#### **Praise for** *Reverse Engineering for Beginners*

- "It's very well done .. and for free .. amazing."<sup>1</sup> Daniel Bilar, Siege Technologies, LLC.
- "...[e](#page-0-0)xcellent and free"<sup>2</sup> Pete Finnigan, Oracle RDBMS security guru.
- "... book is interesting, great job!" Michael Sikorski, author of *Practical Malware Analysis: The Hands-On Guide to Dissecting Malicious Software*.
- "... my compliments for the very nice tutorial!" Herbert Bos, full professor at the Vrije Universiteit Amsterdam.
- "... It is amazing and unbelievable." Luis Rocha, CISSP / ISSAP, Technical Manager, Network & Information Security at Verizon Business.
- "Thanks for the great work and your book." Joris van de Vis, SAP Netweaver & Security specialist.
- "... reasonable intro to some of the techniques." $3$  (Mike Stay, teacher at the Federal Law Enforcement Training Center, Georgia, US.)
- <span id="page-0-0"></span>• "I love this book! I have several students reading it at the moment, plan to use it in graduate course."<sup>4</sup> (Sergey Bratus, Research Assistant Professor at the Computer Science Department at Dartmouth College)

<sup>1</sup>https://twitter.com/daniel\_bilar/status/436578617221742593 <sup>2</sup>https://twitter.com/petefinnigan/status/400551705797869568 3http://www.reddit.com/r/IAmA/comments/24nb6f/i\_was\_a\_professional\_ password\_cracker\_who\_taught/

<sup>4</sup>https://twitter.com/sergeybratus/status/505590326560833536

### Reverse Engineering for Beginners

Dennis Yurichev [<dennis\(a\)yurichev.com>](http://creativecommons.org/licenses/by-nc-nd/3.0/)

 $\circledcirc$  (i) $\circledcirc$ [©2013-20](https://twitter.com/yurichev)14, Dennis Yurichev. [This work is licensed under th](http://yurichev.com/mailing_lists.html)e Creative Commons Attribution-NonCommercial-NoDerivs 3.0 Unported License. To view a copy of this license, visit http: //creativecommons.org/licenses/by-nc-nd/3.0/. Text version (September 3, 2014). There is probably a newer version of this text, and Russian language version also accessible at http://beginners.re. A4-format version is also available on the page. You may also subscribe to my twitter, to get information about updates of this text, etc: @yurichev, or to subscribe to mailing list . 6

<sup>5</sup>https://twitter.com/yurichev

<sup>6</sup>http://yurichev.com/mailing\_lists.html

# Please donate!

I worked more than one year on this book, here are more than 750 pages, and it's free. Same level books has price tag from \$20 to \$50.

More about it: 0.0.1.

I also look for a publisher who may want to translate and publish my "Reverse Engineering for Beginners" book to a language other than English/Russian, under condition that English/Russian version will remain freely available in open-source form. Interesting? dennis(a)yurichev.com

i

*[SHORT CONTENTS](#page-657-0) SHORT CONTENTS*

# **[Short co](#page-696-0)ntents**

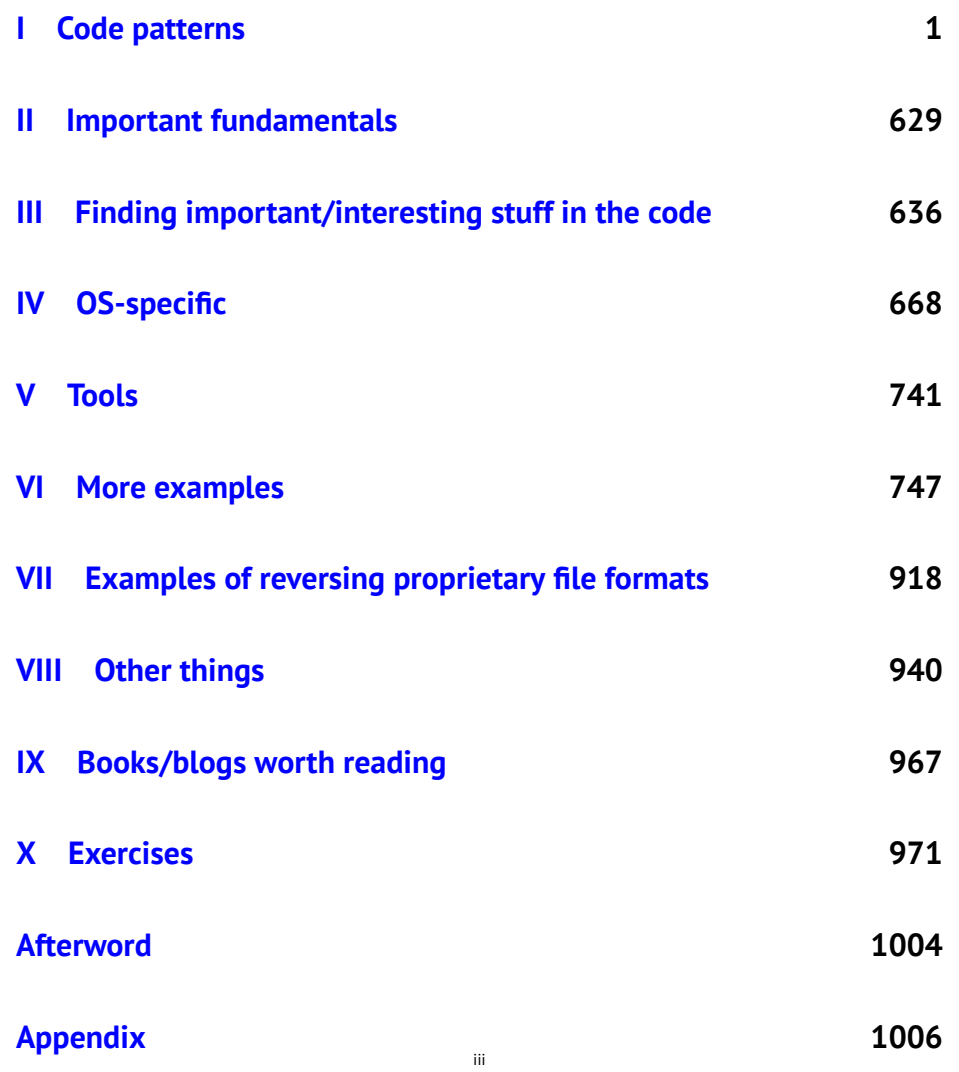

*[CONTENTS](#page-31-0) CONTENTS*

# **C[on](#page-39-0)[tents](#page-37-0)**

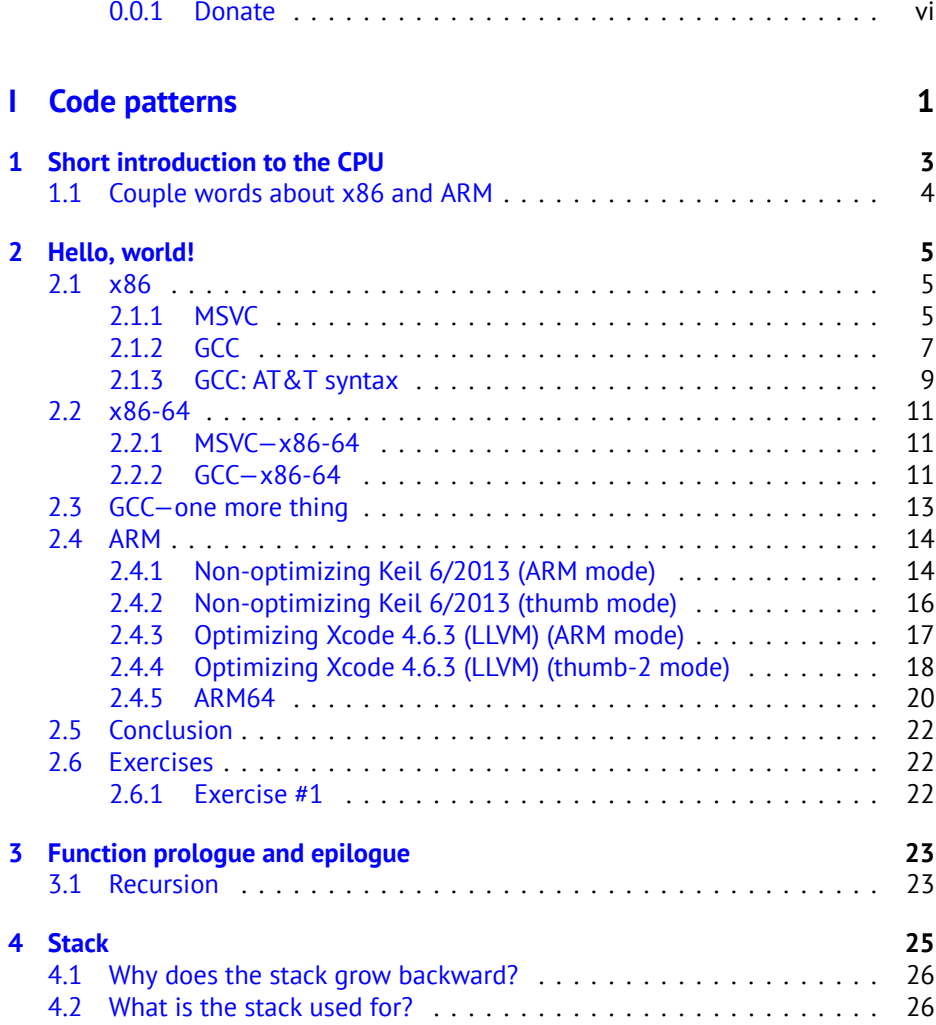

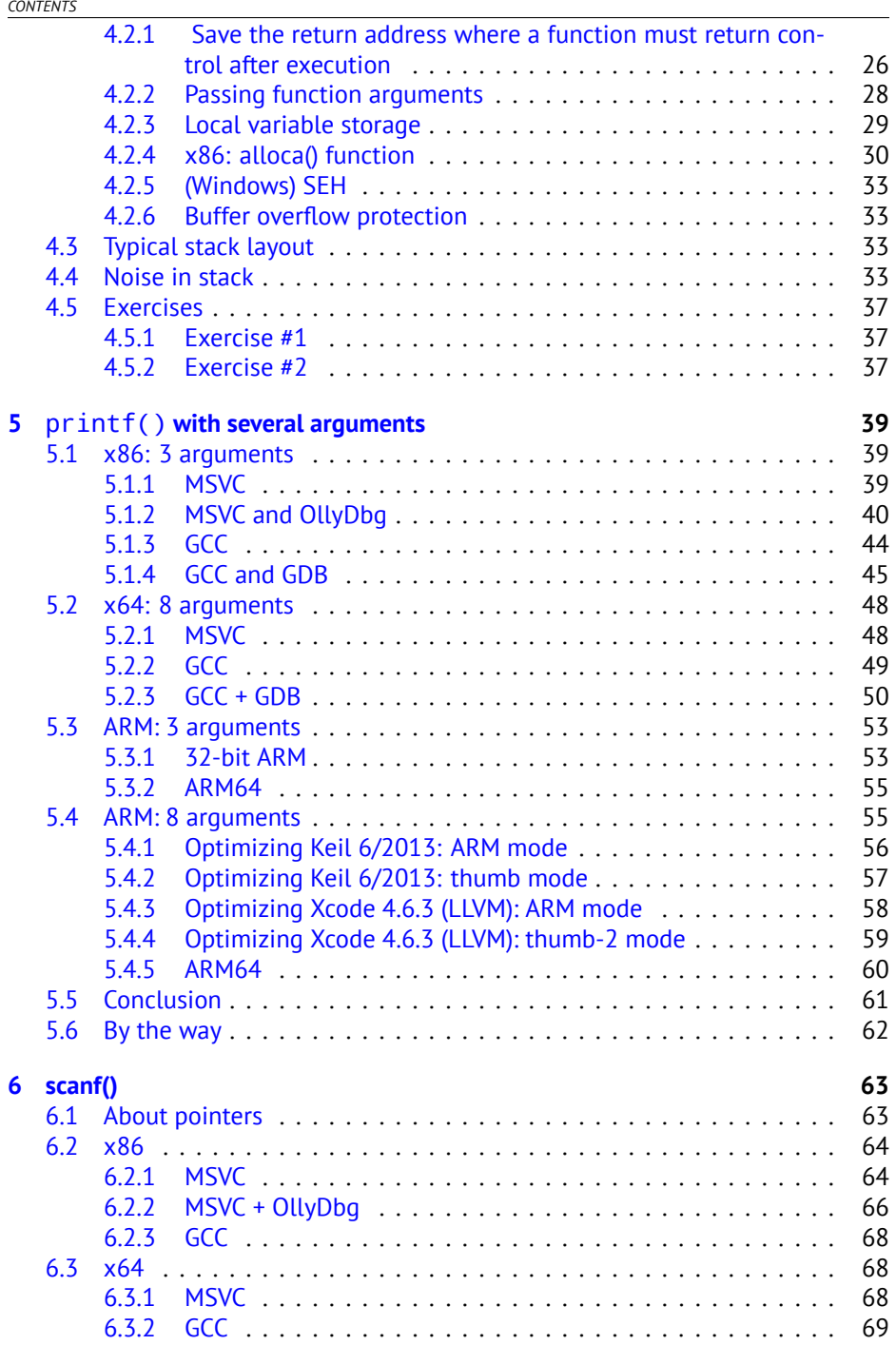

v

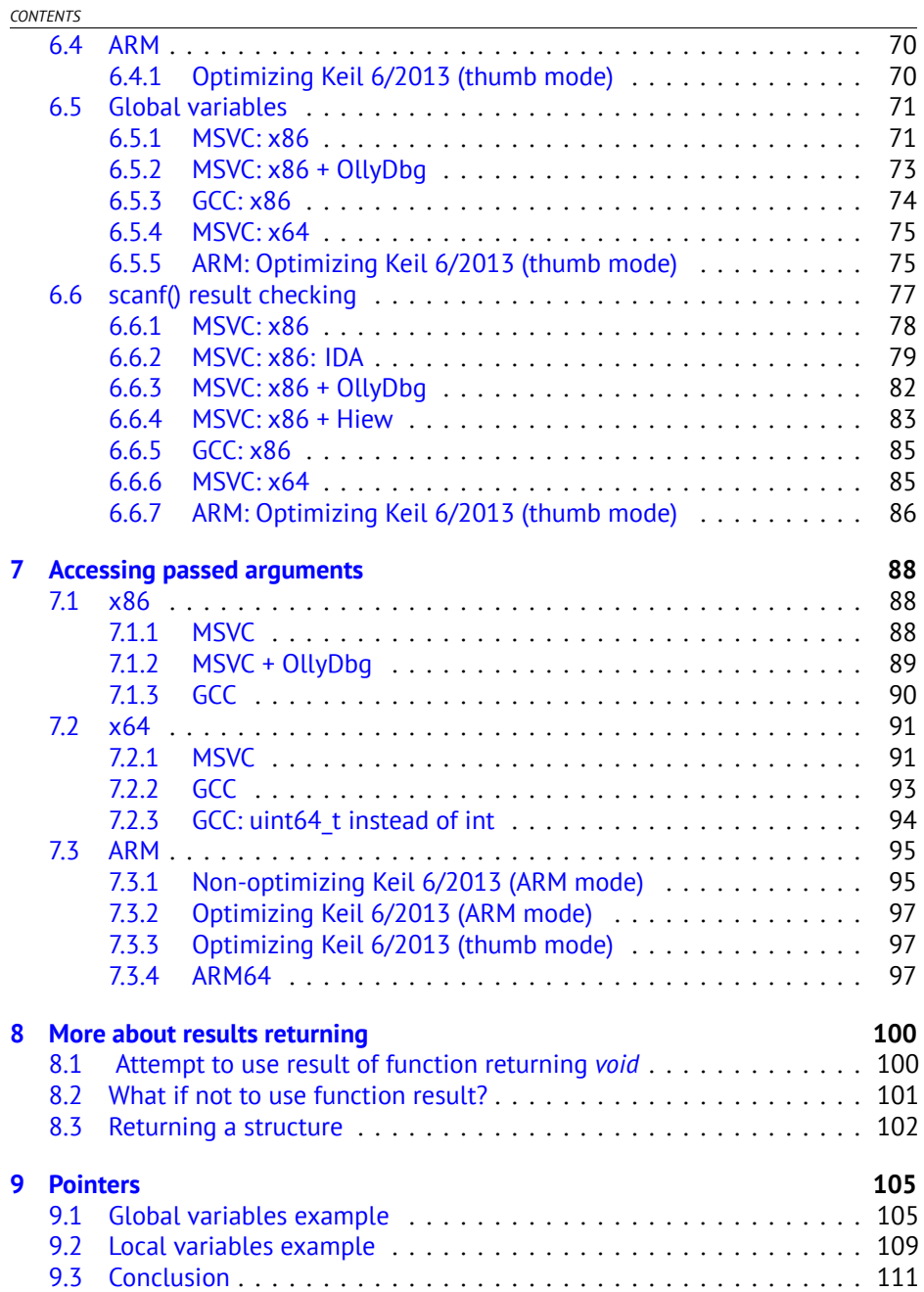

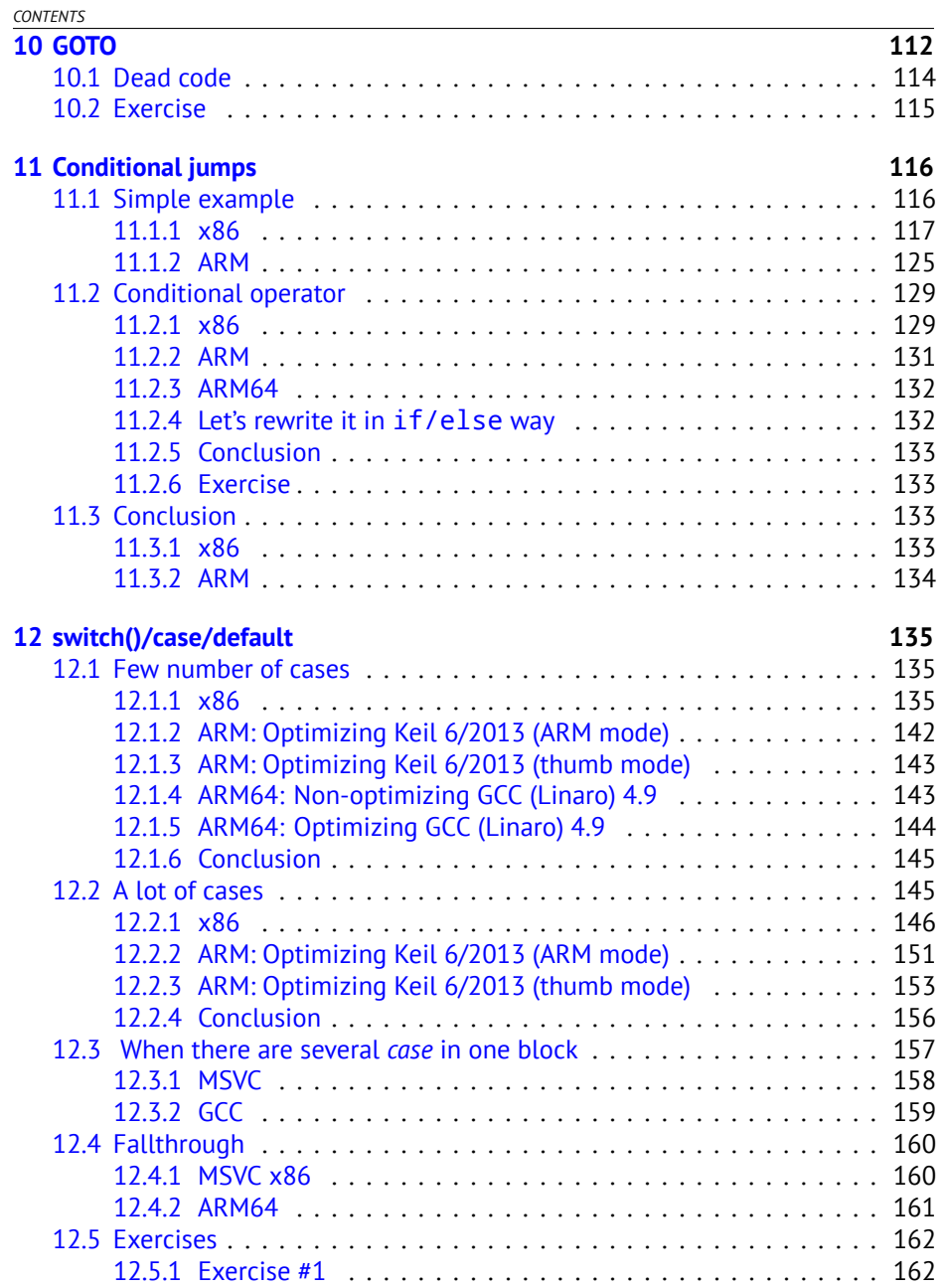

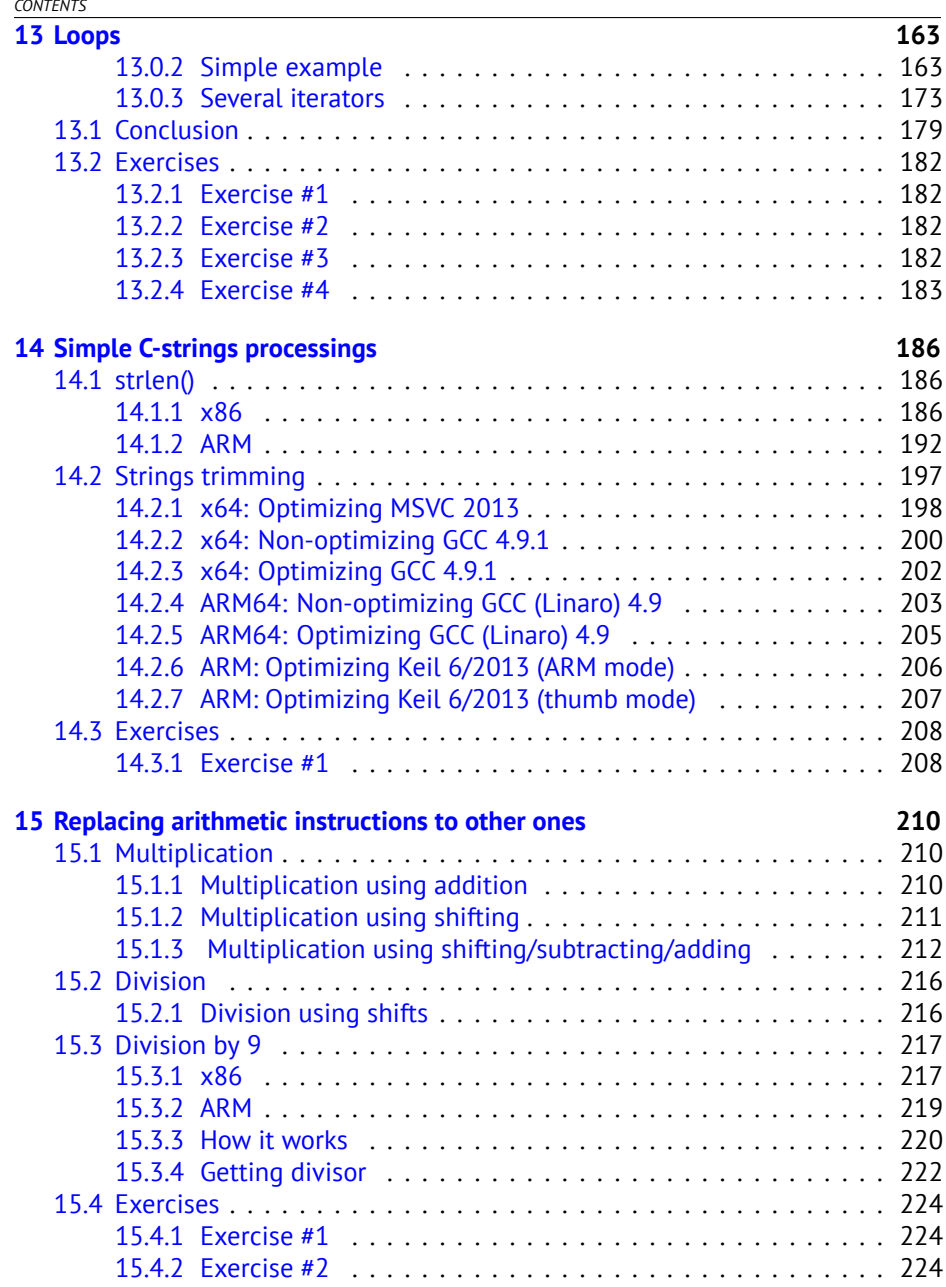

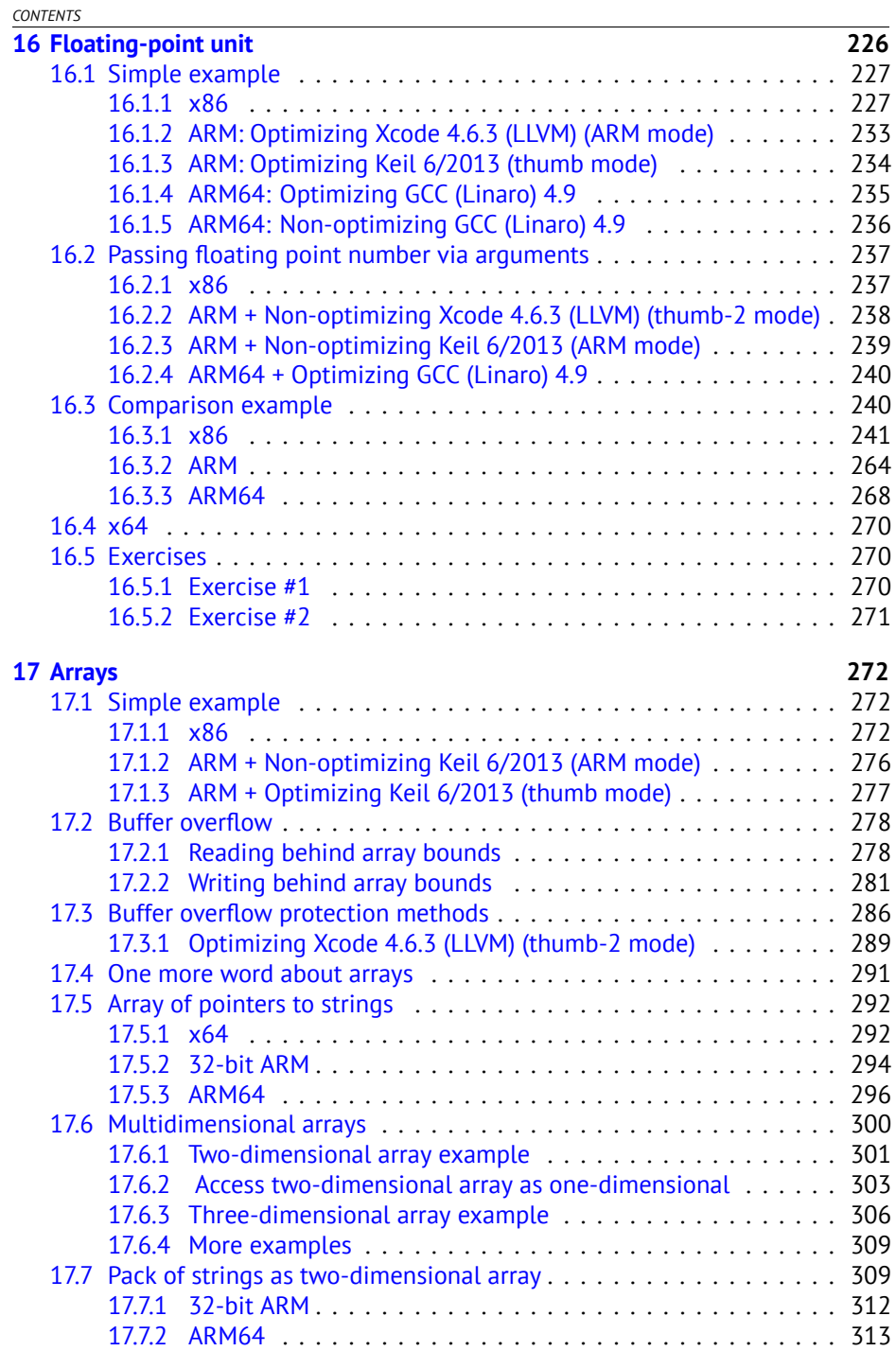

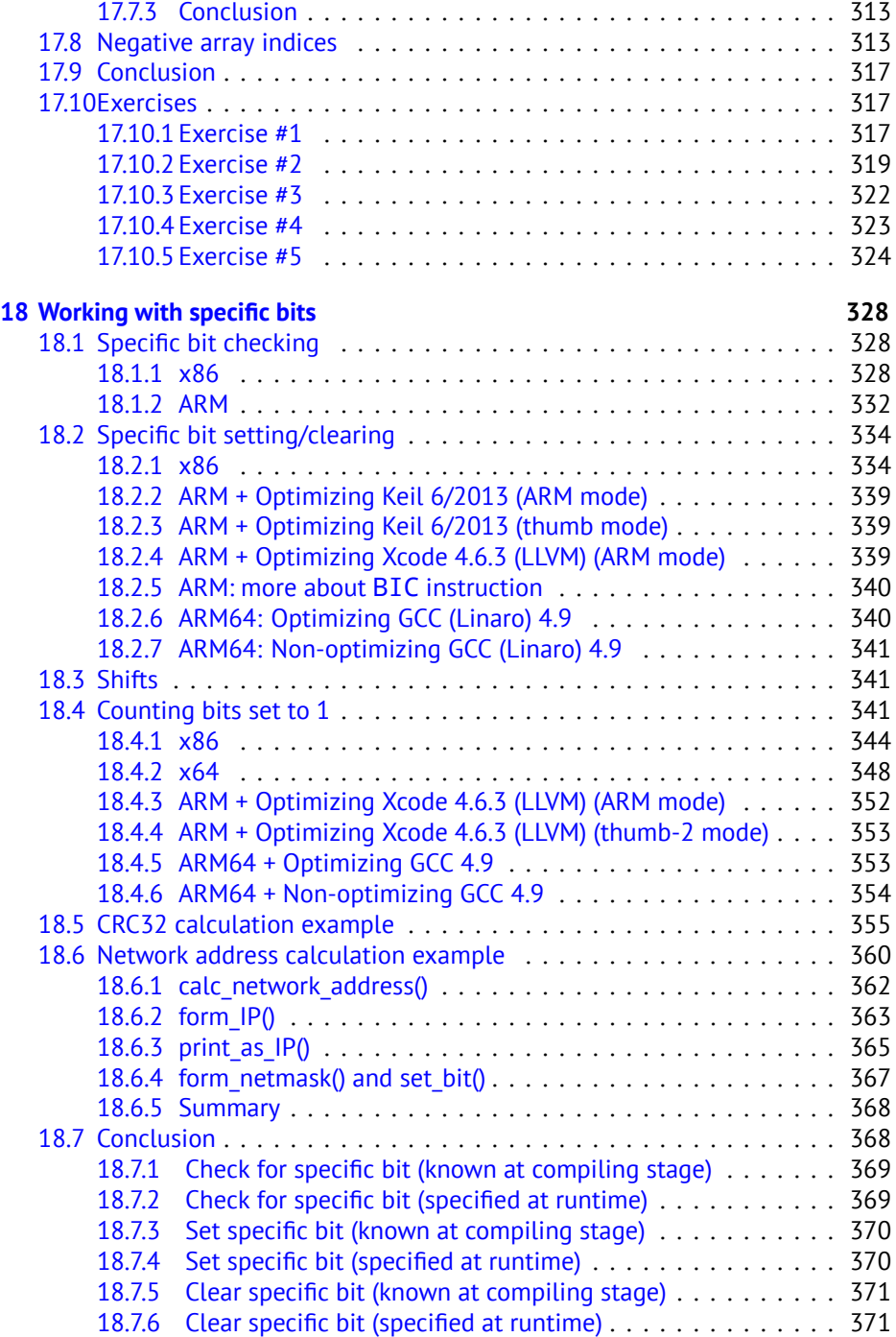

x

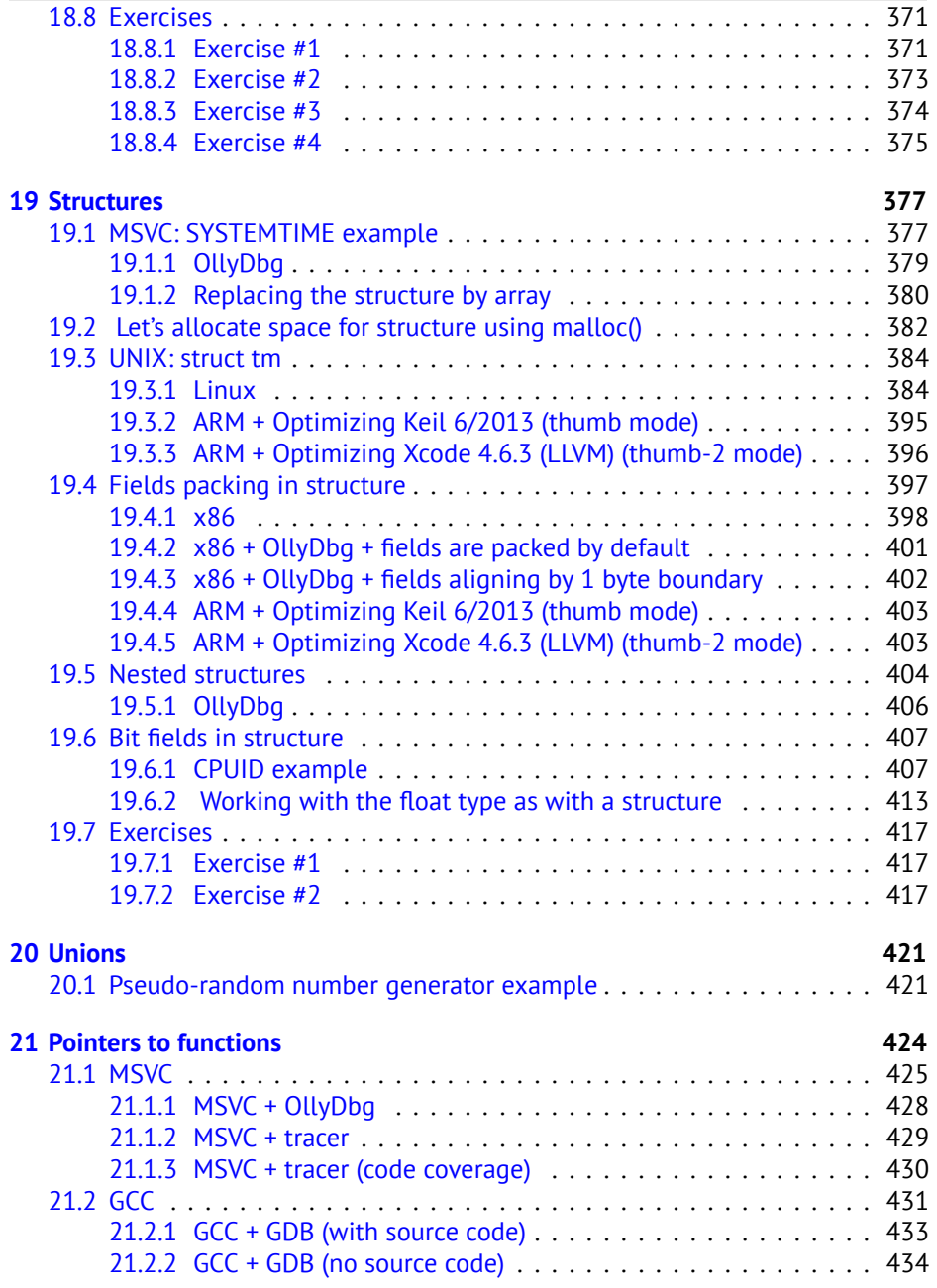

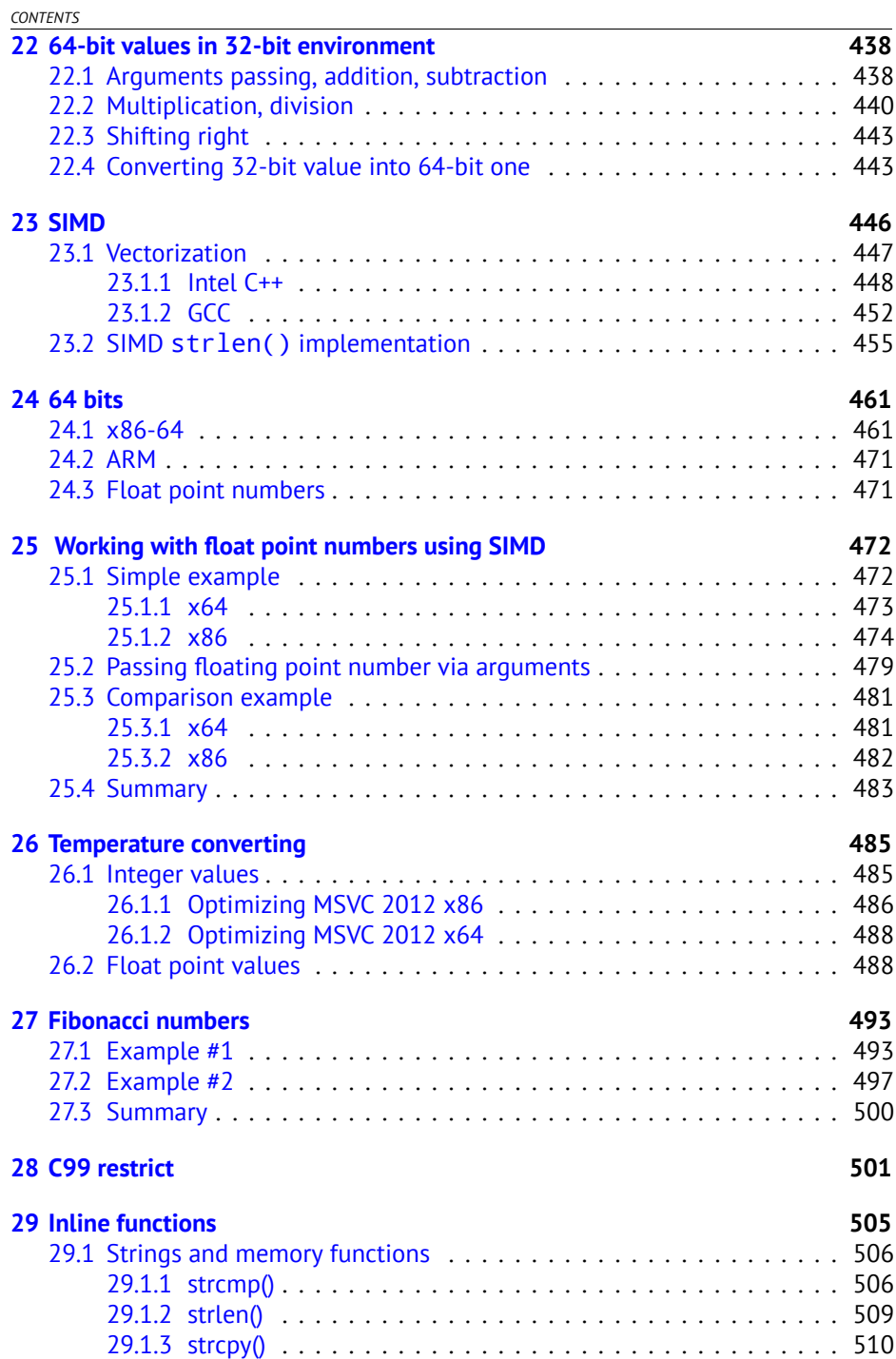

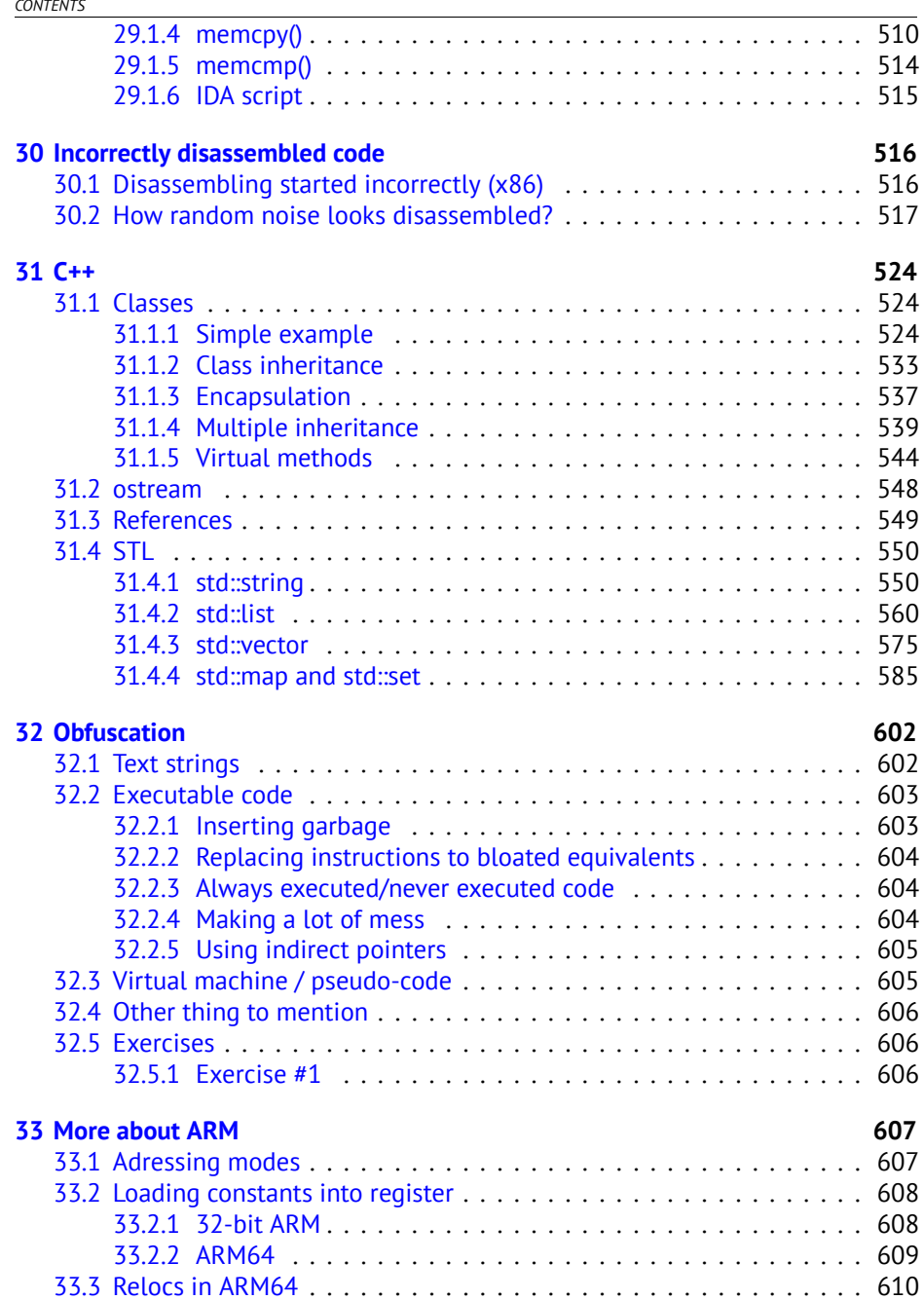

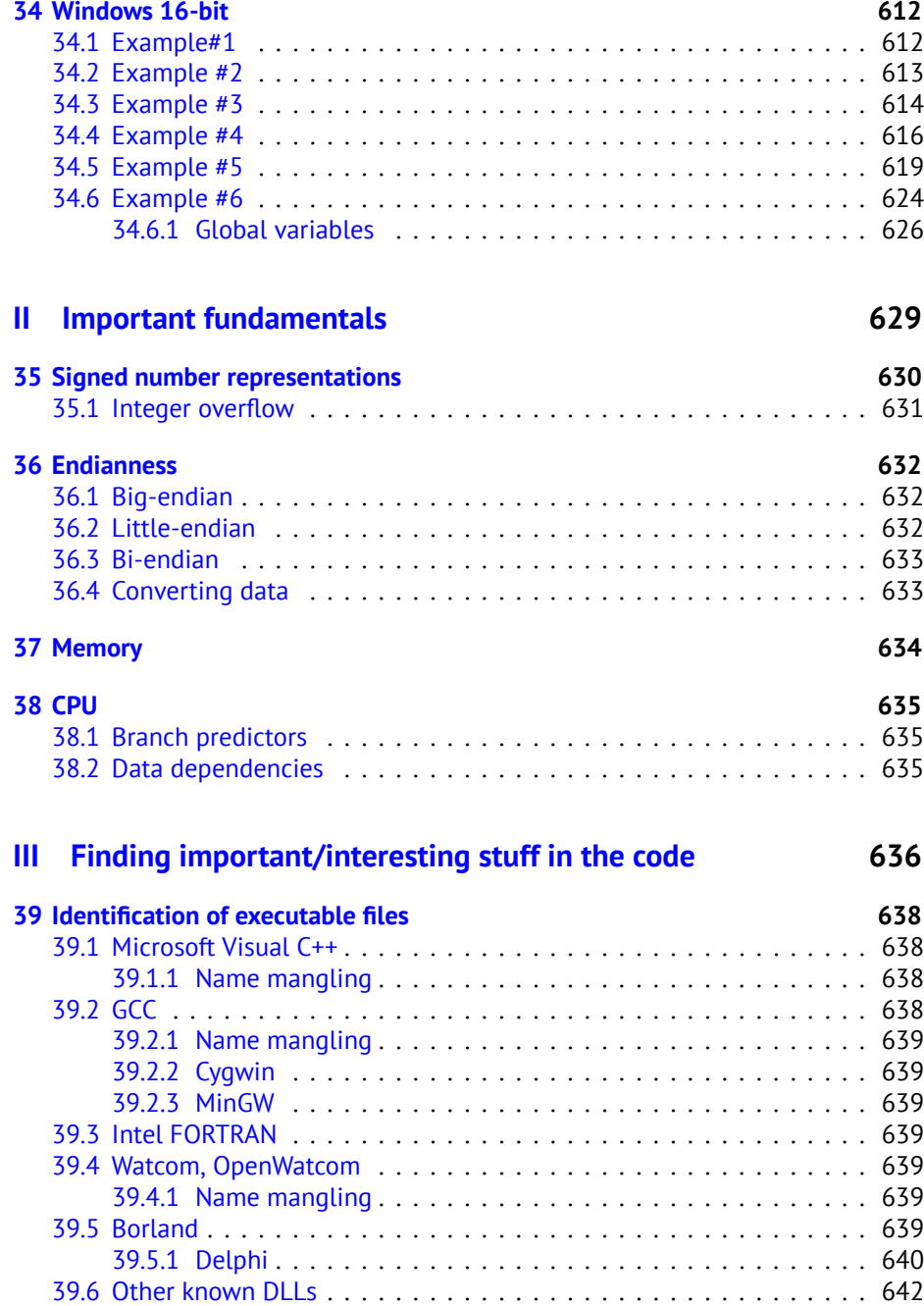

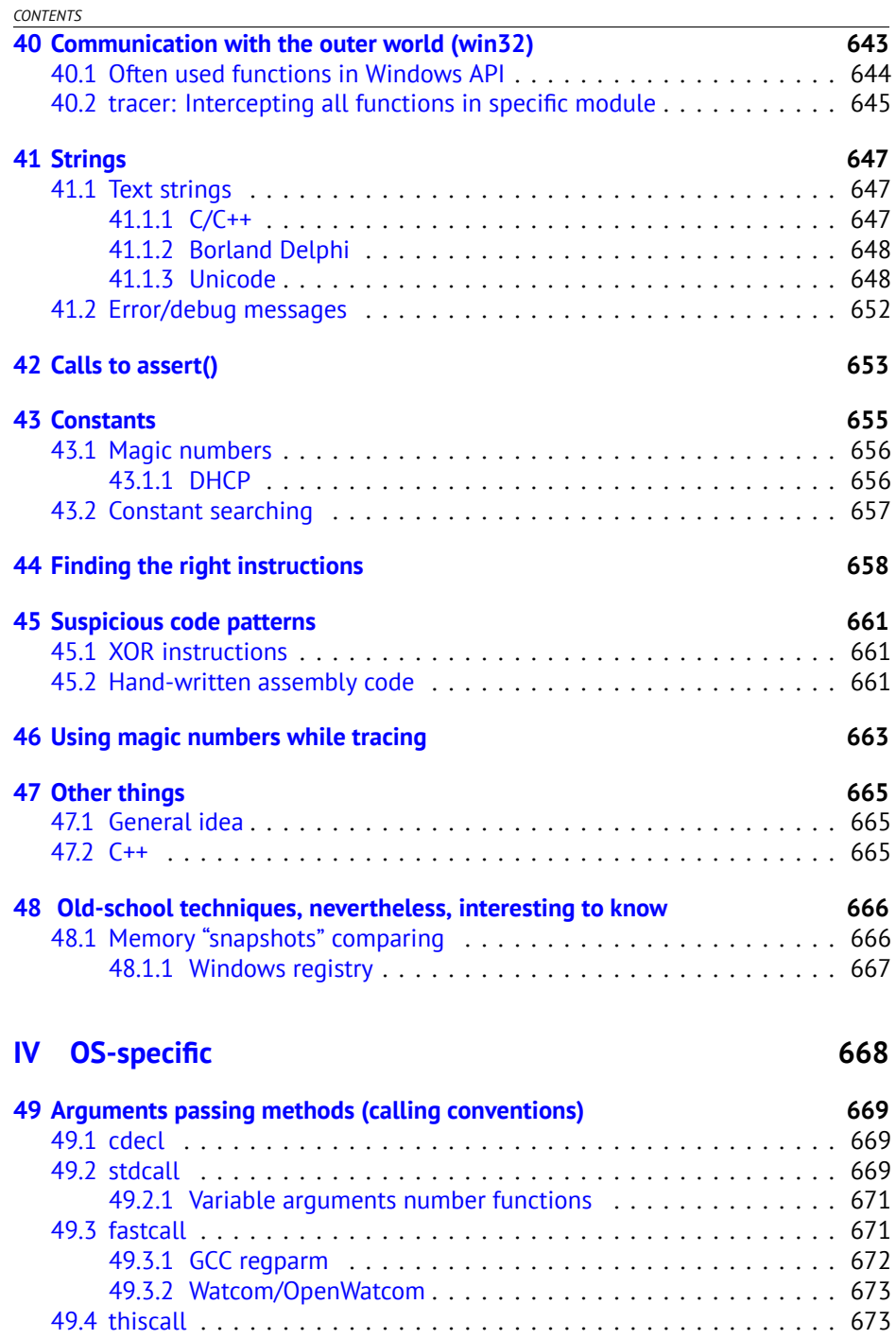

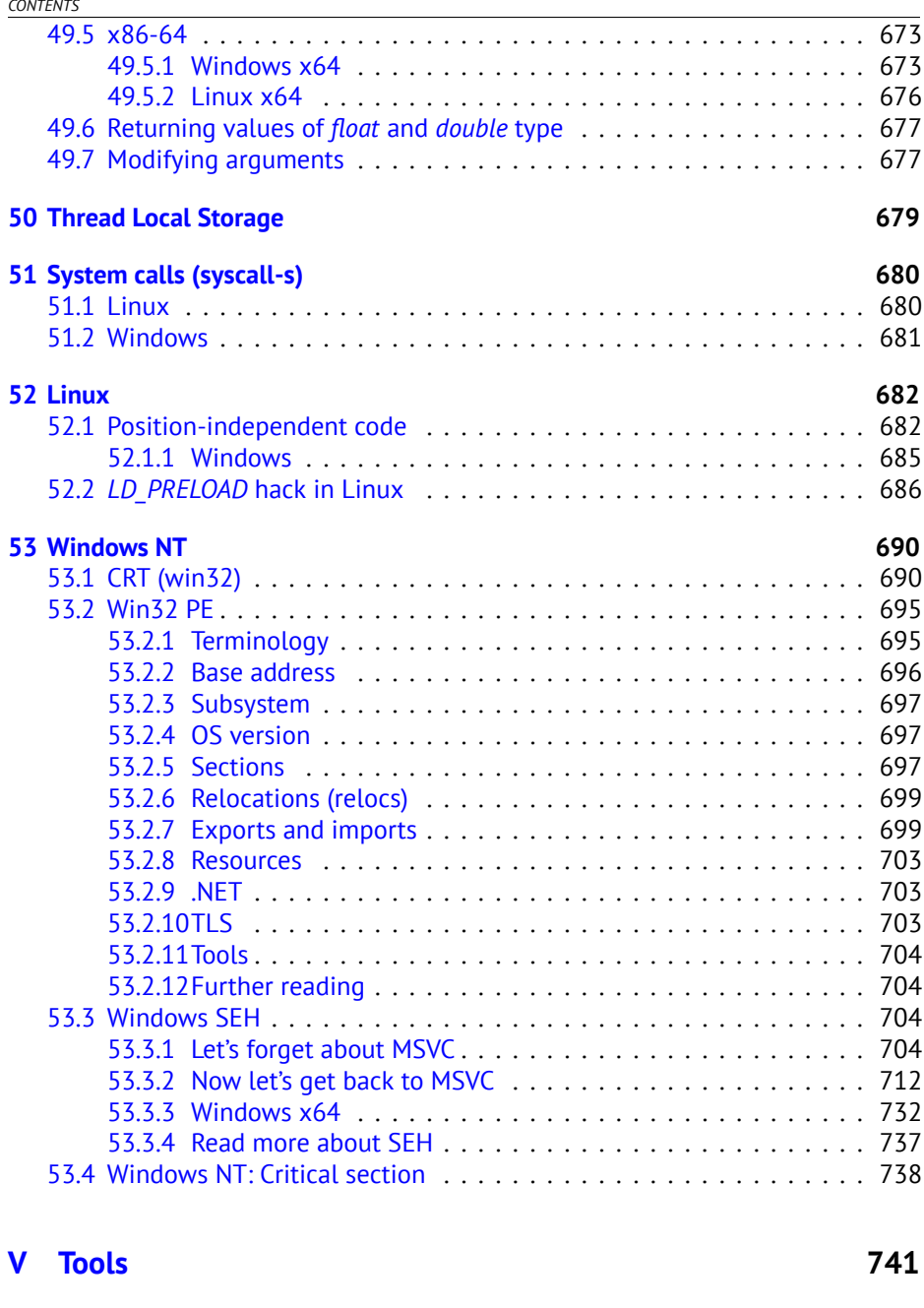

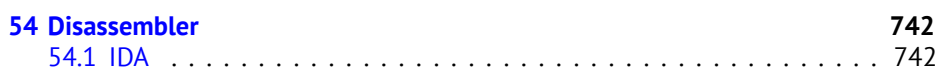

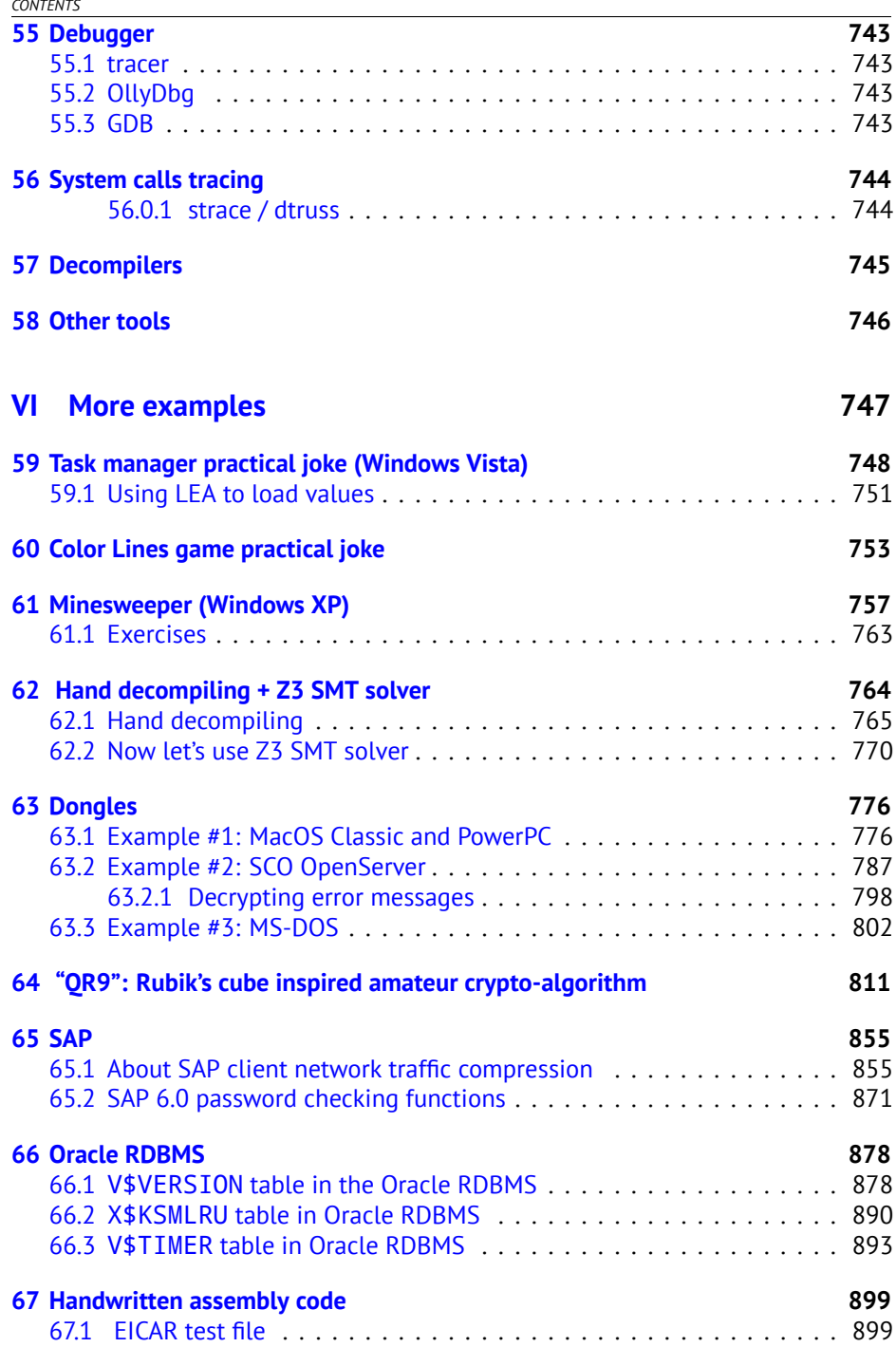

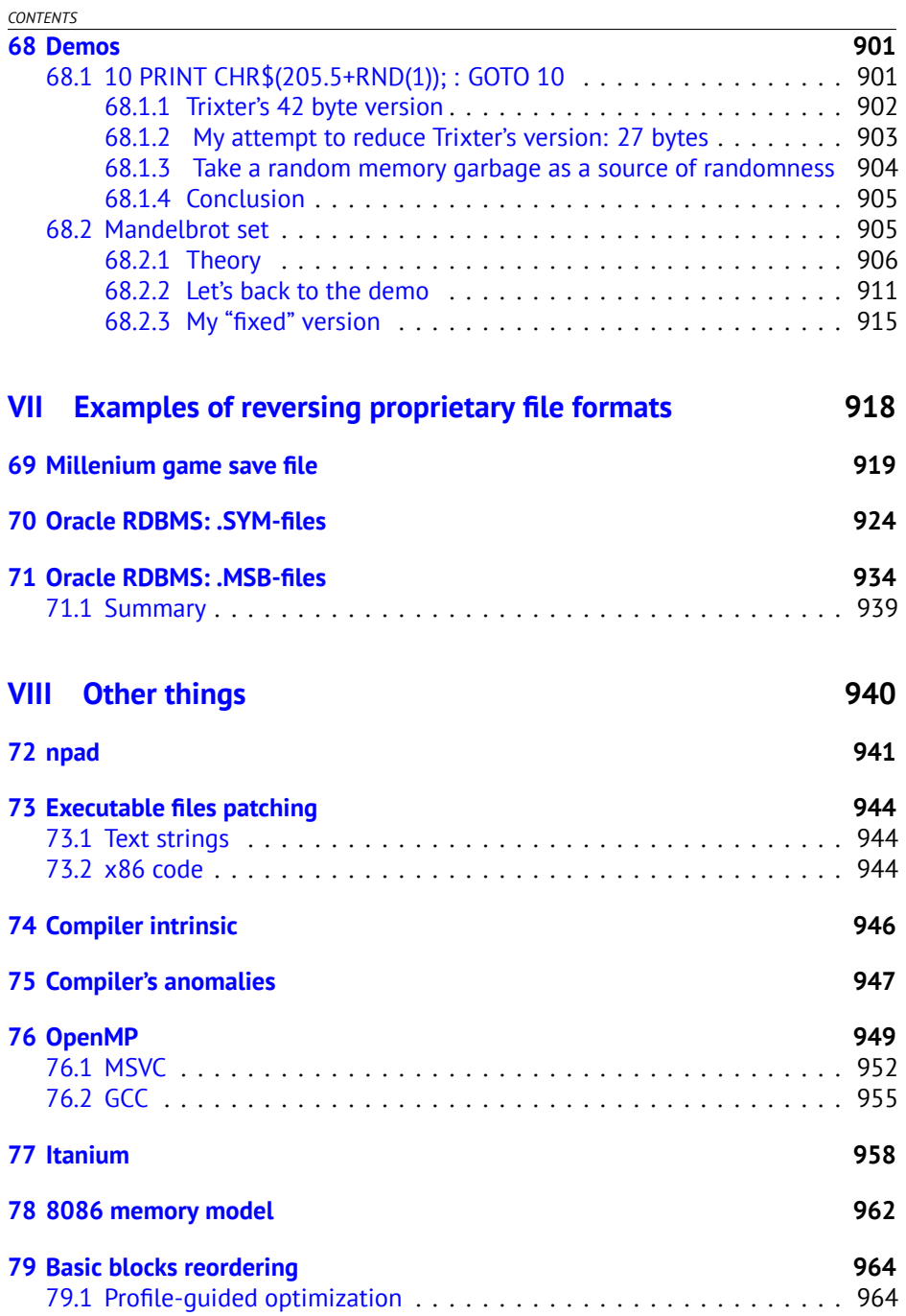

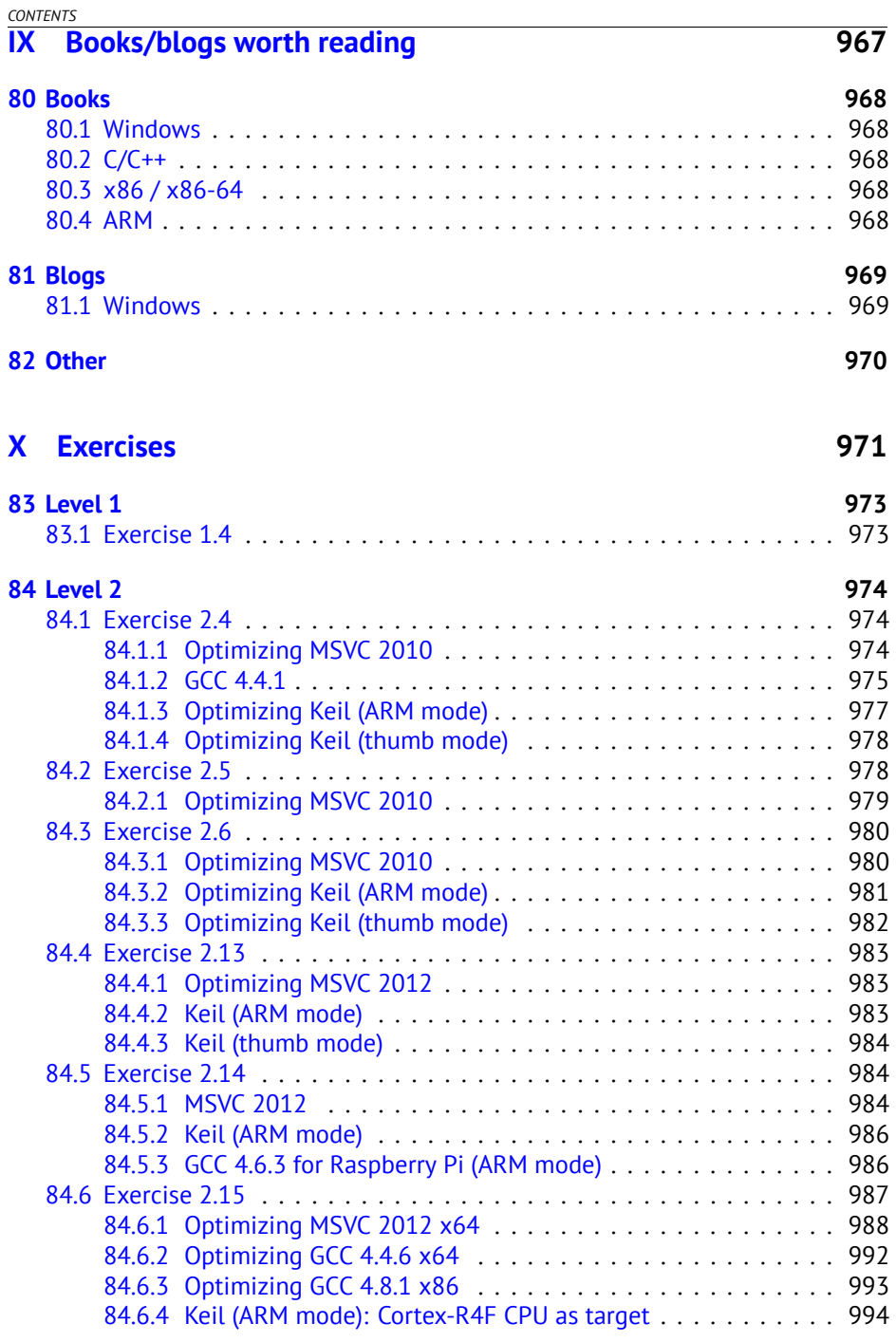

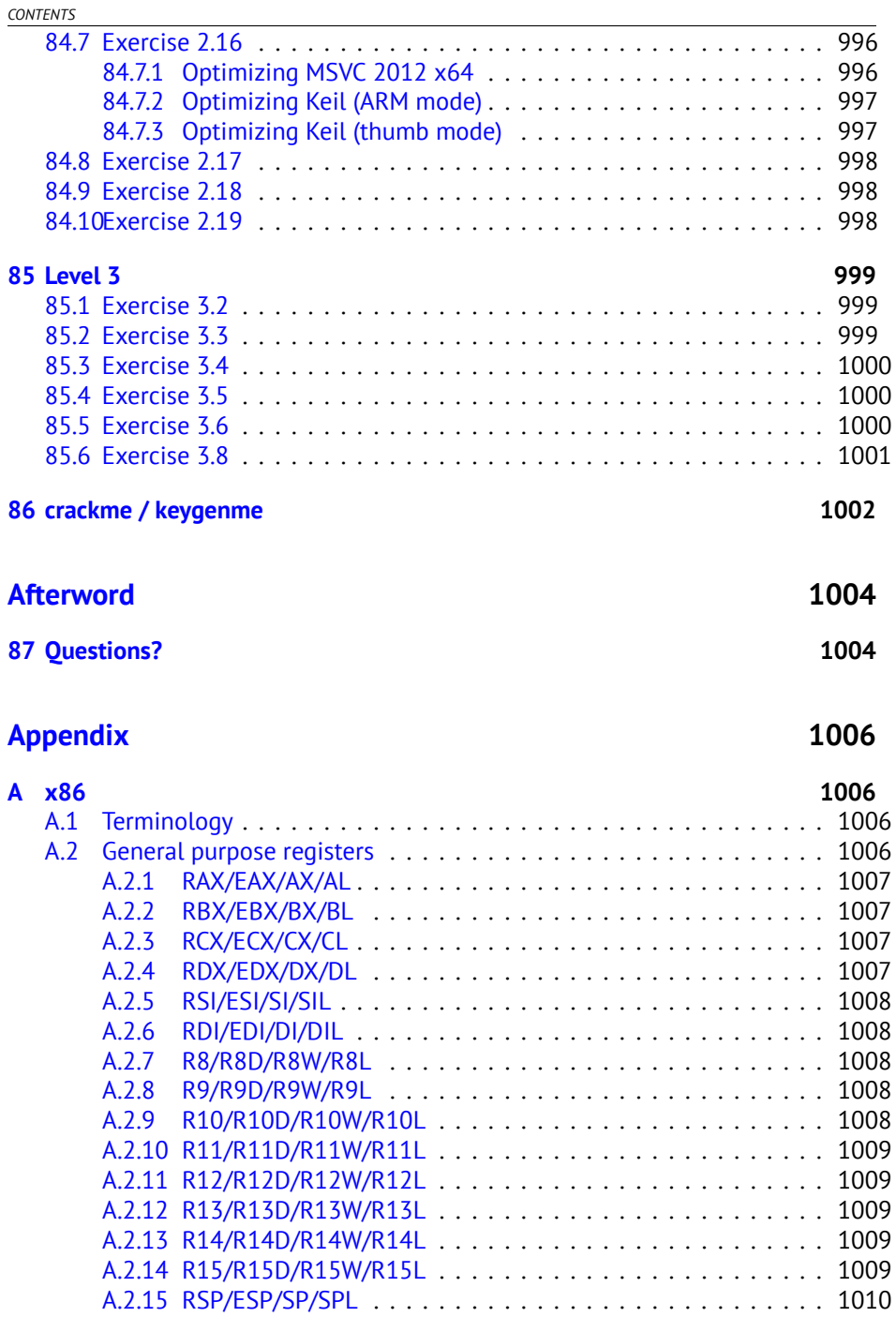

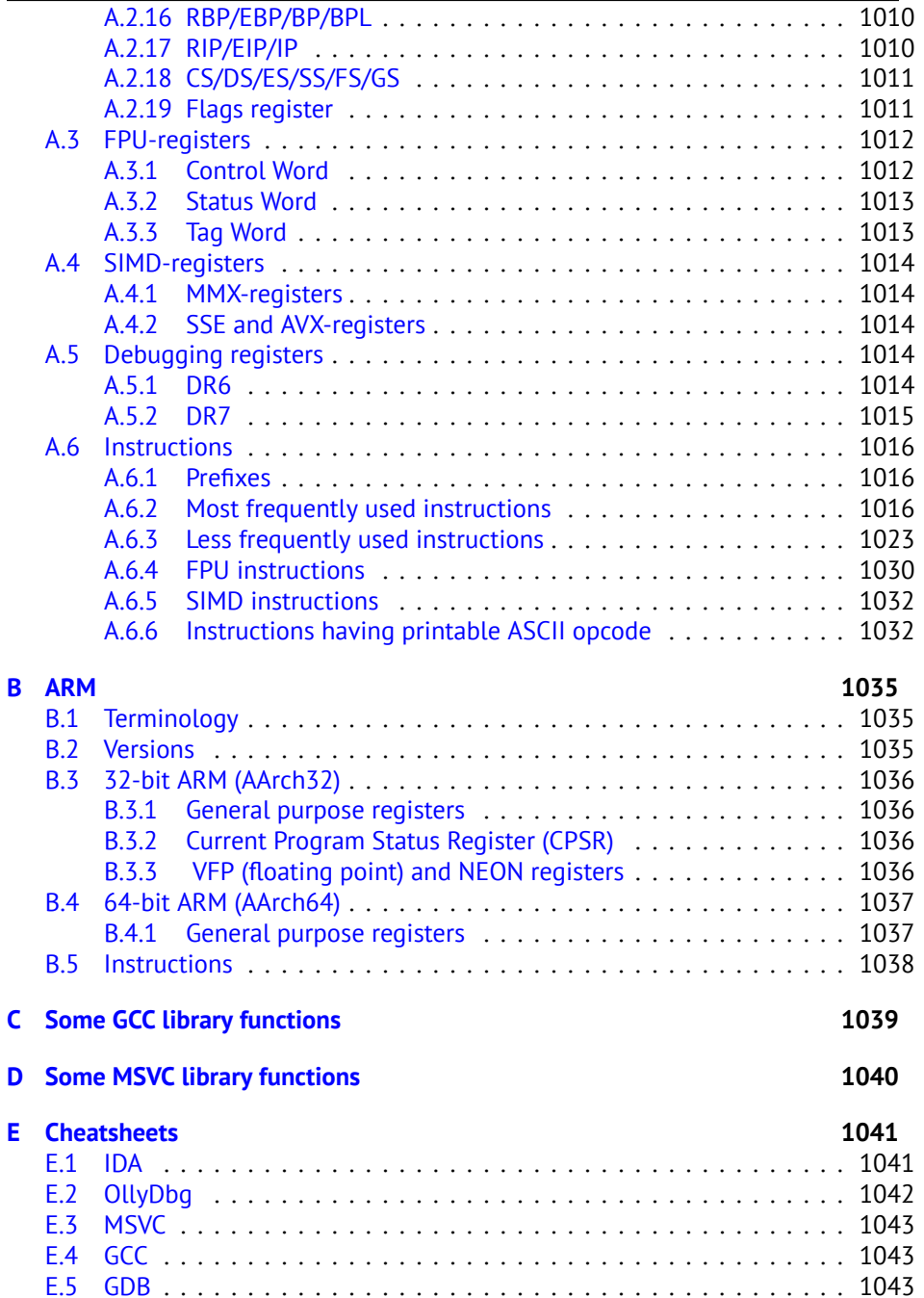

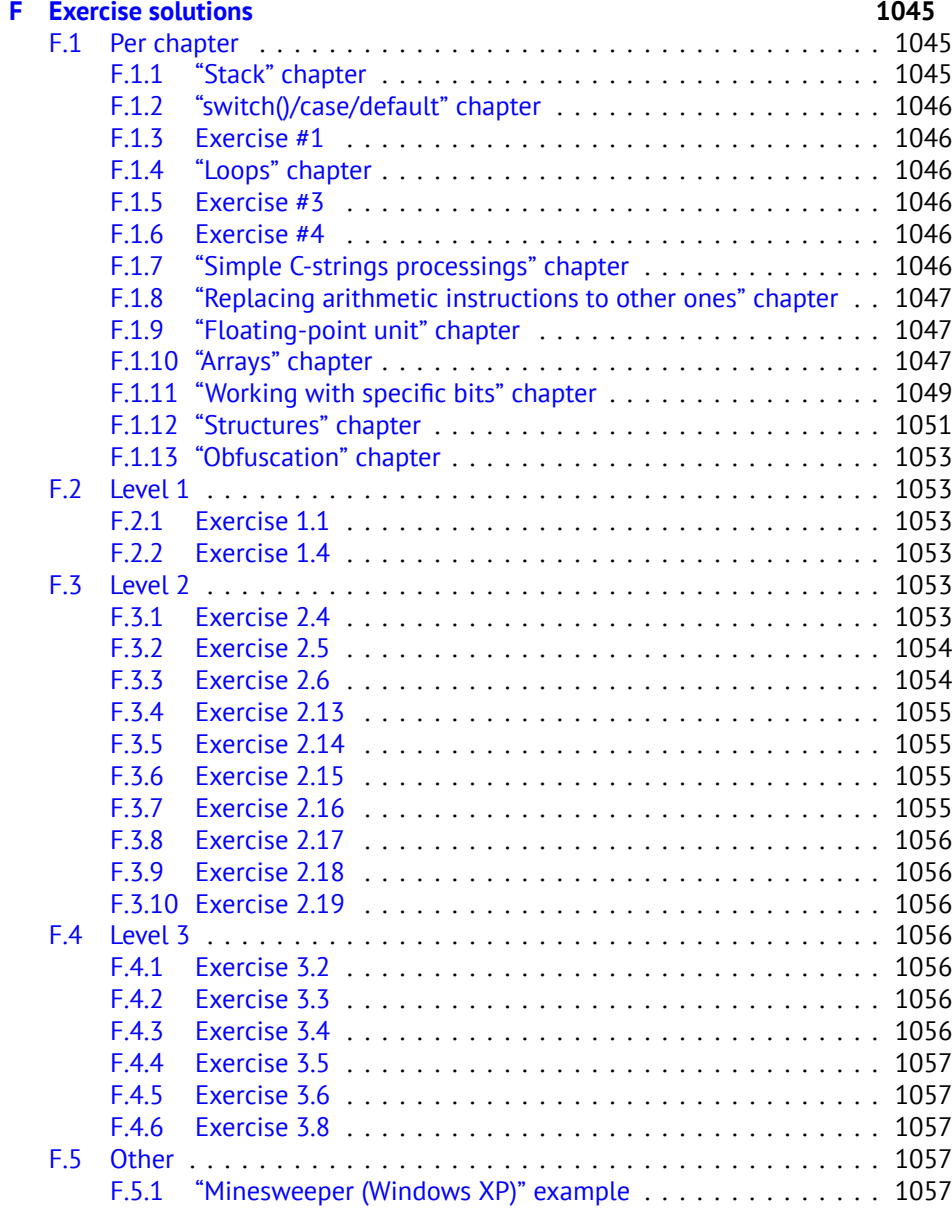

xxii

#### **Acronyms used 1059**

**Glossary 1065**

**Index 1068**

#### **Preface**

[Here](#page-766-0) are some [of m](#page-708-0)[y not](#page-1088-0)[e](#page-25-0)s in English for beginners ab[out](#page-1089-0) [rev](#page-25-1)[erse e](#page-710-0)ngineering who would like to [learn](#page-992-1) to under[stand](#page-578-0) x86 (whic[h a](#page-977-0)ccount[s for](#page-732-2) almost all executable software in the world) and ARM code created by C/C++ compilers.

There are several popular meanings of the term "reverse engineering": 1) reverse engineering of software: researching compiled programs; 2) 3D model scanning and reworking in order to make a copy of it; 3) recreating  $DBMS^7$  structure. This book is related to the first meaning.

#### **Topics discussed**

x86/x64, ARM/ARM64.

#### **Topics touched**

Oracle RDBMS (66), Itanium (77), copy-protection dongles (63), LD\_PRELOAD (52.2), stack overflow,  $E \mathsf{LF}^8$ , win32 PE file format (53.2), x86-64 (24.1), critical sections (53.4), syscalls (51), TLS $^9$ , position-independent code (PIC $^{10}$ ) (52.1), profile-guid[ed](#page-25-2) [optimizat](http://www.reddit.com/r/ReverseEngineering/comments/1hywvr/rreverseengineerings_q3_2013_hiring_thread/)i[on \(79](http://www.reddit.com/r/ReverseEngineering/comments/1vui22/rreverseengineerings_2014_hiring_thread/).1), C++ STL (31.4), OpenMP (76), SEH (53.3).

#### **Notes**

<span id="page-25-2"></span><span id="page-25-1"></span><span id="page-25-0"></span>Why one should learn assembly language these days? Unless you are OS developer, you probably do[n't n](#page-710-0)[eed wr](#page-1105-0)ite in assembly: modern compilers perform optimizations much better than humans do.  $11$ . Also, modern CPU<sup>12</sup>s are very co[mplex devices and assembly knowledge would no](http://www.reddit.com/r/ReverseEngineering/)t help you understand its internals. That said, there are at least two areas where a good understanding of assembly may help: first, security/malware research. Second, gaining a better understanding of your compiled code while debugging.

Therefore this book is intended for those who want to understand assembly language rather than to write in it, which is why there are many examples of compiler output.

How would one find a reverse engineering job?

There are hiring threads that appear from time to time on reddit devoted to  $RE^{13}$ (2013 Q3, 2014). Try looking there. A somewhat related hiring thread can be found

<sup>7</sup>Database management systems

<sup>8</sup>Executable file format widely used in \*NIX system including Linux

<sup>&</sup>lt;sup>9</sup>Thread Local Storage

<sup>10</sup> Position Independent Code: 52.1

<sup>&</sup>lt;sup>11</sup>A very good text about this topic: [Fog13b]

<sup>12</sup> Central processing unit

<sup>13</sup>http://www.reddit.com/r/ReverseEngineering/

in the "netsec" subreddit: 2014 Q2.

#### **About the author**

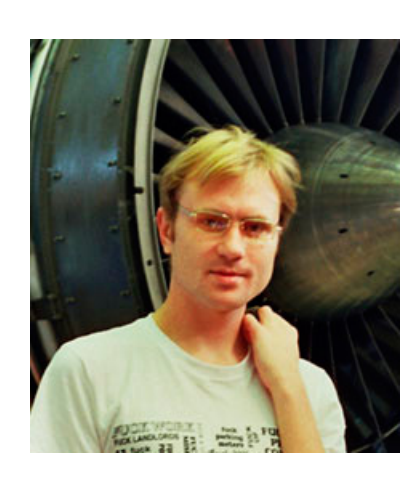

Dennis Yurichev is an experienced reverse engineer and programmer. His CV is available on his website $^{14}$ .

#### **Thanks**

For patiently answering all my questions: Andrey "herm1t" Baranovich, S[lav](#page-26-0)a "Avid" Kazakov.

<span id="page-26-0"></span>[For sending me notes about mistakes and](http://yurichev.com/Dennis_Yurichev.pdf) inaccuracies: Stanislav "Beaver" Bo[brytskyy, Alexander Lysenko, Shell Rocket, Zhu Ruijin](https://github.com/dennis714/RE-for-beginners).

For helping me in other ways: Andrew Zubinski, Arnaud Patard (rtp on #debianarm IRC).

For translating to Chinese simplified: Xian Chi.

For proofreading: Alexander "Lstar" Chernenkiy, Vladimir Botov, Andrei Brazhuk, Mark "Logxen" Cooper, Yuan Jochen Kang.

Thanks also to all the folks on github.com who have contributed notes and corrections.

A lot of  $ET_FX$  packages were used: I would like to thank the authors as well.

#### **0.0.1 Donate**

As it turns out, (technical) writing takes a lot of effort and work.

This book is free, available freely and available in source code form  $15$  (LaTeX), and it will be so forever.

<sup>14</sup>http://yurichev.com/Dennis\_Yurichev.pdf

<sup>15</sup>https://github.com/dennis714/RE-for-beginners

#### It's also ad-free.

My current plan for this book is to add lots of information about:  $PLANS^{16}$ .

If you want me to continue writing on all these topics you may consider donating.

I worked more than year on this book  $17$ , there are more than 750 pages. There are at least  $\approx 400$  T<sub>F</sub>X-files,  $\approx 150$  C/C++ source codes,  $\approx 470$  various listings,  $\approx 160$ screenshots.

Price of other books on the same subject varies between \$20 and \$50 on amazon.com.

Ways to donate are available on the page: http://beginners.re/donate. html

Every donor's name will be included in the book! Donors also have a right to ask me to rearrange items in my writing plan.

#### **Donors**

14 \* anonymous, 2 \* Oleg Vygovsky (50+100 UAH), Daniel Bilar (\$50), James Truscott (\$4.5), Luis Rocha (\$63), Joris van de Vis (\$127), Richard S Shultz (\$20), Jang Minchang (\$20), Shade Atlas (5 AUD), Yao Xiao (\$10), Pawel Szczur (40 CHF), Justin Simms (\$20), Shawn the R0ck (\$27), Ki Chan Ahn (\$50), Triop AB (100 SEK), Ange Albertini (10 EUR), Sergey Lukianov (300 RUR), Ludvig Gislason (200 SE[K\), Gérard](http://beginners.re) [Labadie \(40 EUR\),](http://beginners.re) Sergey Volchkov (10 AUD), Vankayala Vigneswararao (\$50), Philippe Te[uwen \(\\$4\), Martin Haeberli \(\\$10\), Victor Cazacov \(5 EUR\), Tobias Sturzeneg](https://github.com/dennis714/RE-for-beginners/blob/master/PLANS)ger (10 CHF), Sonny Thai (\$15), Bayna AlZaabi (\$75), Redfive B.V. (25 EUR), Joona Oskari [Heikkilä \(5 EUR\), Marshall Bishop \(\\$50\), Nicolas Werner \(](https://github.com/dennis714/RE-for-beginners/tree/1e57ef540d827c7f7a92fcb3a4626af3e13c7ee4)12 EUR), Jeremy Brown [\(\\$100\), Alexandre Borges \(\\$25\), Vladimir Diko](https://github.com/dennis714/RE-for-beginners/tree/1e57ef540d827c7f7a92fcb3a4626af3e13c7ee4)vski (50 EUR).

#### **About illustrations**

Readers who are used to reading a lot on the Internet expect to see illustrations exactly where they should be. This is because there are no pages at all, it's just one single page. It's not possible to place illustrations in the book at the suitable context. So in this book illustrations are at the end of each section, and there are references in the text, such as "fig.1.1".

This is the A5-format version for e-book readers. Although, the content is mostly the same, the illustrations are resized and probably not readable. Sorry about that! You can always view them in A4-format version here:  $http://$ beginners.re.

<sup>16</sup>https://github.com/dennis714/RE-for-beginners/blob/master/PLANS  $17$ Initial git commit from March 2013:

https://github.com/dennis714/RE-for-beginners/tree/

#### **About Korean translation**

You can free to download and read my book online. However DO NOT distribute any translation WITHOUT MY PERMISSION. Please contact me at dennis(a)yurichev.comor the Korean translation copyright holder at acornpub(a)acornpub.co.kr if you are interested in the Korean translation.

# **Part I Code patterns**

When I first learned C and then C++, I wrote small pieces of code, compiled them, and saw what was produced in the assembly language. This was easy for me. I did it many times and the relation between the C/C++ code and what the compiler produced was imprinted in my mind so deep that I can quickly understand what was in the original C code when I look at produced x86 code. Perhaps this technique may be helpful for someone else so I will try to describe some examples here.

<span id="page-31-0"></span>*CHAPTER 1. SHORT INTRODUCTION TO THE CPU*

### **Chapter 1**

## **Short in[tro](#page-1088-1)duction to the C[PU](#page-1090-0)**

The CPU is the unit which executes all of the programs. Short glossary:

- **[Instr](#page-1088-1)uction** : a primitive co[mm](#page-1087-0)and to the CPU. Simplest examples: moving data be[tween](#page-1088-1) registers, working with me[mory](#page-1087-0), arithmetic primitives. As a rule, each CPU has its own instruction set architecture (ISA<sup>1</sup>).
- **Machine code** : code for the CPU. Each instruction is usually encoded by seve[ral](#page-1087-0) bytes.
- **Assembly language** : mnemonic code and some extensions like macros which are intended to make a programmer's life easier.
- <span id="page-31-1"></span>**CPU register** : Each CPU has a fixed set of general purpose registers  $(GPR^2)$ . ≈ 8 in<br> $\frac{S}{R}$  in the limit of the set of the seriest way to understand a register x86,  $\approx$  16 in x86-64,  $\approx$  16 in ARM. The easiest way to understand a register is to think of it as an untyped temporary variable. Imagine you are working with a high-level  $PL^3$  and you have only 8 32-bit (or 64-bit) variables. A lot of things can be done using only these!

What is the difference between machine code and a PL? It is much easier for humans to use a high-level PL like C/C++, Java, Python, etc., but it is easier for a CPU to use a much lower level of abstraction. Perhaps, it would be possible to invent a CPU which can execute high-level PL code, but it would be much more complex. On the contrary, it is very inconvenient for humans to use assembly language due to its low-levelness. Besides, it is very hard to do it without making a huge amount of annoying mistakes. The program which converts high-level PL code into assembly is called a *compiler*.

<sup>1</sup> Instruction Set Architecture

<sup>&</sup>lt;sup>2</sup> General Purpose Registers

<sup>&</sup>lt;sup>3</sup>Programming language

#### *CHAPTER 1. SHORT INTRODUCTION TO THE CPU 1.1. COUPLE WORDS ABOUT X86 AND ARM* **1.1 Couple words about x86 and ARM**

x86 was always an ISA with variable-length opcodes, so when 64-bit era came, x64 extensions was not affect ISA very much. x86 have a lot of instructions appeared in 16-bit 8086 CPU and still present in latest CPUs.

ARM is a  $RISC<sup>4</sup>$  CPU designed with constant opcode length in mind, which had some advantages in past. [So a](#page-1089-1)t very start, ARM ha[s all](#page-1089-1) instructions encoded in 4 bytes<sup>5</sup>. This is now called "ARM mode".

Then they thought it's not very frugal. In fact, most used CPU instructions<sup>6</sup> in real world applicati[ons](#page-1089-1) can be encoded using lesser amount of information. So they add[ed a](#page-1089-1)nother ISA called Thumb, where each instruction encoded in just 2 bytes. No[w th](#page-1089-1)is is called "Thumb mode". But not all ARM instructions could be encoded in just 2 bytes, so Thumb instruction set is somewhat limited. Code compiled for ARM mode and Thumb mode may coexist in one program, of course.

Then ARM creators thought Thumb can be extended: Thumb-2 was appeared (in ARMv7). Thumb-2 is still 2-byte instructions, but some new instructions has size of 4 bytes. There is a common misconception that thumb-2 is a mix of ARM and thumb. This is not correct. Rather, thumb-2 was extended to fully support processor features so it could compete with ARM mode. On instruction richness, Thumb-2 can compete with original ARM mode. The majority of iPod/iPhone/iPad applications are compiled for the thumb-2 instruction set because Xcode does this by default.

Then 64-bit ARM came, this ISA has 4-byte opcodes again, without any additional Thumb mode. But 64-bit requirements affected ISA, so, summarizing, we now have 3 ARM instruction sets: ARM mode, Thumb mode (including Thumb-2) andARM64. These ISA's intersects partially, but I would say, t[hey a](#page-179-0)re much more different ISA's than variations of one. Therefore, I try to add fragments of code in all 3 ARM ISA's in this book.

4

<sup>&</sup>lt;sup>4</sup>Reduced instruction set computing

 $5By$  the way, fixed-length instructions are handy in a way that one can calculate the next (or previous) instruction's address without effort. This feature will be discussed in switch()  $(12.2.2)$  section. <sup>6</sup>These are MOV/PUSH/CALL/Jcc

### **Chapter 2**

# **Hello, world!**

Let's start with the famous example from the "The C programming Language"[Ker88] book:

```
#include <stdio.h>
int main()
{
    printf("hello, world");
    return 0;
};
```
#### **2.1 x86**

#### **2.1.1 MSVC**

Let's compile it in MSVC 2010:

cl 1.cpp /Fa1.asm

(/Fa option means generate assembly listing file)

Listing 2.1: MSVC 2010

```
CONST SEGMENT<br>$SG3830 DB
         DB       'hello, world', 00H<br>ENDS
CONST
PUBLIC _main
EXTRN _printf:PROC
; Function compile flags: /Odtp
_TEXT SEGMENT<br>main PROC
\_main
```
*CHAPTER 2. HELLO, WORLD! [2.1. X86](#page-1107-0)*

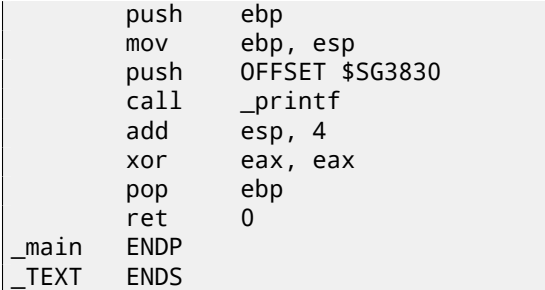

MSVC produces assembly listings in Intel-syntax. The difference between Intel-syntax and AT&T-syntax will be discussed hereafter: 2.1.3.

The compiler generated 1.obj file will be linked into 1.exe.

In our case, the file contain two segments: CONST (for data constants) and \_TEXT (for code).

The string ``hello, world'' in  $C/C++$  has type const char []  $[Str13,$ p176, 7.3.2], however it does not have its own name.

The compiler needs to [d](#page-34-0)eal with the string somehow so it defines the internal name \$SG3830 for it.

So the example may be rewritten as:

```
#include <stdio.h>
const char $SG3830[]="hello, world";
int main()
{
    printf($SG3830);
    return 0;
};
```
<span id="page-34-0"></span>Let's back to the assembly listing. As we can see, the string is terminated by a zero byte which is standard for C/C++ strings. More about C strings: 41.1.1.

In the code segment, \_TEXT, there is only one function so far: main().

The function main() starts with prologue code and ends with epilogue code (like almost any function)  $^1$ .

After the function prologue we see the call to the printf() function: CALL \_printf.

Before the call the string address (or a pointer to it) containing our greeting is placed on the stack with the help of the PUSH instruction.

When the  $print()$  function returns flow control to the main() function, string address (or pointer to it) is still in stack.

Since we do not need it anymore the stack pointer (the ESP register) needs to be corrected.

6

<sup>&</sup>lt;sup>1</sup> Read more about it in section about function prolog and epilog  $(3)$ .

ADD ESP, 4 means add 4 to the value in the ESP register.

Why 4? Since it is 32-bit code we n[ee](#page-53-0)d exactly 4 bytes for address passing through the stack. It is 8 bytes in x64-code.

``ADD ESP, 4'' is effectively equivalent to ``POP register'' but without using any register<sup>2</sup>.

Some compilers (like Intel C++ Co[m](#page-35-1)piler) in the same situation may emit POP ECX instead of ADD (e.g. such a pattern can be observed in the Oracle RDBMS code as it is compiled by Intel C++ compiler). This instruction has almost the same effect but the ECX register contents will be rewritten. The Intel C++ compiler probably uses POP ECX since this instruction's opcode is shorter [then](#page-1093-0) ADD ESP, x (1 byte [agai](#page-1088-2)[n](#page-35-2)st 3).

<span id="page-35-0"></span>Here is an example from it:

Listing 2.2: Oracle RDBMS 10.2 Linux (app.o file)

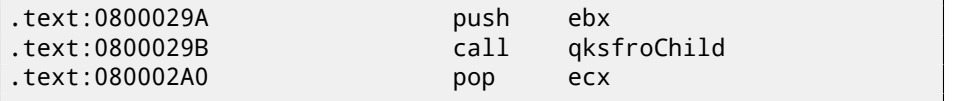

Read more about the stack in section (4).

[After](#page-1087-1) the call to  $print(f)$ , in the original  $C/C++$  code was return  $0$  -return 0 as the result of the main() function.

In the generated code this is implemented by instruction XOR EAX, EAX

<span id="page-35-1"></span>XOR is in fact, just "eXclusive OR"  $3$  but compilers often use it instead of MOV EAX,  $0 -$ again because it is a slightly shorter opcode (2 bytes against 5).

<span id="page-35-2"></span>Some compilers emit SUB EAX, EAX, which means *SUBtract the value in the* EAX *from the value in* EAX, which in any case will result zero.

<span id="page-35-3"></span>The last instruction RET returns control flow to the caller. Usually, it is C/C++  $CRT<sup>4</sup>$  code which in turn returns control to the  $OS<sup>5</sup>$ .

#### **2.1.2 GCC**

Now let's try to compile the same C/C++ code in the GCC 4.4.1 compiler in Linux: gcc 1.c -o 1

Next, with the assistance of the  $IDA^6$  disassembler, let's see how the main() function was created.

(IDA, like MSVC, shows code in Intel-syntax).

N.B. We could also have GCC produce assembly listings in Intel-syntax by applying the options -S -masm=intel

<sup>&</sup>lt;sup>2</sup>CPU flags, however, are modified

<sup>3</sup>http://en.wikipedia.org/wiki/Exclusive\_or

<sup>4</sup>C runtime library: sec:CRT

<sup>5</sup>Operating System

<sup>6</sup> Interactive Disassembler
*CHAPTER 2. HELLO, WORLD! 2.1. X86*

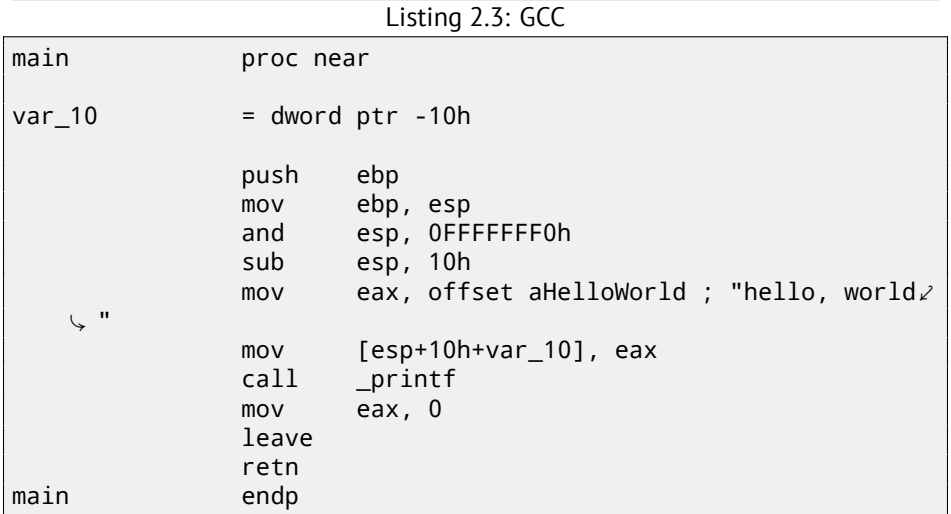

The result is almost the same. The address of the "hello, wo[rld" string \(sto](#page-1093-0)red in the data segment) is saved in the EAX register first and then it is stored on the stack. Also in the function prologue we see AND ESP, 0FFFFFFF0h —this instruction aligns the value in the ESP register on a 16-byte boundary. This results in all values in the stack being aligned. (The CPU performs better if the values it is dealing with are [located in memory at addres](http://en.wikipedia.org/wiki/Data_structure_alignment)ses aligned on a 4- or 16-byte boundary)<sup>7</sup>.

SUB ESP, 10h allocates 16 bytes on the stack. Although, as we can see hereafter, only 4 are necessary here.

This is because the size of the allocated stack is also aligned on a 16-byte boundary.

The string address (or a pointer to the string) is then written directly onto the stack space without using the PUSH instruction. *var\_10* —is a local variable and is also an argument for printf(). Read about it below.

Then the printf() function is called.

Unlike MSVC, when GCC is compiling without optimization turned on, it emits MOV EAX, 0 instead of a shorter opcode.

The last instruction, LEAVE —is the equivalent of the MOV ESP, EBP and POP EBP instruction pair -in other words, this instruction sets the stack pointer (ESP) back and restores the EBP register to its initial state.

This is necessary since we modified these register values (ESP and EBP) at the beginning of the function (executing MOV EBP, ESP / AND ESP, ...).

<sup>7</sup>Wikipedia: Data structure alignment

*CHAPTER 2. HELLO, WORLD! 2.1. X86*

#### **2.1.3 GCC: AT&T syntax**

Let's see how this can be represented in the AT&T syntax of assembly language. This syntax is much more popular in the UNIX-world.

Listing 2.4: let's compile in GCC 4.7.3

gcc -S 1\_1.c

We get this:

Listing 2.5: GCC 4.7.3

```
.file "1_1.c"
       .section .rodata
.LC0:
       .string "hello, world"
       .text
       .globl main
       .type main, @function
main:
.LFB0:
       .cfi_startproc
       pushl %ebp
       .cfi_def_cfa_offset 8
       .cfi_offset 5, -8
       movl %esp, %ebp
       .cfi_def_cfa_register 5
       andl $-16, %esp
       subl $16, %esp
       movl $.LC0, (%esp)
       call printf
       movl $0, %eax
       leave
       .cfi_restore 5
       .cfi_def_cfa 4, 4
       ret
       .cfi_endproc
.LFE0:
       .size main, .-main
       .ident "GCC: (Ubuntu/Linaro 4.7.3-1ubuntu1) 4.7.3"
       .section .note.GNU-stack,"",@progbits
```
<span id="page-37-0"></span>There are a lot of macros (beginning with dot). These are not very interesting to us so far. For now, for the sake of simplification, we can ignore them (except the *.string* macro which encodes a null-terminated character sequence just like a C-string). Then we'll see this  $^8$ :

<sup>8</sup>This GCC option can be used to eliminate "unnecessary" macros: *-fno-asynchronous-unwind-tables*

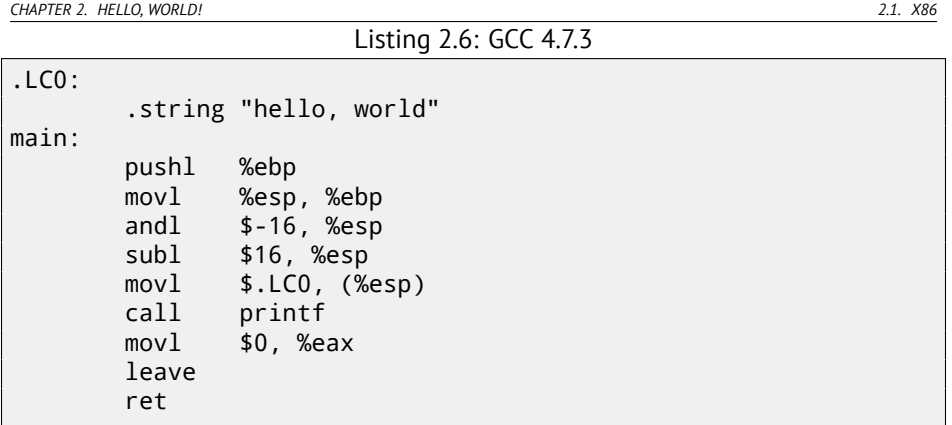

Some of the major differences between Intel and AT&T syntax are:

• Operands are written backwards.

In Intel-syntax: <instruction> <destination operand> <source operand>.

In AT&T syntax: <instruction> <source operand> <destination ope[rand](#page-1087-0)>.

Here is a way to think about them: when you deal with Intel-syntax, you can put in equality sign  $(=)$  in your mind between operands and when you deal with AT&T-syntax put in a right arrow (→)  $^9$ .

- AT&T: Before register names a percent sign must be written (%) and before numbers a dollar sign (\$). Parentheses are used instead of brackets.
- AT&T: A special symbol is to be added to each instruction defining the type of data:
	- **–** q quad (64 bits)
	- **–** l long (32 bits)
	- **–** w word (16 bits)
	- **–** b byte (8 bits)

Let's go back to the compiled result: it is identical to what we saw in IDA. With one subtle difference: 0FFFFFFF0h is written as \$-16. It is the same: 16 in the decimal system is 0x10 in hexadecimal. -0x10 is equal to 0xFFFFFFF0 (for a 32-bit data type).

One more thing: the return value is to be set to 0 by using usual MOV, not XOR. MOV just loads value to a register. Its name is not intuitive (data is not moved). In other architectures, this instruction has the name "LOAD" or something like that.

 $9$  By the way, in some C standard functions (e.g., memcpy(), strcpy()) arguments are listed in the same way as in Intel-syntax: pointer to destination memory block at the beginning and then pointer to source memory block.

#### **2.2.1 MSVC—x86-64**

Let's also [try 6](#page-699-0)4-bit MSVC:

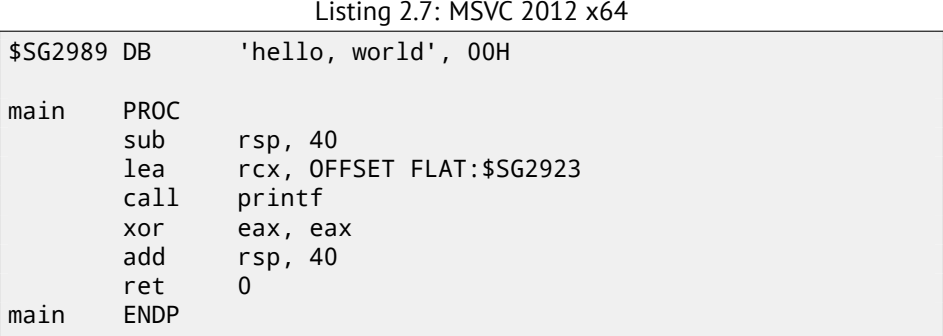

As of x86-64, all registers were extended to 64-bit and now have a R- prefix. In order to use the stack less often (in other words, to access external memory/cache less often), there exists a popular way to pass function arguments via registers (fastcall: 49.3). I.e., one part of function arguments are passed in registers, other part—via stack. In Win64, 4 function arguments are passed in RCX, RDX, R8, R9 registers. That is what we see here: a pointer to the string for  $print()$  is now passed not in stack, but in the RCX register.

Pointers are 64-bit now, so they are passed in the 64-bit part of registers (which have the R- prefix). But for backward compatibility, it is still possible to access 32-bit parts, using the E- prefix.

This is how RAX/EAX/AX/AL looks like in 64-bit x86-compatible CPUs:

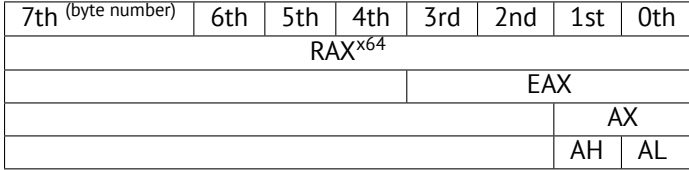

The main() function returns an *int*-typed value, which is, in the C/C++, for better backward compatibility and portability, still 32-bit, so that is why the EAX register is cleared at the function end (i.e., 32-bit part of register) instead of RAX.

#### **2.2.2 GCC—x86-64**

Let's also try GCC in 64-bit Linux:

Listing 2.8: GCC 4.4.6 x64

*CHAPTER 2. HELLO, WORLD! [2.2. X86-6](#page-1105-0)4*

.string "hello, world" main: sub rsp, 8 mov edi, OFFSET FLAT:.LC0 ; "hello, world" xor eax, eax ; number of vector registers passed call printf xor eax, eax add rsp, 8 ret

A method to pass function arguments in registers is also used in Linux, \*BSD and Mac OS X [Mit13]. The first 6 arguments are passed in the RDI, RSI, RDX, RCX, R8, R9 registers, and others—via stack.

So the pointer to the string is passed in EDI (32-bit part of register). But why not use the 64-bit part, RDI?

It is important to keep in mind that all MOV instructions in 64-bit mode writing something into the lower 32-bit register part, also clear the higher 32-bits[Int13]. I.e., the MOV EAX, 011223344h will write a value correctly into RAX, since the higher bits will be cleared.

If we open the compiled object file (.o), we will also see all instruction's opcodes 10[:](#page-1094-0)

Listing 2.9: GCC 4.4.6 x64

| text:0000000004004D0.                 | main | proc near            |
|---------------------------------------|------|----------------------|
| .text:00000000004004D0 48 83 EC 08    | sub  | rsp, 8               |
| .text:00000000004004D4 BF E8 05 40 00 | mov  | edi, offset $\angle$ |
| ↓ format ; "hello, world"             |      |                      |
| text:00000000004004D9 31 CO.          | xor  | eax, eax             |
| .text:00000000004004DB E8 D8 FE FF FF | cal1 | $\_print$            |
| .text:00000000004004E0 31 CO          | xor  | eax, eax             |
| .text:00000000004004E2 48 83 C4 08    | add  | rsp, 8               |
| text:00000000004004E6 C3.             | retn |                      |
| .text:00000000004004E6                | main | endp                 |
|                                       |      |                      |

As we can see, the instruction writing into EDI at 0x4004D4 occupies 5 bytes. The same instruction writing a 64-bit value into RDI will occupy 7 bytes. Apparently, GCC is trying to save some space. Besides, it can be sure that the data segment containing the string will not be allocated at the addresses higher than 4GiB.

We also see EAX register clearance before  $print()$  function call. This is done because a number of used vector registers is passed in EAX by standard: "with variable arguments passes information about the number of vector registers used"[Mit13].

<sup>&</sup>lt;sup>10</sup>This must be enabled in Options → Disassembly → Number of opcode bytes

*CHAPTER 2. HELLO, WORLD! 2.3. GCC—ONE MORE THING*

**2.3 GCC—one more thing** The fact *anonymous* C-string has *const* type (2.1.1), and the fact C-strings allocated in constants segment are guaranteed to be immutable, has interesting consequence:

compiler may use specific part of string.

Let's try this example:

```
#include <stdio.h>
int f1(){
        printf ("world\n");
};
int f2()
{
        printf ("hello world\n");
};
int main()
{
        f1();
        f2();
};
```
Common C/C++-compiler (including MSVC) will allocate two strings, but let's see what GCC 4.8.1 is doing:

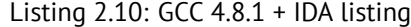

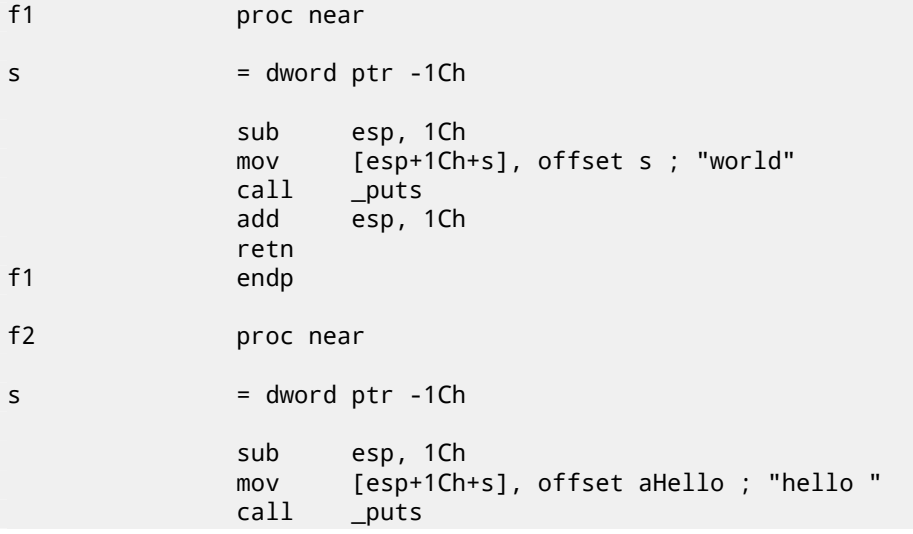

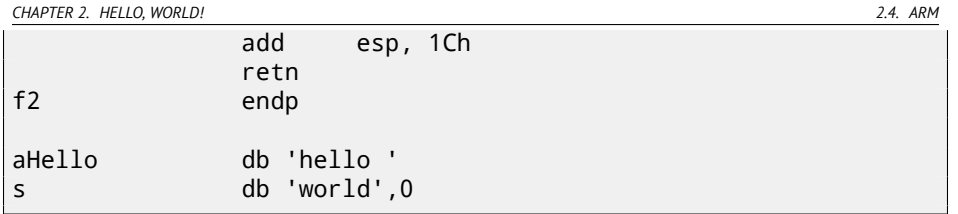

In[deed: when we print "hello world" string, th](http://www.linaro.org/projects/armv8/)ese two words are laying in memory adjacently and puts() called from f2() function is not aware this string is divided. It's not divided in fact, it's divided only "virtually", in this listing.

When puts() is called from f1(), it uses "world" string plus zero byte. puts() is not aware there is something before this string!

This clever trick is often used by at least GCC and can save some memory bytes.

## **2.4 ARM**

For my experiments with ARM proc[ess](#page-42-0)ors I used several compilers:

- Popular in the embedded area Keil Release 6/2[013](#page-1087-0).
- Apple Xcode 4.6.3 IDE (with LLVM-GCC 4.2 compiler  $^{11}$ .
- GCC 4.9 (Linaro) (for ARM64), available as win32-executables at http:// www.linaro.org/projects/armv8/.

<span id="page-42-0"></span>32-bit ARM code is used in all cases in this book, if not mentioned otherwise. If we talk about 64-bit ARM here, it will be called ARM64.

#### **2.4.1 Non-optimizing Keil 6/2013 (ARM mode)**

Let's start by compiling our example in Keil:

```
armcc.exe --arm --c90 -O0 1.c
```
The *armcc* compiler produces assembly listings in Intel-syntax but it has highlevel ARM-processor related macros<sup>12</sup>, but it is more important for us to see the instructions "as is" so let's see the compiled result in IDA.

Listing 2.11: Non-optimizing Keil 6/2013 (ARM mode) IDA

| text:00000000. .           | main |  |  |  |                    |  |  |
|----------------------------|------|--|--|--|--------------------|--|--|
| .text:00000000 10 40 2D E9 |      |  |  |  | STMFD SP!, {R4,LR} |  |  |

 $11$ It is indeed so: Apple Xcode 4.6.3 uses open-source GCC as front-end compiler and LLVM code generator

<sup>12</sup>e.g. ARM mode lacks PUSH/POP instructions

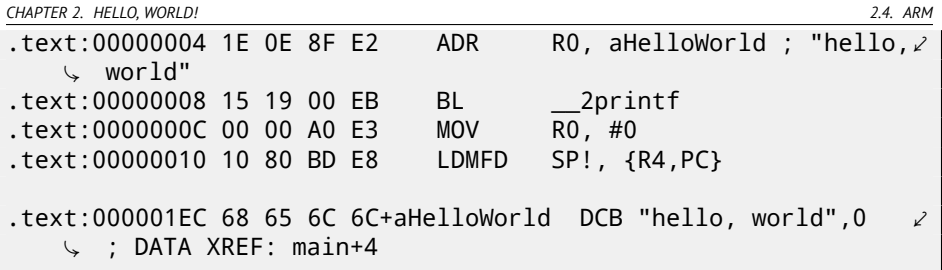

In the example we can easily see each instruction has a size of 4 bytes. In[dee](#page-1087-3)[d,](#page-43-1) we compiled our code for ARM mode, not for thumb.

The very first instruction, ``STMFD SP!,  $\{R4, LR\}$ '<sup>13</sup>, works as an x[86](#page-43-2) PUSH instruction, writing the values of two registers (R4 and  $LR^{15}$ ) into the stack. Indeed, in the output listing from the *armcc* compiler, for the sake of simplification, actually shows the ``PUSH  $\{r4, l r\}$ '' instruction. But it is not quite precise. The PUSH instruction is only available in thumb mode. So, to [make](#page-1087-4) things less messy, that is why I suggested working in IDA.

This instruction first decrements  $SP^{16}$  so it will point to the pl[ace](#page-1087-3) in the stack that is free for new entrie[s,](#page-43-3) then it writes the values of the R4 and LR registers at the address in changed SP.

This instruction (like the PUSH instruction in thumb mode) is able to save several register values at once and this may be useful. By the way, t[here](#page-1087-2) is no such thing in x86. It can also be noted that the STMFD instruction is a generalization of the [PU](#page-1091-0)SH instruction (extending its features), since it can work with any register, no[t just with](#page-1093-0) SP. In other words, STMFD may be used for storing pack of registers at the specified memory place.

<span id="page-43-3"></span><span id="page-43-2"></span><span id="page-43-1"></span><span id="page-43-0"></span>The ``ADR R0, aHelloWo[rld](#page-710-0)'' instruction adds the value in the  $PC^{17}$ register to the offset where the *"hello, world"* string is located. How is the PC register used here, one might ask? This is so-called "position-independent code".  $18$ It is intended to be executed at a non-fixed address in memory. In the opcode of the ADR instruction, the difference between the address of this instruction and the place where the string is located is encoded. The difference will always be the same, independent of the address where the code is loaded by the OS. That's why all we need is to add the address of the current instruction (from  $PC$ ) in order to get the absolute address of our C-string in memory.

``BL \_\_2printf''<sup>19</sup> instruction calls the printf() function. Here's how this instruction works:

• write the address following the BL instruction ( $0 \times C$ ) into the LR;

<sup>13</sup>STMFD<sup>14</sup>

<sup>15</sup>Link Register

<sup>16&</sup>lt;sub>Stack</sub> pointer. SP/ESP/RSP in x86/x64. SP in ARM.

<sup>17</sup>Program Counter. IP/EIP/RIP in x86/64. PC in ARM.

 $18$ Read more about it in relevant section (52.1)

<sup>19</sup> Branch with Link

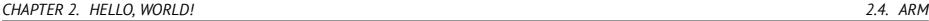

• then pass control flow into  $print()$  by w[rit](#page-44-0)ing its address into the PC register.

When  $print(f)$  finis[hes its work](#page-1093-2) it m[ust have infor](#page-1093-0)[mat](#page-1087-1)ion about where it must return control. Th[at's](#page-1087-3) why each function passes control to [the](#page-1087-2) address stored in the LR register.

That is the difference between "pure" RISC-processors like ARM and  $CISC^{20}$ processors like x86, where the [ret](#page-1087-2)urn address is usually stored on the stack<sup>21</sup>.

By the way, an absolute 32-bit address or offset cannot be encode[d in](#page-1087-3) the 32 bit BL instruction because it only has space for 24 bits. As we may remember, all ARM-mode instructions have a size of 4 bytes (32 bits). Hence the[y ca](#page-1087-4)n only be located on 4-byte boundary addresses. This means the the last 2 bits of the instruction add[ress](#page-1088-0) (which are always zero bits) may be omitted. In summary, we have 26 bits for offset encoding. This is enough to encode *current*  $PC \pm \approx 32M$ .

Next, the ``MOV R0,  $\#0$ ''<sup>22</sup> instruction just writes 0 into the R0 register. That's because our C-function returns 0 and the return value is to be placed in the R0 register.

The last instruction ``LDMFD SP!, R4, PC'<sup>123</sup> is an inverse instruction of STMFD. It loads values from the stack (or any other memory place) in order to save them into R4 and PC, and increments the stack pointer SP. It works like POP here. N.B. The very first instruction STMFD saves the R4 and LR registers pair on the stack, but R4 and [PC](#page-1087-0) are *restored* during execution of LDMFD.

<span id="page-44-0"></span>As I wrote before, the address of the place to where each function must return cont[r](#page-53-0)ol is usually saved in the  $LR$  register. The very first function saves its value in the stack because our main() function will use the register in order to call  $print(f)$ . In the function end this value can be written directly to the PC register, thus passing control to where our function was called. Since our main() function is usually the primary function in  $C/C++$ , control will be returned to the OS loader or to a point in  $CRT$ , or something like that.

DCB is an assembly language directive defining an array of bytes or ASCII strings, akin to the DB directive in x86-assembly language.

#### **2.4.2 Non-optimizing Keil 6/2013 (thumb mode)**

Let's compile the same example using Keil in thumb mode:

armcc.exe --thumb --c90 -O0 1.c

We will get (in IDA):

<sup>20</sup>Complex instruction set computing

 $21$ Read more about this in next section (4)

<sup>22</sup>MOVe

<sup>23&</sup>lt;sub>LDMFD24</sub>

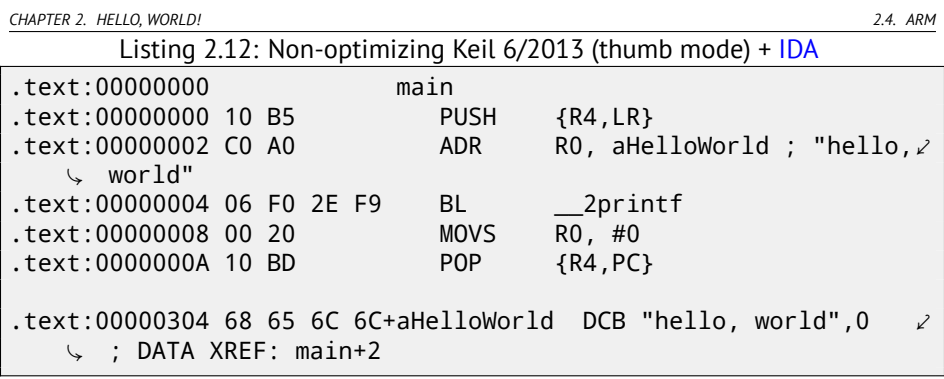

We can easily spot the 2-byte (16-bit) opcodes. This is, as I mentioned, thumb. The BL instruction however consists of two 16-bit instructions. This is because it is impossible to load an offset for the  $print()$  function into PC while using the small space in one 16-bit opcode. So the first 16-bit instruction loads the higher 10 bits of the offset and the second instruction loads the lower 11 bits of the offset. As I mentioned, all instructions in thumb mode have a size of 2 bytes (or 16 bits). This means it is impossible for a thumb-instruction to be at an odd address whatsoever. Given the above, the last address bit may be omitted while encoding instructions. In summary, BL thumb-instruction can encode the address *current*  $PC \pm \approx 2M$ .

As for the other instructions in the function: PUSH and POP work here just like the described STMFD/LDMFD but the SP register is not mentioned explicitly here. ADR works just like in previous example. MOVS writes 0 into the R0 register in order to return zero.

#### <span id="page-45-0"></span>**2.4.3 Optimizing Xcode 4.6.3 (LLVM) (ARM mode)**

Xcode 4.6.3 without optimization turned on produces a lot of redundant code so we'll study optimized output, where the instruction count is as small as possible, setting compiler switch -O3.

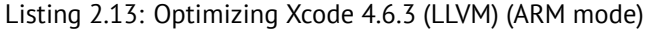

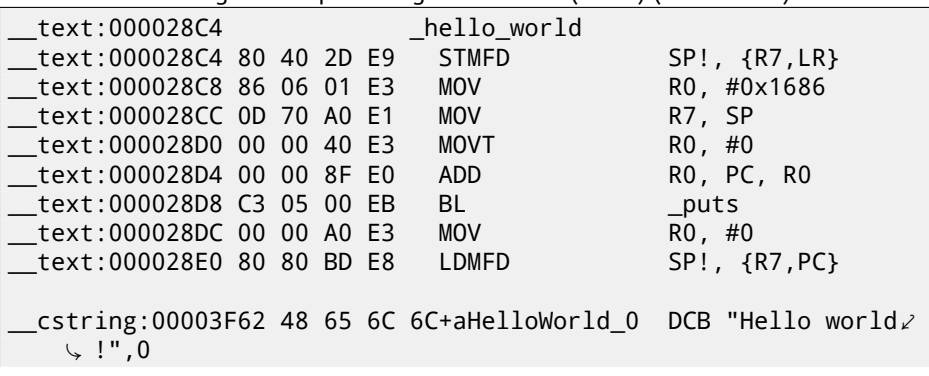

17

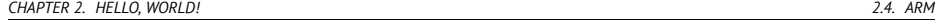

The instructions STMFD and LDMFD are already familiar to us.

The MOV instruction just writes the number 0x1686 into the R0 register. This is the offset pointing to the "Hello world!" string.

The R7 register (as it is standardized in [App10]) is a frame pointer. More on it bel[ow](#page-46-0).

The MOVT RO,  $\#0$  (MOVe Top) instruction writes 0 into higher 16 bits of the register. The is[su](#page-46-1)e here is that the generic MOV instruction in ARM mode may write only the lower 16 bits of the register. Remember, all i[nstructi](#page-1095-0)on opcodes in ARM mode are limited in size to 32 bits. Of course, this limitation is not related to moving data between registers. That's why an additional instruction MOVT exists for writing into the higher bits (from 16 to 31 inclusive). However, its usage here is redundant because the ``MOV R0, #0x1686'' instruction above cleared the higher part of the register. This is probably a shortcoming of the compiler.

The ``ADD RO, PC, RO'' instruction adds the value in the PC to the value in the R0, to calculate absolute address of the "Hello world!" string. As we already know, it is "position-independent code" so this correction is essential here.

The BL instruction calls the puts() function instead of printf().

GCC replaced the first printf() call with puts(). Indeed: printf() with a sole argument is almost analogous to puts().

*Almost* because we need to be sure the string will not contain printf-control statements starting with *%*: then the effect of these two functions would be different <sup>25</sup>.

<span id="page-46-0"></span>Why did the compiler replace the  $print()$  with  $puts()$ ? Probably because puts() is faster <sup>26</sup>.

<span id="page-46-1"></span>puts() works faster because it just passes characters to stdout without compar[ing each to the](http://www.ciselant.de/projects/gcc_printf/gcc_printf.html) *%* symbol.

Next, we see the familiar ``MOV R0, #0'' instruction intended to set the R0 register to 0.

#### **2.4.4 Optimizing Xcode 4.6.3 (LLVM) (thumb-2 mode)**

By default Xcode 4.6.3 generates code for thumb-2 in this manner:

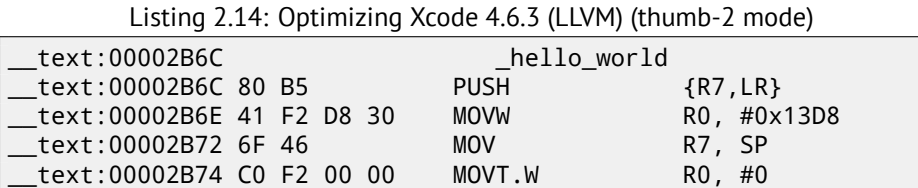

<sup>25</sup> It should also be noted the puts() does not require a '\n' new line symbol at the end of a string, so we do not see it here.

<sup>26</sup>http://www.ciselant.de/projects/gcc\_printf/gcc\_printf.html

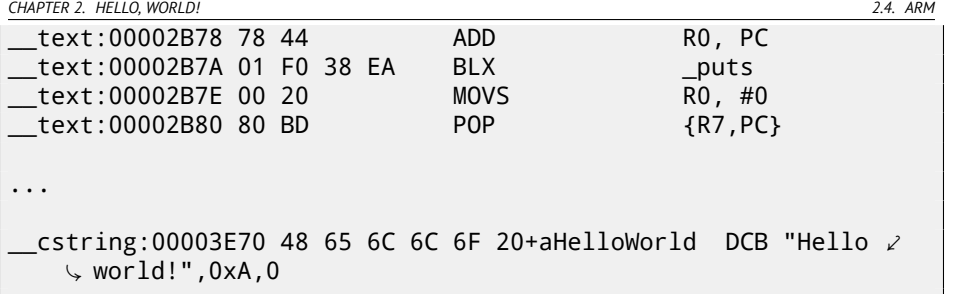

The BL and BLX instructions in thumb mode, as we recall, are encoded as a pair of 16-bit instructions. In thumb-2 these *surrogate* opcodes are extended in such a way so that new instructions may be encoded here as 32-bit instructions. That's easily observable  $-\text{opcodes}$  of thumb-2 instructions also begin with  $0 \times F \times$ or 0xEx. But in the IDA listings two opcode bytes are swapped (for thumb and thumb-2 modes). For instructions in ARM mode, the order is the fourth byte, then the third, then the second and finally the first (due to different endianness). So as we can see, the MOVW, MOVT.W and BLX instructions begin with 0xFx.

One of the thumb-2 instructions is ``MOVW R0, #0x13D8'' —it writes a 16-bit value into the lower part of the R0 register, clearing higher bits.

Also, ``MOVT.W R0, #0'' works just like MOVT from the previous example but it works in thumb-2.

Among other differences, here the BLX instruction is used instead of BL. The difference is that, besides saving the  $RA^{27}$  in the LR register and passing control to the p[uts](#page-1087-4)() function, the processor is also switching from thumb mode to ARM (or back). This instruction is placed here since the instruction to which control is passed looks like (it is encoded in ARM mode):

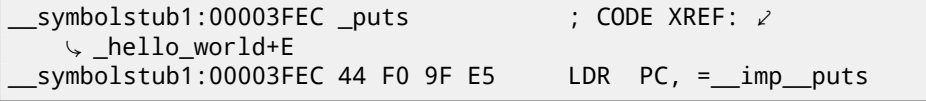

So, the observant reader may ask: why not call puts() right at the point in the code where it is needed?

Because it is not very space-efficient.

Almost any program uses external dynamic libraries (like DLL in Windows, .so in \*NIX or .dylib in Mac OS X). Often-used library functions are stored in dynamic libraries, including the standard C-function puts().

In an executable binary file (Windows PE .exe, ELF or Mach-O) an import section is present. This is a list of symbols (functions or global variables) being imported from external modules along with the names of these modules.

The OS loader loads all modules it needs and, while enumerating import symbols in the primary module, determines the correct addresses of each symbol.

<sup>27</sup>Return Address

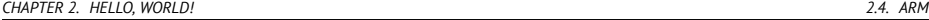

In our case, *\_\_imp\_\_puts* is a 32-bit variable where the OS loader will write the correct address of the function in an external library. Then the LDR instruction just takes the 32-bit value from this variable and writes it into the PC register, passing control to it.

So, in order to reduce the time that an OS loader needs for doing this procedure, it is good idea for it to write the address of each symbol only once to a speciallyallocated place just for it.

Besides, as we have already figured out, it is impossible to load a 32-bit value into a register while using only one instruction without a memory access. So, it is optimal to allocate a separate function working in ARM mode with only one goal to pass control to the dynamic library and then to jump to this short one-instruction function (the so-called thunk function) from thumb-code.

By the way, in the previous example (compiled for ARM mode) control passed by the BL instruction goes to the same thunk function. However the processor mode is not switched (hence the absence of an "X" in the instruction mnemonic).

#### **2.4.5 ARM64**

#### **GCC**

Let's compile the example using GCC 4.8.1 in ARM64:

Listing 2.15: Non-optimizing GCC 4.8.1 + objdump

| 1  | 0000000000400590 | $<$ main $>$ :                             |      |                                  |
|----|------------------|--------------------------------------------|------|----------------------------------|
| 2  | 400590:          | a9bf7bfd                                   | stp  | $x29, x30, [sp, #-16]!$          |
| 3  | 400594:          | 910003fd                                   | mov  | x29, sy                          |
| 4  | 400598:          | 90000000                                   | adrp | $x0, 400000 < \text{init-0x3b8}$ |
|    | $\sim$ >         |                                            |      |                                  |
| 5  | 40059c:          | 91192000                                   | add  | x0, x0, #0x648                   |
| 6  | 4005a0:          | 97ffffa0                                   | bl   | $400420$ <puts@plt></puts@plt>   |
| 7  | 4005a4:          | 52800000                                   | mov  | w0, #0x0<br>↙                    |
|    | └╸               | $1/$ #0                                    |      |                                  |
| 8  | 4005a8:          | a8c17bfd                                   | 1dp  | x29, x30, [sp],#16               |
| 9  | $4005ac$ :       | d65f03c0                                   | ret  |                                  |
| 10 |                  |                                            |      |                                  |
| 11 | .                |                                            |      |                                  |
| 12 |                  |                                            |      |                                  |
| 13 |                  | Contents of section .rodata:               |      |                                  |
| 14 |                  | 400640 01000200 00000000 48656c6c 6f210000 |      | $\ldots \ldots$ . Hello!         |

There are no thumb and thumb-2 modes in ARM64, only ARM, so there are 32-bit instructions only. Registers count is doubled: B.4.1. 64-bit registers has Xprefixes, while its 32-bit parts—W-.

STP instruction (*Store Pair*) saves two registers in stack simultaneously: X29 in X30. Of course, this instruction is able to save this pair at random place of

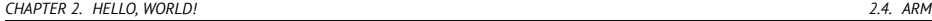

memory, but SP register is specified here, so the pair is saved in stack. ARM64 registers are 64-bit ones, each has size of 8 [byte](#page-638-0)s, so one need 16 bytes for saving two registers.

Exclamation mark after operand mean that 16 will be subtracted from SP first, and only then values from registers pair will be written into the stack. This is also called *pre-index*. About difference between *post-index* and *pre-index*, read here: [33.1.](#page-45-0)

Hence, in terms of more familiar x86, the first instruction is just analogous to pair of PUSH X29 and PUSH X30. X29 is used as  $FP^{28}$  in ARM64, and X30 as LR, so that's why they are saved in function prologue and restored in function epilogue.

The second instruction copies SP in X29 (or FP). This is needed for function stack frame setup.

ADRP and ADD instructions are needed for forming address of the string "Hello!" in the X0 register, because first function argument is passed in this register. But there are no instructions in ARM allowing to write large number into register (because instruction length is limited by 4 bytes, read more about it here: 33.2.1). So several instructions must be used. The first instruction (ADRP) writes address of 4Kb page where string is located into X0, and the second one (ADD) just adds reminder to the address. Read more about: 33.3.

 $0x400000 + 0x648 = 0x400648$ , and we see our "Hello!" C-string in the .rodata data segment at this address.

puts() is called then using BL instruction, this was already discussed before: 2.4.3.

MOV instruction writes 0 into W0. W0 is low 32 bits of 64-bit X0 register:

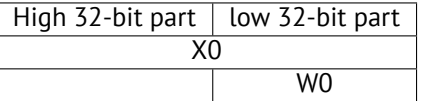

Function result is returning via X0 and main() returning 0, so that's how returning result is prepared. But why 32-bit part? Because *int* data type in ARM64, just like in x86-64, is still 32-bit, for better compatibility. So if function returning 32-bit *int*, only 32 lowest bits of X0 register should be filled.

In order to get sure about it, I changed by example slightly and recompiled it. Now main() returns 64-bit value:

Listing 2.16: main() returning a value of uint64\_t type

```
#include <stdio.h>
#include <stdint.h>
uint64_t main()
{
        printf ("Hello!\n");
```
<sup>28</sup>Frame Pointer

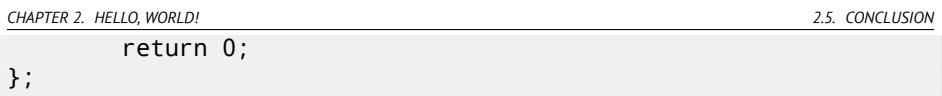

Result is very same, but that's how MOV at that line is now looks like:

Listing 2.17: Non-optim[izing](#page-1088-1) GCC 4.8.1 + objdump

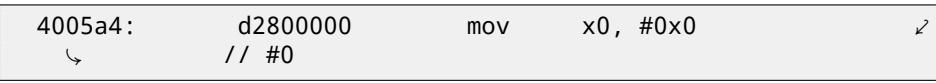

LDP (*Load Pair*) then restores X29 and X30 registers. There are no exclamation mark after instruction: this mean, the value is first loaded from the stack, only then SP value is increased by 16. This is called *post-index*.

New instruction appeared in ARM64: RET. It works just as BX LR, but a special *hint* bit is added, telling to the CPU that this is return from the function, not just another jump instruction, so it can execute it more optimally.

Due to simplicity of the function, optimizing GCC generates the very same code.

## **2.5 Conclusion**

The main difference between x86/ARM and x64/ARM64 code is that pointer to the string is now 64-bit. Indeed, modern CPUs are 64-bit now because memory is cheaper nowadays, we can add much more of it to computers, so 32-bit pointers are not enough to address it. So all pointers are 64-bit now.

## **2.6 Exercises**

### **2.6.1 Exercise #1**

```
main:
    push 0xFFFFFFFF
    call MessageBeep
    xor eax,eax
    retn
```
What this win32-function does?

*CHAPTER 3. FUNCTION PROLOGUE AND EPILOGUE*

## **Chapter 3**

## **Function prologue and epil[ogu](#page-1093-3)e**

A function prologue is a sequence of instructions at the start of a function. It often looks something like the following code fragment:

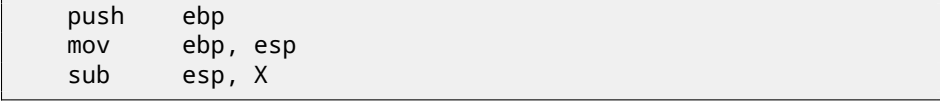

What these instruction do: saves the value in the EBP register, sets the value of the EBP register to the value of the ESP and then allocates space on the stack for local variables.

The value in the EBP is fixed over a period of function execution and it is to be used for local variables and arguments access. One can use ESP, but it is changing over time and it is not convenient.

The function epilogue frees allocated space in the stack, returns the value in the EBP register back to initial state and returns the control flow to callee:

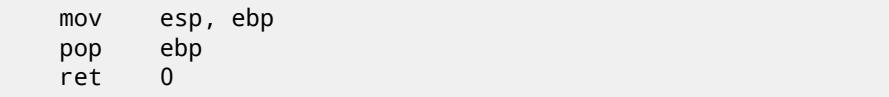

Function prologues and epilogues are usually detected in disassemblers for function delimitation from each other.

### **3.1 Recursion**

Epilogues and prologues can make recursion performance worse.

For example, once upon a time I wrote a function to seek the correct node in a binary tree. As a recursive function it would look stylish but since additional time is to be spend at each function call for the prologue/epilogue, it was working a couple of times slower than an iterative (recursion-free) implementation.

*CHAPTER 3. FUNCTION PROLOGUE AND EPILOGUE 3.1. RECURSION*

By the way, that is the reason compilers use tail call.

## <span id="page-53-0"></span>**Chapter 4**

## **Stac[k](#page-1093-0)**

A stack is one of the most fundam[ental da](#page-1091-2)t[a struct](#page-1091-3)[u](#page-53-2)[res in co](#page-1091-4)[mputer s](#page-1091-5)[c](#page-53-4)ience  $^1\!$ .

Technically, it is just a block of memory in process memory along with the ESP or RSP [register in x86 or x64, or the](http://en.wikipedia.org/wiki/Call_stack) SP register in ARM, as a pointer within the block.

<span id="page-53-2"></span><span id="page-53-1"></span>The most frequently used stack access instructions are PUSH and POP (in both x86 and ARM thumb-mode). PUSH subtracts 4 in 32-bit mode (or 8 in 64-bit mode) from ESP/RSP/SP and then writes the contents of its sole operand to the memory address pointed to by ESP/RSP/SP.

<span id="page-53-4"></span><span id="page-53-3"></span>POP is the reverse operation: get the data from memory pointed to by SP, put it in the operand (often a register) and then add 4 (or 8) to the stack pointer.

After stack allocation the stack pointer points to the end of stack. PUSH decreases the stack pointer and POP increases it. The end of the stack is actually at the beginning of the memory allocated for the stack block. It seems strange, but that's the way it is.

Besides support of descending stacks, ARM has also support of ascending stacks. For example the STMFD/LDMFD, STMED<sup>2</sup>/LDMED<sup>3</sup> instructions are intended to deal with a descending stack. The STMFA<sup>4</sup>/LDMFA<sup>5</sup>, STMEA<sup>6</sup>/LDMEA<sup>7</sup> instructions

are intended to deal with an ascending stack.

<sup>1</sup>http://en.wikipedia.org/wiki/Call\_stack

<sup>&</sup>lt;sup>2</sup> Store Multiple Empty Descending (ARM instruction)

<sup>&</sup>lt;sup>3</sup> Load Multiple Empty Descending (ARM instruction)

<sup>4</sup>Store Multiple Full Ascending (ARM instruction)

<sup>5</sup>Load Multiple Full Ascending (ARM instruction)

<sup>6</sup>Store Multiple Empty Ascending (ARM instruction)

<sup>7</sup>Load Multiple Empty Ascending (ARM instruction)

## *CHAPTER 4. STACK 4.1. WHY DOES THE STACK GROW BACKWARD?* **4.1 Why does the stack grow backward?**

Intuiti[vely, w](#page-1107-0)e might think that, like any other data structure, the stack may grow upward, i.e., towards higher addresses.

The reason the stack grows backward is probably historical. When computers were big and occupied a whole room, it was easy to divide memory into two parts, one for the heap and one for the stack. Of course, it was unknown how big the heap and the stack would be during program execution, so this solution was the simplest possible.

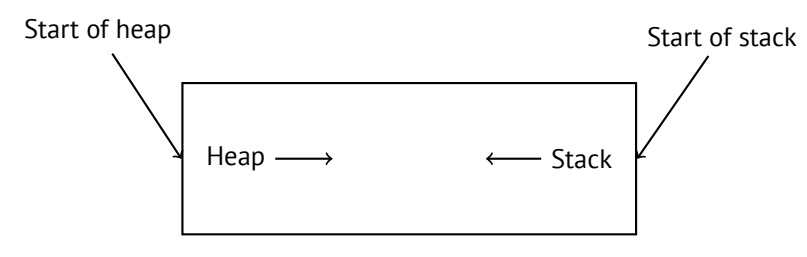

In [RT74] we can read:

The user-core part of an image is divided into three logical segments. The program text segment begins at location 0 in the virtual address space. During execution, this segment is writeprotected and a single copy of it is shared among all processes executing the same program. At the first 8K byte boundary above the program text segment in the virtual address space begins a nonshared, writable data segment, the size of which may be extended by a system call. Starting at the highest address in the virtual address space is a stack segment, which automatically grows downward as the hardware's stack pointer fluctuates.

### **4.2 What is the stack used for?**

#### **4.2.1 Save the return address where a function must return control after execution**

#### **x86**

While calling another function with a CALL instruction the address of the point exactly after the CALL instruction is saved to the stack and then an unconditional jump to the address in the CALL operand is executed.

The CALL instruction is equivalent to a PUSH address\_after\_call / JMP operand instruction pair.

RET fetches a value from the stack and jumps to it  $-$ it is equivalent to a POP tmp / JMP tmp instruction pair.

Overflowing the stack is straightforward. Just run eternal recursion:

void f() {  $f()$ ; };

MSVC 2008 reports the problem:

```
c:\tmp6>cl ss.cpp /Fass.asm
Microsoft (R) 32-bit C/C++ Optimizing Compiler Version \varphiÇ 15.00.21022.08 for 80x86
Copyright (C) Microsoft Corporation. All rights reserved.
ss.cpp
 : warning C4717: 'f' : recursive on all \varphi\zeta control paths, function will cause runtime stack overflow
```
…but generates the right code anyway:

<span id="page-55-0"></span>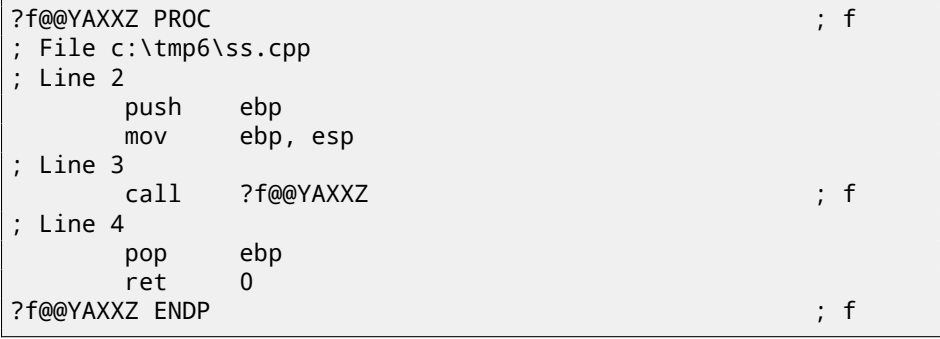

… Also if we turn on optimization (/Ox option) the optimized code will not overflow the stack but instead will work *correctly*<sup>8</sup> :

| ; f |
|-----|
|     |
|     |
|     |
|     |
|     |
| : f |
|     |

<sup>8</sup> irony here

GCC 4.4.1 generates similar code [in](#page-56-0) both cases, although without issuing any warning about the problem.

#### **[ARM](#page-381-0)**

ARM programs also use the stack for saving return addresses, but differently. As mentioned in "Hello, world!"  $(2.4)$ , the RA is saved to the LR (link register). However, if one needs to call another function and use the LR register one more time its value should be saved. Usually it is saved in the function prologue. Often, we see instructions like ``PUSH R4-R7,LR'' along with this instruction in epilogue

``POP R4-R7,PC'' —thus register values to be used in the function are saved in the stack, including LR.

Nevertheless, if a function never calls any other function, in ARM terminology it is called a *leaf function*<sup>9</sup>. As a consequence, leaf functions do not save the LR reg[ister \(b](#page-1093-3)ecause doesn't modify it). If this function is small and uses a small number of registers, it may not use the stack at all. Thus, it is possible to call leaf functions without using the stack. This can be faster than on older x86 because external RAM is not used for the stack  $10$ . It can be useful for such situations when memory for the stack is not yet allocated or not available.

Some examples of leaf functions here are: list[ing.](#page-1087-0) 7.3.2, 7.3.3, 18.17, 18.26, 18.4.4, 14.4, 14.2, 16.1.2.

#### **4.2.2 Passing function arguments**

[The most popular way to pass parameters in x86 is called "cdecl":](http://infocenter.arm.com/help/index.jsp?topic=/com.arm.doc.faqs/ka13785.html)

<span id="page-56-0"></span>push arg3 push ar[g2](#page-1093-4) push arg1 call f add esp, 4\*3

Callee functions get their arguments via the stack pointer.

Consequently, this is how values will be located in the stack before execution of the very first instruction of the f() function:

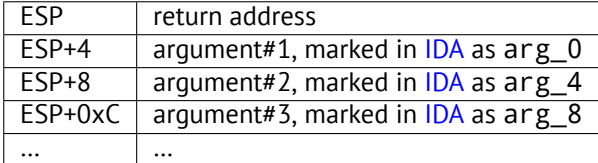

<sup>9</sup>http://infocenter.arm.com/help/index.jsp?topic=/com.arm.doc.faqs/ ka13785.html

 $^{10}$ Some time ago, on PDP-11 and VAX, the CALL instruction (calling other functions) was expensive; up to 50% of execution time might be spent on it, so it was common sense that big number of small function is anti-pattern[Ray03, Chapter 4, Part II].

See also the section about other calling conventions  $(49)$ . It is worth noting that nothing obliges programmers to pass arguments through the stack. It is not a requirement. One could implement any other method without using the stack at all.

For example, it is possible to allocate a space for arguments in the heap, fill it and pass it to [a fun](#page-1088-0)ction via a pointer to this block in the EAX register. This will work.  $11$ . However, it is a convenient custom in x86 and ARM to use the stack for this.

By the way, the callee function does not have any information about how many arguments were passed. Functions with a variable number of arguments (like printf()) determine the number by specifiers (which begin with a % sign) in the format string. If we write something like

```
printf("%d %d %d", 1234);
```
printf() will print 1234, and then also two random numbers, which were laying near it in the stack, by chance.

That's why it is not very important how we declare the main() function: as main(), main(int argc, char \*argv[]) or main(int argc, char \*argv[], char \*envp[]).

[In fact, the](#page-1093-0)  $CRT$ -code is calling main() roughly as:

push envp push argv push argc call main ...

If you declare main() as main() without arguments, they are, nevertheless, still present in the stack, but not used. If you declare main() as main(int argc, char \*argv[]), you will use two arguments, and third will remain "invisible" for your function. Even more than that, it is possible to declare main(int argc), and it will work.

#### **4.2.3 Local variable storage**

A function could allocate space in the stack for its local variables just by shifting the stack pointer towards the stack bottom. Hence, it's very fast, no matter how many local variables defined.

 $11$ For example, in the "The Art of Computer Programming" book by Donald Knuth, in section 1.4.1 dedicated to subroutines[Knu98, section 1.4.1], we can read about one way to supply arguments to a subroutine is simply to list them after the JMP instruction passing control to subroutine. Knuth writes this method was particularly convenient on System/360.

It is also not a requirement to store local variables in the stack. You could store local variables wherever you like, but traditionally this is how it's done.

#### **4.2.4 x86: alloca() function**

It is worth noting the  $alloca()$  function.<sup>12</sup>.

This function works like malloc() but allocates memory just on the stack.

The allocated memory chunk does not need to be freed via a free() function call, since the function epilogue (3) will return ESP back to its initial state and the allocated memory will be just annulled.

It is worth noting how alloca() is implemented.

In simple terms, this function just shifts ESP downwards toward the stack bottom by the number of bytes you need and sets ESP as a pointer to the *allocated* block. Let's try:

```
\# \texttt{ifdef} GNUC
#include <alloca.h> // GCC
#else
#include <malloc.h> // MSVC
#endif
#include <stdio.h>
void f()
{
    char *buf=(char*)alloca (600);
#ifdef GNUC
    snprintf (buf, 600, "hi! %d, %d, %d\n", 1, 2, 3); // GCC
#else
     _snprintf (buf, 600, "hi! %d, %d, %d\n", 1, 2, 3); // MSVC
#endif
    puts (buf);
};
```
(\_snprintf() function works just like printf(), but instead of dumping the result into stdout (e.g., to terminal or console), it writes to the buf buffer. puts() copies buf contents to stdout. Of course, these two function calls might be replaced by one printf() call, but I would like to illustrate small buffer usage.)

#### **MSVC**

Let's compile (MSVC 2010):

 $12$ In MSVC, the function implementation can be found in alloca16.asm and chkstk.asm in C:\Program Files (x86)\Microsoft Visual Studio 10.0\VC\crt\src\intel

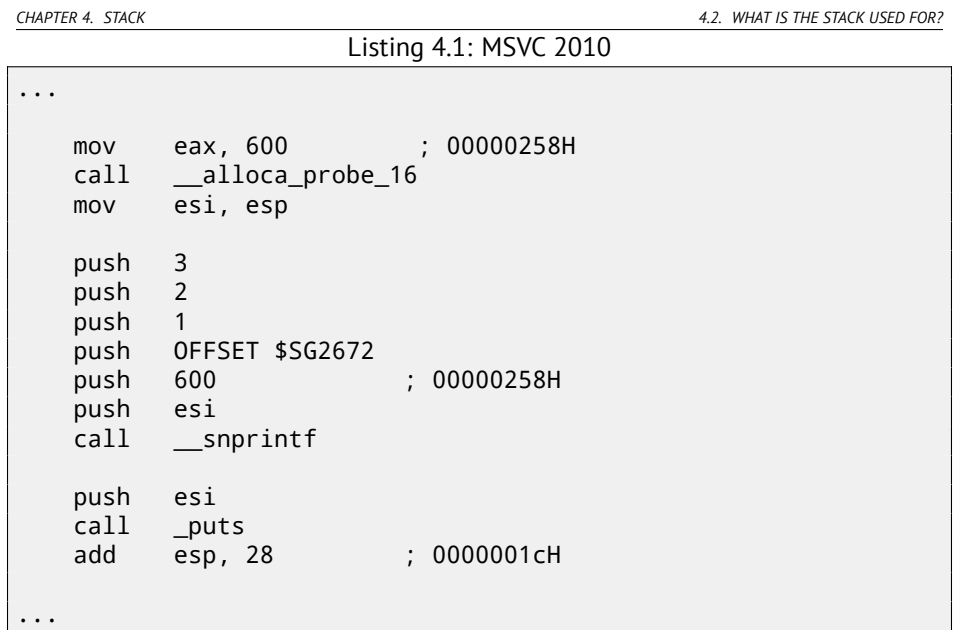

The sole alloca() argument is passed via EAX (instead of pushing into stack)  $13.$  After the alloca() call, ESP points to the block of 600 bytes and we can use it as memory for the buf array.

#### **GCC + Intel syntax**

[GCC](#page-1088-2) 4.4.1 can do th[e s](#page-1087-4)ame without calling exter[na](#page-1090-0)l functions:

```
Listing 4.2: GCC 4.7.3
```

```
.LC0:
      .string "hi! %d, %d, %d\n"
f:
      push ebp
      mov ebp, esp
      push ebx
      sub esp, 660
      lea ebx, [esp+39]
      and \epsilonbx, -16 ; align \ell\searrow pointer by 16-bit border
      mov DWORD PTR [esp], ebx ; s
      mov DWORD PTR [esp+20], 3
```
<sup>13</sup>It is because alloca() is rather compiler intrinsic (74) than usual function.

One of the reason there is a separate function instead of couple instructions just in the code, because  $MSVC<sup>14</sup>$  implementation of the alloca() function also has a code which reads from the memory just allocated, in order to let  $OS$  to map physical memory to this  $VM^{15}$  region.

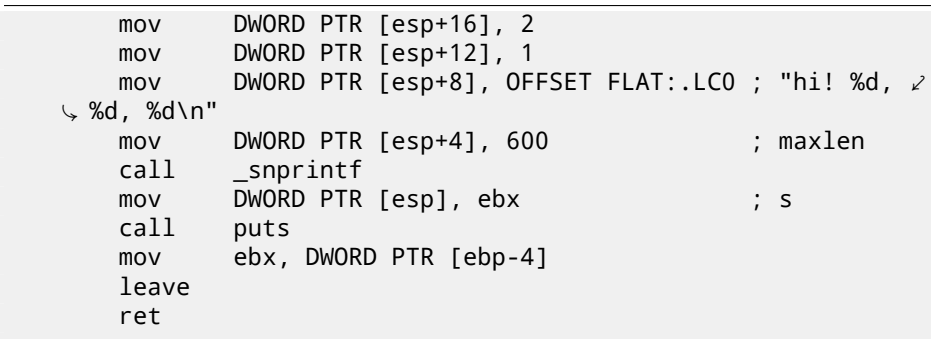

#### **GCC + AT&T syntax**

Let's see the same code, but in AT&T syntax:

Listing 4.3: GCC 4.7.3

| .LCO: |       |                            |
|-------|-------|----------------------------|
|       |       | .string "hi! %d, %d, %d\n" |
| $f$ : |       |                            |
|       | pushl | %ebp                       |
|       | movl  | %esp, %ebp                 |
|       | pushl | %ebx                       |
|       | subl  | \$660, %esp                |
|       | leal  | 39(%esp), %ebx             |
|       | andl  | $$-16, %ebx$               |
|       | mov1  | %ebx, (%esp)               |
|       | mov1  | \$3, 20(%                  |
|       | mov1  | $$2, 16$ (%esp)            |
|       | mov1  | $$1, 12$ (%esp)            |
|       | mov1  | $$.$ LCO, $8$ (%esp)       |
|       | movl  | $$600, 4$ (%esp)           |
|       | call  | snprintf                   |
|       | movl  |                            |
|       |       | %ebx, (%esp)               |
|       | call  | puts                       |
|       | mov1  | -4(%ebp), %ebx             |
|       | leave |                            |
|       | ret   |                            |

The code is the same as in the previous listing.

By the way, movl \$3, 20(%esp) is analogous to mov DWORD PTR [esp+20], 3 in Intel-syntax —when addressing memory in form *register+offset*, it is written as offset(%register) in AT&T syntax.

*CHAPTER 4. STACK 4.3. TYPICAL STACK LAYOUT*

#### **4.2.5 (Windows) SEH**

 $SEH<sup>16</sup>$  records are also stored on the stack (if they present).. Read more about it: (53.3).

## **4.2.6 Buffer overflow protection**

More about it here (17.2).

## **4.3 Typical stack layout**

A very typical stack layout in a 32-bit environment at the start of a function, before first instruction executed:

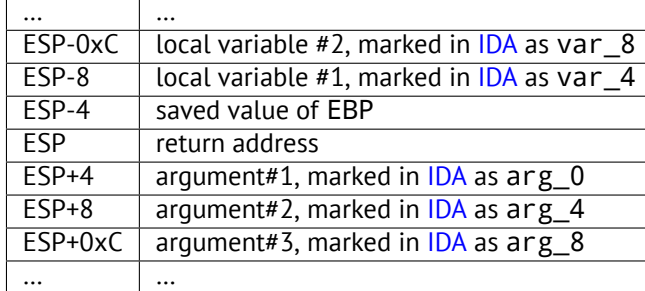

## **4.4 Noise in stack**

Often in this book, I write about "noise" or "garbage" values in stack or memory. Where are they came from? These are what was left in there after other function's executions. Short example:

```
#include <stdio.h>
void f1()
{
        int a=1, b=2, c=3;
};
void f2()
{
        int a, b, c;
        printf ("%d, %d, %d\n", a, b, c);
};
```
<sup>16</sup> Structured Exception Handling: 53.3

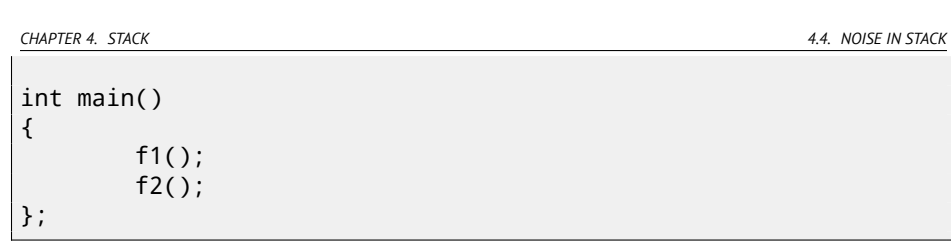

Compiling…

 $\overline{\phantom{a}}$ 

Listing 4.4: MSVC 2010

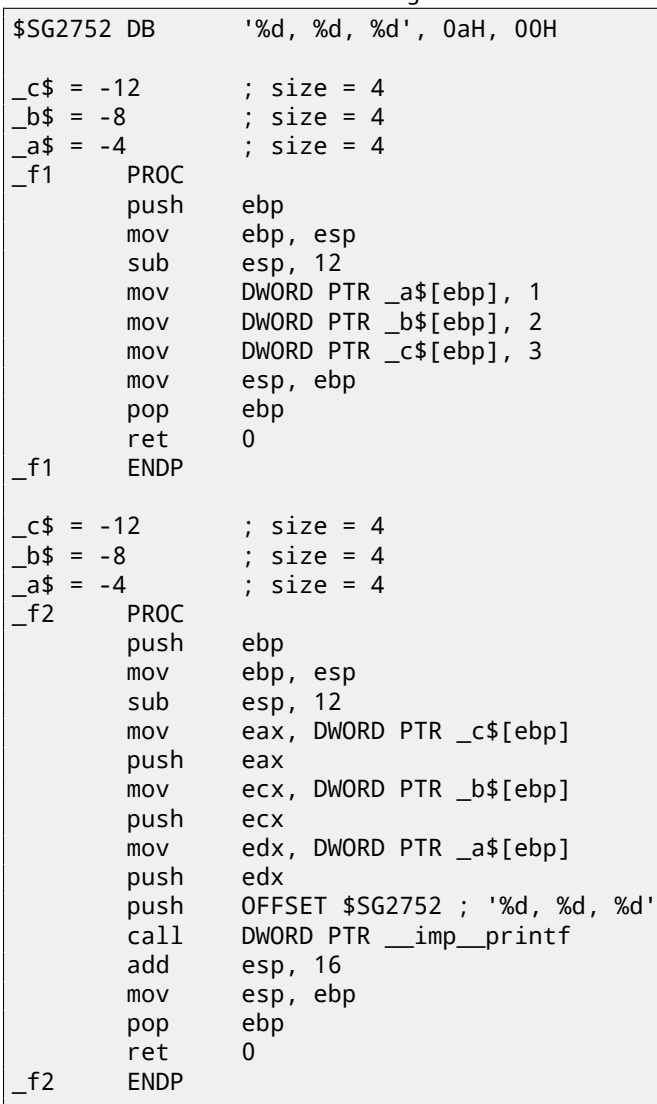

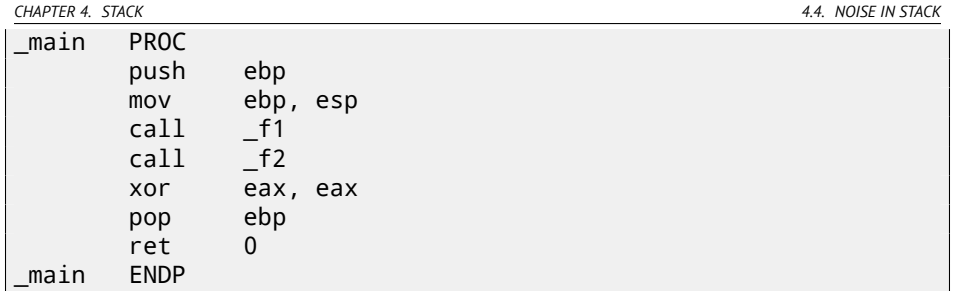

The compiler will grumble for a little…

```
c:\Polygon\c>cl st.c /Fast.asm /MD
Microsoft (R) 32-bit C/C++ Optimizing Compiler Version \varphi\sqrt{16.00.40219.01} for 80x86
Copyright (C) Microsoft Corporation. All rights reserved.
st.c
700: uninitialized local \angleÇ variable 'c' used
c:\polygon\c\st.c(11) : warning C4700: uninitialized local \angleÇ variable 'b' used
rning C4700: uninitialized local \angle\downarrow variable 'a' used
Microsoft (R) Incremental Linker Version 10.00.40219.01
Copyright (C) Microsoft Corporation. All rights reserved.
/out:st.exe
st.obj
```
But when I run…

c:\Polygon\c>st 1, 2, 3

Oh. What a weird thing. We did not set any variables in f2(). These are values are "ghosts", which are still in the stack.

Let's load the example into OllyDbg: fig.4.1.

When f1() writes to *a*, *b* and *c* variables, they are stored at the address 0x14F85C and so on.

And when f2() executed: fig.4.2.

... *a*, *b* and *c* of f2() are located at the same address! No one overwritten values yet, so they are still untouched here.

So, for this weird situation, several functions should be called one after another and SP should be the same at each function entry (i.e., they should has same number of arguments). Then, local variables will be located at the same point of stack.

Summarizing, all values in stack (and memory cells at all) has values left there from previous function executions. They are not random in strict sense, but rather has unpredictable values.

How else? Probably, it would be possible to clear stack portions before each function execution, but that's too much extra (and needless) work.

<span id="page-64-0"></span>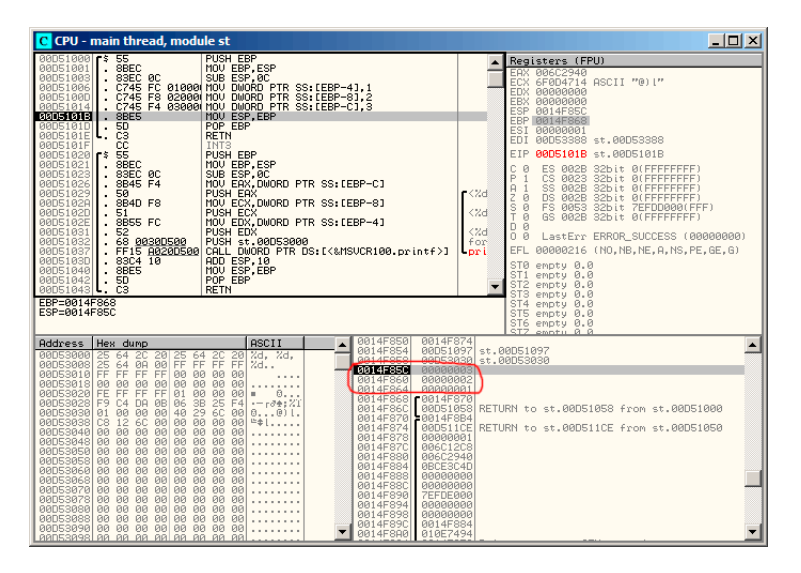

Figure 4.1: OllyDbg: f1()

<span id="page-65-0"></span>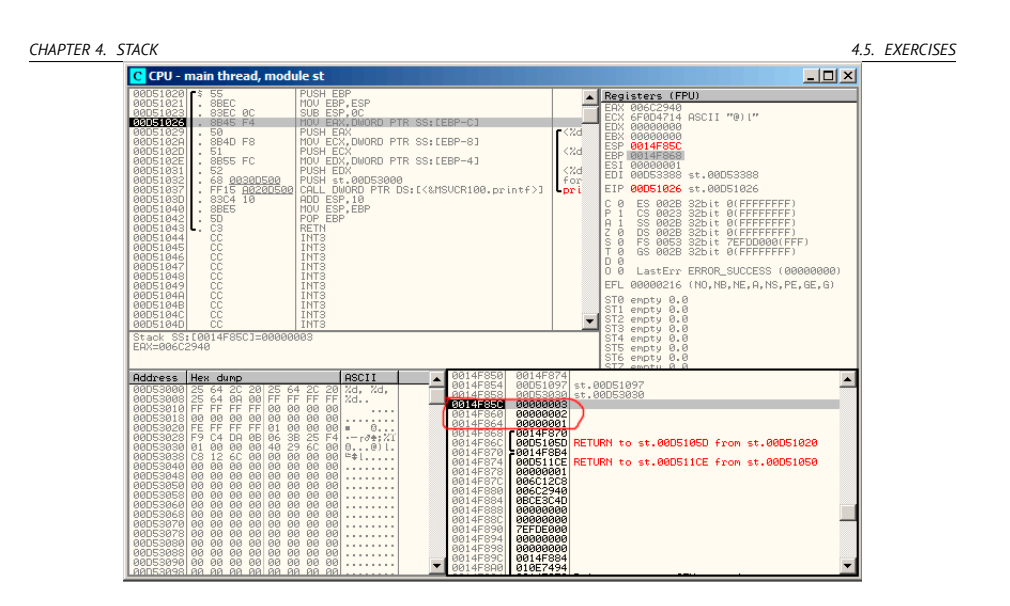

Figure 4.2: OllyDbg: f2()

## **4.5 Ex[ercis](#page-1073-0)es**

### **4.5.1 Exercise #1**

If to compile this piece of code in MSVC and run, a three number will be printed. Where they are came from? Where they are came from if to compile it in MSVC with optimization (/Ox)? Why the situation is completely different in GCC?

```
#include <stdio.h>
int main()
{
        printf ("%d, %d, %d\n");
        return 0;
};
```
Answer: F.1.1.

### **4.5.2 Exercise #2**

What this code does?

Listing 4.5: Optimizing MSVC 2010

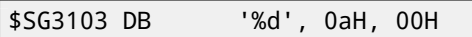

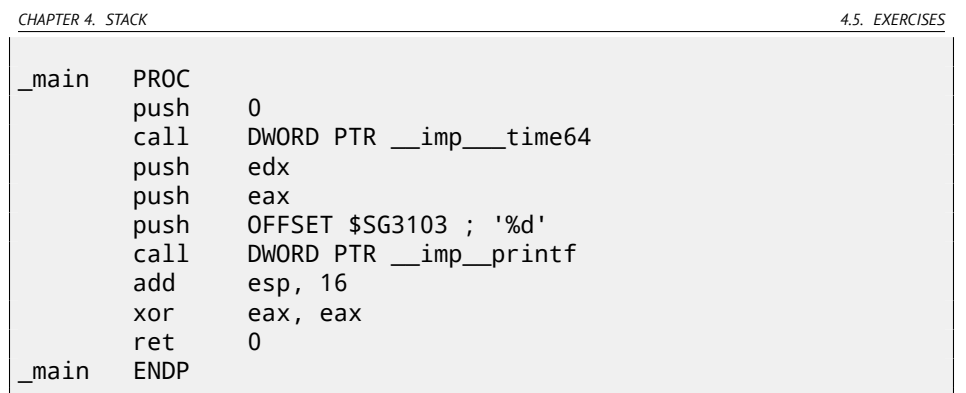

### Listing 4.6: Optimizing Keil 6/2013 (ARM mode)

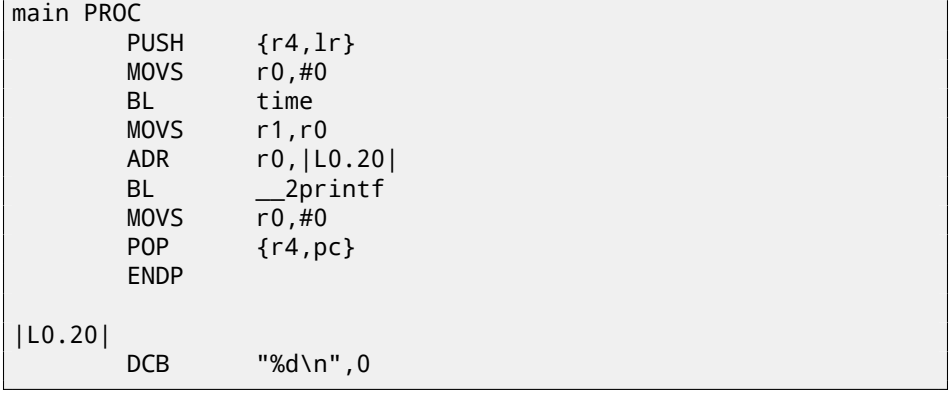

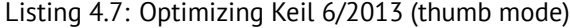

| main PROC | <b>PUSH</b><br><b>MOVS</b><br>BL.<br><b>MOVS</b><br><b>ADR</b><br>BL<br><b>MOVS</b> | $\{r4,lr\}$<br>r0, #0<br>time<br>r1, r0<br>r0, $ L0.20 $<br>$2$ printf<br>r0, #0 |
|-----------|-------------------------------------------------------------------------------------|----------------------------------------------------------------------------------|
|           | <b>POP</b><br><b>ENDP</b>                                                           | $\{r4, pc\}$                                                                     |
| L0.20     | <b>DCB</b>                                                                          | "%d\n",0                                                                         |

Answer: F.1.1.

*CHAPTER 5.* PRINTF() *WITH SEVERAL ARGUMENTS*

## **Chapter 5**

# printf() **with several arguments**

Now let's extend the *Hello, world!* (2) example, replacing printf() in the main() function body by this:

```
#include <stdio.h>
int main()
{
        printf("a=%d; b=%d; c=%d", 1, 2, 3);
        return 0;
};
```
## **5.1 x86: 3 arguments**

### **5.1.1 MSVC**

Let's compile it by MSVC 2010 Express and we got:

```
$SG3830 DB 'a=%d; b=%d; c=%d', 00H
...
       push 3<br>push 2
       push 2
       push 1
       push OFFSET $SG3830
       call _printf
```
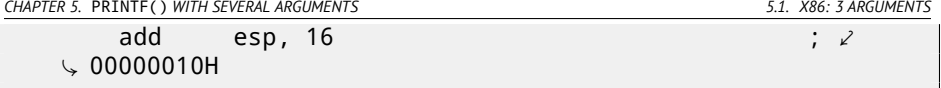

Almost the same, but now we can see the printf() arguments are pushed onto the stack in reverse order. The first argument is pushed last.

By the way, variables of *int* type in 32-bit environment have 32-bit width, that is 4 bytes.

So, we have here 4 arguments.  $4 * 4 = 16$  -they occupy exactly 16 bytes in the stack: a 32-bit pointer to a string and 3 numbers of type *int*.

When the stack pointer (ESP register) is changed back by the ``ADD ESP, X'' instruction after a function call, often, the number of function arguments can be deduced here: just divide X by 4.

Of course, this is specific to the *cdecl* calling convention.

See also the section about calling conventions (49).

It is also possible for the compiler to merge several ``ADD ESP, X'' instructions into one, after the last call:

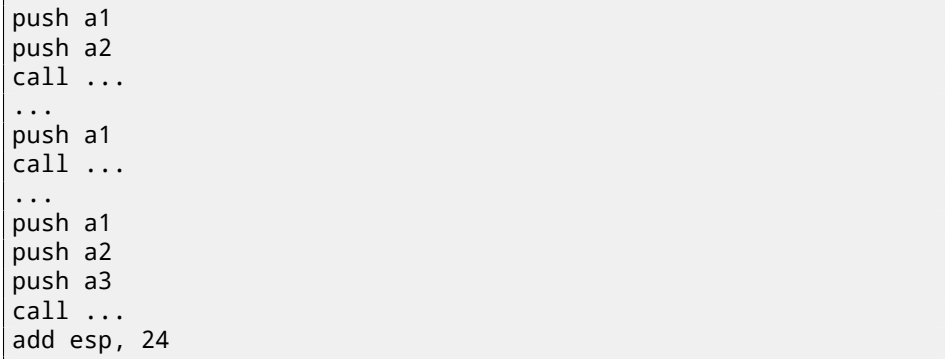

#### **5.1.2 MSVC and OllyDbg**

Now let's try to load this example in OllyDbg. It is one of the most popular userland win32 debugger. We can try to compile our example in MSVC 2012 with /MD option, meaning, to link against MSVCR\*.DLL, so we will able to see imported functions clearly in the debugger.

Then load executable in OllyDbg. The very first breakpoint is in  $ntdll.dl,$ press F9 (run). The second breakpoint is in CRT-code. Now we should find the main() function.

Find this code by scrolling the code to the very top (MSVC allocates main() function at the very beginning of the code section): fig.5.3.

Click on the PUSH EBP instruction, press F2 (set breakpoint) and press F9 (run). We need to do these manipulations in order to skip CRT-code, because, we aren't

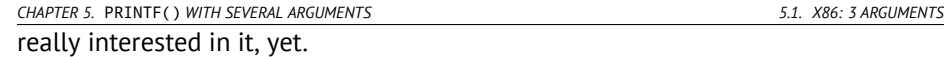

Press F8 (step over) 6 times, i.e., skip 6 instructions: fig.5.4.

Now the PC points to the CALL printf instruction. OllyDbg, like other debuggers, highlights value of registers which were changed. So each time you press F8, EIP changes and its value looks red. ESP changes as well, because values are pushed into the stack.

Where are the values in the stack? Take a look at the right/bottom window of debugger:

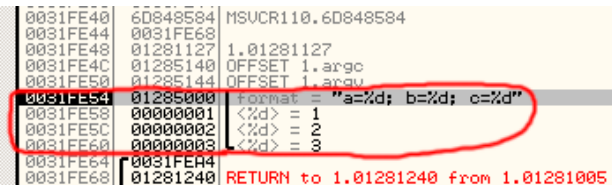

Figure 5.1: OllyDbg: stack after values pushed (I made the round red mark here in a graphics editor)

So we can see 3 columns there: address in the stack, value in the stack and some additional OllyDbg comments. OllyDbg understands  $print()$ -like strings, so it reports the string here and 3 values *attached* to it.

It is possible to right-click on the format string, click on "Follow in dump", and the format string will appear in the window at the left-bo[ttom](#page-71-0) part, where some memory part is always seen. These memory values can be edited. It is possible to change the format string, and then the result of our example will be different. It is probably not very useful now, but it's a very good idea for doing it as an exercise, to get a feeling of how everything works here.

Press F8 (step over).

In the console we'll see the output:

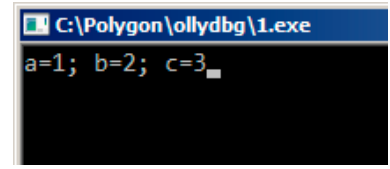

Figure 5.2: printf() function executed

Let's see how registers and stack state are changed: fig. 5.5.

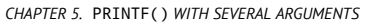

*CHAPTER 5.* PRINTF() *WITH SEVERAL ARGUMENTS 5.1. X86: 3 ARGUMENTS*

EAX register now contains 0xD (13). That's correct, since printf() returns the number of characters printed. The EIP value is changed: indeed, now there is the address of the instruction after CALL printf. ECX and EDX values are changed as well. Apparently, printf() function's hidden machinery used them for its own needs.

A very important fact is that neither the ESP value, nor the stack state is changed! We clearly see that the format string and corresponding 3 values are still there. Indeed, that's the *cdecl* calling convention: callee doesn't return ESP back to its previous value. It's the caller's duty to do so.

Press F8 again to execute ADD ESP, 10 instruction: fig.5.6.

ESP is changed, but the values are still in the stack! Yes, of course; no one needs to fill these values by zero or something like that. Because everything above stack pointer (SP) is *noise* or *garbage*, and has no meaning at all. It would be time consuming to clear unused stack entries anyways, and no one really needs to.

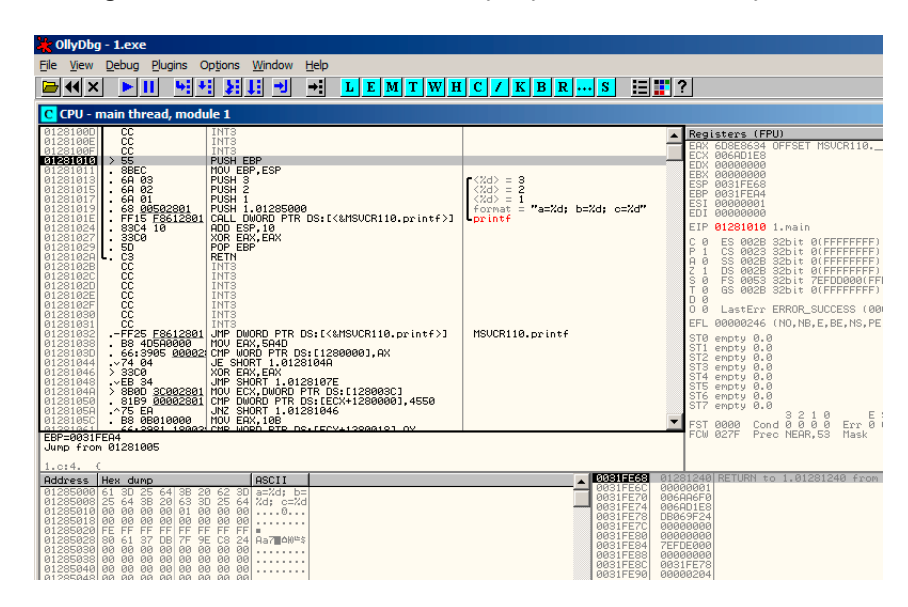

Figure 5.3: OllyDbg: the very start of the main() function

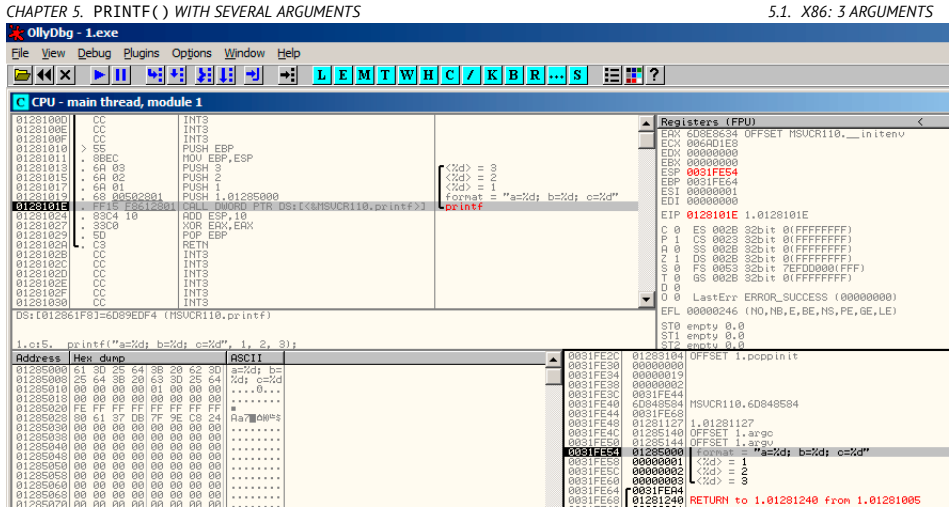

Figure 5.4: OllyDbg: before printf() execution

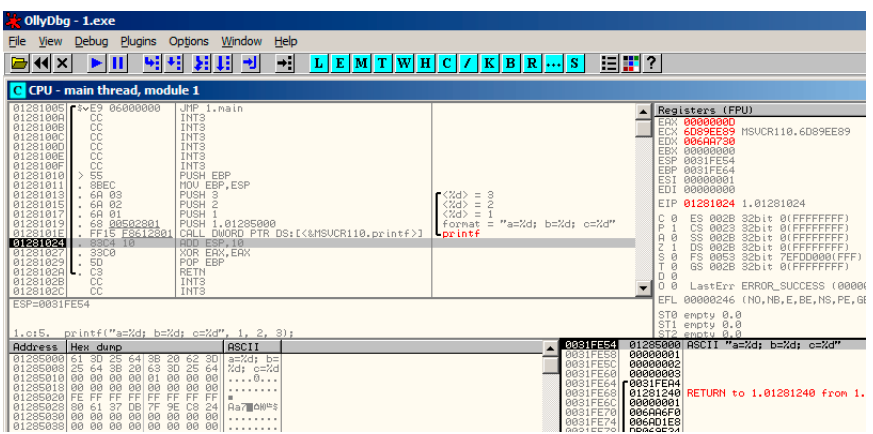

<span id="page-71-0"></span>Figure 5.5: OllyDbg: after printf() execution
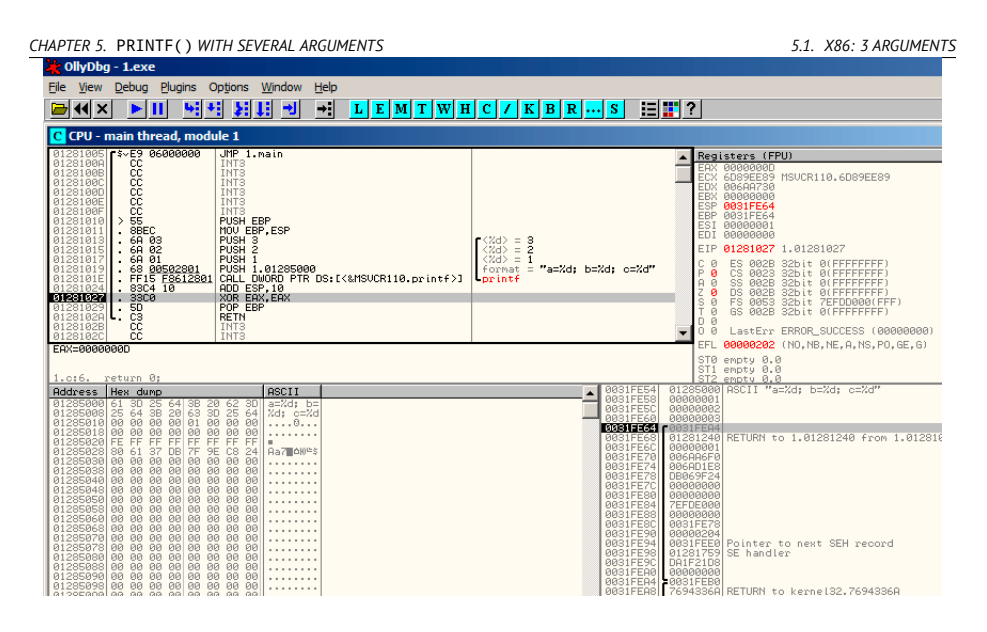

Figure 5.6: OllyDbg: after ADD ESP, 10 instruction execution

# **5.1.3 GCC**

Now let's compile the same program in Linux using GCC 4.4.1 and take a look in IDA what we got:

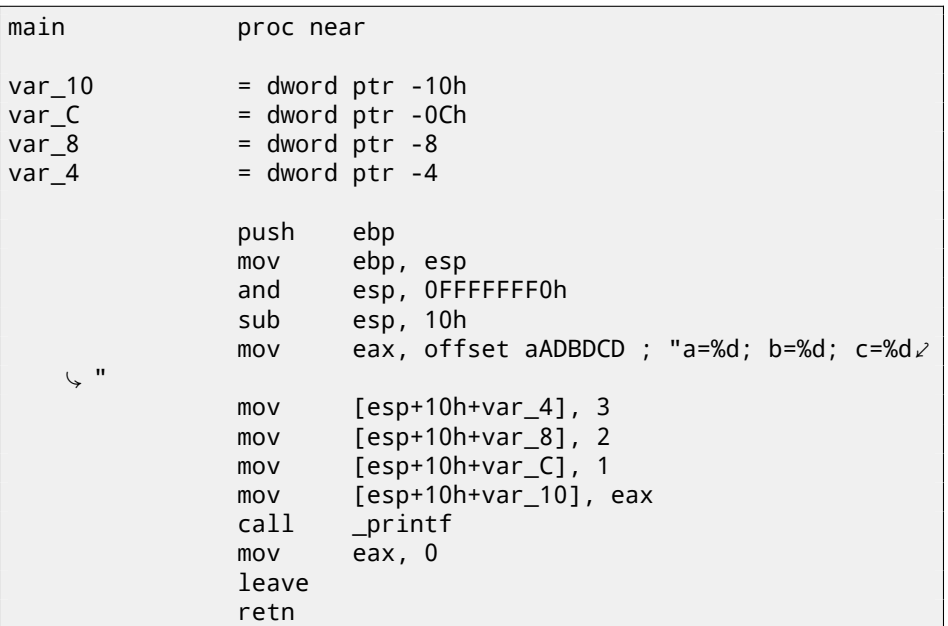

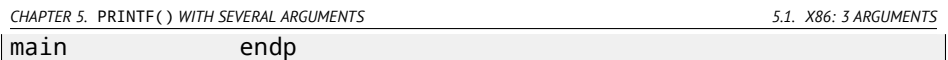

It can be said that the difference between code from MSVC and code from GCC is only in the method of placing arguments on the stack. Here GCC is working directly with the stack without PUSH/POP.

### **5.1.4 GCC and GDB**

Let's try this example also in  $\mathsf{GDB}^1$  in Linux.

-g mean produce debug information into executable file.

\$ gcc 1.c -g -o 1

 $$$  gdb 1 GNU gdb (GDB) 7.6.1-ubuntu Copyright (C) 2013 Free Software Foundation, Inc. License GPLv3+: GNU GPL version 3 or later <http:/[/gnu](#page-1091-0).org/2  $\downarrow$  licenses/gpl.html> This is free software: you are free to change and redistribute  $\angle$  $\downarrow$  it. There is NO WARRANTY, to the extent permitted by law. Type " $\angle$  $\zeta$  show copying' and "show warranty" for details. This GDB was configured as "i686-linux-gnu". For bug reporting instructions, please see: <http://www.gnu.org/software/gdb/bugs/>... Reading symbols from /home/dennis/polygon/1...done.

Listing 5.1: let's set breakpoint on printf()

(gdb) b printf Breakpoint 1 at 0x80482f0

Run. There are no  $print(f)$  function source code here, so GDB can't show its source, but may do so.

```
(gdb) run
Starting program: /home/dennis/polygon/1
Breakpoint 1, __printf (format=0x80484f0 "a=%d; b=%d; c=%d") at \angle\sqrt{} printf.c:29
29 printf.c: No such file or directory.
```
Print 10 stack elements. The left column is an address in stack.

<sup>1</sup>GNU debugger

*CHAPTER 5.* PRINTF() *WITH SEVERAL ARGUMENTS 5.1. X86: 3 ARGUMENTS*

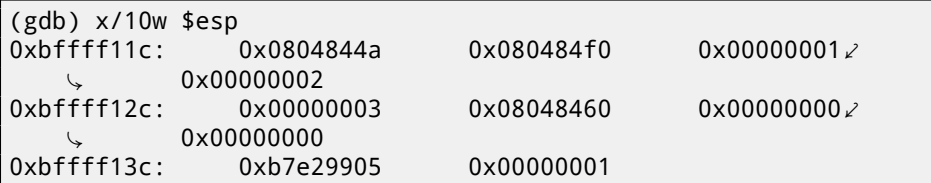

The very first element is the  $RA$  (0x0804844a). We can make sure by disassembling the memory at this address:

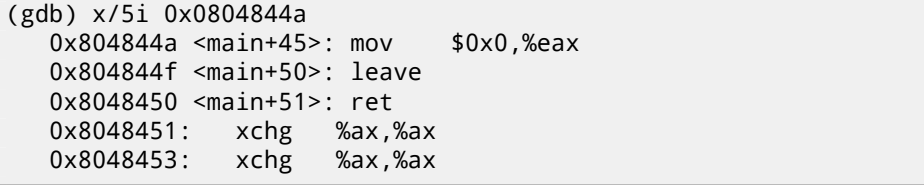

Two XCHG instructions, apparently, is some random garbage, which we can ignore so far.

[The](#page-1091-0) second element (0x080484f0) is an address of format string:

```
(gdb) x/s 0x080484f0
0x80484f0: "a=%d; b=%d; c=%d"
```
Other 3 elements  $(1, 2, 3)$  are  $print(f)$  arguments. Other elements may be just "garbage" present in stack, but also may be values from other functions, their local variables, etc. We can ignore it for now.

Execute "finish". This mean, execute all instructions till the function end. Here it means: execute till the finish of printf().

```
(gdb) finish
Run till exit from #0 __printf (format=0x80484f0 "a=%d; b=%d; \angle\downarrow c=%d") at printf.c:29
main () at 1.c:6
6 return 0;
Value returned is $2 = 13
```
GDB shows what  $print(f)$  returned in EAX (13). This is number of characters printed, just like in the example with OllyDbg.

We also see "return 0;" and the information that this expression is in the 1.c file at the line 6. Indeed, the 1.c file is located in the current directory, and GDB finds the string there. How does GDB know which C-code line is being executed now? This is due to the fact that the compiler, while generating debugging information, also saves a table of relations between source code line numbers and instruction addresses. GDB is a source-level debugger, after all.

Let's examine registers. 13 in EAX:

*CHAPTER 5.* PRINTF() *WITH SEVERAL ARGUMENTS 5.1. X86: 3 ARGUMENTS*

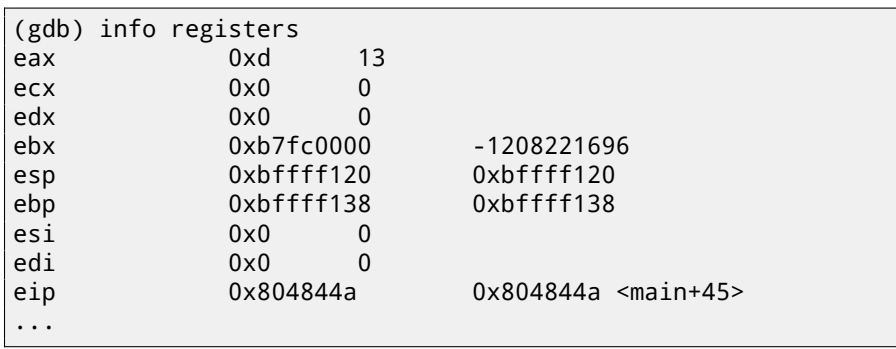

Let's disassemble the current instructions. The arrow points to the instruction to [be ex](#page-1091-0)ecuted next.

```
(gdb) disas
Dump of assembler code for function main:
  0x0804841d <+0>: push %ebp
  0x0804841e <+1>: mov %esp,%ebp
  0x08048420 <+3>: and $0xfffffff0,%esp
  0x08048423 <+6>: sub $0x10,%esp
  0x08048426 <+9>: movl $0x3,0xc(%esp)
  0x0804842e <+17>: movl $0x2,0x8(%esp)
  0x08048436 <+25>: movl $0x1,0x4(%esp)
  0x0804843e <+33>: movl $0x80484f0,(%esp)
  0x08048445 <+40>: call 0x80482f0 <printf@plt>
= 0x0804844a <+45>: mov $0x0,%eax
  0x0804844f <+50>: leave
  0x08048450 <+51>: ret
End of assembler dump.
```
GDB shows disassembly in AT&T syntax by default. It's possible to switch to Intel syntax:

```
(gdb) set disassembly-flavor intel
(gdb) disas
Dump of assembler code for function main:
  0x0804841d <+0>: push ebp
  0x0804841e <+1>: mov ebp,esp
  0x08048420 <+3>: and esp,0xfffffff0
  0x08048423 <+6>: sub esp,0x10
  0x08048426 <+9>: mov DWORD PTR [esp+0xc],0x3
  0x0804842e <+17>: mov DWORD PTR [esp+0x8],0x2
  0x08048436 <+25>: mov DWORD PTR [esp+0x4],0x1
  0x0804843e <+33>: mov DWORD PTR [esp],0x80484f0
  0x08048445 <+40>: call 0x80482f0 <printf@plt>
=> 0x0804844a <+45>: mov eax,0x0
  0x0804844f <+50>: leave
```
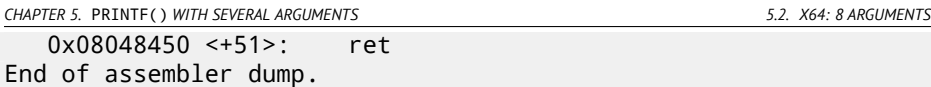

Execute next instruction. GDB shows ending bracket, meaning, this ends the block of the function.

(gdb) step 7 };

Let's see the registers after the MOV EAX, 0 instruction execution. EAX here is zero indeed.

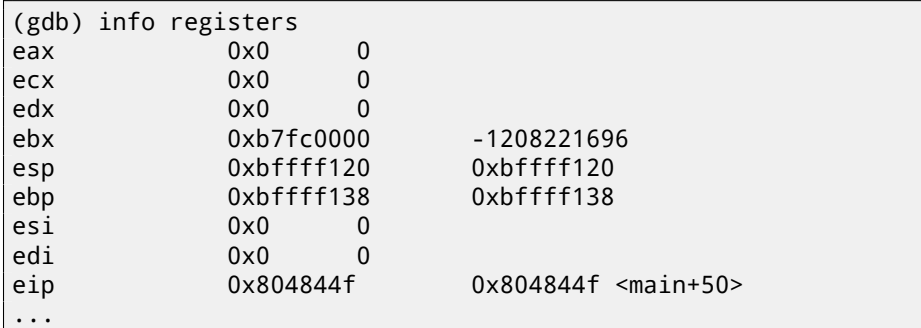

# **5.2 x64: 8 arguments**

To see how other arguments will be passed via the stack, let's change our example again by increasing the number of arguments to be passed to 9 ( $print()$  format string + 8 *int* variables):

```
#include <stdio.h>
int main()
{
        printf("a=%d; b=%d; c=%d; d=%d; e=%d; f=%d; g=%d; h=%d\⤦
    Ç n", 1, 2, 3, 4, 5, 6, 7, 8);
        return 0;
};
```
## **5.2.1 MSVC**

As we saw before, the first 4 arguments are passed in the RCX, RDX, R8, R9 registers in Win64, while all the rest—via the stack. That is what we see here. However, the MOV instruction, instead of PUSH, is used for preparing the stack, so the values are written to the stack in a straightforward manner.

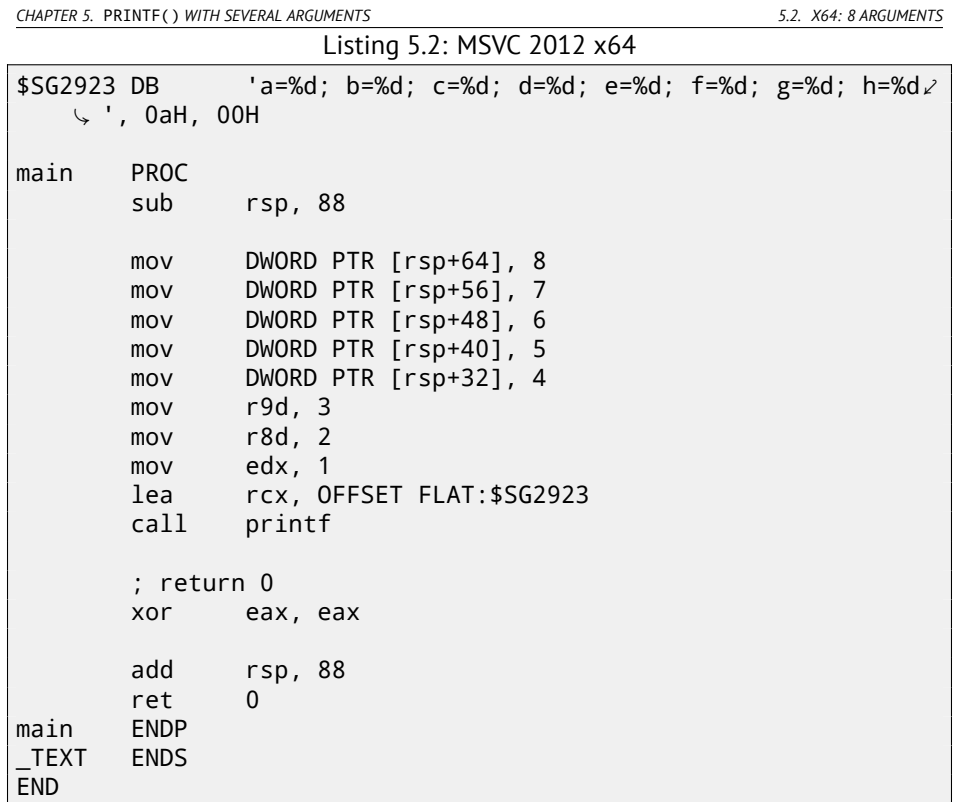

Observant reader may ask, what 8 bytes are allocated for *int* values, while 4 is enough? Yes, this should be memorized: 8 bytes are allocated for any data type shorter than 64 bits. It's done for convenience: it's always easy to calculate address of this or that argument. Besides, all they are located at aligned memory addresses. The same story in 32-bit environments: 4 bytes are reserved for all data types.

## **5.2.2 GCC**

In \*NIX OS-es, it's the same story for x86-64, except that the first 6 arguments are passed in the RDI, RSI, RDX, RCX, R8, R9 registers. All the rest—via the stack. GCC generates the code writing string pointer into EDI instead if RDI—we saw this thing before: 2.2.2.

We also saw before the EAX register being cleared before a printf() call: 2.2.2.

Listing 5.3: Optimizing GCC 4.4.6 x64

.LC0:

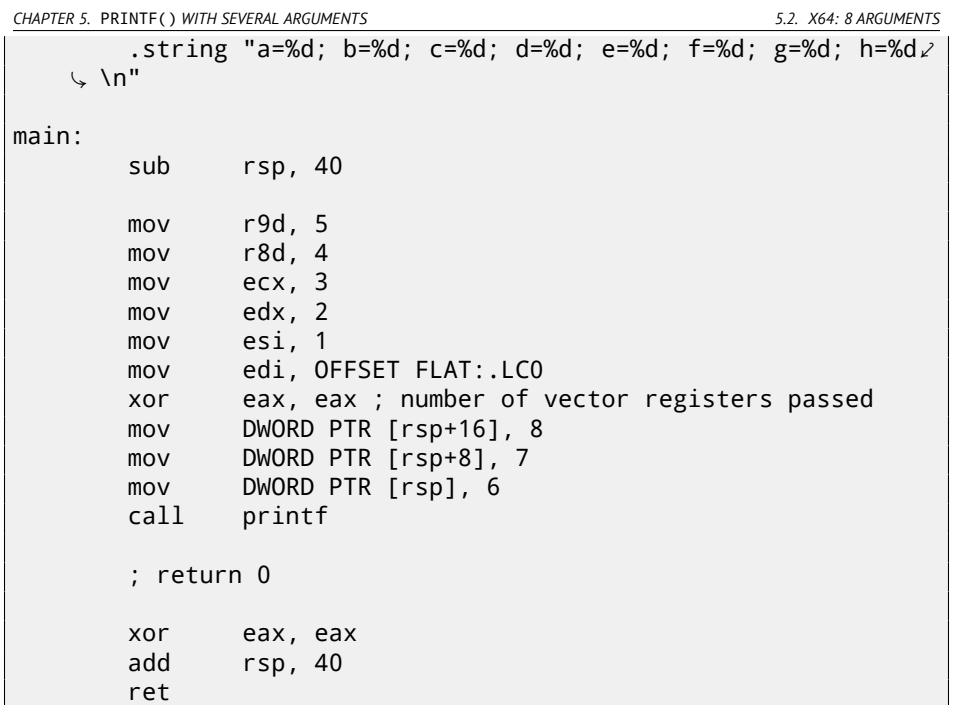

### **5.2.3 GCC + GDB**

Let's try this example in GDB.

\$ gcc -g 2.c -o 2

```
$ gdb 2
GNU gdb (GDB) 7.6.1-ubuntu
Copyright (C) 2013 Free Software Foundation, Inc.
License GPLv3+: GNU GPL version 3 or later <http://gnu.org/\varphiÇ licenses/gpl.html>
This is free software: you are free to change and redistribute \varphi\downarrow it.
There is NO WARRANTY, to the extent permitted by law. Type "\angle\zeta show copying"
and "show warranty" for details.
This GDB was configured as "x86_64-linux-gnu".
For bug reporting instructions, please see:
<http://www.gnu.org/software/gdb/bugs/>...
Reading symbols from /home/dennis/polygon/2...done.
```
### Listing 5.4: let's set the breakpoint to printf(), and run

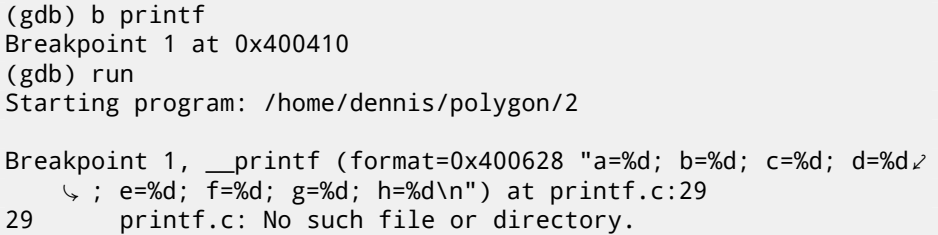

Registers RSI/RDX/RCX/R8/R9 has the values which are should be there. RIP has an address of the very first instruction of the printf() function.

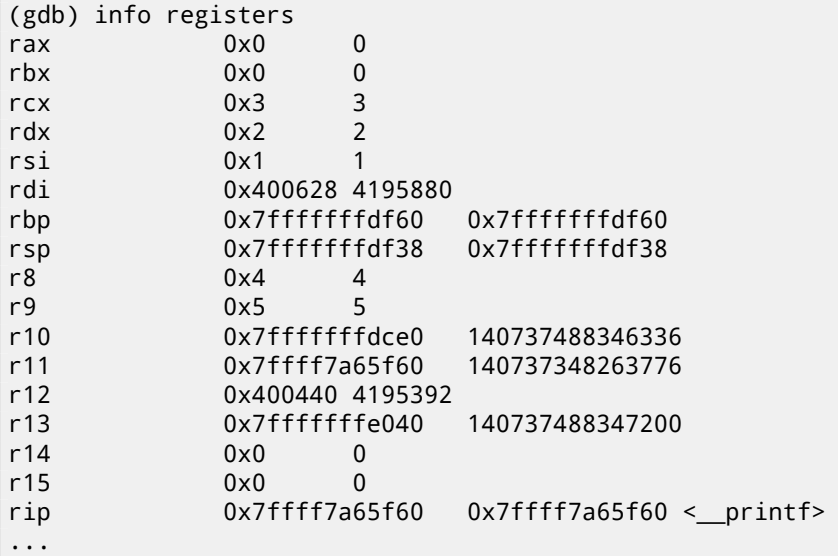

Listing 5.5: let's inspect the format string

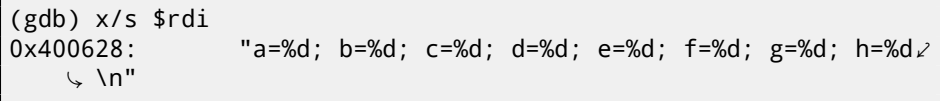

Let's dump the stack with the x/g command this time—g means *giant words*, i.e., 64-bit words.

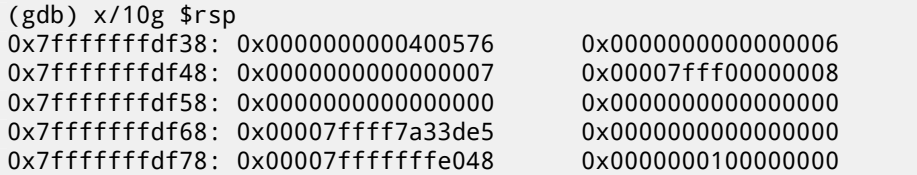

*CHAPTER 5.* PRINTF() *WITH SEVERAL ARGUMENTS 5.2. X64: 8 ARGUMENTS*

The very first stack element, just like in the previous case, is the RA. 3 values are also passed in stack: 6, 7, 8. We also see that 8 is passed with high 32-bits not cleared: 0x00007fff00000008. That's OK, because the values have *int* type, which is 32-bit type. So, the high register or stack element part may contain "random garbage".

If you take a look at where control flow will return after  $print()$  execution, GDB will show the whole main() function:

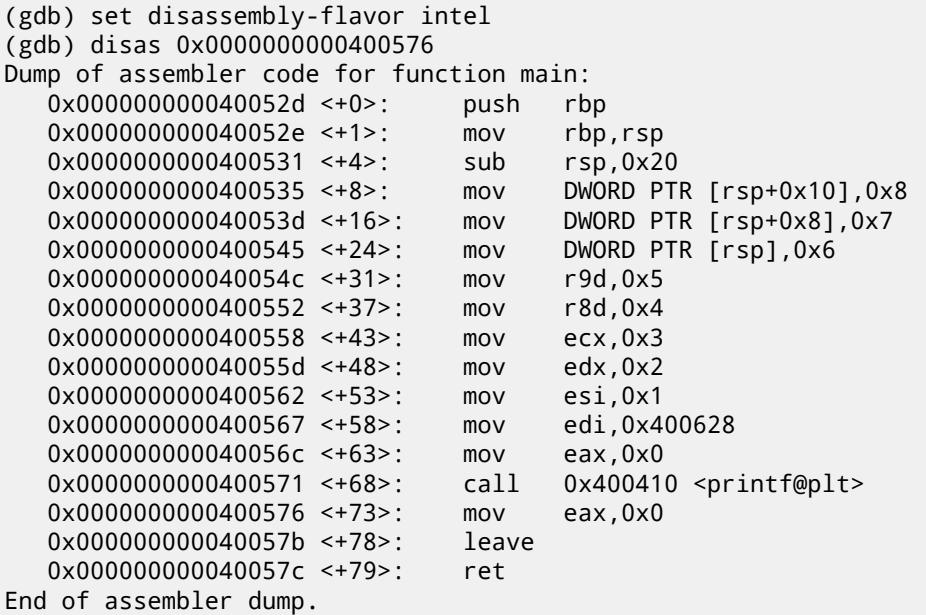

Let's finish executing  $print(f)$ , execute the instruction zeroing EAX, and note that the EAX register has a value of exactly zero. RIP now points to the LEAVE instruction, i.e., the penultimate one in the main() function.

```
(gdb) finish
Run till exit from #0 __printf (format=0x400628 "a=%d; b=%d; c∠
   \downarrow =%d; d=%d; e=%d; f=%d; g=%d; h=%d\n") at printf.c:29
a=1; b=2; c=3; d=4; e=5; f=6; g=7; h=8
main () at 2.c:6
6 return 0;
Value returned is $1 = 39
(gdb) next
7 };
(gdb) info registers
rax 0x0 0
rbx 0x0 0
rcx 0x26 38
rdx 0x7ffff7dd59f0 140737351866864
```
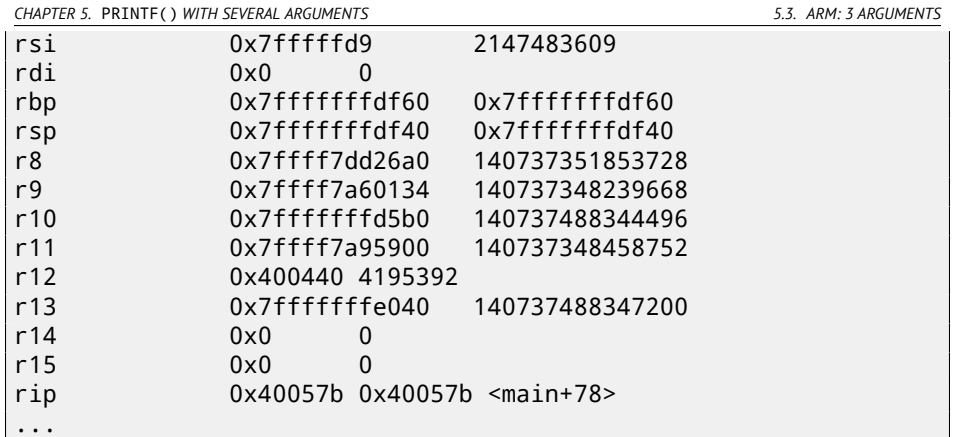

# **5.3 ARM: 3 arguments**

Traditionally, ARM's scheme for passing arguments (calling convention) is as follows: the first 4 arguments are passed in the R0-R3 registers; the remaining arguments via the stack. This resembles the arguments passing scheme in fastcall (49.3) or win64 (49.5.1).

### **5.3.1 32-bit ARM**

### **Non-optimizing Keil 6/2013 (ARM mode)**

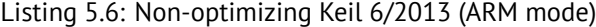

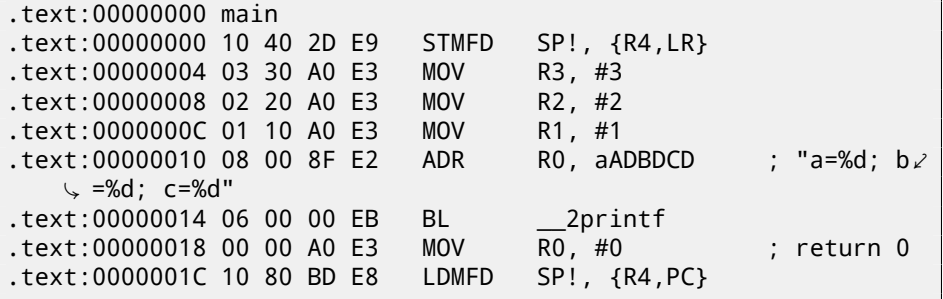

So, the first 4 arguments are passed via the R0-R3 registers in this order: a pointer to the printf() format string in R0, then 1 in R1, 2 in R2 and 3 in R3. The instruction at 0x18 writes 0 to R0 —this is *return 0* C-statement.

There is nothing unusual so far.

Optimizing Keil 6/2013 generate same code.

*CHAPTER 5.* PRINTF() *WITH SEVERAL ARGUMENTS 5.3. ARM: 3 ARGUMENTS*

**Optimizing Keil 6/2013 (thumb mode)**

```
Listing 5.7: Optimizing Keil 6/2013 (thumb mode)
```
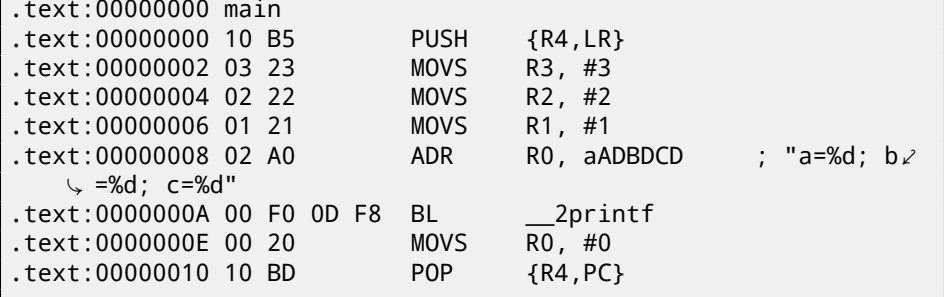

There is no significant difference from the non-optimized code for ARM mode.

### **Optimizing Keil 6/2013 (ARM mode) + let's remove return**

Let's rework example slightly by removing *return 0*:

```
#include <stdio.h>
void main()
{
        printf("a=%d; b=%d; c=%d", 1, 2, 3);
};
```
The result is somewhat unusual:

```
Listing 5.8: Optimizing Keil 6/2013 (ARM mode)
```
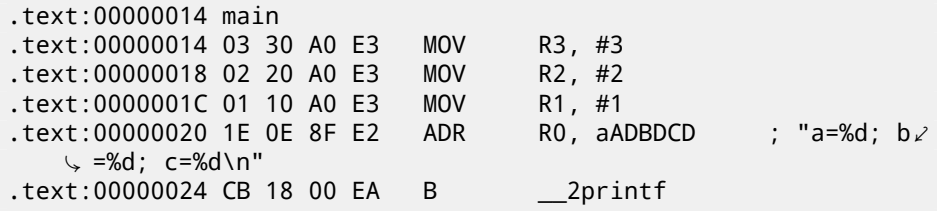

This is the optimized (-O3) version for ARM mode and here we see B as the last instruction instead of the familiar BL. Another difference between this optimized version and the previous one (compiled without optimization) is also in the fact that there is no function prologue and epilogue (instructions that save R0 and LR registers values). The B instruction just jumps to another address, without any manipulation of the LR register, that is, it is analogous to JMP in x86. Why does it work? Because this code is, in fact, effectively equivalent to the previous. There are two main reasons: 1) neither the stack nor SP (the stack pointer) is modified; 2) the

*CHAPTER 5.* PRINTF() *WITH SEVERAL ARGUMENTS 5.4. ARM: 8 ARGUMENTS*

call to  $print()$  is the last instruction, so there is nothing going on after it. After finishing, the printf() function will just return control to the address stored in LR. But the address of the point from where our function was called is now in LR! Consequently, control from  $print()$  will be returned to that point. As a consequence, we do not need to save LR since we do not need to modify LR. We do not need to modify LR since there are no other function calls except  $print(f)$ . Furthermore, after this call we do not to do anything! That's why this optimization is possible.

This optimization is often used in functions where the last statement is a call to another function.

Another similar example will be described in "switch()/case/default" section, in (12.1.1).

### **5.3.2 ARM64**

**Non-optimizing GCC (Linaro) 4.9**

```
.LC1:
      .string "a=%d; b=%d; c=%d"
f2:
      stp x29, x30, [sp, -16]!
      add x29, sp, 0
      adrp x0, .LC1
      add x0, x0, :lo12:.LC1
      mov w1, 1
      mov w2, 2
      mov w3, 3bl printf
      mov w0, 0
      ldp x29, x30, [sp], 16
      ret
```
So the first instruction STP (Store Pair) saves FP (X29) and LR (X30) in stack. The second ADD X29, SP, 0 instruction forming stack frame. It is just writing SP value into X29.

%d in printf() string format is 32-bit *int*, so the 1, 2 and 3 are loaded into 32-bit register parts.

Optimizing GCC (Linaro) 4.9 makes the same code.

# **5.4 ARM: 8 arguments**

Let's use again the example with 9 arguments from the previous section: 5.2.

void printf\_main2()

```
CHAPTER 5. PRINTF() WITH SEVERAL ARGUMENTS 5.4. ARM: 8 ARGUMENTS
{
    printf("a=%d; b=%d; c=%d; d=%d; e=%d; f=%d; g=%d; h=%d\n",
        1, 2, 3, 4, 5, 6, 7, 8);
};
```
### **5.4.1 Optimizing Keil 6/2013: ARM mode**

```
.text:00000028 main
.text:00000028
.text:00000028 var_18 = -0x18
.text:00000028 var_14 = -0x14
.text:00000028 var_4 = -4
.text:00000028
.text:00000028 04 E0 2D E5 STR LR, [SP,#var_4]!
.text:0000002C 14 D0 4D E2 SUB SP, SP, #0x14
.text:00000030 08 30 A0 E3 MOV R3, #8
.text:00000034 07 20 A0 E3 MOV R2, #7
.text:00000038 06 10 A0 E3 MOV R1, #6
.text:0000003C 05 00 A0 E3 MOV R0, #5
.text:00000040 04 C0 8D E2 ADD R12, SP, #0x18+var_14
.text:00000044 0F 00 8C E8 STMIA R12, {R0-R3}
.text:00000048 04 00 A0 E3 MOV R0, #4
.text:0000004C 00 00 8D E5 STR R0, [SP,#0x18+var_18]
.text:00000050 03 30 A0 E3 MOV R3, #3
t:00000054 02 20 A0 E3 MOV
.text:00000058 01 10 A0 E3 MOV R1, #1
.text:0000005C 6E 0F 8F E2 ADR R0, aADBDCDDDEDFDGD; "a=%d;\angleÇ b=%d; c=%d; d=%d; e=%d; f=%d; g=%"...
.text:00000060 BC 18 00 EB
.text:00000064 14 D0 8D E2 ADD SP, SP, #0x14
.text:00000068 04 F0 9D E4 LDR PC, [SP+4+var_4],#4
```
This code can be divided into several parts:

• Function prologue:

The very first ``STR LR,  $[SP, #var_4]$ !'' instruction saves LR on the stack, because we will use this register for the  $print()$  call. Exclamation mark at the end mean *pre-index*. This mean, SP will be decreased by 4 at the beginning, then LR will be written by the address stored in SP. This is analogous to PUSH in x86. Read more about it: 33.1.

The second ``SUB SP, SP, #0x14'' instruction decreases SP (the stack pointer) in order to allocate 0x14 (20) bytes on the stack. Indeed, we need to pass 5 32-bit values via the stack to the printf() function, and each one occupies 4 bytes, that is  $5 * 4 = 20$  -exactly. The other 4 32-bit values will be passed in registers.

*CHAPTER 5.* PRINTF() *WITH SEVERAL ARGUMENTS 5.4. ARM: 8 ARGUMENTS*

- Passing 5, 6, 7 and 8 via stack: they are written to the R0, R1, R2 and R3 registers respectively. Then, the ``ADD R12, SP, #0x18+var\_14'' instruction writes an address of the point in the stack, where these 4 variables will be written, into the R12 register. *var 14* is an assembly macro, equal to −0*x*14, which is created by IDA to succinctly denote code accessing the stack. *var* ? macros created by IDA reflect local variables in the stack. So,  $SP + 4$ will be written into the R12 register. The next ``STMIA R12, R0-R3'' instruction writes the contents of registers R0-R3 to the point in memory to which R12 is pointing. STMIA means *Store Multiple Incre[ment](#page-1087-0) After. Increment After* means that R12 will be increased by 4 after each register value is written.
- Passing 4 via stack: 4 is stored in R0 and then, this value, with the help of Sooms 2 is seen, 10x18+var\_18]'' instruction, is saved on the st[ack.](#page-1087-1) *var* 18 is  $-0x18$ , so the offset [will](#page-1087-2) be 0, so, the value from the R0 register (4) will be written to the point where SP is pointing to.
- Passing 1, 2 and 3 via [reg](#page-1087-0)isters:

The values of the first 3 numbers (a, b, c) (1, 2, 3 respectively) are pas[sed](#page-1087-1) [in](#page-85-0) the R1, R2 and R3 registers right before the printf() call, and the other 5 values are passed via the stack:

- printf() call.
- Function epilogue:

<span id="page-85-0"></span>The ``ADD SP, SP, #0x14'' instruction returns the SP pointer back to its former [poin](#page-635-0)t, thus cleaning the stack. Of course, what was written on the stack will stay there, but it all will be rewritten during the execution of subsequent functions.

The ``LDR PC, [SP+4+var\_4],#4'' instruction loads the saved LR value from the stack into the  $PC$  register, thus causing the function to exit. There are no exclamation mark—indeed, first PC is loaded from the point SP pointing to  $(4+var 4 = 4 + (-4) = 0$ , so this instruction is analogous to LDR PC, [SP],#4), then SP increased by 4. This is called *post-index*<sup>2</sup>. Why IDA shows the instruction like that? var  $4$  is allocated for saved value of LR in the local stack. This instruction is somewhat analogous to POP  $\>$  PC in x86<sup>3</sup>.

### **5.4.2 Optimizing Keil 6/2013: thumb mode**

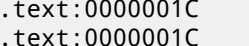

printf\_main2

 $2$ Read more about it:  $33.1$ .

 $^{\text{3}}$ It's impossible to set value of <code>IP/EIP/RIP</code> using POP in x86, but anyway, you got the idea, I hope.

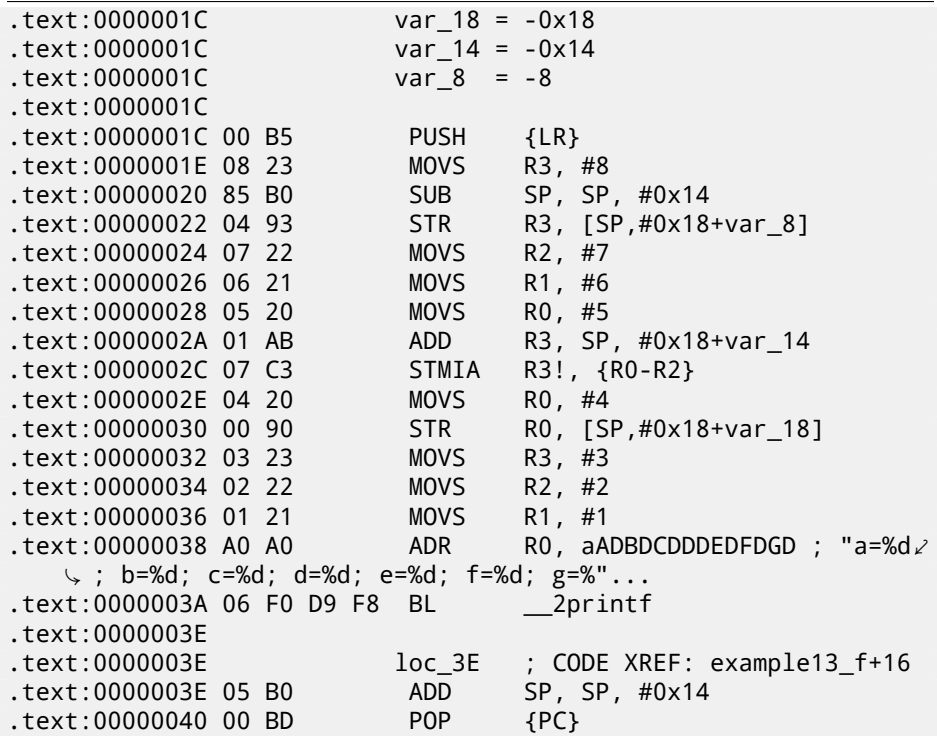

Almost like the previous example. However, this is thumb code and values are packed into stack differently: 8 for the first time, then 5, 6, 7 for the second, and 4 for the third.

### **5.4.3 Optimizing Xcode 4.6.3 (LLVM): ARM mode**

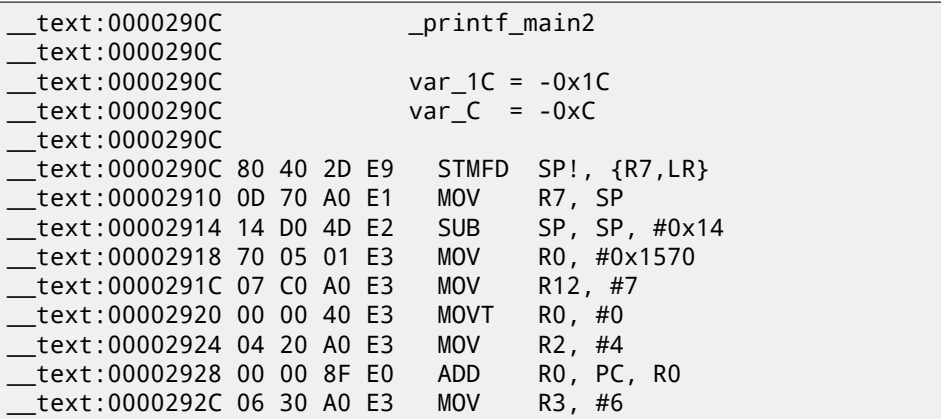

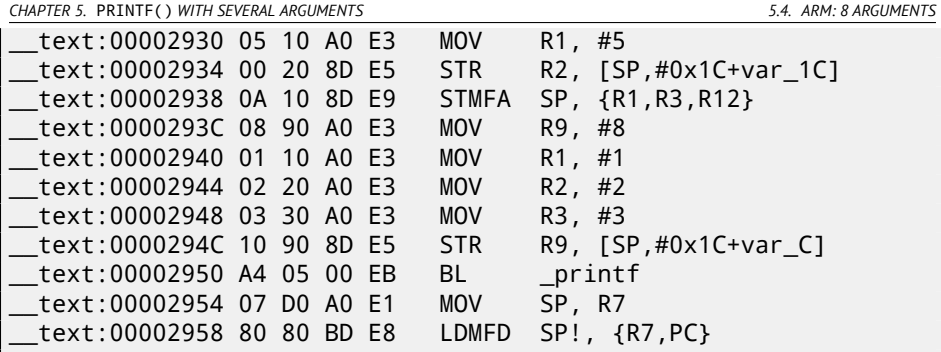

Almost the same as what we have already seen, with the exception of STMFA (Store Multiple Full Ascending) instruction, which is a synonym of STMIB (Store Multiple Increment Before) instruction. This instruction increases the value in the SP register and only then writes the next register value into memory, rather than the opposite order.

Another thing we easily spot is that the instructions are ostensibly located randomly. For instance, the value in the R0 register is prepared in three places, at addresses 0x2918, 0x2920 and 0x2928, when it would be possible to do it in one single point. However, the optimizing compiler has its own reasons for how to place instructions better. Usually, the processor attempts to simultaneously execute instructions located side-by-side. For example, instructions like ``MOVT R0, #0'' and ``ADD R0, PC, R0'' cannot be executed simultaneously since they both modifying the R0 register. On the other hand, ``MOVT R0, #0'' and ``MOV R2, #4'' instructions can be executed simultaneously since effects of their execution are not conflicting with each other. Presumably, compiler tries to generate code in such a way, where it is possible, of course.

### **5.4.4 Optimizing Xcode 4.6.3 (LLVM): thumb-2 mode**

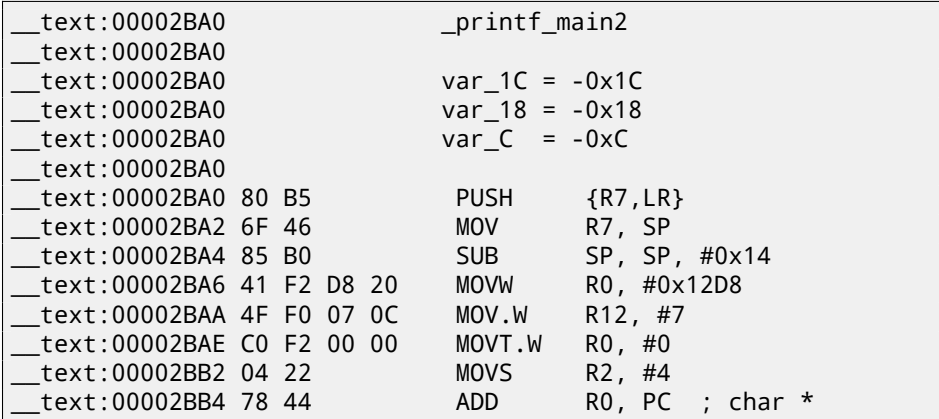

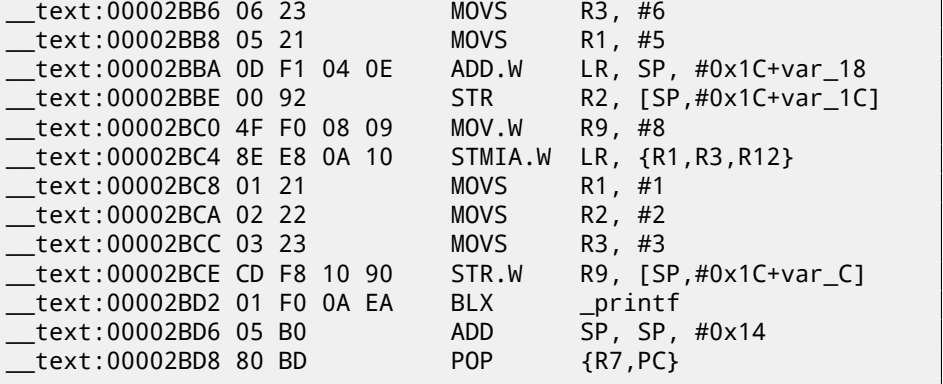

Almost the same as in the previous example, with the exception that thumbinstructions are used here instead.

### **5.4.5 ARM64**

### **Non-optimizing GCC (Linaro) 4.9**

```
.LC2:
         .string "a=%d; b=%d; c=%d; d=%d; e=%d; f=%d; g=%d; h=%d\angle\sqrt{\ln^n}f3:
         sub sp, sp, #32
         stp x29, x30, [sp,16]
         add x29, sp, 16
         adrp x0, .LC2 ; "a=%d; b=%d; c=%d; d=%d; e=%d; f=%d; \angle\begin{array}{rcl} \downarrow & \mathrm{g=}\% \mathrm{d} & \mathrm{h=}\% \mathrm{d} \ensuremath{\wedge} \mathrm{n} \end{array}<br>add x0,
                  x0, x0, :lo12:.LC2
         mov w1, 8 ; 9th argument
         str w1, [sp] ; store 9th argument in the \ellÇ stack
                  w1, 1mov w2, 2
        mov w3, 3
        mov w4, 4
        mov w5, 5
        mov w6, 6
        mov w7, 7
         bl printf
         sub sp, x29, #16
         ldp x29, x30, [sp,16]
         add sp, sp, 32
         ret
```
*CHAPTER 5.* PRINTF() *WITH SEVERAL ARGUMENTS 5.5. CONCLUSION*

First 8 arguments are passed in X- or W-registers: [ARM13c]. Pointer to the string require 64-bit register, so it's passed in X0. All other values has *int* 32-bit type, so these are written in 32-bit part of registers (W-). 9th argument (8) is passed via the stack. Indeed: it's not possible to pass large number of arguments in registers, its count is limited.

Optimizing GCC (Linaro) 4.9 makes the same code.

# **5.5 Conclusion**

So here is rough skeleton of function call:

Listing 5.9: x86

... PUSH argument 3 PUSH argument 2 PUSH argument 1 CALL function ; modify stack pointer (if needed)

### Listing 5.10: x64 (MSVC)

MOV RCX, argument 1 MOV RDX, argument 2 MOV R8, argument 3 MOV R9, argument 4 ... PUSH argument 5, 6, etc (if needed) CALL function ; modify stack pointer (if needed)

### Listing 5.11: x64 (GCC)

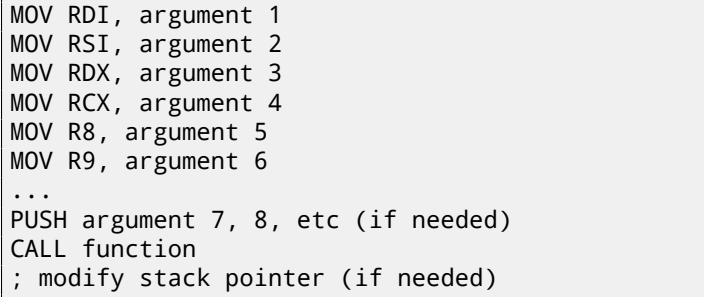

Listing 5.12: ARM

```
MOV R0, argument 1
MOV R1, argument 2
MOV R2, argument 3
MOV R3, argument 4
 add arguments 5, 6, etc into stack (if needed)
BL function
; modify stack pointer (if needed)
```
Listing 5.13: ARM64

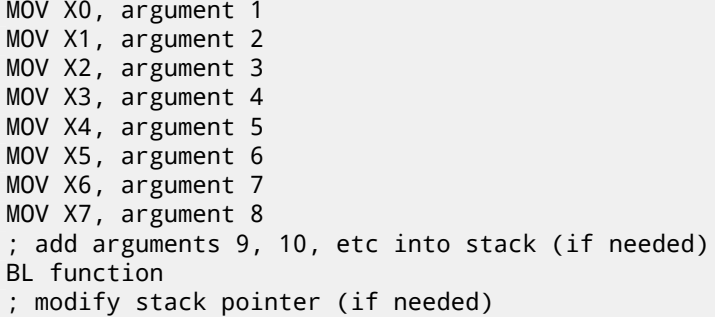

# **5.6 By the way**

By the way, this difference between passing arguments in x86, x64, fastcall and ARM is a good illustration of the fact that the CPU is not aware of how arguments are passed to functions. It is also possible to create a hypothetical compiler that is able to pass arguments via a special structure not using stack at all.

# **Chapter 6**

# **scanf()**

Now let's use scanf().

```
#include <stdio.h>
int main()
{
        int x;
        printf ("Enter X:\n");
        scanf ("%d", &x);
        printf ("You entered %d...\n", x);
        return 0;
};
```
OK, I agree, it is not clever to use scanf() for user interactions today. But I wanted to illustrate passing pointer to *int* type variable.

# **6.1 About pointers**

It is one of the most fundamental things in computer science. Often, large array, structure or object, it is too costly to pass to other function, while passing its address is much easier. More than that: if calling function must modify something in the large array or structure, to return it as a whole is absurd as well. So the simplest thing to do is to pass an address of array or structure to callee function, and let callee change what must be changed.

In C/C++ it is just an address of some point in memory.

In x86, address is represented as 32-bit number (i.e., occupying 4 bytes), while in x86–64 it is 64-bit number (occupying 8 bytes). By the way, that is the reason *CHAPTER 6. SCANF() 6.2. X86*

of some people's indignation related to switching to x86-64 —all pointers on x64 architecture require twice as more space.

With some effort, it is possible to work with untyped pointers only; e.g. standard C function memcpy(), copying a block from one place in memory to another, takes 2 pointers of void\* type on input, since it is impossible to predict block data type you would like to copy. Data types is not even important to know, only block size matters.

Also pointers are widely used when function needs to return more than one value (we will back to this further (9)). *scanf()* is just that case. In addition to the function's need to show how many values were read successfully, it also should return all these values.

In C/C++ pointer type is needed only for type checking on compiling stage. Internally, in compiled code, there is no information about pointer types at all.

# **6.2 x86**

### **6.2.1 MSVC**

What we got after compiling in MSVC 2010:

```
CONST SEGMENT
$SG3831 DB 'Enter X:', 0aH, 00H
$SG3832 DB '%d', 00H
$SG3833 DB 'You entered %d...', 0aH, 00H
CONST ENDS
PUBLIC main
EXTRN __ scanf:PROC
EXTRN _printf:PROC
; Function compile flags: /Odtp
TEXT SEGMENT
x$ = -4 ; size = 4
_main PROC
   push ebp
   mov ebp, esp
   push ecx
   push OFFSET $SG3831 ; 'Enter X:'
   call _printf
   add esp, 4
   lea eax, DWORD PTR _x$[ebp]
   push eax
   push OFFSET $SG3832 ; '%d'
   call _scanf
   add esp, 8
   mov ecx, DWORD PTR _x$[ebp]
   push ecx
```
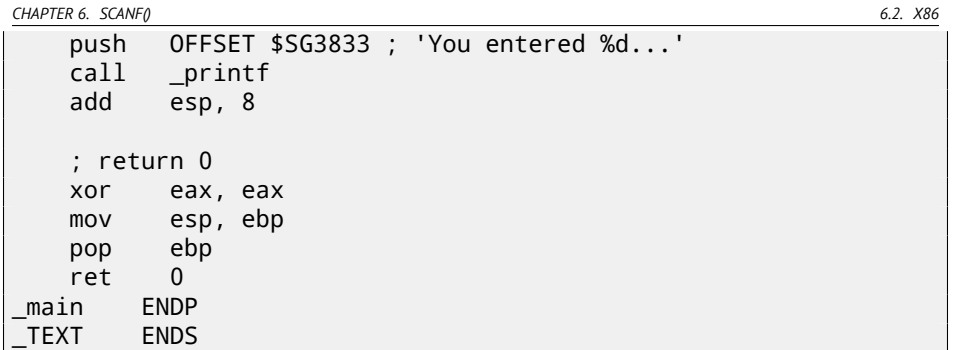

Variable x is local.

C/C++ standard tell us it must be visible only in thi[s fun](#page-1087-3)ction and not from any other point. Traditionally, local variables are placed in the local stack. Probably, there could be other ways, but in x86 it is so.

Next instruction after function prologue, PUSH [ECX](#page-1087-3), has not a goal to save ECX state (notice absence of corresponding POP ECX at the function end).

In fact, this instruction just allocates 4 bytes o[n the](#page-1087-3) stack for x variable storage. x will be accessed with the assistance of the  $\angle x$ \$ macro (it equals to -4) and the EBP register pointing to current frame.

Over a span of function execution, EBP is pointing to current stack frame and it is possible to have an access to local variables and function arguments via EBP+offset.

It is also possible to use ESP, but since it's changing too often, it's not very convenient. So it can be said, the value of the EBP is *frozen state* of the value of the ESP at the moment of function execution start.

A very typical stack frame layout in 32-bit environment is:

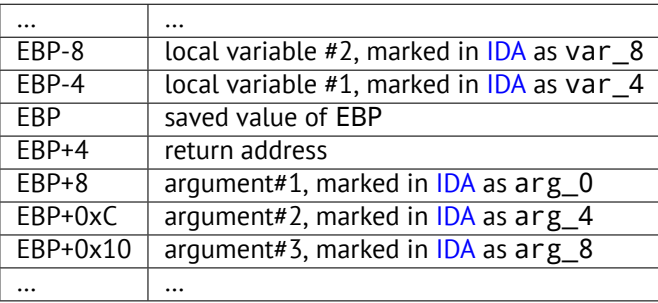

Function scanf() in our example has two arguments.

First is pointer to the string containing ``%d'' and second -address of x variable.

First of all, address of the x variable is placed into the EAX register by lea eax, DWORD PTR \_x\$[ebp] instruction

LEA meaning *load effective address*, and is often used for forming address of something (A.6.2).

*CHAPTER 6. SCANF() 6.2. X86*

It can be said, LEA here just stores sum of the value in the EBP register and \_x\$ macro to the EAX register.

It is the same as lea eax, [ebp-4].

So, 4 subtracting from value in the EBP register and result is placed to the EAX register. And then value in the EAX register is pushing into stack and scanf() is called.

printf() is called after that. First argument is pointer to string: ``You entered %d...\n''.

Second argument is prepared as: mov ecx, [ebp-4], this instruction places to the ECX not address of the x variable, but its contents.

After, value in the ECX is placed on the stack and the last printf() called.

### **6.2.2 MSVC + OllyDbg**

Let's try this example in OllyDbg. Let's load, press F8 (step over) until we get into our executable file instead of ntdll.dll. Scroll up until main() appears. Let's click on the first instruction (PUSH EBP), press F2, then F9 (Run) and breakpoint triggers on the main() begin.

Let's trace to the place wher[e the](#page-95-0) address of  $x$  variable is prepared: fig.6.2.

It is possible to right-click on EAX in registers window and then "Follow in stack". This address will appear in stack window. Look, this is a variable in the local stack. I drawed a red arrow there. And there are some garbage (0x77D478). Now address of the stack element, with the help of PUSH, will be written to the same stack, ne[arly.](#page-95-1) Let's trace by F8 until scanf() execution finished. During the moment of scanf() execution, we enter, for example, 123, in the console window:

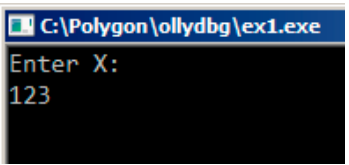

Figure 6.1: Console output

scanf() executed here: fig.6.3. scanf() returns 1 in EAX, which means, it have read one value successfully. The element of stack of our attention now contain 0x7B (123).

Further, this value is copied from the stack to the ECX register and passed into  $print(f)$ : fig.6.4.

| CHAPTER 6. SCANFO                                                                                                    |                                                                                                    | 6.2. X86 |
|----------------------------------------------------------------------------------------------------|----------------------------------------------------------------------------------------------------|----------|
| C CPU - main thread, module ex1                                                                                                    |                                                                                                    |          |
| 0036100E<br>INT3<br>cc<br>0036100F<br> 00361010  > C6<br> 00361011   : SEC    PUSH EBP<br> 00361013   : E3   00503600  PUSH ECA  00365000<br> 00361013   : E3   00503600  PUSH ECA  00365000<br> 00661017   : 83C4 044<br> 00661025   : E3   0050  PUSH EAN<br> 00661025   : E3   0050<br>180518023 - 8945 FC<br>180518023 - 896 GC503600 - PUSING MANUSON PER SSIEER-41<br>0003618031 - FF15 F2513600 - RUNA MANUSON PTR DS:[(&HSUCR110.scanf>)<br>0003618031 - 89641 RC<br>0003618031 - 89641 RC<br>0003618031 - 89641 RC<br>00036<br>ADD ESP, 8<br>XOR EAX, EAX<br>MOU ESP, EBP<br>00361046 33C0<br>00361048   . 8BE5<br>$00261040$ $\Box$ | Registers (FPU)<br><b>EAX 0033F87C</b><br>ECX 6CA2EE89 MSUCR110.6CA2EE89<br>EDX 0077AAA0<br>EBX 00000000<br>■format = "Enter X:回"<br>ESP 0033F87C<br>mint f<br>EBP 0033F880<br>ESI 00000001<br>EDI 00000000<br>EIP 00361025 ex1.00361025<br>"format = "%d"<br>Liscanf<br>C Ø<br>ES 002B 32bit 0(FFFFFFFFF<br>PЙ<br>CS 0023 32bit 0(FFFFFFFF<br>SS 002B 32bit 0(FFFFFFFFF<br>A 0<br>r < Zd<br>$\frac{7}{5}$ 0<br>OS 0028 3261t 0(FFFFFFFFF)<br>FS 0053 3261t 7EFDD000(FF<br>GS 0028 3261t 0(FFFFFFFFF<br>format = "You entered 2<br>Lorintf<br>nй<br>0R<br>LastErr ERROR SUCCESS (0)<br>EFL 00000202 (NO.NB.NE.A.NS.P( |          |
| EAX=0033F87C<br>ex1.c:8. scanf ("%d". &x):<br>Address Hex dump<br><b>ASCII</b><br>0083F87C 78 D4 77 00 00 1 00 00 00 00 00 00<br>0083F864 70 12 26 00 01 00 00 00 00 00 00<br>0083F864 FF 38 89 18 00 00 00 00 100 1.00<br>0083F894 FF 38 89 18 00 00 00 00 1.00<br>0083F804 00 00 00 00 94 F8 33 00 00<br>0083F804 00 00<br>$$ $0^{\circ}$ 3.                                                                                                    | ST0 enpty 0.0<br>ST1 empty 0.0<br>ST2 empty 0.0<br>00770478<br>0033F87C<br>0033F800 RETURN to ex1.00361270 fr<br>0033F880<br>0033F884<br>0033F888<br>0033F88C<br>00000001<br>0077AA60<br>0033F890<br>0077D478<br>0033F894 18893BFF<br>concrete) Longgong                                                                                                    |          |

Figure 6.2: OllyDbg: address of the local variable is computed

| C CPU - main thread, module ex1                                                                                                    |                                                                                                    |
|----------------------------------------------------------------------------------------------------|----------------------------------------------------------------------------------------------------|
| 0036100E<br>$_{cc}^{cc}$<br>INT3                                                                                                    | Registers (FPU)                                                                                                    |
| INT <sub>3</sub><br>0036100F<br>$00361010$ > 55<br>PUSH EBP<br>MOU EBP, ESP<br>00361011<br>. SBEC<br>00361013<br>.51<br>PUSH ECX<br>00361014<br>. 88 00503600   PUSH ex1.00365000<br>  FF15 <u>00623600</u> CALL DWORD PTR DS:[<&MSVCR110.printf>]<br>  83C4 04   ADD ESP,4<br>  8D45 FC   LE <u>R</u> ERX,DWORD PTR SS:[EBP-4]<br>  8D45 FC   LER ERX,DWORD PTR SS:[EBP-4]<br>"format = "Enter X:⊡"<br>00361019<br>-printf<br>0036101F<br>00361022<br>50<br>00361025<br><b>PUSH EAX</b>                                               | <b>EAX 00000001</b><br>ECX 6CA2F1E7 MSUCR110.6CA2F1E7<br>EDX 0077C980<br>EBX<br>00000000<br>ESP<br>0033F874<br>EBP<br>0033F880<br>ESI.<br>RRARRAR1<br>EDI<br>00000000                                                                                                    |
| 00361026<br>PUSH ex1,0036500C<br>"format = "%d"<br>. 68 0C503600                                                                                                    | 00361031 ex1.00361031<br>EIP                                                                                                    |
| 0036102B<br>. FF15 F8613600 CALL DWORD PTR DS: [<&MSVCR110.scanf>]<br><b>Liscanf</b><br>00361031<br>. 83C4 08<br>ADD ESP.8<br>MOV ECX, DWORD PTR SS:[EBP-4]<br>00361034<br>00361037<br>51<br>r < Zd<br>PUSH ECX<br>00361038<br>. 68 <u>10503600</u> PÜSH exi.00365010<br>. FF15 <u>00623600</u> CALL DWORD PTR DS:[<&MSVCR110.printf>]<br>format = "You entered ?<br>0036103D<br>$-$ printf<br>00361043<br>ADD ESP,8<br>: 83C4 08<br>: 33C0<br>00361046<br>00361048 . 8BE5<br>MOU ESP.EBP<br>$0.0021010$ ch<br>DOD CDD<br>ESP=0033F874 | <b>BB2B</b><br>32bit Ø(FFFFFFFFF)<br>ES.<br>P<br>CS 0023<br>32bit 0(FFFFFFFFF<br>SS.<br>002B<br>$\mathsf{a}$<br>32bit 0(FFFFFFFFF)<br>Z<br>002B<br><b>DS</b><br>32bit 0(FFFFFFFFF)<br>FS 0053 32bit 7EFDD000(FFF<br>s<br>ø<br>GS 002B 32bit 0(FFFFFFFFF)<br>Й<br>$\Omega$<br>D<br>0.<br>LastErr ERROR_SUCCESS (000<br>00000206 (NO, NB, NE, A, NS, PE,<br>FFI.<br>ST0 empty 0.0<br>ST1 empty 0.0 |
| ex1.c:8. scanf ("%d", %x):<br>0033F874                                                                                                    | ST2 empty 0.0<br>0036500C ASCII "%d"                                                                                                    |
| <b>ASCII</b><br>Address Hex dump<br>0033F878<br>0033F87C 7B 00 00 00 C0 F8 33 00 (└°3.<br>0033F884 70 12 36 00 01 00 00 00 0⊅6.0<br>0033F88C 60 AA 77 00 78 D4 77 00  kw.x⊧w.<br>0033F894 FF 3B 89 18 00 00 00 00  ;At<br>0033F87C<br>0033F880 <b>-0033F8C0</b><br>0033F884<br>0033F888<br>7F<br>GOSSESSCIGO DO OR OR OR DO ER ED<br>$\cdots$ $\mathbb{R}^n$                                                                                                    | 0033F87C<br>0000007B<br>00361270 RETURN to ex1,00361270 fro<br>00000001                                                                                                    |

<span id="page-95-0"></span>Figure 6.3: OllyDbg: scanf() executed

| C CPU - main thread, module ex1                                                                                                    |                                                                                                    |                                                                                                    |                                                                                                    |
|----------------------------------------------------------------------------------------------------|----------------------------------------------------------------------------------------------------|----------------------------------------------------------------------------------------------------|----------------------------------------------------------------------------------------------------|
| 0036100E<br>cc<br>cc<br>0036100F<br>SS.<br>$00361010$ ><br><b>SBEC</b><br>00361011<br>$00361013$ .<br>51<br>00361025<br>50<br>. 68 0C503600<br>00361026<br>FF15 F8613600<br>0036102B<br>00361031<br>.83C408<br>00361034<br>8B4D FC<br>51<br>68 10503600<br>00361038<br>00361043 .83C4 08<br>$00361048$ .<br>8BE5<br>88241840<br>En"<br>ECX=0000007B<br>ex1.c:10. printf ("You entered Zd\n", x); | INT3<br>INT <sub>3</sub><br>PUSH EBP<br>MOU EBP, ESP<br>PUSH ECX<br> 08361014   :60 <u>00603600</u>   PUSH eX1.00065000<br> 00361019  : FF15 <u>00623600</u> CALL DWORD PTR DS:[<&MSUCR110.printf>]<br> 00361019  : 5045 FC   LED ESP,4<br> 00361022  : 8D45 FC   LED EAX,DWORD PTR SS:[EBP-4]<br>PUSH EAX<br>PUSH ex1.0036500C<br>CALL DWORD PTR DS:[<&MSVCR110.scanf>]<br> ADD ESP,8<br> MOV ECX,DWORD PTR SS:[EBP−4]<br><b>PUSH ECX</b><br>PUSH ex1.00365010<br>0036103D . FF15 00623600 CALL DWORD PTR DS: [<%MSVCR110.printf>]<br>ADD ESP, 8<br>XOR EAX, EAX<br>MOV ESP, EBP<br>pop rpp | "format = "Enter X:⊡"<br><b>Lorintf</b><br>fformat = "%d"<br><b>Liscanf</b><br>$\Gamma$ <%d> = 7B (123.)<br>format = "You entered<br>Lorintf | Registers (FPU)<br>EAX 0000001<br><b>ECX 0000007B</b><br>EDX 0077C980<br>EBX 00000000<br>ESP<br>0033F87C<br><b>EBP</b><br>0033F880<br>ESI<br>00000001<br>EDI<br>00000000<br>EIP<br>00361037 ex1.00361037<br>C 0<br><b>Ø02B</b><br>ES<br>32bit Ø(FFFFFF<br>P<br>CS 0023 32bit 0(FFFFFFF<br>SS 002B 32bit 0(FFFFFFF<br>DS 002B 32bit 0(FFFFFFF<br>FS 0053 32bit 7EFDD000<br>ø<br>A 0<br>ē<br>NS<br>T<br>ā<br>ø<br>GS.<br>002B 32bit 0(FFFFFF<br>$D$ $\theta$<br>00<br>LastErr ERROR SUCCESS<br>EFL<br>00000202 (NO.NB.NE.A.NS<br>STØ emptu 0.0<br>ST1<br>empty 0.0<br>ST2 empty 0.0 |
| Address Hex dump                                                                                                    | <b>ASCII</b>                                                                                                    | 0033F87C<br>0033F880<br>r 0033F8C0<br>0033F884<br>0033F888<br>0033F88C<br>0033F890 0077D478<br>COOPERALL LOCOOPER                            | 0000007B<br>$\overline{\phantom{a}}$<br>00361270 RETURN to ex1.00361270<br>00000001<br>00778860                                                                                                    |

<span id="page-95-1"></span>Figure 6.4: OllyDbg: preparing the value for passing into printf()

*CHAPTER 6. SCANF() 6.3. X64*

### **6.2.3 GCC**

Let's try to compile this code in GCC 4.4.1 under Linux:

```
main proc near
var_20 = dword ptr -20h
var_1C = dword ptr -1Ch
var_4 = dword ptr -4
              push ebp
              mov ebp, esp
              and esp, 0FFFFFFF0h
              sub esp, 20h
              mov [esp+20h+var_20], offset aEnterX ; "\angleÇ Enter X:"
              call _puts
              mov eax, offset aD ; "%d"
              lea edx, [esp+20h+var_4]
              mov [esp+20h+var_1C], edx
              mov [esp+20h+var_20], eax
              call ___isoc99_scanf
              mov edx, [esp+20h+var_4]
              mov eax, offset aYouEnteredD___ ; "You \ell\frac{1}{2} entered \frac{2}{3}d...\n"
                     [esp+20h+var_1C], edx
              mov [esp+20h+var_20], eax
              call _printf
              mov eax, 0
              leave
              retn
main endp
```
GCC replaced first the  $print(f)$  call to the  $puts()$ , it was already described (2.4.3) why it was done.

As before —arguments are placed on the stack by MOV instruction.

# **6.3 x64**

All the same, but registers are used instead of stack for arguments passing.

### **6.3.1 MSVC**

Listing 6.1: MSVC 2012 x64

\_DATA SEGMENT

*CHAPTER 6. SCANF() 6.3. X64* \$SG1289 DB 'Enter X:', 0aH, 00H \$SG1291 DB \$SG1292 DB 'You entered %d...', 0aH, 00H  $DATA$ \_TEXT SEGMENT  $x$ \$ = 32 main PROC \$LN3: sub rsp, 56<br>lea rcx.0F lea rcx, OFFSET FLAT:\$SG1289 ; 'Enter X:' call printf<br>lea rdx.0 rdx, QWORD PTR x\$[rsp] lea rcx, OFFSET FLAT:\$SG1291 ; '%d' call scanf mov edx, DWORD PTR x\$[rsp] rcx, OFFSET FLAT: \$SG1292 ; 'You entered %d...' call printf ; return 0 xor eax, eax add rsp, 56 ret 0 main ENDP TEXT ENDS

### **6.3.2 GCC**

Listing 6.2: Optimizing GCC 4.4.6 x64

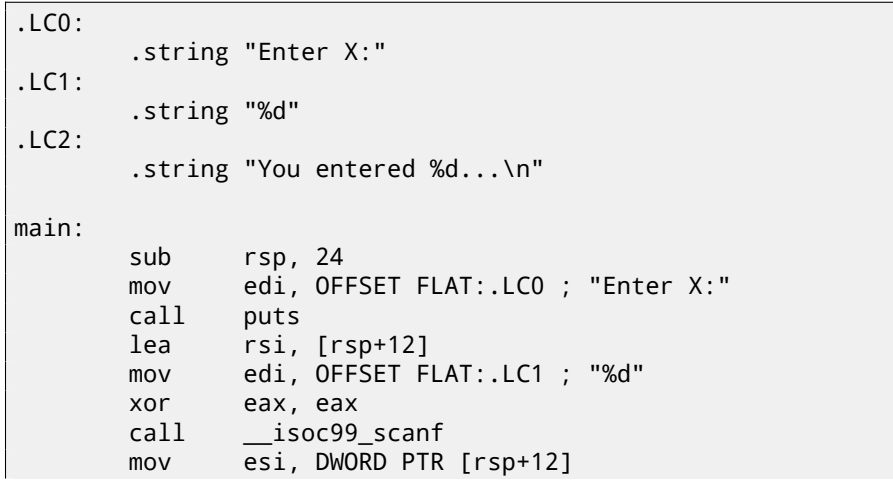

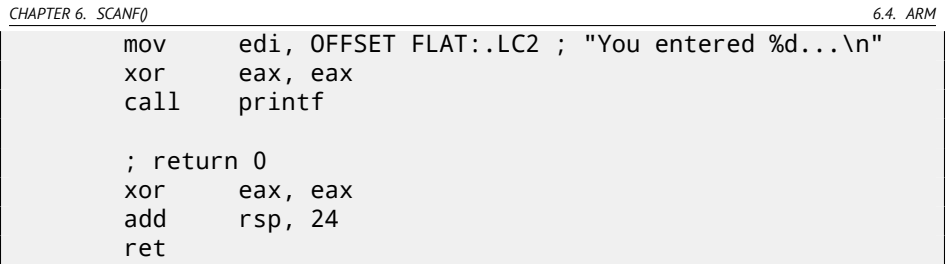

# **6.4 ARM**

### **6.4.1 Optimizing Keil 6/2013 (thumb mode)**

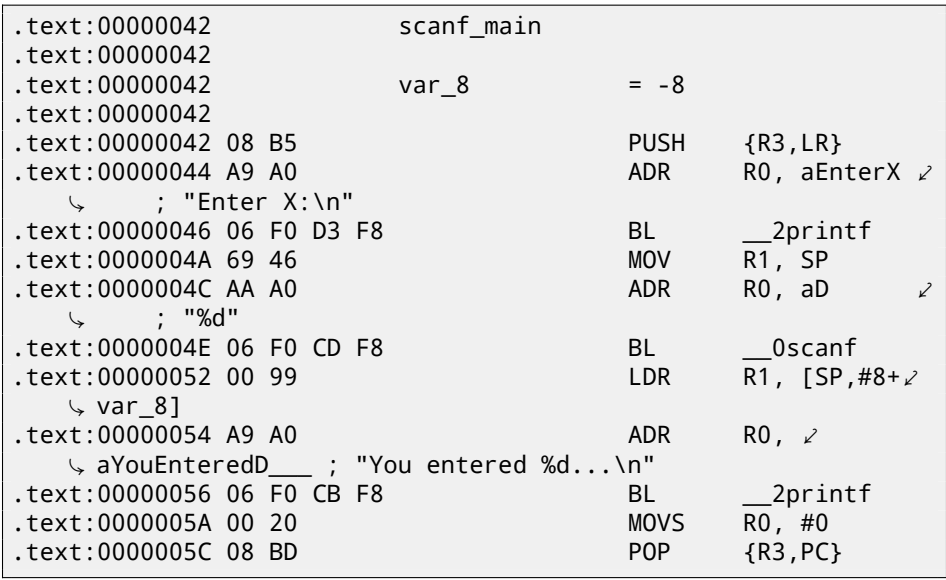

A pointer to a *int*-typed variable must be passed to a scanf() so it can return value via it. *int* is 32-bit value, so we need 4 bytes for storing it somewhere in memory, and it fits exactly in 32-bit register. A place for the local variable x is allocated in the stack and IDA named it *var\_8*, however, it is not necessary to allocate it since SP stack pointer is already pointing to the space may be used instantly. So, SP stack pointer value is copied to the R1 register and, together with format-string, passed into scanf(). Later, with the help of the LDR instruction, this value is moved from stack into the R1 register in order to be passed into  $print()$ .

Examples compiled for ARM-mode and also examples compiled with Xcode 4.6.3 LLVM are not differ significantly from what we saw here, so they are omitted.

# **6.5 Global variables**

*CHAPTER 6. SCANF() 6.5. GLOBAL VARIABLES*

What if x variable from previous example will not be local but global variable? Then it will be accessible from any point, not only from function body. Global variables are considered as anti-pattern, but for the sake of experiment we could do this.

```
#include <stdio.h>
// make x as global variable
int x;
int main()
{
        printf ("Enter X:\n");
        scanf ("%d", &x);
        printf ("You entered %d...\n", x);
        return 0;
};
```
### **6.5.1 MSVC: x86**

```
_DATA SEGMENT<br>COMM x:DWORD
COMM _x:DWORD<br>$SG2456 DB
                   'Enter X:', 0aH, 00H
$SG2457 DB '%d', 00H
$SG2458 DB 'You entered %d...', 0aH, 00H
DATA ENDS
PUBLIC _main<br>EXTRN scanf
          _scanf:PROC
EXTRN _printf:PROC
; Function compile flags: /Odt<mark>p</mark><br>_TEXT    SEGMENT
         SEGMENT
_main PROC
    push ebp
    mov ebp, esp
            OFFSET $SG2456
    call _printf
    add esp, 4
    push OFFSET _x
            OFFSET $SG2457
    call scanf
    add esp, 8
```
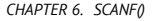

*CHAPTER 6. SCANF() 6.5. GLOBAL VARIABLES*

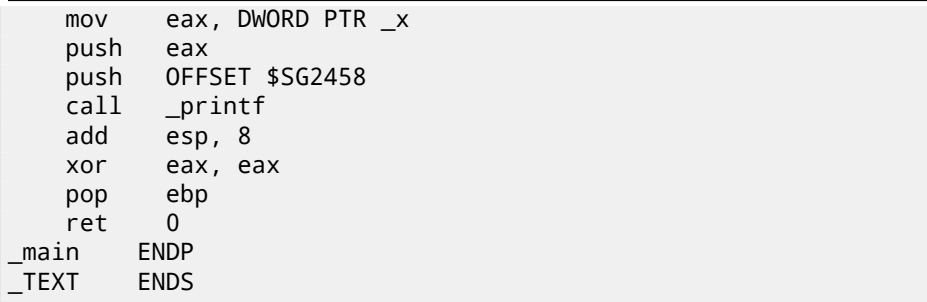

Now x variable is defined in the [\\_DAT](#page-1087-3)A segment. Memory in local stack is not allocated anymore. All accesses to it are not via stack but directly to process memory. Not initialized global variables [takes](#page-1087-3) no place in the executable file (indeed, why we should allocate a place in the executable file for initially zeroed variables?), but when someone will access this place in memory, OS will allocate a block of zeroes there<sup>1</sup>.

Now let's assign value to variable explicitly:

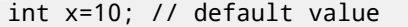

We got:

DATA SEGMENT \_x DD 0aH ...

Here we see value 0xA of DWORD type (DD meaning DWORD = 32 bit). If you wil[l op](#page-1090-0)en compiled .exe in IDA, you will see the *x* variable placed at the beginning of the \_DATA segment, and after you'll see text strings.

If you will open compiled .exe in IDA from previous example where *x* value is not defined, you'll see something like this:

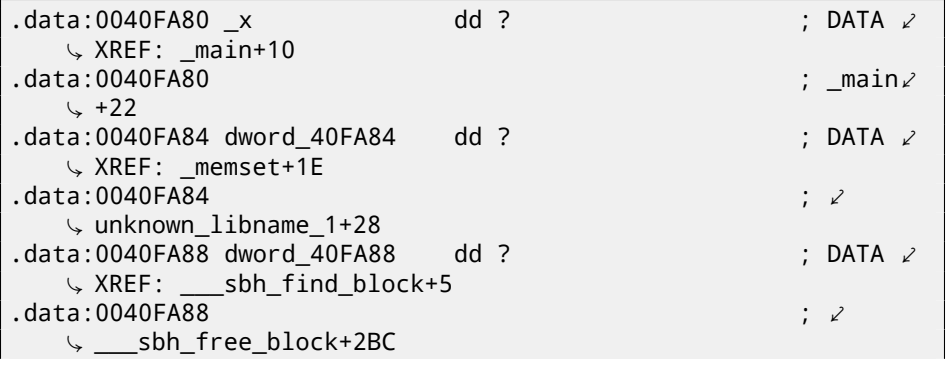

<sup>1</sup>That is how VM behaves

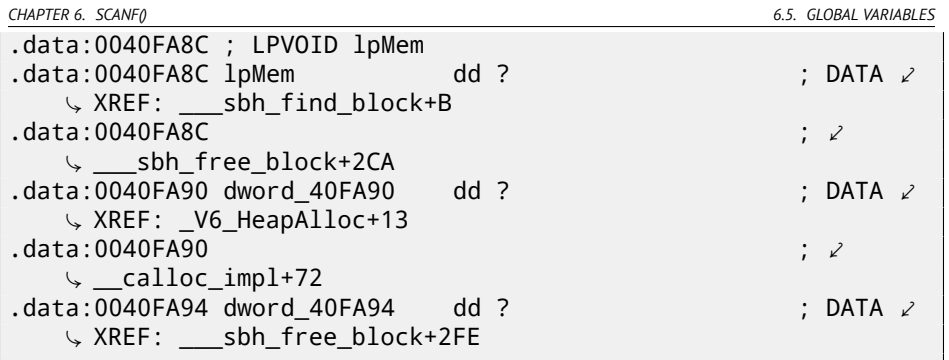

\_x marked as ? among other variables not required to be initialized. This means that after loading .exe to memory, a space for all these variables will be allocated and filled by zeroes [ISO07, 6.7.8p10]. But in an .exe file these not initialized variables are not occup[y an](#page-102-1)ything. E.g. it is suitable for large arrays.

### **6.5.2 MSVC: x86 + OllyDbg**

Things are even simpler here: fig.6.5. Variable is located in the data segment. By the way, after PUSH instruction (pushing *x* address) is executed, the address will appear in stack, and it is possible to right-click on that element and select "Follow in dump". And the variable will appear in the memory window at left.

After we enter 123 in the console, 0x7B will appear here.

But why the very first byte is 7B? Thinking logically, a 00 00 00 7B should be there. This is what called endianness, and *little-endian* is used in x86. This mean that lowest byte is written first, and highest written last. More about it: 36.

Some time after, 32-bit value from this place of memory is loaded into EAX and passed into printf().

*x* variable address in the memory is 0xDC3390. In OllyDbg we can see process memory map (Alt-M) and we will see that this address is inside of .data PE-segment of our program: fig.6.6.

<span id="page-102-0"></span>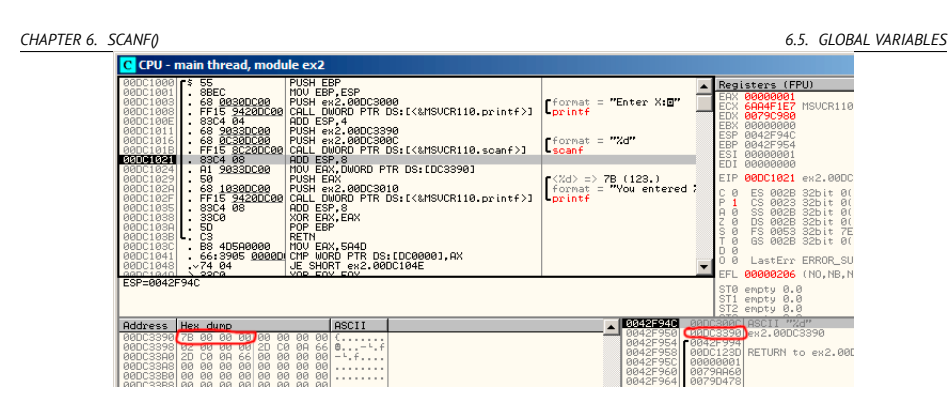

Figure 6.5: OllyDbg: after scanf() execution

<span id="page-102-1"></span>

|                                                                                                    | $  $ $  $ $\times$ $ $<br><b>M</b> Memory map                                                                                                |                                                             |                          |                                 |                                                                                                    |                                                                      |                                                    |                              |  |
|----------------------------------------------------------------------------------------------------|----------------------------------------------------------------------------------------------------|-------------------------------------------------------------|--------------------------|---------------------------------|----------------------------------------------------------------------------------------------------|----------------------------------------------------------------------|----------------------------------------------------|------------------------------|--|
| <b>Address</b>                                                                                                    | Size                                                                                                    | Owner                                                       | Section                  | Contains                        |                                                                                                    | <b>Type Access</b>                                                   |                                                    | Initial Mapped as            |  |
| 00010000<br>88828888<br>00040000<br>00050000<br>8868888<br>00070000<br>00149000<br>0042C000<br>0042D000<br>005A0000<br>00790000<br><b>BADCBBBB</b> | 00010000<br>00010000<br>00001000<br>00004000<br>00001000<br>00067000<br>88887888<br>00001000<br>00003000<br>00009000<br>0000E000<br>88881888 | ex2                                                         |                          | stack of mal<br>PE header       | Map<br>Map<br>Inag R<br>Map<br>Priu RW<br>Map<br>Priv<br>Priu RW<br>Priu RW<br>Priv<br>Priu RW<br>Inag R | RW<br>RW<br>R<br>R<br>RW<br>Gu ad RW<br>Gu at Rtd<br>Gu ad RW<br>Rtd | RW<br>RW<br>RUE<br>R<br>RW<br>R<br>RW<br>RW<br>RMF | \Device\HarddiskVolume1\Wind |  |
| 00DC1000                                                                                                    | 00001000<br>00001000 ex2                                                                                                    | ex2                                                         | .text<br>.rdata          | code<br>imports                 | Inag R<br>Inag R                                                                                         |                                                                      | RWE<br>RUE                                         |                              |  |
| 00DC3000                                                                                                    | 00001000                                                                                                    | ex2                                                         | .data                    | data                            | Inag R                                                                                                   |                                                                      | <b>RWE</b>                                         |                              |  |
| 00DC4000<br>68900000                                                                                                    | 00001000 ex2<br>88881888 MSVCR118                                                                                                    |                                                             | .reloc                   | relocations<br>PE header        | Inag R<br>Inagl R                                                                                        |                                                                      | RWE<br>RWE                                         |                              |  |
| 6A9D1000<br>68877000<br>68890000                                                                                                    |                                                                                                    | 000C6000 MSUCR110<br>00006000 MSUCR110<br>88882888 MSVCR118 | .text<br>.data<br>.idata | code, export<br>data<br>imports | Inag R<br>Inag R<br>Inag R                                                                               |                                                                      | RWE<br>RWE<br>RWE                                  |                              |  |
| 6AA9F000<br>GRABBAR 6<br>74FE0000<br>74FF0000<br>75050000                                                                                          | 00001000 MSUCR110<br>00008000<br><b>0005C000</b><br>0003F000                                                                                 | 00006000 MSUCR110                                           | .rsro<br>.reloc          | resources<br>relocations        | Inag R<br>Inag R<br>Inag R<br>Inag R<br>Inag R                                                           |                                                                      | RUE<br>RWE<br>RWE<br>RUE<br>RWE                    |                              |  |
| 76930000<br>76940000                                                                                                    |                                                                                                    | 00010000 kerne132<br>000C1000 kerne132                      | .text                    | PE header<br>code, importi      | Inag R<br>Inag R                                                                                         |                                                                      | RUE<br>RUE                                         |                              |  |
| 76818888<br>76A20000                                                                                                    |                                                                                                    | 88882888 kerne L32<br>00001000 kerne L32                    | .data<br>.rsrc           | data<br>resources               | Inag RW<br>Inag R                                                                                        |                                                                      | RWE<br>RWE                                         |                              |  |
| 76830000<br>77060000                                                                                                    | 00001000 KERNELBA                                                                                                    | 00008000 kernel32                                           | .reloc                   | relocations<br>PE header        | Inag R<br>Inag R                                                                                         |                                                                      | RWE<br>RWE                                         |                              |  |
| 77061000<br>77091000                                                                                                    | 00002000 KERNELBA                                                                                                    | 00040000 KERNELBA                                           | .test<br>.data           | code, import-<br>data           | Inag R<br>Inag R                                                                                         |                                                                      | RUE<br>RWE                                         |                              |  |
| 77083000                                                                                                    |                                                                                                    | 88881888 KERNELBA                                           | .rsrc                    | resources                       | Inag R                                                                                                   |                                                                      | RUE                                                |                              |  |
| 77084000<br>77480000                                                                                                    | 88189888                                                                                                    | 00003000 KERNELBA                                           | .reloc                   | relocations                     | Inag R<br>Inag R                                                                                         |                                                                      | RUE<br>RWE                                         |                              |  |
| 77690000                                                                                                    | 00001000 ntdll                                                                                                    |                                                             |                          | PE header                       | Inag R                                                                                                   |                                                                      | RWE<br>RWE                                         |                              |  |
| 77680000<br>77780000                                                                                                    | 000D6000 ntdll<br>00001000 ntdll                                                                                                    |                                                             | .text<br><b>RT</b>       | code, exporti                   | Inag R<br>Inag R E                                                                                       | E                                                                    | RWE                                                |                              |  |
| 77790000<br>77700000                                                                                                    | 00009000 ntdll<br>$0.0057000 \times d + 1$                                                                                                   |                                                             | .data<br><b>YEYO</b>     | data<br>resources               | Inag RW<br>Tmag R                                                                                        |                                                                      | RWE<br>RMF                                         |                              |  |

Figure 6.6: OllyDbg: process memory map

# **6.5.3 GCC: x86**

It is almost the same in Linux, except segment names and properties: not initialized variables are located in the \_bss segment. In ELF file format this segment has such attributes:

```
; Segment type: Uninitialized
; Segment permissions: Read/Write
```
If to statically assign a value to variable, e.g. 10, it will be placed in the \_data segment, this is segment with the following attributes:

```
; Segment type: Pure data
; Segment permissions: Read/Write
```
### **6.5.4 MSVC: x64**

```
Listing 6.3: MSVC 2012 x64
```
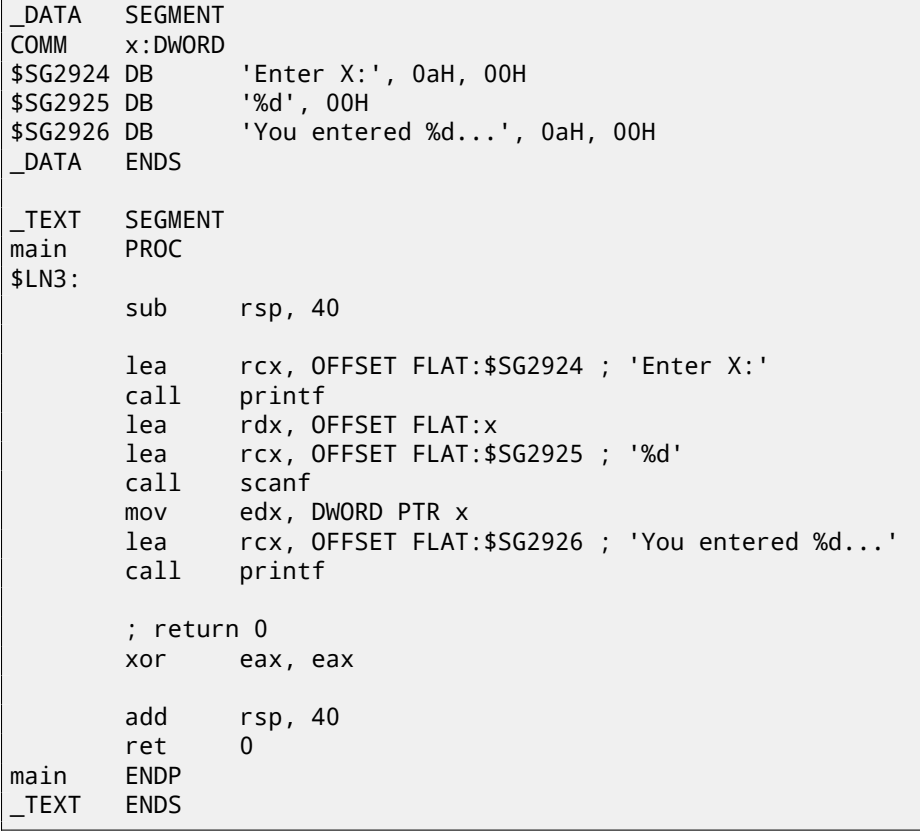

Almost the same code as in x86. Take a notice that *x* variable address is passed to scanf() using LEA instruction, while the value of variable is passed to the second printf() using MOV instruction. ``DWORD PTR''—is a part of assembly language (no related to machine codes), showing that the variable data type is 32-bit and the MOV instruction should be encoded accordingly.

### **6.5.5 ARM: Optimizing Keil 6/2013 (thumb mode)**

```
.text:00000000 ; Segment type: Pure code
.text:00000000 AREA .text, CODE
...
.text:00000000 main
.text:00000000 PUSH {R4,LR}
```
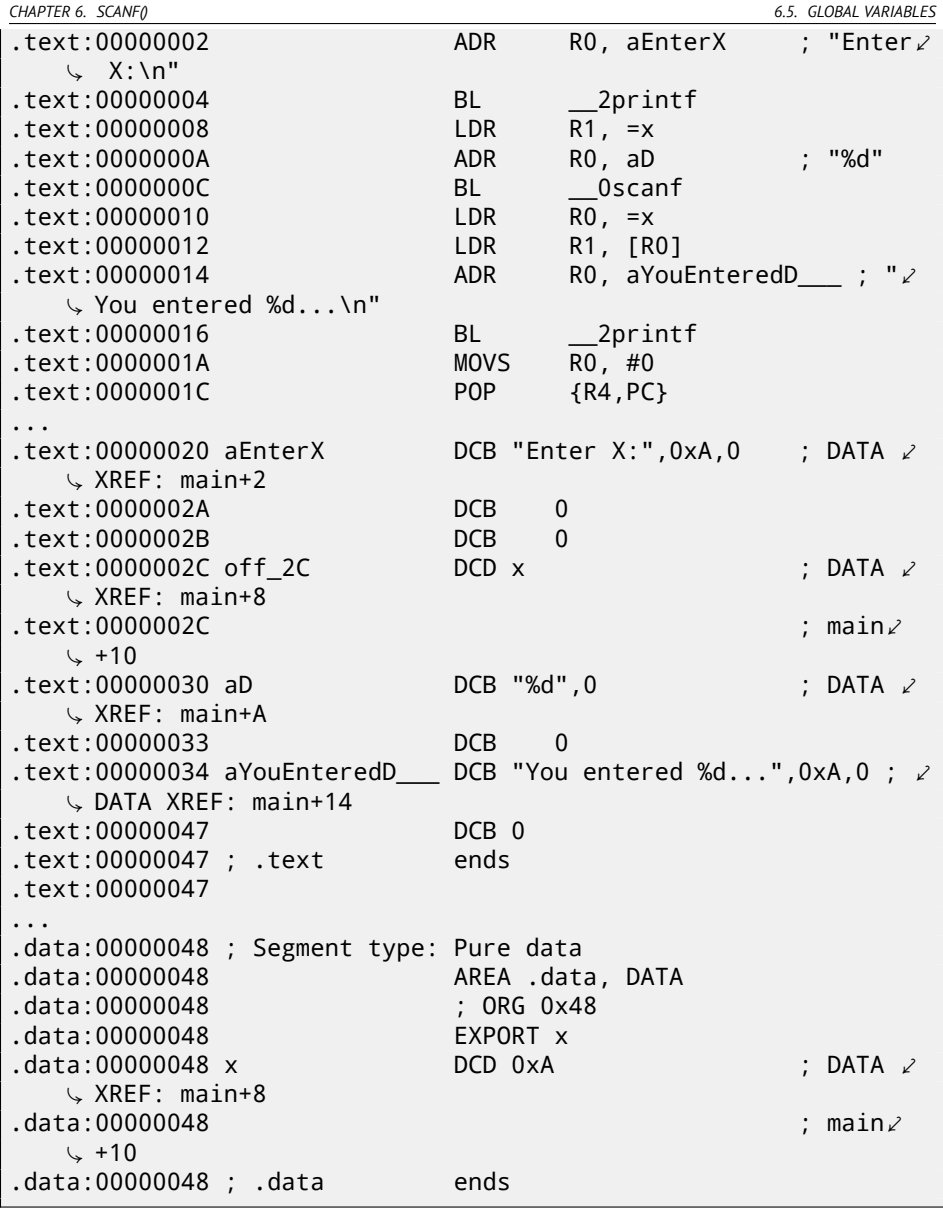

So, x variable is now global and somehow, it is now located in another segment, namely data segment (*.data*). One could ask, why text strings are located in code segment (*.text*) and x can be located right here? Since this is variable, and by its definition, it can be changed. And probably, can be changed very often.

Segment of code can sometimes be located in microcontroller ROM (remember, we now deal with embedded microelectronics, and memory scarcity is common

*CHAPTER 6. SCANF() 6.6. SCANF() RESULT CHECKING*

here), and changeable variables  $-\text{in }\mathsf{RAM}^2$ . It is not very economically to store constant variables in RAM when one have ROM. Furthermore, constant variables in RAM must be initialized before, since after RAM turning on, it, obviously, contain random information.

Onwards, we see a pointer to the x (off\_2C) variable in code segment, and all operations with variable occurred via this pointer. This is because x variable can be located somewhere far from this code fragment, so its address must be saved somewhere in close proximity to the code. LDR instruction in thumb mode can address only variable in range of 1020 bytes from the point it is located. Same instruction in ARM-mode  $-$ variables in range of  $\pm 4095$  bytes. This, address of the x variable must be located somewhere in close proximity, because, there is no guarantee the linker will able to place this variable near the code, it could be even in external memory chip!

One more thing: if variable will be declared as *const*, Keil compiler shall allocate it in the .constdata segment. Perhaps, thereafter, linker will able to place this segment in ROM too, along with code segment.

# **6.6 scanf() result checking**

As I noticed before, it is s[li](#page-105-0)ghtly old-fashioned to use scanf() today. But if we have to, we need at least check if scanf () finished correctly without error.

```
#include <stdio.h>
int main()
{
        int x;
        printf ("Enter X:\n");
        if (scanf ("%d", &x)==1)
                printf ("You entered %d...\n", x);
        else
                printf ("What you entered? Huh?\n");
        return 0;
};
```
By standard,  $scant()^{3}$  function returns number of fields it successfully read. In our case, if everything went fine and user entered a number, scanf() will return 1 or 0 (or EOF) in case of error.

I added C code for scanf() result checking and printing error message in case of error.

<sup>2</sup>Random-access memory

<sup>3</sup>MSDN: scanf, wscanf: http://msdn.microsoft.com/en-us/library/9y6s16x1(VS. 71).aspx

*CHAPTER 6. SCANF() 6.6. SCANF() RESULT CHECKING*

This works predictably:

C:\...>ex3.exe Enter X: 123 You entered 123... C:\...>ex3.exe Enter X: ouch What you entered? Huh?

### **6.6.1 MSVC: x86**

What we got in assembly language (MSVC 2010):

```
lea eax, DWORD PTR _x$[ebp]
       push eax
       push OFFSET $SG3833 ; '%d', 00H
       call _scanf
       add esp, 8
       cmp eax, 1
       jne SHORT $LN2@main
      mov ecx, DWORD PTR _x$[ebp]
       push ecx
      push OFFSET $SG3834 ; 'You entered %d...', 0aH, 00H
       call _printf
       add esp, 8
       jmp SHORT $LN1@main
$LN2@main:
       push OFFSET $SG3836 ; 'What you entered? Huh?', 0aH, 2
   Ç 00H
              \_printadd esp, 4
$LN1@main:
       xor eax, eax
```
Caller function (main()) must have access to the result of callee function (scanf()), so callee leaves this value in the EAX register.

After, we check it with the help of instruction CMP EAX, 1 (*CoMPare*), in other words, we compare value in the EAX register with 1.

JNE conditional jump follows CMP instruction. JNE means *Jump if Not Equal*.

So, if value in the EAX register not equals to 1, then the processor will pass execution to the address mentioned in operand of JNE, in our case it is \$LN2@main. Passing control to this address, CPU will execute function  $print()$  with argument ``What you entered? Huh?''. But if everything is fine, conditional

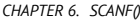

*CHAPTER 6. SCANF() 6.6. SCANF() RESULT CHECKING*

jump will not be taken, and another printf() call will be executed, with two arguments: 'You entered %d...' and value of variable x.

Since second subsequent printf() not needed to be executed, there is JMP after (unconditional jump), it will pass control to the point after second  $print(f)$ and before XOR EAX, EAX instruction, which implement return 0.

So, it can b[e sa](#page-1087-3)id that comparing a value with another is *usually* implemented by CMP/Jcc instructions pair, where *cc* is *condition code*. CMP comparing two values and set processor flags<sup>4</sup>. Jcc check flags needed to be checked and pass control to mentioned address (or not pass).

But in fact, this could b[e per](#page-1087-3)ceived paradoxical, but CMP instruction is in fact SUB (subtract). All arithmetic instructions set processor flags too, not just CMP. If we compare 1 and 1,  $1 - 1$  will be 0 in result, ZF flag will be set (meaning the last result was 0). There is no any other circumstances when it is possible except when operands are equal. JNE checks only ZF flag and jumping only if it is not set. JNE is in fact a synonym of JNZ (*Jump if Not Zero*) instruction. Assembler translating both JNE and JNZ instructions into same opcode. So, CMP instruction can be replaced to SUB instruction and almost everything will be fine, but the difference is in the SUB alter the value of the first operand. CMP is *"SUB without saving result"*.

### **6.6.2 MSVC: x86: IDA**

It's time to run IDA and try to do something in it. By the way, it is good idea to use /MD option in MSVC for beginners: this mean that all these standard functions will not be linked with executable file, but will be imported from the MSVCR<sup>\*</sup>. DLL file instead. Thus it will be easier to see which standard function used and where.

While analysing code in IDA, it is very advisable to do notes for oneself (and [others\). For](http://en.wikipedia.org/wiki/FLAGS_register_(computing)) example, analysin[g this example, we see that](http://en.wikipedia.org/wiki/FLAGS_register_(computing)) JNZ will be triggered in case of error. So it's possible to move cursor to the label, press "n" and rename it to "error". Another label—into "exit". What I've got:

```
.text:00401000 _main proc near
.text:00401000
.text:00401000 var 4 = dword ptr -4
.text:00401000 \text{ argc} = dword ptr 8.text:00401000 argv = dword ptr 0Ch
.text:00401000 envp = dword ptr 10h
.text:00401000
.text:00401000 push ebp
.text:00401001 mov ebp, esp
.text:00401003 push ecx
.text:00401004 push offset Format ; "Enter X:\n"
.text:00401009 call ds:printf
.text:0040100F add esp, 4
```
<sup>4</sup>About x86 flags, see also: http://en.wikipedia.org/wiki/FLAGS\_register\_ (computing).
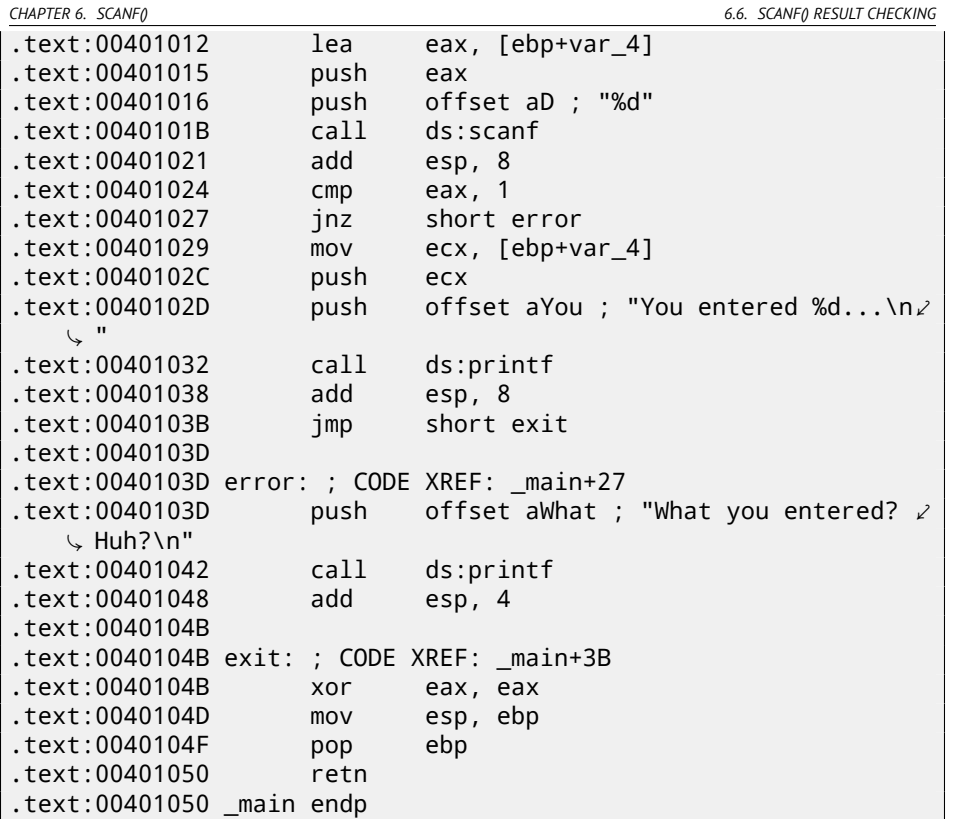

Now it's slightly easier to understand the code. However, it's not good idea to comment every instruction excessively.

A part of function can also be hidden in IDA: a block should be marked, then "–" on numerical pad is pressed and text to be entered.

I've hide two parts and gave names to them:

```
.text:00401000 _text segment para public 'CODE' use32
.text:00401000 assume cs:_text
.text:00401000
.text:00401000 ; ask for X
.text:00401012 ; get X
.text:00401024 cmp eax, 1
.text:00401027 jnz short error
.text:00401029 ; print result
.text:0040103B jmp short exit
.text:0040103D
.text:0040103D error: ; CODE XREF: _main+27
.text:0040103D push offset aWhat ; "What you entered? Huh.
\downarrow ?\n"<br>text:00401042.
                    call ds:printf
```
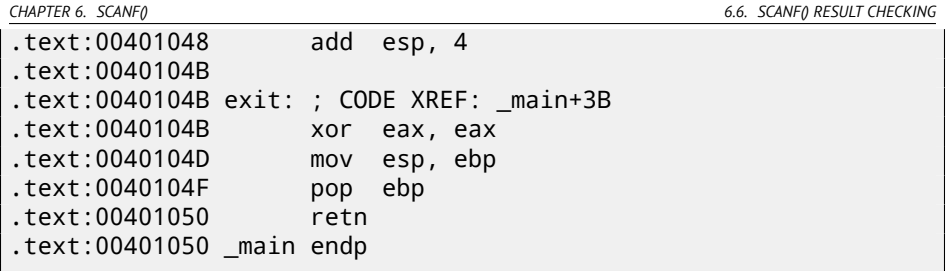

To unhide these parts, "+" on numerical pad can be used.

By pressing "space", we can see how IDA can represent a function as a graph: fig.6.7. There are two arrows after each conditional jump: green and red. Green arrow pointing to the block which will be executed if jump is triggered, and red if otherwise.

It is possible to fold nodes is this mode and give them names as well ("group nodes"). I did it for 3 blocks: fig.6.8.

It's very useful. It can be said, a very important part of reverse engineer's job is to reduce information he/she have.

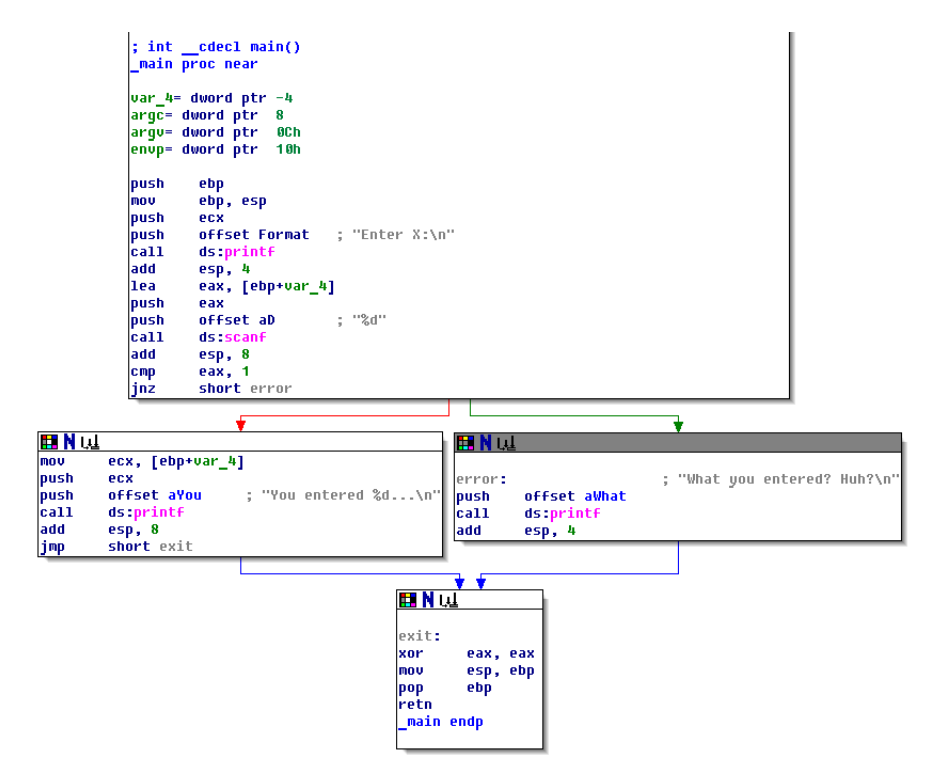

Figure 6.7: Graph mode in IDA

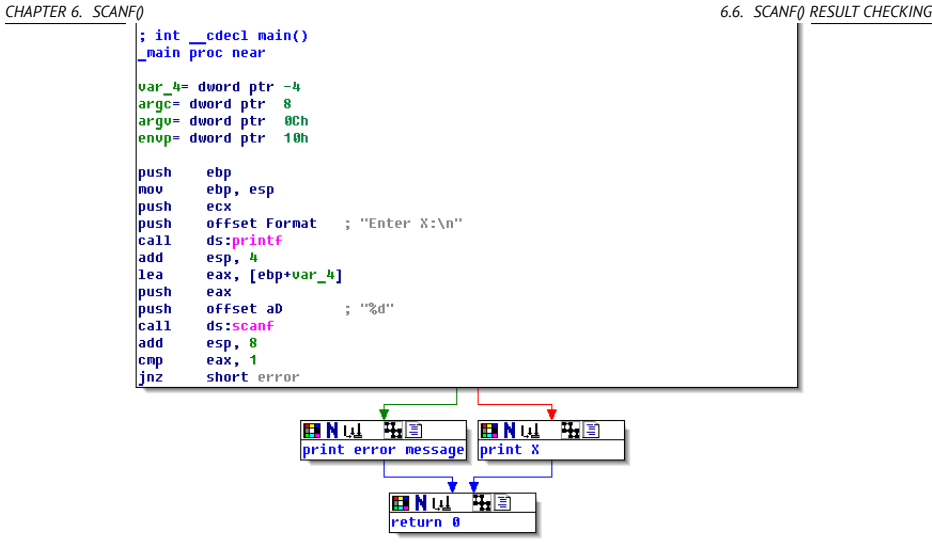

Figure 6.8: Graph mode in IDA with 3 nodes folded

## **6.6.3 MSVC: x86 + OllyDbg**

Let's try to hack our program in OllyDbg, forcing it to think scanf() working always without error.

When address of local variable is passed into scanf(), initially this variable contain some random garbage, that is 0x4CD478 in case: fig.6.10.

When scanf() is executing, I entered something definitely not a number in the console, like "asdasd". scanf() finishing with 0 in EAX, which mean, an error occurred: fig.6.11.

We can also see to the local variable in the stack and notice that it's not changed. Indeed, what scanf() would write there? It just did nothing except returning zero.

Now let's try to "hack" our program. Let's right-click on EAX, there will also be "Set to 1" among other options. This is what we need.

1 now in EAX, so the following check will executed as we need, and printf() will print value of variable in the stack.

Let's run (F9) and we will see this in console window:

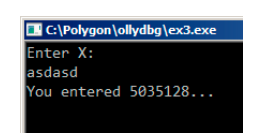

Figure 6.9: console window

*CHAPTER 6. SCANF() 6.6. SCANF() RESULT CHECKING*

Indeed, 5035128 is a decimal representation of the number in stack (0x4CD478)!

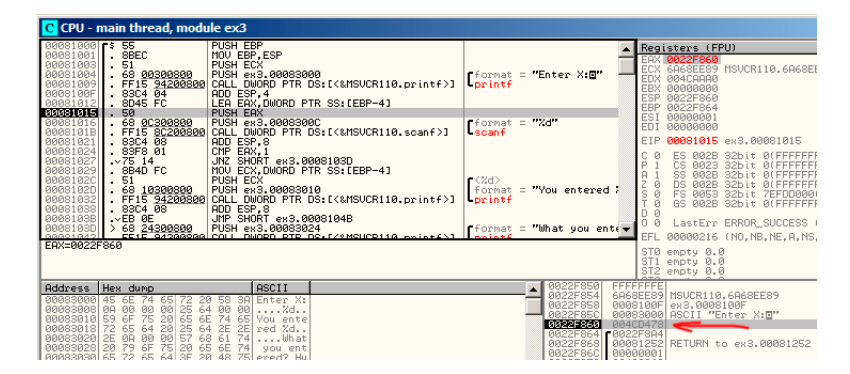

Figure 6.10: OllyDbg: passing variable address into scanf()

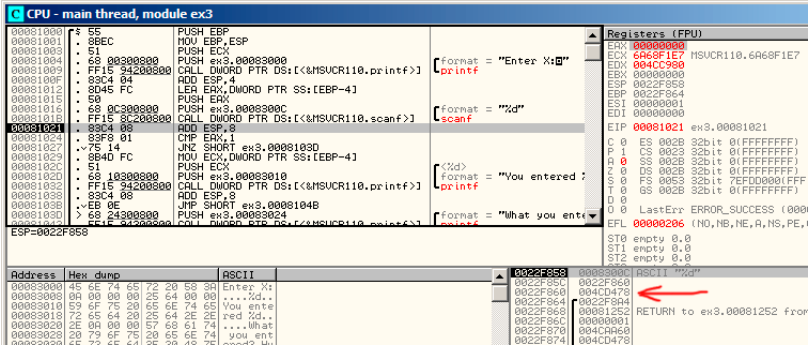

Figure 6.11: OllyDbg: scanf() returning error

### **6.6.4 MSVC: x86 + Hiew**

This can be also a simple example of executable file patching. We may try to patch executable, so the program will always print numbers, no matter what we entered.

Assuming the executable compiled against external MSVCR\*.DLL (i.e., with /MD option)<sup>5</sup>, we may find main() function at the very beginning of . text section. Let's open executable in Hiew, find the very beginning of .text section (Enter, F8, F6, Enter, Enter).

We will see this: fig.6.12.

Hiew finds ASCIIZ<sup>6</sup> strings and displays them, as well as imported function names.

<sup>&</sup>lt;sup>5</sup>that's what also called "dynamic linking"

<sup>6</sup>ASCII Zero (null-terminated ASCII string)

*CHAPTER 6. SCANF() 6.6. SCANF() RESULT CHECKING*

Move cursor to the address .00401027 (with the JNZ instruction we should bypass), press F3, and then type "9090" (meaning two <mark>NOP<sup>7</sup>-s): fig.6.13.</mark>

Then F9 (update). Now the executable saved to disk. It will behave as we wanted.

Two NOP-s are probably not quite æsthetically as it could be. Other way to patch this instruction is to write just 0 to the second opcode byte (jump offset), so that JNZ will always jump to the next instruction.

We can do the opposite: replace first byte to EB while not touching the second byte (jump offset). We'll got here always triggered unconditional jump. The error message will be printed always, no matter what number was entered.

| Hiew: ex3.exe              |                      | $\Box$ D $\Box$                                                                                |
|----------------------------|----------------------|------------------------------------------------------------------------------------------------|
| C:\Polygon\ollydbg\ex3.exe | <b>EFRO</b> -------- | a32 PE .00401000 Hiew 8.02 (c) SEN                                                             |
| .00401000:55               | push                 | ebp                                                                                            |
| .00401001: 8BEC            | mov                  | ebp.esp                                                                                        |
| 00401003: 51               | push                 | ecx                                                                                            |
| 00401004: 6800304000       | push                 | 000403000; 'Enter X:' -- 01                                                                    |
| 00401009: FF1594204000     | cal1                 | printf                                                                                         |
| 0040100F: 83C404           | add                  | esp.4                                                                                          |
| 00401012: 8D45FC           | lea                  | eax, $[ebp][-4]$                                                                               |
| 00401015: 50               | push                 | eax                                                                                            |
| 00401016: 680C304000       | push                 | 000403000 -- 22                                                                                |
| 0040101B: FF1580204000     | ca11                 | scanf                                                                                          |
| 00401021: 83C408           | add                  | essp, 8                                                                                        |
| 00401024: 83F801           | cmp                  | eax,1                                                                                          |
| 00401027: 7514             | jnz.                 | $.00040103D - B3$                                                                              |
| 00401029: 8B4DFC           | mov                  | $ex,[ebp][-4]$                                                                                 |
| 0040102C: 51               | push                 | ecx                                                                                            |
| 0040102D: 6810304000       | push                 | 000403010 ; 'You entered %d' -- 04                                                             |
| 00401032: FF1594204000     | ca11                 | printf                                                                                         |
| 00401038: 83C408           | add                  | esp, 8                                                                                         |
| 0040103B: EB0E             | imps                 | $.00040104B - B5$                                                                              |
| 0040103D: 6824304000       | <b>Bpush</b>         | 000403024 ; 'What you entered? Huh?' -- 86                                                     |
| 00401042: FF1594204000     | ca11                 | printf                                                                                         |
| 00401048: 83C404           | add                  | esp,4                                                                                          |
| 0040104B: 33C0             | 5xor                 | eax, eax                                                                                       |
| 0040104D: 8BE5             | mov                  | esp.ebp                                                                                        |
| 0040104F: 5D               | pop                  | ebp                                                                                            |
| 00401050: C3               |                      | netn: -^-^-^-^-^-^-^-^-^-^-^-^-^-^-^-^-^                                                       |
| 00401051: B84D5A0000       | mov                  | eax, 000005A4D : ZM'                                                                           |
|                            |                      | 1Global 2FilBlk 3CryBlk 4ReLoad 50rdLdn 6String 7Direct 8Table 91byte 10Leave 11Naked 12AddNam |

Figure 6.12: Hiew: main() function

<sup>7</sup>No OPeration

| Hiew: ex3.exe              |                      |                                           |                                   | $\Box$ |
|----------------------------|----------------------|-------------------------------------------|-----------------------------------|--------|
| C:\Polygon\ollydbg\ex3.exe | <b>DEWO EDITMODE</b> |                                           | a32 PE 00000429 Hiew 8.02 (c) SEN |        |
| 00000400: 55               | push                 | ebp                                       |                                   |        |
| 00000401: 8BFC             | mov                  | ebp.esp                                   |                                   |        |
| 00000403: 51               | push                 | ecx                                       |                                   |        |
| 00000404: 6800304000       | push                 | 000403000; @0                             |                                   |        |
| 00000409: FF1594204000     | ca11                 | d, [000402094]                            |                                   |        |
| 0000040F: 83C404           | add                  | esp, 4                                    |                                   |        |
| 00000412: 8D45FC           | lea                  | eax, $[ebp][-4]$                          |                                   |        |
| 00000415: 50               | push                 | eax                                       |                                   |        |
| 00000416: 6800304000       | push                 | 00040300C ; 000'                          |                                   |        |
| 0000041B: FF1580204000     | cal1                 | d, [00040208C]                            |                                   |        |
| 00000421: 83C408           | add                  | esp, 8                                    |                                   |        |
| 00000424: 83F801           | cmp                  | eax, 1                                    |                                   |        |
| 00000427: 90               | nop                  |                                           |                                   |        |
| 00000428: 90               | nop                  |                                           |                                   |        |
| 00000429: 8B4DFC           | mov                  | $ex, [ebp][-4]$                           |                                   |        |
| 0000042C: 51               | push                 | ecx                                       |                                   |        |
| 0000042D: 6810304000       | push                 | 000403010 ; @00'                          |                                   |        |
| 00000432: FF1594204000     | cal1                 | d, [000402094]                            |                                   |        |
| 00000438: 830408           | add                  | essp, 8                                   |                                   |        |
| 0000043B: EB0E             | jmps                 | 00000044B                                 |                                   |        |
| 0000043D: 6824304000       | push                 | 000403024; @0\$'                          |                                   |        |
| 00000442: FF1594204000     | call                 | d, [000402094]                            |                                   |        |
| 00000448: 83C404           | add                  | esp,4                                     |                                   |        |
| 0000044B: 33C0             | xor                  | eax, eax                                  |                                   |        |
| 0000044D: 8BE5             | mov                  | esp, ebp                                  |                                   |        |
| 0000044F: 5D               | pop                  | ebp                                       |                                   |        |
| 00000450: C3               |                      | retn : - ^-^-^-^-^-^-^-^-^-^-^-^-^-^-^-^- |                                   |        |

Figure 6.13: Hiew: replacing JNZ by two NOP-s

## **6.6.5 GCC: x86**

Code generated by GCC 4.4.1 in Linux is almost the same, except differences we already considered.

## **6.6.6 MSVC: x64**

Since we work here with *int*-typed variables, which are still 32-bit in x86-64, we see how 32-bit part of registers (prefixed with E-) are used here as well. While working with pointers, however, 64-bit register parts are used, prefied with R-.

Listing 6.4: MSVC 2012 x64

| DATA SEGMENT |                                    |
|--------------|------------------------------------|
| \$SG2924 DB  | 'Enter X:', OaH, OOH               |
| \$SG2926 DB  | '%d', 00H                          |
| \$SG2927 DB  | 'You entered %d', OaH, OOH         |
| \$SG2929 DB  | 'What you entered? Huh?', OaH, OOH |
| DATA ENDS    |                                    |
|              |                                    |
| TEXT SEGMENT |                                    |
| $x$ \$ = 32  |                                    |
| main PROC    |                                    |
| $$LN5$ :     |                                    |

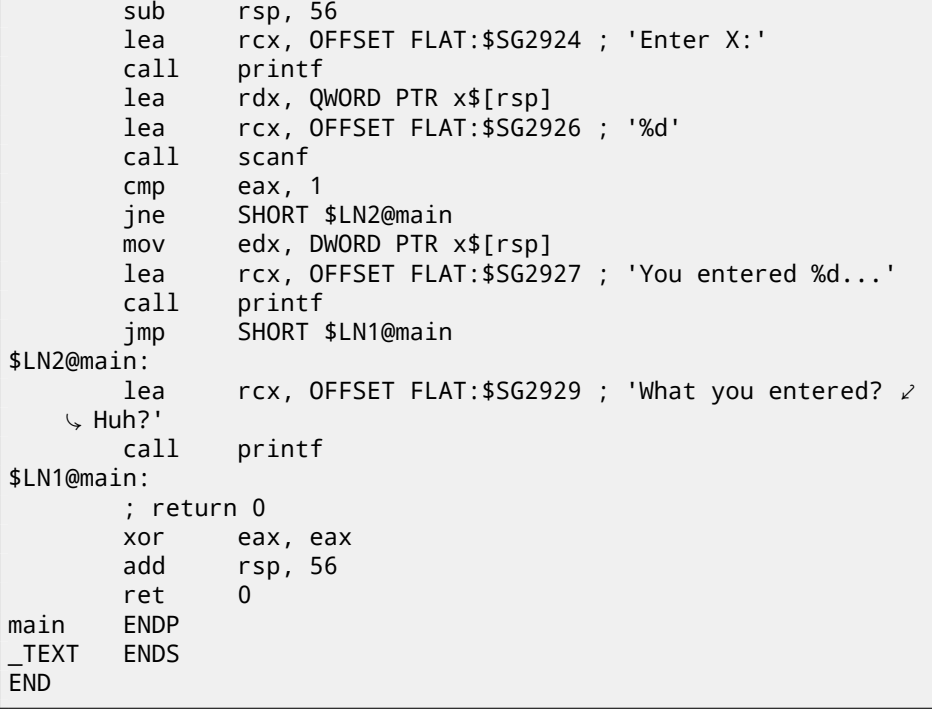

## **6.6.7 ARM: Optimizing Keil 6/2013 (thumb mode)**

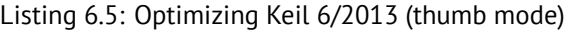

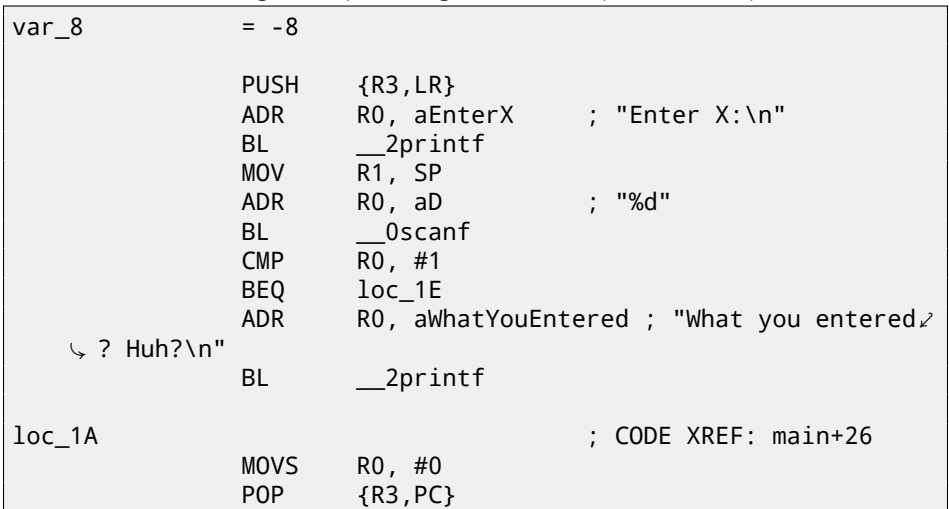

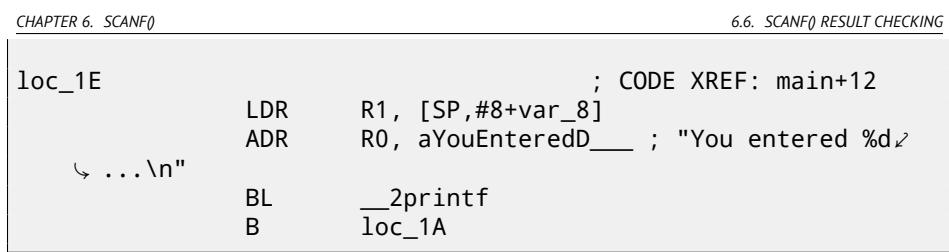

New instructions here are CMP and  $BEQ<sup>8</sup>$ .

CMP is akin to the x86 instruction bearing the same name, it subtracts one argument from another and saves flags.

BEQ is jumping to another address if operands while comparing were equal to each other, or, if result of last computation was 0, or if Z flag is 1. Same thing as JZ in x86.

Everything else is simple: execution flow is forking into two branches, then the branches are converging at the point where 0 is written into the R0, as a value returned from the function, and then function finishing.

<sup>8</sup> (PowerPC, ARM) Branch if Equal

*CHAPTER 7. A[CCESSING P](#page-1093-1)ASSED ARGUME[NTS](#page-1093-0)*

# **Chapter 7**

# **Accessing passed arguments**

Now we figured out the caller function passing arguments to the callee via stack. But how callee access them?

Listing 7.1: simple example

```
#include <stdio.h>
int f (int a, int b, int c)
{
        return a*b+c;
};
int main()
{
        printf ("%d\n", f(1, 2, 3));
        return 0;
};
```
# **7.1 x86**

### **7.1.1 MSVC**

What we have after compilation (MSVC 2010 Express):

Listing 7.2: MSVC 2010 Express

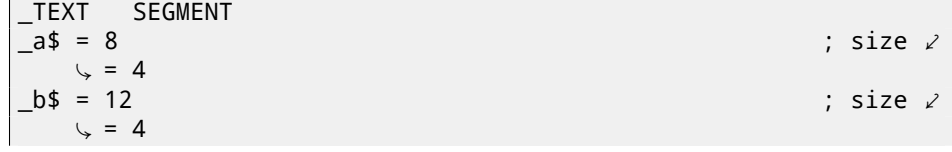

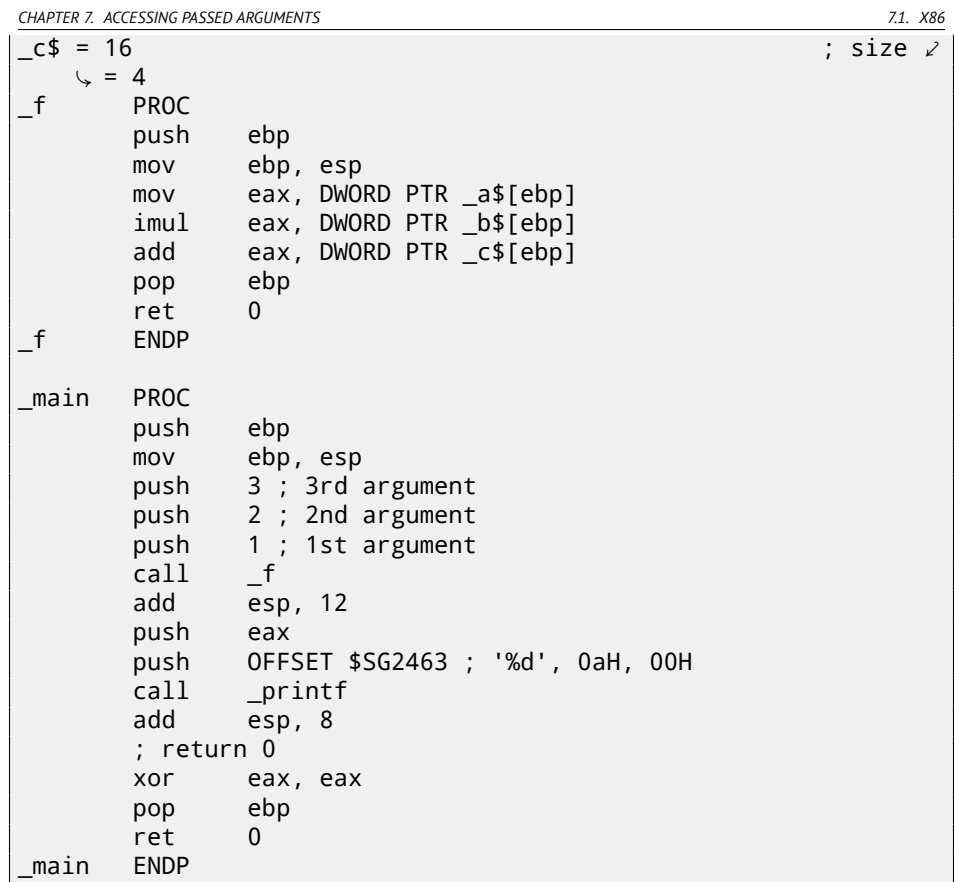

What we see is the 3 numbers are pushing to stack in function main() and  $f(int, int, int)$  is called then. Arg[um](#page-1095-0)ent access inside  $f()$  is organized with the help of macros like:  $a$ \$ = 8, in the same way as local variables accessed, but the difference in that these offsets are positive (addressed with *plus* sign). So, adding \_a\$ macro to the value in the EBP register, *outer* side of stack frame is addressed.

Then *a* value is stored into EAX. After IMUL instruction execution, value in the EAX is a product of value in EAX and what is stored in \_b. After IMUL execution, ADD is summing value in EAX and what is stored in \_c. Value in the EAX is not needed to be moved: it is already in place it must be. Now return to caller —it will take value from the EAX and used it as printf() argument.

#### **7.1.2 MSVC + OllyDbg**

Let's illustrate this in OllyDbg. When we trace until the very first instruction in  $f()$ that uses one of the arguments (first one), we see that EBP is pointing to the stack *CHAPTER 7. ACCESSING PASSED ARGUMENTS 7.1. X86*

frame, I marked its begin with red arrow. The first element of stack frame is saved EBP value, second is RA, third is first function argument, then second argument and third one. To access the first function argument, one need to add exactly 8 (2 32-bit words) to EBP.

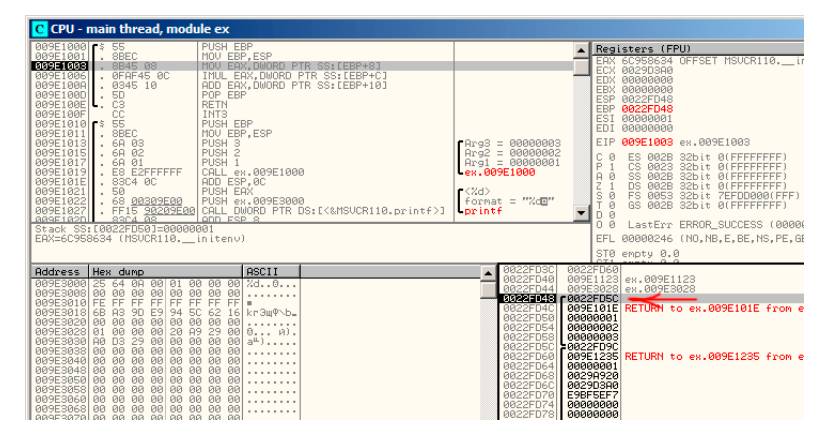

Figure 7.1: OllyDbg: inside of f() function

### **7.1.3 GCC**

Let's compile the same in GCC 4.4.1 and let's see results in IDA:

```
Listing 7.3: GCC 4.4.1
```
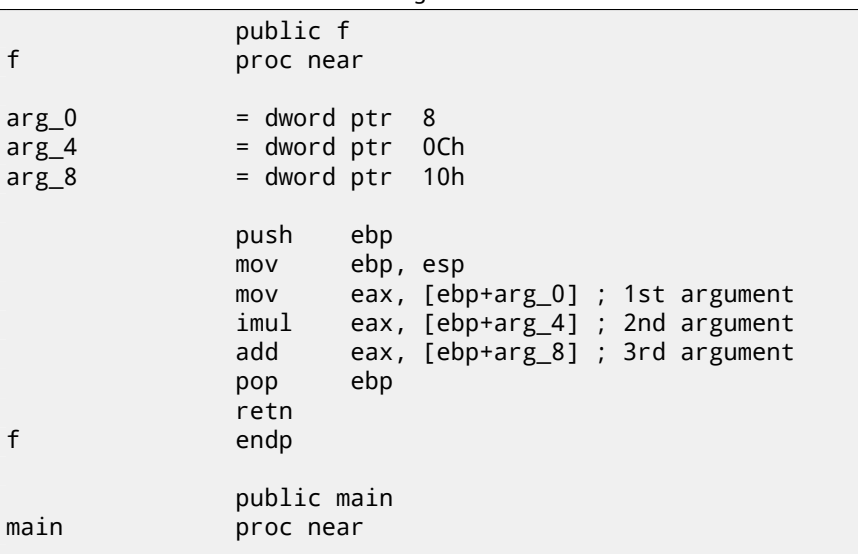

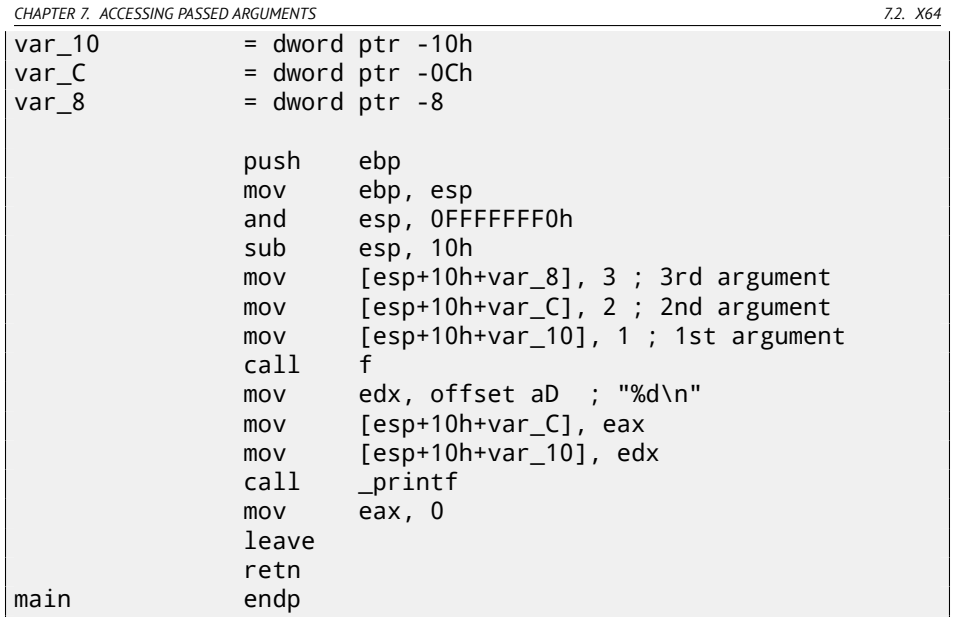

Almost the same result.

The stack pointer is not returning back after both function exeuction, because penultimate LEAVE (A.6.2) instruction will do this, at the end.

# **7.2 x64**

The story is a bit different in x86-64, function arguments (4 or 6) are passed in registers, and a callee reading them from there instead of stack.

### **7.2.1 MSVC**

Optimizing MSVC:

Listing 7.4: Optimizing MSVC 2012 x64

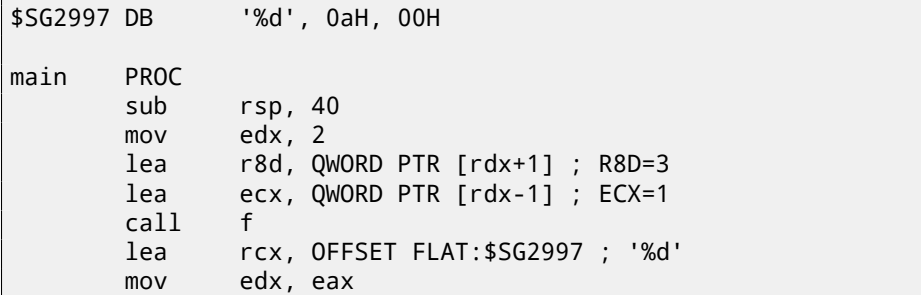

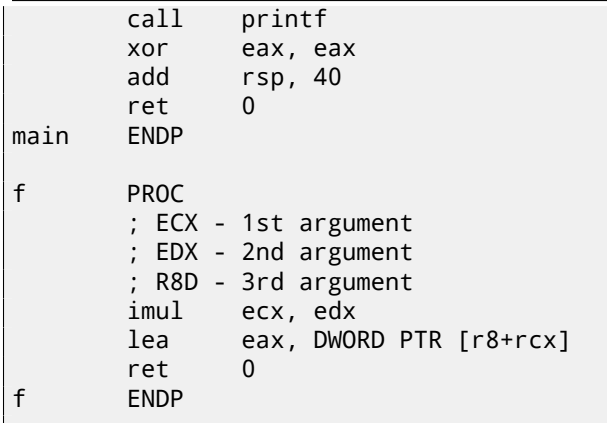

As we can see, very compact f() function takes arguments right from the registers. LEA instruction is used here for addition, apparently, compiler considered this instruction here faster then ADD. LEA is also used in main() for the first and third arguments preparing, apparently, compiler thinks that it will work faster than usual value loading to the register using MOV instruction.

Let's try to take a look on output of non-optimizing MSVC:

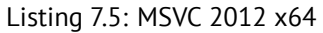

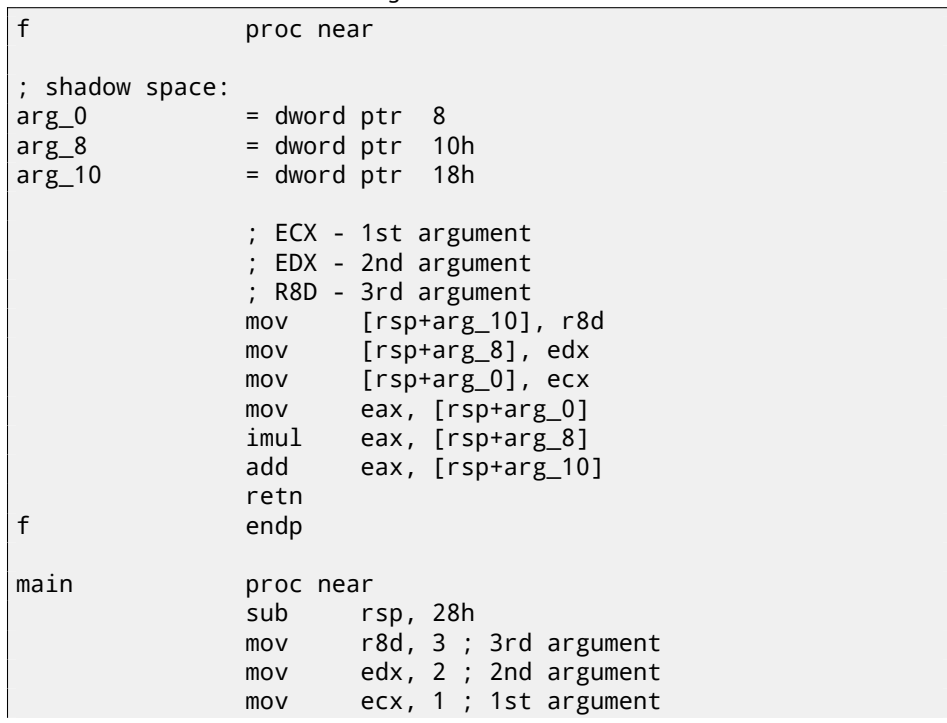

```
CHAPTER 7. ACCESSING PASSED ARGUMENTS 7.2. X64
```

```
call f
            mov edx, eax
            lea rcx, $SG2931 ; "%d\n"
            call printf
            ; return 0
            xor eax, eax
            add rsp, 28h
            retn
main endp
```
Somewhat puzzling: all 3 arguments from registers are saved to the stack for some reason. This is called "shadow space"  $^1:$  every Win64 may (but not required to) save all 4 register values there. This is done by two reasons: 1) it is too lavish to allocate the whole register (or even 4 registers) for the input argument, so it will be accessed via stack; 2) debugger is always aware where to find function arguments at a break <sup>2</sup>.

So, some large functions can save input arguments in "shadows space" if they need to use it while execution, but some small functions, like ours, may not do this. It is duty of caller to allocate "shadow space" in stack.

### **7.2.2 GCC**

Optimizing GCC does more or less understanable code:

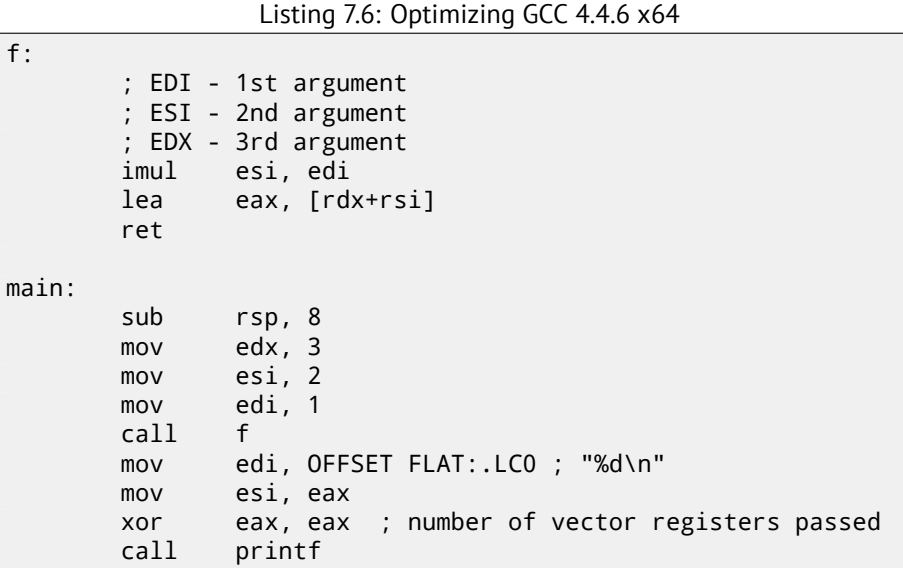

<sup>1</sup>http://msdn.microsoft.com/en-us/library/zthk2dkh(v=vs.80).aspx <sup>2</sup>http://msdn.microsoft.com/en-us/library/ew5tede7(v=VS.90).aspx

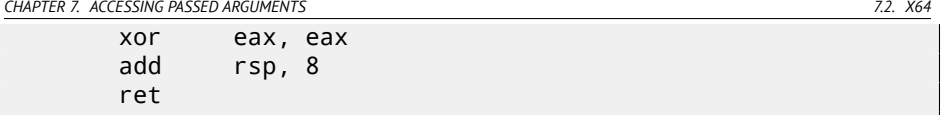

Non-optimizing GCC:

Listing 7.7: GCC 4.4.6 x64

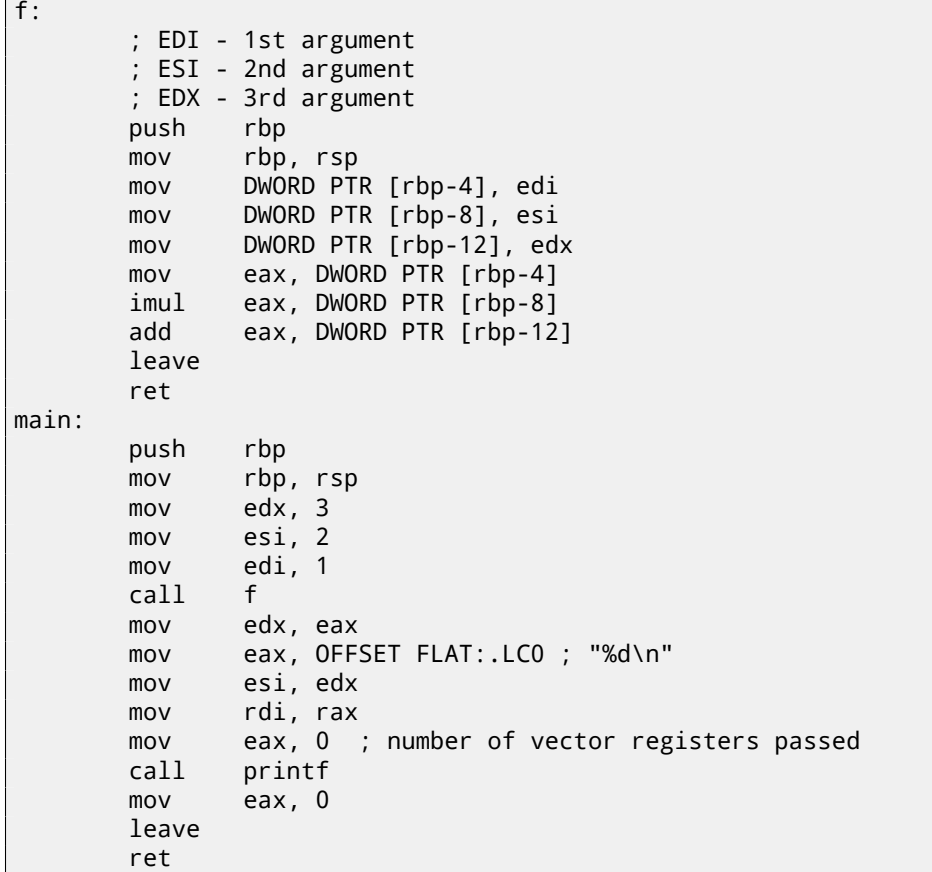

There are no "shadow space" requirement in System V \*NIX[Mit13], but callee may need to save arguments somewhere, in case of regsiters shortage.

### **7.2.3 GCC: uint64\_t instead of int**

Our example worked with 32-bit *int*, that is why 32-bit register parts were used (prefixed by E-).

It can be altered slightly in order to use 64-bit values:

```
#include <stdio.h>
#include <stdint.h>
uint64 t f (uint64 t a, uint64 t b, uint64 t c)
{
        return a*b+c;
};
int main()
{
        printf ("%lld\n", f(0x1122334455667788,
                                 0x1111111122222222,
                                 0x3333333344444444));
        return 0;
};
```
Listing 7.8: Optimizing GCC 4.4.6 x64

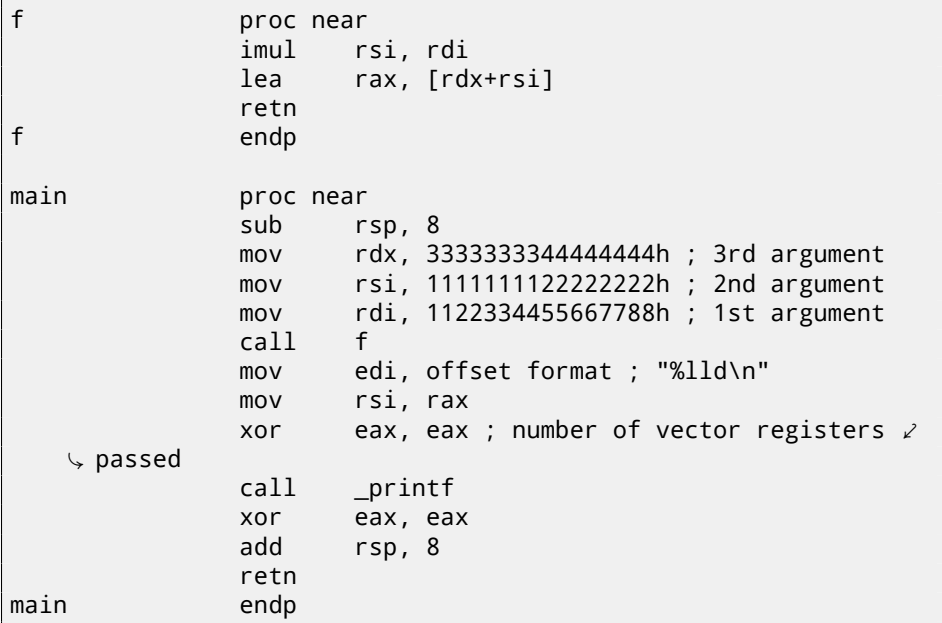

The code is very same, but registers (prefixed by R-) are *used as a whole*.

# **7.3 ARM**

## **7.3.1 Non-optimizing Keil 6/2013 (ARM mode)**

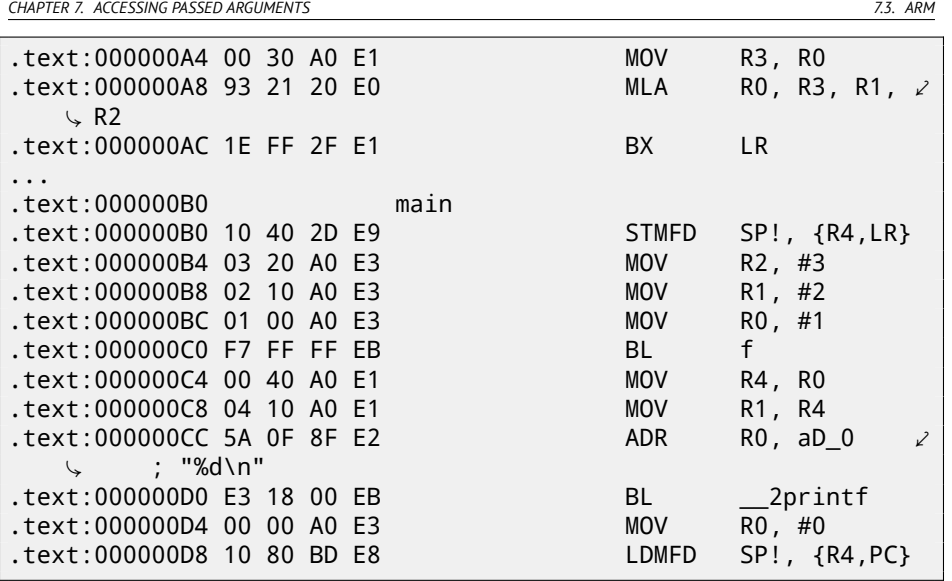

In main() function, two other functions are simply called, and three values are passed to the first one (f).

As I mentioned before, first 4 values are usually passed in first 4 regist[ers \(](#page-1104-0)R0- R3) in ARM.

f function, as it seems, use first 3 registers (R0-R2) as arguments.

<span id="page-124-0"></span>MLA (*[Multiply Accumulate](http://en.wikipedia.org/wiki/Multiply%E2%80%93accumulate_operation)*) instruction multiplicates two first operands (R3 and R1), adds third operand (R2[\) to product and places result in](https://en.wikipedia.org/wiki/FMA_instruction_set)to zeroth register (R0), via which, by standard, values are returned from functions.

Multiplication and addition at once<sup>3</sup> (Fused multiply-add) is very useful operation, by the way, there was no such instruction in x86 before FMA-instructions appearance in SIMD <sup>4</sup>.

The very first MOV R3, R0, instruction, apparently, redundant (single MLA instruction could be used here instead), compiler was not optimized it, since this is non-optimizing compilation.

BX instruction returns control to the address stored in the LR register and, if it is necessary, switches processor mode from thumb to ARM or vice versa. This can be necessary since, as we can see, f function is not aware, from which code it may be called, from ARM or thumb. This, if it will be called from thumb code, BX will not only return control to the calling function, but also will switch processor mode to thumb mode. Or not switch, if the function was called from ARM code [ARM12, A2.3.2].

96

<sup>&</sup>lt;sup>3</sup>wikipedia: Multiply-accumulate operation

<sup>4</sup>https://en.wikipedia.org/wiki/FMA\_instruction\_set

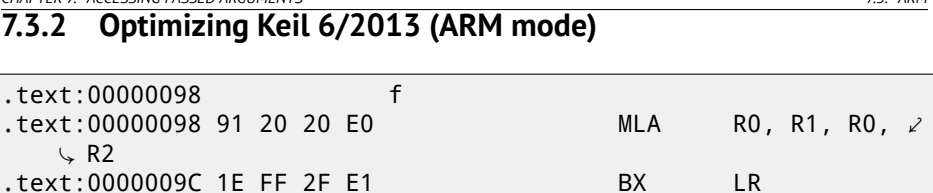

*CHAPTER 7. ACCESSING PASSED ARGUMENTS 7.3. ARM*

And here is f function compiled by Keil compiler in full optimization mode (-O3). MOV instruction was optimized (or reduced) and now MLA uses all input registers and also places result right into R0, exactly where calling function will read it and use.

### **7.3.3 Optimizing Keil 6/2013 (thumb mode)**

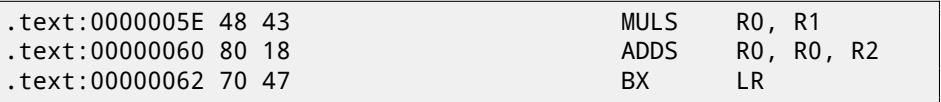

MLA instruction is not available in thumb mode, so, compiler generates the code doing these two operations separately. First MULS instruction multiply R0 by R1 leaving result in the R1 register. Second (ADDS) instruction adds result and R2 leaving result in the R0 register.

### **7.3.4 ARM64**

#### **Optimizing GCC (Linaro) 4.9**

That's easy. MADD is just an instruction doing fused multiply/add (similar to MLA we already saw). All 3 arguments are passed in 32-bit part of X-registers. Indeed, argument types are 32-bit *int*'s. The result is returned in W0.

```
f.
      madd w0, w0, w1, w2
      ret
main:
      stp x29, x30, [sp, -16]!
      mov w2, 3
      mov w1, 2
      add x29, sp, 0
      mov w0, 1
      bl f
      mov w1, w0
      adrp x0, .LC7
      add x0, x0, :lo12:.LC7
      bl printf
```
*CHAPTER 7. ACCESSING PASSED ARGUMENTS 7.3. ARM*

mov w0, 0 ldp x29, x30, [sp], 16 ret .LC7: .string "%d\n"

I also extended all data types to 64-bit uint64\_t and tried it:

```
uint64_t f (uint64_t a, uint64_t b, uint64_t c)
{
        return a*b+c;
};
int main()
{
        printf ("%lld\n", f9(0x1122334455667788,
                                 0x1111111122222222,
                                 0x3333333344444444));
        return 0;
};
```
f:

```
madd x0, x0, x1, x2
       ret
main:
       mov x1, 13396
       adrp x0, .LC8
       stp x29, x30, [sp, -16]!
       movk x1, 0x27d0, lsl 16
       add x0, x0, :lo12:.LC8
       movk x1, 0x122, lsl 32
       add x29, sp, 0
       movk x1, 0x58be, lsl 48
       bl printf
       mov w0, 0
       ldp x29, x30, [sp], 16
       ret
.LC8:
       .string "%lld\n"
```
Function f() is just the same, but whole 64-bit X-registers are now used. Long 64-bit values are loaded into registers by parts, I described it also here: 33.2.1.

#### **Non-optimizing GCC (Linaro) 4.9**

Non-optimizing compiler more redundant:

*CHAPTER 7. ACCESSING PASSED AR[GUMENTS](#page-1104-1) 7.3. ARM*

| $f$ : |     |              |
|-------|-----|--------------|
|       |     |              |
|       | sub | sp, sp, #16  |
|       | str | w0, [sp,12]  |
|       | str | w1, [sp, 8]  |
|       | str | w2, [sp,4]   |
|       | ldr | w1, [sp, 12] |
|       | ldr | w0, [sp,8]   |
|       | mu1 | w1, w1, w0   |
|       | ldr | w0, [sp,4]   |
|       | add | w0, w1, w0   |
|       | add | sp, sp, 16   |
|       | ret |              |

The code saves input arguments in the local stack, for a case if someone (or something) in this function will need to use W0...W2 registers by overwriting original function arguments, but they may be needed again in future. So this is *Register Save Area* [ARM13c] however, callee is not obliged to save them. This is somewhat similar to "Shadow Space": 7.2.1.

Why optimizing GCC 4.9 dropped this arguments saving code? Because it did some additional optimizing work and concluded that function arguments will not be needed in future and  $W0...W2$  registers will also not be used.

We also see MUL/ADD instruction pair instead of single MADD.

*CHAPTER 8. MORE ABOUT RESULTS RETURNING*

# **Chapter 8**

# **More about results returning**

As of x86, function execution result is usually returned  $^1\;$  in the EAX register. If it is byte type or character (*char*) —then in the lowest register EAX part —AL. If a function returns *float* number, the FPU register ST(0) is to be used instead. In ARM, result is usually returned in the R0 register.

## **8.1 Attempt to use result of function returning** *void*

By the way, what if returning value of the main() function will be declared not as *int* but as *void*?

so-called startup-code is calling main() roughly as:

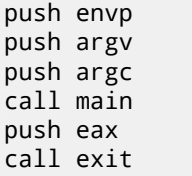

In other words:

exit(main(argc,argv,envp));

If you declare main() as *void* and nothing will be returned explicitly (by *return* statement), then something random, that was stored in the EAX register at the moment of the main() finish, will come into the sole exit() function argument. Most likely, there will be a random value, left from your function execution. So, exit code of program will be pseudorandom.

<sup>1</sup>See also: MSDN: Return Values (C++): http://msdn.microsoft.com/en-us/library/ 7572ztz4.aspx

*CHAPTER 8. MORE ABOUT RESULTS RETURNING 8.2. WHAT IF NOT TO USE FUNCTION RESULT?*

I can illustrate this fact. Please notice, the main() function has *void* type:

```
#include <stdio.h>
void main()
{
        printf ("Hello, world!\n");
```
Let's compile it in Linux.

};

**Contract** 

GCC 4.8.1 replaced printf() to puts() (we saw this before: 2.4.3), but that's OK, since puts() returns number of characters printed, just like printf(). Please notice that EAX is not zeroed before main() finish. This means, EAX value at the main() finish will contain what puts() left there.

Listing 8.1: GCC 4.8.1

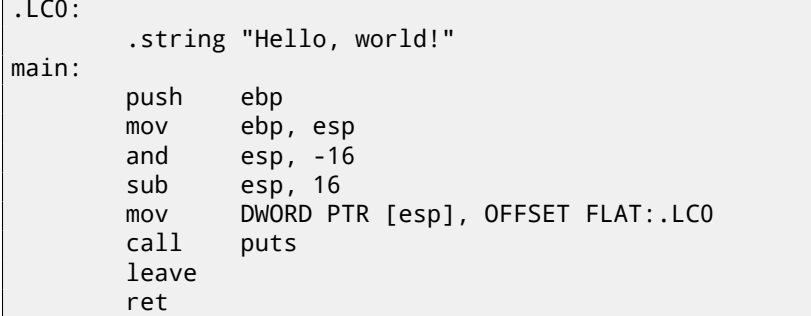

Let' s write bash script, showing exit status:

Listing 8.2: tst.sh

#!/bin/sh ./hello\_world echo \$?

And run it:

\$ tst.sh Hello, world! 14

14 is a number of characters printed.

## **8.2 What if not to use function result?**

printf() returns count of characters successfully sent to output, but result of this function is rarely used in practice. It's possible to call functions which essence in returning values, but not to use them explicitely:

*CHAPTER 8. MORE ABOUT RESULTS RETURNING 8.3. RETURNING A STRUCTURE*

```
int f()
{
    // skip first 3 random values
    rand();
    rand();
    rand();
    // and use 4th
    return rand();
};
```
Result of rand() function will always be leaved in EAX, in all four cases. But in first 3 cases, a value in EAX will be just thrown away.

## **8.3 Returning a structure**

Let's back to the fact the returning value is left in the EAX register. That is why old C compilers cannot create functions capable of returning something not fitting in one register (usually type *int*) but if one needs it, one should return information via pointers passed in function arguments. So, usually, if a function should return several values, it returns only one, and all the rest—via pointers. Now it is possible, to return, let's say, whole structure, but still it is not very popular. If function must return a large structure, caller must allocate it and pass pointer to it via first argument, transparently for programmer. That is almost the same as to pass pointer in first argument manually, but compiler hide this.

Small example:

```
struct s
{
    int a;
    int b;
    int c;
};
struct s get_some_values (int a)
{
    struct s rt;
    rt.a=a+1;
    rt.b=a+2;rt.c=a+3;return rt;
};
```
…what we got (MSVC 2010 /Ox):

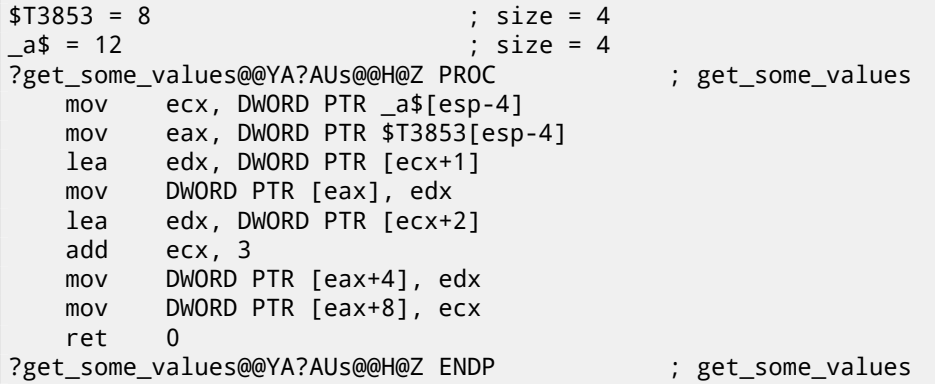

Macro name for internal variable passing pointer to structure is \$T3853 here. This example can be rewritten using C99 language extensions:

```
struct s
{
    int a;
    int b;
    int c;
};
struct s get_some_values (int a)
{
    return (struct s){.a=a+1, .b=a+2, .c=a+3};
};
```
Listing 8.3: GCC 4.8.1

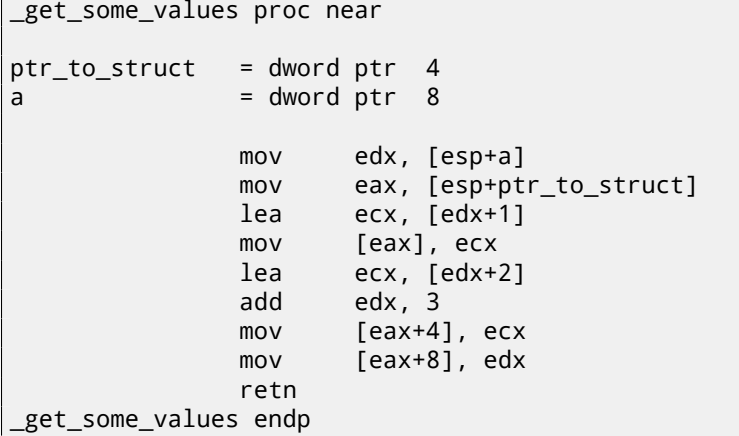

As we may see, the function is just filling fields in the structure, allocated by caller function. As if a pointer to the structure was passed. So there are no performance drawbacks.

# **Chapter 9**

# **Pointers**

Pointers are often used to return values from function (recall scanf() case (6)). For example, when function should return two values.

# **9.1 Global variables example**

```
#include <stdio.h>
void f1 (int x, int y, int *sum, int *product)
{
        *sum=x+y;
        *product=x*y;
};
int sum, product;
void main()
{
        f1(123, 456, &sum, &product);
        printf ("sum=%d, product=%d\n", sum, product);
};
```
This compiling into:

Listing 9.1: Optimizing MSVC 2010 (/Ob0)

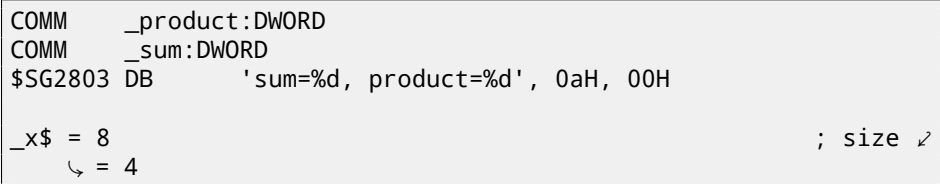

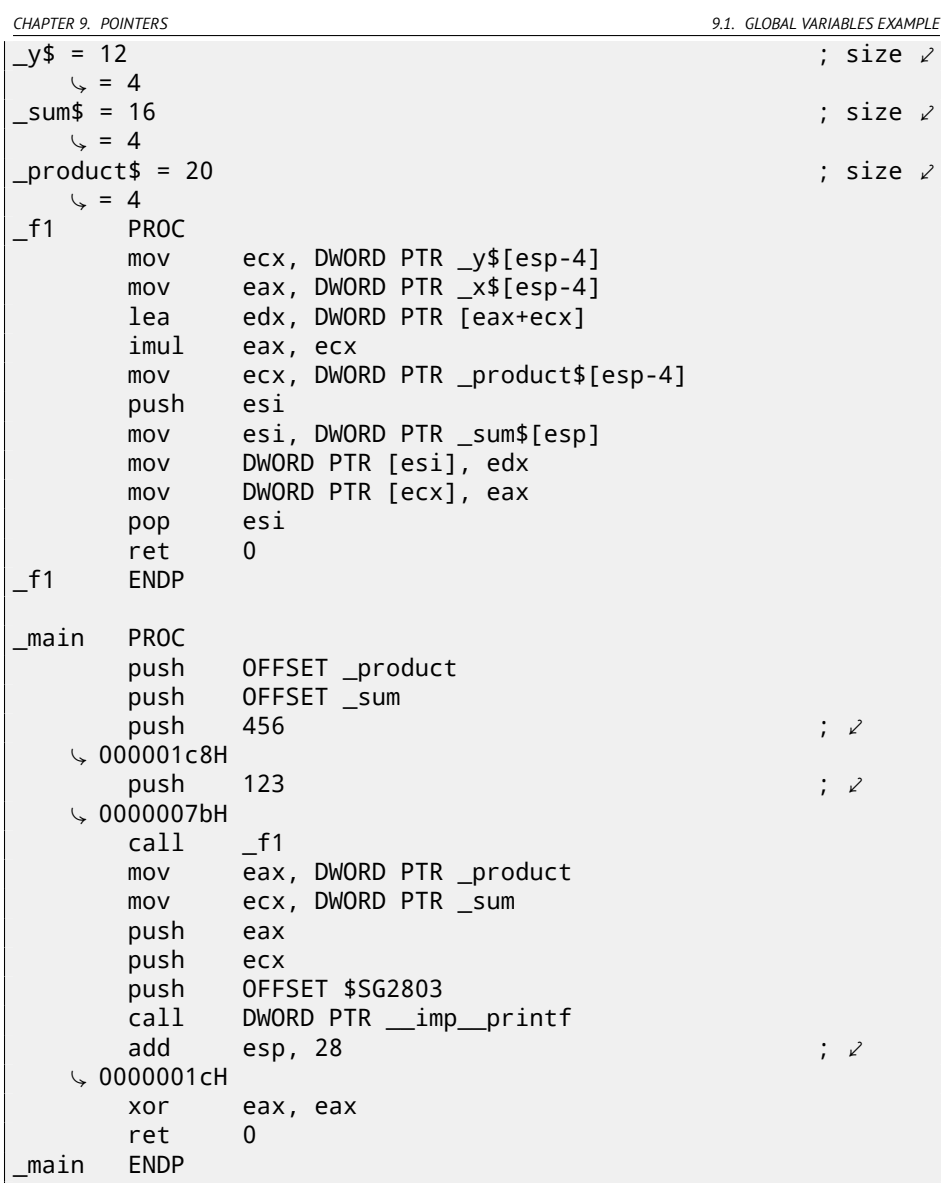

Let's see this in OllyDbg: fig.9.1. At first, global variables addresses are passed into f1(). We can click "Follow in dump" on the stack element, and we will see a place in data segment allocated for two variables. These variables are cleared, because non-initialized data ( $\mathsf{BSS}^1$ ) are cleared before execution begin: [ISO07, 6.7.8p10]. They are residing in data segment, we can be sure it is so, by pressing Alt-M and seeing memory map: fig.9.5.

<sup>1</sup>Block Started by Symbol

*CHAPTER 9. POINTERS 9.1. GLOBAL VARIABLES EXAMPLE*

Let's trace (F7) until execution of f1(): fig.9.2. Two values are seen in the stack 456 (0x1C8) and 123 (0x7B), and two global variables addresses as well.

Let's trace until the end of f1(). At the window at left we see how calculation results are appeared in the global variables: fig.9.3.

Now values of global variables are loaded into registers for passing into  $print()$ : fig.9.4.

<span id="page-135-0"></span>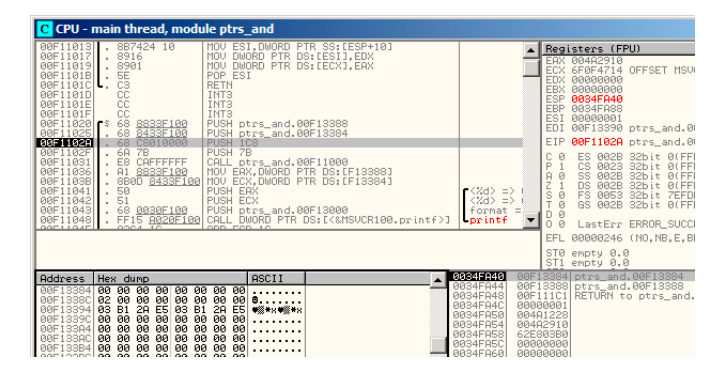

Figure 9.1: OllyDbg: global variables addresses are passing into f1()

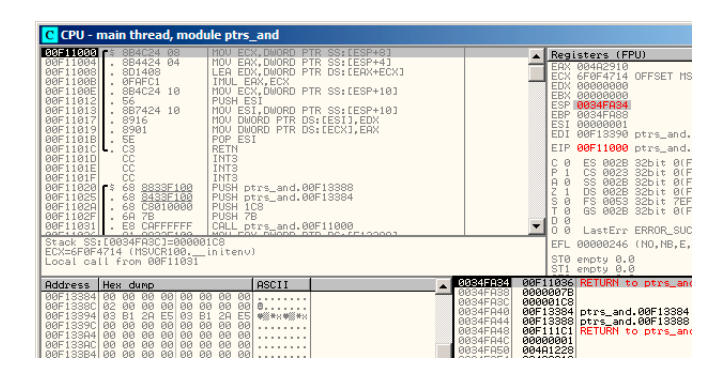

Figure 9.2: OllyDbg: f1() is started

| <b>C</b> CPU - main thread, module ptrs and                                                                                                    |                                                                                                    |
|----------------------------------------------------------------------------------------------------|----------------------------------------------------------------------------------------------------|
| 00F11000 F\$ 8B4C24 08<br>MOV ECX,DWORD PTR SS:[ESP+8]<br>MOV EAX,DWORD PTR SS:[ESP+4]<br>00F11004 . 8B4424 04<br>00F11008<br>. 8D1408<br>LEA EDX, DWORD PTR DS: [EAX+ECX]<br>00F1100B<br>. ØFAFC1<br>IMUL EAX, ECX<br>00F1100E<br>MOU ECX.DWORD PTR SS: [ESP+10]<br>. 8B4C24 10<br>00F11012<br>56<br><b>PUSH ESI</b><br>MOU ESI, DWORD PTR SS: [ESP+10]<br>00F11013<br>. 8B7424 10<br>00F11017<br>MOV DWORD PTR DS: [ESI], EDX<br>. 8916<br>MOU DWORD PTR DS: [ECX].EAX<br>00F11019<br>. 8901<br><b>POP ESI</b><br>00F1101B<br>. <b>SE</b><br>C3<br><b>RETN</b><br>00F1101CL.<br>INT <sub>3</sub><br>CC<br>00F1101D<br>INT <sub>3</sub><br>00F1101E<br>CC<br>INT <sub>3</sub><br>00F1101F<br>CC<br>00F11020 <b>r</b> <sup>\$</sup><br>68 8833F100<br>PUSH ptrs_and.00F13388<br>8433F100<br>00F11025<br>68<br>PUSH ptrs_and.00F13384<br>٠<br>. 68 C8010000<br>00F1102A<br>PUSH 1C8<br>. 68<br>00F1102F<br>7B<br>PUSH 7B<br>00F11031 . E8 CAFFFFFF<br>CALL ptrs_and.00F11000<br>01 00005100<br>00E1100CL<br>Stack [0034FA30]=00000001<br>ESI=00F13384 (ptrs and.00F13384) | Registers (FPU)<br><b>EAX 0000DB18</b><br>ECX 00F13388 ptrs_and.00F13388<br>EDX 00000243<br>EBX 00000000<br><b>ESP 0034FA30</b><br>EBP 0034FA88<br>ESI.<br>00F13384 ptrs and.00F13384<br>EDI 00F13390 ptrs_and.00F13390<br>ptrs_and<br>EIP<br>00F1101B ptrs_and.00F1101E<br>ES.<br>ø<br>002B 32bit 0(FFFFFFFFF<br>P<br>CS 0023 32bit 0(FFFF)<br>FFFF <sub>.</sub><br>SS.<br>002B 32bit 0(FFFFFFFFF<br>$\mathsf{R}$<br>ø<br>z<br>ø<br><b>DS</b><br>002B 32bit 0(FFFFFFFFF<br>Fš.<br>$\overline{a}$<br>0053 32bit 7EFDD000(FF<br>s<br>GS 002B 32bit 0(FFFFFFFFF)<br>$\alpha$<br>D B<br>LastErr ERROR SUCCESS (00<br>00000206 (NO.NB.NE.A.NS.PE<br>EFL.<br>STØ empty 0.0 |
| <b>ASCII</b><br>Address Hex dump<br>00F13384 <mark>7</mark> 43 02 00 00 18 DB 00 00 <mark>7</mark> C@t <b>m</b><br>00F1338C 02 00 00 00 00 00 00 00<br>0000<br>00F13394 03 B1 2R E5 03 B1 2R E5 +8******<br>00F1339C 00 00 00 00 00 00 00 00 00<br>00 00 00 00 00 00 00<br>00F133A4 00<br>.<br>00F133AC 00 00 00 00 00 00 00 00 00<br>00F133B4 00 00 00 00 00 00 00 00 00<br>00F133BC 00 00 00 00 00 00 00<br>ЙЙ<br>.<br>88E133C4 88 88 88 88 88 88 88<br><b>PRI</b>                                                                                                    | ST1 empty 0.0<br>0034FA80<br>00000001<br>00F11036 RETURN to ptrs and.00F110<br>0034FA34<br>0034FA38<br>0000007B<br>BBBBB1C8<br>0034FA3C<br>00F13384 ptrs_and.00F13384<br>0034FA40<br>00F13388 ptrs and 00F13388<br>00F111C1 RETURN to ptrs_and.00F111<br>0034FA44<br>0034FA48<br>00000001<br>0034FA4C<br>0034FA50<br>00401228<br>0034FA54<br>004A2910                                                                                                    |

Figure 9.3: OllyDbg: f1() finishes

| C CPU - main thread, module ptrs and                                                                                                    |                                                                                                    |                                                                                                    |                                                                                                    |  |
|----------------------------------------------------------------------------------------------------|----------------------------------------------------------------------------------------------------|----------------------------------------------------------------------------------------------------|----------------------------------------------------------------------------------------------------|--|
| $_{\rm cc}$<br>INT <sub>3</sub><br>00F1101D<br>čč<br>INT <sub>3</sub><br>00F1101E<br>CC<br>INT <sub>3</sub><br>00F1101F<br>68 8833F100<br>00F11020<br>г\$,<br>68 8433F100<br>68 C8010000<br>00F11025<br>00F1102A<br>PUSH 1C8<br>. 6A<br>7B<br>00F1102F<br>PUSH 7B<br>E8 CAFFFFFF<br>00F11031<br>00F11036<br>A1 8833F100<br>. 8B0D 8433F100 MOV ECX, DWORD PTR DS: [F13384]<br>00F1103B<br>00F11041<br>50<br>PUSH EAX<br>PUSH ECX<br>51<br>00F11042<br>00F11043<br>68<br>0030F100<br>FF15 A020F100<br>00F11048<br>ADD ESP, 1C<br>83C4 1C<br>00F1104E<br>00F11051<br><b>33C0</b><br>XOR EAX, EAX<br>ч.<br><b>RETN</b><br>00F11053<br>cз<br>ι.<br>00F11054<br>68 2014F100<br>. E8<br>85030000<br>00F11059<br>E409E199<br>- | PUSH ptrs_and.00F13388<br>PUSH ptrs_and.00F13384<br>CALL ptrs_and.00F11000<br>MOV EAX DWORD PTR DS: [F13388]<br>PUSH ptrs_and.00F13000<br>CALL DWORD PTR DS: [<&MSVCR100.printf>]<br>PUSH ptrs_and.00F11420<br>CALL ptrs_and.00F113E3<br>MOULEOV Buopp PTD DC:15139543 | $r \langle Zd \rangle = D$<br>$\langle Zd \rangle$ => :<br>format =<br>Lorintf                                                                           | Registers (FPU)<br>EAX 0000DB18<br><b>ECX</b><br>88888243<br>EDX 00000243<br><b>EBX</b><br>00000000<br>ESP<br><b>0034FA38</b><br>EBP<br>AA34FA88<br>ESI<br>RRARRAR1<br>ED1<br>00F13390 ptrs_and.00F1<br>EIP<br>00F11041 ptrs_and.00F1<br>ç<br>ø<br>ES<br><b>002B</b><br>32bit 0(FFFFF<br>CS.<br>0023<br>32bit 0(FFFFF<br>ø<br>$\mathsf{a}$<br>SS<br><b>Ø82B</b><br>$32b$ it<br><b>BLEEFEE</b><br>ē<br><b>DS</b><br>002B<br>32bit<br>0 (FFFFF<br>ø<br>FS.<br>s<br><b>RR53</b><br>32hit<br><b>ZEEDDAR</b><br>32bit Ø(FFFFF<br>ø<br>GS.<br><b>Ø82B</b><br>R<br>LastErr ERROR SUCCESS |  |
| EAX=0000DB18                                                                                                    |                                                                                                    |                                                                                                    | <b>EFL</b><br>00000206 (NO.NB.NE.A.N<br>STØ.<br>empty 0.0<br>ST1 empty 0.0                                                                                                    |  |
| Address<br>Hex dump<br>00F13384<br>43<br>02 00<br>00 18<br>DB<br>-991<br>00<br>00F1338C<br>00<br>02<br>øø<br>00<br>00<br>00<br>00<br>00<br>ĒΪ<br>03<br>B1<br>00F13394<br>2A<br>83<br>E5<br>2A<br>E5<br>ØØ.<br>$\overline{9}0$<br>00<br>00F1339C<br>00<br>00<br>00<br>ЙЙ<br><b>ØØ</b><br>00F133A4<br><b>BR</b><br><b>ØØ</b><br><b>PD</b><br><b>ØØ</b><br><b>ØØ</b><br><b>ØØ</b><br>00<br><b>BB</b><br>ЙЙ<br><b>ØØ</b><br>ЙЙ<br>ЙЙ<br>ЙЙ<br>ЙЙ<br><b>BBF1339CL</b><br>00<br><b>PIP</b><br>00F133B4 00<br><b>PH</b><br>00<br>00<br>00<br>ЙЙ<br>ЙЙ<br><b>PH</b>                                                                                                    | <b>ASCII</b><br>$C81$ .<br>0.1.1.1.1.                                                                                                    | 0034FA38<br>0000007B<br>000001C8<br>0034FA3C<br>0034FA40<br>0034FA44<br>0034FA48<br>0034FA4C<br>00000001<br>0034FA50<br>004A1228<br>0034FA54<br>004A2910 | 00F13384 ptrs_and.00F13384<br>00F13388<br>ptrs_and.00F13388<br>RETURN to ptrs_and.00F                                                                                                    |  |

Figure 9.4: OllyDbg: global variables addresses are passed into  $print()$ 

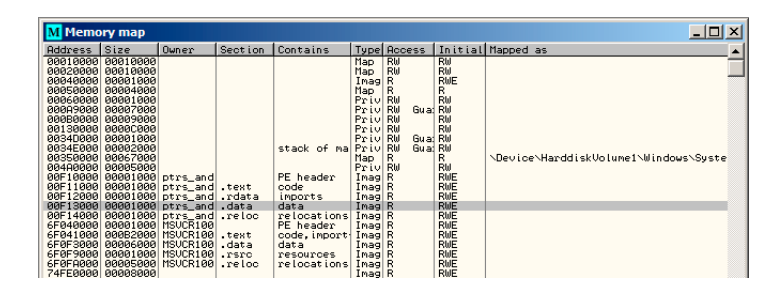

<span id="page-136-0"></span>Figure 9.5: OllyDbg: memory map

#### *CHAPTER 9. POINTERS 9.2. LOCAL VARIABLES EXAMPLE* **9.2 Local variables example**

Let's rework our example slightly:

```
Listing 9.2: now variables are local
```

```
void main()
{
        int sum, product; // now variables are local in this \angle\sqrt{\ } function
        f1(123, 456, &sum, &product);
        printf ("sum=%d, product=%d\n", sum, product);
};
```
f1() function code will not be changed. Only main() code will:

```
Listing 9.3: Optimizing MSVC 2010 (/Ob0)
```
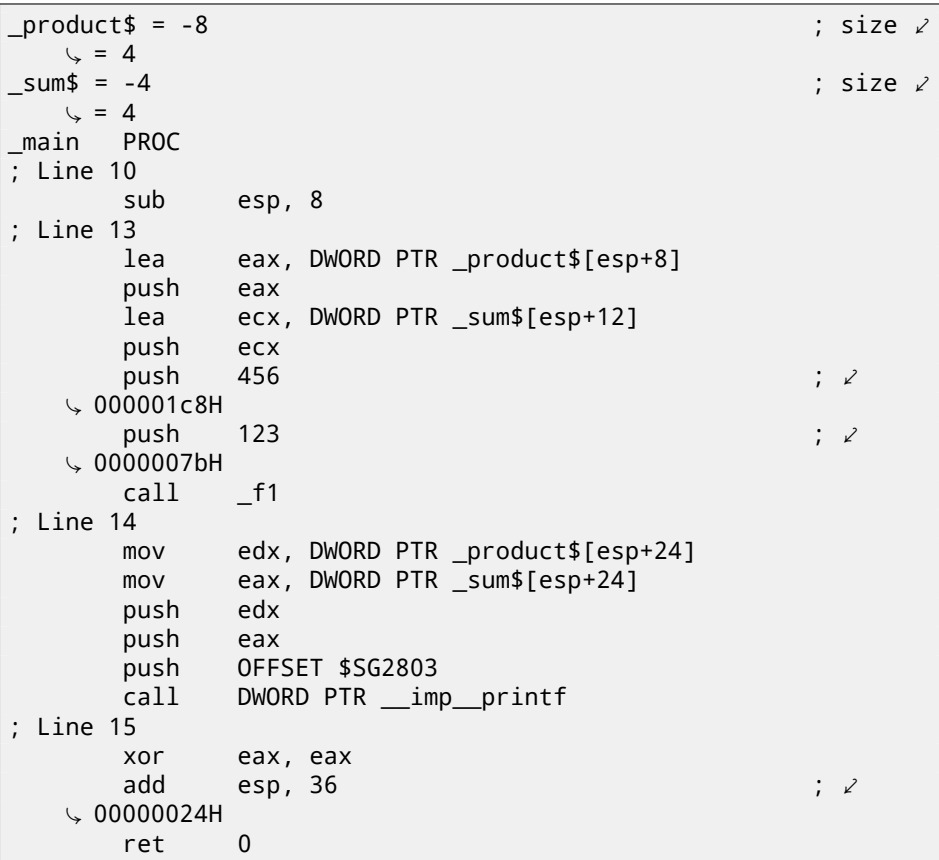

*CHAPTER 9. POINTERS 9.2. LOCAL VARIABLES EXAMPLE*

Let's again take a look into OllyDbg. Local variable addresses in the stack are 0x35FCF4 and 0x35FCF8. We see how these are pushed into the stack: fig.9.6. f1() is started. Random garbage are at 0x35FCF4 and 0x35FCF8 so far:

fig.9.7.

f1() finished. There are 0xDB18 and 0x243 now at 0x35FCF4 and 0x35FCF8 addresses, these values are f1() function result.

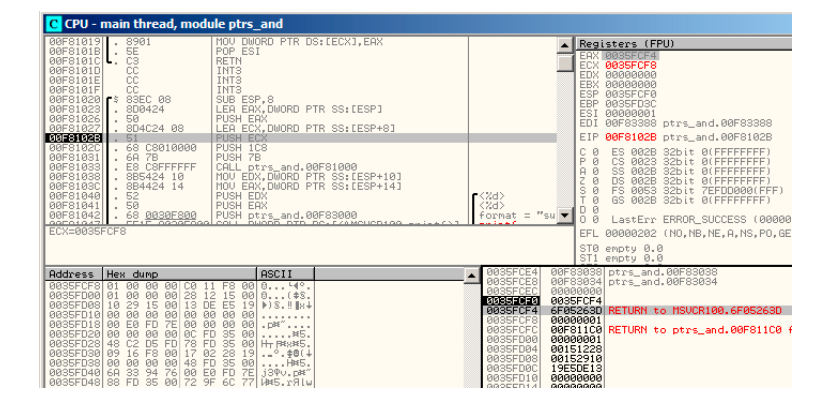

Figure 9.6: OllyDbg: addresses of local variables are pushed into the stack

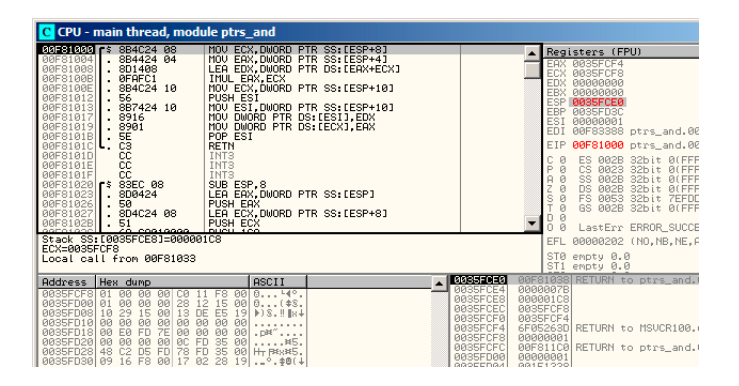

Figure 9.7: OllyDbg: f1() starting

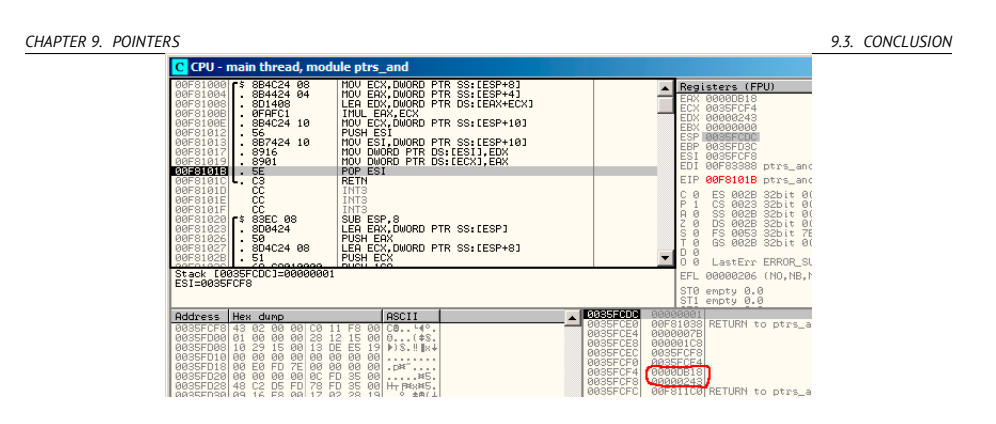

Figure 9.8: OllyDbg: f1() finished

# **9.3 Conclusion**

f1() can return results to any place in memory, located anywhere. This is essence and usefulness of pointers.

By the way, C++ *references* works just in the same way. Read more about them: (31.3).

# **Chapter 10**

# **GOTO**

GOTO operator considered harmful [Dij68], but nevertheless, can be used resonably [Knu74], [Yur13, p. 1.3.2].

Here is a simplest possible example:

```
#include <stdio.h>
int main()
{
        printf ("begin\n");
        goto exit;
        printf ("skip me!\n");
exit:
        printf ("end\n");
};
```
Here is what we've got is MSVC 2012:

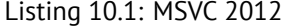

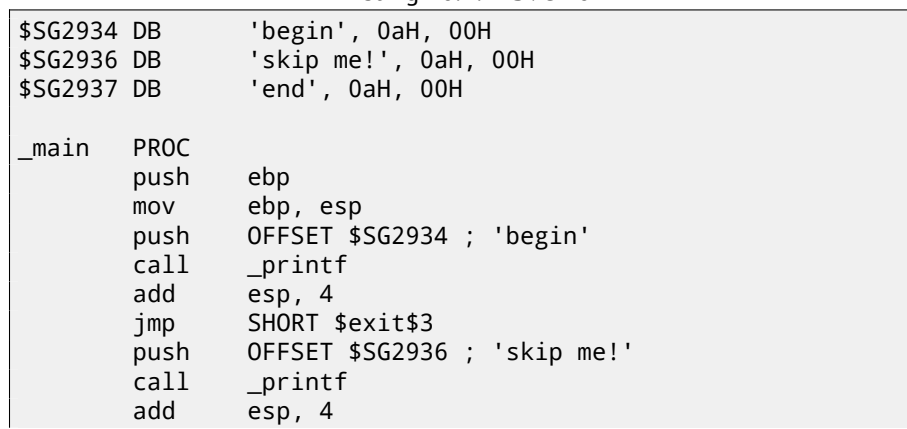

*CHAPTER 10. GOTO* \$exit\$3: push OFFSET \$SG2937 ; 'end' call \_printf add esp, 4 xor eax, eax pop ebp ret 0 \_main ENDP

So the *goto* statement is just replaced by JMP instruction, which has the very same effect: unconditional jump to another place.

The second printf() call can be executed only with the help of human intervention, using debugger or patching.

This also could be a simple patching exercise. Let's open resulting executable in Hiew: fig.10.1.

Place cursor to the address of JMP (0x410), press F3 (edit), press two zeroes, so the opcode will be EB 00: fig.10.2.

The second byte of JMP opcode mean relative offset of jump, 0 means the point right after current instruction. So now JMP will not skip second  $print()$  call.

Now press F9 (save) and exit. Now we run executable and we see this: fig.10.3.

The same effect can be achieved if to replace JMP instruction by 2 NOP instructions. NOP has 0x90 opcode and length of 1 byte, so we need 2 instructions as replacement.

| C:\Polygon\goto.exe     | $BFRO -$                 | a32 PE .00401000                               |
|-------------------------|--------------------------|------------------------------------------------|
| .00401000:55            | ebp<br>push              |                                                |
| .00401001: 8BEC         | ebp,esp<br>mov           |                                                |
| 00401003: 6800304000    | push                     | 000403000 ; begin' --01                        |
| .00401008: FF1590204000 | call<br>printf           |                                                |
| .0040100E: 83C404       | add<br>esp, 4            |                                                |
| .00401011: EB0E         | $.000401021 - 2$<br>jmps |                                                |
| .00401013: 6808304000   | push                     | 000403008;'skip me!' -- 03                     |
| .00401018: FF1590204000 | printf<br>call           |                                                |
| .0040101E: 83C404       | add<br>esp, 4            |                                                |
| .00401021: 6814304000   | 000403014 -- 04<br>2push |                                                |
| .00401026: FF1590204000 | call<br>printf           |                                                |
| .0040102C: 83C404       | add<br>esp, 4            |                                                |
| .0040102F: 33C0         | eax, eax<br>xor          |                                                |
| .00401031:5D            | ebp.<br>pop              |                                                |
| .00401032: C3           | retn :                   | 「「V」V 「V 「V 「V 「V 「V 「V 「V 「V 「V 「V 「V 「V 」V 」 |

Figure 10.1: Hiew

*CHAPTER 10. GOTO 10.1. DEAD CODE* **Hiew: goto.exe** C:\Polygon\goto.exe **DFWO EDITMODE** a32 PE 00000400: 55 push ebp 00000401: 8BEC mov ebp,esp 00000403: 6800304000 000403000 : 00 push 00000408: FF1590204000  $cal1$ d, [000402090] 0000040E: 83C404 add  $esp,4$ 00000411: EB00 imps 000000413 00000413: 6808304000 000403008 ; 000 push 00000418: FF1590204000 d, [000402090]  $cal1$ 0000041E: 83C404 add esp.4 00000421: 6814304000 000403014; @00' push 00000426: FF1590204000 call d, [000402090] 0000042C: 83C404  $esp,4$ add 0000042F: 33C0 xor eax, eax 00000431: 5D pop ebp 00000432: C3  $\Lambda_-\Lambda_-\Lambda_-\Lambda_-\Lambda_-\Lambda_-\Lambda_-\Lambda_$ retn

Figure 10.2: Hiew

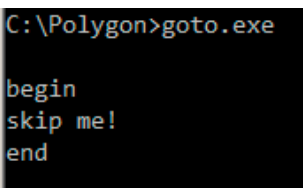

Figure 10.3: Result

# **10.1 Dead code**

The second printf() call is also called "dead code" in compiler's term. This mean, the code will never be executed. So when you compile this example with optimization, compiler removing "dead code" leaving no trace of it:

Listing 10.2: Optimizing MSVC 2012

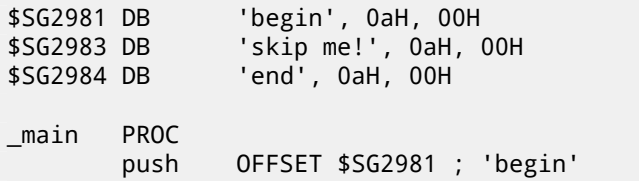

```
call _printf<br>push 0FFSET $
               OFFSET $SG2984 ; 'end'
$exit$4:
               \_printadd esp, 8
       xor eax, eax
       ret 0
_main ENDP
```
However, compiler forgot to remove the "skip me!" string.

# **10.2 Exercise**

Try to achieve the same result using your favorite compiler and debugger.
# **Chapter 11**

# **Conditional jumps**

#### **11.1 Simple example**

```
#include <stdio.h>
void f_signed (int a, int b)
{
    if (a>b)
        printf ("a>b\n");
    if (a == b)printf ("a==b\nu");
    if (a < b)printf ("a<b\n");
};
void f_unsigned (unsigned int a, unsigned int b)
{
    if (a>b)
        printf ("a>b\n");
    if (a == b)printf ("a==b\n");
    if (a < b)printf ("a<b/>a>
};
int main()
{
    f_signed(1, 2);
    f_unsigned(1, 2);
    return 0;
};
```
### **11.1.1 x86**

#### **x86 + MSVC**

What we have in the f\_signed() function:

```
Listing 11.1: Non-optimizing MSVC 2010
```

```
a$ = 8b$ = 12
_f_signed PROC
   push ebp
   mov ebp, esp
   mov eax, DWORD PTR _a$[ebp]
   cmp eax, DWORD PTR b$[ebp]
   jle SHORT $LN3@f_signed
   push OFFSET $SG737 ; 'a>b'
   call _printf
   add esp, 4
$LN3@f_signed:
   mov ecx, DWORD PTR _a$[ebp]
   cmp ecx, DWORD PTR _b$[ebp]
   jne SHORT $LN2@f_signed
   push OFFSET $SG739 ; 'a==b'
   call _printf
   add esp, 4
$LN2@f_signed:
   mov edx, DWORD PTR _a$[ebp]
   cmp edx, DWORD PTR b$[ebp]
   jge SHORT $LN4@f_signed
   push OFFSET $SG741 ; 'a<b'
   call _printf
   add esp, 4
$LN4@f_signed:
   pop ebp
   ret 0
_f_signed ENDP
```
First instruction JLE means *Jump if Less or Equal*. In other words, if second operand is larger than first or equal, control flow will be passed to address or label mentioned in instruction. But if this condition will not trigger (second operand less than first), control flow will not be altered and first printf() will be called. The second check is JNE: *Jump if Not Equal*. Control flow will not altered if operands are equals to each other. The third check is JGE: *Jump if Greater or Equal*—jump if the first operand is larger than the second or if they are equals to each other. By the way, if all three conditional jumps are triggered, no printf() will be called whatsoever. But, without special intervention, it is impossible.

*CHAPTER 11. CONDITIONAL JUMPS 11.1. SIMPLE EXAMPLE*

f\_unsigned() function is likewise, with the exception the JBE and JAE instructions are used here instead of JLE and JGE, see below about it: Now let's take a look to the f\_unsigned() function

Listing 11.2: GCC

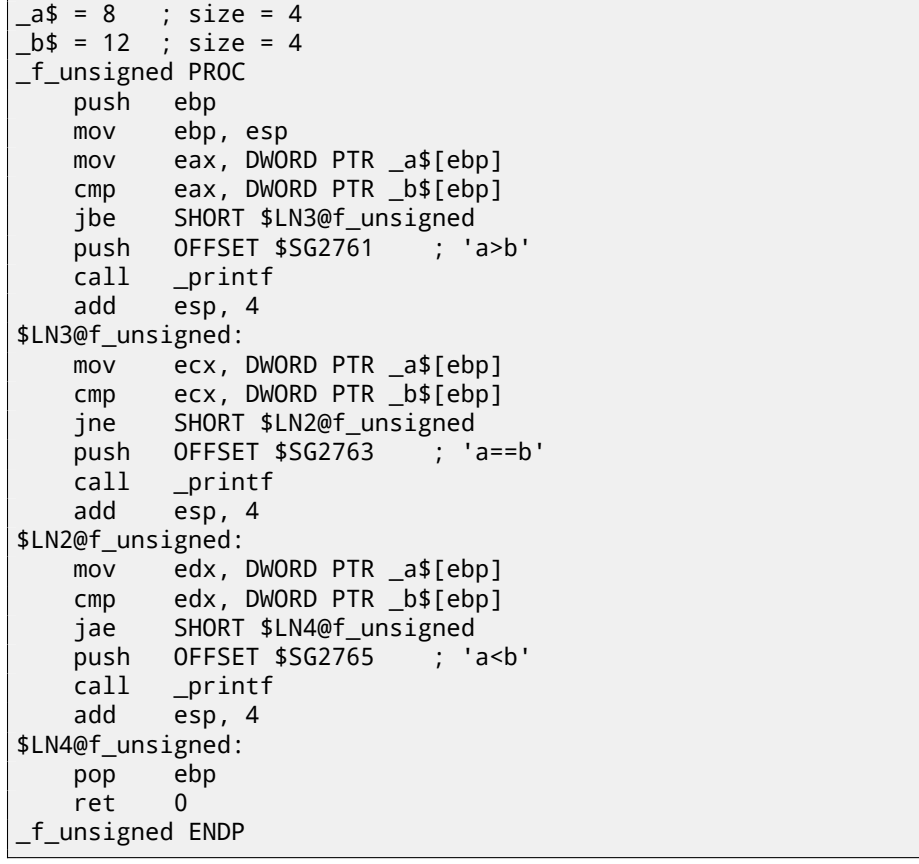

Almost the same, with exception of instructions: JBE—*Jump if Below or Equal* and JAE—*Jump if Above or Equal*. These instructions (JA/JAE/JBE/JBE) are distinct from JG/JGE/JL/JLE in that way, they works with unsigned numbers.

See also section about signed number representations  $(35)$ . So, where we see usage of JG/JL instead of JA/JBE or otherwise, we can almost be sure about signed or unsigned type of variable.

Here is also main() function, where nothing much new to us:

Listing 11.3: main()

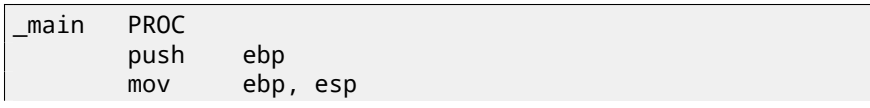

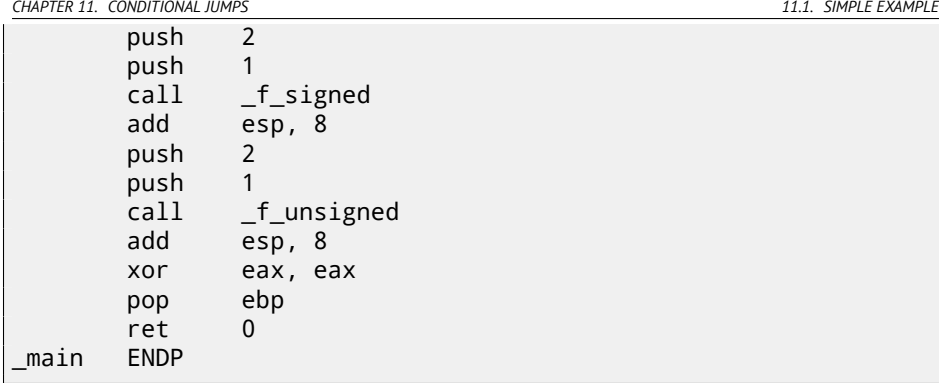

#### **x86 + MSVC + OllyDbg**

We can see how flags are set by running this example in OllyDbg. Let's begin with f\_unsigned() function, which works with unsigned number. CMP executed thrice here, but for the same arguments, so flags will be the same each time.

First comparison results: fig.11.1. So, the flags are: C=1, P=1, A=1, Z=0, S=1, T=0, D=0, O=0. Flags are named by one character for brevity in OllyDbg.

OllyDbg gives a hint that (JBE) jump will be triggered. Indeed, if to take a look into  $[Int13]$ , we will read there that JBE will trigger if CF=1 or ZF=1. Condition is true here, so jump is triggered.

The next conditional jump: fig.11.2. OllyDbg gives a hint that JNZ will trigger. Indeed, JNZ will trigger if ZF=0 (zero flag).

The third conditional jump JNB: fig.11.3. In [Int13] we may find that JNB will trigger if  $CF=0$  (carry flag). It's not true in our case, so the third  $print()$  will execute.

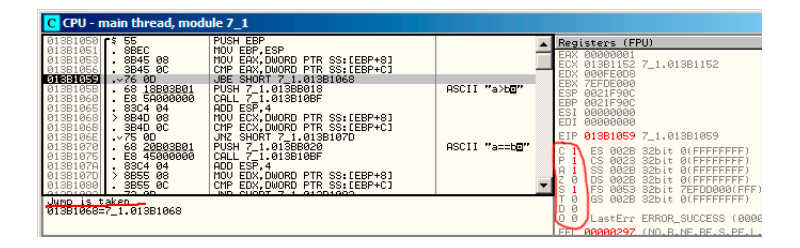

Figure 11.1: OllyDbg: f\_unsigned(): first conditional jump

| CHAPTER 11. CONDITIONAL JUMPS                                                                                                    |                                                                                                    |                               |                                                                                                    | 11.1. SIMPLE EXAMPLE |  |
|----------------------------------------------------------------------------------------------------|----------------------------------------------------------------------------------------------------|-------------------------------|----------------------------------------------------------------------------------------------------|----------------------|--|
| C CPU - main thread, module 7 1<br><b>PUSH EBP</b><br>$F$ \$ 55<br>013B1050                                                                                                    |                                                                                                    |                               |                                                                                                    |                      |  |
| I SBEC<br>013B1051<br>013B1053<br>I. 8B45 08<br>013B1056<br>013B1059<br>013B105B<br>. 3B45 0C<br>.27600<br>. 68 18B03B01<br>013B1060<br>∣ Е8 5А00000<br>013B1065<br>. 83C4 04<br>013B1068<br>$>8840$ 08<br>3B4D 0C<br>013B106B<br>013B106E<br>.27500<br>68 20B03B01<br>013B1070<br>013B1075<br>E8 45000000<br>83C4 04<br>013B107A<br>8B55 08<br>013B107D<br>3B55 0C<br>013B1080<br>01001000<br>55. en | MOU EBP.ESP<br>MOU EAX, DWORD PTR SS: [EBP+8]<br>CMP EAX, DWORD PTR SS: LEBP+C]<br>JBE SHORT 7_1.013B1068<br>PUSH 7_1.013BB018<br>CALL 7 1.013B10BF<br>ADD ESP, 4<br>MOU ECX, DWORD PTR SS: [EBP+8]<br>CMP ECX.DWORD PTR SS:[EBP+C]<br>JNZ SHORT 7_1.013B107D<br>PUSH 7 1.013BB020<br>CALL 7_1.013B10BF<br>ADD ESP.4<br>MOV EDX DWORD PTR SS:[EBP+8]<br>CMP EDX.DWORD PTR SS:[EBP+C]<br>IND CUODE 2.1.010D1000 | ASCII "a>be"<br>ASCII "a==bD" | Registers (FPU)<br><b>EAX 00000001</b><br>ECX<br>00000001<br>EDX.<br>000FE0D8<br>EBX<br>7EFDE000<br><b>ESP</b><br>0021F90C<br>EBP<br>0021F90C<br><b>ESI</b><br>00000000<br>EDI<br>00000000<br>013B106E 7_1,013B106E<br>EIP.<br>ES 002B 32bit 0(FFFFF<br>ē<br>CS.<br>AA23 32bit ALEFFEE<br>002B 32bit 0(FFFFF<br><b>DS</b><br>002B 32bit 0(FFFFF<br><b>IFS</b><br>AA53 32bit ZEEDDAR |                      |  |
| Jump is taken<br>UISB10/U=7_1.013B107D                                                                                                    |                                                                                                    |                               | <b>I</b> GS<br>002B 32bit 0(FFFFF<br>Й<br>_astErr ERROR SUCCESS                                                                                                    |                      |  |

Figure 11.2: OllyDbg: f\_unsigned(): sec[ond c](#page-148-0)ondi[tional](#page-1105-0) jump

| C CPU - main thread, module 7 1                                                                                                    |                                                                                                    |                                                                                                    |                                             |                                                                                                    |                                                                                                    |
|----------------------------------------------------------------------------------------------------|----------------------------------------------------------------------------------------------------|----------------------------------------------------------------------------------------------------|---------------------------------------------|----------------------------------------------------------------------------------------------------|----------------------------------------------------------------------------------------------------|
| 83C4 04<br>013B1065<br>8B4D 08<br>013B1068<br>013B106B<br>3B4D 0C<br>$\times 75$ 0D<br>013B106E<br>68<br>013B1070<br>20B03B01<br>E8 45000000<br>013B1075<br>83C4 04<br>013B107A<br>8B55 08<br>013B107D<br>3B55 0C<br>013B1080<br>CMP<br>013B1033<br>$\times 73.00$ | ADD ESP, 4<br>MOV ECX.DWORD PTR SS: [EBP+8]<br>CMP ECX.DWORD PTR SS: [EBP+C]<br>JNZ SHORT 7 1.013B107D<br>PUSH 7 1, 013BB020<br>CALL 71.013B10BF<br>ADD ESP.4<br>MOU EDX.DWORD PTR SS: [EBP+8]<br>EDX.DWORD PTR SS:[EBP+C]<br>JNB SHORT 7 1.013B1092 | $ASCII$ a== $bD''$                                                                                                    | EDX<br>EBX<br>EBP<br>ES1<br>ED <sub>I</sub> | Registers (FPU)<br>RRARRAR1<br>00000001<br>00000001<br><b>ZEEDERRA</b><br>0021F90C<br>0021F90C<br><b>ЯВЯВЯЯЯЯ</b><br>00000000 |                                                                                                    |
| 68<br>28B03B01<br>013B1085<br>E8 30000000<br>013B108A<br>83C4 04<br>013B108F<br>50<br>013B1092<br>C <sub>3</sub><br><b>RETN</b><br>013B1093<br>сč<br>INT <sub>3</sub><br>A13B1A94<br>88<br>G1OD100E<br>TAPEO                                                       | PUSH 7 1, 013BB028<br>CALL 7 1.013B10BF<br>ADD ESP.4<br>POP EBP                                                                                                    | ASCII "a <be"< th=""><th></th><th>ES<br/><b>002B</b><br/>СS<br/>002R<br/>DS<br/>002B<br/>FS</th><th>013B1083 7_1.013B10:<br/><b>BLEET</b><br/>32hit<br/>0023 32bit 0(FF<br/><b>BLEE</b><br/>32bit<br/><b>BLEE</b><br/>32bit<br/>0053 32bit 7EFD</th></be"<> |                                             | ES<br><b>002B</b><br>СS<br>002R<br>DS<br>002B<br>FS                                                                           | 013B1083 7_1.013B10:<br><b>BLEET</b><br>32hit<br>0023 32bit 0(FF<br><b>BLEE</b><br>32bit<br><b>BLEE</b><br>32bit<br>0053 32bit 7EFD |
| Jump is NOT taken.<br>01381092=7_1.01381092                                                                                                    |                                                                                                    |                                                                                                    | FFI                                         | GS.                                                                                                    | 002B 32bit<br><b>BLEET</b><br>LastErr ERROR SUCCI<br>AAAAA297 (NO.B.NE.BL                                                           |

<span id="page-148-0"></span>Figure 11.3: OllyDbg: f\_unsigned(): third conditional jump

Now we can try in OllyDbg the f\_signed() function which works with signed values.

Flags are set in the same way:  $C=1$ ,  $P=1$ ,  $A=1$ ,  $Z=0$ ,  $S=1$ ,  $T=0$ ,  $D=0$ ,  $O=0$ .

The first conditional jump JLE will trigger: fig.11.4. In [Int13] we may find that this instruction is triggering if ZF=1 or SF≠OF. SF≠OF in our case, so jump is triggering.

The next JNZ conditional jump will trigger: it does if ZF=0 (zero flag): fig.11.5. The third conditional jump JGE will not trigger because it will only if SF=OF, and that is not true in our case: fig.11.6.

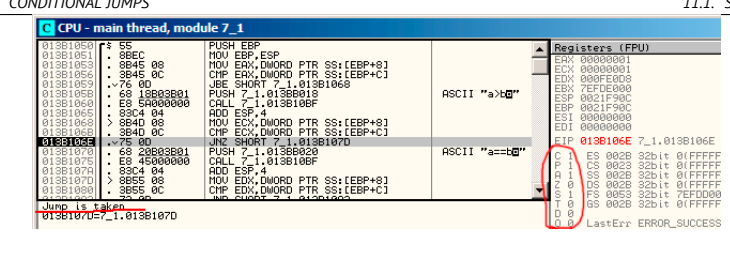

Figure 11.4: OllyDbg: f\_unsigned(): first conditional jump

| CHAPTER 11. CONDITIONAL JUMPS | C CPU - main thread, module 7 1                                                                                                    |                                                                                                    |                               |                                                                                                    |
|-------------------------------|----------------------------------------------------------------------------------------------------|----------------------------------------------------------------------------------------------------|-------------------------------|----------------------------------------------------------------------------------------------------|
|                               | 013B1000 <b>f</b> \$ 55<br>013B1001 8BEC<br>01381003 .8845 08<br>01381006 .3845 0C<br>013B1009 -7E 0D<br>01381008 68 00803801<br>013B1015 . 83C4 04<br>013B1018 > 8B4D 08<br>013B101B 3B4D 0C<br>013B101E<br>.27500<br>013B1020<br>013B1025<br>.83C4 04<br>013B102R<br>013B102D > 8B55 08<br>013B1030 . 3B55 0C<br>osopsopol.<br>55. Ap. | <b>PUSH EBP</b><br>MOU EBP, ESP<br>MOU EAX.DWORD PTR SS: [EBP+8]<br>CMP EAX, DWORD PTR SS. [EBP+C]<br>JLE SHORT 7 1.013B1018<br>PUSH 7 1.013BB000<br>CALL 7 1.013B10BF<br>ADD ESP.4<br>MOU ECX.DWORD PTR SS: [EBP+8]<br>CMP ECX, DWORD PTR SS: LEBP+C]<br>JNZ SHORT 7_1.013B102D<br>PUSH 7_1.013BB008<br>CALL 7_1.013B10BF<br>ADD ESP, 4<br> MOV EDX,DWORD PTR SS:[EBP+8]<br> CMP EDX.DWORD PTR SS:[EBP+C]<br>ICE CUODE 2 1 01001040 | ASCII "a>be"<br>ASCII "a==b0" | Registers (FPU)<br>00000001<br>EAX<br><b>ECX 00000001</b><br>EDX<br><b>GOOFEODS</b><br>EBX 7EFDE000<br>ESP<br>0021F90C<br>EBP<br>0021F90C<br>ESI 00000000<br>EDI<br>00000000<br>EIP 013B101E 7_1.013E<br>ES 002B 32bit 0(<br>CS 0023 32bit 00<br>SS 002B 32bit 00<br><b>l</b> os<br>002B 32bit 0<br>FS 0053 32bit 7E |
|                               | Jump is taken.<br>U13B102U=7_1.013B102D                                                                                                    |                                                                                                    |                               | GS 002B 32bit 00<br>LastErr ERROR SU<br>CCT<br>AAAAA297 (NO.B.NE                                                                                                    |

Figure 11.5: OllyDbg: f\_u[nsig](#page-150-0)ned(): second conditional jump

| C CPU - main thread, module 7 1                                                                                                    |                                                                                                    |               |  |                                                       |                                                                                                    |  |                                                                              |
|----------------------------------------------------------------------------------------------------|----------------------------------------------------------------------------------------------------|---------------|--|-------------------------------------------------------|----------------------------------------------------------------------------------------------------|--|------------------------------------------------------------------------------|
| 013B1015<br>83C4 04<br>013B1018<br>зy.<br>8B4D 08<br>01381018<br>0138101E<br>01381020<br>01381025<br>3B4D 0C<br>.275.00<br>68 08B03B01<br>E8 95000000<br>. 83C4 04<br>013B102A<br>013B102D<br>8B55 08<br>013B1030<br>3B55 0C<br>013B1033<br>.27000 | ADD ESP.4<br>MOU ECX.DWORD PTR SS: [EBP+8]<br>CMP ECX.DWORD PTR SS: [EBP+C]<br>JNZ SHORT 7_1.013B102D<br>PUSH 7_1.013BB008<br>CALL 7 1.013B10BF<br>ADD ESP.4<br>MOU EDX, DWORD PTR SS: [EBP+8]<br>CMP EDX.DWORD PTR SS: [EBP+C]<br>JGE SHORT 7_1.013B1042 | ASCII "a==b0" |  | EAX.<br>ECX<br>EDX<br>EBX<br>ESP<br>EBP<br>ES)<br>EDI | Registers (FPU)<br>00000001<br>RRARRAR1<br>88888881<br>7EFDE000<br>0021F90C<br>BB21F9BC<br>00000000<br>00000000        |  |                                                                              |
| 01381035<br>. 68 10B03B01<br>E8 80000000<br>$\frac{0138103F}{01381042}$ > 50<br>83C4 04<br>CЗ<br>013B1043<br>cc<br>88.                                                                                                    | PUSH 7_1.013BB010<br>CALL 7 1.013B10BF<br>ADD ESP.4<br>POP EBP<br><b>RETN</b><br>INT <sub>3</sub><br>TNTO                                                                                                    | ASCII "aKbu"  |  | <b>EIP</b>                                            | 013B1033 7_1.013B1033<br>ES.<br>002B<br>'S<br>0023<br>002B<br>SS <sub></sub><br><b>DS</b><br>002B<br>0053<br><b>FS</b> |  | 32bit Ø(FFFF<br>32bit 0(FFFF<br>32bit Ø(FFFF<br>32bit 0(FFFF<br>32bit 7EFDD0 |
| Jump is NOT taken<br>01361042=7 1.01361042                                                                                                    |                                                                                                    |               |  | $\theta$<br>FFL                                       | GS.<br>002B<br>LastErr ERROR SUCCES<br>AAAAA297 (NO.B.NE.BE.                                                           |  | 32bit 0(FFFF                                                                 |

Figure 11.6: OllyDbg: f\_unsigned(): third conditional jump

#### **x86 + MSVC + Hiew**

We can try patch executable file in that way, that [f\\_uns](#page-1094-0)igned() [functio](#page-1094-0)n will always print "a==b", for any input values.

Here is how it looks in Hiew: fig.11.7.

Essentially, we've got three tasks:

- force first jump to be always triggered;
- force second jump to be never triggered;
- force third jump to be always triggered.

Thus we can point code flow into the second  $print()$ , and it always print "a==b".

Three instructions (or bytes) should be patched:

- The first jump will now be JMP, but jump offset will be same.
- The second jump may be triggered sometimes, but in any case it will jump to the next instruction, because, we set jump offset to 0. Jump offset is just to be added to the address of the next instruction in these instructions. So if offset is 0, jump will be done to the next instruction.

*CHAPTER 11. CONDITIONAL JUMPS 11.1. SIMPLE EXAMPLE*

• The third jump we convert into JMP just as the first one, so it will be triggered always.

That's what we do: fig.11.8.

If we could forget about any of these jumps, then several  $print()$  calls may execute, but this is not behaviour we're need.

<span id="page-150-0"></span>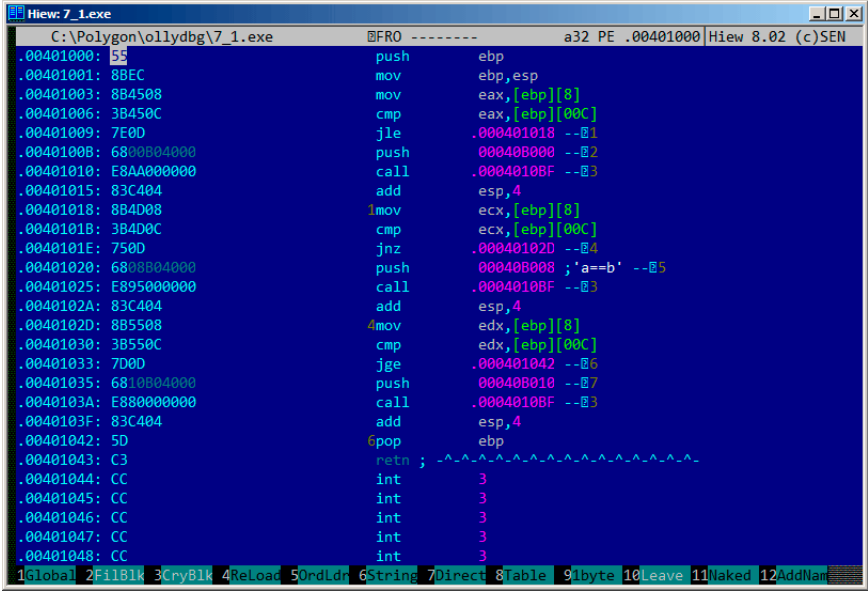

Figure 11.7: Hiew: f\_unsigned() function

| C:\Polygon\ollydbg\7 1.exe<br><b>REWO EDITMODE</b><br>00000400: 55<br>push<br>ebp<br>00000401: 8BEC<br>ebp, esp<br>mov<br>00000403: 8B4508<br>eax, [ebp][8]<br>mov<br>00000406: 3B450C<br>eax, [ebp][00C]<br>cm <sub>D</sub><br>00000409: EB0D<br>000000418<br>imps<br>00040B000; @<br>0000040B: 6800B04000<br>push -<br>00000410: E8AA000000<br>0000004BF<br>cal1<br>00000415: 83C404<br>add<br>esp,4<br>00000418: 8B4D08<br>ex,[ebp][8]<br>mov<br>0000041B: 3B4D0C<br>ex,[ebp][00C]<br>cmp<br>0000041E: 7500<br>000000420<br>ins <sub>1</sub><br>00000420: 6808B04000<br>00040B008 : @ D'<br>push<br>00000425: E895000000<br>0000004BF<br>ca11<br>0000042A: 83C404<br>add<br>esp, 4<br>0000042D: 8B5508<br>edx, [ebp][8]<br>mov<br>00000430: 3B550C<br>edx, [ebp][00C]<br>cmp<br>00000433: EB0D<br>000000442<br>jmps in<br>00000435: 6810B04000<br>00040B010; @ D'<br>push -<br>0000004BF<br>0000043A: E880000000<br>cal1<br>0000043F: 83C404<br>add<br>esp, 4<br>00000442: 5D<br>ebp<br>pop<br>retn: - ^-^-^-^-^-^-^-^-^-^-^-^-^-^-^-^-<br>00000443: C3<br>00000444: CC<br>int<br>00000445: CC<br>int.<br>00000446: CC<br>int | $\Box$ D $\Box$                   |
|----------------------------------------------------------------------------------------------------|-----------------------------------|
|                                                                                                    | a32 PE 00000434 Hiew 8.02 (c) SEN |
|                                                                                                    |                                   |
|                                                                                                    |                                   |
|                                                                                                    |                                   |
|                                                                                                    |                                   |
|                                                                                                    |                                   |
|                                                                                                    |                                   |
|                                                                                                    |                                   |
|                                                                                                    |                                   |
|                                                                                                    |                                   |
|                                                                                                    |                                   |
|                                                                                                    |                                   |
|                                                                                                    |                                   |
|                                                                                                    |                                   |
|                                                                                                    |                                   |
|                                                                                                    |                                   |
|                                                                                                    |                                   |
|                                                                                                    |                                   |
|                                                                                                    |                                   |
|                                                                                                    |                                   |
|                                                                                                    |                                   |
|                                                                                                    |                                   |
|                                                                                                    |                                   |
|                                                                                                    |                                   |
|                                                                                                    |                                   |
|                                                                                                    |                                   |
| 00000447: CC<br>int                                                                                                    |                                   |
| 00000448: CC<br>int<br>7<br><b>B</b><br>5                                                                                                    |                                   |

Figure 11.8: Hiew: let's modify f\_unsigned() function

#### **Non-optimizing GCC**

Non-optimizing GCC 4.4.1 produce almost the same code, but with puts() (2.4.3) instead of printf().

#### **Optimizing GCC**

Observant reader may ask, why to execute CMP several times, if flags are same after each execution? Perhaps, optimizing MSVC can't do this, but optimizing GCC 4.8.1 can optimize more deeply:

Listing 11.4: GCC 4.8.1 f\_signed()

| $f$ _signed: |          |                                                            |
|--------------|----------|------------------------------------------------------------|
|              | mov      | eax, DWORD PTR [esp+8]                                     |
|              | CMD      | DWORD PTR [esp+4], eax                                     |
|              |          | .L6                                                        |
|              | jg<br>je | .L7                                                        |
|              | jge      | .11                                                        |
|              | mov      | DWORD PTR [esp+4], OFFSET FLAT:.LC2 ; "a <b"< td=""></b"<> |
|              | jmp      | puts                                                       |
| .L6:         |          |                                                            |
|              | mov      | DWORD PTR [esp+4], OFFSET FLAT:.LCO; "a>b"                 |
|              | jmp      | puts                                                       |

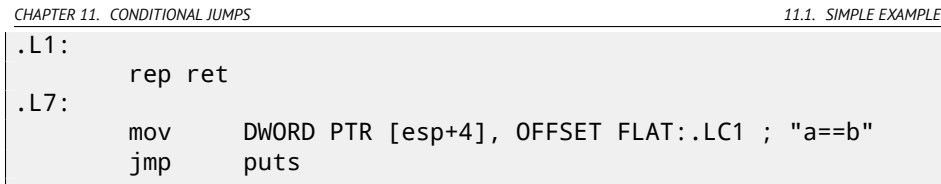

We also see JMP puts here instead of CALL puts / RETN. This kind of trick will be described later: 12.1.1.

Needless to say, that this type of x86 code is somewhat rare. MSVC 2012, as it seems, can't generate such code. On the other hand, assembly language programmers are fully aware of the fact that Jcc instructions can be stacked. So if you see it somewhere, it may be a good probability that the code is hand-written.

f\_unsigned() function is not that æsthetically short:

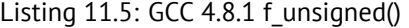

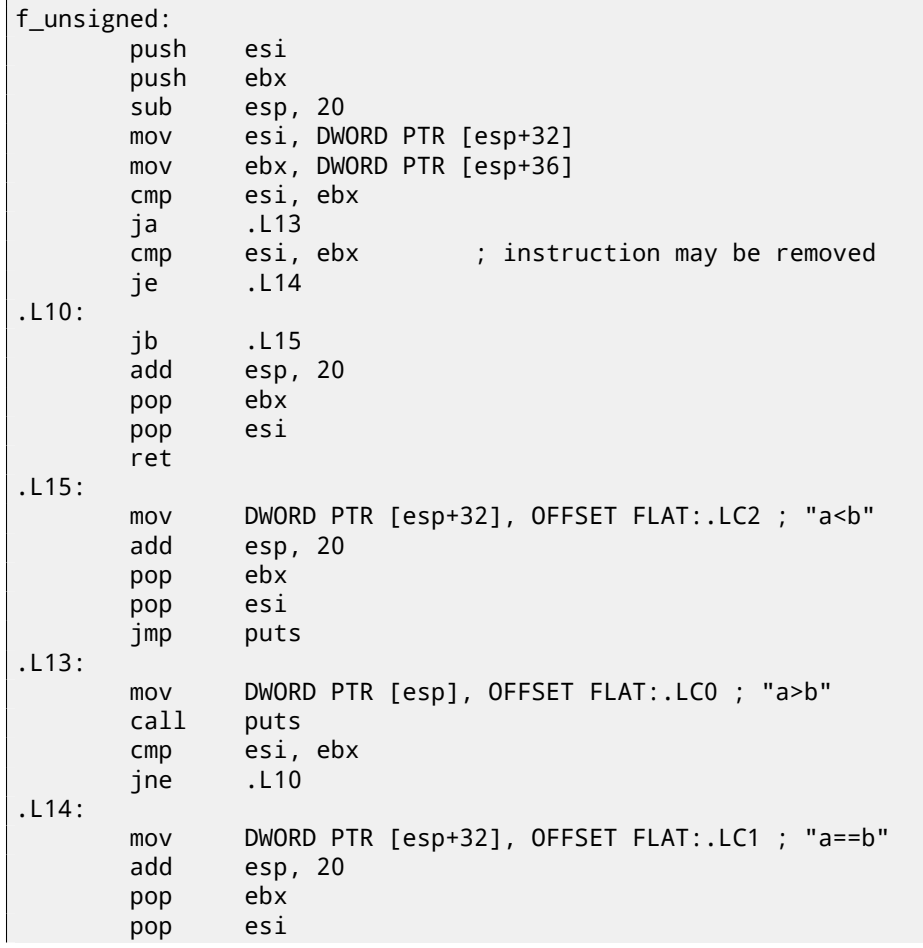

jmp puts

But nevertheless, there are two CMP instructions instead of three. So, optimization algorithms of GCC 4.8.1 are probably not always perfect yet.

#### **11.1.2 ARM**

#### **32-bit ARM**

#### **Optimizing Keil 6/2013 (ARM mode)**

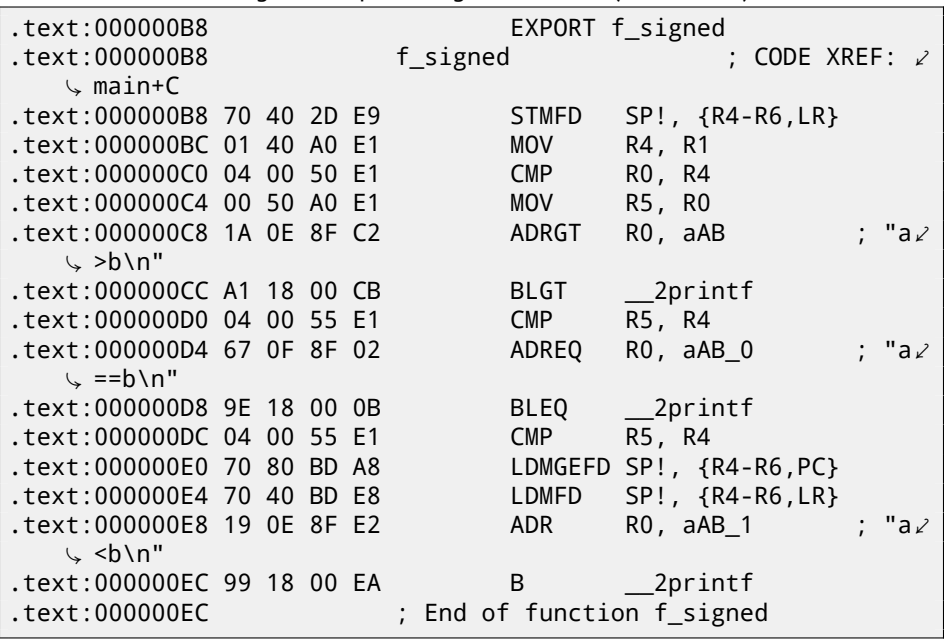

Listing 11.6: Optimizing Keil 6/2013 (ARM mode)

A lot of instructions in ARM mode can be executed only when specific flags are set. E.g. this is often used while numbers comparing.

For instance, ADD instruction is ADDAL internally in fact, where AL meaning *Always*, i.e., execute always. Predicates are encoded in 4 high bits of 32-bit ARM instructions (*condition field*). B instruction of unconditional jump is in fact conditional and encoded just like any other conditional jumps, but has AL in the *condition field*, and what it means, executing always, ignoring flags.

ADRGT instructions works just like ADR but will execute only in the case when previous CMP instruction, while comparing two numbers, found one number greater than another (*Greater Than*).

#### *CHAPTER 11. CONDITIONAL JUMPS 11.1. SIMPLE EXAMPLE*

The next BLGT instruction behaves exactly as BL and will [be t](#page-1087-0)riggered [only](#page-1087-1) if result of comparison was the same (*Greater Than*). ADRGT writes a pointer to the string ``a>b\n'', into R0 and BLGT calls printf(). Consequently, these instructions with -GT suffix, will be executed only in the case when value in the R0 (*a* is there) was bigger than va[lue in](#page-82-0) the R4 (*b* is there).

Then we see ADREQ and BLEQ instructions. They behave just like ADR and BL but is to be executed only in the case when operands were equal to each other during last comparison. Another CMP is located before them (because  $print()$ call may tamper state of flags).

Then we see <code>LDMGEFD</code>, this instruction works just like <code>LDMFD $^{\rm 1}$ , but will be</code> triggered only in the case when one value was greater or equal to another while comparison (*Greater or Equal*).

The sense of ``LDMGEFD SP!, {R4-R6,PC}'' instruction is that is like function epilogue, but it will be triggered only if  $a \geq b$ , only then function execution will be finished. But if it is not true, i.e., *<sup>a</sup>* <sup>&</sup>lt; *<sup>b</sup>*, then control flow come to next ``LDMFD SP!, {R4-R6,LR}'' instruction, this is one more function epilogue, this instruction restores R4-R6 registers state, but also LR instead of PC, thus, it does not returns from function. Last two instructions calls  $print()$  with the string «a<br/>sole argument. Unconditional jump to the  $print()$  function instead of function return, is what we already examined in «printf() with several arguments» section, here (5.3.1).

f\_unsigned is likewise, but ADRHI, BLHI, and LDMCSFD instructions are used there, these predicates (*HI = Unsigned higher, CS = Carry Set (greater than or equal)*) are analogical to those ex[amin](#page-663-0)ed before, but serving for unsigned values. There is not much new in the main() function for us:

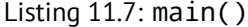

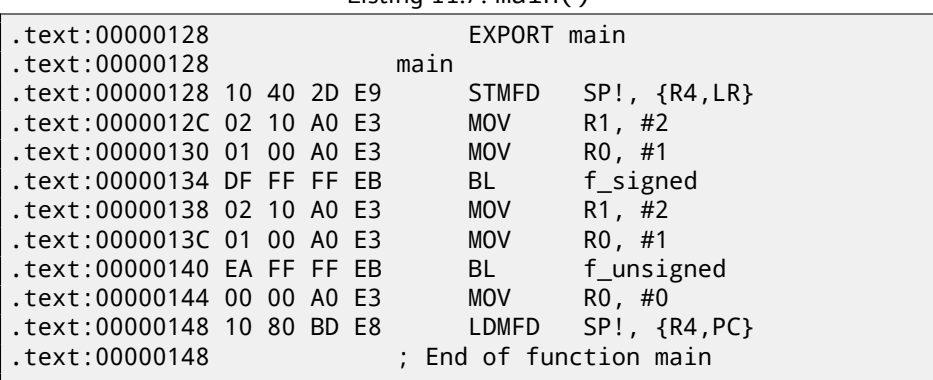

That's how to get rid of conditional jumps in ARM mode. Why it is so good? Read here: 38.1.

<sup>1</sup>LDMFD

There is no such feature in x86, if not to consider CMOVcc instruction, it is the same as MOV, but triggered only when specific flags are set, usually set while value comparison by CMP.

#### **Optimizing Keil 6/2013 (thumb mode)**

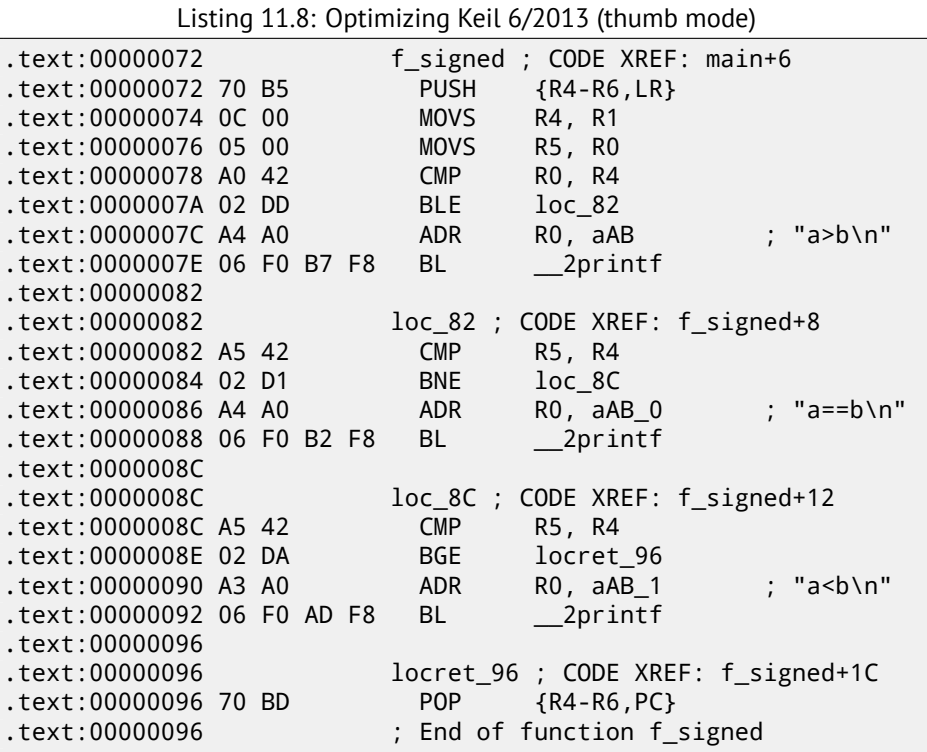

Only B instructions in thumb mode may be supplemented by *condition codes*, so the thumb code looks more ordinary.

BLE is usual conditional jump *Less than or Equal*, BNE—*Not Equal*, BGE—*Greater than or Equal*.

f\_unsigned function is just likewise, but other instructions are used while dealing with unsigned values: BLS (*Unsigned lower or same*) and BCS (*Carry Set (Greater than or equal)*).

#### **ARM64: Optimizing GCC (Linaro) 4.9**

Listing 11.9: f\_signed()

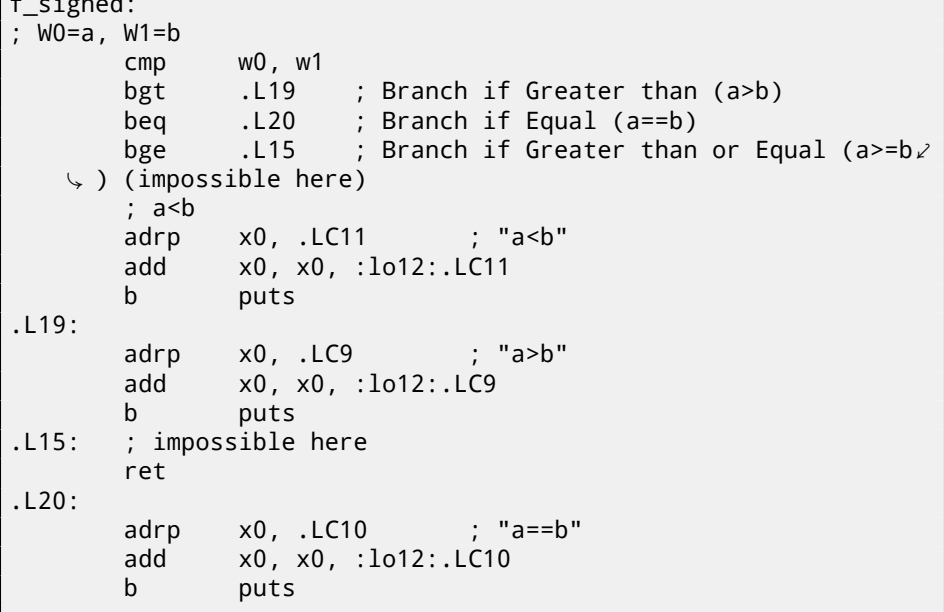

Listing 11.10: f\_unsigned()

```
f_unsigned:
       stp x29, x30, [sp, -48]!
; W0=a, W1=b
       cmp w0, w1
       add x29, sp, 0
       str x19, [sp,16]
       mov w19, w0
       bhi .L25 ; Branch if HIgher (a>b)
       cmp w19, w1
       beq .L26 ; Branch if Equal (a==b)
.L23:
       bcc 127 ; Branch if Carry Clear (if less than) \ell\zeta (a <br/>b)
; function epilogue, impossible to be here
       ldr x19, [sp,16]
       ldp x29, x30, [sp], 48
       ret
.L27:
       ldr x19, [sp,16]
       adrp x0, .LC11 ; "a<b"
       ldp x29, x30, [sp], 48
       add x0, x0, :lo12:.LC11
       b puts
.L25:
```
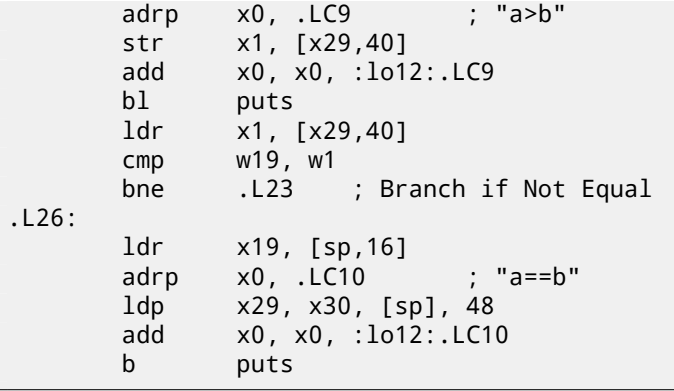

I added comments. What is also striking is that compiler is not aware that some conditions are not possible at all, so there are dead code at some places, which never will be executed.

#### **Exercise**

Try to optimize these functions manually, by size, removing redundant instructions, while not adding new ones.

#### **11.2 Conditional operator**

Conditional operator in C/C++ is:

```
expression ? expression : expression
```
Now here is an example:

```
const char* f (int a)
{
        return a==10 ? "it is ten" : "it is not ten";
};
```
#### **11.2.1 x86**

Listing 11.11: Non-optimizing MSVC 2008

```
$SG746 DB 'it is ten', 00H
$SG747 DB 'it is not ten', 00H
tv65 = -4 ; this will be used as a temporary variable
a$ = 8
```
*CHAPTER 11. CONDITIONAL JUMPS 11.2. CONDITIONAL OPERATOR*

```
_f PROC
       push ebp
       mov ebp, esp
       push ecx
compare input value with 10
       cmp DWORD PTR a$[ebp], 10
 jump to $LN3@f if not equal
       jne SHORT $LN3@f
 store pointer to the string into temporary variable
       mov DWORD PTR tv65[ebp], OFFSET $SG746 ; 'it is ten
   \sqrt{2}; jump to exit
        jmp SHORT $LN4@f
$LN3@f:
; store pointer to the string into temporary variable
       mov DWORD PTR tv65[ebp], OFFSET $SG747 ; 'it is not∠
   \mathsf{L} ten'
$LN4@f:
; this is exit. copy pointer to the string from temporary \varphi\sqrt{ } variable to EAX.<br>move eax. D
               eax, DWORD PTR tv65[ebp]
       mov esp, ebp
       pop ebp
       ret 0
_f ENDP
```
Listing 11.12: Optimizing MSVC 2008

```
$SG792 DB 'it is ten', 00H
$SG793 DB 'it is not ten', 00H
a$ = 8 : size = 4_f PROC
; compare input value with 10
      cmp DWORD PTR _a$[esp-4], 10
      mov eax, OFFSET $SG792 ; 'it is ten'
iump to $LN4@f if equal
      je SHORT $LN4@f
      mov eax, OFFSET $SG793 ; 'it is not ten'
$LN4@f:
      ret 0
_f ENDP
```
Latest compilers may be more concise:

Listing 11.13: Optimizing MSVC 2012 x64

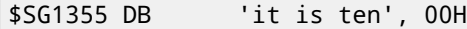

```
CHAPTER 11. CONDITIONAL JUMPS 11.2. CONDITIONAL OPERATOR
$SG1356 DB 'it is not ten', 00H
a$ = 8f PROC
 load pointers to the both strings
       lea rdx, OFFSET FLAT:$SG1355 ; 'it is ten'
        lea rax, OFFSET FLAT:$SG1356 ; 'it is not ten'
 ; compare input value with 10
        cmp ecx, 10
 ; if equal, copy RDX value ('it is ten')
 if not, do nothing, pointer to the string 'it is not ten' is \varphi\frac{1}{2} still in RDX as for now.<br>cmove rax.rdx
               rax, rdx
       ret 0
f ENDP
```
Optimizing GCC 4.8 for x86 also use CMOVcc instruction, while non-optimizing GCC 4.8 use conditional jumps.

#### **11.2.2 ARM**

<span id="page-159-0"></span>Optimizing Keil for ARM mode also use conditional instructions ADRcc:

```
Listing 11.14: Optimizing Keil 6/2013 (ARM mode)
```

```
f PROC
 ; compare input value with 10
          CMP r0,#0xa
 if comparison result is EQual, copy pointer to the "it is ten\varphi\begin{array}{cc} \backslash & \text{string} & \text{into} & R0 \\ \text{ADREQ} & \text{r0, IL} & \end{array}r0, |L0.16| ; "it is ten"
 if comparison result is Not Equal, copy pointer to the "it is\chi<br>\downarrow not ten" string into RO
         Ç not ten" string into R0
                       r0, |L0.28| ; "it is not ten"
          BX lr
          ENDP
|L0.16|
          DCB "it is ten",0
|L0.28|
          DCB "it is not ten", 0
```
Without manual intervention, both ADREQ and ADRNE instructions cannot be executed.

Optimizing Keil for Thumb mode ought to use conditional jump instructions, since there are no load instruction supporting conditional flags:

<span id="page-160-0"></span>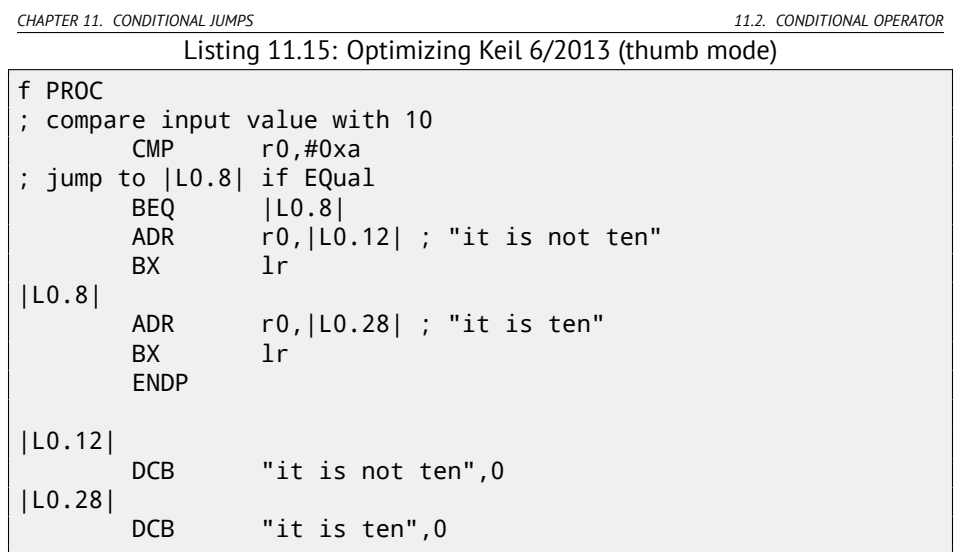

#### **11.2.3 ARM64**

Optimizing GCC (Linaro) 4.9 for ARM64 also use conditional jumps:

```
Listing 11.16: Optimizing GCC (Linaro) 4.9
```

```
f:
      cmp x0, 10
      beq .L3 ; branch if equal
      adrp x0, .LC1 ; "it is ten"
      add x0, x0, :lo12:.LC1
      ret
.L3:
      adrp x0, .LCO ; "it is not ten"
      add x0, x0, :lo12:.LC0
      ret
.LC0:
      .string "it is ten"
.LC1:
      .string "it is not ten"
```
That's because ARM64 hasn't simple load instruction with conditional flags, like ADRcc in 32-bit ARM mode or CMOVcc in x86 [ARM13a, p390, C5.5]. It has, however, "Conditional SELect" instruction (CSEL), but GCC 4.9 is probably not that good to generate it in such piece of code.

#### **11.2.4 Let's rewrite it in** if/else **way**

*CHAPTER 11. CONDITIONAL JUMPS 11.3. CONCLUSION*

```
const char* f (int a)
{
        if (a==10)
                 return "it is ten";
        else
                 return "it is not ten";
};
```
Interestingly, optimizing GCC 4.8 for x86 also was able to generate [CMOV](#page-159-0)cc in this case:

Listing 11.17: Optimizing GCC 4.8

```
.LC0:
        .string "it is ten"
.LC1:
        .string "it is not ten"
f:
.LFB0:
; compare input value with 10
        cmp DWORD PTR [esp+4], 10
       mov edx, OFFSET FLAT:.LC1 ; "it is not ten"
       mov eax, OFFSET FLAT:.LC0 ; "it is ten"
; if comparison result is Not Equal, copy EDX value to EAX
; if not, do nothing
        cmovne eax, edx
        ret
```
Optimizing Keil in ARM mode generates a code identical to listing.11.14. But optimizing MSVC 2012 is not that good (yet).

#### **11.2.5 Conclusion**

Why optimizing compilers try to get rid of conditional jumps? Read here about it: 38.1.

#### **11.2.6 Exercise**

Try to rewrite the code in listing.11.16 by removing all conditional jump instructions, and use CSEL instruction.

#### **11.3 Conclusion**

#### **11.3.1 x86**

Rough skeleton of conditional jump:

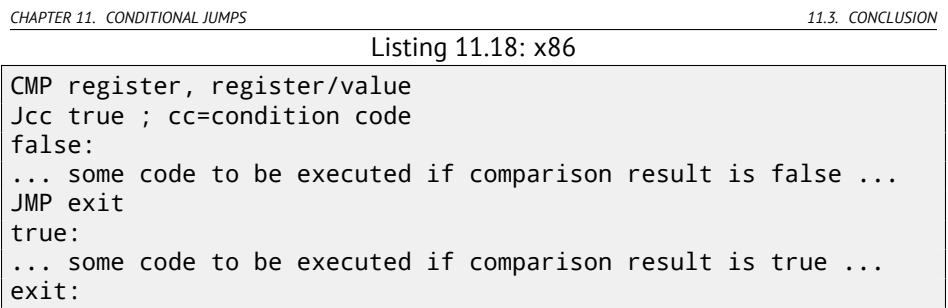

Listing 11.19: ARM

```
CMP register, register/value
Bcc true ; cc=condition code
false:
... some code to be executed if comparison result is false ...
JMP exit
true:
... some code to be executed if comparison result is true ...
exit:
```
#### **11.3.2 ARM**

It's possible to use conditional suffixes in ARM mode for some instructions:

Listing 11.20: ARM (ARM mode)

```
CMP register, register/value
instr1_cc ; some instruction will be executed if condition code\varphi\downarrow is true
instr2_cc ; some other instruction will be executed if other \angle\zeta condition code is true
... etc ...
```
Of course, there are no limit of number of instructions with conditional code suffixes, as long as CPU flags are not modified by any of them.

Thumb mode has IT instruction, allowing to add conditional suffixes to the next four instructions. Read more about it: 16.3.2.

Listing 11.21: ARM (thumb mode)

| CMP register, register/value |  |                                                                     |  |  |  |
|------------------------------|--|---------------------------------------------------------------------|--|--|--|
|                              |  | ITEEE EQ ; set these suffixes: if-then-else-else-else               |  |  |  |
|                              |  | $ $ instr1 $\;$ ; instruction will be executed if condition is true |  |  |  |
| instr2                       |  | ; instruction will be executed if condition is false                |  |  |  |
| instr3                       |  | ; instruction will be executed if condition is false                |  |  |  |
| instr4                       |  | ; instruction will be executed if condition is false                |  |  |  |

## **Chapter 12**

# **switch()/case/default**

#### **12.1 Few number of cases**

```
#include <stdio.h>
void f (int a)
{
    switch (a)
    {
    case 0: printf ("zero\n"); break;
    case 1: printf ("one\n"); break;
    case 2: printf ("two\n"); break;
    default: printf ("something unknown\n"); break;
    };
};
int main()
{
    f (2); // test
};
```
#### **12.1.1 x86**

#### **Non-optimizing MSVC**

Result (MSVC 2010):

Listing 12.1: MSVC 2010

tv64 =  $-4$  ; size = 4 \_a\$ = 8 ; size = 4 ÷

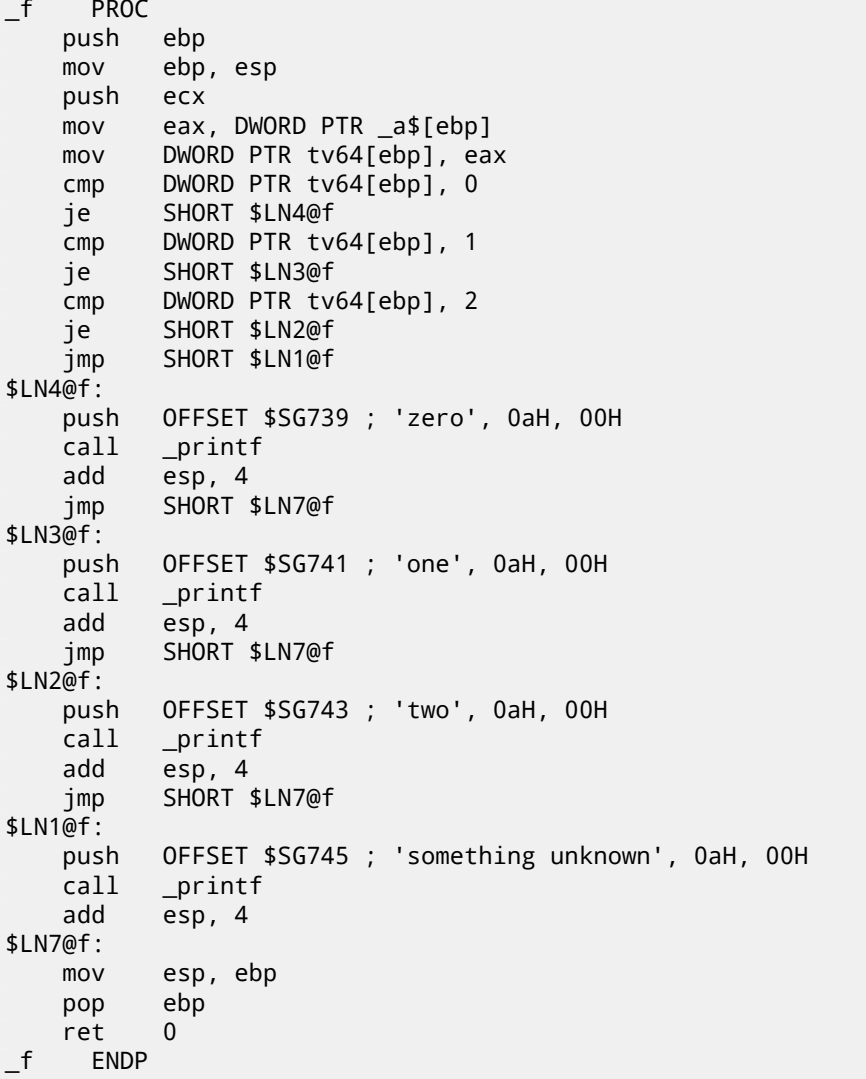

Our function with a few cases in switch(), in fact, is analogous to this construction:

```
void f (int a)
{
    if (a==0)
        printf ("zero\n");
    else if (a==1)
        printf ("one\n");
    else if (a==2)
```

```
CHAPTER 12. SWITCH()/CASE/DEFAULT 12.1. FEW NUMBER OF CASES
```

```
printf ("two\n");
    else
        printf ("something unknown\n");
};
```
If we work with switch() with a few cases, it is impossible to be sure, was it real switch() in source code, or just pack of if() statements. This means, switch() is like syntactic sugar for large number of nested checks constructed using if().

Nothing especially new to us in generated code, with the exception the compiler moving input variable  $a$  to temporary local variable <code>tv64</code>  $^{\rm 1}.$ 

If to compile the same in GCC 4.4.1, we'll get almost the same, even with maximal optimization turned on (-O3 option).

#### **Optimizing MSVC**

Now let's turn on optimization in MSVC (/0x): cl 1.c /Fa1.asm /0x

```
Listing 12.2: MSVC
```

```
_a$ = 8 ; size = 4
_f PROC
   mov eax, DWORD PTR _a$[esp-4]
   sub eax, 0
   je SHORT $LN4@f
   sub eax, 1
   je SHORT $LN3@f
   sub eax, 1
   je SHORT $LN2@f
   mov DWORD PTR _a$[esp-4], OFFSET $SG791 ; 'something ∠
   ⊊ unknown', 0aH, 00H<br>jmp   _printf
          \_print$LN2@f:
   mov DWORD PTR _a$[esp-4], OFFSET $SG789 ; 'two', 0aH, 00∠
   ⊊ H<br>jmp
          \_print$LN3@f:
   mov DWORD PTR _a$[esp-4], OFFSET $SG787 ; 'one', 0aH, 00∠
   Ç H
          \_print$LN4@f:
   mov DWORD PTR [a$[esp-4], OFFSET $SG785 ; 'zero', 0aH, \ell⊊ 00H<br>jmp
          \_print_f ENDP
```
Here we can see some dirty hacks.

 $1$ Local variables in stack prefixed with  $tv -$  that's how MSVC names internal variables for its needs

#### *CHAPTER 12. SWITCH()/CASE/DEFAULT 12.1. FEW NUMBER OF CASES*

First: the value oft[he](#page-1087-2) *a* variable is placed into EAX and 0 subtracted from it. Sounds absurd, but it may needs to check if 0 was in the EAX register before? If yes, flag ZF will be set (this also means that subtracting from  $0$  is  $0$ ) and first conditional jump JE (*Jump if Equal* or synonym JZ —*Jump if Zero*) will be triggered and control flow passed to the \$LN4@f label, where 'zero' message is being printed. If first jump was not triggered, 1 subtracted from the input value and if at some stage  $0$ will be resulted, corresponding jump will be triggered.

And if no jump triggered at all, control [flow p](#page-1095-0)assed to the printf() with argument 'something unknown' string.

Second: we see u[nusu](#page-1087-2)al thing for us: string pointer is placed into the *a* variable, and then printf() [is ca](#page-1093-0)lled not via CALL, but via JMP. This could be explained simply. Caller pushing to stack a value and calling our functi[on](#page-166-0) via CALL. CALL itself pushing returning address (RA) to stack and do unconditional jump to our function address. Our function at any point of execution (since it do not contain any instruction movin[g stac](#page-82-0)k pointer) has the following stack layout:

- ESP-pointing to RA
- ESP+4—pointing to the *a* variable

On the other side, when we need to call printf() here, we need exactly the same stack layout, except of first  $print()$  argument pointing to string. And that is what our code does.

It replaces function's first argument to addr[ess o](#page-167-0)f the string and jumping to the  $print(f)$ , as if not our function  $f()$  was called firstly, but immediately printf(). printf() printing a string to stdout and then execute RET instruction, which POPping RA from stack and control flow [is re](#page-168-0)turned not to  $f()$  but rather to the  $f()$ 's [callee, bypassing end of](http://en.wikipedia.org/wiki/Setjmp.h)  $f()$  function.

<span id="page-166-0"></span>All this is possible since  $print(f)$  is called right at the end of the  $f()$  function in any case. In some way, it is all similar to the  $\mathsf{longjmp}()^2$  function. And of course, it is all done for the sake of speed.

Similar case with ARM compiler described in "printf() with several arguments", section, here (5.3.1).

#### **OllyDbg**

Since this example is tricky, let's trace it in OllyDbg.

OllyDbg can detect such switch() constructs, so its add some useful comments. EAX is  $2$  at start, that's function's input value: fig. 12.1

0 is subtracted from 2 in EAX. Of course, EAX is still contain 2. But ZF flag is now 0, indicating that resulting value is non-zero: fig.12.2.

<sup>2</sup>http://en.wikipedia.org/wiki/Setjmp.h

*CHAPTER 12. SWITCH()/CASE/DEFAULT 12.1. FEW NUMBER OF CASES*

DEC is executed and EAX now contain 1. But 1 is non-zero, so the ZF flag is still 0: fig.12.3.

Next DEC is execut[ed.](#page-170-0) EAX is finally  $0$  and ZF flag is set, because the result is zero: fig.12.4. OllyDb[g sh](#page-1087-2)ows that this jump will be taken now.

A pointer to the string "two" will now be written into the stack: fig.12.5. Please note: current argument of the function is 2 and 2 is now in the stack at the address 0x0020FA44.

MOV wrote pointer to the string at the address 0x0020FA44 (see stack window). Jump is happen. This is the first instruction of printf() function in MSVCR100.DLL (I compiled the example with /MD switch):  $fig.12.6$ . Now the  $print(f)$  will treat the string at 0x0020FA44 as its sole argument and will print the string.

This is the very last instruction of  $print(f)$ : fig.12.7. "two" string was just printed to the console window.

Let's press F7 or F8 (step over) and we will return…not to f() function, but rather to the main():  $\text{fiq.12.8.}$  Yes, the jump was direct, from the quts of  $\text{printf()}$ to main(). Because  $RA$  in the stack pointed not to some place in  $f()$  function, but rather to main(). And CALL 0x01201000 was the actual instruction which called f() function.

<span id="page-167-0"></span>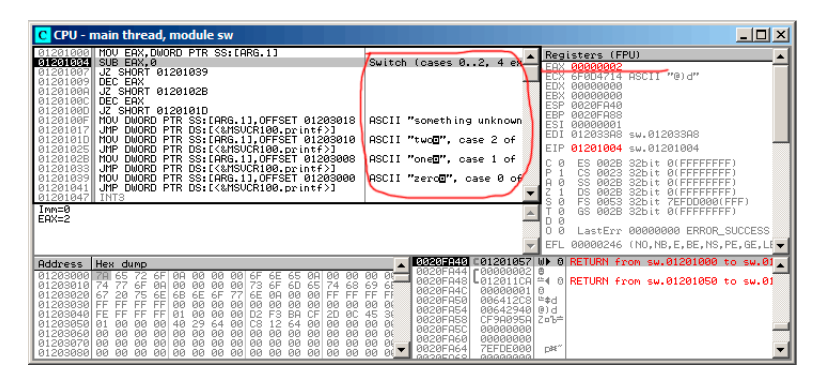

Figure 12.1: OllyDbg: EAX now contain first (and sole) function argument

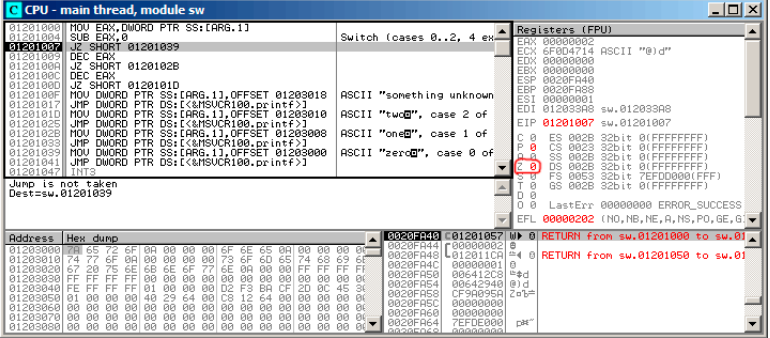

<span id="page-168-0"></span>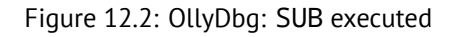

| C CPU - main thread, module sw                                                                                                    | $   \times$                                                                                                    |
|----------------------------------------------------------------------------------------------------|----------------------------------------------------------------------------------------------------|
| MOV EAX, DWORD PTR SS: EARG. 13<br>R1201000<br>A1201004<br>SUB EAX, 0                                                                                                    | Registers (FPU)<br>Switch (cases $0.2.4$ ex $\blacksquare$                                                                                  |
| 01201007<br>JZ SHORT 01201039                                                                                                    | <b>EAX 00000001</b><br>6F0D4714 ASCII "@)d"                                                                                                 |
| 81201009<br>DEC EAX<br>JZ SHORT 0120102B<br>81201000                                                                                                    | EDX<br>RARARARA                                                                                                    |
| DEC EAX<br>01201000                                                                                                    | <b>FRX</b><br>АЯАААААА<br>ESP<br>0020FA40                                                                                                   |
| 0120100D<br>JZ SHORT 0120101D<br>MOV DWORD PTR SS: [ARG.1]. OFFSET 01203018<br>0120100F                                                                                                    | EBP<br>0020FA88<br>ASCII "something unknown                                                                                                 |
| <b>JMP</b><br>DWORD PTR DS: [<&MSVCR100.printf>]<br>01201017                                                                                                    | <b>ESI</b><br>BRBBBBB1<br>EDI<br>01203388 sw.01203388                                                                                       |
| DWORD PTR SS: [ARG.1].OFFSET 01203010<br>0120101D<br>MOU<br>01201025<br><b>JMP</b><br>DWORD PTR<br>DS: [<&MSUCR100.printf>]                                                                                                    | ASCII "twod". case 2 of<br>EIP<br>0120100A sw.0120100A                                                                                      |
| MOU<br>R120102B<br>DWORD PTR SS: [ARG.1], OFFSET 01203008<br>01201033<br><b>JMP</b><br>DWORD PTR DS: [<&MSVCR100.printf>]                                                                                                    | ASCII "oned", case 1 of<br>Й<br>ES.<br>32bit ALEFEFEFEF<br>AB2R                                                                             |
| DWORD PTR SS: [ARG. 1], OFFSET 01203000<br>01201039 <b>MOV</b>                                                                                                    | P<br>CS.<br><b>PN23</b><br>32hit<br><b>REFFFFFFFF</b><br>ASCII "zerod", case 0 of<br>SS<br><b>002B</b><br>32bit<br><b><i>ALEEEEEEEE</i></b> |
| JMP<br>DWORD PTR DS: [<&MSVCR100.printf>]<br>A1201041<br>01201047 INT3                                                                                                    | DS.<br>AR2B<br>32hit                                                                                                    |
| Jump is not taken                                                                                                    | FS.<br>8853<br>$32$ bit<br>ZEFDD000(FFF)<br>Й<br>GS.<br>002B<br>32bit<br><b>BLEFFFFFFFF</b>                                                 |
| Dest=sw.0120102B                                                                                                    | -8<br>LastErr 00000000 ERROR_SUCCESS                                                                                                    |
|                                                                                                    | EFL 00000202 (NO, NB, NE, A, NS, PO, GE, G)                                                                                                 |
|                                                                                                    | 0000010101 C01201057 W) 0 RETURN from sw.01201000 to sw.01.                                                                                 |
| Address Hex dump<br>01203000 78 65<br>ЙĤ<br>ЙЙ<br>ий                                                                                                    | 0020FA44 r00000002<br>酉<br><b>DET</b><br><b>BØ</b>                                                                                          |
| 72<br>6F<br><b>ØØ</b><br>ØØ.<br>6F<br>6Е<br>65<br>ØA<br>77<br>6F<br>6F<br>ØR<br>øø<br>øø<br>ЙЙ<br>73<br>6D.<br>65<br>68<br>81283818 74<br><b>ЙЙ</b><br>74                                                                                                    | ს012011CAL≏4 0 RETURN from sw.01201050 to sw.01<br>0020FA48<br>69<br>65<br>0020FA40<br>00000001<br>ß                                        |
| FF<br>6E<br>67<br>6E<br>6B<br>6E<br>6F<br>01203020<br>20<br>75<br><b>BA</b><br><b>DD</b><br><b>PB</b><br>FF<br>EF<br>FF<br>00<br><b>BB</b><br>81283838<br>FF.<br>FF<br>00<br>ЙЙ<br><b>ØØ</b><br>ЙЙ<br><b>ØØ</b><br><b>ØØ</b><br>ЙЙ                           | FF<br><b>FF</b><br>0020FA50<br>上全日<br>006412C8<br><b>PIE</b><br>ЙЙ                                                                          |
| 01203040 FE<br>FF<br>ЙЙ<br>ЙЙ<br>00<br>D <sub>2</sub><br>F3<br><b>FF</b><br>FF<br>Q <sub>1</sub><br><b>BA</b><br>CΕ<br>2D<br>ЙC.                                                                                                    | <b>GG20FA54</b><br>00642940<br>$[0]$ d<br>36<br>45<br>0020FA58<br>Zn <sup>1</sup> b <sup>=</sup><br>CF9A095A                                |
| 01203050<br>Q <sub>1</sub><br>64<br>C8.<br>ЙЙ<br>40<br><b>ØØ</b><br>12<br><b>PIN</b><br>29<br>ЙЙ<br>0Ø<br>64<br><b>DB</b><br><b>ØØ</b><br>01203060 00<br>ЙЙ<br>00<br><b>ØØ</b><br>00<br><b>ØØ</b><br><b>ØØ</b><br><b>ØØ</b><br>øø<br>øø<br>ØØ.<br>ЙЙ<br>ЙЙ   | <b>PIE</b><br><b>DD</b><br>0020FA5C<br><b>ААААААААА</b><br>ЙЙ<br><b>PIE</b>                                                                 |
| <b>PIN</b><br><b>PIN</b><br><b>PID</b><br>81203070 00<br><b>PUB</b><br>AA<br><b>PD</b><br><b>PIN</b><br>ЙЙ<br><b>PIN</b><br><b>PIB</b><br>ЙØ.<br><b>PIN</b><br><b>PIN</b><br>01203080 00 00 00 00 00 00 00<br>88<br>00 00 00<br><b>DB</b><br>00<br><b>ØØ</b> | 0020FA60<br>00000000<br>ЙЙ<br>BE<br>nas"<br>0020FA64<br>7EFDE000                                                                            |
|                                                                                                    | ЙЙ<br>GOOGEOGO.<br>00000000                                                                                                    |

Figure 12.3: OllyDbg: first DEC executed

| C CPU - main thread, module sw                                                                                                    |                                                                                                    | $\Box$ o $\Box$                                                                                                    |
|----------------------------------------------------------------------------------------------------|----------------------------------------------------------------------------------------------------|----------------------------------------------------------------------------------------------------|
| 00DA1000 MOV EAX, DWORD PTR SS: [ESP+4]<br>SUB EAX, 0<br>B8D81884<br>JZ SHORT 00DA1039<br><b>BRD91887</b><br>DEC EAX<br><b>RADA1889</b><br>88DR182B<br>00DA100A<br>JZ SHORT                                                                                                    | Switch (cases 02, 4 ex                                                                                                    | Registers (FPU)<br><b>EAX 00000000</b><br>ECX 6F0D4714 HSCII "@) 2"<br>АААААААА<br><b>EDX</b><br>EBX<br>RARARARA                                                                                                    |
| ARDB188C<br>DEC EAX<br>JZ SHORT 00D0101D<br>99091990<br>MOV DWORD PTR SS: [ESP+4], OFFSET 00DA3018<br>00DA100F<br>JMP DWORD PTR DS:[<%MSVCR100.printf>]<br>00DA1017<br>00DA101D MOV DWORD PTR SS: [ESP+4], OFFSET 00DA3010<br>88DA1825 JMP                                                                                                    | ASCII "something unknown"<br>ASCII "twod". case 2 of                                                                                                    | ESP<br>001FF7D8<br>EBP<br>BR1FF828<br>ESI<br>88888881<br>EDI<br>00DA33A8 sw.00DA33A8<br>EIP<br>00DA100D sw.00DA100D                                                                                                    |
| DWORD PTR DS: EXEMSUCRIBO.printf)]<br>DWORD PTR SS:[ESP+4].OFFSET 00DA3008<br>00DA102B<br>II MOU<br>DWORD PTR DS: [<&MSVCR100.printf>]<br>00DA1033<br><b>JMP</b><br>NOU DWORD PTR SS: [ESP+4], OFFSET 00DA3000<br>ARD91839<br>DWORD PTR DS: [<&MSVCR100.printf>]<br>BRD81841<br>JMP<br>00DA1047 INT3                                                                                                    | ASCII "oned", case 1 of<br>ASCII "zerod", case 0 of                                                                                                    | Й<br>ES.<br>32bit @(FFFFFFFFF)<br>002B<br>P<br>CS.<br>8823<br>32hit<br><b><i>REFEFFEFFF</i></b><br>SS.<br>о а<br><b>002B</b><br>32bit<br><b>ALEFEFEEEE</b><br>DS.<br>AR2B<br>32hit<br>0 (FFFFFFFFF<br>FS<br>8853<br>$32$ bit<br>ZEFDD000(FFF) |
| Jump is taken<br>Destzsw, ABDA1010                                                                                                    |                                                                                                    | Й<br>GS.<br>002B<br>32bit<br>0(FFFFFFFFF)<br>LastErr 00000000 ERROR SUCCESS<br>EFL.<br>00000246 (NO, NB, E, BE, NS, PE, GE, LE -                                                                                                    |
| Hex dump<br><b>Address</b><br>ияпозиии<br>ЙЙ<br>6F<br>ЙЙ<br>6Е<br>ЙЙ<br>ЙЙ<br>73<br>6F<br>68<br>BRDA3818<br>6F<br>ЯЙ<br>ЙЙ<br>6D<br>74<br>74<br>ЙА<br>65<br>FF<br>75<br>6E<br>6E<br>20<br>6E<br>6F<br>ЙЙ<br><b>PIN</b><br>FF<br>00003020<br>67<br>6B<br><b>PIQ</b><br>ĒÊ<br>ÈĒ<br><b>BRDASBAR</b><br>FF.<br>FF<br>ЙЙ<br><b>BB</b><br><b>BØ</b><br><b>ØØ</b><br>ЙЙ<br><b>PIPI</b><br>ЙЙ<br><b>PIP</b><br>ЙЙ<br>ЙЙ<br>F1<br>FF<br>ЙÄ<br><b>PIB</b><br>94<br>33<br>BREAGAR<br>FE.<br>FF<br>FF<br>Q <sub>1</sub><br><b>PD</b><br>9E<br><b>RE</b><br>6B<br>00DA3050<br>32<br>12<br>ЙЙ<br><b>PIPI</b><br>40<br>29<br><b>ØØ</b><br>C8<br>32<br>ЙЙ<br>ЙЙ<br>01<br>ЙЙ<br>ЙЙ<br>ØØ.<br>00<br>00DA3060<br>ØØ<br><b>ØØ</b><br><b>ØØ</b><br><b>ØØ</b><br>99<br>90<br><b>BØ</b><br><b>ØØ</b><br>90<br>00<br><b>ØØ</b><br>90<br><b>PIPI</b><br><b>PR</b><br><b>BØ</b><br><b>PIPI</b><br><b>00DA3070</b><br><b>PIN</b><br><b>PU</b><br><b>PU</b><br><b>ØØ</b><br><b>PIPI</b><br><b>PIPI</b><br><b>PB</b><br><b>PB</b><br><b>PIPI</b><br><b>PIPI</b><br>00DA3080 00 00 00 00 00 00 00<br>88 88 88 88<br>-98<br>00 00 | 00DA1057 Whr<br>001FF7D8<br>яявявая в<br>001FF7DC<br><b>00 00</b><br>001FF7E0<br>$00001100 = 4.7$<br>69<br>6E<br>001FF7E4<br>ARRARRA1<br>EE<br>FF<br>001FF7E8<br>003212C8<br>ЙЙ<br>ЙĖ<br>00322940<br>001FF7EC<br>61<br>CC<br>001FF7F0<br>33816CD1<br>ЙЙ<br><b>DE</b><br>001FF7F4<br>00000000<br>øø<br>ЙĖ<br><b>RA1FF7FS</b><br>ЙЙЙЙЙЙЙ<br><b>PIPI</b><br>BC<br><b>BR1FFZEC</b><br><b>ZEENERRA</b><br>BC<br>ЙЙ<br>GG1EE0GG<br>00000000 | RETURN from sw.00DA1000 to sw.00<br>RETURN from sw.00DA1050 to sw.00<br>ß<br>1542<br>012<br>. FLE3<br>n#f"                                                                                                    |

Figure 12.4: OllyDbg: second DEC executed

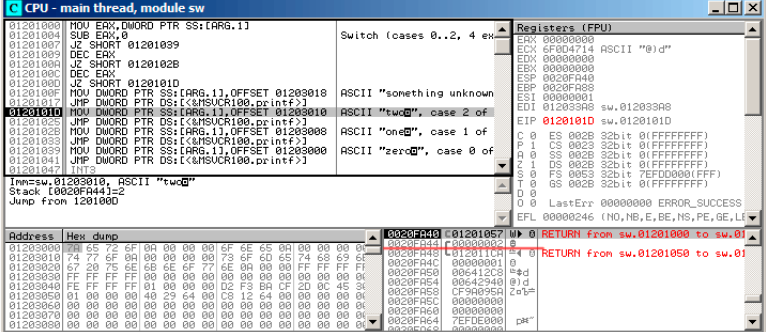

Figure 12.5: OllyDbg: pointer to the string is to be written at the place of first argument

| C CPU - main thread, module MSVCR100                                                                                                    |                                                                                                    | $\Box$ o $\Box$                                                                                                    |
|----------------------------------------------------------------------------------------------------|----------------------------------------------------------------------------------------------------|----------------------------------------------------------------------------------------------------|
| 6F085584 PUSH 0C                                                                                                    | INT MSUCR100.printf(form & Registers (FPU)                                                                                                    |                                                                                                    |
| PUSH 6F085630<br>6F085586<br>6F08558B<br>CALL 6F030950<br>XOR EAX, EAX<br>6F085590<br>6F085592 XOR ESI.ESI<br>6F085594  CMP DWORD PTR SS:[EBP+8],ESI<br>6F085597  SEINE_AL___<br>CMP EAX.ESI<br>6F08559A<br>JNE SHORT 6F0855B3<br>6F08559C                                                                                                    | CMSUCR100._errno                                                                                                    | <b>EAX 00000000</b><br>6F0D4714 ASCII "@)d"<br>EDX<br>АААААААА<br>EBX<br><b>ПАПАЛАЛА</b><br>ESP<br>0020FA40<br>EBP<br>0020FA88<br>ESI<br>88888881<br><b>FDT</b><br>012033A8 sw.012033A8                                                                                             |
| 6F08559E CALL _errno<br>6F0855A3 MOV DWORD PTR DS:[EAX],16<br>6F0855A9 CALL invalid parameter noinfo<br>6F0855AE OR EAX.FFFFFFFF<br>JMP SHORT 6F085612<br>6F0855B1<br>6F0855B3 CALL __ iob_func<br><b>6F0855B8 PUSH 20</b>                                                                                                    | CONST 16 = $>$ EXDEV<br>CMSUCR100, invalid param                                                                                                    | EIP<br>6F085584 MSUCR100.printf<br>Й<br>32bit 0(FFFFFFFFF)<br>ES<br>002B<br>P<br>CS.<br><b>PR23</b><br>32hit<br><b>BLEEEFFEEE</b><br>SS.<br>Й<br><b>Ø82B</b><br>32hit<br><b><i>BLEEEEEEEE</i></b><br>DS.<br>AB2B<br>32bit<br><b>REFEFEEEE</b><br>FS.<br>0053<br>32bit ZEFDD000(FFF) |
| Stack [0020FA3C]=sw.01203064<br>Imm=0000000C (decimal 12.)<br>MSUCR100.printf                                                                                                    |                                                                                                    | 002B<br>Й<br>GS.<br>32bit 0(FFFFFFFFF)<br>LastErr 00000000 ERROR SUCCESS<br>00000246 (NO.NB.E.BE.NS.PE.GE.LE -                                                                                                    |
| Address Hex dump                                                                                                    |                                                                                                    |                                                                                                    |
| 01203000 78<br>65<br>6F<br><b>PIA</b><br><b>ØØ</b><br><b>ØØ</b><br><b>ØØ</b><br>0Ø<br>77<br>73<br>68<br>6F<br>00 00<br>6F<br>65<br>01203010 74<br>ЙЙ<br>60<br>ØA<br>ЙЙ<br>74<br><b>RR</b><br>01203020 67<br>75<br>6E<br>6F<br>20<br>6E<br>6E<br>FF<br>FF<br>FF<br>81283838 FF<br><b>BB</b><br><b>ØØ</b><br><b>ØØ</b><br><b>ØØ</b><br><b>BB</b><br>ЙЙ<br><b>ØØ</b><br><b>ØØ</b><br>ЙЙ<br>ЙЙ<br>FF<br>FF.<br>FF<br>ЙЙ<br>00<br>F3<br>BR.<br>ĊĒ<br>81283848 FF<br><b>PIN</b><br>D <sub>2</sub><br>ЙC.<br>Q <sub>1</sub><br>2n<br>01203050 01<br>ЙЙ<br>40<br>29<br>12<br><b>PIPI</b><br><b>ØØ</b><br>64<br><b>ØØ</b><br>C8<br>ЙЙ<br>64<br><b>ØØ</b><br><b>PIPI</b><br>00<br>00<br>00<br>01203060 00 00 00 00<br>00<br>00<br>-99<br>00<br>00<br>00<br>00<br>00 00<br>01203070 00 00 00 00<br><b>PIN</b><br><b>PU</b><br>-90 | 00 00<br>69 65<br>0020FA4C<br>00000001<br>FF FF<br>0020FA50<br>006412C8<br>00 00<br>00642940 @) d<br>0020FA54<br>45<br>36<br>CF9A095A<br>0020FA58<br>00 00<br>0020FA5C<br>RARARARA<br>00 00<br>0020FA60<br><b>ПЛЛЛЛЛЛ</b><br>$AB$ $BC$<br>0020FA64<br><b>7EFDE0001</b><br>$000^{-1}$<br>GOODGOGO.<br>00000000 | 302031813 C01201057 W) 0 RETURN from sw.01201000 to sw.01<br>0020FA44 r01203010 D0 8 RSCII "two@"<br>0020FR48 C012011CR = 0 RETURN from sw.01201050 to sw.01<br>а<br>上全川<br>Z=%=<br>nas"                                                                                            |

Figure 12.6: OllyDbg: first instruction of printf() in MSVCR100.DLL

| C CPU - main thread, module MSVCR100                                                                                                    |                                                                                                    | $ \Box$ $\times$                                                                                                    |
|----------------------------------------------------------------------------------------------------|----------------------------------------------------------------------------------------------------|----------------------------------------------------------------------------------------------------|
| <b>PUSH EAX</b><br>6F0855E9<br>6F0855EA<br>CALL 6F09C71D<br>MOU DWORD PTR SS: [EBP-1C].EAX<br>6F0855EF<br>6F0855F2<br>CALL iob func<br>ADD EAX, EBX<br>6F0855F7<br><b>PUSH EAX</b><br>6F0855F9<br>6F0855FA PUSH EDI<br>6F0855FBI CALL 6F0406AC<br>6F08S600 ADD ESP.18<br>6F08S603 MOV DWORD PTR SS:[EBP-4],-2                                                                                                    | FArg2<br>Arg1<br>MSUCR100.6F0406AC                                                                                                    | Registers (FPU)<br>00000004<br>EAX<br>6F085617 MSUCR100.6F085617<br>EDX<br><b>BBBBDCES</b><br>EBX<br>80000000<br>0020FA40<br>ESP<br>EBP<br>8020FA88<br>ESI<br>00000001<br>ED1<br>81203388 sw.01203388                                                                                                    |
| CALL 6F085618<br>6F08560A<br>MOV EAX, DWORD PTR SS: [EBP-1C]<br>6F08560F<br>CALL 6F030995<br>6F085612<br>6F085617 RETN<br>CALL<br>iob_func<br>6F085618<br>6F08561D <b>ADD EAX.20</b><br>Top of stack [0020FA40]=sw.01201057<br>MSUCR100.printf+93                                                                                                    |                                                                                                    | 6F085617 MSUCR100.6F085617<br>ES<br>Й<br><b>Ø82B</b><br>32bit Ø(FFFFFFFFF)<br>CS.<br><b>PR23</b><br>32bit 0(FFFFFFFFF<br>SS.<br>32bit<br>я<br>AR2B<br><b>REFFFFFFFF</b><br>DS<br><b>ØØ2B</b><br>32bit<br><b>BLEFFFFFFFF</b><br>FS.<br>0053 32bit 7EFDD000(FFF)<br>GS 002B 32bit<br>$\Omega$<br><b>BLEEFFEEFED</b><br>Й<br>LastErr 00000000 ERROR_SUCCESS<br>n<br>Й<br>00000246 (NO, NB, E, BE, NS, PE, GE, LE - |
| Address Hex dump<br>01203000 78 65<br>72 6F<br>ØA<br>90<br>ЙЙ<br>-90<br>00 6F<br>ЙЙ<br>6E<br>65<br>ØR<br>77<br>6F<br>6D<br>68<br>73<br>6F<br>65<br>01203010 74<br>ØR<br><b>PU</b><br>00<br>74<br>90<br>00<br>6E<br>75<br>FF<br>20<br>骭<br>6F<br><b>ØØ</b><br>EF<br>01203020 67<br>6B<br>6E<br>77<br>ØA<br><b>GB</b><br>FF<br>00<br>00<br>  88<br>  D2<br>00<br>01203030 FF<br>00<br>F3<br>00<br>00<br><b>ØØ</b><br>RЙ<br>øø<br>00<br>øè<br>00<br>BA<br>CF<br>01203040 FE<br>FF<br>FF<br>Q <sub>1</sub><br><b>RC</b><br>FF<br>2D<br>64<br>C8<br>01203050 01<br>29<br><b>ØØ</b><br>00<br>40<br>90<br>12<br>64<br><b>ØØ</b><br>00<br>90<br>øø.<br>01203060 00 00<br>00<br>00 00<br>00<br>90<br>99<br>90<br>00<br>00<br>00<br>00<br>90<br>00 00<br>00 00<br>01203070 00 00<br><b>BB</b><br><b>DO</b><br><b>PB</b><br><b>PD</b><br><b>PR</b><br>QQ<br><b>BØ</b><br><b>PD</b><br>ØØ. | 0000<br>69<br>6E<br>00000001<br>0020FA4C<br>FF<br>EF<br>0020FA50<br>006412C8<br>96<br><b>PIPI</b><br>0020FA54<br>00642940<br>30<br>45<br>0020FA58<br>CF9A095A<br>86<br><b>ØØ</b><br>0020FA5C<br>88888888<br>ØÉ<br>00<br>0020FA60<br><b>ПАЙЙАЙИ</b> Й<br><b>ØØ</b><br><b>AC</b><br>0020FA64<br><b>ZEEDERRA</b><br>80<br><b>PIPI</b><br>GOOGEOCO<br>99999999 | <mark>I3923⊒143</mark> C01201057 W≯ 8 RETURN from sw.01201000 to sw.01 <mark>.</mark><br> 0020FA44 F01203010 ⊮8 0 ASCII "two@"<br> 0020FA48 ↓012011CA ≏4 0 RETURN from <b>sw.01201050 to sw.01</b><br>A<br>h #<br>$(0)$ d<br>Z=Ъ=<br>nae"                                                                                                    |

Figure 12.7: OllyDbg: last instruction of printf() in MSVCR100.DLL

<span id="page-170-0"></span>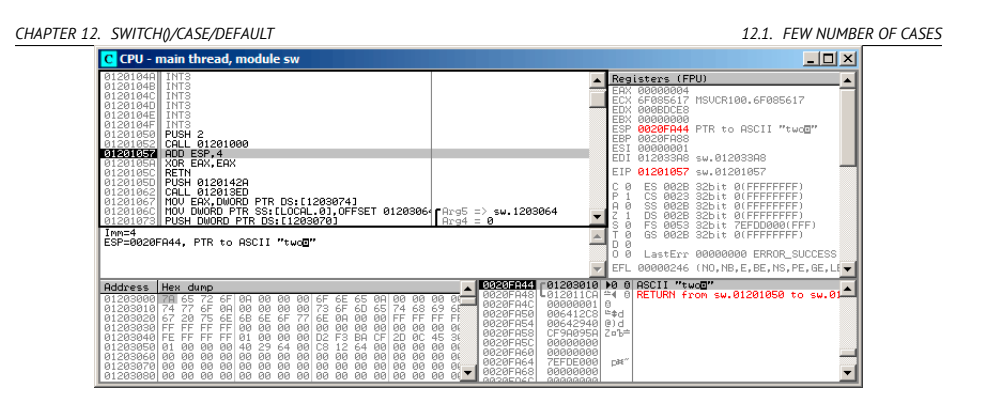

Figure 12.8: OllyDbg: return to main()

#### **12.1.2 ARM: Optimizing Keil 6/2013 (ARM mode)**

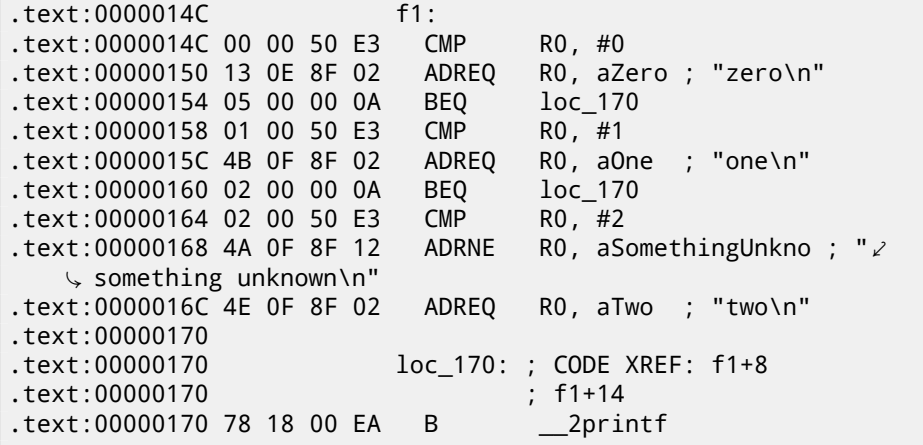

Again, by investigating this code, we cannot say, was it switch() in the original source code, or pack of if() statements.

Anyway, we see here predicated instructions again (like ADREQ (*Equal*)) which will be triggered only in  $R0 = 0$  case, and the, address of the *«zero* $\forall n$ *»* string will be loaded into the R0. The next instruction  $BEQ$  will redirect control flow to  $loc_{17}$  170, if  $R0 = 0$ . By the way, astute reader may ask, will **BEQ** triggered right since ADREQ before it is already filled the R0 register with another value. Yes, it will since BEQ checking flags set by CMP instruction, and ADREQ not modifying flags at all.

Other instructions are already familiar to us. There is only one call to  $print(f),$ at the end, and we already examined this trick here  $(5.3.1)$ . There are three paths to printf() at the end.

The last ``CMP R0,  $#2'$ ' instruction is needed here to figure out, if  $a = 2$ or not. If it is not true, then ADRNE will load pointer to the string *«something*

*CHAPTER 12. SWITCH()/CASE/DEFAULT 12.1. FEW NUMBER OF CASES unknown \n»* into R0 since *a* was already checked to be equal to 0 or 1 before, so we can be assured the *a* variable is not equal to these numbers at this point. And

if  $R0 = 2$ , a pointer to string *«two* $\gamma$ » will be loaded by ADREQ into R0.

#### **12.1.3 ARM: Optimizing Keil 6/2013 (thumb mode)**

```
.text:000000D4 f1:
.text:000000D4 10 B5 PUSH {R4,LR}
.text:000000D6 00 28 CMP R0, #0
.text:000000D8 05 D0 BEQ zero_case
.text:000000DA 01 28 CMP R0, #1
.text:000000DC 05 D0 BEQ one_case
.text:000000DE 02 28 CMP R0, #2
.text:000000E0 05 D0 BEQ two_case
.text:000000E2 91 A0 ADR R0, aSomethingUnkno ; "2
  Ç something unknown\n"
.text:000000E4 04 E0 B default_case
.text:000000E6 zero_case: ; CODE XREF: f1+4
.text:000000E6 95 A0 ADR R0, aZero ; "zero\n"
.text:000000E8 02 E0 B default_case
.text:000000EA one_case: ; CODE XREF: f1+8
.text:000000EA 96 A0 ADR R0, aOne ; "one\n"
.text:000000EC 00 E0 B default_case
.text:000000EE two_case: ; CODE XREF: f1+C
.text:000000EE 97 A0 ADR R0, aTwo ; "two\n"
.text:000000F0 default_case ; CODE XREF: f1+10
.text:000000F0 ; f1+14
.text:000000F0 06 F0 7E F8 BL __2printf
.text:000000F4 10 BD POP {R4,PC}
.text:000000F4 ; End of function f1
```
As I already mentioned, there is no feature of adding conditional predicates to majority of instructions in thumb mode, so the thumb-code here is somewhat similar to the easily understandable x86 CISC-style code.

#### **12.1.4 ARM64: Non-optimizing GCC (Linaro) 4.9**

```
.LC12:
        .string "zero"
.LC13:
        .string "one"
.LC14:
```
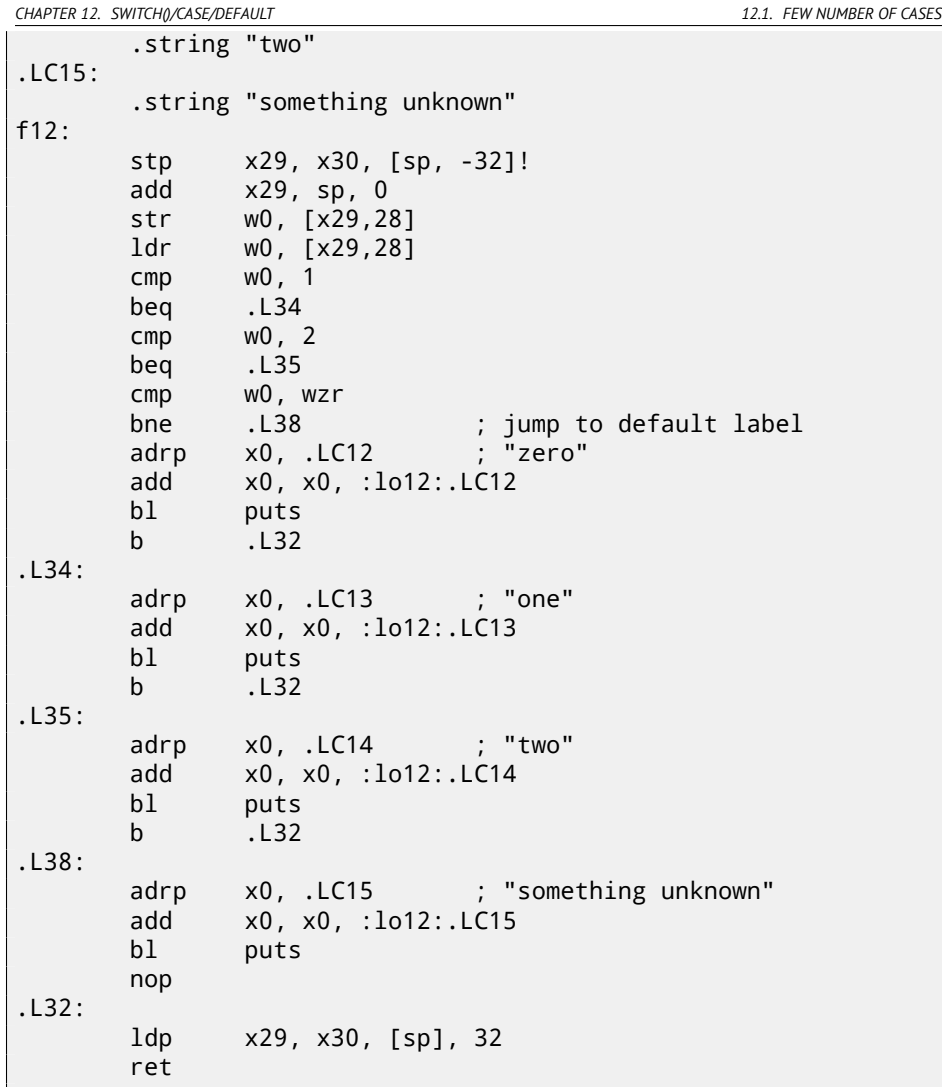

Input value has *int* type, hence W0 register is used as input value instead of the whole X0 register. String pointers are passed to puts() using ADRP/ADD instructions pair just like I showed in "Hello, world!" example: 2.4.5.

#### **12.1.5 ARM64: Optimizing GCC (Linaro) 4.9**

f12: cmp w0, 1 beq .L31

```
CHAPTER 12. SWITCH()/CASE/DEFAULT 12.2. A LOT OF CASES
      cmp w0, 2
      beq .L32
      cbz w0, .L35
; default case
       x0, .LC15 ; "something unknown"
      add x0, x0, :lo12:.LC15
      b puts
.L35:
      adrp x0, .LC12 ; "zero"
      add x0, x0, :lo12:.LC12
      b puts
.L32:
      adrp x0, .LC14 ; "two"
      add x0, x0, :lo12:.LC14
      b puts
.L31:
      adrp x0, .LC13 ; "one"
      add x0, x0, :lo12:.LC13
      b puts
```
Better optimized piece of code. CBZ (*Compare and Branch on Zero*) instruction do jump if W0 is zero. There is also direct jump to puts() instead of calling it, like I described before: 12.1.1.

#### **12.1.6 Conclusion**

*switch()* with few number of cases is indistinguishable from *if/else* construction, for example: listing.12.1.1.

#### **12.2 A lot of cases**

If switch() statement contain a lot of case's, it is not very convenient for compiler to emit too large code with a lot JE/JNE instructions.

```
#include <stdio.h>
void f (int a)
{
    switch (a)
    {
    case 0: printf ("zero\n"); break;
    case 1: printf ("one\n"); break;
    case 2: printf ("two\n"); break;
    case 3: printf ("three\n"); break;
    case 4: printf ("four\n"); break;
    default: printf ("something unknown\n"); break;
```

```
};
};
int main()
{
    f (2); // test
};
```
#### **12.2.1 x86**

#### **Non-optimizing MSVC**

We got (MSVC 2010):

#### Listing 12.3: MSVC 2010

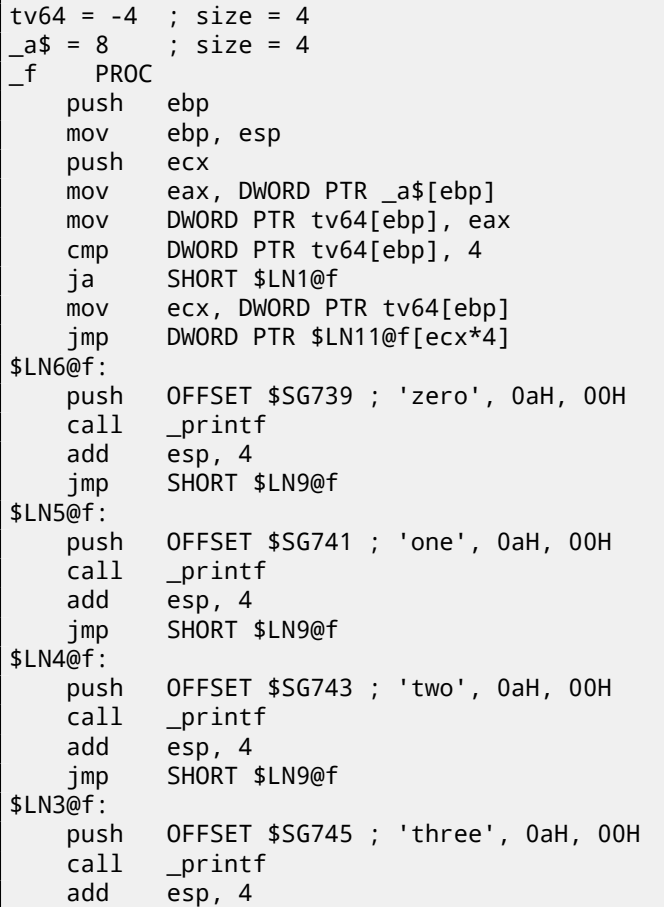

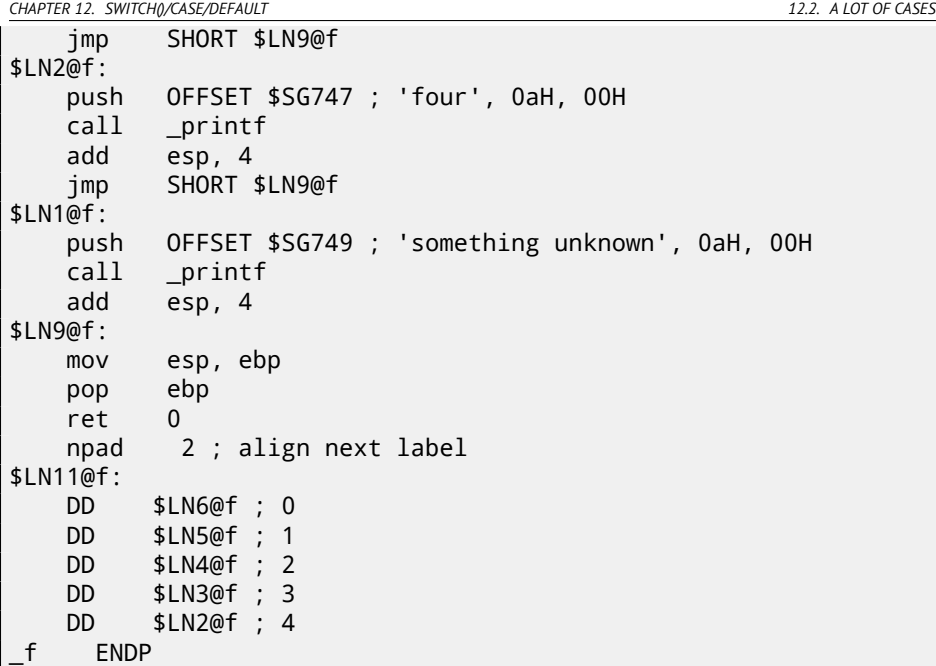

OK, w[hat](#page-969-0) we see here is: there is a set of the  $print()$  calls with various arguments. All they has not only addresses in process memory, but also internal symbolic labels assigned by compiler. All these labels are also mentioned in \$LN11@f internal table.

At the function beginning, if *a* is greater than 4, control flow is pas[sed to label](http://en.wikipedia.org/wiki/Branch_table) \$LN1@f, where [printf\(\)](http://en.wikipedia.org/wiki/Branch_table) with argument 'something unknown' is called.

But if *a* value is less or equals to 4, let's multiply it by 4 and add \$LN11@f table address. That is how address inside of table is constructed, pointing exactly to the element we need. For example, let's say a is equal to 2.  $2 * 4 = 8$  (all table elements are addresses within 32-bit process that is why all elements contain 4 bytes). Address of the \$LN11@f table + 8 —it will be table element where \$LN4@f label is stored. JMP fetches \$LN4@f address from the table and jump to it.

This table sometimes called *jumptable* or *branch table*<sup>3</sup> .

Then corresponding printf() is called with argument 'two'. Literally, jmp DWORD PTR \$LN11@f[ecx\*4] instruction means *jump to DWORD, which is stored at address* \$LN11@f + ecx \* 4.

npad (72) is assembly language macro, aligning next label so that it will be stored at address aligned on a 4 byte (or 16 byte) border. This is very suitable for processor since it is able to fetch 32-bit values from memory through memory bus, cache memory, etc, in much effective way if it is aligned.

<sup>3</sup>The whole method once called *computed GOTO* in early FORTRAN versions: http://en. wikipedia.org/wiki/Branch\_table. Not quite relevant these days, but what a term!

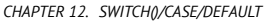

*CHAPTER 12. SWITCH()/CASE/DEFA[ULT](#page-177-0) 12.2. A LOT OF CASES*

#### **OllyDbg**

Let's try this example in OllyDbg. Function's input value (2) is loaded into EAX: fig.12.9.

Input value is checked, if it's bigger than 4? No, "default" jump is not taken: fig.12.10.

Here we see a jumptable: fig.12.11. By the way, I clicked "Follow in Dump"  $\rightarrow$ "Address constant", so now we see a jumptable in data window. These are 4 32 bit values<sup>4</sup>. ECX is  $2$  now, so the second element (counting from zeroth) of table will be used. By the way, it's also possible to click "Follow in Dump"  $\rightarrow$  "Memory address" and OllyDbg will show the element JMP instruction being address now. That's 0x0116103A.

Jump occured and we now at 0x0116103A: the cod[e prin](#page-727-0)ting "two" string will now be executed: fig.12.12.

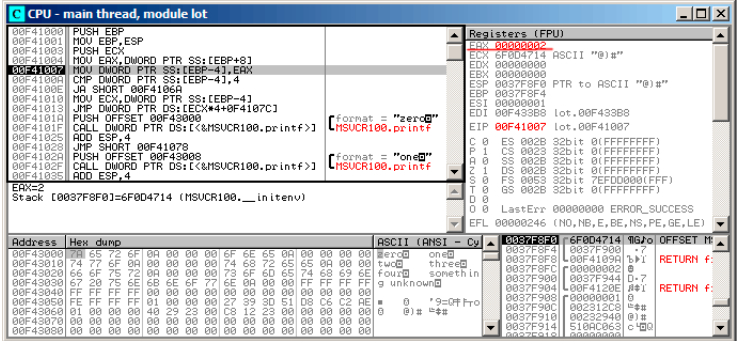

Figure 12.9: OllyDbg: function's input value is loaded in EAX

<sup>4</sup>They are underlined by OllyDbg because these are also FIXUPs: 53.2.6, we will back to them later

| $ \Box$ $\times$<br>C CPU - main thread, module lot                                                                                                    |                                                                                                    |  |  |  |  |  |
|----------------------------------------------------------------------------------------------------|----------------------------------------------------------------------------------------------------|--|--|--|--|--|
| <b>PUSH EBP</b><br>00F41000<br>00F41001<br>MOU EBP.ESP<br>00F41003<br><b>PUSH ECX</b><br>00F41004<br>MOV EAX DWORD PTR SS [EBP+8]<br>00F41007 MOV DWORD PTR SS: [EBP-4], EAX<br>00F4100A<br>CMP DWORD PTR SS: LEBP-41, 4<br>00F4100E<br>JA SHORT 00F4106A                                                                                                    | Registers (FPU)<br>EAX 00000002<br>6F0D4714 ASCII "@)#"<br><b>ECX</b><br><b>EDX 00000000</b><br>EBX 00000000<br><b>ESP</b><br>0037F8F0<br><b>EBP</b><br>0037F8F4                                                                                                    |  |  |  |  |  |
| 00F41010<br>MOU ECX.DWORD PTR SS: [EBP-4]<br>00F41013<br>JMP DWORD PTR DS: [ECX*4+0F4107C]<br><b>BBF4101B</b><br>PUSH OFFSET 00F43000<br>"format = "zerod"<br>MSUCR100.printf<br>CALL DWORD PTR DS: [<%MSVCR100.printf>]<br>00F4101F<br>00F41025<br>ADD ESP.4<br>00F41028<br>JMP SHORT 00F41078<br>00F4102A<br>PUSH OFFSET 00F43008<br>Fformat = "oneD"<br>00F4102F<br>-MSUCR100.printf<br>CALL DWORD PTR DS: [<&MSVCR100.printf>]<br>00F41035 ADD ESP.4                                                                                                    | ESI<br>00000001<br>EDI<br>00F433B8<br>Lot.00F433B8<br>EIP<br><b>RRE41RRE</b><br>Lot.00F4100E<br><b>BLEEFFEEFF</b><br>ES<br>002B<br>32hit.<br>CS<br>P<br>8823<br>Й<br>32hit<br>ЮI<br>SS<br>AR2R<br>А<br>32bit<br>Й<br>DS<br>Й<br>PR2B<br>Й<br>FFFFFFFFF<br>32h i t                                                                                                    |  |  |  |  |  |
| Jump is not taken<br>Dest=lot.00E4106A<br>(ANSI<br>ASCII<br><b>Address</b><br>Hex dump                                                                                                    | s<br>FS<br>8853<br>32bit<br>ZEFDDØRØ(FFF)<br>ø<br>GS.<br>002B<br>32bit Ø(FFFFFFFFF<br>n<br>n<br>LastErr 00000000 ERROR SUCCESS<br>Й<br>EFL 00000293 (NO.B.NE.BE.S.PO.L.LE)<br>0037F8F0<br>00000002 0<br><b>A</b><br>Cul<br>-                                                                                                    |  |  |  |  |  |
| 00F43000<br><b>ØØ</b><br>001<br>65<br>ØA.<br>-90<br>-00<br>991<br>ЙĤ<br>ЙЙ<br><b>BeroB</b><br>6F<br>6Е<br>ий<br>65<br>68<br>72<br>BRE43818<br>6F<br>ЙЙ<br>ЙЙ<br>65<br>ØA<br><b>BØ</b><br>ØA<br><b>ЙЙ</b><br>ЙЙ<br>74<br>65<br>00 two <sup>D</sup><br>74<br>74<br>69<br>75<br>6F<br>68<br>6E<br>00F43020<br><b>BR</b><br>73<br>65<br>ЙЙ<br><b>DD</b><br>60<br>66<br><b>GB</b><br>four回<br>75<br>FF<br>6E<br>FF<br>FF<br>00F43030<br>67<br>20<br>6E<br>6В<br>6E<br>6F<br>77<br>ЙЙ<br>00<br><b>RA</b><br>FF<br>g unknown®<br>FF<br>FF<br>FF<br><b>PIN</b><br>ЙЙ<br><b>PIN</b><br>ЙЙ<br><b>RRE43848</b><br>FF<br><b>PU</b><br>ЙЙ<br><b>PIP</b><br><b>PID</b><br>ЙЙ<br><b>PIPI</b><br><b>PIN</b><br><b>PIPI</b><br>00F43050<br>01<br><b>DD</b><br>FF<br><b>BØ</b><br><b>PIP</b><br>39<br>5<br>ns.<br>C6<br>FF<br>FF<br>AE.<br>Ū.<br>٠<br>日目<br>29<br><b>PRIB</b><br>00F43060<br>40<br>23<br>00<br>12<br>ЙЙ<br><b>P11</b><br>ЙЙ<br>øø<br>00<br>C8<br>00<br>90<br>23<br>ЙЙ<br>00F43070<br><b>AR</b><br><b>PIN</b><br>00<br>00<br>00<br><b>PIN</b><br><b>PR</b><br><b>PD</b><br><b>PD</b><br><b>PU</b><br><b>PR</b><br><b>PIN</b><br><b>PU</b><br><b>PD</b><br><b>PD</b><br><b>PD</b><br>00F43080 00 00 00<br>00 00 00 00 00 00<br>ЙЙ<br>90<br>88 88<br>80<br>ЙЙ<br>ØØ. | $-7$<br>0037F900<br>0037F8F4<br>on ell<br><b>RETURN F:</b><br>0037FSFS<br>L00F41098 1-1<br>threeB<br>0037F8FC   r 00000002<br>自<br>somethin<br>0037F900<br>0037F9441D-7<br>0037F904 L00F4120E<br><b>RETURN F</b><br>图 #1<br>a<br>0037F908 000000001<br>'9=0†Frol<br>0037F90C<br>002312C8<br>□全共<br>に全世<br>0037F910<br>00232940 0) #<br>51080063 c HDQ<br>AA37F914<br>99275910 99999999 |  |  |  |  |  |

Figure 12.10: OllyDbg: 2 is no bigger than 4: no jump is taken

| $ \Box$ $\times$<br>CPU - main thread, module lot                                                                                                    |                                                                                                    |                                                         |                                                                                                    |
|----------------------------------------------------------------------------------------------------|----------------------------------------------------------------------------------------------------|---------------------------------------------------------|----------------------------------------------------------------------------------------------------|
| PUSH EBP<br>00F41000<br>MOU EBP, ESP<br><b>BBF41881</b><br>00F41003<br><b>PUSH ECX</b><br>00F41004 MOV EAX, DWORD PTR SS: [EBP+8]<br>00F41007<br>DWORD PTR SS: [EBP-4], EAX<br>MOU<br>00F4100A<br>CMP<br>DWORD PTR SS: [EBP-4], 4<br>00F4100E<br>JA SHORT 00F4106A<br>MOU ECX.DWORD PTR SS: [EBP-4]<br>A9F41910<br>00F41013<br>$.$ IMP<br>DWORD PTR DS: [ECX*4+0F4107C]<br>PUSH OFFSET 00F43000<br><b>BRE4101B</b><br>00F4101F CALL DWORD PTR DS: [<&MSVCR100.printf>]                                                                                                    | "format = "zerod"<br>MSUCR100.printf                                                                                                    |                                                         | Registers (FPU)<br><b>EAX 00000002</b><br>00000002<br>ECX<br>EDX<br><b>ПАПАЛАЛЯ</b><br><b>EBX</b><br>RARARAR<br>ESP<br>0037F8F0<br>EBP<br>0037F8F4<br><b>ESI</b><br>00000001<br>EDI<br>00F433B8<br>lot.00F433B8<br>EIP<br>00F41013<br>Lot.00F41013                                                                                                    |
| ADD ESP.4<br>ARE41825<br>SHORT 00F41078<br><b>JMP</b><br>00F41028<br>00F4102R PUSH OFFSET 00F43008<br>∥CALL DWORD PTR DS:[<&MSVCR100.printf>]<br><b>BBF4182F</b><br>00F41035    ADD ESP.4<br>[88541884] = Lot. 88541838                                                                                                    | Format = 0.4<br>MSVCR100.printf                                                                                                    |                                                         | 0(FFFFFFFFF)<br>ES<br>002B<br>32hit<br>D<br>CS<br>Й<br>8823<br>32bit<br>ЙÏ<br>SS<br>AR2R<br>32hit<br>ЙÍ<br>DS<br>PR2B<br>Ø<br>32hit<br>ЙI<br>FS<br>s<br>8853<br>32bit<br><b>ZEFDDØØR(FFF)</b><br>ø<br>GS<br>002B<br>32bit<br><b>BLEEFEEEEE</b><br>Ř.<br>n<br>n<br>Й<br>LastErr 00000000 ERROR_SUCCESS<br>EFL.<br>00000293 (NO.B.NE.BE.S.PO.L.LE)                                                            |
| Address Hex dump<br>PQFA107<br>101<br>FA<br>Й<br>88 38<br>10 F4<br>F4<br><b>PIPI</b><br>48<br>00F4108 59 10 F4 00 F5 8B<br>EC 6R 02 E8 66 FF<br>$\frac{6E}{24}$ $\frac{14}{74}$ $\frac{F\overline{4}}{88}$ $\frac{90}{F4}$ $\frac{E\overline{8}}{88}$<br>00F4109C 84 88 68 59<br>68<br>3<br>86<br>03<br>ōā<br>FF.<br>84 30 F4 00<br>00F410AC<br>C7<br>$\overline{48}$<br>74 38 F4<br>64 30 F4 00<br>68<br>BBF41BBC<br><b>PIN</b><br>ЙÑ<br>68<br>68<br>30 F41 00 FF 15 34 20 F4 80<br>00 85 C0 79 08 68 08 E8 80<br>68 38 21 F4 00 E8 08 05 00<br>68<br>AR <sup>1</sup><br>83<br>00F410CC<br>C4<br>00F410DC 30 F4 00 85 C0 79 08 64 08 E6 A0 02 00 00 59 C3 01 F+ Wijmaac<br>00F410EC 6A 10 68 38 21 F4 00 E8 08 06 06 00 00 33 DB 39 1D jNh8ti wust<br>00F410FC C4 33 F4 00 75 0B 53 53 6A 01 53 FF 15 2C 20 F4 -31 w35j0s \$, | (ANSI<br><b>ASCII</b><br>10<br>F4<br>U.IL.ieuf<br>'Z ⊪ï<br>চল<br>88<br><b>DD</b><br><b>BR</b><br>61<br>+3-1 Hhn TT<br>山沢谷<br>35 80 30 F4<br><b>ART</b><br>30 F4 00<br>rtØT<br>70<br>A3<br>14<br>101<br>$\mathbb{S}\Psi$ | -<br>JET<br><b>SAØT</b><br>hhar<br>$F = \P$ ro<br>389#1 | 0037F8F0  <br>00000002 0<br>Cul<br>$-7$<br>0037F900<br>0037FSF4<br><b>RETURN F:</b><br>0037F8F8<br>L00F4109A b)T<br>r GRAGGAGO2<br>0037FSFC<br>曲<br>б<br>0037F900<br>8837F944 0-7<br><b>RETURN F</b><br>月本工<br>0037F904<br><b>BBF4120E</b><br>0037F908<br>а<br><b>ПАЛЛЯЛЯ1</b><br>0037F90C<br>□全世<br>88231208<br>ΥF<br>00232940 0) #<br>0037F910<br>510AC063<br>0037F914<br>0.550<br>88975910 L<br>00000000 |

Figure 12.11: OllyDbg: calculating destination address using jumptable

<span id="page-177-0"></span>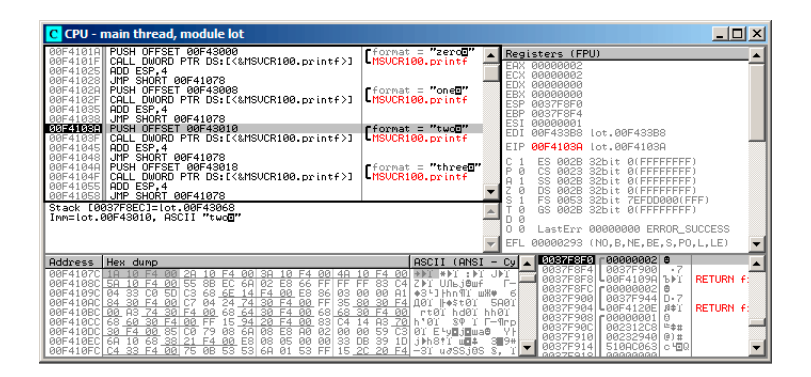

Figure 12.12: OllyDbg: now we at corresponding *case:* label

#### **Non-optimizing GCC**

Let's see what GCC 4.4.1 generates:

Listing 12.4: GCC 4.4.1

```
public f
f proc near ; CODE XREF: main+10
var 18 = dword ptr -18h
arg_0 = dword ptr 8
      push ebp
      mov ebp, esp
      sub esp, 18h
      cmp [ebp+arg 0], 4
      ja short loc_8048444
      mov eax, [ebp+arg_0]
      shl eax, 2
      mov eax, ds:off_804855C[eax]
      jmp eax
loc_80483FE: ; DATA XREF: .rodata:off_804855C
      mov [esp+18h+var_18], offset aZero ; "zero"
      call puts
      jmp short locret_8048450
loc_804840C: ; DATA XREF: .rodata:08048560
      mov [esp+18h+var 18], offset aOne ; "one"
      call _puts<br>jmp short
             short locret 8048450
loc_804841A: ; DATA XREF: .rodata:08048564
      mov [esp+18h+var 18], offset aTwo ; "two"
      call _puts
      jmp short locret_8048450
loc_8048428: ; DATA XREF: .rodata:08048568
      mov [esp+18h+var_18], offset aThree ; "three"
      call puts
      jmp short locret_8048450
loc_8048436: ; DATA XREF: .rodata:0804856C
      mov [esp+18h+var_18], offset aFour ; "four"
      call _puts
      jmp short locret_8048450
loc_8048444: ; CODE XREF: f+A
```
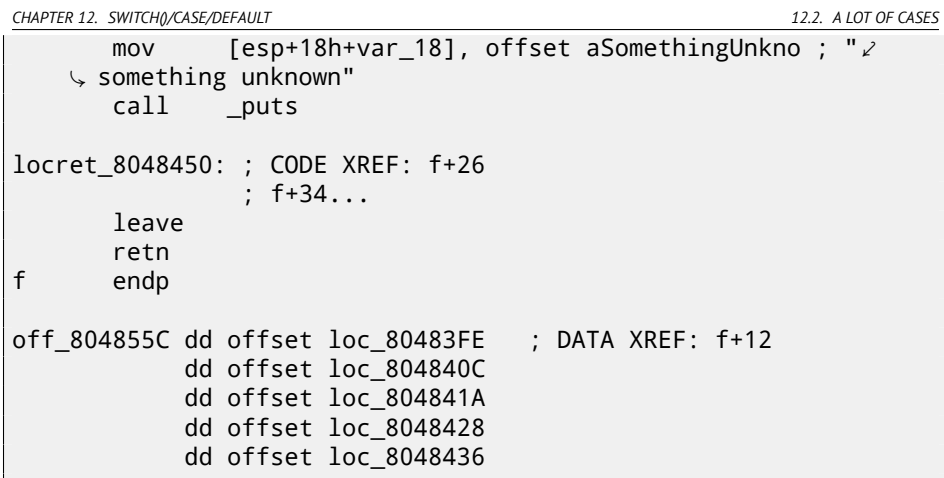

It is almost the same, except little nuance: argument arg\_0 is multiplied by 4 by shifting it to left by 2 bits (it is almost the same as multiplication by 4) (15.2.1). Then label address is taken from off\_804855C array, address is calculated and stored into EAX, then ``JMP EAX'' do actual jump.

#### **12.2.2 ARM: Optimizing Keil 6/2013 (ARM mode)**

00000174 f2 00000174 05 00 50 E3 CMP R0, #5 ; switch 5  $\swarrow$  $\sqrt{2}$  cases<br>00000178 00 F1 8F 30 ADDCC PC, PC, R0,LSL#2 ; switch jump 0000017C OE 00 00 EA B default\_case ; jumptable  $\angle$  $\backslash$  00000178 default case 00000180 00000180 loc\_180 ; CODE XREF: f2+4 00000180 03 00 00 EA B zero\_case ; jumptable  $\angle$ Ç 00000178 case 0 00000184 00000184 loc\_184 ; CODE XREF: f2+4 00000184 04 00 00 EA B one\_case ; jumptable  $\angle$  $\sqrt{00000178}$  case 1 00000188 00000188 loc\_188 ; CODE XREF: f2+4 00000188 05 00 00 EA B two\_case ; jumptable  $\angle$ Ç 00000178 case 2 0000018C
*CHAPTER 12. SWITCH()/CASE/DEFAULT 12.2. A LOT OF CASES* 0000018C loc\_18C ; CODE XREF: f2+4 0000018C 06 00 00 EA B three\_case ; jumptable  $\swarrow$  $\sim$  00000178 case 3 00000190 00000190 loc\_190 ; CODE XREF: f2+4  $00000190$  07 00 00 EA B four\_case ; jumptable  $\chi$  $\sim$  00000178 case 4 00000194 00000194 zero\_case ; CODE XREF: f2+4 00000194 ; f2:loc\_180 00000194<br>00000194 EC 00 8F E2 ADR R0, aZero ; jumptable  $\ell$ <br>000000178 case 0 Ç 00000178 case 0 00000198 06 00 00 EA B loc\_1B8 0000019C 0000019C one\_case ; CODE XREF: f2+4 0000019C ; f2:loc\_184 0000019C EC 00 8F E2  $\overline{a}$  ADR R0, aOne ; jumptable  $\overline{a}$  $\sqrt{00000178}$  case 1 000001A0 04 00 00 EA B loc 1B8 000001A4 000001A4 two\_case ; CODE XREF: f2+4 000001A4 ; f2:loc\_188 000001A4 01 0C 8F E2 ADR R0, aTwo ; jumptable ∠  $\sim$  00000178 case 2 000001A8 02 00 00 EA B loc\_1B8 000001AC 000001AC three\_case ; CODE XREF: f2+4 000001AC ; f2:loc\_18C 000001AC 01 OC 8F E2  $\longrightarrow$  ADR R0, aThree  $\longrightarrow$  jumptable  $\swarrow$ Ç 00000178 case 3 000001B0 00 00 00 EA B loc\_1B8 000001B4 000001B4 four\_case ; CODE XREF: f2+4 000001B4 ; f2:loc\_190  $000001$ B4 01 OC 8F E2 ADR R0, aFour ; jumptable  $\angle$  $\downarrow$  00000178 case 4<br>000001B8 000001B8 000001B8 loc\_1B8 ; CODE XREF: f2+24 000001B8 ; f2+2C 000001B8 66 18 00 EA B \_\_2printf

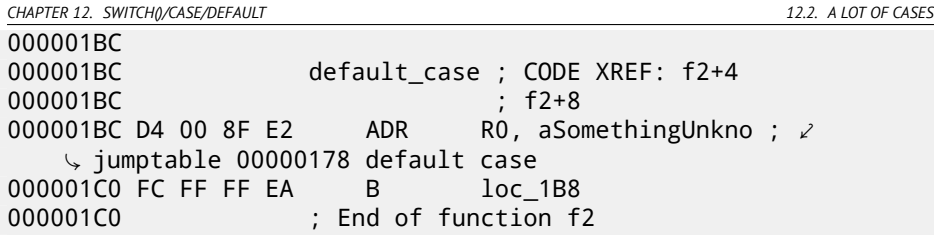

This code makes use of the ARM mode feature in which all instructions has fixed size of 4 bytes.

Let's keep in mind the maximum value for *a* is 4 and any greater value must cause *«someth[ing](#page-1087-0) unknown\n»* string printing.

The very first ` `CMP RO,  $#5'$ ' instruction comp[a](#page-1087-0)res  $a$  input value with 5. [The](#page-1087-0) next ``ADDCC P[C,](#page-1087-0) PC, R0, LSL#2''<sup>5</sup> instruction will execute only if *<sup>R</sup>*<sup>0</sup> <sup>&</sup>lt; <sup>5</sup> (*CC=Carry clear / Less than*). Consequently, if ADDCC will not trigger (it is a  $R0 \geq 5$  case), a ju[mp](#page-1087-0) to *default\_case* label will be occurred.

But if *<sup>R</sup>*<sup>0</sup> <sup>&</sup>lt; <sup>5</sup> and ADDCC will trigg[er, f](#page-1087-0)ollowing events will happen:

Value in the R0 is multiplied by 4. In fact, LSL#2 at the instruction's suffix means "shift left by 2 bits". But as we will see later  $(15.2.1)$  in "Shifts" section, shift left by 2 bits is just equivalently to multiplying by 4.

Then, *R*0 ∗ 4 value we got, is added to current value in the PC, thus jumping to one of B (*Branch*) instructions located below.

At the moment of ADDCC execution, value in the  $PC$  is 8 bytes ahead (0x180) than address at which ADDCC instruction is located (0x178), or, in other words, 2 instructions ahead.

This is how ARM processor pipeline works: when ADDCC instruction is executed, the processor at the moment is beginning to process instruction after the next one, so that is why PC pointing there. This fact should be memorized.

If  $a = 0$ , then nothing will be added to the value in the PC, and actual value in the PC is to be written into the PC (which is 8 bytes ahead) and jump to the label *loc\_180* will happen, this is 8 bytes ahead of the point where ADDCC instruction is.

In case of  $a = 1$ , then  $PC + 8 + a * 4 = PC + 8 + 1 * 4 = PC + 12 = 0x184$  will be written to the PC, this is the address of the *loc\_184* label.

With every 1 added to *a*, resulting PC increasing by 4. 4 is also instruction length in ARM mode and also, length of each B instruction length, there are 5 of them in row.

Each of these five B instructions passing control further, where something is going on, what was programmed in *switch()*. Pointer loading to corresponding string occurring there, etc.

#### **12.2.3 ARM: Optimizing Keil 6/2013 (thumb mode)**

<sup>5</sup>ADD—addition

000000F6 EXPORT f2<br>000000F6 f2 000000F6 000000F6 10 B5 PUSH {R4.LR} 000000F8 03 00 MOVS R3, R0 000000FA 06 F0 69 F8 BL  $\sqrt{2}$  $\sqrt{ }$  ARM common switch8 thumb ; switch 6 cases 000000FE 05<br>000000FF 04 06 08 0A 0C 10 DCB 4 DCB 4, 6, 8, 0xA, 0xC, 0x10 ;  $\angle$  $\frac{1}{2}$  jump table for switch statement<br>0105 00 ALIGN 2 00000105 00 00000106 00000106 zero\_case ; CODE XREF: f2+4 00000106 8D A0  $\overline{APR}$  RO, aZero ; jumptable  $\angle$  $\sim$  000000FA case 0 00000108 06 E0 B loc 118 0000010A 0000010A one\_case ; CODE XREF: f2+4 0000010A 8E A0  $\overline{APR}$  RO, aOne : jumptable  $\angle$  $\backslash$  000000FA case 1 0000010C 04 E0 B loc 118 0000010E 0000010E two\_case ; CODE XREF: f2+4 0000010E 8F A0  $\overline{APR}$  RO, aTwo ; jumptable  $\angle$  $\backslash$  000000FA case 2 00000110 02 E0 B loc 118 00000112 00000112 three\_case ; CODE XREF: f2+4 00000112 90 A0  $\overline{)}$  ADR RO, aThree ; jumptable  $\overline{z}$  $\sim$  000000FA case 3 00000114 00 E0 B loc 118 00000116 00000116 four\_case ; CODE XREF: f2+4 00000116 91 A0  $\overline{APR}$  RO, aFour ; jumptable  $\angle$  $\sim$  000000FA case 4 00000118 00000118 loc\_118 ; CODE XREF: f2+12 00000118 **:** f2+16 00000118 06 F0 6A F8 BL 2printf 0000011C 10 BD POP {R4, PC} 0000011E 0000011E default\_case ; CODE XREF: f2+4

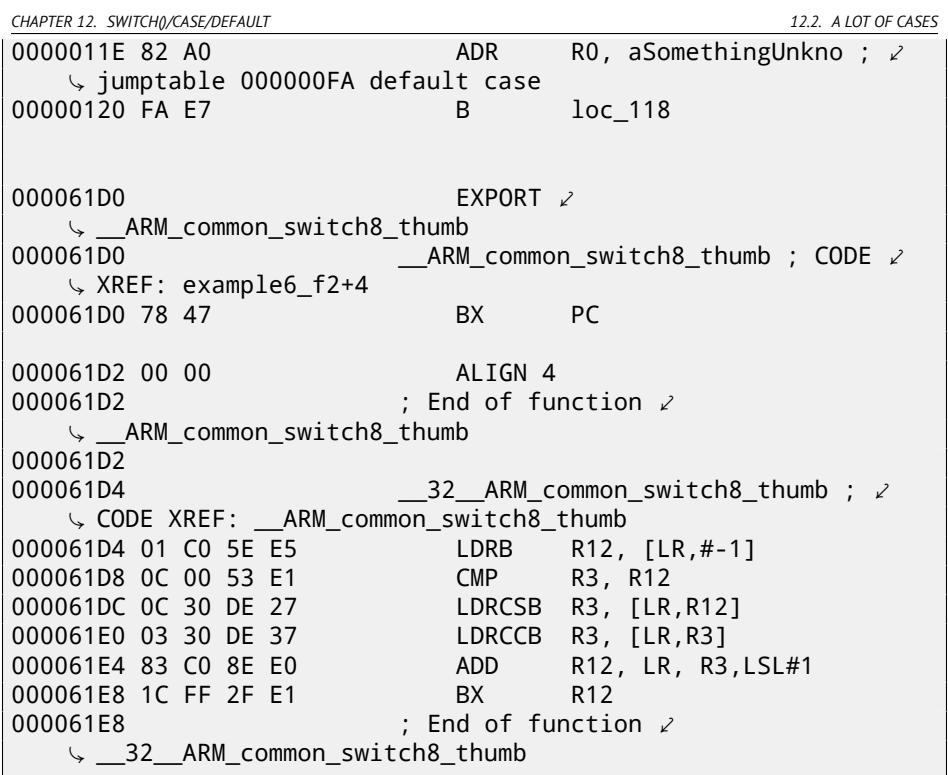

One cannot be sure all instructions in thumb and thumb-2 modes will have same size. It is even can be said that in these modes instructions has variable length, just like in x86.

So there is a special table added, containing information about how much cases are there, not including default-case, and offset, for each, each encoding a label, to which control must be passed in corresponding case.

A special function here present in order to deal with the table and pass control, named

*\_\_ARM\_common\_switch8\_thumb*. It is beginning with ``BX PC'' instruction, which function is to switch processor to ARM-mode. Then you may see the function for table processing. It is too complex for describing it here now, so I will omit all elaborations.

But it is interesting to note the function uses  $LR$  register as a pointer to the table. Indeed, after this function calling,  $LR$  will contain address after

``BL \_\_ARM\_common\_switch8\_thumb'' instruction, and the table is beginning right there.

It is also worth noting the code is generated as a separate function in order to reuse it, so compiler will not generate the very same code for each switch() statement.

*CHAPTER 12. SWITCH()/CASE/DEFAULT 12.2. A LOT OF CASES* IDA successfully perceived it as a service function and table automatically, and added commentaries to labels like jumptable 000000FA case 0.

#### **12.2.4 Conclusion**

Rough skeleton of *switch()*:

Listing 12.5: x86

```
MOV REG, input
CMP REG, 4 ; maximal number of cases
JA default
SHL REG, 2 ; find element in table. shift for 3 bits in x64.
MOV REG, jump_table[REG]
JMP REG
case1:
    ; do something
    JMP exit
case2:
    ; do something
    JMP exit
case3:
    ; do something
    JMP exit
case4:
    ; do something
    JMP exit
case5:
    ; do something
    JMP exit
default:
    ...
exit:
    ....
jump_table dd case1
           dd case2
           dd case3
           dd case4
           dd case5
```
*CHAPTER 12. SWITCH()/CASE/DEFAULT 12.3. WHEN THERE ARE SEVERAL CASE IN ONE BLOCK* Jump to the address in jump table may also be implemented using this instruction: JMP jump\_table[REG\*4]. Or JMP jump\_table[REG\*8] in x64. A jump table is just array of pointers, like it was described here: 17.5.

## **12.3 When there are several** *case* **in one block**

Here is also a very often used construction: several *case* statements may be used in single block:

```
#include <stdio.h>
void f(int a)
{
        switch (a)
        {
        case 1:
        case 2:
        case 7:
        case 10:
                 printf ("1, 2, 7, 10\n");
                 break;
        case 3:
        case 4:
        case 5:
        case 6:
                 printf ("3, 4, 5\n");
                 break;
        case 8:
        case 9:
        case 20:
        case 21:
                 printf ("8, 9, 21\n");
                 break;
        case 22:
                 printf ("22\n");
                 break;
        default:
                 printf ("default\n");
                 break;
        };
};
int main()
{
        f(4);
};
```
It's too wasteful to generate each block for each possible case, so what is usually done, is each block generated plus some kind of dispatcher.

## **12.3.1 MSVC**

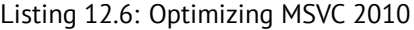

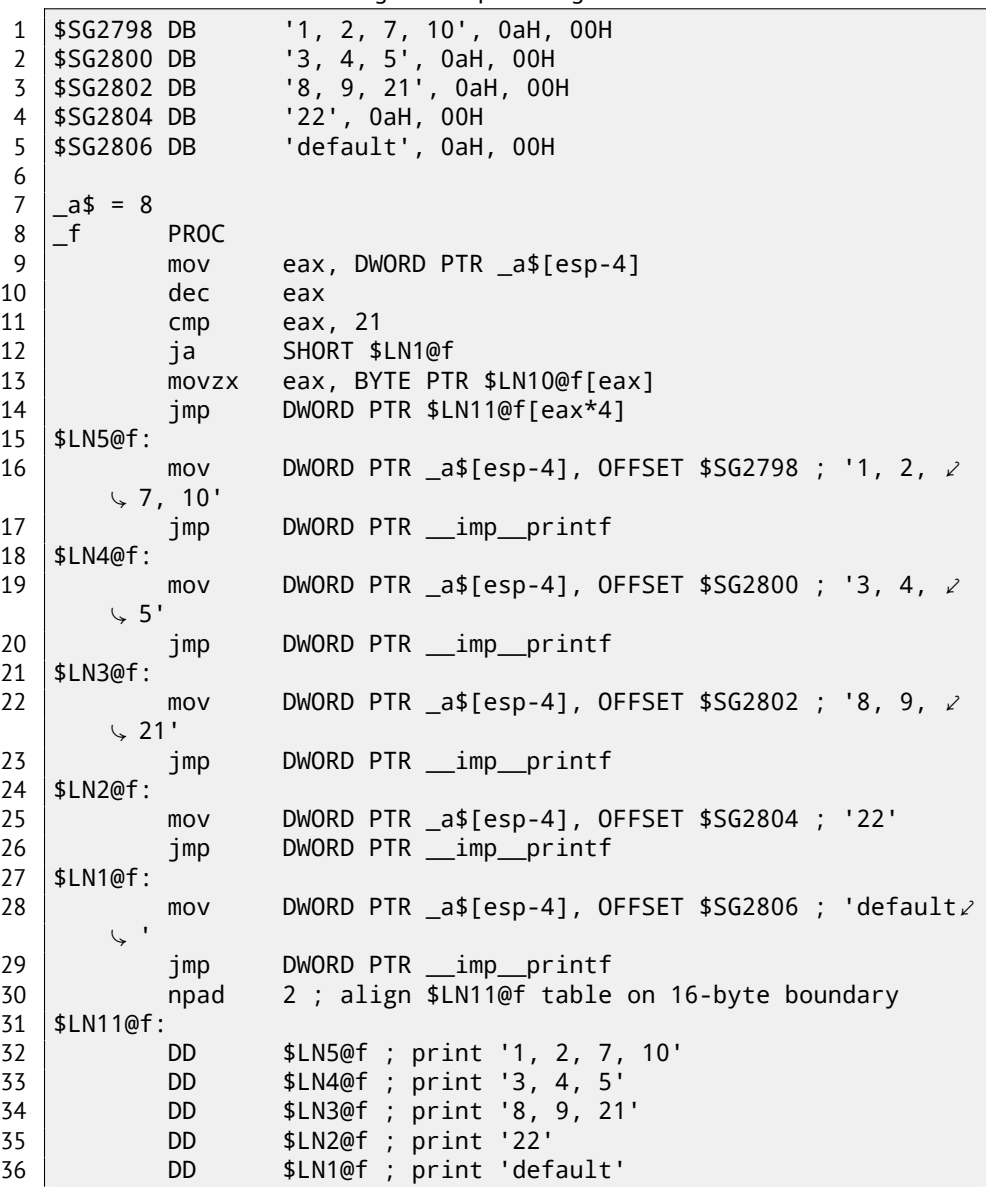

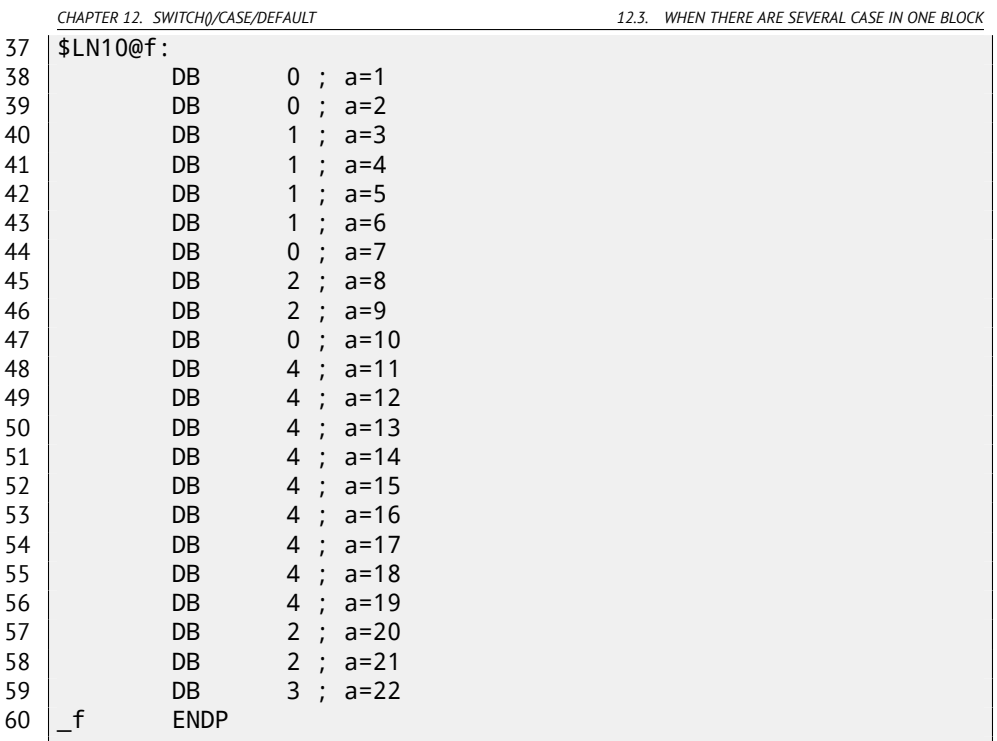

We see two tables here: the first table (\$LN10@f) is index table, and the second table (\$LN11@f) is an array of pointers to blocks.

First, input value is used as index in inde[x table](#page-178-0) (line 13).

Here is short legend for values in the table: 0 is first *case* block (for values 1, 2, 7, 10), 1 is second (for values 3, 4, 5), 2 is third (for values 8, 9, 21), 3 is fourth (for value 22), 4 is for default block.

We get there index for the second table of block pointers and we we jump there (line 14).

What is also worth to note that there are no case for input value 0. Hence, we see DEC instruction at line 10, and the table is beginning at  $a = 1$ . Because there are no need to allocate table element for  $a = 0$ .

This is very often used pattern.

So where economy is? Why it's not possible to make it as it was already discussed (12.2.1), just with one table, consisting of block pointers? The reason is because elements in index table has 8-bit byte type, hence it's all more compact.

#### **12.3.2 GCC**

GCC do the job like it was already discussed (12.2.1), using just one table of pointers.

### **12.4 Fallthrough**

Another very popular usage of switch() is fallthrough. Here is a small example:

```
\frac{1}{2} #define R 1<br>2 #define W 2
 \begin{array}{c|c} 2 & # \text{define} & W & 2 \\ 3 & # \text{define} & RW \end{array}3 #define RW 3
 \frac{4}{5}\begin{array}{c|c} 5 & \text{void f(int type)} \\ 6 & 4 \end{array}\begin{array}{c} 6 \\ 7 \end{array}int r=0, w=0;
 8
 9 switch (type)
10 {
11 case RW:
\begin{array}{c|c} 12 & & r=1; \\ 13 & & \text{case W:} \end{array}case W:
14 w=1;
15 break;
16 case R:
\begin{array}{c|c}\n 17 & \text{r=1;} \\
 18 & \text{break}\n\end{array}break:
19 default:
\begin{array}{c|c}\n 20 & \text{break}; \\
 \hline\n 21 & \text{else} \\
 \end{array}\} ;
22 printf ("r=%d, w=%d\n", r, w);
23 };
```
If  $type = 1$  (R), r to be set to 1, if  $type = 2$  (W), w is to be set to 2. In case of  $type = 3$  (RW), both *r* and *w* are to be set to 1.

The piece of code at line 14 is executed in two cases: if  $type = RW$  or if  $type = W$ . There are no "break" for "case RW", that's OK.

#### **12.4.1 MSVC x86**

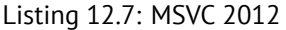

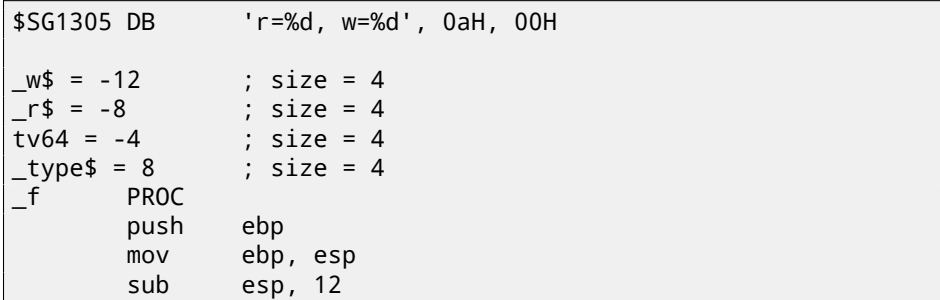

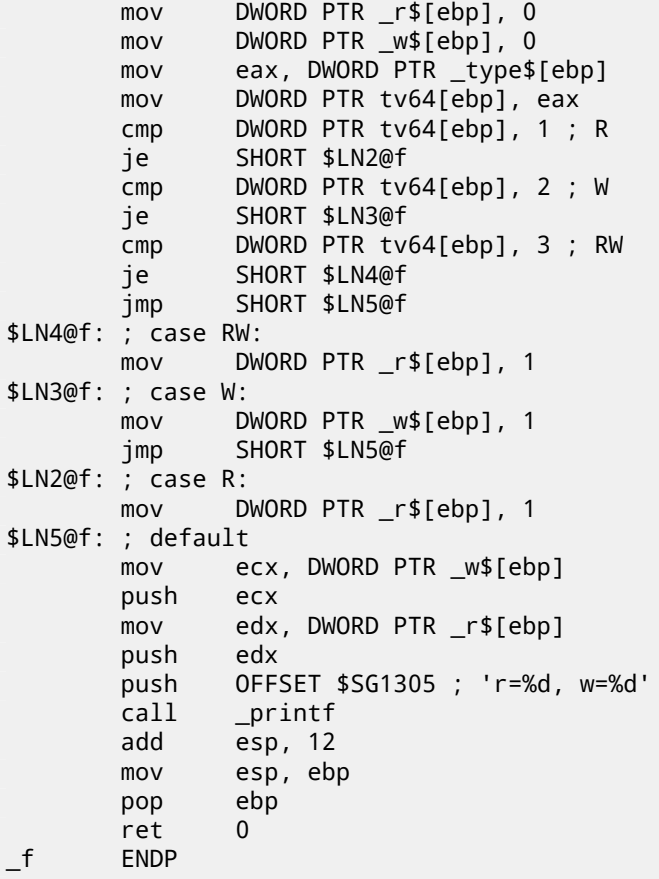

The code is mostly resembles what is in source. There are no jumps between labels \$LN4@f and \$LN3@f: so when code flow are at \$LN4@f, *r* value are first set to 1, then *w*. This is probably why it's called fallthrough: code flow is falling through one piece of code (setting  $r$ ) to another (setting  $w$ ). If  $type = W$ , we are landing at \$LN3@f, so no code setting *r* to 1 is executing.

#### **12.4.2 ARM64**

Listing 12.8: GCC (Linaro) 4.9

.LC0: .string "r=%d, w=%d\n" f: stp x29, x30, [sp, -48]! add x29, sp, 0 str w0, [x29,28]

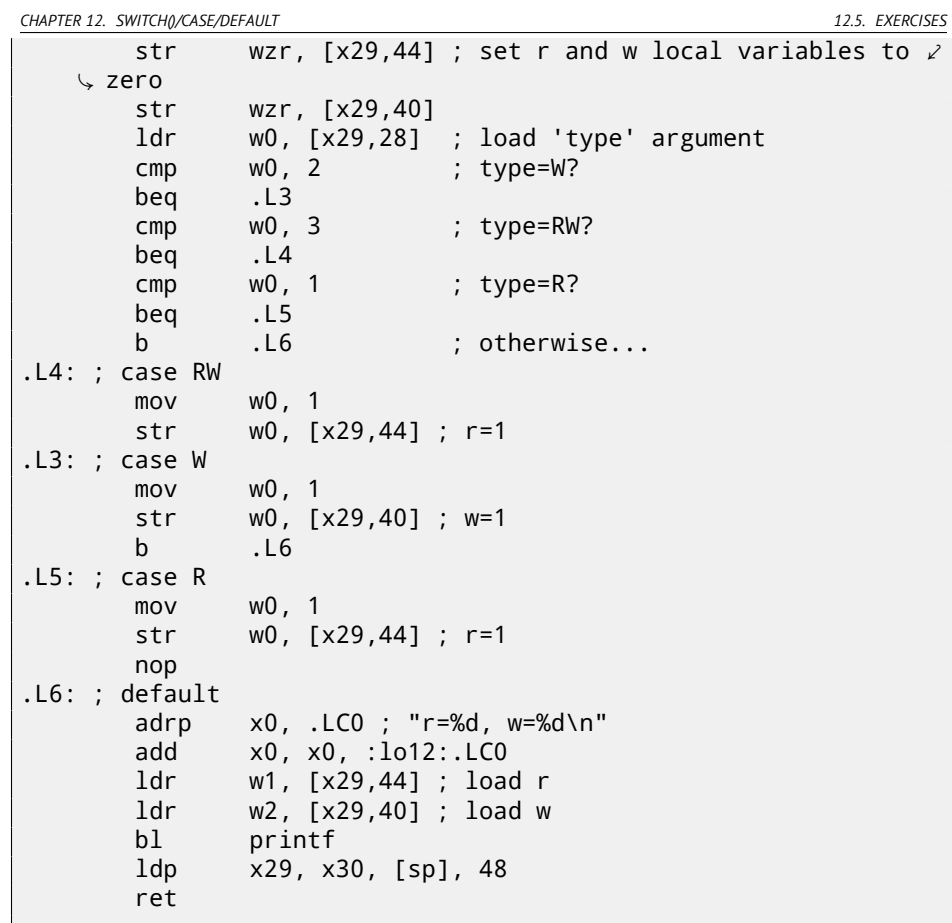

Merely the same thing. There are no jumps between labels .L4 and .L3.

## **12.5 Exercises**

### **12.5.1 Exercise #1**

It's possible to rework C example in 12.2 in such way, so the compiler will produce even smaller code, but it will work just the same. Try to achieve it. Hint: F.1.3.

## **Chapter 13**

## **Loops**

#### **13.0.2 Simple example**

#### **x86**

There is a special LOOP instruction in x86 instruction set, it is checking value in the ECX register and if it is not 0, do ECX decrement and pass control flow to the label mentioned in the LOOP operand. Probably, this instruction is not very convenient, so, I did not ever see any modern compiler emit it automatically. So, if you see the instruction somewhere in code, it is most likely this is manually written piece of assembly code.

In C/C++ loops are usually constructed using for(), while(), do/while() statements.

Let's start with for().

This statement defines loop initialization (set loop counter to initial value), loop condition (is counter is bigger than a limit?), what is done at each iteration (increment/decrement) and of course loop body.

```
for (initialization; condition; at each iteration)
{
  loop_body;
}
```
So, generated code will be consisted of four parts as well. Let's start with simple example:

```
#include <stdio.h>
void f(int i)
{
        printf ("f(%d)\n", i);
```

```
CHAPTER 13. LOOPS
```

```
};
int main()
{
        int i;
        for (i=2; i<10; i++)
                 f(i);
        return 0;
};
```
Result (MSVC 2010):

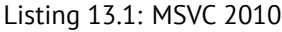

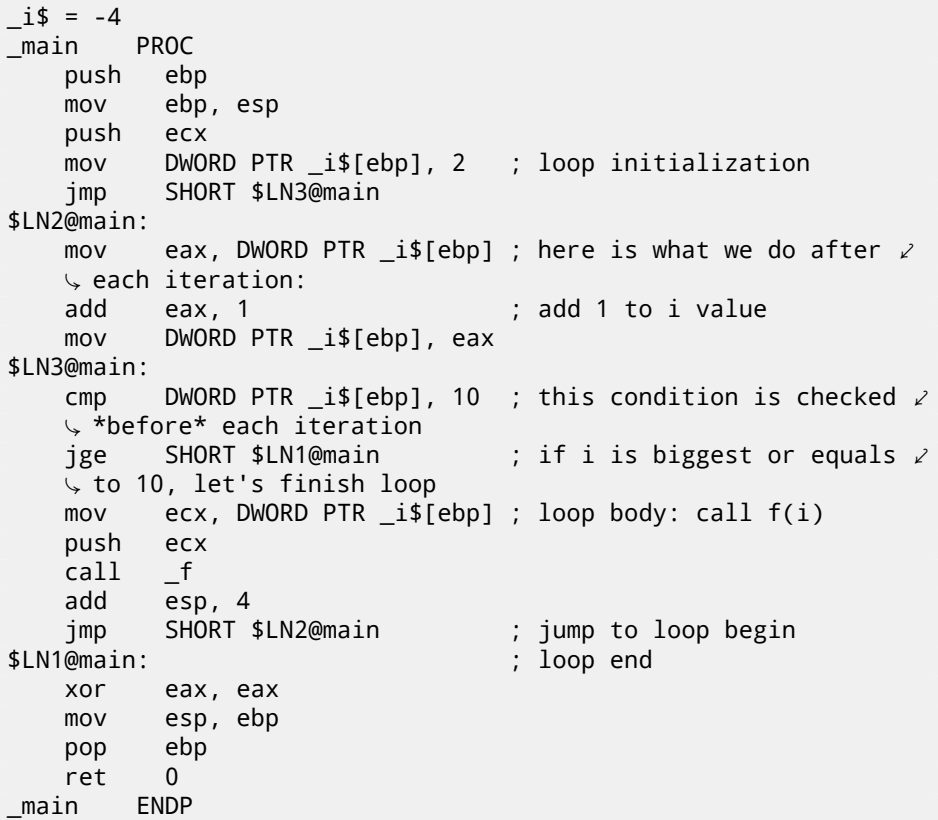

Nothing very special, as we see.

GCC 4.4.1 emits almost the same code, with one subtle difference:

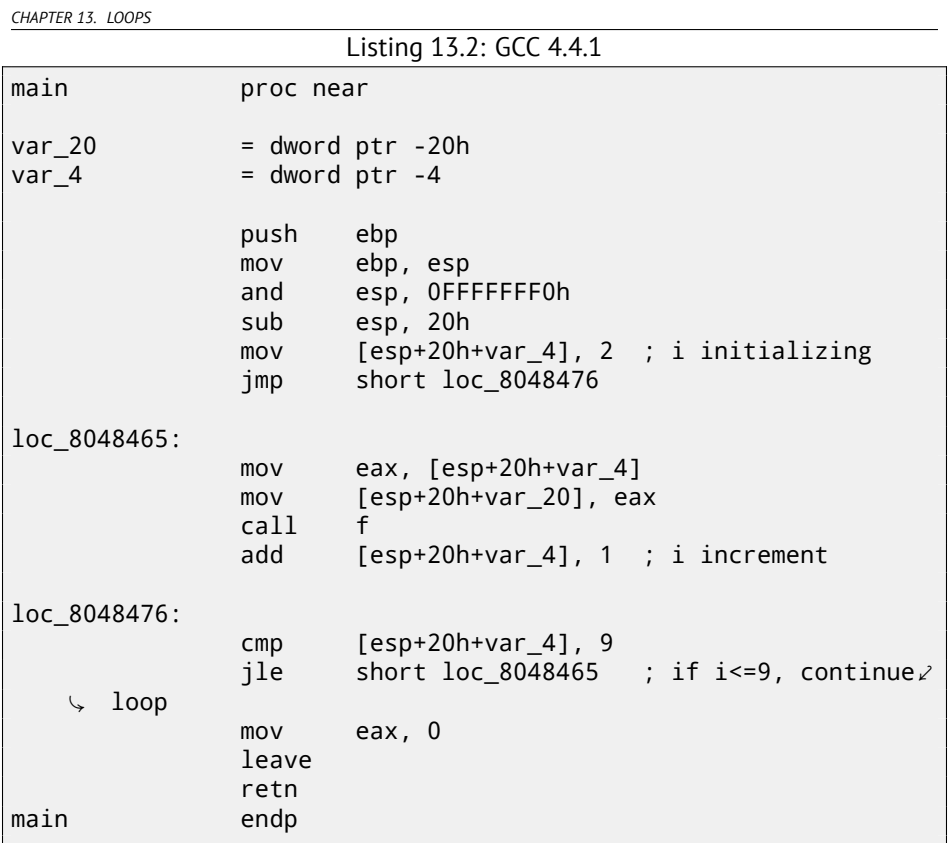

Now let's see what we will get if optimization is turned on (/Ox):

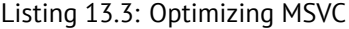

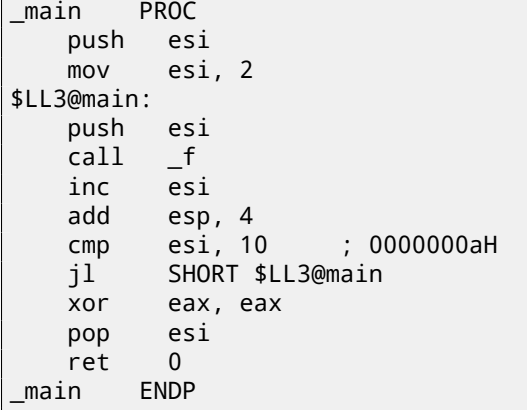

What is going on here is: space for the *i* variable is not allocated in local stack

*CHAPTER 13. LOOPS*

anymore, but individual register is allocated for it: the ESI. This is possible in such small functions where not so many local variables are present.

One very important property is the f() function must not change the value in the ESI. Our compiler is sure here. And if compiler decided to use the ESI register in f() too, its value would be saved then at the f() function's prologue and restored at the f() function's epilogue. Almost like in our listing: please note PUSH ESI/POP ESI at the function begin and end.

Let's try GCC 4.4.1 with maximal optimization turned on (-03 option):

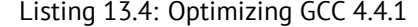

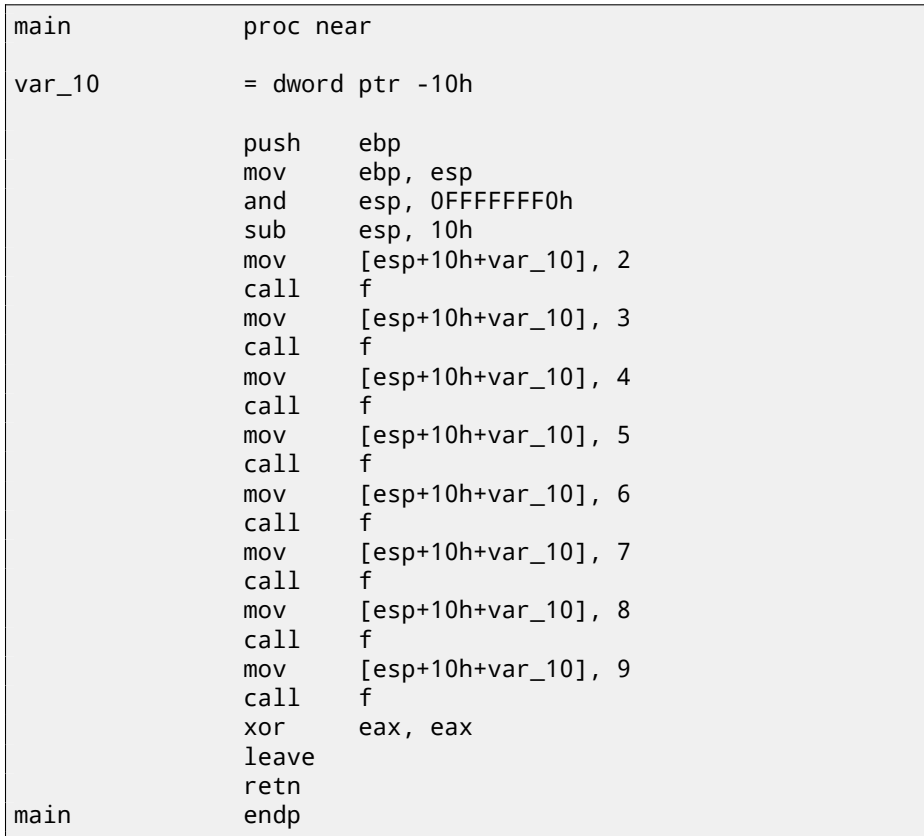

Huh, GCC just unwind our loop.

Loop unwinding has advantage in these cases when there is not so much iterations and we could cut some execution speed by removing all loop supporting instructions. On the other side, resulting code is obviously larger.

OK, let's increase maximal value of the *i* variable to 100 and try again. GCC will do:

*CHAPTER 13. LOOPS*

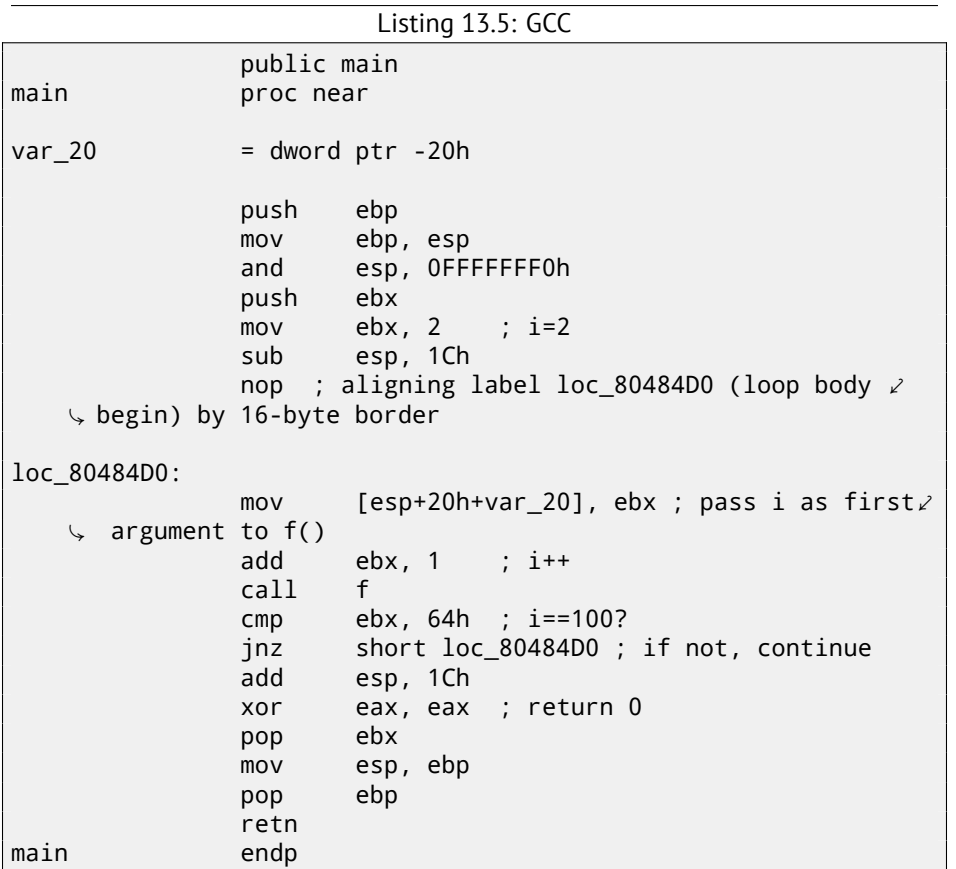

It is quite similar to what MSVC 2010 with optimization (/Ox) produce. With the exception the EBX register will be fixed to the *i* variable. GCC is sure this register will not be modified inside of the f() function, and if it will, it will be saved at the function prologue and restored at epilogue, just like here in the main() function.

#### **x86: OllyDbg**

Let's compile our example in MSVC 2010 with /Ox and /Ob0 options and load it into OllyDbg.

It seems, OllyDbg is able to detect simple loops and show them in square brackets, for convenience: fig.13.1.

By tracing (F8 (step over)) we see how ESI incrementing. Here, for instance,  $ESI = i = 6$ : fig. 13.2.

9 is a last loop value. That's why JL will not trigger after increment, and function is finishing: fig.13.3.

<span id="page-196-1"></span><span id="page-196-0"></span>Figure 13.1: OllyDbg: main() begin

| C CPU - main thread, module loops 2                                                                                                    |                                                                                                    |  |                                                             |                                                                                                    |                                                |  |
|----------------------------------------------------------------------------------------------------|----------------------------------------------------------------------------------------------------|--|-------------------------------------------------------------|----------------------------------------------------------------------------------------------------|------------------------------------------------|--|
| 0033101C<br>$_{\rm cc}$<br>CC.<br>AA331A1D<br>cc<br>0033101E<br>ĉĉ<br>8833181F<br>56<br>00331020 5<br><b>BE</b><br>02000000<br>00331021<br>56<br>88331826<br>E8 D4FFFFFF<br>00331027<br>46<br>BB33182C<br>00331020<br>83C4 04<br>83FE ØA<br>00331030 | INT3<br><b>INT3</b><br>INT <sub>3</sub><br>INT <sub>3</sub><br><b>PUSH ESI</b><br>MOU ESI.2<br><b>FPUSH ESI</b><br>CALL loops 2,00331000<br>INC ESI<br>ESP.4<br><b>ADD</b><br><b>CMP</b><br>ESI.0A |  | FAX.<br><b>FRY</b><br>EBP<br>ESI<br>ED <sub>I</sub><br>EIP. | Registers (FPU)<br><b>RRARRARS</b><br>6F085617 MSUCR1<br>RRAGE218<br><b>ИЙЙЙЙЙЙ</b><br>0024FD10<br>0024FD58<br><b>ARARAAR6</b><br>00333378<br>0033102D loops | loops.                                         |  |
| $\wedge$ 7C F1<br>88331833<br><b>33C0</b><br>00331035<br><b>SE</b><br>00331037<br>C <sub>3</sub><br>88331838<br>68<br>06143300<br>00331039<br>EO OGCOOOGO<br>ESP=0024FD10                                                                            | loops 2.00331026<br>SHORT<br>EAX.EAX<br>XOR<br>POP ESI<br><b>RETN</b><br>PUSH<br>loops_2.00331406<br>COL I<br>io conoscen                                                                          |  | ø<br>$\Omega$                                               | ES.<br>CS.<br>B823 32bit<br><b>Ø02B</b><br>SS<br><b>PR2B</b><br>ns<br><b>PRESS</b><br>FS<br>002B<br>GS                                                       | 002B 32bit<br>32bit<br>32hit<br>32bit<br>32bit |  |

Figure 13.2: O[llyDbg](#page-1095-0)[: l](#page-1087-2)oop body just executed with  $i = 6$ 

| C CPU - main thread, module loops 2                                                                                                    |                                                                                                    |                                                                                                    |
|----------------------------------------------------------------------------------------------------|----------------------------------------------------------------------------------------------------|----------------------------------------------------------------------------------------------------|
| 8888<br>0033101C<br>0033101D<br>0033101E<br>0033101F<br>56<br>00331020 5<br>BE<br>00331021<br>02000000<br>56<br>00331026<br>D4FFFFFFF<br>00331027<br>E8<br>0033102C<br>46<br>0033102D<br>83C4 04<br>83FE 0A<br>00331030<br>$\wedge$ 7C F1<br>00331033<br>33C0<br>00331035<br>5E<br>00331037<br>00331038<br>C3<br>Ш.<br>68 06143300<br>88331839<br>EG 04999999<br>EAX=00000005 | <b>INT3</b><br>INT <sub>3</sub><br>INT <sub>3</sub><br>INT <sub>3</sub><br>PUSH ESI<br>MOU ESI.2<br><b>FPUSH EST</b><br>CALL loops 2,00331000<br>INC ESI<br>ADD.<br>ESP.4<br><b>CMP</b><br>ESI.0A<br>JL SHORT Loops_2,00331026<br>XOR EAX, EAX<br>POP ESI<br><b>RETN</b><br>PUSH<br>loops_2.00331406<br>eāD<br>To coopinee | Registers (FPU)<br><b>EAX 00000005</b><br>6F0A5617<br>MSUCR<br>000AE218<br>EDX<br>EBX<br><b>ПАПАЛЯЯЯ</b><br>ESP<br><b>0024FD14</b><br>EBP<br>0024FD58<br>ESI<br><b>ВАЯВЯВАЯ</b><br>EDI<br>00333378<br>loops<br>EIP<br>00331035<br>loops<br>32bit<br>Й<br>ES.<br><b>PR2B</b><br>P<br>CS.<br><b>PR23</b><br>32hit<br><b>ØR2B</b><br>32bit<br>SS<br><b>Ø02B</b><br>32bit<br>DS<br>s<br><b>PR53</b><br>FS.<br>32hit<br>32bit<br>Ø<br><b>Ø82B</b><br>GS. |
|                                                                                                    |                                                                                                    | D<br>Й<br>ñ<br>$\Omega$<br>LastErr ERROB<br>FFL.<br>BRB88246 (NO.N                                                                                                    |

Figure 13.3: OllyDbg: *ESI* = 10, loop end

#### **x86: tracer**

As we might see, it is not very convenient to trace in debugger manually. That's one of the reasons I wrote tracer for myself.

I open compiled example in IDA, I find the address of the instruction PUSH ESI (passing sole argument into f()) and this is 0x401026 for me and I run tracer:

```
tracer.exe -l:loops_2.exe bpx=loops_2.exe!0x00401026
```
BPX just sets breakpoint at address and then will print registers state. In the tracer.log I see after running:

PID=12884|New process loops\_2.exe

*CHAPTER 13. LOOPS* (0) loops\_2.exe!0x401026 EAX=0x00a328c8 EBX=0x00000000 ECX=0x6f0f4714 EDX=0x00000000 ESI=0x00000002 EDI=0x00333378 EBP=0x0024fbfc ESP=0x0024fbb8 EIP=0x00331026 FLAGS=PF ZF IF (0) loops\_2.exe!0x401026 EAX=0x00000005 EBX=0x00000000 ECX=0x6f0a5617 EDX=0x000ee188 ESI=0x00000003 EDI=0x00333378 EBP=0x0024fbfc ESP=0x0024fbb8 EIP=0x00331026 FLAGS=CF PF AF SF IF (0) loops\_2.exe!0x401026 EAX=0x00000005 EBX=0x00000000 ECX=0x6f0a5617 EDX=0x000ee188 ESI=0x00000004 EDI=0x00333378 EBP=0x0024fbfc ESP=0x0024fbb8 EIP=0x00331026 FLAGS=CF PF AF SF IF (0) loops\_2.exe!0x401026 EAX=0x00000005 EBX=0x00000000 ECX=0x6f0a5617 EDX=0x000ee188 ESI=0x00000005 EDI=0x00333378 EBP=0x0024fbfc ESP=0x0024fbb8 EIP=0x00331026 FLAGS=CF AF SF IF (0) loops\_2.exe!0x401026 EAX=0x00000005 EBX=0x00000000 ECX=0x6f0a5617 EDX=0x000ee188 ESI=0x00000006 EDI=0x00333378 EBP=0x0024fbfc ESP=0x0024fbb8 EIP=0x00331026 FLAGS=CF PF AF SF IF (0) loops\_2.exe!0x40[1026](#page-1095-0) EAX=0x00000005 EBX=0x00000000 ECX=0x6f0a5617 EDX=0x000ee188 ESI=0x00000007 EDI=0x00333378 EBP=[0x0](#page-1087-2)024fbfc ESP=0x0024fbb8 EIP[=0x](#page-1087-2)00331026 FLAGS=CF AF SF IF (0) loops\_2.exe!0x401026 EAX=0x00000005 EBX=0x00000000 ECX=0x6f0a5617 EDX=0x000ee188 ESI=0x00000008 EDI=0x00333378 EBP=0x0024fbfc ESP=0x0024fbb8 EIP=0x00331026 FLAGS=CF AF SF IF (0) loops\_2.exe!0x401026 EAX=0x00000005 EBX=0x00000000 ECX=0x6f0a5617 EDX=0x000ee188 ESI=0x00000009 EDI=0x00333378 EBP=0x0024fbfc ESP=0x0024fbb8 EIP=0x00331026 FLAGS=CF PF AF SF IF PID=12884|Process loops\_2.exe exited. ExitCode=0 (0x0)

We see how value of ESI register is changed from 2 to 9.

Even more than that, tracer can collect register values on all addresses within function. This is called *trace* there. Each instruction is being traced, all interesting register values are noticed and collected. IDA.idc-script is generated then. So, in the IDA I've learned that main() function address is 0x00401020 and I run:

*CHAPTER 13. LOOPS*

tracer.exe -l:loops\_2.exe bpf=loops\_2.exe!0x00401020,trace:cc

BPF mean set breakpoint on function.

As a result, I have got loops\_2.exe.idc and loops\_2.exe\_clear.idc scripts. I'm loading loops\_2.exe.idc into IDA and I see: fig.13.4

We see that ESI can be from 2 to 9 at the begin of loop body, but from 3 to 0xA (10) after increment. We can also see that main() is finishing with 0 in EAX.

tracer also generates loops\_2.exe.txt, containing information about how many times each instruction was executed and register values:

Listing 13.6: loops\_2.exe.txt

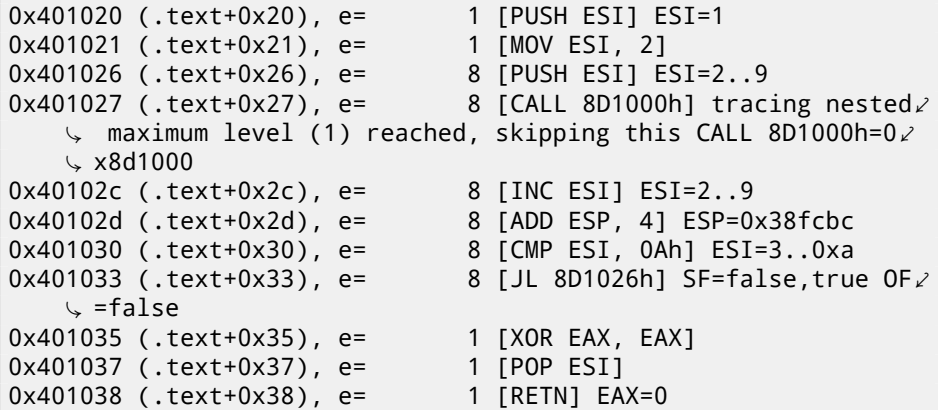

grep can be used here.

|  | . LEXT : 0040 I 070               |                            |               |             |            |                                                                                  |
|--|-----------------------------------|----------------------------|---------------|-------------|------------|----------------------------------------------------------------------------------|
|  |                                   |                            |               |             |            | .text:00401020 : -------------- S U B R O U T I N E ---------------------------- |
|  | .text: 00401020                   |                            |               |             |            |                                                                                  |
|  | .text:00401020                    |                            |               |             |            |                                                                                  |
|  |                                   |                            |               |             |            | .text:00401020 ; int cdecl main(int argc, const char **argv, const char **envp)  |
|  | .text: <mark>00401020</mark> main |                            | proc near     |             |            | ; CODE XREF: tmainCRTStartup+11D1p                                               |
|  | .text: 00401020                   |                            |               |             |            |                                                                                  |
|  | .text: <mark>00401020</mark> argc |                            | = dword ptr 4 |             |            |                                                                                  |
|  | .text: <mark>00401020</mark> arqv |                            | = dword ptr   |             | 8          |                                                                                  |
|  | .text: <mark>00401020</mark> envp |                            | = dword ptr   |             | 8Ch        |                                                                                  |
|  | .text: 00401020                   |                            |               |             |            |                                                                                  |
|  | .text: 00401020                   |                            | push          | esi         |            | $:$ ESI=1                                                                        |
|  | $-text: 00401021$                 |                            | mou           | $esi$ , $2$ |            |                                                                                  |
|  | .text:00401026                    |                            |               |             |            |                                                                                  |
|  |                                   | .text:00401026 loc 401026: |               |             |            | ; CODE XREF: main+131j                                                           |
|  |                                   |                            |               |             |            |                                                                                  |
|  | text:00401026                     |                            | push          | esi         |            | $:$ ESI=29                                                                       |
|  | $-text: 00401027$                 |                            | call          |             | sub 401000 | ; tracing nested maximum level (1) reached,                                      |
|  | .text:0040102C                    |                            | inc.          | esi         |            | $:$ ESI=29                                                                       |
|  | .text:0040102D                    |                            | add           |             | esp, 4     | $:$ ESP=0x38fcbc                                                                 |
|  | .text:00401030                    |                            | cmp           |             |            | esi, 0Ah        ; ESI=30xa                                                       |
|  | text:00401033                     |                            | j1            |             |            | short loc 401026 ; SF=false,true OF=false                                        |
|  | .text:00401035                    |                            | xor           | eax, eax    |            |                                                                                  |
|  | .text:00401037                    |                            | pop           | esi         |            |                                                                                  |
|  | .text:00401038                    |                            | retn          |             |            | $: EAX = 0$                                                                      |
|  | .text:00401038                    | main                       | endn.         |             |            |                                                                                  |

Figure 13.4: IDA with .idc-script loaded

**Contract Contract** 

#### **ARM: Non-optimizing Keil 6/2013 (ARM mode)**

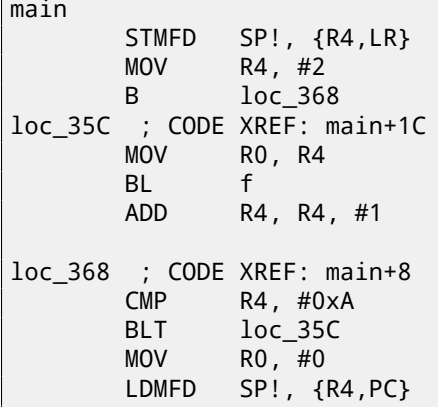

Iteration counter *i* is to be stored in the R4 register.

``MOV R4, #2'' instruction just initializing *i*.

``MOV R0, R4'' and ``BL f'' instructions are compose loop body, the first instruction preparing argument for f() function and the second is calling it.

``ADD R4, R4, #1'' instruction is just adding 1 to the *i* variable during each iteration.

``CMP R4, #0xA'' comparing *i* with 0xA (10). Next instruction BLT (*Branch Less Than*) will jump if *i* is less than 10.

Otherwise, 0 will be written into R0 (since our function returns 0) and function execution ended.

#### **ARM: Optimizing Keil 6/2013 (thumb mode)**

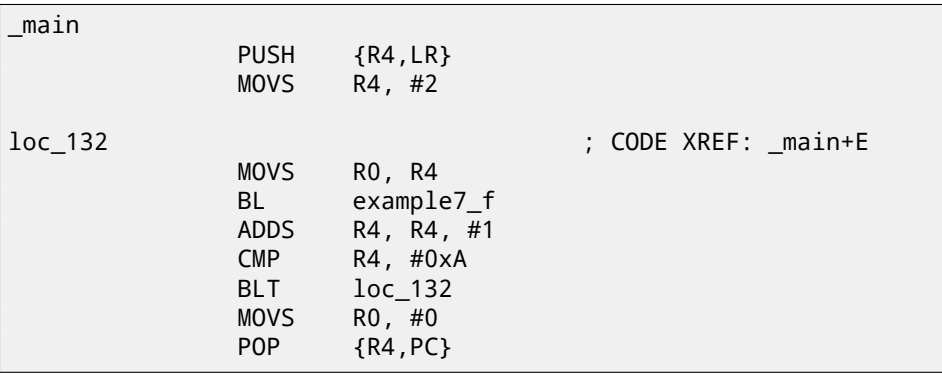

Practically, the same.

#### **ARM: Optimizing Xcode 4.6.3 (LLVM) (thumb-2 mode)**

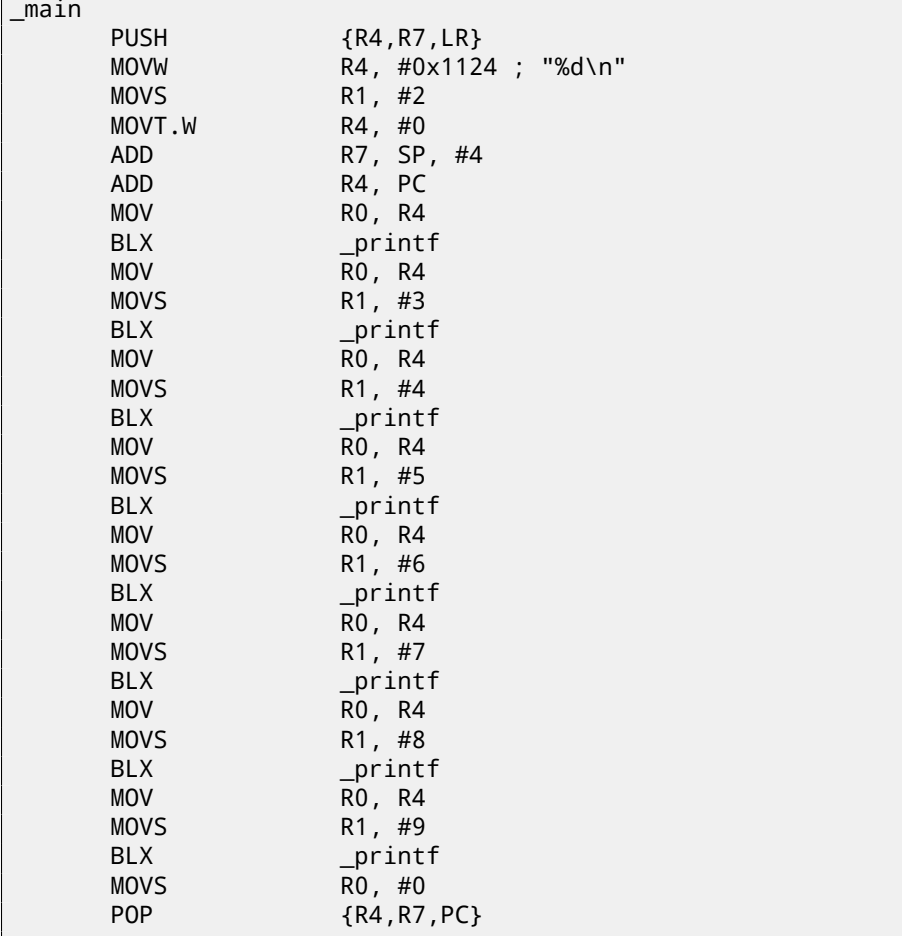

In fact, this was in my  $f()$  function:

```
void f(int i)
{
    // do something here
    printf ("%d\n", i);
};
```
So, LLVM not just *unrolled* the loop, but also represented my very simple function f() as *inlined*, and inserted its body 8 times instead of loop. This is possible when function is so primitive (like mine) and when it is called not many times (like here).

#### **One more thing**

On the code generated we can see: after *i* initialization, loop body will not be executed, but *i* condition checked first, and only after loop body is to be executed. And that is correct. Because, if loop condition is not met at the beginning, loop body must not be executed. For example, this is possible in the following case:

```
for (i=0; i<total_entries_to_process; i++)
    loop_body;
```
If *total entries to process* equals to 0, loop body must not be executed whatsoever. So that is why condition checked before loop body execution.

However, optimizing compiler may swap condition check and loop body, if it sure that the situation described here is not possible (like in case of our very simple example and Keil, Xcode (LLVM), MSVC in optimization mode).

#### **13.0.3 Several iterators**

Common loop has only one iterator, but there could be several in resulting code. Here is very simple example:

```
#include <stdio.h>
void f(int *a1, int *a2, size_t cnt)
{
        size t i;
        // copy from one array to another in some weird scheme
        for (i=0; i<cnt; i++)a1[i*3]=a2[i*7]:};
```
There are two multiplications at each iteration and this is costly operation. Can we optimize it somehow? Yes, if we will notice that both array indices are leaping on places we can calculate easily without multiplication.

#### **Three iterators**

Listing 13.7: Optimizing MSVC 2013 x64

```
f PROC
 RDX = a1RCX=a2; R8=cnt
      test r8, r8 ; cnt==0? exit then
      je SHORT $LN1@f
      npad 11
```
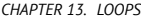

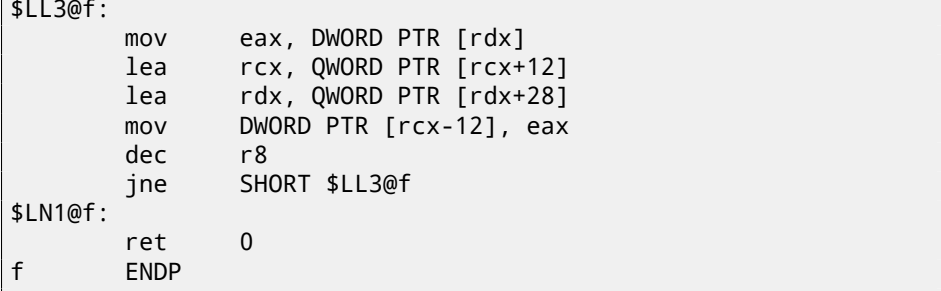

Now there are 3 iterators: *cnt* variable and two indices, they are increased by 12 and 28 at each iteration, pointing to new array elements. We can rewrite this code in C/C++:

```
#include <stdio.h>
void f(int * a1, int * a2, size t cnt){
        size_t i;
        size_t idx1=0; idx2=0;
        // copy from one array to another in some weird scheme
        for (i=0; i<cnt; i++){
                a1[idx1]=a2[idx2];
                idx1+=3;
                idx2+=7;
        };
};
```
So, at the cost of updating 3 iterators on each iteration instead of one, two multiplication operations are dropped.

#### **Two iterators**

GCC 4.9 did even more, leaving only 2 iterators:

```
Listing 13.8: Optimizing GCC 4.9 x64
```

```
RDI = a1RSI=a2; RDX=cnt
f.
       test rdx, rdx ; cnt==0? exit then
       je .L1
 calculate last element address in a2 and leave it in RDX
       lea rax, [0+rdx*4]
```
*CHAPTER 13. LOOPS*

```
; RAX=RDX*4=cnt*4
       sal rdx, 5
 ; RDX=RDX<<5=cnt*32
       sub rdx, rax
 ; RDX=RDX-RAX=cnt*32-cnt*4=cnt*28
       add rdx, rsi
; RDX=RDX+RSI=a2+cnt*28
.L3:
       mov eax, DWORD PTR [rsi]
       add rsi, 28
       add rdi, 12
       mov DWORD PTR [rdi-12], eax
       cmp rsi, rdx
       jne .L3
.L1:
       rep ret
```
There are no *counter* variable: GCC concluded it not needed. Last element of *a2* array is calculated before loop begin (which is easy: *cnt* ∗ 7) and that's how loop will be stopped: just iterate until second index not reached this precalculated value.

About multiplication using shifts/additions/subtractions read here: 15.1.3. This code can be rewritten into C/C++ like that:

```
#include <stdio.h>
void f(int *a1, int *a2, size_t cnt)
{
        size_t i;
        size_t idx1=0; idx2=0;
        size_t last_idx2=cnt*7;
        // copy from one array to another in some weird scheme
        for (;;)
        {
                a1[idx1]=a2[idx2];
                idx1+=3;
                idx2+=7;
                if (idx2==last_idx2)
                         break;
        };
};
```
GCC (Linaro) 4.9 for ARM64 do the same, but precalculates last index of *a1* array instead of *a2*, and this has the same effect, of course:

Listing 13.9: Optimizing GCC (Linaro) 4.9 ARM64

```
CHAPTER 13. LOOPS
```

```
X0= a1X1= a2X2 = \text{cnt}f:
        cbz x2, L1 ; cnt==0? exit then
 ; calculate last element of a1 array
        add x2, x2, x2, lsl 1
; X2=X2+X2<<1=X2+X2*2=X2*3
        mov x3, 0
        lsl x2, x2, 2
; X2=X2<<2=X2*4=X2*3*4=X2*12
.L3:
        ldr w4, [x1],28 ; load at X1, add 28 to X1 (\varphi\frac{1}{2} post-increment)<br>str = w4, [x0,x3]
                                  ; store at X0+X3=a1+X3
        add x3, x3, 12 ; shift X3<br>cmp x3, x2 ; end?
        cmp x3, x2bne .L3
.11:ret
```
#### **Intel C++ 2011 case**

Compiler optimizations can also be weird, but nevertheless, still correct. Here is what Intel C++ compiler 2011 do:

Listing 13.10: Optimizing Intel C++ 2011 x64

```
f PROC
; parameter 1: rcx = a1
; parameter 2: rdx = a2
; parameter 3: r8 = cnt
.B1.1:: ; Preds .B1.0
        test r8, r8 \angle\begin{array}{r} \downarrow \\ \downarrow \\ ibe \end{array} ;8.14
                  ext ; Prob 50% \ell\sqrt{3.14}: LOE rdx rcx rbx rbp rsi rdi \ell\sqrt{2} r8 r12 r13 r14 r15 xmm6 xmm7 xmm8 xmm9 xmm10 xmm11 xmm12 \sqrt{2}\downarrow xmm13 xmm14 xmm15<br>.B1.2::
                                 .B1.2:: ; Preds .B1.1
        cmp r8, 6 \lambda\begin{array}{cc} \backslash & ; 8.2 \\ \text{ibe} & ; \end{array}just\_copy ; Prob 50% \ell\sqrt{3} ; 8.2
                                 ; LOE rdx rcx rbx rbp rsi rdi \angle\zeta r8 r12 r13 r14 r15 xmm6 xmm7 xmm8 xmm9 xmm10 xmm11 xmm12 \zeta
```
*CHAPTER 13. LOOPS*  $\sqrt{2 \times 13}$  xmm13 xmm14 xmm15<br>R1.3:: .B1.3:: ; Preds .B1.2  $\mathsf{cmp}$  rcx, rdx  $\ell$ 9.11 →<br>ibe jbe .B1.5 ; Prob 50%  $\swarrow$  $\binom{1}{2}$  : 9.11 ; LOE rdx rcx rbx rbp rsi rdi  $\ell$  $\sqrt{2}$  r8 r12 r13 r14 r15 xmm6 xmm7 xmm8 xmm9 xmm10 xmm11 xmm12  $\sqrt{2}$  $\sqrt{2 \times 1}$  xmm13 xmm14 xmm15<br>.B1.4:: .B1.3; Preds .B1.3<br>r10.r8 mov r10, r8  $\angle$  $\begin{array}{r} \sqrt{2} \\ \sqrt{2} \\ \sqrt{$ mov r9, rcx  $\ell$  $\begin{array}{r} \downarrow \\ \circ \\ \circ \text{sh} \end{array}$ shl r10, 5  $\ell$ 9.11;<br>lea rax, QWORD PTR [r8\*4]  $\angle$ 9.11;<br>sub  $sub$  r9, rdx  $\ell$ 9.11;<br>sub sub r10, rax  $\ell$ 9.11;<br>cmp cmp r9, r10  $\angle$ 9.11 →<br>jge  $just\_copy2$  ; Prob 50%  $\ell$  $\sqrt{ }$  ;9.11 : LOE rdx rcx rbx rbp rsi rdi  $\lambda$  $\sqrt{2}$  r12 r13 r14 r15 xmm6 xmm7 xmm8 xmm9 xmm10 xmm11 xmm12  $\sqrt{2}$  $\sqrt{2 \times 113}$  xmm14 xmm15<br>
R1.5:: .B1.5:: ; Preds .B1.3 .B1.4  $\mathsf{cmp}$  rdx, rcx  $\ell$  $\begin{array}{r} \downarrow \\ \downarrow \\ \text{ibe} \end{array}$  $just\_copy$  ; Prob 50%  $\ell$  $\sqrt{ }$  ;9.11 : LOE rdx rcx rbx rbp rsi rdi  $\ell$  $\zeta$  r8 r12 r13 r14 r15 xmm6 xmm7 xmm8 xmm9 xmm10 xmm11 xmm12  $\zeta$  $\downarrow$  xmm13 xmm14 xmm15<br>.B1.6:: .B1.6:: ; Preds .B1.5 mov r9, rdx  $\angle$  $\begin{array}{cc} \backslash & ; 9.11 \\ \text{lea} \end{array}$ rax, QWORD PTR [r8\*8]  $\angle$ 9.11;<br>sub  $sub$  r9, rcx  $\ell$  $\begin{array}{cc} \downarrow & ; 9.11 \\ & \vert & \vert \vert \end{array}$ ea r10, OWORD PTR  $\lceil \text{max} + r \cdot 8 \cdot 4 \rceil$ 9.11;<br>cmp cmp r9, r10  $\angle$ 

*CHAPTER 13. LOOPS*

```
\begin{array}{r} \downarrow \\ \downarrow \\ \text{1} \end{array}just\_copy ; Prob 50% \ell\cup :9.11
                                 ; LOE rdx rcx rbx rbp rsi rdi \angle\zeta r8 r12 r13 r14 r15 xmm6 xmm7 xmm8 xmm9 xmm10 xmm11 xmm12 \zeta\sqrt{2 \times 1} xmm13 xmm14 xmm15<br>iust copy2::
                                      just_copy2:: ; Preds .B1.4 .B1.6
 R8 = cntRDX = a2RCX = a1xor r10d, r10d \ell\begin{array}{cc} \downarrow & ; 8.2 \\ & x \text{ or } \end{array}xor r9d, r9d \ell\begin{array}{cc} \downarrow & ; \\ & \times & \end{array}xor eax, eax \lambda\backslash ;
                                 ; LOE rax rdx rcx rbx rbp rsi \angle\zeta rdi r8 r9 r10 r12 r13 r14 r15 xmm6 xmm7 xmm8 xmm9 xmm10 \zetaÇ xmm11 xmm12 xmm13 xmm14 xmm15
                                 .B1.8:: ; Preds .B1.8 just_copy2
        mov control of \mathsf{PTR} [rax+rdx]
    \begin{array}{cc} \downarrow & ; 3.6 \\ \text{inc} \end{array}inc r10 \lambda\begin{array}{cc} \backslash \\ \backslash \\ \text{mov} \end{array}DWORD PTR [r9+rcx], r11d \ell3.6;<br>add
        add r9, 12 \ell8.2;<br>add
        add rax, 28 \ell\begin{array}{cc} \downarrow & ; 8.2 \\ \text{cm} & \\ \end{array}\mathsf{cmp} r10, r8 \mathscr{L}% ;<br>ib
                  B1.8 ; Prob 82% \ell8.2; ↓<br>jmp
                  ext ; Prob 100% \ell\sqrt{3.2}: LOE rax rdx rcx rbx rbp rsi \chi\sqrt{} rdi r8 r9 r10 r12 r13 r14 r15 xmm6 xmm7 xmm8 xmm9 xmm10 \sqrt{}\downarrow xmm11 xmm12 xmm13 xmm14 xmm15 just\_copy::just_copy:: ; Preds .B1.2 .B1.5 .B1.6
 R8 = cntRDX = a2RCX = a1\chior r10d, r10d \chi8.2;<br>xor
        xor r9d, r9d \ell\rightarrow ;
```

```
xor eax, eax \ell\leftrightarrow ;
                         ; LOE rax rdx rcx rbx rbp rsi \angle\zeta rdi r8 r9 r10 r12 r13 r14 r15 xmm6 xmm7 xmm8 xmm9 xmm10 \zetaÇ xmm11 xmm12 xmm13 xmm14 xmm15
                         : Preds .B1.11 just copy
      mov control of \mathcal{L} r11d, DWORD PTR [rax+rdx]
   \begin{array}{cc} \downarrow & ; 3.6 \\ \text{in} \end{array}inc r10 \ell% ;<br>mov
              DWORD PTR [r9+rcx], r11d \ell3.6;<br>add
      add r9, 12 \ell8.2;<br>add
      add rax, 28 \ell8.2;<br>cmp
      cmp r10, r8 \angle% ;<br>ib
      jb .B1.11 ; Prob 82% \ell;8.2; LOE rax rdx rcx rbx rbp rsi \angle\zeta rdi r8 r9 r10 r12 r13 r14 r15 xmm6 xmm7 xmm8 xmm9 xmm10 \zetaÇ xmm11 xmm12 xmm13 xmm14 xmm15
                        exit:: ; Preds .B1.11 .B1.8 .B1.1
      ret \ell\sqrt{2} ; 10.1
```
First, there are some decisions taken, than one of the routines is executed. Supposedly, it is checked, if arrays are intersected. This is very well known way of optimizing memory blocks copy routines. But copy routines are the same! This is probably error of Intel C++ optimizer, which still produce workable code, though.

I'm adding such example code to my book so reader would understand that compilers output is weird at times, but still correct, because when compiler was tested, tests were passed.

## **13.1 Conclusion**

Rough skeleton of loop from 2 to 9 inclusive:

```
Listing 13.11: x86
```

```
mov [counter], 2 ; initialization
    jmp check
body:
     loop body
     ; do something here
      use counter variable in local stack
```
*CHAPTER 13. LOOPS 13.1. CONCLUSION*

```
add [counter], 1 ; increment
check:
    cmp [counter], 9
    jle body
```
Increment operation may be represented as 3 instructions in non-optimized code:

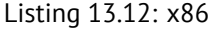

```
MOV [counter], 2 ; initialization
    JMP check
body:
    ; loop body
    ; do something here
    ; use counter variable in local stack
    MOV REG, [counter] ; increment
    INC REG
    MOV [counter], REG
check:
    CMP [counter], 9
    JLE body
```
If loop body is short, a whole register can be dedicated to the counter variable:

Listing 13.13: x86

```
MOV EBX, 2 ; initialization
    JMP check
body:
    ; loop body
    ; do something here
     ; use counter in EBX, but do not modify it!
    INC EBX ; increment
check:
    CMP EBX, 9
    JLE body
```
Some parts of loop may be generated by compiler in different order:

```
Listing 13.14: x86
```

```
MOV [counter], 2 ; initialization
    JMP label_check
label_increment:
    ADD [counter], 1 ; increment
label_check:
    CMP [counter], 10
    JGE exit
    ; loop body
```

```
; do something here
    ; use counter variable in local stack
    JMP label_increment
exit:
```
Usually condition is checked *before* loop body, but compiler may rearrange loop in that way so condition will be checked *after* loop body. This is when compiler is sure that condition is always *true* on first iteration, so loop body will be executed at least once:

```
Listing 13.15: x86
```
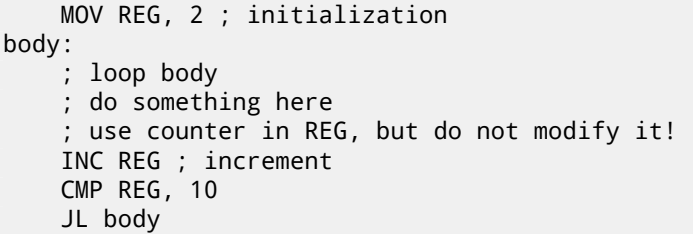

Using LOOP instruction. This is rare, compilers are not using it. So when you see it, it's a right sign this piece of code is hand-written:

#### Listing 13.16: x86

```
; count from 10 to 1
    MOV ECX, 10
body:
     loop body
    ; use ECX, bit do not modify it!
    LOOP body
```
ARM. A R4 register is dedicated to counter variable:

```
Listing 13.17: ARM
```

```
MOV R4, 2 ; initialization
    B check
body:
     loop body
     ; do something here
    ; use counter in R4, but do not modify it!
    ADD R4,R4, #1 ; increment
check:
    CMP R4, #10
    BLT body
```
## *CHAPTER 13. LOOPS 13.2. EXERCISES* **13.2 Exercises**

### **13.2.1 Exercise #1**

Why LOOP instruction is not used by modern compilers anymore?

#### **13.2.2 Exercise #2**

Take a loop example from this section (13.0.2), compile it in your favorite OS and compiler and modify (patch) executable file, so the loop range will be [6..20].

#### **13.2.3 Exercise #3**

What this code does?

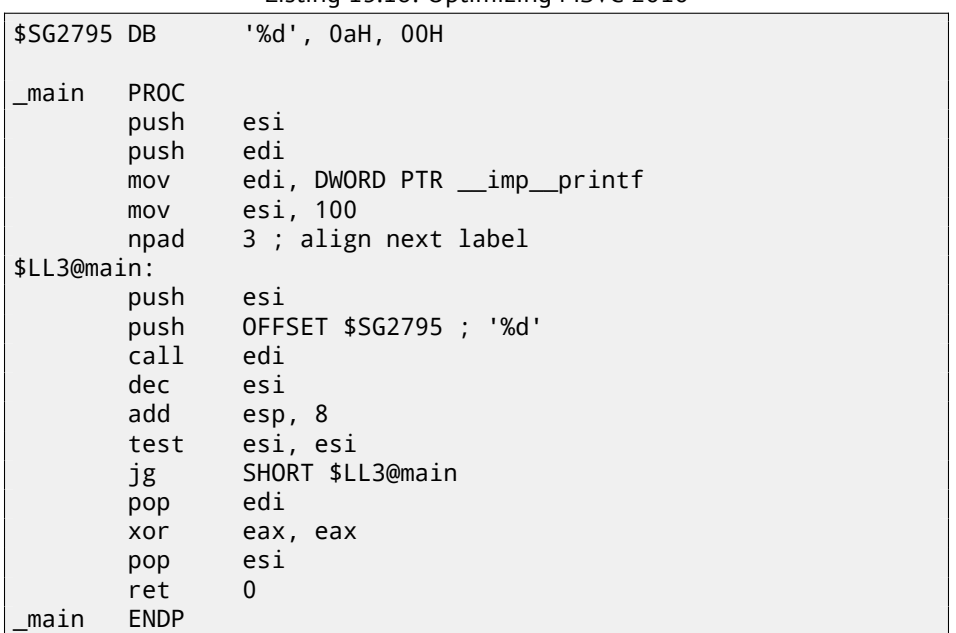

Listing 13.18: Optimizing MSVC 2010

#### Listing 13.19: Non-optimizing Keil 6/2013 (ARM mode)

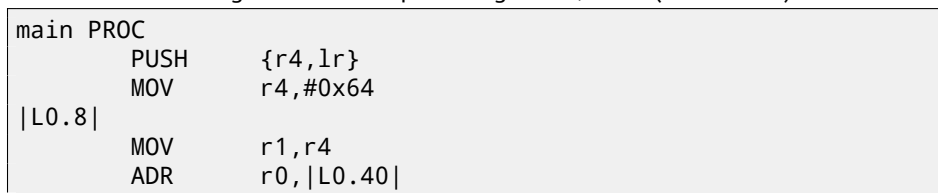

| CHAPTER 13. LOOPS |                                                                                                 |                                                                          | 13.2. EXERCISES |
|-------------------|-------------------------------------------------------------------------------------------------|--------------------------------------------------------------------------|-----------------|
|                   | BL<br><b>SUB</b><br><b>CMP</b><br><b>MOVLE</b><br><b>BGT</b><br>P <sub>O</sub> P<br><b>ENDP</b> | $\_$ 2printf<br>r4, r4, #1<br>r4, #0<br>r0, #0<br> LO.8 <br>$\{r4, pc\}$ |                 |
| LO.40             | <b>DCB</b>                                                                                      | $"\%d\n\cdot"$ , 0                                                       |                 |

Listing 13.20: Non-optimizing Keil 6/2013 (thumb mode)

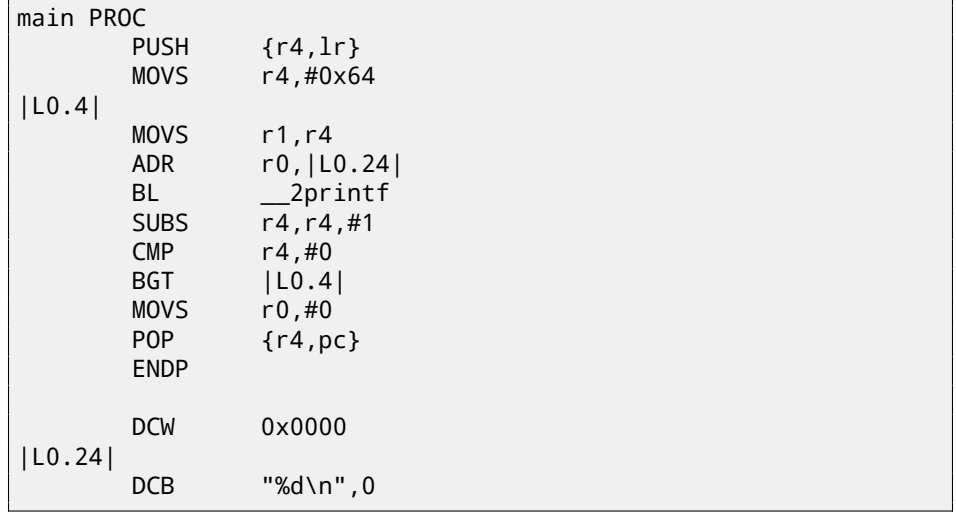

Answer: F.1.5.

### **13.2.4 Exercise #4**

What this code does?

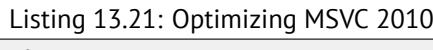

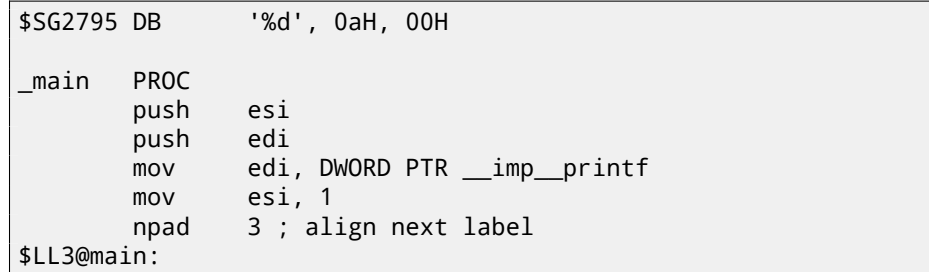

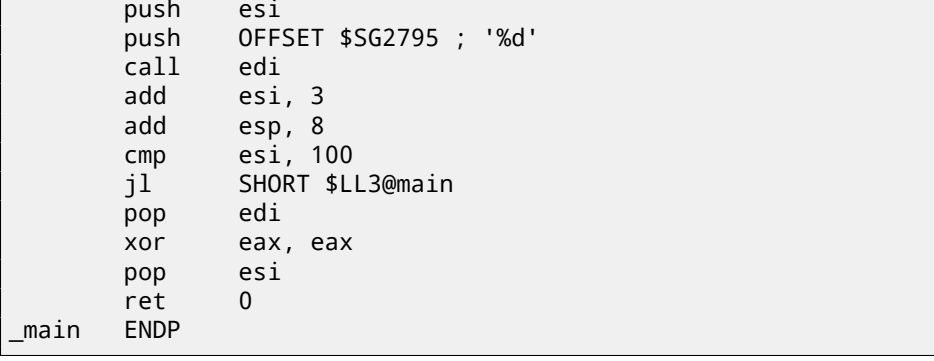

Listing 13.22: Non-optimizing Keil 6/2013 (ARM mode)

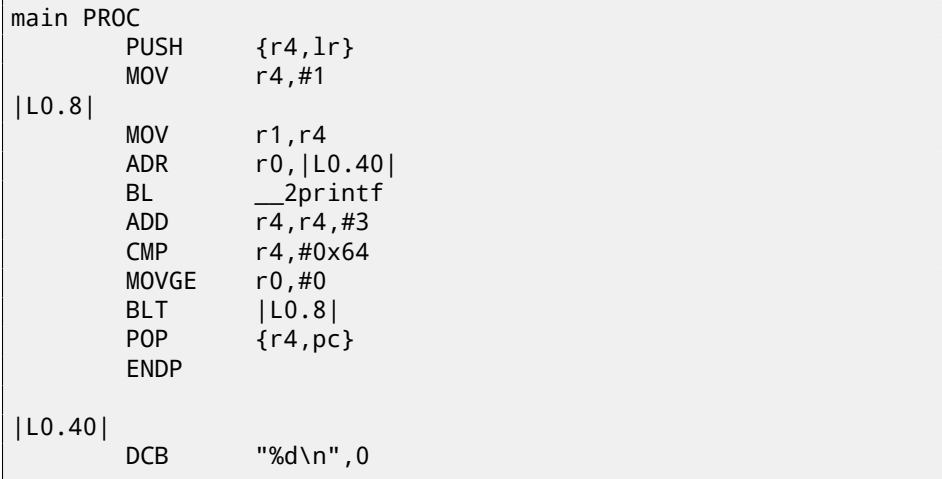

#### Listing 13.23: Non-optimizing Keil 6/2013 (thumb mode)

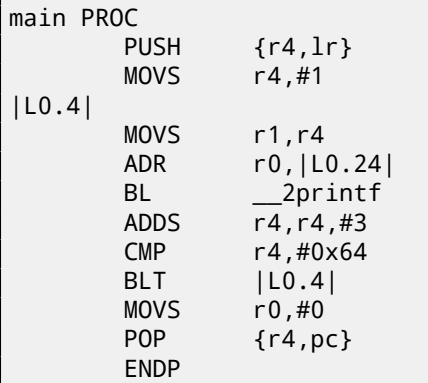

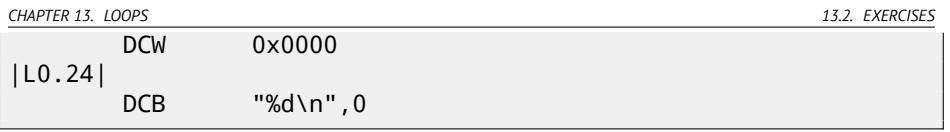

Answer: F.1.6.

*CHAPTER 14. SIMPLE C-STRINGS PROCESSINGS*

## **Chapter 14**

# **Simple C-strings processings**

## **14.1 strlen()**

Now let's talk about loops one more time. Often,  $\textsf{strlen}(\ )$  function $^1$  is implemented using while() statement. Here is how it is done in MSVC standard libraries:

```
int my_strlen (const char * str)
{
        const char *eos = str;
        while( *eos++ ) ;
        return( eos - str - 1 );
}
int main()
{
        // test
        return my_strlen("hello!");
};
```
#### **14.1.1 x86**

#### **Non-optimizing MSVC**

Let's compile:

 $-eos$ = -4$  ; size = 4

 $^{\rm 1}$ counting characters in string in C language

 $str\$  = 8 ; size = 4 \_strlen PROC push ebp mov ebp, esp push ecx mov eax, DWORD PTR str\$[ebp] : place pointer to  $\varphi$ Ç string from str DWORD PTR eos\$[ebp], eax ; place it to local  $\angle$  $\backslash$  variable eos \$LN2@strlen\_: mov ecx, DWORD PTR \_eos\$[ebp] ; ECX=eos ; take 8-bit byte from address in ECX and place it as 32- $\sqrt{2}$  $\zeta$  bit value to EDX with sign extension movsx edx, BYTE PTR [ecx] mov eax, DWORD PTR \_eos\$[ebp] ; EAX=eos add eax, 1 ; increment EAX mov DWORD PTR \_eos\$[ebp], eax ; place EAX back to eos test edx, edx ; EDX is zero? je SHORT \$LN1@strlen\_ ; yes, then finish loop jmp SHORT \$LN2@strlen\_ ; continue loop \$LN1@strlen\_: ; here we calculate the difference between two pointers mov eax, DWORD PTR \_eos\$[ebp] sub eax, DWORD PTR str\$[ebp] sub eax, 1  $\qquad \qquad ;$  subtract 1 and return  $\ell$ ⊊result<br>mov e esp, ebp pop ebp ret 0 \_strlen\_ ENDP

Two new instructions here: MOVSX and TEST.

About first: MOVSX is intended to take byte from a point in memory and store value in a 32-bit register. MOVSX meaning *MOV with Sign-Extent*. Rest bits starting at 8th till 31th MOVSX will set to 1 if source byte in memory has *minus* sign or to 0 if *plus*.

And here is why all this.

By default, *char* type as signed in MSVC and GCC. If we have two values, one is *char* and another is *int*, (*int* is signed too), and if first value contain −2 (it is coded as 0xFE) and we just copying this byte into *int* container, there will be 0x000000FE, and this, from the point of signed *int* view is 254, but not −2. In signed int, −2 is coded as 0xFFFFFFFE. So if we need to transfer 0xFE value from variable of *char* type to *int*, we need to identify its sign and extend it. That is what MOVSX does.
*CHAPTER 14. SIMPLE C-STRINGS PROCESSINGS 14.1. STRLEN()*

Also read about it in "*Signed number representations*" section (35).

I'm not sure if the compiler needs to store *char* variable in the EDX, it could take 8-bit register part (let's say DL). Apparently, compiler's register allocator works like that.

Then we see TEST EDX, EDX. About TEST instruction, read more in section about bit fields (18). But here, this instruction just checking value in the EDX, if it is equals to 0.

#### **Non-optimizing GCC**

Let's try GCC 4.4.1:

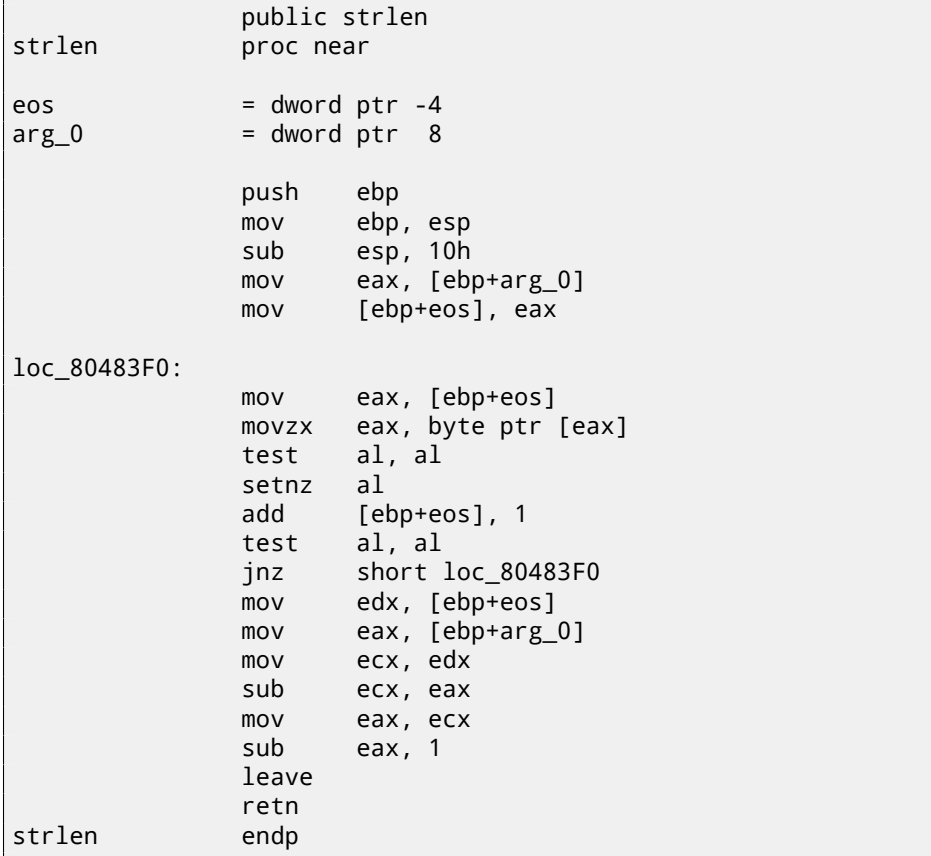

The result almost the same as MSVC did, but here we see MOVZX instead of MOVSX. MOVZX means *MOV with Zero-Extent*. This instruction copies 8-bit or 16 bit value into 32-bit register and sets the rest bits to 0. In fact, this instruction is convenient only since it enable us to replace two instructions at once: xor eax, eax / mov al, [...].

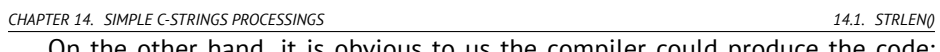

On the other hand, it is obvious to us the compiler could produce the code: mov al, byte ptr [eax] / test al, al —it is almost the same, however, the highest EAX register bits will contain random noise. But let's think it is compiler's drawback —it cannot produce more understandable code. Strictly speaking, compiler is not obliged to emit understandable (to humans) code at all.

Next new instruction for us is SETNZ. Here, if AL contain not zero, test al, al will set 0 to the ZF flag, but SETNZ, if ZF==0 (*NZ* means *not zero*) will set 1 to the AL. Speaking in natural language, *if* AL *is not zero, let's jump to loc\_80483F0*. Compiler emitted slightly redundant code, but let's not forget the optimization is turned off.

#### **Optimizing MSVC**

Now let's compile all this in MSVC 2012, with optimization turned on (/Ox):

| str $\frac{1}{2}$ = 8   | $: size = 4$                                      |                      |
|-------------------------|---------------------------------------------------|----------------------|
| strlen PROC             |                                                   |                      |
| mov                     | edx, DWORD PTR _str\$[esp-4] ; EDX -> pointer to/ |                      |
| $\downarrow$ the string |                                                   |                      |
| mov                     | eax, edx                                          | : move to EAX        |
| \$LL2@strlen:           |                                                   |                      |
| mov                     | cl, BYTE PTR [eax]                                | : $CL = *EAX$        |
| inc                     | eax                                               | $: EAX++$            |
| test cl, cl             |                                                   | : $CL == 0?$         |
| ine                     | SHORT \$LL2@strlen                                | ; no, continue loop  |
| sub                     | eax, edx                                          | : calculate $\angle$ |
| ↓ pointers difference   |                                                   |                      |
| dec                     | eax                                               | : decrement EAX      |
| ret                     | $\Omega$                                          |                      |
| strlen ENDP             |                                                   |                      |

Listing 14.1: Optimizing MSVC 2012 /Ob0

Now it is all simpler. But it is needless to say the compiler could use registers such efficiently only in small functions with small number of local variables.

INC/DEC— are increment/decrement instruction, in other words: add 1 to variable or subtract.

#### **Optimizing MSVC + OllyDbg**

We may try this (optimized) example in OllyDbg. Here is a very first iteration: fig.14.1. We see that OllyDbg found a loop and, for convenience, *wrapped* its instructions in bracket. By clicking right button on EAX, we can choose "Follow in Dump" and the memory window position will scroll to the right place. We can see here a string "hello!" in memory. There are at least one zero byte after it and then random garbage. If OllyDbg sees a register with a valid address in it, pointing to

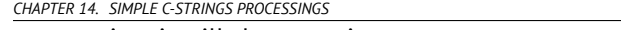

some string, it will show a string.

Let's press F8 (step over) enough number of times, so the current address will be at the loop body begin again: fig.14.2. We see that EAX contain address of the second character in the string.

*CHAPTER 14. SIMPLE C-STRINGS PROCESSINGS 14.1. STRLEN()*

We will press F8 enough number of times in order to escape from the loop: fig. 14.3. We will see that EAX now contain address of zeroth byte, placed right after the string. Meanwhile, EDX wasn't changed, so it still pointing to the string begin. Difference between these two addresses will be calculated now.

SUB instruction was just executed: fig.14.4. Difference of pointers in the EAX register now—7. Indeed, the "hello!" string length is 6, but with zeroth byte included— 7. But the strlen() must return number of non-zero characters in the string. So the decrement will processed now and then return from the function.

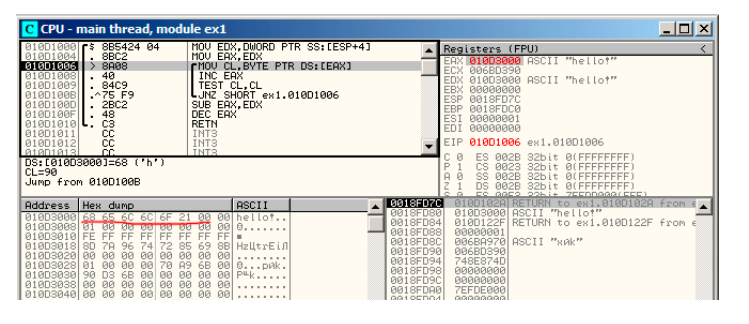

Figure 14.1: OllyDbg: first iteration begin

| C CPU - main thread, module ex1                                                                                                    | $\Box$ o $\Box$                                                                                                    |
|----------------------------------------------------------------------------------------------------|----------------------------------------------------------------------------------------------------|
| MOU EDX, DWORD PTR SS: [ESP+4]<br>8B5424 04<br>гš.<br>01001000<br>8BC <sub>2</sub><br>MOU EAX EDX<br><b>R1801884</b><br><b>8888</b><br><b>CHOU CL. BYTE PTR DS: LEAXI</b><br>01001006<br>40<br><b>INC EAX</b><br>01001008<br>010D1009<br>84C9<br>TEST CL.CL<br>.25F9<br>$L$ JNZ SHORT $ex1.010D1006$<br>0100100E<br>010D100D<br>.2BC2<br>SUB EAX, EDX<br>010D100F<br>48<br>DEC EAX<br>C <sub>3</sub><br><b>RETN</b><br>01001010<br>л.<br>cc<br>INT3<br>010D1011<br>ēē<br>INT <sub>3</sub><br>010D1012<br>CC.<br><b>TNTS</b><br>01001013<br>DS:[010D3001]=65 ('e')<br>$CL=68$ ('h')<br>Jump from 010D100B                                                                                                    | Registers (FPU)<br>!0D3001 ASCII "ello†"<br>006BD368<br>ECX.<br>EDX<br>010D3000 ASCII "hello!"<br>EBX<br>00000000<br>ESP<br>0018FD7C<br>EBP<br>0018FDC0<br>ESI<br>00000001<br><b>FDT</b><br><b>Я</b> ЯЯЯЯЯЯЯ<br>EIP.<br>010D1006 ex1.010D1006<br><b>BLEEFEFEEE</b><br>ES.<br>PR2B<br>32hit<br>CS<br><b>ЙЙ2З</b><br>ø<br>A<br>SS.<br><b>BR2B</b><br>32bit<br>×<br>DS<br>BR2R |
| - 10018FD7C<br><b>ASCII</b><br>Address Hex dump<br>0018FD80<br>A1803888<br>hellot<br>68.<br>65.<br>6C<br>6C<br>21<br>0018FD84<br>0.1.1.1.1.1<br>01003008<br>Q <sub>0</sub><br><b>ØØ</b><br><b>PIPI</b><br><b>PD</b><br><b>PIN</b><br><b>BB</b><br><b>ØØ</b><br>0018FD88<br>01003010 FE<br>EF<br>EF.<br>EE<br>EF<br>FF<br>FF<br>FF<br>0018FD8C<br>01003018<br>8B.<br>8D.<br>HzLtrEifl<br>96<br>72<br>0018FD90<br>010D3020 00<br><b>PIP</b><br><b>PD</b><br><b>PIN</b><br><b>BB</b><br>90<br><b>DO</b><br><b>PIP</b><br>0018FD94<br>010D3028 01<br><b>PH</b><br>70<br>89<br><b>PH</b><br><b>PIPI</b><br>6 <sub>R</sub><br>$0$ p $n$ k.<br>0018FD98<br>atansasal sa<br>D <sub>2</sub><br>AR.<br><b>GGI PILL</b><br><b>PIP</b><br>ЙЙ | 010D102A RETURN to ex1.010D102A from 6.<br>010D3000 ASCII "hello!"<br>010D122F RETURN to ex1.010D122F from<br>RRARRAR1<br>006BA970 ASCII "xAk"<br>006BD390<br>748E874D<br>00000000                                                                                                    |

Figure 14.2: OllyDbg: second iteration begin

| C CPU - main thread, module ex1                                                                                                    | $ \Box$ $\times$                                                                                                    |
|----------------------------------------------------------------------------------------------------|----------------------------------------------------------------------------------------------------|
| MOU EDX.DWORD PTR SS. [ESP+4]<br>010D1000 rs 8B5424 04<br>8BC2<br>A1801884<br>MOU EAX.EDX<br>>8008<br>rMOV CL.BYTE PTR DS: [EAX]<br>01001006<br>010D1008<br>40<br>INC EAX<br>. 8409<br>TEST CL.CL<br>01001009<br>.275F9<br>010D100B<br>UNZ SHORT ex1.010D1006<br>01001000<br>SUB EAX, EDX<br>.2BC2<br>48<br>DEC EAX<br>0100100F<br>$\blacksquare$ 2120121218<br>C <sub>3</sub><br><b>RETH</b><br>cc<br>INT <sub>3</sub><br><b>R1801811</b><br>cc<br>INT <sub>3</sub><br>01001012<br>ēē<br><b>TNTR</b><br>A1801813<br>EDX=010D3000 (ex1.010D3000). ASCII "hello!"<br>EAX=010D3007 (ex1.010D3007)                                                       | Registers (FPU)<br>EAX 010D3007 ex1.010D3007<br><b>ECX 006BD300</b><br>010D3000 ASCII "hellot"<br><b>FDX</b><br>EBX 00000000<br>0018FD7C<br><b>EBP</b><br>001SFDC0<br><b>ESI</b><br>BRARRAR1<br>EDI 00000000<br>EIP 010D100D ex1.010D100D<br>002B<br>ES.<br>32bit Ø(FFFFFFFFF<br>CS.<br><b>PR23</b><br>32bit RIFFFFFFFFF<br><b>BB2B</b><br>32bit<br>32bit 0fFFFFFFFFF<br>ns.<br>GG2R<br>ZEEDDGGG(EEE) |
| 10018FD7C<br><b>ASCII</b><br><b>Address</b><br>Hex dump<br>RA1SEDSR<br>A1 ADBAAAL<br>00 00 hellot<br>68.<br>65<br>6C<br>6F<br>6C)<br>0018FD84<br><b>PR</b><br>818D3888 81<br><b>PD</b><br>0000<br><b>PR</b><br><b>DO</b><br><b>DD</b><br><b>DIR</b><br>0018FD88<br>A18D3818 FF<br>FF.<br>FF.<br>FF.<br>FF.<br>FF.<br>0018FD8C<br>010D3018 8D<br>72.<br>SB HzLtrEif<br>85.<br>69<br>78<br>74<br>96<br>0018FD90<br>01003020 00<br>00<br>90<br><b>PIPI</b><br><b>PN</b><br><b>PUBL</b><br><b>PR</b><br><b>PD</b><br>0018FD94<br>001<br>70<br>010D3028 01<br>00<br>00<br><b>A9</b><br>6B<br>00 0 pAk.<br>0018FD98<br>aigneach ea na ch-aolas an ea ealam. | 010D102A RETURN to ex1.010D102A from 6.<br>010D3000 ASCII "hellot"<br>010D122F RETURN to ex1.010D122F from<br>00000001<br>006BA970 ASCII "swk"<br>006BD390<br>748E874D<br><b>BRARABAR</b>                                                                                                    |

Figure 14.3: OllyDbg: pointers difference to be calculated now

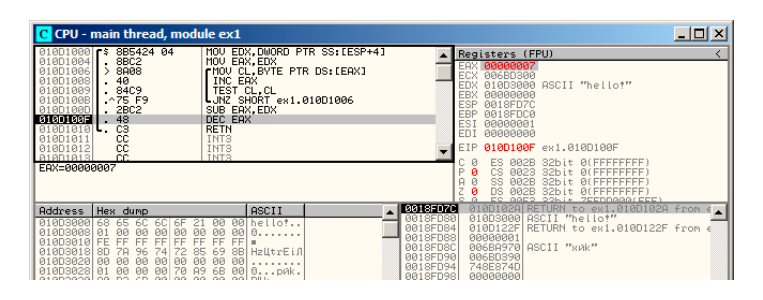

Figure 14.4: OllyDbg: EAX to be decremented now

#### **Optimizing GCC**

Let's check GCC 4.4.1 with optimization turned on (-O3 key):

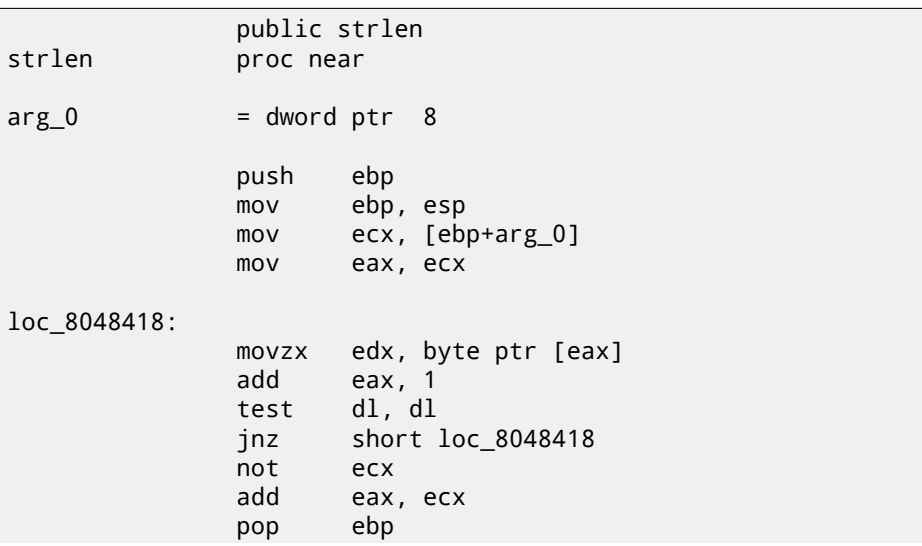

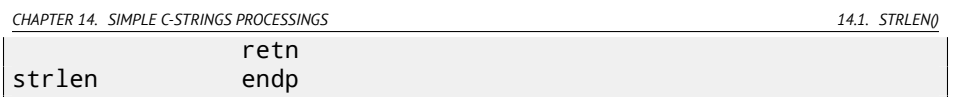

Here GCC is almost the same as MSVC, except of MOVZX presence.

However, MOVZX could be replaced here to mov dl, byte ptr [eax]. Probably, it is simpler for GCC compiler's code generator to *remember* the whole 32-bit EDX register is allocated for *char* variable and it can be sure the highest bits will not contain any noise at any point.

After, we also see new instruction NOT. This instruction inverts all bits in operand. It can be said, it is synonym to the XOR ECX, 0ffffffffh instruction. NOT and following ADD calculating pointer difference and subtracting 1. At the beginning ECX, where pointer to *str* is stored, inverted and 1 is subtracted from it.

See also: "Signed number representations" (35).

In other words, at the end of function, just after loop body, these operations are executed:

ecx=str; eax=eos;  $exc=(-ecx)-1;$ eax=eax+ecx return eax

…and this is effectively equivalent to:

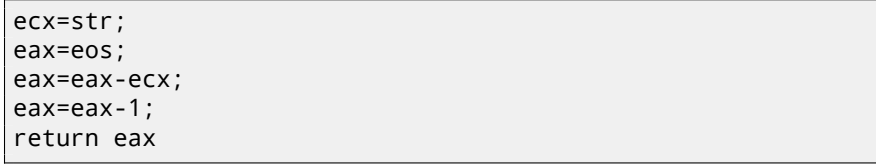

Why GCC decided it would be better? I cannot be sure. But I'm sure the both variants are effectively equivalent in efficiency sense.

#### **14.1.2 ARM**

**32-bit ARM**

**Non-optimizing Xcode 4.6.3 (LLVM) (ARM mode)**

Listing 14.2: Non-optimizing Xcode 4.6.3 (LLVM) (ARM mode)

```
_strlen
eos = -8str = -4SUB SP, SP, #8 ; allocate 8 bytes for local variables
```
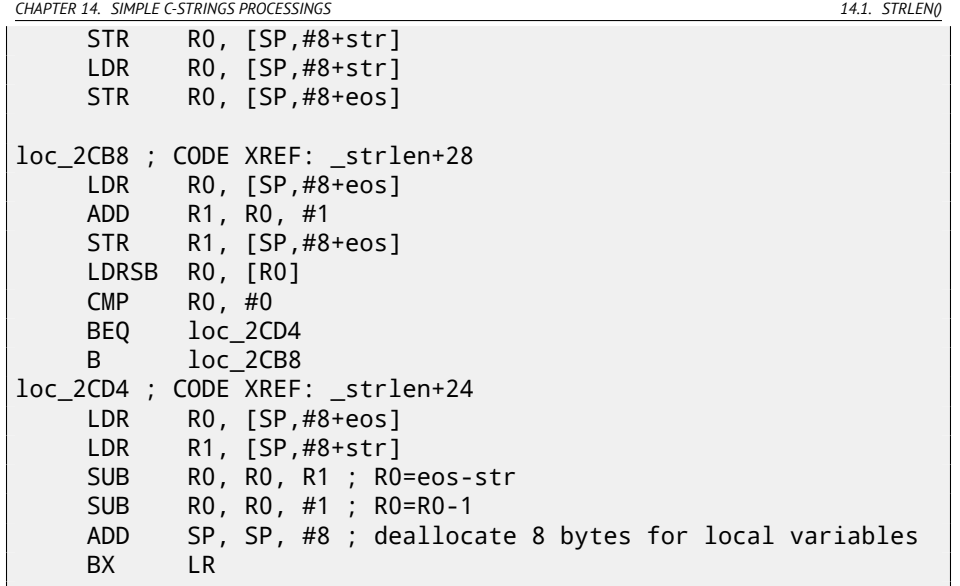

Non-optimizing LLVM generates too much code, however, here we can see how function works with local variables in the stack. There are only two local variables in our function, *eos* and *str*.

In this listing, generated by IDA, I renamed *var\_8* and *var\_4* into *eos* and *str* manually.

So, first instructions are just saves input value into both *str* and *eos*.

[L](#page-1089-0)oop body is beginning at *loc\_2CB8* label.

First three instruction in loop body (LDR, ADD, STR) loads *eos* value into R0, then value is incremented and it is saved back into *eos* local variable located in the stack.

The next ``LDRSB R0, [R0]'' (*Load Register Signed Byte*) instruction loading byte from memory at R0 address and sign-extends it to 32-bit  $^2$ . This is similar to MOVSX instruction in x86. The compiler treating this byte as signed since *char* type in C standard is signed. I already wrote about it  $(14.1.1)$  in this section, but in relation to x86.

It is should be noted, it is impossible in ARM to use 8-bit part or 16-bit part of 32-bit register separately of the whole register, as it is in x86. Apparently, it is because x86 has a huge history of compatibility with its ancestors up to 16-bit 8086 and even 8-bit 8080, but ARM was developed from scratch as 32-bit RISCprocessor. Consequently, in order to process separate bytes in ARM, one have to use 32-bit registers anyway.

So, LDRSB loads symbol from string into R0, one by one. The next CMP and  $BEQ$  instructions checks, if loaded symbol is 0. If not 0, control passed to loop body begin. And if 0, loop is finishing.

<sup>2</sup>Keil compiler treat *char* type as signed, just like MSVC and GCC.

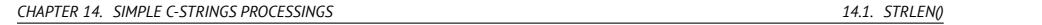

At the end of function, a difference between *eos* and *str* is calculated, 1 is also subtracting, and resulting value is returned via R0.

N.B. Registers was not saved in this function. That's because by ARM calling convention, R0-R3 registers are "scratch registers", they are intended for arguments passing, its values may not be restored upon function exit since calling function will not use them anymore. Consequently, they may be used for anything we want. Other registers are not used here, so that is why we have nothing to save on the stack. Thus, control may be returned back to calling function by simple jump (BX), to address in the LR register.

#### **Optimizing Xcode 4.6.3 (LLVM) (thumb mode)**

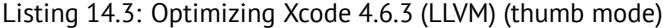

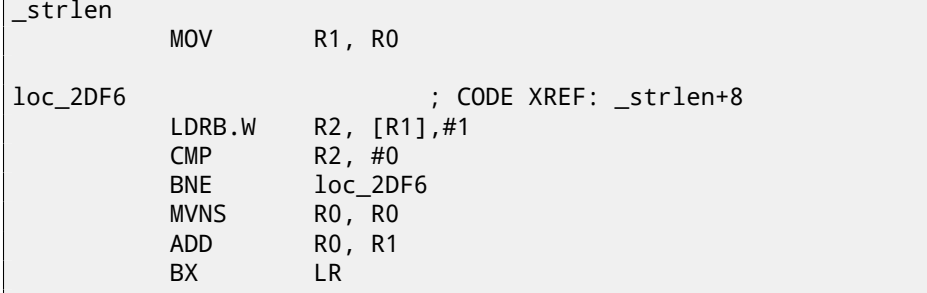

<span id="page-222-0"></span>As optimizing LLVM concludes, space on the stack for *eos* and *str* may not be allocated, and these variables may always be stored right in registers. Before loop body beginning, *str* will always be in R0, and *eos*—in R1.

`LDRB.W R2, [R1],#1'' instruction loads byte from memory at the address R1 into R2, sign-extending it to 32-bit value, but not just that. #1 at the instruction's end calling "Post-indexed addressing", this means, 1 is to be added to the R1 after byte load.

Read more about it: 33.1.

Then one may spot CMP and BNE<sup>3</sup> in loop body, these instructions continue operation until 0 will be met in string.

MVNS<sup>4</sup> (inverting all bits, NOT in x86) instructions and ADD computes *eos*−*str*− 1. In fact, these two instructions computes  $R0 = str + cos$ , which is effectively equivalent to what was in source code, and why it is so, I already described here (14.1.1).

Apparently, LLVM, just like GCC, concludes this code will be shorter, or faster.

<sup>&</sup>lt;sup>3</sup> (PowerPC, ARM) Branch if Not Equal

<sup>&</sup>lt;sup>4</sup>MoVe Not

*CHAPTER 14. SIMPLE C-STRINGS PROCESSINGS 14.1. STRLEN()*

**Optimizing Keil 6/2013 (ARM mode)**

Listing 14.4: Optimizing Keil 6/2013 (ARM mode)

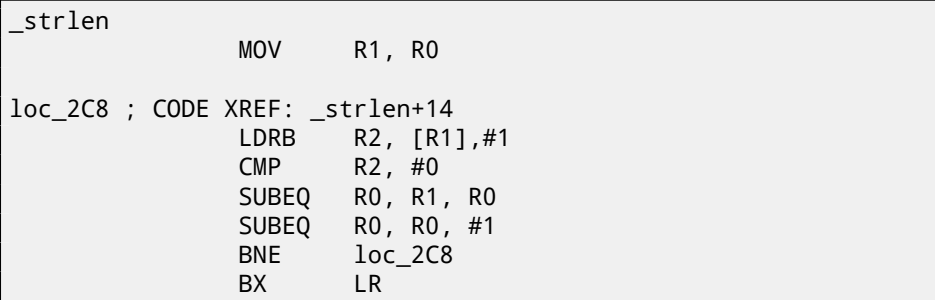

Almost the same what we saw before, with the exception the *str* − *eos* − 1 expression may be computed not at the function's end, but right in loop body. -EQ suffix, as we may recall, means the instruction will be executed only if operands in executed before CMP were equal to each other. Thus, if 0 will be in the R0 register, both SUBEQ instructions are to be executed and result is leaved in the R0 register.

#### **ARM64**

#### **Optimizing GCC (Linaro) 4.9**

```
my_strlen:
        mov x1, x0
        ; X1 is now temporary pointer (eos), like cursor
.L58:
        ; load byte from X1 to W2, increment X1 by 1 (post-\varphi\frac{1}{2} index)
                w2, [x1], 1; Compare and Branch if NonZero: compare W2 with 0, \angleÇ jump to .L58 if it's not
                w2, L58; calculate difference between original X0 pointer and \varphiÇ current value of X1
                 x0, x1, x0; decrement lowest 32-bit of result
        sub w0, w0, #1
        ret
```
The algorithm is the same as in 14.1.1: find a zero byte, then calculate difference between pointers, then decrement result. I added some comments. The only thing worth noting is that my example is somewhat broken: my\_strlen() function returns 32-bit *int*, while it should return size\_t or other 64-bit type. The reason

for that is that, theoretically, strlen() can be called for huge blocks in memory, exceeding 4GB, so it must able to return 64-bit value on 64-bit platform. So because of my mistake, the last SUB instruction operates on 32-bit part of register, while penultimate SUB instruction works on full 64-bit parts (it calculates pointer difference). It's my mistake, but I decided to leave it as is, as an example of what code could be in such case.

#### **Non-optimizing GCC (Linaro) 4.9**

```
my_strlen:
; function epilogue
       sub sp, sp, #32
; first argument (str) will be stored in [sp,8]
       str x0, [sp,8]
       ldr x0, [sp,8]
; copy str to eos variable
       str x0, [sp,24]
       nop
.L62:
; eos++
       ldr x0, [sp,24] ; load eos to X0
       add x1, x0, 1 ; increment X0
       str x1, [sp,24] ; save X0 to eos
 load byte from memory at address in X0 to W0
       ldrb w0, [x0]
 is it zero? (wzr is the register always contain 32-bit zero)
       cmp w0, wzr
 jump if not zero (Branch Not Equal)
       bne .162zero byte found. now calculate difference.
 load eos to X1
       ldr x1, [sp,24]
 ; load str to X0
       ldr x0, [sp,8]
 ; calculate difference
       sub x0, x1, x0
 decrement result
       sub w0, w0, #1
 ; function prologue
       add sp, sp, 32
       ret
```
It's more verbose. Variables are often tossed here to and from memory (local stack). The same mistake here: decrement operation is happen on 32-bit register part.

*CHAPTER 14. SIMPLE C-STRINGS PROCESSINGS 14.2. STRINGS TRIMMING*

**14.2 Strings trimming**

Another very common task is to remove some characters on begin and/or end. In this example, we will work with a function which removes all newline characters (CR<sup>5</sup>/LF<sup>6</sup>) at the input string end:

```
#include <stdio.h>
#include <string.h>
char* str_trim (char *s)
{
        char c;
        size_t str_len;
        // work as long as \r or \n is at the end of string
        // stop if some other character there or it's an empty \varphi\zeta string
        // (at start or due to our operation)
        for (str_len=strlen(s); str_len>0 && (c=s[str_len-1]); \angle\sqrt{s} str_len--)
        {
                 if (c=='\r' || c=='\n')s[str_len-1]=0;
                 else
                         break;
        };
        return s;
};
int main()
{
        // test
        // strdup() is used to copy text string into data \varphi\zeta segment, because it will crash on Linux,
        // where text strings are allocated in constant data \angle\zeta segment, and not modifiable.
        printf ("[%s]\n", str_trim (strdup("")));
        printf ("[%s]\n", str_trim (strdup("\n")));
        printf ("[%s]\n", str_trim (strdup("\r")));
        printf ("[%s]\n", str_trim (strdup("\n\r")));
        printf ("[%s]\n", str_trim (strdup("\r\n")));
        printf ("[%s]\n", str_trim (strdup("test1\r\n")));
        printf ("[%s]\n", str_trim (strdup("test2\n\r")));
```
 $5$ Carriage return (13 or'\r' in C/C++)  $6$ Line feed (10 or $\ln$ ' in C/C++)

*CHAPTER 14. SIMPLE C-STRINGS PROCESSINGS 14.2. STRINGS TRIMMING*

```
printf ("[%s]\n", str_trim (strdup("test3\n\r\n\r")));
        printf ("[%s]\n", str_trim (strdup("test4\n")));
        printf ("[%s]\n", str_trim (strdup("test5\r")));
        printf ("[%s]\n", str_trim (strdup("test6\r\r\r")));
};
```
Input argument is always returned on exit, this is convenient when you need to chain string processing functions, like it was done here in the main() function.

The second part of for() (str\_len>0 && (c=s[str\_len-1])) is so called "short-circuit" in  $C/C++$  and is very convenient  $[Yur13, p. 1.3.8]$ .  $C/C++$  compilers guarantee evaluation sequence from left to right. So if the first clause is false after evaluation, second will never be evaluated.

#### **14.2.1 x64: Optimizing MSVC 2013**

Listing 14.5: Optimizing MSVC 2013 x64

```
s$ = 8
str_trim PROC
; RCX is the first function argument and it always holds \varphi\backslash pointer to the string
; this is strlen() function inlined right here:
; set RAX to 0xFFFFFFFFFFFFFFFF (-1)
        or rax, -1
$LL14@str_trim:
        inc rax
        cmp BYTE PTR [rcx+rax], 0
        jne SHORT $LL14@str_trim
; is string length zero? exit then
        test eax, eax
$LN18@str_trim:
        je SHORT $LN15@str_trim
 RAX holds string length
 here is probably disassembler (or disassembler printing \varphi\sqrt{ } routine) error,
 LEA RDX... should be here instead of LEA EDX...
        lea edx, DWORD PTR [rax-1]
; idle instruction: EAX will be reset at the next instruction's\varphi\sqrt{ } execution<br>mov
                eax, edx
; load character at s[str_len-1]
        movzx eax, BYTE PTR [rdx+rcx]
; save also pointer to the last character to R8
        lea r8, QWORD PTR [rdx+rcx]
        cmp al, 13 ; is it '\r'?
```
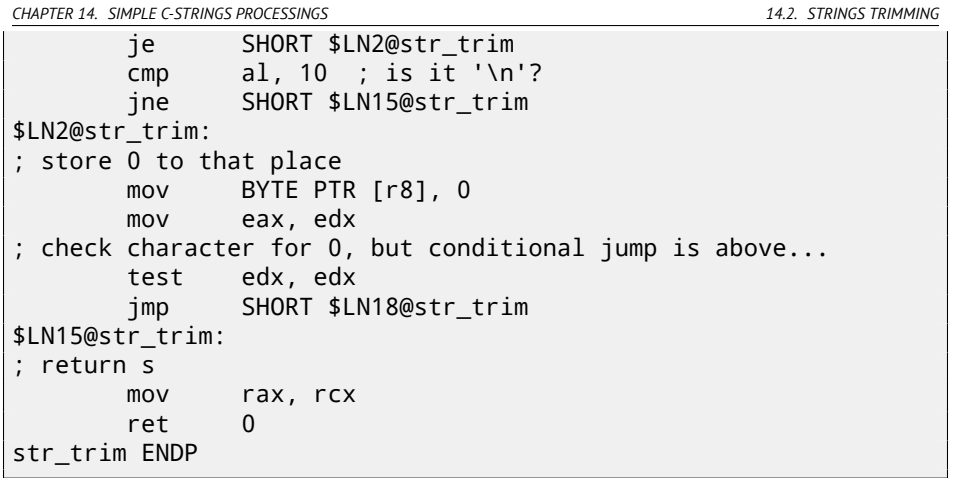

First, MSVC inlined strlen() function code right in the code, because it concludes this will be faster then usual  $strlen()$  work + cost of calling it and returning from it. This is called inlining: 29.

First instruction of inlined strlen() is OR RAX, 0xFFFFFFFFFFFFFFFF. I don't know, why MSVC uses OR instead of MOV RAX, OxFFFFFFFFFFFFFFFFFF, but it does this often. And of course, it is equivalent: all bits are just set, and all bits set is -1 in two's complement arithmetics: 35.

Why would -1 number be used in strlen(), one might ask? Due to optimizations, of course. Here is the code MSVC did:

Listing 14.6: Inlined strlen() by MSVC 2013 x64

```
; RCX = pointer to the input string
; RAX = current string length
       or rax, -1
label:
       inc rax
       cmp BYTE PTR [rcx+rax], 0
       jne SHORT label
; RAX = string length
```
Try to write shorter if you want to initialize counter at 0! Here is my attempt:

Listing 14.7: My version of strlen()

```
RCX = pointer to the input string; RAX = current string length
      xor rax, rax
label:
       cmp byte ptr [rcx+rax], 0
       jz exit
       inc rax
       jmp label
```
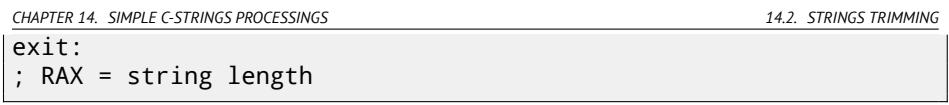

I failed. We ought to use additional JMP instruction anyway!

So what MSVC 2013 compiler did is moved INC instruction to the place before actual character load. If the very first character is 0, that's OK, RAX is 0 at this moment, so the resulting string length is 0.

All the rest in the function is seems easy to understand. Another trick is at the end. If not to count strlen() inlined code, there are only 3 conditional jumps in function. There should be 4: 4th is to be located at the function end, checking, if the character is zero. But there are unconditional jump to the "\$LN18@str\_trim" label, where we see JE, which was first used to check if the input string is empty, right after strlen() finish. So the code uses JE instruction at this place for two purposes! This may be overkill, but nevertheless, MSVC did it.

Read more, why it's important to do the job without conditional jumps, if possible: 38.1.

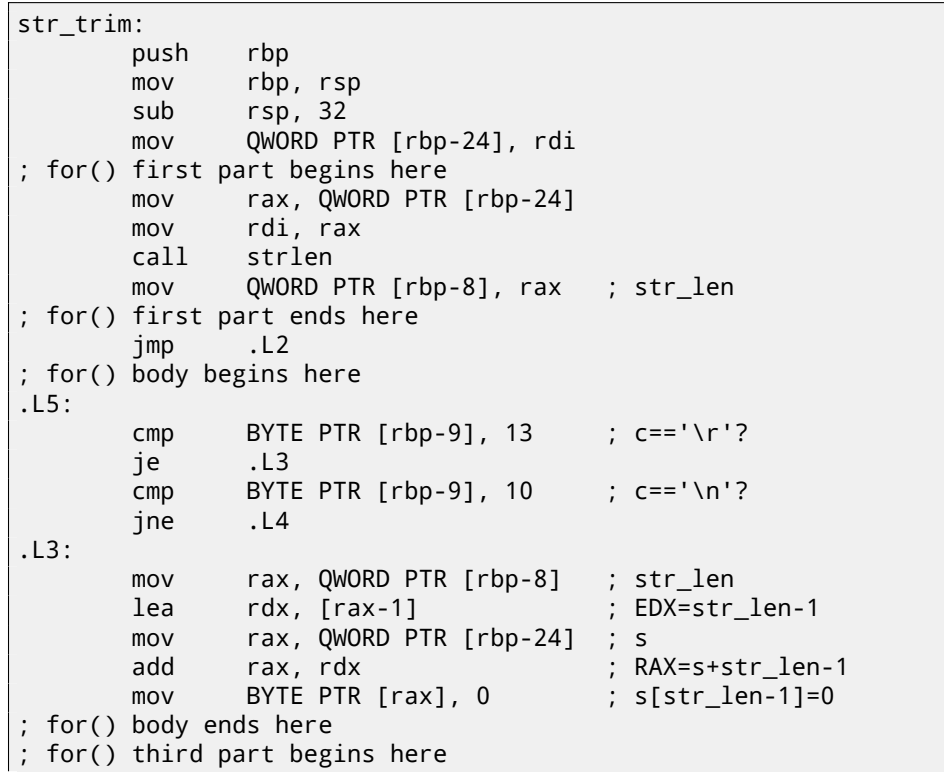

#### **14.2.2 x64: Non-optimizing GCC 4.9.1**

```
sub QWORD PTR [rbp-8], 1 ; str_len--
 ; for() third part ends here
.L2:
; for() second part begins here
        cmp QWORD PTR [rbp-8], 0 ; str len==0?
        je .L4 ; exit then
; check second clause (and load c)
        mov rax, QWORD PTR [rbp-8] ; RAX=str_len
        lea rdx, [rax-1] ; RDX=str_len-1
        mov rax, QWORD PTR [rbp-24] ; RAX=s
        add        rax, rdx                         ; RAX=s+str_len-1<br>movzx   eax, BYTE PTR [rax]         ; AL=s[str_len-11
        movzx eax, BYTE PTR [rax]
       mov BYTE PTR [rbp-9], al ; store loaded char to\angle\begin{array}{cc} \downarrow & C \\ \text{Cmp} \end{array}BYTE PTR [rbp-9], 0 ; is it zero?
        jne .L5 ; yes? exit then
 ; for() second part ends here
.L4:
; return s
        mov rax, QWORD PTR [rbp-24]
        leave
        ret
```
I added my comments. After strlen() execution, control is passed to L2 label, and there are two clauses are checked, one after one. Second will never be checked, if first (*str\_len==0*) is false (this is "short-circuit").

Now let's see this function in short form:

- First for() part (call to strlen())
- goto L2
- $\cdot$  15 $\cdot$
- for() body. goto exit, if needed
- for() third part (decrement of str len)
- $-12$ :
- for() second part: check first clause, then second. goto loop body begin or exit.
- $14:$
- $\bullet$  // exit
- return s

#### **14.2.3 x64: Optimizing GCC 4.9.1**

```
str_trim:
       push rbx
       mov rbx, rdi
; RBX will always be s
       call strlen
; check for str_len==0 and exit if it's so
       test rax, rax
       je .L9
       lea rdx, [rax-1]
; RDX will always contain str_len-1 value, not str_len
; so RDX is more like buffer index variable
       lea rsi, [rbx+rdx] ; RSI=s+str_len-1
       movzx ecx, BYTE PTR [rsi] ; load character
       test cl, cl
       je .L9 ; exit if it's zero
       cmp cl, 10
       je .L4
       cmp cl, 13 ; exit if it's not '\n' and\varphi\sqrt{ } not '\r'<br>ine
            L9.L4:
; this is weird instruction. we need RSI=s-1 here.
; it's possible to get it by MOV RSI, EBX / DEC RSI
but this is two instructions instead of one
       sub rsi, rax
 RSI = s+str len-1-str\_len = s-1; main loop begin
.L12:
       test rdx, rdx
: store zero at s-1+str len-1+1 = s-1+str len = s+str len-1
       mov BYTE PTR [rsi+1+rdx], 0
; check for str_len-1==0. exit if so.
       je .L9
       sub rdx, 1 ; equivalent to \ellÇ str_len--
; load next character at s+str_len-1
       movzx ecx, BYTE PTR [rbx+rdx]
       test cl, cl \qquad \qquad ; is it zero? exit \varphithen<br>ie
              .19cmp cl, 10 ; is it '\n'?
       je .L12
       cmp cl, 13 ; is it '\r'?
       je .L12
. \mathsf{L}9
```
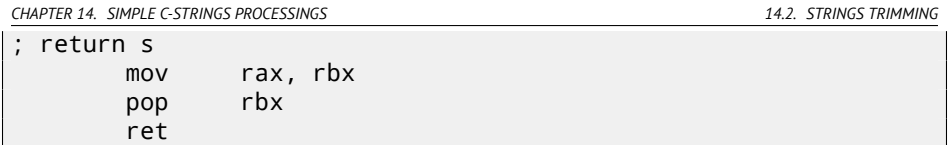

Now this is more complex. Code before loop body begin executed only once, but it has CR/LF characters check too! What this code duplication is for? Common way to implement main loop is probably this:

- (loop begin) check for CR/LF characters, make decisions
- store zero character

But GCC decided to reverse these two steps. Of course, *store zero character* cannot be first step, so another check is needed:

- workout first character. match it to CR/LF, exit if character is not CR/LF
- (loop begin) store zero character
- check for CR/LF characters, make decisions

Now the main loop is very short, which is very good for modern CPUs.

The code doesn't use str\_len variable, but str\_len-1. So this is more like index in buffer. Apparently, GCC notices that str\_len-1 statement is used twice. So it's better to allocate a variable which is always holds a value lesser of current string length by one, and decrement it (this is the same effect as decrementing str\_len variable).

#### **14.2.4 ARM64: Non-optimizing GCC (Linaro) 4.9**

This implementation is straightforward:

```
Listing 14.8: Non-optimizing GCC (Linaro) 4.9
```

```
str_trim:
       stp x29, x30, [sp, -48]!
       add x29, sp, 0
       str x0, [x29,24] ; copy input argument into local \ellstack √<br>ldr
               ldr x0, [x29,24] ; s
       bl strlen
       str x0, [x29,40] ; str_len variable in local stack
       b .L2
; main loop begin
.L5:
       ldrb w0, [x29,39]
; W0=c
```

```
cmp w0. 13 ; is it '\r'?
       beq .L3
       ldrb w0, [x29,39]
: W0=Ccmp w0, 10 ; is it '\n'?
       bne .L4 : goto exit if it's not
.L3:
       ldr x0, [x29,40]
; X0=str_len
       sub x0, x0, #1
; X0=str_len-1
       ldr x1, [x29,24]
 X1 = Sadd x0, x1, x0
; X0=s+str_len-1
       strb wzr, [x0] ; write byte at s+str_len-1
; decrement str_len:
       ldr x0, [x29,40]
; X0=str_len
       sub x0, x0, #1
; X0=str_len-1
       str x0, [x29,40]
; save X0 or str_len-1 to local stack
.L2:
       ldr x0, [x29,40]
; is str_len==0?
       cmp x0, xzr
; goto exit then
       beq .L4
       ldr x0, [x29,40]
; X0=str_len
       sub x0, x0, #1
; X0=str_len-1
       ldr x1, [x29,24]
X1 = sadd x0, x1, x0
 ; X0=s+str_len-1
; load byte at s+str_len-1 to W0
       ldrb w0, [x0]
       strb w0, [x29,39] ; store loaded byte to c
       ldrb w0, [x29,39] ; reload it
; is it zero?
       cmp w0, wzr
; goto exit, if it's zero or to L5 if it's not
       bne .L5
.L4:
 ; return s
```
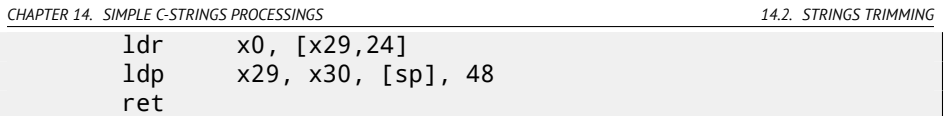

#### **14.2.5 ARM64: Optimizing GCC (Linaro) 4.9**

This is more advanced optimization. First character is loaded at the beginning, and compared against 10 (LF character). Characters also loaded in the main loop, for characters after first. This is somewhat similar to 14.2.3 example.

```
Listing 14.9: Optimizing GCC (Linaro) 4.9
```

```
str_trim:
       stp x29, x30, [sp, -32]!
       add x29, sp, 0
       str x19, [sp,16]
       mov x19, x0
; X19 will always hold value of s
       bl strlen
; X0=str_len
       cbz x0, .L9 ; goto L9 (exit) if str_len==0
       sub x1, x0, #1
; X1=X0-1=str_len-1
       add x3, x19, x1
; X3=X19+X1=s+str_len-1
       ldrb w2, [x19, x1] ; load byte at X19+X1=s+str_len\angle\sim -1
; W2=loaded character
       cbz w2, .L9 ; is it zero? jump to exit then
       cmp w2, 10 ; is it '\n'?
       bne .L15
.L12:
; main loop body. loaded character is always 10 or 13 for this \varphi\sqrt{m} moment!<br>sub
               x2, x1, x0; X2=X1-X0=str_len-1-str_len=-1
       add x2, x3, x2
; X2=X3+X2=s+str_len-1+(-1)=s+str_len-2
       strb wxr, [x2,1] ; store 0 byte at s+str_len-2+1=\sqrt{2}\sqrt{$} s+str_len-1<br>cbz x1, .L9
                              ; str_len-1==0? goto exit, if so
       sub x1, x1, #1 ; str_len--
       ldrb w2, [x19,x1] ; load next character at X19+X1=\sqrt{2}Ç s+str_len-1
                              ; is it '\n'?
       cbz w2, .L9 ; jump to exit, if it's zero
```
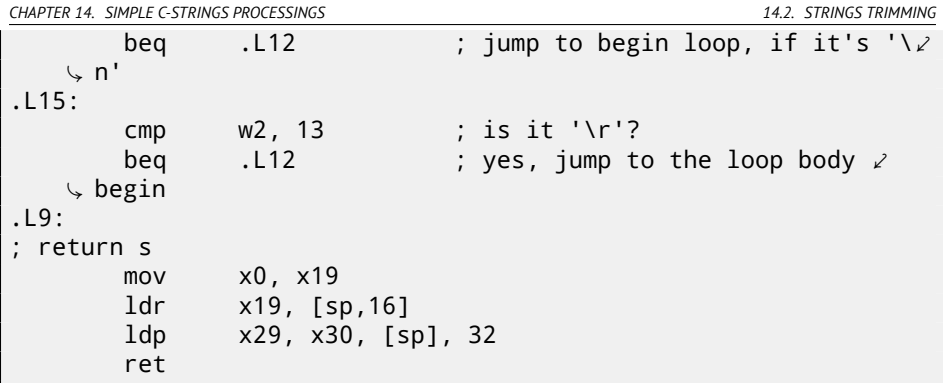

### **14.2.6 ARM: Optimizing Keil 6/2013 (ARM mode)**

And again, compiler took advantage of ARM mode conditional instructions, so the code is much more compact.

Listing 14.10: Optimizing Keil 6/2013 (ARM mode)

```
str_trim PROC
         PUSH {r4, 1r}
 R0 = sMOV r4,r0
 R4 = sBL strlen ; it takes s value from RO
 R0=str_len
         MOV r3.#0
 R3 will always hold 0
|L0.16|
         CMP r0,#0 ; str_len==0?
         ADDNE r2,r4,r0 : (if str len!=0) R2=R4+R0=s+\ellÇ str_len
                   r1,[r2,#-1] ; (if str_len!=0) R1=load byte at\angle\downarrow R2-1=s+str_len-1<br>CMPNE r1,#0
                                  ; (if str_len!=0) compare loaded \varphi\begin{array}{c} \backslash \text{byte against 0} \\ \text{BEQ} \end{array} [L0.56]
                                  ; jump to exit if str len==0 or \chiÇ loaded byte is 0
                                  : is loaded byte '\r'?
         CMPNE r1,#0xa ; (if loaded byte is not '\r') is\varphiÇ loaded byte '\r'?
                                  ; (if loaded byte is '\r' or '\n\angle\searrow ') R0-- or str_len--<br>-STRBEO r3.[r2.#-
                   r3, [r2, #-1] ; (if loaded byte is '\r' or '\n\lambda\sqrt{ } ') store R3 (zero) at R2-1=s+str len-1
```

```
BEO |LO.16| ; jump to loop begin if loaded \ellÇ byte was '\r' or '\n'
|L0.56|
; return s
       MOV r0, r4
       POP {r4,pc}
       ENDP
```
#### **14.2.7 ARM: Optimizing Keil 6/2013 (thumb mode)**

There are less number of conditional instructions in Thumb mode, so the code is more ordinary. But there are one really weird thing with 0x20 and 0x19 offsets. Why Keil compiler did so? Honestly, I have no idea. Probably, this is a quirk of Keil optimization process. Nevertheless, the code will work correctly.

Listing 14.11: Optimizing Keil 6/2013 (thumb mode)

```
str_trim PROC
       PUSH {r4, 1r}
       MOVS r4,r0
R4 = SBL strlen ; it takes s value from RO
 R0=str_len
       MOVS r3.#0
R3 will always hold zero
       B | L0.24
|L0.12|
       CMP r1.#0xd : is loaded byte '\r'?
       BEQ |L0.20|CMP r1,#0xa ; is loaded byte '\n'?
       BNE | L0.38| ; jump to exit, if no
|L0.20|
       SUBS r0,r0,#1 ; R0-- or str_len--
       STRB r3, [r2, #0x1f] ; store 0 at R2+0x1F=s+str len-0\varnothing\downarrow x20+0x1F=s+str len-1
|L0.24|
       CMP r0,#0 ; str_len==0?
       BEQ | L0.38| ; yes, jump to exit
       ADDS r2,r4,r0 ; R2=R4+R0=s+str_len
       SUBS r2,r2,#0x20 ; R2=R2-0x20=s+str_len-0x20
       LDRB r1, [r2, #0x1f] ; load byte at R2+0x1F=s+str len\varphiÇ -0x20+0x1F=s+str_len-1 to R1
                            ; is loaded byte 0?
       BNE |L0.12| ; jump to loop begin, if it's \ell\sqrt{ } not 0
|L0.38|
 ; return s
```
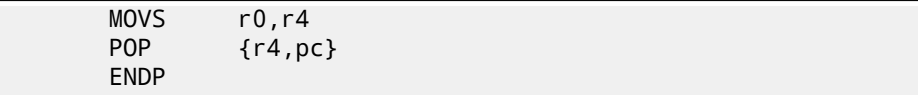

# **14.3 Exercises**

### **14.3.1 Exercise #1**

What this code does?

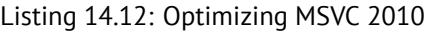

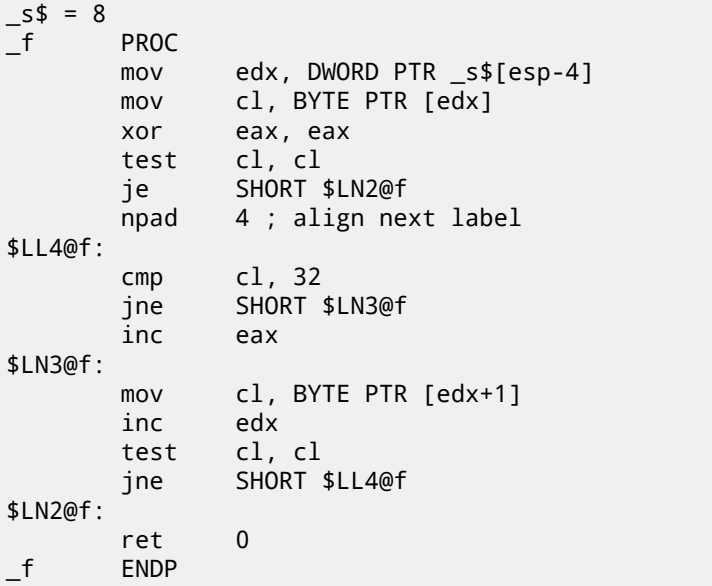

#### Listing 14.13: GCC 4.8.1 -O3

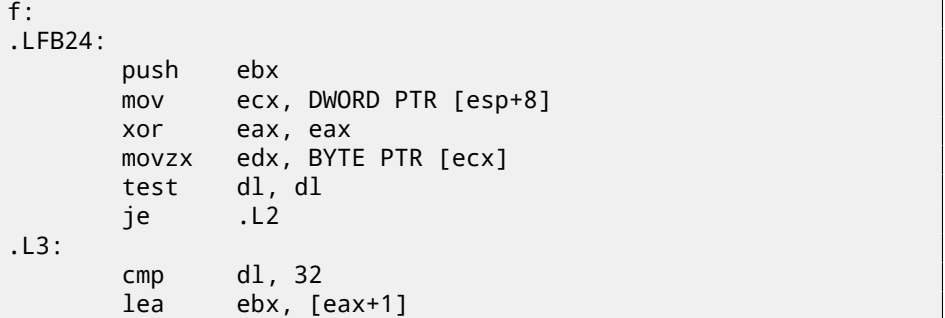

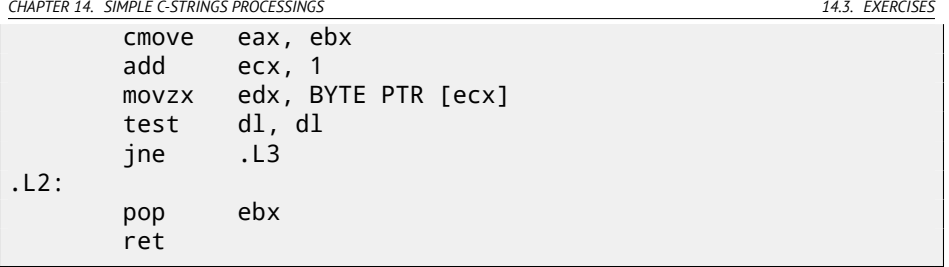

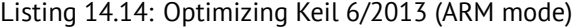

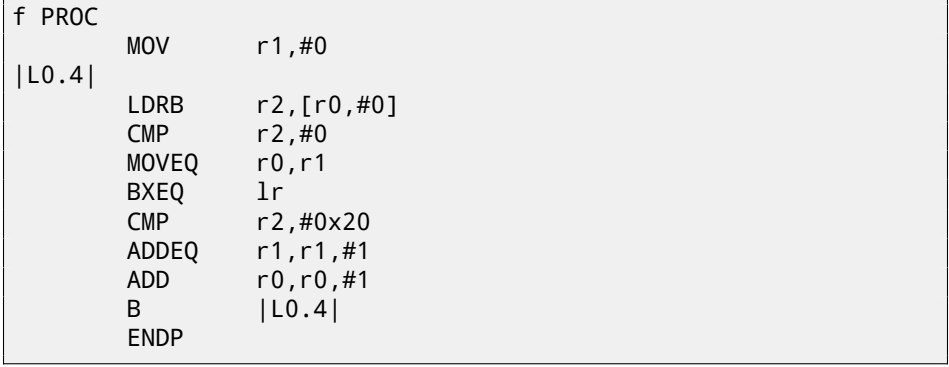

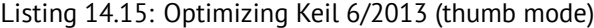

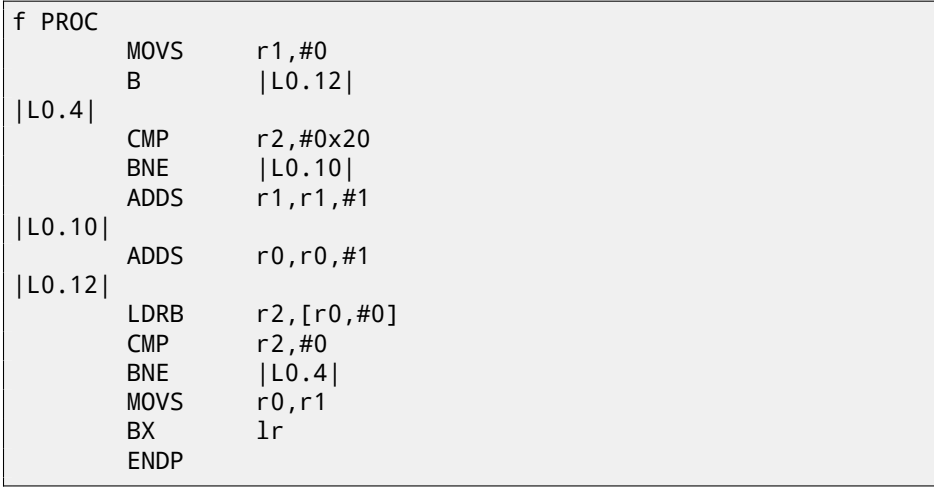

Answer F.1.7.

*CHAPTER 15. REPLACING ARITHMETIC INSTRUCTIONS TO OTHER ONES*

# **Chapter 15**

# **Replacing arithmetic instructions to other ones**

While pursuing the goal of optimization, one instruction may be replaced by others, or even with group of instructions.

LEA instruction is also often used for simple arithmetic calculations: A.6.2.

ADD and SUB may replace each other. For example, line 18 in listing.17.31.

# **15.1 Multiplication**

#### **15.1.1 Multiplication using addition**

Here is a simple example:

Listing 15.1: Optimizing MSVC 2010

```
unsigned int f(unsigned int a)
{
        return a*8;
};
```
Multiplication by 8 is replaced by 3 addition instructions, which do the same. Apparently, MSVC's optimizer decided that code will be faster.

```
_TEXT SEGMENT
a$ = 8 ; size \ell\sqrt{ } = 4_f PROC
; File c:\polygon\c\2.c
     mov eax, DWORD PTR _a$[esp-4]
     add eax, eax
```
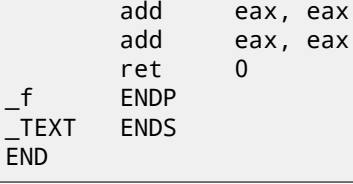

### **15.1.2 Multiplication using shifting**

Multiplication and division instructions by numbers in form  $2^n$  are often replaced by shift instructions.

```
unsigned int f(unsigned int a)
{
        return a*4;
};
```
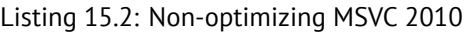

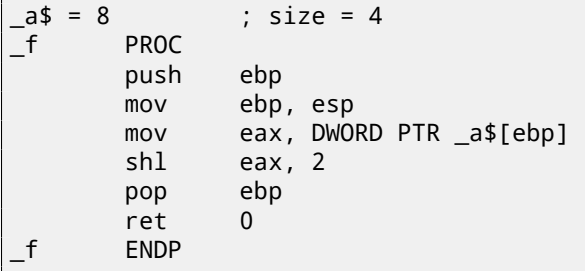

Multiplication by 4 is just shifting the number to the left by 2 bits, while inserting 2 zero bits at right (as the last two bits). It is just like to multiply 3 by  $100$  -we need just to add two zeroes at the right.

That's how shift left instruction works:

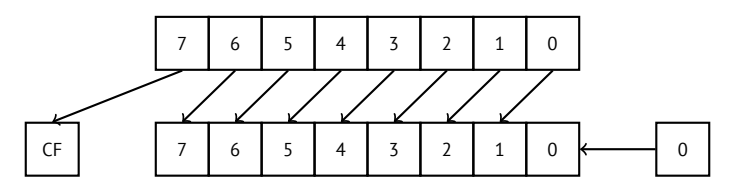

Added bits at right—always zeroes. Multiplication by 4 in ARM:

#### Listing 15.3: Non-optimizing Keil 6/2013 (ARM mode)

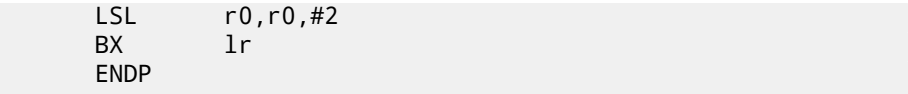

#### **15.1.3 Multiplication using shifting/subtracting/adding**

It's still possible to get rid of multiplication operation when you multiplicate by numbers like 7 or 17 and still use shifting. Relatively easy mathematics is used here.

#### **32-bit**

```
#include <stdint.h>
int f1(int a)
{
        return a*7;
};
int f2(int a)
{
        return a*28;
};
int f3(int a)
{
        return a*17;
};
```
Listing 15.4: Optimizing MSVC 2012

```
; a*7
a$ = 8_f1 PROC
       mov ecx, DWORD PTR _a$[esp-4]
 ; ECX=a
       lea eax, DWORD PTR [ecx*8]
 EAX=ECX*8sub eax, ecx
 ; EAX=EAX-ECX=ECX*8-ECX=ECX*7=a*7
       ret 0
_f1 ENDP
; a*28
a$ = 8
```
*CHAPTER 15. REPLACING ARITHMETIC INSTRUCTIONS TO OTHER ONES 15.1. MULTIPLICATION*

```
_f2 PROC
      mov ecx, DWORD PTR _a$[esp-4]
; ECX=a
       lea eax, DWORD PTR [ecx*8]
 EAX=ECX*8sub eax, ecx
; EAX=EAX-ECX=ECX*8-ECX=ECX*7=a*7
       shl eax, 2
 ; EAX=EAX<<2=(a*7)*4=a*28
       ret 0
_f2 ENDP
; a*17
a$ = 8
_f3 PROC
       mov eax, DWORD PTR _a$[esp-4]
; EAX=a
       shl eax, 4
; EAX=EAX<<4=EAX*16=a*16
       add eax, DWORD PTR a$[esp-4]
 EAX=EAX+a=a*16+a=a*17ret 0
_f3 ENDP
```
Keil generating for ARM mode took advantage of second operand's shift modifiers:

Listing 15.5: Optimizing Keil 6/2013 (ARM mode)

```
a*7||f1|| PROC
        RSB r0,r0,r0,LSL #3
; R0=R0<<3-R0=R0*8-R0=a*8-a=a*7
       BX lr
       ENDP
; a*28
||f2|| PROC
       RSB r0,r0,r0,LSL #3
 R0 = R0 < 3 - R0 = R0 * 8 - R0 = a * 8 - a = a * 7LSL r0,r0,#2
 ; R0=R0<<2=R0*4=a*7*4=a*28
       BX lr
       ENDP
; a*17
||f3|| PROC
       ADD r0,r0,r0,LSL #4
```
#### ; R0=R0+R0<<4=R0+R0\*16=R0\*17=a\*17 BX lr ENDP

But there are no such modifiers in Thumb mode. It also can't optimize f2() function:

#### Listing 15.6: Optimizing Keil 6/2013 (thumb mode)

```
a*7||f1|| PROC
       LSLS r1,r0,#3
 R1 = R0 < 3 = a < 3 = a * 8SUBS r0,r1,r0
R0 = R1 - R0 = a * 8 - a = a * 7BX lr
       ENDP
; a*28
||f2|| PROC
       MOVS r1,#0x1c ; 28
; R1=28
       MULS r0,r1,r0
 ; R0=R1*R0=28*a
       BX lr
       ENDP
; a*17
||f3|| PROC
       LSLS r1,r0,#4
; R1=R0<<4=R0*16=a*16
       ADDS r0,r0,r1
; R0=R0+R1=a+a*16=a*17
       BX lr
       ENDP
```
#### **64-bit**

```
#include <stdint.h>
int64 t f1(int64 t a)
{
        return a*7;
};
int64 t f2(int64 t a)
{
```

```
return a*28;
};
int64_t f3(int64_t a)
{
        return a*17;
};
```
#### Listing 15.7: Optimizing MSVC 2012

```
; a*7
f1:
       lea rax, [0+rdi*8]
 RAX=RDI*8=a*8sub rax, rdi
 RAX=RAX-RDI=a*8-a=a*7ret
; a*28
f2:
       lea rax, [0+rdi*4]
 RAX=RDI*4=a*4sal rdi, 5
 ; RDI=RDI<<5=RDI*32=a*32
       sub rdi, rax
 ; RDI=RDI-RAX=a*32-a*4=a*28
       mov rax, rdi
       ret
; a*17
f3:
       mov rax, rdi
       sal rax, 4
 RAX = RAX < 4 = a * 16add rax, rdi
 RAX=a*16+a=a*17ret
```
GCC 4.9 for ARM64 is also terse, thanks to shift modifiers:

```
Listing 15.8: Optimizing GCC (Linaro) 4.9 ARM64
```

```
; a*7
f1:
       lsl x1, x0, 3
; X1=X0<<3=X0*8=a*8
        sub x0, x1, x0
 ; X0=X1-X0=a*8-a=a*7
```

```
ret
; a*28
f2:
       lsl x1, x0, 5
; X1=X0<<5=a*32
       sub x0, x1, x0, lsl 2
 ; X0=X1-X0<<2=a*32-a<<2=a*32-a*4=a*28
       ret
; a*17
f3:
       add x0, x0, x0, lsl 4
 X0=X0+X0<<4=a+a*16=a*17ret
```
## **15.2 Division**

#### **15.2.1 Division using shifts**

For example:

```
unsigned int f(unsigned int a)
{
        return a/4;
};
```
We got (MSVC 2010):

Listing 15.9: MSVC 2010

| $a$ \$ = 8<br>$\sim$ = 4 |                                        |                       |                            |  |  | ; size $\angle$ |
|--------------------------|----------------------------------------|-----------------------|----------------------------|--|--|-----------------|
|                          | PR <sub>O</sub> C<br>mov<br>shr<br>ret | eax, $2^{\circ}$<br>0 | eax, DWORD PTR _a\$[esp-4] |  |  |                 |
|                          | <b>ENDP</b>                            |                       |                            |  |  |                 |

SHR (*SHift Right*) instruction in this example is shifting a number by 2 bits right. Two freed bits at left (e.g., two most significant bits) are set to zero. Two least significant bits are dropped. In fact, these two dropped bits —division operation remainder.

SHR instruction works just like as SHL but in other direction.

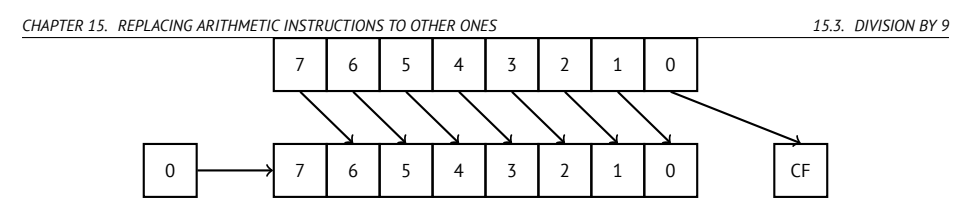

It can be easily understood if to imagine decimal numeral system and number 23. 23 can be easily divided by 10 just by dropping last digit  $(3 - i$ s division remainder). 2 is leaving after operation as a quotient.

So remainder is dropped, but that's OK, we work on integer values anyway, these are not floating point numbers!

Division by 4 in ARM:

 $f \sim 200$ 

```
Listing 15.10: Non-optimizing Keil 6/2013 (ARM mode)
```
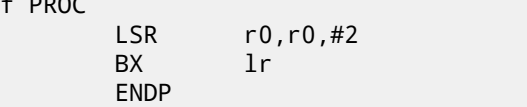

# **15.3 Division by 9**

Very simple function:

```
int f(int a)
{
        return a/9;
};
```
### **15.3.1 x86**

…is compiled in a very predictable way:

Listing 15.11: MSVC

```
\begin{array}{r} \text{--} a\ = 8 ; size = 4
_f PROC
   push ebp
   mov ebp, esp
   mov eax, DWORD PTR _a$[ebp]
                   ; sign extend EAX to EDX:EAX
   mov ecx, 9
   idiv ecx
```
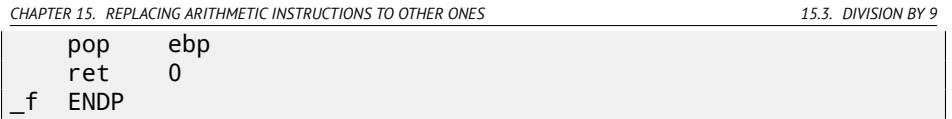

IDIV divides 64-bit number stored in the EDX:EAX register pair by value in the ECX register. As a result, EAX will contain quotient, and EDX —remainder. Result is returning from the f() function in the EAX register, so, the value is not moved anymore after division operation, it is in right place already. Since IDIV requires value in the EDX: EAX register pair, CDQ instruction (before IDIV) extending value in the EAX to 64-bit value takin[g](#page-246-0) value sign into account, just as MOVSX does. If we turn optimization on (/Ox), we got:

Listing 15.12: Optimizing MSVC

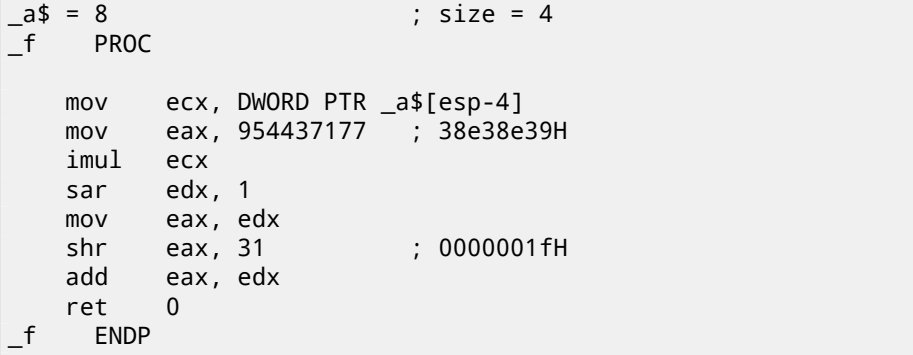

This is —division by multiplication. Multiplication operation works much faster. And it is possible to use the trick  $^1$  to produce a code which is effectively equivalent and faster.

<span id="page-246-0"></span>This is also called "strength reductio[n" in c](#page-1107-0)ompiler optimization.

GCC 4.4.1 generates almost the same code even without additional optimization flags, just like MSVC with optimization turned on:

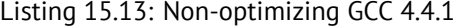

```
public f
f proc near
arg_0 = dword ptr 8
     push ebp
     mov ebp, esp
     mov ecx, [ebp+arg_0]
     mov edx, 954437177 ; 38E38E39h
     mov eax, ecx
      imul edx
```
 $1$ Read more about division by multiplication in [War02, pp. 10-3]

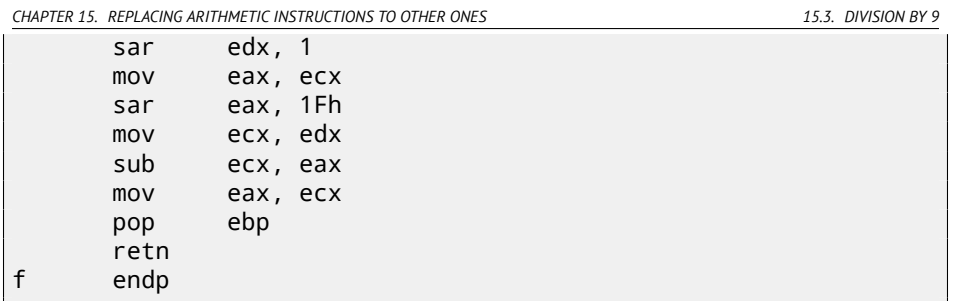

#### **15.3.2 ARM**

ARM processor, just like in any other "pure" RISC-processors, lacks division instruction. It also lacks a single instruction for multiplication by 32-bit constant (recall that 32-bit constant cannot fit into 32-bit opcode). By taking advantage of this clever trick (or *hack*), it is possible to do division using only three instructions: addition, subtraction and bit shifts (18).

Here is an example of 32-bit number division by 10 from [Ltd94, 3.3 Division by a Constant]. Quotient and remainder on output.

```
; takes argument in a1
; returns quotient in a1, remainder in a2
; cycles could be saved if only divide or remainder is required
   SUB a2, a1, #10 ; keep (x-10) for later
   SUB a1, a1, a1, lsr #2
   ADD a1, a1, a1, lsr #4
   ADD a1, a1, a1, lsr #8
   ADD a1, a1, a1, lsr #16
   MOV a1, a1, lsr #3
   ADD a3, a1, a1, asl #2
   SUBS a2, a2, a3, asl #1 ; calc (x-10) - (x/10)*10
   ADDPL a1, a1, #1                  ; fix-up quotient<br>ADDMI a2, a2, #10               ; fix-up remainde
   ADDMI a2, a2, #10 ; fix-up remainder
   MOV pc, lr
```
#### **Optimizing Xcode 4.6.3 (LLVM) (ARM mode)**

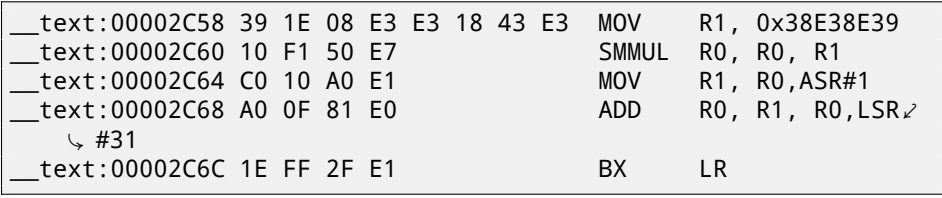

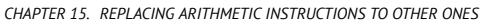

*CHAPTER 15. REPLACING ARITHMETIC INSTRUCTIONS TO OTHER ONES 15.3. DIVISION BY 9*

This code is mostly the same to what was generated by optimizing MSVC and GCC. Apparently, LLVM use the same algorithm for constants generating.

Observant reader may ask, how MOV writes 32-bit value in register, while this is not possible in ARM mode. it is impossible indeed, but, as we see, there are 8 bytes per instruction instead of standard 4, in fact, there are two instructions. First instruction loading 0x8E39 value into low 16 bit of register and second instruction is in fact MOVT, it loading 0x383E into high 16-bit of register. IDA is fully aware of such sequences, and for the sake of compactness, reduced it to one single "pseudoinstruction".

SMMUL (*Signed Most Significant Word Multiply*) instruction multiply numbers treating them as signed numbers, and leaving high 32-bit part of result in the R0 register, dropping low 32-bit part of result.

``MOV R1, R0,ASR#1'' instruction is arithmetic shift right by one bit.

``ADD R0, R1, R0, LSR#31'' is  $R0 = R1 + R0 >> 31$ 

As a matter of fact, there is no separate shifting instruction in ARM mode. Instead, an instructions like (MOV, ADD, SUB, RSB) $^2\,$  may be supplied by suffix, is the second operand must be shifted, if yes, by what value and how. ASR meaning *Arithmetic Shift Right*, LSR—*Logical Shift Right*.

#### **Optimizing Xcode 4.6.3 (LLVM) (thumb-2 mode)**

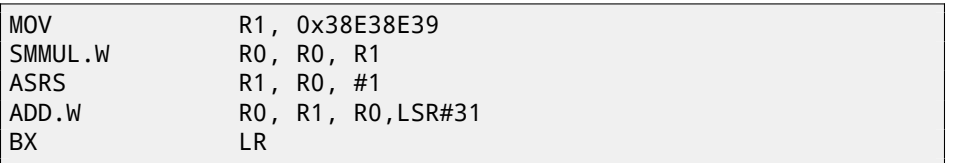

There are separate instructions for shifting in thumb mode, and one of them is used here—ASRS (arithmetic shift right).

#### **Non-optimizing Xcode 4.6.3 (LLVM) and Keil 6/2013**

Non-optimizing LLVM does not generate code we saw before in this section, but inserts a call to library function *\_\_\_divsi3* instead.

What about Keil: it inserts call to library function *aeabi idivmod* in all cases.

#### **15.3.3 How it works**

That's how division can be replaced by multiplication and division by  $2^n$  numbers:  $\overline{\phantom{a}}$ 

$$
result = \frac{input}{divisor} = \frac{input \cdot \frac{2^n}{divisor}}{2^n} = \frac{input \cdot M}{2^n}
$$

 $2$ These instructions are also called "data processing instructions"

*CHAPTER 15. REPLACING ARITHMETIC INSTRUCTIONS TO OTHER ONES 15.3. DIVISION BY 9*

Where *M* is *magic*-coefficient. That's how *M* can be computed:

$$
M = \frac{2^n}{divisor}
$$

So these code snippets are usually have this form:

$$
result = \frac{input \cdot M}{2^n}
$$

Division by  $2^n$  is usually done by simple right bit shift. If  $n < 32$ , then low part<br>product is shifted (in EAX or PAX), If  $n > 32$ , then the bigh part of product is of product is shifted (in EAX or RAX). If  $n \geq 32$ , then the high part of product is shifted (in EDX or RDX).

*n* is choosen in order to minimize error.

When doing signed division, sign of multiplication result also added to the output result.

Take a look at the difference:

```
int f3_32_signed(int a)
{
        return a/3;
};
unsigned int f3_32_unsigned(unsigned int a)
{
        return a/3;
};
```
In the unsigned version of function, *magic*-coefficient is 0xAAAAAAAB and multiplication result is divided by  $2^{33}.$ 

In the signed version of function, *magic*- coefficient is 0x55555556 and multiplication result is divided by  $2^{32}.$  There are no division instruction though: result is just taken from EDX.

Sign is also taken from multiplication result: high 32 bits of result is shifted by 31 (leaving sign in least significant bit of EAX). 1 is added to the final result if sign is negative, for result correction.

Listing 15.14: Optimizing MSVC 2012

```
_f3_32_unsigned PROC
      mov eax, -1431655765 ; aaaaaaabH
      mul DWORD PTR _a$[esp-4] ; unsigned multiply
; EDX=(input*0xaaaaaaab)/2^32
       shr edx, 1
; EDX=(input*0xaaaaaaab)/2^33
      mov eax, edx
       ret 0
_f3_32_unsigned ENDP
```

```
CHAPTER 15. REPLACING ARITHMETIC INSTRUCTIONS TO OTHER ONES 15.3. DIVISION BY 9
_f3_32_signed PROC
        mov eax, 1431655766 ; 55555556H
        imul DWORD PTR _a$[esp-4] ; signed multiply
; take high part of product
; it is just the same as if to shift product by 32 bits right \varphi\sqrt{ } or to divide it by 2^32<br>mov eax, edx
                                 ; EAX=EDX=(input*0x55555556)\angle2^32/ پ<br>shr
                eax, 31 ; 0000001fH
        add eax, edx ; add 1 if sign is negative
        ret 0
_f3_32_signed ENDP
```
Read more about it in [War02, pp. 10-3].

#### **15.3.4 Getting divisor**

#### **Variant #1**

Often, the code has a form of:

```
mov eax, MAGICAL CONSTANT
    imul input value
    sar edx, SHIFTING COEFFICIENT ; signed division by \varphi\searrow 2^x using arithmetic shift right<br>mov eax, edx
             eax, edx
    shr eax, 31
    add eax, edx
```
Let's denote 32-bit *magic*-coefficient as *M*, shifting coefficient by *C* and divisor by *D*.

The divisor we need to get is:

$$
D=\frac{2^{32+C}}{M}
$$

For example:

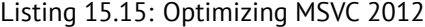

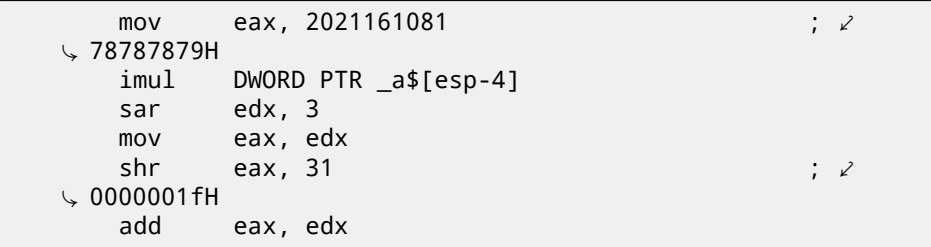

This is:

$$
D = \frac{2^{32+3}}{2021161081}
$$

Numbers are larger than 32-bit ones, so I use Wolfram Mathematica for convenience:

#### Listing 15.16: Wolfram Mathematica

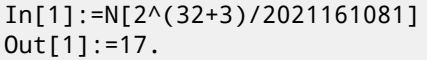

So the divisor from the code I used for example is 17. As of x64 division, things are the same, but  $2^{64}$  should be used instead of  $2^{32}\%$ 

```
uint64 t f1234(uint64 t a)
{
        return a/1234;
};
```
#### Listing 15.17: Optimizing MSVC 2012 x64

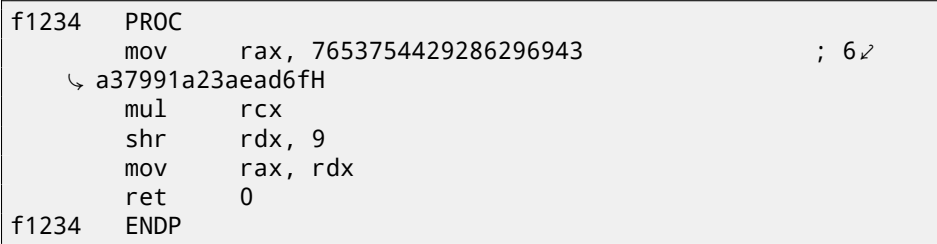

#### Listing 15.18: Wolfram Mathematica

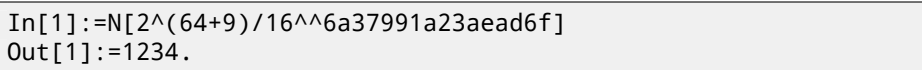

#### **Variant #2**

A variant with omitted arithmetic shift is also exist:

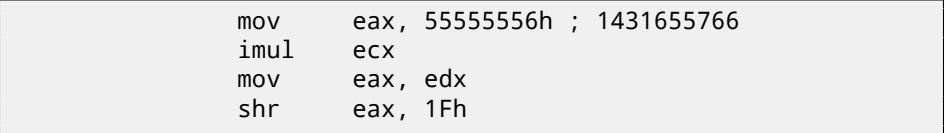
*CHAPTER 15. REPLACING ARITHMETIC INSTRUCTIONS TO OTHER ONES 15.4. EXERCISES*

The method of getting divisor is simplified:

$$
D = \frac{2^{32}}{M}
$$

As of my example, this is:

$$
D = \frac{2^{32}}{1431655766}
$$

And again I use Wolfram Mathematica:

Listing 15.19: Wolfram Mathematica

In[1]:=N[2^32/16^^55555556] Out[1]:=3.

The divisor is 3.

## **15.4 Exercises**

#### **15.4.1 [Exerc](#page-1075-0)ise #1**

What this code does?

```
Listing 15.20: Optimizing MSVC 2010
```
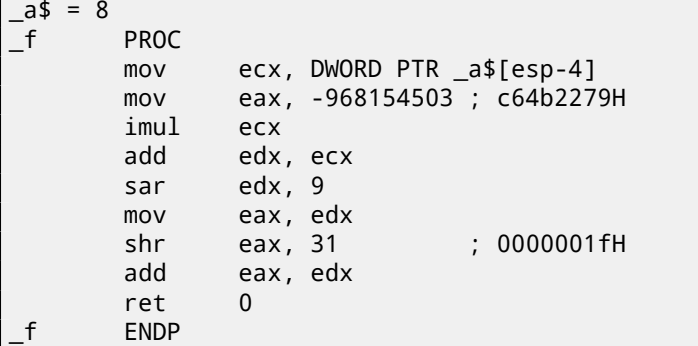

Answer F.1.8.

#### **15.4.2 Exercise #2**

What this code does?

Listing 15.21: Optimizing MSVC 2010

 $a$ \$ = 8

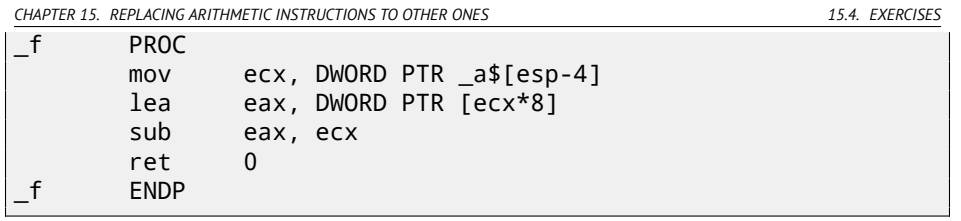

### Listing 15.22: Non-optimizing Keil 6/2013 (ARM mode)

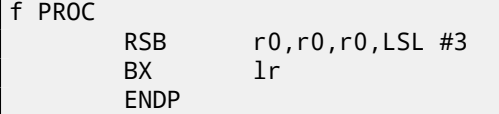

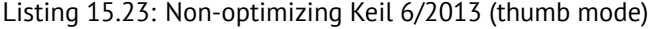

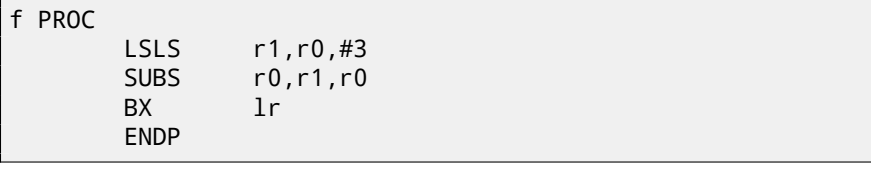

Answer F.1.8.

<span id="page-254-3"></span>*[CHAPTE](#page-1088-0)R 16. FLOATING-POINT UNIT*

# **Ch[a](#page-254-0)pter 16**

# **Floating[-p](#page-254-1)oint unit**

 $FPU<sup>1</sup>$  – is a device [withi](#page-1088-0)n main CPU specially designed to deal with floating [poin](#page-1088-0)t numbers.

It was called coprocessor in past. It stay aside of the main CPU and looks like programm[ab](#page-254-2)le calculator in some way.

It is worth to study stack machines<sup>2</sup> before FPU studying, or learn Forth language ba[sics](http://en.wikipedia.org/wiki/Stack_machine)<sup>3</sup>.

<span id="page-254-2"></span><span id="page-254-1"></span><span id="page-254-0"></span>It is [inte](#page-1090-0)resting to know that coprocessor in past (before 80486 CPU) was a separate chip and it was not always settled on motherboard. It was possible to buy it se[parately and install](http://en.wikipedia.org/wiki/IEEE_754-2008) <sup>4</sup>.

Starting at 80486 DX CPU, FPU is always present in it.

FWAIT instruction may remind us that fact—it switches CPU to waiting state, so it can wait until FPU finishes its work. Another rudiment is the fact that FPUinstruction opcodes are started with so called "escape"-opcodes (D8..DF), i.e., opcodes passed into separate coprocessor.

FPU has a stack capable to hold 8 80-bit registers, each register can hold a number in IEEE 754<sup>5</sup> format. They are ST(0)..ST(7). For brevity, IDA and OllyDbg shows

<sup>4</sup>For example, John Carmack used fixed-point arithmetic values in his Doom video game, stored in 32-bit GPR registers (16 bit for intergral part and another 16 bit for fractional part), so the Doom could work on 32-bit computer without FPU, i.e., 80386 and 80486 SX

<sup>5</sup>http://en.wikipedia.org/wiki/IEEE\_754-2008

<sup>1</sup>Floating-point unit

<sup>2</sup>http://en.wikipedia.org/wiki/Stack\_machine

<sup>3</sup>http://en.wikipedia.org/wiki/Forth\_(programming\_language)

*CHAPTER 16. FLOATING-POINT UNIT 16.1. SIMPLE EXAMPLE*

ST(0) as ST, which is represented in some textbooks and manuals as "Stack Top". Standard C/C++ languages offer at least two floating number types, *float* (*singleprecision*<sup>6</sup> , 32 bits) <sup>7</sup> and *double* (*double-precision*<sup>8</sup> , 64 bits).

GCC also supports *long double* type (*extended precision*<sup>9</sup> , 80 bit) but MSVC is not.

*float* type requires the same number of bits as *int* type in 32-bit environment, but number representation is completely different.

Number in IEEE 754 format consisting of *sign*, *significand* (also called *fraction*) and *exponent*.

# **16.1 Simple example**

Let's consider simple example:

```
#include <stdio.h>
double f (double a, double b)
{
        return a/3.14 + b*4.1;
};
int main()
{
        printf ("%f\n", f(1.2, 3.4));
};
```
### **16.1.1 x86**

#### **MSVC**

Compile it in MSVC 2010:

Listing 16.1: MSVC 2010: f()

CONST SEGMENT \_\_real@4010666666666666 DQ 04010666666666666r ; 4.1 CONST ENDS

<sup>6</sup>http://en.wikipedia.org/wiki/Single-precision\_floating-point\_format 7 single precision float numbers format is also addressed in the *Working with the float type as with a structure* (19.6.2) section

<sup>8</sup>http://en.wikipedia.org/wiki/Double-precision\_floating-point\_format <sup>9</sup>http://en.wikipedia.org/wiki/Extended\_precision

```
CHAPTER 16. FLOATING-POINT UNIT 16.1. SIMPLE EXAMPLE
CONST SEGMENT
 __real@40091eb851eb851f DQ 040091eb851eb851fr ; 3.14
CONST ENDS
TEXT SEGMENT
a$ = 8 ; size = 8
_b = 16 ; size = 8
_f PROC
   push ebp
   mov ebp, esp
   fld QWORD PTR _a$[ebp]
; current stack state: ST(0) = _a
   fdiv QWORD PTR __real@40091eb851eb851f
; current stack state: ST(0) = result of _a divided by 3.13
   fld QWORD PTR _b$[ebp]
; current stack state: ST(0) = b; ST(1) = result of a divided\angle\downarrow by 3.13
   fmul QWORD PTR __real@4010666666666666
; current stack state: ult of b * 4.1; ST(1) = \sqrt{2}\sqrt{ } result of \alpha divided by 3.13
   faddp ST(1), ST(0)
; current stack state: ST(0) = result of addition
   pop ebp
   ret 0
_f ENDP
```
FLD takes 8 bytes from stack and load the number into the ST(0) register, automatically converting it into internal 80-bit format (*extended precision*).

FDIV divides value in the ST(0) register by number stored at address  $\epsilon$  real@40091eb851eb851f – 3*.*14 value is encoded there. Assembler syntax missing floating point numbers, so, what we see here is hexadecimal representation of *3.14* number in 64-bit IEEE 754 format.

After FDIV execution, ST(0) will hold quotient.

By the way, there is also FDIVP instruction, which divides ST(1) by ST(0), popping both these values from stack and then pushing result. If you know Forth *CHAPTER 16. FLOATING-POINT UNIT 16.1. SIMPLE EXAMPLE*

language $^{10}$ , you will quickly understand that this is stack machine $^{11}.$ 

The next FLD instruction pushing *b* value [into s](#page-258-0)tack.

After that, quotient is placed to the ST(1) register, and the ST(0) will hold *b* value.

Tht next FMUL instruction do multiplication: *b* from the ST(0) register by value at \_\_real@4010666666666666 (4.1 number is there) and leaves result in the ST(0) register.

The very last FADDP instruction adds two values at top of [stack, sto](#page-1093-0)ring [resul](#page-259-0)t to the  $ST(1)$  register and then popping value at  $ST(1)$ , hereby leaving result at top of stack in the ST(0).

The function must return [resu](#page-259-1)lt in the ST(0) regi[ster, so th](#page-1093-0)ere are no any other instructions except of function epilogue after FADDP.

#### **MSVC + OllyDbg**

I marked by red 2 pairs of 32-bit words in stack. Each pair is double-number in IEEE 754 format passed from main(). We see how first FLD loads a value (1*.*2) from stack [and p](#page-260-0)ut it into  $ST(0)$  register: fig.16.1. Because of unavoidable conversion errors from 64-bit IEEE 754 float point number into 80-bit (used internally in FPU), we see here 1*.*999*...*, which is close to 1*.*2. EIP right now is pointing to the next instruction (FDIV), which loads double-number (a constant) from memory. For convenience, OllyDbg shows its value: 3*.*14.

Let's trace more. FDIV [exe](#page-1088-0)cuted, now ST(0) [con](#page-254-3)tain 0*.*382*...* (quotient): fig.16.2.

Third step: the next FLD [executed, loading](http://en.wikipedia.org/wiki/Forth_(programming_language)) 3*.*4 into ST(0) (we see here approximated value 3*.*39999*...*[\): fig.16.3. At the same time](http://en.wikipedia.org/wiki/Stack_machine), quotient *pushed* into ST(1). Right now, EIP points to the next instruction: FMUL. It loads 4*.*1 constant from memory, so OllyDbg shows it here.

Next: FMUL was executed, now product is in ST(0): fig.16.4.

Next: FADDP was executed, now result of addition is in ST(0), and ST(1) is cleared: fig.16.5.

Result is left in  $ST(0)$ , because the function returns its value in  $ST(0)$ . main() will take this value from the register soon.

We also see something unusual: 13*.*93*...* value is now located in ST(7). Why? As I wrote before, FPU registers is stack: 16. But this is simplification. Just

imagine if it would be implemented *in hardware* as it's described, then all the rest 7

<sup>10</sup>http://en.wikipedia.org/wiki/Forth\_(programming\_language)

<sup>11</sup>http://en.wikipedia.org/wiki/Stack\_machine

#### *CHAPTER 16. FLOATING-POINT UNIT 16.1. SIMPLE EXAMPLE*

register's contents must be moved (or copied) to adjacent registers during pushing and popping, and that's a lot of work. In reality, FPU has just 8 registers and a pointer (called TOP) which has register number, which is current "top of stack". When value is pushed into stack, TOP register is changing and pointing to a next available register, and then a value is written to it. The procedure is reversed if value is popped, however, register which was freed is not cleared (it could be cleared, but this is another work which may degrade performance). So that's what we see here. It can be said, FADDP saved sum in stack, and then popped one element. But in fact, this instruction saved sum and then shifted TOP register. More precisely, FPU registers is circular buffer.

<span id="page-258-0"></span>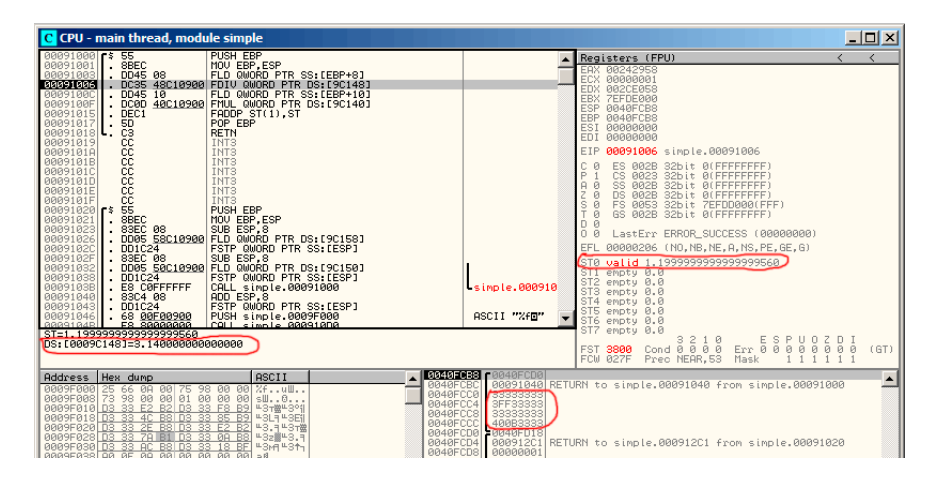

Figure 16.1: OllyDbg: first FLD executed

| C CPU - main thread, module simple                                                                                                    | $-10x$                                                                                                    |
|----------------------------------------------------------------------------------------------------|----------------------------------------------------------------------------------------------------|
| 00091000 5 55<br><b>PUSH EBP</b><br>$-$ 8BEC<br>88891881<br>MOU EBP.ESP<br>DD45 08<br>FLD QWORD PTR SS: [EBP+8]<br>00091003<br>DC35 48C10900 FDIV QWORD PTR DS: [9C148]<br>00091006<br>0009100C<br>DD45 10<br>FLD QWORD PTR SS: [EBP+10]<br>DC0D 40C10900 FMUL QWORD PTR DS:I9C140]<br>DEC1<br>0009100F<br>00091015<br>DEC1<br>POP EBP<br>00091017<br>50<br><b>RETN</b><br>00091018<br>čč<br>INT <sub>3</sub><br>88891819<br>INT <sub>3</sub><br>INT <sub>3</sub><br>INT <sub>3</sub><br>INT <sub>3</sub>                                                                                       | Registers (FPU)<br>≺<br>EAX 00242958<br>ECX 00000001<br>EDX 002CE058<br>EBX<br>7EFDE000<br>ESP<br>0040FCB8<br>EBP 0040FCB8<br>ESI 00000000<br>EDI 00000000<br><b>EIP</b><br>0009100C simple.0009100C<br>C Ø<br>ES 002B<br>32bit 0(FFFFFFFFF)<br>CS.<br>0023<br>P<br>32bit 0(FFFFFFFFF)                                                                                                    |
| INT <sub>3</sub><br>INT <sub>3</sub><br><b>PUSH EBP</b><br>$-8BEC$<br>MOU EBP.ESP<br>88891821<br>00091023<br>83EC 08 SUB ESP,8<br>DD05_58C10900 FLD 0WORD PTR DS:[9C158]<br>00091026<br>FSTP QWORD PTR SS: [ESP]<br>88891820<br>$.$ DD1C24<br>. 83EC 08   SUB ESP.8<br>. DD05 50C10900 FLD QWORD PTR DS:[9C150]<br>0009102F<br>88891832<br>00091038<br>$.$ DD1C24<br>FSTP QWORD PTR SS: [ESP]<br>L. E8 CØFFFFFF<br>0009103B<br>CALL simple.00091000<br>ADD ESP, 8<br>. 83C4 08<br>88891848<br>00091043<br>FSTP QWORD PTR SS: [ESP]<br>DD1C24<br>68 00F00900<br>PUSH simple.0009F000<br>00091046 | SS 002B<br>32bit 0(FFFFFFFFF)<br>A Ø<br>DS 002B<br>z<br>$\theta$<br>32bit 0(FFFFFFFFF)<br>S <sub>0</sub><br>FS 0053<br>32bit 7EFDD000(FFF)<br>GS 002B 32bit 0(FFFFFFFFF)<br>$\theta$<br>D Ø<br>0R<br>LastErr ERROR SUCCESS (00000000)<br>00000206 (NO.NB.NE.A.NS.PE.GE.G)<br>EFL<br>ST0 valid 0.3821656050955413719.<br>ST1 empty 0.0<br>ST2 empty 0.0<br><b>Lsimple.000910</b><br>ST3 empty 0.0<br>ST4<br>empty 0.0<br>ST5<br>empty 0.0<br>ASCII "ZfB" |
| ES SGGGGGGG<br>0009104R<br>CRLL simple 888918D8<br>Stack SS: [0040FCC8]=3.400000000000000                                                                                                    | ST6 empty 0.0<br>ST7 empty 0.0<br>$Err$ $68P$<br>UOZDI<br>00000<br><b>FST 3820</b><br>(GT)<br>Prec NEAR.53<br>FCM 027F<br>Mask                                                                                                    |
| Address Hex dump<br><b>ASCII</b><br>0040FCB<br>BRA9F888<br>25 66 08 00 75<br>98 00 00<br>$2fu$ u.<br>0040FCC6<br>0009F008 73 98 00 00 01<br>00 00 00 sw0<br>33 F8 B9 43T#4391<br>0040FCC4<br>8889F818 D3 33 F2 B2 D3<br>0040FCC6<br>85<br>0009F018 D3<br>33.<br>AC<br><b>43L143E1</b><br>BSLD3<br>B <sub>9</sub><br>88.<br>0040FCCC<br>0009F020 D3 33 2E B8 D3<br>$\frac{33}{33}$ $\frac{62}{96}$ $\frac{82}{98}$<br><b>43.1437@</b><br>0009F028 D3 33<br><b>432 843.4</b><br>78<br><b>B1 03</b><br>0040FCD4<br>8889F838 D3 33 AC BS D3 33 18 BF<br><b>L3M L311</b><br>0040FCD8<br>$-83$        | 0040FCB8 r0040FCD0<br>00091040 RETURN to simple,00091040 from simple,00091000<br>33333333<br>3FF33333<br>33333335<br>400B3333<br>0040FCD0 0040FD18<br>000912C1 RETURN to simple.000912C1 from simple.00091020<br>00000001                                                                                                    |

<span id="page-259-0"></span>Figure 16.2: OllyDbg: FDIV executed

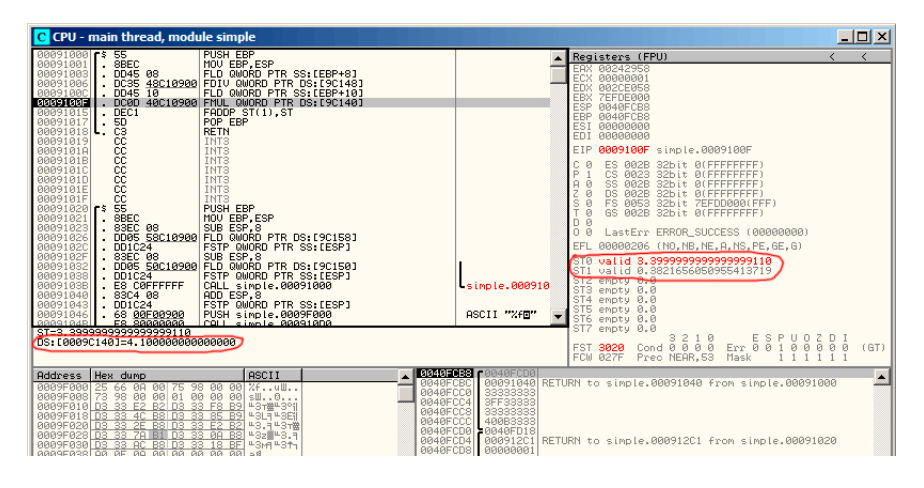

<span id="page-259-1"></span>Figure 16.3: OllyDbg: second FLD executed

| C CPU - main thread, module simple                                                                                                    | $ \Box$ $\times$                                                                                                    |
|----------------------------------------------------------------------------------------------------|----------------------------------------------------------------------------------------------------|
| 00091000 [\$ 55<br><b>PUSH EBP</b><br>$-$ 8BEC<br>00091001<br>MOU EBP.ESP<br>DD45 08<br>00091003<br>FLD QWORD PTR SS: [EBP+8]<br>DC35 48C10900 FDIV QWORD PTR DS: [9C148]<br>00091006<br>$.$ DD45 10<br>FLD QWORD PTR SS: [EBP+10]<br>00091000<br>. DC0D 40C10900 FMUL QWORD PTR DS: [9C140]<br>0009100F<br>FADDP ST(1) ST<br>00091015<br>DEC1<br>POP EBP<br>00091017<br>50<br>$\cdot$<br>čЗ<br>00091018<br><b>RETN</b><br>88888<br>INT <sub>3</sub><br>00091019<br>INT <sub>3</sub><br>0009101A<br>INT <sub>3</sub><br>0009101B<br><b>00091010</b><br>INT <sub>3</sub><br>INT <sub>3</sub><br>0009101D<br>čč<br>INT <sub>3</sub><br>0009101E<br>čč<br>0009101F<br>INT <sub>3</sub><br>šš<br><b>PUSH EBP</b><br>00091020   5<br>8BEC<br>MOU EBP.ESP<br>88891821<br>00091023<br>SUB ESP.8<br>83EC 08<br>DD05 58C10900 FLD QWORD PTR DS [9C158]<br>00091026<br>FSTP QWORD PTR SS: [ESP]<br>0009102C<br>DD1C24<br>83EC 08<br>DD05 50C10900 FLD QWORD PTR DS:[9C150]<br>0009102F<br>00091032<br>DD1C24<br>00091038<br>FSTP QWORD PTR SS: [ESP]<br>E8 COFFFFFF<br>0009103B<br>CALL simple.00091000<br>ADD ESP.8<br>00091040<br>83C4 08<br>FSTP QWORD PTR SS: [ESP]<br>00091043<br>$.$ DD1C24<br>68 00F00900<br>PUSH simple 0009F000<br>00091046<br>FS SGGGGGGG<br>GGG91G4P<br>CALL simple 88891808<br>ST=13.93999999999997730<br>ST(1)=0.3821656050955413719 | Registers (FPU)<br>≺<br>EAX 00242958<br><b>ECX RARRARA1</b><br>EDX 002CE058<br>EBX<br><b>7EFDE000</b><br>ESP<br>0040FCB8<br>EBP 0040FCB8<br>ESI<br>00000000<br>EDI 00000000<br>EIP<br>00091015 simple.00091015<br>с<br>ES.<br>002B<br>32bit 0(FFFFFFFFF<br>P<br>CS.<br>0023<br>32bit 0(FFFFFFFFF<br>SS<br>32bit Ø(FFFFFFFFF<br>ø<br><b>002B</b><br>A<br>Z<br>ø<br>ns.<br>32bit 0(FFFFFFFFF<br>002B<br>ş<br>ø<br>FS.<br>0053<br>32bit<br>7EFDD000(FFF)<br>ø<br>GS 002B<br>32bit 0(FFFFFFFFF<br>ø<br>D.<br>$0$ $a$<br>LastErr ERROR SUCCESS (00000000)<br>00000206 (NO, NB, NE, A, NS, PE, GE, G)<br>EFL<br>ST0 valid 13,93999999999997730<br>valid 0.3821656050955413719<br>ST1<br>ST2 empty 0.0<br>simple.000910<br>ST3 empty 0.0<br>ST4 empty 0.0<br>ST5<br>empty 0.0<br>ASCII "XfB"<br>ST6 empty 0.0<br>ST7 empty 0.0<br>$Err$ $88$<br>P<br>UOZDI<br>ø<br>ø<br>FST 3020<br>000<br>(GT)<br>FCW 027F<br>Prec NEAR.53<br>Mask |
| <b>ASCII</b><br>Hex dump<br><b>Address</b><br>0040FCBC<br><b>BRASEBAR</b><br>66 0A 00 75<br>98<br>-90<br>$2f$ ull<br>25<br>-99<br>0040FCC0<br>73<br>98 00 00<br>01<br>00 00<br>0009F008<br><b>ØØ</b><br>$\mathbb{S} \mathbb{U}$<br>BB4BFCC4<br>0009F010 D3 33<br>33 F8<br>F2 R2<br>B <sub>9</sub><br>D <sub>3</sub><br><b>L3TELS</b> <sup>0</sup><br>0040FCC8<br><b>B9</b><br>0009F018<br>33<br>D <sub>3</sub><br>88.<br>85<br><b>L3L1 L3E1</b><br>D <sub>3</sub><br>4C<br><b>RRI</b><br>0040FCCC<br><b>□3.1□3T磁</b><br>0009F020 D3<br>n <sub>3</sub><br>33 E2 B2<br>33.<br>2F R8<br>B <sub>8</sub><br>BRASE 828<br>$\overline{00}$<br>33<br>38<br><b>╙</b> 3z巖╙З.न<br>D <sub>3</sub><br>7А<br>ns.<br>8889F838 D3 33 AC B8 D3 33 18<br><b>43H431</b><br>$\alpha$                                                                                                    | <b>8040-038 F0040FCD0</b><br>88891848 RETURN to simple, 88891848 from simple, 88891888<br>33333333<br>3FF33333<br>33333332<br>400B3333<br>0040FCD0 0040FD18<br>0040FCD4 000912C1 RETURN to simple.000912C1 from simple.00091020<br>0040FCDS 00000001                                                                                                    |

Figure 16.4: OllyDbg: FMUL executed

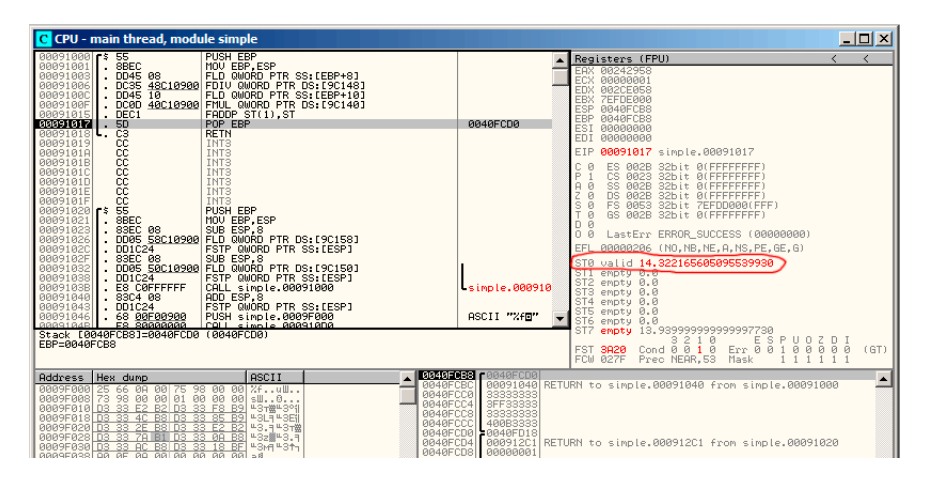

<span id="page-260-0"></span>Figure 16.5: OllyDbg: FADDP executed

#### **GCC**

GCC 4.4.1 (with -O3 option) emits the same code, however, slightly different:

Listing 16.2: Optimizing GCC 4.4.1

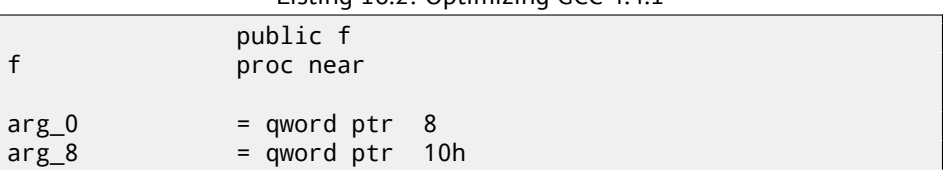

*CHAPTER 16. FLOATING-POINT UNIT 16.1. SIMPLE EXAMPLE*

```
push ebp
               fld ds:dbl_8048608 ; 3.14
; stack state now: ST(0) = 3.13
              mov ebp, esp
              fdivr [ebp+arg_0]
 stack state now: ST(0) = result of division
              fld ds:dbl_8048610 ; 4.1
stack state now: ST(0) = 4.1, ST(1) = result of division
              fmul [ebp+arg_8]
stack state now: ST(0) = result of multiplication, ST(1) = \varphi\zeta result of division
              pop ebp
              faddp st(1), st
; stack state now: ST(0) = result of addition
               retn
f endp
```
The difference is that, first of all, 3*.*14 is pushed to stack (into ST(0)), and then value in  $\arg 0$  is divided by value in the  $ST(0)$  register.

FDIVR meaning *Reverse Divide* —to divide with divisor and dividend swapped with each other. There is no likewise instruction for multiplication since multiplication is commutative operation, so we have just FMUL without its -R counterpart.

FADDP adding two values but also popping one value from stack. After that operation, ST(0) holds the sum.

### **16.1.2 ARM: Optimizing Xcode 4.6.3 (LLVM) (ARM mode)**

Until ARM has floating standardized point support, several processor manufacturers may add their own instructions extensions. Then, VFP (*Vector Floating Point*) was standardized.

One important difference from x86, there you working with FPU-stack, but here, in ARM, there are no any stack, you work just with registers.

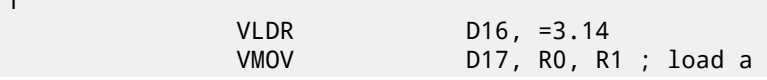

f

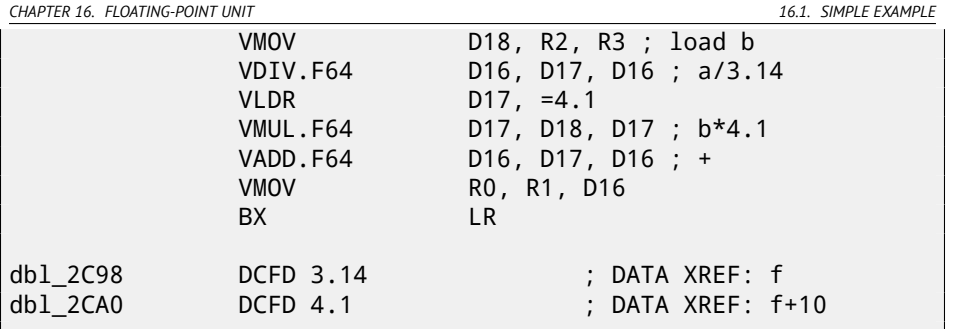

So, we see here new registers used, with D prefix. These are 64-bit registers, there are 32 of them, and these can be used both for floating-point numbers (double) but also for SIMD (it is called NEON here in ARM). There are also 32 32-bit S-registers, they are intended to be used for single precision floating pointer numbers (float). It is easy to remember: D-registers are intended for double precision numbers, w[hile S-reg](#page-1093-0)[isters —](#page-1093-1)for single precision numbers. More about it: B.3.3.

Both (3*.*14 and 4*.*1) constants are stored in memory in IEEE 754 form.

VLDR and VMOV instructions, as it can be easily deduced, are analogous to the LDR and MOV instructions, but they works with D-registers. It should be noted that these instructions, just like D-registers, are intended not only for floating point numbers, but can be also used for SIMD (NEON) operations and this will also be revealed soon.

Arguments are passed to function in common way, via R-registers, however, each number having double precision has size 64-bits, so, for passing each, two R-registers are needed.

``VMOV D17, R0, R1'' at the very beginning, composing two 32-bit values from R0 and R1 into one 64-bit value and saves it to D17.

``VMOV R0, R1, D16'' is inverse operation, what was in D16 leaving in two R0 and R1 registers, since double-precision number, needing 64 bits for storage, is returning in the R0 and R1 registers pair.

VDIV, VMUL and VADD, are instruction for floating point numbers processing, computing, quotient, product and sum, respectively.

The code for thumb-2 is same.

#### **16.1.3 ARM: Optimizing Keil 6/2013 (thumb mode)**

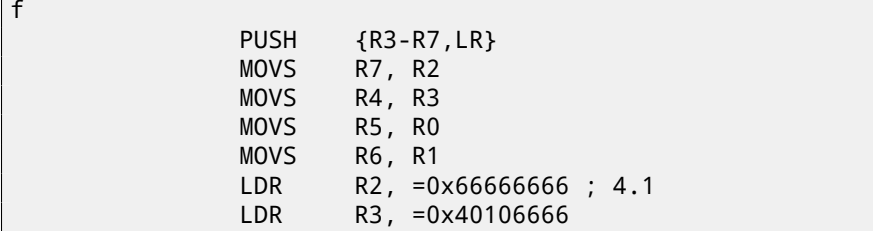

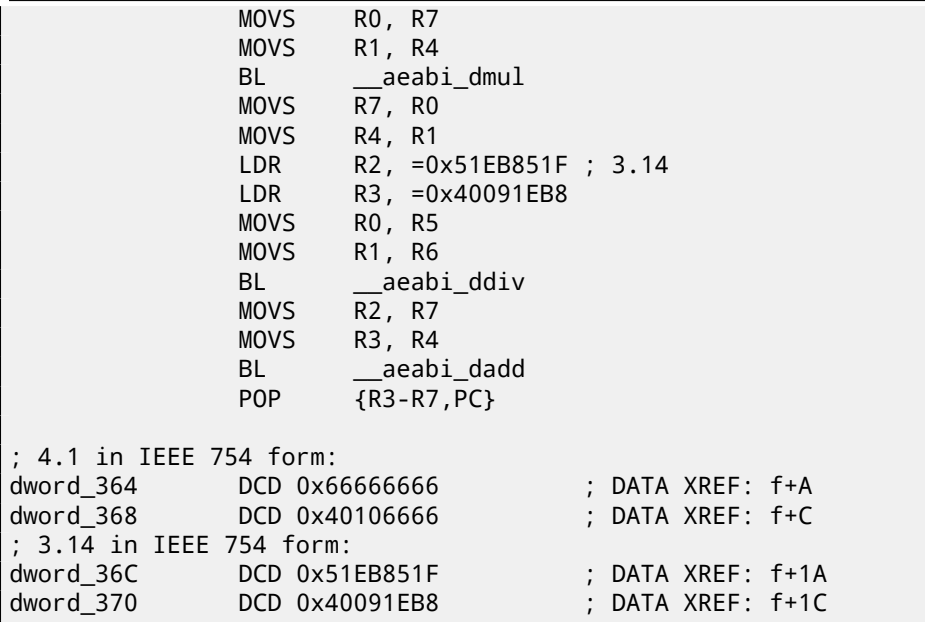

Keil generated for processor without FPU or NEON support. So, doubleprecision floating numbers are passed via generic R-registers, and instead of FPUinstructions, service library functions are called (like  $\Box$  aeabi\_dmul,  $\Box$  aeabi\_ddiv,

\_\_aeabi\_dadd ) which emulates multiplication, division and addition floatingpoint numbers. Of course, that is slower than FPU-coprocessor, but it is better than nothing.

By the way, similar FPU-emulating libraries were very popular in x86 world when coprocessors were rare and expensive, and were installed only on expensive computers.

FPU-coprocessor emulating called *soft float* or *armel* in ARM world, while using coprocessor's FPU-instructions called *hard float* or *armhf*.

### **16.1.4 ARM64: Optimizing GCC (Linaro) 4.9**

Very compact code:

```
f:
; D0 = a, D1 = b
      ldr d2, .LC25 ; 3.14
 D2 = 3.14fdiv d0, d0, d2
 D0 = D0/D2 = a/3.14ldr d2, .LC26 ; 4.1
 D2 = 4.1fmadd d0, d1, d2, d0
```
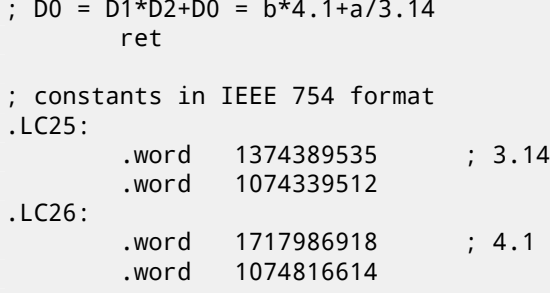

# **16.1.5 ARM64: Non-optimizing GCC (Linaro) 4.9**

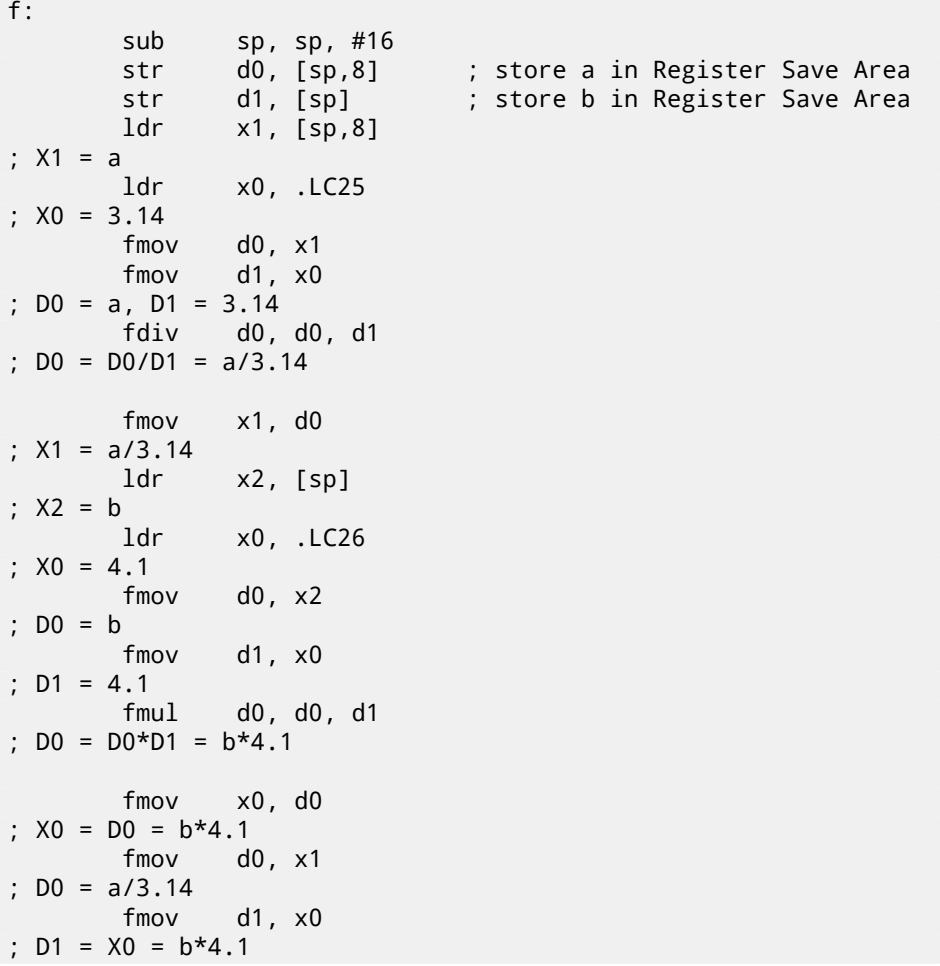

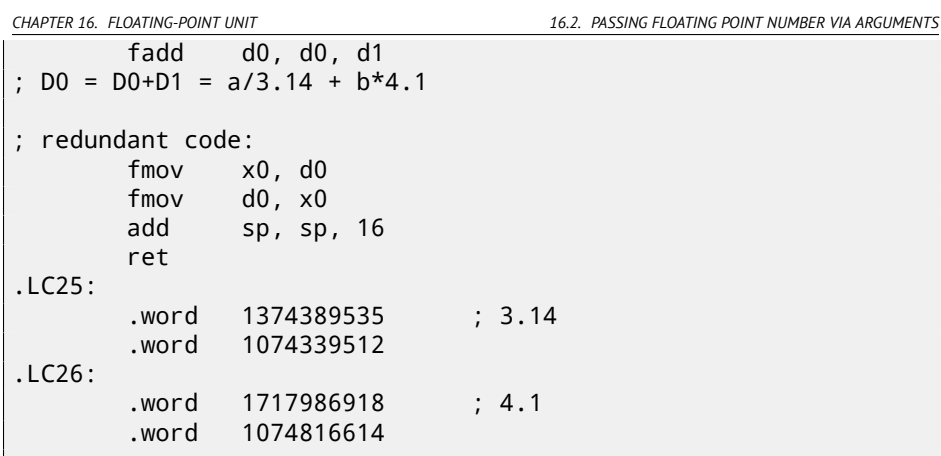

Non-optimizing GCC is more verbose. There are a lot of unnecessary value shuffling, including clearly redundant code (last two FMOV instructions). Probably, GCC 4.9 is not yet good on generating ARM64 code. What is worth to note is that ARM64 has 64-bit registers, and D-registers are 64-bit ones as well. So the compiler is free to save values of *double* type in GPR's instead of local stack. This wasn't possible on 32-bit CPUs.

And again, as an exercise, you can try to optimize this function manually, without introducing new instructions like FMADD.

## **16.2 Passing floating point number via arguments**

```
#include <math.h>
#include <stdio.h>
int main ()
{
        printf ("32.01 ^ 1.54 = %lf\n", pow (32.01, 1.54));
        return 0;
}
```
#### **16.2.1 x86**

Let's see what we got in (MSVC 2010):

Listing 16.3: MSVC 2010

```
CONST SEGMENT
 __real@40400147ae147ae1 DQ 040400147ae147ae1r ; 32.01
 __real@3ff8a3d70a3d70a4 DQ 03ff8a3d70a3d70a4r ; 1.54
```
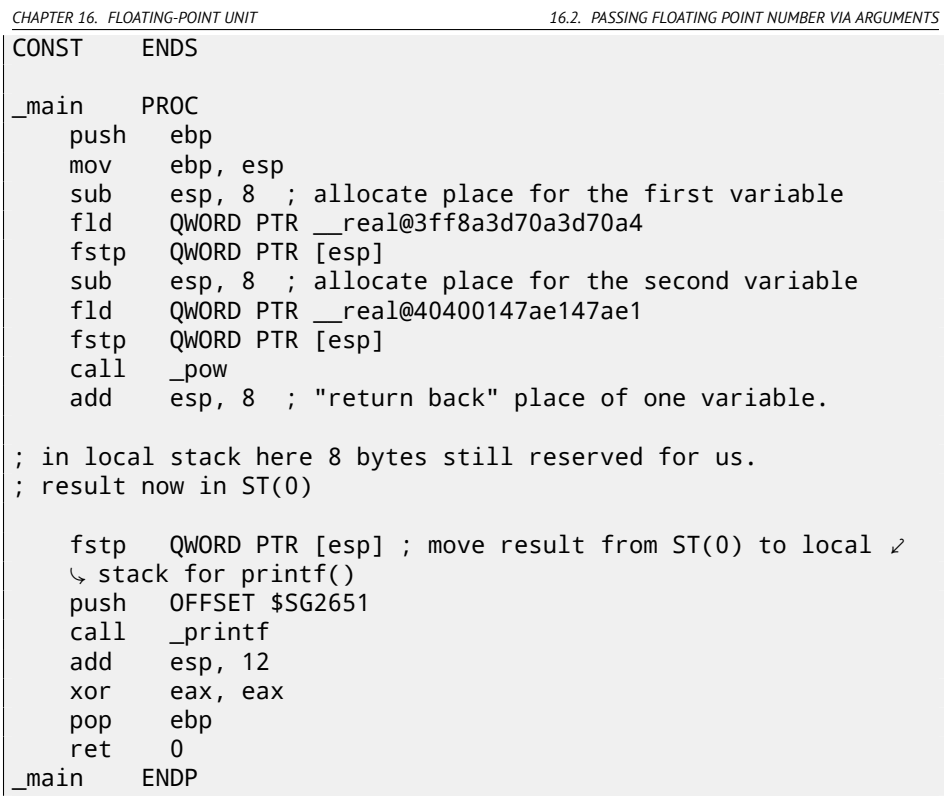

FLD and FSTP are moving variables from/to data segment to FPU stack. pow( $1^{12}$ taking both values from FPU-stack and returns result in the ST(0) register. printf() takes 8 bytes from local stack and interpret them as *double* type variable.

By the way, pair of MOV instructions could be used here for moving values from memory into stack: because values in memory are stored in IEEE 754 format, and pow() also takes them in this format, so, no conversion is necessary. That's how it's done in the next ARM example: 16.2.2.

### **16.2.2 ARM + Non-optimizing Xcode 4.6.3 (LLVM) (thumb-2 mode)**

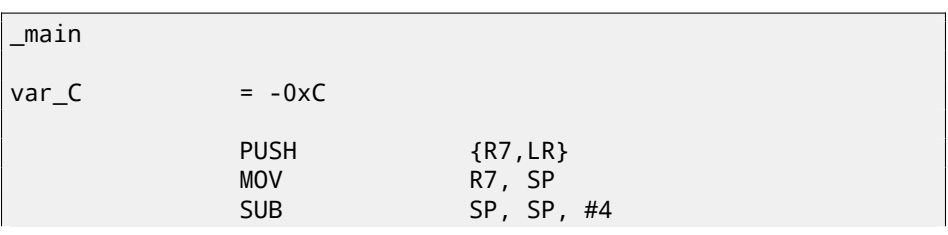

 $12$  standard C function, raises a number to the given power (exponentiation)

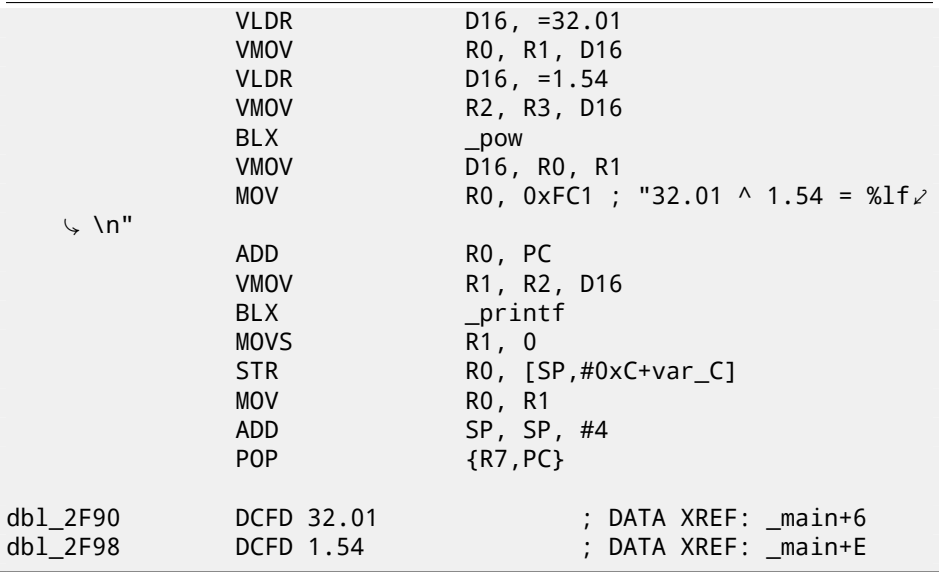

As I wrote before, 64-bit floating pointer numbers are passed in R-registers pairs. This code is redundant for a little (certainly because optimization is turned off), since it is actually possible to load values into R-registers directly without touching D-registers.

So, as we see, \_pow function receiving first argument in R0 and R1, and the second one in R2 and R3. Function leaves result in R0 and R1. Result of \_pow is moved into D16, then in R1 and R2 pair, from where printf() will take the resulting number.

#### **16.2.3 ARM + Non-optimizing Keil 6/2013 (ARM mode)**

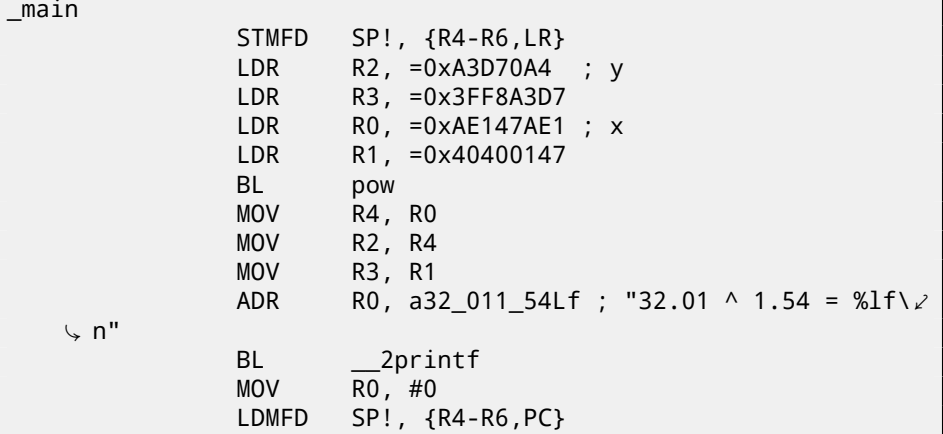

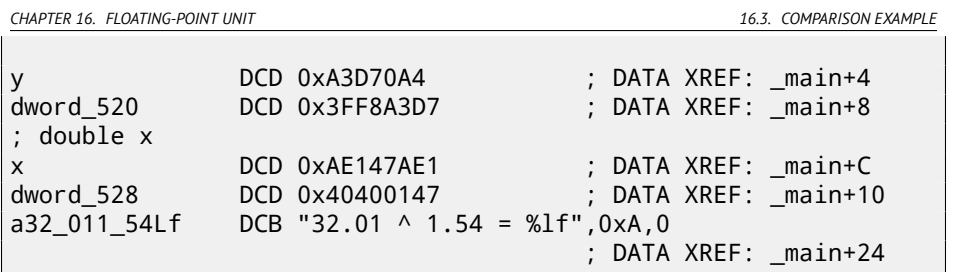

D-registers are not used here, only R-register pairs are used.

#### **16.2.4 ARM64 + Optimizing GCC (Linaro) 4.9**

```
f:
       stp x29, x30, [sp, -16]!
       add x29, sp, 0
       ldr d1, .LC1 ; load 1.54 into D1
       ldr d0, .LC0 ; load 32.01 into D0
       bl pow
; result of pow() in D0
       adrp x0, .LC2
       add x0, x0, :lo12:.LC2
       bl printf
       mov w0, 0
       ldp x29, x30, [sp], 16
       ret
.LC0:
; 32.01 in IEEE 754 format
       .word -1374389535
       .word 1077936455
.LC1:
; 1.54 in IEEE 754 format
       .word 171798692
       .word 1073259479
.LC2:
       .string "32.01 ^ 1.54 = %lf\n"
```
Constants are loaded into D0 and D1: pow() function will take them there. Result is in D0 after execution of pow(). It is passed into printf() without any modification and moving, because  $print()$  takes argumens of integral types and pointers from X-registers, and floating pointer arguments from D-registers.

### **16.3 Comparison example**

Let's try this:

```
#include <stdio.h>
double d_max (double a, double b)
{
        if (a>b)
                return a;
        return b;
};
int main()
{
        printf ("%f\n", d_max (1.2, 3.4));
        printf ("%f\n", d_max (5.6, -4));
};
```
Despite simplicity of the function, it will be harder to understand how it works.

#### **16.3.1 x86**

#### **Non-optimizing MSVC**

MSVC 2010 generated:

```
Listing 16.4: MSVC 2010
```

```
PUBLIC _d_max<br>TEXT SEGMENT
        SEGMENT
a$ = 8 ; size = 8
b$ = 16 ; size = 8
_d_max PROC
   push ebp
   mov ebp, esp
   fld QWORD PTR _b$[ebp]
; current stack state: ST(0) = b; compare _b (ST(0)) and _a, and pop register
   fcomp QWORD PTR _a$[ebp]
; stack is empty here
   fnstsw ax
   test ah, 5
   jp SHORT $LN1@d_max
; we are here only if a>b
```
fld QWORD PTR \_a\$[ebp] jmp SHORT \$LN2@d\_max \$LN1@d\_max: fld QWORD PTR \_b\$[ebp] \$LN2@d\_max: pop ebp ret 0 \_d\_max ENDP

So, FLD loading  $\overline{b}$  into the ST(0) register.

FCOMP compares the value in the  $ST(0)$  register with what is in  $a$  value and set C3/C2/C0 bits in FPU status word register. This is 16-bit register reflecting current state of FPU.

After bits are set, the FCOMP instruction also popping one variable from stack. This is what distinguish it from FCOM, which is just comparing values, leaving the stack at the same state.

Unfortunately, CPU before Intel  $P6$   $^{13}$  has not any conditional jumps instructions which are checking C3/C2/C0 bits. Probably, it is a matter of history (remember: FPU was separate chip in past). Modern CPU starting at Intel P6 has FCOMI/FCOMIP/FUCOMI/FUCOMIP instructions —which does the same, but modifies CPU flags ZF/PF/CF.

So the FNSTSW instruction copies FPU status word register to the AX. Bits C3/C2/C0 are placed at positions 14/10/8, they will be at the same positions in the AX register and all they are placed in high part of the AX —AH.

- If  $b > a$  in our example, then C3/C2/C0 bits will be set as following: 0, 0, 0.
- If  $a > b$ , then bits will be set: 0, 0, 1.
- If  $a = b$ , then bits will be set: 1, 0, 0.
- If result is unordered (in case of error), then bits will be set: 1, 1, 1.

This is how C3/C2/C0 bits are located in the AX register:

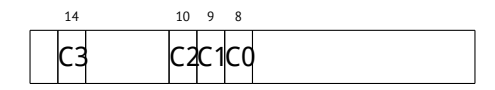

This is how C3/C2/C0 bits are located in the AH register:

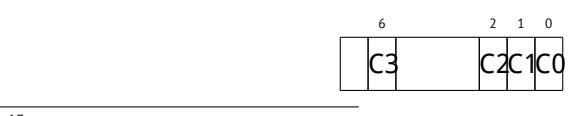

<sup>13</sup>Intel P6 is Pentium Pro, Pentium II, etc

After test ah, 5 execution<sup>14</sup>, only CO and C2 bits (on 0 and 2 position) will be considered, all other bits will be ignored.

Now let's talk about *parity flag*. Another notable epoch rudiment.

This flag is to be set to 1 if number of ones in last calculation result is even. And to 0 if odd.

Let's look into Wikipedia  $15$ :

One common reason to test the parity flag actually has nothing to do with parity. The FPU has four condition flags (C0 to C3), but they can not be tested directly, and must instead be first copied to the flags register. When this happens, C0 is placed in the carry flag, C2 in the parity flag and C3 in the zero flag. The C2 flag is set when e.g. incomparable floating point values (NaN or unsupported format) are compared with [the F](#page-1094-0)UCOM instructions.

As noted in Wikipedia, the parity flag used sometimes in FPU code and let's see how.

The PF flag will be set to 1 if both C0 and [C2](#page-272-0) are set to 0 or both are 1. And then following JP (*jump if PF==1*) will be triggered. If we recall values of the C3/C2/C0 for various cases, we will see the conditional jump JP will be triggered in two cases: if  $b > a$  or  $a = b$  (C3 bit is not considering here since it was cleared while execution of the test ah, 5 instruction).

It is all simple thereafter. If conditional jump was triggered, FLD will load the \_b value to the ST(0) [register, and if it is not trigg](http://en.wikipedia.org/wiki/Parity_flag)ered, the value of the \_a variable will be loaded.

#### **What about** C2 **flag checking?**

C2 flag is set in case of error (NaN, etc), but our code doesn't check it. If programmer is aware about FPU errors, he/she must add additional checks.

#### **First OllyDbg example: a=1.2 and b=3.4**

Let's load the example into OllyDbg: fig.16.6. Current function arguments are:  $a = 1.2$  and  $b = 3.4$  (We can see them in stack: two pairs of 32-bit values).  $b(3.4)$ already loaded in ST(0). FCOMP will be executed now. OllyDbg show the second FCOMP argument, which is in stack right now.

 $145=1001b$ 

<sup>15</sup>http://en.wikipedia.org/wiki/Parity\_flag

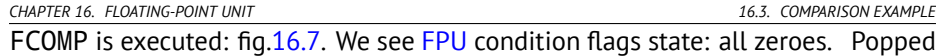

value is reflected as ST(7), I wrote earlier about reason of this: <u>16.1.</u>1.

FNSTSW is executed: fig.16.8. We see that AX register contain zeroes: indeed, all condition flags has zeroes. (OllyDbg disassembles FNSTSW instruction as FSTSW — they are synonyms).

TEST is executed: fig.16.9. PF flag is one. Indeed: number of bits set in 0 is 0 and 0 is even number. OllyDbg disassembles JP as  $JPE^{16}$  – they are synonims. And it will be triggered right now.

JPE triggered, FLD loads *b* (3*.*4) value into ST(0): fig.16.10. The function finishes its work.

<span id="page-272-0"></span>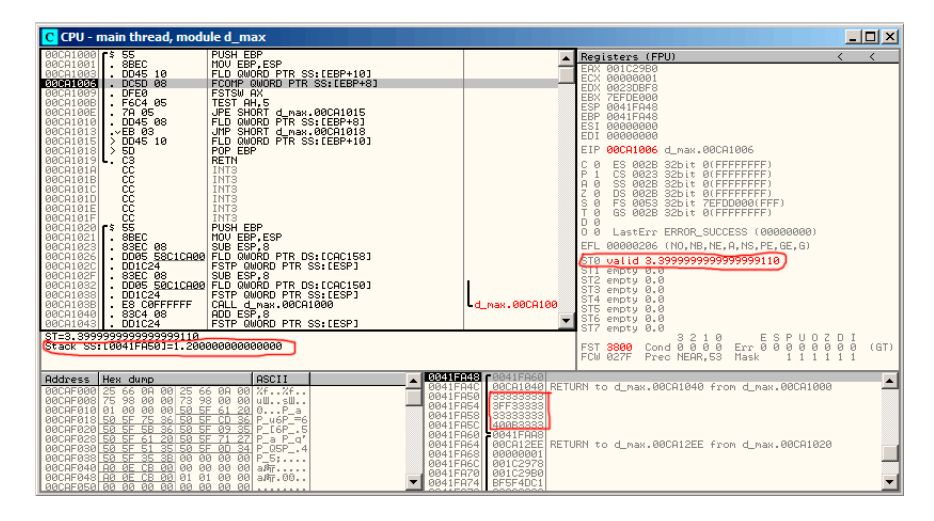

Figure 16.6: OllyDbg: first FLD is executed

16 Jump Parity Even (x86 instruction)

| C CPU - main thread, module d max                                                                                                    |                                                                                                    |                                                                                                    |                                                                                                    | $\Box$ o $\Box$ |
|----------------------------------------------------------------------------------------------------|----------------------------------------------------------------------------------------------------|----------------------------------------------------------------------------------------------------|----------------------------------------------------------------------------------------------------|-----------------|
| 00CA1000 r\$ 55<br>$-$ 8BEC<br>00CA1001<br>00CA1003<br>. DD45 10<br>DCSD 08<br>00CA1006<br>00CA1009<br>. DFE0<br>00CA100B<br>. F6C4 05<br>00CA100E<br>. 78 05<br>00CA1010<br>. DD45 08<br>00CA1013<br>$\vee$ EB 03<br>00CA1015 > DD45 10<br>00CA1018 ><br>50<br>č3<br>00CA1019 .<br>88888<br>00CA101A<br>00CA101B<br>00CA101C<br>00CA101D<br>00CA101E<br>ξŚ<br>00CA101F<br>00CA1020 FS<br>8BEC<br>00CA1021<br>00CA1023<br>. 83EC 08<br>00CA1026<br>00CA102C<br>DD1C24<br>00CA102F<br>00CA1032<br>00CA1038<br>DD1C24<br>E8 COFFFFFF<br>00CA103B<br>00CA1040<br>. 83C4 08<br>$\sqrt{0.01024}$<br>00CA1043<br><b>AX=29B0</b> | <b>PUSH EBP</b><br>MOU EBP.ESP<br>FLD QWORD PTR SS: LEBP+101<br>FCOMP QWORD PTR SS [EBP+8]<br><b>FSTSW AX</b><br>TEST AH, 5<br>JPE SHORT d_nax.00CA1015<br>FLD QWORD PTR SS. [EBP+8]<br>JMP SHORT d_max.00CA1018<br>FLD QWORD PTR SS: [EBP+10]<br>POP EBP<br><b>RETN</b><br>INT3<br><b>INT3</b><br>INT <sub>3</sub><br>INT <sub>3</sub><br>INT <sub>3</sub><br>INT <sub>3</sub><br>PUSH EBP<br>MOU EBP.ESP<br>SUB ESP.8<br>. DD05 58C1CA00 FLD QWORD PTR DS [CAC158]<br>FSTP QWORD PTR SS: [ESP]<br>. 83EC 08<br>. DD05 <u>50C1CA00</u> FLD QWORD PTR DS.[CAC150]<br>FSTP QWORD PTR SS: [ESP]<br>CALL d max.00CA1000<br>ADD ESP.8<br>FSTP QWORD PTR SS: [ESP] | d max.00CA100                                                                                                    | Registers (FPU)<br>EAX 001C29B0<br>00000001<br>ECX<br>EDX 0023DBF8<br>EBX 7EFDE000<br>ESP 0041FA48<br>EBP 0041FA48<br>ESI<br>88888888<br>00000000<br>EDI<br>00CA1009 d_max.00CA1009<br>EIP<br>c<br>ES 002B 32bit 0(FFFFFFFFF)<br>ø<br>P<br>CS.<br>0023<br>32bit 0(FFFFFFFFF)<br>$\theta$<br>SS 002B<br>ø<br>32bit 0(FFFFFFFFF)<br>$\overline{z}$<br>DS 002B<br>32bit 0(FFFFFFFFF)<br>Й<br>s<br>ø<br>FS 0053<br>32bit 7EFDD000(FFF)<br>Ŧ<br>GS 002B 32bit 0(FFFFFFFFF)<br>Й<br>$D$ $R$<br>00<br>LastErr ERROR_SUCCESS (00000000)<br>EFL<br>00000206 (NO, NB, NE, A, NS, PE, GE, G)<br>ST0 emptu 0.0<br>ST1 empty 0.0<br>ST <sub>2</sub><br>emptu 0.0<br>ST <sub>3</sub><br>empty 0.0<br>ST <sub>4</sub><br>empty 0.0<br>ST5 empty 0.0<br>ST6<br>empty 0.0<br>ST <sub>7</sub><br>empty 3.3999999999999999110<br>3210 | $\langle$       |
|                                                                                                    |                                                                                                    |                                                                                                    | $Err$ $\frac{E}{\theta}$ $\frac{S}{\theta}$<br>PUOZDI<br>FST 0000<br>$\text{Cond}$ $\theta$ $\theta$ $\theta$ $\theta$<br>$\theta$<br>00000<br>FCW 027F<br>Prec NEAR, 53 Mask<br>111111                                                                                                    | (GT)            |
| Hex dump<br><b>Address</b><br>00CAF000 25 66 0A 00 25 66 0A 00<br>00CAF008 75 98 00 00 73 98 00 00<br>00CAF010 01 00 00 00 <u>50 5F 61 20</u><br>00CAF018 50 SF 75 36 50 SF CD<br>00CAF020 50 5F 5B 36<br>50<br>00CAF028 50 5F 61 20 50<br>00CAF030 50 5F 51 35<br>50<br>00CAF038 50 5F 35 3B<br>00<br>00CAF040 A0 0E CB 00 00 00 00 00 00<br>00CAF048 A0 0E CB 00 01 01 00 00<br>00CAF050 00 00 00 00 00 00 00 00 00                                                                                                    | <b>ASCII</b><br>0041FA4C<br>26.26.<br>0041FA50<br>$u \mathbb{U}$ $\mathbb{U}$<br>0041FA54<br>$0P_a$<br>0041FA58<br>$\frac{36}{35}$<br>$P_46P_8 = 6$<br>0041FA5C<br>$P$ [6 $P$ ].5<br>SE 09<br>71<br>27<br>$P = a P = a'$<br>5F<br>P 05P_.4<br>SF 0D<br>34<br>0041FA68<br>00 00<br>00<br>$P_5:$<br>0041FA6C<br>aRr<br>aBr.00                                                                                                    | <b>4 3841 R48 F8841 FR68</b><br>33333333<br>3FF33333<br>33333333<br>400B3333<br>0041FR60 0041FRR8<br>0041FA64<br>00000001<br>00102978<br>0041FA70 001C29B0<br>0041FA74 BF5F4DC1 | 00CA1040 RETURN to d max.00CA1040 from d max.00CA1000<br>00CA12EE RETURN to d max.00CA12EE from d max.00CA1020                                                                                                    |                 |

Figure 16.7: OllyDbg: FCOMP is executed

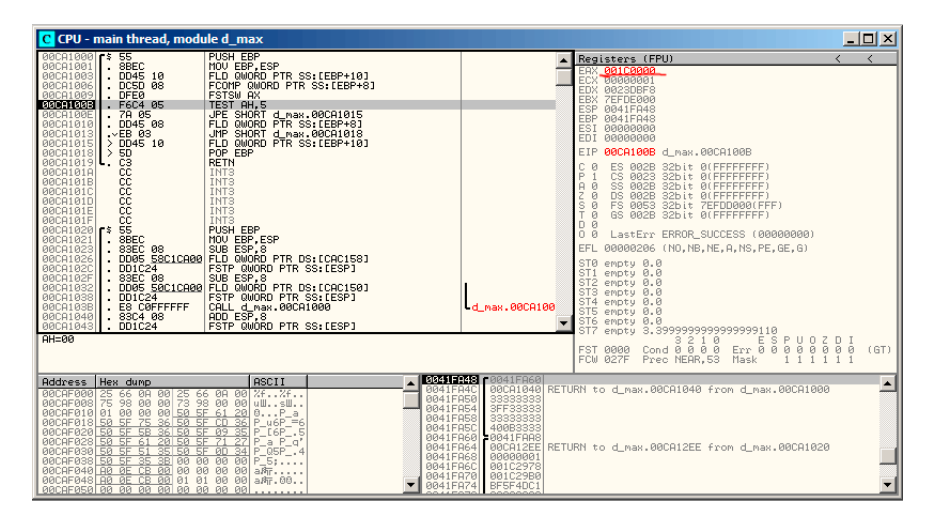

Figure 16.8: OllyDbg: FNSTSW is executed

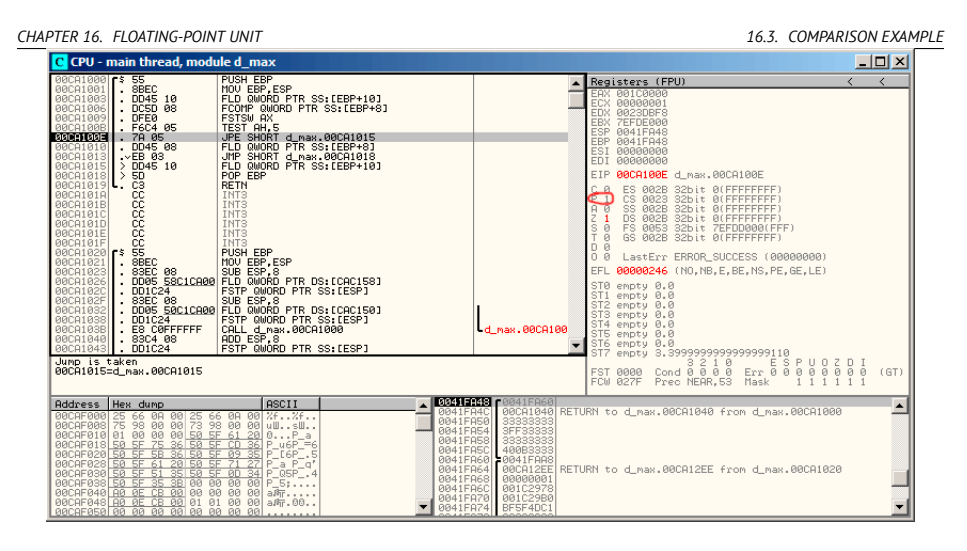

Figure 16.9: OllyDbg: TEST is executed

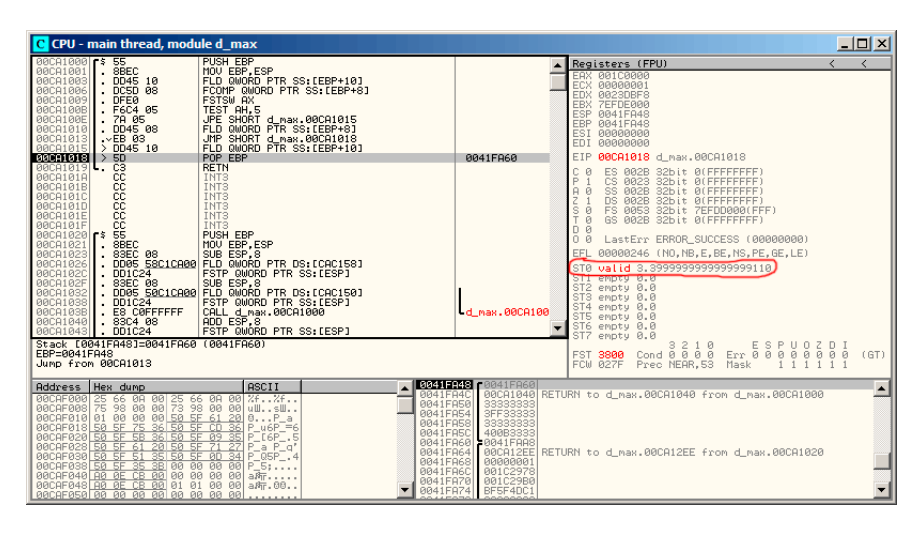

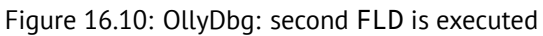

#### **Second OllyDbg example: a=5.6 and b=-4**

Let's load example into OllyDbg: fig.16.11. Current function arguments are: *a* = 5.6 and *b* = −4). *b* (−4) is already loaded into ST(0). FCOMP will be executed now. OllyDbg shows second FCOMP argument which is in stack right now.

FCOMP executed: fig.16.12. We see FPU condition flags state: all zeroes except of C0.

FNSTSW executed: fig.16.13. We see that AX register contain 0x100: C0 flag now at the place of 16th bit.

TEST executed: fig.16.14. PF flag is cleared. Indeed: count of bits set in 0x100 is 1 and 1 is odd number. JPE will not be triggered now.

JPE wasn't triggered, FLD loads *a* value (5*.*6) into ST(0): fig.16.15. The function finishes its work.

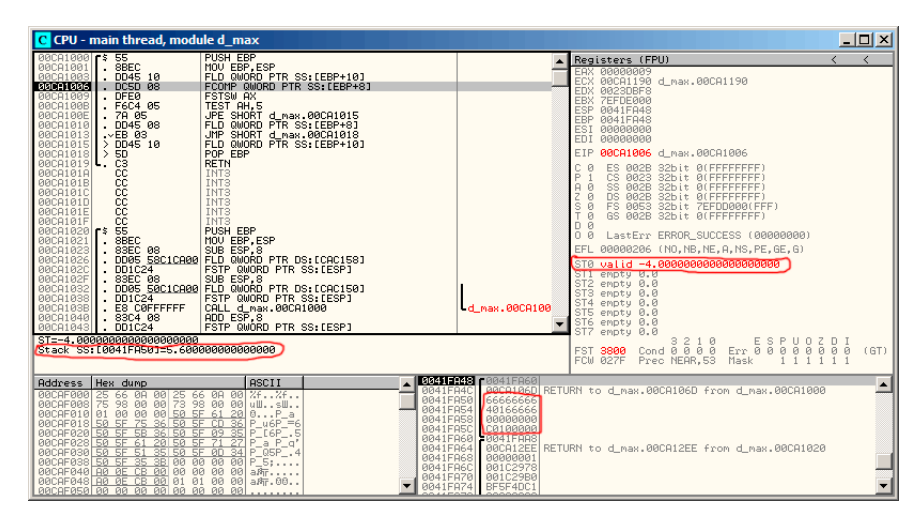

Figure 16.11: OllyDbg: first FLD executed

| C CPU - main thread, module d max                                                                                                    |                                                                                                    |                                                                                                    | $\Box$ o $\Box$                                                                                                    |  |
|----------------------------------------------------------------------------------------------------|----------------------------------------------------------------------------------------------------|----------------------------------------------------------------------------------------------------|----------------------------------------------------------------------------------------------------|--|
| 00CA1000 r\$ 55<br>$-$ 8BEC<br>00CA1001<br>00CA1003<br>. DD45 10<br>DCSD 08<br>00CA1006<br>00CA1009<br>. DFE0<br>00CA100B<br>. F6C4 05<br>00CA100E<br>.79.05<br>. DD45 08<br>00CA1010<br>$\vee$ EB 03<br>00CA1013<br>00CA1015 > DD45 10                                                                                                    | <b>PUSH EBP</b><br>MOU EBP.ESP<br>FLD QUORD PTR SS: [EBP+10]<br>FCOMP QUORD PTR SS [EBP+8]<br><b>FSTSW AX</b><br>TEST AH.5<br>JPE SHORT d_max.00CA1015<br>FLD QWORD PTR SS: [EBP+8]<br>JMP SHORT d max.00CA1018<br>FLD QWORD PTR SS: [EBP+10]                                                                                                    |                                                                                                    | Registers (FPU)<br>$\langle$<br>EAX 00000009<br>00CA1190 d_max.00CA1190<br>ECX<br>EDX 0023DBF8<br>EBX 7EFDE000<br>ESP 0041FA48<br>EBP 0041FA48<br><b>ESI</b><br>00000000<br>00000000<br>EDI.                                                                                                    |  |
| 00CA1018 ><br>50<br>00CA1019 C3<br>88888<br>00CA101A<br>00CA101B<br>00CA101C<br>00CA101D<br>00CA101E<br>ĉč<br>00CA101F<br>šš<br>00CA1020 <b>F</b> \$<br>00CA1021<br>8BEC<br>$\cdot$<br>. 83EC 08<br>00CA1023<br>00CA1026<br>00CA102C<br>$.$ DD1C24<br>00CA102F<br>00CA1032<br>00CA1038<br>E8 COFFFFFF<br>00CA103B<br>. 83C4 08<br>00CA1040<br>$\mathsf{L}$ DD1C24<br>00CA1043                                                      | POP EBP<br><b>RETN</b><br>INT3<br>INT <sub>3</sub><br>INT <sub>3</sub><br>INT <sub>3</sub><br>INT <sub>3</sub><br>INT <sub>3</sub><br><b>PUSH EBP</b><br>MOU EBP.ESP<br>SUB ESP.8<br>. DD05 58C1CA00 FLD QWORD PTR DS [CAC158]<br>FSTP QWORD PTR SS: [ESP]<br>  83EC 08<br>  DD05 SOCICAOD FLD GWORD PTR DS:[CAC150]<br>  DD1C24______ FSTP GWORD PTR DS:[CAC150]<br>CALL d_max.00CA1000<br>ADD ESP.8<br>FSTP QWORD PTR SS: [ESP] | d max.00CA100                                                                                                    | 00CA1009 d_max.00CA1009<br>EIP<br>c<br>ES 002B 32bit 0(FFFFFFFFF)<br>ø<br>P<br>CS 0023<br>32bit 0(FFFFFFFFF)<br>SS 002B<br>$\theta$<br>32bit 0(FFFFFFFFF)<br>ø<br>$\overline{z}$<br>DS 002B<br>32bit 0(FFFFFFFFF)<br>Й<br>s<br>ø<br>FS 0053<br>32bit 7EFDD000(FFF)<br>T<br>GS 002B 32bit 0(FFFFFFFFF)<br>Й<br>$D$ $R$<br>00<br>LastErr ERROR_SUCCESS (00000000)<br>EFL<br>00000206 (NO, NB, NE, A, NS, PE, GE, G)<br>STØ emptu 0.0<br>ST <sub>1</sub><br>empty 0.0<br>ST <sub>2</sub><br>emptu 0.0<br>ST <sub>3</sub><br>empty 0.0<br>ST4<br>empty 0.0<br>ST5 empty 0.0<br>ST6 empty 0.0<br>ST <sub>7</sub><br>empty -4.00000000000000000000 |  |
| RX=0009                                                                                                    |                                                                                                    |                                                                                                    | $\begin{smallmatrix} 6 & 3 & 2 & 1 & 6 \\ 6 & 0 & 0 & 6 & 6 & 1 \end{smallmatrix}$ $\begin{smallmatrix} 5 & 8 & 8 & 8 & 9 & 6 & 6 & 5 & 1 \\ 6 & 0 & 0 & 0 & 0 & 6 & 6 & 6 & 6 \\ 6 & 0 & 0 & 0 & 0 & 0 & 6 & 6 & 6 \end{smallmatrix}$<br><b>FST 0100</b><br>(LT)<br>FCW 027F<br>111111<br><b>Prec NERR, 53 Mask</b>                                                                                                    |  |
| Hex dump<br><b>Address</b><br><b>BBCAFBBB</b><br>25 66 0R 00 25 66 0R 00<br>00CAF008 75 98 00 00 73 98 00 00<br>00CAF010 01 00 00 00 50 5F 61 20<br>00CAF018 50 SF 75 36 50 SF CD<br>00CAF020 50 5F 5B<br>50<br>361<br>00CAF028 50 5F 61<br>20 50 SF<br>00CAF030 50 5F 51 35 50 5F 0D<br>BBCAF838 58 5F<br>35 3B<br>00САГ040 A0 0E СВ 00 00 00 00 00 a所<br>00CAF048 A0 0E CB 00 01 01 00 00<br>00CAF050 00 00 00 00 00 00 00 00 00 | <b>ASCII</b><br>0041FA4C<br>25.25.<br>0041FA50<br>$u \mathbb{II} \ldots \mathbb{SI} \mathbb{II} \ldots$<br>0041FA54<br>$0P_a$<br>36<br>$P u6P = 6$<br>P [6P .5<br>SE 09<br>$P$ a $P$ <sub>-q</sub><br>27<br>34<br>$P_0$ GSP_.4<br>00 00 00 00<br>$P_{1}51$<br>0041FA6C<br>aBr.00                                                                                                    | 0041FA48 F0041FR60<br>66666666<br>40166666<br>0041FA58 00000000<br>0041FASC C0100000<br>0041FA60 0041FAA8<br>0041FA68 00000001<br>001C2978<br>0041FA70 001C29B0<br>0041FA74 BF5F4DC1 | 00CA106D RETURN to d max.00CA106D from d max.00CA1000<br>0041FA64 00CA12EE RETURN to d_max.00CA12EE from d_max.00CA1020                                                                                                    |  |

Figure 16.12: OllyDbg: FCOMP executed

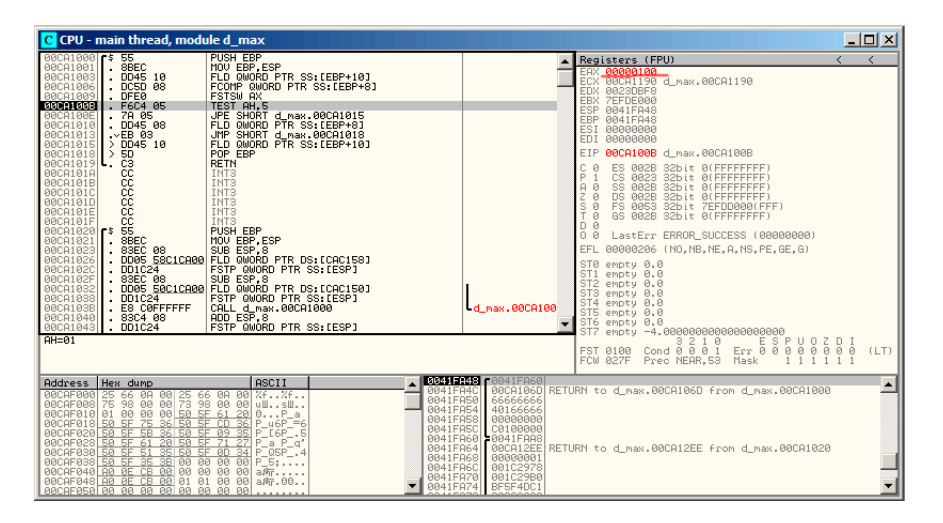

Figure 16.13: OllyDbg: FNSTSW executed

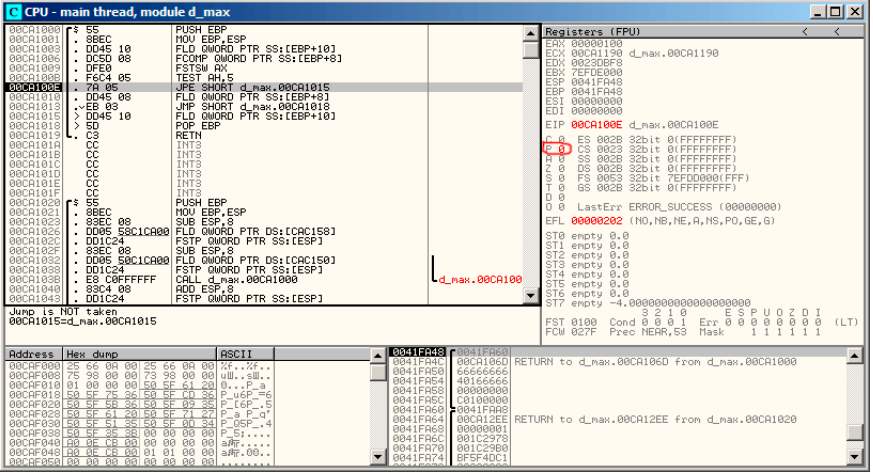

Figure 16.14: OllyDbg: TEST executed

| C CPU - main thread, module d max                                                                                                    | $  $ $  $ $\times$                                                                                                    |
|----------------------------------------------------------------------------------------------------|----------------------------------------------------------------------------------------------------|
| $\frac{1}{2}$ abec<br><b>PUSH EBP</b><br>00CA1000<br>00CA1001<br>MOU EBP.ESP<br>. DD45 10<br>FLD QWORD PTR SS: LEBP+101<br><b>BBCA1883</b><br>DCSD 08<br>00CA1006<br>FCOMP QUORD PTR SS: [EBP+8]<br>BRCA1889<br>DFE <sub>0</sub><br><b>FSTSW AX</b><br>00CA100B<br>TEST AH.5<br>F6C4 05<br>79.05<br>JPE SHORT d_max.00CA1015<br>00CA100E<br>FLD QWORD PTR SS. [EBP+8]<br>$~^{10145}$ 08<br><b>BBCA1818</b><br>JMP SHORT d_max.00CA1018<br>FLD QWORD PTR SS:[EBP+10]<br>00CA1013<br>$>$ DD45 10<br>00CA1015<br>POP EBP<br>00CA1018<br>$\sim$ $\frac{1}{20}$<br><b>RETN</b><br>00CA1019<br>888888<br>INT <sub>3</sub><br><b>BRCA1816</b><br>INT <sub>3</sub><br>00CA101E<br>INT <sub>3</sub><br>00CA101C<br>INT <sub>3</sub><br>00CA101D<br>00CA101E<br>INT <sub>3</sub><br>INT <sub>3</sub><br>00CA101F<br>$rac{66}{8BEC}$<br>00CA1020<br>PUSH EBP<br>MOU EBP, ESP<br>٣ŝ<br>00CA1021<br>SUB ESP, 8<br>83EC 08<br>DD05 58C1CA00 FLD QWORD PTR DS:[CAC158]<br>BRC81823<br>00CA1026<br>DD1C24<br>FSTP QWORD PTR SS: [ESP]<br>00CA102C<br>0005_50C1CA00 FLD_QWORD_PTR_DS_LCAC150]<br>DD05_50C1CA00 FLD_QWORD_PTR_DS_LCAC150]<br>00CA102F<br>. 83EC 08<br>00CA1032<br>FSTP QWORD PTR SS: [ESP]<br>00CA1038<br>DD1C24<br>. E8 C0FFFFFF<br><b>Ld max.00CA100</b><br>CALL d_max.00CA1000<br>ADD ESP,8<br><b>BBCA103B</b> | Registers (FPU)<br>EAX 00000100<br>00CA1190 d max.00CA1190<br>EDX 0023DBF8<br>7EFDE000<br><b>EBX</b><br>ESP 0041FA48<br>EBP 0041FA48<br>ESI.<br>88888888<br>00000000<br>EDI<br><b>EIP</b><br>00CA1013 d_max.00CA1013<br>C<br>ES.<br>002B<br>32bit 0(FFFFFFFFF<br>ø<br>Ē<br>ø<br>CS.<br>0023<br>32bit 0(FFFFFFFFF)<br>SS.<br>A<br>ø<br>BØ2B<br>32bit Ø(FFFFFFFFF<br>Z<br>ø<br>ns.<br>002B<br>32bit 0(FFFFFFFFF<br>š<br>ø<br>FS 0053<br>32bit 7EFDD000(FFF)<br>ø<br>GS 002B 32bit 0(FFFFFFFFF)<br>Й<br>n.<br>00<br>LastErr ERROR SUCCESS (00000000)<br>00000202 (NO.NB.NE.A.NS.PO.GE.G)<br>ST0 valid 5.5999999999999996440<br>STI empty 0.0<br>ST2 empty 0.0<br>ST3 empty 0.0<br>ST4<br>empty 0.0<br>ST5 empty 0.0 |
| 00CA1040<br>.83C408<br>$\overline{\phantom{0}}$<br>FSTP QWORD PTR SS:[ESP]<br>DD1C24<br>00CA1043<br>00CA1018=d_max.00CA1018                                                                                                    | ST6 empty 0.0<br>ST7 empty 0.0<br>3<br>210                                                                                                    |
|                                                                                                    | $Err$ $68888$<br>88888<br>Cond $0$ $0$ $0$ $1$<br><b>FST 3900</b><br>(LT)<br>Prec NEAR.53<br>Mask<br>FCW 027F                                                                                                    |
| <b>18841FA48</b><br>0041FR60<br><b>ASCII</b><br>Hex dump<br><b>Address</b><br>0041FA4C<br>00CAF000 25 66 0A 00 25 66 0A 00 %f%f<br>00CAF008 75 98 00 00 73 98 00 00 uWsW<br>00CAF010 01 00 00 00 50 5F 61 20 0P_a<br>0041FA50<br>6666666<br>0041FA54<br>40166666<br>0041FA58<br>BRARARAR<br>75 36 50 5F CD<br>00CAF018 S0 SF<br>36<br>$P_46P_8 = 6$<br>0041FA5C<br>C0100000<br>ŜŜ<br>$P_$ [6 $P_$ .5<br>BBCAF828 58 5F<br><b>SB</b><br>50<br>09<br>EF<br>36<br>0041FA60<br>£0041FAA8<br>71<br>00CAF028 50 5F 61<br><b>50 SF</b><br>$\frac{27}{34}$<br>a P_q'<br>201<br>0041FA64<br>00CA12EE<br>35 58 5F 8D<br>00CAF030 50 5F 51<br>P Q5P .4<br>0041FA68<br>00000001<br>00<br>00CAF038 50 5F<br>00<br>35 3B<br>00<br><b>ØØ</b><br>P 5:<br>0041FA6C<br>00102978<br>восягача по в св во во во во во ант<br>001C29B0<br>0041FA70<br>00<br>01<br>00CAF048 A0 0E CB<br>00<br>01<br>00<br>aPT.00<br>0041FA74<br>BF5F4DC1<br>00CAF050 00 00 00 00 00 00 00 00 00                                                                                                    | 00CA106D RETURN to d_max.00CA106D from d_max.00CA1000<br>RETURN to d_max.00CA12EE from d_max.00CA1020                                                                                                    |

Figure 16.15: OllyDbg: second FLD executed

#### **Optimizing MSVC 2010**

Listing 16.5: Optimizing MSVC 2010

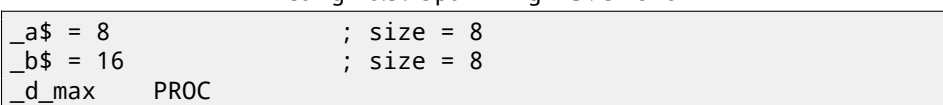

```
CHAPTER 16. FLOATING-POINT UNIT 16.3. COMPARISON EXAMPLE
   fld QWORD PTR _b$[esp-4]
   fld QWORD PTR _a$[esp-4]
; current stack state: ST(0) = a, ST(1) = bfcom ST(1); compare a and ST(1) = (b)fnstsw ax
   test ah, 65 ; 00000041H
   jne SHORT $LN5@d_max
   fstp ST(1) ; copy ST(0) to ST(1) and pop register, \ell\backslash leave (_a) on top
; current stack state: ST(0) = _a
   ret 0
$LN5@d_max:
   fstp ST(0) ; copy ST(0) to ST(0) and pop register, \ell\setminus leave (_b) on top
; current stack state: ST(0) = _b
    ret 0
_d_max ENDP
```
FCOM is distinguished from FCOMP in that sense that it just comparing values and leaves FPU stack in the same state. Unlik[e pre](#page-1089-0)vious example, operands here in reverse order. And that is why result of comparison in the C3/C2/C0 will be different:

- If  $a > b$  in our [exam](#page-1088-0)ple, then C3/C2/C0 bits will be set as: 0, 0, 0.
- If  $b > a$ , then bits will be set as: 0, 0, 1.
- If  $a = b$ , then bits will be set as: 1, 0, 0.

It can be said, test ah, 65 instruction just leaves two bits —C3 and C0. Both will be zeroes if  $a > b$ : in that case JNE jump will not be triggered. Then FSTP ST(1) is following —this instruction copies value in the ST(0) into operand and popping one value from FPU stack. In other words, the instruction copies ST(0) (where  $\alpha$  a value is now) into the ST(1). After that, two values of the  $\alpha$  are at the top of stack now. After that, one value is popping. After that, ST(0) will contain \_a and function is finished.

Conditional JNE jump is triggered in two cases: if  $b > a$  or  $a = b$ . ST(0) will be copied into  $ST(0)$ , it is just like idle (NOP) operation, then one value is popping from stack and top of stack  $(ST(0))$  will contain what was in the  $ST(1)$ before (that is \_b). Then function finishes. The reason this instruction is used here probably is because FPU has no other instruction to pop value from the stack and discard it.

#### **First OllyDbg example: a=1.2 and b=3.4**

Both FLD executed: fig.16.16. FCOMP being executed: OllyDbg shows contents of ST(0) and ST(1), for convenience.

FCOM is done: fig.16.17. C0 is set, all other condition flags are cleared. FNSTSW is done, AX=0x3100: fig.16.18.

TEST is executed: fig.16.19. ZF=0, conditional jump will trigger now.

FSTP ST (or FSTP ST(0)) executed: 1*.*2 was popped from the stack, and 3*.*4 was left on top of it: fig.16.20. We see that the FSTP ST instruction works just like popping one value from FPU-stack.

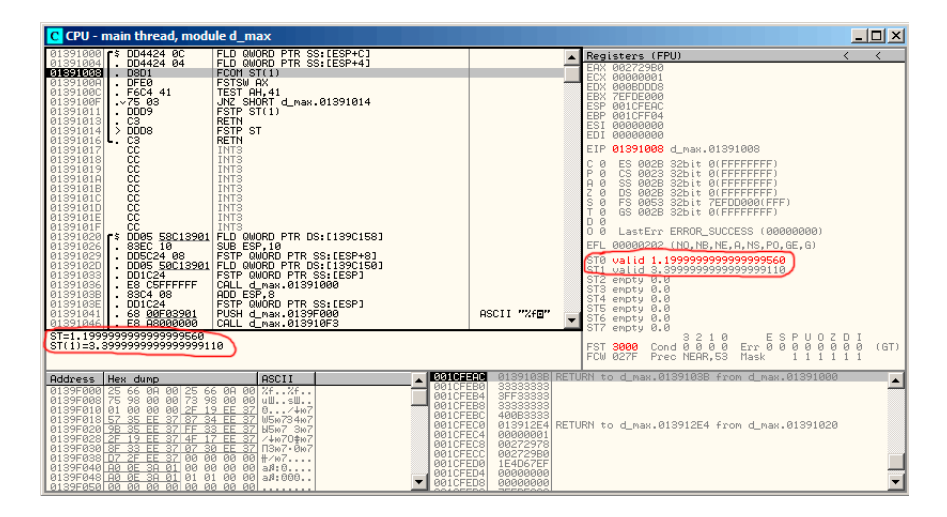

Figure 16.16: OllyDbg: both FLD are executed

| C CPU - main thread, module d max                                                                                                    |                                                                                                    |                                                                                                    |                                                                                                    | $\Box$ o $\Box$ |
|----------------------------------------------------------------------------------------------------|----------------------------------------------------------------------------------------------------|----------------------------------------------------------------------------------------------------|----------------------------------------------------------------------------------------------------|-----------------|
| 01391000 S DD4424 0C<br>DD4424 04<br>01391004<br>81391888<br>. D8D1<br>FCOM ST(1)<br>01391009<br>DFEØ<br>FSTSW AX<br>TEST AH, 41<br>01391000<br>. F6C4 41<br>0139100F<br>.275.03<br>DDD9<br>01391011<br>FSTP ST(1)<br><b>RETN</b><br>01391013<br>C <sub>3</sub><br>01391014 > DDD8<br><b>FSTP ST</b><br>$01391016$ .<br><b>RETN</b>                                                                                                    | FLD QWORD PTR SS [ESP+C]<br>FLD QWORD PTR SS: [ESP+4]<br>JNZ SHORT d_max.01391014                                                                             |                                                                                                    | Registers (FPU)<br>002729B0<br><b>EAX</b><br>00000001<br><b>EDX</b><br>000BDDD8<br>EBX<br>7EFDE000<br>001CFEAC<br>ESP.<br>001CFF04<br>EBP<br>00000000<br>ESI<br>00000000<br>EDI.                                                                                                    | ≺               |
| 88888888<br>01391017<br>INT3<br>01391018<br>INT <sub>3</sub><br>01391019<br>INT3<br>INT <sub>3</sub><br>0139101A<br>0139101B<br>INT <sub>3</sub><br>INT <sub>3</sub><br>0139101C<br>0139101D<br>INT <sub>3</sub><br>ĉč<br>0139101E<br>INT <sub>3</sub><br>ĉĉ<br>0139101F<br>INT3<br>DD05 58C13901<br>01391020   5<br>83EC 10<br>01391026<br>SUB ESP, 10<br>01391029<br>DD5C24 08<br>DD05 50C13901<br>0139102D<br>01391033<br>DD1C24<br>E8 CSFFFFFF<br>01391036<br>CALL d max.01391000<br>ADD ESP.8<br>0139103B<br>.83C4 08<br>DD1C24<br>0139103E<br>01391041<br>. 68 00F03901<br>PUSH d_max.0139F000<br>$E8$ A8000000<br>CALL d max.013910F3<br>01391046<br><b>AX=29B0</b>                               | FLD QWORD PTR DS: [139C158]<br>FSTP QWORD PTR SS: [ESP+8]<br>FLD QWORD PTR DS: [139C150]<br>FSTP QWORD PTR SS: [ESP]<br>FSTP QWORD PTR SS: [ESP]              | ASCII "Xfm"                                                                                                    | 0139100A d max.0139100A<br>EIP<br>c<br>ES 002B<br>32bit 0(FFFFFFFFF)<br>ø<br>P<br>CS.<br>32bit 0(FFFFFFFFF)<br>ø<br>0023<br>SS.<br>ø<br>002B<br>32bit 0(FFFFFFFFF)<br>$\mathsf{A}$<br>Z<br>ns.<br>32bit 0(FFFFFFFFF)<br>ø<br>002B<br>s<br>ø<br>FS.<br>32bit 7EFDD000(FFF)<br>8853<br>GS 002B 32bit 0(FFFFFFFFF)<br>ø<br>$D$ $R$<br>00<br>LastErr ERROR_SUCCESS (00000000)<br>EFL<br>00000202 (NO, NB, NE, A, NS, PO, GE, G)<br>valid 1.199999999999999560<br>STØ<br>valid 3.3999999999999999110<br>ST <sub>1</sub><br>empty 0.0<br>ST <sub>2</sub><br>ST <sub>3</sub><br>empty 0.0<br>ST <sub>4</sub><br>empty 0.0<br>ST5 empty 0.0<br>empty 0.0<br>ST6<br>ST <sub>7</sub><br>empty 0.0<br>3210<br>P.<br>UOZDI |                 |
|                                                                                                    |                                                                                                    |                                                                                                    | $_{\rm Err}$ $_{\rm 0}^{\rm E}$<br>å<br>Cond 0 0 0 $1$<br>0<br>ø<br>ø<br>ø<br><b>FST</b><br>3100<br>FCW 027F<br>Prec NEAR, 53<br>Mask<br>11                                                                                                    | 00<br>(LT)      |
| <b>ASCII</b><br>Hex dump<br><b>Address</b><br>0139F000<br>25<br>002f7f<br>75<br>00<br>0139F008<br>uWsW<br>37<br>0139F010<br>01<br>0.11/407<br>35<br>57<br>0139F018<br>FF.<br>37<br>87<br>34 FF<br>37<br>USie734ie7<br>37<br><b>0139F020</b><br>35<br>9 <sub>R</sub><br>FF<br>37<br>FF.<br>33.<br>FF.<br><b>H5</b> 107 3107<br>37<br>0139F028<br>19<br>4F<br>/+ie70\$ie7<br>37<br>FF<br>2F<br>FF.<br>37<br>0139F030<br>37 07<br>33<br>FF.<br>30 FF<br>ПЗю7 - 0ю7<br>8F<br>0139F038LD <u>7 2F EE 37</u> 00 00 00 00<br>0139F040L <u>B0 0E 3R 01</u> 00 00 00 00<br>0139F040LB0 0E 3R 01 00 00 00 00<br>$+107$<br>aB:0<br>0139F048 80 0E 38 01 01 01 00 00<br>aA:000<br>0139F050 00 00 00 00 00 00 00 00 00 | $\triangle$ $ $ 0010 Feed<br>001CFEB0<br>001CFEB4<br>001CFEB8<br>001CFEBC<br>001CFEC0<br>001CFEC4<br>001CFEC8<br>001CFECC<br>001CFED0<br>001CFED4<br>001CFEDS | 33333333<br>3FF33333<br>400B3333<br>00000001<br>00272978<br>002729B0<br>1E4D67EF<br>00000000<br><b>ПАПАЛАЛА</b> | 0139103B RETURN to d_max.0139103B from d_max.01391000<br>013912E4 RETURN to d_max.013912E4 from d_max.01391020                                                                                                    |                 |

Figure 16.17: OllyDbg: FCOM is executed

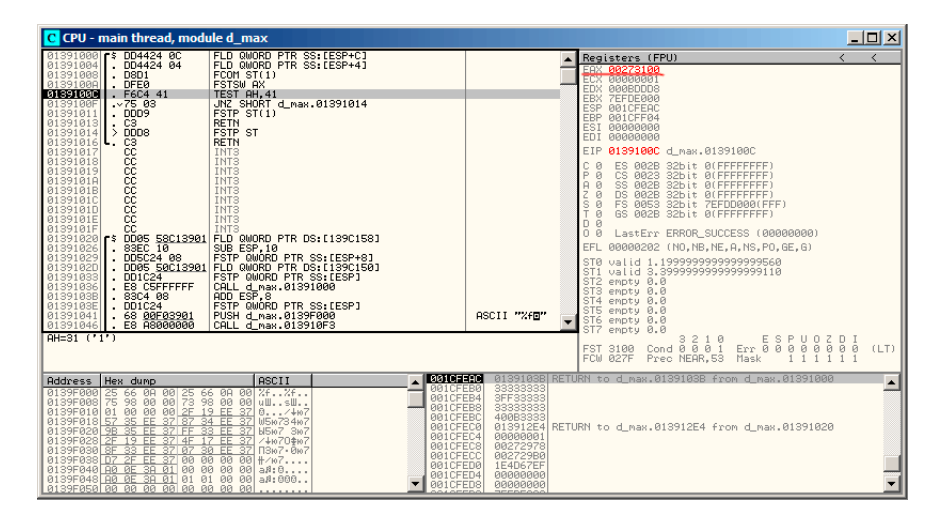

Figure 16.18: OllyDbg: FNSTSW is executed

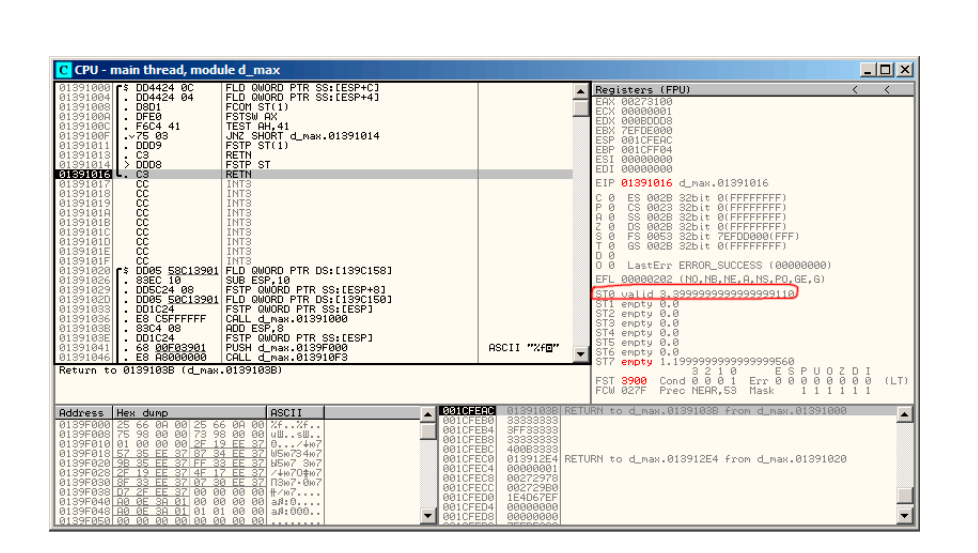

Figure 16.19: OllyDbg: TEST is executed

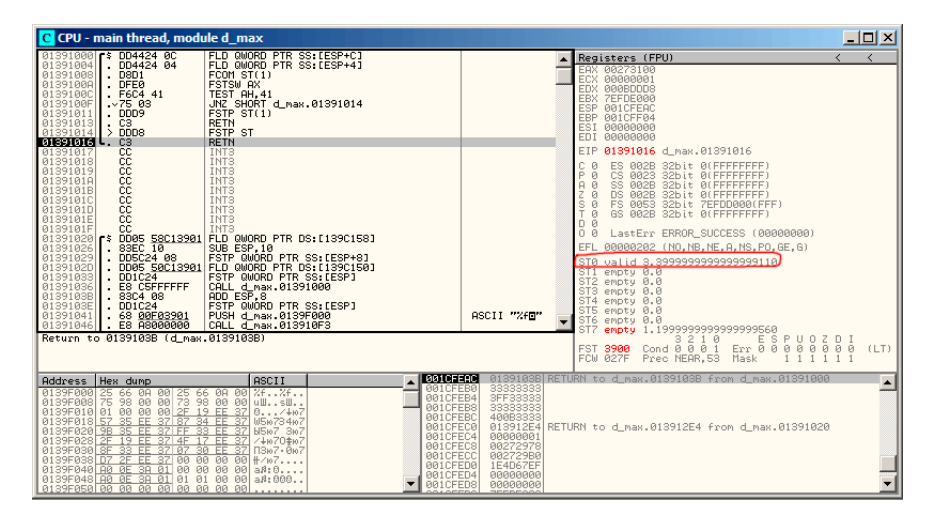

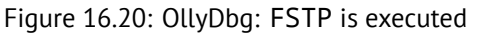

#### **Second OllyDbg example: a=5.6 and b=-4**

Both FLD executed: fig.16.21. FCOMP being executed. FCOM done: fig.16.22. All condition-flags are cleared. FNSTSW done, AX=0x3000: fig.16.23. TEST is done: fig.16.24. ZF=1, jump will not be triggered now.

FSTP ST(1) was executed: a value of 5*.*6 is now at the top of FPU-stack. fig.16.25. We now see that FSTP ST(1) instruction works as follows: it leaves what was at the top of stack, but clears  $ST(1)$  register.

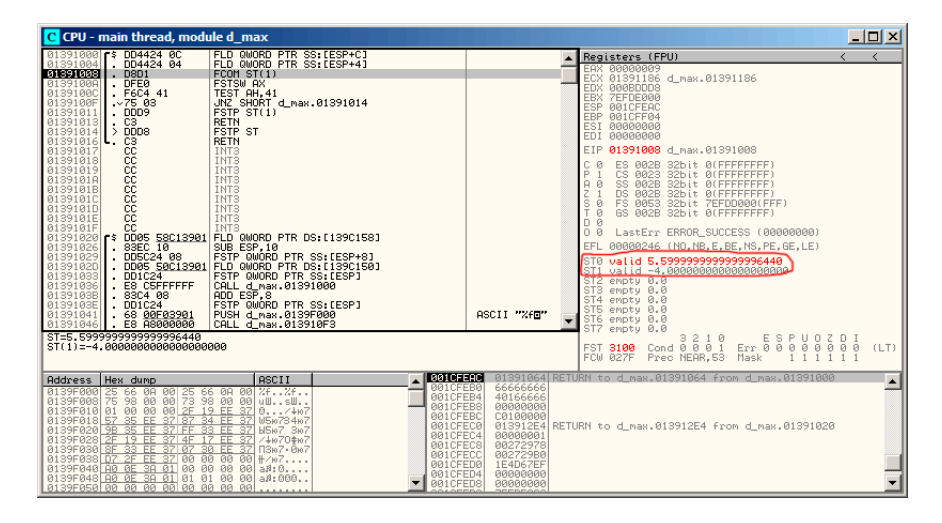

Figure 16.21: OllyDbg: both FLD are executed

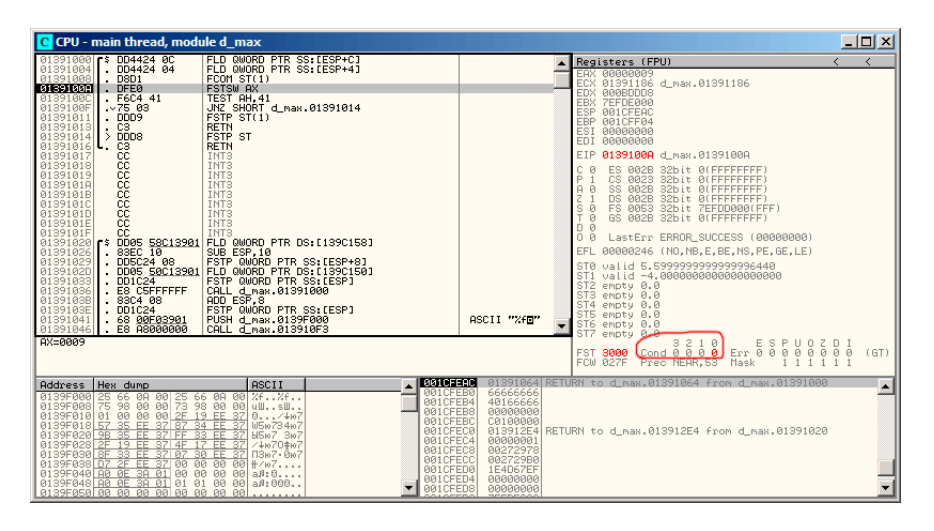

Figure 16.22: OllyDbg: FCOM is executed

| C CPU - main thread, module d max                                                                                                    | $\Box$ o $\mathbf{x}$                                                                                                    |
|----------------------------------------------------------------------------------------------------|----------------------------------------------------------------------------------------------------|
| 01391000 F\$ DD4424 0C<br>FLD QWORD PTR SS: [ESP+C]<br>1.00442404<br>FLD QWORD PTR SS: [ESP+4]<br>01391004<br>01391008<br>$\overline{5001}$<br>FCOMST(1)<br><b>FSTSW AX</b><br><b>DFE0</b><br>0139100A<br>0139100C<br>TEST AH. 41<br>. F6C4 41<br>JNZ SHORT d max.01391014<br>$\sim 75.03$<br>0139100F<br>01391011<br>FSTP ST(1)<br><b>RETN</b><br>01391013<br>. C3<br>$01391014$ > DDD8<br>FSTP ST<br><b>RETN</b><br>01391016<br>ιι.                                                                                                    | Registers (FPU)<br>≺<br>EAX 00003000<br>ECX 01391186 d_max.01391186<br>EDX 000BDDD8<br>EBX 7EFDE000<br>001CFEAC<br>ESP<br>EBP 001CFF04<br><b>ESI</b><br>88888888<br>EDI 00000000                                                                                                    |
| 888888888<br>01391017<br>INT3<br>INT <sub>3</sub><br>01391018<br>INT3<br>INT3<br>01391019<br>0139101A<br>INT <sub>3</sub><br>0139101B<br>INT <sub>3</sub><br>0139101C<br><b>0139101D</b><br>INT <sub>3</sub><br>0139101E<br>INT <sub>3</sub><br>ĉĉ<br>0139101F<br>INT <sub>3</sub><br>01391020 \$ 0005 58C13901 FLD QWORD PTR DS:[139C158]<br>01391026 : 83EC 10<br>01391029<br>FSTP QWORD PTR SS: [ESP+8]<br>DD5C24 08<br>DD05 50C13901<br>FLD QWORD PTR DS: [139C150]<br>0139102D<br>DD1C24<br>E8 C5FFFFFF<br>FSTP QWORD PTR SS: [ESP]<br>01391033<br>01391036<br>CALL d_max.01391000<br>ADD ESP.8<br>0139103B<br>.83C4 08<br>DD1C24<br>FSTP QWORD PTR SS: LESPI<br>0139103E<br>PUSH d_max.0139F000<br>01391041<br>68 00F03901<br>E8 8800000<br>CALL d max.013910F3<br>01391046<br>AH=30 ('0')                                                                                                    | EIP<br>0139100C d_max.0139100C<br>C<br>ES 002B<br>ø<br>32bit 0(FFFFFFFFF)<br>P<br>CS.<br>0023<br>32bit 0(FFFFFFFFF<br>SS 002B<br>ø<br>32bit Ø(FFFFFFFFF<br>$\mathsf{A}$<br>ż<br>ns.<br>002B<br>32bit 0(FFFFFFFFF)<br>s<br>ø<br>FS 0053<br>32bit 7EFDD000(FFF)<br>ø<br>GS 002B 32bit 0(FFFFFFFFF)<br>D R<br>00<br>LastErr ERROR_SUCCESS (00000000)<br>EFL<br>00000246 (NO, NB, E, BE, NS, PE, GE, LE)<br>ST0 valid 5.5999999999999996440<br>ST <sub>1</sub><br>valid -4,0000000000000000000<br>ST <sub>2</sub><br>empty 0.0<br>ST3 empty 0.0<br>ST4<br>empty 0.0<br>ST5 empty 0.0<br>ASCII "XfB"<br>ST6 empty 0.0<br>ST <sub>7</sub><br>empty 0.0<br>$Err$ $88$<br>P<br>UOZDI<br>ø<br>ø<br>ø<br>ø<br>00<br>(GT)<br><b>FST</b><br>3000<br>Prec NEAR.53<br>Mask<br>FCW 027F |
| $\triangle$ $\blacksquare$ $\blacksquare$ $\blacksquare$ $\blacksquare$ $\blacksquare$ $\blacksquare$<br>Address Hex dump<br><b>ASCII</b><br>001CFEB0<br>25<br>66 08 00 25 66 08 00<br>98 00 00 73 98 00 00<br>00 00 00 2F 19 EE 37<br>7.5.7.75<br>0139F000<br>001CFEB4<br>75<br>0139F008<br>ullsll<br>001CFEB8<br>Q <sub>1</sub><br>0.11/407<br>0139F010<br>001CFEBC<br>FF.<br><b>R139FR18</b><br>57<br>35.<br>34 FF<br>37<br>USie734ie7<br>37 87<br>001CFEC0<br>37<br>0139F020 9B<br>35<br>EE<br>37 FF<br>33<br>FF<br><b>N507 307</b><br>001CFEC4<br>19<br>0139F028 2F<br>FF<br>4F<br>FF<br>/+1070\$107<br>87<br>001CFEC8<br>-37<br>0139F030 8F 33 EE 37 07 30 EE<br>ПЗю7 - Йю7<br>001CFECC<br>37<br>00<br>00<br>00<br>0139F038 DZ<br>2F FE<br><b>PR</b><br>$+/107$<br>001CFED0<br>0139F040 A0 0E 3A 01 00 00 00 00 aA:0<br>001CFED4<br>0139F048 A0 0E 3A 01 01 01 00 00<br>aA:000<br>001CFED8<br>0139F050 00 00 00 00 00 00 00 00 00 | 01391064 RETURN to d_max.01391064 from d_max.01391000<br>6666666<br>40166666<br>00000000<br>C0100000<br>013912E4 RETURN to d_max.013912E4 from d_max.01391020<br>00000001<br>00272978<br>002729B0<br>1E4D67EF<br>00000000<br>00000000                                                                                                    |

Figure 16.23: OllyDbg: FNSTSW is executed

| C CPU - main thread, module d max                                                                                                    |                                                                                                    |                                                                                                    |                                                                                                    |                                                                                                    | <u> - 미지</u>       |
|----------------------------------------------------------------------------------------------------|----------------------------------------------------------------------------------------------------|----------------------------------------------------------------------------------------------------|----------------------------------------------------------------------------------------------------|----------------------------------------------------------------------------------------------------|--------------------|
| 01391000 \$ DD4424 0C<br>01391004 \$ DD4424 04<br>01391008<br>$-$ D8D1<br>0139100A<br>01391000<br>. F6C4 41<br>0139100F<br>.275.03<br>$.$ DDD9<br>01391011<br>01391013<br>I.C3<br>$01391014$ > DDD8<br>01391016 63<br>88888888<br>01391017<br>01391018<br>01391019<br>0139101A<br>0139101B<br>0139101C<br>0139101D<br>0139101E<br>čč<br>0139101F<br>01391029<br>0139102D<br>  DD5C24 08<br>  DD05 <u>50C13901</u><br>01391033<br>$\frac{1}{2}$ $\frac{201024}{28}$<br>01391036<br>0139103B<br>83C4 08<br>0139103E<br>$\overline{1}$ . DD1C24<br>68 00F03901<br>01391041<br>01391046   E8 88000000<br>Jump is NOT taken | FLD QWORD PTR SS: [ESP+C]<br>FLD QWORD PTR SS: [ESP+4]<br>FCOM ST(1)<br>FSTSW AX<br>TEST AH. 41<br>JNZ SHORT d_max.01391014<br>FSTP ST(1)<br><b>RETN</b><br><b>FSTP ST</b><br><b>RETN</b><br>INT <sub>3</sub><br><b>INTS</b><br>INT <sub>3</sub><br>INT <sub>3</sub><br>INT <sub>3</sub><br>INT <sub>3</sub><br>INT <sub>3</sub><br>INT <sub>3</sub><br>INT <sub>3</sub><br>01391020   \$ DD05 58C13901 FLD QWORD PTR DS:[139C158]<br> 01391026   \$3 <u>BC 10 _ \$VB ESP,10</u> ___ __ ____ __<br>FSTP QWORD PTR SS: [ESP+8]<br>FLD QWORD PTR DS [139C150]<br>FSTP QWORD PTR SS: [ESP]<br>CALL d_max.01391000<br>ADD ESP.8<br>FSTP QWORD PTR SS:[ESP]<br>PUSH d_max.0139F000<br>CALL d max.013910F3 |                                                                                                    | ASCII "Xfu"                                                                                                    | Registers (FPU)<br>EAX 00003000<br>ECX 01391186 d_max.01391186<br>EDX 000BDDD8<br>EBX 7EFDE000<br>ESP 001CFEAC<br>EBP 001CFF04<br>ESI 00000000<br>EDI 00000000<br>EIP 0139100F d_max.0139100F<br>с<br>32bit 0(FFFFFFFFF<br>ø<br>ES<br>002B<br>P<br>CS.<br>0023<br>32bit 0(FFFFFFFFF<br>SS.<br>002B<br>32bit 0(FFFFFFFFF<br>$A$ $A$<br>DS.<br>002B<br>32bit Ø(FFFFFFFFF<br>FS 0053<br>ड छ<br>32bit 7EFDD000(FFF)<br>ø<br>GS 002B 32bit 0(FFFFFFFFF)<br>D Ø<br>0R<br>LastErr ERROR SUCCESS (00000000)<br>00000246 (NO.NB.E.BE.NS.PE.GE.LE)<br>EFL.<br>valid 5.599999999999996440<br>ST <sub>1</sub><br>valid -4.00000000000000000000<br>ST2 empty 0.0<br>ST3 empty 0.0<br>ST4 empty 0.0<br>ST5 empty 0.0<br>ST6 empty 0.0<br>ST7 empty 0.0 |                    |
| 01391014=d_max.01391014                                                                                                    |                                                                                                    |                                                                                                    |                                                                                                    | $Err$ $688888$<br>210<br>з<br>Cond 8 8 8 8<br><b>FST</b><br>3000<br>FCW 027F<br>Prec NEAR.53<br>Mask                                                                                                    | D I<br>000<br>(GT) |
| Address Hex dump<br>0139F000 25 66 0A 00 25 66 0A 00 %f%f<br>0139F008 75 98 00 00 73 98 00 00 uWsW<br>0139F010 01 00 00 00 2F 19 EE 37 0/+07<br>35 FF 37<br>0139F018 57<br>87<br>0139F020 9B<br>35<br>FF<br>FF<br>0139F028 2F 19 EE<br>37 4F<br>0139F030 SF 33 EE<br>37 87<br>0139F038 D7<br>2F EE<br>37<br>00<br>0139F040 00 0E 38 01 00 00 00 00 a#:0<br>0139F048 A0 0E 3A 01 01 01 00<br>0139F050 00 00 00 00 00 00 00 00 00                                                                                                    | <b>ASCII</b><br>34 FF<br>U5ie734ie7<br>37<br>37<br><b>N5</b> 107 3107<br>FF.<br>37<br>/41070\$107<br>17<br>37<br>зя<br><b>FF</b><br>$\Pi 367 \cdot 867$<br>00 00<br><b>DD</b><br>$+/107$<br>00<br>aA:000                                                                                                    | $\triangle$ ESTORED<br>001CFEB0<br>001CFEB4<br>001CFEB8<br>001CFEBC<br>001CFEC0<br>001CFEC4<br>001CFEC8<br>001CFECC<br>001CFED0<br>001CFED4<br>001CFEDS | 6666666<br>40166666<br>00000000<br>C0100000<br>00000001<br>00272978<br>002729B0<br>1E4D67EF<br>00000000<br>00000000 | 01391064 RETURN to d_max.01391064 from d_max.01391000<br>013912E4 RETURN to d max.013912E4 from d max.01391020                                                                                                    |                    |

Figure 16.24: OllyDbg: TEST is executed

| C CPU - main thread, module d max                                                                                                    | $ \Box$ $\times$                                                                                                    |
|----------------------------------------------------------------------------------------------------|----------------------------------------------------------------------------------------------------|
| FLD QWORD PTR SS: [ESP+C]<br>01391000 : DD4424 0C<br>01391004<br>DD442404<br>FLD QWORD PTR SS: [ESP+4]<br>FCOM ST(1)<br>01391008<br>. D8D1<br>FSTSW AX<br>0139100A<br>. DFE0<br>TEST AH. 41<br>01391000<br>F6C4 41<br>0139100F<br>.275.03<br>JNZ SHORT d_max.01391014<br>01391011<br>$.$ DDD9<br>FSTP ST(1)                                                                                                    | Registers (FPU)<br>x<br><b>EAX 00003000</b><br>ECX 01391186 d_max.01391186<br>EDX 000BDDD8<br>EBX 7EFDE000<br>ESP 001CFEAC<br>EBP 001CFF04                                                                                                    |
| <b>RETN</b><br>01391013<br>. C3<br>$\rightarrow$ DDD8<br><b>FSTP ST</b><br>01391014<br>$01391016$ $C3$<br><b>RETN</b><br>cc<br>INT3<br>01391017<br>cc<br>INT <sub>3</sub><br>01391018<br>88888<br>01391019<br>INT <sub>3</sub><br>INT <sub>3</sub><br>0139101A<br>0139101B<br>INT <sub>3</sub><br>0139101C<br>INT <sub>3</sub><br>INT <sub>3</sub><br>0139101D<br>0139101E<br>CC<br>INT <sub>3</sub><br>ĉĉ<br>INT <sub>3</sub><br>0139101F<br>01391020   \$ DD05 58C13901 FLD QWORD PTR DS:[139C158]<br>83EC 10<br>SUB ESP, 10<br>FSTP QWORD PTR SS: [ESP+8]<br>01391026<br>DD5C24 08<br>01391029<br>. DD05 50C13901 FLD QWORD PTR DS:[139C150]<br>DD1C24 FSTP QWORD PTR SS:[ESP]<br>E8 C5FFFFFF CALL d_max.01391000<br>0139102D<br>01391033<br>CALL d_max.01391000<br>ADD ESP.8<br>FSTP QWORD PTR SS:[ESP]<br>01391036<br>0139103B<br>.83C4 08<br>$-$ DD1C24<br>0139103E<br>01391041<br>. 68 00F03901<br>PUSH d_max.0139F000 | ESI<br>00000000<br>00000000<br>EDI<br>EIP 01391013 d_max.01391013<br>C.<br>ES 002B 32bit 0(FFFFFFFFF)<br>Й<br>P<br>CS 0023<br>32bit 0(FFFFFFFFF)<br>SS 002B<br>32bit Ø(FFFFFFFFF<br>A.<br>ø<br>ns.<br>AR2B<br>32bit 0(FFFFFFFFF)<br>s<br>Ø<br>FS 0053 32bit 7EFDD000(FFF)<br>GS 002B 32bit 0(FFFFFFFFF)<br>Й<br>D R<br>00<br>LastErr ERROR_SUCCESS (00000000)<br>EFL 00000246 (NO, NB, E, BE, NS, PE, GE, LE)<br>ST0 valid 5,5999999999999996440<br>SIL emptu 0.0<br>ST2 empty 0.0<br>ST3 empty 0.0<br>ST4 empty 0.0<br>ST5 empty 0.0<br>ASCII "Xfm" |
| <b>E8 A8000000</b><br>01391046<br>CALL d max.013910F3<br>Return to 01391064 (d max.01391064)<br><b>ASCII</b><br>Address Hex dump                                                                                                    | ST6 empty 0.0<br>ST7 empty 5.5999999999999996440<br>ESPUOZDI<br>3<br>210<br>Err 0 0 0 0 0 0 0 0<br>Cond 0 0 0 0<br>(GT)<br>FST 3800<br>FCW 027F<br>Prec NEAR.53<br>Mask<br><b>BØ1CFERC</b><br>01391064 RETURN to d_max.01391064 from d_max.01391000                                                                                                    |
| 25 66 08 00 25 66 08 00 2626<br>75 98 00 00 73 98 00 00 uWW<br>01 00 00 00 <u>2F 19 EE 37</u> 0/407<br>0139F000<br>0139F008<br>0139F010<br>57 35 FF 37<br>0139F018<br>34 EE<br>37<br>87<br>USie734ie7<br><b>0139F020L</b><br>35<br>9 <sub>R</sub><br><b>FF</b><br><b>H5</b> 107 3107<br>33<br>37<br>0139F028 2F 19 EE<br>4F<br>EE 37<br>17<br>/+1070\$107<br>0139F030 8F 33 EE 37 07 30 EE 37<br>$1367 - 867$<br>0139F038 D7 2F EE 37<br>00 00<br>BA<br>$00 + / 107$<br>0139F040 R0 0E 3R 01 00 00 00 00 a#:0<br>0139F048 A0 0E 3A 01 01 01 00 00 aA:000<br>0139F050 00 00 00 00 00 00 00 00 00                                                                                                    | 6666666<br>001CFEB0<br>001CFEB4<br>40166666<br>001CFEB8<br>00000000<br>001CFEBC<br>C0100000<br>001CFEC0<br>013912E4 RETURN to d max.013912E4 from d max.01391020<br>001CFEC4<br>00000001<br>001CFEC8<br>00272978<br>001CFECC<br>002729B0<br>001CFED0<br>1E4D67EF<br>001CFED4<br>00000000<br>001CFEDS<br>00000000                                                                                                    |

Figure 16.25: OllyDbg: FSTP is executed

#### **GCC 4.4.1**

Listing 16.6: GCC 4.4.1

```
d_max proc near
b = qword ptr -10h
a = qword ptr -8a first half = dword ptr 8a second half = dword ptr 0Ch
b first half = dword ptr 10h
b second half = dword ptr 14h
   push ebp
   mov ebp, esp
   sub esp, 10h
; put a and b to local stack:
   mov eax, [ebp+a_first_half]
   mov dword ptr [ebp+a], eax
   mov eax, [ebp+a_second_half]
   mov dword ptr [ebp+a+4], eax
   mov eax, [ebp+b_first_half]
   mov dword ptr [ebp+b], eax
   mov eax, [ebp+b_second_half]
   mov dword ptr [ebp+b+4], eax
```

```
CHAPTER 16. FLOATING-POINT UNIT 16.3. COMPARISON EXAMPLE
; load a and b to FPU stack:
   fld [ebp+a]
   fld [ebp+b]
; current stack state: ST(0) - b; ST(1) - a
   fxch st(1) ; this instruction swapping ST(1) and ST(0)
; current stack state: ST(0) - a; ST(1) - bfucompp ; compare a and b and pop two values from stack, \ell\downarrow i.e., a and b
   fnstsw ax ; store FPU status to AX
   sahf ; load SF, ZF, AF, PF, and CF flags state from \varphiÇ AH
   setnbe al ; store 1 to AL if CF=0 and ZF=0
   test al, al ; AL==0 ?
   jz short loc_8048453 ; yes
   fld [ebp+a]
   jmp short locret_8048456
loc_8048453:
   fld [ebp+b]
locret_8048456:
   leave
   retn
d_max endp
```
<span id="page-285-0"></span>FUCOMPP —is almost like FCOM, but popping both values from stack and handling "not-a-numbers" differently.

More about *not-a-numbers*:

FPU is able to deal with a special values which are *not-a-numbers* or NaNs <sup>17</sup>. These are infinity, result of dividing by 0, etc. Not-a-numbers can be "quiet" and "signaling". It is possible to continue to work with "quiet" NaNs, but if one try to do any operation with "signaling" NaNs —an exception will be raised.

FCOM will raise exception if any operand is NaN. FUCOM will raise exception only if any operand is signaling NaN (SNaN).

The following instruction is SAHF (*Store AH into Flags*) —this is rare instruction in the code not related to FPU. 8 bits from AH are moving into lower 8 bits of CPU flags in the following order:

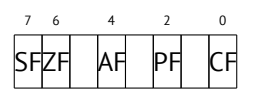

<sup>17</sup>http://en.wikipedia.org/wiki/NaN

Let's recall the FNSTSW is moving interesting for us bits C3/C2/C0 into the AH and they will be in positions 6, 2, 0 in the AH register:

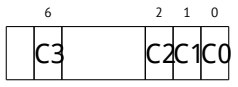

In other words, fnstsw ax / sahf instruction pair is moving C3/C2/C0 into ZF, PF, CF CPU flags.

Now let's also recall, what values in the C3/C2/C0 bits will be s[et:](#page-286-0)

- If *a* is greater than *b* in our example, then C3/C2/C0 bits will be set as: 0, 0, 0.
- if *a* is less than *b*, then bits will be set as: 0, 0, 1.
- If  $a = b$ , then: 1, 0, 0.

In other words, after three FUCOMPP/FNSTSW/SAHF instructions, we will have these CPU flags states:

- If  $a > b$ , CPU flags will be set as: ZF=0, PF=0, CF=0.
- If  $a < b$ , then flags will be set as:  $\mathsf{ZF}=0$ ,  $\mathsf{PF}=0$ ,  $\mathsf{CF}=1$ .
- If  $a = b$ , then: ZF=1, PF=0, CF=0.

It is depends of CPU flags, will SETNBE instruction store 1 to AL or 0. It is almost JNBE instruction counterpart, with the exception that  $SETcc^{18}$  is storing 1 or 0 to the AL, but Jcc do actual jump or not. SETNBE store 1 only if CF=0 and ZF=0. If it is not true, 0 will be stored into AL.

<span id="page-286-0"></span>Only in one case both CF is 0 and ZF is also 0 simultaneously: if  $a > b$ .

Then 1 will be stored to the AL and the following JZ will not be triggered and function will return a. In all other cases, b will be returned.

#### **Optimizing GCC 4.4.1**

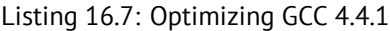

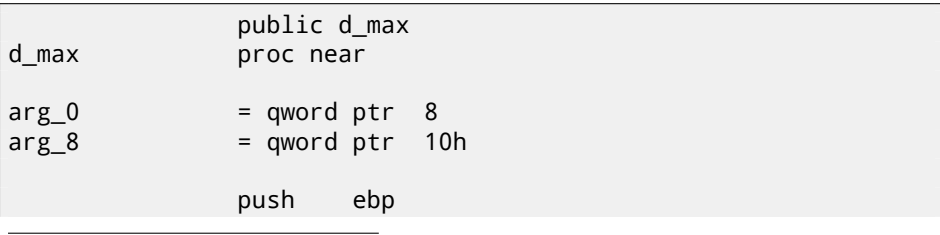

<sup>18</sup>*cc* is *condition code*

```
mov ebp, esp
              fld [ebp+arg_0] ; _a
              fld [ebp+arg 8]; b
 stack state now: ST(0) = b, ST(1) = afxch st(1)
 stack state now: ST(0) = a, ST(1) = bfucom st(1) ; compare _a and _b
              fnstsw ax
              sahf
              ja short loc_8048448
 store ST(0) to ST(0) (idle operation), pop value at top of \varphiÇ stack, leave _b at top
              fstp
              jmp short loc_804844A
loc_8048448:
; store _a to ST(0), pop value at top of stack, leave a at top
              fstp st(1)
loc_804844A:
              pop ebp
              retn
d_max endp
```
It is almost the same except one: JA is used after SAHF. Actually, conditional jump instructions checking "larger", "lesser" or "equal" for unsigned number comparison (these are JA, JAE, JBE, JBE, JE/JZ, JNA, JNAE, JNB, JNBE, JNE/JNZ) are checking only CF and ZF flags.

Let's recall how C3/C2/C0 bits are located in the AH register after FSTSW/FNSTSW execution:

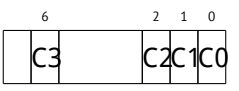

Let's also recall, how bits from AH are stored into CPU flags after SAHF execution:

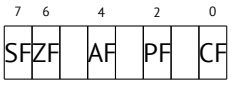

C3 and C0 bits after comparison are moving into ZF and CF flags exactly, so conditional jumps will able to work here. JA will work if both CF are ZF zero.
Thereby, conditional jumps instructions listed here can be used after FNSTSW/SAHF instructions pair.

Apparently, FPU C3/C2/C0 status bits was placed there intentionally, so to easily map them to base CPU flags without additional permutations. But I'm not sure.

#### **GCC 4.8.1 with** -O3 **optimization turned on**

Some new FPU instructions were appeared in P6 Intel family<sup>19</sup>. These are FU-COMI (compare operands and set flags of the main CPU) and FCMOVcc (works like CMOVcc, but on FPU registers). Apparently, GCC maintainers decided to drop support of pre-P6 Intel CPUs (early Pentiums, etc).

And also, FPU is no longer separate unit in P6 Intel family, so now it is possible to modify/check flags of main CPU from FPU.

So what we got is:

Listing 16.8: Optimizing GCC 4.8.1

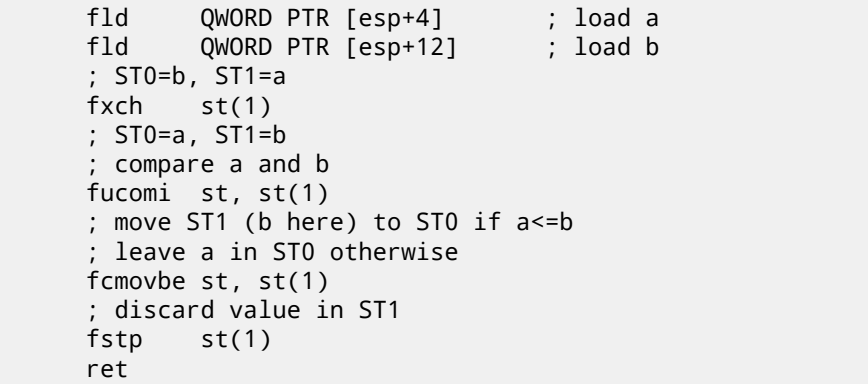

I'm not sure why FXCH (swap operands) is here. It's possible to get rid of it easily by swapping two first FLD instructions or by replacing FCMOVBE (*below or equal*) by FCMOVA (*above*). Probably, compiler's inaccuracy.

So FUCOMI compares ST(0) (*a*) and ST(1) (*b*) and then sets main CPU flags. FCMOVBE checks flags and copying ST(1) (*b* here at the moment) to ST(0) (*a* here) if  $ST0(a) \leq ST1(b)$ . Otherwise  $(a > b)$ , it leaves *a* in ST(0).

The last FSTP leaves ST(0) on top of stack discarding ST(1) contents. Let's trace this function in GDB:

Listing 16.9: Optimizing GCC 4.8.1 and GDB

```
1 dennis@ubuntuvm:~/polygon$ gcc -O3 d_max.c -o d_max -fno-inline
2 dennis@ubuntuvm:~/polygon$ gdb d_max
3 GNU gdb (GDB) 7.6.1-ubuntu
4 Copyright (C) 2013 Free Software Foundation, Inc.
```
<sup>19</sup>Starting at Pentium Pro, Pentium-II, etc

```
5 License GPLv3+: GNU GPL version 3 or later <http://gnu.org/2
       \setminus licenses/gpl.html>
6 This is free software: you are free to change and redistribute \varphi\sqrt{it}.
7 There is NO WARRANTY, to the extent permitted by law. Type "\swarrow\zeta show copying"
8 and "show warranty" for details.
9 This GDB was configured as "i686-linux-gnu".
10 For bug reporting instructions, please see:
11 | <http://www.gnu.org/software/gdb/bugs/>...<br>12 Reading symbols from /home/dennis/polygon/
   Reading symbols from /home/dennis/polygon/d_max...(no debugging \angle<br>symbols found)...done.
          symbols found)...done.
13 (gdb) b d_max
14 Breakpoint 1 at 0x80484a0
15 (gdb) run
16 Starting program: /home/dennis/polygon/d max
17
18 Breakpoint 1, 0x080484a0 in d_max ()
   (gdb) ni
20 \mid 0 \times 080484a4 in d max ()
21 (gdb) disas $eip<br>22 Dump of assemble
   Dump of assembler code for function d_max:
23 0x080484a0 <+0>: fldl 0x4(%esp)
24 => 0x080484a4 <+4>: fldl 0xc(%esp)
25 0x080484a8 <+8>: fxch %st(1)
26 0x080484aa <+10>: fucomi %st(1),%st
27 0x080484ac <+12>: fcmovbe %st(1),%st
28 0x080484ae <+14>: fstp %st(1)
29 0x080484b0 <+16>: ret
30 End of assembler dump.
31 (gdb) ni
   0x080484a8 in d max ()
33 (gdb) info float
34 R7: Valid 0x3fff9999999999999800 +1.199999999999999956
35 =>R6: Valid 0x4000d999999999999800 +3.399999999999999911
36 R5: Empty 0x00000000000000000000
37 R4: Empty 0x00000000000000000000
38 R3: Empty 0x00000000000000000000
39 R2: Empty 0x00000000000000000000
40 R1: Empty 0x00000000000000000000
41 R0: Empty 0x00000000000000000000
42
43 Status Word: 0x3000
44 TOP 6
45 Control Word: 0x037f IM DM ZM OM UM PM
46 PC: Extended Precision (64-bits)
47 RC: Round to nearest
```
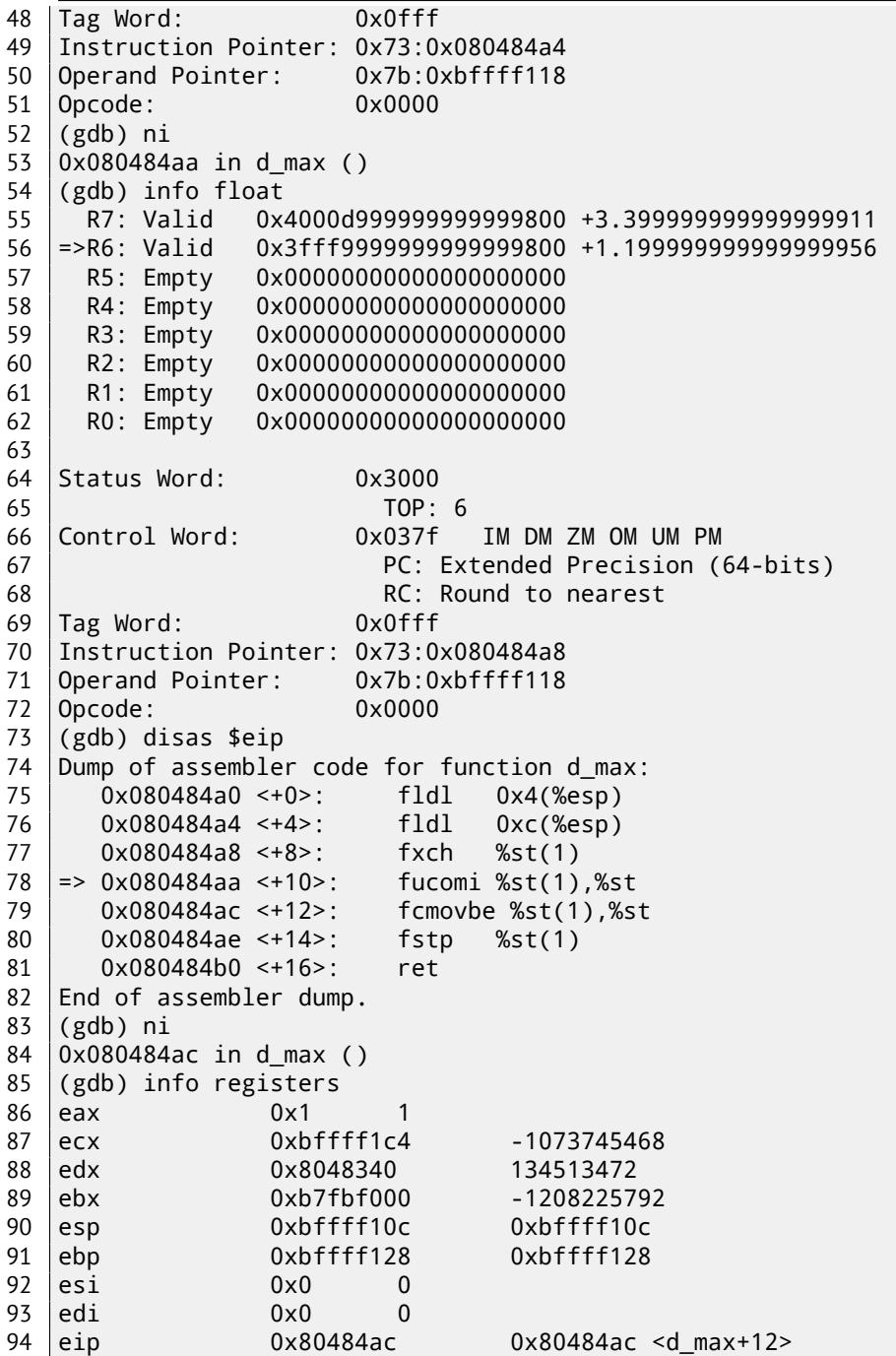

95 eflags 0x203 [ CF IF ]<br>96 cs 0x73 115 cs 0x73 115 ss 0x7b 123 ds 0x7b 123 es 0x7b 123 100 fs 0x0 0 gs 0x33 51 (gdb) ni 0x080484ae in d max ()  $\begin{array}{c|c} 104 & (gdb) & \text{info float} \\ 105 & R7: \text{ Valid } 0x \end{array}$  R7: Valid 0x4000d999999999999800 +3.399999999999999911 =>R6: Valid 0x4000d999999999999800 +3.399999999999999911 R5: Empty 0x00000000000000000000 R4: Empty 0x00000000000000000000 R3: Empty 0x00000000000000000000 R2: Empty 0x00000000000000000000 R1: Empty 0x00000000000000000000 R0: Empty 0x00000000000000000000 Status Word: 0x3000  $\begin{matrix} 115 & 0 \\ 0 & 116 \end{matrix}$  TOP: 6 Control Word: 0x037f IM DM ZM OM UM PM 117 | PC: Extended Precision (64-bits) 118 and 118 and 118 and 118 and 118 and 118 and 118 and 118 and 118 and 118 and 118 and 118 and 118 and 118 and 118 and 118 and 118 and 118 and 118 and 118 and 118 and 118 and 118 and 118 and 118 and 118 and 118 and 118 an Tag Word: 0x0fff Instruction Pointer: 0x73:0x080484ac Operand Pointer: 0x7b:0xbffff118 Opcode: 0x0000  $(gdb)$  disas \$eip 124 Dump of assembler code for function d max: 0x080484a0 <+0>: fldl 0x4(%esp) 0x080484a4 <+4>: fldl 0xc(%esp) 0x080484a8 <+8>: fxch %st(1) 0x080484aa <+10>: fucomi %st(1),%st 0x080484ac <+12>: fcmovbe %st(1),%st => 0x080484ae <+14>: fstp %st(1) 0x080484b0 <+16>: ret 132 End of assembler dump. (gdb) ni 0x080484b0 in d\_max () (gdb) info float =>R7: Valid 0x4000d999999999999800 +3.399999999999999911 R6: Empty 0x4000d999999999999800 R5: Empty 0x00000000000000000000 R4: Empty 0x00000000000000000000 R3: Empty 0x00000000000000000000 R2: Empty 0x00000000000000000000

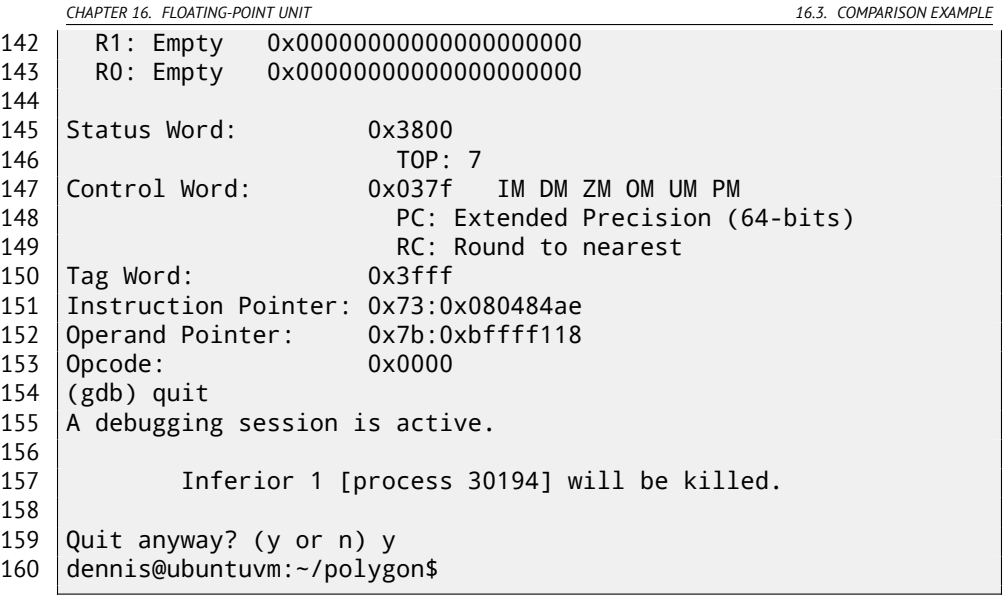

Using "ni", let's execute two first FLD instructions.

Let's examine FPU registers (line 33).

As I wrote before, FPU registers set is circular buffer rather than stack (16.1.1). And GDB shows not STx registers, but internal FPU registers (Rx). Arrow (at line 35) points to the current stack top. You may also see TOP register contents in *Status Word* (line 44) it has 6 now, so stack top is now points to the internal register 6.

*a* and *b* values are swapped after FXCH is executed (line 54).

FUCOMI is executed (line 83). Let's see flags: CF is set (line 95).

FCMOVBE is actually copied value of *b* (see line 104).

FSTP leaves one value at the top of stack (line 136). TOP value is now 7, so FPU stack top is points to internal register 7.

## **16.3.2 ARM**

### **Optimizing Xcode 4.6.3 (LLVM) (ARM mode)**

Listing 16.10: Optimizing Xcode 4.6.3 (LLVM) (ARM mode)

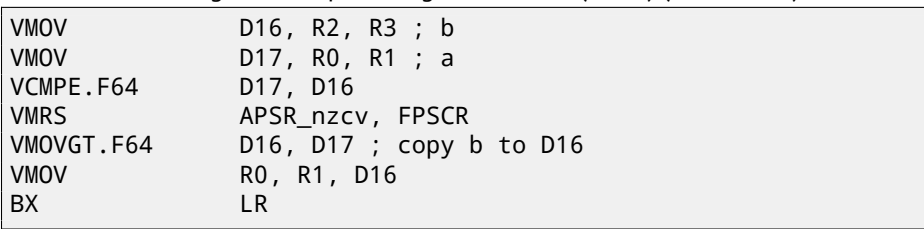

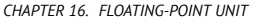

16.3. COMPARISON EXAMPLE

A very simple case. Input values are placed into the D17 and D16 registers and then compared with the help of VCMPE instruction. Just like in x86 coprocessor, ARM coprocessor has its own status and flags register,  $(FPSCR^{20})$ , since there is a need to store coprocessor-specific flags. And just like in x86, there are no conditional jump instruction in ARM, which can check bits in coprocessor status register, so there is VMRS instruction, copying 4 bits (N, Z, C, V) from the coprocessor status word into bits of *general* status (APSR<sup>21</sup> register).

VMOVGT is analogue of MOVGT, instruction for D-registers, to be executed if one operand is greater than other while comparing (*GT—Greater Than*).

If it will be executed, *b* value will be written into D16, stored at the moment in D17.

Otherwise, *a* value will stay in the D16 register.

Penultimate instruction VMOV will prepare value in the D16 register for returning it via R0 and R1 registers pair.

#### **Optimizing Xcode 4.6.3 (LLVM) (thumb-2 mode)**

Listin[g 16](#page-1087-0).11: Optimizing Xcode 4.6.3 (LLVM) (thumb-2 mode)

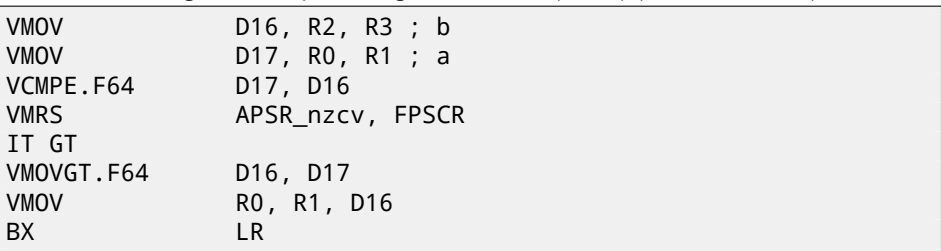

Almost the same as in previous example, however slightly different. As we already know, many instructions in ARM mode can be supplied by condition predicate.

But there is no such thing in thumb mode. There is no place in 16-bit instructions for spare 4 bits in which condition can be encoded.

However, thumb-2 was extended to make possible to specify predicates to old thumb instructions.

Here, is the IDA-generated listing, we see VMOVGT instruction, the same as in previous example.

In fact, usual VMOV is encoded there, but IDA added -GT suffix to it, since there is ``IT GT'' instruction placed right before.

IT instruction defines so-called *if-then block*. After the instruction, it is possible to place up to 4 instructions, to which predicate suffix will be added. In our

<sup>20</sup>(ARM) Floating-Point Status and Control Register

<sup>&</sup>lt;sup>21</sup>(ARM) Application Program Status Register

example, ``IT GT'' meaning, the next instruction will be executed, if *GT* (*Greater Than*) condition is true.

Now more complex code fragment, by the way, from "Angry Birds" (for iOS):

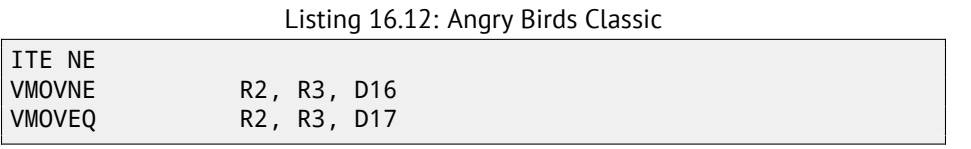

ITE meaning *if-then-else* and it encode suffixes for two next instructions. First instruction will execute if condition encoded in ITE (*NE, not equal*) will be true at the moment, and the second —if the condition will not be true. (Inverse condition of NE is EQ (*equal*)).

Slightly harder, and this fragment is also from "Angry Birds":

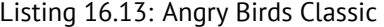

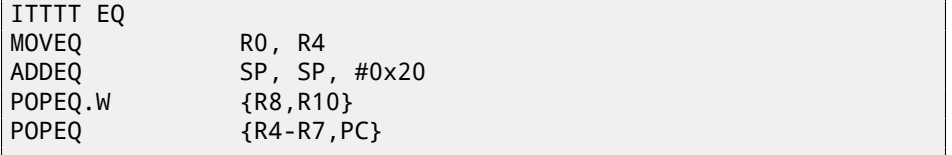

4 "T" symbols in instruction mnemonic means the 4 next instructions will be executed if condition is true. That's why IDA added -EQ suffix to each 4 instructions.

And if there will be, for example, ITEEE EQ (*if-then-else-else-else*), then suffixes will be set as follows:

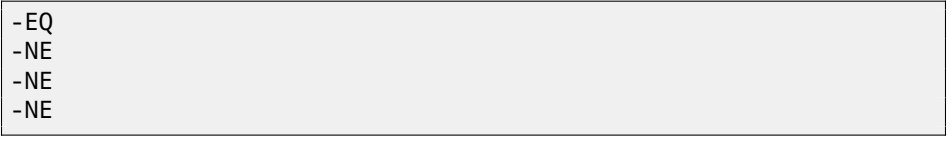

Another fragment from "Angry Birds":

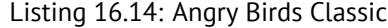

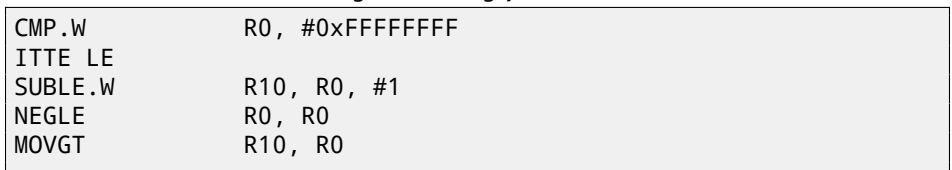

ITTE (*if-then-then-else*) means the 1st and 2nd instructions will be executed, if LE (*Less or Equal*) condition is true, and 3rd—if inverse condition (GT—*Greater Than*) is true.

*CHAPTER 16. FLOATING-POINT UNIT 16.3. COMPARISON EXAMPLE* Compilers usually not generating all possible combinations. For example, it mentioned "Angry Birds" game (*classic* version for iOS) only these cases of IT instruction are used: IT, ITE, ITT, ITTE, ITTT, ITTTT. How I learnt this? It is possible in IDA to produce listing files, so I did it, but I also set in options to show 4 bytes of each opcodes . Then, knowing the high part of 16-bit opcode (IT is 0xBF), I did this using grep:

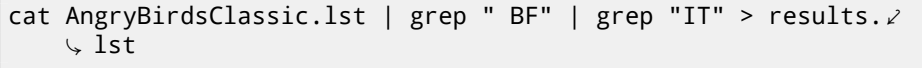

By the way, if to program in ARM assembly language manually for thumb-2 mode, with adding conditional suffixes, assembler will add IT instructions automatically, with respectable flags, where it is necessary.

#### **Non-optimizing Xcode 4.6.3 (LLVM) (ARM mode)**

Listing 16.15: Non-optimizing Xcode 4.6.3 (LLVM) (ARM mode)

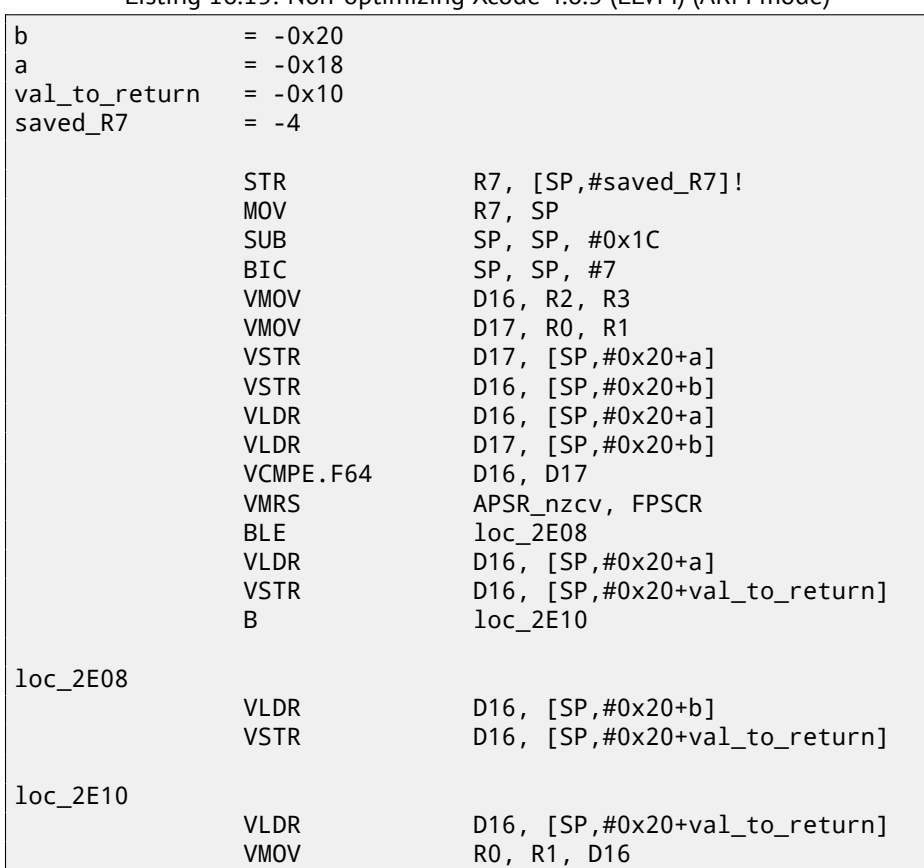

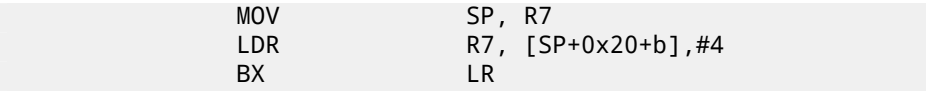

Almost the same we already saw, but too much redundant code because of *a* and *b* variables stored in the local stack, as well as returning value.

#### **Optimizing Keil 6/2013 (thumb mode)**

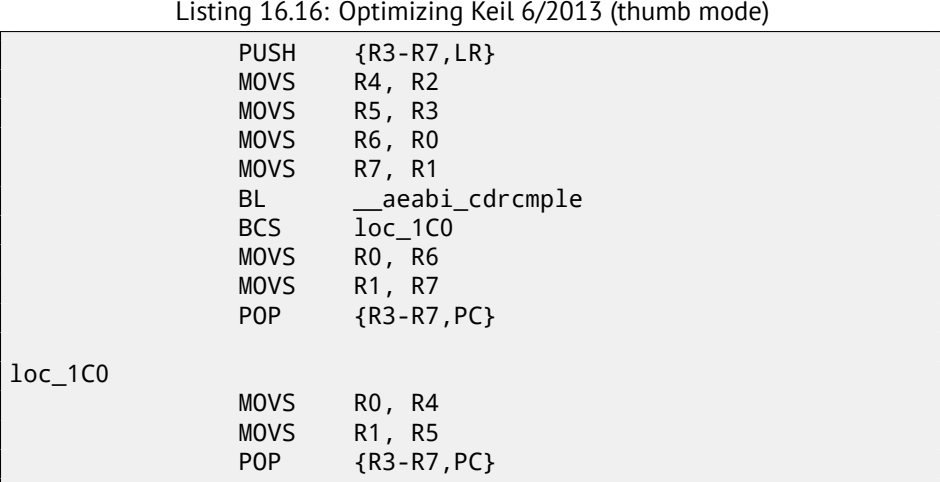

Keil doesn't generate FPU-instructions since it cannot rely it will be supported on the target CPU, and it cannot be done by straightforward bitwise comparing. So there is called external library function for comparing: aeabi\_cdrcmple.

N.B. Comparison result is to be left in flags by this function, so the following BCS (*Carry set - Greater than or equal*) instruction may work without any additional code.

### **16.3.3 ARM64**

#### **Optimizing GCC (Linaro) 4.9**

```
d_max:
; D0 - a, D1 - b
        fcmpe d0, d1
        fcsel d0, d0, d1, gt
 ; now result in D0
        ret
```
ARM64 ISA now also have FPU-instructions which sets APSR CPU flags instead of FPSCR, for convenience. FPU is not separate device here anymore (at least, logically). That is FCMPE, it compares two values, passed here in D0 and D1 (which are first and second function arguments) and sets APSR flags (N, Z, C, V).

FCSEL (*Floating Conditional Select*) copies value of D0 or D1 into D0 depending on condition (GT (*Greater Than*) here), and again, it uses flags in APSR register instead of FPSCR. This is much more convenient, if to compare to the instruction set in older CPUs.

If condition is true (GT) then value of D0 is copied into D0 (i.e., nothing happens). If condition is not true, value of D1 is copied into D0.

#### **Non-optimizing GCC (Linaro) 4.9**

```
d_max:
; save input arguments in Register Save Area
       sub sp, sp, #16
       str d0, [sp,8]
       str d1, [sp]
; reload values
       ldr x1, [sp,8]
       ldr x0, [sp]
       fmov d0, x1
       fmov d1, x0
 ; D0 - a, D1 - b
       fcmpe d0, d1
       ble .L76
; a>b; load D0 (a) into X0
       ldr x0, [sp,8]
       b .L74
.L76:
; a<=b; load D1 (b) into X0
       ldr x0, [sp]
.L74:
; result in X0
       fmov d0, x0
; result in D0
       add sp, sp, 16
       ret
```
Non-optimizing GCC is more verbose. First, function saves input argument values in the local stack (*Register Save Area*). Then the code reloads these values into X0/X1 registers and finally copies them into D0/D1 for comparison using FCMPE. A lot of redundant code, but that is how non-optimizing compiler may work. FCMPE compare values and set APSR flags. At this moment, compiler is not yet thinking about more convenient FCSEL instruction, so it proceed to old methods: using BLE *CHAPTER 16. FLOATING-POINT UNIT 16.4. X64* instruction (*Branch if Less than or Equal*). In one case (*<sup>a</sup>* <sup>&</sup>gt; *<sup>b</sup>*), *<sup>a</sup>* value is reloaded into X0. In other case  $(a \le b)$ , *b* value is placed in X0. Finally, value from X0 copied into D0, because returning value is leaved in this register.

#### **Exercise**

As an exercise, you may try to optimize this piece of code manually by removing redundant instructions, but do not introduce new ones (including FCSEL).

#### **Optimizing GCC (Linaro) 4.9—float**

I also rewrote this example, now *float* is used instead of *double*.

```
float f_max (float a, float b)
{
        if (a>b)return a;
        return b;
};
```

```
f_max:
; S0 - a, S1 - b
        fcmpe s0, s1
        fcsel s0, s0, s1, gt
; now result in S0
        ret
```
It is a very same code, but S-registers are used instead of D- ones. So numbers of *float* type is passed in 32-bit S-registers (which are in fact lower parts of 64-bit D-registers).

# **16.4 x64**

How float point numbers are processed in x86-64, read more here: 25.

# **16.5 Exercises**

### **16.5.1 Exercise #1**

Eliminate FXCH instruciton in example 16.3.1 and test it.

# *CHAPTER 16. FLOATING-POINT UNIT 16.5. EXERCISES* **16.5.2 Exercise #2**

What this code does?

Listing 16.17: Optimizing MSVC 2010

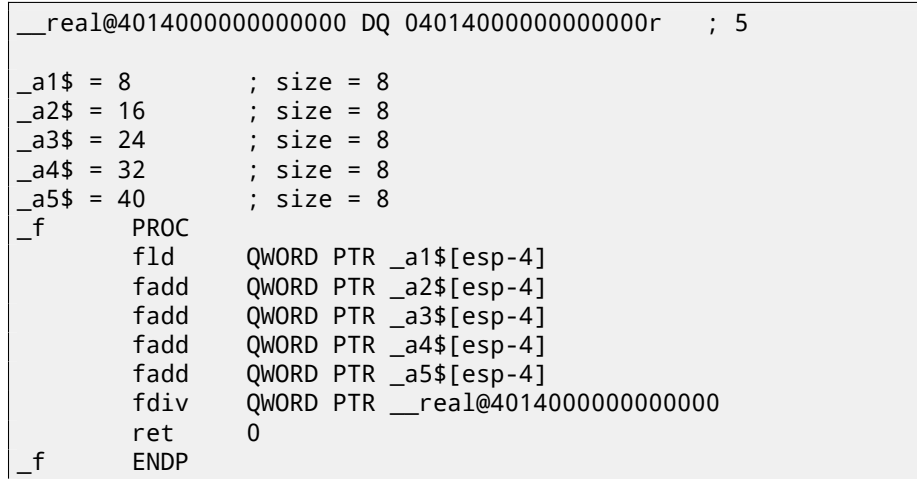

Listing 16.18: Non-optimizing Keil 6/2013 (thumb mode / compiled for Cortex-R4F CPU)

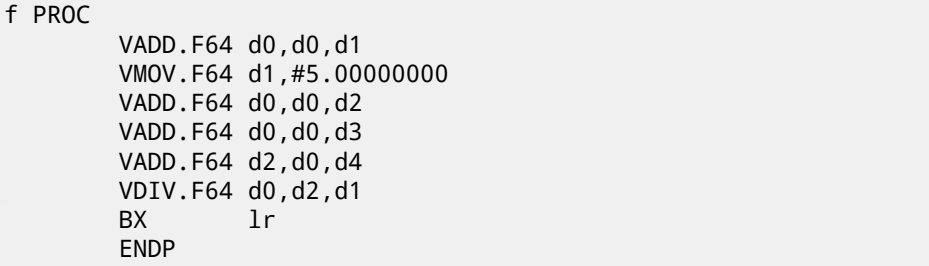

Answer F.1.9.

# **Chapter 17**

# **Arrays**

Array is just a set of variables in memory, always lying next to each other, always has same type <sup>1</sup>.

# **17.1 Simple example**

```
#include <stdio.h>
int main()
{
    int a[20];
    int i;
    for (i=0; i<20; i++)
        a[i]=i*2;
    for (i=0; i<20; i++)printf ("a[%d]=%d\n", i, a[i]);
    return 0;
};
```
### **17.1.1 x86**

### **MSVC**

Let's compile:

<sup>&</sup>lt;sup>1</sup>AKA<sup>2</sup> "homogeneous container"

#### Listing 17.1: MSVC 2008

 $\begin{array}{ccc} \text{TEXT} & \text{SEGMENT} \\ \text{i$$\mathsf{s}~$&\mathsf{=}}&\text{-84}\end{array}$  $-i$ \$ = -84 ; size = 4<br>a\$ = -80 : size = 8 \_a\$ = -80 ; size = 80  $main$ push ebp mov ebp, esp<br>sub esp, 84<br>mon prp sub esp, 84 ; 00000054H mov DWORD PTR \_i\$[ebp], 0 jmp SHORT \$LN6@main \$LN5@main: mov eax, DWORD PTR \_i\$[ebp] add eax, 1 mov DWORD PTR \_i\$[ebp], eax \$LN6@main: cmp DWORD PTR \_i\$[ebp], 20 ; 00000014H jge SHORT \$LN4@main mov ecx, DWORD PTR \_i\$[ebp] shl ecx, 1<br>mov edx, D edx, DWORD PTR i\$[ebp] mov DWORD PTR \_a\$[ebp+edx\*4], ecx jmp SHORT \$LN5@main \$LN4@main: mov DWORD PTR \_i\$[ebp], 0 jmp SHORT \$LN3@main \$LN2@main: mov eax, DWORD PTR \_i\$[ebp] add eax, 1 mov DWORD PTR \_i\$[ebp], eax \$LN3@main: cmp DWORD PTR \_i\$[ebp], 20 ; 00000014H jge SHORT \$LN1@main mov ecx, DWORD PTR \_i\$[ebp] mov edx, DWORD PTR \_a\$[ebp+ecx\*4] push edx mov eax, DWORD PTR \_i\$[ebp] push eax push OFFSET \$SG2463 call \_printf add esp, 12 ; 0000000cH jmp SHORT \$LN2@main \$LN1@main: xor eax, eax mov esp, ebp pop ebp ret 0 \_main ENDP

*CHAPTER 17. ARRAYS 17.1. SIMPLE EXAMPLE*

Nothing very special, just two loops: first is filling loop and second is printing loop. shl ecx, 1 instruction is used for value multiplication by 2 in the ECX, more about below 15.2.1.

80 bytes are allocated on the stack for array, that is 20 elements of 4 bytes. Let's try this example in OllyDbg.

We see how array gets filled: each element is 32-bit word of *int* type, step by 2: fig.17.1. Since this array is located in stack, we see all its 20 elements inside of stack.

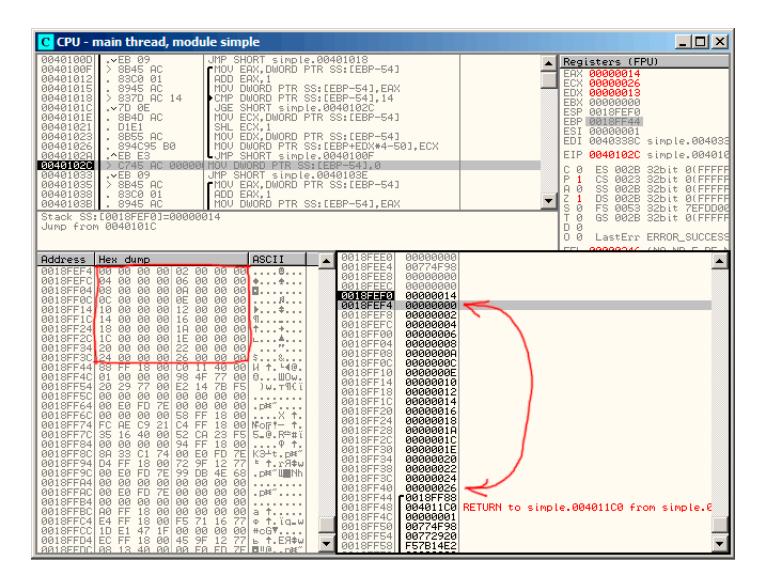

Figure 17.1: OllyDbg: after array filling

#### **GCC**

Here is what GCC 4.4.1 does:

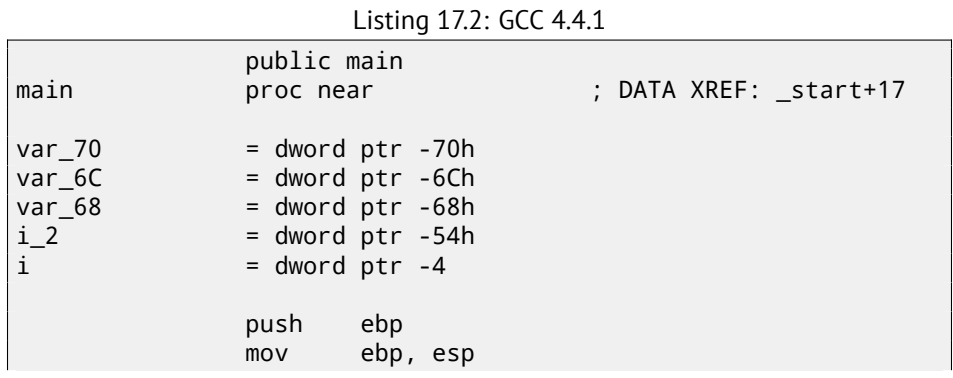

274

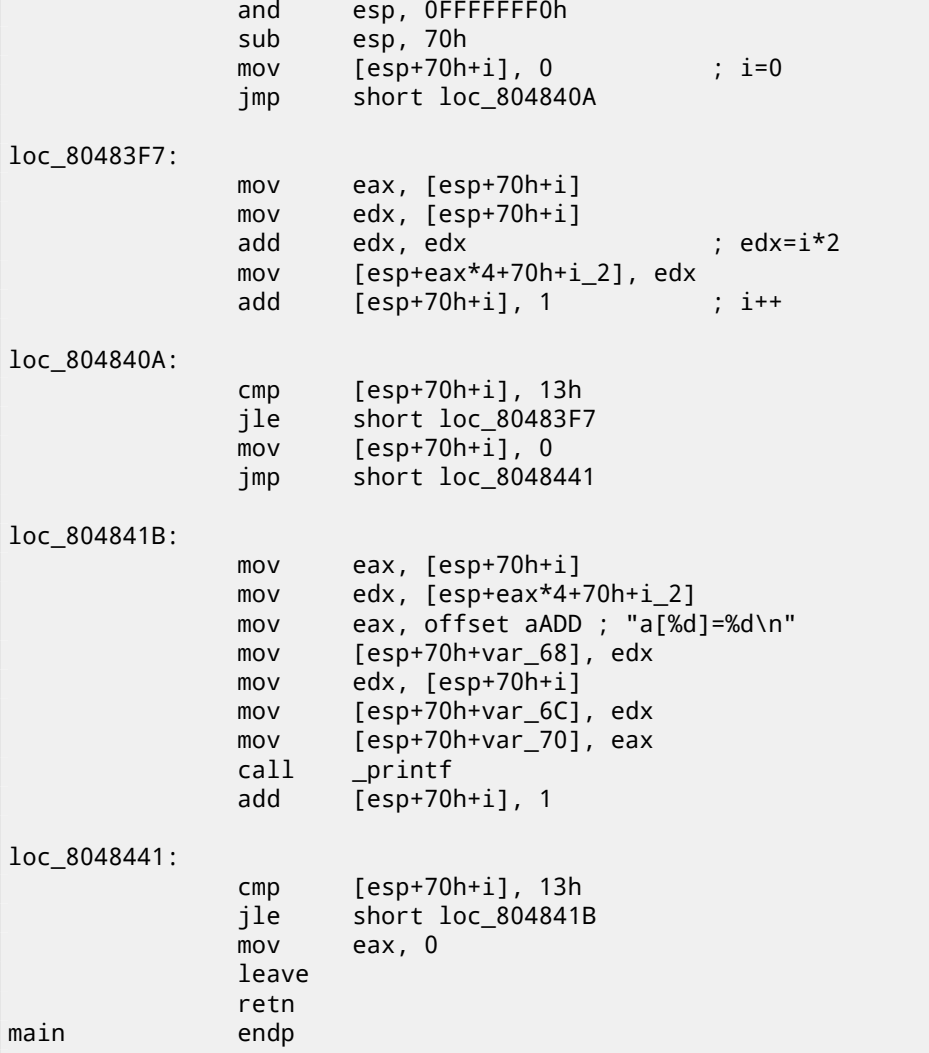

By the way, *a* variable has *int\** type (the pointer to *int*) —you can try to pass a pointer to array to another function, but it much correctly to say the pointer to the first array element is passed (addresses of another element's places are calculated in obvious way). If to index this pointer as *a[idx]*, *idx* just to be added to the pointer and the element placed there (to which calculated pointer is pointing) returned.

An interesting example: string of characters like *"string"* is array of characters and it has *const char[]* type. Index can also be applied to this pointer. And that is why it is possible to write like ``string''[i] -this is correct  $C/C++$  expression!

# *CHAPTER 17. ARRAYS 17.1. SIMPLE EXAMPLE* **17.1.2 ARM + Non-optimizing Keil 6/2013 (ARM mode)**

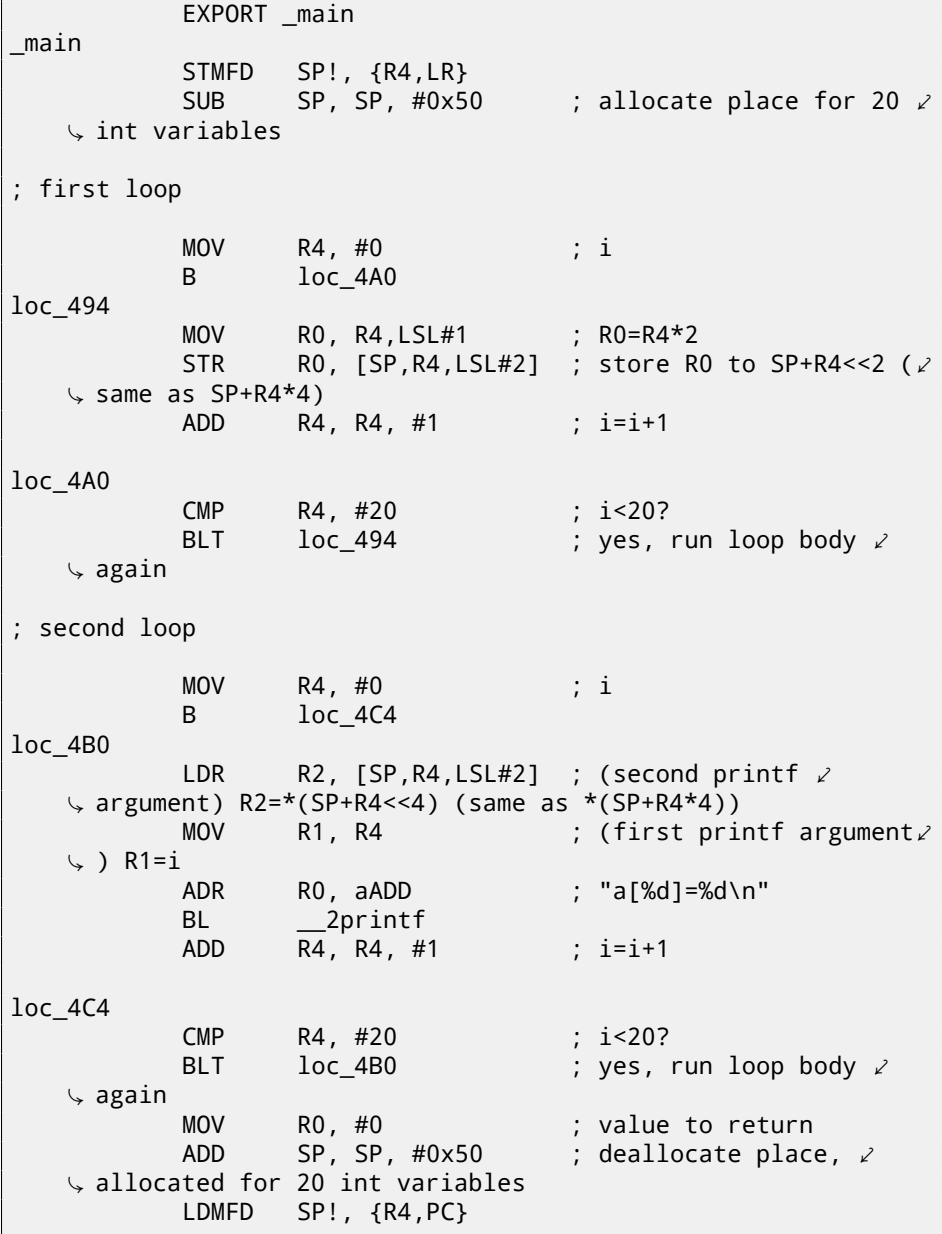

*int* type requires 32 bits for storage (or 4 bytes), so for storage of 20 *int* variables,  $80$  (0x50) bytes are needed. So that is why ``SUB SP, SP, #0x50''

*CHAPTER 17. ARRAYS 17.1. SIMPLE EXAMPLE*

instruction in function epilogue allocates exactly this amount of space in local stack.

In both first and second loops, *i* loop iterator will be placed in the R4 register.

A number to be written into array is calculating as *i* ∗ 2 which is effectively equivalent to shifting left by one bit, so ``MOV R0, R4,LSL#1'' instruction do this.

`STR R0, [SP, R4, LSL#2]'' writes R0 contents into array. Here is how a pointer to array element is to be calculated: SP pointing to array begin, R4 is *i*. So shift *i* left by 2 bits, that is effectively equivalent to multiplication by 4 (since each array element has size of 4 bytes) and add it to address of array begin.

The second loop has inverse ``LDR R2, [SP,R4,LSL#2]'' instruction, it loads from array value we need, and the pointer to it is calculated likewise.

### **17.1.3 ARM + Optimizing Keil 6/2013 (thumb mode)**

\_main PUSH {R4, R5, LR} ; allocate place for 20 int variables + one more variable SUB SP, SP, #0x54 ; first loop MOVS R0, #0 ; i MOV R5, SP  $\blacksquare$ ; pointer to first array  $\ell$  $\backslash$  element loc\_1CE LSLS R1, R0, #1 ; R1=i<<1 (same as i\*2)<br>LSLS R2, R0, #2 ; R2=i<<2 (same as i\*4) LSLS R2, R0, #2 ; R2=i<<2 (same as  $i*4$ ) ADDS R0, R0, #1 ; i=i+1 CMP R0, #20 ; i<20? STR R1,  $[R5, R2]$  ; store R1 to \*(R5+R2) (same  $\angle$ Ç R5+i\*4)  $loc_1CE$  ; yes, i<20, run loop body  $\ell$  $\backslash$  again ; second loop MOVS R4, #0 ; i=0 loc\_1DC LSLS RO, R4, #2 ; RO=i << 2 (same as  $i*4$ ) LDR R2,  $[R5, R0]$  ; load from \*(R5+R0) (same as $\varphi$ Ç R5+i\*4) R1, R4 ADR R0, aADD ; "a[%d]=%d\n"

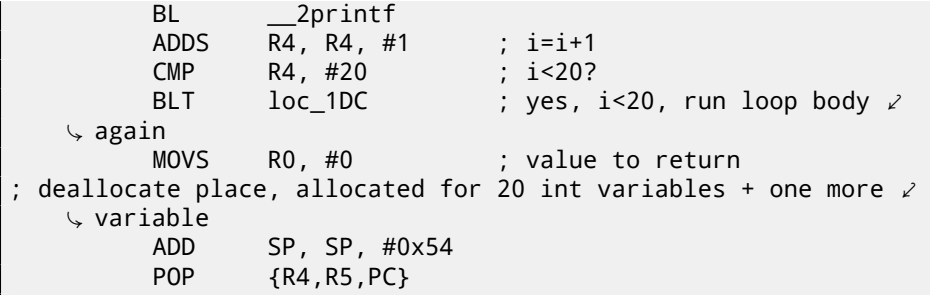

Thumb code is very similar. Thumb mode has special instructions for bit shifting (like LSLS), which calculates value to be written into array and address of each element in array as well.

Compiler allocates slightly more space in local stack, however, last 4 bytes are not used.

# **17.2 Buffer overflow**

### **17.2.1 Reading behind array bounds**

So, array indexing is just *array[index]*. If you study generated code closely, you'll probably note missing index bounds checking, which could check index, *if it is less than 20*. What if index will be 20 or greater? That's the one C/C++ feature it is often blamed for.

Here is a code successfully compiling and working:

```
#include <stdio.h>
int main()
{
        int a[20];
        int i;
        for (i=0; i<20; i++)a[i]=i*2;printf ("a[20]=%d\n", a[20]);
        return 0;
};
```
Compilation results (MSVC 2008):

\$SG2474 DB 'a[20]=%d', 0aH, 00H

```
i$ = -84 ; size = 4
a$ = -80 ; size = 80
_main PROC
   push ebp
   mov ebp, esp
   sub esp, 84
   mov DWORD PTR _i$[ebp], 0
   jmp SHORT $LN3@main
$LN2@main:
   mov eax, DWORD PTR _i$[ebp]
   add eax, 1
   mov DWORD PTR _i$[ebp], eax
$LN3@main:
   cmp DWORD PTR _i$[ebp], 20
   jge SHORT $LN1@main
   mov ecx, DWORD PTR _i$[ebp]
         ex, 1mov edx, DWORD PTR _i$[ebp]
   mov DWORD PTR _a$[ebp+edx*4], ecx
   jmp SHORT $LN2@main
$LN1@main:
   mov eax, DWORD PTR _a$[ebp+80]
   push eax
   push OFFSET $SG2474 ; 'a[20]=%d'
   call DWORD PTR __imp__printf
   add esp, 8
   xor eax, eax
   mov esp, ebp
   pop ebp
   ret 0
_main ENDP
_TEXT ENDS
FND
```
I'm running it, and I got:

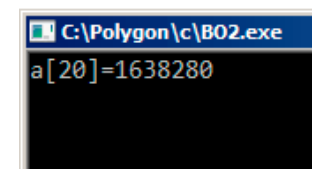

Figure 17.2: OllyDbg: console output

It is just *something*, occasionally lying in the stack near to array, 80 bytes from its first element.

Let's try to find out using OllyDbg, where this value came from. Let's load

*CHAPTER 17. ARRAYS 17.2. BUFFER OVERFLOW*

and find a value located right after the last array element: fig.17.3. What is this? Judging by stack layout, this is saved EBP register value. Let's trace further and see, how it will be restored: fig.17.4.

Indeed, how it could be done differently? Compiler may generate some additional code for checking index value to be always in array's bound (like in higherlevel programming languages<sup>3</sup>) but this makes running code slower.

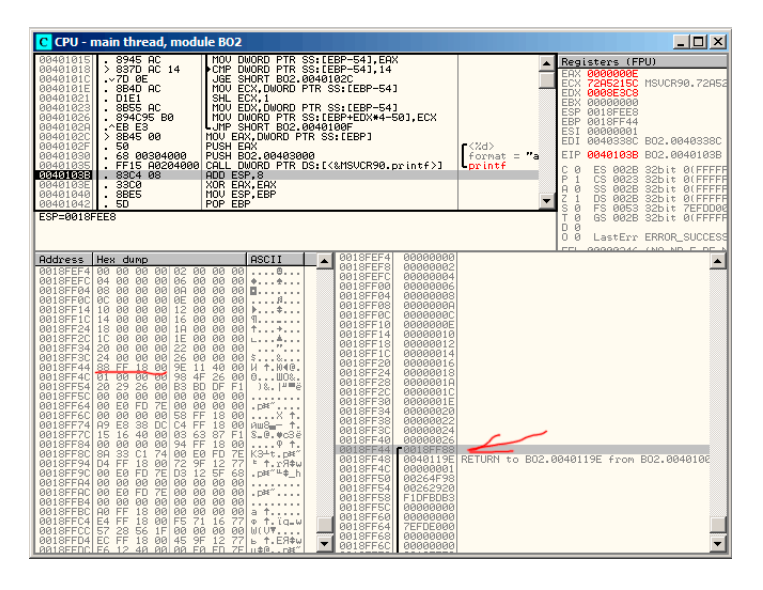

Figure 17.3: OllyDbg: reading of 20th element and execution of  $print()$ 

<sup>3</sup>Java, Python, etc

| CHAPTER 17, ARRAYS |                                                                                                    |                                                                                                    |                                                                                                    |                                                                                                    |                                                                                                    |                                                                                                    |                                                                                 |                                                                                                    |                                |      |  | 17.2. BUFFER OVERFLOW |
|--------------------|----------------------------------------------------------------------------------------------------|----------------------------------------------------------------------------------------------------|----------------------------------------------------------------------------------------------------|----------------------------------------------------------------------------------------------------|----------------------------------------------------------------------------------------------------|----------------------------------------------------------------------------------------------------|---------------------------------------------------------------------------------|----------------------------------------------------------------------------------------------------|--------------------------------|------|--|-----------------------|
|                    | 0040101E<br>88481821<br>00401023<br>00401026<br>0040102R<br>0040102C<br>0040102F<br>00401030<br>00401035<br>0040103B<br>0040103E<br>00401040<br>00401042<br>00401043 L C3<br>00401044        | C CPU - main thread, module BO2<br>$-8B4D$ AC<br>DIEI<br>$-8B55$ AC<br>894C95 B0<br>$\triangle$ EB E3<br>>8B4500<br>.50<br>68 00304000<br>. 83C4 08<br>3300<br>$\sim$<br>8BE5<br>.50<br>68 28144000                                                                                                    | MOV ECX DWORD PTR SS: [EBP-54]<br>SHL ECX, 1<br> MOU EDX,DWORD PTR SS:[EBP−54]<br> MOU DWORD PTR SS:[EBP+EDX*4−50],ECX<br>LUMP SHORT BO2.0040100F<br>MOV EAX,DWORD PTR SS:[EBP]<br>PUSH EAX<br>PUSH B02.00403000<br>FF15 A0204000 CALL DWORD PTR DS: [<%MSVCR90.printf>]<br>ADD ESP.8<br>XOR EAX, EAX<br>MOU ESP. EBP<br>POP EBP<br><b>RETN</b><br>PUSH B02.00401428                                                                                                    |                                                                                                    |                                                                                                    | $r$ <%d><br>format = "a<br><b>Lorintf</b>                                                                                                    | ECX<br>ESP<br>ESI<br>EDI<br><b>EIP</b><br>c<br>ø<br>P.<br>$\overline{1}$<br>A Ø | Registers (FPU)<br><b>EAX 00000000</b><br>72A5215C MSUCR90.72A52<br><b>EDX 0008E3C8</b><br>EBX 00000000<br>0018FF48<br>EBP 0018FF88<br>00000001<br>0040338C B02.0040338C<br>00401043 BO2.00401043<br>ES 002B 32bit 0(FFFFF<br>CS 0023<br>SS 002B | 32bit 0(FFFFF<br>32bit Ø(FFFFF | - 미지 |  |                       |
|                    | 00401049<br>0018FEFC<br>0018FF04 08<br>0018FF0C<br>0018FF1C<br>0018FF2C<br>0018FF3C<br>0018FF4C<br>0018FF54 20<br>0018FF5C<br>0018FF6C<br>0018FF74<br>0018FF7C<br>0018FF94 D4 FF<br>001SFFAC | . E8 9D030000<br>Return to 0040119E (BO2.0040119E)<br>Address Hex dump<br>0018FEF4 00 00 00 00 02<br>90<br>00<br>84 88 88 88 86<br>00 00<br><b>ØØ</b><br>ØA<br>00<br>0C 00 00 00<br>ØE.<br><b>BB</b><br>0018FF14 10 00 00 00 12<br>00<br>14 00 00 00<br>16<br>00<br>0018FF24 18 00 00 00 1A 00<br>1C 00 00<br>00 1E<br>00<br>0018FF34 20 00 00 00<br>22<br>00<br>24 00 00 00<br>26 00<br>0018FF44 88 FF 18 00<br>9E<br>11<br>98<br>4F<br>BS.<br><b>BD</b><br>00 00 00 00<br>00 00<br>0018FF64 00 E0 FD 7E<br>FF<br>58<br>  A9 É8 38 DC C4<br>  15 16 40 00 03<br>C4 FF<br>63<br>0018FF84 00 00 00 00<br>0018FF8C 8A 33 C1 74<br>FF<br>94<br>EØ<br>90<br>72<br>18 00<br>9F<br>0018FF9C 00 E0 FD<br><b>7E</b><br>D3<br>12<br>0018FFA4 00 00 00 00 00<br>00<br>00 E0 FD<br>7E<br>00<br>00 | CALL B02, 004013EB<br><b>ASCII</b><br>-99<br>. 8.<br>-99<br>00<br>88<br>$++$<br>00<br>00<br><b>E.</b><br><b>ØØ</b><br><b>BB</b><br>. 8.<br>00<br>00<br>00<br><b>PIPI</b><br><b>ØØ</b><br>88<br>00<br>00<br>والمواهد والمنا<br><b>BB</b><br>00<br>00<br>98<br>58<br>40<br>00<br>И +. Ю40.<br>26<br>801<br>0.1108.<br>F1<br>DF<br>- 1%.  #⊞ë<br>00<br>00<br>00 00 00 00<br>$.$ $p$ <sup>x</sup> $^{\prime\prime}$<br>$8 +$<br>18 00<br>18<br>88<br>иш8-т ↑.<br>87<br>F1<br>8.0.988<br>18<br>00<br>$\ldots$ . $+$<br>FD.<br>7E<br>K3+t.p#^<br>77<br>12<br><sup>#</sup> +.r9\$w<br>5F<br>68<br>.DN" <sup>L\$</sup> h<br>00 00<br>00<br>00<br>$.$ $D^{\mathbb{N}^{\prime\prime}}$ | <b>DO1SFF48</b><br>0018FF4C<br>0018FF50<br>0018FF54<br>0018FF58<br>0018FF5C<br>0018FF60<br>0018FF64<br>0018FF68<br>0018FF6C<br>0018FF70<br>0018FF74<br>0018FF78<br>0018FF7C<br>0018FF80<br>0018FF84<br>0018FF88<br>0018FF8C<br>0018FF90 7EFDE000<br>0018FF94 0018FFD4<br>0018FF98<br>0018FF9C<br>0018FFA0<br>0018FFA4<br>001SFFAS | <b>BR4R119EL</b><br>00000001<br>00264F98<br>00262920<br>F1DFBDB3<br>00000000<br>00000000<br><b>7EFDE000</b><br>00000000<br>00000000<br>0018FF58<br>DC38E8A9<br>F1876303<br>00000000<br>F0018FF94<br>77129F72<br><b>7EFDE000</b><br>685F12D3<br>00000000<br>00000000 | RETURN to B02,0040119E from B02,0040100<br>0018FFC4 Pointer to next SEH record<br>00401615 SE handler<br>74C1338A RETURN to kerne132.74C1338A<br>RETURN to ntdll.77129F72 | $\frac{z}{s}$<br>1<br>ø<br>ø<br>D Ø<br>0B<br>CC.                                | DS 002B<br>FS 0053<br>GS 002B 32bit 0(FFFFF<br>LastErr ERROR_SUCCES<br>GOOGGOVA CNO. ND E. DE.                                                                                                    | 32bit 0(FFFFF<br>32bit 7EFDD00 |      |  |                       |
|                    | 0018FFC4<br>001SFFCC                                                                                                    | 0018FFB4 00 00 00 00 00<br><b>BB</b><br>0018FFBC A0 FF 18 00 00 00<br>18 00<br>E4 FF<br>57<br>28 56 1F 00 00 00 00<br>0018FFD4 EC FF 18 00 45 9F 12 77 b 1.ER\$w<br>8818FEDCLE6 12 48 88 88 F8 ED ZE 148. rdf                                                                                                    | 00<br><b>ØØ</b><br>00<br>-991<br>$a + 1$<br>F5 71 16 77<br>$\Phi$ $\uparrow$ , ig.w<br>$U(UY, \ldots)$                                                                                                    | 001SFFAC<br>0018FFB0<br>0018FFB4<br>0018FFB8<br>0018FFBC 0018FFA0<br>0018FFC0 00000000                                                                                                    | <b>7EFDE000</b><br>00000000<br>00000000<br>00000000                                                                                                    |                                                                                                    |                                                                                 |                                                                                                    |                                |      |  |                       |

Figure 17.4: OllyDbg: restoring value of EBP register

# **17.2.2 Writing behind array bounds**

OK, we read some values from the stack *illegally* but what if we could write something to it?

Here is what we will write:

```
#include <stdio.h>
int main()
{
        int a[20];
        int i;
        for (i=0; i<30; i++)
                 a[i]=i;return 0;
};
```
### **MSVC**

And what we've got:

TEXT SEGMENT \_i\$ = -84 ; size = 4

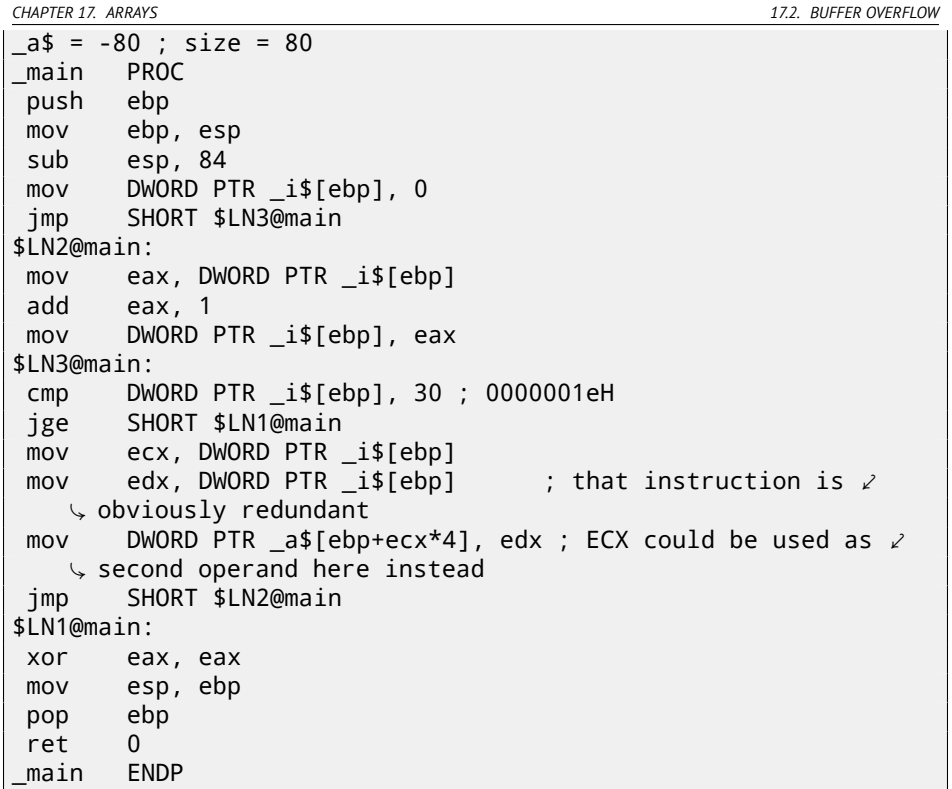

Run compiled program and its crashing. No wonder. Let's see, where exactly it is crashing.

Let's load into OllyDbg, trace until all 30 elements are written: fig.17.5. Trace until the function end: fig.17.6.

Now please keep your eyes on registers.

EIP is 0x15 now. It is not legal address for code —at least for win32 code! We trapped there somehow against our will. It is also interesting fact the EBP register contain 0x14, ECX and EDX —0x1D.

Let's study stack layout more.

After control flow was passed into main(), the value in the EBP register was saved on the stack. Then, 84 bytes was allocated for array and *i* variable. That's  $(20+1)*size$ of(int). The ESP pointing now to the  $_1$  variable in the local stack and after execution of next PUSH something, *something* will be appeared next to \_i.

That's stack layout while control is inside main():

*CHAPTER 17. ARRAYS 17.2. BUFFER OVERFLOW*

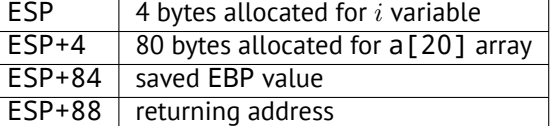

<span id="page-311-0"></span>a[19]=something statement writes last *int* in array bounds (in [bo](#page-311-1)unds so far[!\)](http://en.wikipedia.org/wiki/Stack_buffer_overflow)

<span id="page-311-1"></span>a[20]=something [sta](#page-1106-0)tement writes *something* to the place where value of the EBP is saved.

Please take a look at registers state at the crash moment. In our case, number 20 was written to 20th element. By the function ending, function epilogue restores original EBP value. (20 in decimal base is 0x14 in hexadecimal). Then, RET instruction was executed, which is effectively equivalent to POP EIP instruction.

RET instruction taking returning address from the stack (that is the address inside of CRT), which was called main()), and 21 was stored there (0x15 in hexadecimal). The CPU trapped at the address 0x15, but there is no executable code, so exception was raised.

Welcome! It is called *buffer overflow*<sup>4</sup> .

Replace *int* array by string (*char* array), create a long string deliberately, and pass it to the program, to the function which is not checking string length and copies it to short buffer, and you'll able to point to a program an address to which it must jump. Not that simple in reality, but that is how it was emerged  $5$ 

<sup>4</sup>http://en.wikipedia.org/wiki/Stack\_buffer\_overflow

<sup>&</sup>lt;sup>5</sup>Classic article about it: [One96].

| $ \Box$ $\times$<br>C CPU - main thread, module w                                                                                                    |                                                                                                    |                                |  |  |  |  |  |
|----------------------------------------------------------------------------------------------------|----------------------------------------------------------------------------------------------------|--------------------------------|--|--|--|--|--|
| 00401000 \$ 55<br>PUSH EBP<br>00401001<br>8BEC<br>MOU EBP.ESP<br>SUB ESP, 54<br>00401003<br>83EC 54<br>C745 AC<br>00401006<br>00000 MOV DWORD PTR SS: [EBP-54].0<br>0040100D<br>$.~EB$ 09<br>JMP SHORT w.00401018<br>0040100F<br>$>8B45$ AC<br>MOU EAX.DWORD PTR SS: [EBP-54]<br>00401012<br>. 8300 01<br>ADD EAX.1<br>8945 AC<br>00401015<br>MOV DWORD PTR SS: [EBP-54], EAX<br>> 837D AC 1E<br>CMP DWORD PTR SS: LEBP-541.1E<br>00401018<br>0040101C<br>.27D.0C<br><b>JIGE</b><br>SHORT w.0040102A<br>0040101E<br>MOU ECX, DWORD PTR SS: [EBP-54]<br>SB4D AC<br>MOU EDX, DWORD PTR SS: LEBP-54J<br>00401021<br>SB55 AC<br>MOU DWORD PTR SS: LEBP+ECX*4-501.EDX<br>00401024<br>. 89548D B0<br>00401028<br>.^EB E5<br>$L$ JMP SHORT $w.0040100F$<br>>33C0<br>XOR EAX, EAX<br>0040102R<br>MOU ESP, EBP<br>0040102C<br>8BE5<br>×.<br>POP EBP<br>0040102E<br>50<br><b>RETN</b><br>0040102F<br>C <sub>3</sub><br>68 14144000<br>PUSH w.00401414<br>00401030<br>ä,<br>E8<br>90030000<br>00401035<br>CALL w.004013D7<br>÷<br>0040103R<br>A1 40304000<br>MOV EAX.DWORD PTR DS: [403040]<br>. C70424 2C3040 MOU DWORD PTR SS:[ESP].w.0040302C<br>0040103F<br>Return to 00000015                                                                                                    | Registers (FPU)<br><b>EAX 00000000</b><br>ECX 0000001D<br>EDX 0000001D<br>EBX 00000000<br><b>ESP 0018FF48</b><br>EBP 00000014<br><b>ESI AAAAAAA1</b><br>EDI 0040337C w.0040337C<br>EIP 0040102F w.0040102F<br>C<br>ES<br>32bit Ø(FFFFF<br>$\overline{R}$<br>002B<br>P<br>$\mathbf{1}$<br>СS<br><b>PR23</b><br>32bit 0(FFFFF<br>SS<br>002B<br>32bit 0(FFFFF<br>A<br>Ø<br><b>DS 002B</b><br>Z<br>32bit Ø(FFFFF<br>1<br>ŝ<br><b>FS</b><br>0053 32bit 7EFDD00<br>$\Omega$<br>T Ø<br>GS 002B 32bit 0(FFFFF<br>D Ø<br>00<br>LastErr ERROR_SUCCESS<br>EFL 00000246 (NO, NB, E, BE, N<br><b>STØ</b><br>empty 0.0<br>ST1 empty 0.0<br>ST2 empty 0.0                                                                                                    |                                |  |  |  |  |  |
| Address<br>Hex dump<br>0018FEF4 00 00 00 00 01<br><b>DB</b><br><b>DD</b><br><b>ØØ</b><br>02 00 00 00<br>03<br>00<br>00<br>001SFEFC<br>80<br>0018FF04 04 00 00 00<br>05 00<br>00<br>00<br>06 00 00 00 07 00 00<br>0018FF0C<br>00<br>0018FF14 08<br>00<br>00<br>00<br>09<br>00<br>00<br>øøl<br>88 88 88<br><b>BB</b><br><b>DD</b><br><b>ØØ</b><br>0018FF1C<br><b>ØA</b><br><b>ØØ</b><br>00 00 00<br>0D 00<br>0018FF24<br>ØC.<br>00<br>90<br>0E 00 00 00 0F<br>00<br>00<br>0018FF2C<br>90<br>88 88<br><b>ØØ</b><br>0018FF34 10<br>88 11<br><b>ØØ</b><br><b>ØØ</b><br>12 00 00 00<br>0018FF3C<br>13 00<br>00<br>øøl<br>0018FF44 14 00 00 00 15 00<br><b>PR</b><br>99<br>16 00 00<br>00<br>17<br>0018FF4C<br><b>BB</b><br><b>ØØ</b><br><b>ØØ</b><br>18 00 00 00 19<br>0018FF54<br>00<br>00<br>øøl<br>18 00 00 00 18 00<br>0018FF5C<br>00<br>001<br>0018FF64 1C 00 00 00 1D 00<br>00<br>00<br>58<br>00 00<br>00<br>18<br>00<br>FF<br>0018FF6C<br>00<br>Ē?<br>0018FF74<br><b>ØC 40</b><br>18<br>C4 FF<br>18<br><b>ØØ</b><br>0018FF7C F5<br>15 40 00<br>9E 1F<br><b>ØD</b><br>4F<br>0018FF84 00<br>00<br>00<br>00<br>94<br>FF<br>18<br>00<br>8A<br>33 C1<br>74<br>00 E0<br>FD<br>001SFFSC<br>7E<br>D4 FF<br>0018FF94<br>72<br>9F<br>12<br>18 00<br>77<br>00 E0 FD<br><b>7E</b><br>88 4B<br>74<br>0018FF9C<br>68<br>00 00 00<br>00<br>00<br>00<br>00<br>0018FFA4<br>00<br>00 E0 FD<br>7E<br>00<br>00<br>00<br>0018FFAC<br>00<br>0018FFB4 00 00 00 00<br>88 88<br>00<br><b>ØØ</b><br>AØ FF<br>18 00 00 00<br>00<br>001SFFBC<br>90<br>1 <sup>o</sup><br>$\Box A$<br><b>CC</b><br><b>GG</b> | 0018FEF4<br>00000000<br><b>ASCII</b><br>0018FEF8<br>00000001<br>. 0.<br>0018FEFC<br>00000002<br>8.1.9.1.<br>0018FF00<br>00000003<br>$+ - -$<br>0018FF04<br>00000004<br>$+$<br>0018FF08<br>00000005<br>п.,<br>0018FF0C<br>00000006<br>0018FF10<br><b>ПАПАЛАЛ7</b><br>0018FF14<br>00000008<br>B.<br>0018FF18<br>00000009<br>$\mathbb{R}$<br>0018FF1C<br>0000000A<br>$\ddagger$<br>0018FF20<br><b>B888888B</b><br>$\S$<br>0018FF24<br>00000000<br>0018FF28<br>00000000<br>$+$<br>0018FF2C<br>0000000E<br>$+$<br>$+$<br>0018FF30<br><b>ПАЙЙАЙИЕ</b><br>÷<br>0018FF34<br>00000010<br>$$ $8 +$<br>0018FF38<br>00000011<br>4.01- ↑.<br>0018FF3C<br>00000012<br>180.07.0<br>0018FF40<br>00000013<br>$\ldots$ . $\uparrow$ .<br>0018FF44<br>00000014<br>K3+t.p#"<br>0018FF48<br>00000015<br><sup>#</sup> 1.r8#w<br>0018FF4C<br>00000016<br>.p¤‴WKth<br>0018FF50<br>00000017<br>0018FF54<br>00000018<br>.085<br>0018FF58<br>00000019<br>0000001A<br>0018FF5C<br>$\dagger$ .<br>a<br>0018FF60<br>0000001B | ST3 empty 0.0<br>ST4 empty 0.0 |  |  |  |  |  |

Figure 17.5: OllyDbg: after restoring value of EBP

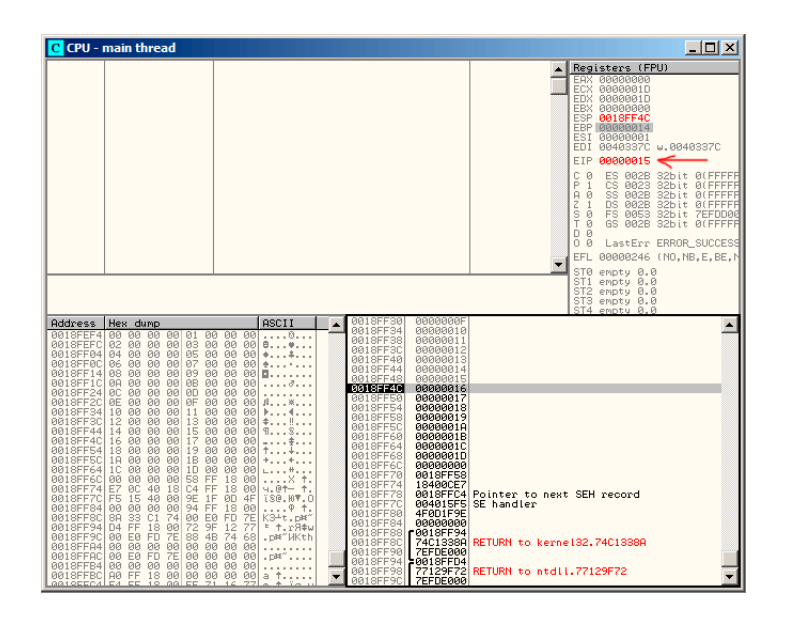

<span id="page-312-0"></span>Figure 17.6: OllyDbg: EIP is restored, but OllyDbg can't disassemble at 0x15

#### **GCC**

Let's try the same code in GCC 4.4.1. We got:

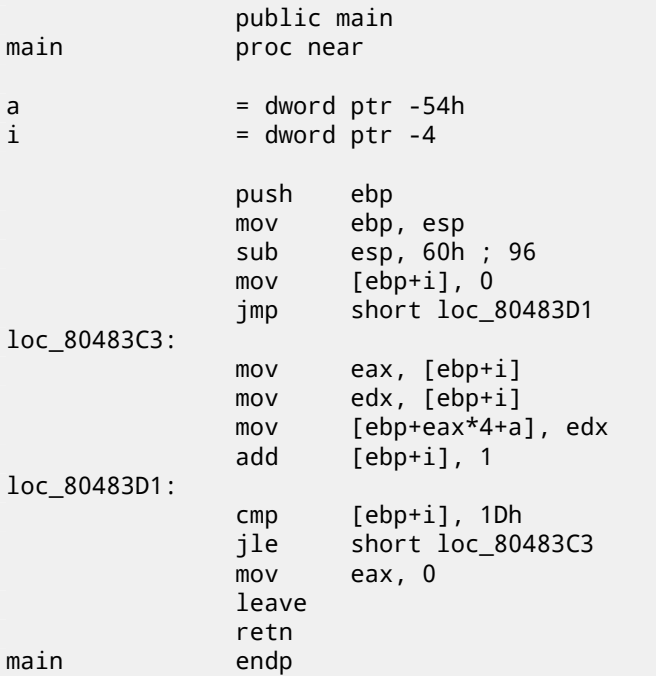

Running this in Linux will produce: Segmentation fault. If we run this in GDB debugger, we getting this:

```
(gdb) r
Starting program: /home/dennis/RE/1
Program received signal SIGSEGV, Segmentation fault.
0x00000016 in ?? ()
(gdb) info registers
eax 0x0 0
ecx 0xd2f96388 -755407992
edx 0x1d 29
ebx 0x26eff4 2551796
esp 0xbffff4b0 0xbffff4b0
ebp 0x15 0x15
esi 0x0 0
edi 0x0 0
eip 0x16 0x16
eflags 0x10202 [ IF RF ]
cs 0x73 115
ss 0x7b 123
```
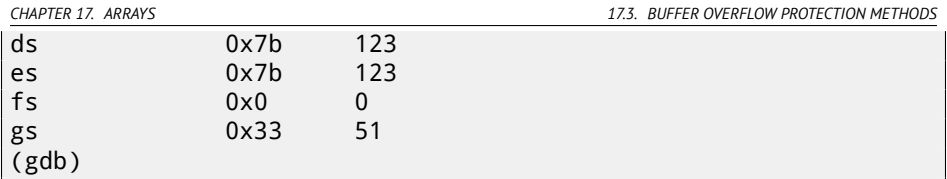

Register values are slightly different then in win32 example since stack layout is slightly different too.

# **17.3 Buffer overflow protection methods**

There are several methods to protect against it, regardles[s of C](#page-58-0)/C++ programmers' negligence. MSVC has options like<sup>6</sup>:

```
/RTCs Stack Frame runtime checking
/GZ Enable stack checks (/RTCs)
```
One of the methods is to write random value among local variables to stack at function prologue and to check it in function epilogue before function exiting. And if value is not the same, do not execute last instruction RET, but halt (or hang). Process will hang, but that is much better then remote attack to your host.

This random value is called "canary" sometimes, it is related to miner's canary<sup>7</sup>, they were used by miners in these days, in order to detect poisonous gases quickly. Canaries are very sensetive to mine gases, they become very agitated in case of danger, or even dead.

If to compile our very simple array example (17.1) in MSVC with RTC1 and RTCs [option, you will see call to](http://en.wikipedia.org/wiki/Buffer_overflow_protection)

@\_RTC\_CheckStackVars@8 [function at the function end, checking "ca](http://en.wikipedia.org/wiki/Domestic_Canary#Miner.27s_canary)nary" correctness.

Let's see how GCC handles this. Let's take alloca() (4.2.4) example:

```
#ifdef GNUC
#include <alloca.h> // GCC
#else
#include <malloc.h> // MSVC
#endif
#include <stdio.h>
void f()
{
    char *buf=(char*)alloca (600);
#ifdef __GNUC__
```
http://en.wikipedia.org/wiki/Buffer\_overflow\_protection

<sup>7</sup>http://en.wikipedia.org/wiki/Domestic\_Canary#Miner.27s\_canary

<sup>6</sup>Wikipedia: compiler-side buffer overflow protection methods:

```
CHAPTER 17. ARRAYS 17.3. BUFFER OVERFLOW PROTECTION METHODS
    snprintf (buf, 600, "hi! %d, %d, %d\n", 1, 2, 3); // GCC
#else
    _snprintf (buf, 600, "hi! %d, %d, %d\n", 1, 2, 3); // MSVC
#endif
   puts (buf);
};
```
By default, without any additional options, GCC 4.7.3 will insert "canary" check into code:

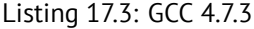

```
.LC0:
         .string "hi! %d, %d, %d\n"
f:
         push ebp
         mov ebp, esp
         push ebx
         sub esp, 676
         lea ebx, [esp+39]
         and ebx, -16
         mov DWORD PTR [esp+20], 3
         mov DWORD PTR [esp+16], 2
        mov DWORD PTR [esp+12], 1
        mov DWORD PTR [esp+8], OFFSET FLAT:.LCO ; "hi! %d, 2
    \begin{matrix} \downarrow & \mathcal{U} \\ \downarrow & \mathcal{U} \end{matrix} , \begin{matrix} \mathcal{U} \\ \mathcal{U} \end{matrix} , \begin{matrix} \mathcal{U} \\ \mathcal{U} \end{matrix}DWORD PTR [esp+4], 600
         mov DWORD PTR [esp], ebx
        mov eax, DWORD PTR gs:20 ; canary
        mov DWORD PTR [ebp-12], eax
         xor eax, eax
         call _snprintf
         mov DWORD PTR [esp], ebx
         call puts
         mov eax, DWORD PTR [ebp-12]
         xor eax, DWORD PTR gs:20 ; check ∠
    \zeta canary
         jne .L5
         mov ebx, DWORD PTR [ebp-4]
         leave
         ret
.L5:
         call __stack_chk_fail
```
Random value is located in gs:20. It is to be written on the stack and then, at the function end, value in the stack is compared with correct "canary" in gs:20. If values are not equal to each other, \_\_stack\_chk\_fail function will be called and we will see something like that in console (Ubuntu 13.04 x86):

\*\*\* buffer overflow detected \*\*\*: ./2\_1 terminated ======= Backtrace: ========= /lib/i386-linux-gnu/libc.so.6(\_\_fortify\_fail+0x63)[0xb7699bc3] /lib/i386-linux-gnu/libc.so.6(+0x10593a)[0xb769893a] /lib/i386-linux-gnu/libc.so.6(+0x105008)[0xb7698008] /lib/i386-linux-gnu/libc.so.6( IO default xsputn+0x8c)[0 $\angle$  $\sqrt{2 \times 1006e5c}$ /lib/i386-linux-gnu/libc.so.6(\_IO\_vfprintf+0x165)[0xb75d7a45] /lib/i386-linux-gnu/libc.so.6(\_\_vsprintf\_chk+0xc9)[0xb76980d9] /lib/i386-linux-gnu/libc.so.6(\_\_sprintf\_chk+0x2f)[0xb7697fef] ./2\_1[0x8048404] /lib/i386-linux-gnu/libc.so.6( libc start main+0xf5) $[0/$  $\backslash$  xb75ac9351 ======= Memory map: ======== 08048000-08049000 r-xp 00000000 08:01 2097586 /home/dennis/2 $\angle$  $\sim$  1 08049000-0804a000 r--p 00000000 08:01 2097586 /home/dennis/2⤦  $\sim$  1 0804a000-0804b000 rw-p 00001000 08:01 2097586 /home/dennis/2⤦  $\sim$  1 094d1000-094f2000 rw-p 00000000 00:00 0 [heap] b7560000-b757b000 r-xp 00000000 08:01 1048602  $\sqrt{$ linux-gnu/libgcc\_s.so.1  $b757b000-b757c000$  r--p 0001a000 08:01 1048602 /lib/i386- $\angle$  $\setminus$  linux-gnu/libgcc s.so.1  $b757c000-b757d000$  rw-p 0001b000 08:01 1048602 /lib/i386- $\sqrt{ }$  $\sqrt{2}$  linux-gnu/libgcc s.so.1 b7592000-b7593000 rw-p 00000000 00:00 0  $b7593000-b7740000$  r-xp 00000000 08:01 1050781 /lib/i386- $\angle$  $\sim$  linux-gnu/libc-2.17.so  $b7740000-b7742000$  r--p 001ad000 08:01 1050781 /lib/i386- $\sqrt{ }$  $\sqrt{$ linux-gnu/libc-2.17.so  $b7742000-b7743000$  rw-p 001af000 08:01 1050781 /lib/i386- $\swarrow$  $\sqrt{2}$  linux-gnu/libc-2.17.so b7743000-b7746000 rw-p 00000000 00:00 0 b775a000-b775d000 rw-p 00000000 00:00 0 b775d000-b775e000 r-xp 00000000 00:00 0 [vdso]  $b775e000-b777e000$  r-xp 00000000 08:01 1050794 /lib/i386- $\sqrt{2}$  $\downarrow$  linux-gnu/ld-2.17.so b777e000-b777f000 r--p 0001f000 08:01 1050794 /lib/i386-⤦  $\sqrt{2}$  linux-gnu/ld-2.17.so  $b777f000-b7780000$  rw-p 00020000 08:01 1050794 /lib/i386- $\sqrt{2}$  $\sim$  linux-gnu/ld-2.17.so bff35000-bff56000 rw-p 00000000 00:00 0 [stack] Aborted (core dumped)

*CHAPTER 17. ARRAYS 17.3. BUFFER OVERFLOW PROTECTION METHODS*

gs—is so-called segment register, these registers were used widely in MS-DOS and DOS-extenders times. Today, its function is different. If to say briefly, the gs register in Linux is always pointing to the  $TLS$  (50) -various information specific to thread is stored there (by the way, in win32 environment, the fs register plays the same role, it pointing to  $\overline{\rm{TIB}^{\rm{8-9}}}.$ 

More information can be found in Linux source codes (at least in 3.11 version), in *arch/x86/include/asm/stackprotector.h* file this variable is described in comments.

### **17.3.1 Optimizing Xcode 4.6.3 (LLVM) (thumb-2 mode)**

Let's back to our simple array example (17.1), again, now we can see how LLVM will check "canary" correctness:

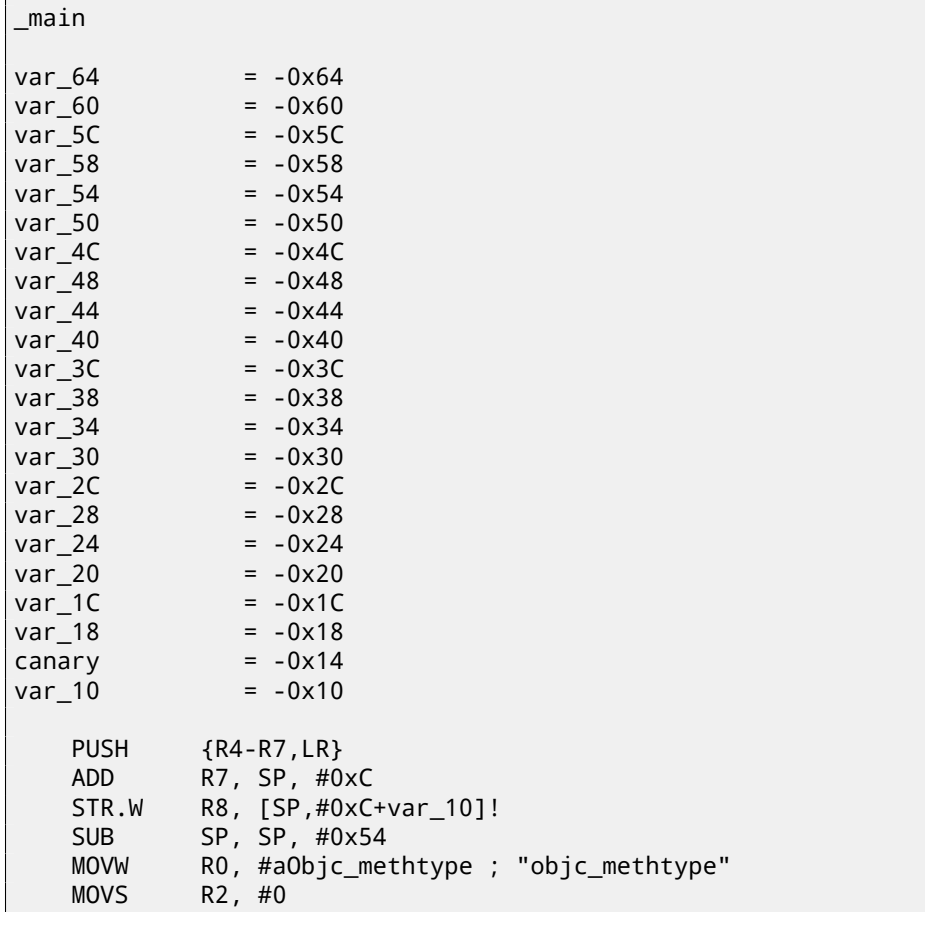

<sup>8</sup>Thread Information Block

<sup>9</sup>https://en.wikipedia.org/wiki/Win32\_Thread\_Information\_Block

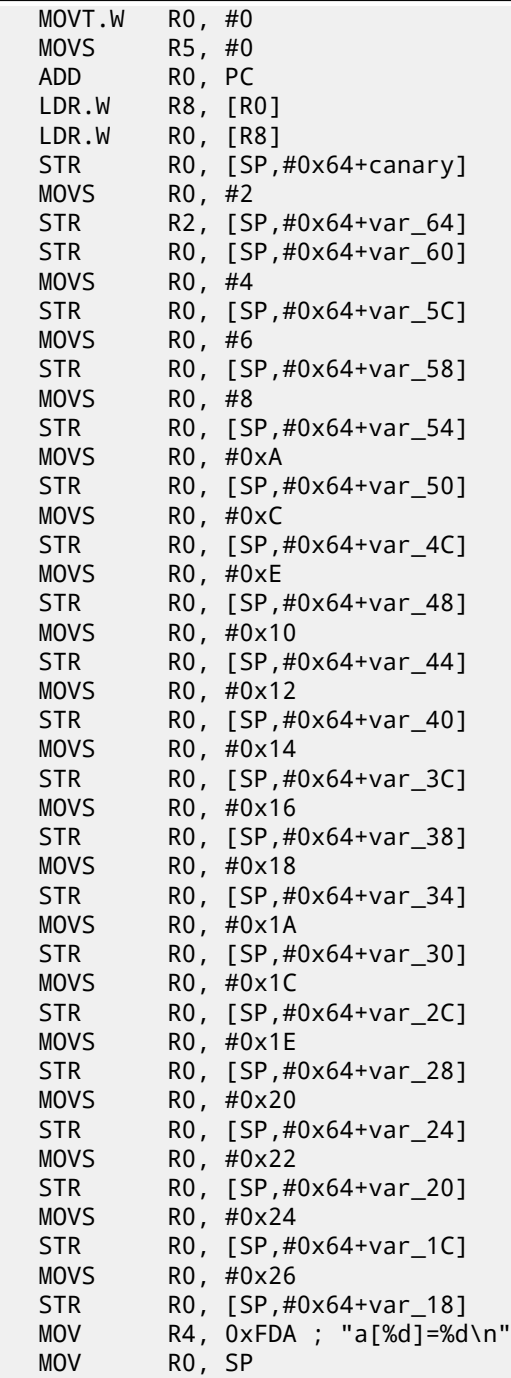

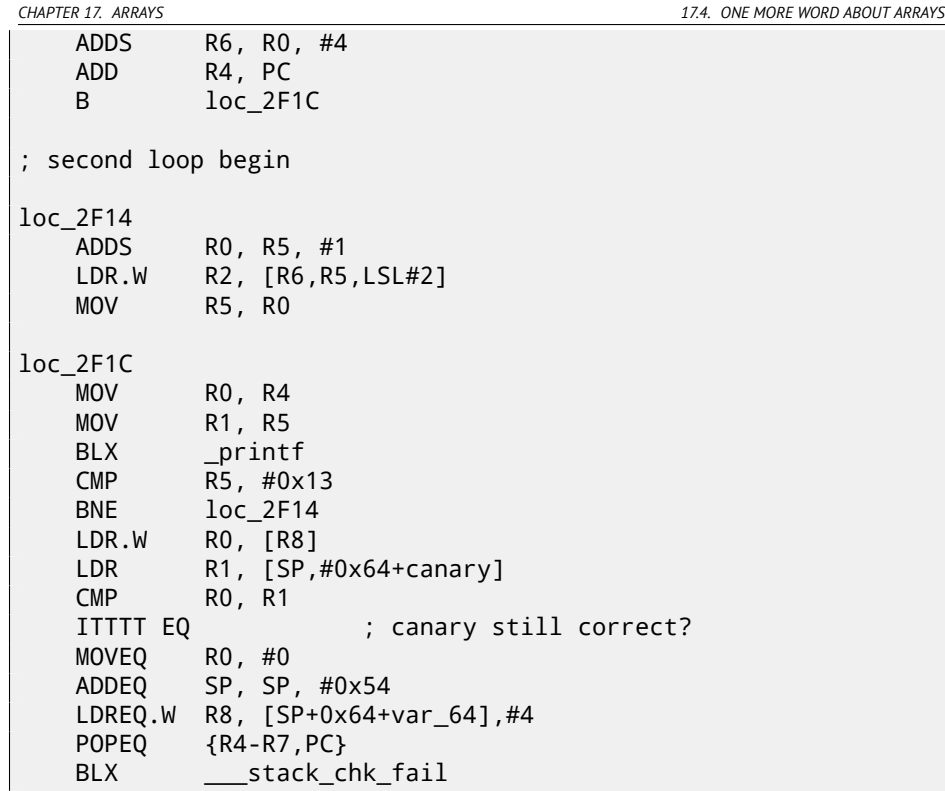

First of all, as we see, LLVM mad[e loop](#page-1105-0) "unrolled" and all values are written into array one-by-one, already calculated [since](#page-58-0) LLVM concluded it will be faster. By the way, ARM mode instructions may help to do this even faster, and finding this way could be your homework.

At the function end wee see "canaries" comparison —that laying in local stack and correct one, to which the R8 register pointing. If they are equal to each other, 4-instruction block is triggered by ``ITTTT EQ'', it is writing 0 into R0, function epilogue and exit. If "canaries" are not equal, block will not be executed, and jump to \_\_\_stack\_chk\_fail function will be occurred, which, as I suppose, will halt execution.

# **17.4 One more word about arrays**

Now we understand, why it is impossible to write something like that in C/C++ code 10:

 $10$ However, it is possible in C99 standard[ISO07, pp. 6.7.5/2]: GCC is actually do this by allocating array dynammically on the stack (like alloca() (4.2.4))

*CHAPTER 17. ARRAYS 17.5. ARRAY OF POINTERS TO STRINGS*

```
void f(int size)
{
    int a[size];
...
};
```
#include <stdio.h>

That's just because compiler must know exact array size to allocate space for it in local stack layout on compiling stage.

If you need array of arbitrary size, allocate it by malloc(), then access allocated memory block as array of variables of type you need. Or use C99 standard feature[ISO07, pp. 6.7.5/2], but it looks like alloca() (4.2.4) internally.

# **17.5 Array of pointers to strings**

Here is also example of array of pointers.

Listing 17.4: Get month name

```
const char* month1[]=
{
         "January",
         "February",
         "March",
         "April",
         "May",
         "June",
         "July",
         "August",
         "September",
         "October",
         "November",
         "December"
};
// in 0..11 range
const char* get_month1 (int month)
{
         return month1[month];
};
```
*CHAPTER 17. ARRAYS 17.5. ARRAY OF POINTERS TO STRINGS*

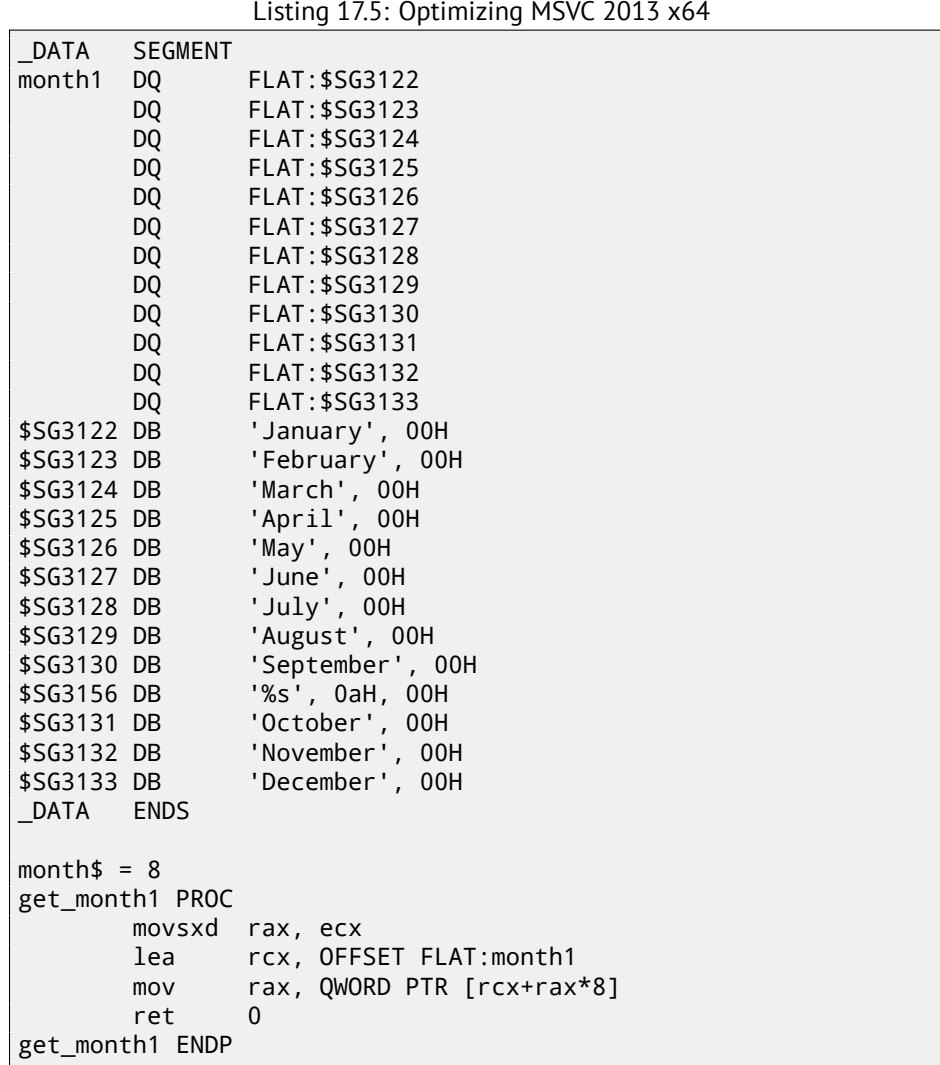

<span id="page-321-0"></span>The code is very simple:

• The first MOVSXD instruction copies 32-bit value from ECX (where *month* argument is passed) to RAX with sign-extension (because *month* argument has *int* type). The reason of extension laying in the fact that this 32-bit value will be used in calculation among with other 64-bit values. Hence, it should be promoted to 64-bit value  $^{11}$ .

 $11$ It is somewhat weird issue, but negative array index could be passed here (negative array indices will be explained later: 17.8). And if it will, negative input *int* value will be sign-extended correctly and the corresponding element before table will be picked. It will not work correctly without sign-extension.

*CHAPTER 17. ARRAYS 17.5. ARRAY OF POINTERS TO STRINGS*

- Then the address of the whole pointers table is loaded into RCX.
- Finally, the input value (*month*) is multiplied by 8 and added to the address. Indeed: we are in 64-bit environment and all address (or pointers) require exactly 64 bits (or 8 bytes) for storage. Hence, each table element has width of 8 bytes. And that's why to pick element of specific number, *month*∗8 bytes should be skipped from the start. That's what MOV does. But it also loads element at this address. For 1 it would be pointer to the string containing "February" string, etc.

Optimizing GCC 4.9 can do the job even better  $12$ :

Listing 17.6: Optimizing GCC 4.9 x64

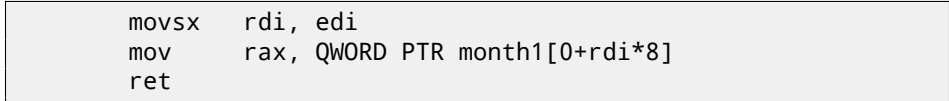

#### **32-bit MSVC**

Let's also compile it in 32-bit MSVC compiler:

```
Listing 17.7: Optimizing MSVC 2013 x86
```

```
_month$ = 8
_get_month1 PROC
       mov eax, DWORD PTR _month$[esp-4]
       mov eax, DWORD PTR _month1[eax*4]
       ret 0
_get_month1 ENDP
```
Input value not needed to be extended to 64-bit value, so it is used as is. And it's multiplied by 4, because table elements has width of 32-bit or 4 bytes.

### **17.5.2 32-bit ARM**

#### **ARM in ARM mode**

Listing 17.8: Optimizing Keil 6/2013 (ARM mode)

```
get_month1 PROC
      LDR r1,|L0.100|
      LDR r0,[r1,r0,LSL #2]
      BX lr
      ENDP
```
 $12^{\circ}$ 0+" left in listing because GCC assembler output is not tidy enough for eliminating it. It's displacement, and it's zero here.

 $\mathsf{I}$ 

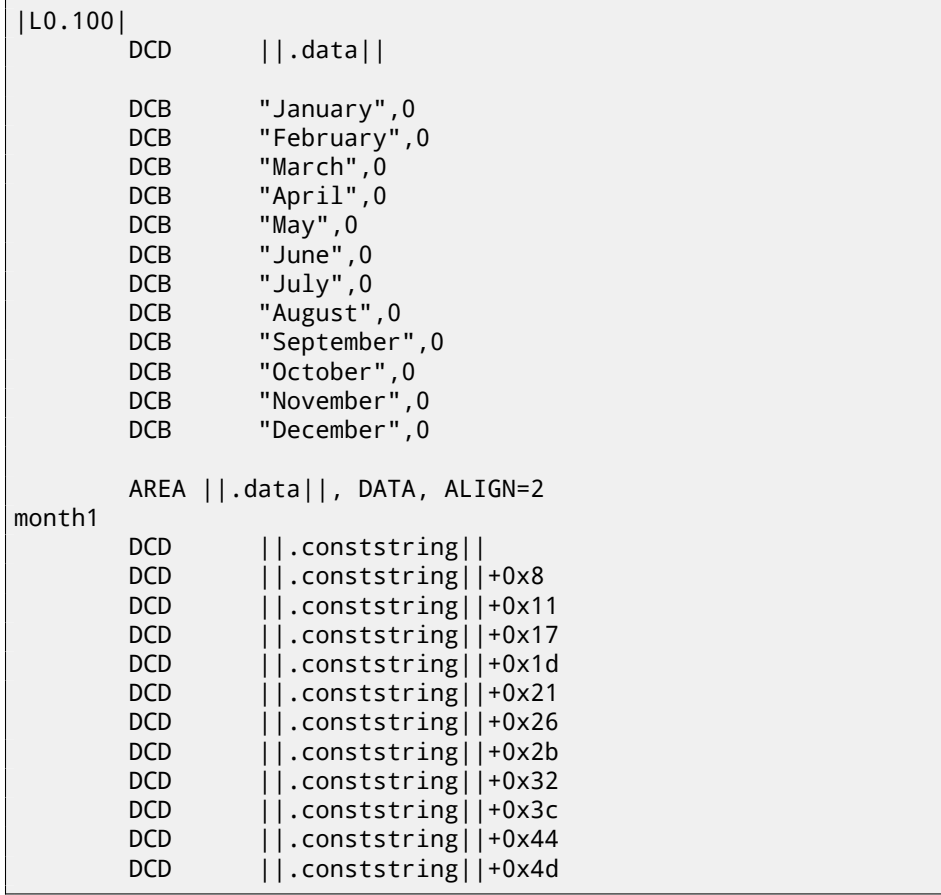

Table address is loaded into R1. All the rest is done using only one LDR instruction. Then input *month* value is shifted left by 2 (which is the same as multiplying by 4), this value added to R1 (where address of table is) and then a value is loaded at this address. Then 32-bit value is loaded into R0 from the table.

#### **ARM in Thumb mode**

The code is mostly the same, but less dense, because LSL suffix cannot be specified in LDR instruction here:

get\_month1 PROC LSLS r0,r0,#2 LDR r1,|L0.64| LDR r0,[r1,r0] BX lr
ENDP

# **17.5.3 ARM64**

Listing 17.9: Optimizing GCC 4.9 ARM64

| get_month1:         | x1, .LANCHORO                                                                                                    |
|---------------------|----------------------------------------------------------------------------------------------------|
|                     | x1, x1, :lo12:.LANCHORO                                                                                                    |
| ldr                 | x0, [x1,w0, sxtw 3]                                                                                                    |
| ret                 |                                                                                                    |
|                     |                                                                                                    |
| $.LANCHORO = . + 0$ |                                                                                                    |
|                     | .type month1, %object                                                                                                    |
|                     |                                                                                                    |
|                     |                                                                                                    |
|                     | .LC3                                                                                                    |
| .xword              | LLC4                                                                                                    |
|                     | .LC5                                                                                                    |
|                     |                                                                                                    |
|                     |                                                                                                    |
|                     |                                                                                                    |
|                     | .LC9<br>.LC10                                                                                                    |
|                     | .LC11                                                                                                    |
|                     |                                                                                                    |
|                     |                                                                                                    |
|                     |                                                                                                    |
|                     | .string "January"                                                                                                    |
|                     |                                                                                                    |
|                     | .string "February"                                                                                                    |
|                     |                                                                                                    |
|                     |                                                                                                    |
|                     |                                                                                                    |
|                     |                                                                                                    |
| .string "May"       |                                                                                                    |
|                     |                                                                                                    |
|                     |                                                                                                    |
|                     |                                                                                                    |
|                     |                                                                                                    |
|                     |                                                                                                    |
|                     |                                                                                                    |
|                     | .string "September"                                                                                                    |
|                     | adrp<br>add<br>.size month1, 96<br>.xword .LC2<br>.xword<br>.xword<br>.xword .LC6<br>.xword .LC7<br>.xword .LC8<br>.xword<br>.xwo.<br>.xword<br>مہ<br>.xword .LC12<br>.xword .LC13<br>.string "March"<br>.string "April"<br>.string "June"<br>.string "July"<br>.string "August" |

```
\cdotLC11:
         .string "October"
.LC12:
         .string "November"
.LC13:
         .string "December"
```
Table address is loaded into X1 using ADRP/ADD pair. Then corresponding element is picked using only one instruction LDR, which takes W0 (register where input *month* argument is), shifts it 3 bits left (which is the same as multiplying by 8), sign-extends it (this is what "sxtw" suffix mean) and adds to X0. Then 64-bit value is loaded into X0 from the table.

### **Array overflow**

Our function accepts values in range of 0..11, but what if 12 will be passed? There are no element in table present at this place. So, the function will load some value which happened to be located there, and return it. Soon after, some other function will try to get a string at this address and may crash.

I compiled the example in MSVC for win64 and opened it in IDA to see what linker placed after the table:

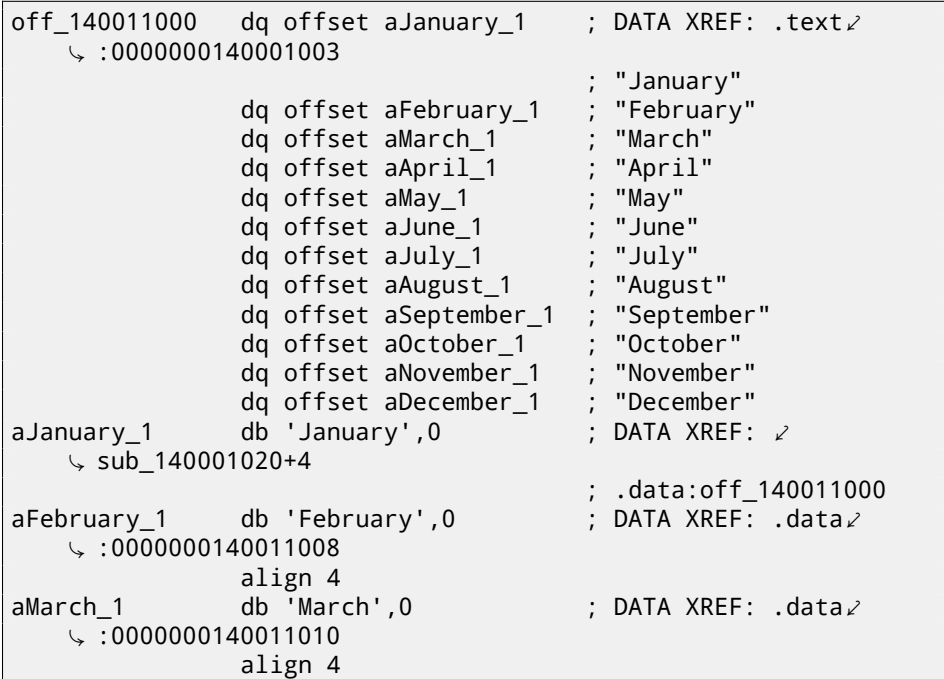

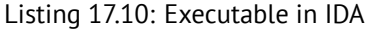

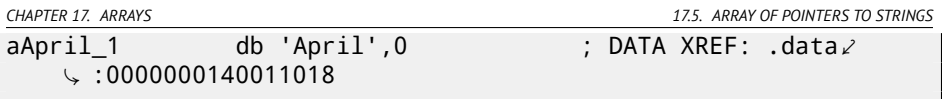

Month names are came right after. Our program is tiny after all, so there are no much data to pack in the data segment, so these are names. But I should to note that there might be really *anything* what linker decided to put by chance.

So what if 12 will be passed to the function? 13th table element will be returned. Let's see how CPU will treat the bytes there as 64-bit value:

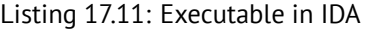

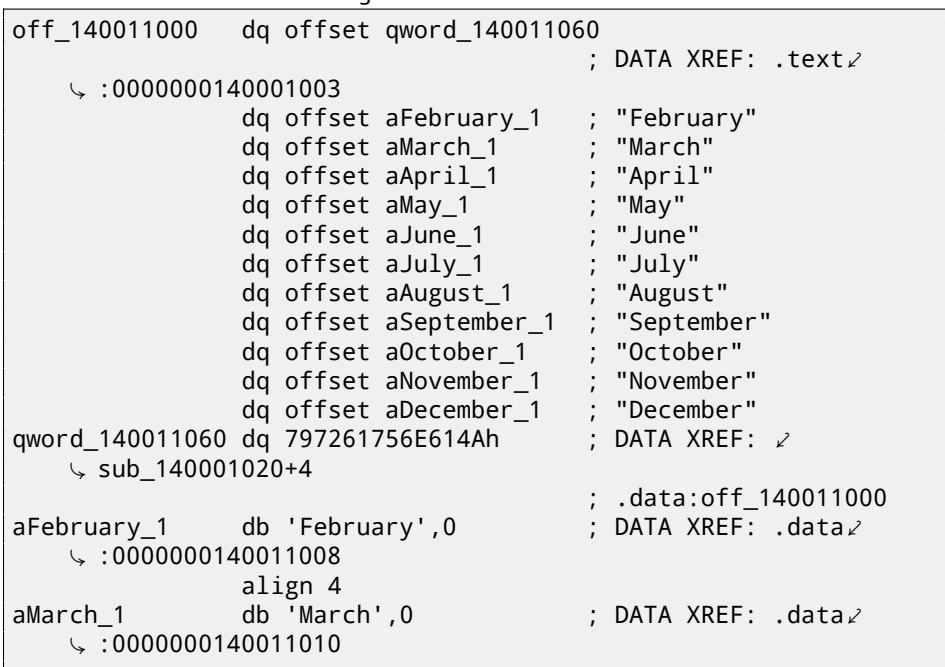

And this is 0x797261756E614A. Soon after, some other function (presumably, string processing) will try to read bytes at this address expecting C-string there. Most likely it will crash, because this value is don't look like a valid address.

#### **Array overflow protection**

If something can go wrong, it will

Murphy's Law

It's a bit naïve to expect that every programmer who use your function or library will never pass an argument larger than 11.

There are also a good "fail early and fail loudly" or "fail-fast" philosophy, which teaches to report problems as early as possible and stop.

One of such methods in C/C++ is assertions. We can modify our program to fail if incorrect value is passed:

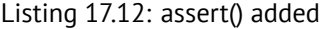

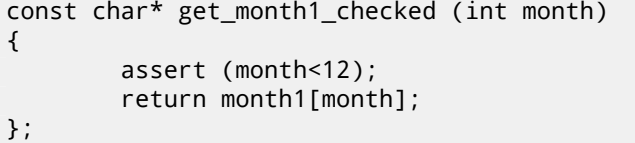

Assertion macro will check for valid values at each function start and fail if it's not.

```
$SG3143 DB 'm', 00H, 'o', 00H, 'n', 00H, 't', 00H, 'h', 00⤦
    \begin{array}{cc} \downarrow H, & \cdot \cdot \\ \downarrow H, & \circ \end{array}DB 'c', 00H, 00H, 00H
$SG3144 DB 'm', 00H, 'o', 00H, 'n', 00H, 't', 00H, 'h', 00⤦
    \begin{array}{cc} \backslash H, & ' <', & 00H \\ & \overline{DB} & & \end{array}'1', 00H, '2', 00H, 00H, 00H
month$ = 48get month1 checked PROC
$1 N5:push rbx
         sub rsp, 32<br>movsxd rbx. ec
                  rbx, ecx
         cmp ebx, 12
         jl SHORT $LN3@get_month1
         lea rdx, OFFSET FLAT:$SG3143
         lea rcx, OFFSET FLAT:$SG3144
         mov r8d, 29
         call _wassert
$LN3@get_month1:
         lea rcx, OFFSET FLAT:month1
         mov rax, QWORD PTR [rcx+rbx*8]
         add rsp, 32
         pop rbx
         ret 0
get_month1_checked ENDP
```
Listing 17.13: Optimizing MSVC 2013 x64

In fact, assert() is not a function, but macro. It checks for condition, then pass also line number and file name to another function which will show this information to user.

Here we see that both file name and condition was encoded in UTF-16. Line number is also passed (it's 29).

This mechanism is same in probably all compilers. Here is what GCC does:

*CHAPTER 17. ARRAYS 17.6. MULTIDIMENSIONAL ARRAYS* Listing 17.14: Optimizing GCC 4.9 x64 .LC1: .string "month.c" .LC2: .string "month<12" get\_month1\_checked: cmp edi, 11 jg .L6 mo[vsx rdi, e](#page-1095-0)di mov rax, QWORD PTR month1[0+rdi\*8] ret .L6: push rax mov ecx, OFFSET FLAT:\_\_PRETTY\_FUNCTION\_\_.2423 mov edx, 29 mov esi, OFFSET FLAT:.LC1 mov edi, OFFSET FLAT:.LC2 call assert fail PRETTY\_FUNCTION\_\_.2423: .string "get\_month1\_checked"

[So it also pass function name for convenience.](http://msdn.microsoft.com/en-us/library/windows/hardware/ff543450(v=vs.85).aspx)

[Nothing c](http://msdn.microsoft.com/en-us/library/windows/hardware/ff543450(v=vs.85).aspx)ame for free: sanitizing check as well. It makes your program slower, especially if assert() macros used in small time-critical functions. So MSVC, for example, leaves checks in Debug builds, but in Release builds they all are disappear.

Microsoft Windows NT kernels are also came in "checked" and "free" builds  $13$ . First has validation checks (hence, "checked"), second doesn't (hence, "free" of checks).

# **17.6 Multidimensional arrays**

Internally, multidimensional array is essentially the same thing as linear array.

Since computer memory in linear, it is one-dimensional array. But this onedimensional array can be easily represented as multidimensional for convenience. For example, that is how *a*[3][4] array elements will be placed in one-dimensional

array of 12 cells:

<sup>13</sup>http://msdn.microsoft.com/en-us/library/windows/hardware/ff543450(v= vs.85).aspx

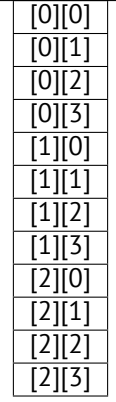

Table 17.1: Two-dimensional array represented in memory as one-dimensional

Here is how each cell of 3\*4 array will be placed in memory space:

|   | 5 | 6 |  |
|---|---|---|--|
| 8 | 9 |   |  |

Table 17.2: Memory addresses of each cell of two-dimensional array

So, in order to calculate an address of elements we need, first multiply first index by 4 (matrix width) and then add second index. That's called *row-major order*, and this method of arrays and matrices representation is used in at least C/C++ and Python. *row-major order* term in plain English language means: "first, write elements of first row, then second row …and finally elements of last row".

Another method of representation called *column-major order* (array indices used in reverse order) and it is used at least in FORTRAN, MATLAB and R. *column-major order* term in plain English language means: "first, write elements of first column, then second column …and finally elements of last column".

# **17.6.1 Two-dimensional array example**

We will work with array of *char* type, meaning that each element require only one byte in memory.

### **Row filling example**

Let's fill the second row with values: 0 *. . .* 3:

Listing 17.15: Row filling example

```
#include <stdio.h>
char a[3][4];
int main()
{
        int x, y;
        // clear array
        for (x=0; x<3; x++)for (y=0; y<4; y++)a[x][v]=0;
        // fill second row by 0..3:
        for (y=0; y<4; y++)a[1][y]=y;};
```
I marked all three rows with red. We see that second row now has values 0, 1,  $2$  and  $3$ .

| Address  Hex dump                             |  |  |  |  | lascii                                                                |
|-----------------------------------------------|--|--|--|--|-----------------------------------------------------------------------|
|                                               |  |  |  |  | 01303370 <mark>(00 00 00 00000 01 02 03)08</mark> #                   |
| 01303378 <b> 00 00 00 00 00 00 00 00 00 </b>  |  |  |  |  |                                                                       |
|                                               |  |  |  |  | 01303380  <mark>02 00 00 00</mark>   <b>3A 3D C4 9E <b>e:</b>=—Ю </b> |
| 01303338  <b>3A 3D 84 9E 00 00 00 00 :=—M</b> |  |  |  |  |                                                                       |
|                                               |  |  |  |  | 01303390  <b>00 00 00 00 00 00 00 00 </b>                             |

Figure 17.7: OllyDbg: array is filled

#### **Column filling example**

Let's fill the third column with values: 0 *. . .* 2.

Listing 17.16: Column filling example

```
#include <stdio.h>
char a[3][4];
int main()
{
        int x, y;
        // clear array
        for (x=0; x<3; x++)
```
};

```
for (y=0; y<4; y++)a[x][v]=0;
// fill third column by 0..2:
for (x=0; x<3; x++)a[x][2]=x;
```
I also marked three rows by red here. We see that in each row, at third position, these values are written: 0, 1 and 2.

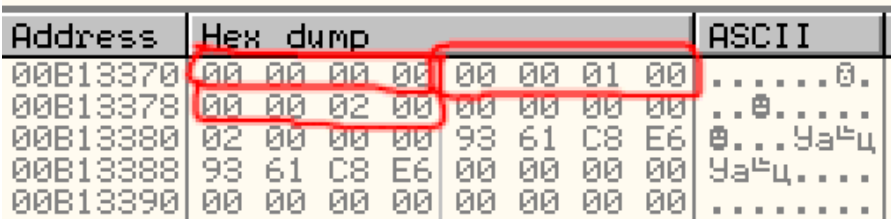

Figure 17.8: OllyDbg: array is filled

# **17.6.2 Access two-dimensional array as one-dimensional**

I can easily show how to access two-dimensional array as one-dimensional array in at least two other ways:

```
#include <stdio.h>
char a[3] [4]:
char get by coordinates1 (char array[3][4], int a, int b)
{
        return array[a][b];
};
char get by coordinates2 (char *array, int a, int b)
{
        // treat input array as one-dimensional
        // 4 is array width here
        return array[a*4+b];
};
char get_by_coordinates3 (char *array, int a, int b)
{
        // treat input array as pointer,
        // calculate address, get value at it
```

```
// 4 is array width here
        return *(array+a*4+b);
};
int main()
{
        a[2][3]=123;printf ("%d\n", get_by_coordinates1(a, 2, 3));
        printf ("%d\n", get_by_coordinates2(a, 2, 3));
        printf ("%d\n", get_by_coordinates3(a, 2, 3));
};
```
Compile it and run: it will show correct values. What did MSVC 2013 is fascinating, all three routines are just the same!

```
Listing 17.17: Optimizing MSVC 2013 x64
```

```
array<sub>6</sub> = 8a$ = 16
h$ = 24
get_by_coordinates3 PROC
; RCX=array
; RDX=a
 R8=hmovsxd rax, r8d
 ; EAX=b
        movsxd r9, edx
; R9=a
        add rax, rcx
 ; RAX=b+array
        movzx eax, BYTE PTR [rax+r9*4]
 ; AL=load at RAX+R9*4=b+array+a*4=array+a*4+b
        ret 0
get_by_coordinates3 ENDP
arrav$ = 8
a$ = 16
b$ = 24
get_by_coordinates2 PROC
        movsxd rax, r8d
        movsxd r9, edx
        add rax, rcx
        movzx eax, BYTE PTR [rax+r9*4]
        ret 0
get by coordinates2 ENDP
array<sub>6</sub> = 8a$ = 16
```
 $h$ \$ = 24

```
get_by_coordinates1 PROC
       movsxd rax, r8d
       movsxd r9, edx
       add rax, rcx
       movzx eax, BYTE PTR [rax+r9*4]
       ret 0
get_by_coordinates1 ENDP
```
GCC also generates equivalent routines, but slightly different:

Listing 17.18: Optimizing GCC 4.9 x64

```
; RDI=array
 RSI=a; RDX=b
get_by_coordinates1:
; sign-extend input 32-bit int values a,b to 64-bit
       movsx rsi, esi
       movsx rdx, edx
       lea rax, [rdi+rsi*4]
; RAX=RDI+RSI*4=array+a*4
       movzx eax, BYTE PTR [rax+rdx]
; AL=load at RAX+RDX=array+a*4+b
       ret
get_by_coordinates2:
       lea eax, [rdx+rsi*4]
 ; RAX=RDX+RSI*4=b+a*4
       cdae
       movzx eax, BYTE PTR [rdi+rax]
; AL=load at RDI+RAX=array+b+a*4
       ret
get_by_coordinates3:
        sal esi, 2
 ; ESI=a<<2=a*4
; sign-extend input 32-bit int values a*4,b to 64-bit
       movsx rdx, edx
       movsx rsi, esi
       add rdi, rsi
 ; RDI=RDI+RSI=array+a*4
       movzx eax, BYTE PTR [rdi+rdx]
; AL=load at RDI+RDX=array+a*4+b
       ret
```
## **17.6.3 Three-dimensional array example**

Same thing about multidimensional arrays.

Now we will work with array of *int* type: each element require 4 bytes in memory.

Let's see:

#### Listing 17.19: simple example

```
#include <stdio.h>
int a[10][20][30];
void insert(int x, int y, int z, int value)
{
        a[x][y][z]=value;
};
```
#### **x86**

We got (MSVC 2010):

Listing 17.20: MSVC 2010

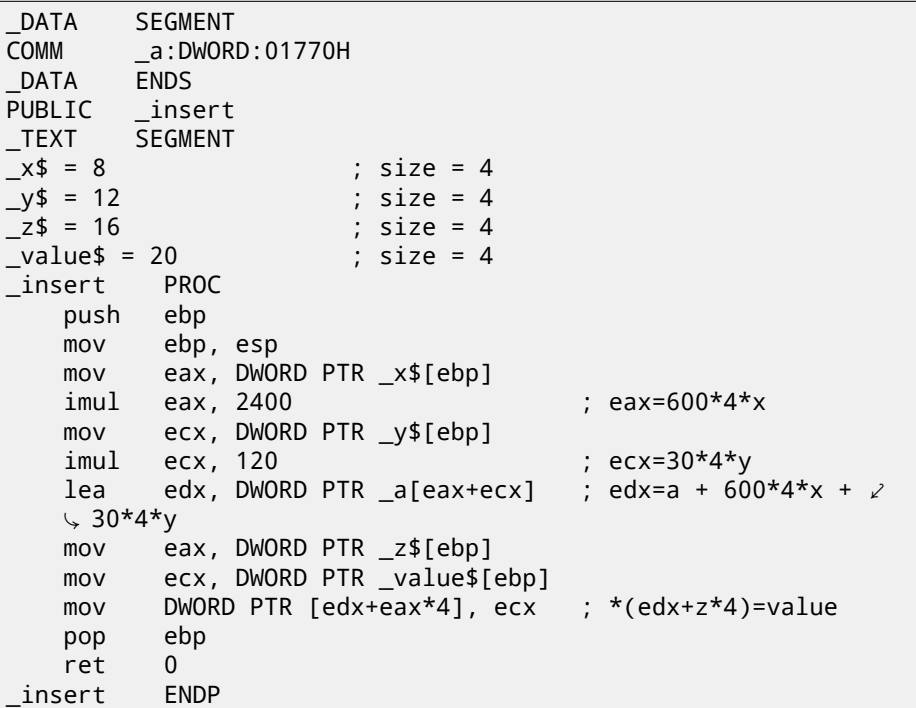

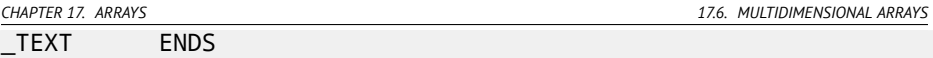

Nothing special. For index calculation, three input arguments are multiplying by formula  $address = 600.4 \cdot x + 30.4 \cdot y + 4z$  to represent array as multidimensional. Do not forget the *int* type is 32-bit (4 bytes), so all coefficients must be multiplied by 4.

Listing 17.21: GCC 4.4.1

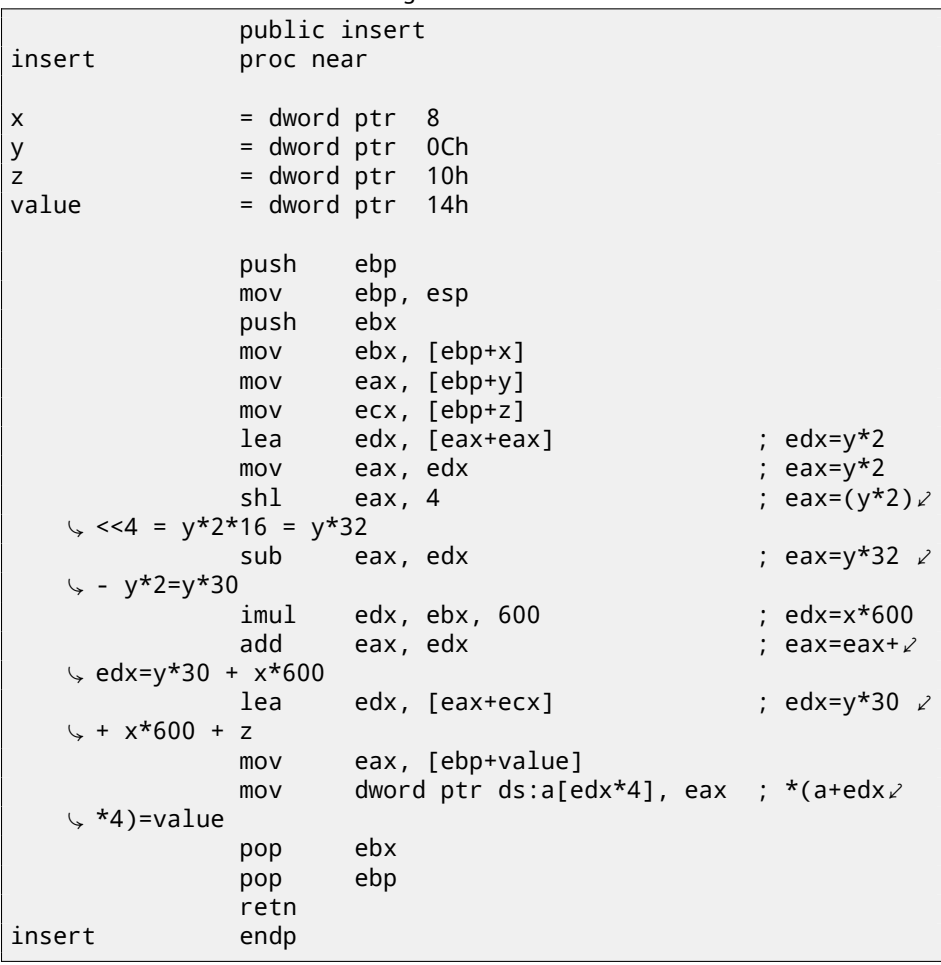

GCC compiler does it differently. For one of operations calculating (30*y*), GCC produced a code without multiplication instruction. This is how it done:  $(y + y) \ll$ <sup>4</sup>−(*y*+*y*) = (2*y*) <sup>≪</sup> <sup>4</sup>−2*<sup>y</sup>* = 2⋅16⋅*y*−2*<sup>y</sup>* = 32*y*−2*<sup>y</sup>* = 30*y*. Thus, for <sup>30</sup>*<sup>y</sup>* calculation, only one addition operation used, one bitwise shift operation and one subtraction operation. That works faster.

## **ARM + Non-optimizing Xcode 4.6.3 (LLVM) (thumb mode)**

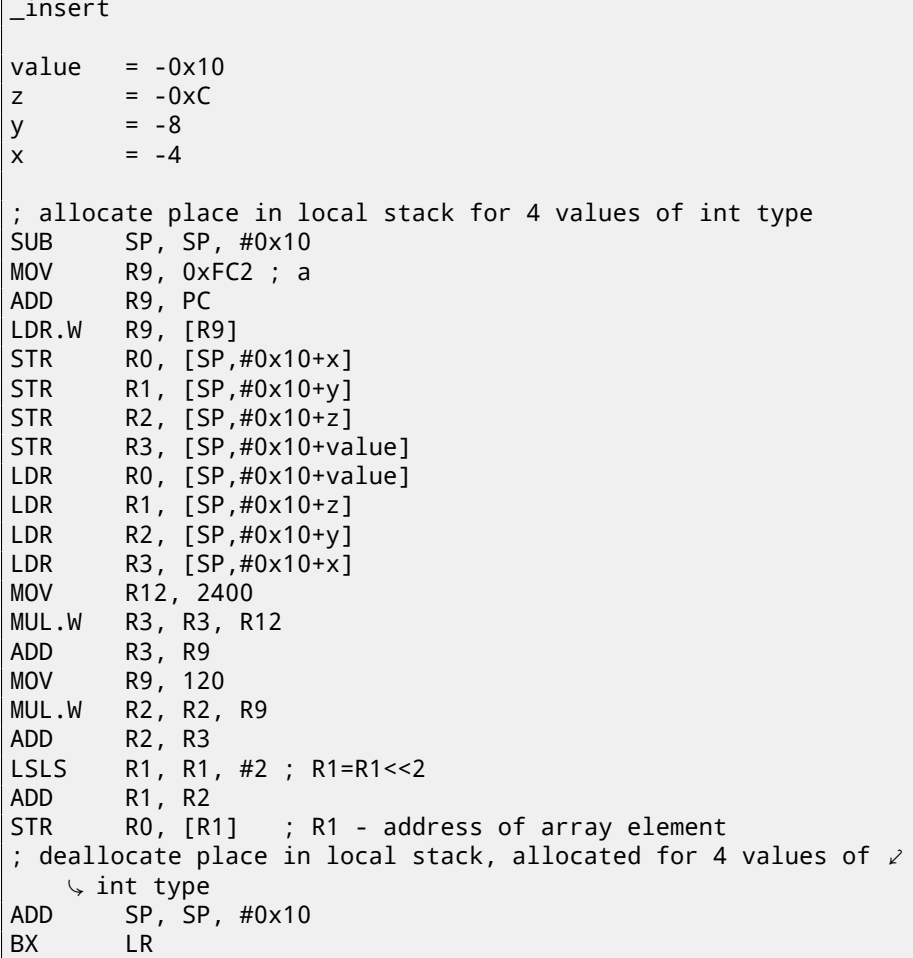

Listing 17.22: Non-optimizing Xcode 4.6.3 (LLVM) (thumb mode)

Non-optimizing LLVM saves all variables in local stack, however, it is redundant. Address of array element is calculated by formula we already figured out.

#### **ARM + Optimizing Xcode 4.6.3 (LLVM) (thumb mode)**

Listing 17.23: Optimizing Xcode 4.6.3 (LLVM) (thumb mode)

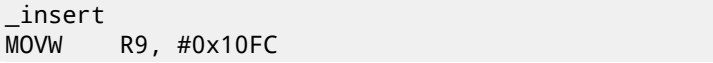

```
CHAPTER 17. ARRAYS 17.7. PACK OF STRINGS AS TWO-DIMENSIONAL ARRAY
MOV.W R12, #2400
MOVT.W R9, #0
RSB.W R1, R1, R1, LSL#4 ; R1 - y. R1=y<<4 - y = y*16 - y = y\angle\frac{1}{2} *15<br>R9,PC
ADD R9, PC ; R9 = pointer to a array
LDR.W R9, [R9]
MLA.W RO, RO, R12, R9 ; R0 - x, R12 - 2400, R9 - pointer to \ell\downarrow a. R0=x*2400 + ptr to a<br>ADD.W RO, RO, R1,LSL#3 ; RO
       RO, RO, R1,LSL#3 ; RO = RO+R1<<3 = RO+R1*8 = x*2400 + 2\sqrt{2} ptr to a + y*15*8 =
                            ; ptr to a + y*30*4 + x*600*4
STR.W R3, [RO, R2, LSL#2]; R2 - z, R3 - value. address=R0+z*4 \angle\backslash =
                            ; ptr to a + y*30*4 + x*600*4 + z*4
BX LR
```
Tricks for replacing multiplication by shift, addition and subtraction which we already considered are also present here.

Here we also see new instruction for us: RSB (*Reverse Subtract*). It works just as SUB, but it swaps its operands with each other before. Why? SUB and RSB are those instructions, to the second operand of which shi[ft coe](#page-320-0)fficient may be applied: (LSL#4). But this coefficient may be applied only to second operand. That's fine for commutative operations like addition or multiplication (operands may be swapped there without result affecting). But subtraction is non-commutative operation, so RSB exist for these cases.

``LDR.W R9,  $[R9]$ '' instruction works like LEA ( $A.6.2$ ) in x86, but it does nothing here, it is redundant. Apparently, compiler not optimized it.

# **17.6.4 More examples**

Computer screen is represented as 2D array, but video-buffer is linear 1D array. We talk about it here: 68.2.

# **17.7 Pack of strings as two-dimensional array**

Let's revisit function which returns name of month: listing.17.4. As you may see, at least one memory load operation is needed to prepare a pointer to the string consisting of month name. Will it be possible to get rid of this memory load operation? In fact yes, if to represent list of strings as a two-dimensional array:

```
#include <stdio.h>
#include <assert.h>
const char month2[12][10]=
{
```
{ 'J','a','n','u','a','r','y', 0, 0, 0 }, { 'F','e','b','r','u','a','r','y', 0, 0 }, { 'M','a','r','c','h', 0, 0, 0, 0, 0 }, { 'A','p','r','i','l', 0, 0, 0, 0, 0 }, { 'M','a','y', 0, 0, 0, 0, 0, 0, 0 }, { 'J','u','n','e', 0, 0, 0, 0, 0, 0 },  $\begin{array}{cccc} \n\{ & 'J', 'u', 'l', 'y', & 0, & 0, & 0, \n\end{array}$ { 'A','u','g','u','s','t', 0, 0, 0, 0 }, { 'S','e','p','t','e','m','b','e','r', 0 }, { 'O','c','t','o','b','e','r', 0, 0, 0 }, { 'N','o','v','e','m','b','e','r', 0, 0 }, { 'D','e','c','e','m','b','e','r', 0, 0 } }; // in 0..11 range const char\* get\_month2 (int month) { return &month2[month][0]; };

Here is what we've got:

Listing 17.24: Optimizing MSVC 2013 x64

| month2 | DB              | 04aH                                                                  |
|--------|-----------------|-----------------------------------------------------------------------|
|        | DB.             | 061H                                                                  |
|        | DB.             | 06eH                                                                  |
|        | DB.             | 075H                                                                  |
|        | DB.             | 061H                                                                  |
|        | DB.             | 072H                                                                  |
|        | DB.             | 079H                                                                  |
|        | DB              | 00H                                                                   |
|        | DB.             | 00H                                                                   |
|        | DB.             | 00H                                                                   |
|        |                 |                                                                       |
|        |                 |                                                                       |
|        | get_month2 PROC |                                                                       |
|        |                 | ; sign-extend input argument and promote to 64-bit value              |
|        |                 | movsxd rax, ecx                                                       |
|        | lea             | rcx, QWORD PTR [rax+rax*4]                                            |
|        |                 | ; RCX=month+month*4=month*5                                           |
|        | lea             | rax, OFFSET FLAT:month2                                               |
|        |                 | ; RAX=pointer to the table                                            |
|        | lea             | rax, QWORD PTR [rax+rcx*2]                                            |
|        |                 | ; RAX=pointer to table + RCX*2=pointer to table + month*5*2= $\angle$ |
|        |                 | $\sqrt{2}$ pointer to table + month*10                                |
|        | ret             | $\Omega$                                                              |
|        | get_month2 ENDP |                                                                       |
|        |                 |                                                                       |

There are no memory access at all. All this function do is calculating point at which the first character of month name is: *pointer* to the table +  $month * 10$ . There are also two LEA instructions which are effectively working as several MUL and MOV instructions.

Width of the array is 10 bytes. Indeed, longest string here is "September" (9 bytes) plus terminating zero is 10 bytes. Other month names are padded by zero bytes, so they all occupy the same space (10 bytes). Thus, our function works even faster, because all string are started at points which can be easily calculated.

GCC 4.9 can do it even shorter:

#### Listing 17.25: Optimizing GCC 4.9 x64

movsx rdi, edi lea rax, [rdi+rdi\*4] lea rax, month2[rax+rax] ret

LEA is also used for multiplication by 10 here. Non-optimizing compilers do multiplication differently.

Listing 17.26: Non-optimizing GCC 4.9 x64

```
get_month2:
       push rbp
       mov rbp, rsp
       mov DWORD PTR [rbp-4], edi
       mov eax, DWORD PTR [rbp-4]
       movsx rdx, eax
 RDX = sign-extended input valuemov rax, rdx
 RAX = monthsal rax, 2
 RAX = month << 2 = month * 4add rax, rdx
 RAX = RAX+RDX = month*4+month = month*5add rax, rax
 RAX = RAX^2 = month^*5^*2 = month^*10add rax, OFFSET FLAT:month2
 RAX = month*10 + pointer to the tablepop rbp
       ret
```
Non-optimizing MSVC just use IMUL instruction:

Listing 17.27: Non-optimizing MSVC 2013 x64

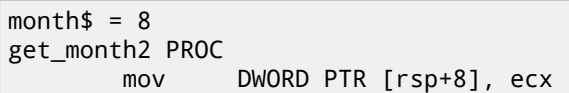

```
movsxd rax, DWORD PTR month$[rsp]
 RAX = sign-extended input valueimul rax, rax, 10
 RAX = RAX*10lea rcx, OFFSET FLAT:month2
 RCX = nointer to the tableadd rcx, rax
 RCX = RCX+RAX = pointer to the table+month*10mov rax, rcx
 RAX = pointer to the table+month*10mov ecx, 1
 RCX = 1imul rcx, rcx, 0
 RCX = 1*0 = 0add rax, rcx
 RAX = pointer to the table+month*10 + 0 = pointer to the \varphi\sqrt{4} table+month*10<br>ret 0
       ret
get month2 ENDP
```
…but one thing is weird here: why to add multiplication by zero and adding zero to the final result? I don't know, this looks like compiler code generator quirk, which wasn't catched by compiler's tests (resulting code is correct after all). I intentionally add such pieces of code so the reader would understand, that sometimes one shouldn't puzzle over such compiler's artifacts.

# **17.7.1 32-bit ARM**

Optimizing Keil for Thumb mode use multiplication instruction MULS:

Listing 17.28: Optimizing Keil 6/2013 (thumb mode)

```
R0 = monthMOVS r1,#0xa
R1 = 10MUIS r0, r1, r0R0 = R1*R0 = 10*month
     LDR r1,|L0.68|
R1 = pointer to the table
     ADDS r0,r0,r1
RO = RO+R1 = 10*month + pointer to the table
     BX lr
```
Optimizing Keil for ARM mode use add and shift operations:

#### Listing 17.29: Optimizing Keil 6/2013 (ARM mode)

 $RO = month$ 

```
CHAPTER 17. ARRAYS 17.8. NEGATIVE ARRAY INDICES
       LDR r1,|L0.104|
; R1 = pointer to the table
       ADD r0,r0,r0,LSL #2
; R0 = R0+R0<<2 = R0+R0*4 = month*5
       ADD r0,r1,r0,LSL #1
; R0 = R1+RO<<2 = pointer to the table + month*5*2 = pointer to\varphi\frac{1}{2} the table + month*10<br>BX lr
                1r
```
## **17.7.2 ARM64**

```
Listing 17.30: Optimizing GCC 4.9 ARM64
```

```
WO = monthsxtw x0, w0
; X0 = sign-extended input value
       adrp x1, .LANCHOR1
       add x1, x1, :lo12:.LANCHOR1
; X1 = pointer to the table
       add x0, x0, x0, lsl 2
; X0 = X0+X0<<2 = X0+X0*4 = X0*5
       add x0, x1, x0, lsl 1
X0 = X1+X0 << 1 = X1+X0*2 = point pointer to the table + X0*10ret
```
SXTW is used for sign-extension and promoting input 32-bit value into 64-bit one a[nd](#page-1087-0) storing it in X0. ADRP/ADD pair is used for loading address of the table. ADD instructions also has LSL suffix, which helps with multiplications.

## **17.7.3 Conclusion**

This is a bit old-school technique to store strings. You may find a lot of it in Oracle RDBMS, for example. But I don't really know if it's worth to do it on modern computers. Nevertheless, it was a good example of arrays, so I added it to this book.

# **17.8 Negative array indices**

It's possible to address a space *before* array by supplying negative index, e.g., *array*[−1].

It's very hard to say, why one should need it, I know probably only one practical application of this technique. C/C++ array elements indices are started at 0, but some PLs has first index at 1 (at least FORTRAN). Programmers may still have this habit, so using this little trick, it's possible to address first element in C/C++ using index 1:

```
#include <stdio.h>
int main()
{
        int random_value=0x11223344;
        unsigned char array[10];
        int i;
        unsigned char *fakearray=&array[-1];
        for (i=0; i<10; i++)array[i]=i;
        printf ("first element %d\n", fakearray[1]);
        printf ("second element %d\n", fakearray[2]);
        printf ("last element %d\n", fakearray[10]);
        printf ("array[-1]=%02X, array[-2]=%02X, array[-3]=%02X\angle\sim, array[-4]=%02X\n",
                array[-1],
                array[-2],
                array[-3],
                array[-4]);
};
```
Listing 17.31: Non-optimizing MSVC 2010

```
1 $SG2751 DB 'first element %d', 0aH, 00H
2 $SG2752 DB 'second element %d', 0aH, 00H
3 $SG2753 DB 'last element %d', 0aH, 00H
4 $SG2754 DB 'array[-1]=%02X, array[-2]=%02X, array[-3]=%02X⤦
      Ç , array[-4'
5 DB ']=%02X', 0aH, 00H
\frac{6}{7}fakearray$ = -24 ; size = 4
8 \mid random value$ = -20 ; size = 4
9 array$ = -16 ; size = 10
10 \mid i\ = -4 ; size = 4
11 | main PROC
12 push ebp
13 mov ebp, esp
14 sub esp, 24
15 | mov DWORD PTR \_random\_value$[ebp], 287454020 ; \varphi\sim 11223344H
16 ; set fakearray[] one byte earlier before array[]
17 | lea eax, DWORD PTR array$[ebp]
18 add eax, -1; eax=eax-1
19 mov DWORD PTR _fakearray$[ebp], eax
```
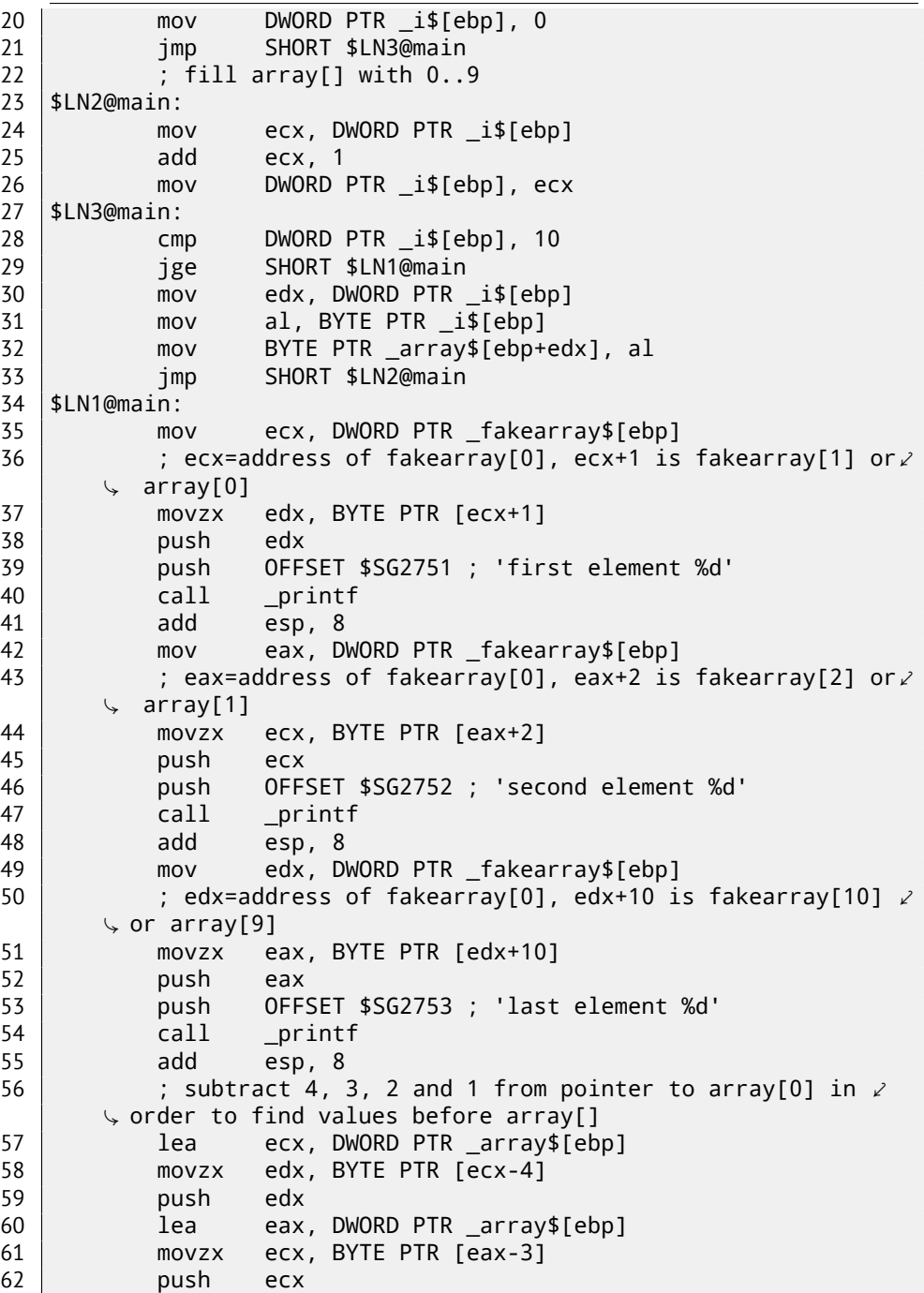

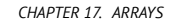

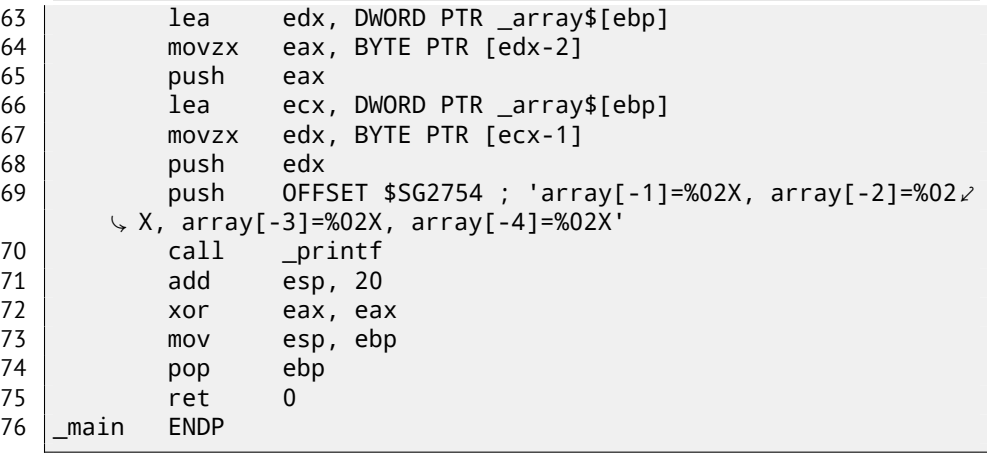

So we have array[] of ten elements, filled with 0 *. . .* 9 bytes. Then we have fakearray [] pointer which points one byte before array []. fakearray[1] pointing exactly to array[0]. But we still curious, what is before array[]? I added random\_value before array[] and set it to 0x11223344. Non-optimizing compiler allocated variables in the order they were declared, so yes, 32-bit random\_value is right before array.

I run it, and:

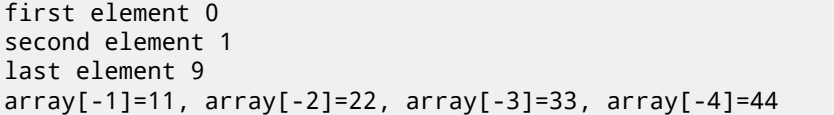

Stack fragment I copypasted from OllyDbg stack window (with my comments):

Listing 17.32: Non-optimizing MSVC 2010

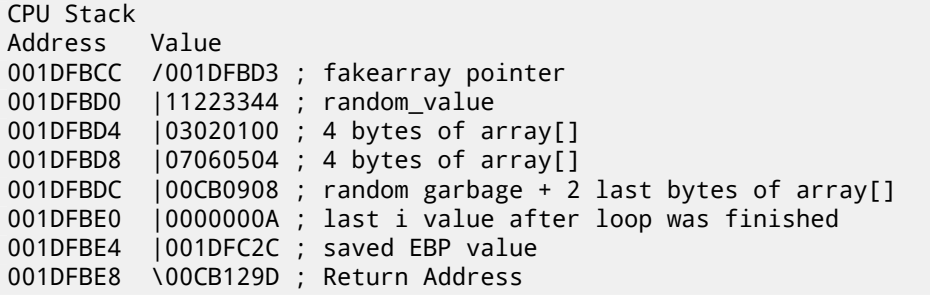

Pointer to the fakearray[] (0x001DFBD3) is indeed address of array[] in stack (0x001DFBD4), but minus 1 byte.

It's still very hackish and dubious trick, I doubt anyone should use it in production code, but as a demonstration, it fits perfectly here.

#### *CHAPTER 17. ARRAYS 17.9. CONCLUSION* **17.9 Conclusion**

Array is a pack of values in memory located adjacently. It's true for any element type, including structures. Access to specific array element is just calculation of its address.

# **17.10 Exercises**

## **17.10.1 Exercise #1**

What this code does?

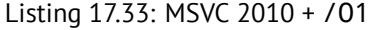

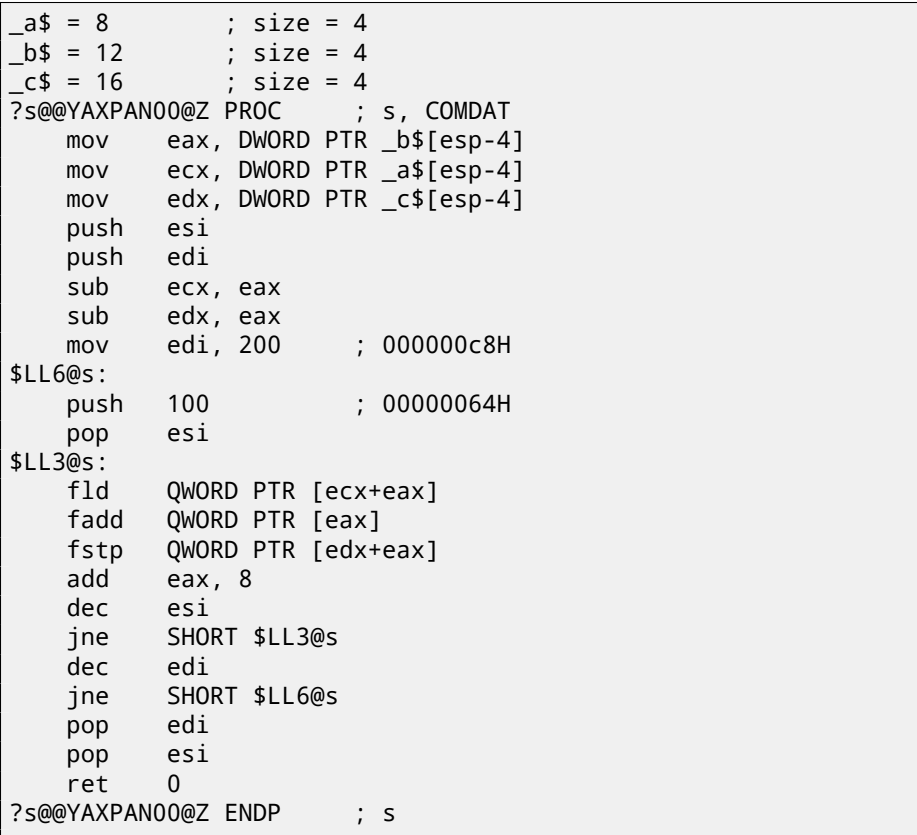

(/O1: minimize space).

Listing 17.34: Optimizing Keil 6/2013 (ARM mode)

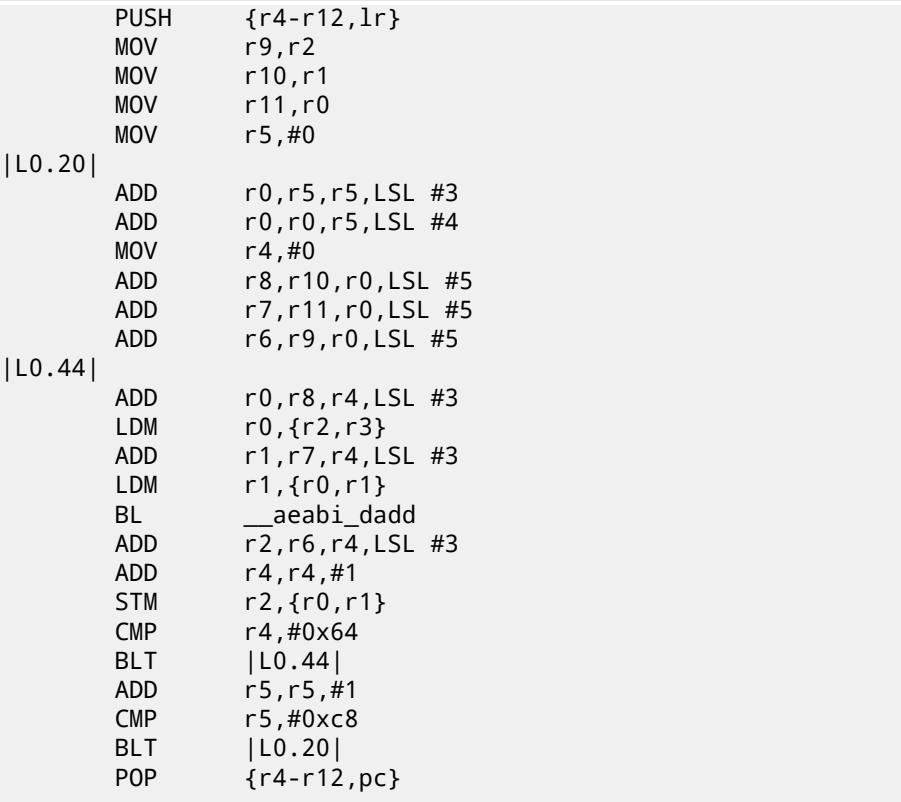

Listing 17.35: Optimizing Keil 6/2013 (thumb mode)

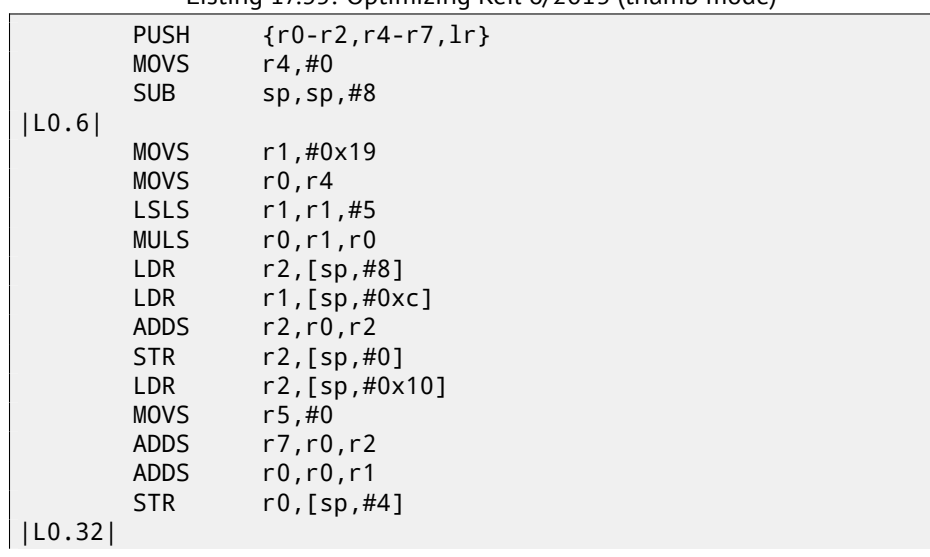

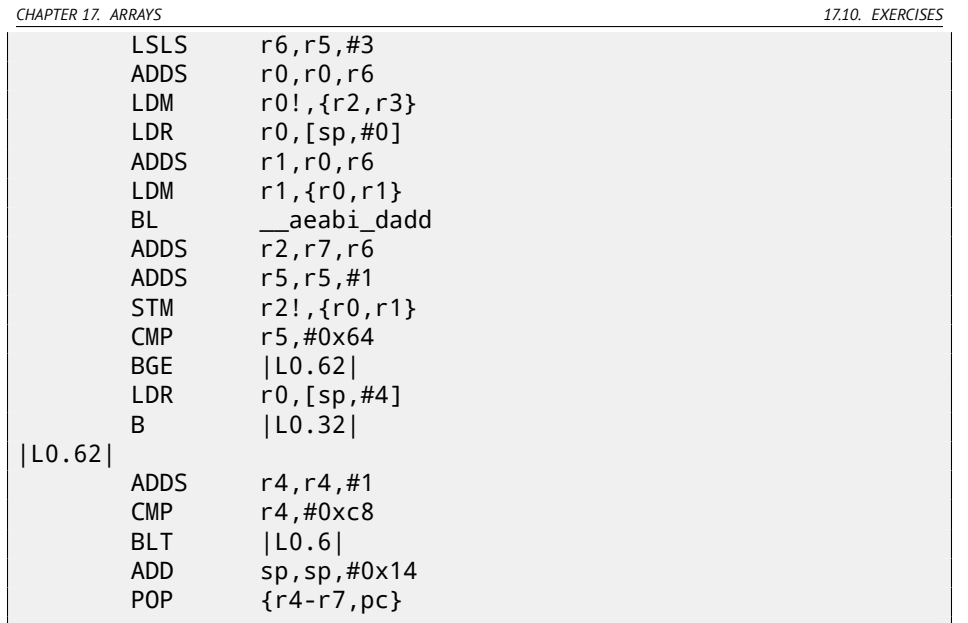

Answer F.1.10.

# **17.10.2 Exercise #2**

What this code does?

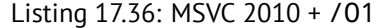

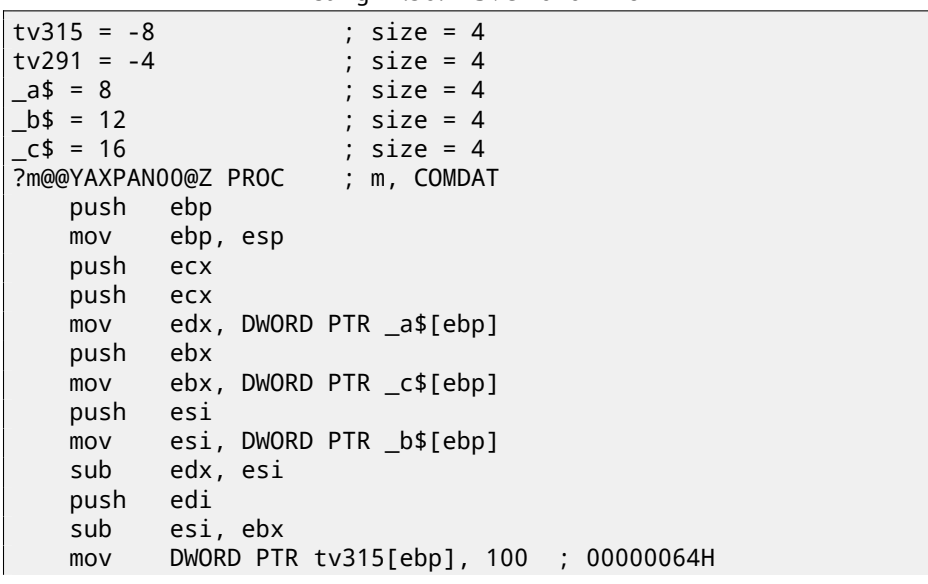

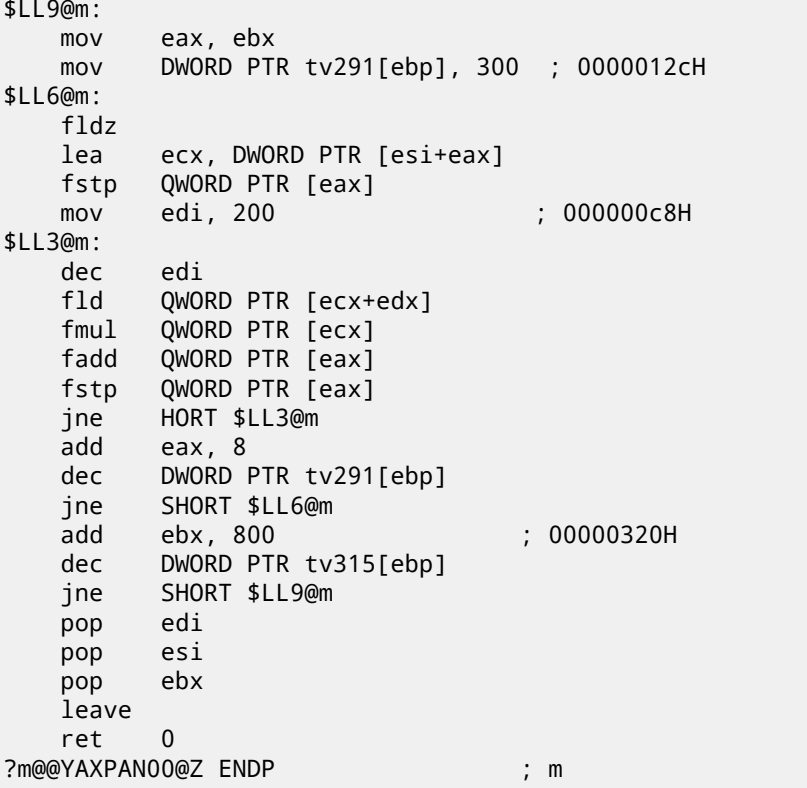

(/O1: minimize space).

Listing 17.37: Optimizing Keil 6/2013 (ARM mode)

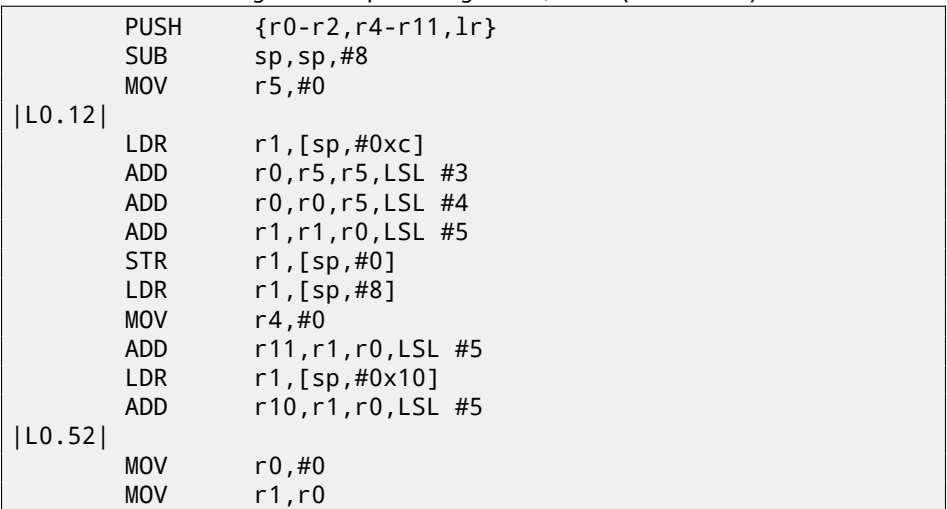

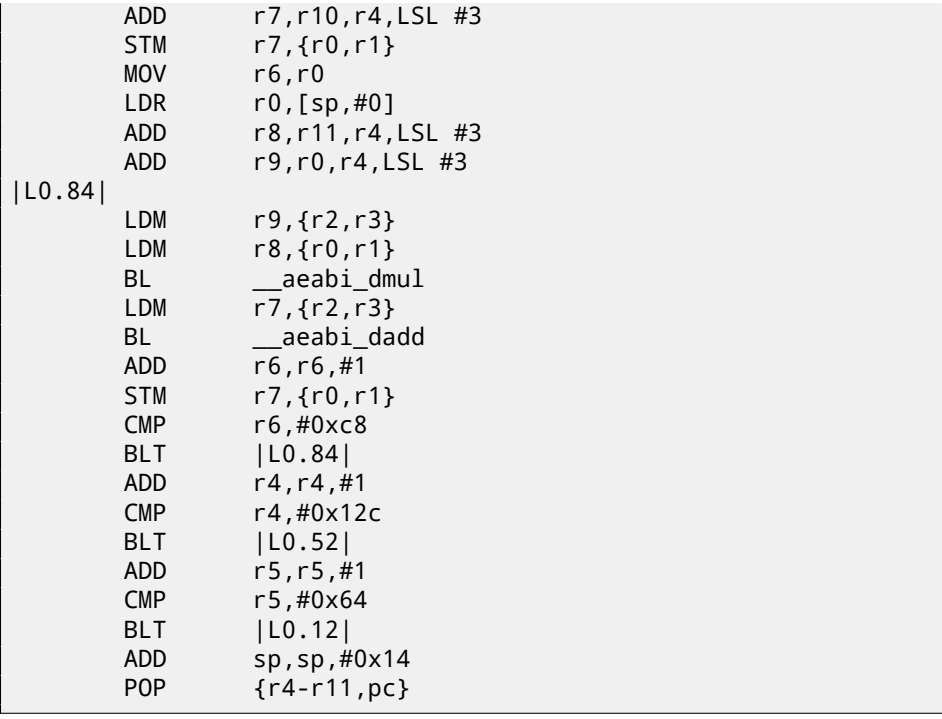

Listing 17.38: Optimizing Keil 6/2013 (thumb mode)

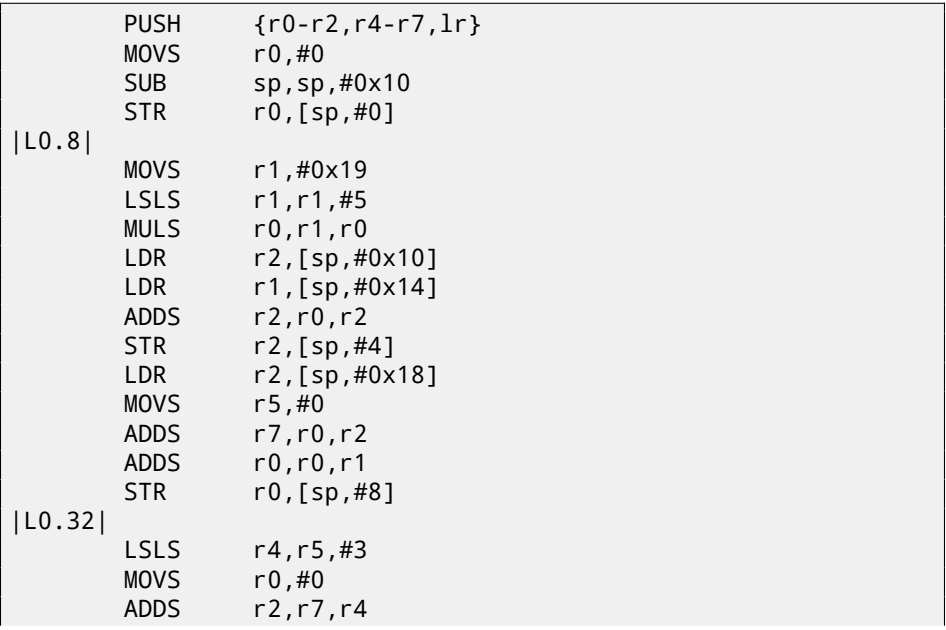

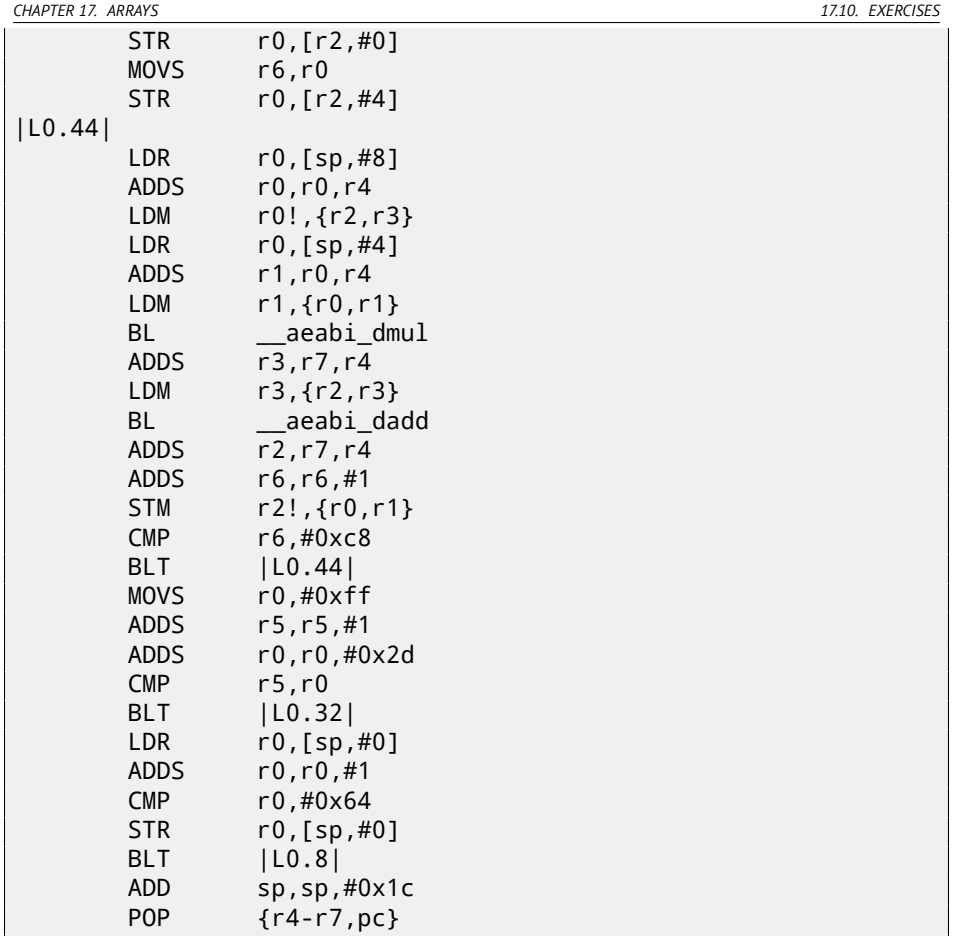

Answer F.1.10.

# **17.10.3 Exercise #3**

What this code does?

Try to determine array dimensions, at least partially.

```
Listing 17.39: Optimizing MSVC 2010
```

```
_{\text{array}} = 8
-x$ = 12
y$ = 16<br>f
        PROC
        mov eax, DWORD PTR _x$[esp-4]
        mov edx, DWORD PTR _y$[esp-4]
                ecx, eax
```
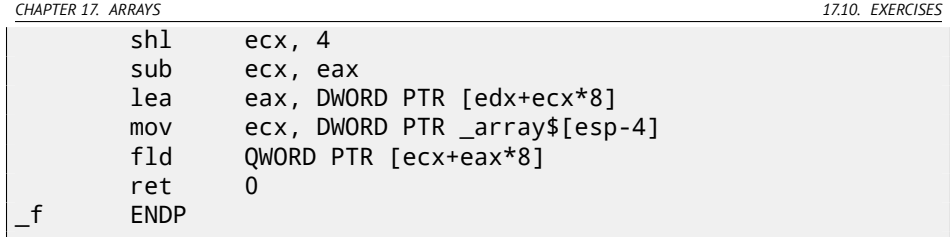

Listing 17.40: Non-optimizing Keil 6/2013 (ARM mode)

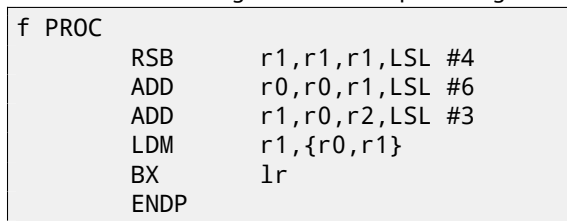

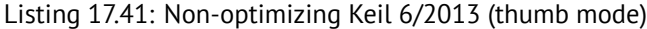

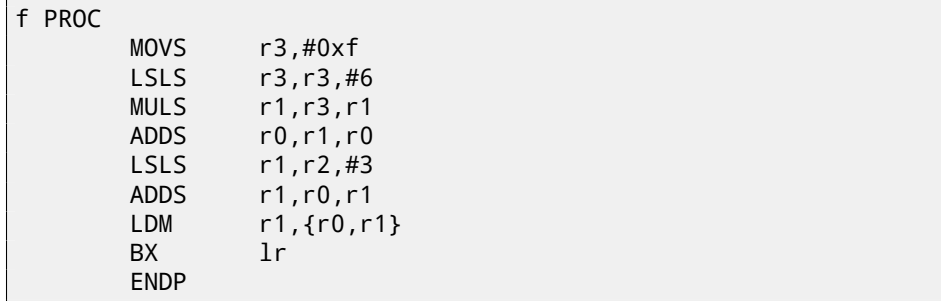

Answer F.1.10

## **17.10.4 Exercise #4**

What this code does?

Try to determine array dimensions, at least partially.

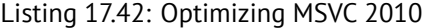

```
_array$ = 8
-x$ = 12
-y$ = 16
\frac{-z}{-f} = 20
        _f PROC
        mov eax, DWORD PTR _x$[esp-4]
        mov edx, DWORD PTR _y$[esp-4]
                ecx, eax
```
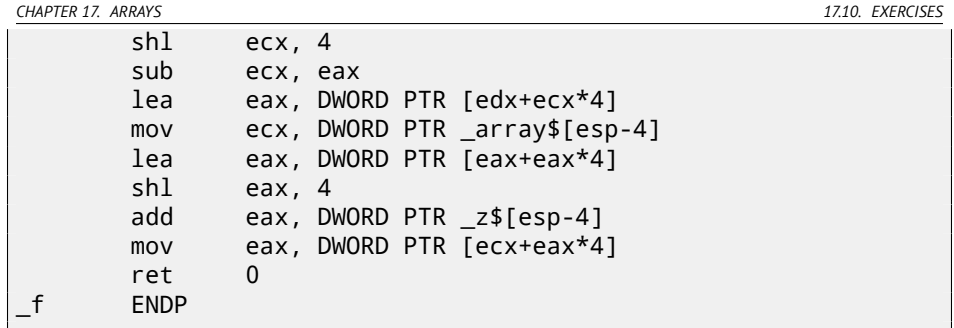

Listing 17.43: Non-optimizing Keil 6/2013 (ARM mode)

| f PROC |             |                      |
|--------|-------------|----------------------|
|        | RSB         | $r1, r1, r1, LSL$ #4 |
|        | ADD.        | $r1, r1, r1, LSL$ #2 |
|        | ADD.        | $r0, r0, r1, LSL$ #8 |
|        | ADD.        | r1, r2, r2, LSL #2   |
|        | <b>ADD</b>  | $r0, r0, r1, LSL$ #6 |
|        | <b>LDR</b>  | r0, [r0, r3, LSL #2] |
|        | BX.         | 1r                   |
|        | <b>ENDP</b> |                      |

Listing 17.44: Non-optimizing Keil 6/2013 (thumb mode)

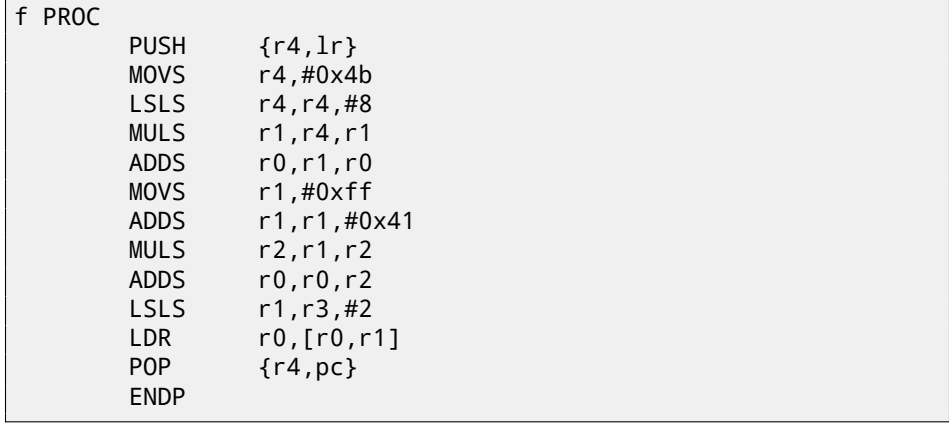

Answer F.1.10

# **17.10.5 Exercise #5**

What this code does?

Listing 17.45: Optimizing MSVC 2012 /GS-

*CHAPTER 17. ARRAYS 17.10. EXERCISES*

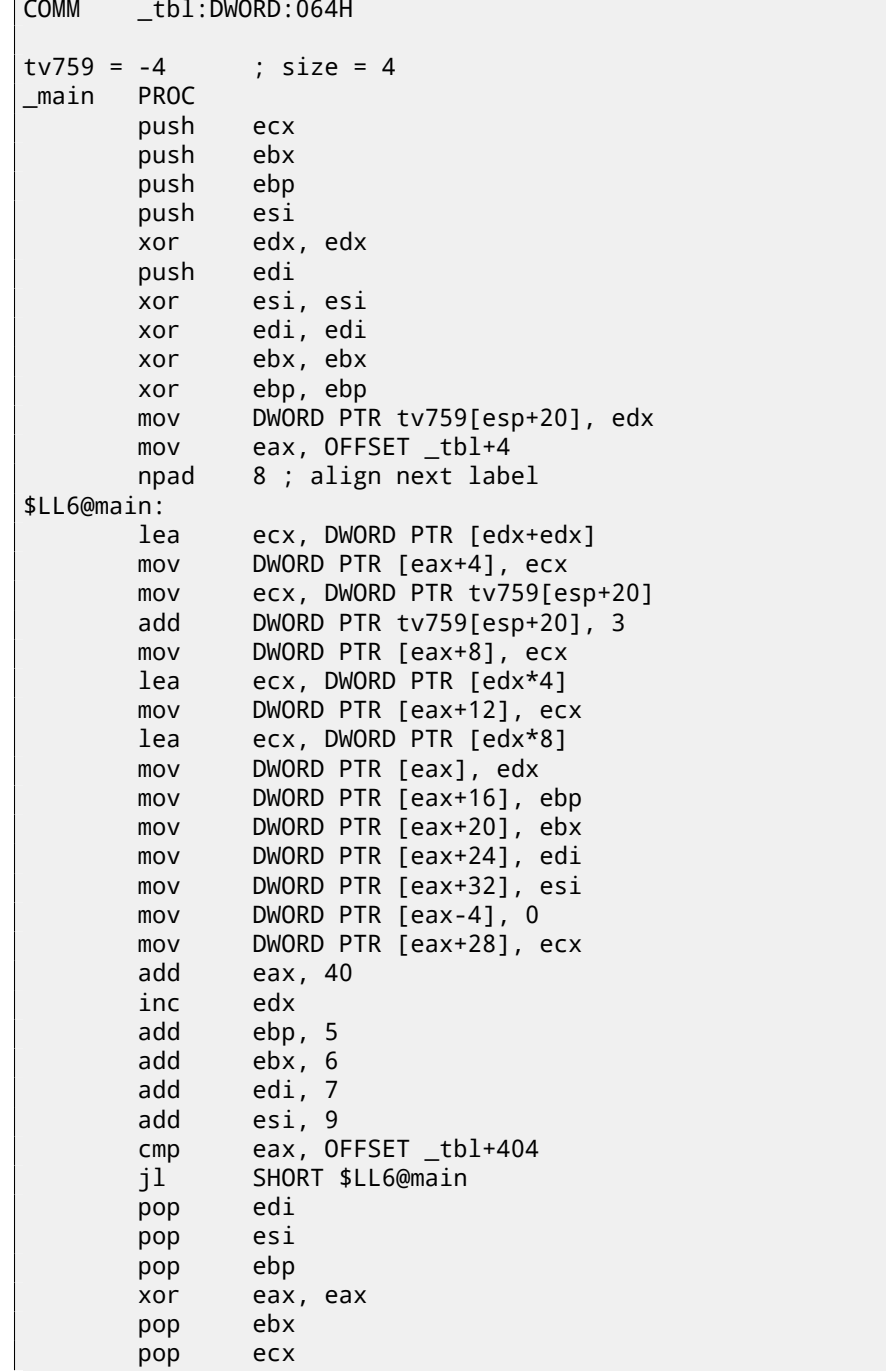

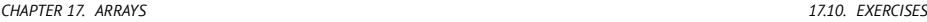

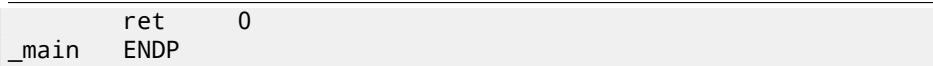

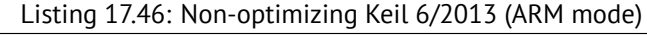

| main PROC |             |                                      |
|-----------|-------------|--------------------------------------|
|           | LDR         | r12,  L0.60                          |
|           | <b>MOV</b>  | r1, #0                               |
| LO.8      |             |                                      |
|           | <b>ADD</b>  | r2, r1, r1, LSL #2                   |
|           | <b>MOV</b>  | r0, #0                               |
|           | <b>ADD</b>  | r2, r12, r2, LSL #3                  |
| LO.20     |             |                                      |
|           | <b>MUL</b>  | r3,r1,r0                             |
|           | <b>STR</b>  | r3, [r2, r0, LSL #2]                 |
|           | ADD         | r0, r0, #1                           |
|           | <b>CMP</b>  | r0, #0xa                             |
|           | <b>BLT</b>  | L0.20                                |
|           | ADD         | r1, r1, #1                           |
|           | <b>CMP</b>  | r1, #0xa                             |
|           | MOVGE       | r0, #0                               |
|           | <b>BLT</b>  | LO.8                                 |
|           | BX          | 1r                                   |
|           | <b>ENDP</b> |                                      |
| L0.60     |             |                                      |
|           | DCD         | .bs                                  |
|           |             | AREA   .bss  , DATA, NOINIT, ALIGN=2 |
|           |             |                                      |
| tbl       |             |                                      |
|           | %           | 400                                  |

Listing 17.47: Non-optimizing Keil 6/2013 (thumb mode)

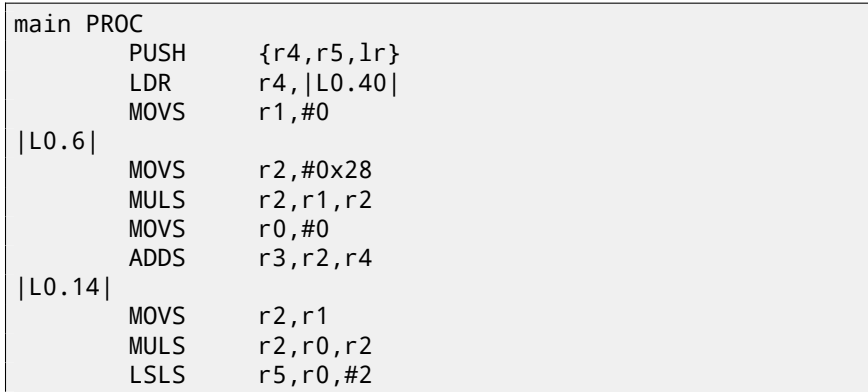

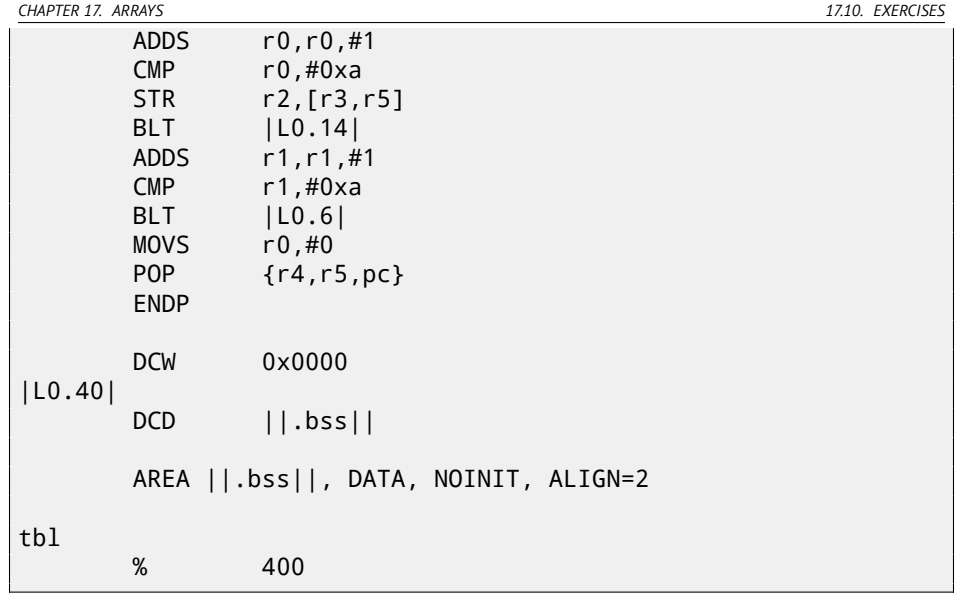

Answer F.1.10

# **Chapter 18**

# **Working with specific bits**

A lot of functions defining input flags in arguments using bit fields. Of course, it could be substituted by *bool*-typed variables set, but it is not frugally.

# **18.1 Specific bit checking**

# **18.1.1 x86**

Win32 API example:

```
HANDLE fh;
```

```
fh=CreateFile ("file", GENERIC_WRITE | GENERIC_READ, \angle\backslash FILE SHARE READ, NULL, OPEN ALWAYS, FILE ATTRIBUTE NORMAL\angle\varsigma , NULL);
```
We got (MSVC 2010):

Listing 18.1: MSVC 2010

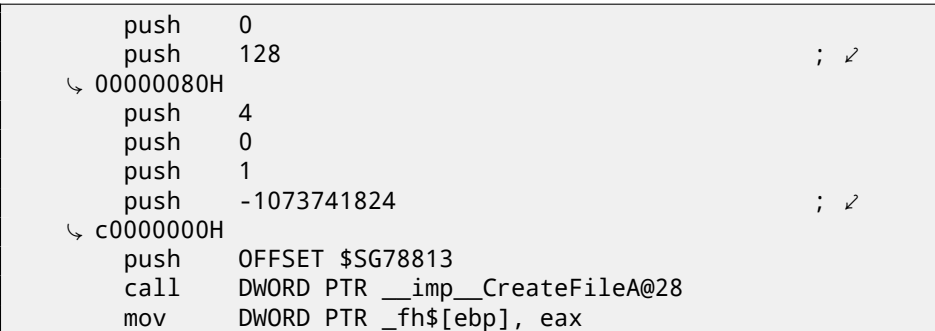

*CHAPTER 18. WORKING WITH SPECIFIC BITS 18.1. SPECIFIC BIT CHECKING*

Let's take a look into WinNT.h:

Listing 18.2: WinNT.h

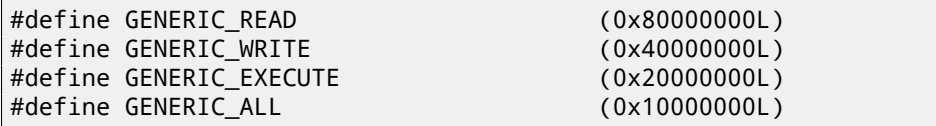

Everything is clear, GENERIC\_READ | GENERIC\_WRITE = 0x80000000 |  $0x40000000 = 0xC0000000$ , and that is value is used as the second argument for [Creat](#page-106-0)eFile( )<sup>1</sup> function.

How CreateFile() will check flags?

Let's take a look into KERNEL32.DLL in Windows XP SP3 x86 and we'll find this fragment of code in the function CreateFileW:

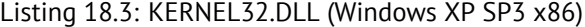

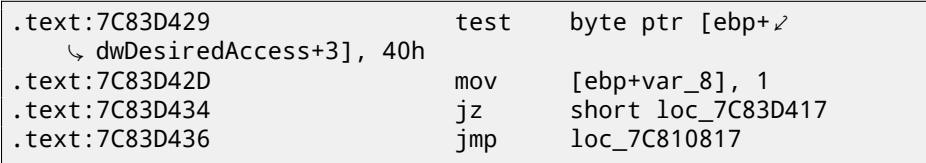

Here we see TEST instruction, it takes, however, not the whole second argument, but only most significant byte (ebp+dwDesiredAccess+3) and checks it for 0x40 flag (meaning GENERIC\_WRITE flag here)

TEST is merely the same instruction as AND, but without result saving (recall the fact CMP instruction is merely the same as SUB, but without result saving (6.6.1)).

[This fragment of code](http://msdn.microsoft.com/en-us/library/aa363858(VS.85).aspx) logic is as follows:

if ((dwDesiredAccess&0x40000000) == 0) goto loc\_7C83D417

If AND instruction leaving this bit, ZF flag is to be cleared and JZ conditional jump will not be triggered. Conditional jump will be triggered only if 0x40000000 bit is absent in the dwDesiredAccess variable -then AND result will be 0, ZF flag will be set and conditional jump is to be triggered.

Let's try GCC 4.4.1 and Linux:

```
#include <stdio.h>
#include <fcntl.h>
void main()
{
        int handle;
```
<sup>1</sup>MSDN: CreateFile function

*CHAPTER 18. WORKING WITH SPECIFIC BITS 18.1. SPECIFIC BIT CHECKING*

handle=open ("file", O\_RDWR | O\_CREAT); };

We got:

Listing 18.4: GCC 4.4.1

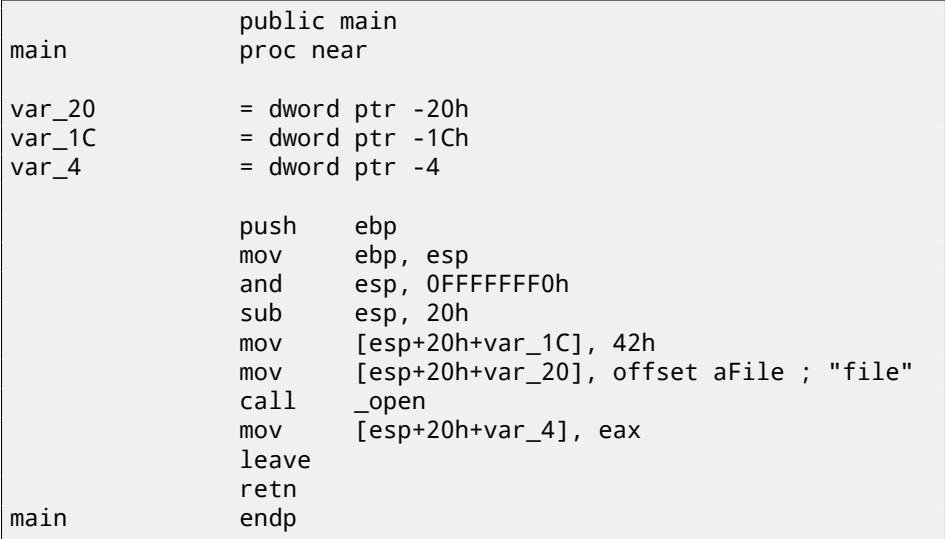

Let's take a look into open() function in the libc.so.6 library, but there is only syscall:

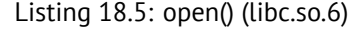

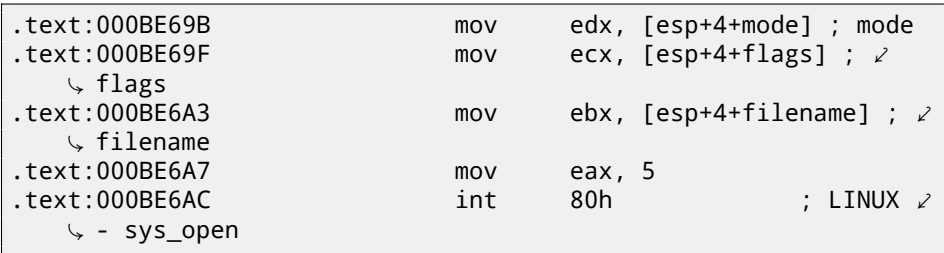

So, open() bit fields apparently checked somewhere in Linux kernel.

Of course, it is easy to download both Glibc and Linux kernel source code, but we are interesting to understand the matter without it.

So, as of Linux 2.6, when sys\_open syscall is called, control eventually passed into do\_sys\_open kernel function. From there —to the do\_filp\_open() function (this function located in kernel source tree in the file fs/namei.c).

N.B. Aside from common passing arguments via stack, there is also a method of passing some of them via registers. This is also called fastcall (49.3). This works faster since CPU not needed to access a stack in memory to read argument values.

*CHAPTER 18. WORKING WITH SPECIFIC BITS 18.1. SPECIFIC BIT CHECKING*

GCC has option *regparm<sup>2</sup>*, and it is possible to set a number of arguments which might be passed via registers.

Linux 2.6 kernel compiled with -mregparm=3 option  $3/4$ .

What it means to us, the first 3 arguments will be passed via EAX, EDX and ECX registers, the rest ones via stack. Of course, if arguments number is less than 3, only part of registers are to be used.

So, let's download Linux Kernel 2.6.31, compile it in Ubuntu: make vmlinux, open it in IDA, find the do\_filp\_open() function. At the beginning, we will see (comments are mine):

Listing 18.6: do\_filp\_open() (linux kernel 2.6.31)

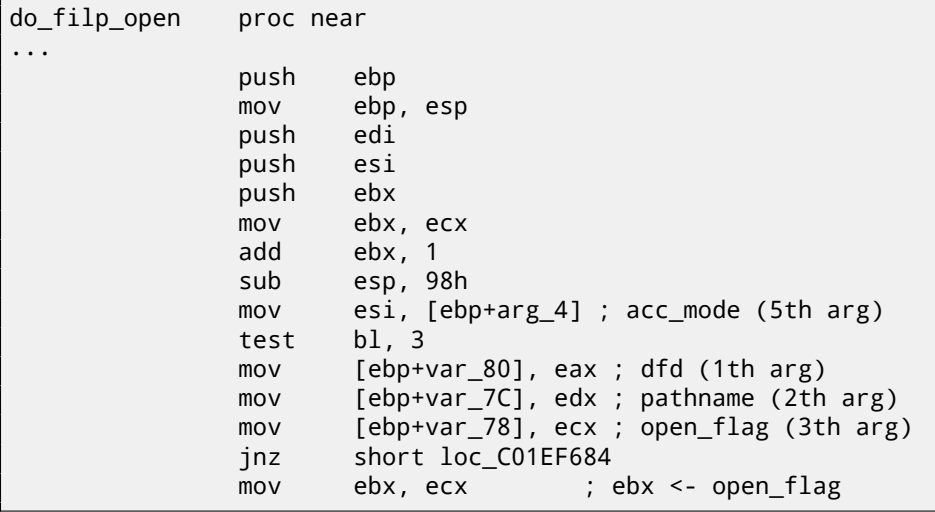

GCC saves first 3 arguments values in local stack. Otherwise, if compiler would not touch these registers, it would be too tight environment for compiler's register allocator.

Let's find this fragment of code:

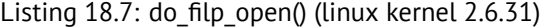

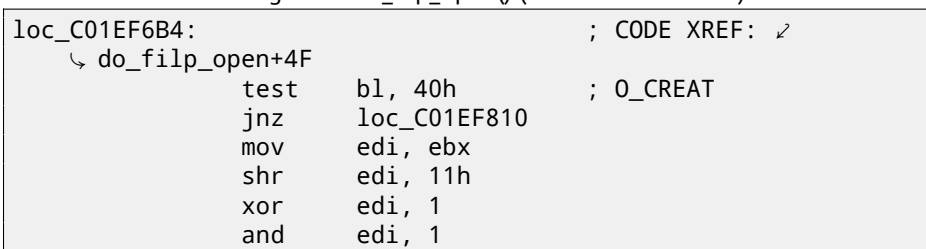

<sup>2</sup>http://ohse.de/uwe/articles/gcc-attributes.html#func-regparm

<sup>3</sup>http://kernelnewbies.org/Linux\_2\_6\_20#head-042c62f290834eb1fe0a1942bbf5bb9a4accbc8f <sup>4</sup>See also arch\x86\include\asm\calling.h file in kernel tree
*CHAPTER 18. WORKING WITH SPECIFIC BITS 18.1. SPECIFIC BIT CHECKING*

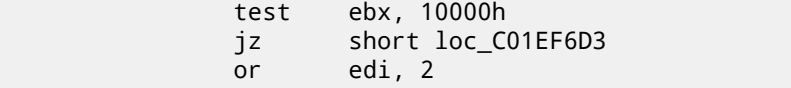

0x40 —is what O\_CREAT macro equals to. open\_flag checked for 0x40 bit presence, and if this bit is 1, next JNZ instruction is triggered.

## **18.1.2 ARM**

O\_CREAT bit is checked differently in Linux kernel 3.8.0.

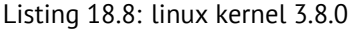

```
struct file *do_filp_open(int dfd, struct filename *pathname,
                 const struct open_flags *op)
{
...
        filp = path openat(dfd, pathname, &nd, op, flags | \varphi |Ç LOOKUP_RCU);
...
}
static struct file *path openat(int dfd, struct filename *\varphi\zeta pathname,
                  struct nameidata *nd, const struct open flags *\angle\backslash op, int flags)
{
...
        error = do last(nd, &path, file, op, &opened, pathname)\varphi\backslash;
...
}
static int do last(struct nameidata *nd, struct path *path,
                     struct file *file, const struct open flags *\angle\downarrow op,
                     int *opened, struct filename *name)
{
...
        if (!(open_flag & O_CREAT)) {
    ...
                 error = lookup fast(nd, path, &inode);
    ...
        } else {
    ...
                 error = complete walk(nd);}
```
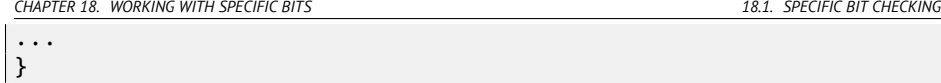

Here is how kernel compiled for ARM mode looks like in IDA:

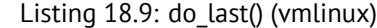

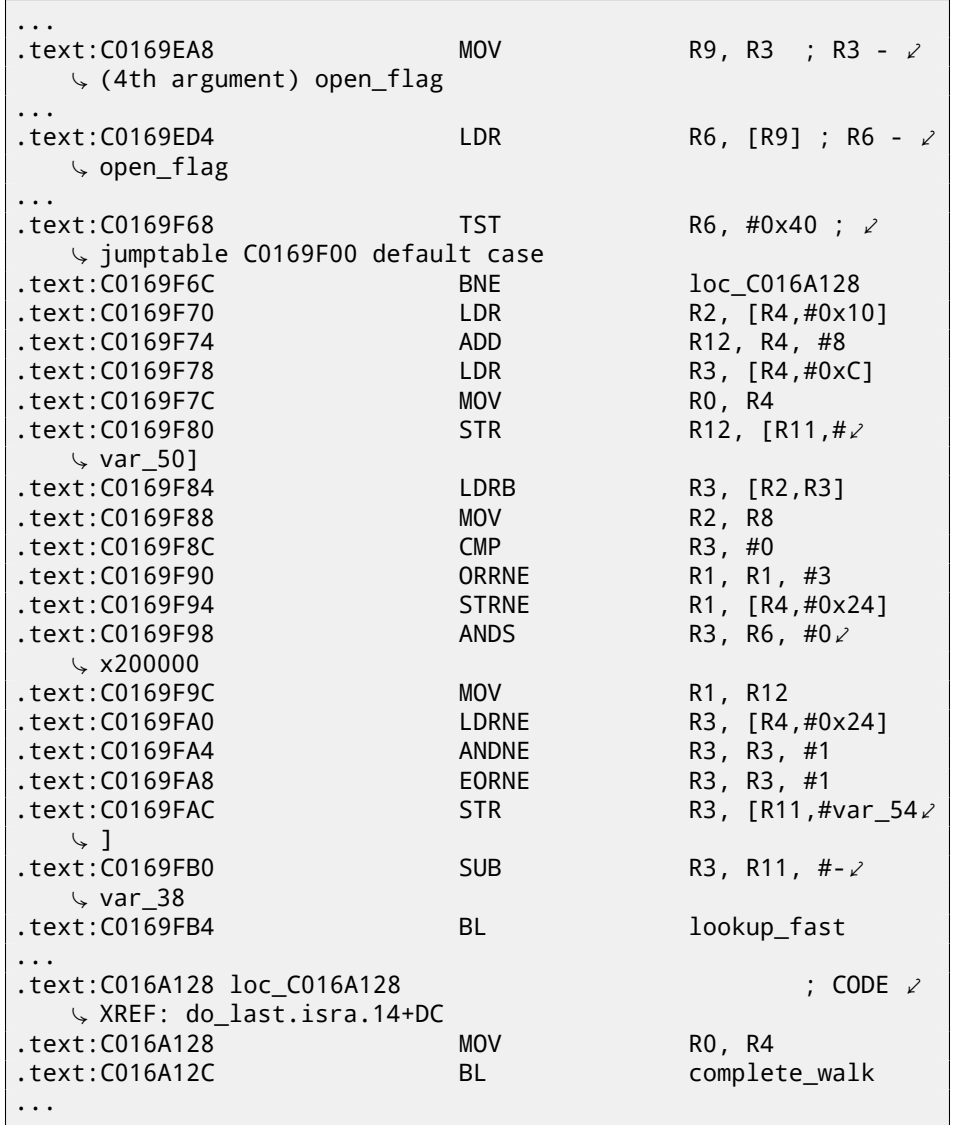

TST is analogical to a TEST instruction in x86.

We can "spot" visually this code fragment by the fact the lookup\_fast() will be executed in one case and the complete\_walk() in another case. This

۰

is corresponding to the do\_last() function source code. O\_CREAT macro is equals to 0x40 here too.

# **18.2 Specific bit setting/clearing**

For example:

```
#include <stdio.h>
#define IS_SET(flag, bit) ((flag) & (bit))
#define SET_BIT(var, bit) ((var) |= (bit))
#define REMOVE_BIT(var, bit) ((var) &= ~(bit))
int f(int a)
{
    int rt=a;
    SET BIT (rt, 0x4000);
    REMOVE BIT (rt, 0x200);
    return rt;
};
int main()
{
    f(0x12340678);
};
```
## **18.2.1 x86**

### **Non-optimizing MSVC**

We got (MSVC 2010):

Listing 18.10: MSVC 2010

```
rt$ = -4 ; size = 4
a$ = 8 ; size = 4
_f PROC
  push ebp
  mov ebp, esp
  push ecx
  mov eax, DWORD PTR _a$[ebp]
  mov DWORD PTR _rt$[ebp], eax
  mov ecx, DWORD PTR _rt$[ebp]
   or ecx, 16384 ; 00004000H
```

```
CHAPTER 18. WORKING WITH SPECIFIC BITS 18.2. SPECIFIC BIT SETTING/CLEARING
   mov DWORD PTR _rt$[ebp], ecx
   mov edx, DWORD PTR _rt$[ebp]
   and edx, -513 ; fffffdffH
   mov DWORD PTR _rt$[ebp], edx
   mov eax, DWORD PTR _rt$[ebp]
   mov esp, ebp
   pop ebp
   ret 0
 _f ENDP
```
OR instruction adds one more bit to value while ignoring the rest ones.

AND resetting one [bit. I](#page-364-0)t can be said, AND just copies all bits except one. Indeed, in the second AND operand only those bits are set, which are needed to be saved, except one bit we would not like to copy (which is 0 in bitmask). It is easier way to memorize the logic.

### **OllyDbg**

Let's try this example in OllyDbg. First, let's see binary form of constants we use:

0x200 (00000000000000000001000000000) (i.e., 10th bit (counting from 1st)). Inverted 0x200 is 0xFFFFFDFF (11111111111111111110111111111). 0x4000 (00000000000000100000000000000) (i.e., 15th bit). Input value is: 0x12340678 (10010001101000000011001111000). We see

how it's loaded: fig. 18.1.

OR executed: fig.18.2. 15th bit is set: 0x12344678 (10010001101000100011001111000). Value is reloaded again (because it's not optimizing compiler's mode): fig.18.3. AND executed: fig.18.3. 10th bit is cleared (or, in other words, all bits are leaved

instead of 10th) and final value now is 0x12344478 (10010001101000100010001111000).

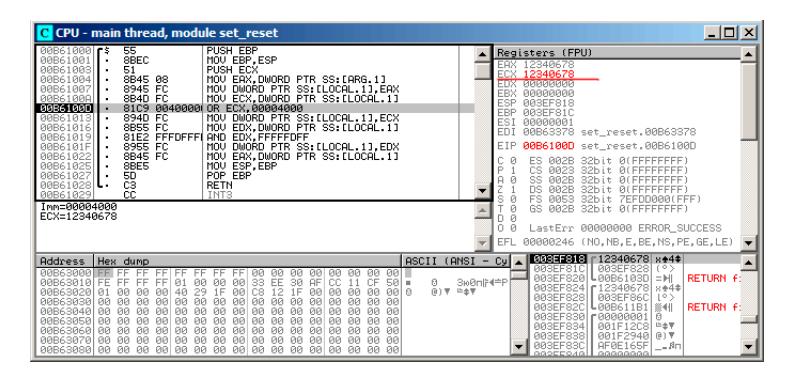

Figure 18.1: OllyDbg: value is loaded into ECX

| $ \Box$ $\times$<br>C CPU - main thread, module set reset                                                                                                    |                                                                                                    |  |  |  |  |
|----------------------------------------------------------------------------------------------------|----------------------------------------------------------------------------------------------------|--|--|--|--|
| 55<br><b>PUSH EBP</b><br>00B61000 F\$<br>8BEC<br>MOU EBP ESP<br>BOB61001<br>51<br>PUSH ECX<br>00B61003<br>8B45 08<br>00B61004<br>MOV EAX DWORD PTR SS:[ARG.1]<br>8945 FC<br>MOV DWORD PTR SS:[LOCAL.1].EAX<br>B0B61007<br>8B4D FC<br>MOV ECX DWORD PTR SS:[LOCAL.1]<br>00B6100A<br>81C9 0040000<br>OR ECX.00004000<br>00B6100D<br>00B61013<br>MOV DWORD PTR SS: [LOCAL.1], ECX<br>894D FC<br>SB55 FC<br>MOV EDX DWORD PTR SS. [LOCAL.1]<br>00B61016<br>81E2 FFFDFFF<br>AND EDX FFFFFDFF<br>00B61019<br>00B6101F<br>8955 FC<br>MOV DWORD PTR SS:[LOCAL.1],EDX<br>8B45 FC<br>00B61022<br>MOV EAX DWORD PTR SS:[LOCAL.1]<br>8BE5<br>00B61025<br>MOU ESP.EBP<br>POP EBP<br>5D<br>00B61027<br>cз<br>RETN<br>00B61028L<br>cc<br>INT3<br>00B61029<br>ECX=12344678<br>Stack [003EF818]=12340678                                                                                                    | Registers (FPU)<br>12348678<br>FAX.<br>12344678<br><b>MANAMAR</b><br><b>EDX</b><br><b>EBX</b><br>АААААААА<br>ESP<br>003EF818<br><b>EBP</b><br>003EF81C<br>ESI<br>00000001<br>EDI<br>00B63378 set_reset.00B63378<br>EIP<br>00B61013 set_reset.00B61013<br>Й<br>ES.<br>002B<br>32bit 0(FFFFFFFFF)<br>Þ<br>CS.<br><b>BB23</b><br>32bit 0(FFFFFFFFF<br>SS<br>32bit<br><b>BØ2B</b><br><b><i>BLEEFFFFFFF</i></b><br>DS.<br>RR2B<br>32bit 0(FFFFFFFFF<br>Й<br>FS.<br>0053<br>32bit 7EFDD000(FFF)<br>GS 002B 32bit 0(FFFFFFFFF)<br>Й<br>$\Omega$ |  |  |  |  |
| <b>ASCII</b><br><b>Address</b><br>Hex dump                                                                                                    | LastErr 00000000 ERROR_SUCCESS<br>00000206 (NO, NB, NE, A, NS, PE, GE, G)<br>EFL.<br><b>003EF818</b><br>12340678 844*<br>(ANSI<br>$-cy$<br>003EF81C<br>003EF828 (°>                                                                                                    |  |  |  |  |
| FF FF FF FF FF 00<br>00B63000 FF<br>FF.<br>EE<br>ЙЙ<br><b>ØØ</b><br>98<br>ЙЙ<br><b>PIPI</b><br>ЙЙ<br>881<br>00 33<br>EE<br><b>RF</b><br>38<br><b>BRESSB1BLEE EF EF</b><br>FF 01<br>ЙЙ<br>CC.<br>$59 =$<br>ЙЙ<br>11<br>Œ<br>ø<br>(8) 平 片金平<br>88 88 48<br>29<br>1.5<br><b>PD</b><br>C8<br>12<br>1.5<br>00B63020 01<br><b>DD</b><br><b>PIPI</b><br><b>PIPI</b><br>$AA$ $B$<br><b>ØØ</b><br><b>PIPI</b><br>00 00 00 00<br>00<br><b>ØØ</b><br>00B63030 00<br>øø<br>00<br><b>ØØ</b><br>88<br>ЙЙ<br>ЙЙ<br><b>PIPE</b><br>00 00<br>00 00 00 00<br>00<br>00B63040 00<br>ЙЙ<br><b>PU</b><br><b>PIB</b><br><b>PIN</b><br><b>PIN</b><br>ЙЙ<br><b>PB</b><br><b>GR</b><br><b>AA AA</b><br>00B63050<br><b>ØØ</b><br>88<br><b>BØ</b><br><b>ØØ</b><br>001<br><b>ØØ</b><br><b>ØØ</b><br><b>PH</b><br><b>PIPI</b><br><b>ØØ</b><br>ЙЙ<br><b>ØØ</b><br><b>PH</b><br><b>PIPI</b><br><b>PIN</b><br><b>ЙЙ</b><br>øø<br>00B63060<br>00<br><b>BØ</b><br>00 00<br><b>ØØ</b><br>90<br>00<br>90<br>90<br>øø<br>øø<br>ЙЙ<br>ЙЙ.<br><b>PR RR</b><br>88663878 88<br><b>PD</b><br><b>PD</b><br>88 88<br><b>BB</b><br><b>PB</b><br><b>DD</b><br>88 88<br><b>PIPI</b><br>AA<br><b>PB</b><br><b>BR</b><br>ЙЙ<br><b>PIPI</b><br>00B63080 00 00 00 00 00 00 00 00 00 00<br>00<br><b>ØØ</b><br>00 00 00<br><b>PR RR</b> | RETURN F:<br>003EF820<br>L00B6103D = ML<br>3ie0nli+4=P<br>003EF824   12340678<br>8.44<br>003EF828<br>003EF86C<br>10<br>L00B611B1   MH<br><b>RETURN F:</b><br>003EF82C<br>003EF830<br>CRARRARA1<br>003EF834<br>001F12C8 = **<br>003EF838<br>001F2940 0) \<br>003EF83C<br>AFØE165F<br>$ B1$<br>GOODEOAG GOGGGGGGG                                                                                                    |  |  |  |  |

Figure 18.2: OllyDbg: OR executed

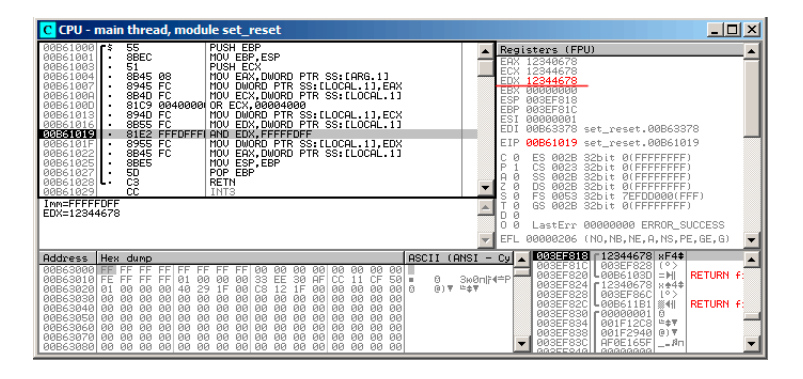

<span id="page-364-0"></span>Figure 18.3: OllyDbg: value was reloaded into EDX

| $ \Box$ $\times$<br>C CPU - main thread, module set reset                                                                                                    |                                                                                                    |  |  |  |  |
|----------------------------------------------------------------------------------------------------|----------------------------------------------------------------------------------------------------|--|--|--|--|
| PUSH EBP<br>55<br>00B61000 F\$<br>8BEC<br>MOU EBP.ESP<br>BBB61881<br>51<br>00B61003<br>PUSH ECX<br>8B45 08<br>MOV EAX DWORD PTR SS: [ARG.1]<br>00B61004<br>8945 FC<br>MOV DWORD PTR SS: [LOCAL.1].EAX<br>B0B61007<br>8B4D FC<br>BRE61888<br>MOV ECX.DWORD PTR SS: [LOCAL.1]<br>81C9 0040000<br>OR ECX.00004000<br>BRE6188D<br>894D FC<br>MOV DWORD PTR SS: [LOCAL.1], ECX<br>00B61013<br>SB55 FC<br>MOV EDX DWORD PTR SS:[LOCAL.1]<br>00B61016<br>81E2 FFFDFFF<br>AND EDX, FFFFFDFF<br>00B61019<br><b>BØB6101F</b><br>8955 FC<br>MOV DWORD PTR SS: [LOCAL.1], EDX<br>8B45 FC<br>MOV EAX DWORD PTR SS: [LOCAL 1]<br>00B61022<br>8BE5<br>MOU ESP, EBP<br>00B61025<br>POP EBP<br>5D<br>00B61027<br>čЗ<br>RETN<br>AAB61A28<br>1 L .<br>INT3<br>CC<br>00B61029                                                                                                    | Registers (FPU)<br>12340678<br><b>FAX</b><br>12344678<br>ECX<br>EDX<br>12344478<br>иииииии<br><b>EBX</b><br>ESP<br>003EF818<br>EBP<br><b>RRSEES1C</b><br>ESI<br>00000001<br>EDI<br>00B63378 set_reset.00B63378<br>EIP<br>00B6101F set_reset.00B6101F<br>C<br>Й<br>ES.<br>002B<br>32hit<br><b><i>REFEFFEFFF</i></b><br>P<br>ēŝ.<br>8823<br>32hit<br>Йſ<br><b>FFFFFFFFF</b><br>SS<br>A<br>ø<br><b>BB2B</b><br>32bit<br><b>BLEEFFEFFF</b><br>DS.<br>Й<br>002B<br>32bit<br>0 (FFFFFFFFF<br>FS.<br>Й<br>0053<br>$32$ bit<br>ZEFDDØRØ(FFF) |  |  |  |  |
| EDX=12344478<br>Stack [003EF818]=12344678                                                                                                    | Й<br>GS.<br>002B<br>32bit<br>0(FFFFFFFFF)<br>Й<br>LastErr 00000000 ERROR SUCCESS<br>EFL<br>00000206 (NO, NB, NE, A, NS, PE, GE, G)                                                                                                    |  |  |  |  |
| ASCII (ANSI<br><b>Address</b><br>Hex dump<br><b>RAR63888</b><br>ЙЙ<br><b>ØØ</b><br>яя Ш<br><b>ØØ</b><br>ЙЙ<br><b>ØØ</b><br><b>PIPI</b><br>ЙЙ<br>FF<br>BRE63818<br>EF<br>EF<br>CC.<br>CE.<br>FF<br>FF<br><b>P11</b><br>ЙЙ<br>33<br>38<br><b>AF</b><br>11<br>$59 =$<br>FF<br>ЙЙ<br>ЙЙ<br>ø<br>(8) 平 片金平<br><b>BB</b><br>١F<br>eel e<br><b>00B63020</b><br><b>DD</b><br>48<br>29<br>ЙЙ<br>CЯ<br><b>P11</b><br><b>DD</b><br>E<br><b>PIP</b><br><b>PU</b><br><b>PID</b><br>ЙЙ<br>ЙЙ<br>BRESSB3B<br>ЙЙ<br>ЙЙ<br>ЙЙ<br><b>PIPI</b><br>ЯЙ<br>ЙЙ<br>ЙЙ<br>ЙЙ<br>ЙЙ<br>00<br>ЙЙ<br>ЙЙ<br>ЙЙ<br>ЙЙ<br>ЙÄ<br>ЙÄ<br><b>PIPI</b><br><b>PID</b><br>BRE63848<br><b>PIN</b><br>ЙЙ<br>ЙЙ<br>ЙЙ<br>ЙЙ<br><b>PIPI</b><br>ЙЙ<br>ЙЙ<br>ЙЙ<br><b>PIN</b><br><b>PIPI</b><br>ЙЙ<br>ЙЙ<br><b>BØ</b><br><b>ØØ</b><br>00B63050<br><b>PIP</b><br><b>ØØ</b><br>ЙЙ<br>ЙЙ<br>ЙЙ<br>ЙЙ<br>ЙЙ<br><b>PIPI</b><br>ЙЙ<br>ЙЙ<br><b>PIPI</b><br><b>PIPI</b><br><b>BØ</b><br>ōā<br>ōā<br>00<br>00B63060<br>ЙЙ<br><b>ØØ</b><br>ØØ.<br>00<br>øø<br><b>PIN</b><br>ЙЙ<br>ЙЙ<br>00<br>ЙЙ<br>ЙЙ<br>ЙЙ<br>ЙЙ<br>āā<br>āā<br><b>PD</b><br><b>PD</b><br><b>PIPI</b><br><b>PD</b><br><b>RR</b><br><b>BB</b><br><b>PD</b><br><b>PIB</b><br><b>BR</b><br><b>PD</b><br><b>BØ</b><br><b>PD</b><br><b>BBB63878</b><br><b>PR</b><br><b>PIPI</b><br><b>ØØ</b><br><b>ØØ</b><br>00B63080<br><b>ØØ</b><br><b>ØØ</b><br>00 00 00 00<br>88 88<br><b>ØØ</b><br><b>BB</b><br><b>BB</b><br>ЙЙ<br>98<br>йй. | 0030536 r12344678 xF4\$<br>Cu<br>$\overline{\phantom{a}}$<br>003EF81C<br>003EF828<br>(°)<br>003EF820<br>$L00B6103D = H$<br><b>RETURN F:</b><br>3ieBnili+4=P<br>003EF824 r12340678<br>8.44<br>003EF828<br>003EF86C<br>$1^{\circ}$<br>003EF82C<br>原相<br><b>RETURN F</b><br>L00B611B1<br>003EF830   00000001<br>003EF834<br>001F12C8<br>ヒ土学<br>001F2940 0) V<br>003EF838<br>003EF83C<br>AFØE165F<br>- 8n<br>GOODEOAGU<br>00000000                                                                                                    |  |  |  |  |

Figure 18.4: OllyDbg: AND executed

### **Optimizing MSVC**

If we compile it in MSVC with optimization turned on (/Ox), the code is even shorter:

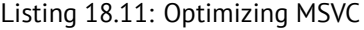

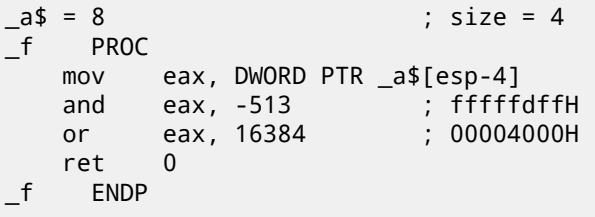

### **Non-optimizing GCC**

Let's try GCC 4.4.1 without optimization:

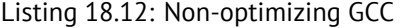

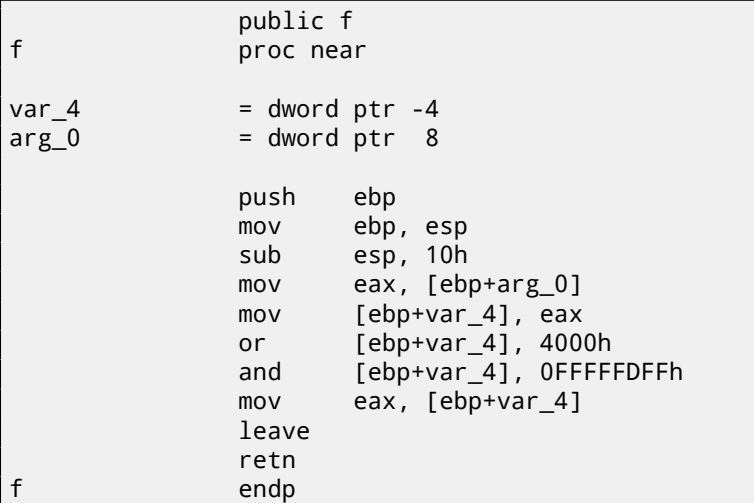

There is a redundant code present, however, it is shorter than MSVC version without optimization.

Now let's try GCC with optimization turned on -O3:

### **Optimizing GCC**

Listing 18.13: Optimizing GCC

```
public f
f proc near
arg_0 = dword ptr 8
          push ebp
          mov ebp, esp
          mov eax, [ebp+arg_0]
          pop ebp
          or ah, 40h
          and ah, 0FDh
           retn
f endp
```
That's shorter. It is worth noting the compiler works with the EAX register part via the AH register —that is the EAX register part from 8th to 15th bits inclusive.

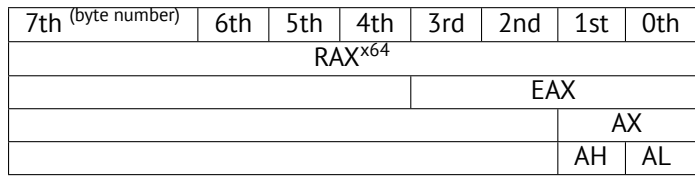

N.B. 16-bit CPU 8086 accumulator was named AX and consisted of two 8-bit halves —AL (lower byte) and AH (higher byte). In 80386 almost all registers were extended to 32-bit, accumulator was named EAX, but for the sake of compatibility, its *older parts* may be still accessed as AX/AH/AL registers.

Since all x86 CPUs are 16-bit 8086 CPU successors, these *older* 16-bit opcodes are shorter than newer 32-bit opcodes. That's why ``or ah, 40h'' instruction occupying only 3 bytes. It would be more logical way to emit here ``or eax, 04000h'' but that is 5 bytes, or even 6 (in case if register in first operand is not EAX).

### **Optimizing GCC and regparm**

It would be even shorter if to turn on -O3 optimization flag and also set regparm=3.

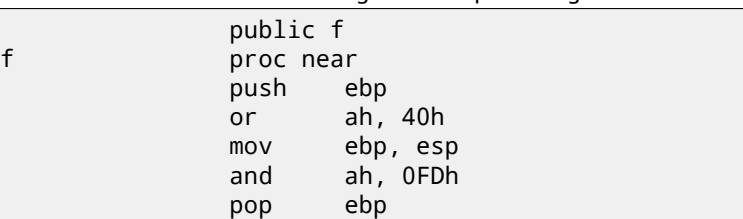

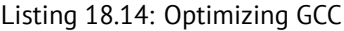

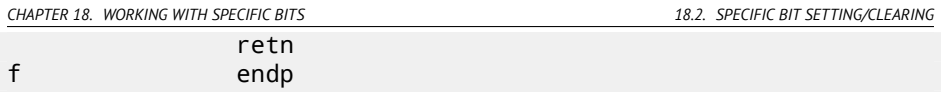

Indeed —first argument is already loaded into EAX, so it is possible to work with it in-place. It is worth noting that both function prologue (``push ebp / mov ebp,esp'') and epilogue (``pop ebp'') can easily be omitted here, but GCC probably is not good enough for such code size optimizations. However, such short functions are better to be *inlined functions* (29).

## **18.2.2 ARM + Optimizing Keil 6/2013 (ARM mode)**

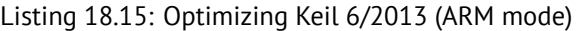

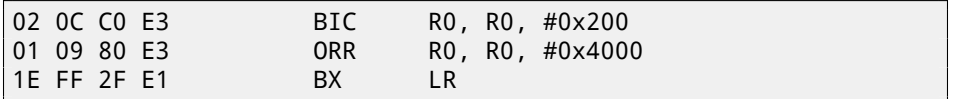

BIC (*BItwise bit Clear*) is an instruction clearing specific bits. This is just like AND instruction, but with inverted operand. I.e., it's analogous to NOT+AND instruction pair.

ORR is "logical or", analogical to OR in x86. So far, so easy.

### **18.2.3 ARM + Optimizing Keil 6/2013 (thumb mode)**

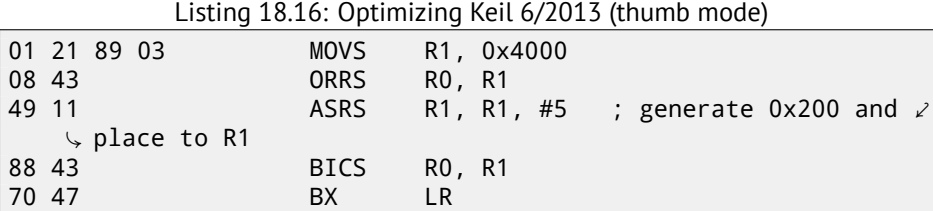

Apparently, Keil concludes the code in thumb mode, making 0x200 from 0x4000, will be more compact than code, writing  $0 \times 200$  to arbitrary register.

So that is why, with the help of ASRS (arithmetic shift right), this value is calculating as  $0 \times 4000 \gg 5$ .

### **18.2.4 ARM + Optimizing Xcode 4.6.3 (LLVM) (ARM mode)**

Listing 18.17: Optimizing Xcode 4.6.3 (LLVM) (ARM mode)

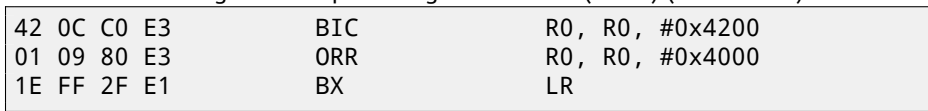

*CHAPTER 18. WORKING WITH SPECIFIC BITS 18.2. SPECIFIC BIT SETTING/CLEARING*

The code was generated by LLVM, in source code form, in fact, could be looks like:

```
REMOVE_BIT (rt, 0x4200);
SET_BIT (rt, 0x4000);
```
And it does exactly the same we need. But why 0x4200? Perhaps, that is the LLVM optimizer's artifact <sup>5</sup>. Probably, compiler's optimizer error, but generated code works correctly anyway.

More about compiler's anomalies, read here (75).

Optimizing Xcode 4.6.3 (LLVM) for thumb mode generates likewise code.

## **18.2.5 ARM: more about** BIC **instruction**

If to rework example slightly:

```
int f(int a)
{
    int rt=a;
    REMOVE_BIT (rt, 0x1234);
    return rt;
};
```
Then optimizing Keil 5.03 in ARM mode will do:

f PROC

BIC r0,r0,#0x1000 BIC r0,r0,#0x234 BX lr ENDP

There are two BIC instructions, i.e., 0x1234 bits are cleared in two passes. This is because it's not possible to encode 0x1234 value in BIC instruction, but it's possible to encode 0x1000 or 0x234.

# **18.2.6 ARM64: Optimizing GCC (Linaro) 4.9**

Optimizing GCC compiling for ARM64 can use AND instruction instead of BIC:

Listing 18.18: Optimizing GCC (Linaro) 4.9

| $\cdot$ |                    |  |                               |                                  |
|---------|--------------------|--|-------------------------------|----------------------------------|
|         | and<br>orr<br>ret. |  | w0, w0, -513<br>w0, w0, 16384 | : OxFFFFFFFFFFFFFDFF<br>: 0x4000 |

<sup>&</sup>lt;sup>5</sup> It was LLVM build 2410.2.00 bundled with Apple Xcode 4.6.3

*CHAPTER 18. WORKING WITH SPECIFIC BITS 18.3. SHIFTS*

# **18.2.7 ARM64: Non-optimizing GCC (Linaro) 4.9**

Non-optimizing GCC generate more redundant code, but works just like optimized:

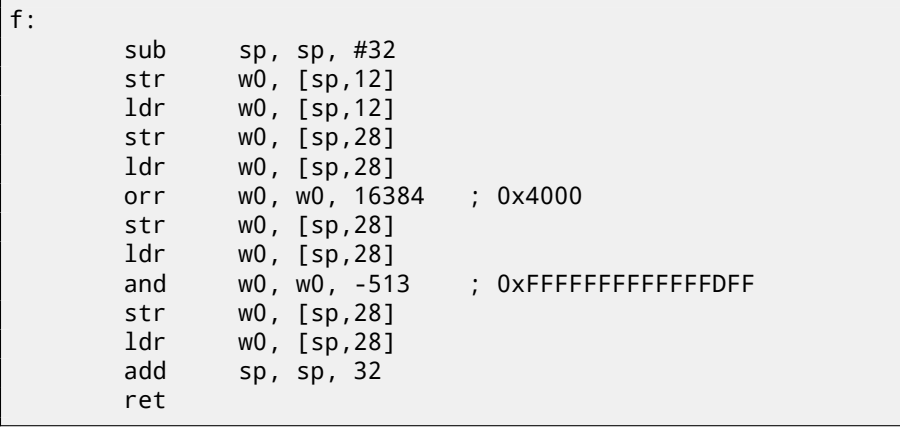

Listing 18.19: Non-optimizing GCC (Linaro) 4.9

# **18.3 Shifts**

Bit shifts in C/C++ are implemented using  $\ll$  and  $\gg$  operators.

x86 ISA has SHL (SHift Left) and SHR (SHift Right) instructions for this. Shift instructions are often used in division and multiplications by power of two numbers: 2 *n* (e.g., 1, 2, 4, 8, etc): 15.1.2, 15.2.1.

# **18.4 Counting bits set to 1**

Here is a simple example of function, calculating number of bits set in input value. This operation is also called "population count"  $^6$ .

```
#include <stdio.h>
#define IS_SET(flag, bit) ((flag) & (bit))
int f(unsigned int a)
{
   int i;
   int rt=0;
   for (i=0; i<32; i++)
```
<sup>6</sup>modern x86 CPUs (supporting SSE4) even have POPCNT instruction for it

```
if (IS SET (a, 1\le i))
             rt++;
    return rt;
};
int main()
{
    f(0x12345678); // test
};
```
In this loop, iteration count value *i* counting from 0 to 31,  $1 \ll i$  statement will be counting from 1 to 0x80000000. Describing this operation in natural language, we would say *shift* <sup>1</sup> *by n bits left*. In other words, <sup>1</sup> <sup>≪</sup> *<sup>i</sup>* statement will consequently produce all possible bit positions in 32-bit number. Freed bit at right is always cleared.

Here is a table of all possible  $1 \ll i$  for  $i = 0 \ldots 31$ :

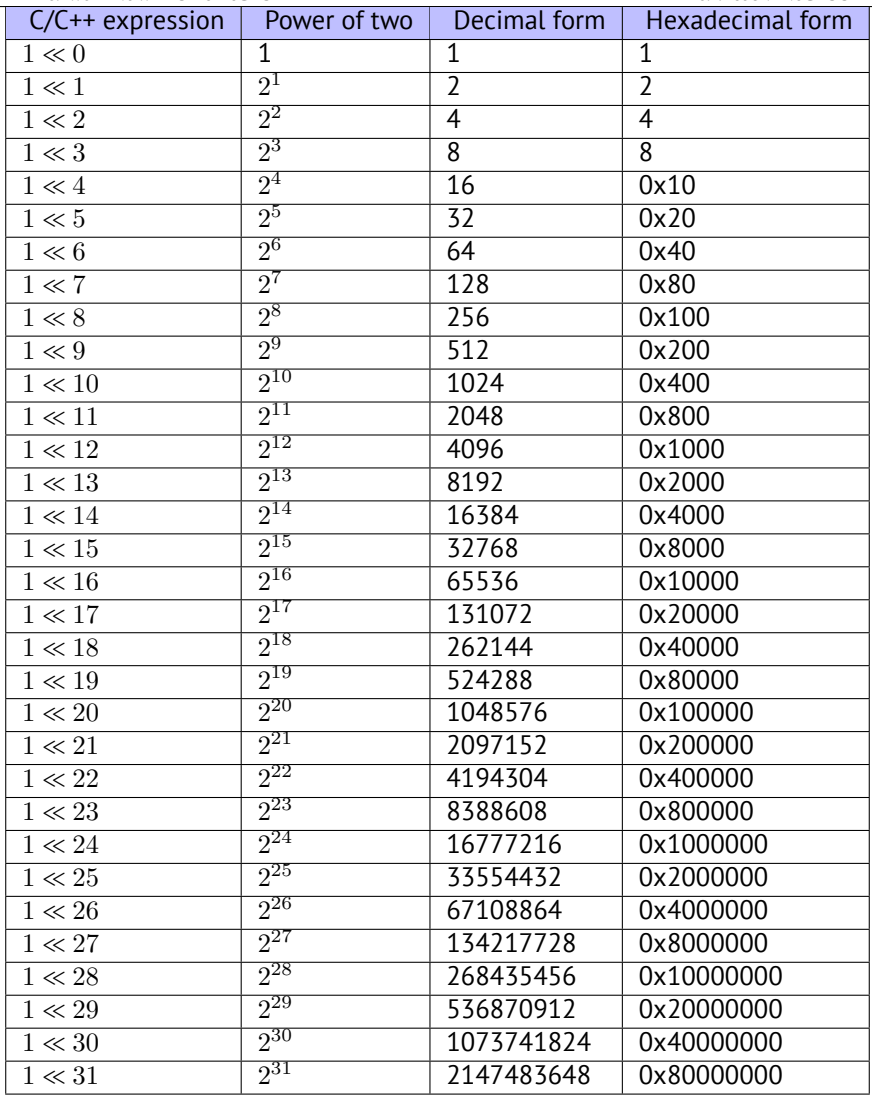

These constant numbers (bit masks) are very often appears in code and practicing reverse engineer should quickly spot them. You probably shouldn't memorize decimal numbers, but hexadecimal ones are very easy to memorize.

These constants are very often used for mapping flags to specific bits. For example, here is excerpt from ssl\_private.h file from Apache 2.4.6 source code:

```
/**
* Define the SSL options
*/
#define SSL_OPT_NONE (0)
```
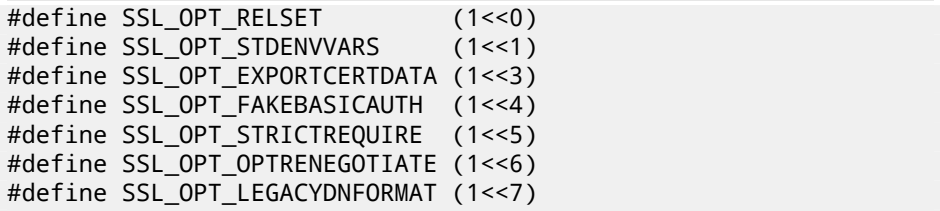

Let's back to our example.

IS\_SET macro is checking bit presence in the *a*.

The IS\_SET macro is in fact logical and operation (*AND*) and it returns 0 if specific bit is absent there, or bit mask, if the bit is present. *if()* operator triggered in  $C/C++$  if expression in it is not a zero, it might be even  $123456$ , that is why it always working correctly.

### **18.4.1 x86**

### **MSVC**

Let's compile (MSVC 2010):

Listing 18.20: MSVC 2010

| $rt$ = -8$  | $: size = 4$                              |                               |
|-------------|-------------------------------------------|-------------------------------|
| $i$ \$ = -4 | ; $size = 4$                              |                               |
| $a$ \$ = 8  | ; $size = 4$                              |                               |
| $-f$ PROC   |                                           |                               |
| push        | ebp                                       |                               |
| mov         | ebp, esp                                  |                               |
| sub         | esp, 8                                    |                               |
| mov         | DWORD PTR _rt\$[ebp], 0                   |                               |
| mov         | DWORD PTR _i\$[ebp], 0                    |                               |
| jmp         | SHORT \$LN4@f                             |                               |
| \$LN3@f:    |                                           |                               |
| mov         | eax, DWORD PTR _i\$[ebp] ; increment of 1 |                               |
| add         | eax, $1$                                  |                               |
| mov         | DWORD PTR _i\$[ebp], eax                  |                               |
| \$LNA@f:    |                                           |                               |
| cmp         |                                           |                               |
| jge         | SHORT \$LN2@f                             | ; loop finished?              |
| mov         | edx, 1                                    |                               |
|             | mov ecx, DWORD PTR _i\$[ebp]              |                               |
|             | shl edx, cl                               | : EDX=EDX< <cl< td=""></cl<>  |
|             | and $edx$ , DWORD PTR $_a$ \$[ebp]        |                               |
|             | je SHORT \$LN1@f                          | ; result of AND $\angle$      |
|             | $\backslash$ instruction was 0?           |                               |
|             |                                           | ; then skip next $\mathcal Z$ |
|             | $\zeta$ instructions                      |                               |
|             |                                           |                               |

```
CHAPTER 18. WORKING WITH SPECIFIC BITS 18.4. COUNTING BITS SET TO 1
   mov eax, DWORD PTR _rt$[ebp] ; no, not zero
   add eax, 1 ; increment rt
   mov DWORD PTR _rt$[ebp], eax
$LN1@f:
   jmp SHORT $LN3@f
$LN2@f:
   mov eax, DWORD PTR _rt$[ebp]
   mov esp, ebp
   pop ebp
   ret 0
_f ENDP
```
### **OllyDbg**

Let's load this exa[mple i](#page-375-0)nto OllyDbg. Let's input value be 0x12345678.

For  $i = 1$ , we see how  $i$  [is loaded in](#page-1093-0)to ECX: fig.18.5. EDX is 1. SHL is to be executed now.

SHL was executed: fig.18.6. EDX contain  $1 \ll 1$  (or 2). This is a bit mask.

AND sets ZF to 1, which is meaning that input value (0x12345678) ANDed with 2 resulting  $0:$  fig.18.7. So, there are no corresponding bit in input value. The piece of code which increments counter will not be executed: JZ instruction will *bypass* it.

Now I traced some time further and *i* is now 4. SHL is to be executed now: fig.18.8.

EDX =1  $\ll$  4 (or 0x10 or 16): fig.18.9. This is another bit mask.

AND is executed: fig.18.10. ZF is 0 because this bit is present in input value. Indeed, 0x12345678 & 0x10 = 0x10. This bit counts: jump will not trigger and bits counter will be incremented now.

The function returns 13. This is total bits set in 0x12345678 value.

| $\Box$ $\Box$ $\times$<br>C CPU - main thread, module shifts                                                                                                    |                                                                                                    |  |  |  |  |
|----------------------------------------------------------------------------------------------------|----------------------------------------------------------------------------------------------------|--|--|--|--|
| rMOV EAX, DWORD PTR SS: [LOCAL.1]<br>00EE1016   ><br>SB45 FC<br>000001019<br>8300 01<br>ADD EAX.1<br>8945 FC<br>00EE101C<br>MOV DWORD PTR SS:[LOCAL.1],EAX<br>CMP DWORD PTR SS:[LOCAL.1],20<br>837D FC 20<br>CMP<br>00EE101F<br>l ><br><b>BBEE1023</b><br>7D 1A<br>JGE SHORT 00EE103F<br>$\sim$<br>00EE1025<br>MOU EDX.1                                                                                                    | Registers (FPU)<br>EAX 00000001<br>ECX<br>00000001<br><b>EDX</b><br>00000001<br>EBX<br>АААААААА                                                                                                    |  |  |  |  |
| BA 01000000<br>8B4D FC<br>MOV ECX.DWORD PTR SS:[LOCAL.1]<br>00EE102A<br>00EE102D<br>D <sub>3E2</sub><br>SHL EDX.CL<br>2355 08<br>AND EDX, DWORD PTR SS: [ARG.1]<br>00EE102F<br>00EE1032<br>74 09<br>JZ SHORT 00EE103D<br>$\sim$<br>00EE1034<br>8B45 F8<br>MOU EAX.DWORD PTR SS: [LOCAL.2]                                                                                                    | ESP<br>003CF9EC<br>EBP<br><b>RRSCESE4</b><br><b>ESI</b><br>00000001<br>EĎĪ<br>00EE3378 shifts, 00EE3378<br>EIP<br>00EE102D shifts.00EE102D                                                                                                    |  |  |  |  |
| 83C0 01<br>00EE1037<br>ADD EAX.1<br>8945 F8<br>MOU DWORD PTR SS: [LOCAL.2], EAX<br><b>BBEE1038</b><br>LUMP SHORT 00EE1016<br>EB 07<br>00EE103D<br>≫<br>MOV EAX DWORD PTR SS: [LOCAL.2]<br>8B45 F8<br>00EE103F<br>00EE1042<br>8BE5<br>MOU ESP.EBP                                                                                                    | 002B<br>32bit 0(FFFFFFFFF)<br>ES.<br>P<br>CS.<br>32bit RIFFFFFFFF<br><b>PH23</b><br>SS<br><b>Ø02B</b><br>32bit Ø(FFFFFFFFF<br>и<br>DS.<br>RØ2R<br>32bit 0(FFFFFFFFF<br>FS.<br>8853<br>32bit 7EFDD000(FFF)                                                                                                    |  |  |  |  |
| $CL = 01$<br>GS 002B 32bit 0(FFFFFFFFF;<br>Й<br>$EDX = 1$<br>Loop 00EE1016: loop variable [LOCAL.1](+1)<br>Й<br>LastErr 00000000 ERROR_SUCCESS<br>00000287 (NO, B, NE, BE, S, PE, L, LE)<br>EFL.                                                                                                    |                                                                                                    |  |  |  |  |
| $ASCII$ (ANSI - Cy $\uparrow$<br>Address Hex dump<br>00EE3000 FF FF FF<br>FF FF<br>881<br>-FF<br>FF FF 00<br>-98<br><b>ØØ</b><br>-99  <br>00 00<br>- ии<br>cż.<br>00EE3010 FE FF FF FF<br>00 BA<br>2F<br>B <sub>9</sub><br>45 DR 3D<br>01<br><b>ЙЙ</b><br>ЙЙ<br>$46 =$<br>8<br>+1V ill¢ÿ<br>29<br>18<br>59<br>98<br><b>PD</b><br>$AA$ $B$<br>00EE3020 01<br>12<br>59<br><b>PIPI</b><br><b>PO</b><br><b>PB</b><br><b>DO</b><br><b>DD</b><br><b>PIPI</b><br><b>PIPI</b><br>00EE3030<br>ЙЙ.<br>ЙЙ<br>ЙЙ<br><b>ØØ</b><br><b>ØØ</b><br><b>ØØ</b><br>ØØ.<br>ЙЙ<br>ЙЙ<br>ЙЙ<br>ЙЙ<br>ЙЙ<br>ЙЙ<br>-яя<br><b>PIN</b><br>ЙЙ<br>RAFF3848<br>AA AA<br><b>PIN</b><br><b>PIPI</b><br>ЙЙ<br>ЙЙ<br>ЙЙ<br>ЙЙ<br>ЙЙ<br><b>PIPI</b><br><b>PIPI</b><br>ЙЙ<br>ЙЙ<br><b>PIN</b><br><b>DD</b><br>00EE3050 00<br>ЙЙ<br><b>PU</b><br>ЙЙ<br>ЙЙ<br><b>ØØ</b><br>ЙЙ<br>ЙЙ<br>98<br><b>PIPI</b><br><b>PIPI</b><br>ЙЙ<br><b>PIPI</b><br><b>BØ</b><br><b>PIPI</b><br><b>PIPI</b><br>00EE3060 00 00 00 00<br><b>ØØ</b><br>øø<br>00<br>ØØ.<br>00<br>00 00<br><b>PRI</b><br>00 00 00 00<br><b>RR</b><br><b>PIPI</b><br>00EE3070 00 00 00 00 00<br><b>PID</b><br>88 88<br><b>BR</b><br>BA<br>00 00 00 00<br>88 88 88 88 | 0030F9EC<br>00000000<br>ARRARAA1 B<br>003CF9F0<br>003CF9F4<br><b>BASCEARA</b><br>$\cdot$ <<br>II / Hil E#EF<br>003CF9F8<br>L00EE105D<br><b>J</b> Pie<br><b>RETURN F:</b><br>003CF9FC<br>r12345678 sU4#<br>003CFA00<br>BBSCFR44 D. <<br>003CFA04 60EE11D1 740<br>RETURN f:<br>003CFA08   r00000001<br>003CFA0C<br>00591298 U\$Y<br>003CFA10<br>00592918 1Y<br><b>ASCII</b><br>GOOGGOLALL DOEEDEEEL<br>$= 5 + 5$ |  |  |  |  |

<span id="page-374-0"></span>Figure 18.5: OllyDbg:  $i = 1$ ,  $i$  is loaded into ECX

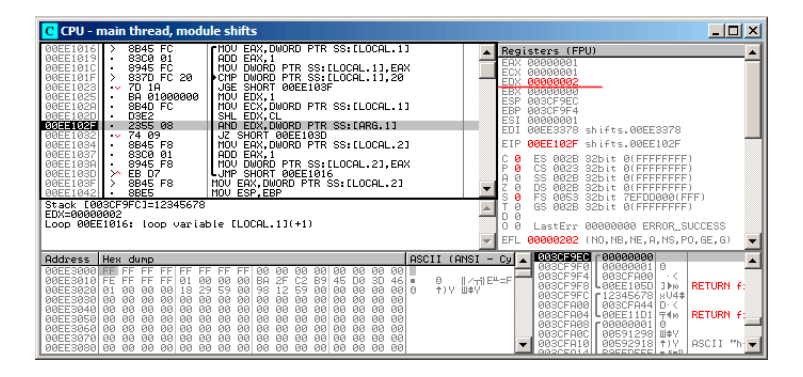

<span id="page-374-1"></span>Figure 18.6: OllyDbg:  $i = 1$ , EDX = $1 \ll 1 = 2$ 

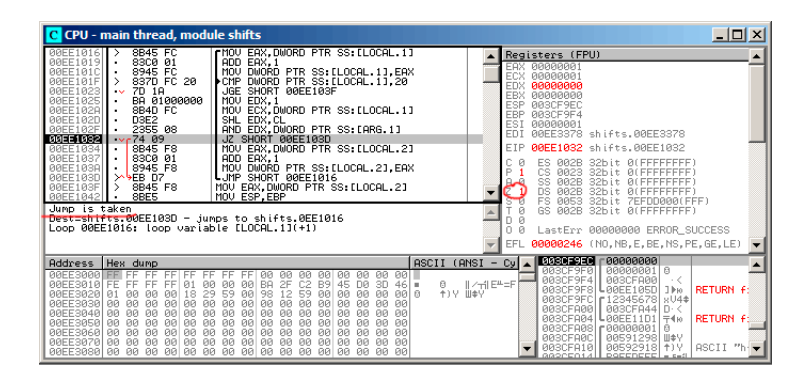

<span id="page-374-2"></span>Figure 18.7: OllyDbg:  $i = 1$ , are there that bit in the input value? No. (ZF =1)

| $\Box$ o $\Box$<br>C CPU - main thread, module shifts                                                                                                    |                                                                                                    |  |  |  |  |
|----------------------------------------------------------------------------------------------------|----------------------------------------------------------------------------------------------------|--|--|--|--|
| rMOV EAX, DWORD PTR SS: [LOCAL.1]<br>00EE1016<br>8B45 FC<br>II ><br>83C0 01<br>$00EE1019$ .<br>ADD EAX.1<br>00EE101C<br>8945 FC<br>MOU<br>DWORD PTR SS: [LOCAL.1], EAX<br>CMP<br>DWORD PTR SS ELOCAL 11,20<br>837D FC 20<br>00EE101F<br><b>BBEE1023</b><br>7D 1A<br>JGE SHORT 00EE103F<br>$\sim$<br>BA 01000000<br>MOU<br>EDX <sub>-1</sub><br>00EE1025<br>8B4D FC<br>MOU ECX, DWORD PTR SS: [LOCAL.1]<br>00EE102A<br>00EE102D<br>SHL EDX.CL<br>D <sub>3E2</sub><br>2355 08<br>AND EDX, DWORD PTR SS: LARG. 1]<br><b>BOEE102F</b><br><b>BBEE1832</b><br>74 09<br>JZ SHORT 00EE103D<br>$\sim$<br>00EE1034<br>8B45 F8<br>MOU EAX, DWORD PTR SS: [LOCAL.2]<br>8300 01<br>ADD EAX.1<br>00EE1037                                                                                                    | Registers (FPU)<br><b>FAX RARARRA4</b><br>00000004<br>ECX<br>EDX<br>00000001<br>EBX<br>00000000<br>ESP<br>003CF9EC<br>EBP<br>003CF9F4<br>ESI<br>00000001<br>EDI<br>00EE3378 shifts, 00EE3378<br>EIP<br>00EE102D shifts.00EE102D<br>002B<br>32bit 0(FFFFFFFFF<br>ES.                                                                                                    |  |  |  |  |
| 8945 F8<br><b>BBEE1038</b><br>MOV DWORD PTR SS: [LOCAL.2].EAX<br>P<br>CS.<br>32hit<br><b>BB23</b><br><b>ALEFFEFFEF</b><br>LUMP SHORT 00EE1016<br>00EE103D<br>EB D7<br>≫<br>SS<br>A<br><b>Ø02B</b><br>32bit 0(FFFFFFFFF<br>Й<br>MOV EAX DWORD PTR SS: [LOCAL.2]<br>8B45 F8<br>00EE103F<br>DS.<br>RØ2B<br>32hit<br><b>ALEFEEEEEE</b><br>00EE1042<br>8BE5<br>MOU ESP.EBP<br>FS.<br>8853<br>32bit<br>ZEFDD000(FFF)<br>$CL = 04$<br>GS.<br>002B 32bit 0(FFFFFFFFF)<br>Й<br>$EDX = 1$<br>Loop 00EE1016: loop variable [LOCAL.1](+1)<br>LastErr 00000000 ERROR_SUCCESS<br>00000287 (NO, B, NE, BE, S, PE, L, LE)                                                                                                    |                                                                                                    |  |  |  |  |
| <b>ASCII</b><br>Address Hex dump<br>00EE3000<br>FF<br>FF<br>001<br>FF.<br>FF.<br>-FF<br>-FF<br><b>DO</b><br>ий.<br>FF.<br>98<br>90<br>90<br>Ĉ2<br>00 BA<br>2F<br>FF<br>B9<br>00EE3010 FE FF FF<br>01<br>ЙЙ<br>45<br>nя<br>$46 =$<br>90<br>.3D<br>8<br>+)Y W*Y<br>29<br>98<br>59<br>00EE3020 01<br><b>ØØ</b><br>18<br>59<br>12<br><b>PD</b><br><b>PD</b><br>9916<br><b>BØ</b><br>aø<br><b>PD</b><br><b>DD</b><br><b>PIPI</b><br>00EE3030 00 00 00<br>ЙЙ<br><b>ØØ</b><br><b>ØØ</b><br><b>ØØ</b><br>ЙЙ<br>ЙЙ<br>ЙЙ<br><b>PIPI</b><br>ЙЙ<br>ЙЙ<br>ЙЙ<br><b>PIPI</b><br>ЙЙ<br>ЙЙ<br><b>PU</b><br>ЙЙ.<br>ЙЙ<br>ЙЙ<br><b>PIPI</b><br><b>PIN</b><br>ЙЙ<br>AAFF3A4ALAA AA<br><b>PID</b><br>ЙЙ<br><b>GR</b><br>ЙЙ<br><b>PR</b><br><b>PIN</b><br><b>BOEE3050</b><br><b>ØØ</b><br><b>BB</b><br><b>BØ</b><br>88<br>ЙЙ<br><b>ØØ</b><br><b>ØØ</b><br><b>DD</b><br><b>ØØ</b><br><b>ØØ</b><br>ЙЙ<br><b>ØØ</b><br><b>BØ</b><br>йй.<br>00EE3060 00 00<br>ЙЙ<br>ЙЙ<br>ЙЙ<br>ЙЙ<br>ЙЙ<br>ЙЙ<br>ЙЙ<br>ЙЙ<br>ЙЙ<br>ЙЙ<br>ЙЙ<br>ЙЙ<br>ЙЙ<br>00EE3070 00 00<br><b>PO</b><br><b>PD</b><br><b>PD</b><br><b>PD</b><br><b>PID</b><br><b>PU</b><br><b>PD</b><br><b>PU</b><br><b>PIN</b><br>aø <sup>1</sup><br><b>PD</b><br><b>PD</b><br><b>PR</b><br><b>PD</b><br>00EE3030 00 00 00 00 00 00 00 00 00 00<br><b>ØØ</b><br><b>ØØ</b><br>80<br>00 00 00 00 | 003CF9EC<br>00000001 0<br>$CANSI - Cyl$<br>003CF9F0<br>AABAAA4<br>003CF9F4<br><b>BASCERAA</b><br>$\cdot$ <<br>$  \angle \neg   $ E <sup>nt</sup> =F<br>003CF9F8<br>L00EE105D<br><b>RETURN F:</b><br><b>I</b> Pie<br>00SCF9FC<br>r12345678 sU4#<br>003CFA00<br><b>BBSCFR44 D. &lt;</b><br>003CFA04<br>RETURN F:<br>$L00EE11D1 = 4p$<br>003CFA08<br>r BABBARA1<br>00591298 W#Y<br>003CFA0C<br>003CFA10<br>$ASCII$ "h- $\blacktriangleright$<br>00592918 1Y<br>$0.0222214$ $0.022222$ $0.02222$ |  |  |  |  |

Figure 18.8: OllyDbg:  $i = 4$ ,  $i$  is loaded into ECX

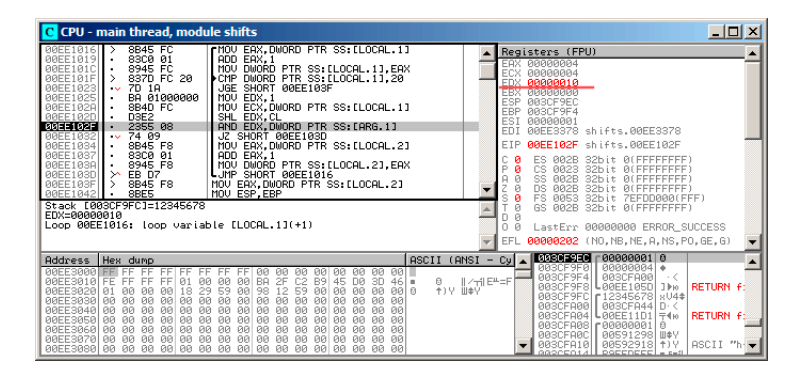

Figure 18.9: OllyDbg:  $i = 4$ , EDX =1  $\ll 4 = 0x10$ 

| C CPU - main thread, module shifts                                                                                                    |                                                                                                    |                                                                 | $ \Box$ $\times$                                                                                                    |  |  |
|----------------------------------------------------------------------------------------------------|----------------------------------------------------------------------------------------------------|-----------------------------------------------------------------|----------------------------------------------------------------------------------------------------|--|--|
| 8B45 FC<br>00EE1016 ><br>83C0 01<br>AREE1819<br>8945 FC<br>00EE101C<br>837D FC 20<br>00EE101F<br><b>BBEE1023</b><br>7D 18<br>$\sim$<br>00EE1025<br>BA 01000000<br>8B4D FC<br>00EE102A<br>D3E2<br>00EE102D<br>2355 08<br>00EE102F<br>00EE1032<br>$v - 7409$<br>8B45 F8<br>00EE1034<br>83C0 01<br>00EE1037<br><b>BØEE1038</b><br>8945 F8<br>00EE103D<br>X EB DZ<br>BBEE183F<br>8B45 F8                                                                                                    | rMOV EAX, DWORD PTR SS: [LOCAL.1]<br>ADD EAX.1<br>MOV DWORD PTR SS: [LOCAL.1], EAX<br>CMP DWORD PTR SS ELOCAL 1] 20<br>JGE SHORT 00EE103F<br>MOU EDX.1<br>MOV ECX.DWORD PTR SS:[LOCAL.1]<br>SHL EDX.CL<br>AND EDX, DWORD PTR SS: [ARG.1]<br>JZ SHORT 00EE103D<br>MOV EAX, DWORD PTR SS: [LOCAL.2]<br>ADD EAX, 1<br>MOV DWORD PTR SS: [LOCAL.2], EAX<br>LUMP SHORT 00EE1016<br>MOV EAX.DWORD PTR SS: [LOCAL.2]                                                                                                    |                                                                 | Registers (FPU)<br><b>FAX RARARRA4</b><br>00000004<br>ECX<br>EDX 00000010<br>EBX 00000000<br>ESP<br>003CF9EC<br>EBP 003CF9F4<br>ESI<br>00000001<br>EDI<br>00EE3378 shifts, 00EE3378<br>EIP<br>00EE1032 shifts.00EE1032<br>Й<br>ES.<br>002B<br>32bit 0(FFFFFFFFF)<br>P<br>Й<br>CS.<br><b>BB23</b><br>32bit<br><b>ALEFFEFFEF</b><br>SS<br>Ω<br><b>BØ2B</b><br>32bit<br>DS.<br>RR2B<br>ਾਸ<br>32hit                                                                         |  |  |
| 0 (FFFFFFFFF<br>8BE5<br>MOU ESP.EBP<br>00EE1042<br>FS.<br>0053<br>$32$ bit<br>ZEFDDØRØ(FFF)<br>Jump is not taken<br>GS 002B 32bit<br>0(FFFFFFFFF)<br>Й<br>Uest=shifts.UUEE1U3D - jumps to shifts.0EE1016<br>Loop 00EE1016: loop variable [LOCAL.1](+1)<br>LastErr 00000000 ERROR_SUCCESS<br>00000202 (NO, NB, NE, A, NS, PO, GE, G)<br>EFL                                                                                                    |                                                                                                    |                                                                 |                                                                                                    |  |  |
| Hex dump<br><b>Address</b><br><b>ИЙЕЕЗИЙИ</b><br>FF<br>FF<br>BREESB1B FF<br>EF<br>FF<br>FF<br><b>P11</b><br>ЙЙ<br>18<br>29<br><b>BBEE30201</b><br><b>PIN</b><br>01<br><b>PU</b><br><b>ØØ</b><br><b>BREE3838</b><br>ЙЙ<br>ЙЙ<br>ЙЙ.<br><b>PIPI</b><br>ЙЙ<br>ЙЙ<br><b>PID</b><br>ØØ.<br><b>PIPI</b><br>00EE3040 00<br><b>PIPI</b><br><b>PIN</b><br><b>ØØ</b><br>00EE3050<br><b>BB</b><br><b>ØØ</b><br><b>ØØ</b><br><b>ØØ</b><br><b>GB</b><br>øø<br>90<br>00EE3060<br>ЙЙ<br>00<br>90<br>90<br><b>PID</b><br><b>PR</b><br>BBEE3878<br><b>PIPI</b><br><b>DD</b><br><b>PIPI</b><br><b>BB</b><br>00EE3080 00 00 00 00 00 00 00 00 00 00 00 00 | FF<br><b>PIPI</b><br>881<br>FF.<br>ии<br><b>BB</b><br>80<br>øø.<br>ий<br>ий<br>C2<br><b>BR</b><br>B9<br>45<br>nя<br>30<br>2F<br>$46$ =<br>ЙЙ<br><b>PH</b><br>59<br><b>PIPI</b><br><b>PIN</b><br>98<br>59<br><b>PIPI</b><br>$12^{12}$<br><b>BØ</b><br><b>PIPI</b><br>9900<br>ЙЙ<br>ЙЙ<br>ЙЙ<br>ЙЙ<br>ЙЙ<br>ЙЙ<br>ЙЙ<br><b>PIPI</b><br>ЙЙ<br>ЙЙ<br><b>PIN</b><br>00'<br><b>PD</b><br>ЙЙ<br><b>PIB</b><br><b>PIN</b><br><b>PIN</b><br><b>PIN</b><br><b>PIB</b><br><b>PIN</b><br><b>ØØ</b><br><b>BØ</b><br><b>BB</b><br><b>GG</b><br><b>GØ</b><br><b>BB</b><br><b>BB</b><br>ЙЙ<br><b>PIPI</b><br>йй.<br>00<br>øø<br><b>ØØ</b><br>00<br><b>ØØ</b><br><b>BØ</b><br>ЙЙ<br>ЙЙ<br><b>PIN</b><br><b>ЙЙ</b><br><b>PIPI</b><br><b>BØ</b><br><b>PB</b><br><b>PB</b><br><b>BB</b><br><b>PU</b><br><b>PIPI</b><br><b>PU</b><br><b>PIPI</b><br><b>PIPI</b><br>00 00<br>88 88 88 | ASCII (ANSI<br>$  \angle \neg   $ $E^{\mu}$ =F<br>8<br>+1Y II±Y | $ $ 0030F9EC<br>00000001 0<br>$-$ Cyl $\triangle$<br>003CF9F0<br>AABAAA4<br>003CF9F4<br><b>BBBCFABB</b><br>$\cdot$ $\epsilon$<br>003CF9F8<br>L00EE105D 1Pm<br><b>RETURN F:</b><br>003CF9FC<br>r12345678 sU4#<br>003CFA00<br>003CFA44 D. <<br>003CFA04<br>LogE11D1<br><b>RETURN F:</b><br>$\mp 4\text{e}$<br>003CFA08<br>r BRBRBBB1<br>003CFA0C<br>RR591298 III \$V<br>00592918 1) Y<br><b>ASCTT</b><br>003CFA10<br>GGOCEO14 <sup>1</sup><br><b>DOCCDCCC</b><br>$= 0.05$ |  |  |

<span id="page-375-0"></span>Figure 18.10: OllyDbg:  $i = 4$ , are there that bit in the input value? Yes. (ZF =0)

### **GCC**

Let's compile it in GCC 4.4.1:

Listing 18.21: GCC 4.4.1

|                    | public f                                                                           |                                                                                                    |  |
|--------------------|------------------------------------------------------------------------------------|----------------------------------------------------------------------------------------------------|--|
| f                  | proc near                                                                          |                                                                                                    |  |
| rt<br>i<br>$arg_0$ | $=$ dword ptr $-8$<br>$=$ dword ptr $8$                                            | = dword ptr -0Ch                                                                                                    |  |
| loc_80483D0:       | push<br>mov<br>push<br>sub<br>mov<br>mov<br>jmp<br>mov<br>mov<br>mov<br>mov<br>shl | ebp<br>ebp, esp<br>ebx<br>esp, 10h<br>$[ebp+rt]$ , 0<br>$[ebp+i], 0$<br>short loc_80483EF<br>eax, [ebp+i]<br>edx, 1<br>ebx, edx<br>ecx, eax<br>ebx, cl |  |
| loc_80483EB:       | mov<br>and<br>test<br>jz<br>add                                                    | eax, ebx<br>eax, [ebp+arg_0]<br>eax, eax<br>short loc_80483EB<br>$[ebp+rt]$ , 1                                                                        |  |
|                    | add                                                                                | $[ebp+i]$ , 1                                                                                                    |  |
| loc_80483EF:       |                                                                                    |                                                                                                    |  |
| f                  | cmp<br>jle<br>mov<br>add<br>pop<br>pop<br>retn<br>endp                             | $[ebp+i]$ , 1Fh<br>short loc_80483D0<br>eax, [ebp+rt]<br>esp, 10h<br>ebx<br>ebp                                                                        |  |

## **18.4.2 x64**

I changed example slightly to extend it to 64-bit:

```
#include <stdio.h>
```

```
#define IS_SET(flag, bit) ((flag) & (bit))
int f(uint64_t a)
{
   uint64 t i;
   int rt=0;
   for (i=0; i<64; i++)if (IS\_SET (a, 1ULL<<i))rt++;
    return rt;
};
```
### **Non-optimizing GCC 4.8.2**

So far so easy.

```
Listing 18.22: Non-optimizing GCC 4.8.2
```

```
f:
        push rbp
        mov rbp, rsp
        mov QWORD PTR [rbp-24], rdi ; a
        mov DWORD PTR [rbp-12], 0 ; rt=0
        mov QWORD PTR [rbp-8], 0 ; i=0<br>imp \frac{1}{2}\lim p.L4:
        mov rax, QWORD PTR [rbp-8]
        mov rdx, QWORD PTR [rbp-24]
; RAX = i, RDX = a
        mov ecx, eax
 ECX = ishr rdx, cl
 RDX = RDX>>CL = a>>imov rax, rdx
 \mathsf{RAX} = \mathsf{RDX} = \mathsf{a} \rightarrow \mathsf{i}and eax, 1
 EAX = EAX&1 = (a \rightarrow i)&1test rax, rax
 ; the last bit is zero?
; skip the next ADD instruction, if it's so.
        je .L3
        add DWORD PTR [rbp-12], 1 ; rt++
.L3:
```
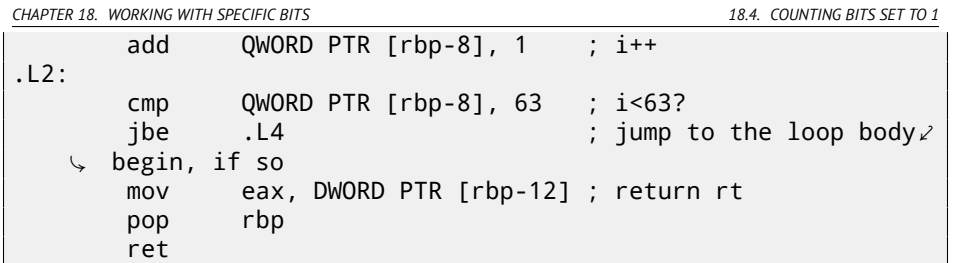

### **Optimizing GCC 4.8.2**

Listing 18.23: Optimizing GCC 4.8.2

```
\begin{array}{c|c} 1 & f: \\ 2 & \end{array}2 xor eax, eax ; rt variable will be here
x,ecx} & \text{; i variable will be here} \\ 4 & .13 \end{array}\begin{array}{c} 4 \\ 5 \end{array} . L3:
             mov rsi, rdi ; load input value
6 | lea edx, [rax+1] ; EDX=EAX+1<br>7 ; EDX here is a `new version of rt', which
    ; EDX here is a `new version of rt', which will be written into\anglert variable, if the last bit is 1<br>shr      rsi, cl            ; RSI=RS
\begin{array}{ccc} 8 & \text{shr} & \text{rsi, cl} \\ 9 & \text{and} & \text{esi. 1} & \text{rS1} = FST & 81 \end{array}and esi, 1 ; ESI=ESI&1
; the last bit is 1? If so, write `new version of rt' into EAX
11 cmovne eax, edx
12 add rcx, 1 ; RCX++
13 cmp rcx, 64
14 jne .L3
15 | rep ret ; AKA fatret
```
<span id="page-378-1"></span><span id="page-378-0"></span>This code is more terse, but also, has some quirk. While all examples we saw so far, incrementing "rt" value after comparing specific bit with one, the code here incrementing "rt" before (line 6), writing new value into EDX register. Then, if the last bit was 1, CMOVNE <sup>7</sup> instruction (which is synonymous to CMOVNZ <sup>8</sup>) *commits* new value of "rt" by moving EDX ("proposed rt value") into EAX ("current rt" to be returned at the end). Hence, incrementing is done at each step of loop, i.e., 64 times, without any relation to the input value.

The advantage of this code is that it contain only one conditional jump (at the end of loop) instead of two jumps (skipping "rt" value increment and at the end of loop). And that might work faster on the modern CPUs with branch predictors: 38.1.

The last instruction is REP RET (opcode F3 C3) which is also called FATRET by MSVC. This is somewhat optimized version of RET, which is recommended by

<sup>7</sup>Conditional MOVe if Not Equal

<sup>8</sup>Conditional MOVe if Not Zero

*CHAPTER 18. WORKING WITH SPECIFIC BITS 18.4. COUNTING BITS SET TO 1* AMD to be placed at the end of function, if RET goes right after conditional jump: [AMD13b, p.15] <sup>9</sup>.

### **Optimizing MSVC 2010**

Listing 18.24: MSVC 2010

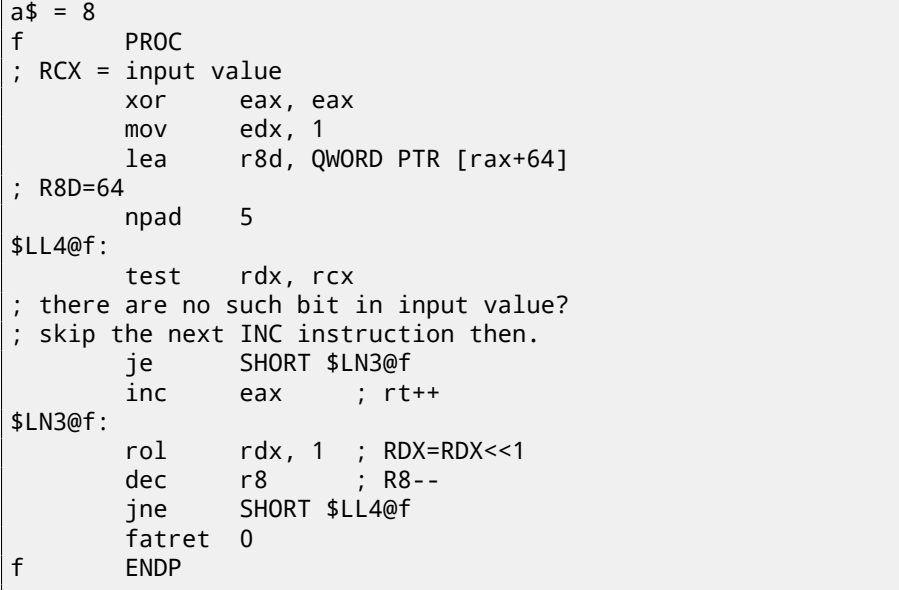

Here is the ROL in[struction is used instead of](http://repzret.org/p/repzret/) SHL, which is in fact "rotate left" instead of "shift left", but here, in this example, it will work just as SHL.

Read more about rotate instruction here: A.6.3.

R8 here is counting from 64 to 0. It's just like inverted *i* variable. Here is a table of some registers during execution:

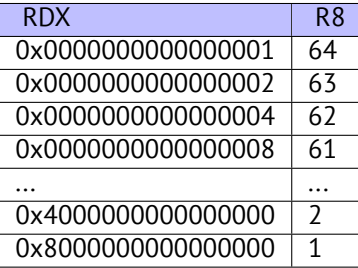

At the end we see FATRET instruction, which was described here: 18.4.2.

<sup>9</sup>More information on it: http://repzret.org/p/repzret/

### **Optimizing MSVC 2012**

### Listing 18.25: MSVC 2012

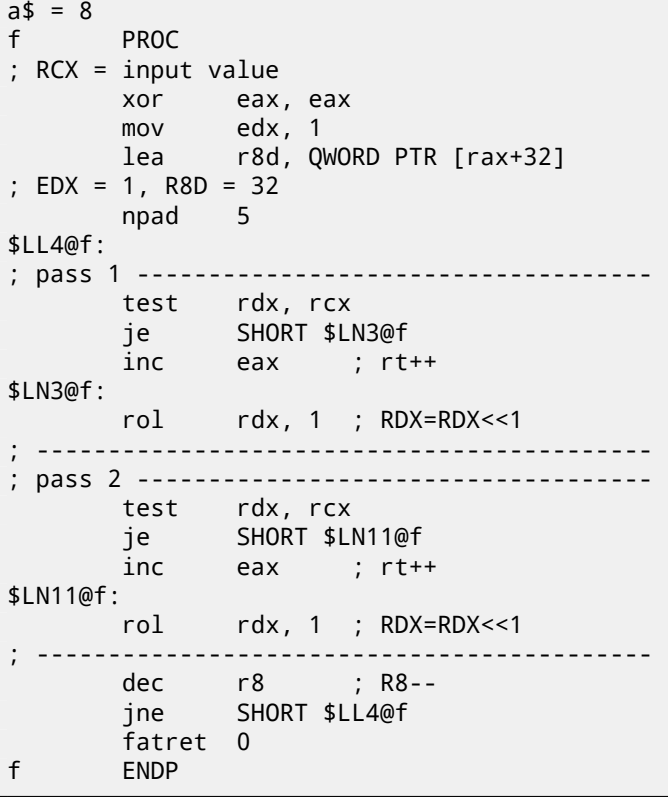

Optimizing MSVC 2012 does almost the same job as optimizing MSVC 2010, but somehow, it generates two identical loop bodies and loop count is now 32 instead of 64. To be honest, I don't know why. Some optimization trick? Maybe it's better for loop body to be slightly longer? Anyway, I add the code here intentionally to show that sometimes, compiler output may be really weird and illogical, but perfectly working, of course.

## **18.4.3 ARM + Optimizing Xcode 4.6.3 (LLVM) (ARM mode)**

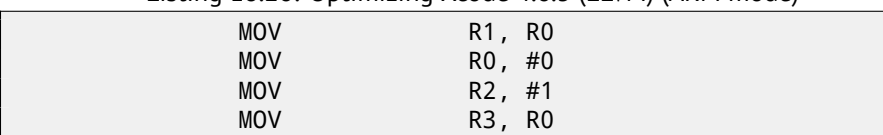

Listing 18.26: Optimizing Xcode 4.6.3 (LLVM) (ARM mode)

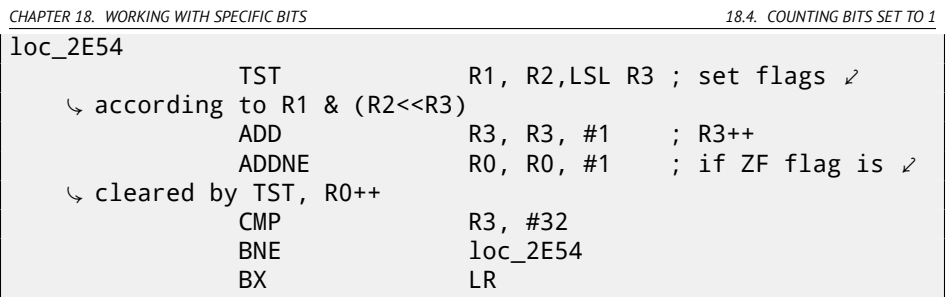

TST is the same things as TEST in x86.

As I mentioned before (15.3.2), there are no separate shifting instructions in ARM mode. However, there are modifiers LSL (*Logical Shift Left*), LSR (*Logical Shift Right*), ASR (*Arithmetic Shift Right*), ROR (*Rotate Right*) and RRX (*Rotate Right with Extend*) , which may be added to such instructions as MOV, TST, CMP, ADD, SUB,  ${\sf RSB^{10}}.$ 

These modificators define, how to shift second operand and by how many bits. Thus ``TST R1, R2, LSL R3'' instruction works here as  $R1 \wedge (R2 \ll R3)$ .

## **18.4.4 ARM + Optimizing Xcode 4.6.3 (LLVM) (thumb-2 mode)**

Almost the same, but here are two LSL.W/TST instructions are used instead of single TST, because, in thumb mode, it is not possible to define LSL modifier right in TST.

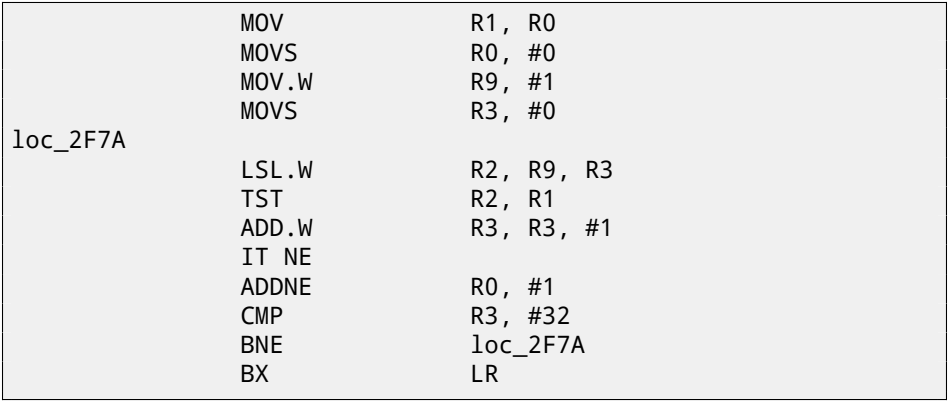

## **18.4.5 ARM64 + Optimizing GCC 4.9**

I took 64-bit example I already used: 18.4.2.

 $10$ These instructions are also called "data processing instructions"

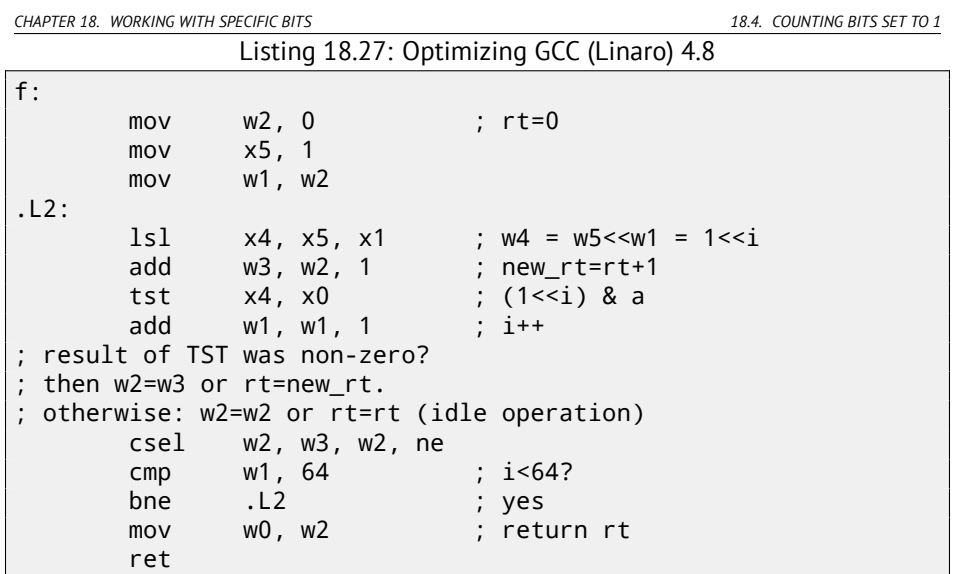

The result is very similar to what GCC generated for x64: 18.23.

CSEL instruction is "Conditional SELect", it just choose one variable of two depending on flags set by TST and copy value into W2 register, which holds "rt" variable.

### **18.4.6 ARM64 + Non-optimizing GCC 4.9**

Again, I use 64-bit example I already used: 18.4.2. The code is more verbose, as usual.

```
Listing 18.28: Non-optimizing GCC (Linaro) 4.8
```

```
f:
      sub sp, sp, #32
      str x0, [sp,8] ; store a value to Register \ellÇ Save Area
             wzr, [sp,24] ; rt=0
      str wzr, [sp,28] ; i=0
      b .L2
.L4:
      ldr w0, [sp,28]
      mov x1, 1
      1s1 x0, x1, x0 ; X0 = X1<<X0 = 1<<i
      mov x1, x0
; X1 = 1<<1
      ldr x0, [sp,8]
; X0 = a
      and x0, x1, x0
```
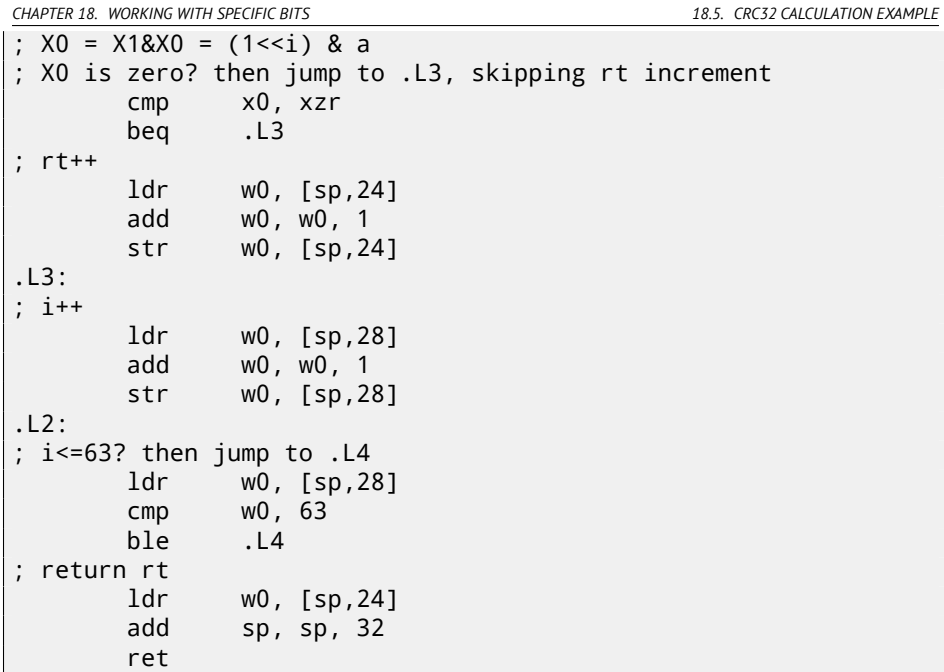

# **18.5 CRC32 calculation example**

This is very popular table-[based CRC32 hash calculation technique](http://burtleburtle.net/bob/c/crc.c) $^{\rm 11}.$ 

```
/* By Bob Jenkins, (c) 2006, Public Domain */
#include <stdio.h>
#include <stddef.h>
#include <string.h>
typedef unsigned long ub4;
typedef unsigned char ub1;
static const ub4 crctab[256] = {
  0x00000000, 0x77073096, 0xee0e612c, 0x990951ba, 0x076dc419, 02
    Ç x706af48f,
  0xe963a535, 0x9e6495a3, 0x0edb8832, 0x79dcb8a4, 0xe0d5e91e, 02
    Ç x97d2d988,
  0x09b64c2b, 0x7eb17cbd, 0xe7b82d07, 0x90bf1d91, 0x1db71064, 02
    \sqrt{3} x6ab020f2,
```

```
11Source code was taken here: http://burtleburtle.net/bob/c/crc.c
```
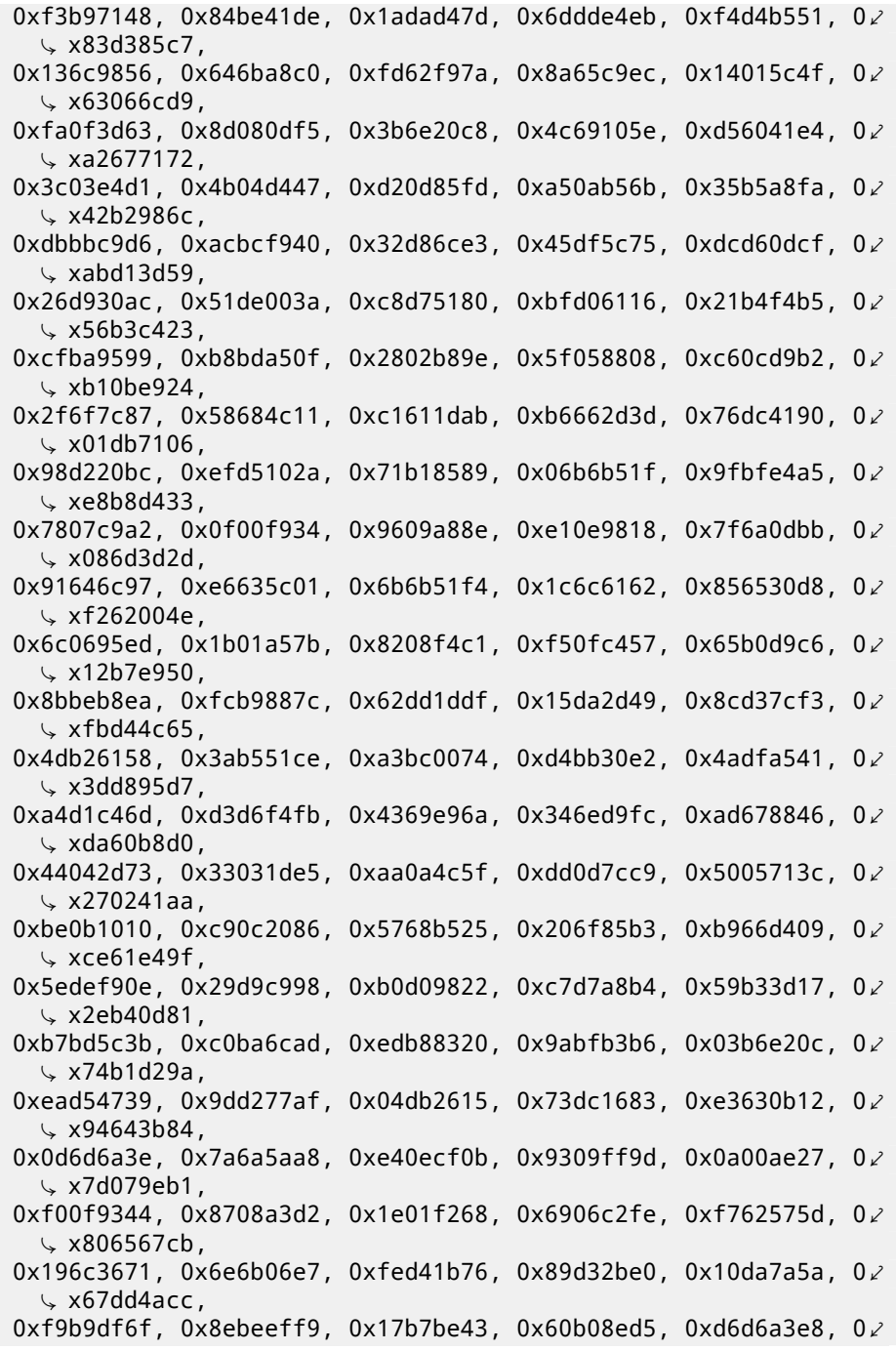

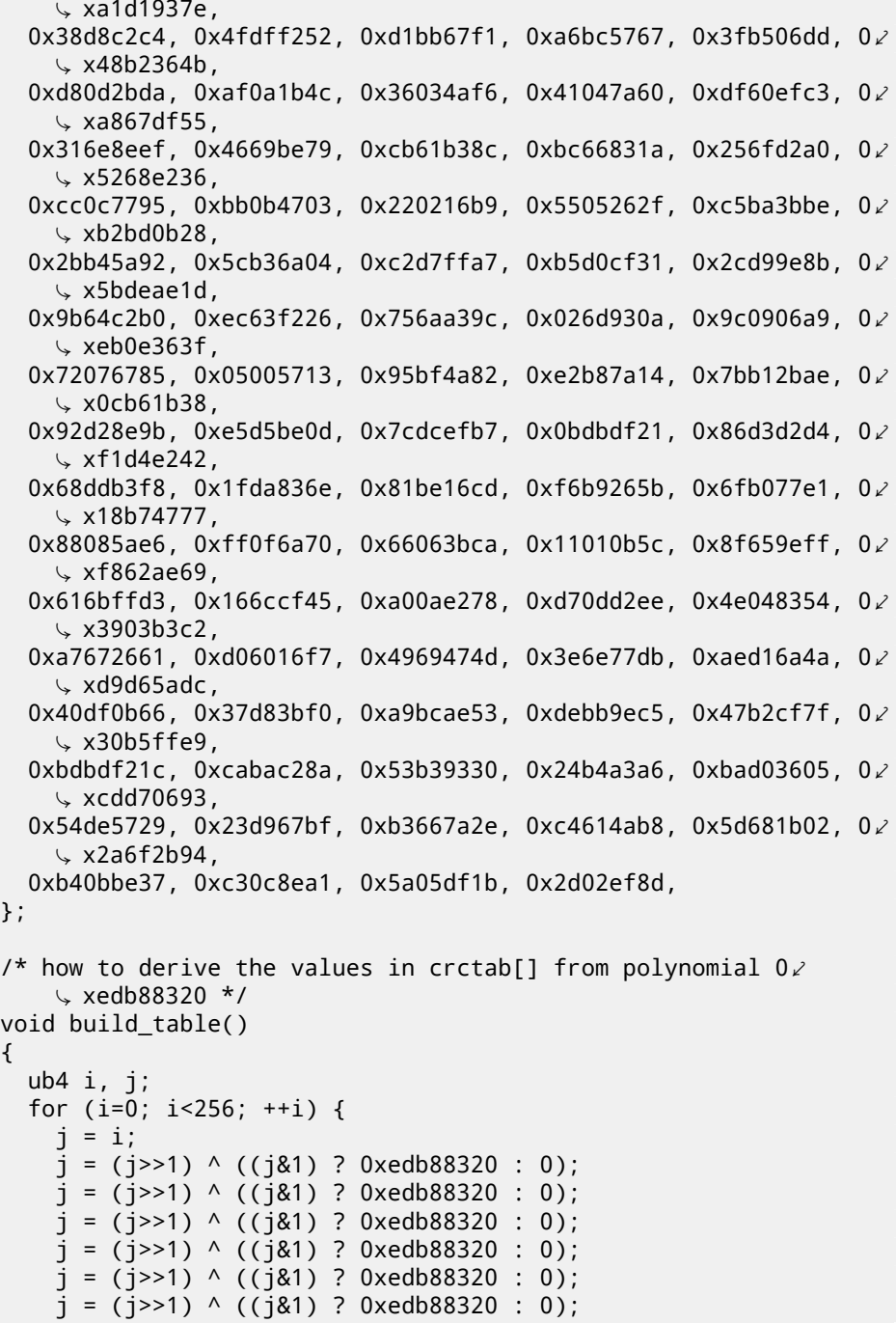

```
CHAPTER 18. WORKING WITH SPECIFIC BITS 18.5. CRC32 CALCULATION EXAMPLE
```

```
i = (i \rightarrow 1) ^ ((i \& 1) ? 0xedb88320 : 0):
    j = (j \rightarrow 1) ^ ((j \& 1) ? 0xedb88320 : 0);
    printf("0x%.8lx, ", j);
    if (i%6 == 5) print("\n'\n');
  }
}
/* the hash function */
ub4 crc(const void *key, ub4 len, ub4 hash)
{
  ub4 i;
  const ub1 *k = key;
  for (hash=len, i=0; i<len; +i)
    hash = (hash >> 8) \land crctab[(hash & 0xff) \land k[i]];
  return hash;
}
\frac{1}{2} To use, try "gcc -0 crc.c -o crc; crc < crc.c" */
int main()
{
  char s[1000];
  while (gets(s)) print("%, 8lx\n", crc(s, strlen(s), 0));return 0;
}
```
We are interesting in the  $\text{cr}(x)$  function only. By the way, pay attention to two loop initializers in the for () statement:  $hash=len, i=0$ .  $C/C++$  standard allows this, of course. Emitted code will contain two operations in loop initialization part instead of usual one.

Let's compile it in MSVC with optimization (/Ox). For the sake of brevity, only crc() function is listed here, with my comments.

```
key$ = 8 ; size = 4
lens = 12 ; size = 4
hash$ = 16 ; size = 4
_crc PROC
   mov edx, DWORD PTR _len$[esp-4]
   xor ecx, ecx ; i will be stored in ECX
   mov eax, edx
   test edx, edx
   jbe SHORT $LN1@crc
   push ebx
   push esi
   mov esi, DWORD PTR _key$[esp+4] ; ESI = key
   push edi
$LL3@crc:
```

```
: work with bytes using only 32-bit registers. byte from \varphiÇ address key+i we store into EDI
   movzx edi, BYTE PTR [ecx+esi]
   mov ebx, eax ; EBX = (hash = len)and ebx, 255 ; EBX = hash & 0xff; XOR EDI, EBX (EDI=EDI^EBX) - this operation uses all 32 bits \angle\zeta of each register
but other bits (8-31) are cleared all time, so it's OK
: these are cleared because, as for EDI, it was done by MOVZX \varphi\zeta instruction above
high bits of EBX was cleared by AND EBX, 255 instruction \varphi\zeta above (255 = 0xff)
   xor edi, ebx
; EAX=EAX>>8; bits 24-31 taken "from nowhere" will be cleared
   shr eax, 8
; EAX=EAX^crctab[EDI*4] - choose EDI-th element from crctab[] \angle\sqrt{ } table<br>xor
          eax, DWORD PTR _crctab[edi*4]
   inc ecx ; i++
   cmp ecx, edx ; i<len ?
   jb SHORT $LL3@crc ; yes
   pop edi
   pop esi
   pop ebx
$LN1@crc:
   ret 0
_crc ENDP
```
Let's try the same in GCC 4.4.1 with -O3 option:

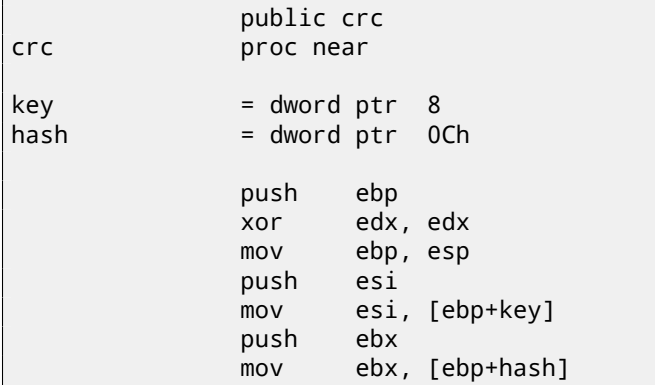

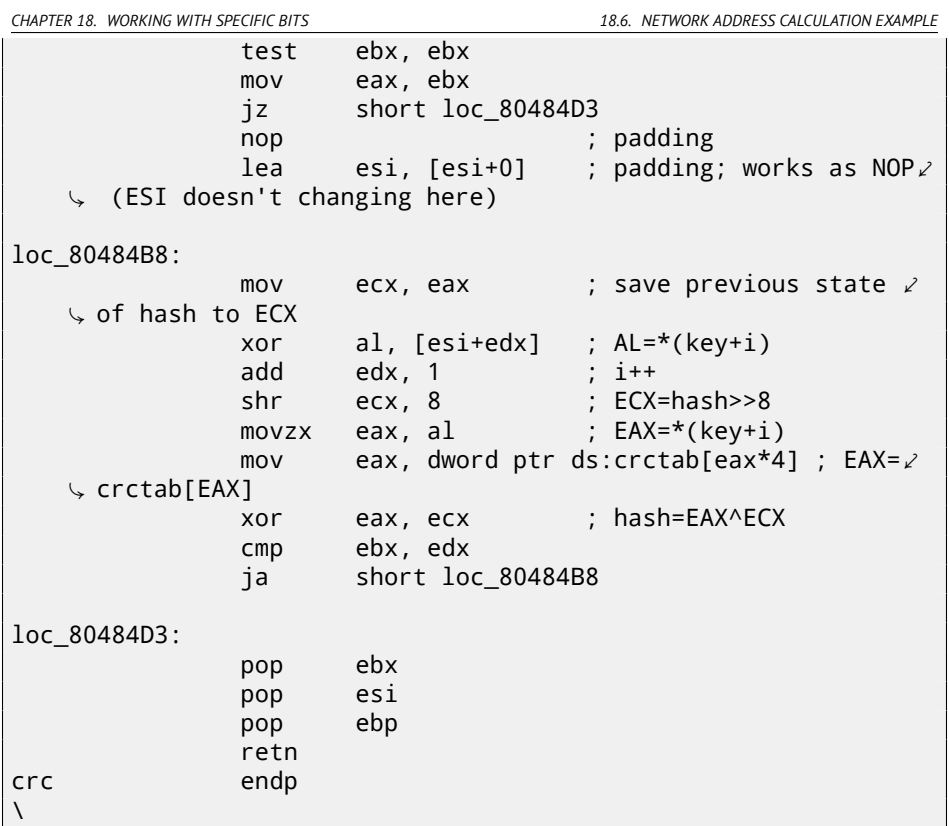

GCC aligned loop start on a 8-byte boundary by adding NOP and lea esi, [esi+0] (that is the *idle operation* too). Read more about it in npad section (72).

# **18.6 Network address calculation example**

As we know, TCP/IP address (IPv4) consists of four numbers in 0 *. . .* 255 range, i.e., four bytes. Four bytes can be fitted in 32-bit variable easily, so, IPv4 host address, network mask or network address can all be 32-bit integers.

From a user's point of view, network mask is defined in four numbers format like 255.255.255.0 or so, but network engineers use more compact notation ( $CIDR<sup>12</sup>$ ), like /8, /16 or like that. This notation just defines number of bits mask has, starting at  $\mathsf{MSB^{13}}$ .

<sup>12</sup>Classless Inter-Domain Routing

<sup>13</sup> Most significant bit/byte

*CHAPTER 18. WORKING WITH SPECIFIC BITS 18.6. NETWORK ADDRESS CALCULATION EXAMPLE*

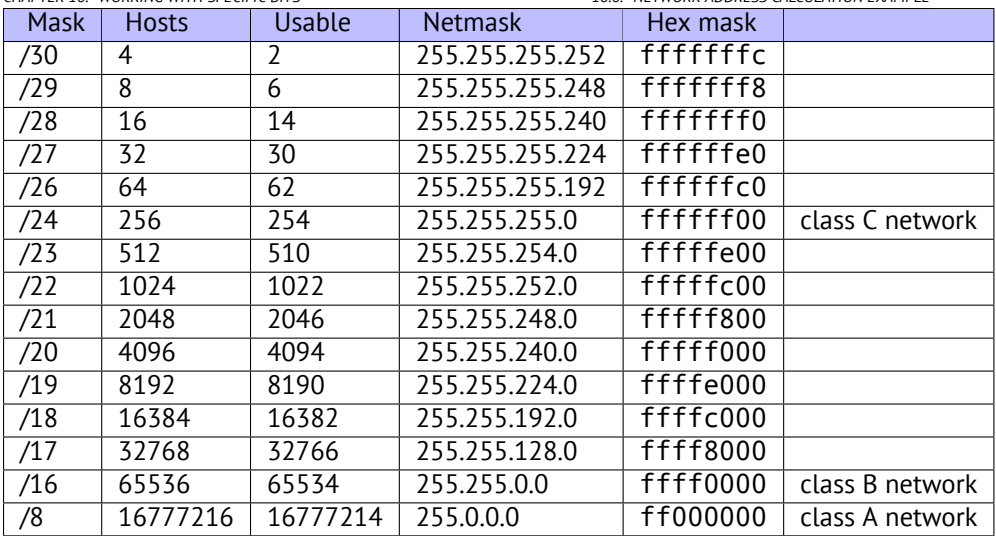

Here is a small example, which calculates network address by applying network mask to host address.

```
#include <stdio.h>
#include <stdint.h>
uint32_t form_IP (uint8_t ip1, uint8_t ip2, uint8_t ip3, \angle\sqrt{u} uint8 t ip4)
{
        return (ip1<<24) | (ip2<<16) | (ip3<<8) | ip4;
};
void print_as_IP (uint32_t a)
{
        printf ("%d.%d.%d.%d\n",
                 (a>>24)&0xFF,
                 (a>>16)&0xFF,
                 (a>>8)&0xFF,
                 (a)&0xFF);
};
// bit=31..0
uint32_t set_bit (uint32_t input, int bit)
{
        return input=input|(1<<br/>bit);
};
uint32_t form_netmask (uint8_t netmask_bits)
{
```

```
uint32_t netmask=0;
        uint8_t i;
        for (i=0; i<sub>metmask bits; i++)netmask=set_bit(netmask, 31-i);
        return netmask;
};
void calc network address (uint8 t ip1, uint8 t ip2, uint8 t \swarrow\frac{1}{2} ip3, uint8_t ip4, uint8_t netmask_bits)
{
        uint32 t netmask=form netmask(netmask bits);
        uint32 t ip=form IP(ip1, ip2, ip3, ip4);
        uint32_t netw_adr;
        printf ("netmask=");
        print_as_IP (netmask);
        netw_adr=ip&netmask;
        printf ("network address=");
        print as IP (netw adr);
};
int main()
{
        calc_network_address (10, 1, 2, 4, 24); // 10.1.2.4,\angle\sqrt{24}calc network address (10, 1, 2, 4, 8); // 10.1.2.4, \angle\sqrt{8}calc network address (10, 1, 2, 4, 25); // 10.1.2.4, \angleÇ /25
        calc_network_address (10, 1, 2, 64, 26); // 10.1.2.4, \angle\frac{1}{26}};
```
## **18.6.1 calc\_network\_address()**

calc\_network\_address() function is simplest one: it just ANDing host address with network mask, resulting network address.

Listing 18.29: Optimizing MSVC 2012 /Ob0

| $\begin{array}{c cc}\n1 & -ip1\$ = 8<br>2 $-ip2\$ = 12<br>3 $-ip3\$ = 16 | $: size = 1$ |
|--------------------------------------------------------------------------|--------------|
|                                                                          | $: size = 1$ |
|                                                                          | $: size = 1$ |

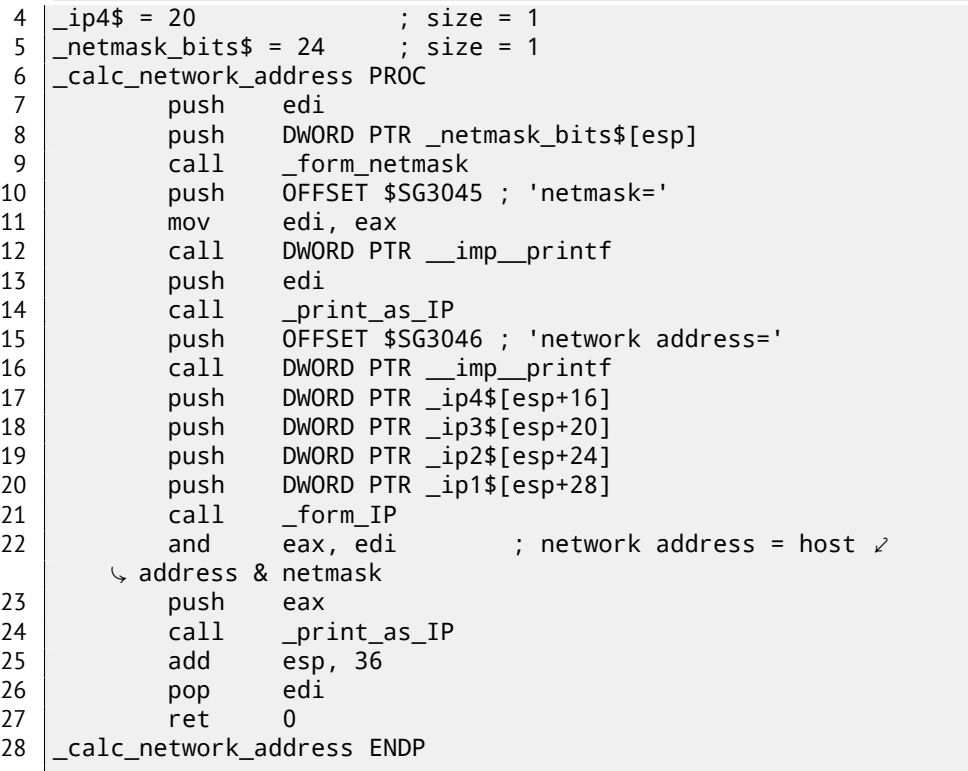

At line 22 we see most important AND— here is network address is calculated.

# **18.6.2 form\_IP()**

form IP() function just puts all 4 bytes into 32-bit value. Here is how it is usually done:

- Allocate a variable for return value. Set it to 0.
- Take fourth (lowest) byte, apply OR operation to this byte and return value. Return value contain 4th byte now.
- Take third byte, shift it by 8 bits left. You'll get a value in form of 0x0000bb00 where bb is your third byte. Apply OR operation to the resulting value and return value. Return value contain 0x000000aa so far, so ORing values will produce value in form of 0x0000bbaa.
- Take second byte, shift it by 16 bits left. You'll get a value in form of 0x00cc0000 where cc is your second byte. Apply OR operation to the resulting value and return value. Return value contain 0x0000bbaa so far, so ORing values will produce value in form 0x00ccbbaa.

• Take first byte, shift it by 24 bits left. You'll get a value in form of 0xdd000000 where dd is your first byte. Apply OR operation to the resulting value and return value. Return value contain 0x00ccbbaa so far, so ORing values will produce value in form of 0xddccbbaa.

And that's how it's done by non-optimizing MSVC 2012:

```
Listing 18.30: Non-optimizing MSVC 2012
```

```
; denote ip1 as "dd", ip2 as "cc", ip3 as "bb", ip4 as "aa".
ip1$ = 8_ip2$ = 12 ; size = 1
\frac{1}{2}ip3$ = 16 ; size = 1
ip4$ = 20 ; size = 1
_form_IP PROC
       push ebp
       mov ebp, esp
       movzx eax, BYTE PTR _ip1$[ebp]
       ; EAX=000000dd
       shl eax, 24
       ; EAX=dd000000
       movzx ecx, BYTE PTR _ip2$[ebp]
       ; ECX=000000cc
       shl ecx, 16
       ; ECX=00cc0000
       or eax, ecx
       ; EAX=ddcc0000
       movzx edx, BYTE PTR _ip3$[ebp]
       ; EDX=000000bb
       shl edx, 8
       ; EDX=0000bb00
       or eax, edx
       ; EAX=ddccbb00
       movzx ecx, BYTE PTR _ip4$[ebp]
       ; ECX=000000aa
       or eax, ecx
       ; EAX=ddccbbaa
       pop ebp
       ret 0
_form_IP ENDP
```
Well, order is different, but, of course, order of operations doesn't matters. Optimizing MSVC 2012 does essentially the same, but in different way:

Listing 18.31: Optimizing MSVC 2012 /Ob0

```
; denote ip1 as "dd", ip2 as "cc", ip3 as "bb", ip4 as "aa".
ip1$ = 8 ; size = 1
ip2$ = 12 ; size = 1
```
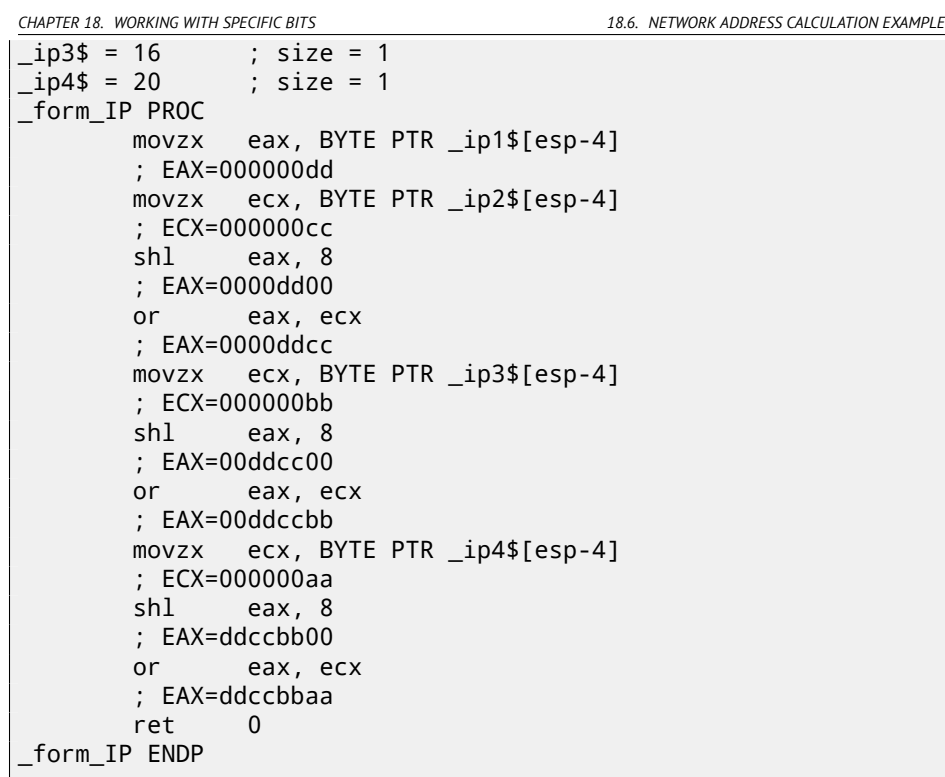

We could say, each byte is written to the lowest 8 bits of returning value, and then returning value is shifting by one byte left at each step. Repeat 4 times for each input byte.

That's it! Unfortunately, there are probably no other ways to do so. I've never heard of CPUs or ISAs which has some instruction for composing a value from bits or bytes. It's all usually done by bit shifting and ORing.

# **18.6.3 print\_as\_IP()**

print\_as\_IP() do inverse: split 32-bit value into 4 bytes.

Slicing works somewhat simpler: just shift input value by 24, 16, 8 or 0 bits, take bits from zeroth to seventh (lowest byte), and that's it:

Listing 18.32: Non-optimizing MSVC 2012

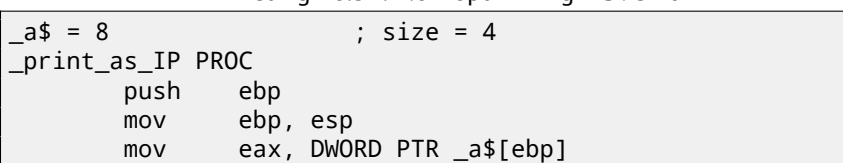

```
; EAX=ddccbbaa
      and eax, 255
      ; EAX=000000aa
      push eax
      mov ecx, DWORD PTR a$[ebp]
      ; ECX=ddccbbaa
      shr ecx, 8
      ; ECX=00ddccbb
      and ecx, 255
      ; ECX=000000bb
      push ecx<br>mov edx
              edx, DWORD PTR a$[ebp]
      ; EDX=ddccbbaa
      shr edx, 16
      ; EDX=0000ddcc
      and edx, 255
      ; EDX=000000cc
      push edx
      mov eax, DWORD PTR a$[ebp]
      ; EAX=ddccbbaa
      shr eax, 24
      ; EAX=000000dd
      and eax, 255 ; probably redundant instruction
      ; EAX=000000dd
      push eax
      push OFFSET $SG2973 ; '%d.%d.%d.%d'
      call DWORD PTR imp printf
      add esp, 20
      pop ebp
      ret 0
_print_as_IP ENDP
```
Optimizing MSVC 2012 does almost the same, but without unnecessary input value reloads:

Listing 18.33: Optimizing MSVC 2012 /Ob0

```
a$ = 8 ; size = 4
_print_as_IP PROC
       mov ecx, DWORD PTR _a$[esp-4]
       ; ECX=ddccbbaa
       movzx eax, cl
       ; EAX=000000aa
       push eax
       mov eax, ecx
       ; EAX=ddccbbaa
       shr eax, 8
       ; EAX=00ddccbb
```
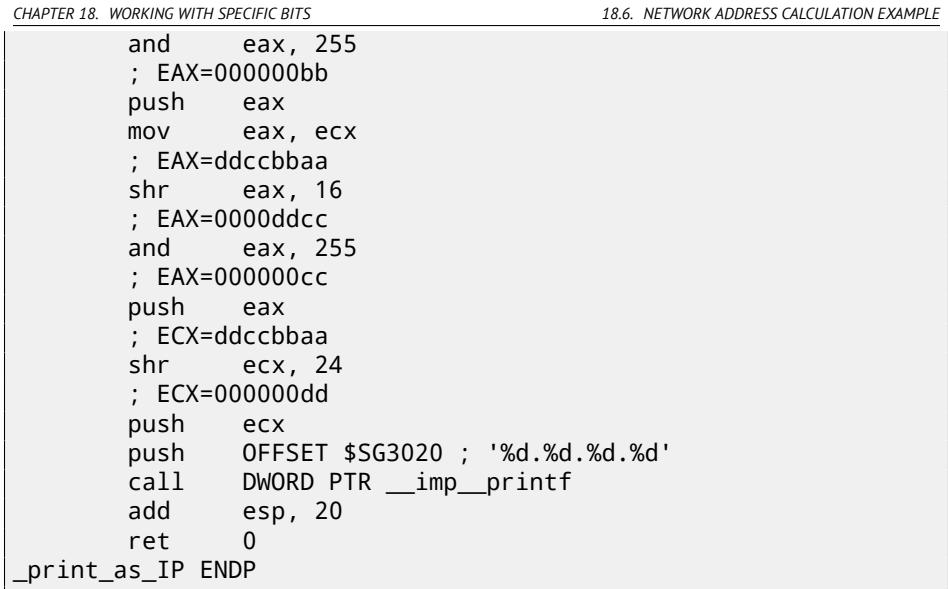

## **18.6.4 form\_netmask() and set\_bit()**

form\_netmask() makes network mask value from CIDR notation. Of course, it would be much effective to use there some kind of precalculated table, but I wrote it in this way intentionally, to demonstrate bit shifts. I also made separate function set\_bit(). It's a not very good idea to make a function for such primitive operation, but it would be easy to understand how it all works.

Listing 18.34: Optimizing MSVC 2012 /Ob0

```
\text{input$ = 8} ; size = 4
\_bits = 12 ; size = 4
_set_bit PROC
      mov ecx, DWORD PTR _bit$[esp-4]
      mov eax, 1
             eax, cl
       or eax, DWORD PTR _input$[esp-4]
       ret 0
_set_bit ENDP
netmask\betaits$ = 8 ; size = 1
_form_netmask PROC
      push ebx
      push esi
      movzx esi, BYTE PTR _netmask_bits$[esp+4]
      xor ecx, ecx
       xor bl, bl
```
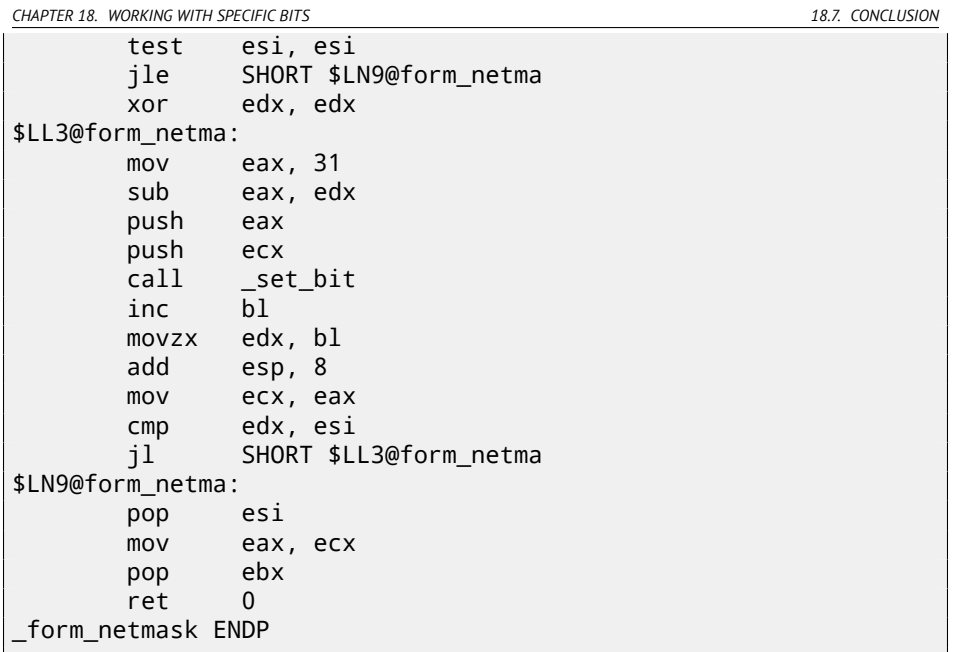

set\_bit() is primitive: just shift 1 to number of bits we need and then ORing it with "input" value. form\_netmask() has a loop: it will set as many bits (starting from MSB) as passed in netmask\_bits argument

#### **18.6.5 Summary**

That's it! I run it and got:

```
netmask=255.255.255.0
network address=10.1.2.0
netmask=255.0.0.0
network address=10.0.0.0
netmask=255.255.255.128
network address=10.1.2.0
netmask=255.255.255.192
network address=10.1.2.64
```
## **18.7 Conclusion**

Analogous to the C/C++ shifting operators  $\ll$  and  $\gg$ , shift instructions in x86 are SHR/SHL (for unsigned values), SAR/SHL (for signed values).

ARM shift instructions are LSR/LSL (for unsigned values), ASR/LSL (for signed values). It's also possible to add shifting suffix to some instructions (which are called "data processing instructions").

#### **18.7.1 Check for specific bit (known at compiling stage)**

Test if the 1000000 bit (0x40) is present in register's value:

Listing 18.35: C/C++

if (input&0x40) ...

Listing 18.36: x86

TEST REG, 40h JNZ is set ; bit is not set

Listing 18.37: x86

TEST REG, 40h JZ is\_cleared bit is set

Listing 18.38: ARM (ARM mode)

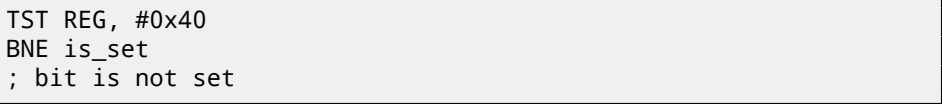

Sometimes, AND is used instead of TEST, but flags are set just as the same.

#### **18.7.2 Check for specific bit (specified at runtime)**

This is usually done by this C/C++ code snippet (shift value by *n* bits right, then cut off lowest bit):

Listing 18.39: C/C++

if ((value>>n)&1) ....

This is usually implemented in x86 code as:

Listing 18.40: x86

; REG=input\_value

; CL=n SHR REG, CL AND REG, 1

Or (shift 1 bit *n* times left, isolate this bit in input value and check, if it's not zero):

#### Listing 18.41: C/C++

if (value  $&(1<<sub>n</sub>))$ ....

This is usually implemented in x86 code as:

Listing 18.42: x86

; CL=n MOV REG, 1 SHL REG, CL AND input\_value, REG

#### **18.7.3 Set specific bit (known at compiling stage)**

Listing 18.43: C/C++

value=value|0x40;

Listing 18.44: x86

OR REG, 40h

Listing 18.45: ARM (ARM mode) and ARM64

ORR R0, R0, #0x40

#### **18.7.4 Set specific bit (specified at runtime)**

Listing 18.46: C/C++

value=value|(1<<n);

This is usually implemented in x86 code as:

Listing 18.47: x86

; CL=n MOV REG, 1 SHL REG, CL OR input value, REG

#### **18.7.5 Clear specific bit (known at compiling stage)**

Just apply AND operation with inverted value:

value=value&(~0x40);

#### Listing 18.49: x86

AND REG, 0FFFFFFBFh

#### Listing 18.50: x64

#### AND REG, 0FFFFFFFFFFFFFFBFh

This is actually leaving all bits set but one.

ARM in ARM mode has BIC instruction, which works like NOT+AND instruction pair:

Listing 18.51: ARM (ARM mode)

BIC R0, R0, #0x40

#### **18.7.6 Clear specific bit (specified at runtime)**

Listing 18.52: C/C++

value=value&(~(1<<n));

Listing 18.53: x86

 $CL=n$ MOV REG, 1 SHL REG, CL NOT REG AND input value, REG

## **18.8 Exercises**

#### **18.8.1 Exercise #1**

What this code does?

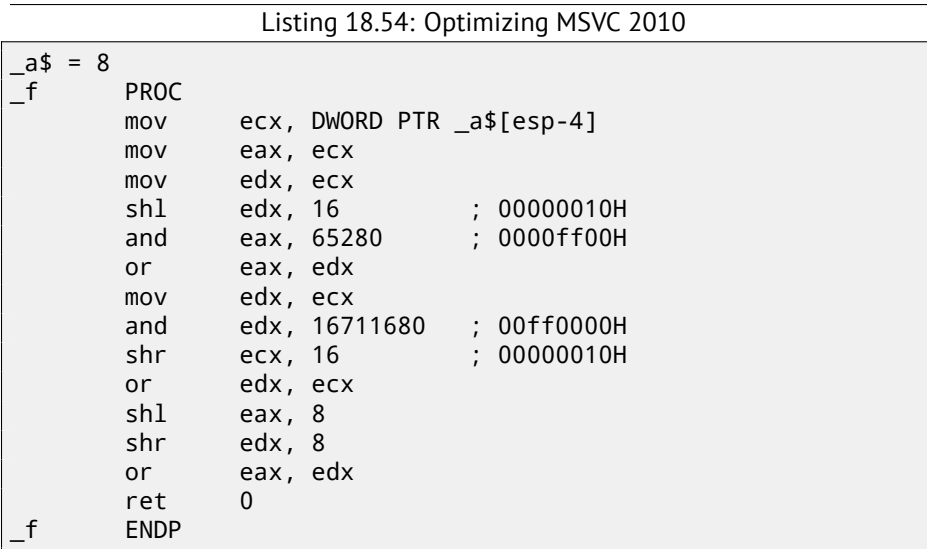

Listing 18.55: Optimizing Keil 6/2013 (ARM mode)

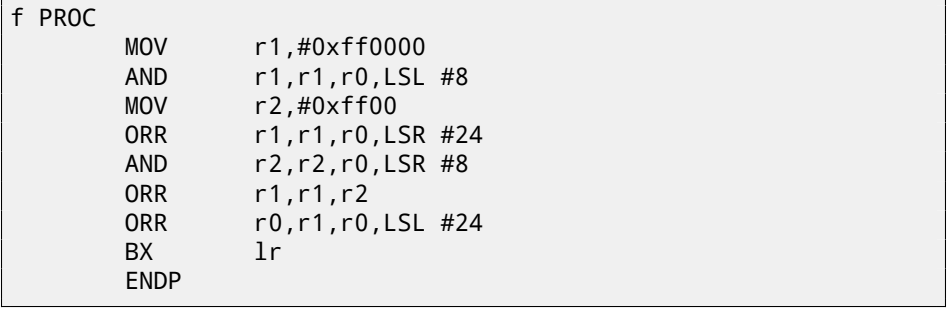

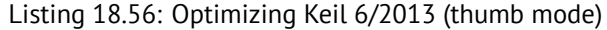

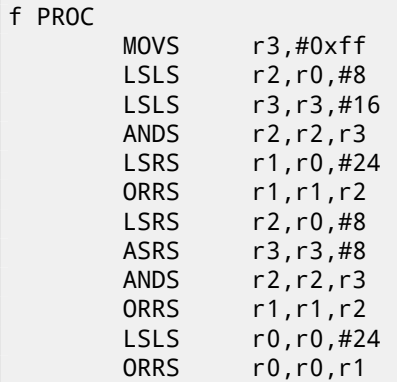

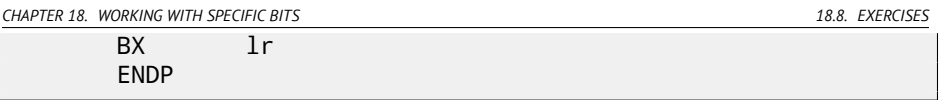

## **18.8.2 Exercise #2**

What this code does?

Listing 18.57: Optimizing MSVC 2010

| a\$ = 8                           | ; size $\angle$ |
|-----------------------------------|-----------------|
| $\sqrt{2} = 4$                    |                 |
| $-f$<br><b>PROC</b>               |                 |
| push<br>esi                       |                 |
| esi, DWORD PTR _a\$[esp]<br>mov   |                 |
| xor<br>ecx, ecx                   |                 |
| push<br>edi                       |                 |
| lea<br>edx, DWORD PTR [ecx+1]     |                 |
| eax, eax<br>xor                   |                 |
| 3 ; align next label<br>npad      |                 |
| \$LL3@f:                          |                 |
| edi, esi<br>mov                   |                 |
| edi, cl<br>shr                    |                 |
| add<br>$exc$ , 4                  |                 |
| edi, 15<br>and                    |                 |
| imul<br>edi, edx                  |                 |
| edx, DWORD PTR [edx+edx*4]<br>lea |                 |
| add<br>eax, edi                   |                 |
| add<br>edx, edx                   |                 |
| ecx, 28<br>cmp                    |                 |
| jle<br>SHORT \$LL3@f              |                 |
| edi<br>pop                        |                 |
| esi<br>pop                        |                 |
| $\mathbf 0$<br>ret                |                 |
| <b>ENDP</b>                       |                 |

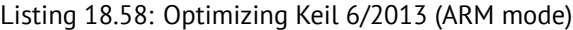

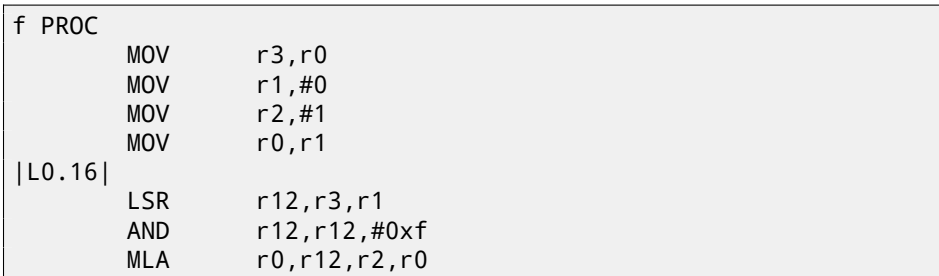

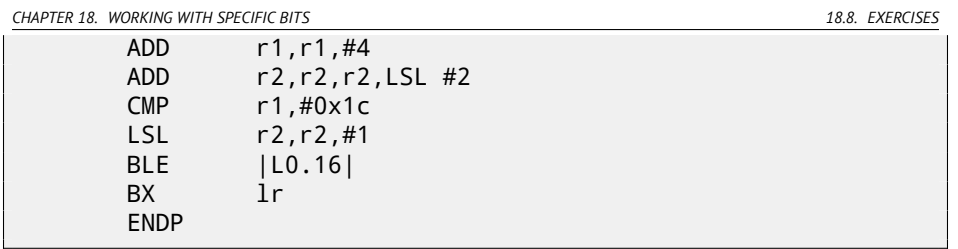

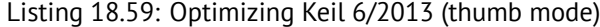

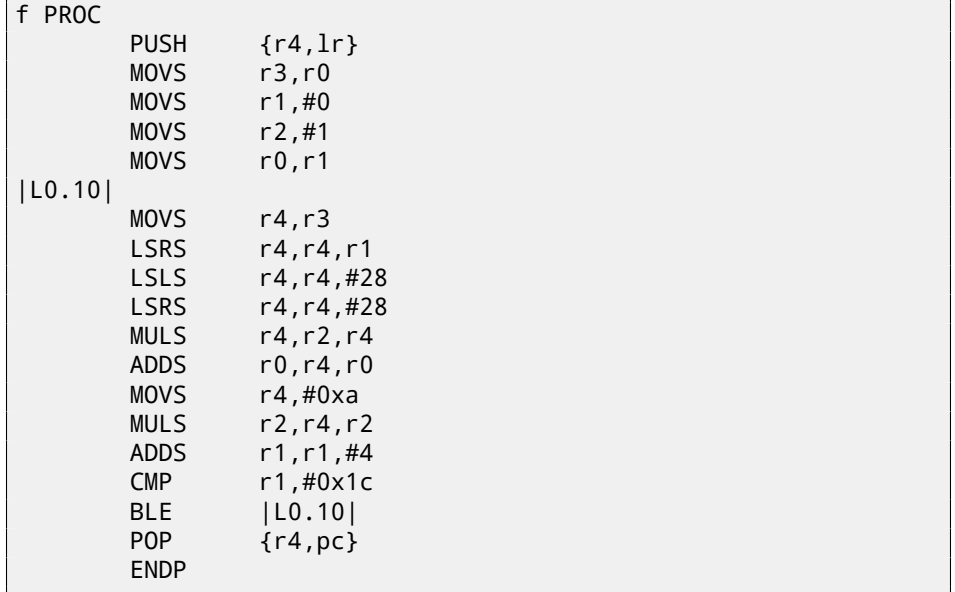

## <span id="page-402-0"></span>**18.8.3 Exercise #3**

Using MSDN<sup>14</sup> documentation, find out, which flags were used in MessageBox () win32 function call.

Listing 18.60: Optimizing MSVC 2010

| main | <b>PROC</b><br>push<br>push<br>push<br>push | 278595<br>: 00044043H<br>OFFSET \$SG79792 ; 'caption'<br>OFFSET \$SG79793 ; 'hello, world!'<br>0 |
|------|---------------------------------------------|--------------------------------------------------------------------------------------------------|
|      | call                                        | DWORD PTR __imp_MessageBoxA@16                                                                   |
|      |                                             |                                                                                                  |

<sup>14</sup>Microsoft Developer Network

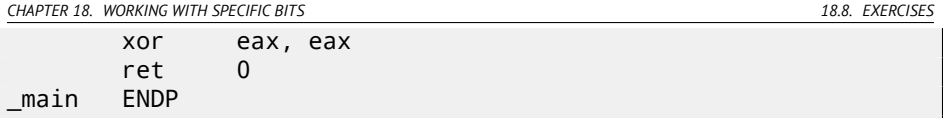

## **18.8.4 Exercise #4**

What this code does?

Listing 18.61: Optimizing MSVC 2010

| $ms = 8$           |             | ; size = $4$                 |
|--------------------|-------------|------------------------------|
| $-n$ = 12$<br>$-f$ | <b>PROC</b> | ; $size = 4$                 |
|                    | mov         | ecx, DWORD PTR _n\$[esp-4]   |
|                    | xor         | eax, eax                     |
|                    |             | xor edx, edx                 |
|                    |             | test ecx, ecx                |
|                    | je          | SHORT \$LN2@f                |
|                    | push esi    |                              |
| \$LL3@f:           |             | mov esi, DWORD PTR _m\$[esp] |
|                    | test cl, 1  |                              |
|                    |             | je SHORT \$LN1@f             |
|                    |             | add eax, esi                 |
|                    | adc edx, 0  |                              |
| \$LN1@f:           |             |                              |
|                    |             | add esi, esi                 |
|                    | shr ecx, 1  |                              |
|                    | jne<br>pop  | SHORT \$LL3@f<br>esi         |
| \$LN2@f:           |             |                              |
|                    | ret         | $\Omega$                     |
| $-f$               | <b>ENDP</b> |                              |

## Listing 18.62: Optimizing Keil 6/2013 (ARM mode)

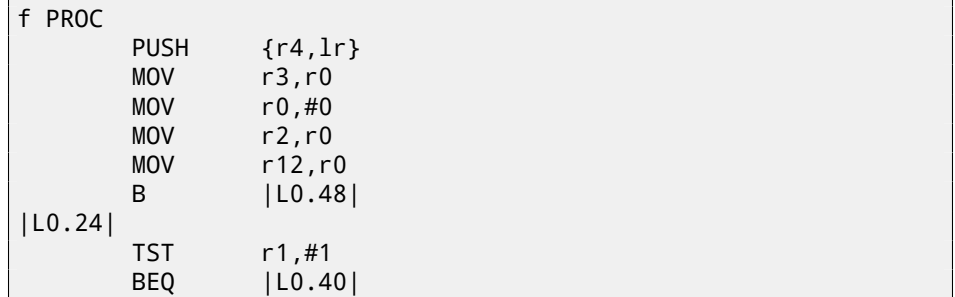

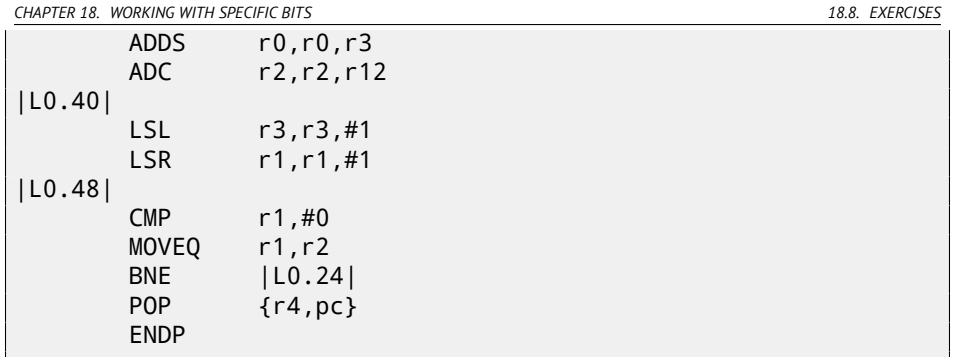

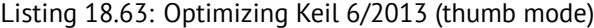

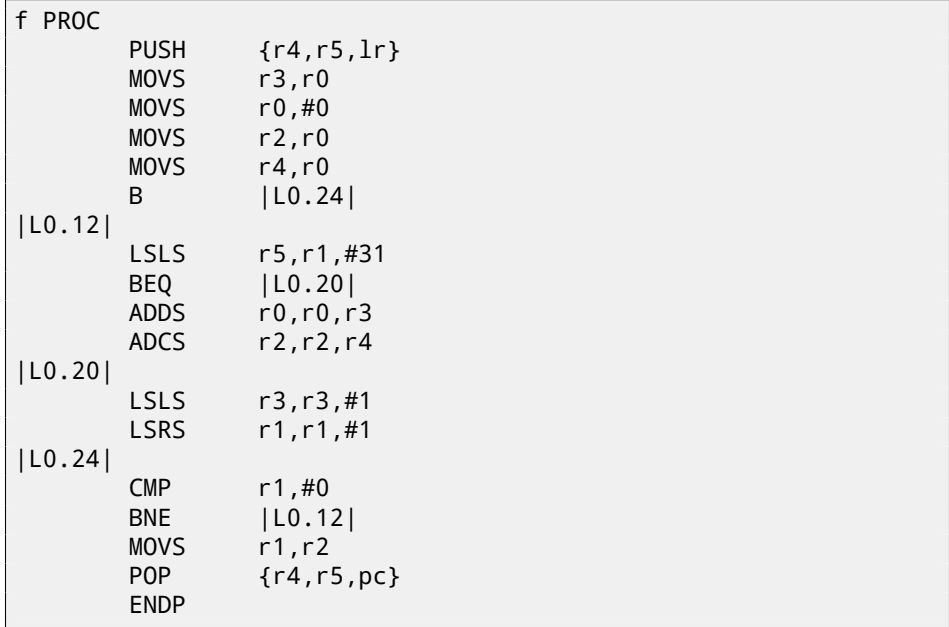

## <span id="page-405-0"></span>**Chapter 19**

# **Structures**

It can be defined that the C/C++ structure, with some assumptions, just a set of variables, always stored in memory together, not necessary of the same type  $^1\!\!$  .

## **19.1 MSVC: SYSTEMTIME example**

Let's take SYSTEMTIME<sup>2</sup> win32 structure describing time. That's how it is defined:

Listing 19.1: WinBase.h

```
typedef struct _SYSTEMTIME {
  WORD wYear;
 WORD wMonth;
 WORD wDayOfWeek;
 WORD wDay;
 WORD wHour;
 WORD wMinute;
 WORD wSecond;
 WORD wMilliseconds;
} SYSTEMTIME, *PSYSTEMTIME;
```
Let's write a C function to get current time:

```
#include <windows.h>
#include <stdio.h>
void main()
{
    SYSTEMTIME t;
```
<sup>1</sup>AKA "heterogeneous container" <sup>2</sup>MSDN: SYSTEMTIME structure

*CHAPTER 19. STRUCTURES 19.1. MSVC: SYSTEMTIME EXAMPLE*

```
printf ("%04d-%02d-%02d %02d:%02d:%02d\n",
    t.wYear, t.wMonth, t.wDay,
    t.wHour, t.wMinute, t.wSecond);
return;
```

```
};
```
We got (MSVC 2010):

GetSystemTime (&t);

Listing 19.2: MSVC 2010 /GS-

```
_t$ = -16 ; size = 16
_main PROC
   push ebp
   mov ebp, esp
   sub esp, 16
   lea eax, DWORD PTR _t$[ebp]
   push eax
   call DWORD PTR imp GetSystemTime@4
   movzx ecx, WORD PTR _t$[ebp+12] ; wSecond
   push ecx
   movzx edx, WORD PTR _t$[ebp+10] ; wMinute
   push edx
   movzx eax, WORD PTR _t$[ebp+8] ; wHour
   push eax
   movzx ecx, WORD PTR _t$[ebp+6] ; wDay
   push ecx
   movzx edx, WORD PTR _t$[ebp+2] ; wMonth
   push edx
   movzx eax, WORD PTR _t$[ebp] ; wYear
   push eax
   push OFFSET $SG78811 ; '%04d-%02d-%02d %02d:%02d:%02d', 0⤦
   Ç aH, 00H
         \_printadd esp, 28
   xor eax, eax
   mov esp, ebp
   pop ebp
   ret 0
_main ENDP
```
16 bytes are allocated for this structure in local stack —that is exactly sizeof(WORD)\*8 (there are 8 WORD variables in the structure).

Pay attention to the fact the structure beginning with wYear field. It can be said, a pointer to SYSTEMTIME structure is passed to the <code>GetSystemTime()</code>  $\frac{3}{2}$ ,

```
3MSDN: SYSTEMTIME structure
```
*CHAPTER 19. STRUCTURES 19.1. MSVC: SYSTEMTIME EXAMPLE*

but it is also can be said, pointer to the wYear field is [passed, and](#page-1094-0) that is the same! GetSystemTime() writes current year to the WORD pointer pointing to, then shifts 2 bytes ahead, then writes current month, etc, etc.

#### **19.1.1 OllyDbg**

Let's compile this example in MSVC 2010 with /GS- /MD keys and run it in OllyDbg. Let's open windows of data and stack at the address which is passed as the first argument into GetSystemTime() function, let's wait until it's executed and we see this: fig.19.1.

Precise system time of function execution on my computer is 5 june 2014, 7:17:45: fig.19.2.

So we see these 16 bytes in the data window:

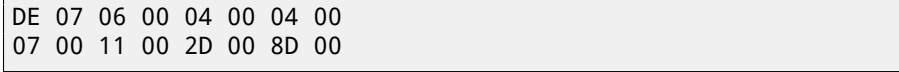

Each two bytes representing one structure field. Since endianness is *little endian*, we see low byte first and then high one. Hence, these are values which are currently stored in memory:

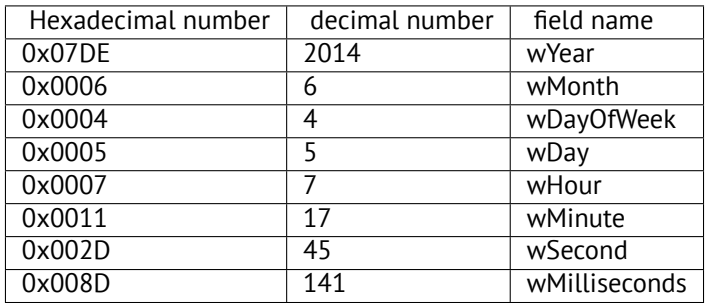

The same values are seen in the stack window, but they are groupped as 32-bit values.

And then printf() just takes values it needs and outputs them to the console. Some values printf() doesn't output (wDayOfWeek and wMilliseconds), but they are in memory right now, available for ussage.

| C CPU - main thread, module systemti                                                                                                    |                                                                                                    |                                                                                                    | $\Box$ o $\Box$  |
|----------------------------------------------------------------------------------------------------|----------------------------------------------------------------------------------------------------|----------------------------------------------------------------------------------------------------|------------------|
| 01151000 \$ 55<br><b>SBEC</b><br>01151001<br>01151003<br>83EC 10<br>8D45 FØ<br>01151006<br>01151009<br>50<br>. FF15 3C201501<br>0115100A<br>01151010<br>ØFB74D FC<br>51<br>01151014<br>01151015<br>ØFB755 FA<br>01151019<br>52<br>0FB745 F8<br>0115101A<br>0115101E<br>50<br>. 0FB74D F6<br>0115101F<br>01151023<br>1.51<br>Stack SS: [0028F7C0]=002D<br>ECX=0000008D                                                                                                    | <b>PUSH EBP</b><br>MOU EBP, ESP<br>SUB ESP, 10<br>LEA EAX.DWORD PTR SS: [EBP-10]<br>PUSH EAX<br>CALL DWORD PTR DS: [<&KERNEL32. GetSystem] GetSystemTime<br>MOUZX ECX, WORD PTR SS: [EBP-4]<br>PUSH ECX<br>MOUZX EDX, WORD PTR SS: LEBP-6]<br>PUSH EDX<br>MOVZX EAX, WORD PTR SS: [EBP-8]<br>PUSH EAX<br>MOUZX ECX, WORD PTR SS: [EBP-A]<br>PUSH ECX                                                                                                    | Registers (FPU)<br><b>FAX</b><br>0028F7B4<br><b>ECX</b><br><b>ABBABBSD</b><br><b>EDX</b><br>88888811<br>rpSystemTime<br><b>EBX</b><br>ЯЯЯЯЯЯЯЯ<br>ESP<br>0028F7B4<br>EBP<br>0028F7C4<br>$r$ <202d><br>ESI<br><b>ЙЙЙЙЙЙ1</b><br>EDI<br>01153398 systemti.011533<br><202d><br>EIP<br>01151010 sustenti.011510<br><%02d><br><b>BØ2B</b><br>it<br>P<br>CS.<br><b>PR23</b><br>22h<br>i÷<br><b>DI</b><br><%02d><br>SS<br><b>BR2B</b><br>32b<br>t.<br>Ż<br>ns.<br>002B<br>32hit<br>s<br>FS.<br>ø<br>0053<br>32bit<br>7EFDD000<br>т<br>ø<br>GS.<br>32bit Ø(FFFFFFFF<br><b>BØ2B</b><br>n a | <b>ALEFFEEEE</b> |
| Hoy dumn.<br>Address<br>0028F7B4 DE 07 06 00<br>04<br>0028F7BC<br>07 00<br><b>PIPI</b><br><b>PIPI</b><br>2D<br>0028F7C4 08 F8<br>28<br>ии<br>0028F7CC<br>01<br><b>PIPI</b><br><b>ØØ</b><br><b>ØØ</b><br>RØ<br>60<br>0028F7D4<br>10<br>29<br><b>ØØ</b><br>AD.<br>ØØ.<br>0028F7DC<br>00<br>00<br>00<br><b>PIN</b><br>0028F7E4<br>00<br>$\begin{array}{l} \text{E0} \\ \text{00} \\ \text{00} \\ \text{00} \end{array}$<br>7E<br>FD.<br><b>ØØ</b><br>0028F7EC<br>00<br>$\frac{88}{92}$<br>15<br>00<br>D8<br>F7<br>0028F7F4<br>9R<br>FC<br>44<br>F8<br>89<br>F <sub>9</sub><br>$\frac{15}{00}$<br>9D<br>01<br>99<br>0028F804<br>14<br>00<br>F <sub>8</sub><br>00<br>0028F80C<br>33<br>C1<br>8R<br>74<br>00<br>0028F814 54 F8<br>72<br>28<br>9F<br>00<br>EØ<br>FD<br>7E<br>F <sub>9</sub><br><b>ØØ</b><br>0028F81C<br>0028F824<br>00<br><b>ØØ</b><br><b>BB</b><br><b>ØØ</b><br>ЙЙ<br><b>ØØ</b><br>EØ<br>7E<br>0028F82C<br>FD.<br>00<br>00<br>agocoodiga aa aa aalaa aa aa aa | 0028F7B4<br>ASCII<br>0028F7B8<br>00<br>-05<br>1.4.4.4.5.<br><b>DO</b><br>0028F7BC<br>8D<br>$001.4. - H.$<br>0028F7C0<br><b>01 0° (.n480</b><br>15<br>60<br>12<br><b>ØØ</b><br>$0.1.04$ .<br>0028F7C8<br>50<br>44<br>D1<br>b". -PD<br>0028F7CC<br>00<br><b>PD</b><br>00<br>0028F7D0<br>00<br>00<br>$.$ $D^{\mathbb{N}^{\prime\prime}}$<br>0028F7D4<br>28<br><b>PIPI</b><br>#ŭ(.<br>0028F7D8<br>$\frac{28}{79}$<br><b>ØØ</b><br>Ъи@МЕD° (.<br>0028F7D0<br>D <sub>8</sub><br>$-$ SSB3Au <sup>11</sup><br>0028F7E0<br>$$ $\P^{\circ}$ [.<br>28<br>ЙЙ<br>0028F7E4<br>EØ<br>FD<br>KS <sup>+</sup> t.cM <sup>*</sup><br>7EI<br>0028F7E8<br>12<br>Tº (.r/R#w<br>0028F7EC<br>83<br><b>AB</b><br>$R^{\text{max}}$ . Eqm<br>6D)<br>0028F7F0<br><b>BB</b><br><b>BØ</b><br>00<br><b>Ø828F7F4</b><br>$D^{\sharp}$ $\cdots$<br>90<br>0028F7F8 | BBB687DE<br>00050004<br>00110007<br>00800020<br>0028F7C4 r0028F808<br>RETURN to systemti.011511AF from systemti.<br>011511AF<br>00000001<br>00601280<br>00602910<br>D14450AD<br>00000000<br>88888888<br>7EFDE000<br><b>АААААААА</b><br>00000000<br>0028F7D8<br>FC02A89A<br>0028F844 Pointer to next SEH record                                                                                                    |                  |

Figure 19.1: OllyDbg: GetSystemTime() just executed

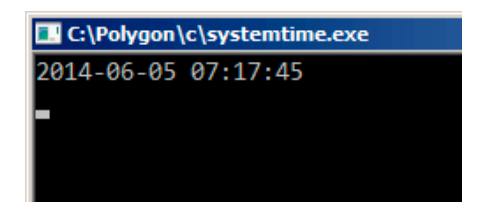

Figure 19.2: OllyDbg: printf() output

## **19.1.2 Replacing the structure by array**

The fact the structure fields are just variables located side-by-side, I can demonstrate by the following way. Keeping in mind SYSTEMTIME structure description, I can rewrite this simple example like this:

```
#include <windows.h>
#include <stdio.h>
void main()
{
    WORD array[8];
    GetSystemTime (array);
    printf ("%04d-%02d-%02d %02d:%02d:%02d\n",
         array[0] /* wYear */, array[1] /* wMonth */, array[3] \angle\sqrt{\star} wDav \star/.
         array[4] /* wHour */, array[5] /* wMinute */, array[6] \angle\sqrt{\phantom{a}} /* wSecond */);
```
return;

};

Compiler will grumble for a little:

systemtime2.c(7) : warning C4133: 'function' : incompatible  $\varphi$ Ç types - from 'WORD [8]' to 'LPSYSTEMTIME'

But nevertheless, it will produce this code:

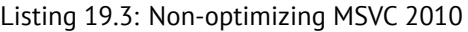

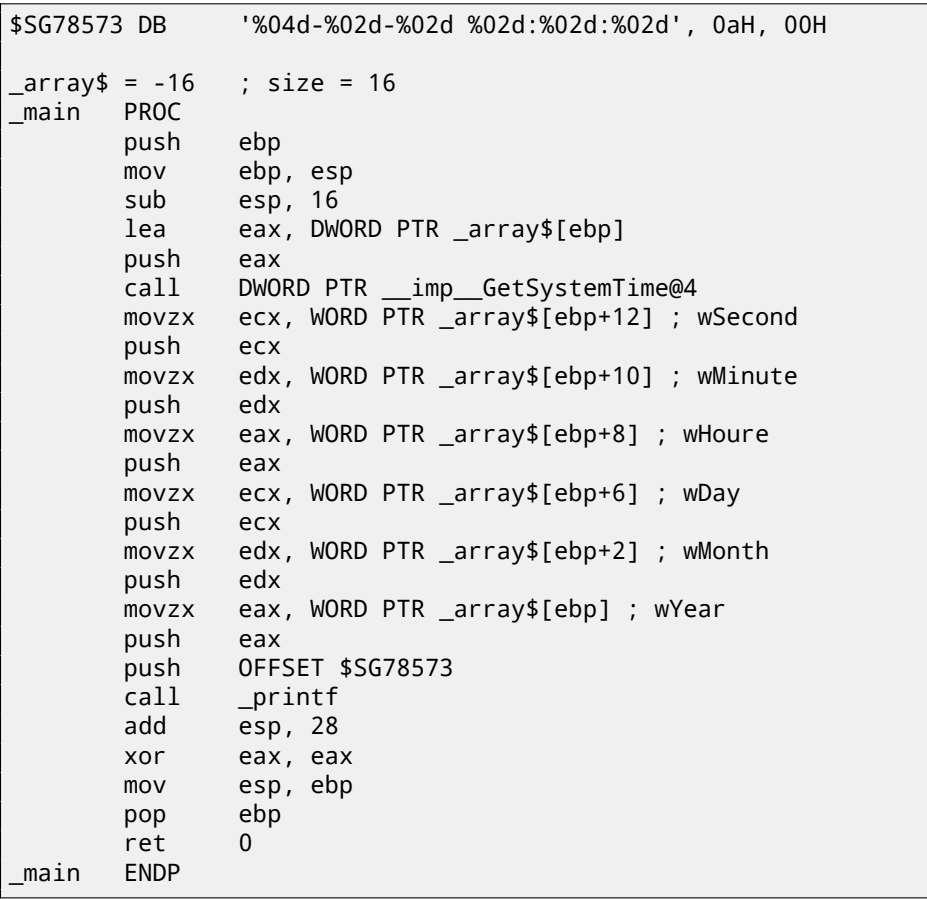

And it works just as the same!

It is very interesting fact the result in assembly form cannot be distinguished from the result of previous compilation. So by looking at this code, one cannot say for sure, was there structure declared, or an array.

Nevertheless, no one will do it in sane state of mind. Since it is not convenient. Also structure fields may be changed by developers, swapped, etc.

*CHAPTER 19. STRUCTURES 19.2. LET'S ALLOCATE SPACE FOR STRUCTURE USING MALLOC()*

I'm not adding OllyDbg example here, because it will be just as the same as in the case with structure.

## **19.2 Let's allocate space for structure using malloc()**

However, sometimes it is simpler to place structures not in local stack, but in heap:

```
#include <windows.h>
#include <stdio.h>
void main()
{
    SYSTEMTIME *t;
    t=(SYSTEMTIME *)malloc (sizeof (SYSTEMTIME));
    GetSystemTime (t);
    printf ("%04d-%02d-%02d %02d:%02d:%02d\n",
        t->wYear, t->wMonth, t->wDay,
        t->wHour, t->wMinute, t->wSecond);
    free (t);
    return;
};
```
Let's compile it now with optimization (/Ox) so to easily see what we need.

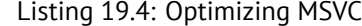

```
main PROC
   push esi
   push 16
   call _malloc
   add esp, 4
   mov esi, eax
   push esi
   call DWORD PTR __imp__GetSystemTime@4
   movzx eax, WORD PTR [esi+12] ; wSecond
   movzx ecx, WORD PTR [esi+10] ; wMinute
   movzx edx, WORD PTR [esi+8] ; wHour
   push eax
   movzx eax, WORD PTR [esi+6] ; wDay
   push ecx
   movzx ecx, WORD PTR [esi+2] ; wMonth
   push edx
```

| movzx | edx, WORD PTR [esi] ; wYear |
|-------|-----------------------------|
| push  | eax                         |
| push  | ecx                         |
| push  | edx                         |
| push  | OFFSET \$SG78833            |
| call  | $\_print$                   |
| push  | esi                         |
| call  | free                        |
| add   | esp, 32                     |
| xor   | eax, eax                    |
| pop   | esi                         |
| ret   | 0                           |
| main  | <b>ENDP</b>                 |

So,  $sizeof(SVSTEMTIME) = 16$ , that is exact number of bytes to be allocated by  $m$ alloc(). It returns the pointer to freshly allocated memory block in the EAX register, which is then moved into the ESI register. GetSystemTime() win32 function undertake to save value in the ESI, and that is why it is not saved here and continue to be used after GetSystemTime() call.

New instruction —MOVZX (*Move with Zero eXtent*). It may be used almost in those cases as MOVSX, but, it clears other bits to 0. That's because printf() requires 32-bit *int*, but we got WORD in structure —that is 16-bit unsigned type. That's why by copying value from WORD into *int*, bits from 16 to 31 must also be cleared, because there will be random noise otherwise, left there from previous operations on registers.

In this example, I can represent structure as array of 8 WORD-s:

```
#include <windows.h>
#include <stdio.h>
void main()
{
    WORD *t;
    t=(WORD *)malloc (16);
    GetSystemTime (t);
    printf ("%04d-%02d-%02d %02d:%02d:%02d\n",
        t[0] /* wYear */, t[1] /* wMonth */, t[3] /* wDay */,
        t[4] /* wHour */, t[5] /* wMinute */, t[6] /* wSecond \angle\sqrt{*}/ :
    free (t);
    return;
};
```
We got:

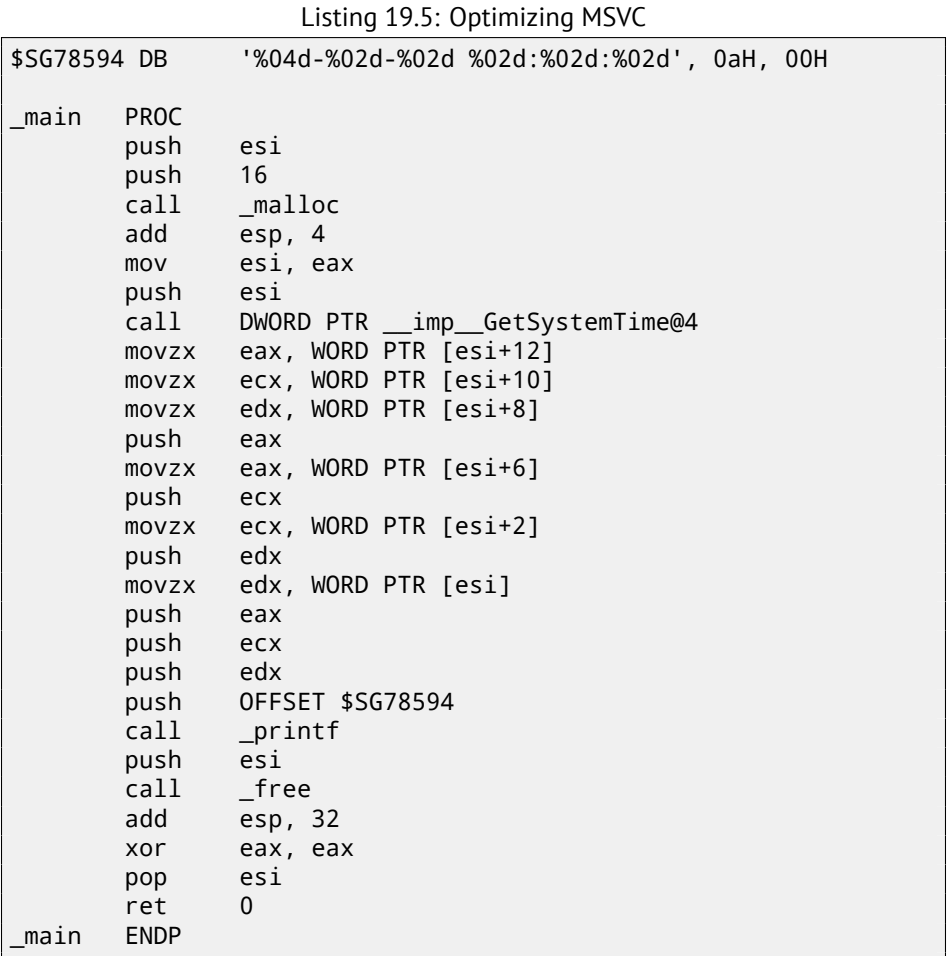

Again, we got the code cannot be distinguished from the previous. And again I should note, one should not do this in practice, unless you know what you do.

## **19.3 UNIX: struct tm**

#### **19.3.1 Linux**

As of Linux, let's take tm structure from time.h for example:

```
#include <stdio.h>
#include <time.h>
```

```
void main()
{
    struct tm t;
    time_t unix_time;
    unix_time=time(NULL);
    localtime r (&unix time, &t);
    printf ("Year: %d\n", t.tm_year+1900);
    printf ("Month: %d\n", t.tm_mon);
    printf ("Day: %d\n", t.tm_mday);
    printf ("Hour: %d\n", t.tm_hour);
    printf ("Minutes: %d\n", t.tm_min);
    printf ("Seconds: %d\n", t.tm_sec);
};
```
Let's compile it in GCC 4.4.1:

#### Listing 19.6: GCC 4.4.1

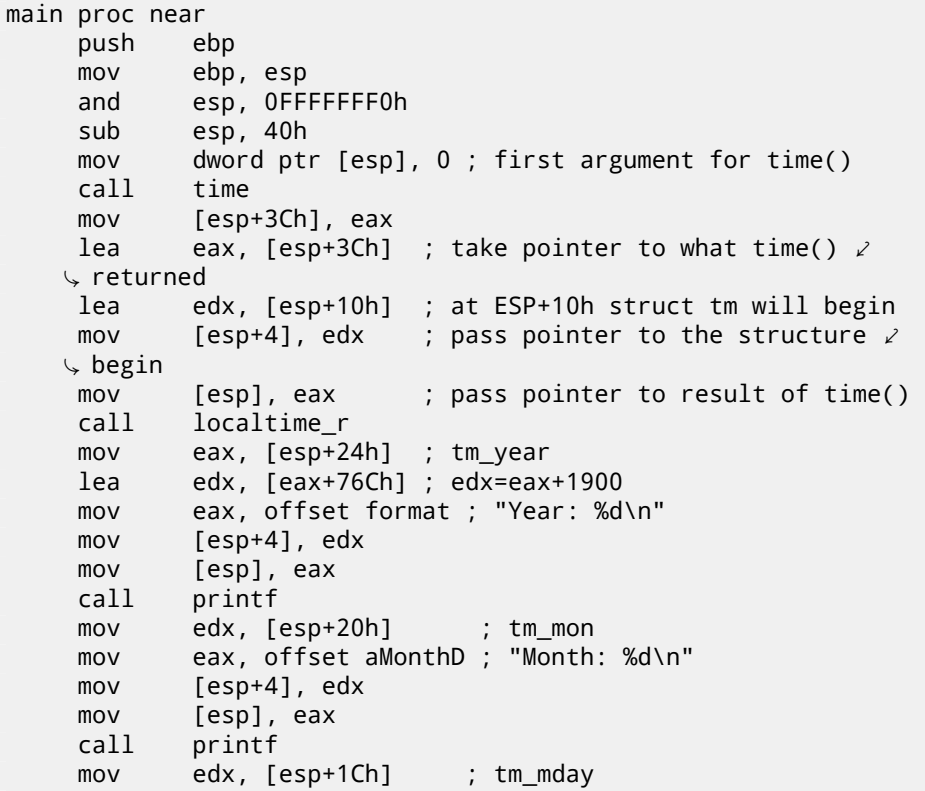

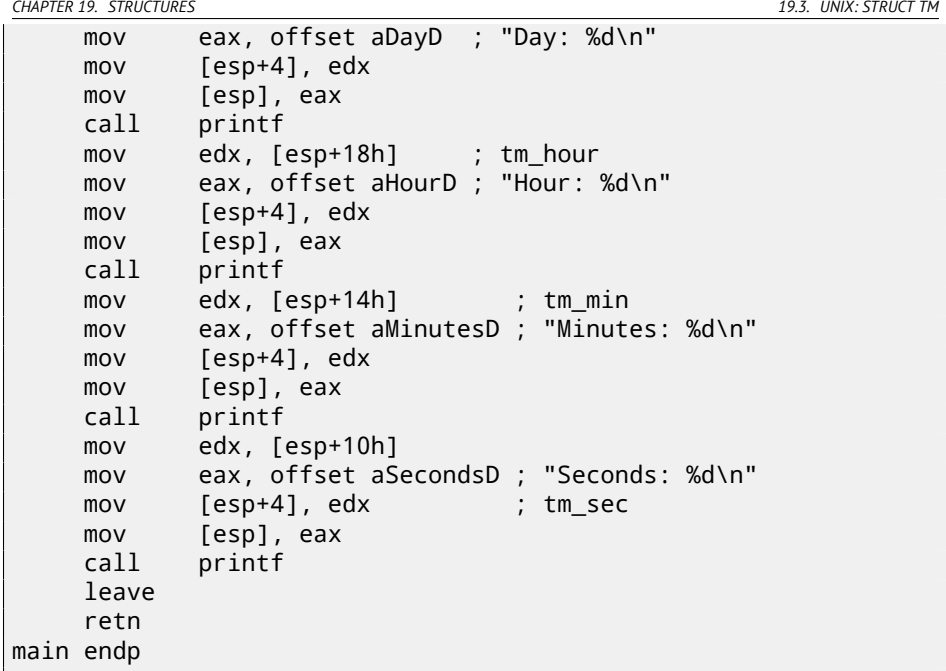

Somehow, IDA did not created local variables names in local stack. But since we already experienced reverse engineers :-) we may do it without this information in this simple example.

<span id="page-414-0"></span>Please also pay attention to the lea edx,  $[ear+76Ch]$  -this instruction just adding 0x76C (1900) to value in the EAX, but not modifies any flags. See also relevant section about LEA (A.6.2).

#### **GDB**

Let's try to load the exapmle into GDB  $^4$ :

Listing 19.7: GDB

```
dennis@ubuntuvm:~/polygon$ date
Mon Jun 2 18:10:37 EEST 2014
dennis@ubuntuvm:~/polygon$ gcc GCC_tm.c -o GCC_tm
dennis@ubuntuvm:~/polygon$ gdb GCC_tm
GNU gdb (GDB) 7.6.1-ubuntu
Copyright (C) 2013 Free Software Foundation, Inc.
License GPLv3+: GNU GPL version 3 or later <http://gnu.org/2
   Ç licenses/gpl.html>
```
<sup>4</sup> I corrected the *date* result slightly for demonstration purposes. Of course, I wasn't able to run GDB that quickly in the same second.

*CHAPTER 19. STRUCTURES 19.3. UNIX: STRUCT TM*

This is free software: you are free to change and redistribute  $\ell$  $\cup$  it. There is NO WARRANTY, to the extent permitted by law. Type " $\varphi$  $\zeta$  show copying" and "show warranty" for details. This GDB was configured as "i686-linux-gnu". For bug reporting instructions, please see: <http://www.gnu.org/software/gdb/bugs/>... Reading symbols from /home/dennis/polygon/GCC  $tm...(no \; \; \;$ Ç debugging symbols found)...done. (gdb) b printf Breakpoint 1 at 0x8048330 (gdb) run Starting program: /home/dennis/polygon/GCC\_tm Breakpoint 1, printf (format=0x80485c0 "Year: %d\n") at  $\angle$  $\sqrt{p}$  printf.c:29 29 printf.c: No such file or directory. (gdb) x/20x \$esp  $0 \times 0$ ffff $0 \times 0$ coro $0 \times 000000000$ <br>U  $0 \times 0000000000$  $\begin{array}{c}\n\backslash \\
\downarrow\n\end{array}$  0x00000000<br>0xbffff0ec: 0x08048301 0xbffff0ec: 0x08048301 0x538c93ed 0x00000025⤦ √ 0x000000a<br>Qxbffff0fc: 0x00000012  $0 \times 000000012$   $0 \times 0000000072$   $0 \times 0000000072$ √ 0x00000072<br>Dxbffff10c: 0x00000001  $\begin{array}{ccc} \text{ifff10c:} & 0 \times 000000001 & 0 \times 000000098 & 0 \times 000000001 \times \end{array}$  $0 \times 00002$ a30<br>0x0804b090  $0 \times 0$ ffff11c:  $0 \times 0804$ b090 0x08048530 0x00000000 $\swarrow$  0x000000000 0x00000000 (gdb)

We can easily find our structure in the stack. First, let's see how it's defined in *time.h*:

#### Listing 19.8: time.h

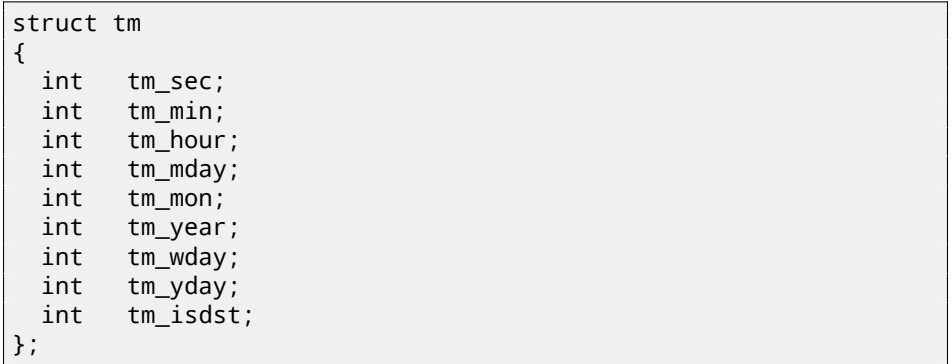

*CHAPTER 19. STRUCTURES 19.3. UNIX: STRUCT TM*

Take a notice that 32-bit *int* here instead of WORD in SYSTEMTIME. So, each field occupies 32-bit word.

Here is a fields of our structure in the stack:

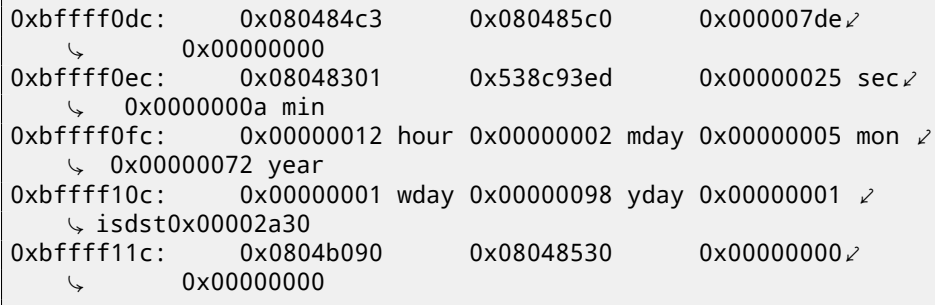

Or as a table:

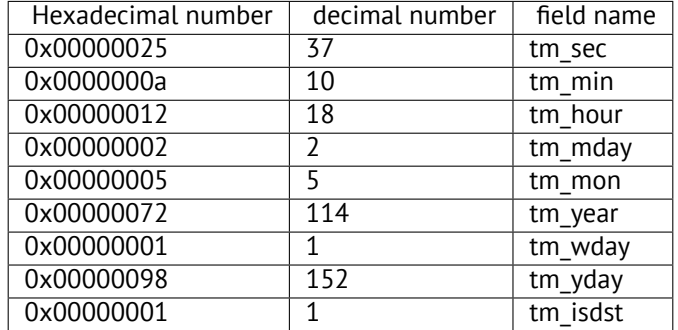

Just like in case of SYSTEMTIME (19.1), there are also other fields available, but not used, like tm\_wday, tm\_yday, tm\_isdst.

#### **Structure as a set of values**

In order to illustrate the structure is just variables laying side-by-side in one place, let's rework example, while looking at the *tm* structure definition again: listing.19.8.

```
#include <stdio.h>
#include <time.h>
void main()
{
    int tm_sec, tm_min, tm_hour, tm_mday, tm_mon, tm_year, \angleÇ tm_wday, tm_yday, tm_isdst;
    time_t unix_time;
    unix_time=time(NULL);
```

```
localtime_r (&unix_time, &tm_sec);
    printf ("Year: %d\n", tm_year+1900);
    printf ("Month: %d\n", tm_mon);
   printf ("Day: %d\n", tm_mday);
   printf ("Hour: %d\n", tm hour);
   printf ("Minutes: %d\n", tm_min);
   printf ("Seconds: %d\n", tm_sec);
};
```
N.B. The pointer to the exactly tm\_sec field is passed into localtime\_r, i.e., to the first "structure" element.

Compiler will warn us:

Listing 19.9: GCC 4.7.3

GCC\_tm2.c: In function 'main': GCC tm2.c:11:5: warning: passing argument 2 of 'localtime\_r'  $\angle$  $\sqrt{2}$  from incompatible pointer type [enabled by default] In file included from GCC\_tm2.c:2:0: /usr/include/time.h:59:12: note: expected 'struct tm \*' but  $\angle$  $\zeta$  argument is of type 'int \*'

But nevertheless, will generate this:

Listing 19.10: GCC 4.7.3

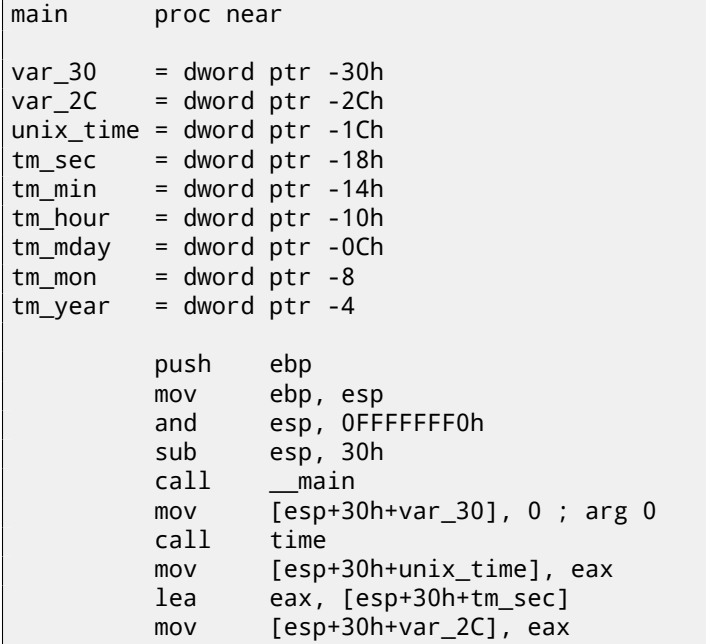

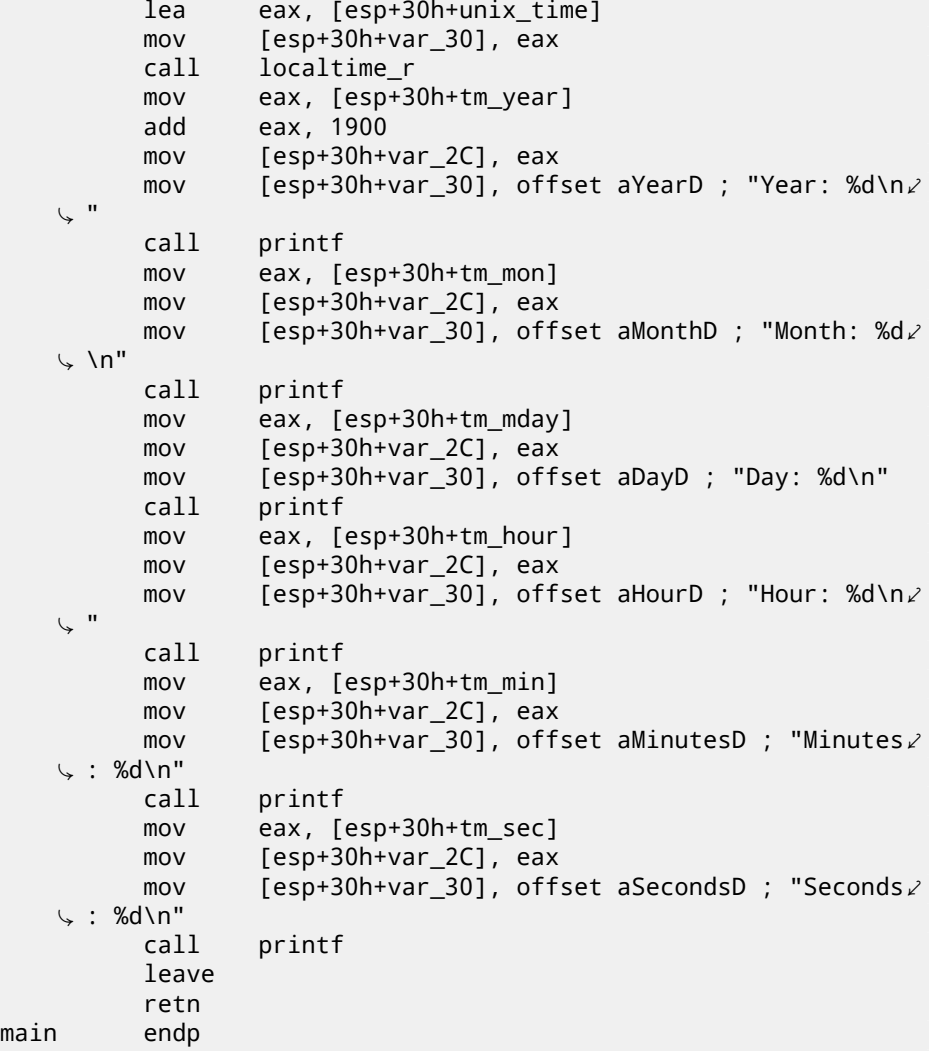

This code is identical to what we saw previously and it is not possible to say, was it structure in original source code or just pack of variables.

And this works. However, it is not recommended to do this in practice. Usually, non-optimizing compiler allocated variables in local stack in the same order as they were declared in function. Nevertheless, there is no any guarantee.

By the way, some other compiler may warn the tm\_year, tm\_mon, tm\_mday, tm\_hour, tm\_min variables, but not tm\_sec are used without being initialized. Indeed, compiler is not aware these will be filled when calling to localtime\_r().

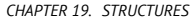

19.3. UNIX: STRUCT TM

I chose exactly this example for illustration, since all structure fields has *int* type. This will not work if structure fields have 16-bit size (WORD), as in case of SYSTEMTIME structure—GetSystemTime() will fill them incorrectly (because local variables will be aligned on 32-bit border). Read more about it in next section: "Fields packing in structure" (19.4).

So, structure is just variables pack laying on one place, side-by-side. I could say the structure is a syntactic sugar, directing compiler to hold them in one place. However, I'm not programming languages expert, so, most likely, I'm wrong with this term. By the way, there were a times, in very early C versions (before 1972), in which there were no structures at all [Rit93].

I'm not adding debugger example here: because it will be just the same as you already saw.

#### **Structure as an array of 32-bit words**

```
#include <stdio.h>
#include <time.h>
void main()
{
    struct tm t;
    time_t unix_time;
    int i;
    unix_time=time(NULL);
    localtime_r (&unix_time, &t);
    for (i=0; i<9; i++){
        int tmp=((int*)&t)[i];
        printf ("0x%08X (%d)\n", tmp, tmp);
    };
};
```
I just cast pointer to structure to array of *int*'s. And that works! I run example at 23:51:45 26-July-2014.

0x0000002D (45) 0x00000033 (51) 0x00000017 (23) 0x0000001A (26) 0x00000006 (6) 0x00000072 (114) 0x00000006 (6) 0x000000CE (206)

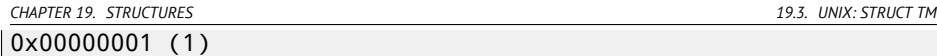

Variables here are just in the same order as they are enumerated in structure definition: 19.8.

Here is how it was compiled:

Listing 19.11: Optimizing GCC 4.8.1

| main                    | proc near |                                                                         |
|-------------------------|-----------|-------------------------------------------------------------------------|
|                         | push      | ebp                                                                     |
|                         | mov       | ebp, esp                                                                |
|                         | push      | esi                                                                     |
|                         | push      | ebx                                                                     |
|                         | and       | esp, OFFFFFFF0h                                                         |
|                         | sub       | esp, 40h                                                                |
|                         | mov       | dword ptr [esp], 0 ; timer                                              |
|                         | lea       | $ebx$ , $[esp+14h]$                                                     |
|                         | call      | time                                                                    |
|                         | lea       | esi, [esp+38h]                                                          |
|                         | mov       | $[esp+4]$ , ebx<br>; $tp$                                               |
|                         | mov       | $[esp+10h]$ , eax                                                       |
|                         | lea       | eax, [esp+10h]                                                          |
|                         | mov       | [esp], eax<br>; timer                                                   |
|                         | call      | _localtime_r                                                            |
|                         | nop       |                                                                         |
| loc 80483D8:            | lea       | esi, [esi+0] ; NOP                                                      |
|                         |           | ; EBX here is pointer to structure, ESI is the pointer to the $\varphi$ |
| $\zeta$ end of it.      |           |                                                                         |
|                         | mov       | eax, [ebx]<br>; get 32-bit word from $\varphi$                          |
| $\sqrt{ }$ array        |           |                                                                         |
|                         | add       | ebx, 4<br>; next field in $\angle$                                      |
| ↓ structure             |           |                                                                         |
|                         | mov       | dword ptr [esp+4], offset a0x08xD ; "0x $\angle$                        |
| $\sqrt{808}$ (%d)\n"    |           |                                                                         |
|                         | mov       | dword ptr [esp], 1                                                      |
|                         | mov       | [esp+0Ch], eax ; pass value to printf $\varphi$                         |
| $\backslash$ ()         |           |                                                                         |
|                         | mov       | [esp+8], eax ; pass value to printf $\varphi$                           |
| $\backslash$ ()         |           |                                                                         |
|                         | call      | $\rule{1em}{0.15mm}$ printf_chk                                         |
|                         | cmp       | ebx, esi ; meet structure end?                                          |
|                         | jnz       | short $loc_80483D8$ ; no - load $\angle$                                |
| $\backslash$ next value |           |                                                                         |
|                         | lea       | esp, [ebp-8]                                                            |
|                         | pop       | ebx                                                                     |
|                         | pop       | esi                                                                     |
|                         | pop       | ebp                                                                     |

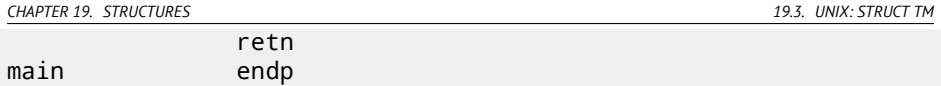

Indeed: the space in local stack is first treated as structure, then it's treated as array.

It's even possible to modify structure fields through this pointer.

And again, it's dubious hackish way to do things, which is not recommended to use in production code.

#### **Exercise**

As an exercise, try to modify (increase by 1) current month number treating structure as array.

#### **Structure as an array of bytes**

I can do even more. Let's cast the pointer to array of bytes and dump it:

```
#include <stdio.h>
#include <time.h>
void main()
{
    struct tm t;
    time t unix time;
    int i, j;
    unix_time=time(NULL);
    localtime_r (&unix_time, &t);
    for (i=0; i<9; i++){
        for (i=0; i<4; i++)printf ("0x%02X ", ((unsigned char*)&t)[i*4+j]);
        printf ("\n");
    };
};
```
0x2D 0x00 0x00 0x00 0x33 0x00 0x00 0x00 0x17 0x00 0x00 0x00 0x1A 0x00 0x00 0x00 0x06 0x00 0x00 0x00 0x72 0x00 0x00 0x00 0x06 0x00 0x00 0x00

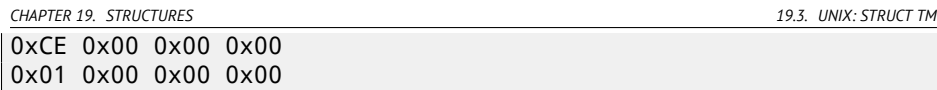

I run this example also at 23:51:45 26-July-2014. The values are just the same as in previous dump (19.3.1), and of course, lower byte goes first, because this is little-endian architecture (36).

Listing 19.12: Optimizing GCC 4.8.1

| main                      | proc near |                                                                         |
|---------------------------|-----------|-------------------------------------------------------------------------|
|                           | push      | ebp                                                                     |
|                           | mov       | ebp, esp                                                                |
|                           | push      | edi                                                                     |
|                           | push      | esi                                                                     |
|                           | push      | ebx                                                                     |
|                           | and       | esp, OFFFFFFF0h                                                         |
|                           | sub       | esp, 40h                                                                |
|                           | mov       | dword ptr [esp], 0 ; timer                                              |
|                           | lea       | esi, [esp+14h]                                                          |
|                           | call      | $_time$                                                                 |
|                           | lea       | edi, [esp+38h] ; struct end                                             |
|                           | mov       | [esp+4], esi<br>; tp                                                    |
|                           | mov       | $[esp+10h]$ , eax                                                       |
|                           | lea       | eax, [esp+10h]                                                          |
|                           | mov       | [esp], eax<br>; timer                                                   |
|                           | call      | $\_localhost$ ime $_r$                                                  |
|                           | lea       | esi, [esi+0] ; NOP                                                      |
|                           |           | ; ESI here is the pointer to structure in local stack. EDI is $\varphi$ |
|                           |           | $\sqrt{ }$ the pointer to structure end.                                |
| loc_8048408:              |           |                                                                         |
|                           |           | $; j=0$<br>xor ebx, ebx                                                 |
|                           |           |                                                                         |
| loc 804840A:              |           |                                                                         |
|                           | movzx     | eax, byte ptr [esi+ebx] ; load byte                                     |
|                           | add       | $ebx$ , 1<br>; $j=j+1$                                                  |
|                           | mov       | dword ptr [esp+4], offset a0x02x ; "0x $\angle$                         |
| $\sim$ %02X "             |           |                                                                         |
|                           | mov       | dword ptr [esp], 1                                                      |
|                           | mov       | [esp+8], eax ; pass loaded byte to $\ell$                               |
| $\sqrt{p}$ printf()       |           |                                                                         |
|                           | call      | ___printf_chk                                                           |
|                           | cmp       | ebx, 4                                                                  |
|                           | jnz       | short loc_804840A                                                       |
| ; print newline character |           |                                                                         |
|                           | mov       | dword ptr [esp], OAh ; c                                                |
|                           | add       | esi, $4$                                                                |
|                           | call      | _putchar                                                                |
|                           | CMD       | esi, edi<br>; meet struct end?                                          |

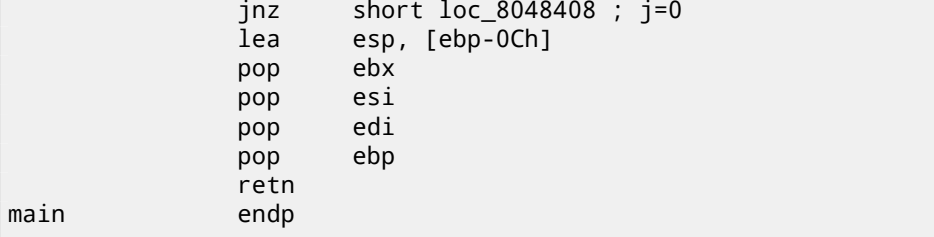

## **19.3.2 ARM + Optimizing Keil 6/2013 (thumb mode)**

Same example:

Listing 19.13: Optimizing Keil 6/2013 (thumb mode)

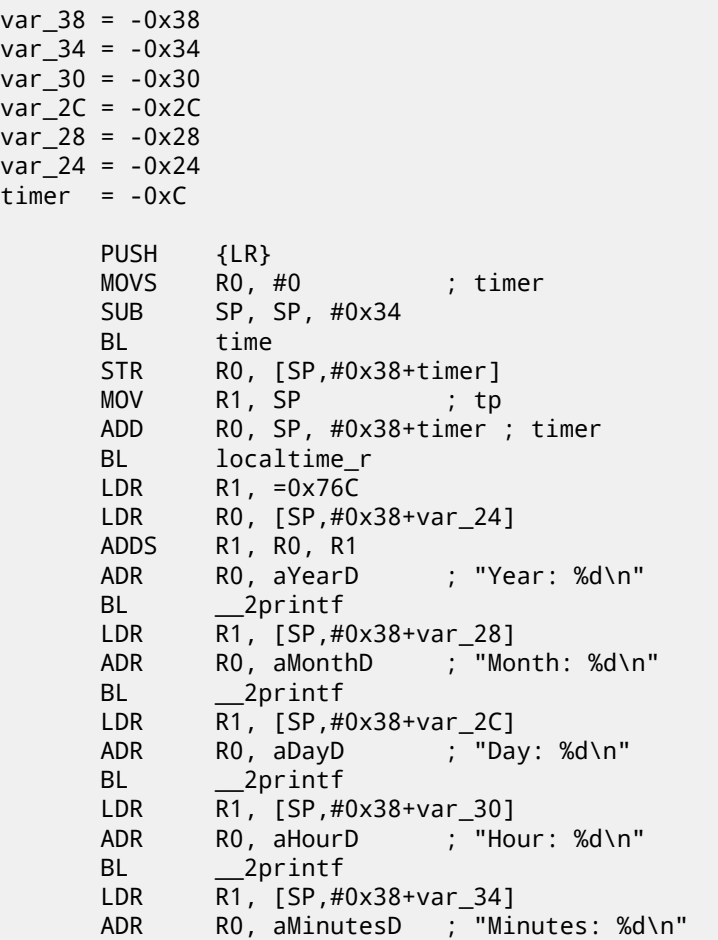

*CHAPTER 19. STRUCTURES 19.3. UNIX: STRUCT TM*

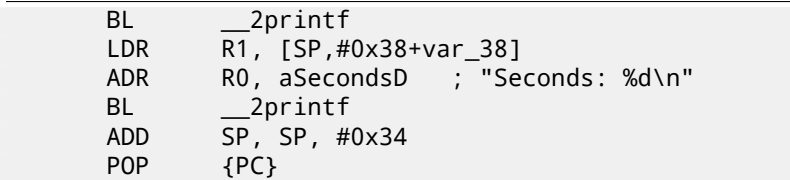

## **19.3.3 ARM + Optimizing Xcode 4.6.3 (LLVM) (thumb-2 mode)**

IDA "get to know" tm structure (because IDA "knows" argument types of library functions like localtime\_r()), so it shows here structure elements accesses and also names are assigned to them.

Listing 19.14: Optimizing Xcode 4.6.3 (LLVM) (thumb-2 mode)

```
var_38 = -0x38var_34 = -0x34PUSH {R7, LR}
      MOV R7, SP
      SUB SP, SP, #0x30
      MOVS R0, #0 ; time_t *
      BLX _time<br>ADD R1, SI
           R1, SP, #0x38+var_34; struct tm *
      STR R0, [SP,#0x38+var_38]
      MOV R0, SP ; time_t *
      BLX _localtime_r
      LDR R1, [SP,#0x38+var_34.tm_year]
      MOV R0, 0xF44 ; "Year: %d\n"
      ADD R0, PC ; char *
      ADDW R1, R1, #0x76C
      BLX _printf
      LDR R1, [SP,#0x38+var_34.tm_mon]
      MOV R0, 0xF3A ; "Month: %d\n"
      ADD R0, PC ; char *
      BLX _printf
      LDR R1, [SP,#0x38+var_34.tm_mday]
      MOV R0, 0xF35 ; "Day: %d\n"
      ADD R0, PC ; char *
      BLX _printf
      LDR R1, [SP,#0x38+var_34.tm_hour]
      MOV R0, 0xF2E ; "Hour: %d\n"
      ADD R0, PC ; char *
      BLX _printf
      LDR R1, [SP,#0x38+var_34.tm_min]
      MOV R0, 0xF28 ; "Minutes: %d\n"
      ADD R0, PC ; char *
```

```
CHAPTER 19. STRUCTURES 19.4. FIELDS PACKING IN STRUCTURE
      BLX _printf
      LDR R1, [SP,#0x38+var_34]
      MOV R0, 0xF25 ; "Seconds: %d\n"
      ADD R0, PC ; char *
      BLX _printf
      ADD SP, SP, #0x30
      POP {R7,PC}
...
00000000 tm struc ; (sizeof=0x2C, standard type)
00000000 tm_sec DCD ?
00000004 tm_min DCD ?
00000008 tm_hour DCD ?
0000000C tm_mday DCD ?
00000010 tm mon DCD ?
00000014 tm_year DCD ?
00000018 tm_wday DCD ?<br>0000001C tm_yday DCD ?
0000001C tm_yday
00000020 tm_isdst DCD ?
00000024 tm_gmtoff DCD ?
00000028 tm_zone DCD ? ; offset
0000002C tm ends
```
## **19.4 Fields packing in structure**

<span id="page-425-0"></span>One important thing is fields packing in structures $^5$ . Let's tak[e a simple example:](http://en.wikipedia.org/wiki/Data_structure_alignment)

```
#include <stdio.h>
struct s
{
    char a;
    int b;
    char c;
    int d;
};
void f(struct s s)
{
    printf ("a=%d; b=%d; c=%d; d=%d\n", s.a, s.b, s.c, s.d);
};
```
 $5$ See also: Wikipedia: Data structure alignment

```
int main()
{
    struct s tmp;
    tmp.a=1;tmp.b=2;tmp.c=3:
    tmp.d=4;f(tmp);
};
```
As we see, we have two *char* fields (each is exactly one byte) and two more —*int* (each - 4 bytes).

#### **19.4.1 x86**

<span id="page-426-0"></span>That's all compiling into:

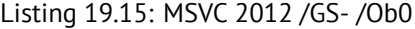

```
1 \mid \text{tmp$ = -16}\begin{array}{c|c}\n2 & \text{main} \\
3 & \text{push} \\
\end{array}push ebp
4 mov ebp, esp
5 sub esp, 16
6 | mov BYTE PTR _tmp$[ebp], 1 ; set field a
7 mov DWORD PTR _tmp$[ebp+4], 2 ; set field b
8 mov BYTE PTR tmp$[ebp+8], 3 ; set field c
9 mov DWORD PTR tmp$[ebp+12], 4 ; set field d
10 sub esp, 16 \hspace{1cm} ; allocate place for \angle∖ temporary structure<br>mov   eax. esp
11 mov eax, esp
12 mov ecx, DWORD PTR _tmp$[ebp] ; copy our structure to \varphi∖ the temporary one<br>mov    DWORD PTR Te
13 mov DWORD PTR [eax], ecx
14 mov edx, DWORD PTR tmp$[ebp+4]
15 mov DWORD PTR [eax+4], edx
16 mov ecx, DWORD PTR tmp$[ebp+8]
17 mov DWORD PTR [eax+8], ecx
18 mov edx, DWORD PTR tmp$[ebp+12]
19 mov DWORD PTR [eax+12], edx
20 call _f
21 add esp, 16
22 xor eax, eax
23 mov esp, ebp
24 pop ebp
25 ret 0
26 main ENDP
27
```
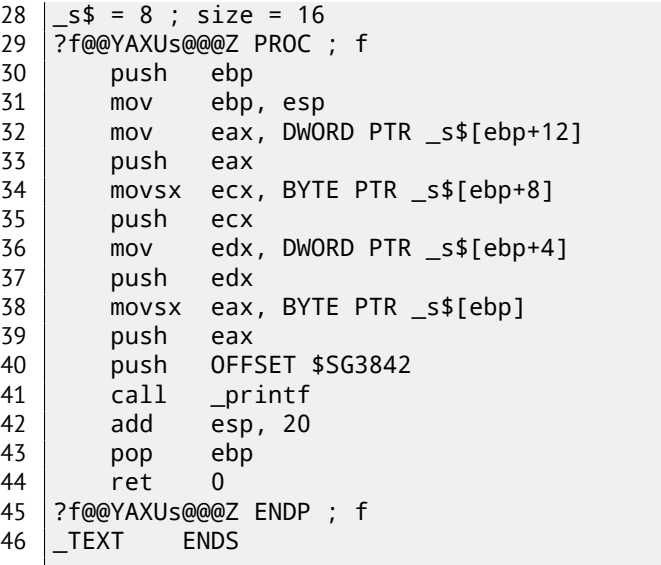

By the way, we pass a structure as a whole, but in fact, as we can see, the structure is being copied to the temporary one (a place in stack is allocated in line 10 for it, and then all 4 fields, one by one, is copied in lines 12 … 19), then its pointer is to be passed (or address). The structure is copied, because it's unknown, will the f() function modify structure or not. If it's so, then the structure inside of  $main()$  should remain as the same. We could use pointers in  $C/C++$ , and resulting code might be almost the same, but without copying.

As we can see, each field's address is aligned on a 4-bytes border. That's why each *char* occupies 4 bytes here (like *int*). Why? Thus it is easier for CPU to access memory at aligned addresses and to cache data from it.

However, it is not very economical in size sense.

Let's try to compile it with option (/Zp1) (/Zp[n] pack structures on n-byte bound*ary*).

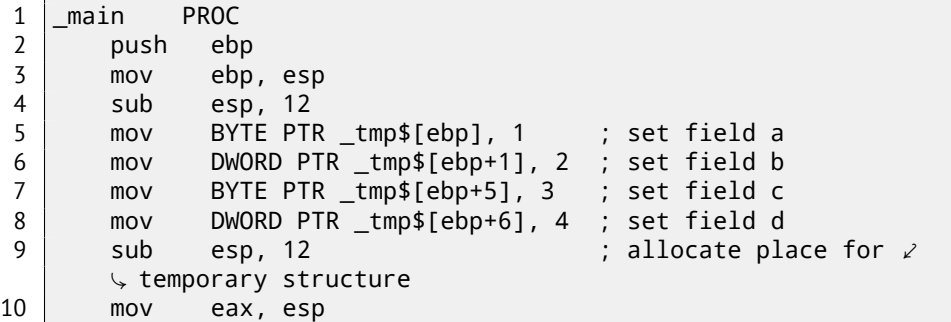

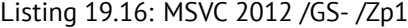

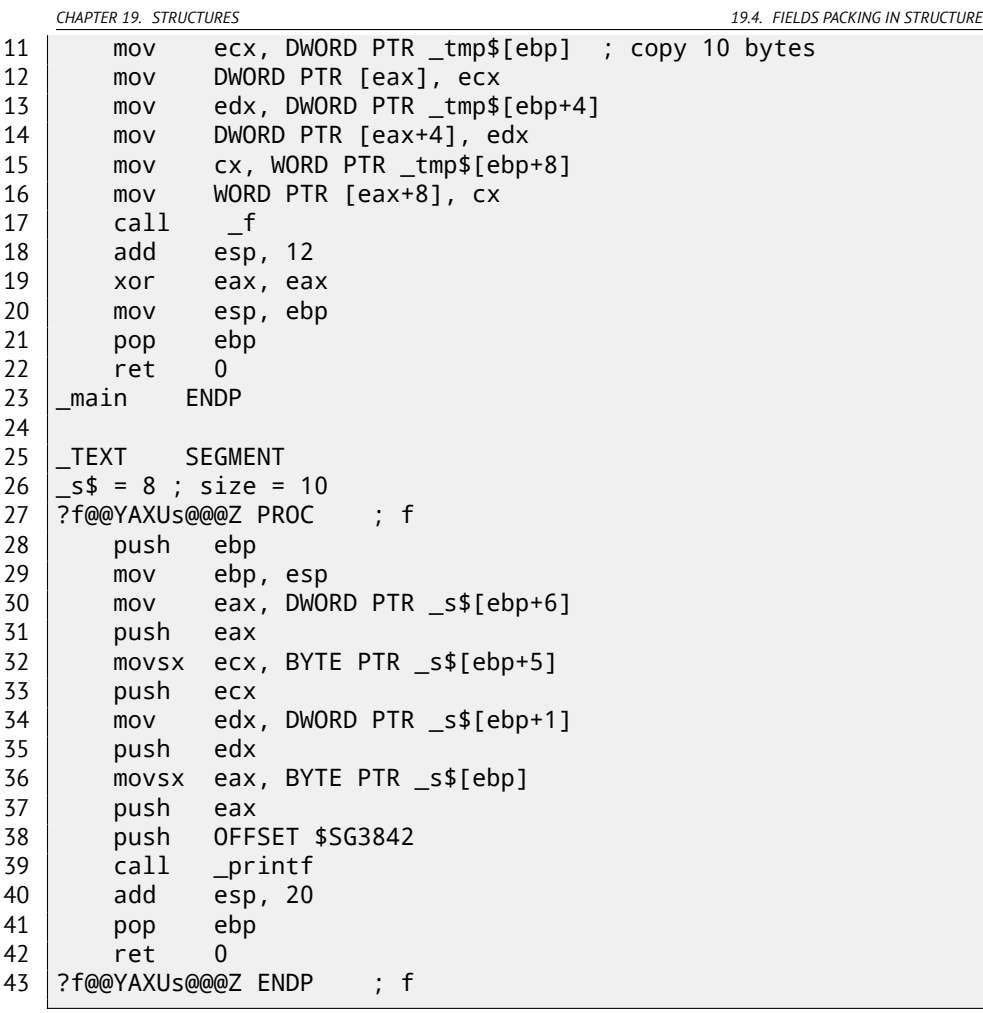

Now the structure takes only 10 bytes and each *char* value takes 1 byte. What it give to us? Size economy. And as drawback —CPU will access these fields without full performance it could.

Structure is also copied in main(). Not by one-by-one field, but 10 bytes, using three pairs of MOV. Why not 4? Compiler decided that it's better to copy 10 bytes using 3 MOV pairs then to copy two 32-bit words and two bytes using 4 MOV pairs. By the way, such copy implementation using MOV instead of memcpy() function calling is widely used, because it's faster then to call memcpy()-if to consider short blocks, of course: 29.1.4.

As it can be easily guessed, if the structure is used in many source and object files, all these must be compiled with the same convention about structures packing.

*CHAPTER 19. STRUCTURES 19.4. FIELDS PACKING IN STRUCTURE*

Aside from MSVC /Zp option which set how to align each structure field, here is also #pragma pack compiler option, it can be defined right in source code. It is available in both MSVC $^6$ and GCC $^7$ .

Let's back to the SYSTEMTIME structure consisting in 16-bit fields. How our compiler know to pack them on 1-byte alignment boundary?

WinNT.h file has this:

Listing 19.17: WinNT.h

#include "pshpack1.h"

And this:

Listing 19.18: WinNT.h

#include "pshpack4.h"  $\frac{1}{4}$  byte packing is  $\sqrt{2}$  $\zeta$  the default

The file PshPack1.h looks like:

Listing 19.19: PshPack1.h

```
#if ! (defined(lint) || defined(RC_INVOKED))
#if ( _MSC_VER >= 800 && !defined(_M_I86)) || defined(⤦
    Ç _PUSHPOP_SUPPORTED)
#pragma warning(disable:4103)
#if !(defined( MIDL_PASS )) || defined( __midl )
#pragma pack(push,1)
#else
#pragma pack(1)
#endif
#else
#pragma pack(1)
#endif
#endif /* ! (defined(lint) || defined(RC_INVOKED)) */
```
That's how compiler will pack structures defined after #pragma pack.

#### **19.4.2 x86 + OllyDbg + fields are packed by default**

Let's try our example (where fields are aligned by default (4 bytes)) in OllyDbg: fig.19.3.

We see our 4 fields in data window. But where from random bytes (0x30,  $0x27$ ) aside of first (a) and third (c) fields are came? By looking at our listing 19.15, we can see that first and third field has *char* type, therefore, only one byte is written, 1 and 3 respectively (lines 6 and 8). Other 3 bytes of 32-bit words

<sup>6</sup>MSDN: Working with Packing Structures

<sup>7</sup>Structure-Packing Pragmas

*CHAPTER 19. STRUCTURES 19.4. FIELDS PACKING IN STRUCTURE*

are not being modified in memory! Hence, random garbage is there. This garbage influence printf() output in no way, because values for it are prepared using MOVSX instruction, which takes bytes, but not words: listing.19.15 (lines 34 and 38).

By the way, MOVSX (sign-extending) instruction is used here, because *char* type is signed by default in MSVC and GCC. If the type unsigned char or uint8\_t be here, MOVZX instruction would be used instead.

<span id="page-430-0"></span>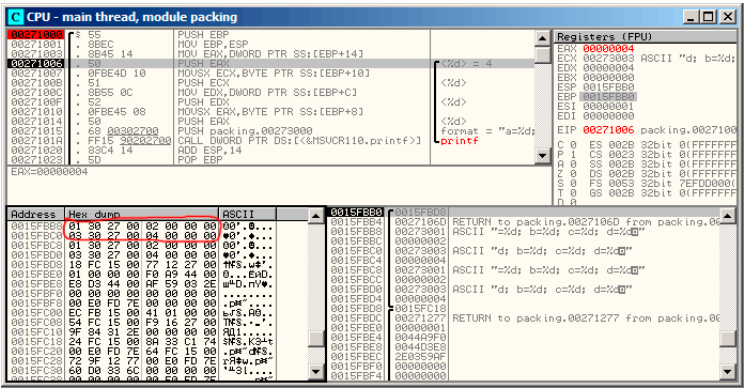

Figure 19.3: OllyDbg: Before printf() execution

## **19.4.3 x86 + OllyDbg + fields aligning by 1 byte boundary**

Things are much clearer here: 4 fields occupies 10 bytes and values are stored side-by-side: fig.19.4.

| C CPU - main thread, module packing                                                                                                    |                                                                                                    |                                                                                                    | $\Box$ D $\times$                                                                                                    |
|----------------------------------------------------------------------------------------------------|----------------------------------------------------------------------------------------------------|----------------------------------------------------------------------------------------------------|----------------------------------------------------------------------------------------------------|
| 00271000 \$ 55<br>00271001<br>. SBEC<br>00271003<br>. 8B45 0E<br>. 50<br>00271006<br>0FBE4D 0D<br>00271007<br>0027100B<br>51<br>0027100C<br>8B55 09<br>0027100F<br>52<br>0FBE45 08<br>00271010<br>00271014<br>50<br>68 00302700<br>00271015<br>FF15 90202700<br>0027101A<br>00271020<br>83C4 14<br>50<br>00271023<br>Stack SS: [001AFSCE]=00000004<br>EAX=001AF8C8 | <b>PUSH EBP</b><br>MOU EBP, ESP<br>MOV EAX.DWORD PTR SS: [EBP+E]<br>PUSH EAX<br>MOUSX ECX, BYTE PTR SS: [EBP+D]<br>PUSH ECX<br>MOU EDX.DWORD PTR SS: [EBP+9]<br>PUSH EDX<br>MOUSX EAX, BYTE PTR SS: [EBP+8]<br>PUSH EAX<br>PUSH packing, 00273000<br>CALL DWORD PTR DS: [<%MSVCR110.printf>]<br>ADD ESP, 14<br>POP EBP                                                                                                    | Registers (FPU)<br>EAX 001AF8C8<br><b>ECX</b><br>00000000<br>r < Zd<br>00040300<br><b>EDX</b><br>EBX<br>00000000<br><%d><br>ESP<br>001AF8C0<br>EBP<br><b>001AF8C0</b><br><%d><br><b>ESI</b><br>00000001<br><b>EDI</b><br><b>GRAGGARA</b><br><%d><br>EIP<br>format = $"a=2d\bar{z}$<br>Lorintf<br>C.<br>ES.<br>0<br>ø<br>P<br>CS.<br>šš<br>Ĥ<br><b>DS</b><br>Z<br>$\Omega$<br>s<br>ø<br>FS 0053<br>Ť<br>Й<br>GS RA2B<br>n ā | 00271003 packing.0027100<br>BØ2B<br>$32$ bit<br>0023<br><b><i>BLEEFFEFF</i></b><br>32bit<br>002B<br>32hit<br><b>RIFFFFFFF</b><br>BØ2B<br>$32$ bit<br>Йſ<br>32bit<br><b>ZEEDDARA</b><br>32hit<br><b>REFFFFFFF</b> |
| <b>Address</b><br>Hex dump.<br>01 02 00 00 00 03 04 00 08<br><b>BR1AFSCS</b><br>001AF8D0 00 00 27 00 01 02 00 00<br>00 03 04 00 00 00<br>20 F9 18 00 73 12<br>01 00 00 00 F0 89<br>001AF8D8<br>001AF8E0<br><b>BR1AFSES</b>                                                                                                    | <b>BB1AFBC0</b><br>001AF8E0<br><b>ASCII</b><br>001AF8C4<br>001AF8C8<br>00000201<br>$\ldots 60$ .<br>001AFSCC<br>00040300<br>00 EB<br>68<br>. 44. 50<br>001AF8D0<br>27<br>90<br>$$ , st.<br>001AF8D4<br>00000201<br>5A<br>$\overline{a}a$<br>$B$ $E$ $A$ <sup><math>Z</math></sup> .<br>001AF8D8<br><b>ЯЯЙ4ЯЗЯЙ</b><br>001AF8DC<br>68EB0000<br>001AF8E0<br>1001AF920<br>001AF8E4<br>00271273<br>001AF8E8<br>00000001<br>001AF8EC<br><b>GASQOSEA</b><br>001AF8F0<br>005AD3E8<br>001AF8F4<br>3BECFF71<br>001AFSFS<br>00000000<br>001AFSFC<br>00000000<br>001BF900<br><b>ZEFDE000</b><br>00000000<br>001AF904 | 00271069 RETURN to packing, 00271069 from packing, 06<br>00270000 pack ing, 00270000<br>MSUCR110, 68FB0000<br>RETURN to packing, 00271273 from packing, 08                                                                                                    |                                                                                                    |

Figure 19.4: OllyDbg: Before printf() execution

## **19.4.4 ARM + Optimizing Keil 6/2013 (thumb mode)**

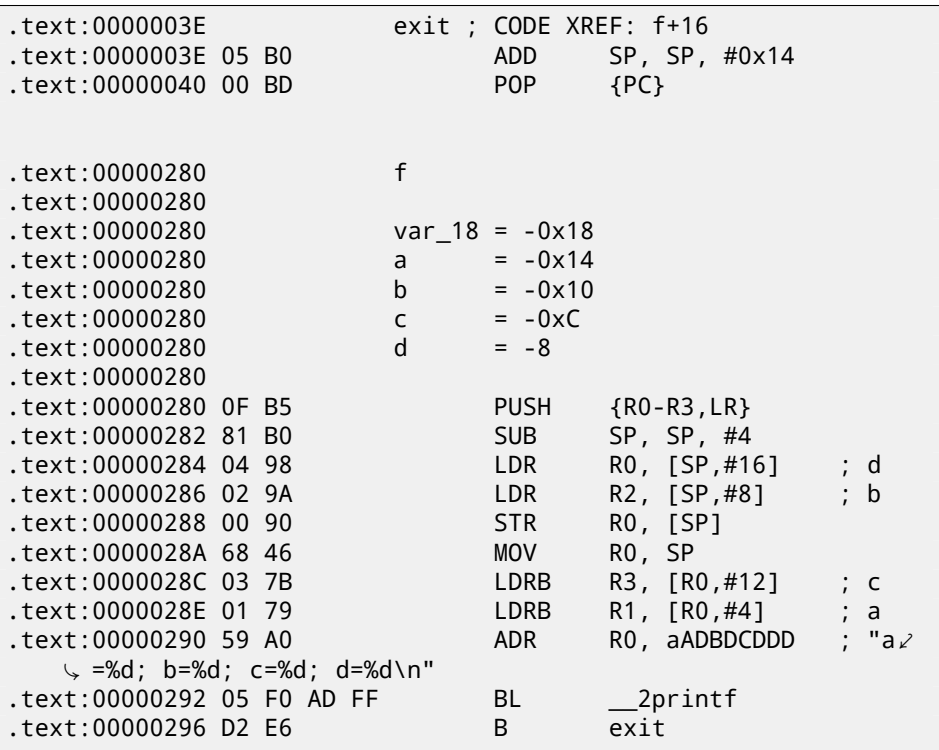

Listing 19.20: Optimizing Keil 6/2013 (thumb mode)

As we may recall, here a structure passed instead of pointer to structure, and since first 4 function arguments in ARM are passed via registers, so then structure fields are passed via R0-R3.

LDRB loads one byte from memory and extending it to 32-bit, taking into account its sign. This is akin to MOVSX instruction in x86. Here it is used for loading fields *a* and *c* from structure.

One more thing we spot easily, instead of function epilogue, here is jump to another function's epilogue! Indeed, that was quite different function, not related in any way to our function, however, it has exactly the same epilogue (probably because, it hold 5 local variables too  $(5 * 4 = 0x14)$ ). Also it is located nearly (take a look on addresses). Indeed, there is no difference, which epilogue to execute, if it works just as we need. Apparently, Keil decides to reuse a part of another function by a reason of economy. Epilogue takes 4 bytes while jump —only 2.

#### **19.4.5 ARM + Optimizing Xcode 4.6.3 (LLVM) (thumb-2 mode)**
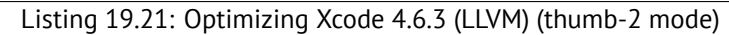

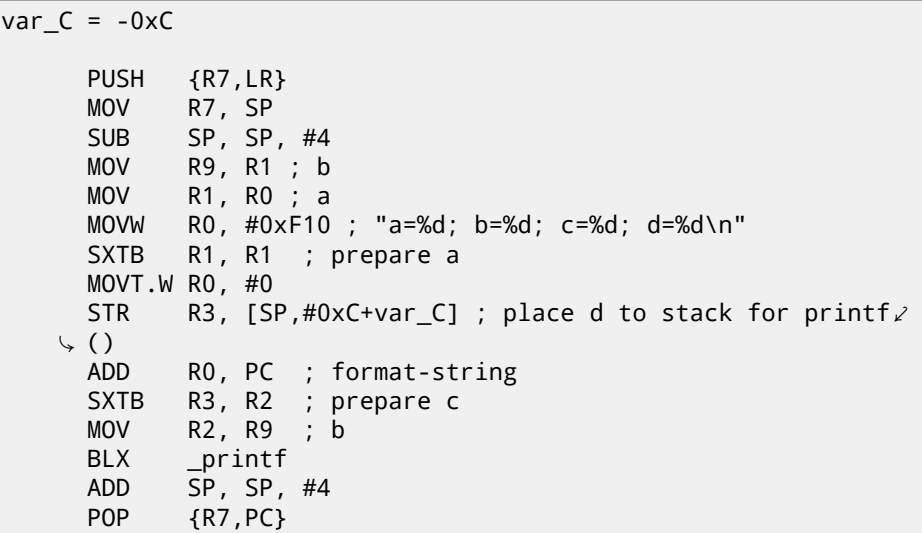

SXTB (*Signed Extend Byte*) is analogous to MOVSX in x86. All the rest —just the same.

### **19.5 Nested structures**

Now what about situations when one structure is defined inside of another structure?

```
#include <stdio.h>
struct inner_struct
{
    int a;
    int b;
};
struct outer_struct
{
    char a;
    int b;
    struct inner_struct c;
    char d;
    int e;
};
void f(struct outer_struct s)
```

```
{
    printf ("a=%d; b=%d; c.a=%d; c.b=%d; d=%d; e=%d\n",
        s.a, s.b, s.c.a, s.c.b, s.d, s.e);
};
int main()
{
    struct outer struct s;
    s.a=1;
    s.b=2;
    s.c.a=100;
    s.c.b=101;
    s.d=3;
    s.e=4;
    f(s);
};
```
… in this case, both inner\_struct fields will be placed between a,b and d,e fields of outer\_struct.

Let's compile (MSVC 2010):

Listing 19.22: Optimizing MSVC 2010 /Ob0

```
$SG2802 DB 'a=%d; b=%d; c.a=%d; c.b=%d; d=%d; e=%d', 0aH, 00⤦
   Ç H
_TEXT SEGMENT
s$ = 8
_f PROC
   mov eax, DWORD PTR _s$[esp+16]
   movsx ecx, BYTE PTR _s$[esp+12]
   mov edx, DWORD PTR _s$[esp+8]
   push eax
   mov eax, DWORD PTR _s$[esp+8]
   push ecx
   mov ecx, DWORD PTR _s$[esp+8]
   push edx
   movsx edx, BYTE PTR s$[esp+8]
   push eax
   push ecx
   push edx
   push OFFSET $SG2802 ; 'a=%d; b=%d; c.a=%d; c.b=%d; d=%d; ⤦
   ⊊ e=%d'<br>call
          \_printadd esp, 28
   ret 0
_f ENDP
```
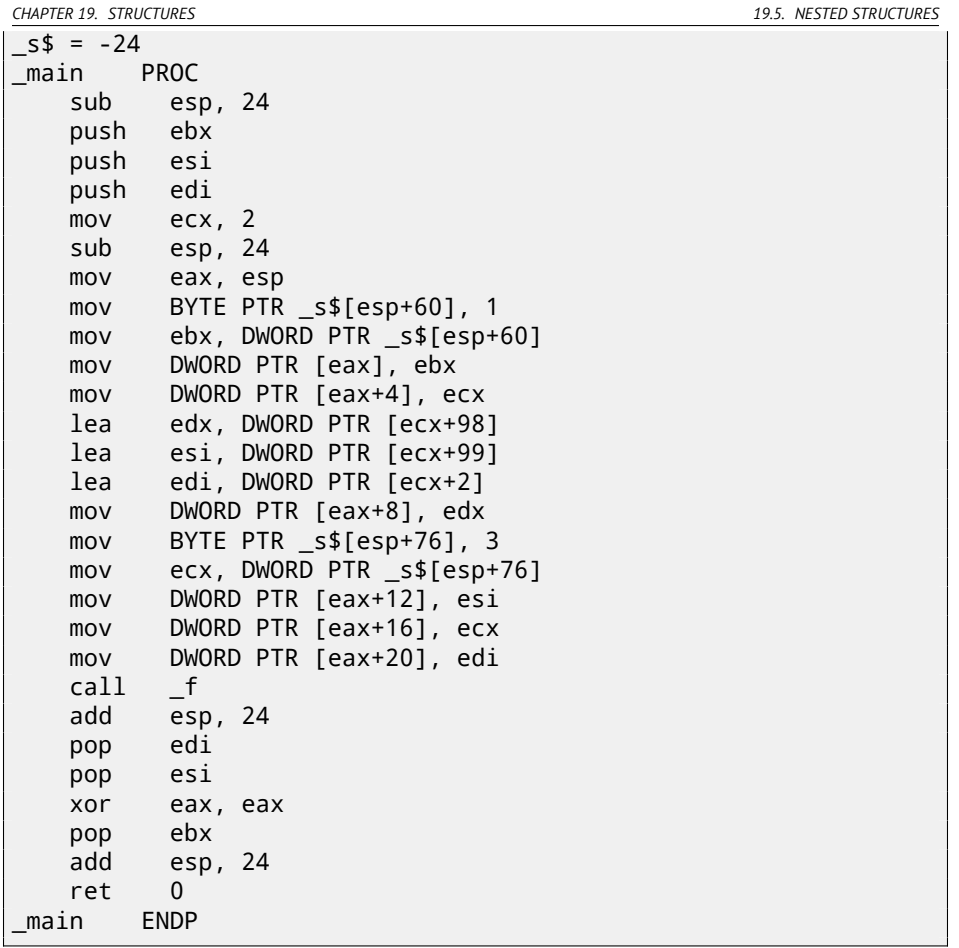

One curious point here is that by looking onto this assembly code, we do not even see that another structure was used inside of it! Thus, we would say, nested structures are finally unfolds into *linear* or *one-dimensional* structure.

Of course, if to replace struct inner\_struct c; declaration to struct inner\_struct \*c; (thus making a pointer here) situation will be quite different.

### **19.5.1 OllyDbg**

Let's load the example into OllyDbg and take a look on outer\_struct in memory: fig.19.5.

That's how values are located in memory:

- *(outer\_struct.a)* byte 1 + 3 bytes of random garbage;
- *(outer\_struct.b)* 32-bit word 2;

*CHAPTER 19. STRUCTURES 19.6. BIT FIELDS IN STRUCTURE*

- *(inner\_struct.a)* 32-bit word 0x64 (100);
- *(inner\_struct.b)* 32-bit word 0x65 (101);
- *(outer\_struct.d)* byte 3 + 3 bytes of random garbage;
- *(outer\_struct.e)* 32-bit word 4.

<span id="page-435-0"></span>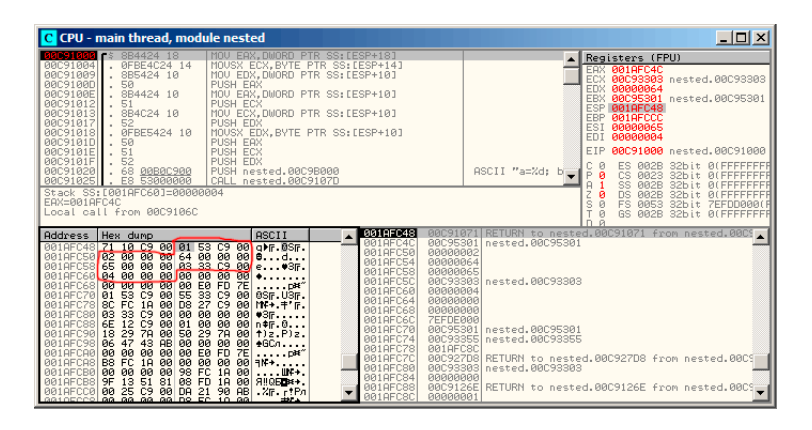

Figure 19.5: OllyDbg: Before printf() execution

### **19.6 Bit fields in structure**

### **19[.6.1 CPUID example](http://en.wikipedia.org/wiki/CPUID)**

C/C++ language allow to define exact number of bits for each structure fields. It is very useful if one needs to save memory space. For example, one bit is enough for variable of *bool* type. But of course, it is not rational if speed is important.

Let's consider CPUID<sup>8</sup> instruction example. This instruction returning information about current CPU and its features.

If the EAX is set to 1 before instruction execution, CPUID will return this information packed into the EAX register:

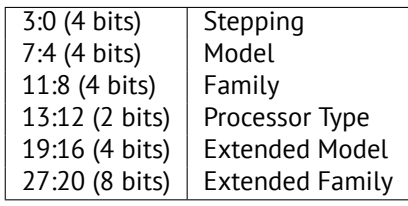

<sup>8</sup>http://en.wikipedia.org/wiki/CPUID

```
MSVC 2010 has CPUID macro, but GCC 4.4.1 —has not. So let's make this func-
tion by yourself for GCC with the help of its built-in assembler<sup>9</sup>.
#include <stdio.h>
#ifdef __GNUC__
static inline void cpuid(int code, int *a, int *b, int *c, int \angle\sqrt{*d} {
  asm volatile("cpuid":"=a"(*a),"=b"(*b),"=c"(*c),"=d"(*d):"a"(\angle\varsigma code));
}
#endif
#ifdef _MSC_VER
#include <intrin.h>
#endif
struct CPUID_1_EAX
{
    unsigned int stepping:4;
    unsigned int model:4;
    unsigned int family_id:4;
    unsigned int processor_type:2;
    unsigned int reserved1:2;
    unsigned int extended_model_id:4;
    unsigned int extended_family_id:8;
    unsigned int reserved2:4;
};
int main()
{
    struct CPUID_1_EAX *tmp;
    int b[4];
#ifdef _MSC_VER
     \_cpuid(b,1);#endif
#ifdef __GNUC__
    cpuid (1, &b[0], &b[1], &b[2], &b[3]);
#endif
    tmp=(struct CPUID_1_EAX *)&b[0];
    printf ("stepping=%d\n", tmp->stepping);
    printf ("model=%d\n", tmp->model);
```
*CHAPTER 19. STRUCTURES 19.6. BIT FIELDS IN STRUCTURE*

```
9More about internal GCC assembler
```

```
printf ("family id=%d\n", tmp->family id);
    printf ("processor_type=%d\n", tmp->processor_type);
    printf ("extended model id=%d\n", tmp->extended model id);
    printf ("extended_family_id=%d\n", tmp->extended_family_id)\angle\backslash ;
    return 0;
};
```
After CPUID will fill EAX/EBX/ECX/EDX, these registers will be reflected in the b[] array. Then, we have a pointer to the CPUID\_1\_EAX structure and we point it to the value in the EAX from b[] array.

In other words, we treat 32-bit *int* value as a structure. Then we read from the stucture.

#### **MSVC**

Let's compile it in MSVC 2008 with /Ox option:

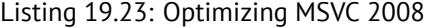

```
b$ = -16 ; size = 16
_main PROC
   sub esp, 16
   push ebx
   xor ecx, ecx
   mov eax, 1
   cpuid
   push esi
   lea esi, DWORD PTR _b$[esp+24]
   mov DWORD PTR [esi], eax
   mov DWORD PTR [esi+4], ebx
   mov DWORD PTR [esi+8], ecx
   mov DWORD PTR [esi+12], edx
   mov esi, DWORD PTR _b$[esp+24]
   mov eax, esi
   and eax, 15
   push eax
   push OFFSET $SG15435 ; 'stepping=%d', 0aH, 00H
   call _printf
   mov ecx, esi
   shr ecx, 4
   and ecx, 15
   push ecx
   push OFFSET $SG15436 ; 'model=%d', 0aH, 00H
```
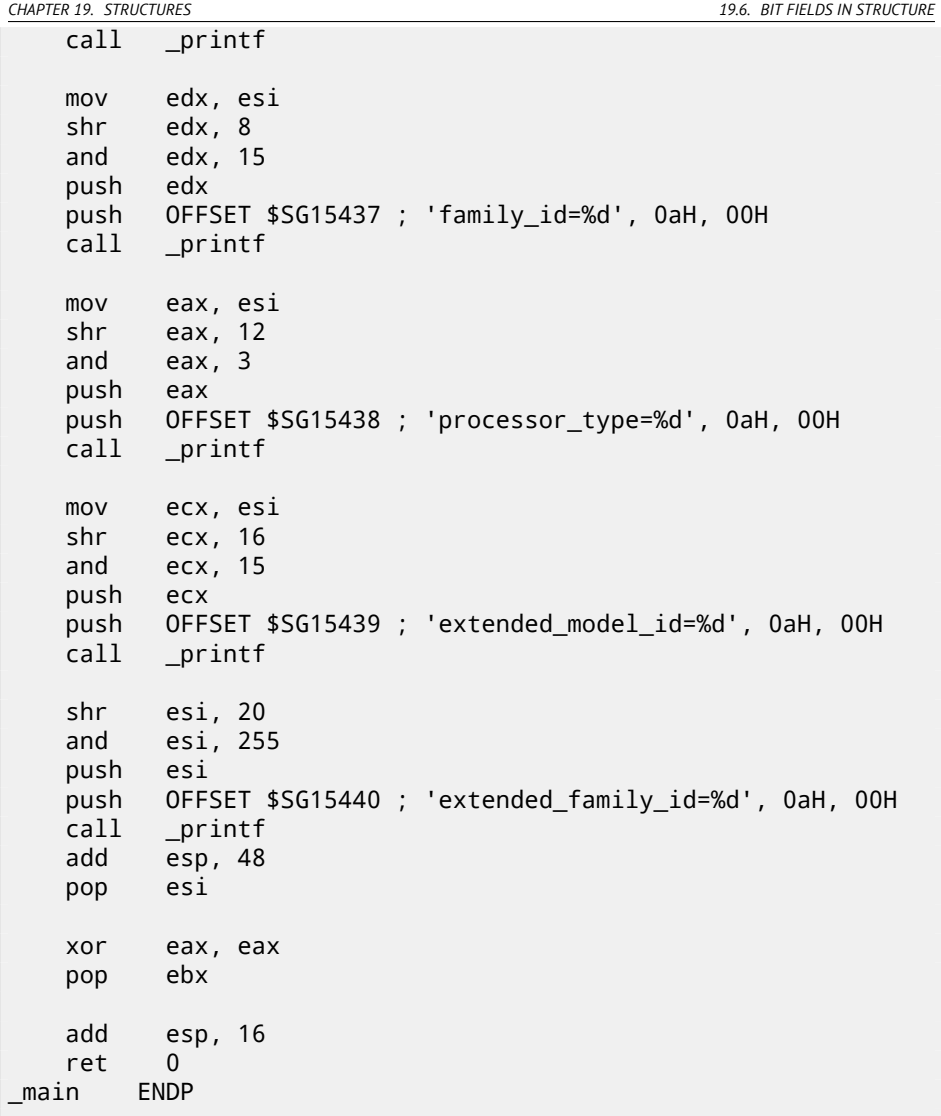

SHR instruction shifting value in the EAX register by number of bits must be *skipped*, e.g., we ignore some bits *at right*.

AND instruction clears bits not needed *at left*, or, in other words, leaves only those bits in the EAX register we need now.

#### **MSVC + OllyDbg**

Let's load our example into OllyDbg and see, which values was set in EAX/EBX/ECX/EDX after execution of CPUID: fig.19.6.

*CHAPTER 19. STRUCTURES 19.6. BIT FIELDS IN STRUCTURE*

EAX has 0x000206A7 (my CPU is Intel Xeon E3-1220). This is 00000000000000100000011010100111 in binary form. Here is how bits are distributed by fields:

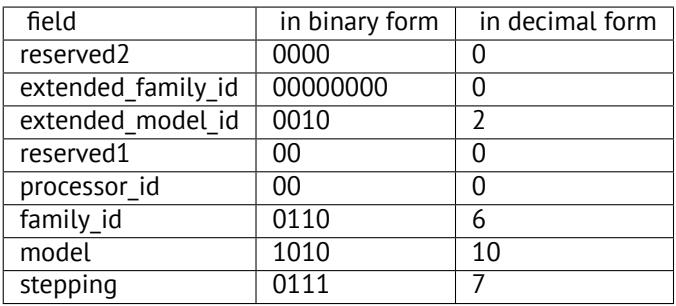

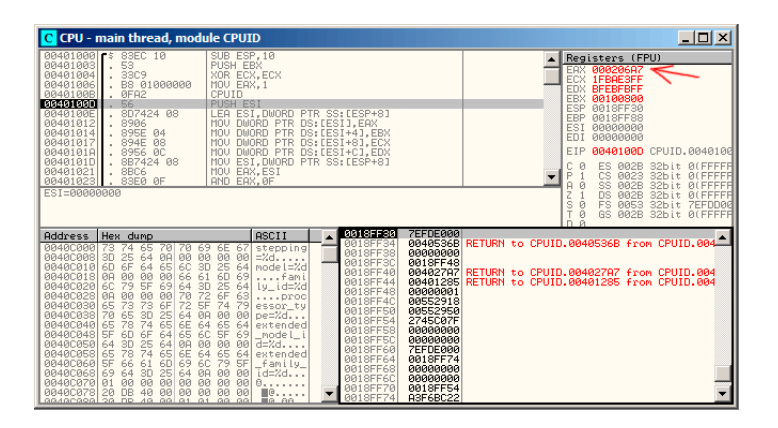

Figure 19.6: OllyDbg: After CPUID execution

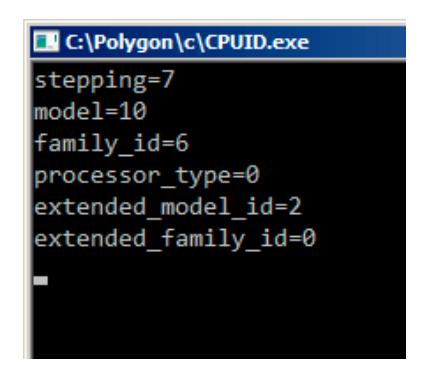

Figure 19.7: OllyDbg: Result

### **GCC**

Let's try GCC 4.4.1 with -O3 option.

```
Listing 19.24: Optimizing GCC 4.4.1
```
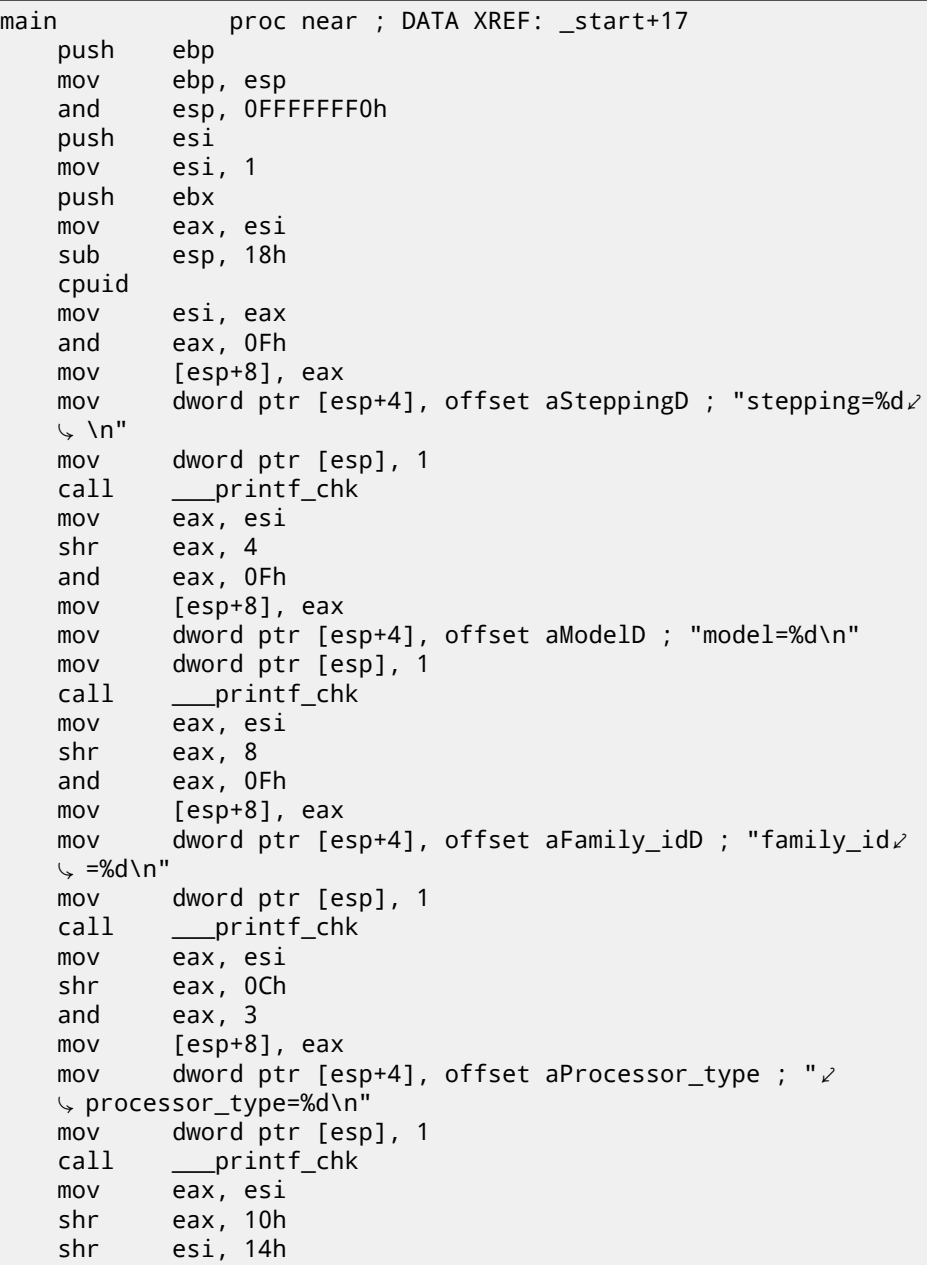

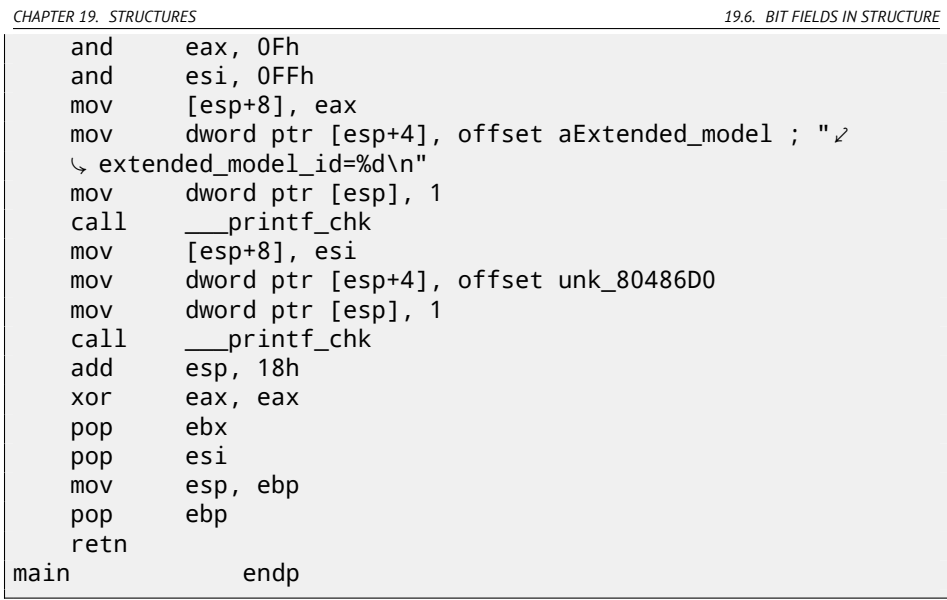

Almost the same. The only thing worth noting is the GCC somehow united calculation of extended\_model\_id and extended\_family\_id into one block, instead of calculating them separately, before corresponding each printf() call.

#### **19.6.2 Working with the float type as with a structure**

As it was already noted in section about FPU (16), both *float* and *double* types consisted of *sign*, *significand* (or *fraction*) and *exponent*. But will we able to work with these fields directly? Let's try with *float*.

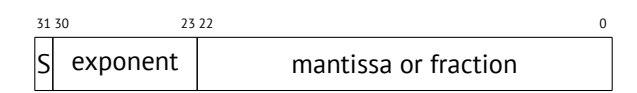

( S—sign )

```
#include <stdio.h>
#include <assert.h>
#include <stdlib.h>
#include <memory.h>
struct float_as_struct
{
   unsigned int fraction : 23; // fractional part
    unsigned int exponent : 8; // exponent + 0x3FF
   unsigned int sign : 1; // sign bit
```
};

```
float f(float _in)
{
    float f= in;
    struct float as struct t;
    assert (sizeof (struct float_as_struct) == sizeof (float));
    memcpy (&t, &f, sizeof (float));
    t.sign=1; // set negative sign
    t.exponent=t.exponent+2; // multiply d by 2^n (n here is 2)
    memcpy (&f, &t, sizeof (float));
    return f;
};
int main()
{
    printf ("%f\n", f(1.234));
};
```
float\_as\_struct structure occupies as much space in memory as *float*, i.e., 4 bytes or 32 bits.

Now we setting negative sign in input value and also, by adding 2 to exponent, we thereby multiplicating the whole number by  $2^2$ , i.e., by 4.

Let's compile in MSVC 2008 without optimization turned on:

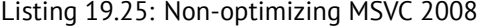

```
t$ = -8 ; size = 4
-f$ = -4 ; size = 4
 ins = 8 ; size = 4?f@@YAMM@Z PROC ; f
   push ebp
   mov ebp, esp
   sub esp, 8
   fld DWORD PTR __in$[ebp]
   fstp DWORD PTR _f$[ebp]
   push 4
   lea eax, DWORD PTR f$[ebp]
   push eax
   lea ecx, DWORD PTR _t$[ebp]
   push ecx
```

```
call _memcpy
   add esp, 12
   mov edx, DWORD PTR _t$[ebp]
   or edx, -2147483648 ; 80000000H - set minus sign
   mov DWORD PTR _t$[ebp], edx
   mov eax, DWORD PTR _t$[ebp]
   shr eax, 23 ; 00000017H - drop significand
   and eax, 255 ; 000000ffH - leave here only \ell⊊exponent<br>add eax. 2
                          ; add 2 to it
   and eax, 255 ; 000000ffH
   sh1 eax, 23 ; 00000017H - shift result to place
   y of bits 30:23<br>mov   ecx, DWOR
          ecx, DWORD PTR t$[ebp]
   and ecx, -2139095041 ; 807fffffH - drop exponent
   or ecx, eax \longrightarrow; add original value without \angleÇ exponent with new calculated exponent
          DWORD PTR t$[ebp], ecx
   push 4
   lea edx, DWORD PTR _t$[ebp]
   push edx
   lea eax, DWORD PTR _f$[ebp]
   push eax
   call _memcpy
   add esp, 12
   fld DWORD PTR _f$[ebp]
   mov esp, ebp
   pop ebp
   ret 0
?f@@YAMM@Z ENDP ; f
```
Redundant for a bit. If it is compiled with  $\sqrt{Ox}$  flag there is no memcpy() call, f variable is used directly. But it is easier to understand it all by looking at unoptimized version.

What GCC 4.4.1 with -03 will do?

Listing 19.26: Optimizing GCC 4.4.1

```
; f(float)
      public _Z1ff
_Z1ff proc near
var 4 = dword ptr -4
```
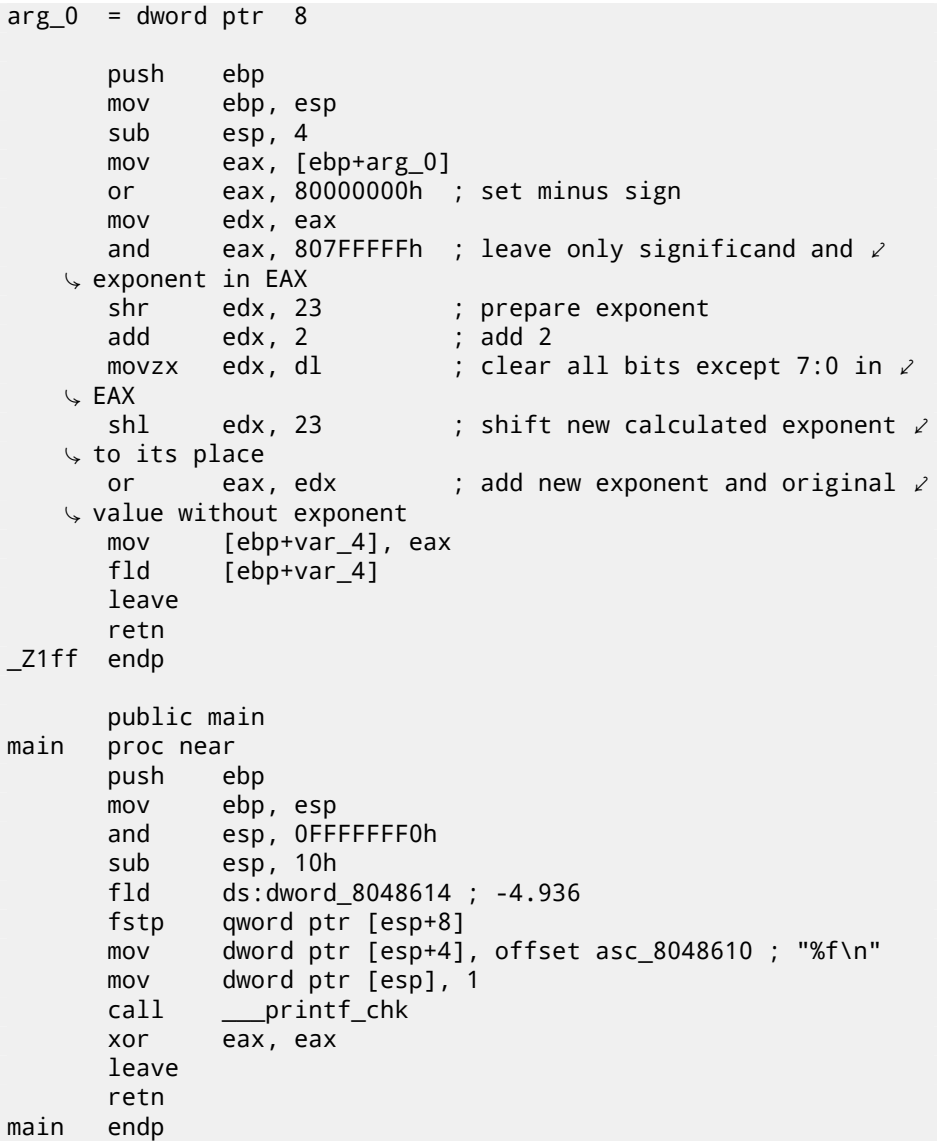

The f() function is almost understandable. However, what is interesting, GCC was able to calculate f(1.234) result during compilation stage despite all this hodge-podge with structure fields and prepared this argument to the printf() as precalculated at compile time!

### **19.7.1 Exercise #1**

http://beginners.re/exercises/per\_chapter/struct\_exercise\_Linux86.  $tar^{10}$ :

This Linux x86 program opens a file and prints some number. What this number is?

Answer: F.1.12.

### **19.7.2 Exercise #2**

This function takes some structure on input and do something. Try to reverse engineer structure field types. Function contents may be ignored so far.

Listing 19.27: Optimizing MSVC 2010

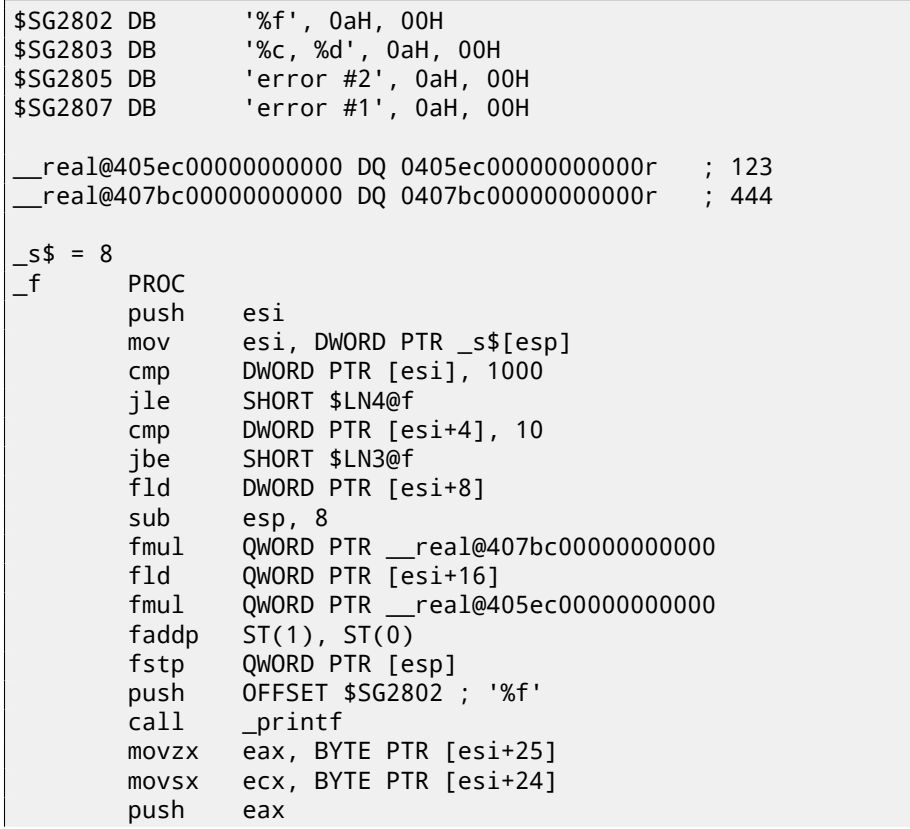

 $10$ <sub>GCC</sub> 4.8.1 - 03

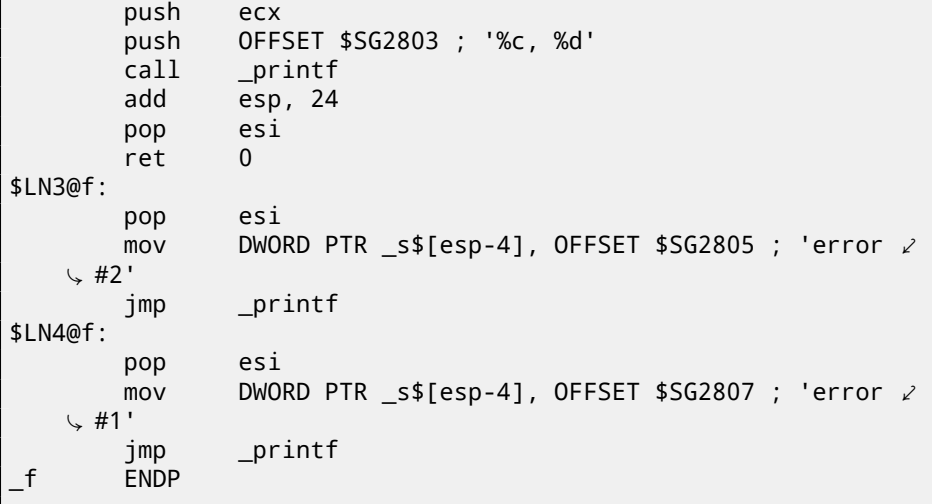

Listing 19.28: Non-optimizing Keil 6/2013 (ARM mode)

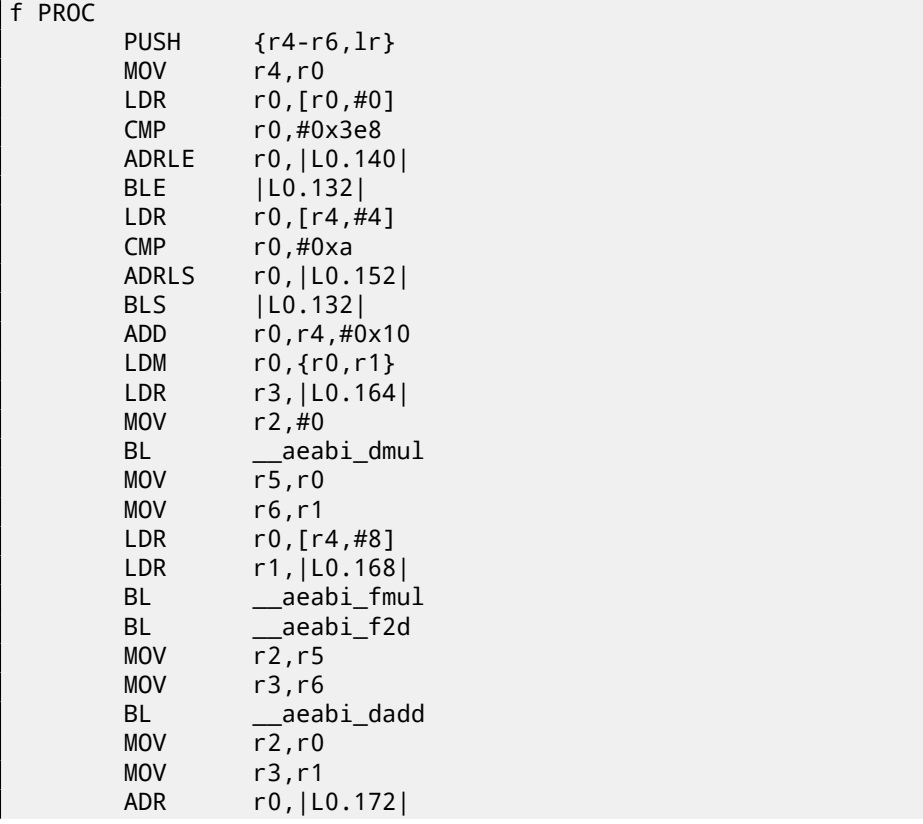

|        | BL<br>LDRB<br>LDRB<br>P <sub>O</sub> P<br><b>ADR</b><br>B | 2printf<br>r2, [r4, #0x19]<br>r1, [r4, #0x18]<br>$\{r4-r6,lr\}$<br>r0,  L0.176 <br>_2printf |
|--------|-----------------------------------------------------------|---------------------------------------------------------------------------------------------|
| L0.132 | <b>POP</b>                                                | $\{r4-r6,lr\}$                                                                              |
|        | B                                                         | _2printf                                                                                    |
|        | <b>ENDP</b>                                               |                                                                                             |
| LO.140 |                                                           |                                                                                             |
|        | <b>DCB</b>                                                | "error $#1\$ n", 0                                                                          |
|        | <b>DCB</b>                                                | 0                                                                                           |
| L0.152 | <b>DCB</b>                                                | $\mathbf 0$                                                                                 |
|        | DCB                                                       | "error $#2\n\cdot 0$                                                                        |
|        | <b>DCB</b>                                                | 0                                                                                           |
|        | <b>DCB</b>                                                | $\mathbf 0$                                                                                 |
| L0.164 |                                                           |                                                                                             |
| LO.168 | <b>DCD</b>                                                | 0x405ec000                                                                                  |
|        | <b>DCD</b>                                                | 0x43de0000                                                                                  |
| L0.172 |                                                           |                                                                                             |
|        | DCB                                                       | $"%f\n\cdot"$ , 0                                                                           |
| LO.176 |                                                           |                                                                                             |
|        | DCB                                                       | "%c, %d\n",0                                                                                |

Listing 19.29: Non-optimizing Keil 6/2013 (thumb mode)

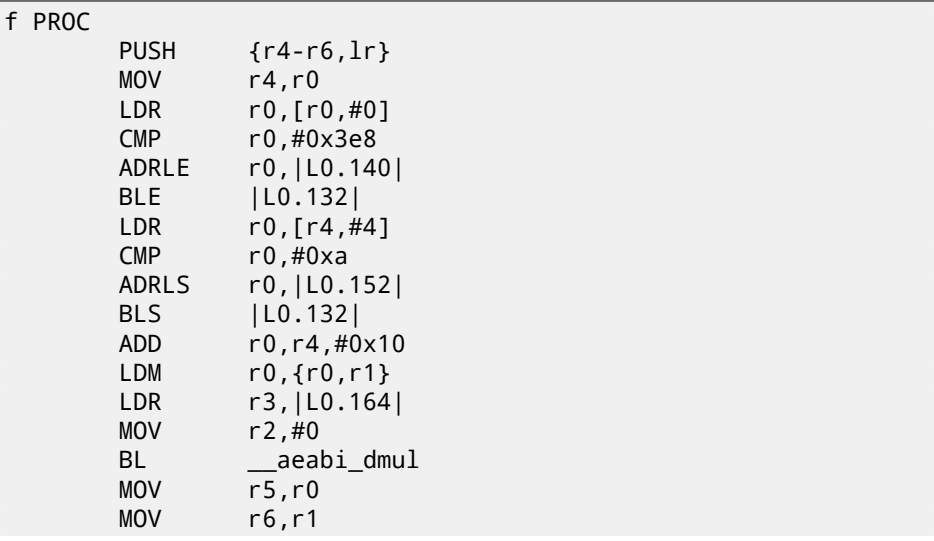

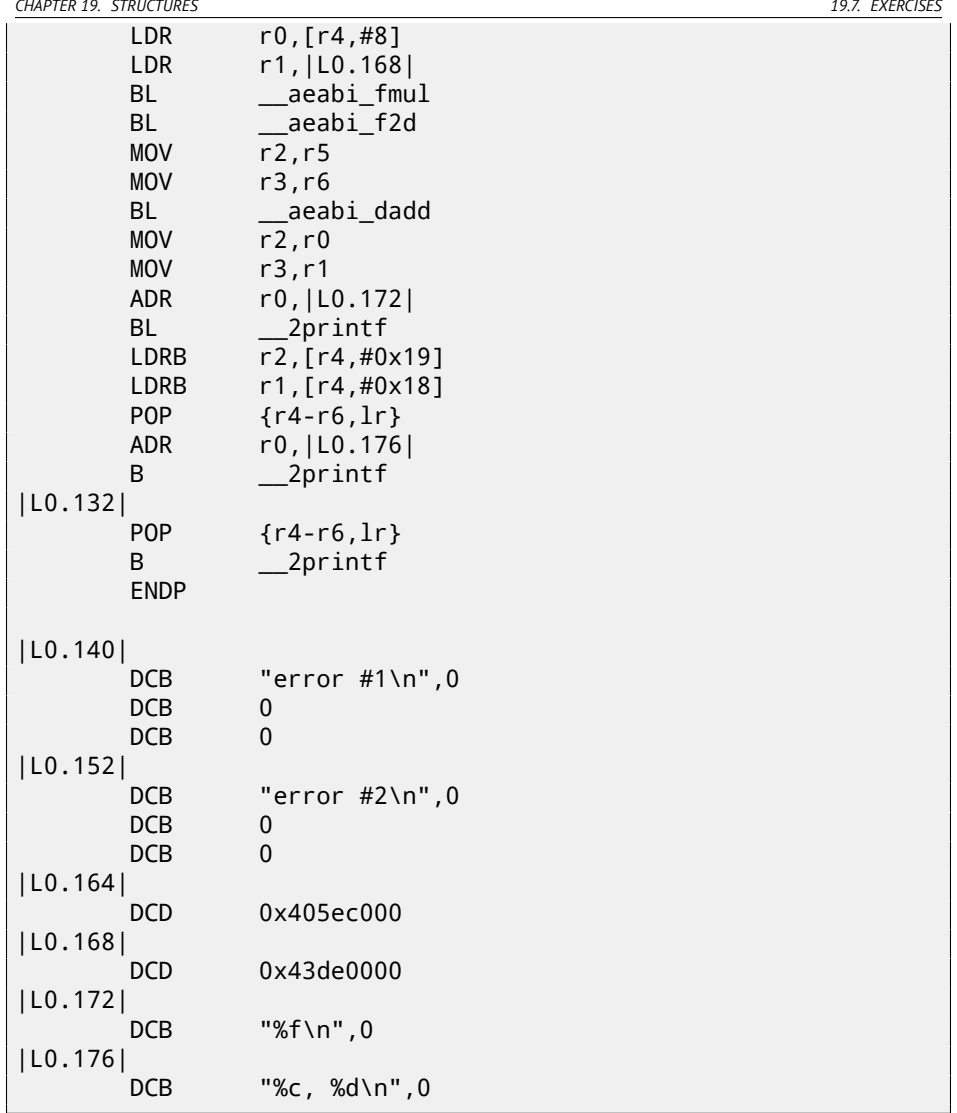

Answer: F.1.12.

## **Chapter 20**

## **Unions**

### **2[0.](#page-449-0)1 Pseudo-random number generator example**

If we need float random numbers from 0 to 1, the most simplest thing is to use PRNG<sup>1</sup> like Mersenne twister. It produces random 32-bit values in DWORD form. Then we can transform this value to *float* and then dividing it by RAND\_MAX (0xFFFFFFFF in our case) —value we got will be in 0..1 interval.

But as we know, division operation is slow. Also, we would like to issue as small number of FPU operations as possible. Will it be possible to get rid of division?

Let's recall what float number consisted of: sign bit, significand bits and exponent bits. We need just to store random bits to all significand bits for getting random float number!

<span id="page-449-0"></span>Exponent cannot [be zero \(number is den](http://goo.gl/KiVQjZ)ormalized in this case), so we will store 01111111 to exponent —this means exponent is 1. Then fill significand with random bits, set sign bit to 0 (which means positive number) and voilà. Generated numbers will be in 1 to 2 interval, so we also must subtract 1 from it.

Very simple linear congruential random numbers generator is used in my example $^2$ , produces 32-bit numbers. The PRNG initializing by current time in UNIX-style.

Then, *float* type represented as *union* —it is the C/C++ construction enabling us to interpret piece of memory as differently typed. In our case, we are able to create a variable of union type and then access to it as it is *float* or as it is *uint32\_t*. It can be said, it is just a hack. A dirty one.

#include <stdio.h> #include <stdint.h> #include <time.h>

union uint32\_t\_float

<sup>1</sup>Pseudorandom number generator

<sup>&</sup>lt;sup>2</sup>idea was taken from: http://goo.gl/KiVQjZ

```
{
    uint32_t i;
   float f;
};
// from the Numerical Recipes book
const uint32_t RNG_a=1664525;
const uint32_t RNG_c=1013904223;
int main()
{
    uint32 t float tmp;
    uint32_t RNG_state=time(NULL); // initial seed
    for (int i=0; i<100; i++)
    {
        RNG_state=RNG_state*RNG_a+RNG_c;
        tmp.i=RNG_state & 0x007fffff | 0x3F800000;
        float x=tmp.f-1;
        printf ("%f\n', x);
    };
    return 0;
};
```
Listing 20.1: Optimizing MSVC 2010

```
$SG4232 DB '%f', 0aH, 00H
__real@3ff0000000000000 DQ 03ff0000000000000r ; 1
tv140 = -4 ; size = 4
\text{tmp$ = -4} ; size = 4
_main PROC
  push ebp
  mov ebp, esp
  and esp, -64 ; ffffffc0H
  sub esp, 56 ; 00000038H
  push esi
  push edi
  push 0
  call __time64
   add esp, 4
  mov esi, eax
  mov edi, 100 ; 00000064H
$LN3@main:
 let's generate random 32-bit number
```

```
imul esi, 1664525 ; 0019660dH
   add esi, 1013904223 ; 3c6ef35fH
   mov eax, esi
; leave bits for significand only
   and eax, 8388607 ; 007fffffH
; set exponent to 1
   or eax, 1065353216 ; 3f800000H
; store this value as int
   mov DWORD PTR _tmp$[esp+64], eax
   sub esp, 8
; load this value as float
   fld DWORD PTR tmp$[esp+72]
; subtract one from it
   fsub QWORD PTR __real@3ff0000000000000
   fstp DWORD PTR tv140[esp+72]
   fld DWORD PTR tv140[esp+72]
   fstp QWORD PTR [esp]
   push OFFSET $SG4232
   call _printf
   add esp, 12 ; 0000000cH
   dec edi
   jne SHORT $LN3@main
   pop edi
   xor eax, eax
   pop esi
   mov esp, ebp
   pop ebp
   ret 0
_main ENDP
_TEXT ENDS
FND
```
GCC produces very similar code.

*CHAPTER 21. POINTERS TO FUNCTIONS*

## **Chapter 21**

## **Pointers t[o functions](http://lxr.free-electrons.com/source/include/linux/fs.h?v=3.14#L1525)**

Point[er to function, as any other pointer, is just an address of function be](https://gcc.gnu.org/onlinedocs/gccint/Plugin-API.html#Plugin-API)ginning in its code segment.

It is often used in callbacks  $<sup>1</sup>$ .</sup> Well-known examples are:

- $qsort()^2$ , atexit()<sup>3</sup> from the standard C library;
- $*$ NIX OS signals<sup>4</sup>;
- thread starting: [CreateThread\(\)](http://en.wikipedia.org/wiki/Callback_(computer_science)) (win32), pthread\_create() (POSIX);
- [a lot of win32 functions, e.g.](http://www.opengroup.org/onlinepubs/009695399/functions/atexit.html)  $E$ numChildWindows()<sup>5</sup>.
- [a lot of places in Linux kernel, for example, filesystem driver fun](http://msdn.microsoft.com/en-us/library/ms633494(VS.85).aspx)ctions are called via callbacks: http://lxr.free-electrons.com/source/include/ linux/fs.h?v=3.14#L1525
- GCC plugin functions are also called via callbacks: https://gcc.gnu. org/onlinedocs/gccint/Plugin-API.html#Plugin-API

So, qsort() function is a C/C++ standard library quicksort implementation. The functions is able to sort anything, any types of data, as long as you have a function for these two elements comparison, and qsort() is able to call it. The comparison function can be defined as:

int (\*compare)(const void \*, const void \*)

<sup>1</sup>http://en.wikipedia.org/wiki/Callback\_(computer\_science) <sup>2</sup>http://en.wikipedia.org/wiki/Qsort\_(C\_standard\_library) <sup>3</sup>http://www.opengroup.org/onlinepubs/009695399/functions/atexit.html <sup>4</sup>http://en.wikipedia.org/wiki/Signal.h <sup>5</sup>http://msdn.microsoft.com/en-us/library/ms633494(VS.85).aspx

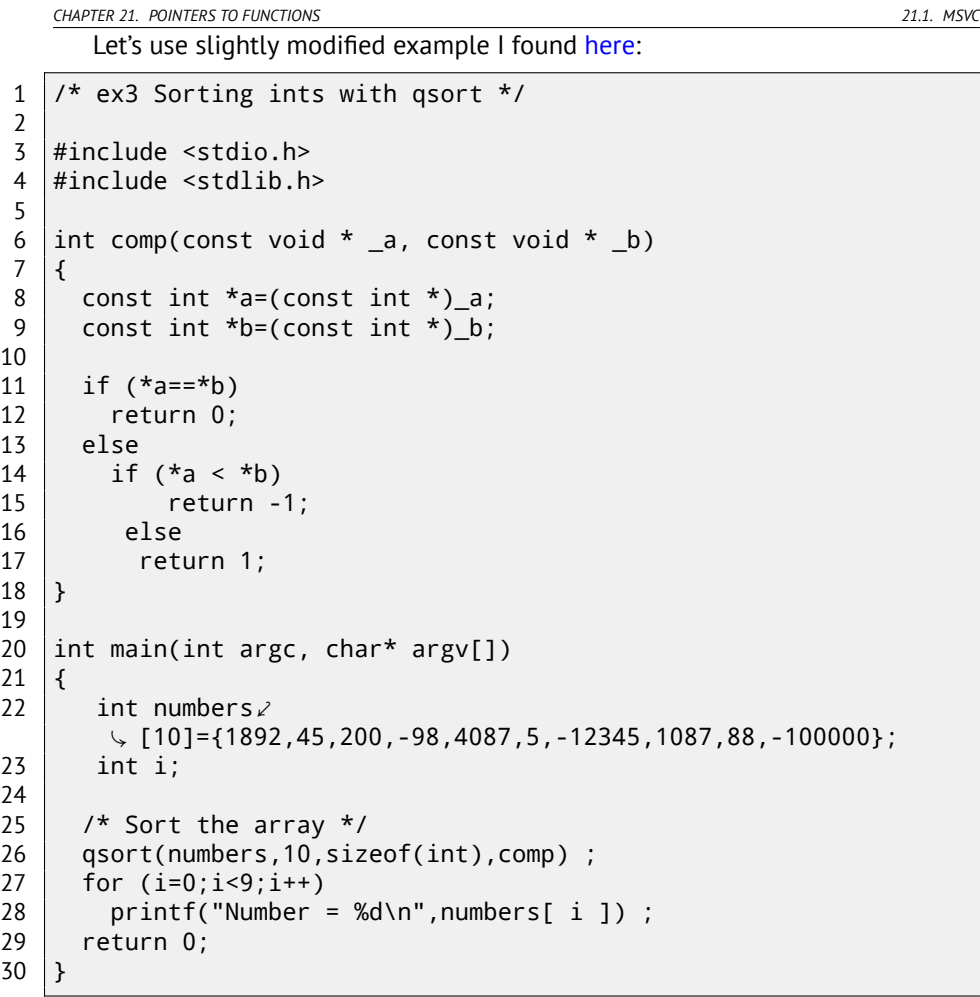

### **21.1 MSVC**

Let's compile it in MSVC 2010 (I omitted some parts for the sake of brevity) with /Ox option:

Listing 21.1: Optimizing MSVC 2010: /GS- /MD  $_a$ a\$ = 8 ; size  $\sqrt{ }$  $\downarrow$  = 4<br>\_b\$ = 12 ; size  $\angle$  $\sqrt{ } = 4$ \_comp PROC

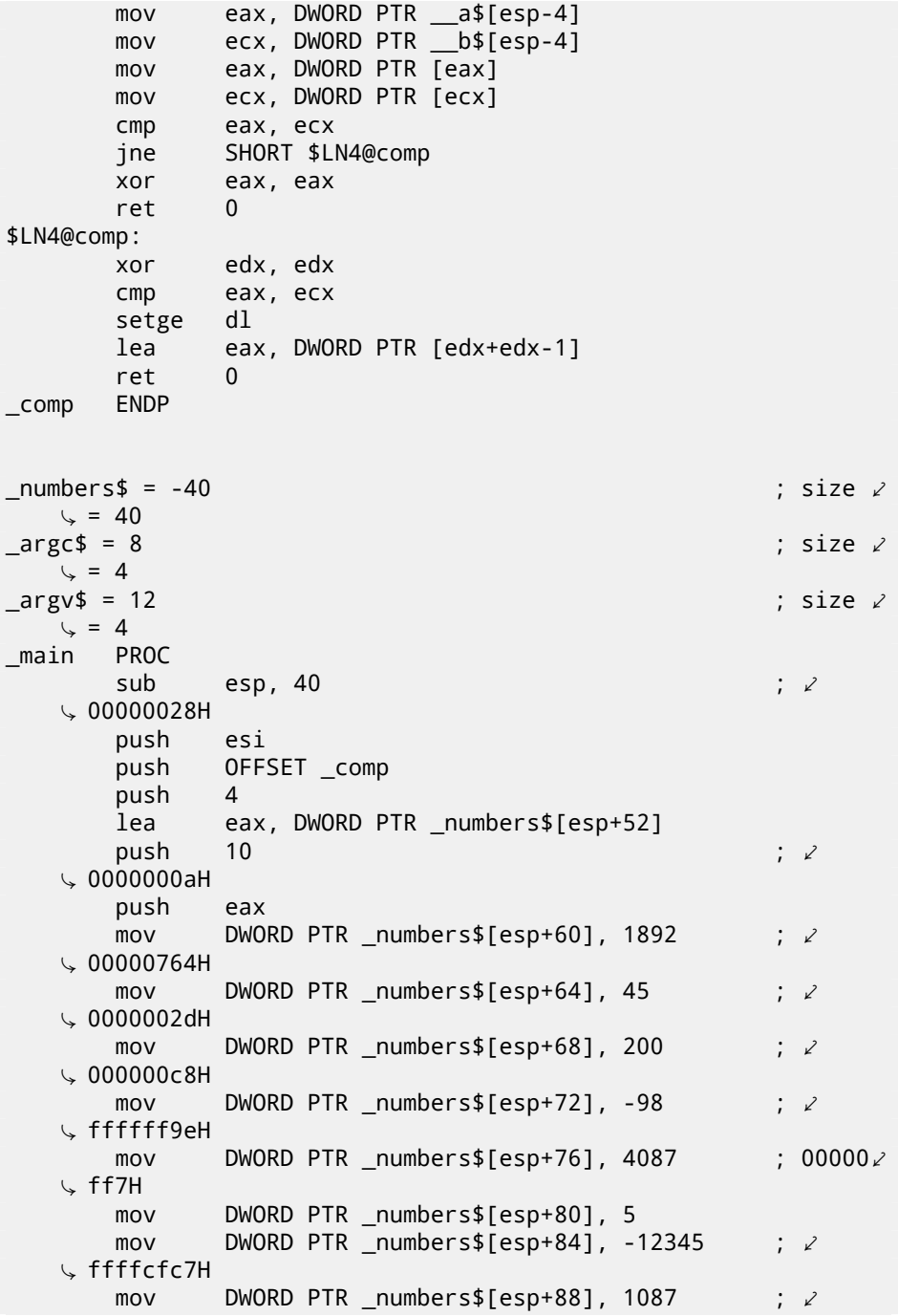

```
\sqrt{0000043}fH<br>mov
                 DWORD PTR _numbers$[esp+92], 88 ; \; \; \; \; \;\sqrt{00000058}H<br>mov
                 DWORD PTR _numbers$[esp+96], -100000 ; \angle\sqrt{\frac{1}{15}} fffe7960H
        call _qsort<br>add esp.1
        add esp, 16 ; ⤦
    \sim 00000010H...
```
Nothing surprising so far. As a fourth argument, an address of label comp is passed, that is just a place where function comp() located, or, in other words, address of the very first instruction of this function.

How qsort() calling it?

Let's take a look into this function located in MSVCR80.DLL (a MSVC DLL module with C standard library functions):

Listing 21.2: MSVCR80.DLL

|                              | .text:7816CBF0 ; void __cdecl qsort(void $*$ , unsigned int, $\angle$           |                     |           |  |                 |  |
|------------------------------|---------------------------------------------------------------------------------|---------------------|-----------|--|-----------------|--|
| $\left(\frac{1}{2}\right)$   | $\downarrow$ unsigned int, int ( _cdecl *)(const void *, const void *) $\angle$ |                     |           |  |                 |  |
| .text:7816CBF0               |                                                                                 | public _qsort       |           |  |                 |  |
| .text:7816CBF0 _qsort        |                                                                                 | proc near           |           |  |                 |  |
| .text:7816CBF0               |                                                                                 |                     |           |  |                 |  |
| text:7816CBF0 lo.            |                                                                                 | = dword ptr -104h   |           |  |                 |  |
| .text:7816CBF0 hi            |                                                                                 | $=$ dword ptr -100h |           |  |                 |  |
| .text:7816CBF0 var FC        |                                                                                 | = dword ptr -OFCh   |           |  |                 |  |
| .text:7816CBF0 stkptr        |                                                                                 | $=$ dword ptr -0F8h |           |  |                 |  |
| .text:7816CBF0 lostk         |                                                                                 | = dword ptr -0F4h   |           |  |                 |  |
| .text:7816CBF0 histk         |                                                                                 | = dword ptr -7Ch    |           |  |                 |  |
| .text:7816CBF0 base          |                                                                                 | $=$ dword ptr 4     |           |  |                 |  |
| .text:7816CBF0 num           |                                                                                 | $=$ dword ptr $8$   |           |  |                 |  |
| .text:7816CBF0 width         |                                                                                 | = dword ptr 0Ch     |           |  |                 |  |
| .text:7816CBF0 comp          |                                                                                 | $=$ dword ptr 10h   |           |  |                 |  |
| .text:7816CBF0               |                                                                                 |                     |           |  |                 |  |
| .text:7816CBF0               |                                                                                 | sub                 | esp, 100h |  |                 |  |
|                              |                                                                                 |                     |           |  |                 |  |
|                              |                                                                                 |                     |           |  |                 |  |
| $\downarrow$ XREF: _qsort+B1 |                                                                                 |                     |           |  | : CODE $\angle$ |  |
| .text: 7816CCE0              |                                                                                 | shr                 | eax, 1    |  |                 |  |
| .text:7816CCE2               |                                                                                 | imul                | eax, ebp  |  |                 |  |
| $.$ text: 7816CCE5           |                                                                                 | add                 | eax, ebx  |  |                 |  |
| .text:7816CCE7               |                                                                                 | mov edi, eax        |           |  |                 |  |
| .text:7816CCE9               |                                                                                 | push                | edi       |  |                 |  |

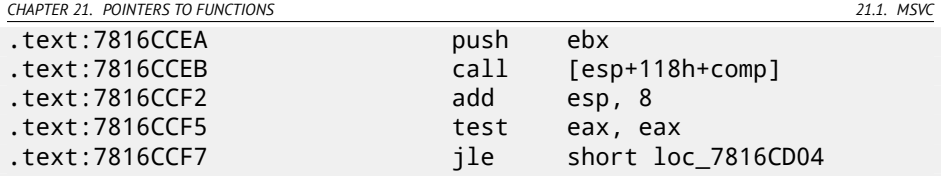

comp— is fourth function argument. Here the control is just passed to the address in the comp argu[me](#page-1087-0)nt. Before it[, tw](#page-1087-1)o arguments prepared for comp(). Its result is checked after its execution.

That's why it is dangerous to use pointers to functions. First of all, if you call qsort() with incorrect pointer to [funct](#page-457-0)ion, qsort() may pass control to incorrect point, a process may crash and this bug will be hard to find.

Second reason is the callback functio[n typ](#page-457-1)es must comply strictly, calling wrong function with wrong arguments of wrong types may lead to serious problems, however, process crashing is not a big problem —big problem is to determine a reason of crashing —because compiler may be silent about potential trouble while compiling.

### **21.1.1 MSVC + OllyDbg**

Let's load our example into OllyDbg and set breakpoint on comp() function.

How values are compared we can see at the very first comp() call: fig.21.1. OllyDbg shows compared values in the window under code window, for convenience. We can also see that the SP pointing to RA where the place in  $qsort()$  function is (actually located in MSVCR100.DLL).

By tracing (F8) until RETN instruction, and pressing F8 one more time, we returning into qsort() function: fig.21.2. That was a call to comparison function.

Here is also screenshot of the moment of the second call of  $comp() - now$ values to be compared are different: fig.21.3.

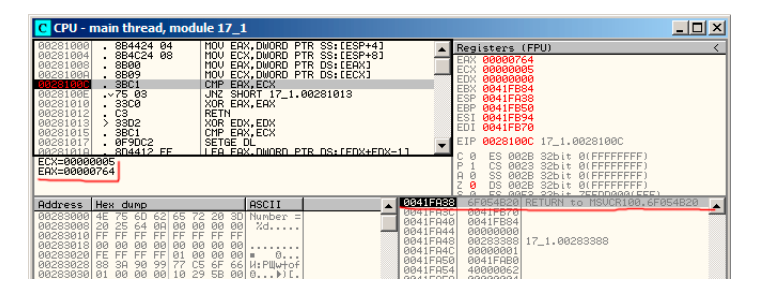

Figure 21.1: OllyDbg: first call of comp()

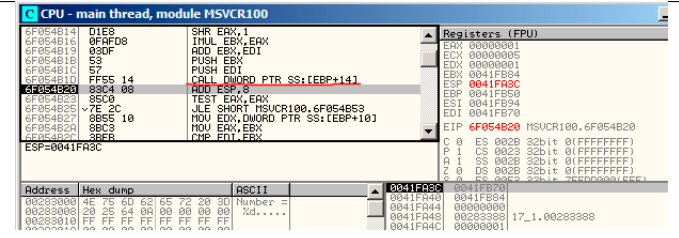

Figure 21.2: OllyDbg: the code in qsort() right after comp() call

<span id="page-457-0"></span>

| - 10<br>C CPU - main thread, module 17 1                                                                                                    |                                                                                                    |                                                                                                    |  |  |  |  |  |
|----------------------------------------------------------------------------------------------------|----------------------------------------------------------------------------------------------------|----------------------------------------------------------------------------------------------------|--|--|--|--|--|
| 3BC1<br>$~\sqrt{75}$ 03<br><b>RA281BAE</b><br>00281010<br>33C0<br>C <sub>3</sub><br>88281812<br>88281813<br>33D <sub>2</sub><br>У.<br>00281015<br>3BC1<br>88281817<br>. 0F9DC2<br>A8281818<br>.8D4412 FF<br>. C3<br>0028101E<br>0028101F<br>cc<br>83EC 28<br>00281020 5<br>56<br>BR281823 | CMP EAX ECX<br>JNZ SHORT 17 1.00281013<br>XOR EAX, EAX<br><b>RETN</b><br>XOR EDX EDX<br>CMP EAX, ECX<br>SETGE DL<br>LEA EAX.DWORD PTR DS: [EDX+EDX-1]<br><b>RETN</b><br>INT3<br>SUB ESP.28<br>PUSH EST | Registers (FPU)<br>EAX 00000005<br><b>ECX FFFE7960</b><br>00000000<br>· EDX<br><b>EBX</b><br>RR41FRS4<br><b>ESP</b><br>8841F838<br>EBP<br>0041FB50<br>ES)<br><b>RR41FR94</b><br><b>EDI</b><br>A041FB70<br>EIP 0028100C 17 1.0028100C<br>Й<br><b><i>ALEEEEEEEE</i></b><br><b>PROPE</b><br>32bit |  |  |  |  |  |
| ECX=FFFE7960<br>EAX=88888885<br>Address<br>Hex dump<br>88283888<br>00283008<br>88393818 FF                                                                                                    | ii 0041FA38 i<br><b>ASCII</b><br>LE HSC<br>iumber =<br>0041FA40<br>Zd<br>ЙЙ<br><b>RR41FR44</b>                                                                                                    | 9023<br>$\overline{a}$<br>Й<br><b>GG2R</b><br>иите<br>IB58 RETURN to MSVCR100.6F054B58<br>ИИ41ЕВ7И<br>0041FB94<br><b>ИАЙЛЯЙАЯ</b>                                                                                                    |  |  |  |  |  |

<span id="page-457-1"></span>Figure 21.3: OllyDbg: second call of comp()

### **21.1.2 MSVC + tracer**

Let's also see, which pairs are compared. These 10 numbers are being sorted: 1892, 45, 200, -98, 4087, 5, -12345, 1087, 88, -100000.

I found the address of the first CMP instruction in comp(), it is 0x0040100C and I'm setting breakpoint on it:

tracer.exe -l:17\_1.exe bpx=17\_1.exe!0x0040100C

I'm getting information about registers at breakpoint:

```
PID=4336|New process 17_1.exe
(0) 17_1.exe!0x40100c
EAX=0x00000764 EBX=0x0051f7c8 ECX=0x00000005 EDX=0x00000000
ESI=0x0051f7d8 EDI=0x0051f7b4 EBP=0x0051f794 ESP=0x0051f67c
EIP=0x0028100c
FLAGS=IF
(0) 17_1.exe!0x40100c
EAX=0x00000005 EBX=0x0051f7c8 ECX=0xfffe7960 EDX=0x00000000
ESI=0x0051f7d8 EDI=0x0051f7b4 EBP=0x0051f794 ESP=0x0051f67c
EIP=0x0028100c
FLAGS=PF ZF IF
(0) 17_1.exe!0x40100c
EAX=0x00000764 EBX=0x0051f7c8 ECX=0x00000005 EDX=0x00000000
ESI=0x0051f7d8 EDI=0x0051f7b4 EBP=0x0051f794 ESP=0x0051f67c
```
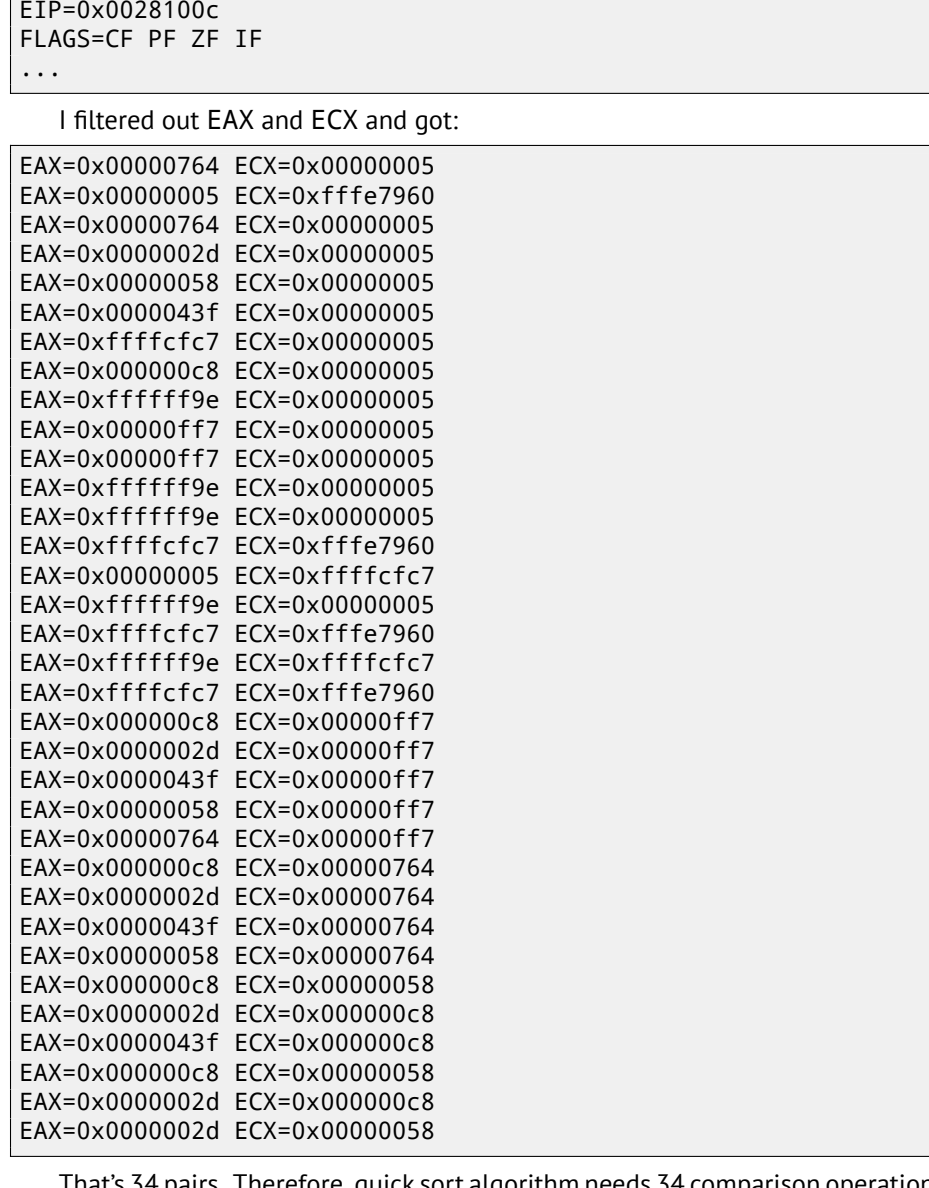

*CHAPTER 21. POINTERS TO FUNCTIONS 21.1. MSVC*

That's 34 pairs. Therefore, quick sort algorithm needs 34 comparison operations for sorting these 10 numbers.

### **21.1.3 MSVC + tracer (code coverage)**

We can also use tracer's feature to collect all possible register's values and show them in IDA.

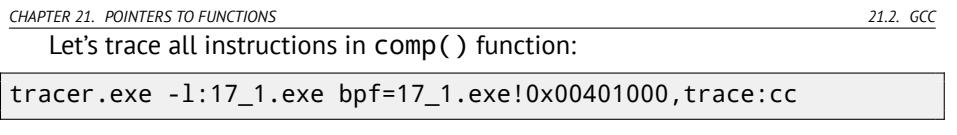

We getting .idc-script for loading into IDA and load it: fig.21.4.

IDA gave the function name (PtFuncCompare) —it seems, because IDA sees that pointer to this function is passed into qsort().

We see that *a* and *b* pointers are pointing to various places in array, but step between points is 4—indeed, 32-bit values are stored in the array.

We see that the instructions at 0x401010 and 0x401012 was never executed (so they leaved as white): indeed, comp() was never returned 0, because there no equal elements in array.

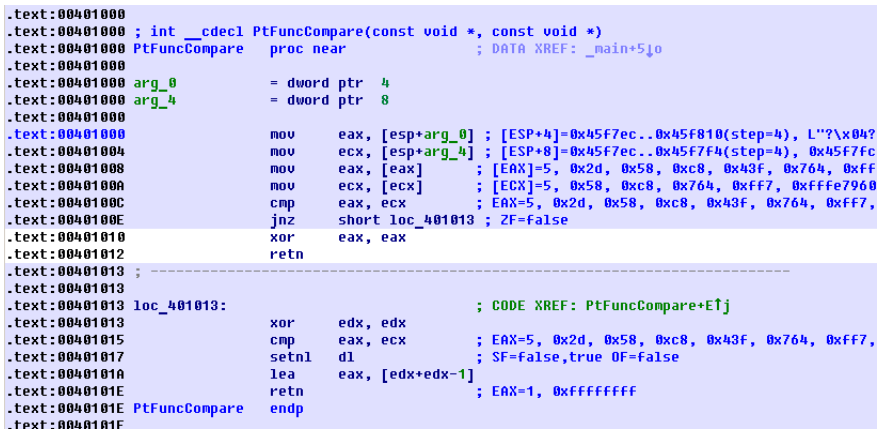

Figure 21.4: tracer and IDA. N.B.: some values are cutted at right

### **21.2 GCC**

Not a big difference:

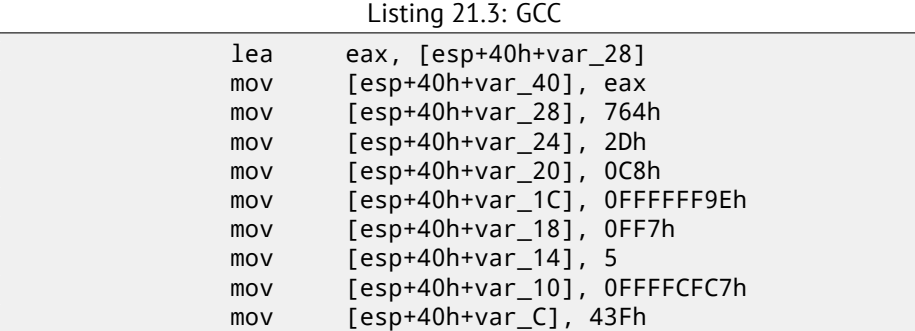

*CHAPTER 21. POINTERS TO FUNCTIONS 21.2. GCC*

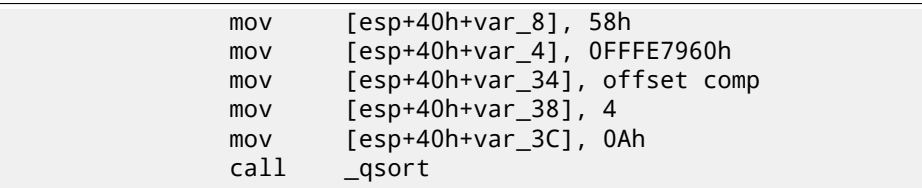

comp() function:

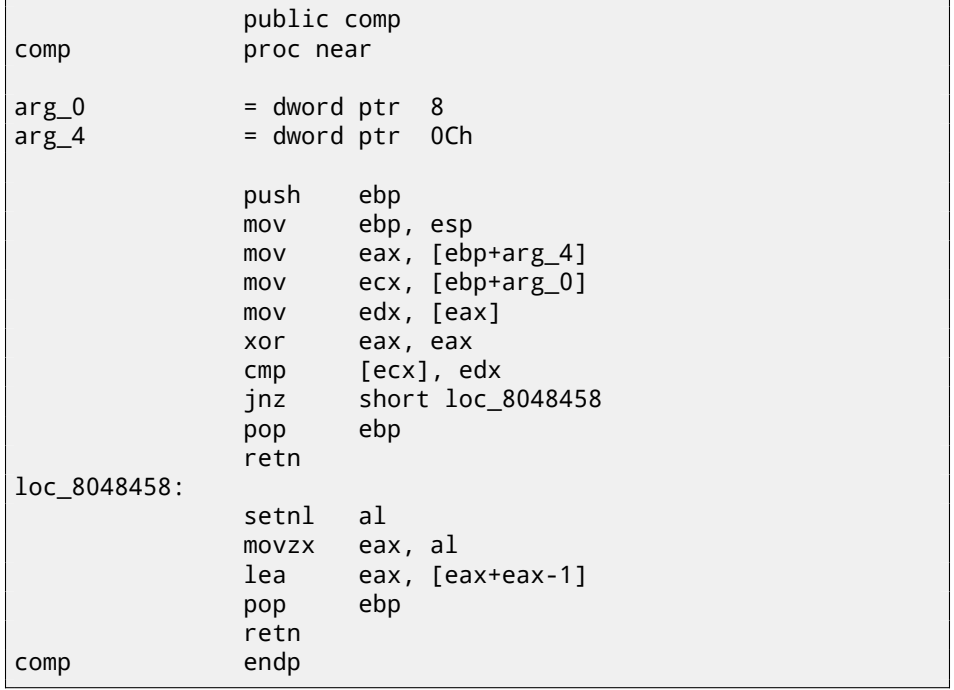

qsort() implementation is located in the libc.so.6 and it is in fact just a wrapper <sup>6</sup> for qsort\_r().

It will call then quicksort(), where our defined function will be called via passed pointer:

Listing 21.4: (file libc.so.6, glibc version—2.10.1)

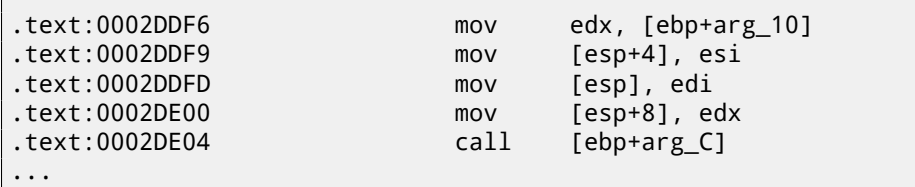

<sup>6</sup>a concept like thunk function

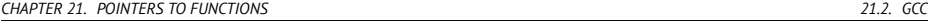

#### **21.2.1 GCC + GDB (with source code)**

Obviously, we have a C-source code of our example  $(21)$ , so we can set breakpoint (*b*) on line number (11th—the line where first comparison is occurred). We also need to compile example with debugging information included  $(-g)$ , so the table with addresses and corresponding line numbers is present. We can also print values by variable name (p): debugging information also has information about which register and/or local stack element contain which variable.

We can also see stack (bt) and find out that there are some intermediate function msort\_with\_tmp() used in Glibc.

Listing 21.5: GDB session

```
dennis@ubuntuvm:~/polygon$ gcc 17_1.c -g
dennis@ubuntuvm:~/polygon$ gdb ./a.out
GNU gdb (GDB) 7.6.1-ubuntu
Copyright (C) 2013 Free Software Foundation, Inc.
License GPLv3+: GNU GPL version 3 or later <http://gnu.org/2
    \downarrow licenses/gpl.html>
This is free software: you are free to change and redistribute \varphi\downarrow it.
There is NO WARRANTY, to the extent permitted by law. Type "\varphi\zeta show copying"
and "show warranty" for details.
This GDB was configured as "i686-linux-gnu".
For bug reporting instructions, please see:
<http://www.gnu.org/software/gdb/bugs/>...
Reading symbols from /home/dennis/polygon/a.out...done.
(gdb) b 17_1.c:11
Breakpoint 1 at 0x804845f: file 17_1.c, line 11.
(gdb) run
Starting program: /home/dennis/polygon/./a.out
Breakpoint 1, comp (a=0xbffff0f8, b=-b@entry=0xbffff0fc) at \angle\sqrt{17} - 1.c:11
11 if (*a==*b)
(gdb) p *a
$1 = 1892(gdb) p *b$2 = 45(gdb) c
Continuing.
Breakpoint 1, comp (a=0xbfffff104, b=-b@entry=0xbfffff108) at \angle\sqrt{17}1.c:11
11 if (*a==*b)
(gdb) p *a
$3 = -98
```

```
(gdb) p *b
$4 = 4087(gdb) bt
#0 comp (_a=0xbffff0f8, _b=_b@entry=0xbffff0fc) at 17_1.c:11
#1 0xb7e42872 in msort with tmp (p=p@entry=0xbffff07c, b=\angleÇ b@entry=0xbffff0f8, n=n@entry=2)
    at msort.c:65
#2 0xb7e4273e in msort with tmp (n=2, b=0xbffff0f8, p=0\angleÇ xbffff07c) at msort.c:45
#3 msort_with_tmp (p=p@entry=0xbffff07c, b=b@entry=0xbffff0f8,\angle<br>
s n=n@entry=5) at msort.c:53
       Ç n=n@entry=5) at msort.c:53
#4 Oxb7e4273e in msort with tmp (n=5, b=0xbffff0f8, p=0∠
    \searrow xbffff07c) at msort.c:45
#5 msort with tmp (p=p@entry=0xbffff07c, b=b@entry=0xbffff0f8,∠
    \sqrt{ } n=n@entry=10) at msort.c:53
#6 Oxb7e42cef in msort with tmp (n=10, b=0xbffff0f8, p=0\angle\downarrow xbffff07c) at msort.c:45
#7 GI_qsort_r (b=b@entry=0xbffff0f8, n=n@entry=10, s=s@entry∠
    \sqrt{2} =4, cmp=cmp@entry=0x804844d <comp>,
    arg=arg@entry=0x0) at msort.c:297
#8 0xb7e42dcf in  GI qsort (b=0xbffff0f8, n=10, s=4, cmp=0\varphiÇ x804844d <comp>) at msort.c:307
#9 0x0804850d in main (argc=1, argv=0xbffff1c4) at 17_1.c:26
(gdb)
```
### **21.2.2 GCC + GDB (no source code)**

But often there are no source code at all, so we can disassemble comp() function (disas), find the very first CMP instruction and set breakpoint (*b*) at that address. At each breakpoint, we will dump all register contents (info registers). Stack information is also available (bt), but partial: there are no line number information for comp() function.

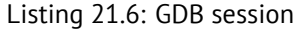

```
dennis@ubuntuvm:~/polygon$ gcc 17_1.c
dennis@ubuntuvm:~/polygon$ gdb ./a.out
GNU gdb (GDB) 7.6.1-ubuntu
Copyright (C) 2013 Free Software Foundation, Inc.
License GPLv3+: GNU GPL version 3 or later <http://gnu.org/2
    \backslash licenses/gpl.html>
This is free software: you are free to change and redistribute \varphi\sqrt{it}.
There is NO WARRANTY, to the extent permitted by law. Type "\varphi\zeta show copving"
and "show warranty" for details.
This GDB was configured as "i686-linux-gnu".
```
For bug reporting instructions, please see: <http://www.gnu.org/software/gdb/bugs/>... Reading symbols from /home/dennis/polygon/a.out...(no debugging  $\ell$ <br>symbols found)...done. symbols found)...done. (gdb) set disassembly-flavor intel (gdb) disas comp Dump of assembler code for function comp: 0x0804844d <+0>: push ebp 0x0804844e <+1>: mov ebp,esp 0x08048450 <+3>: sub esp,0x10 0x08048453 <+6>: mov eax,DWORD PTR [ebp+0x8] 0x08048456 <+9>: mov DWORD PTR [ebp-0x8],eax 0x08048459 <+12>: mov eax,DWORD PTR [ebp+0xc] 0x0804845c <+15>: mov DWORD PTR [ebp-0x4],eax 0x0804845f <+18>: mov eax,DWORD PTR [ebp-0x8] 0x08048462 <+21>: mov edx,DWORD PTR [eax] 0x08048464 <+23>: mov eax,DWORD PTR [ebp-0x4] 0x08048467 <+26>: mov eax,DWORD PTR [eax] 0x08048469 <+28>: cmp edx,eax 0x0804846b <+30>: jne 0x8048474 <comp+39> 0x0804846d <+32>: mov eax,0x0 0x08048472 <+37>: jmp 0x804848e <comp+65> 0x08048474 <+39>: mov eax,DWORD PTR [ebp-0x8] 0x08048477 <+42>: mov edx,DWORD PTR [eax] 0x08048479 <+44>: mov eax,DWORD PTR [ebp-0x4] 0x0804847c <+47>: mov eax,DWORD PTR [eax] 0x0804847e <+49>: cmp edx,eax 0x08048480 <+51>: jge 0x8048489 <comp+60> 0x08048482 <+53>: mov eax,0xffffffff 0x08048487 <+58>: jmp 0x804848e <comp+65> 0x08048489 <+60>: mov eax,0x1 0x0804848e <+65>: leave 0x0804848f <+66>: ret End of assembler dump. (gdb) b \*0x08048469 Breakpoint 1 at 0x8048469 (gdb) run Starting program: /home/dennis/polygon/./a.out Breakpoint 1, 0x08048469 in comp () (gdb) info registers eax 0x2d 45 ecx 0xbffff0f8 -1073745672 edx 0x764 1892 ebx 0xb7fc0000 -1208221696 esp 0xbfffeeb8 0xbfffeeb8 ebp 0xbfffeec8 0xbfffeec8

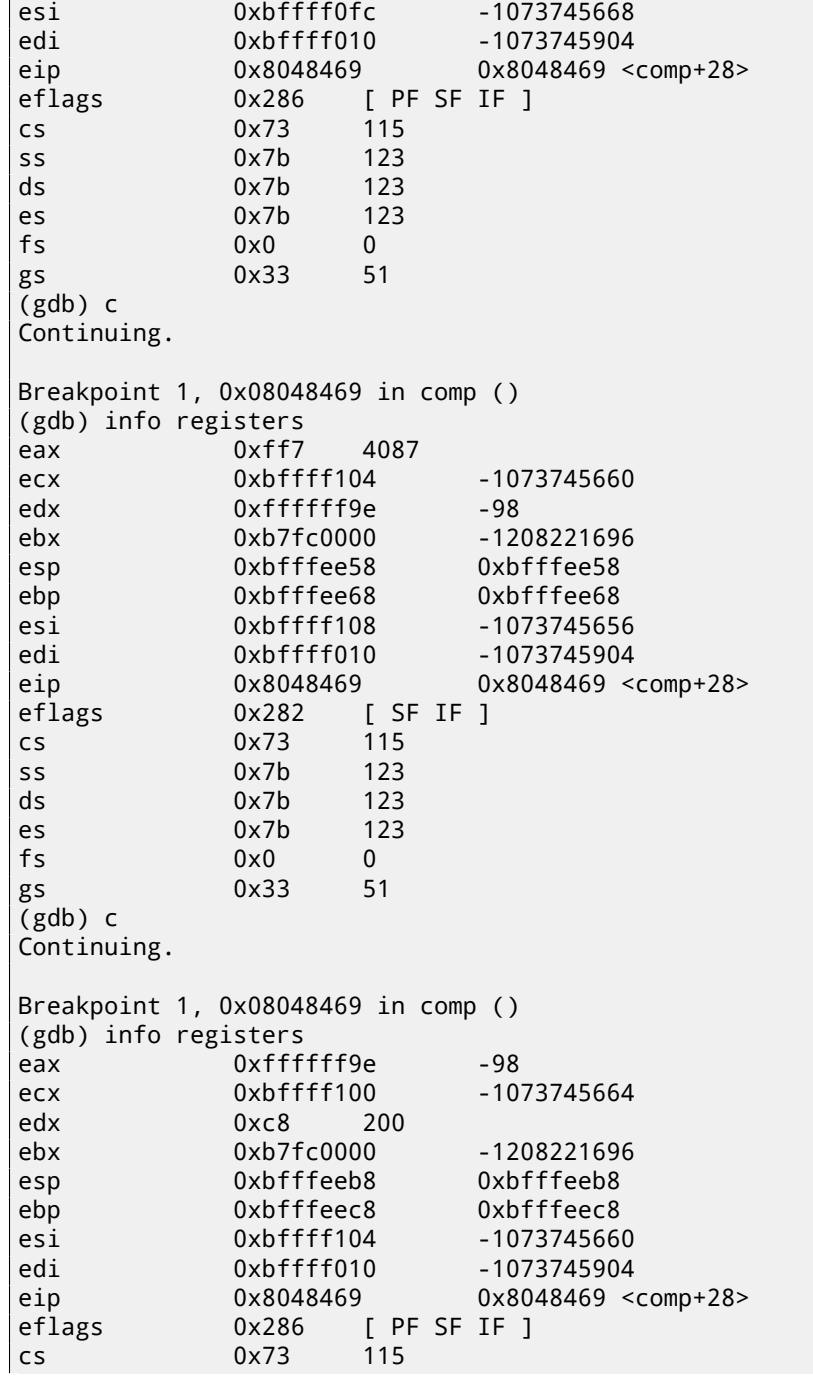

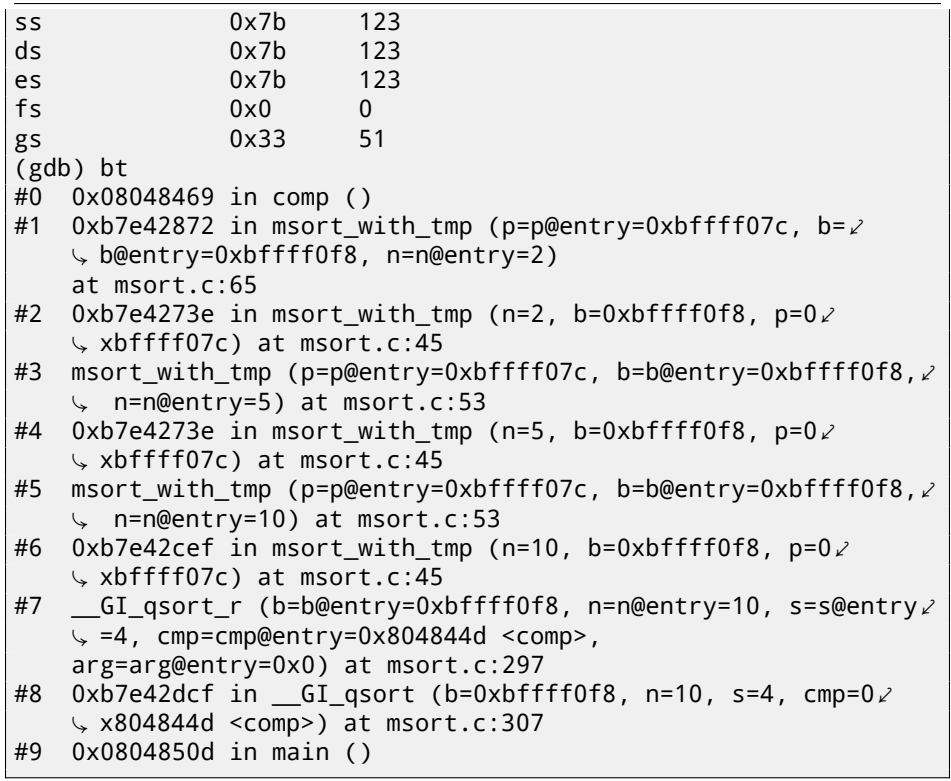

*CHAPTER 22. 64-BIT VALUES IN 32-BIT ENVIRONMENT*

## **Chapter 22**

# **64-bit values in 32-bit environment**

In the 32-bit environment GPR's are 32-bit, so 64-bit values are stored and passed as 32-bit value pairs <sup>1</sup>.

### **22.1 Arguments passing, addition, subtraction**

```
#include <stdint.h>
uint64_t f1 (uint64_t a, uint64_t b)
{
        return a+b;
};
void f1_test ()
{
#ifdef GNUC
        printf ("%lld\n", f1(12345678901234, 23456789012345));
#else
        printf ("%I64d\n", f1(12345678901234, 23456789012345));
#endif
};
uint64_t f2 (uint64_t a, uint64_t b)
{
        return a-b;
};
```
 $1By$  the way, 32-bit values are passed as pairs in 16-bit environment just as the same:  $34.4$ 

*CHAPTER 22. 64-BIT VALUES IN 32-BIT ENVIRONMENT 22.1. ARGUMENTS PASSING, ADDITION, SUBTRACTION*

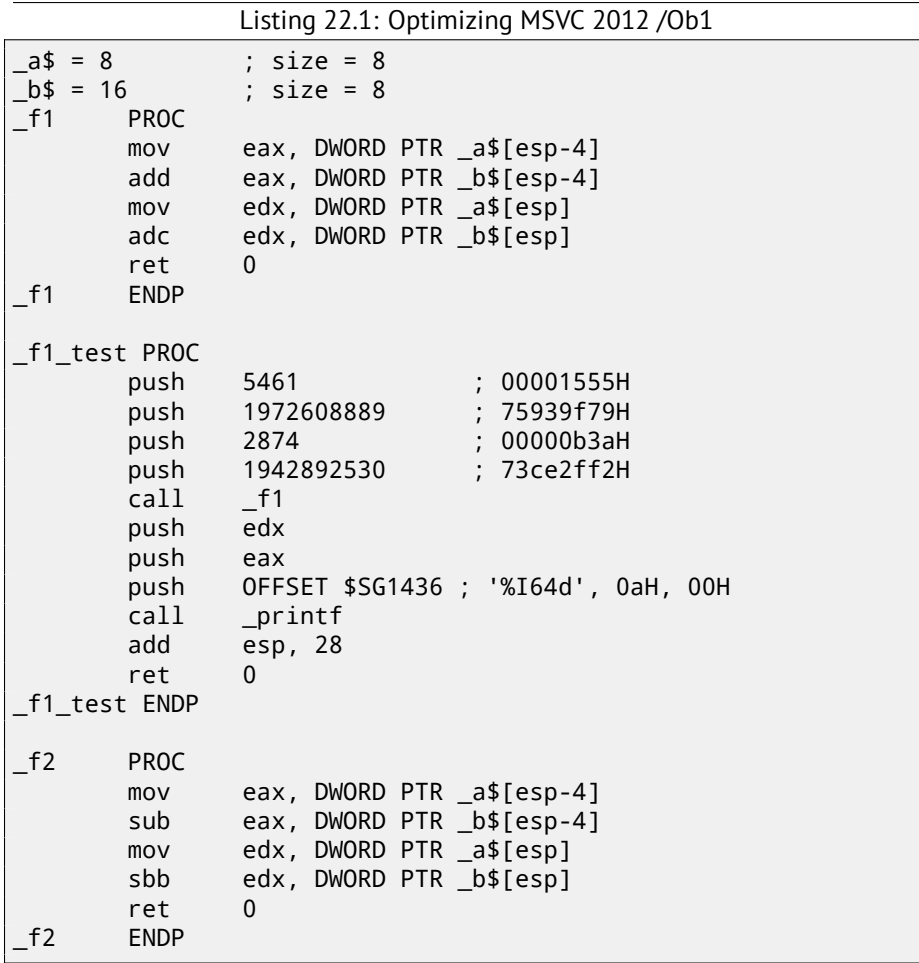

We may see in the f1\_test() function as each 64-bit value is passed by two 32-bit values, high part first, then low part.

Addition and subtraction occurring by pairs as well.

While addition, low 32-bit part are added first. If carry was occurred while addition, CF flag is set. The next ADC instruction adds high parts of values, but also adds 1 if  $CF = 1$ .

Subtraction is also occurred by pairs. The very first SUB may also turn CF flag on, which will be checked in the subsequent SBB instruction: if carry flag is on, then 1 will also be subtracted from the result.
In a 32-bit environment, 64-bit values are returned from a functions in EDX:EAX registers pair. It is easily can be seen how  $f1()$  function is then passed to  $print(f)$ .

Listing 22.2: GCC 4.8.1 -O1 -fno-inline

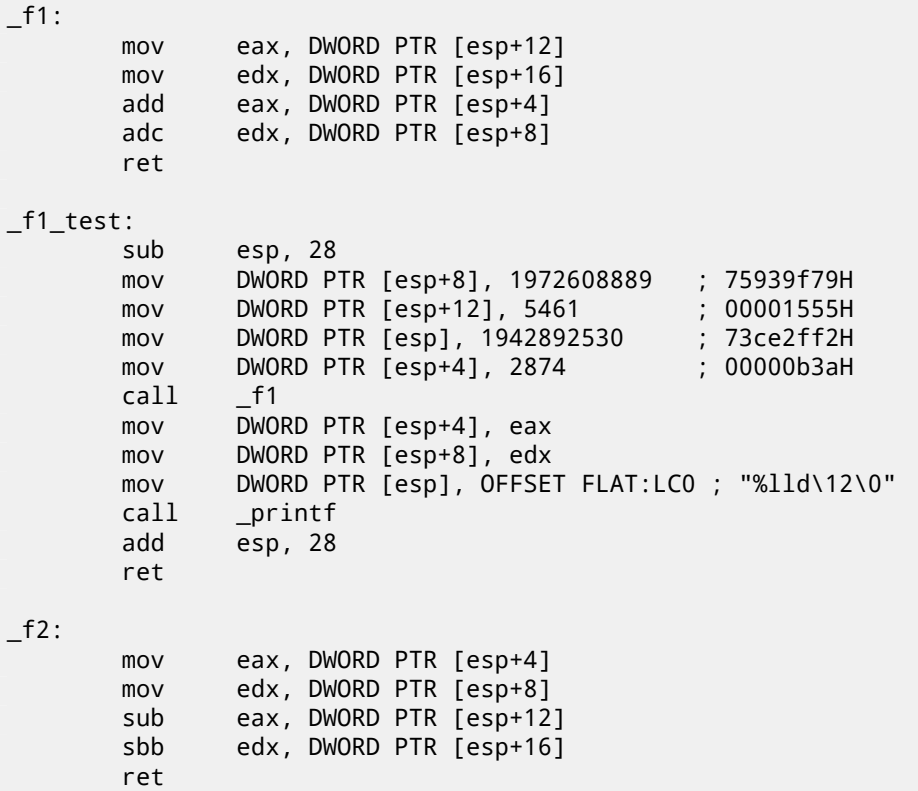

GCC code is the same.

### **22.2 Multiplication, division**

```
#include <stdint.h>
uint64 t f3 (uint64 t a, uint64 t b)
{
        return a*b;
};
uint64_t f4 (uint64_t a, uint64_t b)
{
```
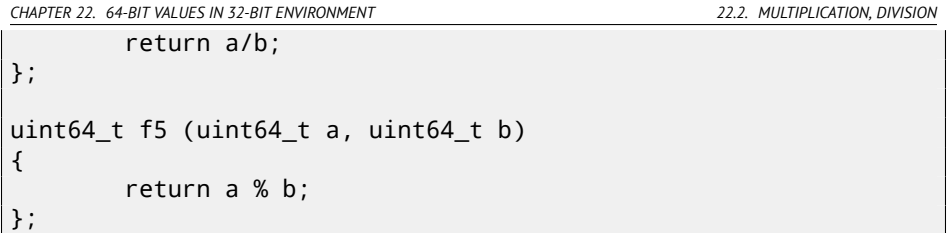

Listing 22.3: Optimizing MSVC 2012 /Ob1

```
_a$ = 8 ; size = 8
_b = 16 ; size = 8
_f3 PROC
       push DWORD PTR _b$[esp]
       push DWORD PTR _b$[esp]
       push DWORD PTR _a$[esp+8]
       push DWORD PTR _a$[esp+8]
       call __allmul ; long long multiplication
       ret
_f3 ENDP
_a$ = 8 ; size = 8
              ; size = 8_f4 PROC
       push DWORD PTR _b$[esp]
       push DWORD PTR _b$[esp]
       push DWORD PTR _a$[esp+8]
       push DWORD PTR _a$[esp+8]
       call \frac{1}{0} unsigned long long division
       ret
_f4 ENDP
_a$ = 8 ; size = 8
              ; size = 8_f5 PROC
       push DWORD PTR _b$[esp]
       push DWORD PTR _b$[esp]
       push DWORD PTR _a$[esp+8]
       push DWORD PTR _a$[esp+8]
       \text{call} \quad \text{I} __aullrem ; unsigned long long remainder
       ret
_f5 ENDP
```
Multiplication and division is more complex operation, so usually, the compiler embedds calls to the library functions doing that.

These functions meaning are here: D.

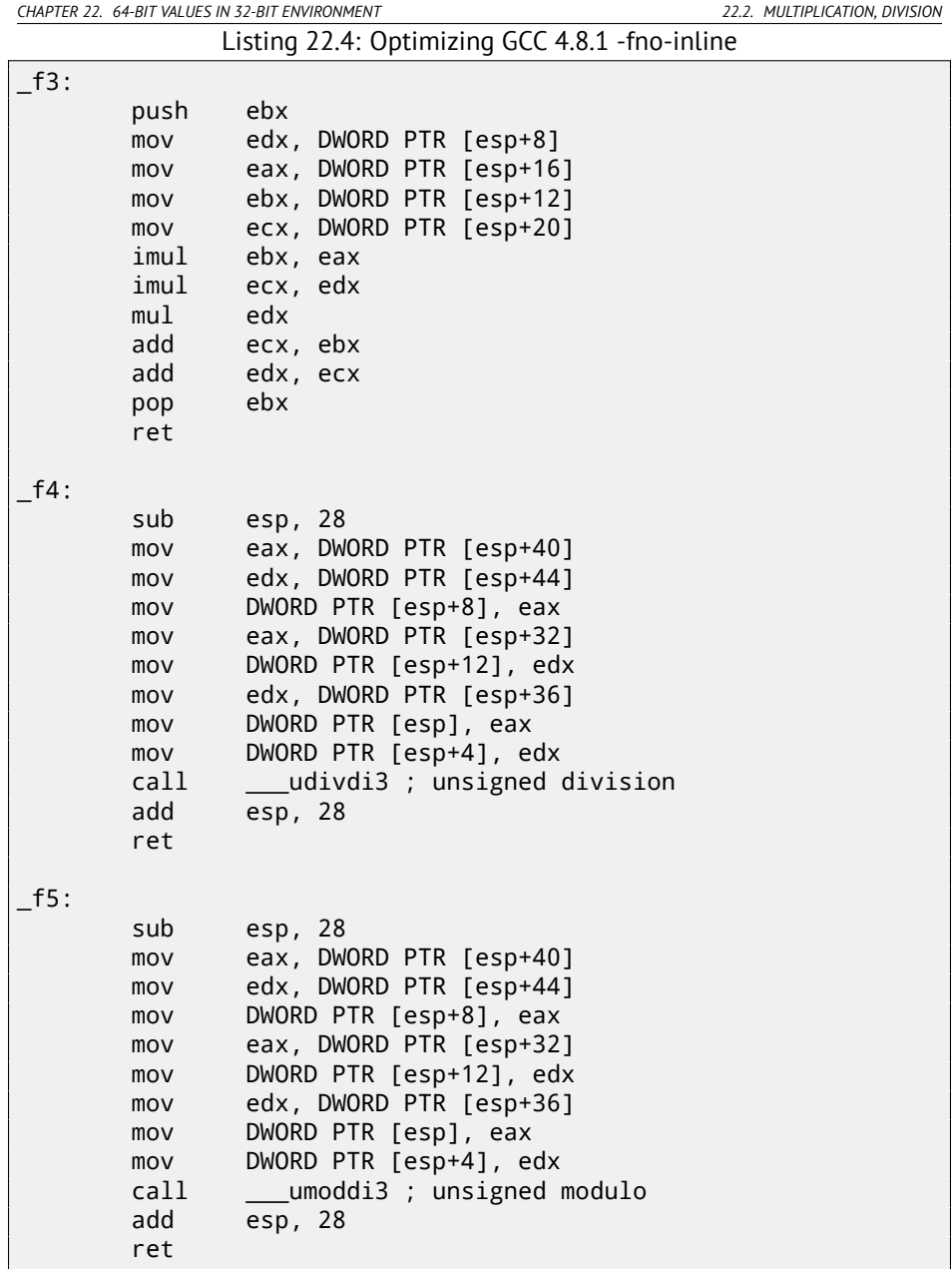

GCC doing almost the same, but multiplication code is inlined right in the function, thinking it could be more efficient. GCC has different library function names: C.

### **22.3 Shifting right**

```
#include <stdint.h>
```

```
uint64_t f6 (uint64_t a)
{
        return a>>7;
};
```
Listing 22.5: Optimizing MSVC 2012 /Ob1

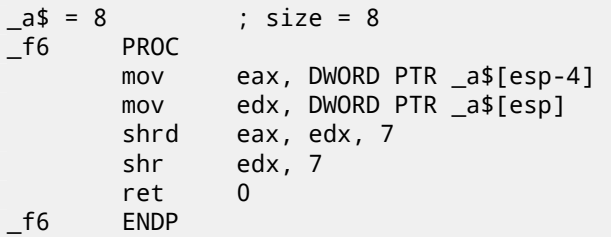

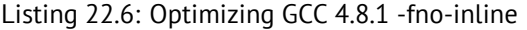

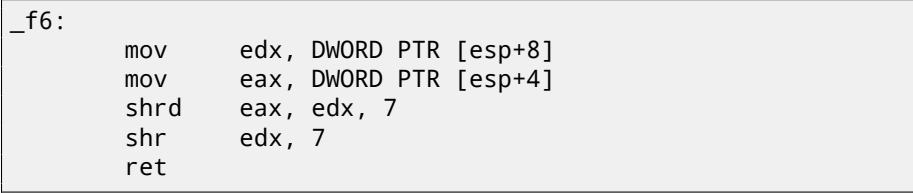

Shifting also occurring in two passes: first lower part is shifting, then higher part. But the lower part is shifting with the help of SHRD instruction, it shifting EDX value by 7 bits, but pulling new bits from EAX, i.e., from the higher part. Higher part is shifting using more popular SHR instruction: indeed, freed bits in the higher part should be just filled with zeroes.

### **22.4 Converting 32-bit value into 64-bit one**

```
#include <stdint.h>
int64 t f7 (int64 t a, int64 t b, int32 t c)
{
        return a*b+c;
};
int64 t f7 main ()
```
return f7(12345678901234, 23456789012345, 12345);

};

{

Listing 22.7: Optimizing MSVC 2012 /Ob1

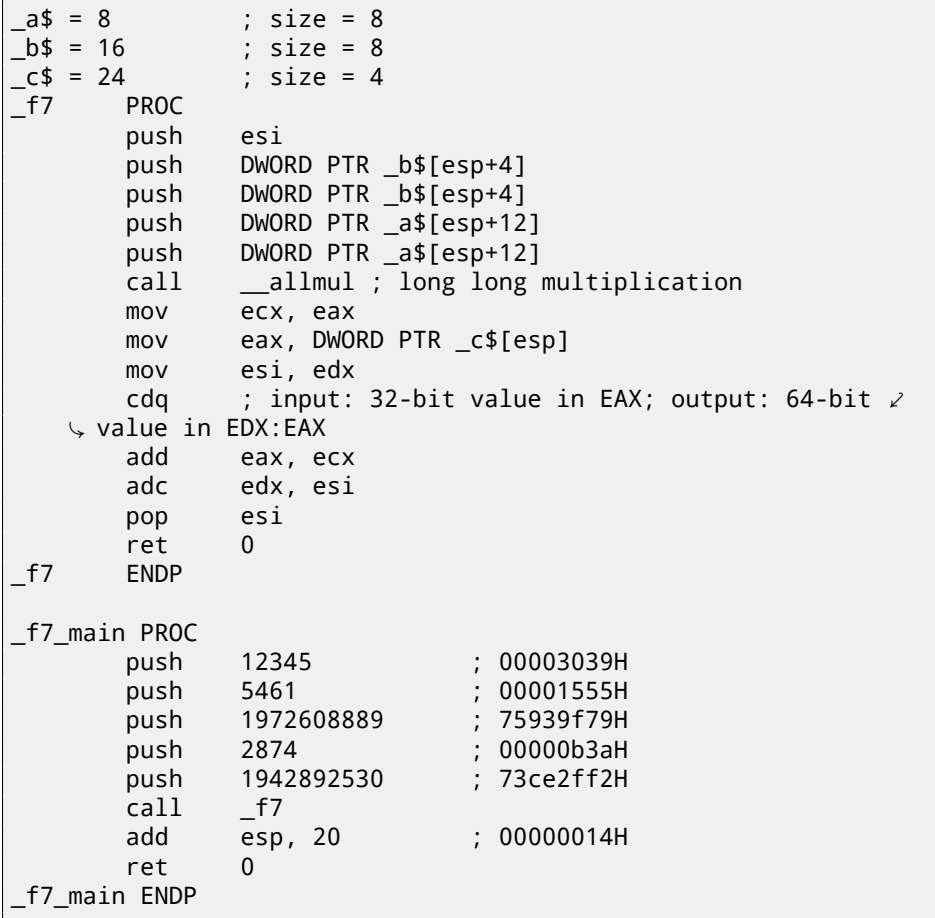

Here we also run into necessity to extend 32-bit signed value from *c* into 64-bit signed. Unsigned values are converted straightforwardly: all bits in higher part must be set to 0. But it is not appropriate for signed data types: sign should be copied into higher part of resulting number. CDQ instruction doing that here, it takes input value in EAX, extending it to 64-bit and leaving it in the EDX:EAX registers pair. In other words, CDQ instruction gets number sign in EAX (by getting just most significant bit in EAX), and depending of it, setting all 32-bits in EDX to 0 or 1. Its operation is somewhat similar to the MOVSX instruction.

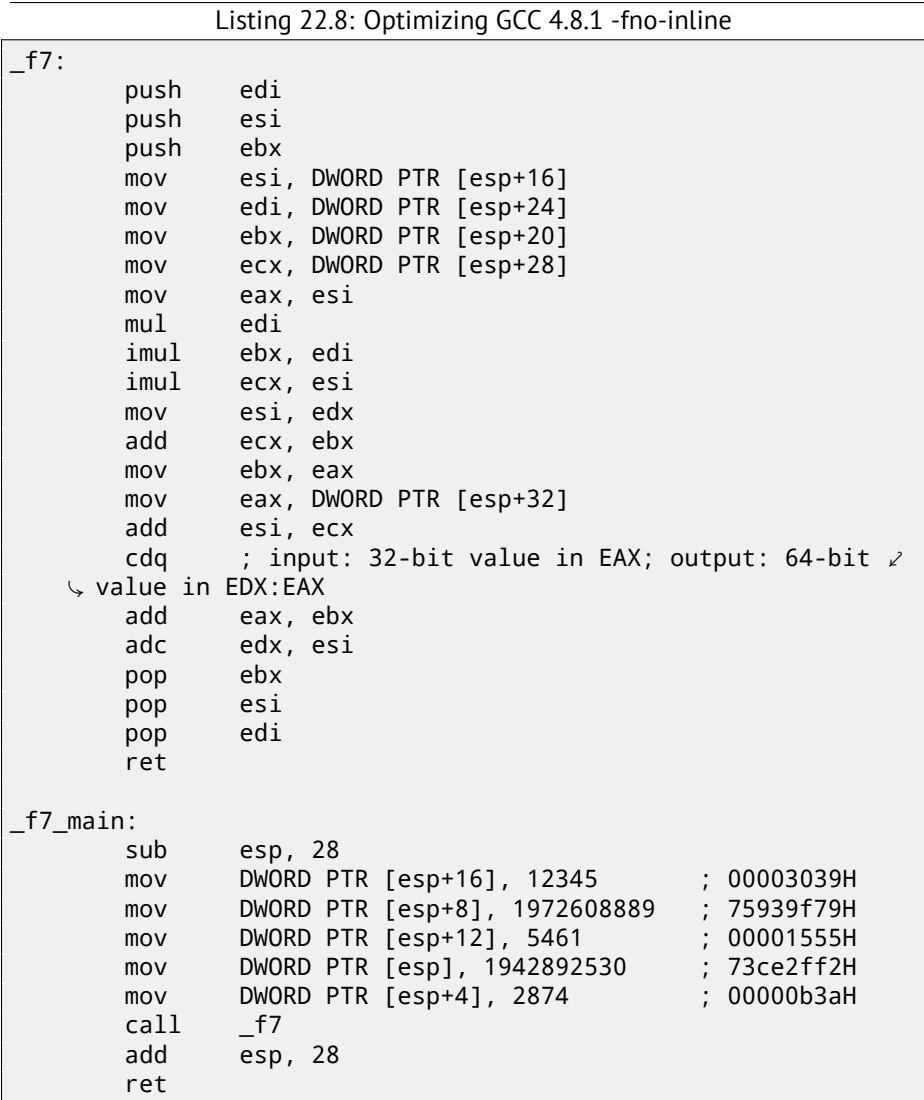

GCC generates just the same code as MSVC, but inlines multiplication code right in the function.

## <span id="page-474-0"></span>**Chapter 23**

## **SIMD**

SIMD<sup>1</sup> is an acronym: *Single Instruction, Multiple Data*.

As it is said, it is multiple data processing using only one instruction.

As FPU, that CPU subsystem looks like separate processor inside x86.

SIMD began as MMX in x86. 8 new 64-bit registers appeared: MM0-MM7.

Each MMX register may hold 2 32-bit values, 4 16-bit values or 8 bytes. For example, it is possible to add 8 8-bit values (bytes) simultaneously by adding two values in MMX-registers.

One simple example is graphics editor, representing image as a two dimensional array. When user change image brightness, the editor must add a coefficient to each pixel value, or to subtract. For the sake of brevity, our image may be grayscale and each pixel defined by one 8-bit byte, then it is possible to change brightness of 8 pixels simultaneously.

When MMX appeared, these registers was actually located in FPU registers. It was possible to use either FPU or MMX at the same time. One might think, Intel saved on transistors, but in fact, the reason of such symbiosis is simpler —older OS may not aware of additional CPU registers would not save them at the context switching, but will save FPU registers. Thus, MMX-enabled CPU + old  $OS +$  process utilizing MMX features = that all will work together.

SSE—is extension of SIMD registers up to 128 bits, now separately from FPU. AVX—another extension to 256 bits.

Now about practical usage.

Of course, memory copy routines (memcpy), memory comparing (memcmp) and so on.

One more example: we got DES encryption algorithm, it takes 64-bit block, 56 bit key, encrypt block and produce 64-bit result. DES algorithm may be considered as a very large electronic circuit, with wires and AND/OR/NOT gates.

<sup>&</sup>lt;sup>1</sup>Single instruction, multiple data

*CHAPTER 23. SIMD 23.1. VECTORIZATION*

Bitslice DES<sup>2</sup> — is an idea of processing group of blocks and keys simultaneously. Let's say, variable of type *unsigned int* on x86 may hold up to 32 bits, so, it is possible to store [th](#page-475-0)ere intermediate results for 32 blocks-keys pairs simultaneously, using 64+56 variables of *unsigned int* type.

I wrote an utility to brute-force Oracle RDBMS passwords/hashes (ones based on DES), slightly modified bitslice DES algorithm for SSE2 and AVX —now it is possible to encrypt 128 or 256 block-keys pairs simultaneously.

http://conus.info/utils/ops\_SIMD/

### **23.1 Vectorization**

Vectorization<sup>3</sup>, for example, is when you have a loop taking couple of arrays at input and produces one array. Loop body takes values from input arrays, do something and put result into output array. It is important that there is only one single operation applied to each element. Vectorization —is to process several elements simulta[neously.](#page-1093-0)

Vectorization is not very fresh technology: author of this textbook saw it at least on Cray Y-MP supercomputer line from 1988 when played with its "lite" version Cray Y-[MP](#page-475-1) EL <sup>4</sup>.

For example:

```
for (i = 0; i < 1024; i++){
    C[i] = A[i]*B[i];}
```
<span id="page-475-1"></span><span id="page-475-0"></span>This fragment of code takes element[s from A and B, multiplies them a](http://www.intel.com/intelpress/sum_vmmx.htm)[nd sa](http://www.cray-cyber.org)ve result into C.

If each array element we have is 32-bit *int*, then it is possible to load 4 elements from A into 128-bit XMM-register, from B to another XMM-registers, and by executing *PMULLD* ( *Multiply Packed Signed Dword Integers and Store Low Result*) and PMULHW ( *Multiply Packed Signed Integers and Store High Result*), it is possible to get 4 64-bit products at once.

Thus, loop body count is  $1024/4$  instead of 1024, that is 4 times less and, of course, faster.

Some compilers can do vectorization automatically in a simple cases, e.g., Intel  $C++^5$ .

I wrote tiny function:

int f (int sz, int \*ar1, int \*ar2, int \*ar3)

 $4$ Remotely. It is installed in the museum of supercomputers:  $http://www.cray-cyber.org$ 

<sup>2</sup>http://www.darkside.com.au/bitslice/

<sup>3</sup>Wikipedia: vectorization

<sup>&</sup>lt;sup>5</sup>More about Intel C++ automatic vectorization: Excerpt: Effective Automatic Vectorization

*CHAPTER 23. SIMD 23.1. VECTORIZATION*

```
{
        for (int i=0; i < s z; i++)ar3[i]=ar1[i]+ar2[i];
        return 0;
};
```
#### **23.1.1 Intel C++**

Let's compile it with Intel C++ 11.1.051 win32:

icl intel.cpp /QaxSSE2 /Faintel.asm /Ox

We got (in IDA):

```
; int __cdecl f(int, int *, int *, int * )public ?f@@YAHHPAH00@Z
?f@@YAHHPAH00@Z proc near
var_10 = dword ptr -10h
sz = dword ptr 4ar1 = dword ptr 8
ar2 = dword ptr 0Ch
ar3 = dword ptr 10hpush edi<br>push esi
      push
      push ebx
      push esi
      mov edx, [esp+10h+sz]
      test edx, edx
      jle loc_15B
      mov eax, [esp+10h+ar3]
      cmp edx, 6
      jle loc_143
      cmp eax, [esp+10h+ar2]
      jbe short loc_36
      mov esi, [esp+10h+ar2]
      sub esi, eax
      lea ecx, ds:0[edx*4]
      neg esi
      cmp ecx, esi
      jbe short loc_55
loc_36: ; CODE XREF: f(int,int *,int *,int *)+21
      cmp eax, [esp+10h+ar2]
      jnb loc_143
```

```
mov esi, [esp+10h+ar2]
     sub esi, eax
     lea ecx, ds:0[edx*4]
     cmp esi, ecx
     jb loc_143
loc 55: ; CODE XREF: f(int, int *, int *, int *)+34cmp eax, [esp+10h+ar1]
     jbe short loc_67
     mov esi, [esp+10h+ar1]
     sub esi, eax
     neg esi
     cmp ecx, esi
     jbe short loc_7F
loc 67:; CODE XREF: f(int, int *, int *, int *)+59cmp eax, [esp+10h+ar1]
     jnb loc_143
     mov esi, [esp+10h+ar1]
     sub esi, eax
     cmp esi, ecx
     jb loc_143
loc 7F: ; CODE XREF: f(int, int *, int *, int *)+65mov edi, eax ; edi = ar1
     and edi, OFh ; is ar1 16-byte aligned?
     jz short loc_9A ; yes
     test edi, 3
     jnz loc_162
     neg edi
     add edi, 10h
     shr edi, 2
loc_9A:; CODE XREF: f(int, int *, int *, int *)+84lea ecx, [edi+4]
     cmp edx, ecx
     jl loc_162
     mov ecx, edx
     sub ecx, edi
     and ecx, 3
     neg ecx
     add ecx, edx
     test edi, edi
     jbe short loc_D6
     mov ebx, [esp+10h+ar2]
     mov [esp+10h+var 10], ecx
     mov ecx, [esp+10h+ar1]
```

```
xor esi, esi
loc C1: ; CODE XREF: f(int, int *, int *, int *)+CDmov edx, [ecx+esi*4]
      add edx, [ebx+esi*4]
      mov [eax+esi*4], edx
      inc esi
      cmp esi, edi
      jb short loc_C1
      mov ecx, [esp+10h+var_10]
      mov edx, [esp+10h+sz]
loc D6: ; CODE XREF: f(int, int *, int *, int *)+B2mov esi, [esp+10h+ar2]
      lea esi, [esi+edi*4] ; is ar2+i*4 16-byte aligned?
      test esi, 0Fh
      jz short loc_109 ; yes!
      mov ebx, [esp+10h+ar1]
      mov esi, [esp+10h+ar2]
loc ED: ; CODE XREF: f(int, int *, int *, int *)+105movdqu xmm1, xmmword ptr [ebx+edi*4]
      movdqu xmm0, xmmword ptr [esi+edi*4] ; ar2+i*4 is not \angle\frac{1}{2} 16-byte aligned, so load it to xmm0<br>paddd   xmm1, xmm0
             xmm1, xmm0
      movdqa xmmword ptr [eax+edi*4], xmm1
      add edi, 4
      cmp edi, ecx
      jb short loc_ED
      jmp short loc_127
loc 109: ; CODE XREF: f(int, int *, int *, int *)+E3mov ebx, [esp+10h+ar1]
      mov esi, [esp+10h+ar2]
loc_111: ; CODE XREF: f(int,int *,int *,int *)+125
      movdqu xmm0, xmmword ptr [ebx+edi*4]
      paddd xmm0, xmmword ptr [esi+edi*4]
      movdqa xmmword ptr [eax+edi*4], xmm0
      add edi, 4
      cmp edi, ecx
      jb short loc_111
loc_127: ; CODE XREF: f(int,int *,int *,int *)+107
        ; f(int,int *,int *,int *)+164
      cmp ecx, edx
      jnb short loc_15B
```

```
mov esi, [esp+10h+ar1]
      mov edi, [esp+10h+ar2]
loc_133: ; CODE XREF: f(int,int *,int *,int *)+13F
      mov ebx, [esi+ecx*4]
      add ebx, [edi+ecx*4]
      mov [eax+ecx*4], ebx
      inc ecx
      cmp ecx, edx
      jb short loc_133
      jmp short loc_15B
loc_143: ; CODE XREF: f(int,int *,int *,int *)+17
        ; f(int,int *,int *,int *)+3A ...
      mov esi, [esp+10h+ar1]
      mov edi, [esp+10h+ar2]
      xor ecx, ecx
loc_14D: ; CODE XREF: f(int,int *,int *,int *)+159
      mov ebx, [esi+ecx*4]
      add ebx, [edi+ecx*4]
      mov [eax+ecx*4], ebx
      inc ecx
      cmp ecx, edx
      jb short loc_14D
loc 15B: ; CODE XREF: f(int, int *, int *, int *)+A; f(int,int *,int *,int *)+129 ...
      xor eax, eax
      pop ecx
      pop ebx
      pop esi
      pop edi
      retn
loc_162: ; CODE XREF: f(int,int *,int *,int *)+8C
        ; f(int,int *,int *,int *)+9F
      xor ecx, ecx
      jmp short loc_127
?f@@YAHHPAH00@Z endp
```
SSE2-related instructions are:

- MOVDQU (*Move Unaligned Double Quadword*)— it just load 16 bytes from memory into a XMM-register.
- PADDD (*Add Packed Integers*)— adding 4 pairs of 32-bit numbers and leaving result in first operand. By the way, no exception raised in case of overflow and

*CHAPTER 23. SIMD 23.1. VECTORIZATION*

no flags will be set, just low 32-bit of result will be stored. If one of PADDD operands is address of value in memory, then address must be aligned on a 16-byte boundary. If it is not aligned, exception will be occurred  $6$ .

• MOVDQA (*Move Aligned Double Quadword*)— the same as MOVDQU, but requires address of value in memory to be aligned on a 16-bit border. If it is not aligned, exception will be raised. MOVDQA works faster than MOVDQU, but requires aforesaid.

So, these SSE2-instructions will be executed only in case if there are more 4 pairs to work on plus pointer ar3 is aligned on a 16-byte boundary.

More than that, if ar2 is aligned on a 16-byte boundary as well, this fragment of code will be executed:

```
movdqu xmm0, xmmword ptr [ebx+edi*4] ; ar1+i*4
paddd xmm0, xmmword ptr [esi+edi*4] ; ar2+i*4
movdqa xmmword ptr [eax+edi*4], xmm0 ; ar3+i*4
```
Otherwise, value from ar2 will be loaded into XMM0 using MOVDQU, it does not require aligned pointer, but may work slower:

```
movdqu xmm1, xmmword ptr [ebx+edi*4] ; ar1+i*4
movdqu xmm0, xmmword ptr [esi+edi*4] ; ar2+i*4 is not 16-byte \angle\downarrow aligned, so load it to xmm0<br>paddd   xmm1, xmm0
         xmm1, xmm0movdqa xmmword ptr [eax+edi*4], xmm1 ; ar3+i*4
```
In all other cases, non[-SSE2 code will be executed.](http://en.wikipedia.org/wiki/Data_structure_alignment)

### **[23.1.2 GCC](http://gcc.gnu.org/projects/tree-ssa/vectorization.html)**

GCC may also vectorize in a simple cases<sup>7</sup>, if to use -03 option and to turn on SSE2 support: -msse2.

What we got (GCC 4.4.1):

```
; f(int, int *, int *, int *)
          public _Z1fiPiS_S_
_Z1fiPiS_S_ proc near
var 18 = dword ptr -18h
var_14 = dword ptr -14h
var 10 = dword ptr -10h
arg0 = dword ptr 8arg_4 = dword ptr OCh
```
<sup>6</sup>More about data aligning: Wikipedia: Data structure alignment

<sup>7</sup>More about GCC vectorization support: http://gcc.gnu.org/projects/tree-ssa/ vectorization.html

```
arg8 = dword ptr 10h
arg_C = dword ptr 14h
         push ebp
         mov ebp, esp
         push edi
         push esi
         push ebx
```
*CHAPTER 23. SIMD 23.1. VECTORIZATION*

```
sub esp, 0Ch
          mov ecx, [ebp+arg_0]
          mov esi, [ebp+arg_4]
          mov edi, [ebp+arg_8]
          mov ebx, [ebp+arg_C]
          test ecx, ecx
          jle short loc_80484D8
          cmp ecx, 6
          lea eax, [ebx+10h]
          ja short loc_80484E8
loc 80484C1: ; CODE XREF: f(int, int * , int * , int *)-4B; f(int,int *,int *,int *)+61 ...
          xor eax, eax
          nop
          lea esi, [esi+0]
loc_80484C8: ; CODE XREF: f(int,int *,int *,int *)+36
          mov edx, [edi+eax*4]
          add edx, [esi+eax*4]
          mov [ebx+eax*4], edx
          add eax, 1
          cmp eax, ecx
          jnz short loc_80484C8
loc_80484D8: ; CODE XREF: f(int,int *,int *,int *)+17
           ; f(int,int *,int *,int *)+A5
          add esp, 0Ch
          xor eax, eax
          pop ebx
          pop esi
          pop edi
          pop ebp
          retn
          align 8
loc_80484E8: ; CODE XREF: f(int,int *,int *,int *)+1F
          test bl, 0Fh
```
jnz short loc\_80484C1 lea edx, [esi+10h] cmp ebx, edx jbe loc\_8048578 loc 80484F8: ; CODE XREF: f(int,int \*,int \*,int \*)+E0 lea edx, [edi+10h] cmp ebx, edx ja short loc\_8048503 cmp edi, eax jbe short loc\_80484C1 loc\_8048503: ; CODE XREF: f(int,int \*,int \*,int \*)+5D mov eax, ecx shr eax, 2 mov [ebp+var\_14], eax shl eax, 2 test eax, eax mov [ebp+var\_10], eax jz short loc\_8048547 mov [ebp+var\_18], ecx mov ecx, [ebp+var\_14] xor eax, eax xor edx, edx nop loc 8048520: ; CODE XREF: f(int,int \*,int \*,int \*)+9B movdqu xmm1, xmmword ptr [edi+eax] movdqu xmm0, xmmword ptr [esi+eax] add edx, 1 paddd xmm0, xmm1 movdqa xmmword ptr [ebx+eax], xmm0 add eax, 10h cmp edx, ecx jb short loc\_8048520 mov ecx, [ebp+var\_18] mov eax, [ebp+var\_10] cmp ecx, eax jz short loc\_80484D8 loc\_8048547: ; CODE XREF: f(int,int \*,int \*,int \*)+73 lea edx, ds:0[eax\*4] add esi, edx add edi, edx add ebx, edx lea esi, [esi+0]

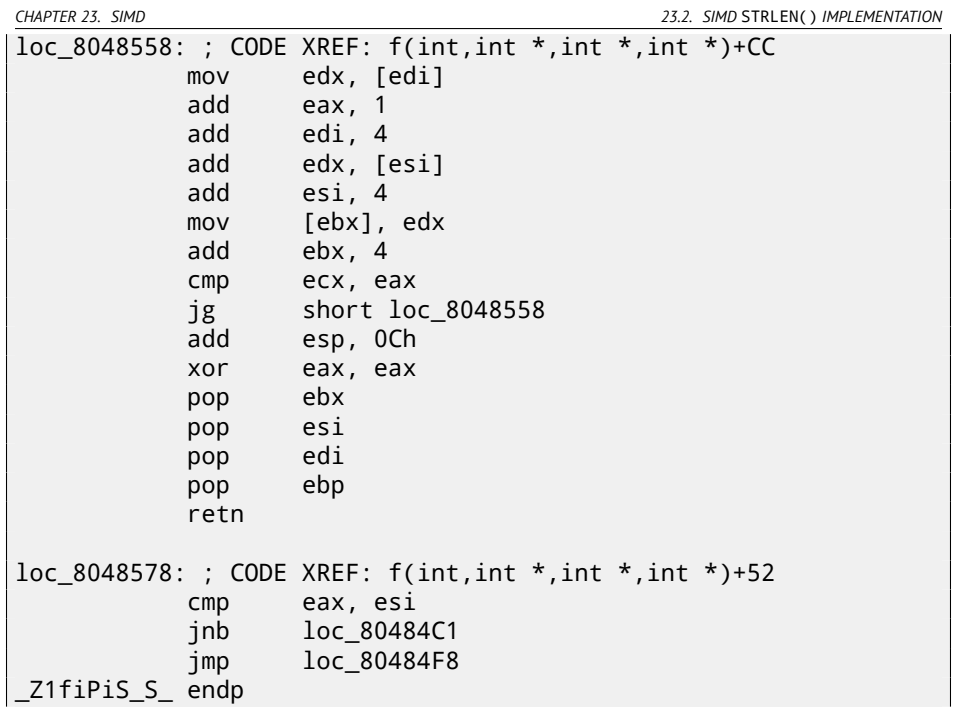

Almost the same, however, not as meticulously as Intel C++ doing it.

## **2[3.2 SIMD](http://msdn.microsoft.com/en-us/library/y0dh78ez(VS.80).aspx)** strlen() **im[plementation](http://www.strchr.com/sse2_optimised_strlen)**

[It shou](http://www.strchr.com/sse2_optimised_strlen)ld be noted the SIMD-instructions may be inserted into C/C++ code via special macros ${}^{8}$ . As of MSVC, some of them are located in the <code>intrin.h</code> file.

It is possible to implement  $\text{strlen}()$  function<sup>9</sup> using SIMD-instructions, working 2-2.5 times faster than common implementation. This function will load 16 characters into a XMM-register and check each against zero  $^{\rm 10}$ .

```
size_t strlen_sse2(const char *str)
{
    register size_t len = 0;
    const char *s=str;
    bool str_is_aligned=(((unsigned int)str)&0xFFFFFFF0) == (\angle\downarrow unsigned int)str;
    if (str_is_aligned==false)
```
<sup>8</sup>MSDN: MMX, SSE, and SSE2 Intrinsics

 $^9$ strlen()  $-$ standard C library function for calculating string length

<sup>10</sup>The example is based on source code from: http://www.strchr.com/sse2\_optimised\_ strlen.

```
return strlen (str);
     m128i xmm0 = mm setzero si128();
    __m128i xmm1;
   int mask = 0;
   for (::){
       xmm1 = mm load si128((m128i *)s);
       xmm1 = mm cmpeq epi8(xmm1, xmm0);
       if ((mask = mm_moversk+epi8(xmm1)) != 0){
           unsigned long pos;
            _BitScanForward(&pos, mask);
           len += (size t)pos;
           break;
       }
       s += sizeof( m128i);
       len += sizeof(m128i);
   };
   return len;
}
```
Let's compile in MSVC 2010 with /Ox option:

Listing 23.1: Optimizing MSVC 2010

```
pos$75552 = -4 ; size = 4
str$ = 8 ; size = 4
?strlen_sse2@@YAIPBD@Z_PROC ; strlen_sse2
   push ebp
  mov ebp, esp
   and esp, -16 ; fffffff0H
  mov eax, DWORD PTR _str$[ebp]
   sub esp, 12 ; 0000000cH
  push esi
  mov esi, eax
   and esi, -16 ; fffffff0H
   xor edx, edx
  mov ecx, eax
  cmp esi, eax
   je SHORT $LN4@strlen_sse
   lea edx, DWORD PTR [eax+1]
  npad 3 ; align next label
$LL11@strlen_sse:
   mov cl, BYTE PTR [eax]
```
*CHAPTER 23. SIMD 23.2. SIMD* STRLEN() *IMPLEMENTATION* inc eax test cl, cl jne SHORT \$LL11@strlen\_sse sub eax, edx pop esi mov esp, ebp pop ebp ret 0 \$LN4@strlen\_sse: movdqa xmm1, XMMWORD PTR [eax] pxor xmm0, xmm0 pcmpeqb xmm1, xmm0 pmovmskb eax, xmm1 test eax, eax jne SHORT \$LN9@strlen\_sse \$LL3@strlen\_sse: movdqa xmm1, XMMWORD PTR [ecx+16] add ecx, 16 ; 00000010H pcmpeqb xmm1, xmm0 add edx, 16 ; 00000010H pmovmskb eax, xmm1 test eax, eax je SHORT \$LL3@strlen\_sse \$LN9@strlen\_sse: bsf eax, eax mov [ecx](#page-1095-0), eax mov DWORD PTR \_pos\$75552[esp+16], eax lea eax, DWORD PTR [ecx+edx] pop esi mov esp, ebp pop ebp ret 0 ?strlen\_sse2@@YAIPBD@Z ENDP ; strlen\_sse2

First of all, we check str pointer, if it is aligned on a 16-byte boundary. If not, let's call generic strlen() implementation.

Then, load next 16 bytes into the XMM1 register using MOVDQA instruction.

Observant reader might ask, why MOVDQU cannot be used here since it can load data from the memory regardless pointer alignment?

Yes, it might be done in this way: if pointer is aligned, load data using MOVDQA, if not —use slower MOVDQU.

But here we are may stick into hard to notice caveat:

In Windows NT line of OS (but not limited to it), memory allocated by pages of 4 KiB (4096 bytes). Each win32-process has ostensibly 4 GiB, but in fact, only some parts of address space are connected to real physical memory. If the process accessing to the absent memory block, exception will be raised. That's how VM *CHAPTER 23. SIMD 23.2. SIMD* STRLEN() *IMPLEMENTATION*

works<sup>11</sup>.

So, a function loading 16 bytes at once, may step over a border of allocated memory block. Let's consider, OS allocated 8192 (0x2000) bytes at the address 0x008c0000. Thus, the block is the bytes starting from address 0x008c0000 to 0x008c1fff inclusive.

After the block, that is, starting from address 0x008c2000 there is nothing at all, e.g., OS not allocated any memory there. Attempt to access a memory starting from the address will raise exception.

And let's consider, the program holding a string containing 5 characters almost at the end of block, and that is not a crime.

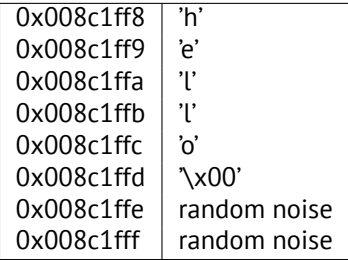

So, in common conditions the program calling  $\text{strlen}(\cdot)$  passing it a pointer to string 'hello' lying in memory at address 0x008c1ff8. strlen() will read one byte at a time until 0x008c1ffd, where zero-byte, and so here it will stop working.

Now if we implement our own strlen() reading 16 byte at once, starting at any address, will it be aligned or not, MOVDQU may attempt to load 16 bytes at once at address 0x008c1ff8 up to 0x008c2008, and then exception will be raised. That's the situation to be avoided, of course.

[So then we'll work only with the addresses aligned on a 16](http://en.wikipedia.org/wiki/Page_(computer_memory)) byte boundary, what in combination with a knowledge of OS page size is usually aligned on a 16-byte boundary too, give us some warranty our function will not read from unallocated memory.

Let's back to our function.

\_mm\_setzero\_si128()— is a macro generating pxor xmm0, xmm0 instruction just clears the XMM0 register.

\_mm\_load\_si128()— is a macro for MOVDQA, it just loading 16 bytes from the address into the XMM1 register.

\_mm\_cmpeq\_epi8()— is a macro for PCMPEQB, is an instruction comparing two XMM-registers bytewise.

And if some byte was equals to other, there will be 0xff at this point in the result or 0 if otherwise.

For example.

XMM1: 11223344556677880000000000000000

<sup>11</sup>http://en.wikipedia.org/wiki/Page\_(computer\_memory)

*CHAPTER 23. SIMD 23.2. SIMD* STRLEN() *IMPLEMENTATION*

### XMM0: 11ab3444007877881111111111111111

After pcmpeqb xmm1, xmm0 execution, the XMM1 register shall contain:

#### XMM1: ff0000ff0000ffff0000000000000000

In our case, this instruction comparing each 16-byte block with the block of 16 zero-bytes, was set in the XMM0 register by pxor xmm0, xmm0.

The next macro is \_mm\_movemask\_epi8() —that is PMOVMSKB instruction. It is very useful [if](#page-487-0) to use it with PCMPEQB.

pmovmskb eax, xmm1

This instruction will set first EAX bit into 1 if most significant bit of the first byte in the XMM1 is 1. In other words, if first byte of the XMM1 register is 0xff, first EAX bit will be set to 1 too.

If second byte in the XMM1 register is 0xff, then second EAX bit will be set to 1 too. In other words, the instruction is answering to the question "which bytes in the XMM1 are 0xff?" And will prepare 16 bits in the EAX register. Other bits in the EAX register are to be cleared.

By the way, do not forget about this feature of our algorithm. There might be 16 bytes on input like:

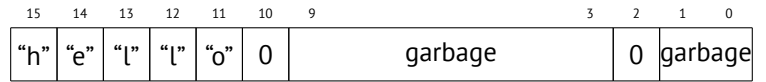

It is a 'hello' string, terminating zero, and also a random noise in memory. If we load these 16 bytes into XMM1 and compare them with zeroed XMM0, we will get something like  $12$ :

#### <span id="page-487-0"></span>XMM1: 0000ff00[0000](#page-1090-0)0[000](#page-1090-1)0000ff0000000000

This means, the instruction found two zero bytes, and that is not surprising. PMOVMSKB in our case will prepare EAX like (in binary representation): *0010000000100000b*. Obviously, our function must take only first zero bit and ignore the rest ones. The next instruction—BSF (*Bit Scan Forward*). This instruction find first bit set to 1 and stores its position into first operand.

#### EAX=0010000000100000b

After bsf eax, eax instruction execution, EAX will contain 5, this means, 1 found at 5th bit position (starting from zero).

MSVC has a macro for this instruction: \_BitScanForward.

Now it is simple. If zero byte found, its position added to what we already counted and now we have ready to return result.

Almost all.

 $12$ I use here order from MSB to LSB $13$ 

*CHAPTER 23. SIMD 23.2. SIMD* STRLEN() *IMPLEMENTATION*

By the way, it is also should be noted, MSVC compiler emitted two loop bodies side by side, for optimization.

By the way, SSE 4.2 (appeared in Intel Core i7) offers more instructions where these string manipulations might be even easier: http://www.strchr.com/ strcmp\_and\_strlen\_using\_sse\_4.2

## **Chapter 24**

## **64 bits**

### **24.1 x86-64**

It is a 64-bit extension to x86-architecture.

From the reverse engineer's perspective, most important changes are:

• Almost all registers (except FPU and SIMD) are extended to 64 bits and got R- prefix. 8 additional registers added. Now GPR's are: RAX, RBX, RCX, RDX, RBP, RSP, RSI, RDI, R8, R9, R10, R11, R12, R13, R14, R15.

It is still possible to access to *older* register parts as usual. For example, it is possible to access lower 32-bit part of the RAX register using EAX:

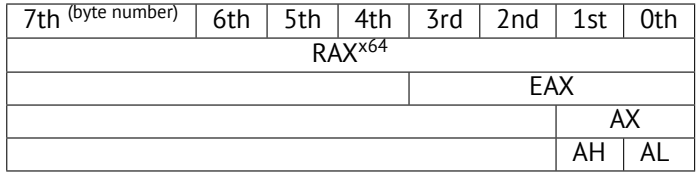

New R8-R15 registers also has its *lower parts*: R8D-R15D (lower 32-bit parts), R8W-R15W (lower 16-bit parts), R8L-R15L (lower 8-bit parts).

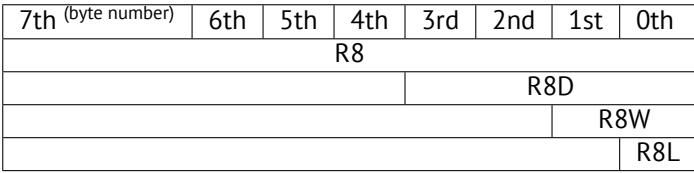

SIMD-registers number is doubled from 8 to 16: XMM0-XMM15.

*CHAPTER 24. 64 BITS [24.1.](#page-1088-1) X86-64*

• In Win64, function calling conve[ntion](#page-1089-0) is slightly different, somewhat resembling fastcall (49.3). First 4 arguments stored in the RCX, RDX, R8, R9 registers, others  $-$ in the stack. Caller function must also allocate 32 bytes so the callee [may save there 4 fir](#page-1095-1)st arguments and use these registers for own needs. Short functions may use arguments just from registers, but larger may save their values on the stack.

System V AMD64 ABI (Linux, \*BSD, Mac OS X)[Mit13] also somewhat resem[blin](#page-474-0)g fastcall, it uses 6 registers RDI, RSI, RDX, RCX, R8, R9 for the first 6 arguments. All the rest are passed in the stack.

See also section about calling conventions (49).

- C/C++ *int* type is still 32-bit for compatibility.
- All pointers are 64-bit now.

This provokes irritation sometimes: now one need twice as much memory for storing pointers, including, cache memory, despite the fact x64 CPUs can address only 48 bits of external RAM.

Since now register number is doubled, compilers has more space now for maneuvering called register allocation. What it meanings for us, emitted code will contain less local variables.

For example, function calculating first S-box of DES encryption algorithm, it processing 32/64/128/256 values at once (depending on DES\_type type (uint32, uint64, SSE2 or AVX)) using bitslice DES method (read more about this technique here (23)):

```
\frac{1}{x}Generated S-box files.
 *
 * This software may be modified, redistributed, and used for \varphi\zeta any purpose,
 * so long as its origin is acknowledged.
 *
 * Produced by Matthew Kwan - March 1998
 */
#ifdef WIN64
#define DES_type unsigned __int64
#else
#define DES_type unsigned int
#endif
void
s1 (
    DES_type a1,
    DES_type a2,
```
 $\left| \right\rangle$ 

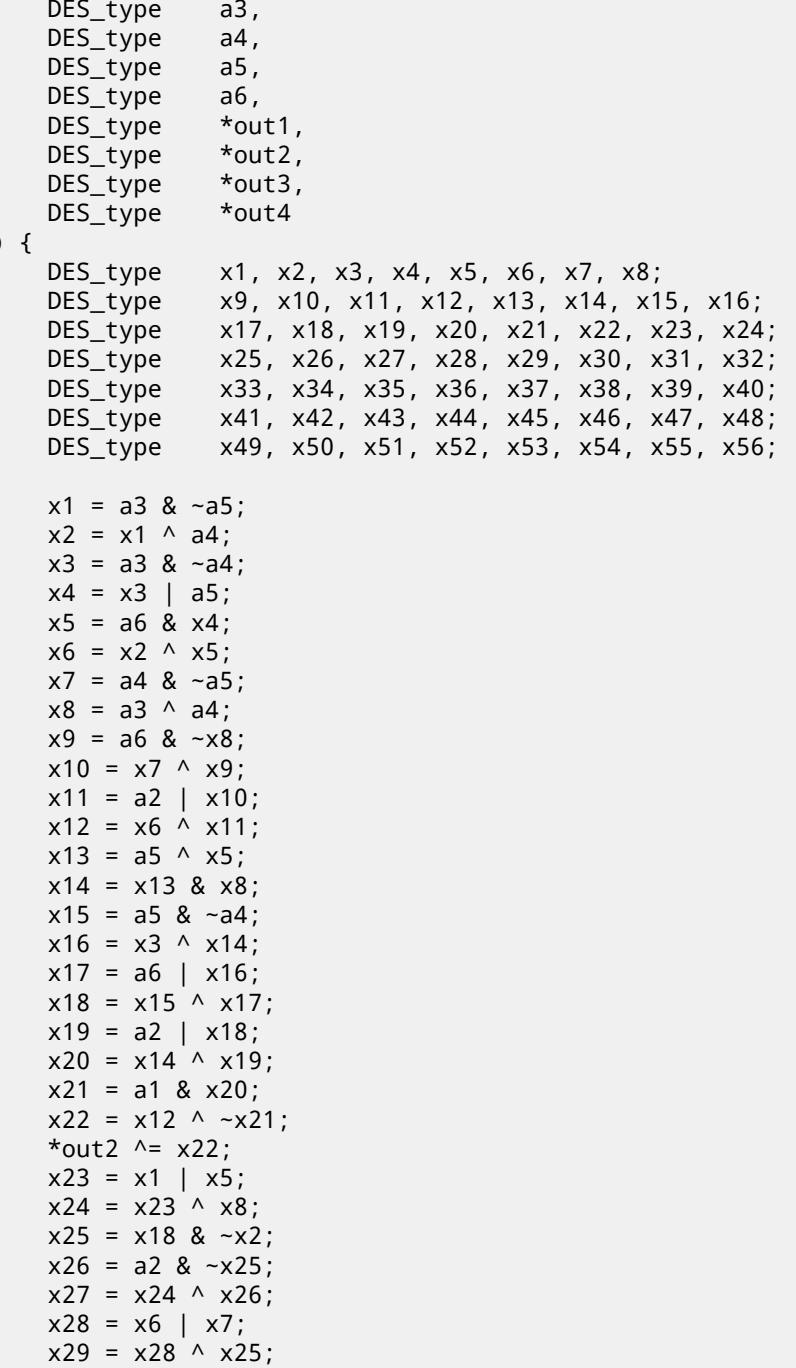

}

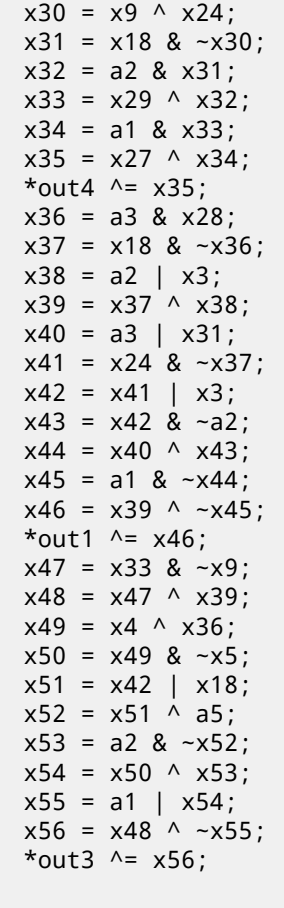

There is a lot of local variables. Of course, not all those will be in local stack. Let's compile it with MSVC 2008 with /Ox option:

Listing 24.1: Optimizing MSVC 2008

```
PUBLIC s1
; Function compile flags: /Ogtpy
TEXT SEGMENT
x6\ = -20 ; size = 4
\_x3\ = -16 ; size = 4
\lfloor x1\ = -12 ; size = 4
\_x8$ = -8 ; size = 4
-x4 ; size = 4
\_a1$ = 8 ; size = 4
a2$ = 12 ; size = 4
a3\ = 16 ; size = 4
```
*CHAPTER 24. 64 BITS 24.1. X86-64*

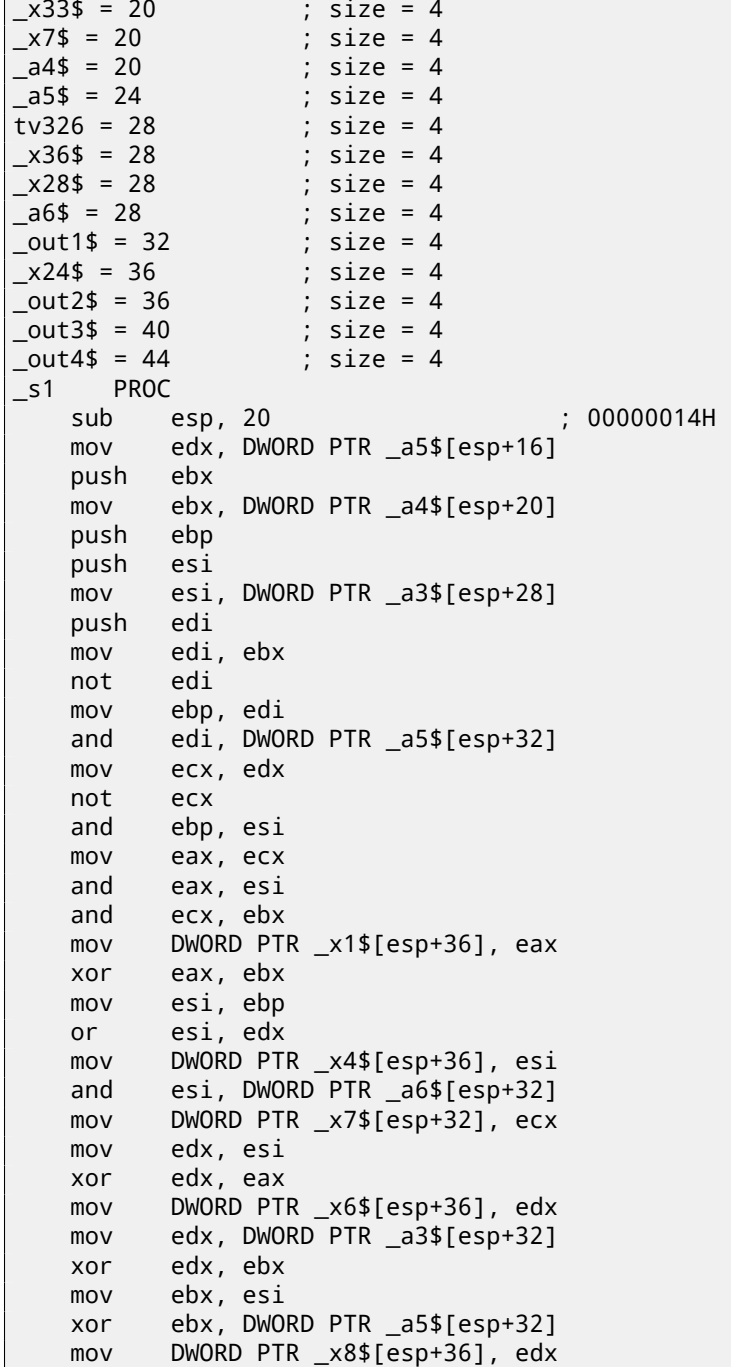

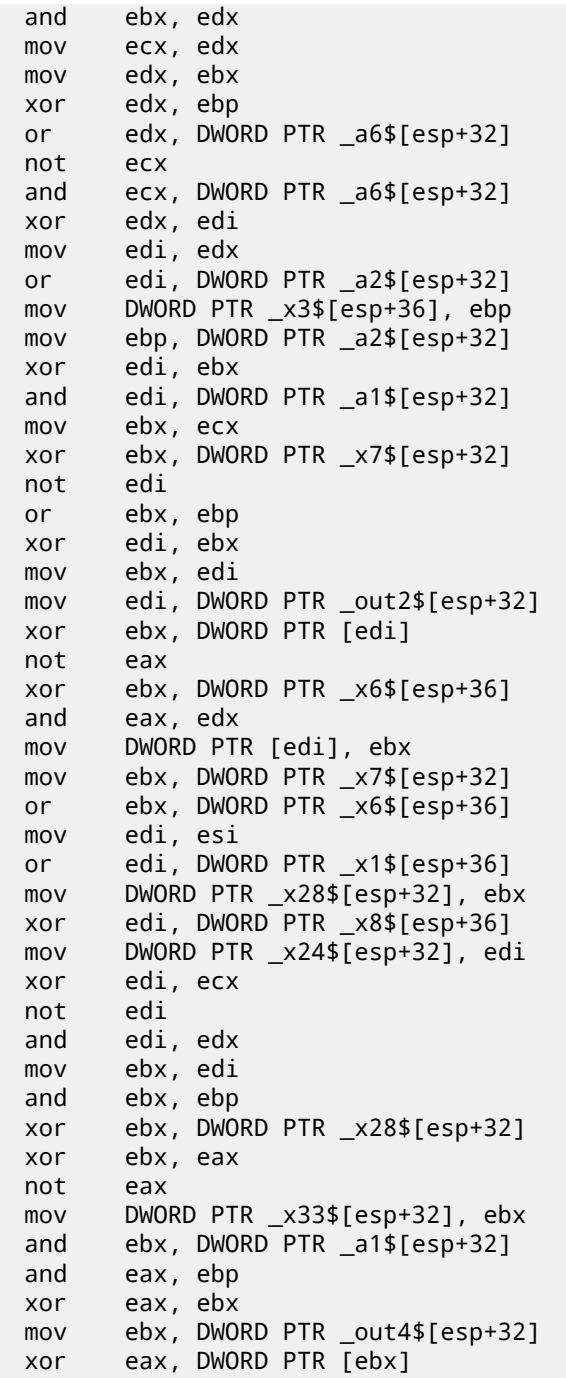

*CHAPTER 24. 64 BITS 24.1. X86-64*

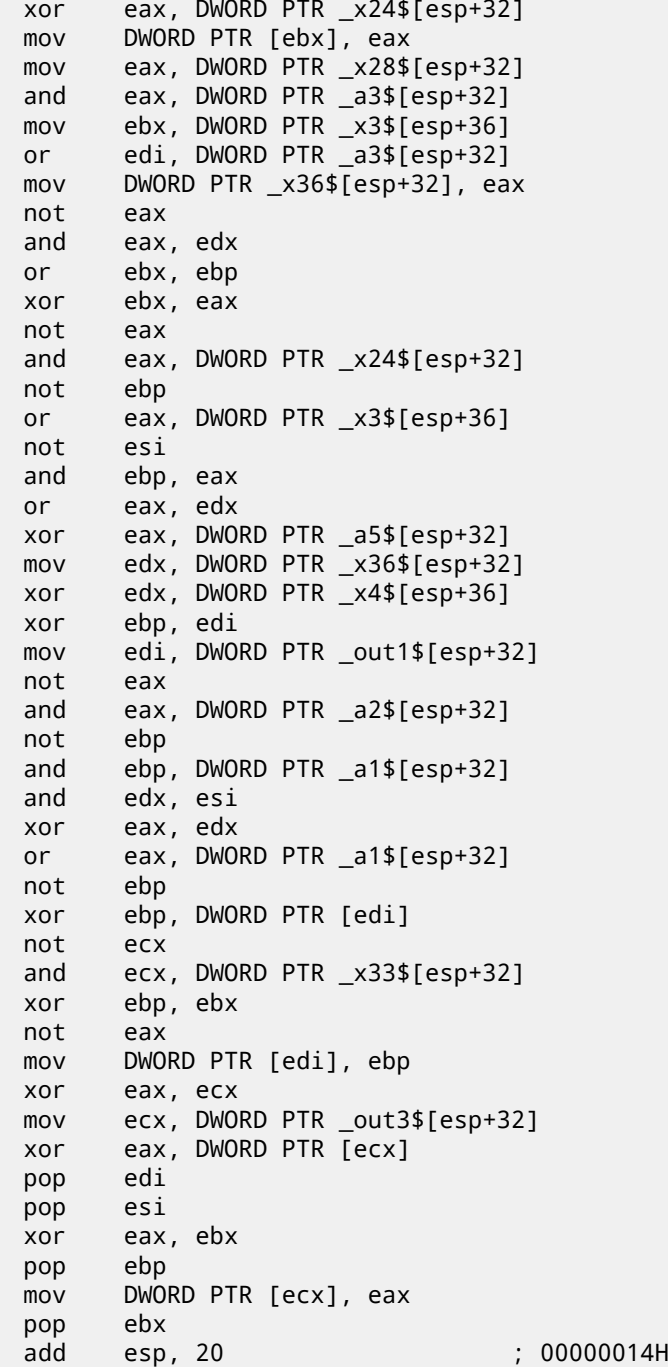

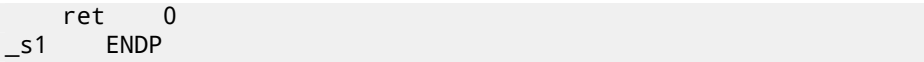

5 variables was allocated in local stack by compiler. Now let's try the same thing in 64-bit version of MSVC 2008:

#### Listing 24.2: Optimizing MSVC 2008

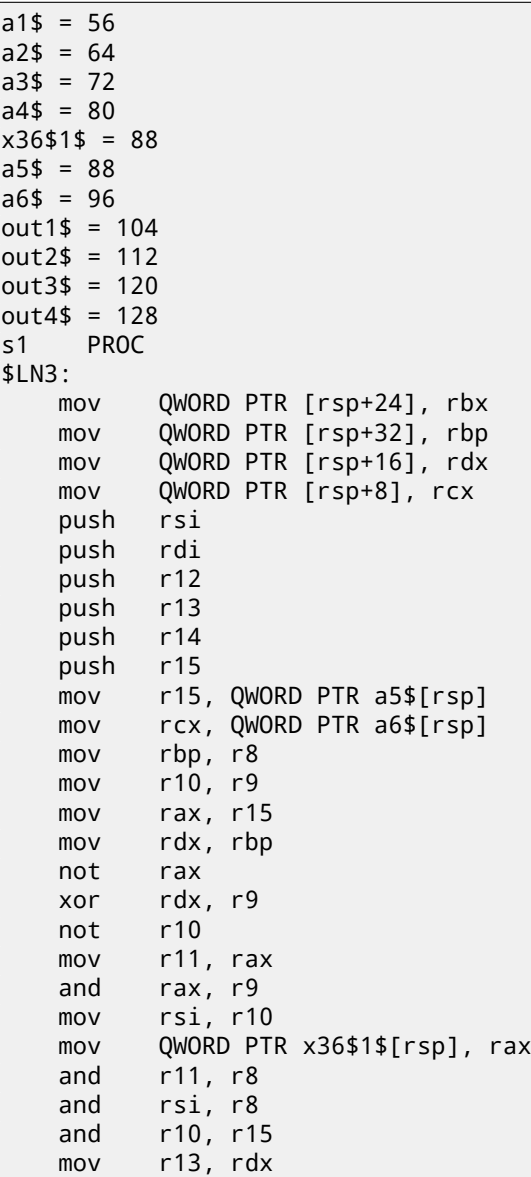

Ξ

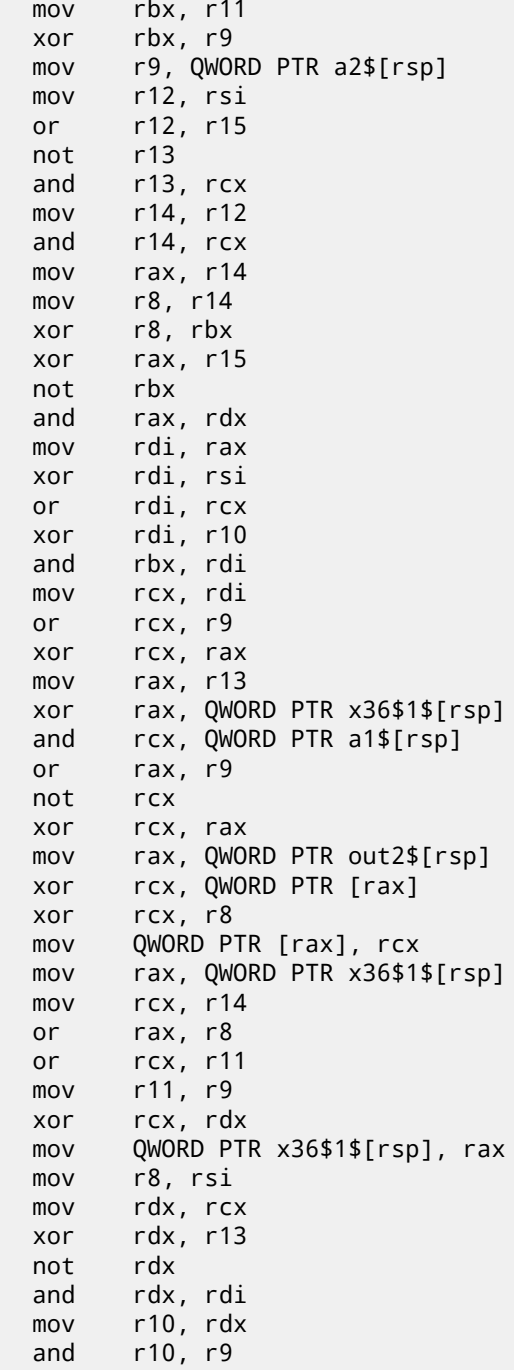

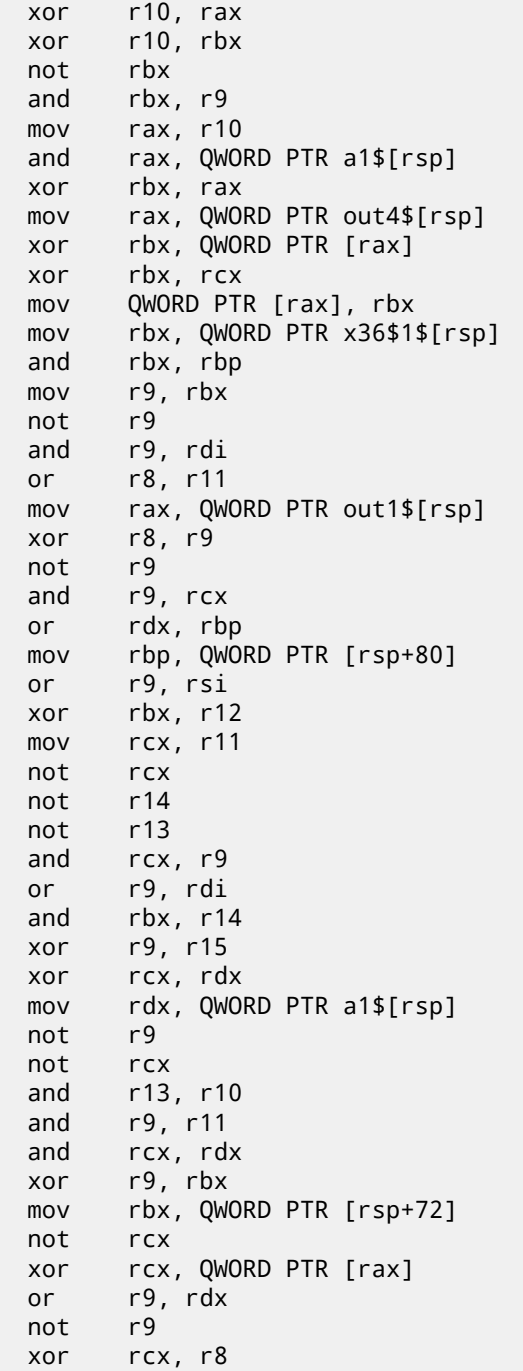

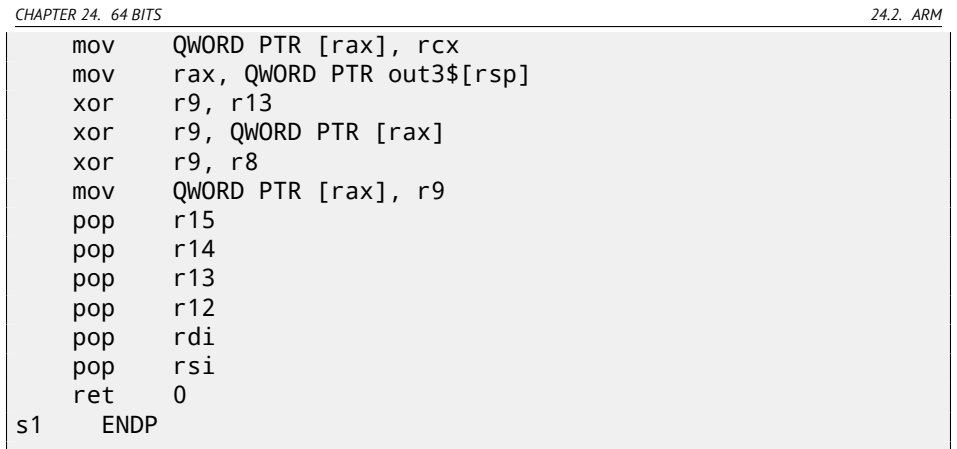

Nothing allocated in local stack by compiler, x36 is synonym for a5. By the way, there are CPUs with much more GPR's, e.g. Itanium (128 registers).

## **24.2 ARM**

64-bit instructions were appeared in ARMv8.

## **24.3 Float point numbers**

How float point numbers are processed in x86-64, read more here: 25.

*CHAPTER 25. WORKING WITH FLOAT POINT NUMBERS USING SIMD*

## **Chapter 25**

# **Working with float point numbers using SIMD**

Of course, FPU remained in x86-compatible processors, when SIMD extensions were added.

SIMD-extensions (SSE2) offers more easy way to work with float-point numbers. Number format remaining the same (IEEE 754).

So, modern compilers (including those generating for x86-64) usually uses SIMDinstructions instead of FPU ones.

It can be said, it's a good news, because it's easier to work with them. We will reuse here examples from the FPU section: 16.

## **25.1 Simple example**

```
#include <stdio.h>
double f (double a, double b)
{
        return a/3.14 + b*4.1;
};
int main()
{
        printf ("%f\n", f(1.2, 3.4));
};
```
### **25.1.1 x64**

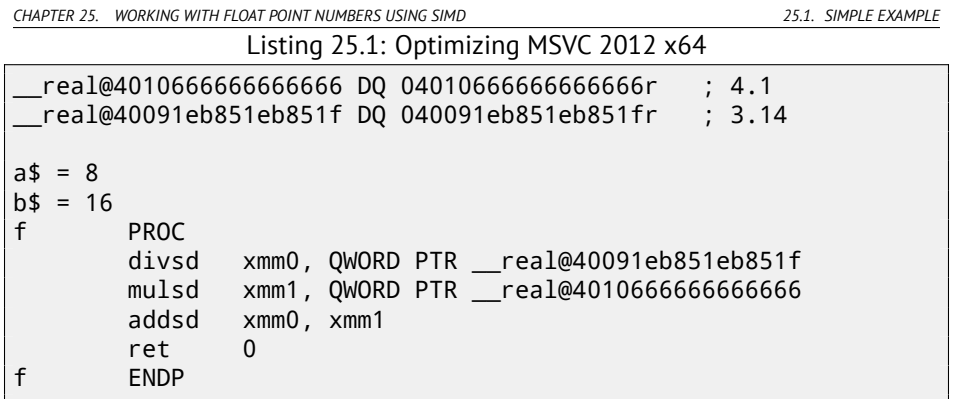

Input floating point values are passed in XMM0-XMM3 registers, all the rest—via stack  $^1$ .

*a* is passed in XMM0, *b*—via XMM1. XMM-registers are 128-bit (as we know from the section about SIMD: 23), but *double* values—64 bit ones, so only lower register half is used.

DIVSD is SSE-instruction, meaning "Divide Scalar Double-Precision Floating-Point Values", it just divides one value of *double* type by another, stored in the lower halves of operands.

Constants are encoded by compiler in IEEE 754 format.

MULSD and ADDSD works just as the same, but doing multiplication and addition.

The result of *double* type the function leaves in XMM0 register.

That is how non-optimizing MSVC works:

Listing 25.2: MSVC 2012 x64

```
__real@4010666666666666 DQ 04010666666666666r ; 4.1
 __real@40091eb851eb851f DQ 040091eb851eb851fr ; 3.14
a$ = 8
b$ = 16
f PROC
       movsdx QWORD PTR [rsp+16], xmm1
       movsdx QWORD PTR [rsp+8], xmm0
       movsdx xmm0, QWORD PTR a$[rsp]
       divsd xmm0, QWORD PTR __real@40091eb851eb851f
       movsdx xmm1, QWORD PTR b$[rsp]
       mulsd xmm1, QWORD PTR __real@4010666666666666
       addsd xmm0, xmm1
       ret 0
f ENDP
```
<sup>1</sup>MSDN: Parameter Passing

*CHAPTER 25. WORKING WITH FLOAT POINT NUMBERS USING SIMD 25.1. SIMPLE EXAMPLE*

Slightly redundant. Input arguments are saved in "shadow space" (7.2.1), but only lower register halves, i.e., only 64-bit values of *double* type.

GCC produces very same code.

### **25.1.2 x86**

I also compiled this example for x86. Despite the fact of generating for x86, MSVC 2012 use SSE2-instructions:

|                                                                                                    | LISUING 20.0. INDIT OPENTILEING MOVE 2012 AOO                                                                                                    |
|----------------------------------------------------------------------------------------------------|----------------------------------------------------------------------------------------------------|
| $tv70 = -8$<br>$a$ \$ = 8<br>$-b$ \$ = 16<br>f<br><b>PROC</b><br>push<br>mov<br>sub<br>movsd<br>divsd<br>movsd<br>mulsd<br>addsd<br>movsd<br>fld<br>mov<br>pop<br>ret | ; $size = 8$<br>; $size = 8$<br>; $size = 8$<br>ebp<br>ebp, esp<br>esp, 8<br>xmm0, QWORD PTR _a\$[ebp]<br>xmm0, QWORD PTR real@40091eb851eb851f<br>xmm1, QWORD PTR _b\$[ebp]<br>$xmm0$ , $xmm1$<br>QWORD PTR tv70[ebp], xmm0<br>QWORD PTR tv70[ebp]<br>esp, ebp<br>ebp<br>$\Omega$ |
| <b>ENDP</b>                                                                                                    |                                                                                                    |

Listing 25.3: Non-optimizing MSVC 2012 x86

Listing 25.4: Optimizing MSVC 2012 x86

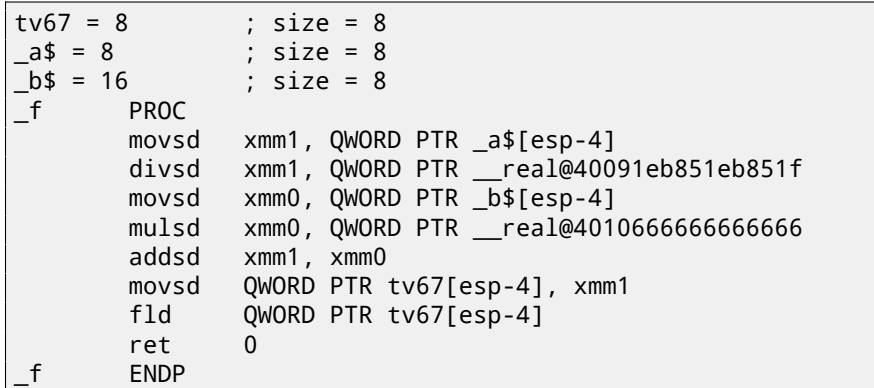

#### *CHAPTER 25. WORKING WITH FLOAT POINT NUMBERS USING SIMD 25.1. SIMPLE EXAMPLE*

It's almost the same code, however, there are couple differences related to calling conventions: 1) arguments are passed not in XMM registers, but in stack, like in FPU examples (16); 2) function result is returned in  $ST(0)$  – in order to do so, it's copied (through local variable tv) from one of XMM-registers into ST(0).

Let's try optimized example in OllyDbg: fig.25.1, fig.25.2, fig.25.3, fig.25.4, fig.25.5. We see that OllyDbg shows XMM-reigsters as *double* number pairs, but only *lower* part is used. Apparently, OllyDbg shows them in that format because SSE2 instructions (suffixed with -SD) are executed right now. But of course, it's possible to switch register format and to see its contents as 4 *float*-numbers or just as 16 bytes.

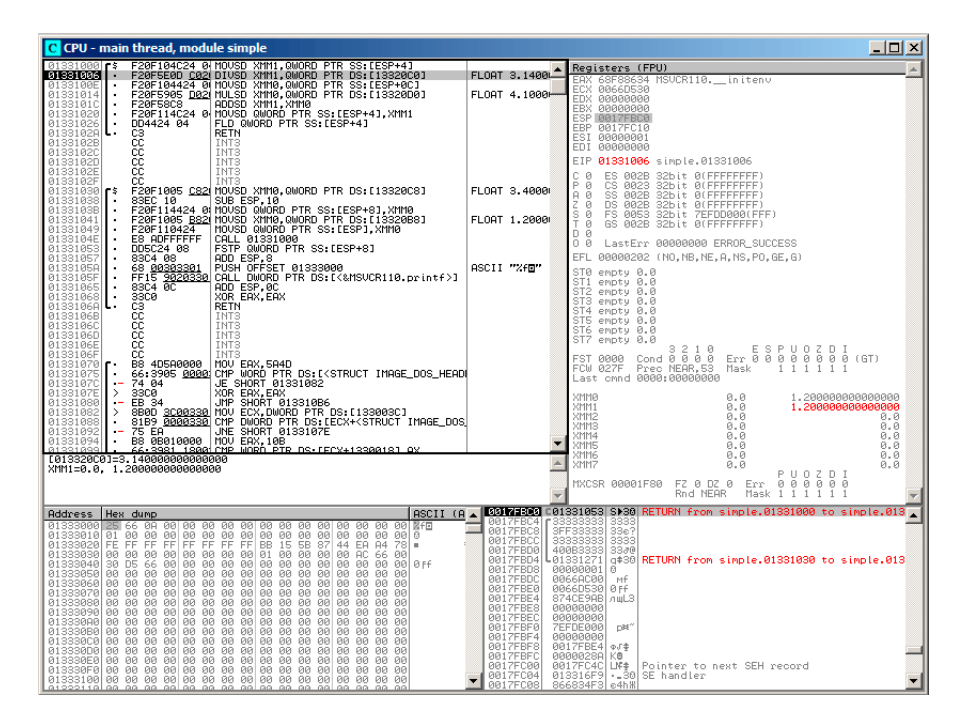

Figure 25.1: OllyDbg: MOVSD loads value of *a* into XMM1
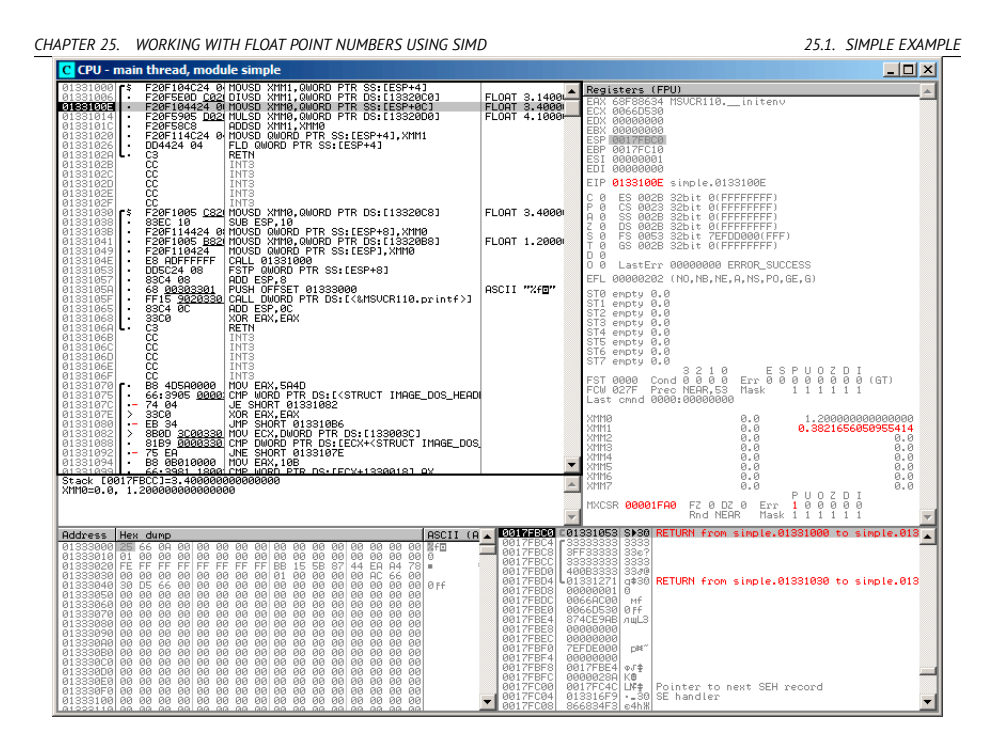

Figure 25.2: OllyDbg: DIVSD calculated quotient and stored it in XMM1

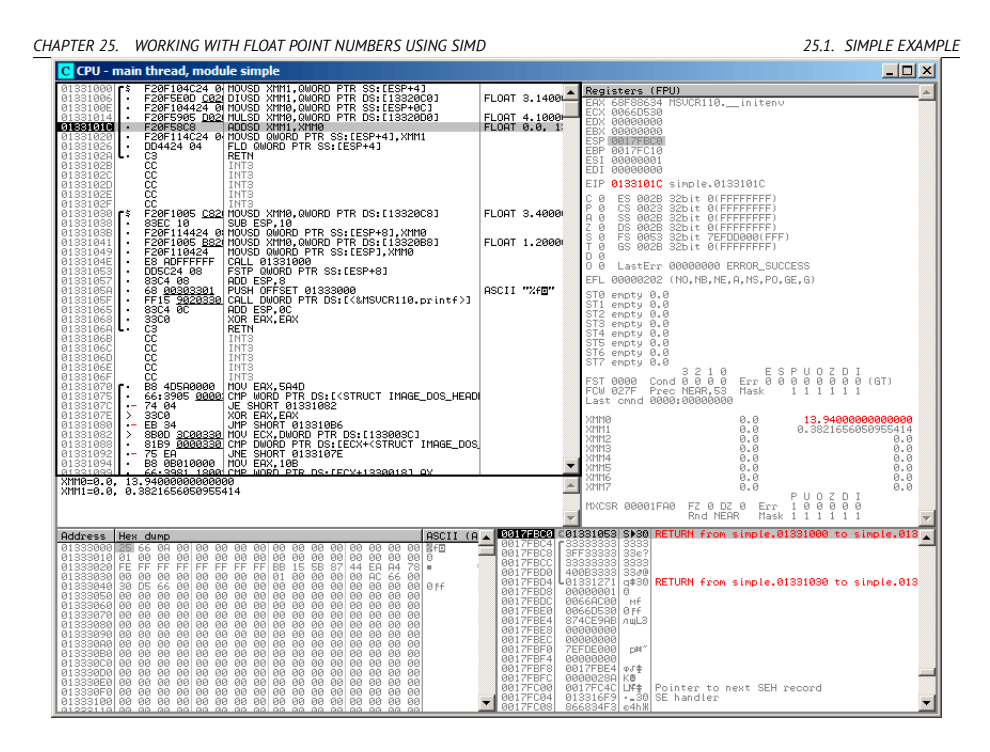

Figure 25.3: OllyDbg: MULSD calculated product and stored it in XMM0

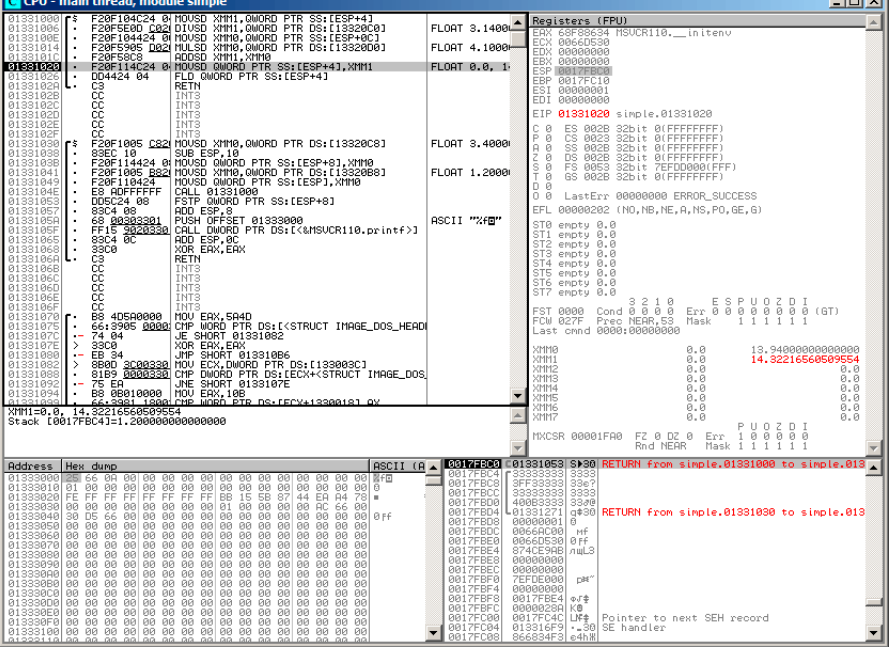

#### Figure 25.4: OllyDbg: ADDSD adds value in XMM0 to XMM1

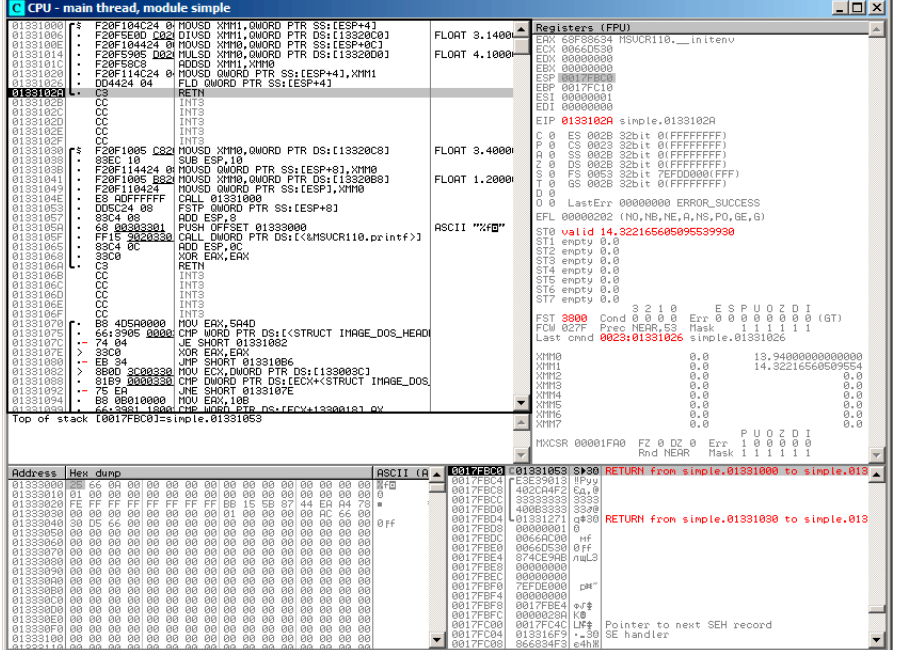

Figure 25.5: OllyDbg: FLD left function result in ST(0)

### **25.2 Passing floating point number via arguments**

```
#include <math.h>
#include <stdio.h>
int main ()
{
        printf ("32.01 ^ 1.54 = %lf\n", pow (32.01, 1.54));
        return 0;
}
```
They are passed in lower halves of the XMM0-XMM3 registers.

Listing 25.5: Optimizing MSVC 2012 x64

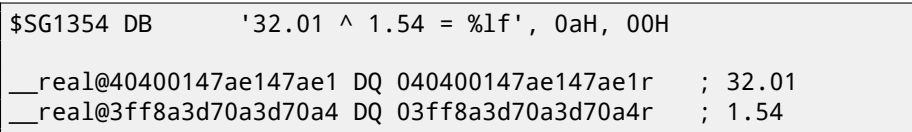

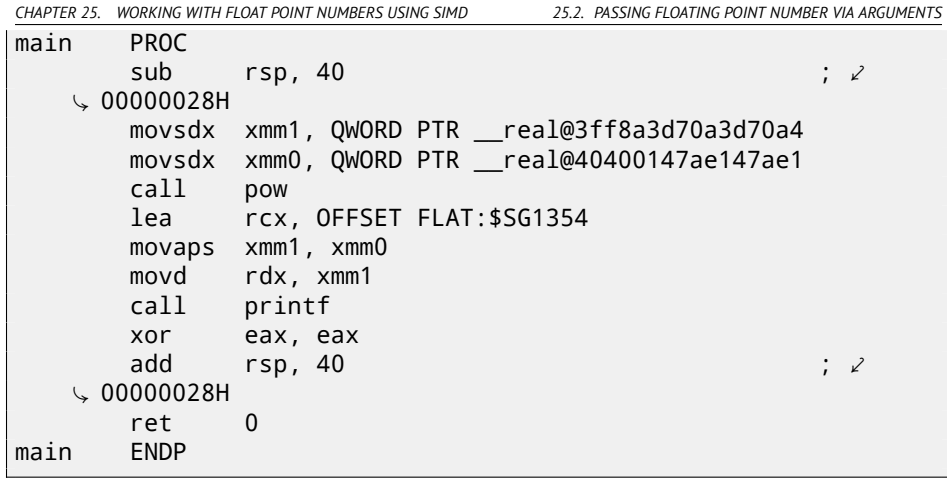

There are no MOVSDX instruction in Intel [Int13] and AMD [AMD13a] manuals, it is called there just MOVSD. So there are two instructions sharing the same name in x86 (about other: A.6.2). Apparently, Microsoft developers wanted to get rid of mess, so they renamed it into MOVSDX. It just loads a value into lower half of XMM-register.

pow() takes arguments from XMM0 and XMM1, and returning result in XMM0. It is then moved into RDX for printf(). Why? Honestly speaking, I don't know, maybe because  $print()$  - is a variable arguments function?

Listing 25.6: Optimizing GCC 4.4.6 x64

| .LC2:    |      |                                               |
|----------|------|-----------------------------------------------|
|          |      | .string "32.01 ^ 1.54 = %lf\n"                |
| main:    |      |                                               |
|          | sub  | rsp, 8                                        |
|          |      | movsd xmm1, QWORD PTR .LCO[rip]               |
|          |      | movsd xmm0, QWORD PTR .LC1[rip]               |
|          | call | pow                                           |
|          |      | ; result is now in XMMO                       |
|          | mov  | edi, OFFSET FLAT:.LC2                         |
|          |      | mov eax, 1; number of vector registers passed |
|          |      | call printf                                   |
|          |      | xor eax, eax                                  |
|          | add  | rsp, 8                                        |
|          | ret  |                                               |
| .LCO:    |      |                                               |
|          |      | .long 171798692                               |
|          |      | .long 1073259479                              |
| $.LC1$ : |      |                                               |
|          |      | .long 2920577761                              |
|          |      | .long 1077936455                              |

*CHAPTER 25. WORKING WITH FLOAT POINT NUMBERS USING SIMD 25.3. COMPARISON EXAMPLE* GCC makes more clear result. Value for printf() is passed in XMM0. By the way, here is a case when 1 is written into EAX for  $print()$  – this mean that one argument will be passed in vector registers, just as the standard requires [Mit13].

### **25.3 Comparison example**

```
#include <stdio.h>
double d_max (double a, double b)
{
        if (a>b)
                return a;
        return b;
};
int main()
{
        printf ("%f\n", d_max (1.2, 3.4));
        printf ("%f\n", d_max (5.6, -4));
};
```
#### **25.3.1 x64**

Listing 25.7: Optimizing MSVC 2012 x64

```
a$ = 8
b$ = 16
d_max PROC
       comisd xmm0, xmm1
       ja SHORT $LN2@d_max
       movaps xmm0, xmm1
$LN2@d_max:
       fatret 0
d_max ENDP
```
Optimizing MSVC generates a code very easy to understand.

COMISD is "Compare Scalar Ordered Double-Precision Floating-Point Values and Set EFLAGS". Essentially, that is what it does.

Non-optimizing MSVC generates more redundant code, but it is still not hard to understand:

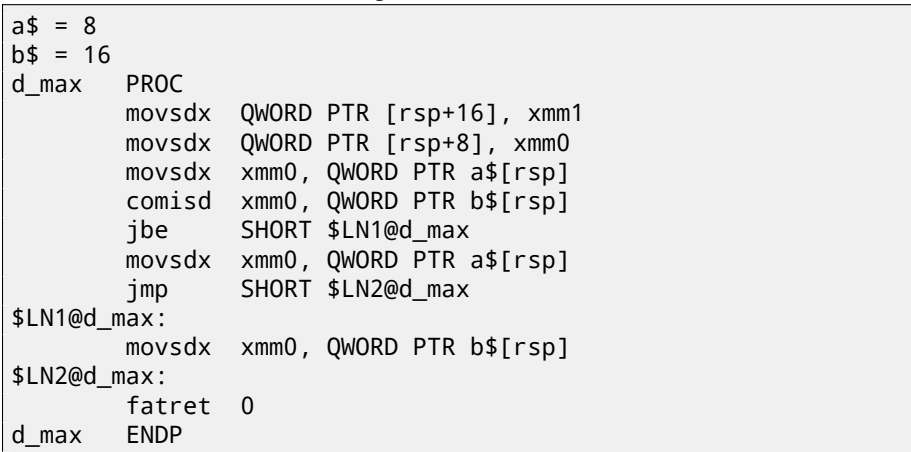

Listing 25.8: MSVC 2012 x64

However, GCC 4.4.6 did more optimizing and used the MAXSD ("Return Maximum Scalar Double-Precision Floating-Point Value") instruction, which just choose maximal value!

Listing 25.9: Optimizing GCC 4.4.6 x64

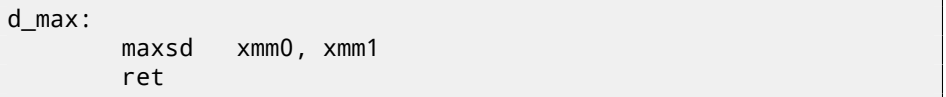

#### **25.3.2 x86**

Let's compile this example in MSVC 2012 with optimization turned on:

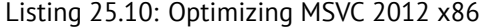

```
a$ = 8 ; size = 8
b$ = 16 ; size = 8
_d_max PROC
      movsd xmm0, QWORD PTR _a$[esp-4]
      comisd xmm0, QWORD PTR _b$[esp-4]
      jbe SHORT $LN1@d_max
      fld QWORD PTR _a$[esp-4]
       ret 0
$LN1@d_max:
      fld QWORD PTR _b$[esp-4]
      ret 0
_d_max ENDP
```
Almost the same, but values of *a* and *b* are taked from stack and function result is left in  $ST(0)$ .

*CHAPTER 25. WORKING WITH FLOAT POINT NUMBERS USING SIMD 25.4. SUMMARY*

If to load this example in OllyDbg, we will see how COMISD instruction compares values and set/clear CF and PF flags: fig.25.6.

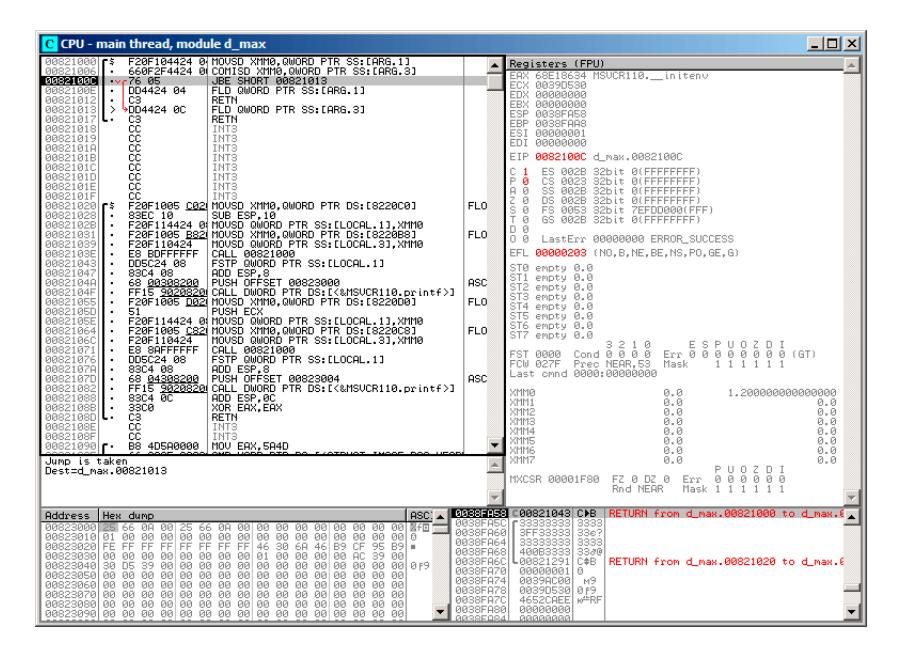

Figure 25.6: OllyDbg: COMISD changed CF and PF flags

### **25.4 Summary**

Only lower half of XMM-registers are used in all examples here, a number in IEEE 754 format is stored there.

Essentially, all instructions prefixed by -SD ("Scalar Double-Precision")—are instructions working with float point numbers in IEEE 754 format stored in the lower 64-bit half of XMM-register.

And it is easier than FPU, probably because SIMD extensions were evolved not as chaotic as FPU in the past. Stack register model is not used.

If you would try to replace *double* to *float* in these examples, the same instructions will be used, but prefixed with -SS ("Scalar Single-Precision"), for example, MOVSS, COMISS, ADDSS, etc.

"Scalar" mean that SIMD-register will contain only one value instead of several. Instructions working with several values in a register simultaneously, has "Packed" in the name.

Needless to say that SSE2-instructions works with 64-bit IEEE 754 numbers (*double*), while internal representation of float-point numbers in FPU — 80-bit numbers. Hence, FPU may produce less round-off errors, as a consequence, FPU may give more precise calculation results.

*CHAPTER 26. TEMPERATURE CONVERTING*

# **Chapter 26**

# **Temperature converting**

Another very popular example in programming books for beginners, is a small program converting Fahrenheit temperature to Celsius or back.

$$
C = \frac{5 \cdot (F - 32)}{9}
$$

I also added simple error handling: 1) we should check if user enters correct number; 2) we should check if Celsius temperature is not below −273 number (which is below absolute zero, as we may remember from school physics lessons).

exit() function terminates program instantly, without returning to the caller function.

### **26.1 Integer values**

```
#include <stdio.h>
#include <stdlib.h>
int main()
{
        int celsius, fahr;
        printf ("Enter temperature in Fahrenheit:\n");
        if (scanf ("%d", &fahr)!=1)
        {
                printf ("Error while parsing your input\n");
                exit(0);
        };
        celsius = 5 * (fahr-32) / 9;
        if (celsius<-273)
```

```
{
                printf ("Error: incorrect temperature!\n");
                exit(0);
        };
        printf ("Celsius: %d\n", celsius);
};
```
#### **26.1.1 Optimizing MSVC 2012 x86**

Listing 26.1: Optimizing MSVC 2012 x86

```
$SG4228 DB 'Enter temperature in Fahrenheit:', 0aH, 00H
$SG4230 DB '%d', 00H
$SG4231 DB 'Error while parsing your input', 0aH, 00H
$SG4233 DB 'Error: incorrect temperature!', 0aH, 00H
$SG4234 DB 'Celsius: %d', 0aH, 00H
fahr$ = -4 ; size \angle\zeta = 4<br>in PROC
mainpush ecx
       push esi
      mov esi, DWORD PTR __imp__printf
       push OFFSET $SG4228 ; 'Enter temperature in⤦
   Ç Fahrenheit:'
                                    ; call print()lea eax, DWORD PTR _fahr$[esp+12]
       push eax
       push OFFSET $SG4230 ; '%d'
       call DWORD PTR imp scanf
       add esp, 12 ; ⤦
   \begin{array}{c} \downarrow 00000000 \text{cH} \\ \text{cmp} \end{array}eax, 1je SHORT $LN2@main
       push OFFSET $SG4231 \cdot : 'Error while parsing \sqrt{2}\sqrt{2} your input'<br>call esi
                                    ; call print()add esp, 4
       push 0
       call DWORD PTR imp exit
$LN9@main:
$LN2@main:
       mov eax, DWORD PTR _fahr$[esp+8]
       add eax, -32 ; \ell\downarrow ffffffe0H<br>lea
              ecx, DWORD PTR [eax+eax*4]
```

```
mov eax, 954437177 ; 38\sqrt{ }\backslash e38e39H
      imul ecx
      sar edx, 1
      mov eax, edx
      shr eax, 31 \cdot ; \cdot\begin{array}{c} \downarrow 0000001 \text{ fH} \\ \text{add} \end{array}eax, edx
      cmp eax, -273 ; \lambdaÇ fffffeefH
             SHORT $LN1@main
      push OFFSET $SG4233 ; 'Error: incorrect ⤦
   Ç temperature!'
                                  : call printf()
      add esp, 4
      push 0
      call DWORD PTR __imp__exit
$LN10@main:
$LN1@main:
      push eax
      push OFFSET $SG4234 ; 'Celsius: %d'
      call esi ; call printf()
      add esp, 8
       ; return 0 - at least by C99 standard
      xor eax, eax
      pop esi
      pop ecx
      ret 0
$LN8@main:
_main ENDP
```
What we can say about it:

- Address of printf() is first loaded into ESI register, so the subsequent printf() calls are processed just by CALL ESI instruction. It's a very popular compiler technique, possible if several consequent calls to the same function are present in the code, and/or, if there are free register which can be used for this.
- We see ADD EAX, -32 instruction at the place where 32 should be subtracted from the value.  $EAX = EAX + (-32)$  is equivalent to  $EAX =$ *EAX* −32 and somehow, compiler decide to use ADD instead of SUB. Maybe it's worth it, but I'm not sure.
- LEA instruction is used when value should be multiplied by 5: lea ecx, DWORD PTR  $[eax+eax*4]$ . Yes,  $i + i * 4$  is equivalent to  $i * 5$  and LEA works faster then IMUL. By the way, SHL EAX, 2 / ADD EAX, EAX

*CHAPTER 26. TEMPERATURE CONVERTING 26.2. FLOAT POINT VALUES*

instructions pair could be also used here instead— some compilers do it in this way.

- Division by multiplication trick  $(15.3)$  is also used here.
- main() function returns 0 while we haven't return 0 at its end. C99 standard tells us  $[ISO07, p. 5.1.2.2.3]$  that main() will return 0 in case of return statement absence. This rule works only for main() function. Though, MSVC doesn't officially support C99, but maybe its support partial?

#### **26.1.2 Optimizing MSVC 2012 x64**

The code is almost the same, but I've found INT  $\overline{3}$  instructions after each  $\overline{exit()}$ call:

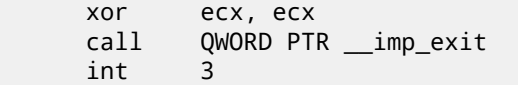

INT 3 is a debugger breakpoint.

It is known that  $exit()$  is one of functions which never can return  $\frac{1}{1}$ , so if it does, something really odd happens and it's time to load debugger.

#### **26.2 Float point values**

```
#include <stdio.h>
#include <stdlib.h>
int main()
{
        double celsius, fahr;
        printf ("Enter temperature in Fahrenheit:\n");
        if (scanf ("%lf", &fahr)!=1)
        {
                printf ("Error while parsing your input\n");
                exit(0);
        };
        celsius = 5 * (fahr-32) / 9;
        if (celsius<-273)
        {
                printf ("Error: incorrect temperature!\n");
                exit(0);
```
 $^1$ another popular one is  $\texttt{longimp}()$ 

```
CHAPTER 26. TEMPERATURE CONVERTING 26.2. FLOAT POINT VALUES
```
}; printf ("Celsius: %lf\n", celsius);

$$
\} ;
$$

MSVC 2010 x86 use FPU instructions…

Listing 26.2: Optimizing MSVC 2010 x86

```
$SG4038 DB 'Enter temperature in Fahrenheit:', 0aH, 00H
$SG4040 DB '%lf', 00H
$SG4041 DB 'Error while parsing your input', 0aH, 00H
$SG4043 DB 'Error: incorrect temperature!', 0aH, 00H
$SG4044 DB 'Celsius: %lf', 0aH, 00H
 __real@c071100000000000 DQ 0c071100000000000r ; -273
__real@4022000000000000 DQ 04022000000000000r ; 9
__real@4014000000000000 DQ 04014000000000000r ; 5
__real@4040000000000000 DQ 04040000000000000r ; 32
-fahr$ = -8 ; size \sqrt{ }\zeta = 8<br>n PROC
mainsub esp, 8
       push esi
       mov esi, DWORD PTR __imp__printf
       push OFFSET $SG4038 ; 'Enter temperature in \ellÇ Fahrenheit:'
                                      ; call printf
       lea eax, DWORD PTR _fahr$[esp+16]
       push eax
       push OFFSET $SG4040 ; '%lf'
       call DWORD PTR __imp__scanf
       add esp, 12 ; ⤦
   \begin{array}{c} \downarrow 00000000 \text{cH} \\ \text{cmp} \end{array}eax, 1je SHORT $LN2@main
       push OFFSET $SG4041 \qquad; 'Error while parsing \varphi\sqrt{2} your input'<br>call esi
                                     ; call printf
       add esp, 4
       push 0
       call DWORD PTR __imp__exit
$LN2@main:
       fld QWORD PTR _fahr$[esp+12]
       fsub QWORD PTR __real@4040000000000000 ; 32
       fmul QWORD PTR __real@4014000000000000 ; 5
       fdiv QWORD PTR __real@4022000000000000 ; 9
       fld QWORD PTR __real@c071100000000000 ; -273
       fcomp ST(1)
```
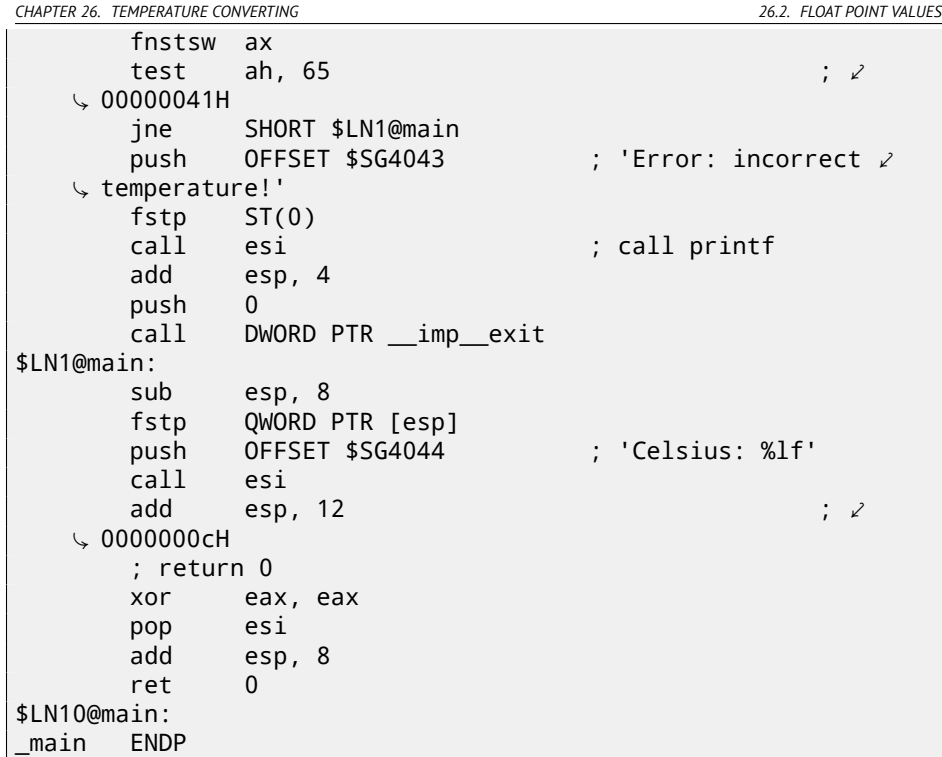

…but MSVC from year 2012 use SIMD instructions instead:

Listing 26.3: Optimizing MSVC 2010 x86

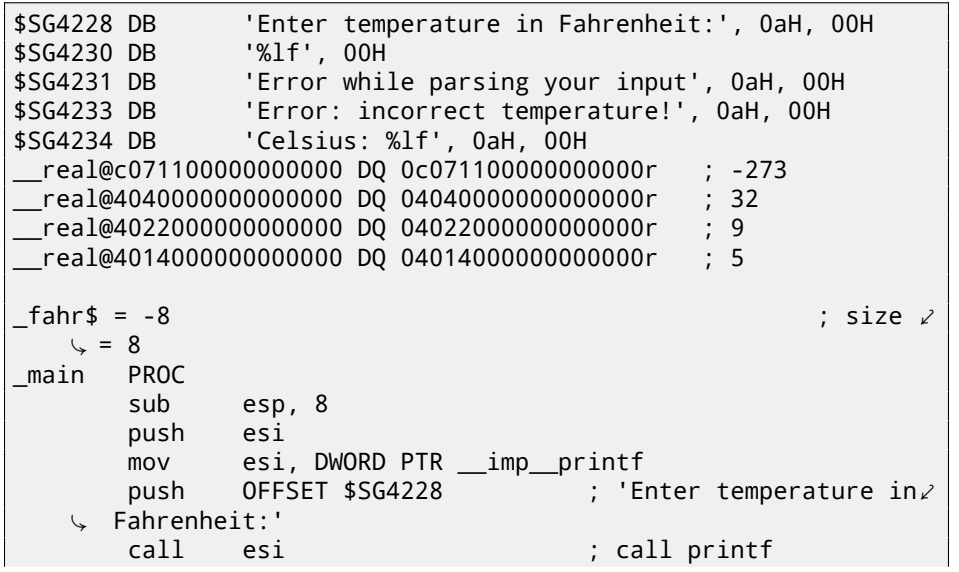

```
CHAPTER 26. TEMPERATURE CONVERTING 26.2. FLOAT POINT VALUES
       lea eax, DWORD PTR _fahr$[esp+16]
       push eax
       push OFFSET $SG4230 ; '%lf'
       call DWORD PTR __imp__scanf
       add esp, 12 ; \times\begin{array}{c} \downarrow 00000000 \text{cH} \\ \text{cmp} \end{array}eax, 1je SHORT $LN2@main
       push OFFSET $SG4231 \qquad ; 'Error while parsing \angle\sqrt{2} your input'<br>call esi
                                    ; call printf
       add esp, 4
       push 0
       call DWORD PTR __imp__exit
$LN9@main:
$LN2@main:
       movsd xmm1, QWORD PTR _fahr$[esp+12]
       subsd xmm1, QWORD PTR __real@4040000000000000 ; 32
       movsd xmm0, QWORD PTR __real@c071100000000000 ; -273
       mulsd xmm1, QWORD PTR __real@4014000000000000 ; 5
       divsd xmm1, QWORD PTR __real@4022000000000000 ; 9
       comisd xmm0, xmm1
       jbe SHORT $LN1@main
       push OFFSET $SG4233 ; 'Error: incorrect ⤦
   Ç temperature!'
                                     ; call printf
       add esp, 4
       push 0
       call DWORD PTR __imp__exit
$LN10@main:
$LN1@main:
       sub esp, 8
       movsd QWORD PTR [esp], xmm1
       push OFFSET $SG4234 ; 'Celsius: %lf'
       call esi ; call printf
       add esp, 12 ; \times\backslash 0000000cH
       ; return 0
       xor eax, eax
       pop esi
       add esp, 8
       ret 0
$LN8@main:
main
```
Of course, SIMD instructions are available in x86 mode, including those working with floating point numbers. It's somewhat easier to use them for calculations, so the new Microsoft compiler use them.

We may also notice that −273 value is loaded into XMM0 register too early. And that's OK, because, compiler may emit instructions not in the order they are in source code.

*CHAPTER 27. FIBONACCI NUMBERS*

# **Chapter 27**

# **Fibonacci numbers**

Another often used in programming textbooks example is a recursive function generating Fibonacci numbers<sup>1</sup>. The sequence is very simple: each consecutive number is a sum of two previous. First two numbers are 1's or 0, 1 and 1.

The beginning of the sequence is:

 $0, 1, 1, 2, 3, 5, 8, 13, 21, 34, 55, 89, 144, 233, 377, 610, 987, 1597, 2584, 4181...$ 

### **27.1 Example #1**

Im[plementation is simple. Th](http://oeis.org/A000045)is program generates a sequence till 21.

```
#include <stdio.h>
void fib (int a, int b, int limit)
{
        printf ("%d\n", a+b);
        if (a+b > limit)
                return;
        fib (b, a+b, limit);
};
int main()
{
        printf ("0\n1\n1\n");
        fib (1, 1, 20);
};
```
<sup>1</sup>http://oeis.org/A000045

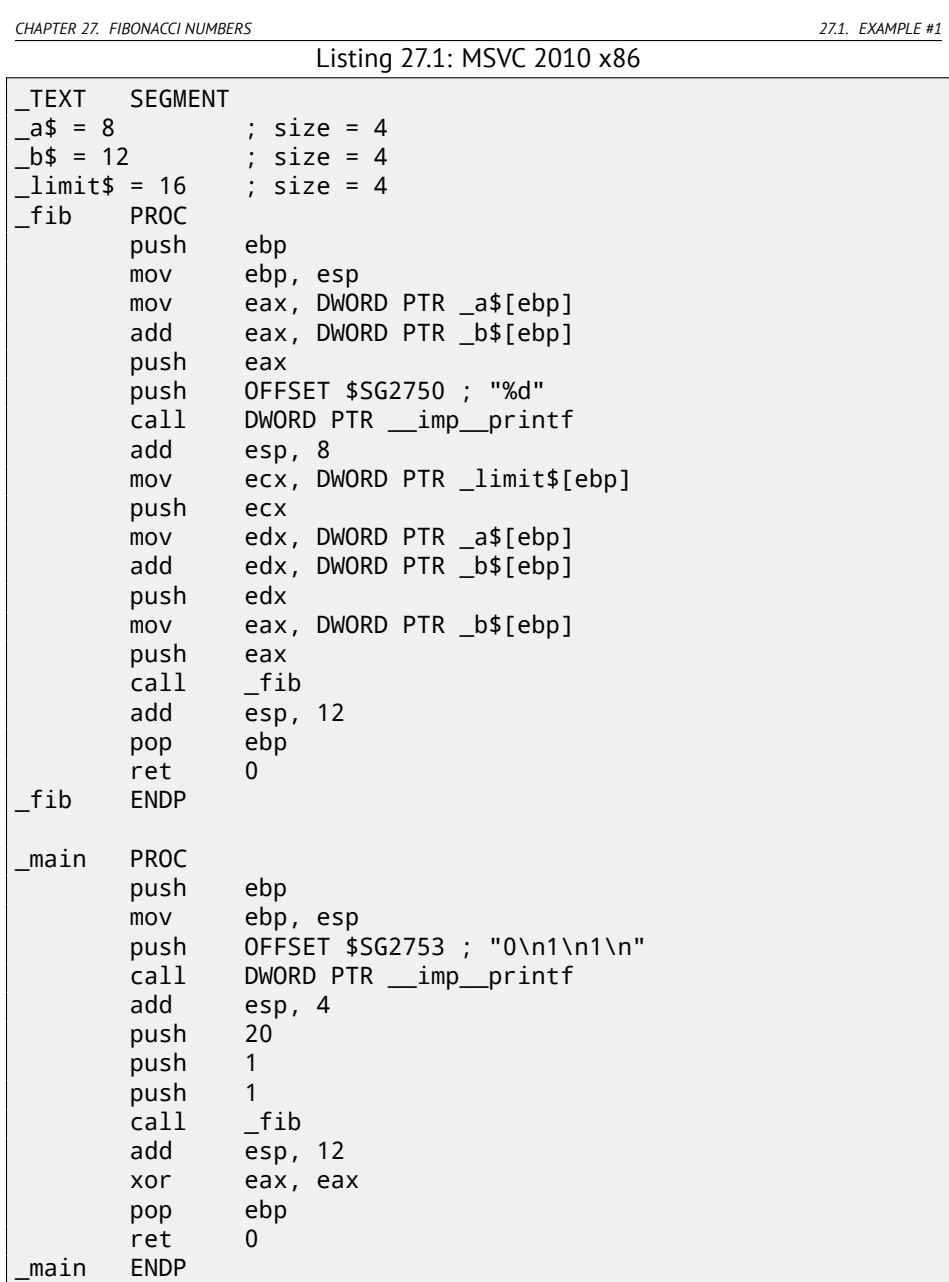

So I wanted to illustrate stack frames by this. Let's load the example to OllyDbg and trace to the latest call of f() function: fig.27.1.

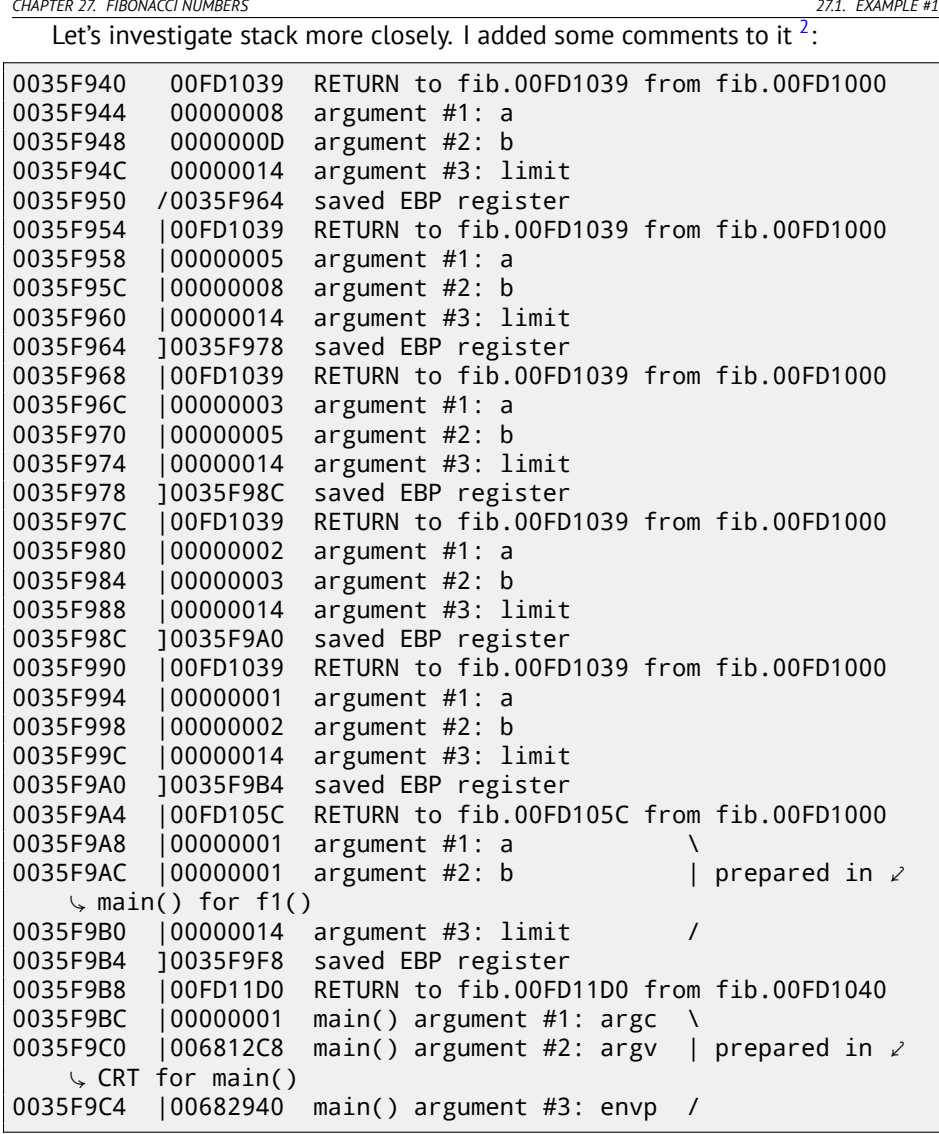

<span id="page-523-0"></span>The function is recursive <sup>3</sup>, hence stack looks like "sandwich". We see that *limit* argument is always the same (0x14 or 20), but *a* and *b* arguments are different for each call. There are also RA-s and saved EBP values. OllyDbg is able to determine EBP-based frames, so it draws these brackets. Values inside of each bracket are stack frame, in other words, stack area which each function incarnation can use

 $2$ By the way, it's possible to select several entries in OllyDbg and copy them to clipboard (Ctrl-C). That's what I just did.

 $^3$ i.e., calling itself

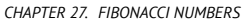

*CHAPTER 27. FIBONACCI NUMBERS 27.1. EXAMPLE #1*

as scratch space. We can also say that each function incarnation must not access stack elements beyond frame boundaries (excluding function arguments), although it's technically possible. It's usually true, unless function has bugs. Each saved EBP value is an address of previous stack frame: it is a reason why some debuggers can easily divide stack by frames and dump each function's arguments.

As we see here, each function incarnation prepares arguments for the next function call.

At the very end we see a 3 arguments for main(). argc is 1 (yes, indeed, the program I run without command-line arguments).

It's easy to do stack overflow: just remove (or comment) limit check and it will crash with exception 0xC00000FD (stack overflow).

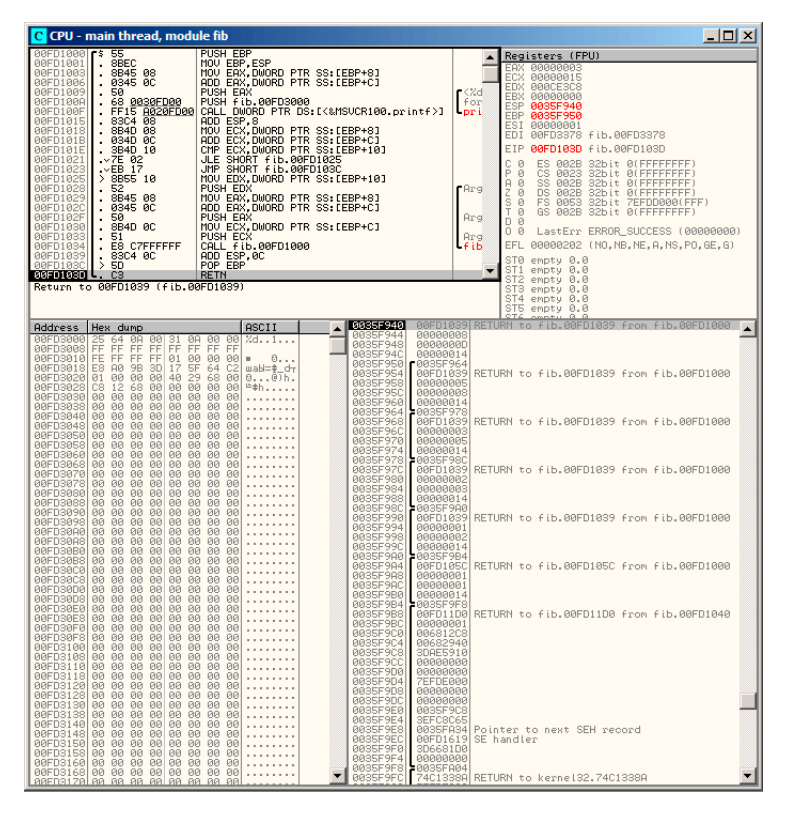

Figure 27.1: OllyDbg: last call of f()

### **27.2 Example #2**

My function has some amount of redundancy, so let's add new local variable *next* and replace all "a+b" by it:

```
#include <stdio.h>
void fib (int a, int b, int limit)
{
        int next=a+b;
        printf ("%d\n", next);
        if (next > limit)
                return;
        fib (b, next, limit);
};
int main()
{
        printf ("0\n1\n1\n");
        fib (1, 1, 20);
};
```
This is output of non-optimizing MSVC, so *next* variable is actually allocated in local stack:

Listing 27.2: MSVC 2010 x86

```
next$ = -4 ; size = 4
a$ = 8 ; size = 4
\text{h}\$ = 12 ; size = 4
limit$ = 16 ; size = 4
_fib PROC
      push ebp
      mov ebp, esp
      push ecx
      mov eax, DWORD PTR _a$[ebp]
      add eax, DWORD PTR b$[ebp]
      mov DWORD PTR next$[ebp], eax
      mov ecx, DWORD PTR _next$[ebp]
      push ecx
      push OFFSET $SG2751 ; '%d'
      call DWORD PTR __imp__printf
      add esp, 8
      mov edx, DWORD PTR _next$[ebp]
      cmp edx, DWORD PTR _limit$[ebp]
      jle SHORT $LN1@fib
       jmp SHORT $LN2@fib
$LN1@fib:
      mov eax, DWORD PTR _limit$[ebp]
```
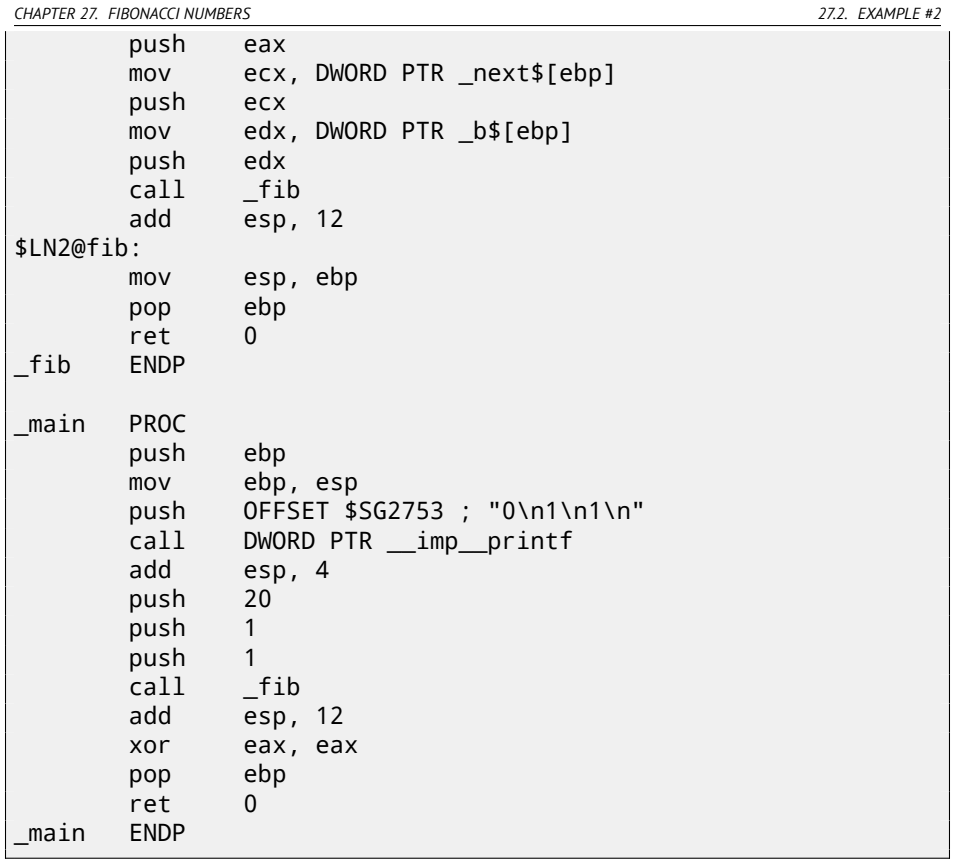

Let's load OllyDbg again: fig.27.2. Now *next* variable is present in each frame. Let's investigate the stack more closely. I added my comments again:

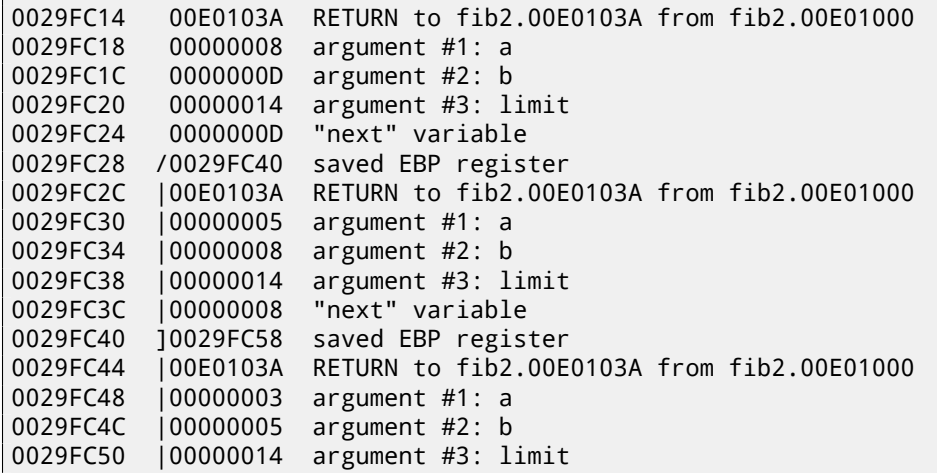

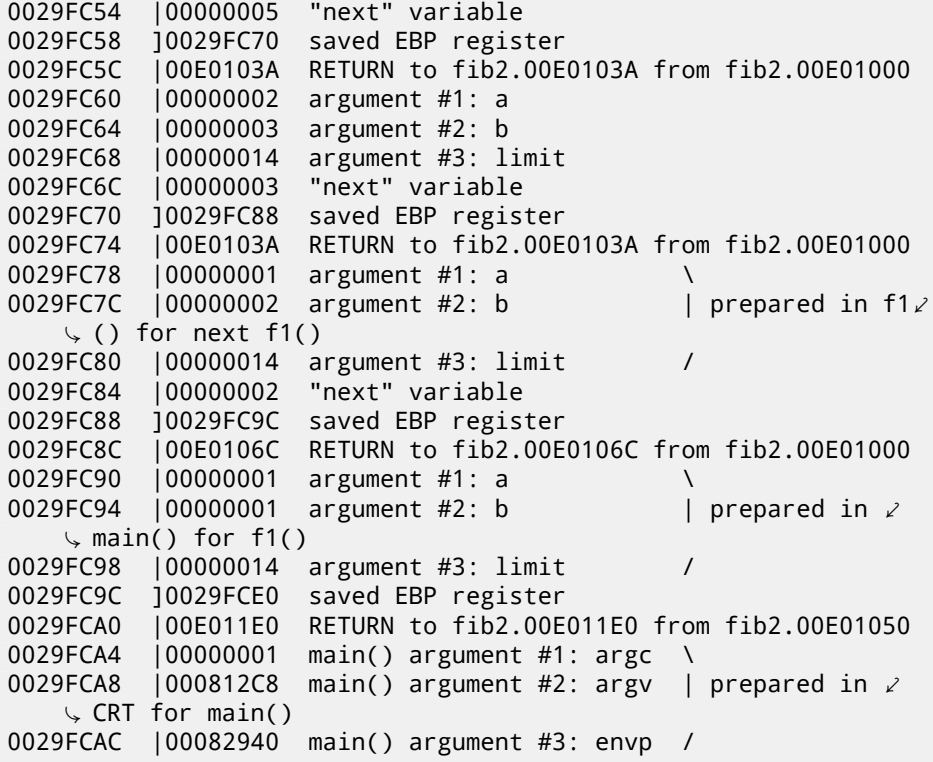

Here we see it: *next* value is calculated in each function incarnation, then passed as *b* argument to the next incarnation.

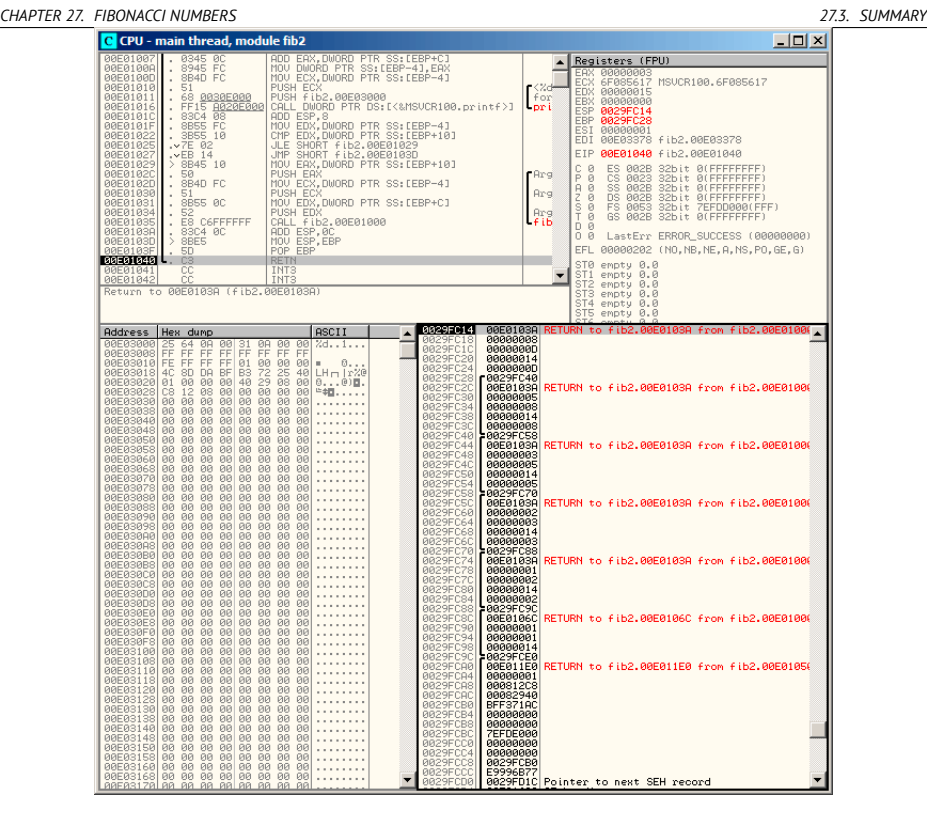

Figure 27.2: OllyDbg: last call of f()

## **27.3 Summary**

Recursive functions are æsthetically nice, but technically may degrade performance because of heavy stack usage. One who write performance critical code pieces, probably, should avoid recursion there.

# **Chapter 28**

# **C99 restrict**

Here is a reason why FORTRAN programs, in some cases, works faster than C/C++ ones.

```
void f1 (int* x, int* y, int* sum, int* product, int* \varphiÇ sum_product, int* update_me, size_t s)
{
        for (int i=0; i < s; i++)
        {
                 sum[i]=x[i]+y[i];product[i]=x[i]*y[i];
                update me[i]=i*123; // some dummy value
                 sum_product[i]=sum[i]+product[i];
        };
};
```
That's very simple example with one specific thing in it: pointer to update\_me array could be a pointer to sum array, product array, or even sum\_product array—since it is not a crime in it, right?

Compiler is fully aware about it, so it generates a code with four stages in loop body:

- calculate next sum[i]
- calculate next product [i]
- calculate next update  $me[i]$
- calculate next sum\_product  $[i]$  on this stage, we need to load from memory already calculated sum [i] and  $product[i]$

Is it possible to optimize the last stage? Since already calculated sum[i] and product[i] are not necessary to load from memory again, because we already *CHAPTER 28. C99 RESTRICT*

calculated them. Yes, but compiler is not sure that nothing was overwritten on 3rd stage! This is called "pointer aliasing", a situation, when compiler cannot be sure that a memory to which a pointer is pointing, was not changed.

*restrict* in C99 standard[ISO07, pp. 6.7.3/1] is a promise, given by programmer to compiler that the function arguments marked by this keyword will always be pointing to different memory locations and never be crossed.

If to be more precise and describe this formally, *restrict* shows that only this pointer is to be used to access an object, and no other pointer will be used for it. It can be even said the object will be accessed only via one single pointer, if it is marked as *restrict*.

Let's add this keyword to each argument-pointer:

```
void f2 (int* restrict x, int* restrict y, int* restrict sum, \varphi\frac{1}{2} int* restrict product, int* restrict sum_product,
        int* restrict update_me, size_t s)
{
        for (int i=0; i< s; i++){
                 sum[i]=x[i]+y[i];product[i]=x[i]*y[i];
                 update_me[i]=i*123; // some dummy value
                 sum_product[i]=sum[i]+product[i];
        };
};
```
Let's see results:

Listing 28.1: GCC x64: f1()

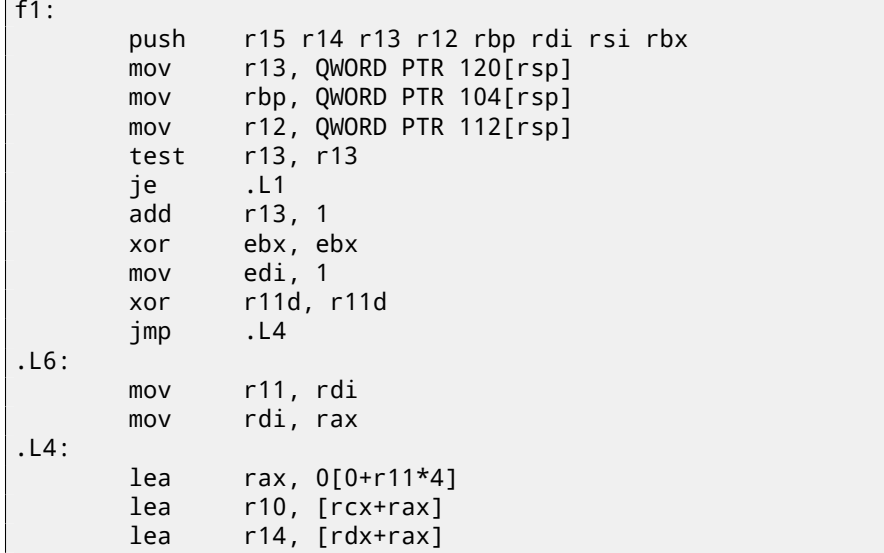

*CHAPTER 28. C99 RESTRICT*

```
lea rsi, [r8+rax]<br>add rax.r9
                   rax, r9
         mov r15d, DWORD PTR [r10]
                   r15d, DWORD PTR [r14]mov DWORD PTR [rsi], r15d : store to sum[]
         mov r10d, DWORD PTR [r10]
         imul r10d, DWORD PTR [r14]
         mov DWORD PTR [rax], r10d \therefore store to \angle\begin{matrix} \downarrow product[]<br>mov
                   DWORD PTR [r12+r11*4], ebx ; store to \angle\sqrt{u} update_me[]<br>add el
                   ebx, 123<br>r10d, DWORD PTR [rsi]
         mov r10d, DWORD PTR [rsi] ; reload sum[i]
         add r10d, DWORD PTR [rax] \qquad \qquad ; reload product[\varphi\begin{smallmatrix} \backslash & \text{i} \ 1 & \text{lea} \end{smallmatrix}rax, 1[rdi]cmp rax, r13
         mov DWORD PTR 0[rbp+r11*4], r10d ; store to \angle\frac{1}{2} sum_product[]<br>ine .L6
         ine
.L1:
         pop rbx rsi rdi rbp r12 r13 r14 r15
         ret
```
Listing 28.2: GCC x64: f2()

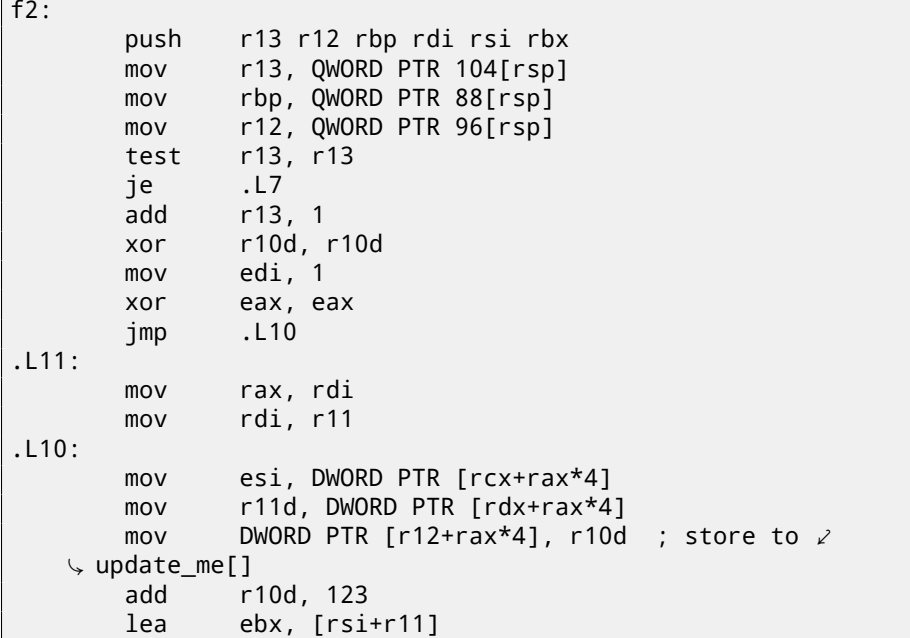

```
CHAPTER 28. C99 RESTRICT
        imul r11d, esi
        mov DWORD PTR [r8+rax*4], ebx ; store to sum[]
        mov DWORD PTR [r9+rax*4], r11d ; store to product\varphi\begin{array}{c} \downarrow [] \downarrowr11d, ebx
        mov DWORD PTR 0[rbp+rax*4], r11d ; store to \varnothingÇ sum_product[]
                 r11, 1[rdi]
        cmp r11, r13
        jne .L11
.L7:
        pop rbx rsi rdi rbp r12 r13
        ret
```
The difference between compiled f1() and f2() function is as follows: in f1(), sum[i] and product[i] are reloaded in the middle of loop, and in f2() there are no such thing, already calculated values are used, since we "promised" to compiler, that no one and nothing will change values in sum[i] and  $product[i]$ while execution of loop body, so it is "sure" the value from memory may not be loaded again. Obviously, second example will work faster.

But what if pointers in function arguments will be crossed somehow? This will be on programmer's conscience, and results may be incorrect.

Let's back to FORTRAN. Compilers of this programming language treats all pointers as such, so when it was not possible to set *restrict* in C, FORTRAN may generate faster code in these cases.

How practical is it? In the cases when function works with several big blocks in memory. There are a lot of such in linear algebra, for instance. A lot of linear algebra used on supercomputers/HPC $^1$ , probably, that is why, traditionally, FORTRAN is still used there [Loh10].

But when a number of iterations is not very big, certainly, speed boost will not be significant.

<sup>1</sup>High-Performance Computing

# **Chapter 29**

# **Inline functions**

Inlined code is when compiler, instead of placing call instruction to a small or tiny function, just placing its body right in-place.

Listing 29.1: Simple example

```
#include <stdio.h>
int celsius to fahrenheit (int celsius)
{
        return celsius * 9 / 5 + 32;
};
int main(int argc, char *argv[])
{
        int celsius=atol(argv[1]);
        printf ("%d\n", celsius_to_fahrenheit (celsius));
};
```
… is compiled in very predictable way, however, if to turn on GCC optimization (-O3), we'll see:

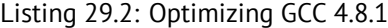

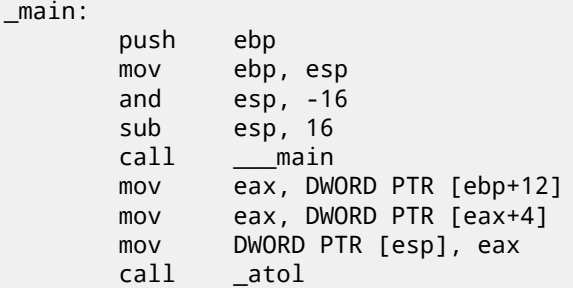

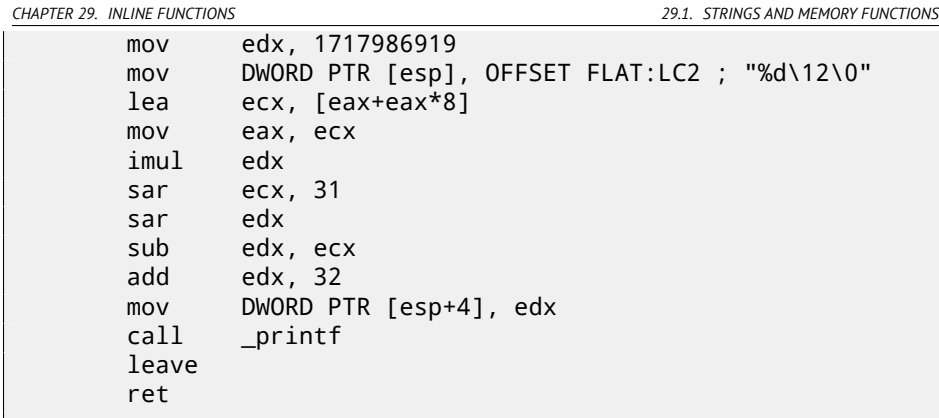

(Here division is done by multiplication(15.3).)

Yes, our small function celsius\_to\_fahrenheit() was just placed before printf() call. Why? It may be faster than executing this function's code plus calling/returning overhead.

In past, such function must be marked with "inline" keyword in function's declaration, however, in modern times, these functions are automatically chosen by compiler.

### **29.1 Strings and memory functions**

Another very common automatic optimization tactic is inlining of string functions like *strcpy()*, *strcmp()*, *strlen()*, *memcmp()*, *memcpy()*, etc.

Sometimes it's faster then to call separate function.

These are very frequent patterns, which are highly advisable to reverse engineers to learn to detect automatically.

#### **29.1.1 strcmp()**

Listing 29.3: strcmp() example

```
bool is_bool (char *s)
{
        if (strcmp (s, "true")==0)
                return true;
        if (strcmp (s, "false")==0)
                return false;
        assert(0);
};
```
#### Listing 29.4: Optimizing GCC 4.8.1

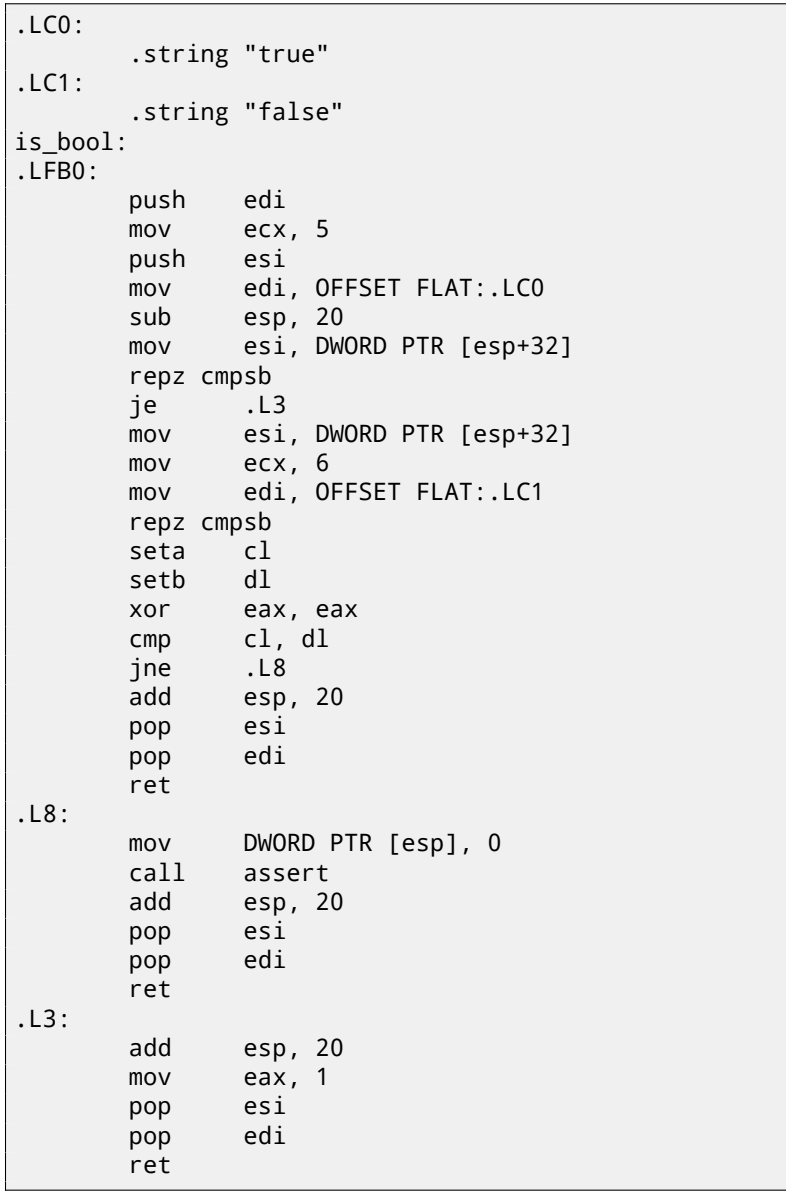

Listing 29.5: Optimizing MSVC 2010

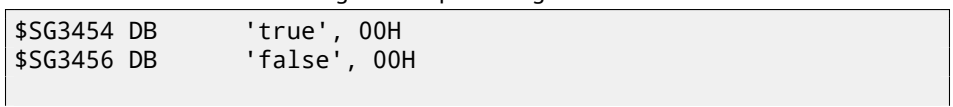

 $s$ \$ = 8  $;$  size = 4 ?is\_bool@@YA\_NPAD@Z PROC ; is\_bool push esi mov esi, DWORD PTR \_s\$[esp] mov ecx, OFFSET \$SG3454 ; 'true' mov eax, esi npad 4 ; align next label \$LL6@is\_bool: mov dl, BYTE PTR [eax] cmp dl, BYTE PTR [ecx] jne SHORT \$LN7@is\_bool test dl, dl je SHORT \$LN8@is\_bool mov dl, BYTE PTR [eax+1] cmp dl, BYTE PTR [ecx+1] jne SHORT \$LN7@is\_bool add eax, 2 add ecx, 2 test dl, dl jne SHORT \$LL6@is\_bool \$LN8@is\_bool: xor eax, eax jmp SHORT \$LN9@is\_bool \$LN7@is\_bool: sbb eax, eax sbb eax, -1 \$LN9@is\_bool: test eax, eax jne SHORT \$LN2@is\_bool mov al, 1 pop esi ret 0 \$LN2@is\_bool: mov ecx, OFFSET \$SG3456 ; 'false' mov eax, esi \$LL10@is\_bool: mov dl, BYTE PTR [eax] cmp dl, BYTE PTR [ecx] jne SHORT \$LN11@is\_bool test dl, dl je SHORT \$LN12@is\_bool mov dl, BYTE PTR [eax+1] cmp dl, BYTE PTR [ecx+1] jne SHORT \$LN11@is\_bool

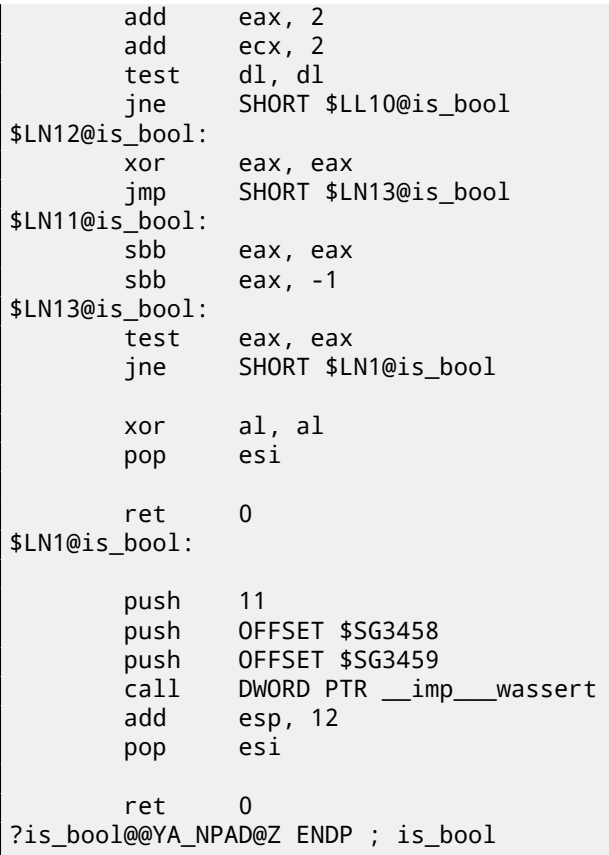

### **29.1.2 strlen()**

```
Listing 29.6: strlen() example
```

```
int strlen_test(char *s1)
{
        return strlen(s1);
};
```
Listing 29.7: Optimizing MSVC 2010

```
_51\ = 8 ; size = 4
_strlen_test PROC
       mov eax, DWORD PTR _s1$[esp-4]
       lea edx, DWORD PTR [eax+1]
$LL3@strlen_tes:
```

```
mov cl, BYTE PTR [eax]
     inc eax
     test cl, cl
     jne SHORT $LL3@strlen_tes
     sub eax, edx
     ret 0
_strlen_test ENDP
```
#### **29.1.3 strcpy()**

Listing 29.8: strcpy() example

```
void strcpy_test(char *s1, char *outbuf)
{
        strcpy(outbuf, s1);
};
```
Listing 29.9: Optimizing MSVC 2010

```
s1$ = 8 ; size = 4
_{\text{outbuf}}$ = 12 ; size = 4
_strcpy_test PROC
       mov eax, DWORD PTR _s1$[esp-4]
       mov edx, DWORD PTR _outbuf$[esp-4]
       sub edx, eax
       npad 6 ; align next label
$LL3@strcpy_tes:
       mov cl, BYTE PTR [eax]
       mov BYTE PTR [edx+eax], cl
       inc eax
       test cl, cl
       jne SHORT $LL3@strcpy_tes
       ret 0
_strcpy_test ENDP
```
#### **29.1.4 memcpy()**

#### **Short blocks**

Short block copy routine is often implemented as pack of MOV instructions.

Listing 29.10: memcpy() example

```
void memcpy_7(char *inbuf, char *outbuf)
{
        memcpy(outbuf+10, inbuf, 7);
```
*CHAPTER 29. INLINE FUNCTIONS 29.1. STRINGS AND MEMORY FUNCTIONS*

};

Listing 29.11: Optimizing MSVC 2010

```
\text{inbuf$ = 8 } ; size = 4
_{\text{outbuf}}$ = 12 ; size = 4
_memcpy_7 PROC
       mov ecx, DWORD PTR _inbuf$[esp-4]
       mov edx, DWORD PTR [ecx]
       mov eax, DWORD PTR _outbuf$[esp-4]
       mov DWORD PTR [eax+10], edx
       mov dx, WORD PTR [ecx+4]
       mov WORD PTR [eax+14], dx
       mov cl, BYTE PTR [ecx+6]
       mov BYTE PTR [eax+16], cl
       ret 0
_memcpy_7 ENDP
```
Listing 29.12: Opt[imizin](#page-428-0)[g GCC](#page-200-0) 4.8.1

That's usually done as follows: 4-byte blocks are copied first, then 16-bit word (if needed), then the last byte (if needed).

Structures are also copied using MOV: 19.4.1.

By the way, that remind us unrolled loops: 13.0.2.

#### **Long blocks**

Compilers behave differently here.

Listing 29.13: memcpy() example

```
void memcpy_128(char *inbuf, char *outbuf)
{
        memcpy(outbuf+10, inbuf, 128);
```
```
};
void memcpy_123(char *inbuf, char *outbuf)
{
        memcpy(outbuf+10, inbuf, 123);
};
```
While copying 128 bytes, MSVC can do this with single MOVSD instruction (because 128 divides evenly by 4):

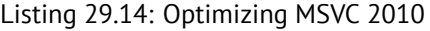

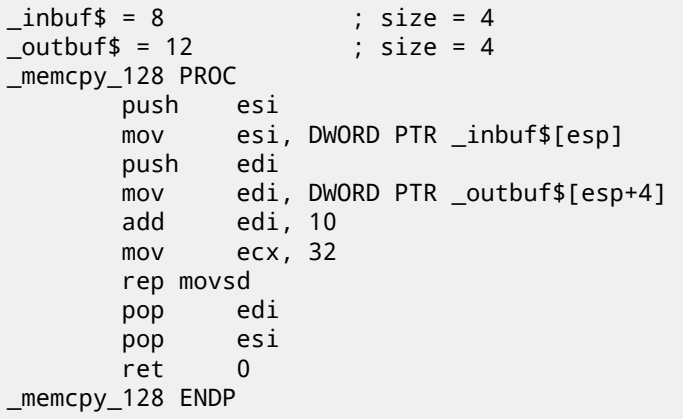

When 123 bytes are copying, 30 32-byte words are copied first using instruction MOVSD (that's 120 bytes), then 2 bytes are copied using MOVSW, then one more byte using MOVSB.

Listing 29.15: Optimizing MSVC 2010

| $inbur$ \$ = 8   |     | $: size = 4$                        |
|------------------|-----|-------------------------------------|
| outbuf $\$ = 12  |     | $: size = 4$                        |
| _memcpy_123 PROC |     |                                     |
| push             | esi |                                     |
| mov              |     | esi, DWORD PTR _inbuf\$[esp]        |
| push             | edi |                                     |
|                  |     | mov edi, DWORD PTR _outbuf\$[esp+4] |
| add edi, 10      |     |                                     |
| $mov$ $ecx$ , 30 |     |                                     |
| rep movsd        |     |                                     |
| movsw            |     |                                     |
| movsb            |     |                                     |
| pop              | edi |                                     |
| pop esi          |     |                                     |
| ret              | 0   |                                     |
| _memcpy_123 ENDP |     |                                     |

GCC uses one big universal functions, working for any block size:

Listing 29.16: Optimizing GCC 4.8.1

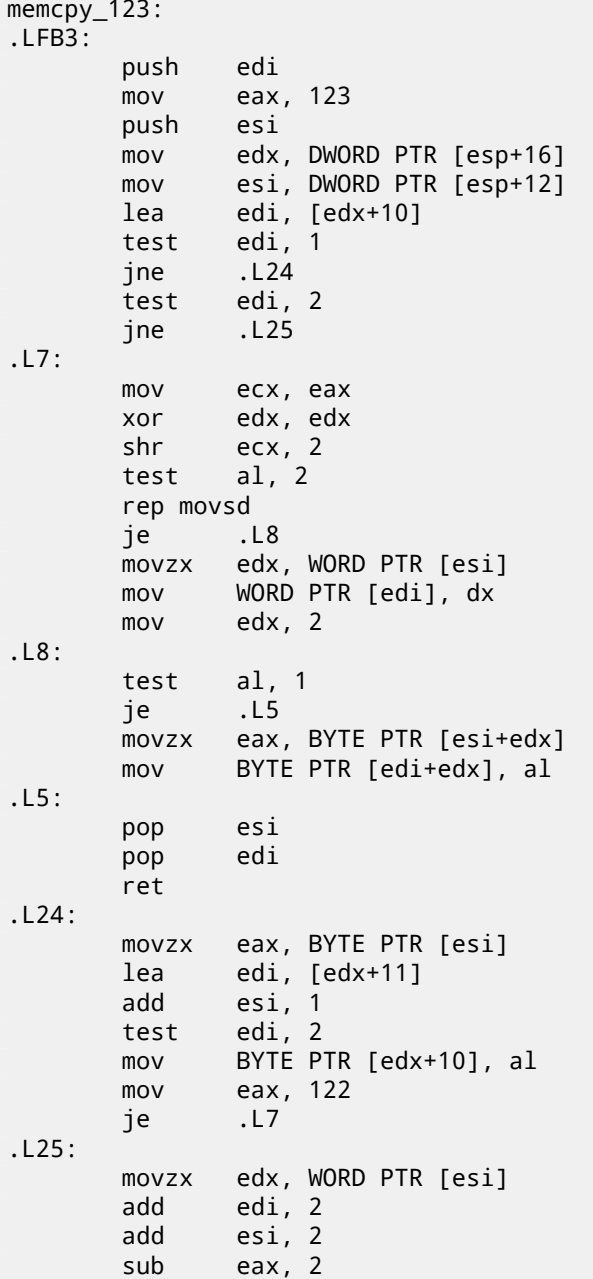

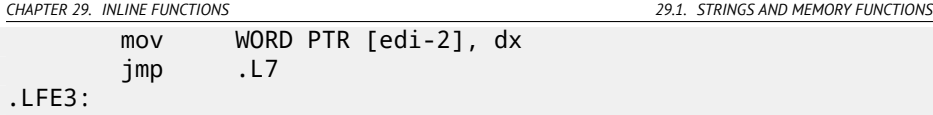

Universal memory copy functions are usually works as follows: calculate, how many 32-bit words can be copied, then copy then by MOVSD, then copy remaining bytes.

More complex copy functions uses SIMD instructions and also take memory aligning into consideration.

### **29.1.5 memcmp()**

Listing 29.17: memcmp() example

```
void memcpy_1235(char *inbuf, char *outbuf)
{
        memcpy(outbuf+10, inbuf, 1235);
};
```
For any block size, MSVC 2010 inserts the same universal function:

Listing 29.18: Optimizing MSVC 2010

```
_buf1$ = 8 ; size = 4
_buf2\ = 12 ; size = 4
_memcmp_1235 PROC
      mov edx, DWORD PTR _buf2$[esp-4]
      mov ecx, DWORD PTR _buf1$[esp-4]
      push esi
      push edi
      mov esi, 1235
       add edx, 10
$LL4@memcmp_123:
      mov eax, DWORD PTR [edx]
       cmp eax, DWORD PTR [ecx]
       jne SHORT $LN10@memcmp_123
       sub esi, 4
      add ecx, 4
       add edx, 4
       cmp esi, 4
       jae SHORT $LL4@memcmp_123
$LN10@memcmp_123:
      movzx edi, BYTE PTR [ecx]
      movzx eax, BYTE PTR [edx]
       sub eax, edi
       jne SHORT $LN7@memcmp_123
      movzx eax, BYTE PTR [edx+1]
```
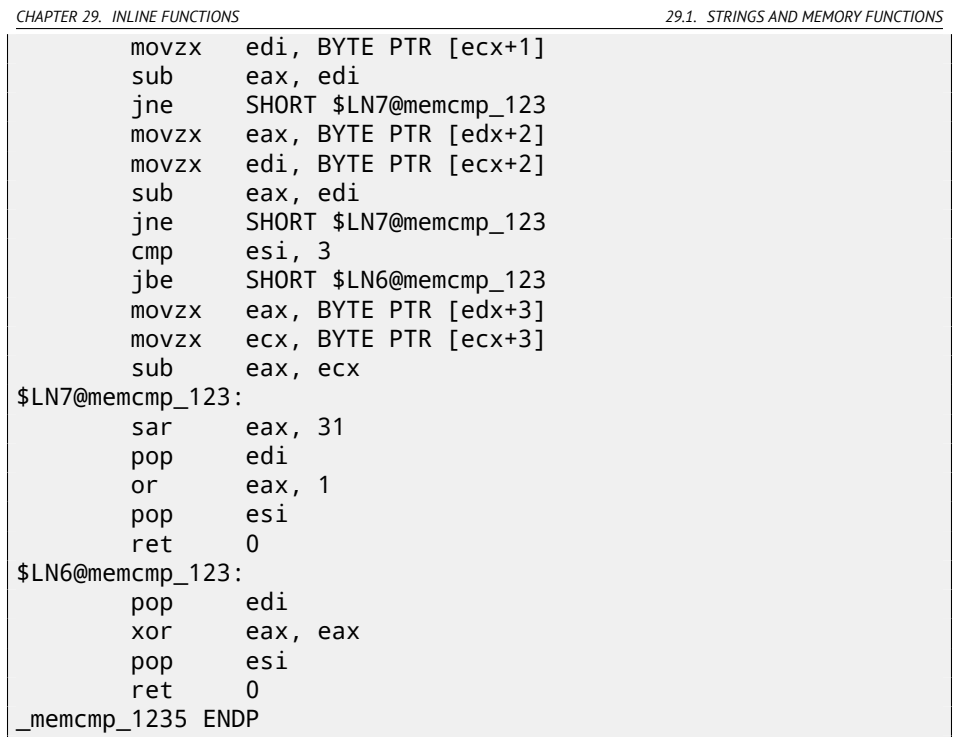

# **29.1.6 IDA script**

I wrote small IDA script for searching and folding such very frequently seen pieces of inline code:

https://github.com/yurichev/IDA\_scripts.

# **Chapter 30**

# **Incorrectly disassembled code**

Practicing reverse engineers often dealing with incorrectly disassembled code.

## **30.1 Disassembling started incorrectly (x86)**

Unlike ARM and MIPS (where any instruction has length of 2 or 4 bytes), x86 instructions has variable size, so, any disassembler, starting at the middle of x86 instruction, may produce incorrect results.

As an example:

```
add [ebp-31F7Bh], cl
dec dword ptr [ecx-3277Bh]
dec dword ptr [ebp-2CF7Bh]
inc dword ptr [ebx-7A76F33Ch]
fdiv st(4), st
db 0FFh
dec dword ptr [ecx-21F7Bh]
dec dword ptr [ecx-22373h]
dec dword ptr [ecx-2276Bh]
dec dword ptr [ecx-22B63h]
dec dword ptr [ecx-22F4Bh]
dec dword ptr [ecx-23343h]
jmp dword ptr [esi-74h]
xchg eax, ebp
clc
std
db 0FFh
db 0FFh
mov word ptr [ebp-214h], cs ; <- disassembler finally \varphi\sqrt{2} found right track here<br>mov        word ptr <code>[ebp-238h]</code>
        word ptr [ebp-238h], ds
```
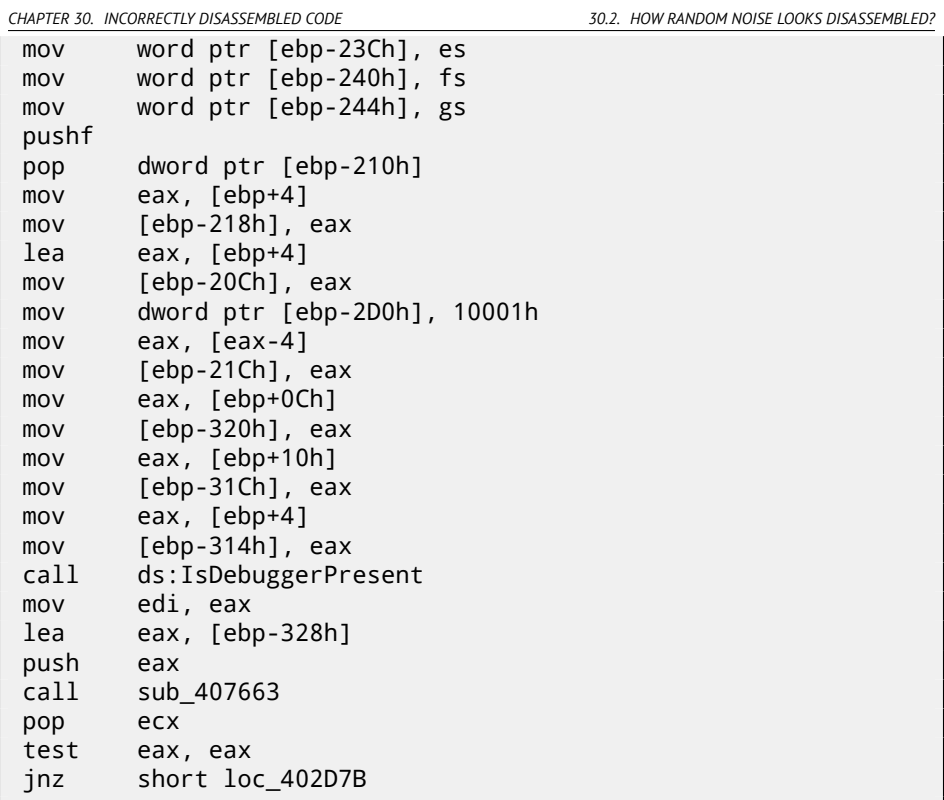

There are incorrectly disassembled instructions at the beginning, but eventually, disassembler finds right track.

## **30.2 How random noise looks disassembled?**

Common properties which can be easily spotted are:

- Unusually big instruction dispersion. Most frequent x86 instructions are PUSH, MOV, CALL, but here we will see instructions from any instruction group: FPU instructions, IN/OUT instructions, rare and system instructions, everything messed up in one single place.
- Big and random values, offsets and immediates.
- Jumps having incorrect offsets often jumping into the middle of another instructions.

Listing 30.1: random noise (x86)

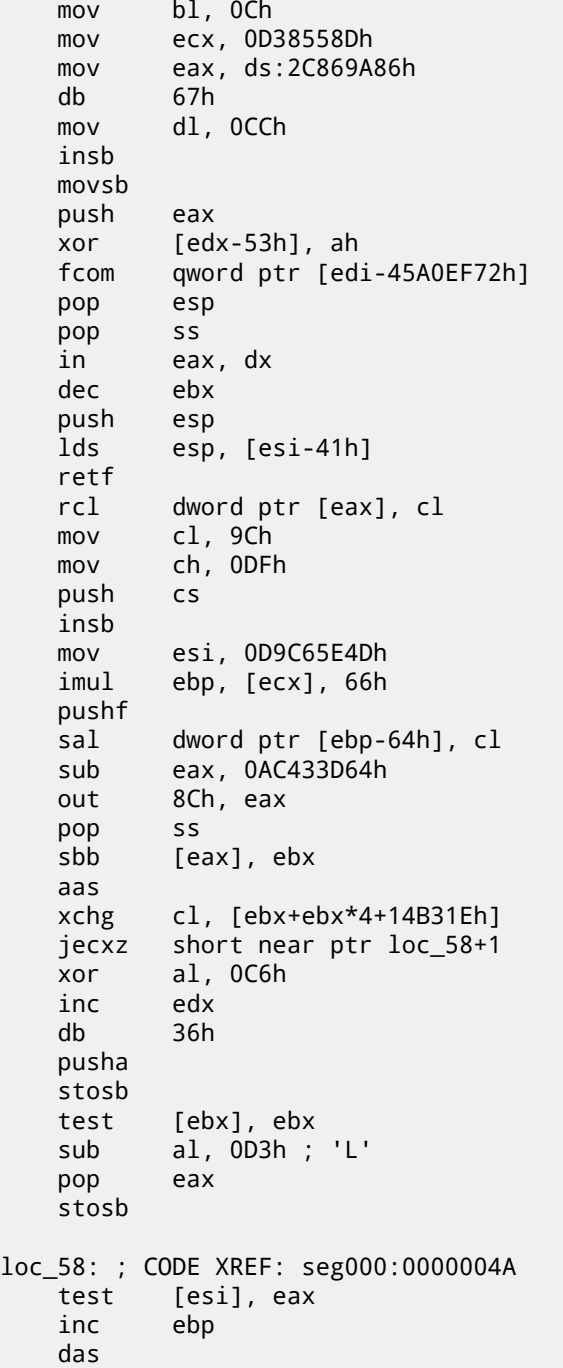

*CHAPTER 30. INCORRECTLY DISASSEMBLED CODE 30.2. HOW RANDOM NOISE LOOKS DISASSEMBLED?*

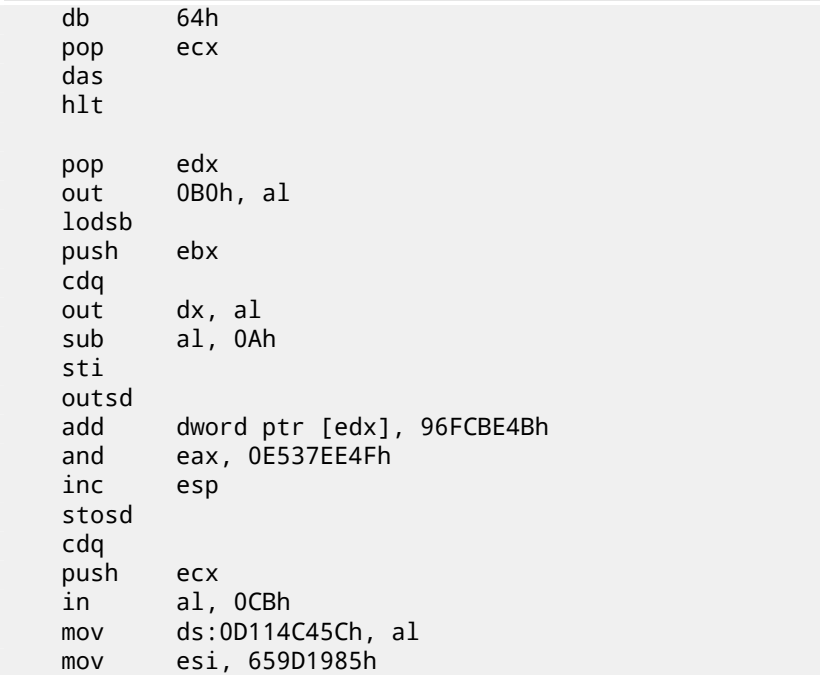

Listing 30.2: random noise (x86-64)

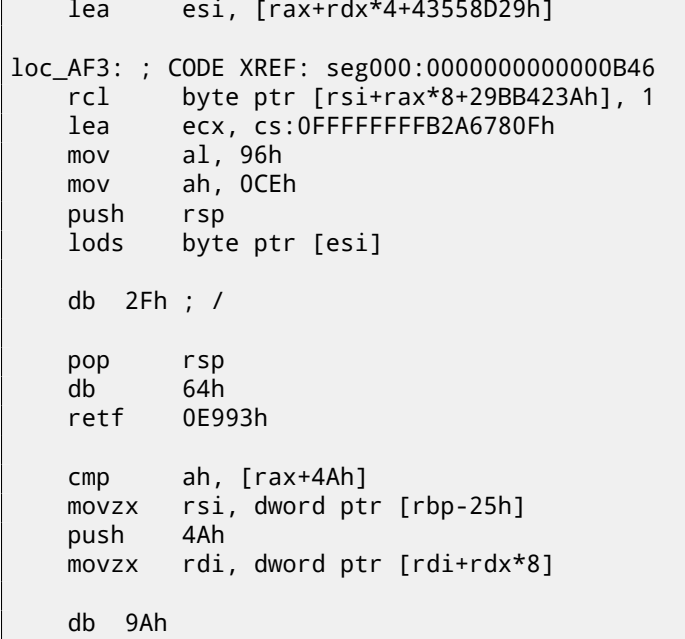

```
rcr byte ptr [rax+1Dh], cl
   lodsd
   xor [rbp+6CF20173h], edx
   xor [rbp+66F8B593h], edx
   push rbx<br>sbb ch.
          ch, [rbx-0Fh]
   stosd
   int 87h
   db 46h, 4Ch
   out 33h, rax
   xchg eax, ebp
   test ecx, ebp
   movsd
   leave
   push rsp
   db 16h
   xchg eax, esi
   pop rdi
loc_B3D: ; CODE XREF: seg000:0000000000000B5F
   mov ds:93CA685DF98A90F9h, eax
   jnz short near ptr loc_AF3+6
   out dx, eax
   cwde
   mov bh, 5Dh ; ']'
   movsb
   pop rbp
```
Listing 30.3: random noise (ARM (ARM mode))

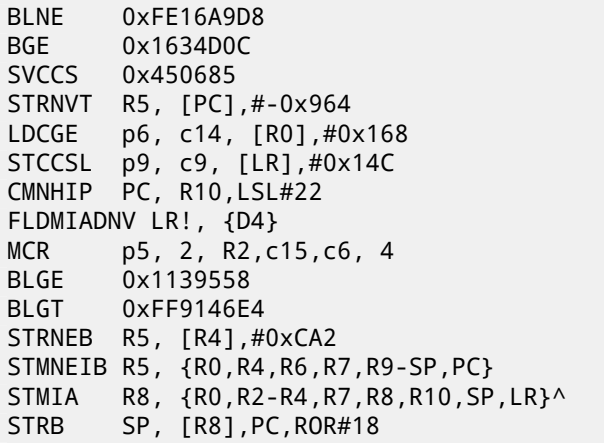

LDCCS p9, c13, [R6,#0x1BC] LDRGE R8, [R9,#0x66E] STRNEB R5, [R8],#-0x8C3 STCCSL p15, c9, [R7,#-0x84] RSBLS LR, R2, R11,ASR LR SVCGT 0x9B0362 SVCGT 0xA73173 STMNEDB R11!, {R0,R1,R4-R6,R8,R10,R11,SP}<br>STR R0. [R31.#-0xCE4 R0, [R3],#-0xCE4 LDCGT p15, c8, [R1,#0x2CC] LDRCCB R1, [R11],-R7,ROR#30 BLLT 0xFED9D58C BL 0x13E60F4 LDMVSIB R3!, {R1,R4-R7}^ USATNE R10, #7, SP,LSL#11 LDRGEB LR, [R1],#0xE56 STRPLT R9, [LR],#0x567 LDRLT R11, [R11,#-0x29B SVCNV 0x12DB29 MVNNVS R5, SP,LSL#25 LDCL p8, c14, [R12,#-0x288]<br>STCNEL p2. c6. [R6,#-0xBC]! p2, c6, [R6,#-0xBC]! SVCNV 0x2E5A2F BLX 0x1A8C97E TEQGE R3, #0x1100000 STMLSIA R6, {R3,R6,R10,R11,SP} BICPLS R12, R2, #0x5800 BNE 0x7CC408 TEQGE R2, R4,LSL#20 SUBS R1, R11, #0x28C BICVS R3, R12, R7,ASR R0 LDRMI R7, [LR],R3,LSL#21 BLMI 0x1A79234 STMVCDB R6, {R0-R3,R6,R7,R10,R11} EORMI R12, R6, #0xC5 MCRRCS p1, 0xF, R1,R3,c2

Listing 30.4: random noise (ARM (thumb mode))

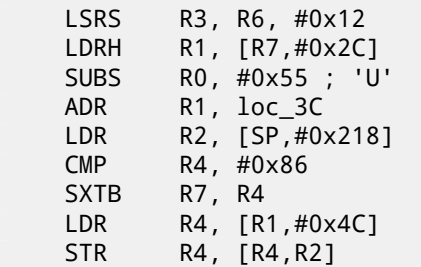

```
STR RO. [R6,#0x20]
   BGT 0xFFFFFF72
   LDRH R7, [R2,#0x34]
   LDRSH R0, [R2,R4]
   LDRB R2, [R7,R2]
   DCB 0x17
   DCB 0xED
   STRB R3, [R1,R1]
   STR R5, [R0,#0x6C]
   LDMIA R3, {R0-R5,R7}
   ASRS R3, R2, #3
   LDR R4, [SP,#0x2C4]
   SVC 0xB5
   LDR R6, [R1,#0x40]
   LDR R5, =0xB2C5CA32
   STMIA R6, {R1-R4,R6}
   LDR R1, [R3,#0x3C]
   STR R1, [R5,#0x60]
   BCC 0xFFFFFF70
   LDR R4, [SP,#0x1D4]
   STR R5, [R5,#0x40]
   ORRS R5, R7
loc_3C ; DATA XREF: ROM:00000006
   B 0xFFFFFF98
```
Listing 30.5: random noise (MIPS little endian)

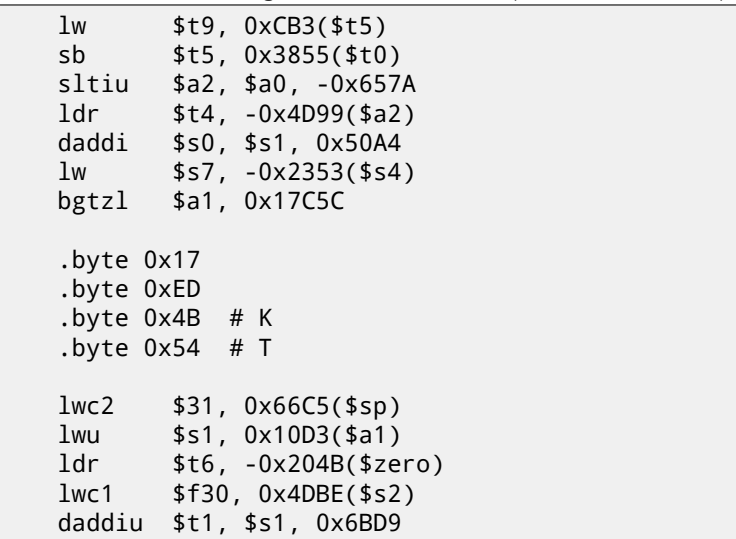

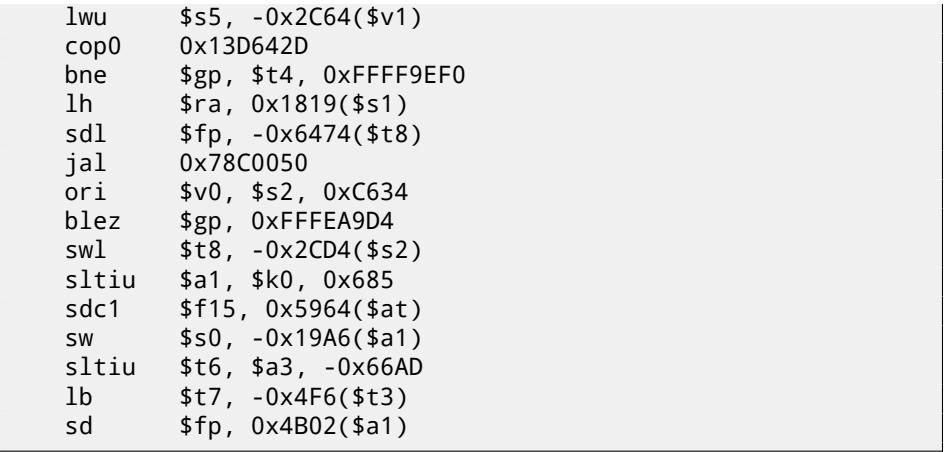

It is also important to keep in mind that cleverly constructed unpacking and decrypting code (including self-modifying) may looks like noise as well, nevertheless, it executes correctly.

# **Chapter 31**

# **C++**

# **31.1 Classes**

## **31.1.1 Simple example**

Internally, C++ classes representation is almost the same as structures representation.

Let's try an example with two variables, two constructors and one method:

```
#include <stdio.h>
class c
{
private:
    int v1;
    int v2;
public:
    c() // default ctor
    {
        v1=667;
        v2=999;
    };
    c(int a, int b) // ctor
    {
        v1 = a;
        v2=b;
    };
    void dump()
    {
        printf ("%d; %d\n", v1, v2);
```

```
};
};
int main()
{
    class c c1;
    class c c2(5,6);
    c1.dump();
    c2.dump();
    return 0;
};
```
#### **MSVC—x86**

Here is how main() function looks like translated into assembly language:

```
Listing 31.1: MSVC
```

```
c2$ = -16 ; size = 8
c1$ = -8 ; size = 8
_main PROC
   push ebp
   mov ebp, esp
   sub esp, 16
   lea ecx, DWORD PTR _c1$[ebp]
   call ??0c@@QAE@XZ ; c::c
   push 6
   push 5
   lea ecx, DWORD PTR _c2$[ebp]
   call ??0c@@QAE@HH@Z ; c::c
   lea ecx, DWORD PTR _c1$[ebp]
   call ?dump@c@@QAEXXZ ; c::dump
   lea ecx, DWORD PTR _c2$[ebp]
   call ?dump@c@@QAEXXZ ; c::dump
   xor eax, eax
   mov esp, ebp
   pop ebp
   ret 0
_main ENDP
```
<span id="page-553-0"></span>So what's going on. For each object (instance of class *c*) 8 bytes allocated, that is exactly size of 2 variables storage.

For *c1* a default argumentless constructor ??0c@@QAE@XZ is called. For *c2* another constructor ??0c@@QAE@HH@Z is called and two numbers are passed as arguments.

*CHAPTER 31. C++ 31.1. CLASSES*

A pointer to object (*this* in C++ terminology) is passed in the ECX register. This is called thiscall  $(31.1.1)$  -a pointer to object passing method.

MSVC doing it using the ECX register. Needless to say, it is not a standardized method, other compilers could do it differently, e.g., via first function argument (like GCC).

Why these functions has so odd names? That's name mangling.

C++ class may contain several methods sharing the same name but having different arguments —that is polymorphism. And of course, different classes may own methods sharing the same name.

*Name mangling* enable us to encode class name + method name + all method argument types in one ASCII-string, which is to be used as internal function name. That's all because neither linker, nor DLL OS loader (mangled names may be among DLL exports as well) knows nothing about C++ or  $\textsf{OOP}^1.$ 

dump() function is called two times.

Now let's see constructors' code:

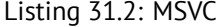

```
\text{this} = -4 ; size = 4
??0c@@QAE@XZ PROC ; c::c, COMDAT
; -this = ecx
   push ebp
   mov ebp, esp
   push ecx
   mov DWORD PTR _this$[ebp], ecx
   mov eax, DWORD PTR _this$[ebp]
   mov DWORD PTR [eax], 667
   mov ecx, DWORD PTR _this$[ebp]
   mov DWORD PTR [ecx+4], 999
   mov eax, DWORD PTR _this$[ebp]
    mov esp, ebp
   pop ebp
    ret 0
??0c@@QAE@XZ ENDP ; c::c
_\text{this} = -4 ; size = 4
a$ = 8 ; size = 4
_b = 12 ; size = 4
??0c@@QAE@HH@Z PROC ; c::c, COMDAT
; _this$ = ecx
   push ebp
   mov ebp, esp
   push ecx
    mov DWORD PTR _this$[ebp], ecx
    mov eax, DWORD PTR _this$[ebp]
```
<sup>1</sup>Object-Oriented Programming

*CHAPTER 31. C++ 31.1. CLASSES*

mov ecx, DWORD PTR \_a\$[ebp] mov DWORD PTR [eax], ecx mov edx, DWORD PTR \_this\$[ebp] mov eax, DWORD PTR \_b\$[ebp] mov DWORD PTR [edx+4], eax mov eax, DWORD PTR \_this\$[ebp] mov esp, ebp pop ebp ret 8 ??0c@@QAE@HH@Z ENDP ; c::c

Constructors are just functions, they use pointer to structure in the ECX, copying the pointer into own local variable, however, it is not necessary.

From the C++ standard  $[ISO13, p. 12.1]$  we know that constructors should not return any values. In fact, internally, constructors are returning pointer to the newly created object, i.e., *this*.

Now dump() method:

Listing 31.3: MSVC

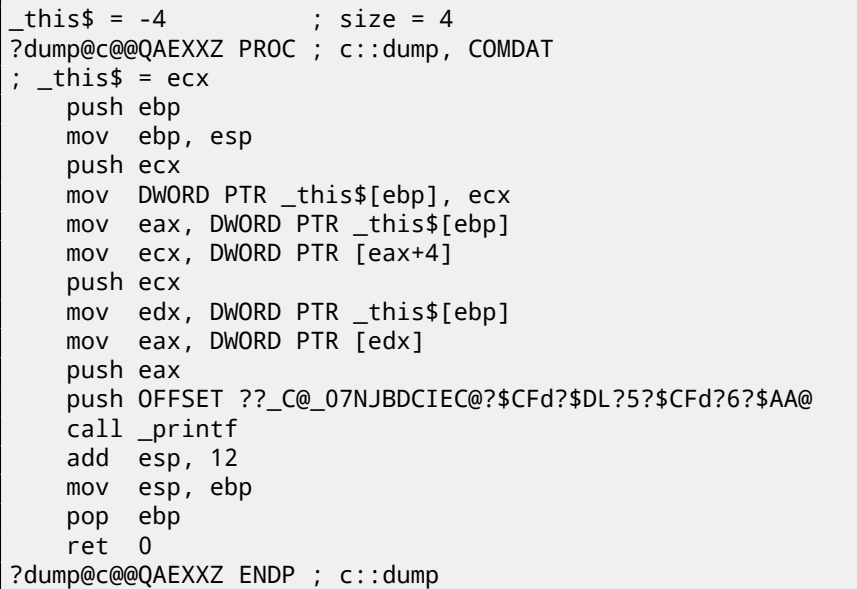

Simple enough: dump() taking pointer to the structure containing two *int*'s in the ECX, takes two values from it and passing it into printf().

The code is much shorter if compiled with optimization (/Ox):

Listing 31.4: MSVC

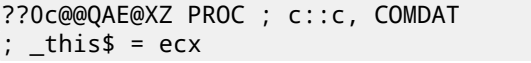

```
CHAPTER 31. C++ 31.1. CLASSES
   mov eax, ecx
   mov DWORD PTR [eax], 667
   mov DWORD PTR [eax+4], 999
   ret 0
??0c@@QAE@XZ ENDP ; c::c
a$ = 8 ; size = 4
b$ = 12 ; size = 4
??0c@@QAE@HH@Z PROC ; c::c, COMDAT
; -this = ecx
   mov edx, DWORD PTR _b$[esp-4]
   mov eax, ecx
   mov ecx, DWORD PTR _a$[esp-4]
   mov DWORD PTR [eax], ecx
   mov DWORD PTR [eax+4], edx
   ret 8
??0c@@QAE@HH@Z ENDP ; c::c
?dump@c@@QAEXXZ PROC ; c::dump, COMDAT
; _this$ = ecx
   mov eax, DWORD PTR [ecx+4]
   mov ecx, DWORD PTR [ecx]
   push eax
   push ecx
   push OFFSET ??_C@_07NJBDCIEC@?$CFd?$DL?5?$CFd?6?$AA@
   call _printf
   add esp, 12
   ret 0
?dump@c@@QAEXXZ ENDP ; c::dump
```
That's all. One more thing to say is the stack pointer was not corrected with add esp, X after constructor called. Withal, constructor has ret 8 instead of the RET at the end.

This is all because thiscall (31.1.1) calling convention here used, the method of passing values through the stack, which is, together with stdcall (49.2) method, offers to correct stack to callee rather then to caller.  $ret \times$  instruction adds  $X$  to the value in the ESP, then passes control to the caller function.

See also section about calling conventions (49).

It is also should be noted the compiler deciding when to call constructor and destructor —but that is we already know from C++ language basics.

#### **MSVC—x86-64**

As we already know, first 4 function arguments in x86-64 are passed in RCX, RDX, R8, R9 registers, all the rest—via stack. Nevertheless, *this* pointer to the object is passed in RCX, first method argument—in RDX, etc. We can see this in the c(int *CHAPTER 31. C++ 31.1. CLASSES*

a, int b) method internals:

Listing 31.5: Optimizing MSVC 2012 x64

; void dump() ?dump@c@@QEAAXXZ PROC ; c::dump mov r8d, DWORD PTR [rcx+4] mov edx, DWORD PTR [rcx] lea rcx, OFFSET FLAT:??\_C@\_07NJBDCIEC@?\$CFd?\$DL?5?\$CFd⤦ Ç ?6?\$AA@ ; '%d; %d' printf ?dump@c@@QEAAXXZ ENDP ; c::dump ; c(int a, int b) ??0c@@QEAA@HH@Z PROC ; c::c mov DWOR[D PTR](#page-165-0) [rcx], edx ; 1st argument: a mov DWORD PTR [rcx+4], r8d ; 2nd argument: b mov rax, rcx ret 0 ??0c@@QEAA@HH@Z ENDP ; c::c ; default ctor ??0c@@QEAA@XZ PROC ; c::c mov DWORD PTR [rcx], 667 mov DWORD PTR [rcx+4], 999 mov rax, rcx ret 0 ??0c@@QEAA@XZ ENDP ; c::c

*int* data type is still 32-bit in  $x64<sup>2</sup>$ , so that is why 32-bit register's parts are used here.

We also see JMP printf instead of RET in the dump() method, that *hack* we already saw earlier: 12.1.1.

#### **GCC—x86**

It is almost the same story in GCC 4.4.1, with a few exceptions.

Listing 31.6: GCC 4.4.1

public main main proc near

var\_20 = dword ptr -20h

<sup>2</sup> Apparently, for easier porting of  $C/C++32$ -bit code to  $x64$ 

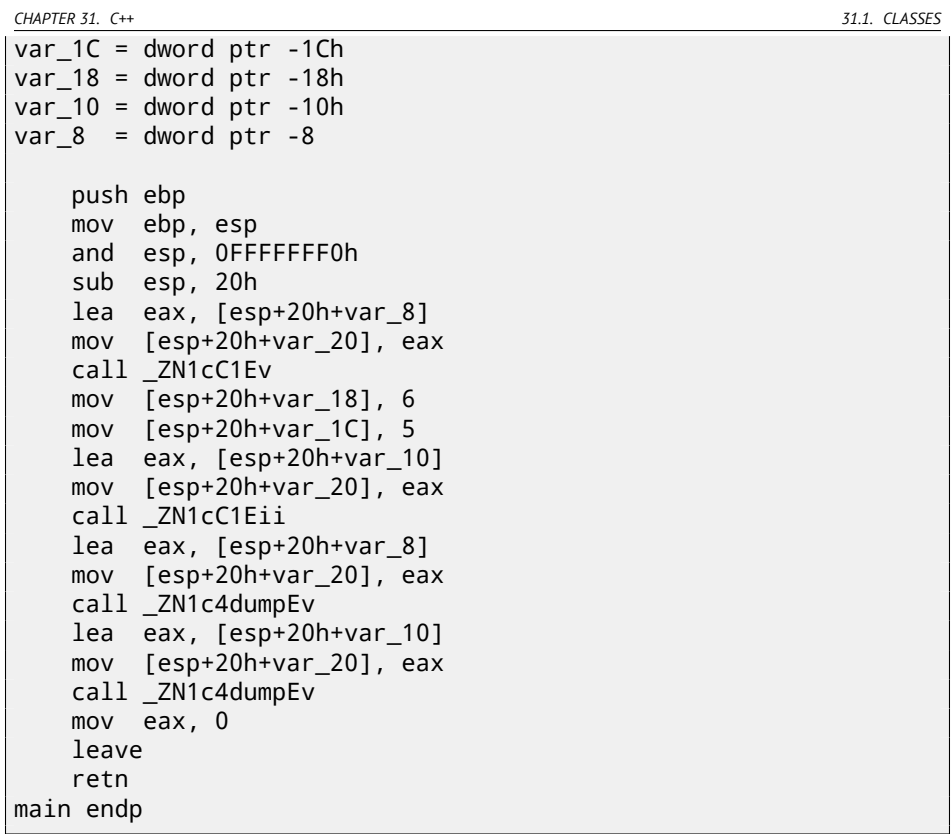

Here we see another *name mangling* style, specific to GNU <sup>3</sup> It is also can be noted the pointer to object is passed as first function argument —inv[isibly](#page-1105-0) for programmer, of course.

First constructor:

```
public _ZN1cC1Ev ; weak
_ZN1cC1Ev proc near ; CODE XREF: main+10
arg_0 = dword ptr 8
            push ebp
            mov ebp, esp
            mov eax, [ebp+arg_0]
            mov dword ptr [eax], 667
            mov eax, [ebp+arg_0]
            mov dword ptr [eax+4], 999
            pop ebp
            retn
```
 $3$ There is a good document about various compilers name mangling conventions: [Fog14].

What it does is just writes two numbers using pointer passed in first (and single) argument.

Second constructor:

```
public _ZN1cC1Eii
_ZN1cC1Eii proc near
\begin{array}{ccc} \n \text{arg}_0 & = \text{dword} \text{ptr} & 8 \\
 \n \text{arg}_4 & = \text{dword} \text{ptr} & 0 \text{Ch} \n \end{array}arg_4 = dword ptr
arg_8 = dword ptr 10h
                  push ebp
                  mov ebp, esp
                  mov eax, [ebp+arg_0]
                  mov edx, [ebp+arg_4]
                  mov [eax], edx
                  mov eax, [ebp+arg_0]
                  mov edx, [ebp+arg_8]
                  mov [eax+4], edx
                  pop ebp
                  retn
_ZN1cC1Eii endp
```
This is a function, analog of which could be looks like:

```
void ZN1cC1Eii (int *obj, int a, int b)
{
  *obj=a;
  *(obj+1)=b;};
```
…and that is completely predictable. Now dump() function:

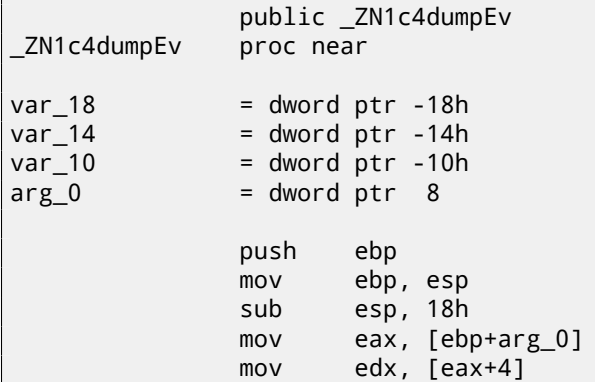

```
CHAPTER 31. C++ 31.1. CLASSES
             mov eax, [ebp+arg_0]
             mov eax, [eax]
             mov [esp+18h+var_10], edx
             mov [esp+18h+var_14], eax
             mov [esp+18h+var_18], offset aDD ; "%d; %d\\angle\mathsf{L} n"
             call _printf
             leave
             retn
_ZN1c4dumpEv endp
```
This function in its *internal representation* has sole argument, used as pointer to the object (*this*).

This function could be rewritten into C:

```
void ZN1c4dumpEv (int *obj)
{
  printf ("%d; %d\n", *obj, *(obj+1));
};
```
Thus, if to base our judgment on these simple examples, the difference between MSVC and GCC is style of function names encoding (*name mangling*) and passing pointer to object (via the ECX register or via the first argument).

#### **GCC—x86-64**

The first 6 arguments, as we already know, are passed in the RDI, RSI, RDX, RCX, R8, R9 [Mit13] registers, and the pointer to *this* via first one (RDI) and that is what we see here. *int* data type is also 32-bit here. JMP instead of RET *hack* is also used here.

```
Listing 31.7: GCC 4.4.6 x64
```

```
; default ctor
_ZN1cC2Ev:
   mov DWORD PTR [rdi], 667
   mov DWORD PTR [rdi+4], 999
    ret
; c(int a, int b)
_ZN1cC2Eii:
   mov DWORD PTR [rdi], esi
   mov DWORD PTR [rdi+4], edx
    ret
; dump()
```

```
_ZN1c4dumpEv:
   mov edx, DWORD PTR [rdi+4]
   mov esi, DWORD PTR [rdi]
   xor eax, eax
   mov edi, OFFSET FLAT:.LC0 ; "%d; %d\n"
   jmp printf
```
### **31.1.2 Class inheritance**

It can be said about inherited classes that it is simple structure we already considered, but extending in inherited classes.

Let's take simple example:

```
#include <stdio.h>
class object
{
    public:
        int color;
        object() { };
        object (int color) { this->color=color; };
        void print_color() { printf ("color=%d\n", color); };
};
class box : public object
{
    private:
        int width, height, depth;
    public:
        box(int color, int width, int height, int depth)
        {
            this->color=color;
            this->width=width;
            this->height=height;
            this->depth=depth;
        };
        void dump()
        {
            printf ("this is box. color=%d, width=%d, height=%d\angle\zeta, depth=%d\n", color, width, height, depth);
        };
};
class sphere : public object
{
```

```
CHAPTER 31. C++ 31.1. CLASSES
private:
    int radius;
public:
    sphere(int color, int radius)
    {
        this->color=color;
        this->radius=radius;
    };
    void dump()
    {
        printf ("this is sphere. color=%d, radius=%d\n", color, \angle\sqrt{\ } radius);
    };
};
int main()
{
    box b(1, 10, 20, 30);
    sphere s(2, 40);
    b.print_color();
    s.print_color();
    b.dump();
    s.dump();
    return 0;
};
```
Let's investigate generated code of the dump() functions/methods and also object::print\_color(), let's see memory layout for structures-objects (as of 32-bit code).

So, dump() methods for several classes, generated by MSVC 2008 with /Ox and / Ob0 options <sup>4</sup>

Listing 31.8: Optimizing MSVC 2008 /Ob0

| ?? C@_09GCEDOLPA@color?\$DN?\$CFd?6?\$AA@ DB 'color=%d', 0aH, 00H $\angle$ |  |  |
|----------------------------------------------------------------------------|--|--|
| $\varsigma$ : `string'                                                     |  |  |
| ?print_color@object@@QAEXXZ PROC ; object::print_color, COMDAT             |  |  |
| ; _this\$ = ecx                                                            |  |  |
| mov eax, DWORD PTR [ecx]                                                   |  |  |
| push eax                                                                   |  |  |
|                                                                            |  |  |
| ; 'color=%d', 0aH, 00H                                                     |  |  |
| push OFFSET ??_C@_09GCEDOLPA@color?\$DN?\$CFd?6?\$AA@                      |  |  |

<sup>4</sup>/Ob0 options means inline expansion disabling since function inlining right into the code where the function is called will make our experiment harder

```
call _printf
   add esp, 8
   ret 0
?print_color@object@@QAEXXZ ENDP ; object::print_color
```

```
Listing 31.9: Optimizing MSVC 2008 /Ob0
```

```
?dump@box@@QAEXXZ PROC ; box::dump, COMDAT
: this$ = ecx
   mov eax, DWORD PTR [ecx+12]
   mov edx, DWORD PTR [ecx+8]
   push eax
    mov eax, DWORD PTR [ecx+4]
    mov ecx, DWORD PTR [ecx]
   push edx
   push eax
   push ecx
 'this is box. color=%d, width=%d, height=%d, depth=%d', 0aH, \angle\sim 00H ; `string'
   push OFFSET ?? C@ ODG@NCNGAADL@this?5is?5box?4?5color?$DN?∠
   Ç $CFd?0?5width?$DN?$CFd?0@
   call _printf
    add esp, 20
    ret 0
?dump@box@@QAEXXZ ENDP ; box::dump
```
Listing 31.10: Optimizing MSVC 2008 /Ob0

```
?dump@sphere@@QAEXXZ PROC ; sphere::dump, COMDAT
; this$ = ecx
   mov eax, DWORD PTR [ecx+4]
   mov ecx, DWORD PTR [ecx]
   push eax
   push ecx
 ; 'this is sphere. color=%d, radius=%d', 0aH, 00H
   push OFFSET ??_C@_OCF@EFEDJLDC@this?5is?5sphere?4?5color?∠
   Ç $DN?$CFd?0?5radius@
   call _printf
   add esp, 12
   ret 0
?dump@sphere@@QAEXXZ ENDP ; sphere::dump
```
So, here is memory layout: (base class *object*)

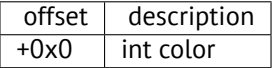

(inherited classes) *box*:

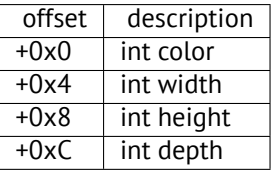

*sphere*:

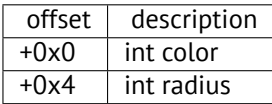

Let's see main() function body:

```
Listing 31.11: Optimizing MSVC 2008 /Ob0
```

```
PUBLIC main
_TEXT SEGMENT
s$ = -24 ; size = 8
b$ = -16 ; size = 16
_main PROC
    sub esp, 24
   push 30
   push 20
   push 10
   push 1
    lea ecx, DWORD PTR _b$[esp+40]
    call ??0box@@QAE@HHHH@Z ; box::box
    push 40
    push 2
    lea ecx, DWORD PTR _s$[esp+32]
    call ??0sphere@@QAE@HH@Z ; sphere::sphere
    lea ecx, DWORD PTR _b$[esp+24]
    call ?print_color@object@@QAEXXZ ; object::print_color
    lea ecx, DWORD PTR _s$[esp+24]
    call ?print_color@object@@QAEXXZ ; object::print_color
    lea ecx, DWORD PTR _b$[esp+24]
    call ?dump@box@@QAEXXZ ; box::dump
    lea ecx, DWORD PTR s$[esp+24]
    call ?dump@sphere@@QAEXXZ ; sphere::dump
    xor eax, eax
    add esp, 24
    ret 0
_main ENDP
```
Inherited classes must always add their fields after base classes' fields, so to make possible for base class methods to work with their own fields.

When object::print\_color() method is called, a pointers to both *box* object and *sphere* object are passed as this, it can work with these objects easily since *color* field in these objects is always at the pinned address (at *+0x0* offset).

It can be said, object::print\_color() method is agnostic in relation to input object type as long as fields will be *pinned* at the same addresses, and this condition is always true.

And if you create inherited class of the e.g. *box* class, compiler will add new fields after *depth* field, leaving *box* class fields at the pinned addresses.

Thus, box::dump() method will work fine accessing *color*/*width*/*height*/*depths* fields always pinned on known addresses.

GCC-generated code is almost likewise, with the sole exception of this pointer passing (as it was described above, it passing as first argument instead of the ECX registers.

### **31.1.3 Encapsulation**

Encapsulation is data hiding in the *private* sections of class, e.g. to allow access to them only from this class methods, but no more than.

However, are there any marks in code about the very fact that some field is private and some other —not?

No, there are no such marks.

Let's try simple example:

```
#include <stdio.h>
class box
{
    private:
        int color, width, height, depth;
    public:
        box(int color, int width, int height, int depth)
        {
             this->color=color;
             this->width=width;
             this->height=height;
             this->depth=depth;
        };
        void dump()
        {
             printf ("this is box. color=%d, width=%d, height=%d\ell\frac{1}{2}, depth=%d\n", color, width, height, depth);
        };
};
```
Let's compile it again in MSVC 2008 with /Ox and /Ob0 options and let's see box::dump() method code:

```
?dump@box@@QAEXXZ PROC ; box::dump, COMDAT
\_this$ = ecx
   mov eax, DWORD PTR [ecx+12]
    mov edx, DWORD PTR [ecx+8]
   push eax
    mov eax, DWORD PTR [ecx+4]
    mov ecx, DWORD PTR [ecx]
    push edx
   push eax
   push ecx
  'this is box. color=%d, width=%d, height=%d, depth=%d', 0aH, \angle\sim 00Hpush OFFSET ??_C@_ODG@NCNGAADL@this?5is?5box?4?5color?$DN? 2
   Ç $CFd?0?5width?$DN?$CFd?0@
    call _printf
    add esp, 20
    ret 0
?dump@box@@QAEXXZ ENDP ; box::dump
```
Here is a memory layout of the class:

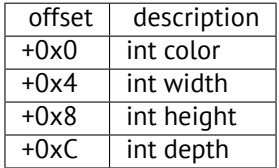

All fields are private and not allowed to access from any other functions, but, knowing this layout, can we create a code modifying these fields?

So I added hack\_oop\_encapsulation() function, which, if has the body as follows, will not compile:

```
void hack_oop_encapsulation(class box * o)
{
    o->width=1; // that code can't be compiled:
                // "error C2248: 'box::width' : cannot access \varphiÇ private member declared in class 'box'"
};
```
Nevertheless, if to cast *box* type to *pointer to int array*, and if to modify array of the *int*-s we got, then we have success.

```
void hack_oop_encapsulation(class box * o)
{
    unsigned int *ptr to object=reinterpret cast<unsigned int\ell\zeta *>(0);
```

```
ptr_to_object[1]=123;
```
};

This functions' code is very simple  $-i$ t can be said, the function taking pointer to array of the *int*-s on input and writing *123* to the second *int*:

```
?hack oop encapsulation@@YAXPAVbox@@@Z PROC ; \angle\zeta hack oop encapsulation
    mov eax, DWORD PTR _o$[esp-4]
    mov DWORD PTR [eax+4], 123
    ret 0
?hack oop encapsulation@@YAXPAVbox@@@Z ENDP : \angle\zeta hack oop encapsulation
```
Let's check, how it works:

```
int main()
{
    box b(1, 10, 20, 30);
    b.dump();
    hack oop encapsulation(&b);
    b.dump();
    return 0;
};
```
Let's run:

this is box. color=1, width=10, height=20, depth=30 this is box. color=1, width=123, height=20, depth=30

We see, encapsulation is just class fields protection only on compiling stage. C++ compiler will not allow to generate a code modifying protected fields straightforwardly, nevertheless, it is possible with the help of *dirty hacks*.

## **31.1.4 Multiple inheritance**

Multiple inheritance is a class creation which inherits fields and methods from two or more classes.

Let's write simple example again:

```
#include <stdio.h>
class box
{
```

```
CHAPTER 31. C++ 31.1. CLASSES
```

```
public:
        int width, height, depth;
        box() { };
        box(int width, int height, int depth)
        {
             this->width=width;
             this->height=height;
             this->depth=depth;
        };
        void dump()
        {
             printf ("this is box. width=%d, height=%d, depth=%d\angle\zeta \n", width, height, depth);
         };
        int get_volume()
         {
             return width * height * depth;
        };
};
class solid_object
{
    public:
        int density;
        solid_object() { };
        solid_object(int density)
        {
             this->density=density;
        };
        int get_density()
        {
             return density;
        };
        void dump()
         {
             printf ("this is solid object. density=%d\n", \angle\setminus density);
        };
};
class solid_box: box, solid_object
{
    public:
         solid_box (int width, int height, int depth, int \angle\sqrt{\frac{1}{2}} density)
        {
             this->width=width;
```

```
this->height=height;
             this->depth=depth;
             this->density=density;
        };
        void dump()
         {
             printf ("this is solid box. width=%d, height=%d, \angle\downarrow depth=%d, density=%d\n", width, height, depth, density);
        };
        int get_weight() { return get_volume() * get_density(); \lambda\leftarrow }:
};
int main()
{
    box b(10, 20, 30);
    solid_object so(100);
    solid_box sb(10, 20, 30, 3);
    b.dump();
    so.dump();
    sb.dump();
    printf ("%d\n", sb.get_weight());
    return 0;
};
```
Let's compile it in MSVC 2008 with  $\sqrt{Ox}$  and  $\sqrt{Ob0}$  options and let's see box:: dump(), solid object::dump() and solid box::dump() methods code:

Listing 31.12: Optimizing MSVC 2008 /Ob0

```
?dump@box@@QAEXXZ PROC ; box::dump, COMDAT
; this\frac{1}{2} = ecx
   mov eax, DWORD PTR [ecx+8]
   mov edx, DWORD PTR [ecx+4]
   push eax
    mov eax, DWORD PTR [ecx]
   push edx
   push eax
 ; 'this is box. width=%d, height=%d, depth=%d', 0aH, 00H
    push OFFSET ?? C@ OCM@DIKPHDFI@this?5is?5box?4?5width?$DN?∠
   Ç $CFd?0?5height?$DN?$CFd@
    call printf
    add esp, 16
    ret 0
?dump@box@@QAEXXZ ENDP ; box::dump
```
#### Listing 31.13: Optimizing MSVC 2008 /Ob0

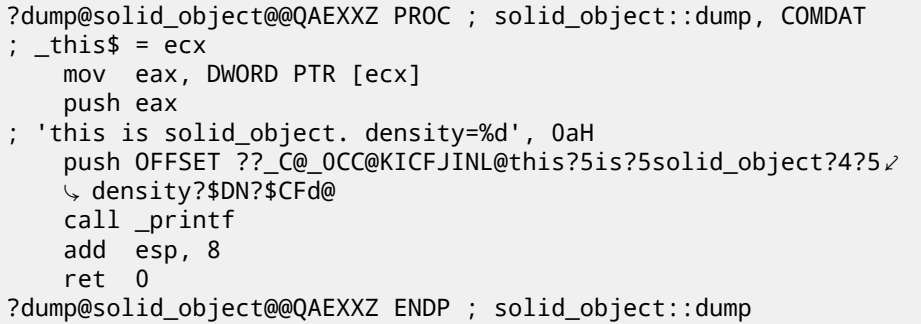

Listing 31.14: Optimizing MSVC 2008 /Ob0

```
?dump@solid_box@@QAEXXZ PROC ; solid_box::dump, COMDAT
: this$ = ecx
   mov eax, DWORD PTR [ecx+12]
   mov edx, DWORD PTR [ecx+8]
   push eax
   mov eax, DWORD PTR [ecx+4]
   mov ecx, DWORD PTR [ecx]
    push edx
   push eax
   push ecx
 'this is solid_box. width=%d, height=%d, depth=%d, density=%d\angle\cup ', 0aH
   push OFFSET ?? C@ ODO@HNCNIHNN@this?5is?5solid box?4?5width∠
   \sqrt{} ?$DN?$CFd?0?5hei@
   call _printf
    add esp, 20
    ret 0
?dump@solid_box@@QAEXXZ ENDP ; solid_box::dump
```
So, the memory layout for all three classes is: *box* class:

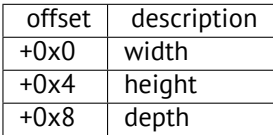

*solid\_object* class:

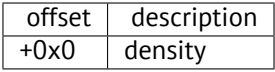

It can be said, *solid\_box* class memory layout will be *united*: *solid\_box* class:

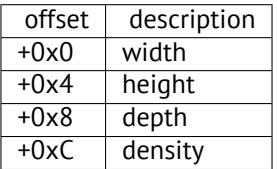

The code of the box::get\_volume() and solid\_object::get\_density() methods is trivial:

Listing 31.15: Optimizing MSVC 2008 /Ob0

```
?get_volume@box@@QAEHXZ PROC ; box::get_volume, COMDAT
: this$ = ecx
   mov eax, DWORD PTR [ecx+8]
   imul eax, DWORD PTR [ecx+4]
   imul eax, DWORD PTR [ecx]
   ret 0
?get_volume@box@@QAEHXZ ENDP ; box::get_volume
```
Listing 31.16: Optimizing MSVC 2008 /Ob0

```
?get density@solid object@@QAEHXZ PROC ; solid object:: \angle\zeta get density, COMDAT
 this\frac{1}{2} = ecx
    mov eax, DWORD PTR [ecx]
    ret 0
?get_density@solid_object@@OAEHXZ ENDP : solid_object:: 2
    \zeta get density
```
But the code of the solid box:: get weight() method is much more interesting:

```
Listing 31.17: Optimizing MSVC 2008 /Ob0
```

```
?get_weight@solid_box@@QAEHXZ PROC ; solid_box::get_weight, \angle\setminus COMDAT
 this\frac{1}{2} = ecx
    push esi
    mov esi, ecx
    push edi
    lea ecx, DWORD PTR [esi+12]
    call ?get_density@solid_object@@QAEHXZ ; solid object:: 2
    \zeta get density
    mov ecx, esi
    mov edi, eax
```

```
CHAPTER 31. C++ 31.1. CLASSES
```

```
call ?get_volume@box@@QAEHXZ ; box::get_volume
   imul eax, edi
   pop edi
   pop esi
   ret 0
?get_weight@solid_box@@QAEHXZ ENDP ; solid_box::get_weight
```
get\_weight() just calling two methods, but for get\_volume() it just passing pointer to this, and for get  $density()$  it passing pointer to this shifted by 12 (or  $0 \times C$ ) bytes, and there, in the solid box class memory layout, fields of the solid\_object class are beginning.

Thus, solid object:: $get$  density() method will believe it is dealing with usual solid object class, and box::get volume() method will work with its three fields, believing this is usual object of the box class.

Thus, we can say, an object of a class, inheriting from several other classes, representing in memory *united* class, containing all inherited fields. And each inherited method called with a pointer to corresponding structure's part passed.

### **31.1.5 Virtual methods**

Yet another simple example:

```
#include <stdio.h>
class object
{
    public:
        int color;
        object() { };
        object (int color) { this->color=color; };
        virtual void dump()
        {
            printf ("color=%d\n", color);
        };
};
class box : public object
{
    private:
        int width, height, depth;
    public:
        box(int color, int width, int height, int depth)
        {
            this->color=color;
            this->width=width;
            this->height=height;
            this->depth=depth;
```

```
};
        void dump()
         {
             printf ("this is box. color=%d, width=%d, height=%d\angle\frac{1}{2}, depth=%d\n", color, width, height, depth);
        };
};
class sphere : public object
{
    private:
         int radius;
    public:
         sphere(int color, int radius)
        {
             this->color=color;
             this->radius=radius;
        };
        void dump()
         {
             printf ("this is sphere. color=%d, radius=%d\n", \angle\setminus color, radius);
        };
};
int main()
{
    box b(1, 10, 20, 30);
    sphere s(2, 40);
    object *o1=&b;
    object *o2=&s;
    o1->dump();
    o2->dump();
    return 0;
};
```
Class *object* has virtual method dump(), being replaced in the *box* and *sphere* class-inheritors.

If in an environment, where it is not known what type has object, as in the main() function in example, a virtual method dump() is called, somewhere, the information about its type must be stored, so to call relevant virtual method.

Let's compile it in MSVC 2008 with / Ox and / Ob0 options and let's see main() function code:

 $s$ \$ = -32 ; size = 12  $b$ \$ = -20 ; size = 20 *CHAPTER 31. C++ 31.1. CLASSES* \_main PROC sub esp, 32 push 30 push 20 push 10 push 1 lea ecx, DWORD PTR \_b\$[esp+48] call ??0box@@QAE@HHHH@Z ; box::box push 40 push 2 lea ecx, DWORD PTR \_s\$[esp+40] call ??0sphere@@QAE@HH@Z ; sphere::sphere mov eax, DWORD PTR \_b\$[esp+32] mov edx, DWORD PTR [eax] lea ecx, DWORD PTR \_b\$[esp+32] call edx mov eax, DWORD PTR \_s\$[esp+32] mov edx, DWORD PTR [eax] lea ecx, DWORD PTR \_s\$[esp+32] call edx xor eax, eax add esp, 32 ret 0 \_main ENDP

Pointer to the dump() function is taken somewhere from object. Where the address of new method would be written there? Only somewhere in constructors: there is no other place since nothing more is called in the main() function.  $\frac{5}{2}$ Let's see *box* class constructor's code:

```
??_R0?AVbox@@@8 DD FLAT:??_7type_info@@6B@ ; box `RTTI Type \angle\downarrow Descriptor'<br>DD    00H
          00H
    DB '.?AVbox@@', 00H
??_R1A@?0A@EA@box@@8 DD FLAT:??_R0?AVbox@@@8 ; box::`RTTI Base 2
    \downarrow Class Descriptor at (0,-1,0,64)'<br>DD 01H
          01H
    DD 00H
    DD 0ffffffffH
    DD 00H
    DD 040H
    DD FLAT:??_R3box@@8
??_R2box@@8 DD FLAT:??_R1A@?0A@EA@box@@8 ; box::`RTTI Base ∠
    Ç Class Array'
```
 $5$ About pointers to functions, read more in relevant section: $(21)$ 

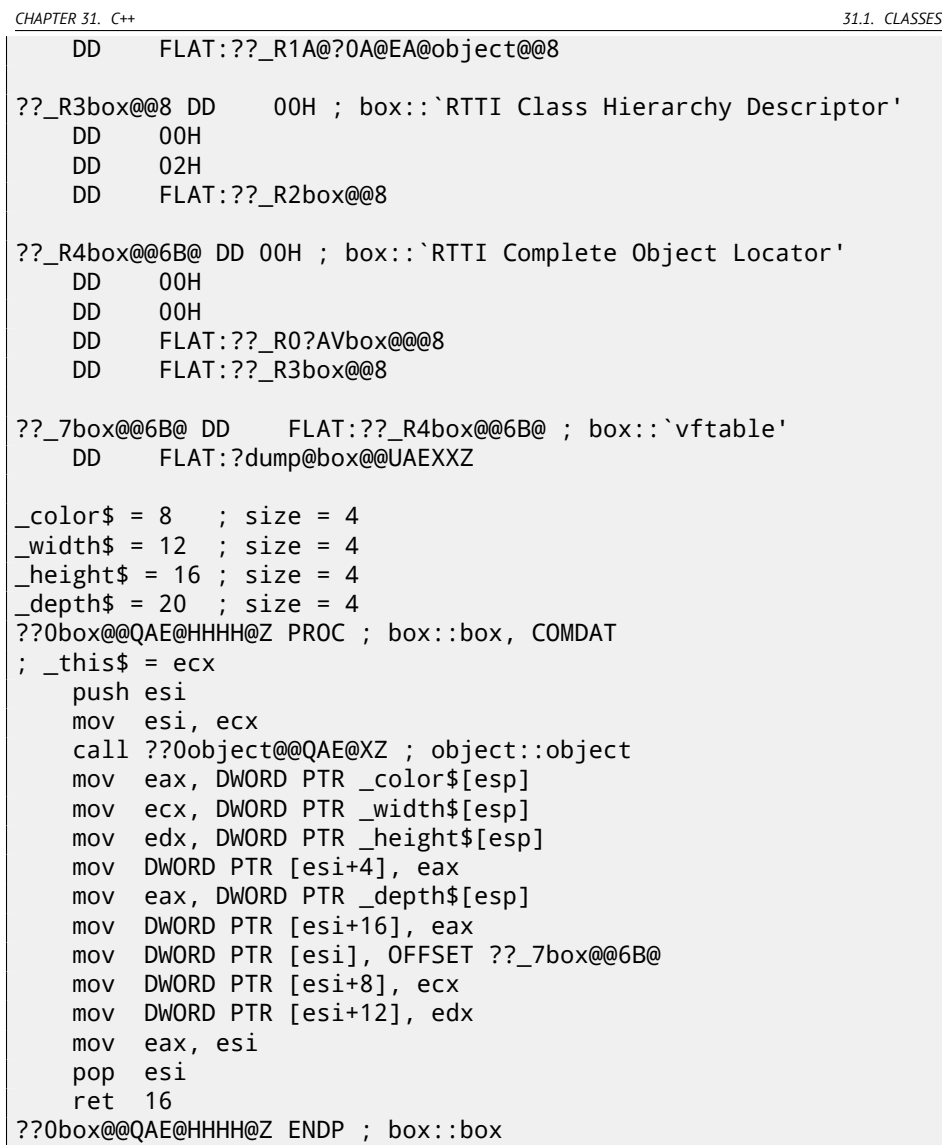

<span id="page-575-0"></span>Here we see slightly different memory layout: the first field is a pointer to some table box::`vftable' (name was set by MSVC compiler).

In this table we see a link to the table named box::`RTTI Complete Object Locator' and also a link to the  $box::dump()$  method. So this is named virtual methods table and RTTI<sup>6</sup>. Table of virtual methods contain addresses of methods and RTTI table contain information about types. By the way, RTTI-tables are the

 $6$ Run-time type information
CHAPTER 31. C++

31.2. OSTREAM

tables enumerated while calling to dynamic\_cast and typeid in C++. You can also see here class name as plain text string. Thus, a method of base object class may call virtual method object::dump(), which in turn, will call a method of inherited class since that information is present right in the object's structure.

Some additional CPU time needed for enumerating these tables and finding right virtual method address, thus virtual methods are widely considered as slightly slower than common methods.

In GCC-generated code RTTI-tables constructed slightly differently.

#### $31.2$ ostream

Let's start again with a "hello world" example, but now will use ostream:

```
#include <iostream>
int main()
\{std::cout << "Hello, world!\n";
\}
```
Almost any C++ textbook tells that << operation can be replaced (overloaded) for other types. That is what is done in ostream. We see that operator << is called for ostream:

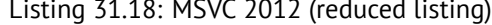

```
$SG37112 DB 'Hello, world!', OaH, OOH
_main PROC
   push OFFSET $SG37112
   push OFFSET ?cout@std@@3V?$basic_ostream@DU?∠
   ↓ $char traits@D@std@@@1@A ; std::cout
   call ??$?6U?$char_traits@D@std@@@std@@YAAAV?
   5 $basic_ostream@DU?$char_traits@D@std@@@0@AAV10@PBD@Z ; 2
   ↓ std::operator<<<std::char_traits<char> >
   add esp, 8
   xor eax, eax
   ret 0
main ENDP
```
Let's modify the example:

#include <iostream>  $int$  main()

```
₹
    std::cout << "Hello, " << "world!\n";
```
CHAPTER 31. C++

 $\}$ 

31.3. REFERENCES

And again, from many C++ textbooks we know that the result of each operator << in ostream is forwarded to the next one. Indeed:

Listing 31.19: MSVC 2012

```
$SG37112 DB 'world!', 0aH, 00H
$SG37113 DB 'Hello, ', 00H
_main PROC
   push OFFSET $SG37113 ; 'Hello, '
    push OFFSET ?cout@std@@3V?$basic_ostream@DU?∠
    ↓ $char_traits@D@std@@@1@A ; std::cout
   call ??$?6U?$char_traits@D@std@@@std@@YAAAV?
    ↓ $basic_ostream@DU?$char_traits@D@std@@@0@AAV10@PBD@Z ; 2
   ↓ std::operator<<<std::char_traits<char> >
    add esp, 8
    push OFFSET $SG37112 ; 'world!'
                         ; result of previous function \varphipush eax
    \sqrt{ } execution
   call ??$?6U?$char_traits@D@std@@@std@@YAAAV?
    ↓ $basic_ostream@DU?$char_traits@D@std@@@0@AAV10@PBD@Z ; 2
    ↓ std::operator<<<std::char_traits<char> >
    add esp, 8
    xor
        eax, eax
    ret
         0
main ENDP
```
If to replace operator << by f(), that code can be rewritten as:

 $f(f(std::cout, "Hello,"), "world!")$ 

GCC generates almost the same code as MSVC.

#### 31.3 **References**

In C++, references are pointers (9) as well, but they are called safe, because it is harder to make a mistake while dealing with them [ISO13, p. 8.3.2]. For example, reference must always be pointing to the object of corresponding type and cannot be NULL [Cli, p. 8.6]. Even more than that, reference cannot be changed, it is impossible to point it to another object (reseat)  $\overline{C}$  (Cli, p. 8.5).

If we will try to change the pointers example  $(9)$  to use references instead of pointers:

```
void f2 (int x, int y, int & sum, int & product)
{
        sum=x+y;
        product=x*y;
};
```
Then we'll figure out the compiled code is just the same as in pointers example (9):

Listing 31.20: Optimizing MSVC 2010

```
x$ = 8 ; size \ell\downarrow = 4<br>
_y$ = 12
y$ = 12 ; size \ell\downarrow = 4<br>sum$ = 16
\_sum size \swarrow\zeta = 4\Boxproduct$ = 20 \Box\sqrt{ } = 4?f2@@YAXHHAAH0@Z PROC ; f2
     mov ecx, DWORD PTR _y$[esp-4]
     mov eax, DWORD PTR _x$[esp-4]
     lea edx, DWORD PTR [eax+ecx]
     imul eax, ecx
     mov ecx, DWORD PTR _product$[esp-4]
     push esi
     mov esi, DWORD PTR _sum$[esp]
     mov DWORD PTR [esi], edx
     mov DWORD PTR [ecx], eax
     pop esi
     ret 0
?f2@@YAXHHAAH0@Z ENDP ; f2
```
( A reason why C++ functions has such strange names, is described here:  $31.1.1$ .)

# **31.4 STL**

N.B.: all examples here were checked only in 32-bit environment. x64 wasn't checked.

# **31.4.1 std::string**

### **Internals**

Many string libraries [Yur13, p. 2.2] implements structure containing pointer to the buffer containing string, a variable always containing current string length (that is very convenient for many functions:  $[Yur13, p. 2.2.1]$  and a variable containing current buffer size. A string in buffer is usually terminated with zero: in order to be able to pass a pointer to a buffer into the functions taking usual C ASCIIZ-string.

It is not specified in the C++ standard  $[ISO13]$  how std: string should be implemented, however, it is usually implemented as described above.

C++ strings is not a class (as QString in Qt, for instance) but template (basic\_string), this is done in order to support various character types: at least *char* and *wchar\_t*.

So, std::string is a class with *char* as base type. And std::wstring is a class with *wchar\_t* as base type.

#### **MSVC**

MSVC implementation may store buffer in place instead of pointer to buffer (if the string is shorter than 16 symbols).

This mean that short string will occupy at least  $16 + 4 + 4 = 24$  bytes in 32-bit environment or at least  $16 + 8 + 8 = 32$  bytes in 64-bit, and if the string is longer than 16 characters, add also length of the string itself.

Listing 31.21: example for MSVC

```
#include <string>
#include <stdio.h>
struct std_string
{
    union
    {
        char buf[16];
        char* ptr;
    } u;
    size_t size; // AKA 'Mysize' in MSVC
    size_t capacity; // AKA 'Myres' in MSVC
};
void dump_std_string(std::string s)
{
    struct std_string *p=(struct std_string*)&s;
    printf ("[%s] size:%d capacity:%d\n", p->size>16 ? p->u.ptr2
    Ç : p->u.buf, p->size, p->capacity);
};
```

```
int main()
{
    std::string s1="short string";
    std::string s2="string longer that 16 bytes";
    dump_std_string(s1);
    dump_std_string(s2);
    // that works without using c_str()
    printf ("%s\n", &s1);
    printf ("%s\n", s2);
};
```
Almost everything is clear from the source code.

Couple notes:

If the string is shorter than 16 symbols, a buffer for the string will not be allocated in the heap. This is convenient because in practice, large amount of strings are short indeed. Apparently, Microsoft developers chose 16 characters as a good balance.

Very important thing here is in the end of main() functions: I'm not using c\_str() method, nevertheless, if to compile the code and run, both strings will be appeared in the console!

This is why it works.

The string is shorter than 16 characters and buffer with the string is located in the beginning of std::string object (it can be treated just as structure). printf() treats pointer as a pointer to the null-terminated array of characters, hence it works.

Second string (longer than 16 characters) printing is even more dangerous: it is typical programmer's mistake (or typo) to forget to write c str(). This works because at the moment a pointer to buffer is located at the start of structure. This may left unnoticed for a long span of time: until a longer string will appear there, then a process will crash.

## **GCC**

GCC implementation of a structure has one more variable—reference count.

One interesting fact is that a pointer to std::string instance of class points not to beginning of the structure, but to the pointer to buffer. In libstdc++-v3\include\bits\basic\_string.h we may read that it was made for convenient debugging:

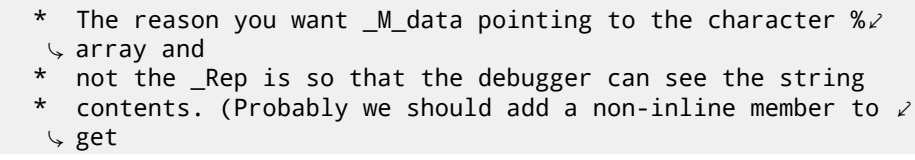

\* the \_Rep for the debugger to use, so users can check the  $\varphi$ actual ↓ ↓<br>Tring \* string length.)

basic\_string.h source code

I considering this in my example:

Listing 31.22: example for GCC

```
#include <string>
#include <stdio.h>
struct std_string
{
    size_t length;
    size_t capacity;
    size_t refcount;
};
void dump_std_string(std::string s)
{
    char *p1=*(char**)&s; // GCC type checking workaround
    struct std_string *p2=(struct std_string*)(p1-sizeof(struct/
    \downarrow std_string));
    printf ("[%s] size:%d capacity:%d\n", p1, p2->length, p2->2
    \zeta capacity);
};
int main()
{
    std::string s1="short string";
    std::string s2="string longer that 16 bytes";
    dump_std_string(s1);
    dump_std_string(s2);
    // GCC type checking workaround:
    printf ("%s\n", *(char**)&s1);
    printf ("%s\n", *(char**)&s2);
};
```
A trickery should be also used to imitate mistake I already wrote above because GCC has stronger type checking, nevertheless, printf() works here without c\_str() as well.

### **More complex example**

```
#include <string>
#include <stdio.h>
int main()
\left\{ \right.std::string s1="Hello, "std::string s2="world!\n";
    std::string s3=s1+s2;printf ("%s\n", s3.c_str());
}
```
Listing 31.23: MSVC 2012

```
$SG39512 DB 'Hello, ', 00H
$SG39514 DB 'world!', 0aH, 00H
$SG39581 DB '%s', 0aH, 00H
s2\ = -72 ; size = 24
s3\ = -48 ; size = 24
s1\ = -24 ; size = 24
main PROC
   sub esp, 72
   push 7
    push OFFSET $SG39512
    lea ecx, DWORD PTR s1$[esp+80]
    mov DWORD PTR s1$[esp+100], 15
    movDWORD PTR \_s1\[esp+96], 0
    movBYTE PTR s1$[esp+80], 0
    call ?assign@?$basic_string@DU?$char_traits@D@std@@V?2
    ↓ $allocator@D@2@@std@@QAEAAV12@PBDI@Z ; std::basic string<∠
   ↓ char, std::char_traits<char>, std::allocator<char> >:: 2
   \zeta assign
    push 7
    push OFFSET $SG39514
    lea ecx, DWORD PTR s2$[esp+80]
    mov DWORD PTR s2$[esp+100], 15
    mov DWORD PTR _s2$[esp+96], 0
    mov BYTE PTR s2$[esp+80], 0
    call ?assign@?$basic_string@DU?$char_traits@D@std@@V?
   \zeta $allocator@D@2@@std@@OAEAAV12@PBDI@Z : std::basic string<\zeta↓ char, std::char traits<char>, std::allocator<char> >:: 2
   \setminus assign
    lea eax, DWORD PTR s2$[esp+72]
```

```
push eax
   lea eax, DWORD PTR _s1$[esp+76]
   push eax
   lea eax, DWORD PTR _s3$[esp+80]
   push eax
   call ??$?HDU?$char_traits@D@std@@V?$allocator@D@1@@std@@YA?∠
   Ç AV?$basic_string@DU?$char_traits@D@std@@V?⤦
   Ç $allocator@D@2@@0@ABV10@0@Z ; std::operator+<char,std::⤦
   Ç char_traits<char>,std::allocator<char> >
    ; inlined c_str() method:
   cmp DWORD PTR _s3$[esp+104], 16
   lea eax, DWORD PTR _s3$[esp+84]
   cmovae eax, DWORD PTR _s3$[esp+84]
   push eax
   push OFFSET $SG39581
   call _printf
   add esp, 20
   cmp DWORD PTR _s3$[esp+92], 16
   jb SHORT $LN119@main
   push DWORD PTR _s3$[esp+72]
   call ??3@YAXPAX@Z ; operator delete
   add esp, 4
$LN119@main:
   cmp DWORD PTR _s2$[esp+92], 16
   mov DWORD PTR _s3$[esp+92], 15
   mov DWORD PTR _s3$[esp+88], 0
   mov BYTE PTR _s3$[esp+72], 0
   jb SHORT $LN151@main
   push DWORD PTR _s2$[esp+72]
   call ??3@YAXPAX@Z ; operator delete
   add esp, 4
$LN151@main:
   cmp DWORD PTR _s1$[esp+92], 16
   mov DWORD PTR _s2$[esp+92], 15
   mov DWORD PTR _s2$[esp+88], 0
   mov BYTE PTR _s2$[esp+72], 0
   jb SHORT $LN195@main
   push DWORD PTR _s1$[esp+72]
   call ??3@YAXPAX@Z ; operator delete
   add esp, 4
$LN195@main:
   xor eax, eax
   add esp, 72
   ret 0
```
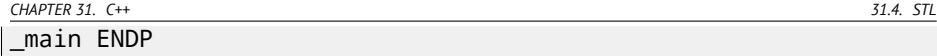

Compiler not constructing strings statically: how it is possible anyway if buffer should be located in the heap? Usual ASCIIZ strings are stored in the data segment instead, and later, at the moment of execution, with the help of "assign" method, s1 and s2 strings are constructed. With the help of operator+, s3 string is constructed.

Please note that there are no call to c\_str() method, because, its code is tiny enough so compiler inlined it right here: if the string is shorter than 16 characters, a pointer to buffer is left in EAX register, and an address of the string buffer located in the heap is fetched otherwise.

Next, we see calls to the 3 destructors, and they are called if string is longer than 16 characters: then a buffers in the heap should be freed. Otherwise, since all three std::string objects are stored in the stack, they are freed automatically, upon function finish.

As a consequence, short strings processing is faster because of lesser heap accesses.

GCC code is even simpler (because GCC way, as I mentioned above, is not to store shorter string right in the structure):

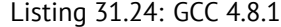

```
.LC0:
    .string "Hello, "
.LC1:
    .string "world!\n"
main:
    push ebp
    mov ebp, esp
    push edi
    push esi
    push ebx
    and esp, -16
    sub esp, 32
    lea ebx, [esp+28]
    lea edi, [esp+20]
    mov DWORD PTR [esp+8], ebx
    lea esi, [esp+24]
    mov DWORD PTR [esp+4], OFFSET FLAT:.LC0
    mov DWORD PTR [esp], edi
    call _ZNSsC1EPKcRKSaIcE
    mov DWORD PTR [esp+8], ebx
    mov DWORD PTR [esp+4], OFFSET FLAT:.LC1
    mov DWORD PTR [esp], esi
```

```
call ZNSsC1EPKcRKSaIcE
mov DWORD PTR [esp+4], edi
mov DWORD PTR [esp], ebx
call _ZNSsC1ERKSs
mov DWORD PTR [esp+4], esi
mov DWORD PTR [esp], ebx
call _ZNSs6appendERKSs
; inlined c_str():
mov eax, DWORD PTR [esp+28]
mov DWORD PTR [esp], eax
call puts
mov eax, DWORD PTR [esp+28]
lea ebx, [esp+19]
mov DWORD PTR [esp+4], ebx
sub eax, 12
mov DWORD PTR [esp], eax
call _ZNSs4_Rep10_M_disposeERKSaIcE
mov eax, DWORD PTR [esp+24]
mov DWORD PTR [esp+4], ebx
sub eax, 12
mov DWORD PTR [esp], eax
call ZNSs4 Rep10 M disposeERKSaIcE
mov eax, DWORD PTR [esp+20]
mov DWORD PTR [esp+4], ebx
sub eax, 12
mov DWORD PTR [esp], eax
call _ZNSs4_Rep10_M_disposeERKSaIcE
lea esp, [ebp-12]
xor eax, eax
pop ebx
pop esi
pop edi
pop ebp
ret
```
It can be seen that not a pointer to object is passed to destructors, but rather a place 12 bytes (or 3 words) before, i.e., pointer to the real start of the structure.

CHAPTER 31. C++

#### std::string as a global variable

Experienced C++ programmers may argue: a global variables of  $STL<sup>7</sup>$  types are in fact can be defined.

31.4. STL

Yes. indeed:

```
#include <stdio.h>
#include <string>
std::string s="a string";
int main()
\{print f ("%s\n', s.c_str());\};
```
In fact, this variable will be initialized even before main() start.

Listing 31.25: MSVC 2012: here is global variable constructed and also its destructor is registered

```
?? Es@@YAXXZ PROC
    push 8
    push OFFSET $SG39512 ; 'a string'
    mov ecx, OFFSET ?s@@3V?$basic_string@DU?∠
    ↓ $char_traits@D@std@@V?$allocator@D@2@@std@@A ; s
    call ?assign@?$basic_string@DU?$char_traits@D@std@@V?2
    ↓ $allocator@D@2@@std@@QAEAAV12@PBDI@Z ; std::basic_string<2
    \zeta char,std::char_traits<char>,std::allocator<char> >::2
    \zeta assign
    push OFFSET ??_Fs@@YAXXZ ; `dynamic atexit destructor for ∠
    \vee 's''
    call _atexit
    pop ecx
    ret 0??__Es@@YAXXZ ENDP
```
Listing 31.26: MSVC 2012: here global variable is used in main()

```
$SG39512 DB 'a string', OOH
$SG39519 DB '%s', 0aH, 00H
main PROC
    cmp DWORD PTR ?s@@3V?$basic_string@DU?∠
    ↓ $char_traits@D@std@@V?$allocator@D@2@@std@@A+20, 16
    mov eax, OFFSET ?s@@3V?$basic_string@DU?∠
    ↓ $char_traits@D@std@@V?$allocator@D@2@@std@@A ; s
```
 $7$ (C++) Standard Template Library: 31.4

CHAPTER 31. C++

```
cmovae eax, DWORD PTR ?s@@3V?$basic_string@DU?∠
   ↓ $char traits@D@std@@V?$allocator@D@2@@std@@A
   push eax
   push OFFSET $SG39519; '%s'
   call _printf
   add esp, 8
   xor eax, eax
   ret
        \Omegamain ENDP
```
Listing 31.27: MSVC 2012: this destructor function is called before exit

31.4. STL

```
??_Fs@@YAXXZ PROC
   push ecx
   cmp DWORD PTR ?s@@3V?$basic_string@DU?∠
   ↓ $char_traits@D@std@@V?$allocator@D@2@@std@@A+20, 16
       SHORT $LN23@dynamic
   jb
   push esi
   mov esi, DWORD PTR ?s@@3V?$basic_string@DU?∠
   ↓ $char_traits@D@std@@V?$allocator@D@2@@std@@A
   lea ecx, DWORD PTR $T2[esp+8]
   call ??0?$ Wrap alloc@V?$allocator@D@std@@@std@@QAE@XZ
   push OFFSET ?s@@3V?$basic_string@DU?$char_traits@D@std@@V?
   ↓ $allocator@D@2@@std@@A ; s
   lea ecx, DWORD PTR $T2[esp+12]
   call ??$destroy@PAD@?$_Wrap_alloc@V?2
   ↓ $allocator@D@std@@@std@@QAEXPAPAD@Z
   lea ecx, DWORD PTR $T1[esp+8]
   call ??0?$_Wrap_alloc@V?$allocator@D@std@@@std@@QAE@XZ
   push esi
   call ??3@YAXPAX@Z ; operator delete
   add esp, 4
   pop esi
$LN23@dynamic:
   mov DWORD PTR ?s@@3V?$basic string@DU?
   ↓ $char_traits@D@std@@V?$allocator@D@2@@std@@A+20, 15
   mov DWORD PTR ?s@@3V?$basic_string@DU?∠
   ↓ $char_traits@D@std@@V?$allocator@D@2@@std@@A+16, 0
   mov BYTE PTR ?s@@3V?$basic_string@DU?$char_traits@D@std@@V2
   ↓ ?$allocator@D@2@@std@@A, 0
   pop ecx
   ret 0??__Fs@@YAXXZ ENDP
```
In fact, a special function with all constructors of global variables is called from  $CRT$ , before main(). More than that: with the help of atexit() another function is registered: which contain calls to all destructors of such global variables.

GCC works likewise:

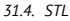

```
main:
    push ebp
    mov ebp, esp
    and esp, -16
    sub esp, 16
    mov eax, DWORD PTR s
    mov DWORD PTR [esp], eax
    call puts
    xor eax, eax
    leave
    ret
LCO:.string "a string"
_GLOBAL__sub_I_s:
    sub esp, 44
    lea eax, [esp+31]
    mov DWORD PTR [esp+8], eax
    mov DWORD PTR [esp+4], OFFSET FLAT:.LC0
    mov DWORD PTR [esp], OFFSET FLAT:s
    call _ZNSsC1EPKcRKSaIcE
    mov DWORD PTR [esp+8], OFFSET FLAT:__dso_handle
    mov DWORD PTR [esp+4], OFFSET FLAT:s
    mov DWORD PTR [esp], OFFSET FLAT:_ZNSsD1Ev
    call __cxa_atexit
    add esp, 44
    ret
I FF645:
    .size _GLOBAL__sub_I_s, .-_GLOBAL__sub_I_s
    .section .init_array,"aw"
    .align 4
    .long _GLOBAL__sub_I_s
    .globl s
    .bss
    .align 4
    .type s, @object
    .size s, 4
s:
    .zero 4
    .hidden dso handle
```
But it not create a separate functions for this, each destructor is passed to atexit(), one by one.

# **31.4.2 std::list**

This is a well-known doubly-linked list: each element has two pointers, to the previous and the next elements.

This mean that a memory footprint is enlarged by 2 words for each element (8 bytes in 32-bit environment or 16 bytes in 64-bit).

C++ STL just adds "next" and "previous" pointers to your existing structure you wish to unite into a list.

Let's work out an example with a simple 2-variable structure we want to store in the list.

Although C++ standard [ISO13] does not tell how to implement it, MSVC and GCC implementations are straightforward and similar to each other, so here is only one source code for both:

```
#include <stdio.h>
#include <list>
#include <iostream>
struct a
{
    int x;
    int y;
};
struct List_node
{
    struct List_node* _Next;
    struct List_node* _Prev;
    int x;
    int y;
};
void dump_List_node (struct List_node *n)
{
    printf ("ptr=0x%p _Next=0x%p _Prev=0x%p x=%d y=%d\n",
        n, n->_Next, n->_Prev, n->x, n->y);
};
void dump_List_vals (struct List_node* n)
{
    struct List_node* current=n;
    for (:;){
        dump_List_node (current);
        current=current->_Next;
        if (current==n) // end
```

```
break;
    };
};
void dump_List_val (unsigned int *a)
{
#ifdef _MSC_VER
    // GCC implementation doesn't have "size" field
    printf ("_Myhead=0x%p, _Mysize=%d\n", a[0], a[1]);
#endif
    dump List vals ((struct List node*)a[0]);
};
int main()
{
    std::list<struct a> l;
    printf ("* empty list:\n");
    dump List val((unsigned int*)(void*)&l);
    struct a t1;
    t1.x=1;
    t1.y=2;
    l.push_front (t1);
    t1.x=3;
    t1.y=4;
    l.push_front (t1);
    t1.x=5;
    t1.y=6;
    l.push_back (t1);
    printf ("* 3-elements list:\n");
    dump List val((unsigned int*)(void*)&l);
    std::list<struct a>::iterator tmp;
    printf ("node at .begin:\n");
    tmp=l.begin();
    dump_List_node ((struct List_node *)*(void**)&tmp);
    printf ("node at .end:\n");
    tmp=l.end();
    dump List node ((struct List node *)*(void**)&tmp);
    printf ("* let's count from the begin:\n");
    std::list<struct a>::iterator it=l.begin();
    printf ("1st element: %d %d\n", (*it), (*it), (v);
    it++;
    printf ("2nd element: %d %d\n", (*it).x, (*it).y);
```

```
CHAPTER 31. C++ 31.4. STL
   it++;
   printf ("3rd element: %d %d\n", (*it).x, (*it).y);
   it++;
   printf ("element at .end(): %d %d\n", (*it).x, (*it).y);
   printf ("* let's count from the end:\n");
   std::list<struct a>::iterator it2=l.end();
   printf ("element at .end(): %d %d\n", (*it2).x, (*it2).y);
   it2--;
   printf ("3rd element: %d %d\n", (*it2).x, (*it2).y);
   it2--;
   printf ("2nd element: %d %d\n", (*it2).x, (*it2).y);
   it2--;
   printf ("1st element: %d %d\n", (*it2).x, (*it2).y);
   printf ("removing last element...\n");
   l.pop_back();
   dump_List_val((unsigned int*)(void*)&l);
};
```
# **GCC**

Let's start with GCC.

When we run the example, we'll see a long dump, let's work with it part by part.

```
* empty list:
ptr=0x0028fe90 _Next=0x0028fe90 _Prev=0x0028fe90 x=3 y=0
```
Here we see an empty list. Despite the fact it is empty, it has one element with garbage (AKA *dummy node*) in *x* and *y* variables. Both "next" and "prev" pointers are pointing to the self node:

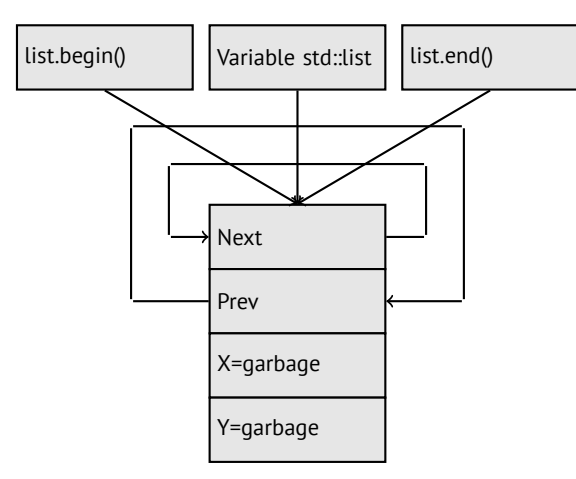

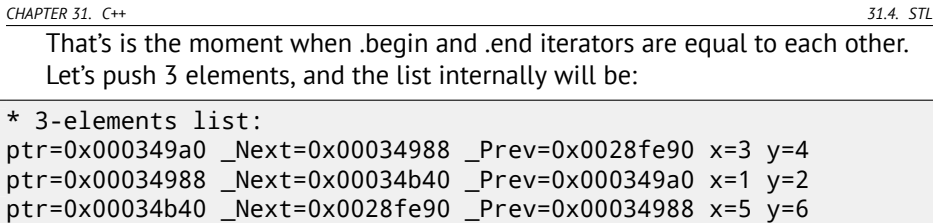

The last element is still at 0x0028fe90, it will not be moved until list disposal. It still contain random garbage in *x* and *y* fields (5 and 6). By occasion, these values are the same as in the last element, but it doesn't mean they are meaningful.

ptr=0x0028fe90 \_Next=0x000349a0 \_Prev=0x00034b40 x=5 y=6

Here is how these 3 elements are stored in memory:

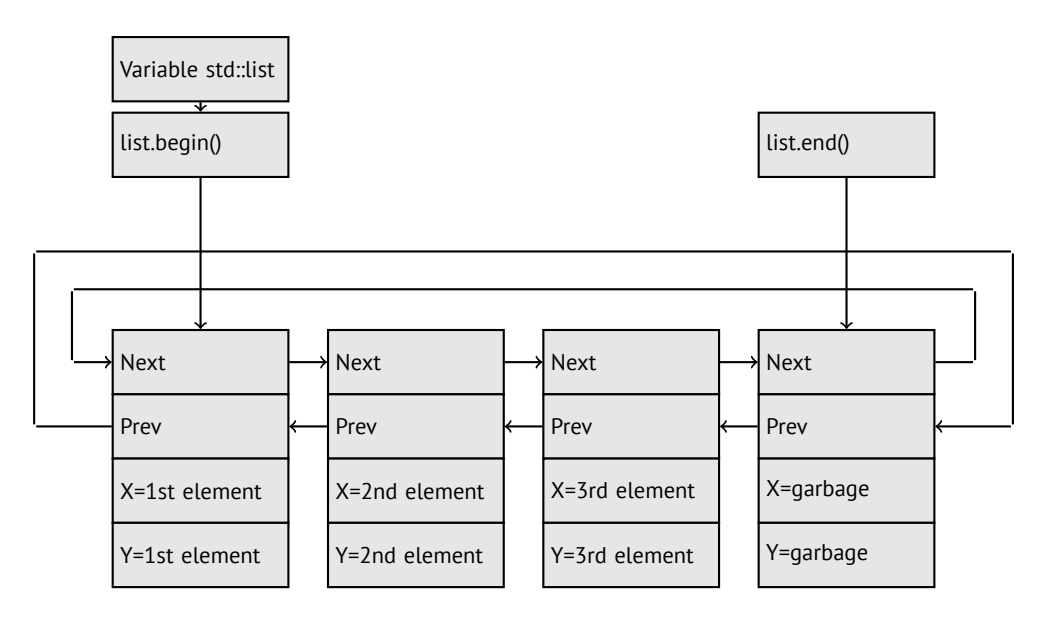

The variable *l* always points to the first node.

.begin() and .end() iterators are not variables, but functions, when called, returning pointers to a corresponding nodes.

Having a dummy element (AKA *sentinel node*) is a very popular practice in implementing doubly-linked lists. Without it, a lot of operations may become slightly more complex and, hence, slower.

Iterator in fact is just a pointer to a node. list.begin() and list.end() are just returning pointers.

```
node at .begin:
ptr=0x000349a0 _Next=0x00034988 _Prev=0x0028fe90 x=3 y=4
node at .end:
ptr=0x0028fe90 _Next=0x000349a0 _Prev=0x00034b40 x=5 y=6
```
The fact the last element has a pointer to the first and first element has a pointer to the last one, remind us circular list.

This is very helpful here: having a pointer to the first list element, i.e., that is in the *l* variable, it is easy to get a pointer to the last one quickly, without need to traverse whole list. Inserting element at the list end is also quick, thanks to this feature.

operator-- and operator++ are just set current iterator value to the current nod or

current\_node->next values. Reverse iterators (.rbegin, .rend) works just as the same, but in inverse way.

operator\* of iterator just returns pointer to the point in the node structure, where user's structure is beginning, i.e., pointer to the very first structure element (*x*).

List insertion and deletion is trivial: just allocate new node (or deallocate) and fix all pointers to be valid.

That's why iterator may become invalid after element deletion: it may still point to the node already deallocated. This is also called *dangling pointer*. And of course, the information from the freed node, to which iterator still points, cannot be used anymore.

The GCC implementation (as of 4.8.1) doesn't store current list size: this implies slow .size() method: it should traverse the whole list for counting elements, because it doesn't have any other way to get the information. This mean this operation is  $O(n)$ , i.e., it is as slow, as how many elements present in the list.

Listing 31.29: Optimizing GCC 4.8.1 -fno-inline-small-functions

```
main proc near
   push ebp
   mov ebp, esp
    push esi
    push ebx
    and esp, 0FFFFFFF0h
    sub esp, 20h
    lea ebx, [esp+10h]
    mov dword ptr [esp], offset s ; "* empty list:"
    mov [esp+10h], ebx
    mov [esp+14h], ebx
    call puts
    mov [esp], ebx
    call Z13dump List valPj ; dump List val(uint *)
    lea esi, [esp+18h]
    mov [esp+4], esi
    mov [esp], ebx
    mov dword ptr [esp+18h], 1 ; X for new element
    mov dword ptr [esp+1Ch], 2 ; Y for new element
    call ZNSt4listI1aSaIS0 EE10push frontERKS0 ; std::list<a, \angle
```

```
\zeta std::allocator<a>>::push front(a const&)
    mov [esp+4], esi
         Tespl, ebx
    movdword ptr [esp+18h], 3 ; X for new element
    mov
         dword ptr [esp+1Ch], 4 ; Y for new element
   movcall ZNSt4listI1aSaISO EE10push frontERKSO : std::list<a.\angle\zeta std::allocator<a>>::push front(a const&)
         dword ptr [esp], 10h
    mov
   movdword ptr [esp+18h], 5 ; X for new element
    mov dword ptr [esp+1Ch], 6 ; Y for new element
    call Znwi
                         : operator new(uint)
    cmp eax. OFFFFFFF8h
    izshort loc 80002A6
   mov ecx. [esp+1Ch]
    mov edx, [esp+18h]
    mov [eax+0Ch], ecx
    mov [eax+8], edx
loc 80002A6: ; CODE XREF: main+86
    mov [esp+4], ebx
    mov [esp], eax
    call ZNSt8 detail15 List node base7 M hookEPS0 ; std:: ∠
    ↓ __detail::_List_node_base::_M_hook(std::__detail::∠
    List node base*)
    mov dword ptr [esp], offset a3ElementsList ; "* 3-elements∠
    \sqrt{\phantom{a}1}ist:"
   call puts
    mov [esp], ebx
    call Z13dump List valPj; dump List val(uint *)
    mov dword ptr [esp], offset aNodeAt begin ; "node at ...
    \backslash begin:"
    call puts
    mov eax, [esp+10h]
    mov [esp], eax
    call 214dump List nodeP9List node : dump List node \varphi\setminus List node *)
    mov dword ptr [esp], offset aNodeAt_end ; "node at .end:"
   call puts
    mov [esp], ebx
    call Z14dump List nodeP9List node : dump List node(\varphi\cup List node *)
         dword ptr [esp], offset aLetSCountFromT ; "* let's \varphimov\zeta count from the begin:"
   call puts
    mov esi. [esp+10h]
    mov eax, [esi+0Ch]
    mov [esp+0Ch], eax
```

```
mov eax, [esi+8]
mov dword ptr [esp+4], offset a1stElementDD ; "1st element\varphi⊊ : %d %d\n"<br>mov dword p
     dword ptr [esp], 1
mov [esp+8], eax
call printf chk
mov esi, [esi] ; operator++: get ->next pointer
mov eax, [esi+0Ch]
mov [esp+0Ch], eax
mov eax, [esi+8]
mov dword ptr [esp+4], offset a2ndElementDD ; "2nd element\varphiÇ : %d %d\n"
    dword ptr [esp], 1
mov [esp+8], eax
call __printf_chk
mov esi, [esi] ; operator++: get ->next pointer
mov eax, [esi+0Ch]
mov [esp+0Ch], eax
mov eax, [esi+8]
mov dword ptr [esp+4], offset a3rdElementDD ; "3rd element\varphiÇ : %d %d\n"
     dword ptr [esp], 1
mov [esp+8], eax
call printf chk
mov eax, [esi] ; operator++: get ->next pointer
mov edx, [eax+0Ch]
mov [esp+0Ch], edx
mov eax, [eax+8]
mov dword ptr [esp+4], offset aElementAt endD ; "element \varphiÇ at .end(): %d %d\n"
    dword ptr [esp], 1
mov [esp+8], eax
call __printf_chk
mov dword ptr [esp], offset aLetSCountFro_0 ; "* let's \varphi\backslash count from the end:"
call puts
mov eax, [esp+1Ch]
mov dword ptr [esp+4], offset aElementAt_endD ; "element \angleÇ at .end(): %d %d\n"
    dword ptr [esp], 1
mov [esp+0Ch], eax
mov eax, [esp+18h]
mov [esp+8], eax
call __printf_chk
mov esi, [esp+14h]
mov eax, [esi+0Ch]
mov [esp+0Ch], eax
```

```
mov eax, [esi+8]
    mov dword ptr [esp+4], offset a3rdElementDD ; "3rd element\varphi⊊ : %d %d\n"<br>mov dword p
         dword ptr [esp], 1
    mov [esp+8], eax
    call printf chk
    mov esi, [esi+4] ; operator--: get ->prev pointer
    mov eax, [esi+0Ch]
    mov [esp+0Ch], eax
    mov eax, [esi+8]
    mov dword ptr [esp+4], offset a2ndElementDD : "2nd element,
    Ç : %d %d\n"
        dword ptr [esp], 1
    mov [esp+8], eax
    call __printf_chk
    mov eax, [esi+4] ; operator--: get ->prev pointer
    mov edx, [eax+0Ch]
    mov [esp+0Ch], edx
    mov eax, [eax+8]
    mov dword ptr [esp+4], offset a1stElementDD ; "1st element\varphiÇ : %d %d\n"
        dword ptr [esp], 1
    mov [esp+8], eax
    call __printf_chk
    mov dword ptr [esp], offset aRemovingLastEl ; "removing \varphi\backslash last element..."
    call puts
    mov esi, [esp+14h]
    mov [esp], esi
    call ZNSt8 detail15 List node base9 M unhookEv ; std:: \varnothing\zeta detail:: List node base:: M unhook(void)
    mov [esp], esi ; void *
    call ZdIPv; operator delete(void *)
    mov [esp], ebx
    call Z13dump List valPi : dump List val(uint *)
    mov [esp], ebx
    call ZNST10 List baseI1aSaISO EE8 M clearEv : std::\varnothingÇ _List_base<a,std::allocator<a>>::_M_clear(void)
        esp, [ebp-8]
    xor eax, eax
    pop ebx
    pop esi
    pop ebp
    retn
main endp
```
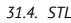

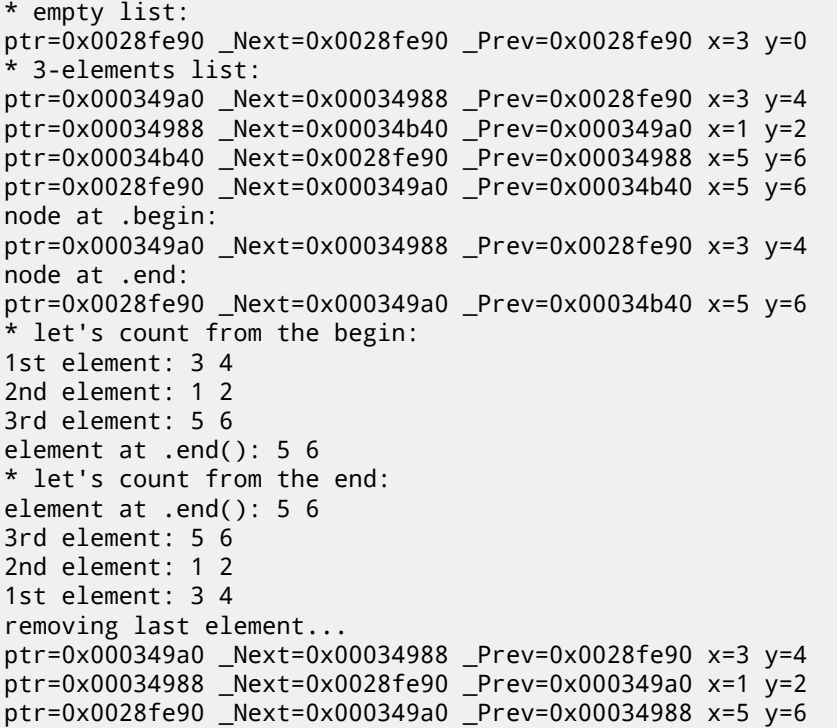

## **MSVC**

MSVC implementation (2012) is just the same, but it also stores current list size. This mean, .size() method is very fast (*O*(1)): just read one value from memory. On the other way, size variable must be corrected at each insertion/deletion.

MSVC implementation is also slightly different in a way it arrange nodes:

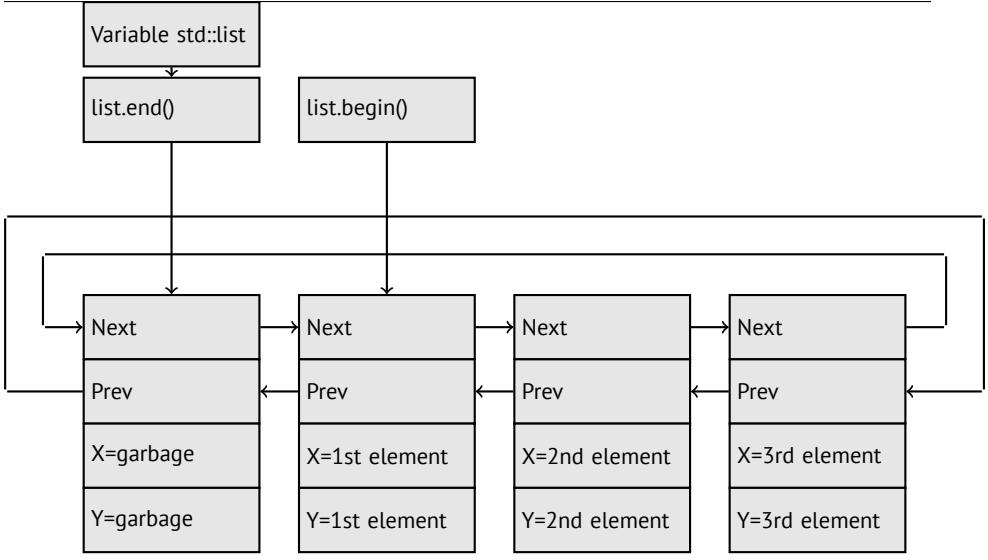

GCC has its dummy element at the end of the list, while MSVC at the beginning  $of it$ 

Listing 31.31: Optimizing MSVC 2012 /Fa2.asm /GS- /Ob1

```
1\ = -16 : size = 8
+1$ = -8 : size = 8
main
        PROC
    sub esp, 16
   push ebx
   push esi
   push edi
   push 0
   push 0
    lea ecx, DWORD PTR 1$[esp+36]
    movDWORD PTR 1$[esp+40], 0
    ; allocate first "garbage" element
    call ? Buynode0@?$ List alloc@$0A@U?$ List base types@Ua@@V∠
    \frac{1}{2}?$allocator@Ua@@@std@@@std@@@std@@QAEPAU?\angle5 List node@Ua@@PAX@2@PAU32@0@Z ; std:: List alloc<0,std
    \frac{1}{2}: List base types<a,std::allocator<a> > >:: Buynode0
         edi, DWORD PTR __ imp__ printf
    mov
    mov ebx, eax
    push OFFSET $SG40685 ; '* empty list:'
    mov DWORD PTR 1$[esp+32], ebx
    call edi ; printf
    lea eax, DWORD PTR _1$[esp+32]
    push eax
    call ?dump List val@@YAXPAI@Z ; dump List val
```

```
esi, DWORD PTR [ebx]
movadd esp, 8
     eax, DWORD PTR t1$[esp+28]
lea
push eax
push DWORD PTR [esi+4]
     ecx. DWORD PTR 1$ [esp+36]
lea
push esi
     DWORD PTR t1$[esp+40], 1 ; data for a new node
mov
     DWORD PTR _t1$[esp+44], 2 ; data for a new node
mov: allocate new node
call ??$ Buynode@ABUa@@@?$ List buy@Ua@@V?∠
\frac{1}{2}$allocator@Ua@@@std@@@std@@QAEPAU?\angle\frac{1}{2}$ List node@Ua@@PAX@1@PAU21@0ABUa@@@Z ; std:: List buy<a, 2
\setminus std::allocator<a> >:: Buvnode<a const &>
mov DWORD PTR [esi+4], eax
     ecx, DWORD PTR [eax+4]
mov
mov DWORD PTR _t1$[esp+28], 3 ; data for a new node
mov DWORD PTR [ecx], eax
mov esi, DWORD PTR [ebx]
lea eax, DWORD PTR t1$[esp+28]
push eax
push DWORD PTR [esi+4]
lea ecx, DWORD PTR _1$[esp+36]
push esi
mov DWORD PTR _t1$[esp+44], 4 ; data for a new node
; allocate new node
call ??$ Buynode@ABUa@@@?$ List buy@Ua@@V?
\frac{1}{2}$allocator@Ua@@@std@@@std@@QAEPAU?\angle\frac{1}{2}$ List node@Ua@@PAX@1@PAU21@0ABUa@@@Z ; std:: List buy<a, 2
\sqrt{s} std::allocator<a> >:: Buynode<a const &>
mov DWORD PTR [esi+4], eax
mov ecx, DWORD PTR [eax+4]
mov DWORD PTR t1$[esp+28], 5; data for a new node
mov DWORD PTR [ecx], eax
lea eax, DWORD PTR t1$ [esp+28]
push eax
push DWORD PTR [ebx+4]
lea ecx, DWORD PTR _1$[esp+36]
push ebx
     DWORD PTR _t1$[esp+44], 6 ; data for a new node
mov; allocate new node
call ??$ Buynode@ABUa@@@?$ List buy@Ua@@V?
\frac{1}{2}$allocator@Ua@@@std@@@std@@QAEPAU?\frac{1}{2}\setminus $ List node@Ua@@PAX@1@PAU21@0ABUa@@@Z ; std:: List buy<a, 2
<std::allocator<a> >::_Buynode<a const &>
     DWORD PTR [ebx+4], eax
movmov ecx, DWORD PTR [eax+4]
```
push OFFSET \$SG40689 ; '\* 3-elements list:' mov DWORD PTR \_l\$[esp+36], 3 mov DWORD PTR [ecx], eax call edi ; printf lea eax, DWORD PTR \_l\$[esp+32] push eax call ?dump\_List\_val@@YAXPAI@Z ; dump\_List\_val push OFFSET \$SG40831 ; 'node at .begin:' call edi ; printf push DWORD PTR [ebx] ; get next field of node \$1\$ variable  $\varphi$  $\zeta$  points to call ?dump\_List\_node@@YAXPAUList\_node@@@Z ; dump\_List\_node push OFFSET \$SG40835 ; 'node at .end:' call edi ; printf push ebx ; pointer to the node \$l\$ variable points to! call ?dump\_List\_node@@YAXPAUList\_node@@@Z ; dump\_List\_node push OFFSET \$SG40839 ; '\* let''s count from the begin:' call edi ; printf mov esi, DWORD PTR [ebx] ; operator++: get ->next pointer push DWORD PTR [esi+12] push DWORD PTR [esi+8] push OFFSET \$SG40846 ; '1st element: %d %d' call edi ; printf mov esi, DWORD PTR [esi] ; operator++: get ->next pointer push DWORD PTR [esi+12] push DWORD PTR [esi+8] push OFFSET \$SG40848 ; '2nd element: %d %d' call edi ; printf mov esi, DWORD PTR [esi] ; operator++: get ->next pointer push DWORD PTR [esi+12] push DWORD PTR [esi+8] push OFFSET \$SG40850 ; '3rd element: %d %d' call edi ; printf mov eax, DWORD PTR [esi] ; operator++: get ->next pointer add esp, 64 push DWORD PTR [eax+12] push DWORD PTR [eax+8] push OFFSET \$SG40852 ; 'element at .end(): %d %d' call edi ; printf push OFFSET \$SG40853 ; '\* let''s count from the end:' call edi ; printf push DWORD PTR [ebx+12] ; use x and y fields from the node  $\varphi$  $\sqrt{$15}$  variable points to push DWORD PTR [ebx+8] push OFFSET \$SG40860 ; 'element at .end(): %d %d' call edi ; printf mov esi, DWORD PTR [ebx+4] ; operator--: get ->prev  $\varphi$ 

```
\backslash pointer
    push DWORD PTR [esi+12]
    push DWORD PTR [esi+8]
    push OFFSET $SG40862 ; '3rd element: %d %d'
    call edi ; printf
    mov esi, DWORD PTR [esi+4] ; operator--: get ->prev \angle\backslash pointer
    push DWORD PTR [esi+12]
    push DWORD PTR [esi+8]
    push OFFSET $SG40864 ; '2nd element: %d %d'
    call edi ; printf
    mov eax, DWORD PTR [esi+4] ; operator--: get ->prev \angle\sqrt{ } pointer
    push DWORD PTR [eax+12]
    push DWORD PTR [eax+8]
    push OFFSET $SG40866 ; '1st element: %d %d'
    call edi ; printf
    add esp, 64
    push OFFSET $SG40867 ; 'removing last element...'
    call edi ; printf
    mov edx, DWORD PTR [ebx+4]
    add esp, 4
    ; prev=next?
    ; it is the only element, "garbage one"?
    ; if yes, do not delete it!
    cmp edx, ebx
    je SHORT $LN349@main
    mov ecx, DWORD PTR [edx+4]
    mov eax, DWORD PTR [edx]
    mov DWORD PTR [ecx], eax
    mov ecx, DWORD PTR [edx]
    mov eax, DWORD PTR [edx+4]
    push edx
    mov DWORD PTR [ecx+4], eax
    call ??3@YAXPAX@Z ; operator delete
    add esp, 4
    mov DWORD PTR _l$[esp+32], 2
$LN349@main:
    lea eax, DWORD PTR _l$[esp+28]
    push eax
    call ?dump_List_val@@YAXPAI@Z ; dump_List_val
    mov eax, DWORD PTR [ebx]
    add esp, 4
    mov DWORD PTR [ebx], ebx
    mov DWORD PTR [ebx+4], ebx
    cmp eax, ebx
```
je SHORT \$LN412@main \$LL414@main: mov esi, DWORD PTR [eax] push eax call ??3@YAXPAX@Z ; operator delete add esp, 4 mov eax, esi cmp esi, ebx jne SHORT \$LL414@main \$LN412@main: push ebx call ??3@YAXPAX@Z ; operator delete add esp, 4 xor eax, eax pop edi pop esi pop ebx add esp, 16 ret 0 \_main ENDP

Unlike GCC, MSVC code allocates dummy element at the function start with the help of "Buynode" function, it is also used for the rest nodes allocations ( GCC code allocates the very first element in the local stack).

Listing 31.32: The whole output

```
* empty list:
Myhead=0x003CC258, Mysize=0
ptr=0x003CC258 Next=0x003CC258 Prev=0x003CC258 x=6226002 y \ell\sim =4522072
* 3-elements list:
_Myhead=0x003CC258, _Mysize=3
ptr=0x003CC258 Next=0x003CC288 Prev=0x003CC2A0 x=6226002 y∠
    \zeta =4522072
ptr=0x003CC288 _Next=0x003CC270 _Prev=0x003CC258 x=3 y=4
ptr=0x003CC270 _Next=0x003CC2A0 _Prev=0x003CC288 x=1 y=2
ptr=0x003CC2A0 _Next=0x003CC258 _Prev=0x003CC270 x=5 y=6
node at .begin:
ptr=0x003CC288 _Next=0x003CC270 _Prev=0x003CC258 x=3 y=4
node at .end:
ptr=0x003CC258 Next=0x003CC288 Prev=0x003CC2A0 x=6226002 y∠
    \zeta =4522072
* let's count from the begin:
1st element: 3 4
2nd element: 1 2
3rd element: 5 6
element at .end(): 6226002 4522072
```
*CHAPTER 31. C++ 31.4. STL* \* let's count from the end: element at .end(): 6226002 4522072 3rd element: 5 6 2nd element: 1 2 1st element: 3 4 removing last element... \_Myhead=0x003CC258, \_Mysize=2  $ptr=0x003CC258$  Next=0x003CC288 Prev=0x003CC270 x=6226002 y∠  $\sqrt{ }$  [=](#page-300-0)4522072 ptr=0x003CC288 \_Next=0x003CC270 \_Prev=0x003CC258 x=3 y=4 ptr=0x003CC270 \_N[ext=0](#page-1094-0)x003CC258 \_Prev=0x003CC288 x=1 y=2

#### **C++11 std::forward\_list**

The same thing as std::list, but singly-linked one, i.e., having only "next" field at teach node. It require smaller memory footprint, but also don't offer a feature to traverse list back.

# **31.4.3 std::vector**

I would call  $std$ ::vector "safe wrapper" of  $PODT<sup>8</sup>$  C array. Internally, it is somewhat similar to  $std::string(31.4.1):$  it has a pointer to the allocated buffer, pointer to the end of array, and a pointer to the end of allocated buffer.

Array elements just lie in memory adjacently to each other, just like in usual array (17). In C++11 there are new method  $.data()$  appeared, returning a pointer to the buffer, akin to .c\_str() in std::string.

Buffer allocated in heap [may be larger than array itself.](http://gcc.gnu.org/onlinedocs/libstdc++/libstdc++-html-USERS-4.4/a01371.html)

[Both MSVC and GCC impleme](http://gcc.gnu.org/onlinedocs/libstdc++/libstdc++-html-USERS-4.4/a01371.html)ntations are similar, just structure field names are slightly different<sup>9</sup>, so here is one source code working for both compilters. Here is again a C-like code for dumping std:: vector structure:

```
#include <stdio.h>
#include <vector>
#include <algorithm>
#include <functional>
struct vector_of_ints
{
    // MSVC names:
    int *Myfirst;
    int *Mylast;
    int *Myend;
```
8 (C++) Plain Old Data Type

9GCC internals: http://gcc.gnu.org/onlinedocs/libstdc++/libstdc+ +-html-USERS-4.4/a01371.html

```
// GCC structure is the same, names are: M start, \angle\sqrt{M} M finish, M end of storage
};
void dump(struct vector_of_ints *in)
{
    printf (" Myfirst=%p, Mylast=%p, Myend=%p\n", in->Myfirst\varphi\zeta, in->Mylast, in->Myend);
    size_t size=(in->Mylast-in->Myfirst);
    size_t capacity=(in->Myend-in->Myfirst);
    printf ("size=%d, capacity=%d\n", size, capacity);
    for (size_t i=0; i<size; i++)printf ("element %d: %d\n", i, in->Myfirst[i]);
};
int main()
{
    std::vector<int> c;
    dump ((struct vector_of_ints*)(void*)&c);
    c.push_back(1);
    dump ((struct vector of ints*)(void*)&c);
    c.push_back(2);
    dump ((struct vector_of_ints*)(void*)&c);
    c.push_back(3);
    dump ((struct vector_of_ints*)(void*)&c);
    c.push back(4);
    dump ((struct vector of ints*)(void*)&c);
    c.reserve (6);
    dump ((struct vector of ints*)(void*)&c);
    c.push_back(5);
    dump ((struct vector of ints*)(void*)&c);
    c.push_back(6);
    dump ((struct vector_of_ints*)(void*)&c);
    printf ("%d\n", c.at(5)); // bounds checking
    printf ("%d\n", c[8]); // operator[], no bounds checking
};
```
Here is a sample output if compiled in MSVC:

```
_Myfirst=00000000, _Mylast=00000000, _Myend=00000000
size=0, capacity=0
_Myfirst=0051CF48, _Mylast=0051CF4C, _Myend=0051CF4C
size=1, capacity=1
element 0: 1
_Myfirst=0051CF58, _Mylast=0051CF60, _Myend=0051CF60
size=2, capacity=2
element 0: 1
```
*CHAPTER 31. C++ 31.4. STL* element 1: 2 \_Myfirst=0051C278, \_Mylast=0051C284, \_Myend=0051C284 size=3, capacity=3 element 0: 1 element 1: 2 element 2: 3 \_Myfirst=0051C290, \_Mylast=0051C2A0, \_Myend=0051C2A0 size=4, capacity=4 element 0: 1 element 1: 2 element 2: 3 element 3: 4 \_Myfirst=0051B180, \_Mylast=0051B190, \_Myend=0051B198 size=4, capacity=6 element 0: 1 element 1: 2 element 2: 3 element 3: 4 \_Myfirst=0051B180, \_Mylast=0051B194, \_Myend=0051B198 size=5, capacity=6 element 0: 1 element 1: 2 [elem](#page-1094-0)ent 2: 3 element 3: 4 element 4: 5 \_Myfirst=0051B180, \_Mylast=0051B198, \_Myend=0051B198 size=6, capacity=6 element 0: 1 element 1: 2 element 2: 3 element 3: 4 element 4: 5 element 5: 6 6 6619158

As it can be seen, there is no allocated buffer at the main() function start yet. After first push\_back() call, buffer is allocated. And then, after each push\_back() call, both array size and buffer size (*capacity*) are increased. But buffer address is changed as well, because push\_back() function reallocates the buffer in the heap each time. It is costly operation, that's why it is very important to predict future array size and reserve a space for it with . reserve() method. The very last number is a garbage: there are no array elements at this point, so random number is printed. This is illustration to the fact that operator[] of std::vector is not checking if the index in the array bounds. Slower .at() method, however, does checking and throw std::out\_of\_range exception in case of error.

Let's see the code:

Listing 31.33: MSVC 2012 /GS- / Ob1

```
$SG52650 DB '%d', 0aH, 00H
$SG52651 DB '%d', 0aH, 00H
_this$ = -4 ; size = 4
Pos$ = 8 : size = 4?at@?$vector@HV?$allocator@H@std@@@std@@OAEAAHI@Z PROC : std::∠
   vector<int.std::allocator<int> >::at, COMDAT
; _this$ = ecx
   push ebp
   mov ebp, esp
   push ecx
   mov DWORD PTR _this$[ebp], ecx
   mov eax, DWORD PTR this$[ebp]
   mov ecx. DWORD PTR this$[ebp]
   mov edx, DWORD PTR [eax+4]
   sub edx, DWORD PTR [ecx]
   sar edx, 2
   cmp edx, DWORD PTR Pos$[ebp]
   ia
       SHORT $LN1@at
   push OFFSET ?? C@ OBM@NMJKDPPO@invalid?5vector?$DMT?$DO?5∠
   \zeta subscript?$AA@
   call DWORD PTR imp ? Xout of range@std@@YAXPBD@Z
$LNI@at:mov eax, DWORD PTR this$[ebp]
   mov ecx, DWORD PTR [eax]
   mov edx. DWORD PTR Pos$[ebp]
   lea eax, DWORD PTR [ecx+edx*4]
$LN3@at:mov esp, ebp
   pop ebp
   ret 4
?at@?$vector@HV?$allocator@H@std@@@std@@OAEAAHI@Z_ENDP : std::∠
   vector<int.std::allocator<int> >::at
c$ = -36 : size = 12
$T1 = -24; size = 4
$T2 = -20 ; size = 4$T3 = -16 ; size = 4
$T4 = -12; size = 4
$T5 = -8 ; size = 4
$T6 = -4 ; size = 4
main PROC
   push ebp
   mov ebp, esp
   sub esp, 36
   mov DWORD PTR _c$[ebp], 0 ; Myfirst
```

```
DWORD PTR c$[ebp+4], 0 ; Mylast
movmov DWORD PTR _c$[ebp+8], 0 ; Myend
lea eax, DWORD PTR c$[ebp]
push eax
call ?dump@@YAXPAUvector_of_ints@@@Z ; dump
add esp, 4
mov DWORD PTR $T6[ebp], 1
lea ecx, DWORD PTR $T6[ebp]
push ecx
lea ecx, DWORD PTR c$[ebp]
call ?push back@?$vector@HV?∠
\downarrow $allocator@H@std@@@std@@QAEX$$QAH@Z ; std::vector<int.std\angle\sqrt{2}::allocator<int> >::push back
lea edx, DWORD PTR c$[ebp]
push edx
call ?dump@@YAXPAUvector_of_ints@@@Z ; dump
add esp, 4
mov DWORD PTR $T5[ebp]. 2
lea eax, DWORD PTR $T5[ebp]
push eax
lea ecx, DWORD PTR c$[ebp]
call ?push_back@?$vector@HV? 2
\downarrow $allocator@H@std@@@std@@QAEX$$QAH@Z ; std::vector<int,std\angle\sqrt{2}::allocator<int> >::push back
lea ecx, DWORD PTR _c$[ebp]
push ecx
call ?dump@@YAXPAUvector of ints@@@Z ; dump
add esp, 4
mov DWORD PTR $T4[ebp], 3
lea edx, DWORD PTR $T4[ebp]
push edx
lea ecx. DWORD PTR c$[ebp]
call ?push back@?$vector@HV?∠
\downarrow $allocator@H@std@@@std@@QAEX$$QAH@Z ; std::vector<int,std\angle\zeta:allocator<int> >::push back
lea eax, DWORD PTR c$[ebp]
push eax
call ?dump@@YAXPAUvector of ints@@@Z ; dump
add esp. 4
mov DWORD PTR $T3Tebp1, 4
lea ecx, DWORD PTR $T3[ebp]
push ecx
lea ecx, DWORD PTR c$[ebp]
call ?push back@?$vector@HV?
\zeta$allocator@H@std@@@std@@OAEX$$OAH@Z : std::vector<int.std\zeta\sqrt{2}::allocator<int> >::push back
lea edx, DWORD PTR _c$[ebp]
```

```
push edx
call ?dump@@YAXPAUvector of ints@@@Z ; dump
add esp. 4
push 6
lea ecx, DWORD PTR c$[ebp]
call ?reserve@?$vector@HV?$allocator@H@std@@@std@@OAEXI@Z :∠
\ std::vector<int.std::allocator<int> >::reserve
lea eax, DWORD PTR c$[ebp]
push eax
call ?dump@@YAXPAUvector_of_ints@@@Z ; dump
add esp. 4
mov DWORD PTR $T2[ebp], 5
lea ecx, DWORD PTR $T2[ebp]
push ecx
lea ecx, DWORD PTR c$[ebp]
call ?push back@?$vector@HV?∠
\downarrow $allocator@H@std@@@std@@QAEX$$QAH@Z ; std::vector<int,std\angle\sqrt{2}: allocator <int> >: : push back
lea edx, DWORD PTR c$[ebp]
push edx
call ?dump@@YAXPAUvector of ints@@@Z ; dump
add esp, 4
mov DWORD PTR $T1[ebp], 6
lea eax, DWORD PTR $T1[ebp]
push eax
lea ecx, DWORD PTR _c$[ebp]
call ?push back@?$vector@HV?∠
\downarrow$allocator@H@std@@@std@@QAEX$$QAH@Z ; std::vector<int.std\angle\sqrt{2}::allocator<int> >::push back
lea ecx, DWORD PTR _c$[ebp]
push ecx
call ?dump@@YAXPAUvector of ints@@@Z : dump
add esp. 4
push 5
lea ecx. DWORD PTR c$[ebp]
call ?at@?$vector@HV?$allocator@H@std@@@std@@QAEAAHI@Z ; 2
\zeta std::vector<int.std::allocator<int> >::at
mov edx, DWORD PTR [eax]
push edx
push OFFSFT $SG52650 : '%d'
call DWORD PTR imp printf
add esp, 8
mov eax, 8
shl eax, 2
mov ecx. DWORD PTR c$[ebp]
mov edx, DWORD PTR [ecx+eax]
push edx
```
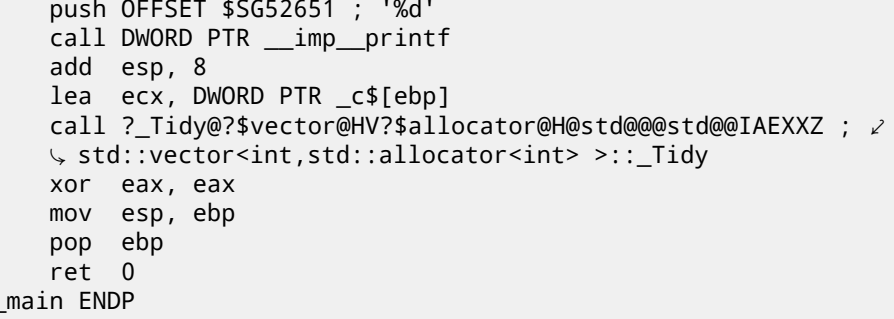

We see how  $.$  at () method check bounds and throw exception in case of error. The number of the last  $print()$  call is just to be taken from a memory, without any checks.

One may ask, why not to use variables like "size" and "capacity", like it was done in std:: string. I suppose, that was done for the faster bounds checking. But I'm not sure.

The code GCC generates is almost the same on the whole, but, at () method is inlined:

Listing 31.34: GCC 4.8.1 - fno-inline-small-functions - 01

```
main proc near
    push ebp
    mov ebp, esp
    push edi
    push esi
    push ebx
    and esp, OFFFFFFF0h
    sub
         esp, 20h
    mov dword ptr [esp+14h], 0
    movdword ptr [esp+18h], 0
    mov dword ptr [esp+1Ch], 0
    lea
         eax, [esp+14h]mov[esp], eax
    call _Z4dumpP14vector_of_ints ; dump(vector_of_ints *)
    mov dword ptr [esp+10h], 1
    lea
         eax, [esp+10h]mov [esp+4], eax
    lea
         eax, [esp+14h]
    mov [esp], eax
    call ZNSt6vectorIiSaIiEE9push backERKi ; std::vector<int, 2
    ↓ std::allocator<int>>::push_back(int const&)
    lea eax, [esp+14h]
    mov[esp], eax
    call Z4dumpP14vector of ints; dump(vector of ints *)
         dword ptr [esp+10h], 2
    mov
```

```
lea eax, [esp+10h]
mov [esp+4], eax
lea eax, [esp+14h]
mov [esp], eax
call ZNSt6vectorIiSaIiEE9push backERKi ; std::vector<int, \angleÇ std::allocator<int>>::push_back(int const&)
lea eax, [esp+14h]
mov [esp], eax
call Z4dumpP14vector of ints ; dump(vector of ints *)
mov dword ptr [esp+10h], 3
lea eax, [esp+10h]
mov [esp+4], eax
lea eax, [esp+14h]
mov [esp], eax
call ZNSt6vectorIiSaIiEE9push backERKi ; std::vector<int, \angleÇ std::allocator<int>>::push_back(int const&)
     eax, [esp+14h]
mov [esp], eax
call Z4dumpP14vector of ints; dump(vector of ints *)
mov dword ptr [esp+10h], 4
lea eax, [esp+10h]
mov [esp+4], eax
lea eax, [esp+14h]
mov [esp], eax
call ZNSt6vectorIiSaIiEE9push backERKi ; std::vector<int, \angleÇ std::allocator<int>>::push_back(int const&)
lea eax, [esp+14h]
mov [esp], eax
call Z4dumpP14vector of ints; dump(vector of ints *)
mov ebx, [esp+14h]
mov eax, [esp+1Ch]
sub eax, ebx
cmp eax, 17h
ja short loc_80001CF
mov edi, [esp+18h]
sub edi, ebx
sar edi, 2
mov dword ptr [esp], 18h
call Znwj ; operator new(uint)
mov esi, eax
test edi, edi
jz short loc_80001AD
lea eax, ds:0[edi*4]
mov [esp+8], eax ; n
mov [esp+4], ebx ; src
mov [esp], esi ; dest
call memmove
```

```
loc_80001AD: ; CODE XREF: main+F8
     mov eax, [esp+14h]
    test eax, eax
     jz short loc_80001BD<br>mov [esp].eax : void *
    mov [esp], eaxcall ZdlPv ; operator delete(void *)
loc_80001BD: ; CODE XREF: main+117
    mov [esp+14h], esi
    lea eax, [esi+edi*4]
    mov [esp+18h], eax
    add esi, 18h
    mov [esp+1Ch], esi
loc_80001CF: ; CODE XREF: main+DD
     lea eax, [esp+14h]
    mov [esp], eax
     call Z4dumpP14vector of ints; dump(vector of ints *)
    mov dword ptr [esp+10h], 5
     lea eax, [esp+10h]
    mov [esp+4], eax
    lea eax, [esp+14h]
    mov [esp], eax
    call ZNSt6vectorIiSaIiEE9push backERKi ; std::vector<int, \angleÇ std::allocator<int>>::push_back(int const&)
    lea eax, [esp+14h]
    mov [esp], eax
    call Z4dumpP14vector of ints; dump(vector of ints *)
    mov dword ptr [esp+10h], 6
    lea eax, [esp+10h]
    mov [esp+4], eax
    lea eax, [esp+14h]
    mov [esp], eax
     call ZNSt6vectorIiSaIiEE9push_backERKi : std::vector<int, \angleÇ std::allocator<int>>::push_back(int const&)
    lea eax, [esp+14h]
    mov [esp], eax
     call Z4dumpP14vector of ints; dump(vector of ints *)
    mov eax, [esp+14h]
    mov edx, [esp+18h]
     sub edx, eax
    cmp edx, 17h
     ja short loc_8000246
    mov dword ptr [esp], offset aVector m range : "vector::\varphi\sqrt{M} range check"
     call _ZSt20_throw_out_of_rangePKc ; std::2
```
```
CHAPTER 31. C++ 31.4. STL
   \zeta throw out of range(char const*)
loc_8000246: ; CODE XREF: main+19C
    mov eax, [eax+14h]
    mov [esp+8], eax
    mov dword ptr [esp+4], offset aD ; "%d\n"
    mov dword ptr [esp], 1
    call printf chk
    mov eax, [esp+14h]
    mov eax, [eax+20h]
    mov [esp+8], eax
    mov dword ptr [esp+4], offset aD ; "%d\n"
    mov dword ptr [esp], 1
    call __printf_chk
    mov eax, [esp+14h]
    test eax, eax
    jz short loc_80002AC
    mov [esp], eax ; void *
    call ZdlPv ; operator delete(void *)
    jmp short loc_80002AC
    mov ebx, eax
    mov edx, [esp+14h]
    test edx, edx
    jz short loc_80002A4
    mov [esp], edx ; void *
    call ZdlPv ; operator delete(void *)
loc_80002A4: ; CODE XREF: main+1FE
    mov [esp], ebx
    call _Unwind_Resume
loc_80002AC: ; CODE XREF: main+1EA
           ; main+1F4
    mov eax, 0
    lea esp, [ebp-0Ch]
    pop ebx
    pop esi
    pop edi
    pop ebp
locret_80002B8: ; DATA XREF: .eh_frame:08000510
              ; .eh_frame:080005BC
    retn
main endp
```
.reserve() method is inlined as well. It calls new() if buffer is too small

for new size, call memmove() to copy buffer contents, and call delete() to free old buffer.

Let's also see what the compiled program outputs if compiled by GCC:

```
Myfirst=0x(nil), Mylast=0x(nil), Myend=0x(nil)size=0, capacity=0
_Myfirst=0x8257008, _Mylast=0x825700c, _Myend=0x825700c
size=1, capacity=1
element 0: 1
_Myfirst=0x8257018, _Mylast=0x8257020, _Myend=0x8257020
size=2, capacity=2
element 0: 1
element 1: 2
_Myfirst=0x8257028, _Mylast=0x8257034, _Myend=0x8257038
size=3, capacity=4
element 0: 1
element 1: 2
element 2: 3
_Myfirst=0x8257028, _Mylast=0x8257038, _Myend=0x8257038
size=4, capacity=4
element 0: 1
element 1: 2
element 2: 3
element 3: 4
_Myfirst=0x8257040, _Mylast=0x8257050, _Myend=0x8257058
size=4, capacity=6
element 0: 1
element 1: 2element 2: 3
element 3: 4
_Myfirst=0x8257040, _Mylast=0x8257054, _Myend=0x8257058
size=5, capacity=6
element 0: 1
element 1: 2
element 2: 3
element 3: 4
element 4: 5
_Myfirst=0x8257040, _Mylast=0x8257058, _Myend=0x8257058
size=6, capacity=6
element 0: 1
element 1: 2
element 2: 3
element 3: 4
element 4: 5
element 5: 6
6
0
```
*CHAPTER 31. C++ 31.4. STL*

We can spot that buffer size grows in different way that in MSVC.

Simple experimentation shows that MSVC implementation buffer grows by ~50% each time it needs to be enlarged, while GCC code enlarges it by 100% each time, i.e., doubles it each time.

### **31.4.4 std::map and std::set**

Binary tree is another fundamental data structure. As it states, this is a tree, but each node has at most 2 links to other nodes. Each node have key and/or value.

Binary trees are usually the structure used in "dictionaries" of key-values (AKA "associative arrays") implementations.

There are at least three important properties binary trees has:

- All keys are stored in always sorted form.
- Keys of any types can be stored easily. Binary tree algorithms are unaware of key type, only key comparison function is required.
- Finding specific key is relatively fast in comparison with lists and arrays.

Here is a very simple example: let's store these numbers in binary tree: 0, 1, 2, 3, 5, 6, 9, 10, 11, 12, 20, 99, 100, 101, 107, 1001, 1010.

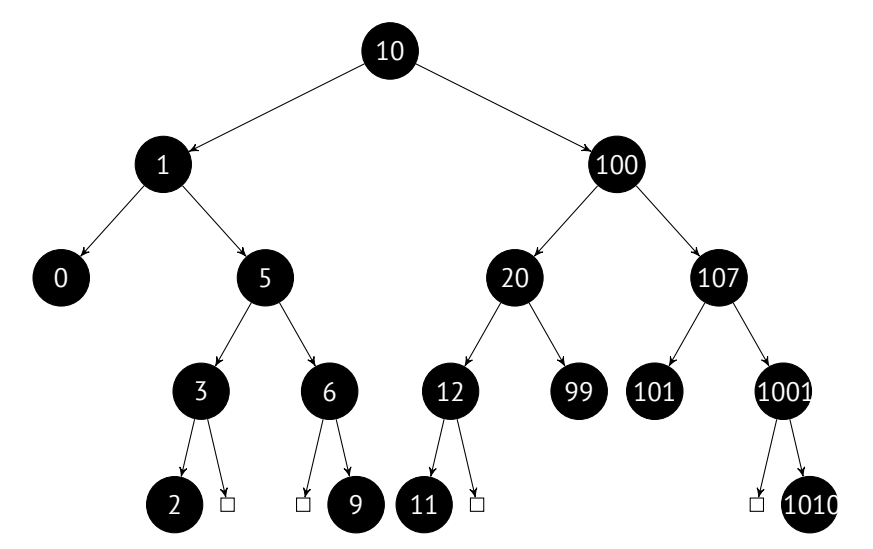

All keys lesser than node key value is stored on the left side. All keys greater than node key value is stored on the right side.

Hence, lookup algorithm is straightforward: if the value you looking for is lesser than current node's key value: move left, if it is greater: move right, stop if the value required is equals to the node's key value. That is why searching algorithm may search for numbers, text strings, etc, as long as key comparison function is provided.

All keys has unique values.

Having that, one need  $\approx \log_2 n$  steps in order to find a key in the balanced binary tree of *n* keys. It is  $\approx 10$  steps for  $\approx 1000$  keys, or  $\approx 13$  steps for  $\approx 10000$  keys. Not bad, but tree should always be balanced for this: i.e., keys should be distributed evenly on all tiers. Insertion and removal operations do some maintenance to keep tree in balanced state.

There are several popular balancing algorithms available, including AVL tree and red-black tree. The latter extends a node by a "color" value for simplifying balancing process, hence, each node may be "red" or "black".

Both GCC and MSVC std::map and std::set template implementations use red-black trees.

std::set contain only keys. std::map is "extended" version of set: it also has a value at each node.

#### **MSVC**

```
#include <map>
#include <set>
#include <string>
#include <iostream>
// structure is not packed!
struct tree node
{
    struct tree node *Left:
    struct tree node *Parent;
    struct tree node *Right;
    char Color; // 0 - Red, 1 - Black
    char Isnil;
    //std::pair Myval;
    unsigned int first; // called Myval in std::set
    const char *second; // not present in std::set
};
struct tree_struct
{
    struct tree_node *Myhead;
    size_t Mysize;
};
void dump tree node (struct tree node *n, bool is set, bool \varphi\sqrt{r} traverse)
{
    printf ("ptr=0x%p Left=0x%p Parent=0x%p Right=0x%p Color=%de
       Isnil=%d\n\cdot".
```

```
n, n->Left, n->Parent, n->Right, n->Color, n->Isnil∠
    \left( \cdot\right):
    if (n->Isnil==0)
    {
        if (is_set)
            printf ("first=%d\n", n->first);
        else
            printf ("first=%d second=[%s]\n", n->first, n->\varphi\setminus second);
    }
    if (traverse)
    {
        if (n->Isnil==1)
            dump tree node (n->Parent, is set, true);
        else
        {
            if (n->Left->Isnil==0)
                 dump tree node (n->Left, is set, true);
            if (n->Right->Isnil==0)
                 dump tree node (n->Right, is set, true);
        };
    };
};
const char* ALOT OF TABS="\t\t\t\t\t\t\t\t\t\t\t\t\t";
void dump as tree (int tabs, struct tree node *n, bool is set)
{
    if (is_set)
        printf ("%d\n", n->first);
    else
        printf ("%d [%s]\n", n->first, n->second);
    if (n->Left->Isnil==0)
    {
        printf ("%.*sL-------", tabs, ALOT_OF_TABS);
        dump_as_tree (tabs+1, n->Left, is_set);
    };
    if (n->Right->Isnil==0)
    {
        printf ("%.*sR-------", tabs, ALOT_OF_TABS);
        dump as tree (tabs+1, n->Right, is set);
    };
};
void dump_map_and_set(struct tree_struct *m, bool is_set)
{
```

```
printf ("ptr=0x%p, Myhead=0x%p, Mysize=%d\n", m, m->Myhead, \angle\downarrow m->Mysize);
    dump tree node (m->Myhead, is set, true);
    printf ("As a tree:\n");
    printf ("root----");
    dump as tree (1, m->Myhead->Parent, is set);
};
int main()
{
    // map
    std::map<int, const char*> m;
    m[10]="ten";
    m[20]="twenty";
    m[3]="three";
    m[101]="one hundred one";
    m[100]="one hundred";
    m[12]="twelve";
    m[107]="one hundred seven";
    m[0]="zero";
    m[1] = "one";
    m[6]="six";
    m[99]="ninety-nine";
    m[5]="five";
    m[11]="eleven";
    m[1001]="one thousand one";
    m[1010]="one thousand ten";
    m[2] = "two";
    m[9]="nine";
    printf ("dumping m as map:\n");
    dump map and set ((struct tree struct *)(void*)&m, false);
    std::map<int, const char*>::iterator it1=m.begin();
    printf ('m.begin():\n\cdot);
    dump_tree_node ((struct tree_node *)*(void**)&it1, false, \angle\zeta false);
    it1=m.end():
    printf ("m.end():\n");
    dump tree node ((struct tree node *)*(void**)&it1, false, \angle\setminus false):
    // set
    std::set<int> s;
    s.insert(123);
```

```
s.insert(456);
    s.insert(11);
    s.insert(12);
    s.insert(100);
    s.insert(1001);
    printf ("dumping s as set:\n");
    dump map and set ((struct tree struct *)(void*)&s, true);
    std::set<int>::iterator it2=s.begin();
    printf ("s.begin():\ndump tree node ((struct tree node *)*(void**)&it2, true, \angle\cup false):
    it2=s.end():
    printf ("s.end():\n");
    dump tree node ((struct tree node *)*(void**)&it2, true, \swarrow\setminus false):
};
```
Listing 31.35: MSVC 2012

```
dumping m as map:
ptr=0x0020FE04, Myhead=0x005BB3A0, Mysize=17
ptr=0x005BB3A0 Left=0x005BB4A0 Parent=0x005BB3C0 Right=0⤦
    \sqrt{2} x005BB580 Color=1 Isnil=1
ptr=0x005BB3C0 Left=0x005BB4C0 Parent=0x005BB3A0 Right=0⤦
    \sqrt{2} x005BB440 Color=1 Isnil=0
first=10 second=[ten]
ptr=0x005BB4CO Left=0x005BB4A0 Parent=0x005BB3C0 Right=0\ell\sqrt{2} x005BB520 Color=1 Isnil=0
first=1 second=[one]
ptr=0x005BB4A0 Left=0x005BB3A0 Parent=0x005BB4C0 Right=0⤦
    \sqrt{2} x005BB3A0 Color=1 Isnil=0
first=0 second=[zero]
ptr=0x005BB520 Left=0x005BB400 Parent=0x005BB4C0 Right=0\varphi\sqrt{2} x005BB4E0 Color=0 Isnil=0
first=5 second=[five]
ptr=0x005BB400 Left=0x005BB5A0 Parent=0x005BB520 Right=0⤦
    \sqrt{\times 2005B}BB3A0 Color=1 Isnil=0
first=3 second=[three]
ptr=0x005BB5A0 Left=0x005BB3A0 Parent=0x005BB400 Right=0⤦
    Ç x005BB3A0 Color=0 Isnil=0
first=2 second=[two]
ptr=0x005BB4E0 Left=0x005BB3A0 Parent=0x005BB520 Right=0\chi\sqrt{2} x005BB5C0 Color=1 Isnil=0
first=6 second=[six]
ptr=0x005BB5C0 Left=0x005BB3A0 Parent=0x005BB4E0 Right=0⤦
    \sqrt{\times 2005B}BB3A0 Color=0 Isnil=0
first=9 second=[nine]
```
*CHAPTER 31. C++ 31.4. STL*

```
ptr=0x005BB440 Left=0x005BB3E0 Parent=0x005BB3C0 Right=0⤦
    Ç x005BB480 Color=1 Isnil=0
first=100 second=[one hundred]
ptr=0x005BB3E0 Left=0x005BB460 Parent=0x005BB440 Right=0\angle\sqrt{2} x005BB500 Color=0 Isnil=0
first=20 second=[twenty]
ptr=0x005BB460 Left=0x005BB540 Parent=0x005BB3E0 Right=0⤦
    \sqrt{2} x005BB3A0 Color=1 Isnil=0
first=12 second=[twelve]
ptr=0x005BB540 Left=0x005BB3A0 Parent=0x005BB460 Right=0∠
    \sim x005BB3A0 Color=0 Isnil=0
first=11 second=[eleven]
ptr=0x005BB500 Left=0x005BB3A0 Parent=0x005BB3E0 Right=0∠
    \sqrt{\times} x005BB3A0 Color=1 Isnil=0
first=99 second=[ninety-nine]
ptr=0x005BB480 Left=0x005BB420 Parent=0x005BB440 Right=0∠
    \sqrt{\times 005B}B560 Color=0 Isnil=0
first=107 second=[one hundred seven]
ptr=0x005BB420 Left=0x005BB3A0 Parent=0x005BB480 Right=0\angle\sqrt{2} x005BB3A0 Color=1 Isnil=0
first=101 second=[one hundred one]
ptr=0x005BB560 Left=0x005BB3A0 Parent=0x005BB480 Right=0⤦
    \sqrt{2} x005BB580 Color=1 Isnil=0
first=1001 second=[one thousand one]
ptr=0x005BB580 Left=0x005BB3A0 Parent=0x005BB560 Right=0\varphi\sqrt{2} x005BB3A0 Color=0 Isnil=0
first=1010 second=[one thousand ten]
As a tree:
root----10 [ten]
        L-------1 [one]
                L-------0 [zero]
                R-------5 [five]
                         L-------3 [three]
                                 L-------2 [two]
                         R-------6 [six]
                                  R-------9 [nine]
        R-------100 [one hundred]
                L-------20 [twenty]
                         L-------12 [twelve]
                                 L-------11 [eleven]
                         R-------99 [ninety-nine]
                R-------107 [one hundred seven]
                         L-------101 [one hundred one]
                         R-------1001 [one thousand one]
                                  R-------1010 [one thousand ten]
m.begin():
ptr=0x005BB4A0 Left=0x005BB3A0 Parent=0x005BB4C0 Right=0⤦
```

```
\sim x005BB3A0 Color=1 Isnil=0
first=0 second=[zero]
m.end():
ptr=0x005BB3A0 Left=0x005BB4A0 Parent=0x005BB3C0 Right=0⤦
    \sqrt{\times 005B}B580 Color=1 Isnil=1
dumping s as set:
ptr=0x0020FDFC, Myhead=0x005BB5E0, Mysize=6
ptr=0x005BB5E0 Left=0x005BB640 Parent=0x005BB600 Right=0⤦
    \sqrt{2} x005BB6A0 Color=1 Isnil=1
ptr=0x005BB600 Left=0x005BB660 Parent=0x005BB5E0 Right=0\angle\sqrt{2} x005BB620 Color=1 Isnil=0
first=123
ptr=0x005BB660 Left=0x005BB640 Parent=0x005BB600 Right=0\ell\sqrt{2} x005BB680 Color=1 Isnil=0
first=12
ptr=0x005BB640 Left=0x005BB5E0 Parent=0x005BB660 Right=0⤦
    \sqrt{2} x005BB5E0 Color=0 Isnil=0
first=11
ptr=0x005BB680 Left=0x005BB5E0 Parent=0x005BB660 Right=0⤦
    Ç x005BB5E0 Color=0 Isnil=0
first=100
ptr=0x005BB620 Left=0x005BB5E0 Parent=0x005BB600 Right=0⤦
    \sqrt{\times} x005BB6A0 Color=1 Isnil=0
first=456
ptr=0x005BB6A0 Left=0x005BB5E0 Parent=0x005BB620 Right=0∠
    \sim x005BB5E0 Color=0 Isnil=0
first=1001
As a tree:
root----123
        L-------12
                 L-------11
                 R-------100
        R-------456
                R-------1001
s.begin():
ptr=0x005BB640 Left=0x005BB5E0 Parent=0x005BB660 Right=0⤦
    Ç x005BB5E0 Color=0 Isnil=0
first=11
s.end():
ptr=0x005BB5E0 Left=0x005BB640 Parent=0x005BB600 Right=0\ellÇ x005BB6A0 Color=1 Isnil=1
```
Structure is not packed, so both *char* type values occupy 4 bytes each.

As for std::map, first and second can be viewed as a single value of std::pair type. std::set has only one value at this point in the structure instead.

*CHAPTER 31. C++ 31.4. STL*

Current size of tree is always present, as in case of  $std$ : : list MSVC implementation (31.4.2).

As in case of std:: list, iterators are just pointers to the nodes. . begin() iterator pointing to the minimal key. That pointer is not stored somewhere (as in lists), minimal key of tree is to be found each time. operator-- and operator++ moves pointer to the current node to predecessor and successor respectively, i.e., nodes which has previous and next key. The algorithms for all these operations are described in  $[Cor+09]$ .

.end() iterator pointing to the root node, it has 1 in Isnil, meaning, the node has no key and/or value. So it can be viewed as a "landing zone" in HDD<sup>10</sup>.

#### **GCC**

```
#include <stdio.h>
#include <map>
#include <set>
#include <string>
#include <iostream>
struct map_pair
{
    int key;
    const char *value;
};
struct tree_node
{
    int M_color; // 0 - Red, 1 - Black
    struct tree_node *M_parent;
    struct tree_node *M_left;
    struct tree_node *M_right;
};
struct tree_struct
{
    int M_key_compare;
    struct tree_node M_header;
    size_t M_node_count;
};
void dump_tree_node (struct tree_node *n, bool is_set, bool \angleÇ traverse, bool dump_keys_and_values)
{
```
 $10$ Hard disk drive

```
printf ("ptr=0x%p M left=0x%p M parent=0x%p M right=0x%p \angle\setminus M color=%d\n",
             n, n->M left, n->M parent, n->M right, n->M color);
    void *point after struct=((char*)n)+sizeof(struct tree node\varphiÇ );
    if (dump_keys_and_values)
    {
        if (is_set)
             printf ("key=%d\n", *(int*)point_after_struct);
        else
        {
             struct map pair *p=(struct map pair *)\ellÇ point_after_struct;
             printf ("key=%d value=[%s]\n", p->key, p->value);
        };
    };
    if (traverse==false)
        return;
    if (n->M_left)
        dump tree node (n->M left, is set, traverse, \varphi\setminus dump keys and values);
    if (n->M_right)
        dump tree node (n->M right, is set, traverse, \varphi\setminus dump keys and values);
};
const char* ALOT OF TABS="\t\t\t\t\t\t\t\t\t\t\t\t\t";
void dump as tree (int tabs, struct tree node *n, bool is set)
{
    void *point after struct=((char*)n)+sizeof(struct tree node∠
    \left(\frac{1}{2}\right);
    if (is_set)
        printf ("%d\n", *(int*)point_after_struct);
    else
    {
        struct map pair *p=(struct map pair *)\varphi\zeta point after struct;
        printf ("%d [%s]\n", p->key, p->value);
    }
    if (n->M_left)
```

```
printf ("%.*sL-------", tabs, ALOT_OF_TABS);
        dump_as_tree (tabs+1, n->M_left, is_set);
    };
    if (n->M_right)
    {
        printf ("%.*sR-------", tabs, ALOT_OF_TABS);
        dump as tree (tabs+1, n->M right, is set);
    };
};
void dump map and set(struct tree struct *m, bool is set)
{
    printf ("ptr=0x%p, M key compare=0x%x, M header=0x%p, \angle\setminus M node count=%d\n",
        m, m->M key compare, &m->M header, m->M node count);
    dump_tree_node (m->M_header.M_parent, is_set, true, true);
    printf ("As a tree:\n");
    printf ("root----");
    dump as tree (1, m->M header.M parent, is set);
};
int main()
{
    // map
    std::map<int, const char*> m;
    m[10]="ten";
    m[20]="twenty";
    m[3]="three";
    m[101]="one hundred one";
    m[100]="one hundred";
    m[12]="twelve";
    m[107]="one hundred seven";
    m[0]="zero";
    m[1]="one";
    m[6]="six";
    m[99]="ninety-nine";
    m[5] = "five"m[11]="eleven";
    m[1001]="one thousand one";
    m[1010]="one thousand ten";
    m[2] = "two"m[9]="nine";
    printf ("dumping m as map:\n");
```

```
CHAPTER 31. C++ 31.4. STL
```
};

```
dump map and set ((struct tree struct *)(void*)&m, false);
std::map<int, const char*>::iterator it1=m.begin();
printf ("m.begin():\n");
dump tree node ((struct tree node *)*(void**)&it1, false, \varphi\setminus false, true):
it1=m.end();
printf ("m.end():\ln");
dump tree node ((struct tree node *)*(void**)&it1, false, \angle\setminus false, false);
// set
std::set<int> s;
s.insert(123);
s.insert(456);
s.insert(11);
s.insert(12);
s.insert(100);
s.insert(1001);
printf ("dumping s as set:\ln");
dump_map_and_set ((struct tree_struct *)(void*)&s, true);
std::set<int>::iterator it2=s.begin();
printf ("s.begin():\ndump tree node ((struct tree node *)*(void**)&it2, true, \varphi\sqrt{s} false, true);
it2=s . end():
printf ("s.end():\n");
dump tree node ((struct tree node *)*(void**)&it2, true, \angle\setminus false, false);
```
Listing 31.36: GCC 4.8.1

```
dumping m as map:
ptr=0x0028FE3C, M_key_compare=0x402b70, M_header=0x0028FE40, \angle\downarrow M node count=17
ptr=0x007A4988 M left=0x007A4C00 M parent=0x0028FE40 M right=0\varphi\sim x007A4B80 M color=1
key=10 value=[ten]
ptr=0x007A4C00 M_left=0x007A4BE0 M_parent=0x007A4988 M_right=0⤦
    \sim x007A4C60 M color=1
key=1 value=[one]
ptr=0x007A4BE0 M left=0x00000000 M parent=0x007A4C00 M right=0\varphi\sqrt{2} x000000000 M color=1
key=0 value=[zero]
ptr=0x007A4C60 M left=0x007A4B40 M parent=0x007A4C00 M right=0\swarrow\sqrt{2} x007A4C20 M color=0
```
*CHAPTER 31. C++ 31.4. STL*

```
key=5 value=[five]
ptr=0x007A4B40 M left=0x007A4CE0 M parent=0x007A4C60 M right=0\ell\backslash x00000000 M color=1
key=3 value=[three]
ptr=0x007A4CE0 M left=0x00000000 M parent=0x007A4B40 M right=0\varphi\sim x00000000 M color=0
key=2 value=[two]
ptr=0x007A4C20 M left=0x00000000 M parent=0x007A4C60 M right=0\angle\sqrt{2 \times 007A4D00} M color=1
key=6 value=[six]
ptr=0x007A4D00 M left=0x00000000 M parent=0x007A4C20 M right=0\ell\sim x00000000 M color=0
key=9 value=[nine]
ptr=0x007A4B80 M left=0x007A49A8 M parent=0x007A4988 M right=0\swarrow\backslash x007A4BC0 M color=1
key=100 value=[one hundred]
ptr=0x007A49A8 M left=0x007A4BA0 M parent=0x007A4B80 M right=0\ell\sqrt{2} x007A4C40 M color=0
key=20 value=[twenty]
ptr=0x007A4BA0 M left=0x007A4C80 M parent=0x007A49A8 M right=0\varphi\sqrt{2} x00000000 M color=1
key=12 value=[twelve]
ptr=0x007A4C80 M left=0x00000000 M parent=0x007A4BA0 M right=0\chi\backslash x000000000 M color=0
key=11 value=[eleven]
ptr=0x007A4C40 M left=0x00000000 M parent=0x007A49A8 M right=0\varphi\sim x00000000 M color=1
key=99 value=[ninety-nine]
ptr=0x007A4BC0 M left=0x007A4B60 M parent=0x007A4B80 M right=0\varphi\sqrt{2} x007A4CA0 M color=0
key=107 value=[one hundred seven]
ptr=0x007A4B60 M left=0x00000000 M parent=0x007A4BC0 M right=0\ell\sqrt{2} x00000000 M color=1
key=101 value=[one hundred one]
ptr=0x007A4CA0 M left=0x00000000 M parent=0x007A4BC0 M right=0\ell\sqrt{2} x007A4CC0 M color=1
key=1001 value=[one thousand one]
ptr=0x007A4CC0 M left=0x00000000 M parent=0x007A4CA0 M right=0\chi\sqrt{2} x00000000 M color=0
key=1010 value=[one thousand ten]
As a tree:
root----10 [ten]
        L-------1 [one]
                 L-------0 [zero]
                 R-------5 [five]
                          L-------3 [three]
                                   L-------2 [two]
```
R-------6 [six] R-------9 [nine] R-------100 [one hundred] L-------20 [twenty] L-------12 [twelve] L-------11 [eleven] R-------99 [ninety-nine] R-------107 [one hundred seven] L-------101 [one hundred one] R-------1001 [one thousand one] R-------1010 [one thousand ten] m.begin(): ptr=0x007A4BE0 M\_left=0x00000000 M\_parent=0x007A4C00 M\_right=02  $\sqrt{2}$  x00000000 M color=1 key=0 value=[zero]  $m$ .end $()$ :  $ptr=0x0028FE40$  M left=0x007A4BE0 M parent=0x007A4988 M right=0 $\swarrow$  $\sim$  x007A4CC0 M color=0 dumping s as set: ptr=0x0028FE20, M key compare=0x8, M header=0x0028FE24,  $\angle$  $\sqrt{M}$  node count=6  $ptr=0x007A1E80$  M left=0x01D5D890 M parent=0x0028FE24 M right=0 $\swarrow$  $\sim$  x01D5D850 M color=1 key=123 ptr=0x01D5D890 M left=0x01D5D870 M parent=0x007A1E80 M right=0 $\varphi$  $\sim$  x01D5D8B0 M color=1 key=12 ptr=0x01D5D870 M left=0x00000000 M parent=0x01D5D890 M right=0 $\angle$  $\sim$  x00000000 M color=0 key=11  $ptr=0x01D5D8B0$  M  $left=0x00000000$  M parent=0x01D5D890 M right=0 $\ell$  $\sqrt{2}$  x00000000 M color=0 key=100  $ptr=0x01D5D850$  M  $left=0x000000000$  M parent=0x007A1E80 M right=0 $\ell$  $\sim$  x01D5D8D0 M color=1 key=456  $ptr=0x01D5D8D0$  M left=0x00000000 M parent=0x01D5D850 M right=0 $\chi$  $\sqrt{2}$  x00000000 M color=0 key=1001 As a tree: root----123 L-------12 L-------11  $R-----100$ R-------456 R-------1001

```
CHAPTER 31. C++ 31.4. STL
s.begin():
ptr=0x01D5D870 M_left=0x00000000 M_parent=0x01D5D890 M_right=0⤦
   \vee x000000000 M_color=0
key=11
s.end():
ptr=0x0028FE24 M_left=0x01D5D870 M_parent=0x007A1E80 M_right=0⤦
   Ç x01D5D8D0 M_color=0
```
GCC implementation is very similar  $11$ . The only difference is absence of Isnil field, so the structure occupy slightly less space in memory than as it is implemented in MSVC. Root node is also used as a place .end() iterator pointing to and also has no key and/or value.

### **Rebalancing demo (GCC)**

Here is also a demo showing us how tree is rebalanced after insertions.

```
Listing 31.37: GCC
```

```
#include <stdio.h>
#include <map>
#include <set>
#include <string>
#include <iostream>
struct map_pair
{
    int key;
    const char *value;
};
struct tree_node
{
    int M_color; // 0 - Red, 1 - Black
    struct tree_node *M_parent;
    struct tree_node *M_left;
    struct tree_node *M_right;
};
struct tree_struct
{
    int M_key_compare;
    struct tree_node M_header;
    size_t M_node_count;
};
```
<sup>11</sup>http://gcc.gnu.org/onlinedocs/libstdc++/libstdc++-html-USERS-4.1/stl\_ \_tree\_8h-source.html

```
const char* ALOT OF TABS="\t\t\t\t\t\t\t\t\t\t\t\t";
void dump as tree (int tabs, struct tree node *n)
{
    void *point after struct=((char*)n)+sizeof(struct tree node\ell\left(\downarrow\right):
    printf ("%d\n", *(int*)point after struct);
    if (n->M_left)
    {
        printf ("%.*sL-------", tabs, ALOT_OF_TABS);
        dump as tree (tabs+1, n->M left);
    };
    if (n->M_right)
    {
        printf ("%.*sR-------", tabs, ALOT_OF_TABS);
        dump as tree (tabs+1, n->M right);
    };
};
void dump map and set(struct tree struct *m)
{
    printf ("root----");
    dump as tree (1, m->M header.M parent);
};
int main()
{
    std::set<int> s;
    s.insert(123);
    s.insert(456);
    printf ("123, 456 are inserted\n");
    dump map and set ((struct tree struct *)(void*)&s);
    s.insert(11);
    s.insert(12);
    printf ("\n");
    printf ("11, 12 are inserted\n");
    dump_map_and_set ((struct tree_struct *)(void*)&s);
    s.insert(100);
    s.insert(1001);
    printf ("\n");
    printf ("100, 1001 are inserted\n");
    dump map and set ((struct tree struct *)(void*)&s);
    s.insert(667);
    s.insert(1);
```

```
s.insert(4);
    s.insert(7);
    printf ("\n");
    printf ("667, 1, 4, 7 are inserted\n");
    dump_map_and_set ((struct tree_struct *)(void*)&s);
    printf (''\n'');
};
```
Listing 31.38: GCC 4.8.1

```
123, 456 are inserted
root----123
        R-------456
11, 12 are inserted
root----123
        L-------11
               R-------12
        R-----456100, 1001 are inserted
root----123
        L-------12
                L-------11
                R-------100
        R-------456
                R-------1001
667, 1, 4, 7 are inserted
root----12
        L-------4
                L-------1
                R-------11
                        L-------7
        R-------123
                L-----100R-------667
                        L-------456
                        R-------1001
```
## **Chapter 32**

# **Obfuscation**

Obfuscation is an attempt to hide the code (or its meaning) from reverse engineer.

## **32.1 Text strings**

As I revealed in (41) text strings may be utterly helpful. Programmers who aware of this, may try to hide them resulting unableness to find the string in IDA or any hex editor.

Here is the simpliest method.

That is how the string may be constructed:

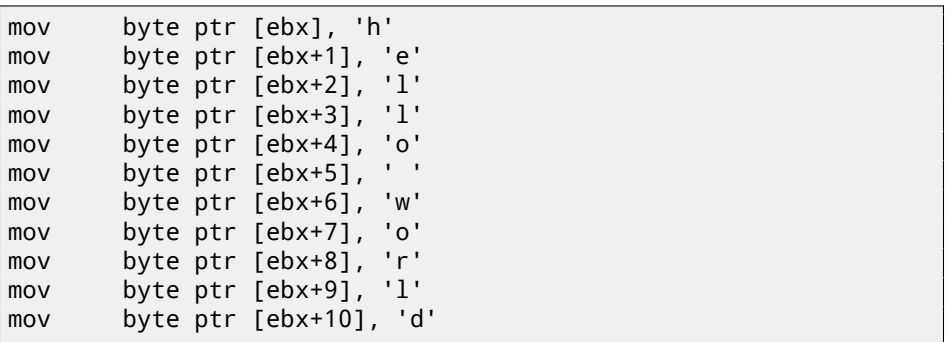

The string is also can be compared with another like:

```
mov ebx, offset username
cmp byte ptr [ebx], 'j'
jnz fail
cmp byte ptr [ebx+1], 'o'
jnz fail
cmp byte ptr [ebx+2], 'h'
jnz fail
```
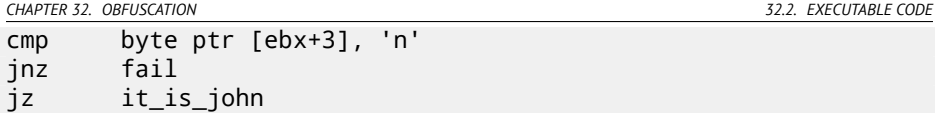

In both cases, it is impossible to find these strings straightforwardly in hex editor.

By the way, this is a way to work with the strings when it is impossible to allocate them in data segment, for example, in PIC or in shellcode.

Another method I once saw is to use sprintf() for constructing:

```
sprintf(buf, "%s%c%s%c%s", "hel",'l',"o w",'o',"rld");
```
The code looks weird, but as a simpliest anti-reversing measure, it may be helpul.

Text strings may also be present in encrypted form, then all string usage will precede string decrypting routine. For example: 63.2.

### **32.2 Executable code**

### **32.2.1 Inserting garbage**

Executable code obfuscation mean inserting random garbage code between real one, which executes but not doing anything useful.

Simple example is:

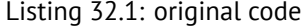

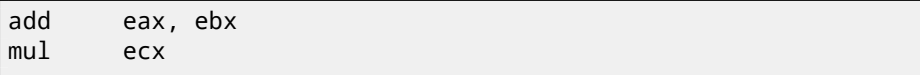

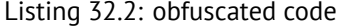

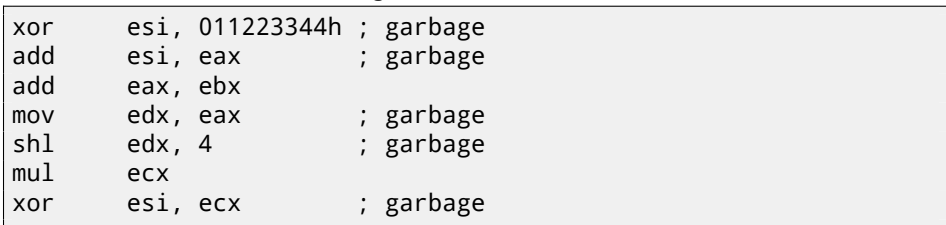

Here garbage code uses registers which are not used in the real code (ESI and EDX). However, intermediate results produced by the real code may be used by garbage instructions for extra mess—why not?

*CHAPTER 32. OBFUSCATION 32.2. EXECUTABLE CODE*

### **32.2.2 Replacing instructions to bloated equivalents**

- MOV op1, op2 can be replaced by PUSH op2 / POP op1 pair.
- JMP label can be replaced by PUSH label / RET pair. IDA will not show references to the label.
- CALL label can be replaced by PUSH label\_after\_CALL\_instruction / PUSH label / RET triplet.
- PUSH op may also be replaced by SUB ESP, 4 (or 8) / MOV [ESP], op pair.

### **32.2.3 Always executed/never executed code**

If the developer is sure that ESI at the point is always 0:

```
mov esi, 1
... ; some code not touching ESI
dec esi
... ; some code not touching ESI
cmp esi, 0
jz real_code
; fake luggage
real_code:
```
Reverse engineer need some time to get into it. This is also called *opaque predicate*. Another example ( and again, developer is sure that ESI—is always zero):

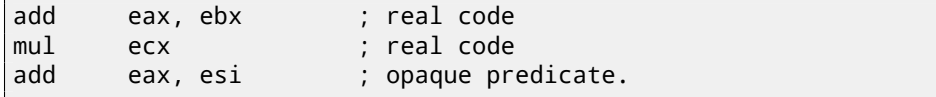

### **32.2.4 Making a lot of mess**

instruction 1 instruction 2 instruction 3

Can be replaced to:

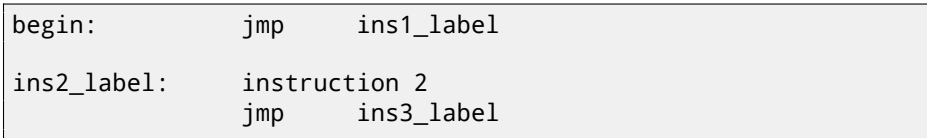

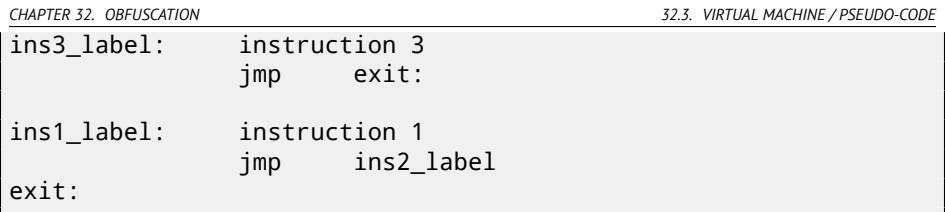

### **32.2.5 Using indirect pointers**

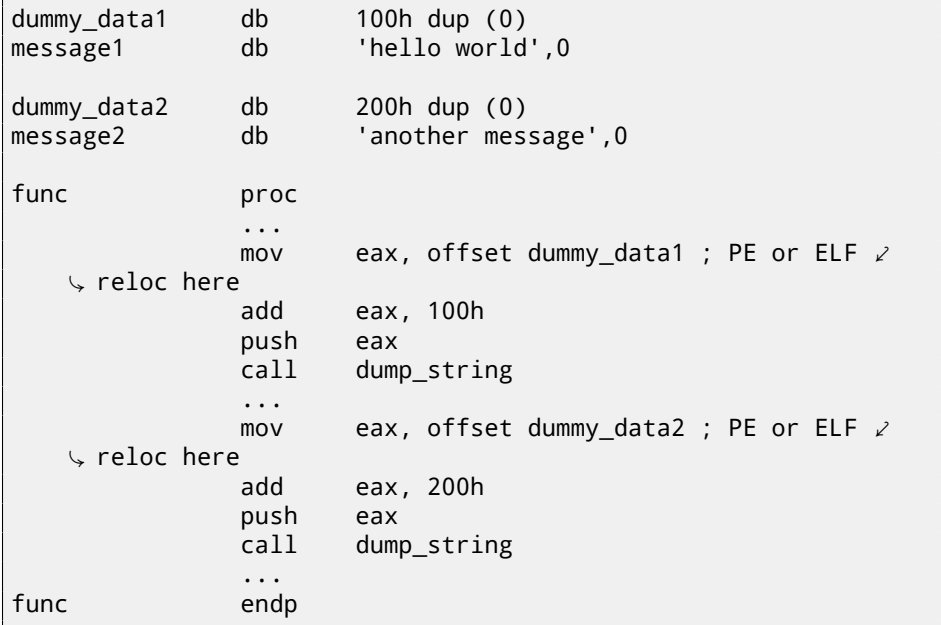

IDA will show references only to dummy\_data1 and dummy\_data2, but not to the text strings.

Global variables and even functions may be accessed like that.

## **32.3 Virtual machine / pseudo-code**

Programmer may construct his/her own PL or ISA and interpreter for it. (Like pre-5.0 Visual Basic, .NET, Java machine). Reverse engineer will have to spend some time to understand meaning and details of all ISA instructions. Probably, he/she will also need to write a disassembler/decompiler of some sort.

### *CHAPTER 32. OBFUSCATION 32.4. OTHER THING TO MENTION* **22.4 Other thing to mention**

My own (yet weak) attempt to patch Tiny C compiler to produce obfuscated code: http://blog.yurichev.com/node/58.

Using MOV instruction for really complicated things: [Dol13].

## **32.5 Exercises**

### **32.5.1 Exercise #1**

This is very short program, compiled using patched Tiny C compiler <sup>1</sup>. Try to find out, what it does.

http://beginners.re/exercises/per\_chapter/obfuscation.exe. Answer: F.1.13.

<sup>1</sup>http://blog.yurichev.com/node/58

## **Chapter 33**

# **More about ARM**

## **33.1 Adressing modes**

This instruction is possible in ARM64:

ldr x0, [x29,24]

This mean, add 24 to value in X29 and load value at this address. [Please n](#page-1093-0)ote that 24 is inside brackets. Meaning is different if number is outside [brackets:](#page-1093-1)

ldr w4, [x1],28

This mean, load a value at address in X1, then add 28 to X1.

ARM allows to add some constant to the address used for loa[ding, or to s](#page-1093-1)ubtract. And it's possible both after loading and before.

There is no such addressing mode in x86, but it is present in some other processors, even on PDP-11. There is a legend the pre-increment, post-increment, pre-decrement and post-decrement modes in PDP-11, were "guilty" in appearance such C language (which developed on PDP-11) constructs as \*ptr++, \*++ptr, \*ptr--, \*--ptr. By the way, this is one of hard to memorize C feature. This is how it is:

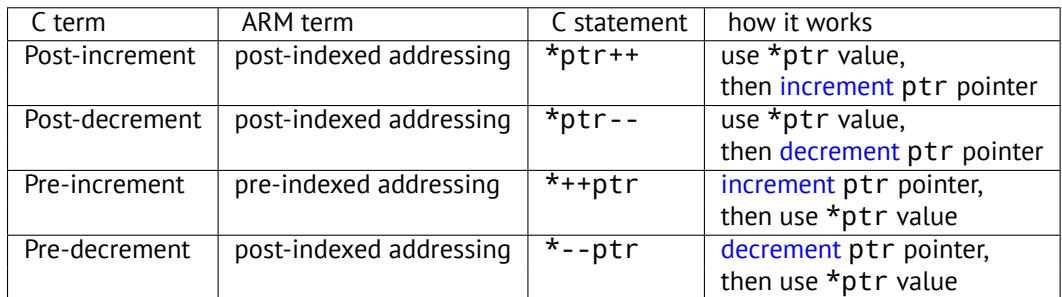

*CHAPTER 33. MORE ABOUT ARM 33.2. LOADING CONSTANTS INTO REGISTER*

Pre-indexing marked as exclamation mark in ARM assembly language. For example, see line 2 in listing.2.15.

Dennis Ritchie (one of C language creators) mentioned that it is, probably, was invented by Ken Thompson (another C creator) because this processor feature was present in PDP-7 [Rit86][Rit93]. Thus, C language compilers may use it, if it is present on target processor.

That's very convenient for array processings.

## **33.2 Loading constants into register**

### **33.2.1 32-bit ARM**

Aa we already know, all instructions has length of 4 bytes in ARM mode and 2 bytes in Thumb mode. How to load 32-bit value into register, if it's not possible to encode it inside one instruction?

Let's try:

 $\overline{f}$ :

```
unsigned int f()
{
        return 0x12345678;
};
```
Listing 33.1: GCC 4.6.3 -O3 ARM mode

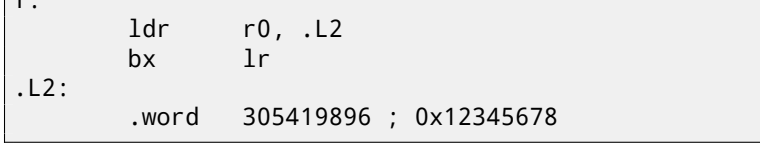

So, the 0x12345678 value just stored aside in memory and loads if it needs. But it's possible to get rid of additional memory access.

Listing 33.2: GCC 4.6.3 -O3 -march=armv7-a (ARM mode)

| movw<br>movt<br>bx | r0, #22136<br>r0, #4660 | : 0x5678<br>: 0x1234 |  |
|--------------------|-------------------------|----------------------|--|
|                    |                         |                      |  |

We see that value is loaded into register by parts, lower part first (using MOVW instruction), then higher (using MOVT).

It means, 2 instructions are necessary in ARM mode for loading 32-bit value into register. It's not a real problem, because in fact there are not much constants in the real code (except of 0 and 1). Does it mean it executes slower then one instruction, as two instructions? Doubtfully. Most likely, modern ARM processors are able to detect such sequences and execute them fast.

*CHAPTER 33. MORE ABOUT ARM 33.2. LOADING CONSTANTS INTO REGISTER*

On the other hand, IDA is able to detect such patterns in the code and disassembles this function as:

MOV R0, 0x12345678 BX LR

### **33.2.2 ARM64**

uint64\_t f() { return 0x12345678ABCDEF01; };

Listing 33.3: GCC 4.9.1 -O3

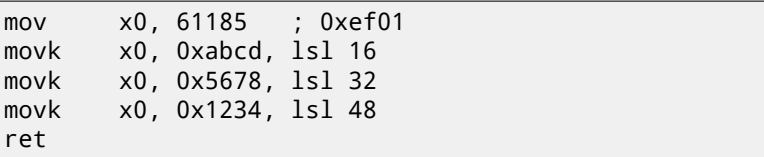

MOVK means "MOV Keep", i.e., it writes 16-bit value into register, not touching other bits at the same time. LSL suffix shifts value left by 16, 32 and 48 bits at each step. Shifting done before loading. This means, 4 instructions are necessary to load 64-bit value into register.

#### **Storing floating number into register**

It's possible to store a floating number into D-register using only one instruction. For example:

double a() { return 1.5; };

Listing 33.4: GCC 4.9.1 -O3 + objdump

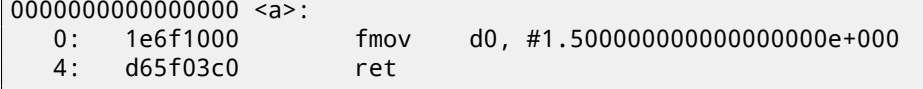

1*.*5 number was indeed encoded in 32-bit instruction. But how? In ARM64, there are 8 bits in FMOV instruction for encoding some float point numbers. The algorithm is called VFPExpandImm() in [ARM13a]. I tried different: compiler is able to encode 30*.*0 and 31*.*0, but it couldn't encode 32*.*0, an 8 bytes should be allocated to this number in IEEE 754 format:

*CHAPTER 33. MORE ABOUT ARM 33.3. RELOCS IN ARM64*

double a() { return 32; };

a:

Listing 33.5: GCC 4.9.1 -O3

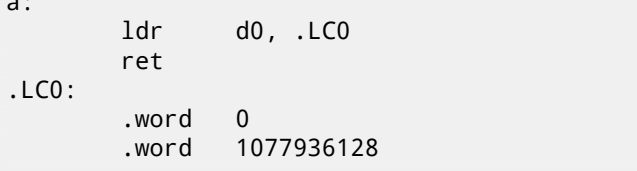

## **33.3 Relocs in ARM64**

As we know, there are 4-byte instructions in ARM64, so it is impossible to write large number into register using single instruction. Nevertheless, image may be loaded at random address in memory, so that's why relocs exists. Read more about them (in relation to Win32 PE): 53.2.6.

Address is formed using ADRP and ADD instructions pair in ARM64. The first loads 4Kb-page address and the second adding remainder. I compiled example from "Hello, world!" (listing.5) in GCC (Linaro) 4.9 under win32:

```
Listing 33.6: GCC (Linaro) 4.9 and objdump of object file
```

```
...>aarch64-linux-gnu-gcc.exe hw.c -c
...>aarch64-linux-gnu-objdump.exe -d hw.o
...
0000000000000000 <main>:
  0: a9bf7bfd stp x29, x30, [sp,#-16]!
  4: 910003fd mov x29, sp
  8: 90000000 adrp x0, 0 <main>
  c: 91000000 add x0, x0, #0x0
 10: 94000000 bl 0 <printf>
 14: 52800000 mov w0, \#0\times0\sqrt{740}<br>18: a8c17bfd
                   1dp x29, x30, [sp],#16
 1c: d65f03c0 ret
...>aarch64-linux-gnu-objdump.exe -r hw.o
```
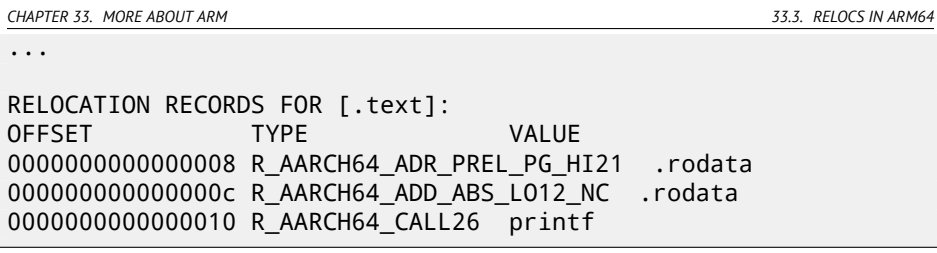

So there are 3 relocs in this object file.

- The very first writes 21-bit page address into ADRP instruction bit fields.
- Second—12 bit of address relative to page start, into ADD instruction bit fields.
- Last, 26-bit one, is applied to the instruction at 0x10 address where the jump to the printf() function is. Since it's not possible in ARM64 (and in ARM in ARM mode) to jump to the address not multiple of 4, so the available address space is not 26 bits, but 28.

There are no such relocs in the executable file: because, it's known, where the "Hello!" string is located, in which page, and puts() function address is also known. So there are values already set in the ADRP, ADD and BL instructions (linker set it while linking):

Listing 33.7: objd[ump of ex](#page-1104-0)ecutable file

| 0000000000400590<br>$<$ main $>$ :                                             |          |                |                                |  |  |  |
|--------------------------------------------------------------------------------|----------|----------------|--------------------------------|--|--|--|
| 400590:                                                                        | a9bf7bfd | stp            | $x29, x30, [sp,+16]!$          |  |  |  |
| 400594:                                                                        | 910003fd | mov            | x29, sy                        |  |  |  |
| 400598:                                                                        | 90000000 | adrp           | $x0.400000 < init-0x3b8$       |  |  |  |
| $\sim$ >                                                                       |          |                |                                |  |  |  |
| 40059c:                                                                        | 91192000 | add            | x0, x0, #0x648                 |  |  |  |
| 4005a0:                                                                        | 97ffffa0 | b <sub>1</sub> | $400420$ <puts@plt></puts@plt> |  |  |  |
| 4005a4:                                                                        | 52800000 | mov            | $w0.$ #0 $\times$ 0            |  |  |  |
| $\backslash$                                                                   | 11#0     |                |                                |  |  |  |
| 4005a8:                                                                        | a8c17bfd | 1dp            | x29, x30, [sp],#16             |  |  |  |
| $4005ac$ :                                                                     | d65f03c0 | ret            |                                |  |  |  |
|                                                                                |          |                |                                |  |  |  |
| .                                                                              |          |                |                                |  |  |  |
|                                                                                |          |                |                                |  |  |  |
| Contents of section .rodata:                                                   |          |                |                                |  |  |  |
| 400640 01000200 00000000 48656c6c 6f210000<br>$\ldots \ldots$ .Hello! $\ldots$ |          |                |                                |  |  |  |
|                                                                                |          |                |                                |  |  |  |

More about ARM64-related relocs: [ARM13b].

## **Chapter 34**

# **Windows 16-bit**

16-bit Windows program are rare nowadays, but in the sense of retrocomputing, or dongle hacking  $(63)$ , I sometimes digging into these.

16-bit Windows versions were up to 3.11. 96/98/ME also support 16-bit code, as well as 32-bit versions of Windows NT line. 64-bit versions of Windows NT line are not support 16-bit executable code at all.

The code is resembling MS-DOS one.

Executable files has NE-type (so-called "new executable").

All examples considered here were compiled by OpenWatcom 1.9 compiler, using these switches:

```
wcl.exe -i=C:/WATCOM/h/win/ -s -os -bt=windows -bcl=windows
example.c
```
## **34.1 Example#1**

```
#include <windows.h>
int PASCAL WinMain( HINSTANCE hInstance,
                    HINSTANCE hPrevInstance,
                    LPSTR lpCmdLine,
                    int nCmdShow )
{
        MessageBeep(MB_ICONEXCLAMATION);
        return 0;
};
```
WinMain proc near

push bp mov bp, sp

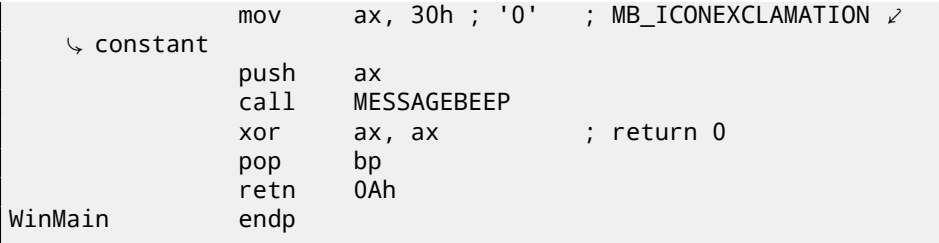

Seems to be easy, so far.

## **34.2 Example #2**

#include <windows.h>

```
int PASCAL WinMain( HINSTANCE hInstance,
                    HINSTANCE hPrevInstance,
                    LPSTR lpCmdLine,
                     int nCmdShow )
{
        MessageBox (NULL, "hello, world", "caption", \angleÇ MB_YESNOCANCEL);
        return 0;
```
};

 $\mathbf{I}$ 

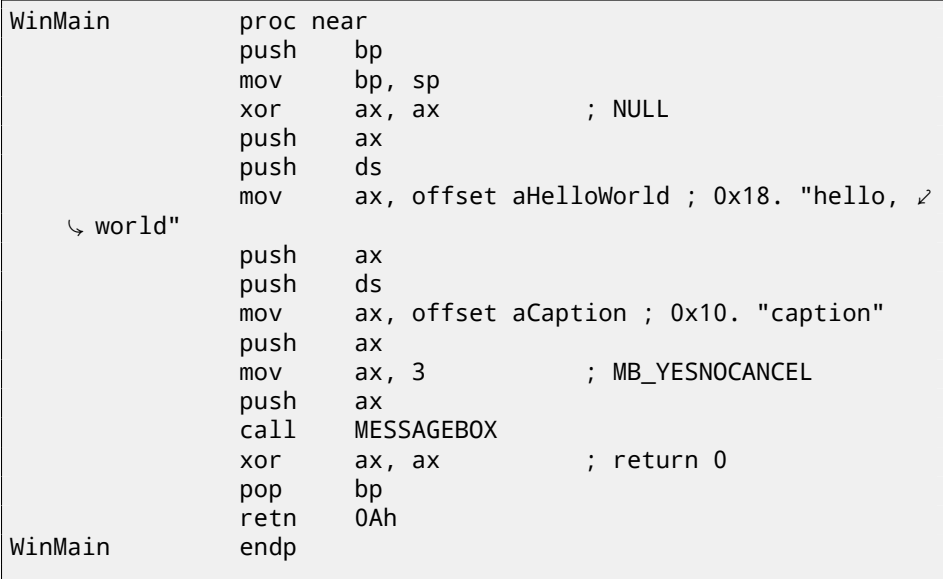

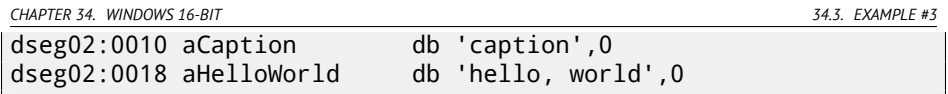

Couple important things here: PASCAL calling convention dictates passing the last argument first (MB\_YESNOCANCEL), and the first argument—last (NULL). This convention also tells callee to restore stack pointer: hence RETN instruction has 0Ah argument, meaning pointer should be shifted above by 10 bytes upon function exit.

Pointers are passed by pairs: a segment of data is first passed, then the pointer inside of segment. Here is only one segment in this example, so DS is always pointing to data segment of executable.

## **34.3 Example #3**

```
#include <windows.h>
int PASCAL WinMain( HINSTANCE hInstance,
                     HINSTANCE hPrevInstance,
                     LPSTR lpCmdLine,
                     int nCmdShow )
{
    int result=MessageBox (NULL, "hello, world", "caption", \angleÇ MB_YESNOCANCEL);
    if (result==IDCANCEL)
        MessageBox (NULL, "you pressed cancel", "caption", \angle\setminus MB_OK);
    else if (result==IDYES)
        MessageBox (NULL, "you pressed yes", "caption", MB_OK);
    else if (result==IDNO)
        MessageBox (NULL, "you pressed no", "caption", MB_OK);
    return 0;
};
```

```
WinMain proc near
             push bp
             mov bp, sp
             xor ax, ax ; NULL
             push ax
             push ds
             mov ax, offset aHelloWorld ; "hello, world"
             push ax
             push ds
             mov ax, offset aCaption ; "caption"
```
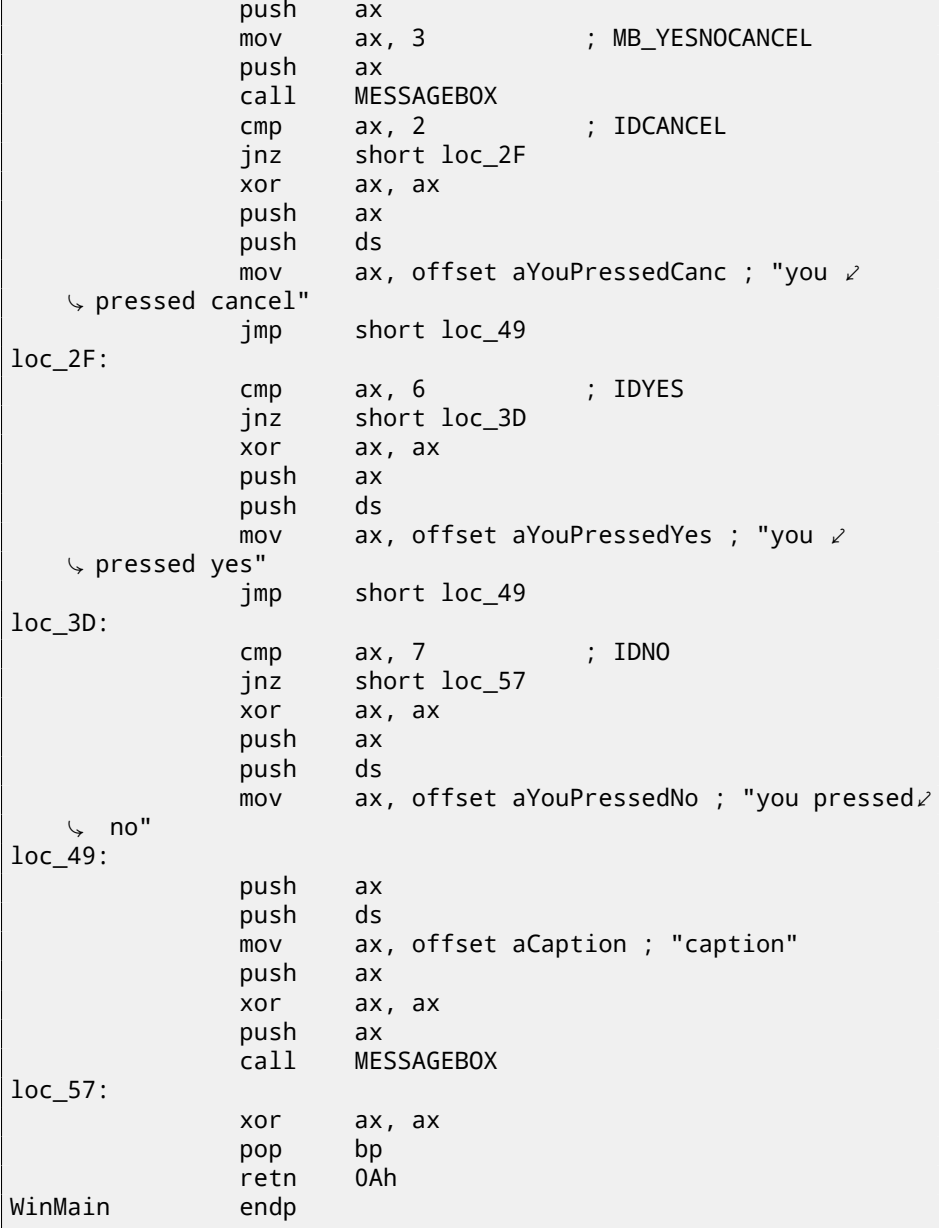

Somewhat extended example from the previous section.

### **34.4 Example #4**

```
#include <windows.h>
int PASCAL func1 (int a, int b, int c)
{
        return a*b+c;
};
long PASCAL func2 (long a, long b, long c)
{
        return a*b+c;
};
long PASCAL func3 (long a, long b, long c, int d)
{
        return a*b+c-d;
};
int PASCAL WinMain( HINSTANCE hInstance,
                    HINSTANCE hPrevInstance,
                    LPSTR lpCmdLine,
                    int nCmdShow )
{
        func1 (123, 456, 789);
        func2 (600000, 700000, 800000);
        func3 (600000, 700000, 800000, 123);
        return 0;
};
```
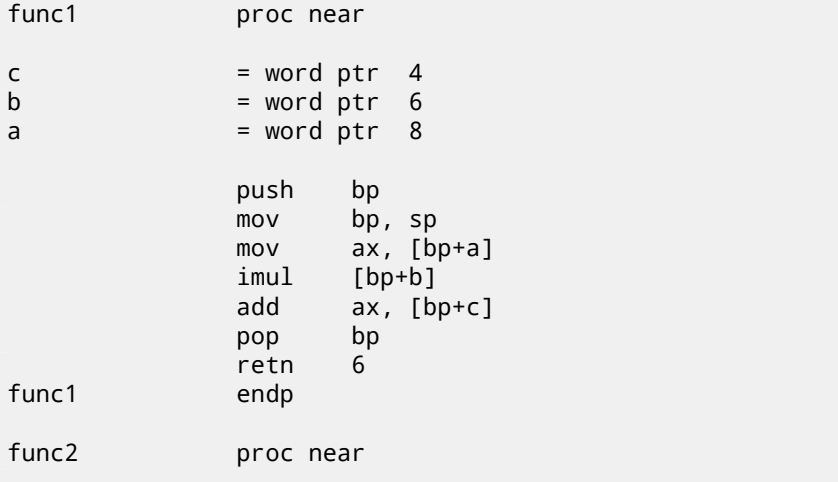

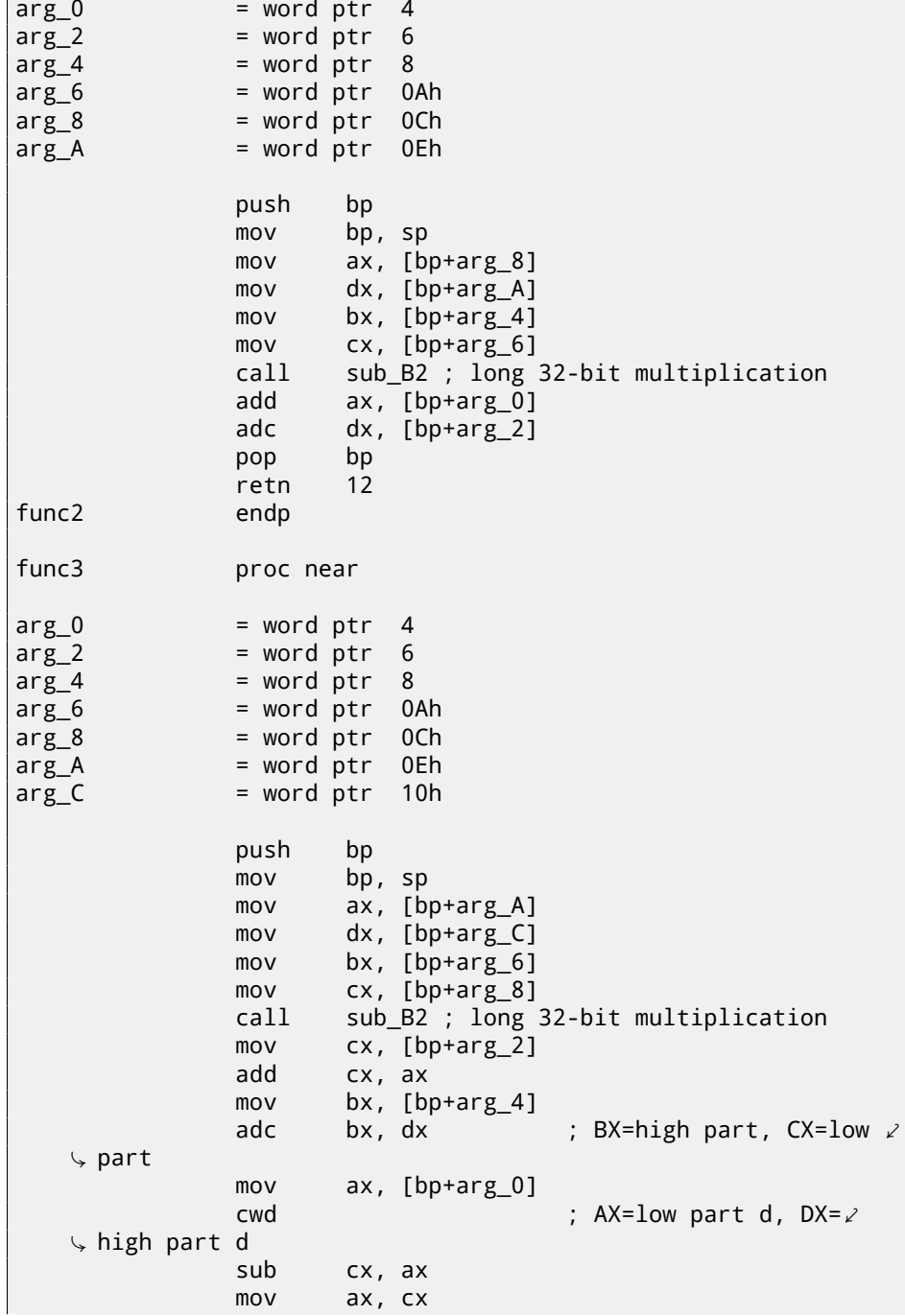

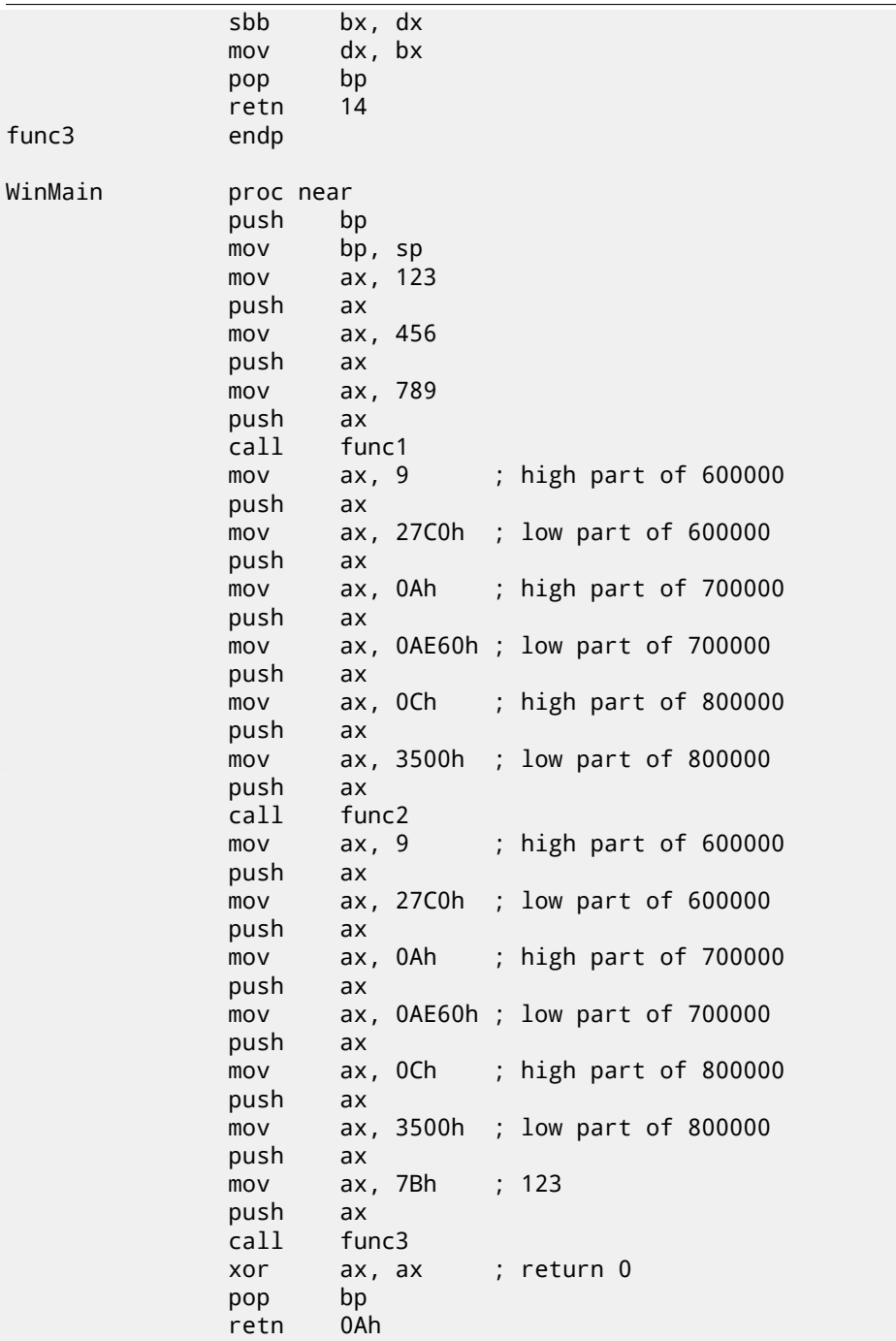

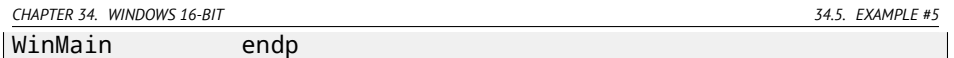

32-bit values (long data type mean 32-bit, while *int* is fixed on 16-bit data type) in 16-bit code (both MS-DOS and Win16) are passed by pairs. It is just like 64-bit values are used in 32-bit environment (22).

sub\_B2 here is a library function written by compiler developers, doing "long multiplication", i.e., multiplies two 32-bit values. Other compiler functions doing the same are listed here: D, C.

ADD/ADC instruction pair is used for addition of compound values: ADD may set/clear CF carry flag, ADC will use it. SUB/SBB instruction pair is used for subtraction: SUB may set/clear CF flag, SBB will use it.

32-bit values are returned from functions in DX:AX register pair.

Constant also passed by pairs in WinMain() here.

*int*-typed 123 constant is first converted respecting its sign into 32-bit value using CWD instruction.

## **34.5 Example #5**

```
#include <windows.h>
```

```
int PASCAL string_compare (char *s1, char *s2)
{
        while (1)
        {
                 if (*s1!=*s2)
                         return 0;
                 if (*s1 == 0 || *s2 == 0)return 1; // end of string
                 s1++;
                 s2++;
        };
};
int PASCAL string_compare_far (char far *s1, char far *s2)
{
        while (1)
        {
                 if (*s1!=*s2)
                         return 0;
                 if (*s1 == 0 || *s2 == 0)return 1; // end of string
                 s1++;
                 s2++;
        };
```
```
};
void PASCAL remove digits (char *s)
{
        while (*s)
        {
                if (*s>='0' && *s=='9')*s = ' - ';
                S++;
        };
};
char str[]="hello 1234 world";
int PASCAL WinMain( HINSTANCE hInstance,
                     HINSTANCE hPrevInstance,
                     LPSTR lpCmdLine,
                     int nCmdShow )
{
        string compare ("asd", "def");
        string_compare_far ("asd", "def");
        remove_digits (str);
        MessageBox (NULL, str, "caption", MB_YESNOCANCEL);
        return 0;
};
```

```
string_compare proc near
arg0 = word ptr 4
arg 2 = word ptr 6
     push bp
     mov bp, sp
     push si
     mov si, [bp+arg_0]
     mov bx, [bp+arg_2]
loc 12: ; CODE XREF: string compare+21j
     mov al, [bx]
     cmp al, [si]
     jz short loc_1C
     xor ax, ax
     jmp short loc_2B
loc_1C: ; CODE XREF: string_compare+Ej
```

```
test al, al
     jz short loc_22
     jnz short loc_27
loc_22: ; CODE XREF: string_compare+16j
     mov ax, 1
     jmp short loc_2B
loc 27: ; CODE XREF: string_compare+18j
     inc bx
     inc si
     jmp short loc_12
loc_2B: ; CODE XREF: string_compare+12j
       ; string_compare+1Dj
     pop si
     pop bp
     retn 4
string compare endp
string_compare_far proc near ; CODE XREF: WinMain+18p
arg 0 = word ptr 4
arg 2 = word ptr 6
arg 4 = word ptr 8arg6 = word ptr 0Ah
     push bp
     mov bp, sp
     push si
     mov si, [bp+arg_0]
     mov bx, [bp+arg_4]
loc 3A: ; CODE XREF: string compare far+35j
     mov es, [bp+arg_6]
     mov al, es:[bx]
     mov es, [bp+arg_2]
     cmp al, es:[si]
     jz short loc_4C
     xor ax, ax
     jmp short loc_67
loc_4C: ; CODE XREF: string_compare_far+16j
     mov es, [bp+arg_6]
```

```
cmp byte ptr es:[bx], 0
     jz short loc_5E
     mov es, [bp+arg_2]
     cmp byte ptr es:[si], 0
     jnz short loc_63
loc 5E: ; CODE XREF: string compare far+23j
     mov ax, 1
     jmp short loc_67
loc 63: ; CODE XREF: string compare far+2Cj
     inc bx
     inc si
     jmp short loc_3A
loc 67: ; CODE XREF: string compare far+1Aj
       ; string_compare_far+31j
     pop si
     pop bp
     retn 8
string_compare_far endp
remove digits proc near ; CODE XREF: WinMain+1Fp
arg0 = word ptr 4
     push bp
     mov bp, sp
     mov bx, [bp+arg_0]
loc 72: ; CODE XREF: remove digits+18j
     mov al, [bx]
     test al, al
     jz short loc_86
     cmp al, 30h ; '0'
     jb short loc_83
     cmp al, 39h ; '9'
     ja short loc_83
     mov byte ptr [bx], 2Dh ; '-'
loc_83: ; CODE XREF: remove_digits+Ej
      ; remove_digits+12j
     inc bx
     jmp short loc_72
```
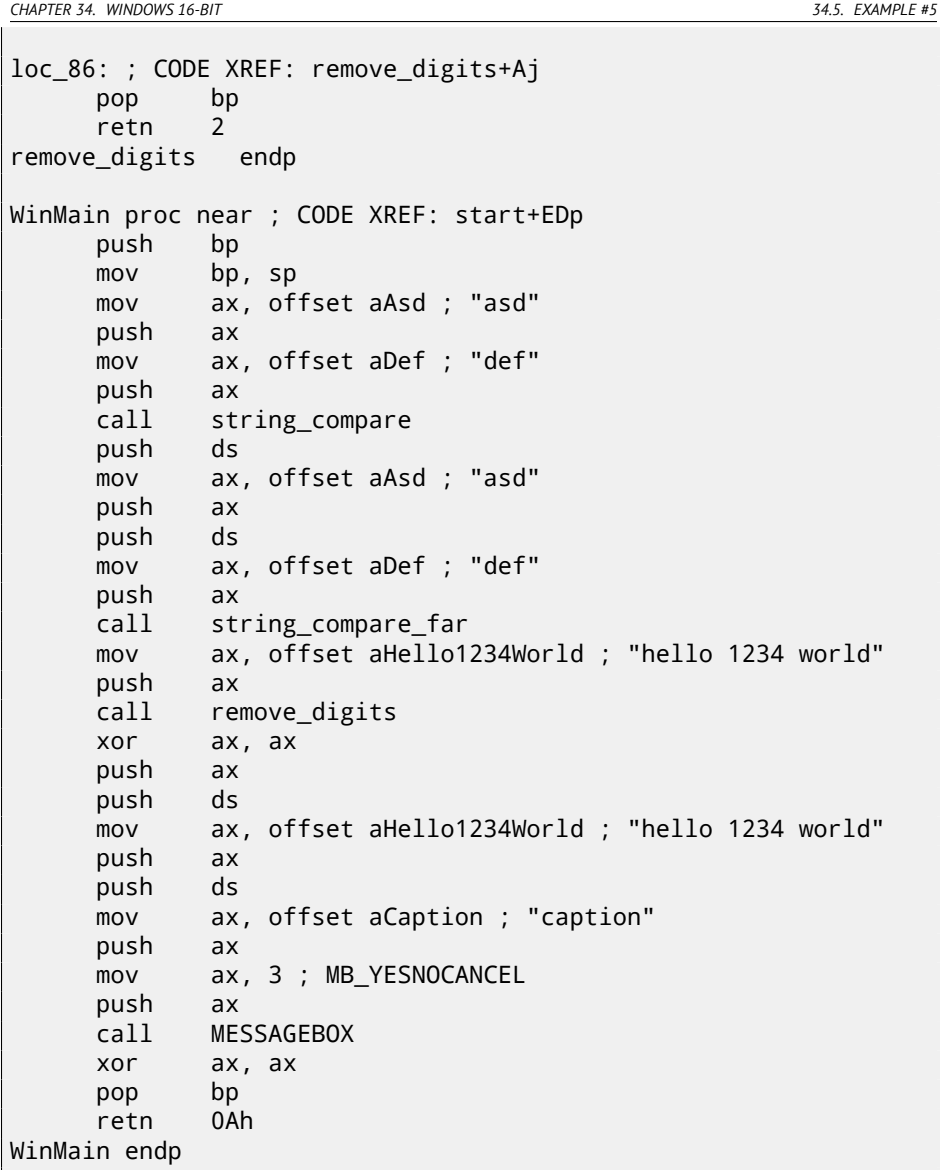

Here we see a difference between so-called "near" pointers and "far" pointers: another weird artefact of segmented memory in 16-bit 8086.

Read more about it: 78.

"near" pointers are those which points within current data segment. Hence, string\_compare() function takes only two 16-bit pointers, and accesses data as it is located in the segment DS pointing to (mov al, [bx] instruction actually works like mov al, ds: [bx] -DS is implicitly used here).

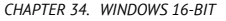

*CHAPTER 34. WINDOWS 16-BIT 34.6. EXAMPLE #6*

"far" pointers are those which may point to data in another segment memory. Hence string\_compare\_far() takes 16-bit pair as a pointer, loads high part of it to ES segment register and accessing data through it (mov  $al, es:[bx]$ ). "far" pointers are also used in my MessageBox() win16 example: 34.2. Indeed, Windows kernel is not aware which data segment to use when accessing text strings, so it need more complete information.

The reason for this distinction is that compact program may use just one 64kb data segment, so it doesn't need to pass high part of the address, which is always the same. Bigger program may use several 64kb data segments, so it needs to specify each time, in which segment data is located.

The same story for code segments. Compact program may have all executable code within one 64kb-segment, then all functions will be called in it using CALL NEAR instruction, and code flow will be returned using RETN. But if there are several code segments, then the address of the function will be specified by pair, it will be called using CALL FAR instruction, and the code flow will be returned using RETF.

This is what to be set in compiler by specifying "memory model".

Compilers targeting MS-DOS and Win16 has specific libraries for each memory model: they were differ by pointer types for code and data.

#### **34.6 Example #6**

```
#include <windows.h>
#include <time.h>
#include <stdio.h>
char strbuf[256];
int PASCAL WinMain( HINSTANCE hInstance,
                    HINSTANCE hPrevInstance,
                    LPSTR lpCmdLine,
                    int nCmdShow )
{
        struct tm *t;
        time t unix time;
        unix_time=time(NULL);
        t=localtime (&unix_time);
        sprintf (strbuf, "%04d-%02d-%02d %02d:%02d:%02d", t->⤦
    \zeta tm year+1900, t->tm mon, t->tm mday,
                t->tm_hour, t->tm_min, t->tm_sec);
```

```
MessageBox (NULL, strbuf, "caption", MB_OK);
return 0;
```
};

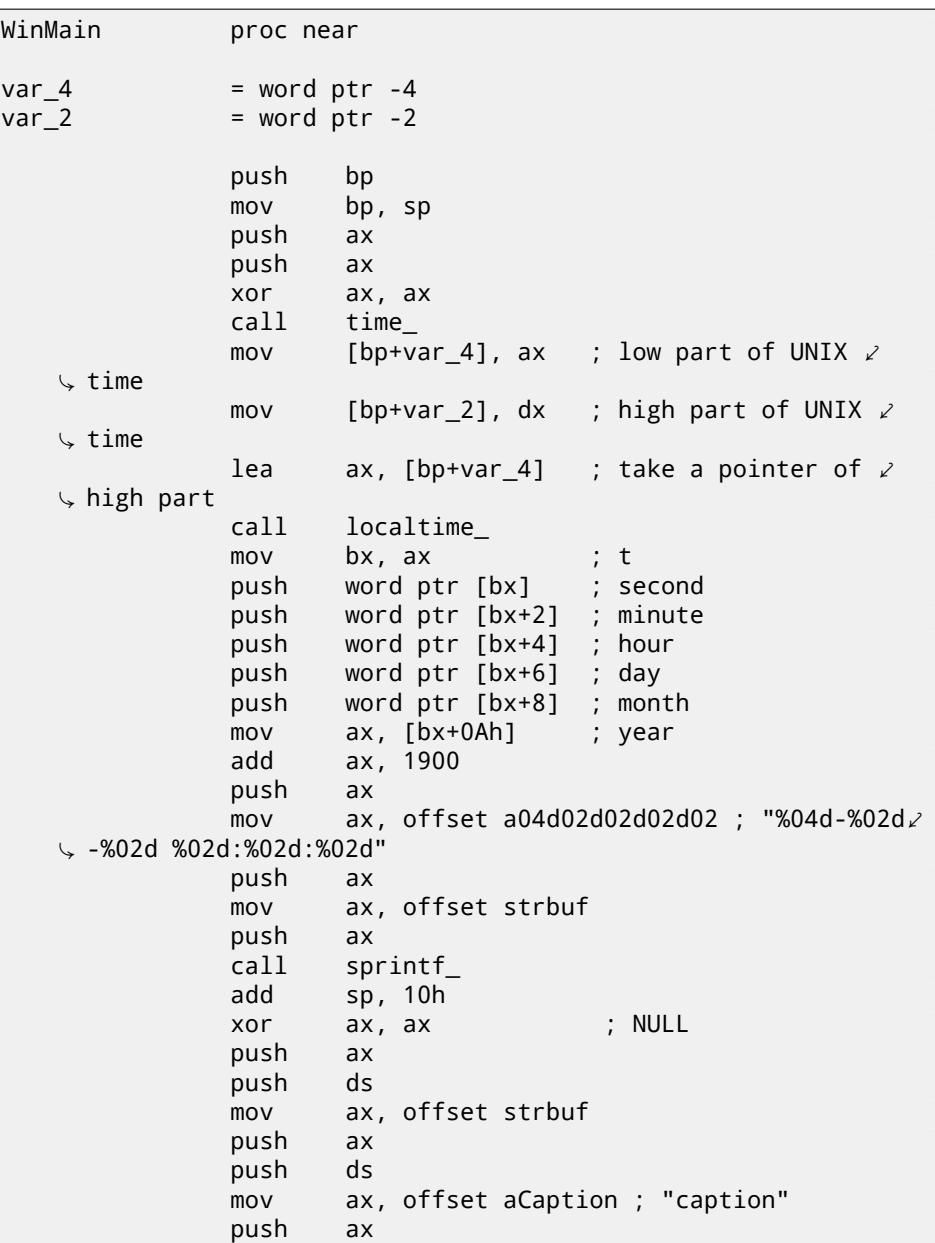

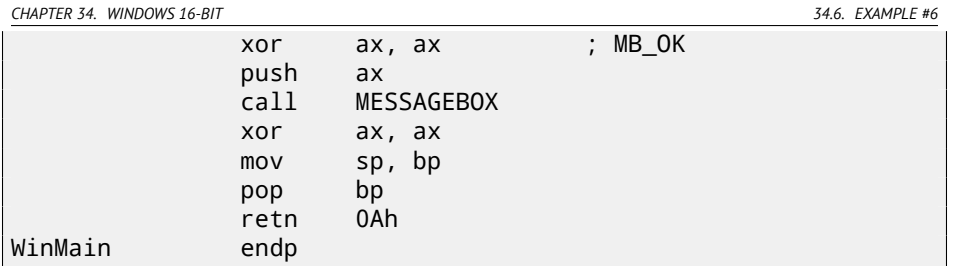

UNIX time is 32-bit value, so it is returned in DX:AX register pair and stored into two local 16-bit variables. Then a pointer to the pair is passed to localtime() function. The localtime() function has struct tm allocated somewhere in guts of the C library, so only pointer to it is returned. By the way, this is also means that the function cannot be called again until its results are used.

For the time() and localtime() functions, a Watcom calling convention is used here: first four arguments are passed in AX, DX, BX and CX, registers, all the rest arguments are via stack. Functions used this convention are also marked by underscore at the end of name.

sprintf() does not use PASCAL calling convention, nor Watcom one, so the arguments are passed in usual *cdecl* way (49.1).

#### **34.6.1 Global variables**

This is the same example, but now these variables are global:

```
#include <windows.h>
#include <time.h>
#include <stdio.h>
char strbuf[256];
struct tm *t;
time_t unix_time;
int PASCAL WinMain( HINSTANCE hInstance,
                    HINSTANCE hPrevInstance,
                    LPSTR lpCmdLine,
                    int nCmdShow )
{
        unix_time=time(NULL);
        t=localtime (&unix_time);
        sprintf (strbuf, "%04d-%02d-%02d %02d:%02d:%02d", t->2
    Ç tm_year+1900, t->tm_mon, t->tm_mday,
                t->tm_hour, t->tm_min, t->tm_sec);
```

```
MessageBox (NULL, strbuf, "caption", MB_OK);
return 0;
```
};

```
unix_time_low dw 0
unix_time_high dw 0
t dw 0
WinMain proc near
              push bp
              mov bp, sp
              xor ax, ax
              call time_
              mov unix_time_low, ax
              mov unix_time_high, dx
              mov ax, offset unix_time_low
              call localtime_
              mov bx, ax
              mov t, ax \longrightarrow ; will not be used \varphi\frac{1}{2} in future...<br>push
                     word ptr [bx] ; seconds<br>word ptr [bx+2] : minutes
              push word ptr [bx+2]push word ptr [bx+4] ; hour
              push word ptr [bx+6] ; day
              push word ptr [bx+8] ; month
              mov ax, [bx+0Ah] ; year
              add ax, 1900
              push ax
              mov ax, offset a04d02d02d02d02 ; "%04d-%02d\angle\sqrt{2} -%02d %02d:%02d"<br>pushax
              push
              mov ax, offset strbuf
              push ax
              call sprintf_
              add sp, 10h
              xor ax, ax ; NULL
              push ax
              push ds
              mov ax, offset strbuf
              push ax
              push ds
              mov ax, offset aCaption ; "caption"
              push ax
              xor ax, ax ; MB_OK
              push ax
              call MESSAGEBOX
              xor ax, ax ; return 0
```
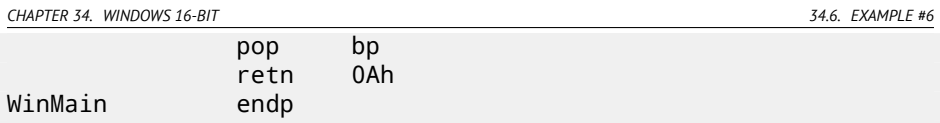

t will not be used, but compiler emitted the code which stores the value. Because it is not sure, maybe that value will be eventually used somewhere.

# **Part II**

# **Important fundamentals**

*CHAPTER 35. SIGNED NUMBER REPRESENTATIONS*

## **Chapter 35**

# **Signed number representations**

There are several methods of representing signed numbers $^1\!,$  but "two's complement" is most popular in computers.

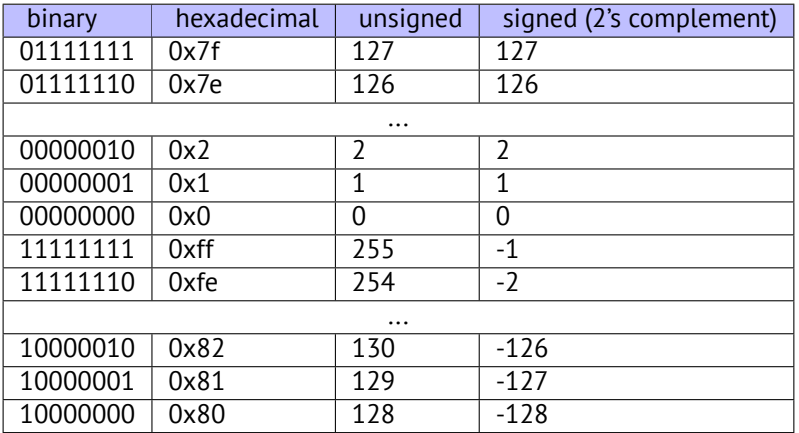

The difference between signed and unsigned numbers is that if we represent 0xFFFFFFFE and 0x0000002 as unsigned, then first number (4294967294) is bigger than second (2). If to represent them both as signed, first will be  $-2$ , and it is lesser than second (2). That is the reason why conditional jumps (11) are present both for signed (e.g. JG, JL) and unsigned (JA, JBE) operations.

For the sake of simplicity, that is what one need to know:

• Number can be signed or unsigned.

<sup>1</sup>http://en.wikipedia.org/wiki/Signed\_number\_representations

*CHAPTER 35. SIGNED NUMBER REPRESENTATIONS 35.1. INTEGER OVERFLOW*

- C/C++ signed types: *int* (-2147483646..2147483647 or 0x80000000..0x7FFFFFFF), *char* (-127..128 or 0x7F..0x80). Unsigned: unsigned int (0..4294967295 or 0..0xFFFFFFFF), unsigned char (0..255 or 0..0xFF), size\_t.
- Signed types has sign in the most significant bit: 1 mean "minus", 0 mean "plus".
- Addition and subtraction operations are working well for both signed and unsigned values. But for multiplication and division operations, x86 has different instructions: IDIV/IMUL for signed and DIV/MUL for unsigned.
- More instruct[ions w](#page-1104-0)orking with signed numbers: CBW/CWD/CWDE/CDQ/CDQE (A.6.3), MOVSX (14.1.1), SAR (A.6.3).

### **35.1 Integer overflow**

It is worth noting that incorrect representation of number can lead integer overflow vulnerability.

For example, we have a network service, it receives network packets. In the packets there is also a field where subpacket length is coded. It is 32-bit value. After network packet received, service checking the field, and if it is larger than, e.g. some MAX\_PACKET\_SIZE (let's say, 10 kilobytes), the packet is rejected as incorrect. Comparison is signed. Intruder set this value to the 0xFFFFFFFF. While comparison, this number is considered as signed −1 and it is lesser than 10 kilobytes. No error here. Service would like to copy the subpacket to another place in memory and call memcpy (dst, src, 0xFFFFFFFF) function: this operation, rapidly garbling a lot of inside of process memory.

More about it: [ble02].

## **Chapter 36**

# **Endianness**

Endianness is a way of representing values in memory.

### **36.1 Big-endian**

A 0x12345678 value will be represented in memory as:

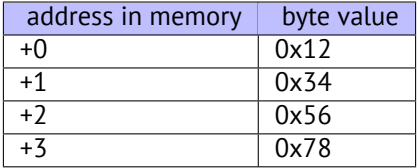

Big-endian CPUs include Motorola 68k, IBM POWER.

## **36.2 Little-endian**

A 0x12345678 value will be represented in memory as:

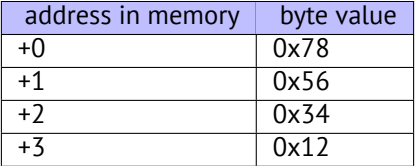

Little-endian CPUs include Intel x86.

## *CHAPTER 36. ENDIANNESS 36.3. BI-ENDIAN* **36.3 Bi-endian**

CPUs which may switch between endianness are ARM, PowerPC, SPARC, MIPS, IA64 $^1$ , etc.

### **36.4 Converting data**

TCP/IP network data packets use big-endian conventions, so that is why a program working on little-endian architecture should convert values using htonl() and htons() functions.

In TCP/IP, big-endian is also called "network byte order", while little-endian— "host byte order".

The BSWAP instruction can also be used for conversion.

<sup>1</sup> Intel Architecture 64 (Itanium): 77

## **Ch[ap](#page-99-0)ter 37**

# **Memory**

There are 3 main types of memory:

- Global [mem](#page-1088-0)ory. AKA "static memory allocation". No need to allocate explicitly, allocation is done just by declaring variables/arrays globally. This is global variables residing in data or constant segments. Available globally (hence, considered as anti-pattern). Not convenient for buffers/arrays, because must have fixed size. Buffer overflows occuring here usually overwriting variable or buffer residing next in memory. Example in this book: 6.5.
- Stack. AKA "allocate on stack". Allocation is done just by declaring variables/arrays locally in the function. This is usually loc[al to f](#page-410-0)unction variables. Sometimes these local variable are also available to descending functions (if one passing pointer to variable to the function to be executed). Allocation and deallocation are very fast, SP only needs to be shifted. But also not convenient for buffers/arrays, because buffer size should be fixed at some length, unless  $alloca()$  (4.2.4) (or variable-length array) is used. Buffer overflow usually overwrites important stack structures: 17.2.
- Heap. AKA "dynamic memory allocation". Allocation occuring by calling malloc()/free() or new/delete in C++. Most convenient method: block size may be set at runtime. Resizing is possible (using  $realloc()$ ), but may be slow. This is slowest way to allocate memory: memory allocator must support and update all control structures while allocating and deallocating. Buffer overflows are usually overwrites these structures. Heap allocations is also source of memory leak problem: each memory block should be deallocated explicitly, but one may forgot about it, or do it incorrectly. Another problem is "use after free"—using a memory block after free() was called on it, which is very dangerous. Example in this book: 19.2.

## **Chapter 38**

# **CPU**

## **38.1 Branch predictors**

Some modern compilers try to get rid of conditional jump instructions. Examples in this book are: 11.1.2, 11.2, 18.4.2.

This is because because branch predictor is not always perfect, so compilers try to do without conditional jumps, if possible.

Conditional instructions in ARM (like ADRcc) is one way, another is CMOVcc x86 instruction.

### **38.2 Data dependencies**

Modern CPUs are able to execute instructions simultaneously (OOE<sup>1</sup>), but in order to do so, results of one instructions in group must not influence execution of others. Hence, compiler endeavor to use instructions with minimal influence to the CPU state.

That's why LEA instruction is so popular, because it do not modify CPU flags, while other arithmetic instructions do this.

<sup>1</sup>Out-of-order execution

## **Part III**

# **Finding important/interesting stuff in the code**

Minimalism it is not a prominent feature of modern software.

But not because programmers are writing a lot, but in a reason that all libraries are commonly linked statically to executable files. If all external libraries were shifted into external DLL files, the world would be different. (Another reason for C++ —STL and other template libraries.)

Thus, it is very important to determine origin of a function, if it is from standard library or well-known library (like Boost $^2$ , libpng $^3$ ), and which one  $-$ is related to [what](#page-1095-0) we are trying to find in the code.

It is just absurd to rewrite all code to C/C++ to find what we're looking for.

One of the primary reverse engineer's task is to find quickly the code he/she needed.

IDA disassembler allow us search among text strings, byte se[q](#page-665-0)uences, consta[nts. It is even possible to export the code into .lst or .asm t](http://www.google.com/search?q=CsDecomprLZC)ext file and then use grep, awk, etc.

When you try to understand what a code is doing, this easily could be some open-source library like libpng. So when you see some constants or text strings which looks familiar, it is always worth to *google* it. And if you find the opensource project where it is used, then it will be enough just to compare the functions. It may solve some part of the problem.

For example, if program use a XML files, the first step may be determining, which XML-library is used for processing, since standard (or well-known) libraries are usually used instead of self-made one.

For example, once upon a time I tried to understand how SAP 6.0 network packets compression/decompression was working. It is a huge software, but a detailed .PDB with debugging information is present, and that is cozily. I finally came to idea tha[t one of the functions do](http://www.boost.org/)ing decompressing of network packet called CsDecomprL[ZC\(\). Immediately I tried to google its name a](http://www.libpng.org/pub/png/libpng.html)nd I quickly found the function named as the same is used in [Max](#page-883-0)DB (it is open-source SAP project) $4$ .

#### <span id="page-665-0"></span>http://www.google.com/search?q=CsDecomprLZC

Astoundingly, MaxDB and SAP 6.0 software shared likewise code for network packets compression/decompression.

<sup>2</sup>http://www.boost.org/

<sup>3</sup>http://www.libpng.org/pub/png/libpng.html

 $4$ More about it in relevant section  $(65.1)$ 

*CHAPTER 39. IDENTIFICATION OF EXECUTABLE FILES*

## **Chapter 39**

# **Identification of executable files**

## **39.1 Microsoft Visual C++**

MSVC versions and DLLs which may be imported:

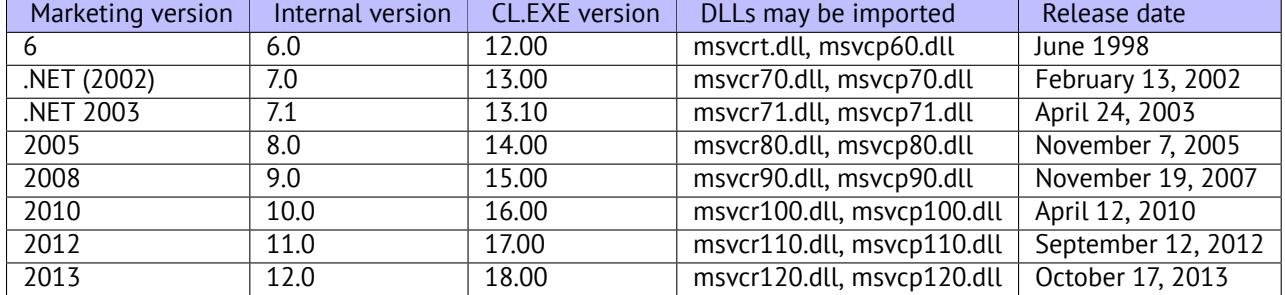

msvcp\*.dll contain C++-related functions, so, if it is imported, this is probably C++ program.

#### **39.1.1 Name mangling**

Names are usually started with ? symbol. Read more about MSVC name mangling here: 31.1.1.

## **39.2 GCC**

Aside from \*NIX targets, GCC is also present in win32 environment: in the form of Cygwin and MinGW.

*CHAPTER 39. IDENTIFICATION OF EXECUTABLE FILES 39.3. INTEL FORTRAN*

#### **39.2.1 Name mangling**

Names are usually started with \_Z symbols. Read more about GCC name mangling here: 31.1.1.

#### **39.2.2 Cygwin**

cygwin1.dll is often imported.

#### **39.2.3 MinGW**

msvcrt.dll may be imported.

### **39.3 Intel FORTRAN**

libifcoremd.dll, libifportmd.dll and libiomp5md.dll (OpenMP support) may be imported.

libifcoremd.dll has a lot of functions prefixed with for\_[, meaning](#page-1094-0) FORTRAN.

### **39.4 Watcom, OpenWatcom**

#### **39.4.1 Name mangling**

Names are usually started with W symbol.

For example, that is how method named "method" of the class "class" not having arguments and returning *void* is encoded to:

W?method\$\_class\$n\_\_v

### **39.5 Borland**

Here is an example of Borland Delphi and C++Builder name mangling:

```
@TApplication@IdleAction$qv
@TApplication@ProcessMDIAccels$qp6tagMSG
@TModule@$bctr$qpcpvt1
@TModule@$bdtr$qv
@TModule@ValidWindow$qp14TWindowsObject
@TrueColorTo8BitN$qpviiiiiit1iiiiii
@TrueColorTo16BitN$qpviiiiiit1iiiiii
@DIB24BitTo8BitBitmap$qpviiiiiit1iiiii
@TrueBitmap@$bctr$qpcl
```
*CHAPTER 39. IDENTIFICATION OF EXECUTABLE FILES 39.5. BORLAND*

@TrueBitmap@\$bctr\$qpvl @TrueBitmap@\$bctr\$qiilll

Names are always started with @ symbol, then class name came, method name, and encoded method argument types.

These names can be in .exe imports, .dll exports, debug data, etc.

Borland Visual Component Libraries (VCL) are stored in .bpl files instead of .dll ones, for example, vcl50.dll, rtl60.dll.

Other DLL might be imported: BORLNDMM.DLL.

#### **39.5.1 Delphi**

Almost all Delphi executables has "Boolean" text string at the very beginning of code segment, along with other type names.

This is a very typical beginning of CODE segment of a Delphi program, this block came right after win32 PE file header:

```
00000400 04 10 40 00 03 07 42 6f 6f 6c 65 61 6e 01 00 00 \ldots\setminus \emptyset...Boolean...
00000410 00 00 01 00 00 00 00 10 40 00 05 46 61 6c 73 65 \swarrowÇ |........@..False|
00000420 04 54 72 75 65 8d 40 00 2c 10 40 00 09 08 57 69 |.⤦
    \setminus True.@.,.@...Wi|
00000430 64 65 43 68 61 72 03 00 00 00 00 ff ff 00 00 90 | \angle\setminus deChar........|
00000440 44 10 40 00 02 04 43 68 61 72 01 00 00 00 00 ff |D.⤦
    \setminus \emptyset...Char.....|
00000450 00 00 00 90 58 10 40 00 01 08 53 6d 61 6c 6c 69 \swarrow\setminus | \ldots X.@...Smalli|00000460 6e 74 02 00 80 ff ff ff 7f 00 00 90 70 10 40 00 \ln t\vdash ...........p.@.|00000470 01 07 49 6e 74 65 67 65 72 04 00 00 00 80 ff ff |...\rangle\setminus Integer......|
00000480 ff 7f 8b c0 88 10 40 00 01 04 42 79 74 65 01 00 \swarrowÇ |......@...Byte..|
00000490 00 00 00 ff 00 00 00 90 9c 10 40 00 01 04 57 6f \angle\downarrow | \ldots \ldots \ldots \oplus \ldots \oplus000004a0 72 64 03 00 00 00 00 ff ff 00 00 90 b0 10 40 00 |rd\angle\backslash .............@.|
000004b0 01 08 43 61 72 64 69 6e 61 6c 05 00 00 00 00 ff |... \rangle\setminus Cardinal......
000004c0 ff ff ff 90 c8 10 40 00 10 05 49 6e 74 36 34 00 \angle\setminus | \ldots \ldots \emptyset \ldots Int64.
000004d0 00 00 00 00 00 00 80 ff ff ff ff ff ff ff 7f 90
    Ç |................|
000004e0 e4 10 40 00 04 08 45 78 74 65 6e 64 65 64 02 90 |.\;.\;Ç @...Extended..|
```
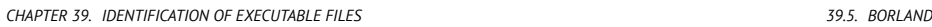

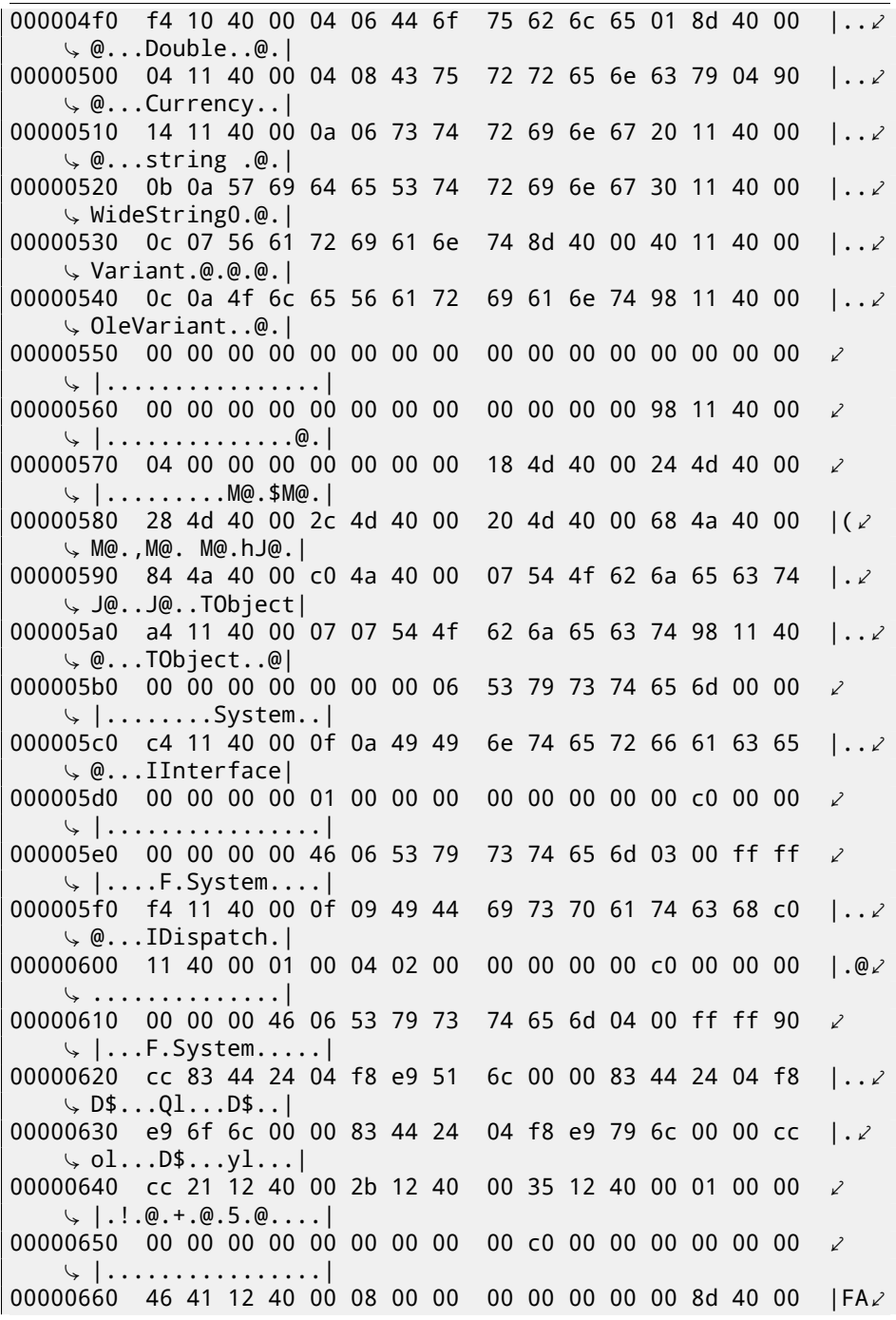

*CHAPTER 39. IDENTIFICATION OF EXECUTABLE FILES 39.6. OTHER KNOWN DLLS*

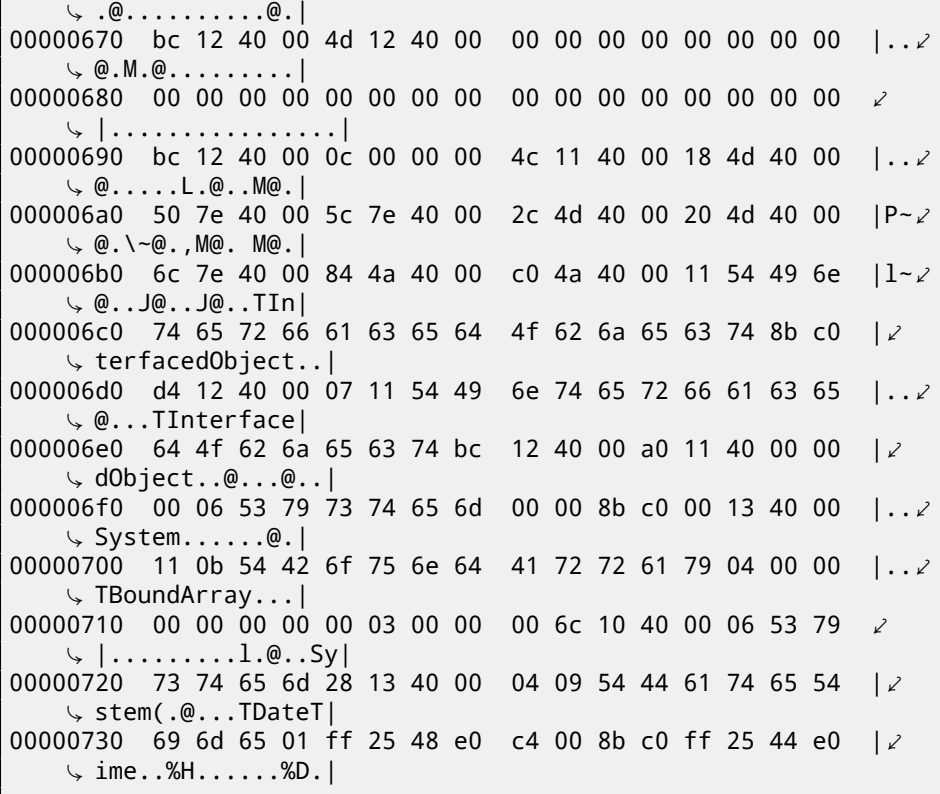

First 4 bytes of the data segment (DATA) may be 00 00 00 00, 32 13 8B C0 or FF FF FF FF. This information may be useful when dealing with packed Delphi executables.

### **39.6 Other known DLLs**

• vcomp\*.dll—Microsoft implementation of OpenMP.

*CHAPTER 40. COMMUNICATION WITH THE OUTER WORLD (WIN32)*

## **Chapter 40**

# **Communication with the outer world (win32)**

Sometimes it's enough to observe some function's inputs and outputs in order to understand what it does. That may save time.

Files and registry access: f[or](#page-781-0) the very basic analysis, Process Monitor<sup>1</sup> utility from SysInternals may help.

For the basic anal[ysis of network accesses, Wireshark](http://blog.yurichev.com/node/44)<sup>2</sup> may help.

But then you will need to look inside anyway.

Th[e first thing to look for is wh](http://www.wireshark.org/)ich functions from  $OS$  API $<sup>3</sup>$  $<sup>3</sup>$  $<sup>3</sup>$  and standard libraries</sup> are used.

If the program is divided into main executable file and a group of DLL-files, sometimes, these function's names can be helpful.

If we are interested in exactly what can lead to the MessageBox() call with specific text, we can try to find this text in data segment, find references to it and find the points from which a control may be passed to the MessageBox() call we're interested in.

If we are talking about a video game and we're interested in which events are more or less random in it, we may try to find r and () function or its replacements (like Mersenne twister algorithm) and find the places from which those functions are called, and more important: how the results are used. One example: 60.

But if it is not a game, and rand() is used, it is also interesting to know why. There are cases of unexpected rand() usage in data compression algorithm (for encryption imitation): http://blog.yurichev.com/node/44.

<sup>1</sup>http://technet.microsoft.com/en-us/sysinternals/bb896645.aspx

<sup>2</sup>http://www.wireshark.org/

<sup>&</sup>lt;sup>3</sup>Application programming interface

*CHAPTER 40. COMMUNICATION WITH THE OUTER WORLD (WIN32) 40.1. OFTEN USED FUNCTIONS IN WINDOWS API* **40.[1](#page-672-0) Often u[se](#page-672-1)d functions in Windows API**

[These functio](http://msdn.microsoft.com/en-us/library/windows/desktop/ms724862(v=vs.85).aspx)ns may be among imported. It is worth to note that not every functio[n might be used by the code written by author. A lot of functions might be call](http://msdn.microsoft.com/en-us/library/windows/desktop/ms724865(v=vs.85).aspx)ed [from library f](http://msdn.microsoft.com/en-us/library/windows/desktop/ms724865(v=vs.85).aspx)unctions and CRT code.

- [Registry access \(advapi32.dll\): RegEnumKeyEx](http://msdn.microsoft.com/en-us/library/windows/desktop/ms724868(v=vs.85).aspx)<sup>45</sup>, RegEnumValue<sup>65</sup>, RegGet-Value<sup>7 5</sup>, RegOpenKeyEx<sup>8 5</sup>[, RegQueryValueEx](http://msdn.microsoft.com/en-us/library/windows/desktop/ms724897(v=vs.85).aspx)<sup>9 5</sup>.
- [Access](http://msdn.microsoft.com/en-us/library/windows/desktop/ms724897(v=vs.85).aspx) [to text .ini-files \(kernel32.dll\): GetPrivateProfileString](http://msdn.microsoft.com/en-us/library/windows/desktop/ms724911(v=vs.85).aspx)  $^{10}$  <sup>5</sup>.
- [Dialog](http://msdn.microsoft.com/en-us/library/windows/desktop/ms724911(v=vs.85).aspx) [boxes \(user32.dll\): MessageBox](http://msdn.microsoft.com/en-us/library/windows/desktop/ms724353(v=vs.85).aspx)  $^{11.5}$ , MessageBoxEx  $^{12.5}$ , SetDlgItem-[Text](http://msdn.microsoft.com/en-us/library/windows/desktop/ms724353(v=vs.85).aspx)  $^{\rm 13}$  <sup>5</sup>, GetDlgItemText <sup>14 5</sup>.
- Resources access( $53.2.8$ ): (user $32.$ dll): LoadMenu  $^{15}$   $^{5}$ .
- [TCP/IP-network \(ws2\\_32.dll\): WSARecv](http://msdn.microsoft.com/en-us/library/ms645521(v=vs.85).aspx)  $^{16}$ , WSASend  $^{17}$ .
- [File access \(kernel32.dll\): CreateFile](http://msdn.microsoft.com/en-us/library/ms647990(v=vs.85).aspx) <sup>18 5</sup>, ReadFile <sup>19</sup>, ReadFileEx <sup>20</sup>, WriteFile  $21$ [, WriteFileEx](http://msdn.microsoft.com/en-us/library/windows/desktop/ms741688(v=vs.85).aspx)  $22$ .

```
4http://msdn.microsoft.com/en-us/library/windows/desktop/ms724862(v=
vs.85).aspx
  5May have -A suffix for ASCII-version and -W for Unicode-version
  6http://msdn.microsoft.com/en-us/library/windows/desktop/ms724865(v=
vs.85).aspx
  7http://msdn.microsoft.com/en-us/library/windows/desktop/ms724868(v=
vs.85).aspx
  8http://msdn.microsoft.com/en-us/library/windows/desktop/ms724897(v=
vs.85).aspx
  9http://msdn.microsoft.com/en-us/library/windows/desktop/ms724911(v=
vs.85).aspx
 10http://msdn.microsoft.com/en-us/library/windows/desktop/ms724353(v=
vs.85).aspx
 11http://msdn.microsoft.com/en-us/library/ms645505(VS.85).aspx
 12http://msdn.microsoft.com/en-us/library/ms645507(v=vs.85).aspx
 13http://msdn.microsoft.com/en-us/library/ms645521(v=vs.85).aspx
 14http://msdn.microsoft.com/en-us/library/ms645489(v=vs.85).aspx
 15http://msdn.microsoft.com/en-us/library/ms647990(v=vs.85).aspx
 16http://msdn.microsoft.com/en-us/library/windows/desktop/ms741688(v=
vs.85).aspx
 17http://msdn.microsoft.com/en-us/library/windows/desktop/ms742203(v=
vs.85).aspx
 18http://msdn.microsoft.com/en-us/library/windows/desktop/aa363858(v=
vs.85).aspx
 19http://msdn.microsoft.com/en-us/library/windows/desktop/aa365467(v=
vs.85).aspx
 20http://msdn.microsoft.com/en-us/library/windows/desktop/aa365468(v=
vs.85).aspx
 21http://msdn.microsoft.com/en-us/library/windows/desktop/aa365747(v=
vs.85).aspx
 22http://msdn.microsoft.com/en-us/library/windows/desktop/aa365748(v=
vs.85).aspx
```
*CHAPTER 40. COMMUNICATION WITH THE OUTER WORLD (WIN32) 40.2. TRACER: INTERCEPTING ALL FUNCTIONS IN SPECIFIC MODULE*

- High-level access to the Internet (wininet.dll): WinHttpOpen  $^{23}$ .
- Check digital signature of a executable file (wintrust.dll): WinVerifyTrust  $^{24}$ .
- Standard MSVC library (in case of dynamic linking) (msvcr\*.dll): assert, itoa, ltoa, open, printf, read, strcmp, atol, atoi, fopen, fread, fwrite, memcmp, rand, strlen, strstr, strchr.

### **40.2 tracer: Intercepting all functions in specific module**

There is INT3-breakpoints in tracer, triggered only once, however, they can be set to all functions in specific DLL.

```
--one-time-INT3-bp:somedll.dll!.*
```
Or, let's set INT3-breakpoints to all functions with xml prefix in name:

```
--one-time-INT3-bp:somedll.dll!xml.*
```
On the other side of coin, such breakpoints are triggered only once.

Tracer will show the call of a function, if it happens, but only once. Another drawback —it is impossible to see function's arguments.

Nevertheless, this feature is very useful when you know the program uses a DLL, but do not know which functions are actually used. And there are a lot of functions.

[For example, let's see, what uptime cygwin uility uses:](http://msdn.microsoft.com/en-us/library/windows/desktop/aa384098(v=vs.85).aspx)

tr[acer -l:uptime.exe --one-time-INT3-bp:cygwin1.dll!.\\*](http://msdn.microsoft.com/library/windows/desktop/aa388208.aspx)

Thus we may see all cygwin1.dll library functions which were called at least once, and where from:

```
One-time INT3 breakpoint: cygwin1.dll!__main (called from \varphi\downarrow uptime.exe!OEP+0x6d (0x40106d))
One-time INT3 breakpoint: cygwin1.dll!_geteuid32 (called from \varphiÇ uptime.exe!OEP+0xba3 (0x401ba3))
One-time INT3 breakpoint: cygwin1.dll!_getuid32 (called from \angleÇ uptime.exe!OEP+0xbaa (0x401baa))
One-time INT3 breakpoint: cygwin1.dll!_getegid32 (called from \angleÇ uptime.exe!OEP+0xcb7 (0x401cb7))
One-time INT3 breakpoint: cygwin1.dll!_getgid32 (called from \angleÇ uptime.exe!OEP+0xcbe (0x401cbe))
```
<sup>23</sup>http://msdn.microsoft.com/en-us/library/windows/desktop/aa384098(v= vs.85).aspx

<sup>24</sup>http://msdn.microsoft.com/library/windows/desktop/aa388208.aspx

*CHAPTER 40. COMMUNICATION WITH THE OUTER WORLD (WIN32) 40.2. TRACER: INTERCEPTING ALL FUNCTIONS IN SPECIFIC MODULE* One-time INT3 breakpoint: cygwin1.dll!sysconf (called from  $\angle$ Ç uptime.exe!OEP+0x735 (0x401735)) One-time INT3 breakpoint: cvgwin1.dll!setlocale (called from  $\angle$  $\downarrow$  uptime.exe!OEP+0x7b2 (0x4017b2)) One-time INT3 breakpoint: cygwin1.dll! open64 (called from  $\varphi$  $\cup$  uptime.exe!OEP+0x994 (0x401994)) One-time INT3 breakpoint: cygwin1.dll! lseek64 (called from  $\varphi$  $\sqrt{2}$  uptime.exe!OEP+0x7ea (0x4017ea)) One-time INT3 breakpoint: cygwin1.dll!read (called from uptime. $\angle$  $\sqrt{exe!0E}$ P+0x809 (0x401809)) One-time INT3 breakpoint: cvgwin1.dll!sscanf (called from  $\angle$  $\sqrt{2}$  uptime.exe!OEP+0x839 (0x401839)) One-time INT3 breakpoint: cygwin1.dll!uname (called from uptime,  $\sqrt{2}$ .exe!OEP+0x139 (0x401139)) One-time INT3 breakpoint: cygwin1.dll!time (called from uptime. $\angle$  $\sqrt{exe!0E}$ P+0x22e (0x40122e)) One-time INT3 breakpoint: cygwin1.dll!localtime (called from  $\varphi$  $\cup$  uptime.exe!OEP+0x236 (0x401236)) One-time INT3 breakpoint: cygwin1.dll!sprintf (called from  $\angle$  $\sqrt{2}$  uptime.exe!OEP+0x25a (0x40125a)) One-time INT3 breakpoint: cygwin1.dll!setutent (called from  $\varphi$ Ç uptime.exe!OEP+0x3b1 (0x4013b1)) One-time INT3 breakpoint: cygwin1.dll!getutent (called from  $\varphi$  $\cup$  uptime.exe!OEP+0x3c5 (0x4013c5)) One-time INT3 breakpoint: cygwin1.dll!endutent (called from  $\angle$  $\sqrt{2}$  uptime.exe!OEP+0x3e6 (0x4013e6)) One-time INT3 breakpoint: cygwin1.dll!puts (called from uptime. $\varphi$  $\sqrt{exe!0E}P+0x4c3$  (0x4014c3))

## **Chapter 41**

# **Strings**

## **41.1 Text strings**

#### **41.1.1 C/C++**

Usual C-strings are zero-terminated (ASCIIZ-strings).

The reason why C string format is as it is (zero-terminating) is apparently hisorical. In [Rit79] we can read:

A minor difference was that the unit of I/O was the word, not the byte, because the PDP-7 was a word-addressed machine. In practice this meant merely that all programs dealing with character streams ignored null characters, because null was used to pad a file to an even number of characters.

In Hiew or FAR Manager these strings looks like as it is:

int main() { printf ("Hello, world!\n");

};

|                    | Hiew: hw1.exe |                              |                  |   |   |                 |   |   |   |   |   |   |
|--------------------|---------------|------------------------------|------------------|---|---|-----------------|---|---|---|---|---|---|
| C:\Polygon\hw1.exe | <b>EIFRO</b>  |                              |                  |   |   |                 |   |   |   |   |   |   |
|                    |               | Hello, world! <sup>[2]</sup> | $p\sqrt{\omega}$ |   |   | p <b>V</b> @ 22 |   |   |   | ▣ |   |   |
|                    |               |                              |                  |   |   |                 |   |   |   |   |   |   |
|                    |               |                              |                  |   |   |                 |   |   |   |   |   |   |
|                    |               |                              |                  |   |   |                 |   |   |   |   |   |   |
|                    |               |                              |                  |   |   |                 |   |   |   |   |   |   |
|                    |               |                              |                  |   |   |                 |   |   |   |   |   |   |
| 卪                  |               | ₪                            | ₪                | ₪ | ₪ | ▣               | ₪ | ₪ | ₪ | ₪ | " | Ε |
|                    |               |                              |                  |   |   |                 |   | 同 |   | 同 |   |   |

Figure 41.1: Hiew

#### **41.1.2 Borland Delphi**

The string in Pascal and Borland Delphi is preceeded by 8-bit or 32-bit string length value.

For example:

Listing 41.1: Delphi

CODE:00518AC8 dd 19h CODE:00518ACC aLoading\_\_\_Plea db 'Loading... , please wait.',0 ... CODE:00518AFC dd 10h CODE:00518B00 aPreparingRun\_\_ db 'Preparing run...',0

### **41.1.3 Unicode**

Often, what is called by Unicode is a methods of strings encoding where each character occupies 2 bytes or 16 bits. This is common terminological mistake. Unicode is a standard assigning a number to each character of many writing systems of the world, but not describing encoding method.

Most popular encoding methods are: UTF-8 (often used in Internet and \*NIX systems) and UTF-16LE (used in Windows).

#### **UTF-8**

UTF-8 is one of the most successful methods of character encoding. All Latin symbols are encoded just like in an ASCII-encoding, and symbols beyond ASCII-table

*CHAPTER 41. STRINGS 41.1. TEXT STRINGS* are encoded by several bytes. 0 is encoded as it was before, so all standard C string functions works with UTF-8-strings just like any other string.

Let's see how symbols in various languages are encoded in UTF-8 and how it looks like in FAR in 437 codepage  $1$ :

How much? 100€?

(English) I can eat glass and it doesn't hurt me. (Greek) Μπορώ να φάω σπασμένα γυαλιά χωρίς να πάθω τίποτα. (Hungarian) Meg tudom enni az üveget, nem lesz tőle bajom. (Icelandic) Ég get etið gler án þess að meiða mig. (Polish) Mogę jeść szkło i mi nie szkodzi. (Russian) Я могу есть стекло, оно мне не вредит. .أنا قادر على أكل الزجاج و مذا لا يؤلمني :(Arabic) אני יכול לאכול זכוכית וזה לא מזיק לי: (Hebrew) (Chinese) 我能吞下玻璃而不伤身体。 (Japanese) 私はガラスを食べられます。それは私を傷つけません。 (Hindi) मैं काँच खा सकता हूँ और मुझे उससे कोई चोट नहीं पहुंचती.

w hw4 UTF8.txt - Far 2.0.1807 x86 Adm  $-10x$ <br>╨╛╨╜╨╛╶╨╝╨╜╨╡╶╨╜╨╡╶╨╫╤╱╨╡╨┤╨<br>┈ ¦Je.<br>≟Jåjåjè. ╄╩╪<sup>╍</sup>╪╩╶┘╒╶┘ҫ╪░╪┙╶┘╕╪┘╶┘╒╪╖┘╕┘╕<br>╲╫╌╷╫╲╫∁╫╳┈╫<del>┖╫</del>╘┈╫╚╫╣╫╳╫°┈╫┖╫╣ -<br>|πüñπüæπü4πü⊄πéδπÇé<br>|αñ«αÑüαñ¥αÑç αñëαñ¶αñ¶αÑç αñòαцαi

Figure 41.2: FAR: UTF-8

As it seems, English language string looks like as it is in ASCII-encoding. Hungarian language uses Latin symbols plus symbols with diacritic marks. These symbols are encoded by several bytes, I underscored them by red. The same story with Icelandic and Polish languages. I also used "Euro" currency symbol at the begin, which is encoded by 3 bytes. All the rest writing systems here have no connection with Latin. At least about Russian, Arabic, Hebrew and Hindi we could see recurring bytes, and that is not surprise: all symbols from the writing system is usually located in the same Unicode table, so their code begins with the same numbers.

<sup>&</sup>lt;sup>1</sup> I've got example and translations from there:  $http://www.columbia.edu/~fdc/utf8/$ 

*CHAPTER 41. STRINGS 41.1. TEXT STRINGS* At the very beginning, before "How much?" string we see 3 bytes, which is BOM<sup>2</sup> in fact. BOM defines encoding system to be used now.

#### **UTF-16LE**

Many win32 functions in Windows has a suffix -A and -W. The first functions works with usual strings, the next with UTF-16LE-strings (*wide*). As in the second case, each symbol is usually stored in 16-bit value of *short* type.

Latin symbols in UTF-16 strings looks in Hiew or FAR as interleaved with zero byte:

int wmain() { wprintf (L"Hello, world!\n"); };

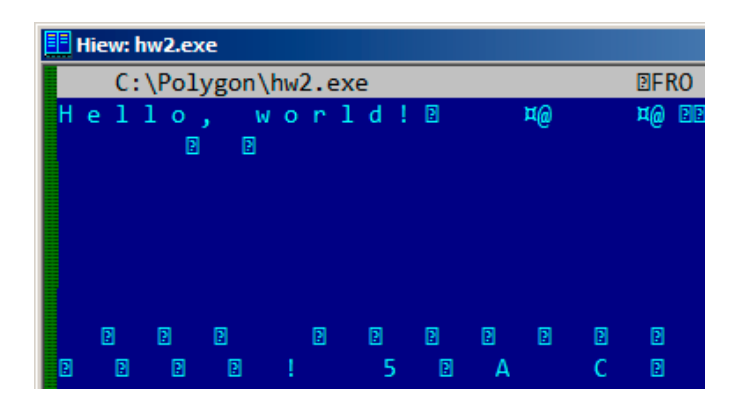

Figure 41.3: Hiew

We may often see this in Windows NT system files:

<sup>2</sup>Byte order mark

| CHAPTER 41. STRINGS |     |     |  |  |                                    |  |  |  |  |  |  |                             |  |  |              | 41.1. TEXT STRINGS           |  |
|---------------------|-----|-----|--|--|------------------------------------|--|--|--|--|--|--|-----------------------------|--|--|--------------|------------------------------|--|
|                     |     |     |  |  |                                    |  |  |  |  |  |  |                             |  |  |              |                              |  |
|                     |     |     |  |  | ::\IDA\Windows 7 x64\ntoskrnl.exe: |  |  |  |  |  |  |                             |  |  |              |                              |  |
|                     | OVA |     |  |  |                                    |  |  |  |  |  |  |                             |  |  |              |                              |  |
|                     |     |     |  |  | StringFileInfo 40 0040904B0        |  |  |  |  |  |  |                             |  |  | $L - \theta$ |                              |  |
|                     |     |     |  |  | Corporation N‼@FileDescript        |  |  |  |  |  |  |                             |  |  |              |                              |  |
|                     |     |     |  |  |                                    |  |  |  |  |  |  |                             |  |  |              | tem l&@FileVersion 6.1.7600. |  |
|                     |     |     |  |  | 13-1255) :♪⊖InternalName ntkrn     |  |  |  |  |  |  |                             |  |  |              |                              |  |
|                     |     |     |  |  | yright й Microsoft Corporation     |  |  |  |  |  |  |                             |  |  |              |                              |  |
|                     |     |     |  |  |                                    |  |  |  |  |  |  |                             |  |  |              | B♪00riginal Filename ntkrnlm |  |
|                     |     |     |  |  |                                    |  |  |  |  |  |  |                             |  |  |              | Microsofto Windowso Operati  |  |
|                     |     |     |  |  | tVersion 6.1.7600.16385 D 0Va      |  |  |  |  |  |  |                             |  |  |              |                              |  |
|                     |     | ion |  |  |                                    |  |  |  |  |  |  | XPADDINGPADDINGXXPADDINGPAL |  |  |              |                              |  |

Figure 41.4: Hiew

String with characters occupying exactly 2 bytes are called by "Unicode" in IDA:

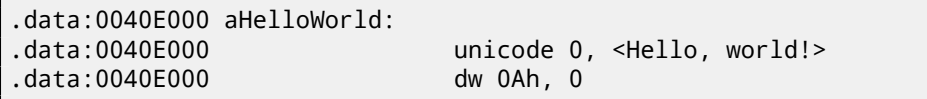

Here is how Russian language string encoded in UTF-16LE may looks like:

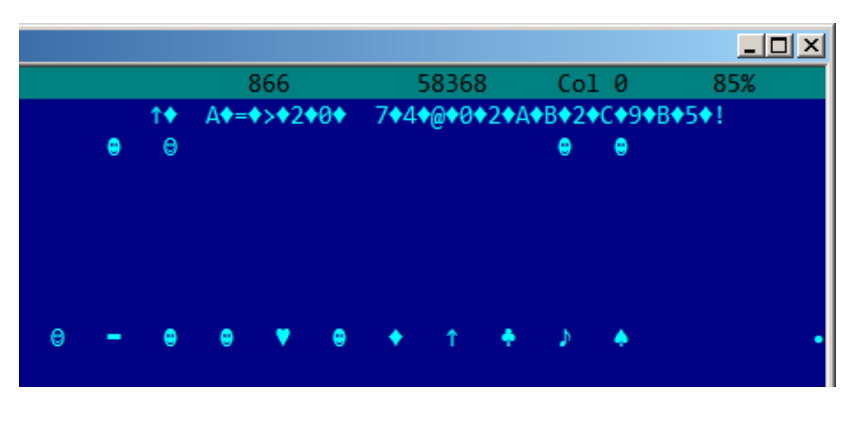

Figure 41.5: Hiew: UTF-16LE

What we can easily spot—is that symbols are interleaved by diamond character (which has code of 4). Indeed, Cyrillic symbols are located in the fourth Unicode plane <sup>3</sup>. Hence, all Cyrillic symbols in UTF-16LE are located in 0x400–0x4FF range.

Let's back to the example with the string written in multiple languages. Here we can see it in UTF-16LE encoding.

<sup>3</sup>https://en.wikipedia.org/wiki/Cyrillic\_(Unicode\_block)

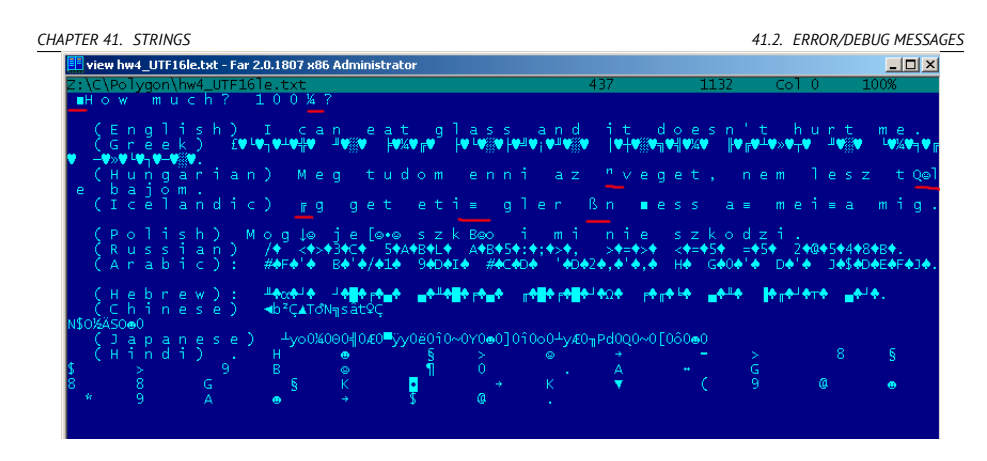

Figure 41.6: FAR: U[TF-16](#page-1087-0)LE

Here we can also see BOM in the very beginning. All Latin characters are interleaved with zero byte. I also underscored by red some characters with diacritic marks (Hungar[ian and Icelandic languages\).](http://blog.yurichev.com/node/43)

### **41.2 Error/debug messages**

Debugging messages are often very helpful if present. In some sense, debugging messages are reporting about what's going on in program right now. Often these are  $print()$ -like functions, which writes to log-files, [and](#page-815-0) sometimes, not writing anything but calls are still present since this build is not a debug build but *release* on[e. If local or global variables are dum](http://blog.yurichev.com/node/32)ped in debugging messages, it might be helpful as well since it is possible to get variable names at least. For example, one of such functions in Oracle RDBMS is ksdwrt().

Meaningful text strings are often helpful. IDA disassembler may show from which function and from which point this specific string is used. Funny cases sometimes happen<sup>4</sup>.

Error messages may help us as well. In Oracle RDBMS, errors are reporting using group of functions.

More about it: http://blog.yurichev.com/node/43.

It is possible to find very quickly, which functions reporting about errors and in which conditions. By the way, it is often a reason why copy-protection systems has inarticulate cryptic error messages or just error numbers. No one happy when software cracker quickly understand why copy-protection is triggered just by error message.

One example of encrypted error messages is here: 63.2.

<sup>4</sup>http://blog.yurichev.com/node/32

## **Chapter 42**

# **Calls to assert()**

Sometimes assert() macro presence is useful too: commonly this macro leaves source file name, line number and condition in code.

Most useful information is contained in assert-condition, we can deduce variable names, or structure field names from it. Another useful piece of information is file names —we can try to deduce what type of code is here. Also it is possible to recognize a well-known open-source libraries by file names.

```
Listing 42.1: Example of informative assert() calls
```

```
.text:107D4B29 mov dx, [ecx+42h]
.text:107D4B2D cmp edx, 1
.text:107D4B30 jz short loc_107D4B4A
.text:107D4B32 push 1ECh
.text:107D4B37 push offset aWrite_c ; "write.c"
.text:107D4B3C push offset aTdTd planarcon ; "td->\angle\setminus td_planarconfig == PLANARCONFIG_CON"...
.text:107D4B41 call ds:_assert
...
.text:107D52CA mov edx, [ebp-4]
.text:107D52CD and edx, 3
.text:107D52D0 test edx, edx
.text:107D52D2 jz short loc_107D52E9
.text:107D52D4 push 58h
.text:107D52D6 push offset aDumpmode_c ; "dumpmode.c"
.text:107D52DB push offset aN30
.text:107D52E0 call ds:_assert
...
.text:107D6759 mov cx, [eax+6]
```

```
.text:107D675D cmp ecx, 0Ch
.text:107D6760 jle short loc_107D677A
.text:107D6762 push 2D8h
.text:107D6767 push offset aLzw_c ; "lzw.c"
.text:107D676C push offset aSpLzw_nbitsBit ; "sp->lzw_nbits <= \angleÇ BITS_MAX"
.text:107D6771 call ds:_assert
```
It is advisable to "google" both conditions and file names, that may lead us to open-source library. For example, if to "google" "sp->lzw\_nbits <= BITS\_MAX", this predictably give us some open-source code, something related to LZW-compression.

## **[Ch](#page-1091-0)[a](#page-683-0)pt[er 4](#page-1087-1)3**

# **Constants**

Humans, including programmers, often use round numbers like 10, 100, 1000, as well as in the code.

Practicing reverse engineer, usually know them well in hexadecimal representation: 10=0xA, 100=0x64, 1000=0x3E8, 10000=0x2710.

Constants 0xAAAAAAAA (10101010101010101010101010101010) and 0x55555555 (01010101010101010101010101010101) are also popular—this is alternating bits. For example 0x55AA constant is used at least in boot-sector,  $MBR<sup>1</sup>$ , and in  $ROM<sup>2</sup>$  of IBM-compatibles extension cards.

Some algorithms, especially cryptographical, use distinct constants, which is easy to find in code using IDA.

<span id="page-683-1"></span><span id="page-683-0"></span>For example, MD5<sup>3</sup> algorithm initializes its own internal variables like:

va[r int h0 := 0x67452301](http://en.wikipedia.org/wiki/MD5) var int h1 := 0xEFCDAB89 var int h2 := 0x98BADCFE var int h3 := 0x10325476

If you find these four constants usage in the code in a row  $-$  it is very high probability this function is related to MD5.

Another example is CRC16/CRC32 algorithms, often, calculation algorithms use precomputed tables like:

Listing 43.1: linux/lib/crc16.c

```
/** CRC table for the CRC-16. The poly is 0x8005 (x^16 + x^15 +\lambda\sqrt{2} + 1 */
```
<sup>1</sup>Master Boot Record

<sup>&</sup>lt;sup>2</sup>Read-only memory

<sup>3</sup>http://en.wikipedia.org/wiki/MD5
```
CHAPTER 43. CONSTANTS 43.1. MAGIC NUMBERS
u16 const crc16_table[256] = {
        0x0000, 0xC0C1, 0xC181, 0x0140, 0xC301, 0x03C0, 0x0280, 2
      0xC241 ,
        0xC601, 0x06C0, 0x0780, 0xC741, 0x0500, 0xC5C1, 0xC481, 2
    \sqrt{0 \times 0440},
        0xCC01, 0x0CC0, 0x0D80, 0xCD41, 0x0F00, 0xCFC1, 0xCE81, 2
    \sqrt{} 0x0E40,
        ...
```
See also precomputed table for CRC32: 18.5.

### **43.1 Magic numbers**

A lot of file formats defining a standard file header where *magic number*<sup>4</sup> is used. For example, all Win32 and MS-DOS executables are started with two charac-

ters "MZ"<sup>5</sup>. At the MIDI-file beginning "MThd" signature must be present. If we have a

program which uses MIDI-files for something, very likely, it must check MIDI-files for validity by checking at least first 4 bytes.

This could be done like:

(*buf* pointing to the beginning of loaded file into memory)

```
cmp [buf], 0x6468544D ; "MThd"
jnz _error_not_a_MIDI_file
```
[…or by calling a function for comparing memory blocks](http://en.wikipedia.org/wiki/Magic_number_(programming)) memcmp() or any other eq[uivalent code up to a](http://en.wikipedia.org/wiki/DOS_MZ_executable) CMPSB  $(A.6.3)$  instruction.

When you find such point you already may say where MIDI-file loading is starting, also, we could see a location of MIDI-file contents buffer and what is used from the buffer, and how.

#### **43.1.1 DHCP**

This applies to network protocols as well. For example, DHCP protocol network packets contains so-called *magic cookie*: 0x63538263. Any code generating DHCP protocol packets somewhere and somehow must embed this constant into packet. If we find it in the code we may find where it happen and not only this. Any program which can receive DHCP packet, must check *magic cookie*, comparing it with the constant.

For example, let's take dhcpcore.dll file from Windows 7 x64 and search for the constant. And we found it, two times: it seems, the constant is used in two

<sup>4</sup>http://en.wikipedia.org/wiki/Magic\_number\_(programming) <sup>5</sup>http://en.wikipedia.org/wiki/DOS\_MZ\_executable

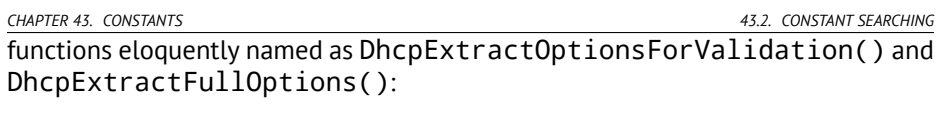

Listing 43.2: dhcpcore.dll (Windows 7 x64)

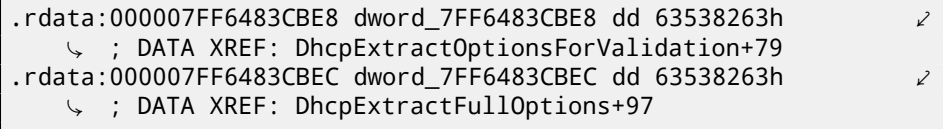

And the [plac](#page-1087-0)es where these constants accessed:

Listing 43.3: dhcpcore.dll (Windows 7 x64)

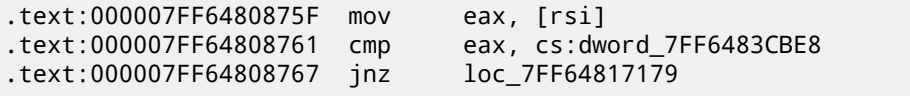

And:

Listing 43.4: dhcpcore.dll (Windows 7 x64)

| text:000007FF648082C7.     | mov | eax, $\lceil r12 \rceil$  |
|----------------------------|-----|---------------------------|
| text:000007FF648082CB cmp. |     | eax, cs:dword 7FF6483CBEC |
| text:000007FF648082D1 jnz. |     | loc 7FF648173AF           |

### **43.2 Constant searching**

It is easy in IDA: Alt-B or Alt-I. And for searching for constant in big pile of files, or for [searching it in non-executable files, I](https://github.com/yurichev/bgrep) wrote small utility *binary grep*<sup>6</sup> .

<sup>6</sup>https://github.com/yurichev/bgrep

*CHAPTER 44. FINDING THE RIGHT INSTRUCTIONS*

## **Chapter 44**

## **Finding the right instructions**

If the program is utilizing FPU instructions and there are very few of them in a code, one can try to check each one manually by debugger.

For example, we may be interesting, how Microsoft Excel calculating formulae entered by user. For example, division operation.

If to load excel.exe (from Office 2010) version 14.0.4756.1000 into IDA, then make a full listing and to find each FDIV instructions (except ones which use constants as a second operand —obviously, it is not suits us):

```
cat EXCEL.lst | grep fdiv | grep -v dbl_ > EXCEL.fdiv
```
…then we realizing they are just 144.

We can enter string like =(1/3) in Excel and check each instruction.

Checking each instruction in debugger or tracer (one may check 4 instruction at a time), it seems, we are lucky here and sought-for instruction is just 14th:

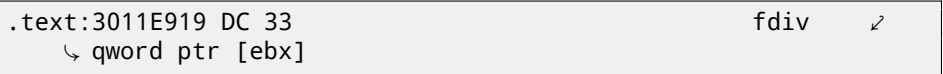

```
PID=13944|TID=28744|(0) 0x2f64e919 (Excel.exe!BASE+0x11e919)
EAX=0x02088006 EBX=0x02088018 ECX=0x00000001 EDX=0x00000001
ESI=0x02088000 EDI=0x00544804 EBP=0x0274FA3C ESP=0x0274F9F8
EIP=0x2F64E919
FLAGS=PF IF
FPU ControlWord=IC RC=NEAR PC=64bits PM UM OM ZM DM IM
FPU StatusWord=
FPU ST(0): 1.000000
```
ST(0) holding first argument (1) and second one is in [EBX].

Instruction next after FDIV (FSTP) writes result into memory:

```
.text:3011E91B DD 1E fstp \angle\sqrt{ } qword ptr [esi]
```
If to set breakpoint on it, we may see result:

```
PID=32852|TID=36488|(0) 0x2f40e91b (Excel.exe!BASE+0x11e91b)
EAX=0x00598006 EBX=0x00598018 ECX=0x00000001 EDX=0x00000001
ESI=0x00598000 EDI=0x00294804 EBP=0x026CF93C ESP=0x026CF8F8
EIP=0x2F40E91B
FLAGS=PF IF
FPU ControlWord=IC RC=NEAR PC=64bits PM UM OM ZM DM IM
FPU StatusWord=C1 P
FPU ST(0): 0.333333
```
Also as a practical joke, we can modify it on-fly:

tracer -l:excel.exe bpx=excel.exe!BASE+0x11E91B,set(st0,666)

```
PID=36540|TID=24056|(0) 0x2f40e91b (Excel.exe!BASE+0x11e91b)
EAX=0x00680006 EBX=0x00680018 ECX=0x00000001 EDX=0x00000001
ESI=0x00680000 EDI=0x00395404 EBP=0x0290FD9C ESP=0x0290FD58
EIP=0x2F40E91B
FLAGS=PF IF
FPU ControlWord=IC RC=NEAR PC=64bits PM UM OM ZM DM IM
FPU StatusWord=C1 P
FPU ST(0): 0.333333
Set ST0 register to 666.000000
```
Excel showing 666 in the cell what finally convincing us we find the right point.

*CHAPTER 44. FINDING THE RIGHT INSTRUCTIONS*

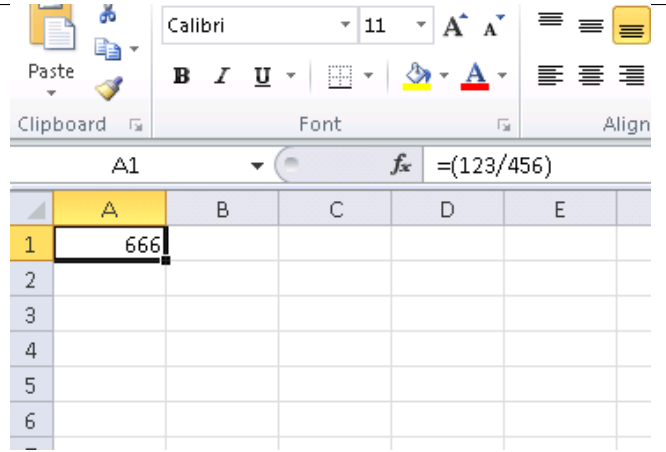

Figure 44.1: Practical joke worked

If to try the same Excel version, but x64, we will find only 12 FDIV instructions there, and the one we looking for —third.

tracer.exe -l:excel.exe bpx=excel.exe!BASE+0x1B7FCC,set(st02  $\sqrt{666}$ 

It seems, a lot of division operations of *float* and *double* types, compiler replaced by SSE-instructions like DIVSD (DIVSD present here 268 in total).

*CHAPTER 45. SUSPICIOUS CODE PATTERNS*

## **Chapter 45**

## **Suspicious code p[at](#page-1087-0)terns**

### **45.1 XOR instructions**

instruction[s li](#page-544-0)ke XOR op, op (for example, XOR EAX, EAX) are usually used for setting register value to zero, but if operands are different, "exclusive or" operation is executed. This operation is rare in common programming, but used often in cryptography, including amateur one. Especially suspicious case if the second operand is big number. This may points to encrypting/decrypting, checksum computing, etc.

One exception to this observation worth to note is "canary" (17.3). Its generation and checkin[g is o](#page-1044-0)ften done using XOR instruction.

This AWK script can be used for processing IDA listing (.lst) files:

```
gawk -e '$2=="xor" { tmp=substr($3, 0, length($3)-1); if (tmp!=\angle\downarrow $4) if($4!="esp") if ($4!="ebp") { print $1, $2, tmp, \angle\sim ",", $4 } }' filename.lst
```
It is also worth to note that such script may also capture incorrectly disassembled code (30).

### **45.2 Hand-written assembly code**

Modern compilers do not emit LOOP and RCL instructions. On the other hand, these instructions are well-known to coders who like to code in straight assembly language. If you spot these, it can be said, with a high probability, this fragment of code is hand-written. Such instructions are marked as (M) in the instructions list in appendix: A.6.

*CHAPTER 45. SUSPICIOUS CODE PATTERNS 45.2. HAND-WRITTEN ASSEMBLY CODE*

Also function prologue/epilogue is not commonly present in hand-written assembly copy.

Commonly there is no fixed system in passing arguments into functions in the handwritten code.

Example from Windows 2003 kernel (ntoskrnl.exe file):

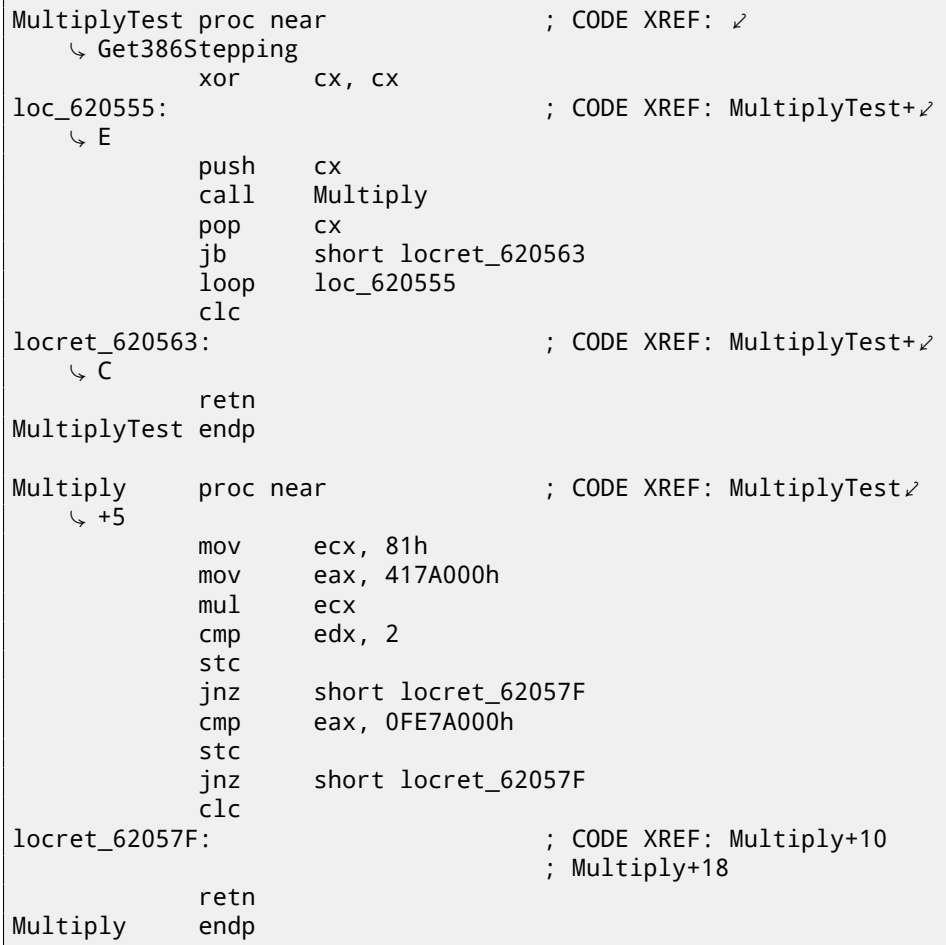

Indeed, if we look into  $WRK^1$  v1.2 source code, this code can be found easily in the file *WRK-v1.2\base\ntos\ke\i386\cpu.asm*.

<sup>1</sup>Windows Research Kernel

*CHAPTER 46. USING MAGIC NUMBERS WHILE TRACING*

## **Chapter 46**

## **Using magic numbers while tracing**

Often, main goal is to get to know, how a value was read from file, or received via network, being used. Often, manual tracing of a value is very labouring task. One of the simplest techniques (although not 100% reliable) is to use your own *magic number*.

This resembling X-ray computed tomography is some sense: radiocontrast agent is injected into patient's blood, which is used for improving visibility of internal structures in X-rays. For example, it is well known how blood of healthy human percolates in kidneys and if agent is in blood, it will be easily seen on tomography, how blood is percolating, and are there any stones or tumors.

We can take a 32-bit number like 0x0badf00d, or someone's birth date like 0x11101979 and to write this, 4 byte holding number, to some point in file used by the program we investigate.

Then, while tracing this program, with tracer in the *code coverage* mode, and then, with the help of *grep* or just by searching in the text file (of tracing results), we can easily see, where the value was used and how.

Example of *grepable* tracer results in the *cc* mode:

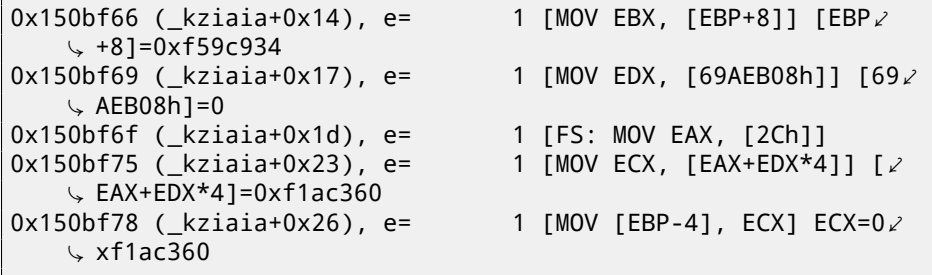

*CHAPTER 46. USING MAGIC NUMBERS WHILE TRACING*

This can be used for network packets as well. It is important to be unique for *magic number* and not to be present in the program's code.

Aside of tracer, DosBox (MS-DOS emulator) in heavydebug mode, is able to write information about all register's states for each executed instruction of program to plain text file<sup>1</sup>, so this technique may be useful for DOS programs as well.

<sup>1</sup>See also my blog post about this DosBox feature: http://blog.yurichev.com/node/55

## **[Ch](#page-1088-0)[apt](#page-575-0)er 47**

## **Other things**

### **47.1 General idea**

Reverse engineer should try to be in programmer's shoes as often as possible. To take his/her viewpoint and ask himself, how one solve some task here in this case.

### **47.2 C++**

RTTI (31.1.5)-data may be also useful for C++ classes identification.

*CHAPTER 48. OLD-SCHOOL TECHNIQUES, NEVERTHELESS, INTERESTING TO KNOW*

## **Chapter 48**

## **Old-school techniques, nevertheless, interesting to know**

### **48.1 Memory "snapshots" comparing**

The technique of straightforward two memory snapshots comparing in order to see [changes,](#page-1095-0) was often used to hack 8-bit computer games and hacking "high score" files.

[For example, if you got a loaded game on 8-bit computer](http://en.wikipedia.org/wiki/PEEK_and_POKE) (it is not much memory on these, but game is usually consumes even less memory) and you know that you have now, let's say, 100 bullets, you can do a "snapshot" of all memory and back it up to some place. Then shoot somewhere, bullet count now 99, do second "snapshot" and then compare both: somewhere must be a byte which was 100 in the beginning and now it is 99. Considering a fact these 8-bit games were often written in assembly language and such variables were global, it can be said for sure, which address in memory holding bullets count. If to search all references to the address in disassembled game code, it is not very hard to find a piece of code decrementing bullets count, write NOP instruction there, or couple of NOP-s, we'll have a game with e.g 100 bullets forever. Games on these 8-bit computers was commonly loaded on the same address, also, there were no much different versions of each game (commonly just one version was popular for a long span of time), enthusiastic gamers knew, which byte must be written (using BASIC instruction POKE) to which address in order to hack it. This led to "cheat" lists containing of POKE instructions published in magazines related to 8-bit games. See also: http://en.wikipedia.org/wiki/PEEK\_and\_POKE.

Likewise, it is easy to modify "high score" files, this may work not only with

*CHAPTER 48. OLD-SCHOOL TECHNIQUES, NEVERTHELESS, INTERESTING TO KNOW 48.1. MEMORY "SNAPSHOTS" COMPARING* 8-bit games. Let's notice your score count and back the file up somewhere. When "high score" count will be different, just compare two files, it can be even done with DOS-utility FC $^1$  ("high score" files are often in binary form).  $\,$  There will be a point where couple of bytes will be different and it will be easy to see which ones are holding score number. However, game developers are aware of such tricks and may protect against it.

Somewhat similar example here in the book is: 69.

#### **48.1.1 Windows registry**

It is also possible to compare Windows registry before and after a program installation. It is very popular method of finding, which registry elements a program will use. Probably, this is a reason why "windows registy cleaner" shareware is so popluar.

<sup>1</sup>MS-DOS utility for binary files comparing

# **Part IV OS-specific**

*CHAPTER 49. ARGUMENTS PASSING METHODS (CALLING CONVENTIONS)*

## **C[hap](#page-1093-0)[ter](#page-1093-1) 49**

## **Arguments passing methods (calling conventions)**

### **49.1 cdecl**

This is the most popular method for arguments passi[ng to f](#page-1093-2)unctions in C/C++ languages.

Caller pushi[n](#page-697-0)[g argum](#page-1093-0)ents to stacki[n reverse orde](#page-1093-1)r: last argument, then penultimate element and finally —first argument. Caller also must return back value of the stack pointer (ESP) to its initial state after callee function exit.

```
Listing 49.1: cdecl
```

```
push arg3
push arg2
push arg1
call function
add esp, 12 ; returns ESP
```
### **49.2 stdcall**

Almost the same thing as *cdecl*, with the exception the callee set ESP to initial state executing RET x instruction instead of RET, where  $x = arg$  uments number  $*$ sizeof(int)<sup>1</sup>. Caller will not adjust stack pointer by add esp, x instruction.

Listing 49.2: stdcall

push arg3

<sup>1</sup>Size of *int* type variable is 4 in x86 systems and 8 in x64 systems

```
CHAPTER 49. ARGUMENTS PASSING METHODS (CALLING CONVENTIONS) 49.2. STDCALL
push arg2
push arg1
call function
function:
... do something ...
ret 12
```
The method is ubiquitous in win32 standard libraries, but not in win64 (see below about win64).

For example, we may take the function from 7.1 and change it slightly by adding \_\_stdcall modifier:

```
int __stdcall f2 (int a, int b, int c)
{
        return a*b+c;
};
```
It will be compiled in almost the same way as 7.2, but you will see RET 12 instead of RET. SP is not aligned in caller.

As a consequence, number of function arguments can be easily deduced from RETN n instruction: just divide *n* by 4.

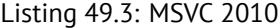

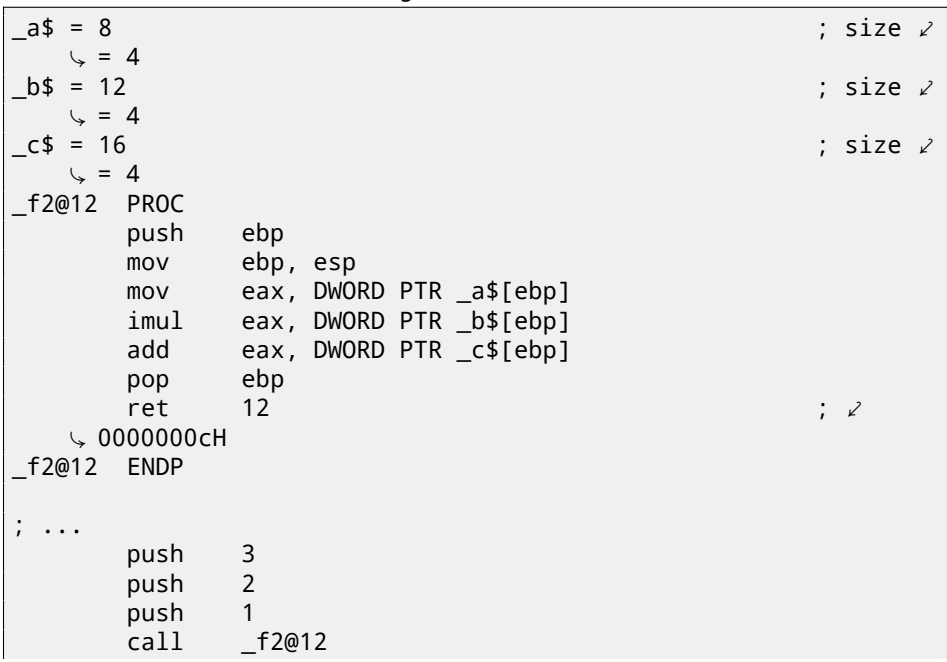

*CHAPTER 49. ARGUMENTS PASSING METHODS (CALLING CONVENTIONS) 49.3. FASTCALL*

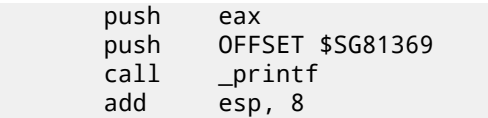

#### **49.2.1 Variable arguments number functions**

printf()-like functions are, probably, the only case of variable arguments functions in C/C++, but it is easy to illustrate an important difference between *cdecl* and *stdcall* with the help of it. Let's start with the idea the compiler knows argument count of each printf() function calling. However, called printf(), which is already compiled and located in MSVCRT.DLL (if to talk about Windows), has not any information about how much arguments were passed, however it can determine it from format string. Thus, if printf() would be *stdcall*-function and restored stack pointer to its initial state by cou[nting n](#page-1093-2)umber of arguments in for[mat string, thi](#page-1093-1)s could be dangerous situation, when one programmer's typo may provoke sudden program crash. Thus it is not suitable for such functions to use *stdcall*, *cdecl* is better.

### **49.3 fastcall**

That's general naming for a method of passing some of arguments via registers and all others —via stack. It worked faster than *cdecl*/*stdcall* on older CPUs (because of smaller stack pressure). It will not help to gain performance on modern much more complex CPUs, however.

it is not a standardized way, so, various compilers may do it differently. Well known caveat: if you have two DLLs, one uses another, and they are built by different compilers with different *fastcall* calling conventions.

Both MSVC and GCC passing first and second argument via ECX and EDX and other arguments via stack.

Stack pointer must be restored to initial state by callee (like in *stdcall*).

Listing 49.4: fastcall

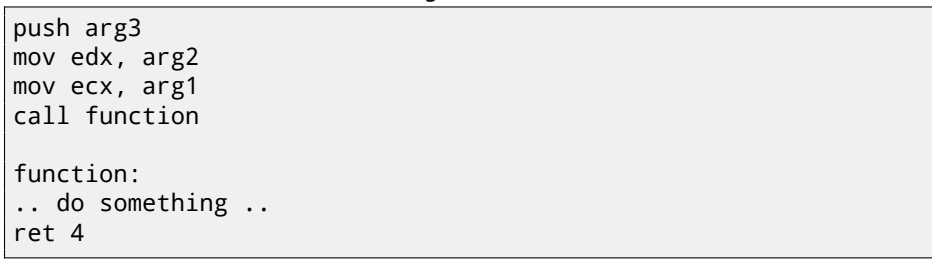

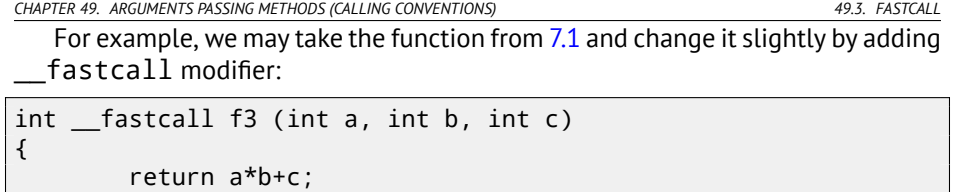

};

Here is how it will be compiled:

Listing 49.5: Optimizing MSVC 2010 /Ob0

| $-c$ \$ = 8<br>$\sqrt{2} = 4$<br>@f3@12 PROC<br>; $\_\text{a}$ \$ = ecx<br>$\frac{1}{2}$ b\$ = edx<br>@f3@12 ENDP | mov<br>eax, ecx<br>imul<br>eax, edx<br>ret<br>4                                                            | add eax, DWORD PTR _c\$[esp-4]                 | ; size $\angle$ |  |
|----------------------------------------------------------------------------------------------------|----------------------------------------------------------------------------------------------------|------------------------------------------------|-----------------|--|
|                                                                                                    | edx, 2<br>mov<br>3<br>push<br>$call$ $@f3@12$<br>push<br>eax<br>push<br>call<br>$\_print$<br>add<br>esp, 8 | lea ecx, DWORD PTR [edx-1]<br>OFFSET \$SG81390 |                 |  |

We see that a callee returns SP by RETN instruction with operand. Which means, number of arguments can be deduced easily here as well.

### **49.3.1 GCC regparm**

It is *fastcall* evolution<sup>2</sup> is some sense. With the -mregparm option it is possible to set, how many arguments will be passed via registers. 3 at maximum. Thus, EAX, EDX and ECX registers are to be used.

Of course, if number of arguments is less then 3, not all 3 registers are to be used.

Caller restores stack pointer to its initial state. For the example, see (18.1.1).

<sup>2</sup>http://www.ohse.de/uwe/articles/gcc-attributes.html#func-regparm

*CHAPTER 49. ARGUMENTS PASSING METHODS (CALLING CONVENTIONS) 49.4. THISCALL*

#### **49.3.2 Watcom/OpenWatcom**

It is called "register calling convention" here. First 4 arguments are passed via EAX, EDX, EBX and ECX registers. All the rest—via stack. Functions have underscore added to the function name in order to distinguish them from those having other calling convention.

### **49.4 thiscall**

In [C++, it](#page-1093-0) is a *this* pointer t[o object passin](#page-1093-1)g into function-method.

In MSVC, *this* is usually passed in the ECX register.

In GCC, *this* pointer is passed as a first function-method argument. Thus it will be seen: internally, all function-methods has extra argument.

For the example, see (31.1.1).

### **49.5 x86-64**

#### **49.5.1 Windows x64**

The method of arguments passing in Win64 is somewhat resembling to fastcall. First 4 arguments are passed via RCX, RDX, R8, R9, other - via stack. Caller also must prepare a space for 32 bytes or 4 64-bit values, so then callee can save there first 4 arguments. Short functions may use argument values just from registers, but larger may save its values for further use.

Caller also must return stack pointer into initial state.

This calling convention is also used in Windows x86-64 system DLLs (instead of *stdcall* in win32).

Example:

```
#include <stdio.h>
void f1(int a, int b, int c, int d, int e, int f, int g)
{
        printf ("%d %d %d %d %d %d %d\n", a, b, c, d, e, f, g);
};
int main()
{
        f1(1,2,3,4,5,6,7);
};
```
Listing 49.6: MSVC 2012 /0b

\$SG2937 DB '%d %d %d %d %d %d %d', 0aH, 00H

673

```
main PROC
       \mathsf{sub} rsp, 72 \qquad \qquad ; \; \mathfrak{L}\sim 00000048Hmov DWORD PTR [rsp+48], 7
       mov DWORD PTR [rsp+40], 6
      mov DWORD PTR [rsp+32], 5
       mov r9d, 4
      mov r8d, 3
      mov edx, 2
      mov ecx, 1
       call f1
       xor eax, eax
       add rsp, 72 ; ⤦
   \sim 00000048Hret 0
main ENDP
a$ = 80
h$ = 88
c$ = 96
d$ = 104e$ = 112
f$ = 120
g$ = 128
f1 PROC
$LN3:
       mov DWORD PTR [rsp+32], r9d
       mov DWORD PTR [rsp+24], r8d
       mov DWORD PTR [rsp+16], edx
      mov DWORD PTR [rsp+8], ecx
       \mathsf{sub} rsp, 72 \qquad \qquad ; \; \mathfrak{L}\sim 00000048Hmov eax, DWORD PTR g$[rsp]
       mov DWORD PTR [rsp+56], eax
       mov eax, DWORD PTR f$[rsp]
      mov DWORD PTR [rsp+48], eax
      mov eax, DWORD PTR e$[rsp]
      mov DWORD PTR [rsp+40], eax
      mov eax, DWORD PTR d$[rsp]
      mov DWORD PTR [rsp+32], eax
       mov r9d, DWORD PTR c$[rsp]
      mov r8d, DWORD PTR b$[rsp]
       mov edx, DWORD PTR a$[rsp]
```
*CHAPTER 49. ARGUMENTS PASSING METHODS (CALLING CONVENTIONS) 49.5. X86-64*

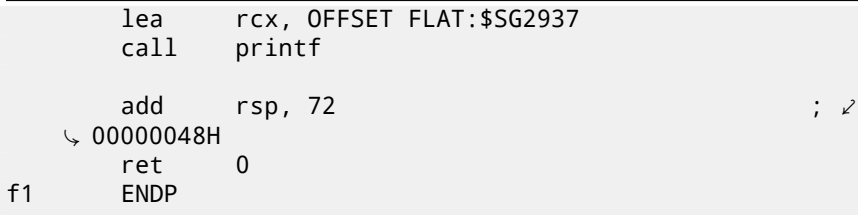

Here we clearly see how 7 arguments are passed: 4 via registers and the rest 3 via stack. The code of f1() function's prologue saves the arguments in "scratch space"—a space in the stack intended exactly for the purpose. It is done because compiler may not be sure if it will be enough to use other registers without these 4, which will otherwise be occupied by arguments until function execution end. The "scratch space" allocation in the stack is the caller's duty.

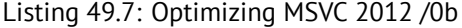

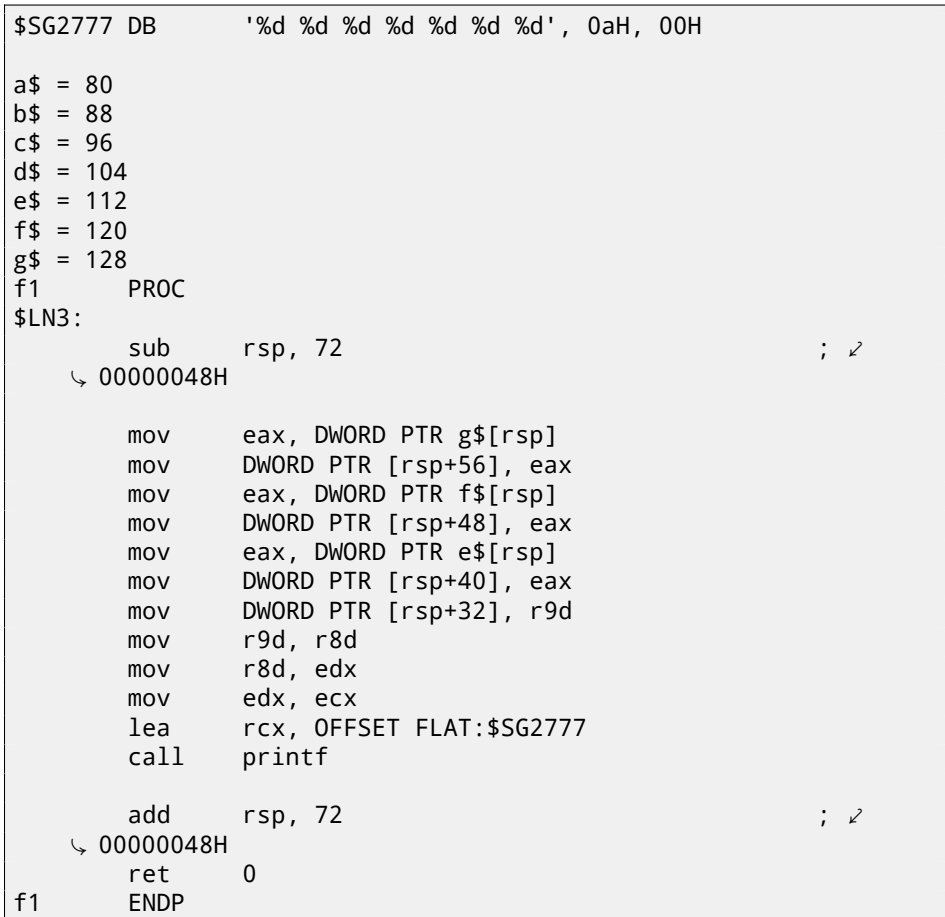

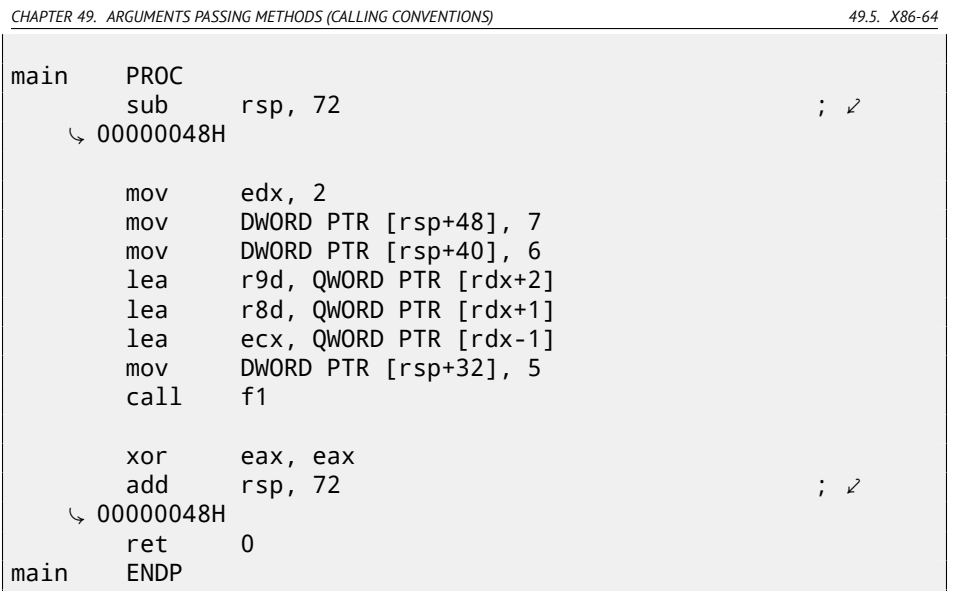

If to compile the example with optimization switch, it is almost the same, but "scratch space" is not used, because no need to.

Also take a look on how MSVC 2012 optimizes primitive value loads into registers by using LEA (A.6.2). I'm not sure if it worth so, but maybe.

Another example of such thing is: 59.1.

#### *this* **passing (C/C++)**

*this* pointer is passed in RCX, first method argument in RDX, etc. See also for an example: 31.1.1.

#### **49.5.2 Linux x64**

The way arguments passed in Linux for x86-64 is almost the same as in Windows, but 6 registers are used instead of 4 (RDI, RSI, RDX, RCX, R8, R9) and there are no "scratch space", although callee may save register values in the stack, if it needs/wants to.

Listing 49.8: Optimizing GCC 4.7.3

```
.LC0:
       .string "%d %d %d %d %d %d %d\n"
f1:
       sub rsp, 40
       mov eax, DWORD PTR [rsp+48]
       mov DWORD PTR [rsp+8], r9d
       mov r9d, ecx
```
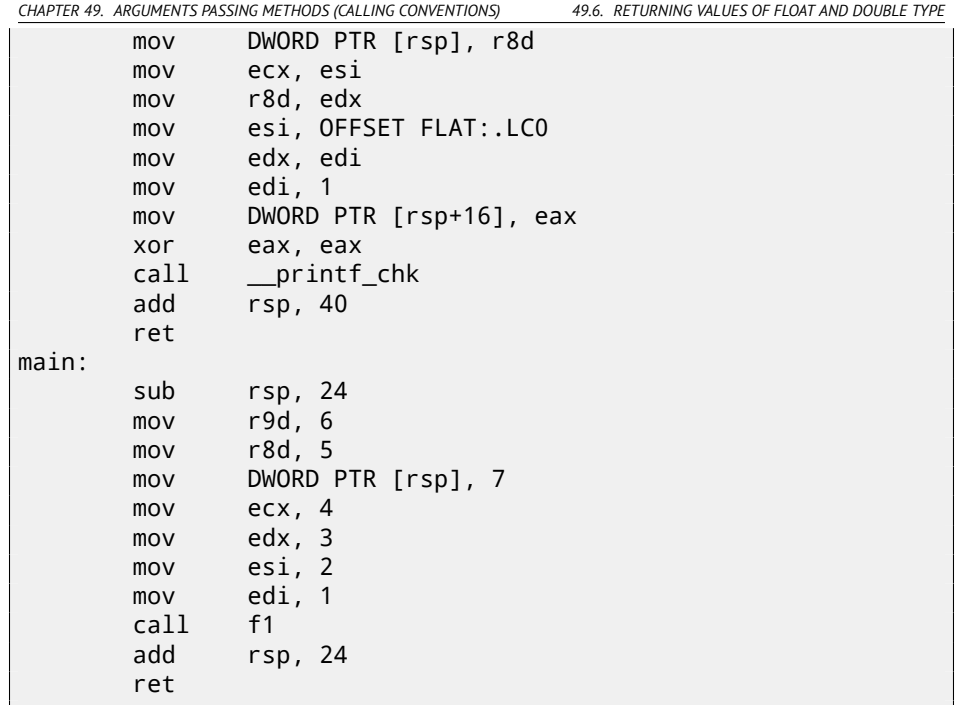

N.B.: here values are written into 32-bit parts of [reg](#page-1087-2)isters (e.g., EAX) but not to the whole 64-bit register (RAX). This is because each write to low 32-bit part of register au[tomati](#page-1093-2)cally clears high 32 bits. Supposedly, it was done for x86-64 code porting simplification.

### **49.6 Returning values of** *float* **and** *double* **type**

In all conventions except of Win64, values of type *float* or *double* are returning via the FPU register ST(0).

In Win64, values of *float* and *double* types are returned in the low 32 or 64 bits of XMM0 register.

### **49.7 Modifying arguments**

Sometimes, C/C++ programmers (not limited to these PL, though), may ask, what will happen if to modify arguments? The answer is simple: arguments are stored in the stack, that is where modification will occurr. Calling functions are not use them after callee exit (I have not seen any opposite case in my practice).

```
#include <stdio.h>
```
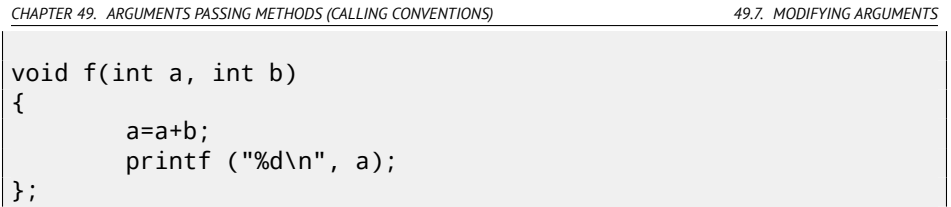

Listing 49.9: MSVC 2012

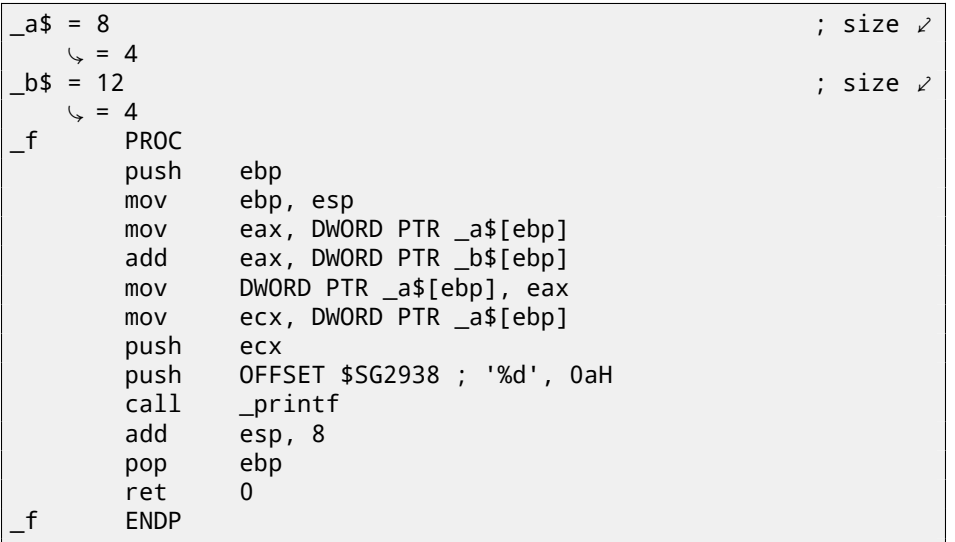

So yes, one may modify arguments easily. Of course, if it is not *references* in C++ (31.3), and if you not modify data a pointer pointing to ( then the effect will be propagated outside of current function).

*CHAPTER 50. THREAD LOCAL STORAGE*

## **Chapt[er](#page-1088-1) [5](#page-707-0)0**

## **Thread Local Storage**

It is a data area, specific to each thread. Every thread can store there what it needs. One famous example is C standard global variable *errno*. Multiple threads may simultaneously call a functions which returns error code in the *errno*, so global variable will not work correctly here, for multi-thread programs, *errno* must be stored in the TLS.

In the C++11 standard, a new *[thre](#page-1088-1)ad\_local* modifier was added, showing that each thread will have its own version of the variable, it can be initialized, and it is located in the  $TLS$ <sup>1</sup>:

Listing 50.1: C++11

```
#include <iostream>
#include <thread>
thread_local int tmp=3;
int main()
{
        std::cout << tmp << std::endl;
};
```
Compiled in MinGW GCC 4.8.1, but not in MSVC 2012.

If to say about PE-files, in the resulting executable file, the *tmp* variable will be stored in the section devoted to TLS.

 $1$  C11 also has thread support, optional though

*CHAPTER 51. SYSTEM CALLS (SYSCALL-S)*

## **Cha[pte](#page-1088-2)[r](#page-708-0) 51**

## **Sys[tem c](#page-1095-1)alls [\(sy](#page-1090-1)sc[all](#page-1090-2)[-](#page-708-1)s)**

As we know, all running processes inside OS are divided into two categories: those having all access to the hardware ("kernel space") [and t](#page-1090-1)hose have not ("user space").

There are OS kernel and usually drivers in the first category.

All applications are usually in the second category.

This separation is crucial for  $OS$  safety: it is very important not to give to any process possibility to screw up something in other processes or even in OS kernel. On the other hand, failing driver or error inside OS kernel usually lead to kernel panic or  $\mathsf{BSD}^1.$ 

<span id="page-708-0"></span>x86-processor protection allows to separate everything into 4 levels of protection (rings), but both in Linux and in Windows only two are used: ring0 ("kernel space") and ring3 ("user space").

<span id="page-708-1"></span>System calls (syscall-s) is a point where these two areas are connected. It can be said, this is the most principal API provided to application software.

As in Windows NT, syscalls table reside in  $\mathsf{SSDT}^2.$ 

Usage of syscalls is very popular among shellcode and computer viruses authors, because it is hard to determine the addresses of needed functions in the system libraries, while it is easier to use syscalls, however, much more code should be written due to lower level of abstraction of the API. It is also worth noting that the syscall numbers may be different in various OS versions.

### **51.1 Linux**

In Linux, syscall is usually called via int 0x80. Call number is passed in the EAX register, and any other parameters —in the other registers.

 $\overline{1}$ Black Screen of Death

<sup>2</sup>System Service Dispatch Table

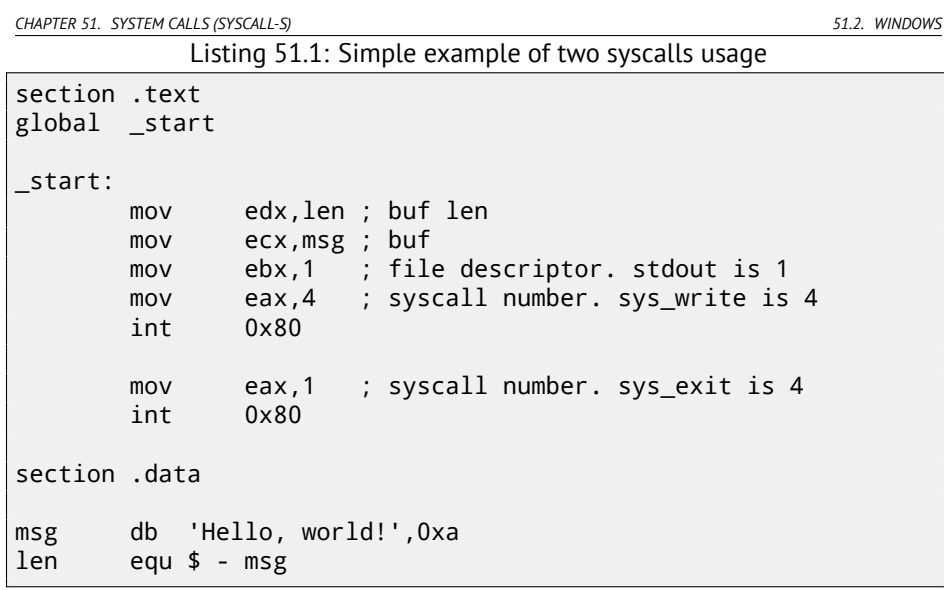

Compilation:

nasm -f elf32 1.s ld 1.o

> The full list of syscalls in Linux: http://syscalls.kernelgrok.com/. For system calls intercepting and tracing in Linux, strace(56) can be used.

### **51.2 Windows**

They are called by int 0x2e or using special x86 instruction SYSENTER.

The full list of syscalls in Windows: http://j00ru.vexillium.org/ntapi/. Further reading:

"Windows Syscall Shellcode" by Piotr Bania:

http://www.symantec.com/connect/articles/windows-syscall-shellcode.

## **Chapter 52**

## **Linux**

### **52.1 Position-independent code**

While analyzing Linux shared (.so) libraries, one may frequently spot such code pattern:

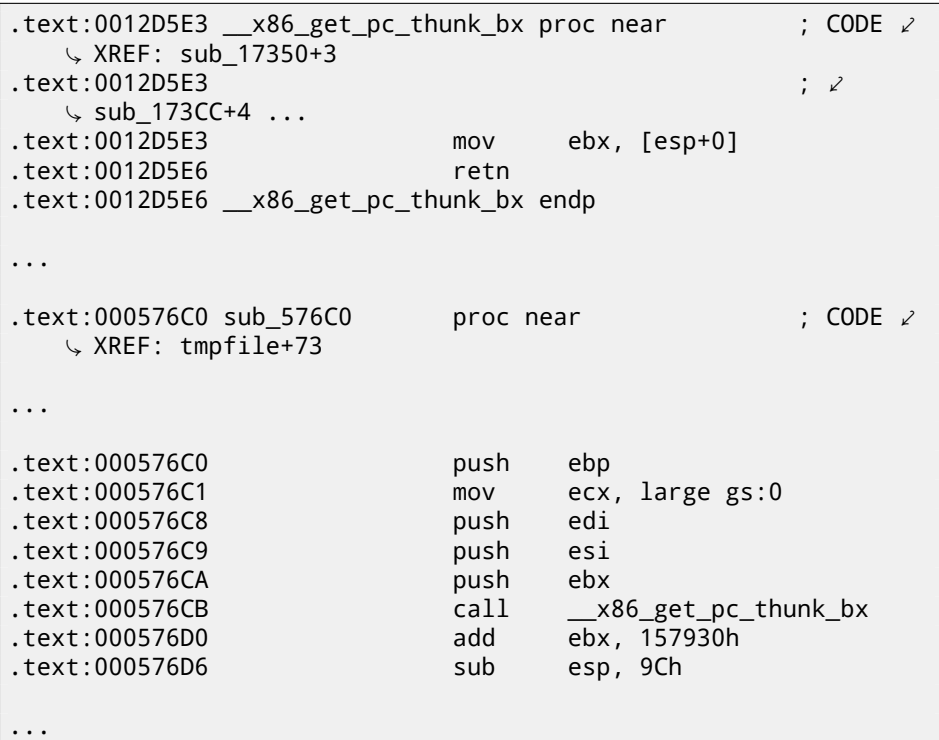

Listing 52.1: libc-2.17.so x86

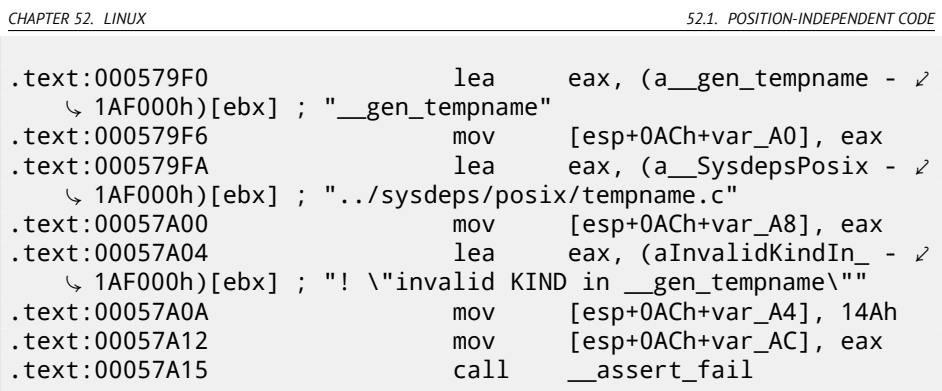

All pointers to strings are corrected by a constant and by value in the EBX, which calculated at the beginning of each function. This is so-called PIC, it is intended to execute placed at any random point of memory, that is why it cannot contain any absolute memory addresses.

PIC was crucial in early computer systems and crucial now in embedded systems without virtual memory support (where processes are all placed in single continous memory block). It is also still used in \*NIX systems for shar[ed lib](#page-1087-0)raries since shared libraries are shared across many processes while loaded in memory only once. But all these processes may map the same shared library on different addresses, so that is why shared library should be working correctly without fixing on any absolute address.

Let's do a simple experiment:

```
#include <stdio.h>
int global_variable=123;
int f1(int var)
{
    int rt=global_variable+var;
    printf ("returning %d\n", rt);
    return rt;
};
```
Let's compile it in GCC 4.7.3 and see resulting .so file in IDA:

gcc -fPIC -shared -O3 -o 1.so 1.c

#### Listing 52.2: GCC 4.7.3

```
.text:00000440 public __x86_get_pc_thunk_bx
.text:00000440 x86\_get\_pc\_thunk\_bx proc near ; CODE \ellÇ XREF: _init_proc+4
.text:00000440 ; \; \; \; \; \;Ç deregister_tm_clones+4 ...
```
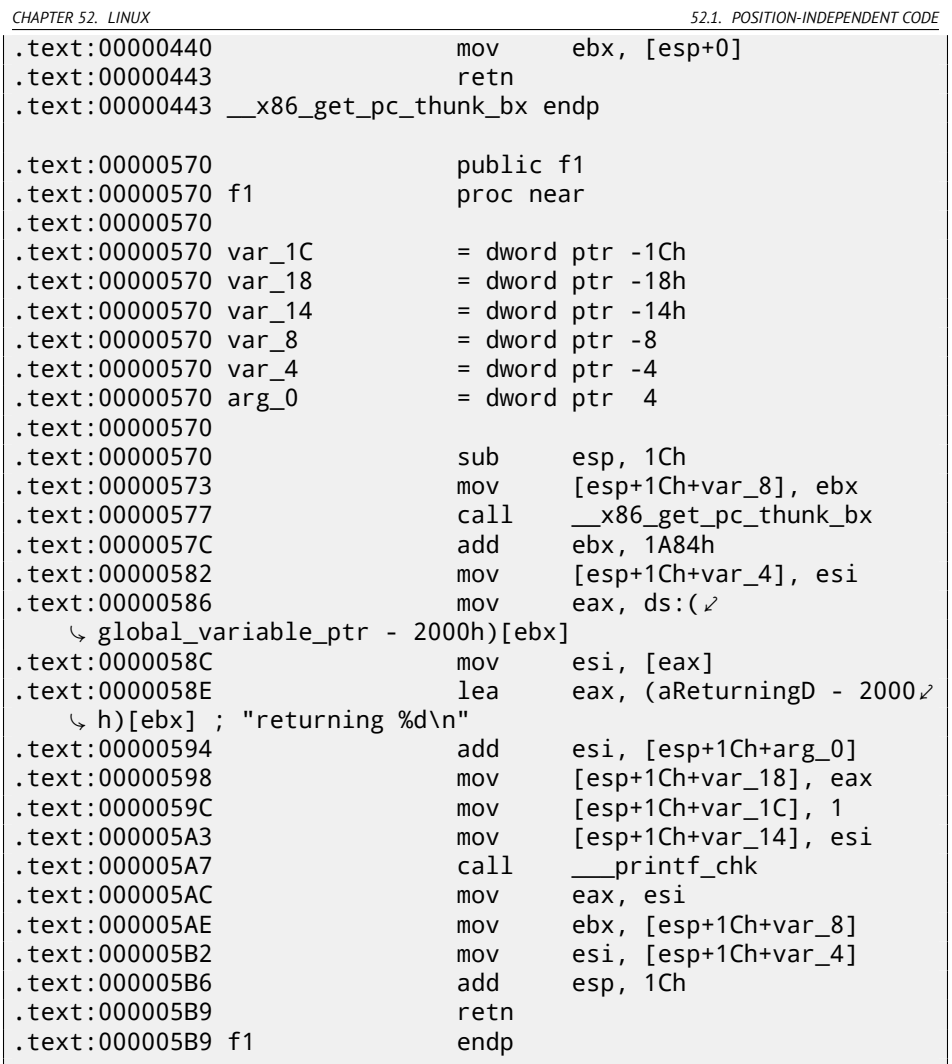

That's it: pointers to *«returning %d\n»* string and *global\_variable* are to be corrected at each function execution. The \_\_x86\_get\_pc\_thunk\_bx() function return address of the point after call to itself (0x57C here) in the EBX. That's the simple way to get value of program counter (EIP) at some point. The 0x1A84 constant is related to the difference between this function begin and so-called *Global Offset Table Procedure Linkage Table* (GOT PLT), the section right after *Global Offset Table* (GOT), where pointer to *global\_variable* is. IDA shows these offset processed, so to understand them easily, but in fact the code is:

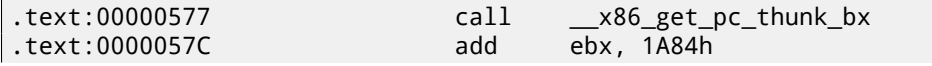

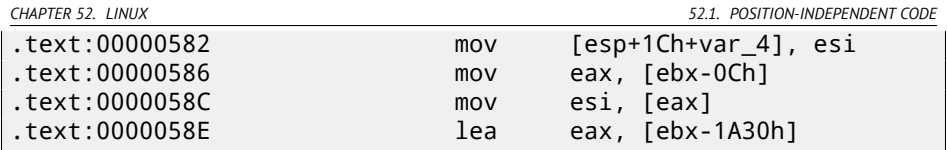

So, EBX pointing to the GOT PLT section and to calculate pointer to *global\_variable* which stored in the GOT, 0xC must be subtracted. To calculate pointer to the *«returning %d\n»* string, 0x1A30 must be subtracted.

By the way, that is the reason why AMD64 instruction set supports RIP<sup>1</sup>-relative addressing, just to simplify PIC-code.

Let's compile the same C code in the same GCC version, but for x64.

IDA would simplify output code but suppressing RIP-relative addressing details, so I will run *objdump* instead to see the details:

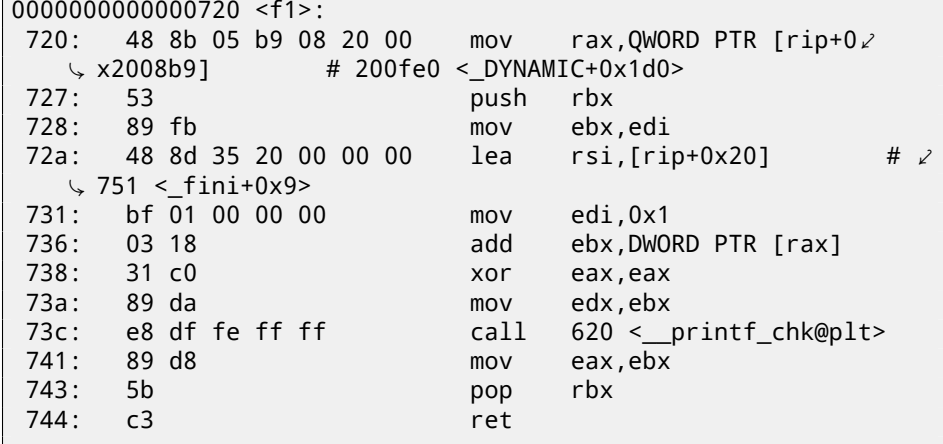

0x2008b9 is the difference between address of instruction at 0x720 and *global\_variable* and 0x20 is the difference between the address of the instruction at 0x72A and the *«returning %d\n»* string.

As you might see, the need to recalculate addresses frequently makes execution slower (it is better in x64, though). So it is probably better to link statically if you aware of performance [Fog13a].

#### **52.1.1 Windows**

The PIC mechanism is not used in Windows DLLs. If Windows loader needs to load DLL on another base address, it "patches" DLL in memory (at the *FIXUP* places) in order to correct all addresses. This means, several Windows processes cannot share once loaded DLL on different addresses in different process' memory blocks —since each loaded into memory DLL instance *fixed* to be work only at these addresses..

 $1$ program counter in AMD64

#### *CHAPTER 52. LINUX 52.2. LD\_PRELOAD HACK IN LINUX*

### **52.2** *LD\_PRELOAD* **hack in Linux**

This allows us to load our own dynamic libraries before others, even before system ones, like libc.so.6.

What, in turn, allows to "substitute" our written functions before original ones in system libraries. For example, it is easy to intercept all calls to the time(), read(), write(), etc.

Let's see, if we are able to fool *uptime* utility. As we know, it tells how long the computer is working. With the help of strace( $56$ ), it is possible to see that this information the utility takes from the /proc/uptime file:

```
$ strace uptime
...
open("/proc/uptime", 0 RDOMLY) = 3lseek(3, 0, SEEK_SET) = 0
read(3, "416166.86 414629.38\n", 2047) = 20
...
```
It is not a real file on disk, it is a virtual one, its contents is generated on fly in Linux kernel. There are just two numbers:

```
$ cat /proc/uptime
416690.91 415152.03
```
What we can learn from Wikipedia  $^2$ :

[The first number is the total num](https://en.wikipedia.org/wiki/Uptime)ber of seconds the system has been up. The second number is how much of that time the machine has spent idle, in seconds.

Let's try to write our own dynamic library with the open(), read(), close() functions working as we need.

At first, our open() will compare name of file to be opened with what we need and if it is so, it will write down the descriptor of the file opened. At second, read(), if it will be called for this file descriptor, will substitute output, and in other cases, will call original read() from libc.so.6. And also close(), will note, if the file we are currently follow is to be closed.

We will use the dlopen() and dlsym() functions to determine original addresses of functions in libc.so.6.

We need them because we must pass control to "real" functions.

<sup>2</sup>https://en.wikipedia.org/wiki/Uptime

*CHAPTER 52. LINUX 52.2. LD\_PRELOAD HACK IN LINUX*

On the other hand, if we could intercept e.g. strcmp(), and follow each string comparisons in program, then strcmp() could be implemented easily on one's own, while not using original function  $^3$ .

```
#include <stdio.h>
#include <stdarg.h>
#include <stdlib.h>
#include <stdbool.h>
#include <unistd.h>
#include <dlfcn.h>
#include <string.h>
void *libc_handle = NULL;
int (*open_ptr)(const char *, int) = NULL;
int (*close_ptr)(int) = NULL;
ssize_t (*read_ptr)(int, void*, size_t) = NULL;
bool inited = false;
_Noreturn void die (const char * fmt, ...)
{
        va_list va;
        va_start (va, fmt);
        vprintf (fmt, va);
        exit(0);
};
static void find_original_functions ()
{
        if (inited)
                return;
        libc_handle = dlopen ("libc.so.6", RTLD_LAZY);
        if (libc_handle==NULL)
                die ("can't open libc.so.6\n");
        open_ptr = dlsym (libc_handle, "open");
        if (open_ptr==NULL)
                die ("can't find open()\n");
        close_ptr = dlsym (libc_handle, "close");
        if (close_ptr==NULL)
                die ("can't find close()\n");
        read_ptr = dlsym (libc_handle, "read");
```
 $3$ For example, here is how simple strcmp() interception is works in article  $4$  written by Yong Huang

```
if (read_ptr==NULL)
                die ("can't find read()\n");
        inited = true;
}
static int opened fd=0;
int open(const char *pathname, int flags)
{
        find original functions():
        int fd=(*open_ptr)(pathname, flags);
        if (strcmp(pathname, "/proc/uptime")==0)
                opened fd=fd; // that's our file! record its \chi\zeta file descriptor
        else
                opened_fd=0;
        return fd;
};
int close(int fd)
{
        find original functions();
        if (fd==opened_fd)
                opened_fd=0; // the file is not opened anymore
        return (*close_ptr)(fd);
};
ssize t read(int fd, void *buf, size t count)
{
        find original functions();
        if (opened_fd!=0 && fd==opened_fd)
        {
                // that's our file!
                 return snprintf (buf, count, "%d %d", 0 \times\downarrow x7fffffff, 0x7ffffffff)+1;
        };
        // not our file, go to real read() function
        return (*read_ptr)(fd, buf, count);
};
```
Let's compile it as common dynamic library:

gcc -fpic -shared -Wall -o fool\_uptime.so fool\_uptime.c -ldl

*CHAPTER 52. LINUX 52.2. LD\_PRELOAD HA[CK IN LINUX](http://yurichev.com/mirrors/LD_PRELOAD/lca2009.pdf)*

Let's run *uptime* [while loading our library before others:](http://yurichev.com/mirrors/LD_PRELOAD/lca2009.pdf)

LD\_P[RELOAD=`pwd`/fool\\_uptime.so uptime](ftp://metalab.unc.edu/pub/Linux/libs/compression)

And we see:

01:23:02 up 24855 days, 3:14, 3 users, load average: 0.00,  $\angle$  $\downarrow$  0.01, 0.05

If the *LD\_PRELOAD* environment variable will always points to filename and path of our library, it will be loaded for all starting programs.

More examples:

- Very simple interception of the strcmp() (Yong Huang) http://yurichev. com/mirrors/LD\_PRELOAD/Yong%20Huang%20LD\_PRELOAD.txt
- Kevin Pulo Fun with LD PRELOAD. A lot of examples and ideas. http: //yurichev.com/mirrors/LD\_PRELOAD/lca2009.pdf
- File functions interception for compression/decompression files on fly (zlibc). ftp://metalab.unc.edu/pub/Linux/libs/compression

## **Chapter 53**

## **Windows NT**

### **53.1 CRT (win32)**

Does program execution starts right at the main() function? No, it is not. If we would open any executable file in IDA or HIEW, we will see  $OEP<sup>1</sup>$  pointing to another code. This is a code doing some maintenance and preparations before passing control flow to our code. It is called startup-code or CRT-code (C RunTime).

main() function takes an array of arguments passed in the command line, and also environment variables. But in fact, a generic string is passed to the program, CRT-code will find spaces in it and cut by parts. CRT-code is also prepares environment variables array envp. As of  $GUI<sup>2</sup>$  win32 applications, WinMain is used instead of main(), having their own arguments:

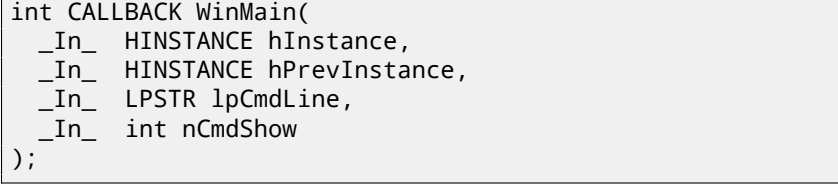

CRT-code prepares them as well.

Also, the number returned by main() function is an exit code. It may be passed in CRT to the ExitProcess() function, taking exit code as argument.

Usually, each compiler has its own CRT-code.

Here is a typical CRT-code for MSVC 2008.

<sup>1</sup>Original Entry Point

<sup>&</sup>lt;sup>2</sup> Graphical user interface

```
1 | tmainCRTStartup proc near
\frac{2}{3}3 \vert \text{var}_224 = dword ptr -24h<br>4 var 20 = dword ptr -20h
4 \vert var_20 = dword ptr -20h<br>5 var 1C = dword ptr -1Ch
   var 1C = dword ptr -1Ch
6 | ms exc = CPPEH RECORD ptr -18h
7
8 push 14h<br>9 push off
        push offset stru 4092D0
10 call SEH prolog4
11 mov eax, 5A4Dh
12 cmp ds:400000h, ax
13 jnz short loc_401096
14 mov eax, ds:40003Ch
15 cmp dword ptr [eax+400000h], 4550h
16 jnz short loc_401096
17 mov ecx, 10Bh
18 cmp [eax+400018h], cx
19 jnz short loc_401096
20 cmp dword ptr [eax+400074h], 0Eh
21 ibe short loc 401096
22 xor ecx, ecx
23 cmp [eax+4000E8h], ecx
24 setnz cl
25 mov [ebp+var 1C], ecx
26 imp short loc 40109A
27
28
29 | loc 401096: ; CODE XREF: tmainCRTStartup+18
30 | \qquad \qquad: tmainCRTStartup+29 ...
31 and [ebp+var_1C], 0
32
33 loc_40109A: ; CODE XREF: ___tmainCRTStartup+50
34 push 1
35 call __heap_init
36 pop ecx
37 test eax, eax
38 jnz short loc_4010AE
39 push 1Ch
40 call fast error exit
41 pop ecx
42
43 loc 4010AE: : CODE XREF: tmainCRTStartup+60
44 call __mtinit
45 test eax, eax
46 jnz short loc_4010BF
47 push 10h
```
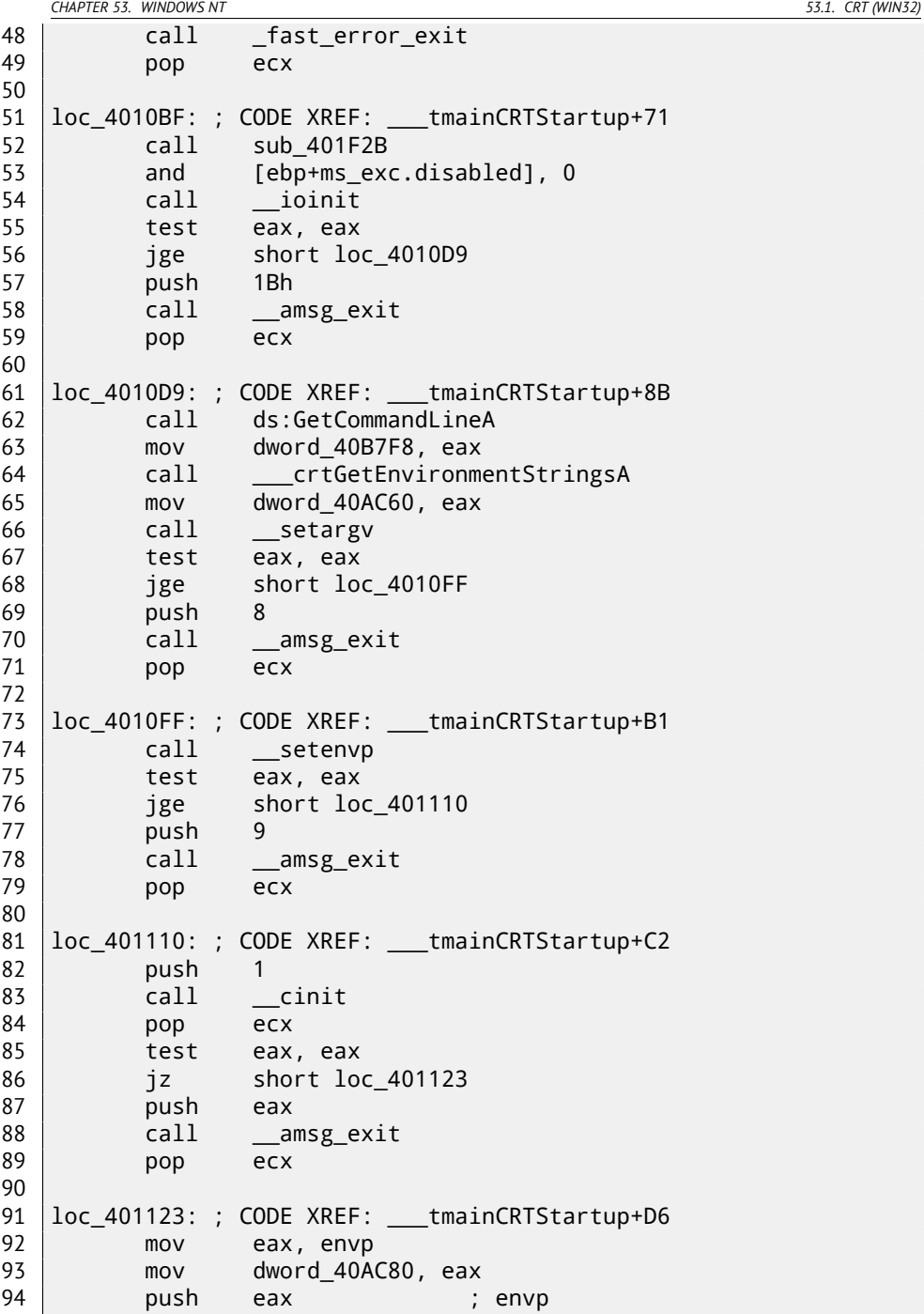

*CHAPTER 53. WINDOWS NT 53.1. CRT (WIN32)* push argv ; argv push argc ; argc 97 call \_main<br>98 add esp. 98 add esp, 0Ch 99 mov [ebp+var\_20], eax 100 cmp [ebp+var\_1C], 0 jnz short \$LN28 102 | push eax ; uExitCode call \$LN32 105 | \$LN28: ; CODE XREF: tmainCRTStartup+105 106 call cexit 107 | imp short loc 401186 \$LN27: ; DATA XREF: .rdata:stru\_4092D0 111 mov eax, [ebp+ms\_exc.exc\_ptr] ; Exception filter 0  $\varphi$  $\frac{1}{2}$  for function 401044<br>move ecx. [eax] mov ecx, [eax] mov ecx, [ecx] 114 mov [ebp+var 24], ecx push eax push ecx 117 call XcptFilter pop ecx pop ecx \$LN24: retn \$LN14: ; DATA XREF: .rdata:stru\_4092D0 126 mov esp, [ebp+ms exc.old esp] ; Exception handler 0  $\swarrow$  $\frac{1}{2}$  for function 401044<br>move eax. [ebn+ mov eax, [ebp+var\_24] 128 mov [ebp+var 20], eax 129 cmp [ebp+var\_1C1, 0 jnz short \$LN29 push eax ; int 132 call exit \$LN29: ; CODE XREF: \_\_\_tmainCRTStartup+135 136 call c exit loc\_401186: ; CODE XREF: \_\_\_tmainCRTStartup+112 mov [ebp+ms\_exc.disabled], 0FFFFFFFEh

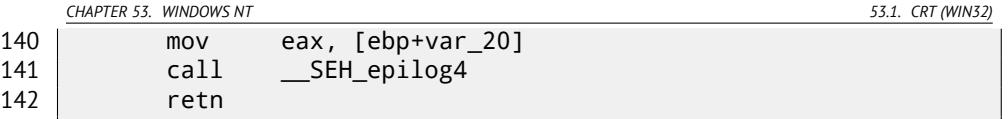

[Here w](#page-1088-0)e may see calls to GetCommandLineA() (line 62), then to setargv() (line 66) and setenvp() (line 74), which are, apparently, fills global variables argc, argv, envp.

Finally, main() is called with these arguments (line 97).

There are also calls to the functions having self-describing names like  $heap\_init()$ (line 35), ioinit() (line 54).

Heap is indeed initialized in CRT. If you will try to use  $m$ alloc() in the program without CRT, the program exiting abnormally with the error:

runtime error R6030 CRT not initialized

Global object initializations in  $C_{++}$  is also occurred in the CRT before main() execution: 31.4.1.

A value main() returns is passed to cexit(), or to \$LN32, which in turn calling doexit().

Is it possible to get rid of CRT? Yes, if you know what you do. MSVC linker has /ENTRY option for setting entry point.

```
#include <windows.h>
int main()
{
        MessageBox (NULL, "hello, world", "caption", MB_OK);
};
```
Let's compile it in MSVC 2008.

```
cl no_crt.c user32.lib /link /entry:main
```
We will get a runnable .exe with size 2560 bytes, there are PE-header inside, instructions calling MessageBox, two strings in the data segment, MessageBox function imported from user32.dll and nothing else.

This works, but you will not be able to write WinMain with its 4 arguments instead of main(). To be correct, you will be able to write so, but arguments will not be prepared at the moment of execution.

By the way, it is possible to make .exe even shorter by doing  $PE<sup>3</sup>$ -section aligning less than default 4096 bytes.

```
cl no_crt.c user32.lib /link /entry:main /align:16
```

```
Linker will say:
```

```
<sup>3</sup>Portable Executable: 53.2
```
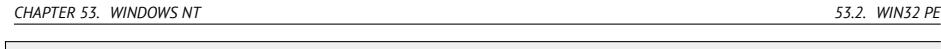

LINK : warning LNK4108: /ALIGN specified without /DRIVER; image. Ç m[ay](#page-723-0) not run

We getting .exe of 720 bytes size. It running in Windows 7 x86, but not in x64 (the error message will be showed when trying to execute). By applying even more efforts, it is possible to make executable even shorter, but as you can see, compatibility problems may arise quickly.

# **53.2 Win32 PE**

PE is a executable file format used in Windows.

The difference between .exe, .dll and .sys is that .exe and .sys usually does not have exports, only imports.

A DLL<sup>4</sup>, just as any other PE-file, has entry point (OEP) (the function DllMain() is located at it) but usually this function does nothing.

.sys is usually device driver.

As of drivers, Windows require the checksum to be present in PE-file and must be corre[ct](#page-723-1) <sup>5</sup>.

St[arti](#page-1087-0)ng at Windows Vista, driver files must also be signed by digital signature. It will fail to load without it.

Any PE-file begins with tiny DOS-program, printing a message like "This program cannot be run in DOS mode." — if to run this program in DOS or Windows 3.1 (OS which are [not](#page-774-0) aware about PE-format), this message will be printed.

## <span id="page-723-1"></span><span id="page-723-0"></span>**53.2.1 Terminology**

- Module is a separate file, .exe or .dll.
- Process a program loaded into memory and running. Commonly consisting of one .exe-file and bunch of .dll-files.
- Process memory the memory a process works with. Each process has its own. There can usually be loaded modules, memory of the stack, heap(s), etc.
- $VA<sup>6</sup>$  is address which is used in program.
- Base address—is the address within a process memory at which a module will be loaded.

<sup>4</sup>Dynamic-link library  $5$ For example, Hiew( $58$ ) can calculate it

- $RVA^7$  is a VA-address minus base address. Many addresses in PE-file tables uses RVA-addresses.
- $IAT^8$  an array of addresses of imported symbols  $^9$ . Sometimes, a <code>IMAGE\_DIRECTORY\_ENTRY\_IAT</code> data directory points to the  $IAT$ . It is worth to not[e tha](#page-1087-1)t  $IDA$  (as of 6.1) may allocate a pseudo-section named . idata for  $IAT$ , even if  $IAT$  is a part of another [sec](#page-724-0)tion!
- INT $^{10}$  an array of names of symbols to be imported $^{11}$ .

### **53.2.2 [Ba](#page-1088-1)se address**

The fact is that several module authors may prepare DLL-files for others and there is no possi[bilit](#page-1087-2)y to [reach agree](#page-1095-0)ment, which addresses will be assigned to whose modules.

So that is why if two necessary for process loading DLLs has the same base addresses, one of which will be loaded at this base address, and another —at the other spare space in proces[s mem](#page-1088-1)ory, and each virtual addresses in the second DLL wil[l be co](#page-1088-1)rrected.

Often, MSVC linker generates an .exe-files with the ba[se add](#page-1106-0)ress 0x400000, and with the code section started at 0x401000. This mean RVA of code section start is 0x1000. DLLs are often generated by MSVC linker with a base address of 0x[10000](#page-1106-1)000<sup>12</sup>.

[There](#page-1106-1) is also another reason to load modules at various base addresses, rather at random ones.

<span id="page-724-0"></span>It is  $ASLR^{13}$  <sup>14</sup>.

[The fact is that a shellcode trying to be executed on a compromised s](https://en.wikipedia.org/wiki/Address_space_layout_randomization)ystem must call a system functions.

In older OS (in Windows NT line: before Windows Vista), system DLL (like kernel32.dll, user32.dll) were always loaded at the known addresses, and also if to recall that its versions were rarely changed, an addresses of functions were fixed and shellcode can call it directly.

In order to avoid this, ASLR method loads your program and all modules it needs at random base addresses, each time different.

ASLR support is denoted in PE-file by setting the flag IMAGE DLL CHARACTERISTICS DYNAMIC BASE [RA09].

<sup>&</sup>lt;sup>7</sup> Relative Virtual Address

<sup>8</sup> Import Address Table

<sup>9</sup> [Pie02]

 $10$ Import Name Table

 $11$ [Pie02]

<sup>&</sup>lt;sup>12</sup>This can be changed by /BASE linker option

<sup>13</sup> Address Space Layout Randomization

<sup>14</sup>https://en.wikipedia.org/wiki/Address\_space\_layout\_randomization

#### **53[.2.3](#page-1088-0) Subsystem**

There is also *subsystem* field, usually it is:

- native (.sys-driver),
- console (console application) or
- GUI (non-console).

## **53.2.4 OS version**

A PE-file also specify minimal Windows version needed in order to load it. The table of version numbers stored in PE-file and corresponding Windows codenames is here<sup>15</sup>.

For example, MSVC 2005 compiles .exe-files running on Windows NT4 (version 4.00), but MSVC 2008 is not (files generated has version 5.00, at least Windows 2000 is needed to run them).

MSVC 2012 generates .exe-files of version 6.00 by default, targeting at least Windows Vista. However, by changing compiler's options  $16$ , it is possible to force it to compile for Windows XP.

## **53.2.5 Sections**

Division by sections, as it seems, is present in all executable file formats. It is done in order to separate code from data, and data —from constant data.

- There will be flag *IMAGE\_SCN\_CNT\_CODE* or *IMAGE\_SCN\_MEM\_EXECUTE* on [code section—this is executable code.](http://blogs.msdn.com/b/vcblog/archive/2012/10/08/10357555.aspx)
- On data section—*IMAGE\_SCN\_CNT\_INITIALIZED\_DATA*, *IMAGE\_SCN\_MEM\_READ* and *IMAGE\_SCN\_MEM\_WRITE* flags.
- On an empty section with uninitialized data—*IMAGE\_SCN\_CNT\_UNINITIALIZED\_DATA*, *IMAGE\_SCN\_MEM\_READ* and *IMAGE\_SCN\_MEM\_WRITE*.
- On a constant data section, in other words, protected from writing, there are may be flags

*IMAGE\_SCN\_CNT\_INITIALIZED\_DATA* and *IMAGE\_SCN\_MEM\_READ* without *IM-AGE\_SCN\_MEM\_WRITE*. A process will crash if it would try to write to this section.

Each section in PE-file may have a name, however, it is not very important. Often (but not always) code section have the name . text, data section  $-$  . data, constant data section — .rdata *(readable data)*. Other popular section names are:

<sup>15</sup>https://en.wikipedia.org/wiki/Windows\_NT#Releases

<sup>16</sup>http://blogs.msdn.com/b/vcblog/archive/2012/10/08/10357555.aspx

- . idata—imports se[ctio](#page-726-0)n. IDA may create pseudo-section named like this: 53.2.1.
- .edata—exports section (rare)
- .pdata [s](#page-1088-0)ection cont[ainin](#page-1095-1)g all information about exceptions in Windows NT for MIPS, IA64 and x64: 53.3.3
- .reloc—relocs section
- .bss—uninitialized data (BSS)
- .tls-thread local storage (TLS)
- .rsrc—resources
- .CRT— may present in binary files compiled by ancient MSVC versions

PE-file packers/encryptors are often garble section names or replacing names to their own.

 $MSVC$  allows to declare data in arbitrarily named section  $17$ .

Some compilers and linkers can add a section with debugging symbols and other debugging information (MinGW for instance). However it is not so in modern versions of MSVC ( a separate PDB-files are used there for this purpose).

[Th](#page-726-1)at is how PE-section is described in the file:

```
typedef struct IMAGE SECTION HEADER {
  BYTE Name[IMAGE_SIZEOF_SHORT_NAME];
  union {
    DWORD PhysicalAddress;
    DWORD VirtualSize;
  } Misc;
  DWORD VirtualAddress;
  DWORD SizeOfRawData;
  DWORD PointerToRawData;
  DWORD PointerToRelocations;
  DWORD PointerToLinenumbers;
 WORD NumberOfRelocations;
 WORD NumberOfLinenumbers;
  DWORD Characteristics;
} IMAGE_SECTION_HEADER, *PIMAGE_SECTION_HEADER;
```
18

A word about terminology: *PointerToRawData* it called "Offset" and *VirtualAddress* is called "RVA" in Hiew.

<sup>17</sup>http://msdn.microsoft.com/en-us/library/windows/desktop/cc307397.aspx <sup>18</sup>http://msdn.microsoft.com/en-us/library/windows/desktop/ms680341(v= vs.85).aspx

### **53.2.6 Relocations (relocs)**

AKA FIXUP-s (at least in Hiew).

This is also present in almost all executable file for[mats](#page-1087-2) <sup>19</sup>.

Obviously, modules can be loaded on various base addresses, but how to deal with global variables for example? [They](#page-1087-1) must be accessed by an address. One solution is position-independent code  $(52.1)$ . But it is not always suitable.

That is why relocations table is present. There are enumerated the addresses of points which needs to be corrected, in case of loading on another base address.

For example, there is a global variable at the address 0x410000 and this is how it is accessed:

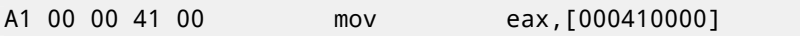

[Base](#page-177-0) address of module is  $0x400000$ ,  $RVA$  of global variable is  $0x10000$ . If the module is loading on the base address 0x500000, the factual address of the global variable must be 0x510000.

As we can see, address of variable is encoded in t[he i](#page-1087-2)nstruction MOV, after the byte 0xA1.

That is why address of 4 bytes, after 0xA1, is written into relocs table.

If the module is loaded on different base address, OS-loader enumerates all addresses in table, finds each 32-bit word the address points on, subtracts real, original base address of it (we getting RVA here), and adds new base address to it.

If module is loading on original base address, nothing happens.

All global variables may be treated like that.

Relocs may have various types, however, in Windows, for x86 processors, the type is usually

*IMAGE\_REL\_BASED\_HIGHLOW*.

By the way, relocs are darkened in Hiew, for example: fig.6.12.

OllyDbg underlines memory places to which relocs will be applied, for example: fig.12.11.

## **53.2.7 Exports and imports**

As we all know, any executable program must use OS services and other DLLlibraries somehow.

It can be said, functions from one module (usually DLL) must be connected somehow to a points of their calls in other module (.exe-file or another DLL).

Each DLL has "exports" for this, this is table of functions plus its addresses in a module.

Each .exe-file or DLL has "imports", this is a table of functions it needs for execution including list of DLL filenames.

<sup>19</sup>Even .exe-files in MS-DOS

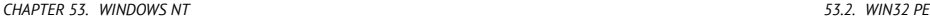

After loading main .exe-file, OS-loader, processes imports table: it loads additional DLL-files, finds function names among DLL exports and writes their addresses down in an IAT of main .exe-module.

As we can notice, during loading, loader must compare a lot of function names, but strings comparison is not a very fast procedure, so, there is a support of "ordinals" or "hints", that is a function numbers stored in the table instead of their names.

That is how they can be located faster in loading DLL. Ordinals are always present in "export" table.

For example, program using  $MFC^{20}$  library usually loads mfc\*.dll by ordinals, and in such programs there are no MFC function names in INT.

While loading such program in IDA, it will ask for a path to mfs\*.dll files, in order to determine function names. If not to tell IDA path to this DLL, they will look like *mfc80\_123* instead of function names.

#### **Imports section**

Often a separate section is allocated for imports table and everything related to it (with name like . idata), however, it is not a strict rule.

Imports is also confusing subject because of terminological mess. Let's try to collect all information in one place.

<sup>20</sup>Microsoft Foundation Classes

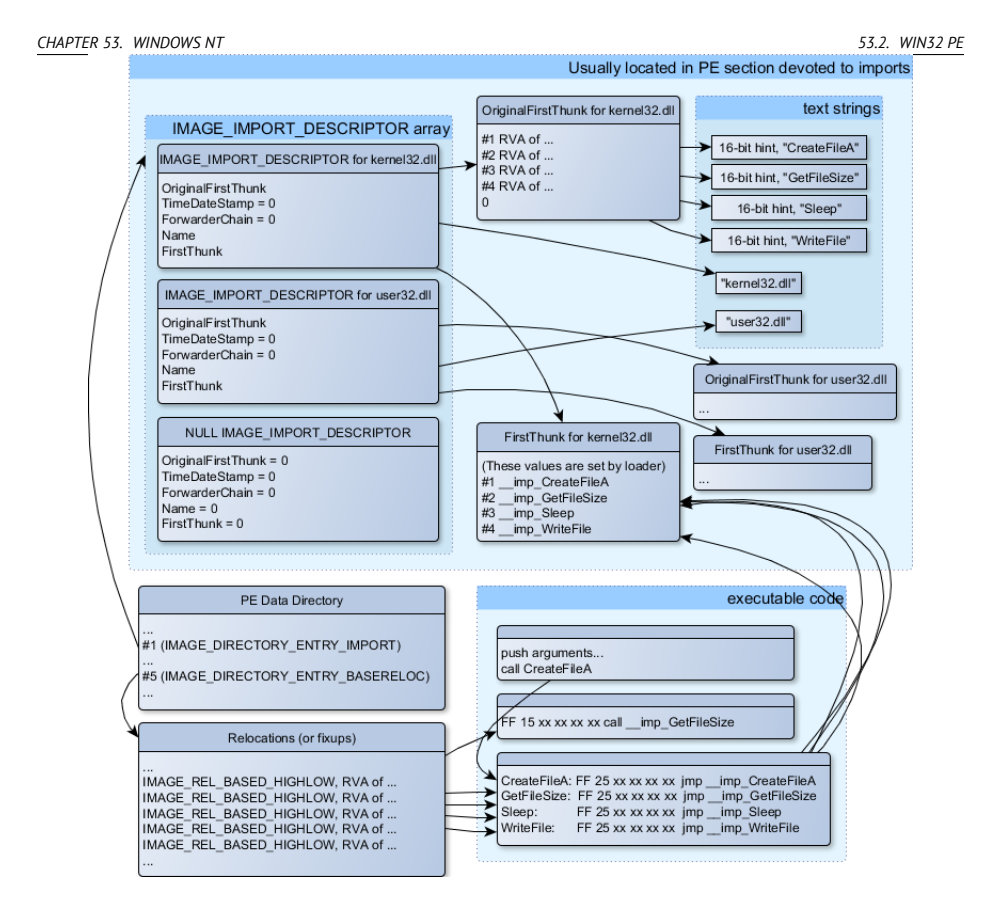

Figure 53.1: The scheme, uniting all PE-file structures related to imports

Main structure is the array of *IMAGE\_IMPORT\_DESCRIPTOR*. Each element for each DLL being imported.

Each element holds RVA-address of text string (DLL name) (*Name*).

*OriginalFirstThink* is a RVA-address of INT table. This is array of RVA-addresses, each of which points to the text string with function name. Each string is prefixed by 16-bit integer ("hint")—"ordinal" of function.

While loading, if it is possible to find function by ordinal, then strings comparison will not occur. Array is terminated by zero. There is also a pointer to the IAT table with a name *FirstThunk*, it is just RVA-address of the place where loader will write addresses of functions resolved.

The points where loader writes addresses, IDA marks like: *\_\_imp\_CreateFileA*, etc.

There are at least two ways to use addresses written by loader.

• The code will have instructions like *call \_\_imp\_CreateFileA*, and since the field

with the address of function imported is a global variable in some sense, the address of *call* instr[ucti](#page-1087-3)on (plus 1 or 2) will be added to relocs table, for the case if module will be loaded on different base address.

But, obviously, this may enlarge relocs table significantly. Because there are might be a lot of calls to imported functions in the module. Furthermore, large relocs table slowing down the process of module loading.

• For each imported function, there is only one jump allocated, using JMP instruction plus reloc to this instruction. Such points are also called "thunks". All calls to the imported functions are just CALL instructions to the corresponding "thunk". In this case, additional relocs are not necessary because these CALL-s has relative addresses, they are not to be corrected.

Both of these methods can be combined. Apparently, linker creates individual "thunk" if there are too many calls to the functions, but it's not to be created by default.

By the way, an array of function addresses to which FirstThunk is pointing is not necessary to be located in IAT section. For example, I once wrote the PE add import<sup>21</sup> utility for adding import to an existing .exe-file. Some time earlier, in the previous versions of the utility, at the place of the function you want to substitute by call to anot[he](#page-730-0)r DLL, the following code my utility written:

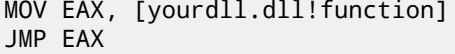

<span id="page-730-0"></span>[FirstThunk points to the first instruction. In](http://yurichev.com/PE_add_imports.html) other words, while loading yourdll.[dll, loader writes address of the](http://blogs.msdn.com/b/oldnewthing/archive/2010/03/18/9980802.aspx) *function* function right in the code.

It also worth noting a code section is usually write-protected, so my utility adds *IMAGE\_SCN\_MEM\_WRITE* flag for code section. Otherwise, the program will crash while loading with the error code 5 (access denied).

One might ask: what if I supply a program with the DLL files set which are not supposed to change, is it possible to speed up loading process?

Yes, it is possible to write addresses of the functions to be imported into First-Thunk arrays in advance. The *Timestamp* field is present in the *IMAGE\_IMPORT\_DESCRIPTOR* structure. If a value is present there, then loader compare this value with datetime of the DLL file. If the values are equal to each other, then the loader is not do anything, and loading process will be faster. This is what called "old-style binding"  $^{22}$ . There is the BIND.EXE utility in Windows SDK for this. For speeding up of loading of your program, Matt Pietrek in [Pie02], offers to do binding shortly after your program installation on the computer of the end user.

<sup>21</sup>http://yurichev.com/PE\_add\_imports.html

<sup>22</sup>http://blogs.msdn.com/b/oldnewthing/archive/2010/03/18/9980802.aspx. There is also "new-style binding", I will write about it in future

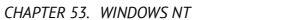

PE-files packers/encry[pto](#page-1087-2)rs may also compress/encrypt imports table. In this case, Windows loader, of course, will not load all necessary DLLs. Therefore, packer/encryptor do this on its own, with the help of *LoadLibrary()* and *[GetProcA](#page-732-0)ddress()* functions.

In the standard DLLs from Windows installation, IAT often is located right in the beginning of PE-file. Supposedly, it is done for optimization. While loading, .exe file is not loaded into memory as a whole (recall huge install programs which are started suspiciously fast), it is "mapped", and loaded into memory by parts as they are accessed. Pr[obab](#page-1087-4)ly, Microsoft developers decided it will be faster.

### **53.2.8 Resources**

Resources in a P[E-fil](#page-1087-2)e is just a set of i[cons](#page-1087-2), pictures, text strings, dialog descriptions. Perhaps, they were separated from the m[ain](#page-731-0) code, so all these things could be multilingual, and it would be simpler to pick text or picture for the language that is currently set in OS.

As a side effect, they can be edited [easil](#page-1088-2)[y an](#page-707-0)d saved back to the executable file, even, if [one](#page-1088-2) does not have special knowledge, e.g. using ResHack editor(53.2.11).

### **53.2.9 .NET**

.NET programs are compiled no[t int](#page-1087-4)o machine code but into special bytecode. Strictly speaking, there is bytecode instead of usual x86-code in the .exe-file, howev[er, entry point \(OEP\) is pointing to the tiny fragment of x86-code:](http://msdn.microsoft.com/en-us/library/xh0859k0(v=vs.110).aspx)

<span id="page-731-0"></span>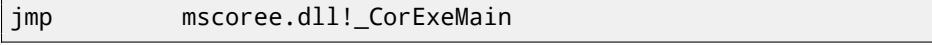

.NET-loader is located in mscoree.dll, it will process the PE-file. It was so in pre-Windows XP OS. Starting from XP, OS-loader able to detect the .NET-file and run it without execution of that JMP instruction  $^{23}$ .

## **53.2.10 TLS**

This section holds initialized data for TLS(50) (if needed). When new thread starting, its TLS- data is initialized by the data from this section.

Aside from that, PE-file specification also provides initialization of TLS-section, so-called, TLS callbacks. If they are present, they will be called before control passing to the main entry point (OEP). This is used widely in the PE-file packers/encryptors.

<sup>23</sup>http://msdn.microsoft.com/en-us/library/xh0859k0(v=vs.110).aspx

## <span id="page-732-0"></span>**53.2.11 Tools**

- objdump (present in cygwin) for dumpi[ng](#page-732-1) all PE-file structures.
- Hiew( $\frac{58}{3}$ ) as editor.
- pefile  $-$  Python-library for PE-file processing  $24$ .
- ResHack  $AKA$  Resource Hacker resources editor  $2^5$ .
- PE add import<sup>26</sup> simple tool f[or add](#page-1087-5)ing symbol(s) to PE executable import [ta](#page-1089-0)ble.
- PE\_patcher<sup>27</sup> simple tool for pa[tchin](#page-1089-0)g PE exec[utab](#page-1089-1)les.
- PE search str refs<sup>28</sup> simple tool for searching for a fun[ctio](#page-1087-2)n in PE executables [whic](#page-1089-1)h use some text string.

### **[53](#page-1087-2).2.12 Further reading**

• Daniel Pistelli – The .NE[T Fil](#page-1087-2)e Format  $29$ 

# **53.3 Windows SEH**

### **53[.3.1 Let's forget about MSVC](http://www.angusj.com/resourcehacker/)**

<span id="page-732-1"></span>In Windows, SEH [is intended for exceptions](http://yurichev.com/PE_patcher.html) [handling](http://yurichev.com/PE_search_str_refs.html), nevertheless, it is languageagnostic, it is not related to the  $C++$  or OOP in any way. Here we will take a look on SEH in isolated (from C++ and MSVC extensions) form.

Each running process has a chain of SEH-handlers, TIB has address of the last handler. When exception occurred (division by zero, incorrect address access, user exception triggered by calling to RaiseException() function), OS will find the last handler in TIB, and will call it with passing all information about CPU state (register values, etc) at the moment of exception. Exception handler will consider exception, was it made for it? If so, it will handle exception. If no, it will signal to OS that it cannot handle it and OS will call next handler in chain, until a handler which is able to handle the exception will be found.

At the very end of the chain, there a standard handler, showing well-known dialog box, informing a process crash, some technical information about CPU state

<sup>24</sup>https://code.google.com/p/pefile/

<sup>25</sup>http://www.angusj.com/resourcehacker/

<sup>26</sup>http://yurichev.com/PE\_add\_imports.html

<sup>27</sup>http://yurichev.com/PE\_patcher.html

<sup>28</sup>http://yurichev.com/PE\_search\_str\_refs.html

<sup>29</sup>http://www.codeproject.com/Articles/12585/The-NET-File-Format

at the crash, and offering to collect all information and send it to developers in Microsoft.

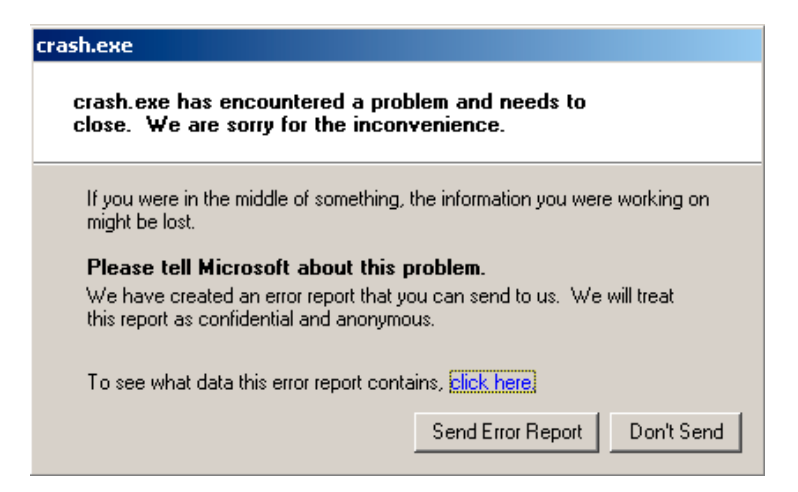

Figure 53.2: Windows XP

```
CHAPTER 53. WINDOWS NT 53.3. WINDOWS SEH
```
 $|\mathbf{x}|$ 

≐

 $\mathbf{r}$ 

Close

**Error Report Contents** 

The following information about your process will be reported:

Exception Information  $\cos$   $\cos$   $\cos$   $\cos$ Flags: 0x00000000 Record: 0x0000000000000000 Address: 0x0000000000040100e System Information Windows NT 5.1 Build: 2600 CPU Vendor Code: 756E6547 - 49656E69 - 6C65746E CPU Version: 000206A7 CPU Feature Code: OFABFBFF CPU AMD Feature Code: 00D1E824 Module 1 lcrash, exe Image Base: 0x00400000 Image Size: 0x00000000 Checksum: 0x00000000 Time Stamp: 0x52d1973c Version Information

The following files will be included in this error report:

C:\DOCUME~1\ADMINI~1\LOCALS~1\Temp\b15\_appcompat.txt

Figure 53.3: Windows XP

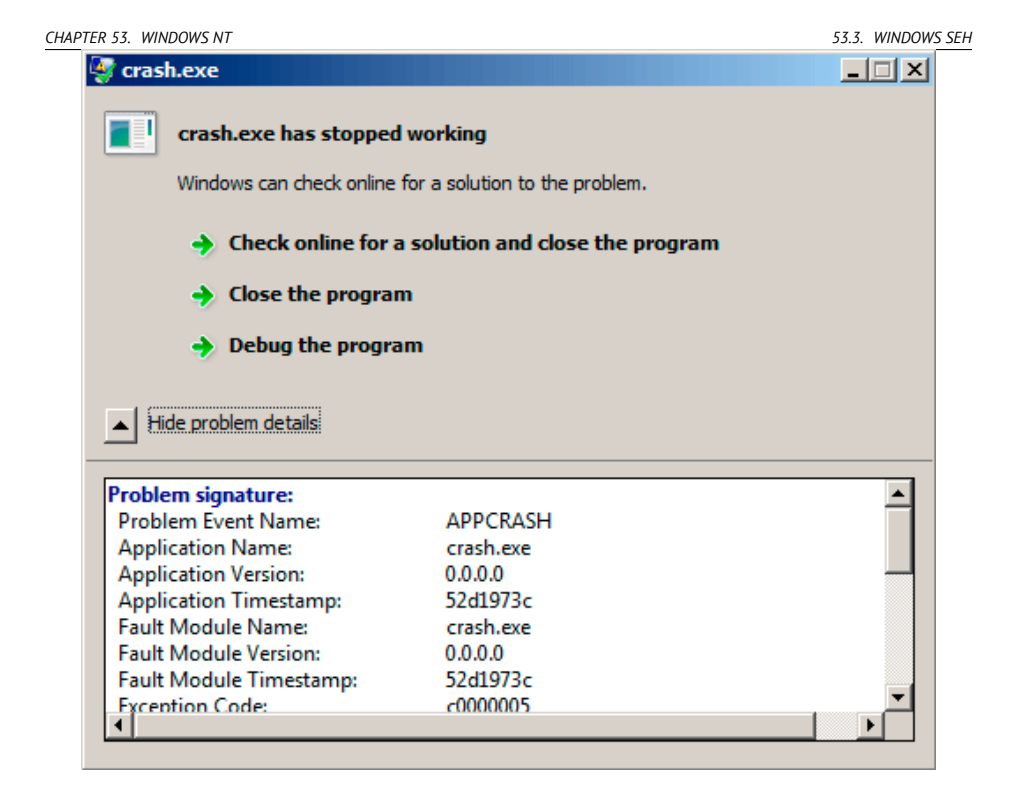

Figure 53.4: Windows [7](#page-735-0)

<span id="page-735-0"></span>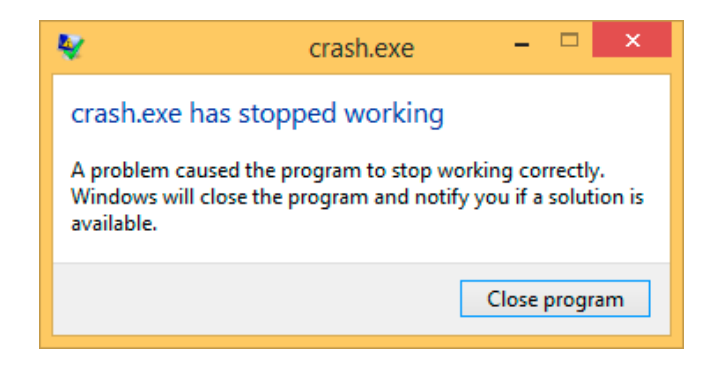

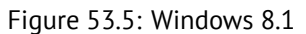

This handler was also called Dr. Watson earlier <sup>30</sup>. By the way, some developers made their own handler, sending information

<sup>30</sup>https://en.wikipedia.org/wiki/Dr.\_Watson\_(debugger)

*CHAPTER 53. WINDOWS NT 53.3. WINDOWS SEH*

about program crash to themselves. It is registered with the help of SetUnhandledExceptionFilter() and will be called if OS do not have any other way to handle exception. Other example is Oracle RDBMS it saves huge dumps containing all possible information about CPU and memory state.

Let's write our own primitive exception handler  $31$ :

```
#include <windows.h>
#include <stdio.h>
DWORD new_value=1234;
EXCEPTION_DISPOSITION __cdecl except_handler(
                 struct _EXCEPTION_RECORD *ExceptionRecord,
                 void * EstablisherFrame,
                 struct CONTEXT *ContextRecord,
                 void * DispatcherContext )
{
        unsigned i;
        printf ("%s\n", __FUNCTION__);
        printf ("ExceptionRecord->ExceptionCode=0x%p\n", \angleÇ ExceptionRecord->ExceptionCode);
        printf ("ExceptionRecord->ExceptionFlags=0x%p\n", \angleÇ ExceptionRecord->ExceptionFlags);
        printf ("ExceptionRecord->ExceptionAddress=0x%p\n", \angleÇ ExceptionRecord->ExceptionAddress);
        if (ExceptionRecord->ExceptionCode==0xE1223344)
        {
                 printf ("That's for us\n");
                 // yes, we "handled" the exception
                 return ExceptionContinueExecution;
        }
        else if (ExceptionRecord->ExceptionCode==\angleÇ EXCEPTION_ACCESS_VIOLATION)
        {
                 printf ("ContextRecord->Eax=0x%08X\n", \angleÇ ContextRecord->Eax);
                 // will it be possible to 'fix' it?
                 printf ("Trying to fix wrong pointer address\n\varphi\left(\downarrow ");
                 ContextRecord->Eax=(DWORD)&new_value;
                 // yes, we "handled" the exception
```
 $31$ The example is based on the example from [Pie] It is compiled with the SAFESEH option: cl seh1.cpp /link /safeseh:no More about SAFESEH here: http://msdn.microsoft.com/en-us/library/9a89h429.aspx

```
return ExceptionContinueExecution;
        }
        else
        {
                printf ("We do not handle this\n");
                // someone else's problem
                return ExceptionContinueSearch;
        };
}
int main()
{
        DWORD handler = (DWORD)except handler; // take a \angle\zeta pointer to our handler
        // install exception handler
        __asm
        \{ // make \ell\backslash EXCEPTION_REGISTRATION record:
                push handler \frac{1}{2} handler \frac{1}{2}\zeta function
                push FS:[0] \frac{1}{2} address of previous \frac{1}{2}\mathcal{L} handler
                mov FS:[0], ESP // add new \angleL EXECEPTION REGISTRATION
        }
        RaiseException (0xE1223344, 0, 0, NULL);
        // now do something very bad
        int* ptr=NULL;
        int val=0;
        val=*ptr;
        printf ("val=%d\n", val);
        // deinstall exception handler
         __asm
        \{ // remove our \sqrt{}⊊ EXECEPTION_REGISTRATION record<br>mov eax,[ESP]
                                         // get pointer to \chi\sqrt{p} previous record<br>mov
                        FS:[0], EAX // install previous \angleC record
                add esp, 8 \frac{1}{2} clean our \sqrt{2}L EXECEPTION REGISTRATION off stack
        }
```
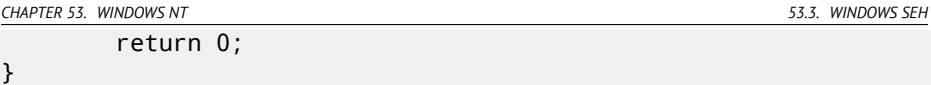

FS: segment register is pointing to the  $TIB$  in win32. The very first element in TIB is a pointer to the last handler in chain. We saving it in the stack and store an address of our handler there. The structure is named \_EXCEPTION\_REGISTRATION, it is a simplest singly-linked list and its elements are stored right in the stack.

Listing 53.1: MSVC/VC/crt/src/exsup.inc

| \ EXCEPTION\ REGISTRATION struc |   |  |
|---------------------------------|---|--|
| prev dd                         | ╭ |  |
| handler dd                      |   |  |
| \ EXCEPTION\_REGISTRATION ends  |   |  |

So each "handler" field points to handler and an each "prev" fiel[d p](#page-738-0)oints to previous record in the stack. The last record has 0xFFFFFFFF (-1) in "prev" field.

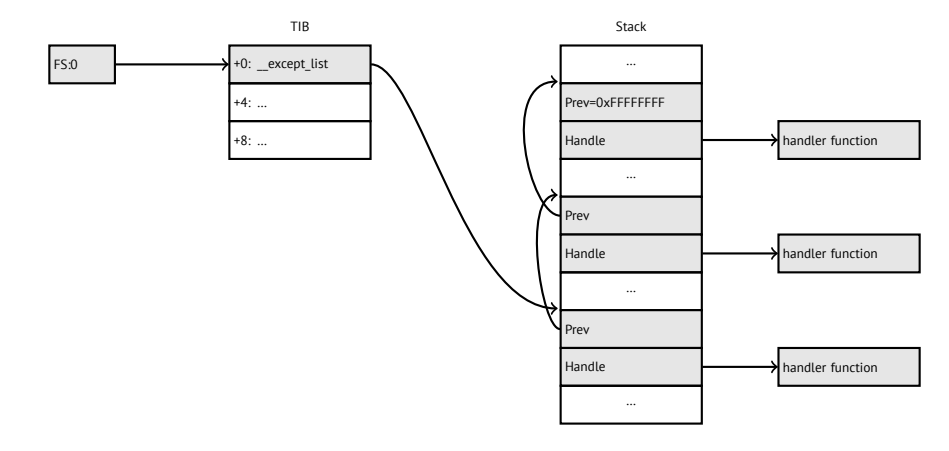

<span id="page-738-0"></span>When our handler is installed, let's call  $\text{RaiseException}()$ <sup>32</sup>. This is user exception. Handler will check the code. If the code is 0xE1223344, it will return ExceptionContinueExecution, which means that handler corrected CPU state (it is usually correction of EIP/ESP registers) and the OS can resume thread execution. If to alter the code slightly so the handler will return ExceptionContinueSearch, then OS will call other handlers, and very unlikely the one who can handle it will be founded, since no one have information about it (rather about its code). You will see the standard Windows dialog about process crash.

What is the difference between system exceptions and user? Here is a system ones:

<sup>32</sup>http://msdn.microsoft.com/en-us/library/windows/desktop/ms680552(v= vs.85).aspx

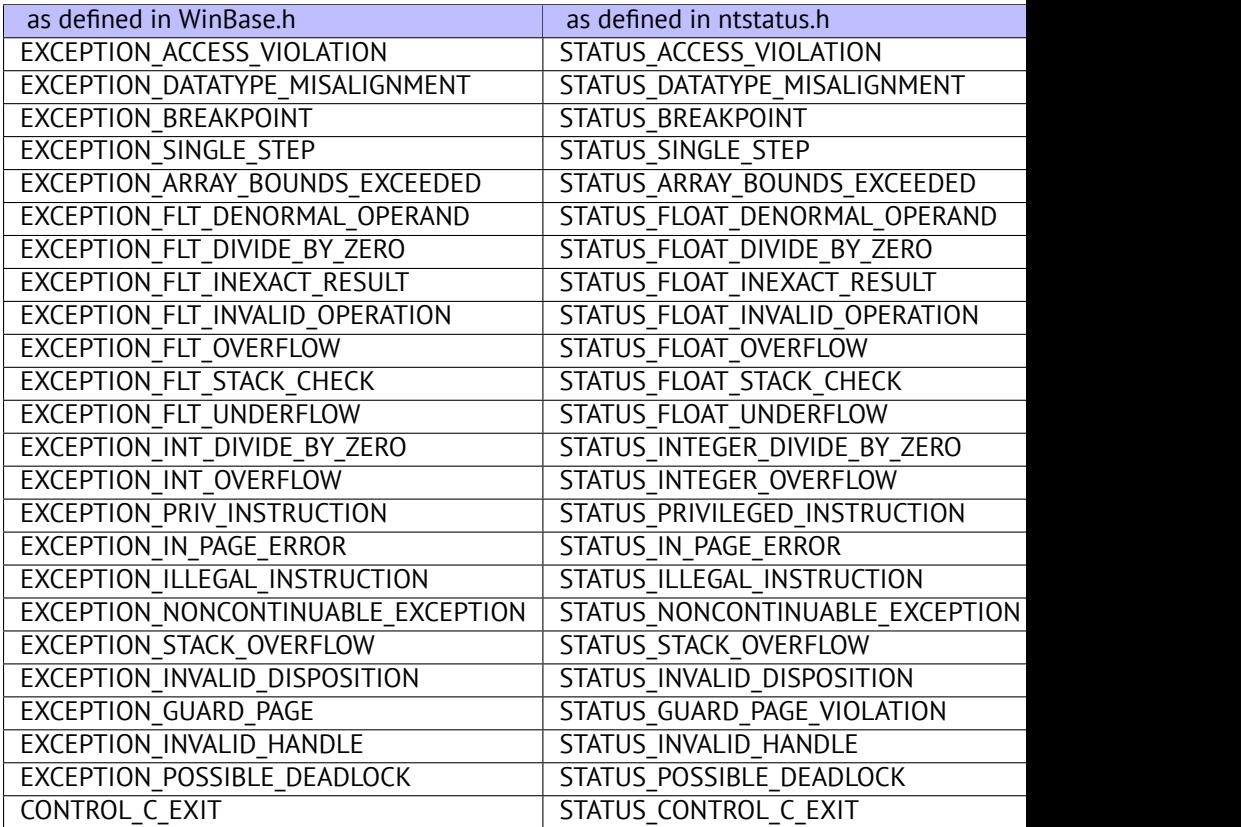

That is how the code is defined:

...

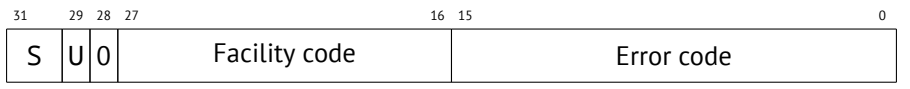

S is a basic status code: 11—error; 10—warning; 01—informational; 00—success. U—whether the code is user code.

That is why I chose 0xE1223344— 0xE (1110b) mean this is 1) user exception; 2) error. But to be honest, this example works finely without these high bits.

Then we try to read a value from memory at the 0th address. Of course, there are nothing at this address in win32, so exception is raised. However, the very first handler will be called — yours, it will be notified first, checking the code on equality to the EXCEPTION\_ACCESS\_VIOLATION constant.

The code reading from memory at 0th address is looks like:

Listing 53.2: MSVC 2010

```
CHAPTER 53. WINDOWS NT 53.3. WINDOWS SEH
      xor eax, eax
      mov eax, DWORD PTR [eax] ; exception will occur \varphi\zeta here
      push eax
      push OFFSET msg
      call _printf
      add esp, 8
      ...
```
Will it be possible to fix error "on fly" and to continue program executi[on? Y](#page-58-0)es, our exception handler can fix EAX value and now let OS will execute this instruction once again. So that is what we do. printf() will print 1234, because, after execution of our handler, EAX will not be 0, it will contain address of global variable new\_value. Execution will be resumed.

That is what is going on: memory ma[na](#page-740-0)ger in CPU signaling a[bou](#page-1087-6)t error, the CPU suspends the thread, it finds exception handler in the Windows kernel, latter, in turn, is starting to call all handlers in SEH chain, one by one.

I use MSVC 2010 now, but of course, there are no any guarantee that EAX will be used for pointer.

This address replacement trick is looks showingly, and I offer it here for SEH internals illustration. Nevertheless, I cannot recall where it is used for "on-fly" error fixing in practice.

Why SEH-related records are stored right in the stack instead of some other place? Supposedly because then OS will not need to care about freeing this information, these records will be disposed when function finishing its execution. But I'm not 100%-sure and can be wrong. This is somewhat like alloca(): (4.2.4).

## <span id="page-740-0"></span>**53[.3.2 Now let's get back to MSVC](http://msdn.microsoft.com/en-us/library/swezty51.aspx)**

Supposedly, Microsoft programmers need exceptions in C, but not in C++, so they added a non-standard C extension to MSVC $33$ . It is not related to C++ PL exceptions.

```
__try
{
     ...
}
  __except(filter code)
{
     handler code
}
```
"Finally" block may be instead of handler code:

try {

<sup>33</sup>http://msdn.microsoft.com/en-us/library/swezty51.aspx

```
CHAPTER 53. WINDOWS NT 53.3. WINDOWS SEH
   ...
}
 finally{
   ...
}
```
The filter code is an expression, telling whether this handler code is coressponding to the exception raised. If your code is too big and cannot be fitted into one expression, a separate filter function can be defined.

There are a lot of such constructs in the Windows kernel. Here is couple of examples from there (WRK):

```
Listing 53.3: WRK-v1.2/base/ntos/ob/obwait.c
```

```
try {
    KeReleaseMutant( (PKMUTANT)SignalObject,
                     MUTANT_INCREMENT,
                     FALSE,
                     TRUE );
} except((GetExceptionCode () == STATUS_ABANDONED ||
          GetExceptionCode () == STATUS_MUTANT_NOT_OWNED)?
             EXCEPTION_EXECUTE_HANDLER :
             EXCEPTION_CONTINUE_SEARCH) {
    Status = GetExceptionCode();
    goto WaitExit;
}
```
Listing 53.4: WRK-v1.2/base/ntos/cache/cachesub.c

```
try {
    RtlCopyBytes( (PVOID)((PCHAR)CacheBuffer + PageOffset),
                   UserBuffer,
                   MorePages ?
                      (PAGE_SIZE - PageOffset) :
                      (ReceivedLength - PageOffset) );
} except( CcCopyReadExceptionFilter( GetExceptionInformation(),
                                                                  &\angle\backslash Status ) ) {
```
Here is also filter code example:

#### Listing 53.5: WRK-v1.2/base/ntos/cache/copysup.c

```
LONG
CcCopyReadExceptionFilter(
    IN PEXCEPTION POINTERS ExceptionPointer,
    IN PNTSTATUS ExceptionCode
    )
/*++
Routine Description:
    This routine serves as a exception filter and has the \varphi\zeta special job of
    extracting the "real" I/O error when Mm raises \varphiÇ STATUS_IN_PAGE_ERROR
    beneath us.
Arguments:
    ExceptionPointer - A pointer to the exception record that \varphi\zeta contains
                         the real Io Status.
    ExceptionCode - A pointer to an NTSTATUS that is to receive\varphi\downarrow the real
                      status.
Return Value:
    EXCEPTION_EXECUTE_HANDLER
--*/
{
    *ExceptionCode = ExceptionPointer->ExceptionRecord->\angle\setminus ExceptionCode:
    if ( (*ExceptionCode == STATUS_IN_PAGE_ERROR) &&
          (ExceptionPointer->ExceptionRecord->NumberParameters \angle\zeta >= 3) ) {
         *ExceptionCode = (NTSTATUS) ExceptionPointer->\varphi\downarrow ExceptionRecord->ExceptionInformation[2];
    }
    ASSERT( !NT_SUCCESS(*ExceptionCode) );
```
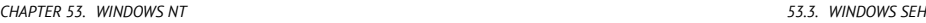

return EXCEPTION EXECUTE HANDLER;

Internally, SEH is an extension of OS-supported exceptions. But the handler function is except handler3 (for SEH3) or except handler4 (for SEH4). The code of this handler is MSVC-related, it is located in its libraries, or in msvcr\*.dll. It is very important to know that SEH is MSVC thing. Other win32-compilers may offer something completely different.

#### **SEH3**

}

SEH3 has except handler3 as handler functions, and extends EXCEPTION\_REGIST table, adding a pointer to the *scope table* and *previous try level* variable. SEH4 extends *scope table* by 4 values for buffer overflow protection.

*Scope table* is a table consisting of pointers to the filter and handler codes, for each level of *try/except* nestedness.

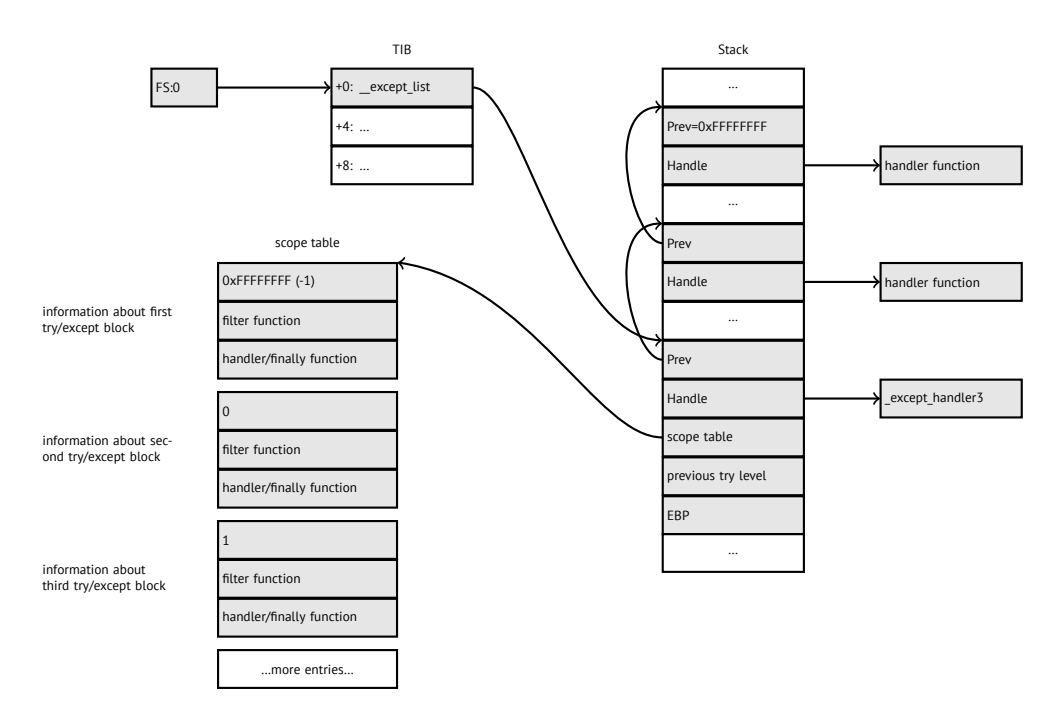

Again, it is very important to understand that OS take care only of *prev/handle* fields, and nothing more. It is job of \_except\_handler3 function to read other fields, read *scope table*, and decide, which handler to execute and when.

*CHAPTER 53. WINDOWS NT 53.3. WINDOWS SEH* The source code of \_except\_handler3 function is closed. However, Sanos OS, which have win32 compatibility layer, has the same functions redeveloped, which are somewhat equivalent to those in Windows  $34$ . Another reimplementations are

present in Wine<sup>35</sup> and ReactOS<sup>36</sup>.

If the *filter* pointer is zero, *handler* pointer is the pointer to a *finally* code.

During execution, *previous try level* value in the stack is changing, so the \_except\_handler3 will know about current state of nestedness, in order to know which *scope table* entry to use.

#### **SEH3: one try/except block example**

```
#include <stdio.h>
#include <windows.h>
#include <excpt.h>
int main()
{
    int* p = NULL;\_try
    \overline{f}printf("hello #1!\n");
        *p = 13; // causes an access violation exception;
        printf("hello #2!\n");
    }
    __except(GetExceptionCode()==EXCEPTION_ACCESS_VIOLATION ?
            EXCEPTION_EXECUTE_HANDLER : \angleÇ EXCEPTION_CONTINUE_SEARCH)
    {
        printf("access violation, can't recover\n");
    }
}
```
#### Listing 53.6: MSVC 2003

\$SG74605 DB 'hello #1!', 0aH, 00H \$SG74606 DB 'hello #2!', 0aH, 00H \$SG74608 DB 'access violation, can''t recover', 0aH, 00H DATA ENDS

<sup>34</sup>https://code.google.com/p/sanos/source/browse/src/win32/msvcrt/ except.c

<sup>35</sup>https://github.com/mirrors/wine/blob/master/dlls/msvcrt/except\_i386.c <sup>36</sup>http://doxygen.reactos.org/d4/df2/lib\_2sdk\_2crt\_2except\_2except\_8c\_ source.html

```
; scope table
CONST SEGMENT
$T74622 DD 0ffffffffH ; previous try level
        DD FLAT:$L74617 ; filter
        DD FLAT:$L74618 ; handler
CONST ENDS
TEXT SEGMENT
$T74621 = -32 ; size = 4
_p$ = -28 ; size = 4
$SEHRec$ = -24 : size = 24main PROC NEAR
   push ebp
   mov ebp, esp
   push -1 ; previous try level
   push OFFSET FLAT:$T74622 ; scope table
   push OFFSET FLAT:__except_handler3 ; handler
   mov eax, DWORD PTR fs: except list
   push eax ; prev
   mov DWORD PTR fs: except list, esp
   add esp, -16
   push ebx ; saved 3 registers
   push esi ; saved 3 registers
   push edi ; saved 3 registers
   mov DWORD PTR __$SEHRec$[ebp], esp
   mov DWORD PTR p$[ebp], 0
   mov DWORD PTR $SEHRec$[ebp+20], 0 ; previous try \angle\frac{1}{2} level<br>bush
        push OFFSET FLAT:$SG74605 ; 'hello #1!'
   call _printf
   add esp, 4
   mov eax, DWORD PTR _p$[ebp]
   mov DWORD PTR [eax], 13
   push OFFSET FLAT:$SG74606 ; 'hello #2!'
   call _printf
   add esp, 4
   mov DWORD PTR $SEHRec$[ebp+20], -1 ; previous try \angle\frac{Q}{2} level
        SHORT $174616
   ; filter code
$L74617:
$L74627:
   mov ecx, DWORD PTR __$SEHRec$[ebp+4]
   mov edx, DWORD PTR [ecx]
```
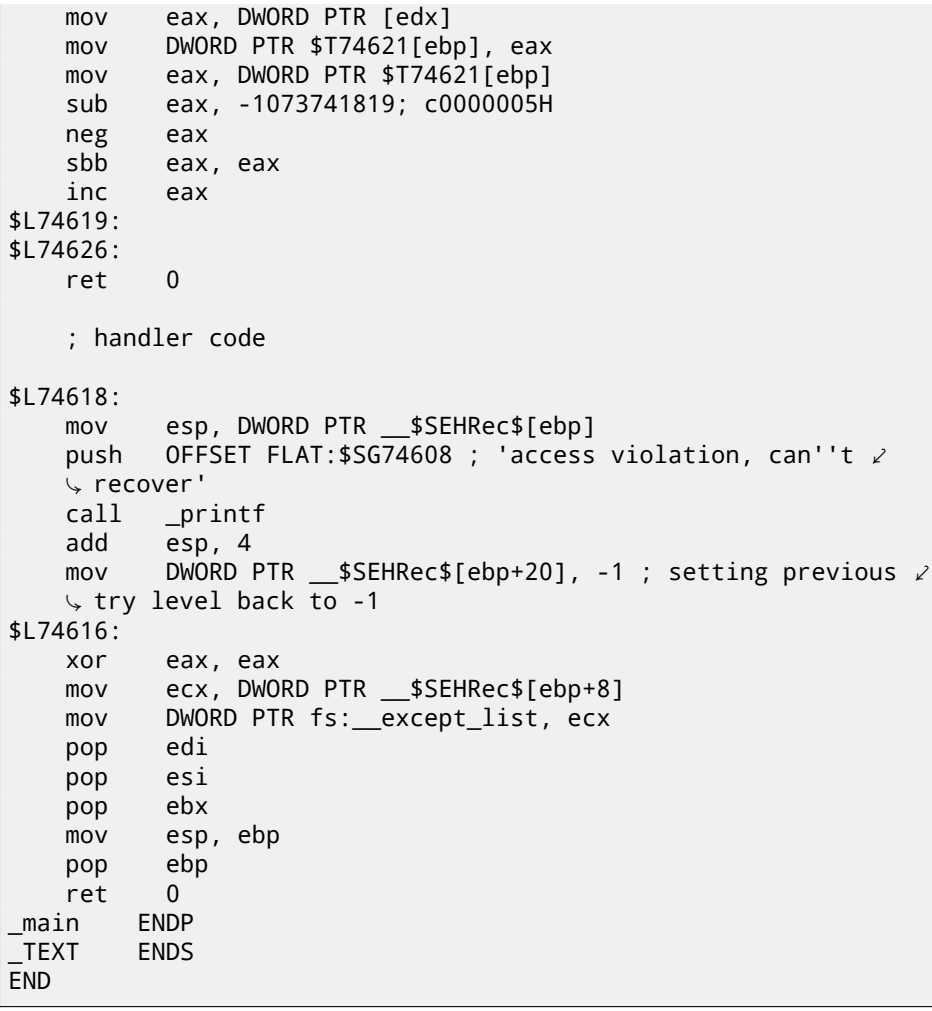

Here we see how SEH frame is being constructed in the stack. *Scope table* is located in the CONST segment— indeed, these fields will not be changed. An interesting thing is how *previous try level* variable is changed. Initial value is 0xFFFFFFFF (−1). The moment when body of try statement is opened is marked as an instruction writing 0 to the variable. The moment when body of try statement is closed, −1 is returned back to it. We also see addresses of filter and handler code. Thus we can easily see the structure of *try/except* constructs in the function.

Since the SEH setup code in the function prologue may be shared between many of functions, sometimes compiler inserts a call to SEH\_prolog() function in the prologue, which do that. SEH cleanup code may be in the SEH\_epilog() function.

*CHAPTER 53. WINDOWS NT 53.3. WINDOWS SEH*

Let's try to run this example in tracer:

tracer.exe -l:2.exe --dump-seh

Listing 53.7: tracer.exe output

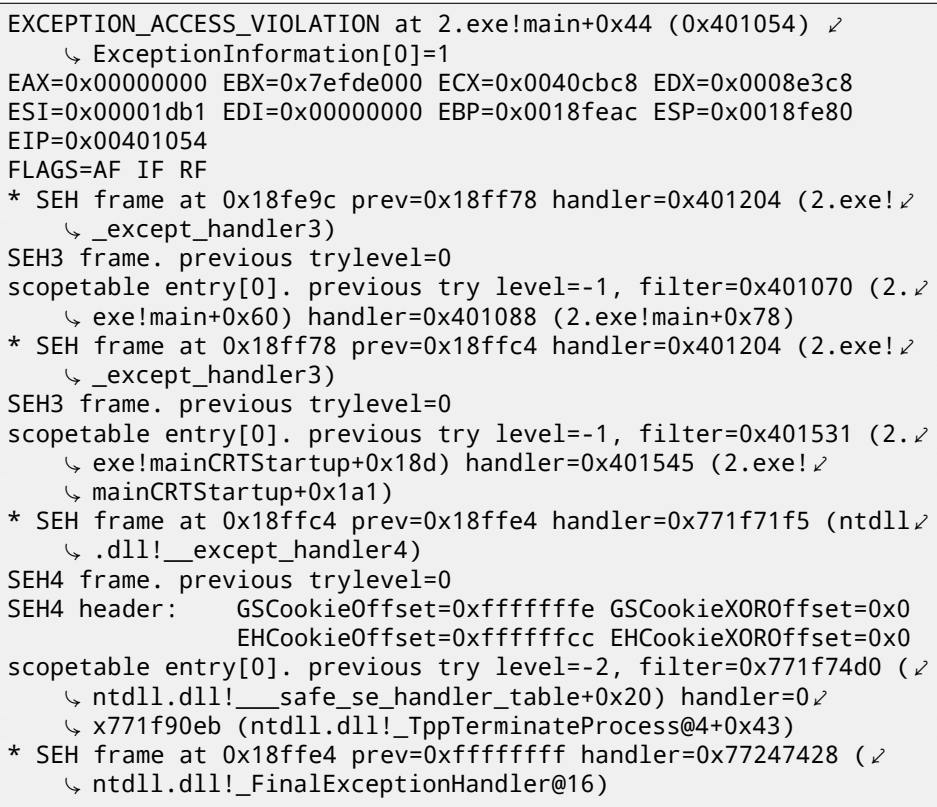

We see that SEH chain is consisting of 4 handlers.

First two are located in out example. Two? But we made only one? Yes, another one is setting up in CRT function \_mainCRTStartup(), and as it seems, it handles at least FPU exceptions. Its source code can found in MSVS installation: crt/src/winxfltr.c.

Third is SEH4 frame in ntdll.dll, and the fourth handler is not MSVC-related located in ntdll.dll, and it has self-describing function name.

As you can see, there are 3 types of handlers in one chain: one is not related to MSVC at all (the last one) and two MSVC-related: SEH3 and SEH4.

#### **SEH3: two try/except blocks example**

```
#include <stdio.h>
#include <windows.h>
#include <excpt.h>
int filter user exceptions (unsigned int code, struct \angle\setminus EXCEPTION POINTERS *ep)
{
    printf("in filter. code=0x%08X\n", code);
    if (code == 0x112233)
    {
        printf("yes, that is our exception\n");
        return EXCEPTION EXECUTE HANDLER;
    }
    else
    {
        printf("not our exception\n");
        return EXCEPTION_CONTINUE_SEARCH;
    };
}
int main()
{
    int* p = NULL:
    \_try
    {
          __try
        {
             printf ("hello!\n");
             RaiseException (0x112233, 0, 0, NULL);
             printf ("0x112233 raised. now let's crash\n");
             *p = 13; // causes an access violation exception/
    \backslash ;
        }
          __except(GetExceptionCode()==EXCEPTION_ACCESS_VIOLATION⤦
       \overline{2}EXCEPTION EXECUTE HANDLER : \angleÇ EXCEPTION_CONTINUE_SEARCH)
        {
             printf("access violation, can't recover\n");
        }
    }
     \_except(filter\_user\_exceptions(GetExceptionCode(), \angle\zeta GetExceptionInformation()))
    {
        // the filter user exceptions() function answering to \varphi\zeta the question
```
}

```
// "is this exception belongs to this block?"
    // if yes, do the follow:
    printf("user exception caught\n");
}
```
Now there are two try blocks. So the *scope table* now have two entries, each entry for each block. *Previous try level* is changing as execution flow entering or exiting try block.

Listing 53.8: MSVC 2003

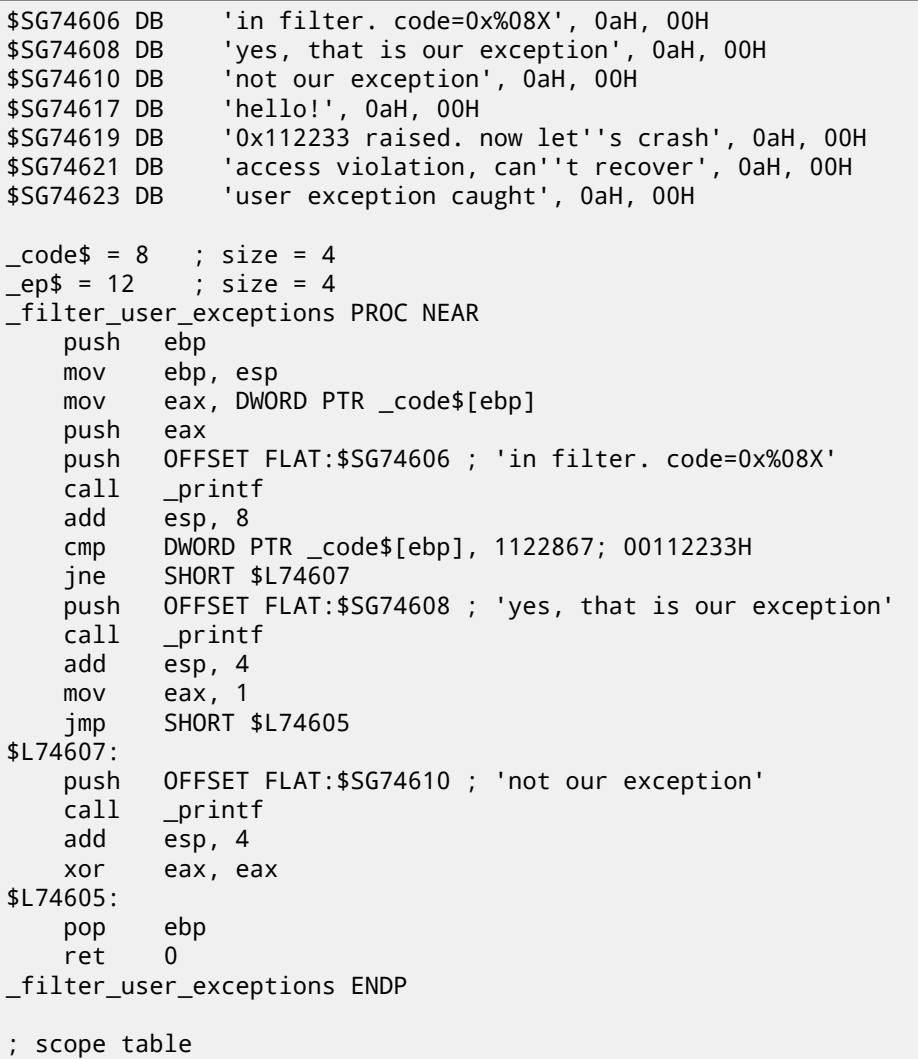

```
CONST SEGMENT
$T74644 DD 0ffffffffH ; previous try level for outer \ellblock 、<br>OD
                FLAT: $L74634 ; outer block filter
          DD FLAT:$L74635 ; outer block handler
          DD 00H ; previous try level for inner \ellblock 、<br>DD
                FLAT: $L74638 ; inner block filter
          DD FLAT:$L74639 ; inner block handler
CONST ENDS
$T74643 = -36 ; size = 4<br>$T74642 = -32 : size = 4
$T74642 = -32-p$ = -28 ; size = 4
 $\_$SEHRec$ = -24 ; size = 24_main PROC NEAR
    push ebp
    mov ebp, esp
    push -1 ; previous try level
    push OFFSET FLAT:$T74644
    push OFFSET FLAT: except handler3
    mov eax, DWORD PTR fs:__except_list
    push eax
    mov DWORD PTR fs:__except_list, esp
    add esp, -20
    push ebx
    push esi
    push edi
    mov DWORD PTR __$SEHRec$[ebp], esp
    mov DWORD PTR _p$[ebp], 0
    mov DWORD PTR $SEHRec$[ebp+20], 0 ; outer try block \angle\frac{1}{2} entered. set previous try level to 0<br>mov     DWORD PTR   $SFHRec$[ebp+201. 1
           DWORD PTR $SEHRec$[ebp+20], 1 ; inner try block \angleÇ entered. set previous try level to 1
           push OFFSET FLAT:$SG74617 ; 'hello!'
    call _printf
    add esp, 4
    push 0
    push 0
    push 0
    push 1122867 ; 00112233H
    call DWORD PTR __imp__RaiseException@16
    push OFFSET FLAT: $SG74619 ; '0x112233 raised. now let''s \swarrow⊊ crash'<br>call
           printfadd esp, 4
```

```
mov eax, DWORD PTR _p$[ebp]
   mov DWORD PTR [eax], 13
   mov DWORD PTR $SEHRec$[ebp+20], 0 ; inner try block \angleÇ exited. set previous try level back to 0
          SHORT $L74615
    ; inner block filter
$L74638:
$L74650:
   mov ecx, DWORD PTR $SEHRec$[ebp+4]
   mov edx, DWORD PTR [ecx]
   mov eax, DWORD PTR [edx]
   mov DWORD PTR $T74643[ebp], eax
   mov eax, DWORD PTR $T74643[ebp]
   sub eax, -1073741819; c0000005H
   neg eax
   sbb eax, eax
   inc eax
$L74640:
$L74648:
   ret 0
    ; inner block handler
$L74639:
   mov esp, DWORD PTR __$SEHRec$[ebp]
   push OFFSET FLAT: $SG74621 ; 'access violation, can''t \ell⊊ recover'\<br>call or
          \_printadd esp, 4
   mov DWORD PTR $SEHRec$[ebp+20], 0 ; inner try block \angle\sqrt{ } exited. set previous try level back to 0
$L74615:
   mov DWORD PTR $SEHRec$[ebp+20], -1 ; outer try block \varphiÇ exited, set previous try level back to -1
          SHORT $L74633
    ; outer block filter
$L74634:
$L74651:
   mov ecx, DWORD PTR $SEHRec$[ebp+4]
   mov edx, DWORD PTR [ecx]
   mov eax, DWORD PTR [edx]
   mov DWORD PTR $T74642[ebp], eax
```
mov ecx, DWORD PTR \$SEHRec\$[ebp+4] push ecx mov edx, DWORD PTR \$T74642[ebp] push edx call filter user exceptions add esp, 8 \$L74636: \$L74649: ret 0 ; outer block handler \$L74635: mov esp, DWORD PTR \_\_\$SEHRec\$[ebp] push OFFSET FLAT:\$SG74623 ; 'user exception caught' call \_printf<br>add esp.4 esp,  $4$ mov DWORD PTR \$SEHRec\$[ebp+20], -1 ; both try blocks  $\angle$  $\sqrt{ }$  exited. set previous try level back to -1 \$L74633: xor eax, eax mov ecx, DWORD PTR \_\_\$SEHRec\$[ebp+8] mov DWORD PTR fs:\_\_except\_list, ecx pop edi pop esi pop ebx mov esp, ebp pop ebp ret 0 \_main ENDP

If to set a breakpoint on  $print(f)$  function which is called from the handler, we may also see how yet another SEH handler is added. Perhaps, yet another machinery inside of SEH handling process. Here we also see our *scope table* consisting of 2 entries.

```
tracer.exe -l:3.exe bpx=3.exe!printf --dump-seh
```
Listing 53.9: tracer.exe output

(0) 3.exe!printf EAX=0x0000001b EBX=0x00000000 ECX=0x0040cc58 EDX=0x0008e3c8 ESI=0x00000000 EDI=0x00000000 EBP=0x0018f840 ESP=0x0018f838 EIP=0x004011b6 FLAGS=PF ZF IF \* SEH frame at  $0x18f88c$  prev=0x18fe9c handler=0x771db4ad (ntdll $\angle$ Ç .dll!ExecuteHandler2@20+0x3a)

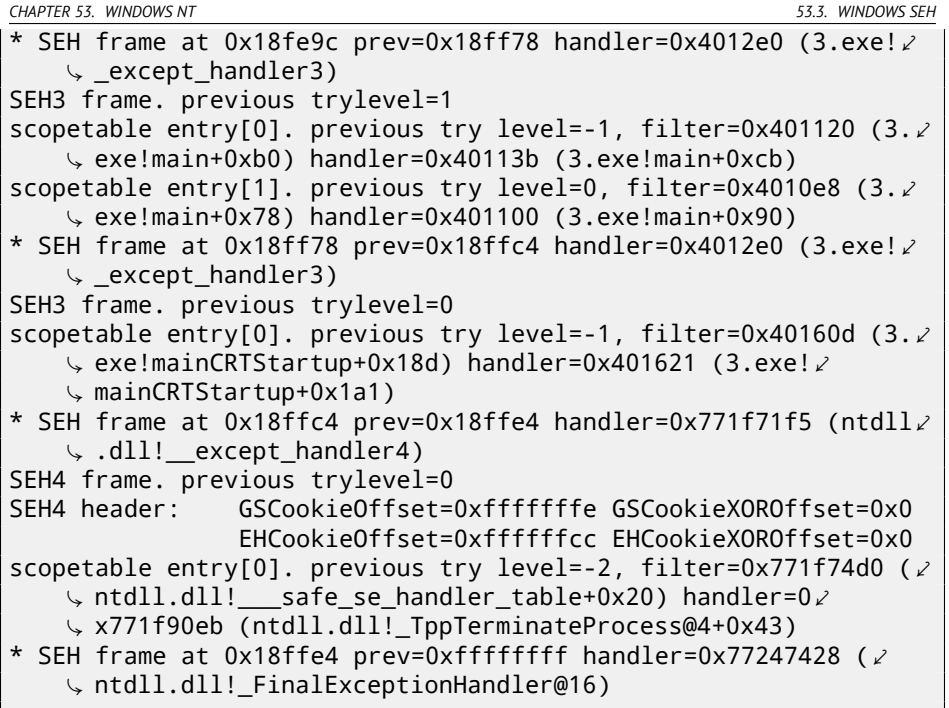

#### **SEH4**

During buffer overflow (17.2) attack, address of the *scope table* can be rewritten, so starting at MSVC 2005, SEH3 was upgraded to SEH4 in order to have buffer overflow protection. The pointer to *scope table* is now xored with security cookie. *Scope table* extended to have a header, consisting of two pointers to *security cookies*. Each element have an offset inside of stack of another value: this is address of stack frame (EBP) xored with security\_cookie as well, placed in the stack. This value will be read during exception handling and checked, if it is correct. *Security cookie* in the stack is random each time, so remote attacker, hopefully, will not be able to predict it.

Initial *previous try level* is −2 in SEH4 instead of −1.

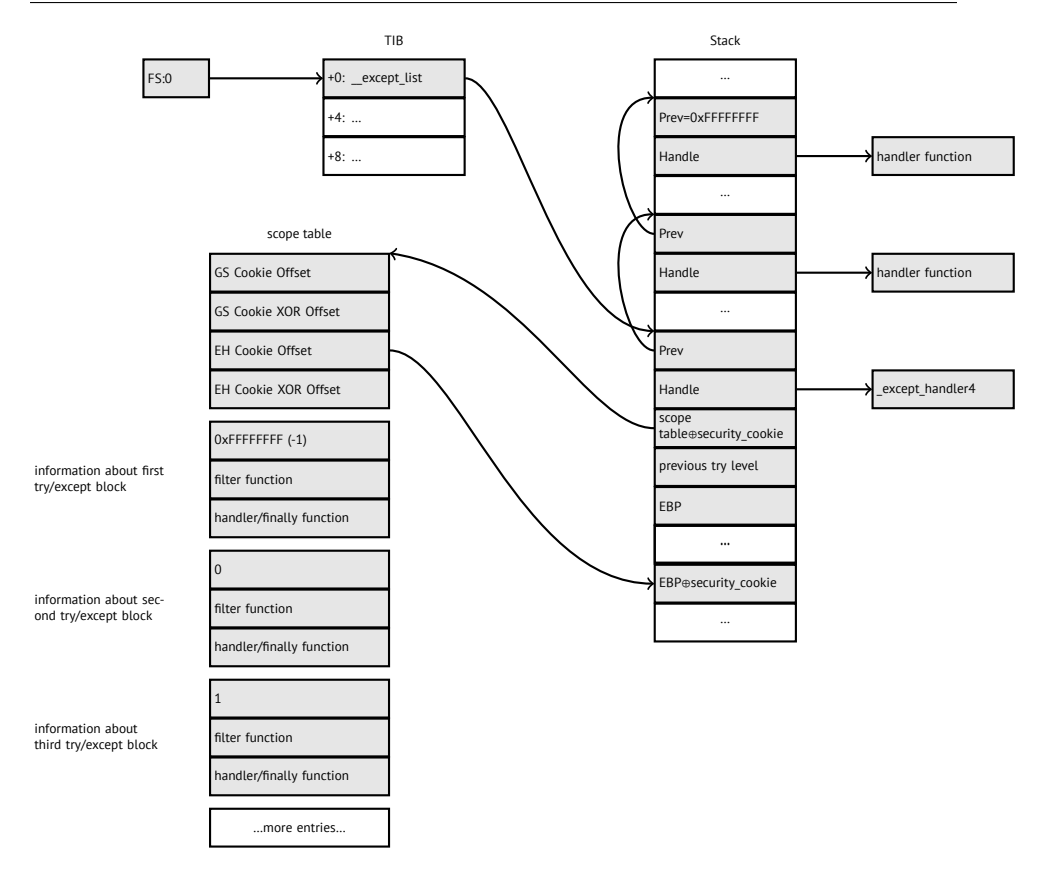

Here is both examples compiled in MSVC 2012 with SEH4:

Listing 53.10: MSVC 2012: one try block example

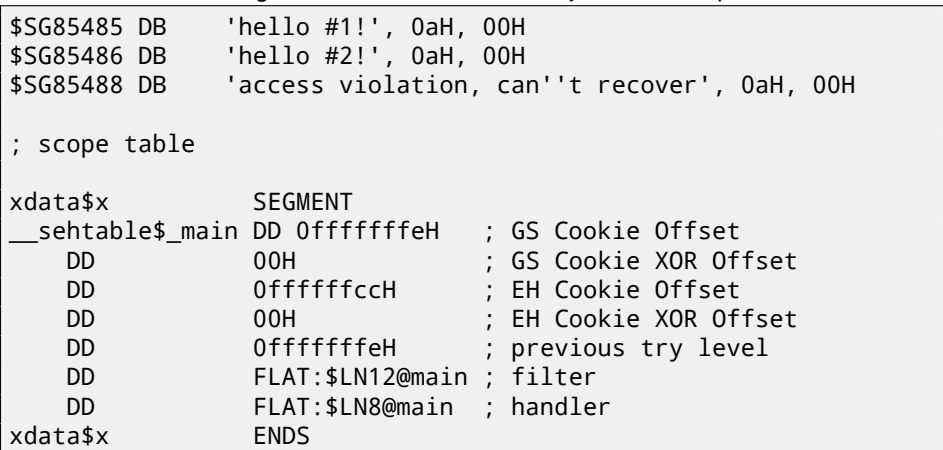

```
$T2 = -36 ; size = 4
_p$ = -32 ; size = 4
tv68 = -28$SEHRec$ = -24 ; size = 24_main PROC
   push ebp
   mov ebp, esp
   push -2push OFFSET __sehtable$_main
   push OFFSET except handler4
   mov eax, DWORD PTR fs:0
   push eax
   add esp, -20
   push ebx
   push esi
   push edi
   mov eax, DWORD PTR ___security_cookie
   xor DWORD PTR $SEHRec$[ebp+16], eax ; xored pointer to,
   Ç scope table
          eax, ebp
   push eax \qquad \qquad ; ebp \wedge \swarrowsecurity_cookie →<br>lea eax. DWORD
          eax, DWORD PTR $SEHRec$[ebp+8]; pointer to \angleÇ VC_EXCEPTION_REGISTRATION_RECORD
          DWORD PTR fs:0, eax
   mov DWORD PTR __$SEHRec$[ebp], esp
   mov DWORD PTR _p$[ebp], 0
   mov DWORD PTR __$SEHRec$[ebp+20], 0 ; previous try level
   push OFFSET $SG85485 ; 'hello #1!'
   call _printf
   add esp, 4
   mov eax, DWORD PTR _p$[ebp]
   mov DWORD PTR [eax], 13
   push OFFSET $SG85486 ; 'hello #2!'
   call _printf
   add esp, 4
   mov DWORD PTR $SEHRec$[ebp+20], -2 ; previous try \angle\frac{1}{2} level<br>\frac{1}{2}SHORT $LN6@main
   ; filter
$LN7@main:
$LN12@main:
   mov ecx, DWORD PTR __$SEHRec$[ebp+4]
   mov edx, DWORD PTR [ecx]
```
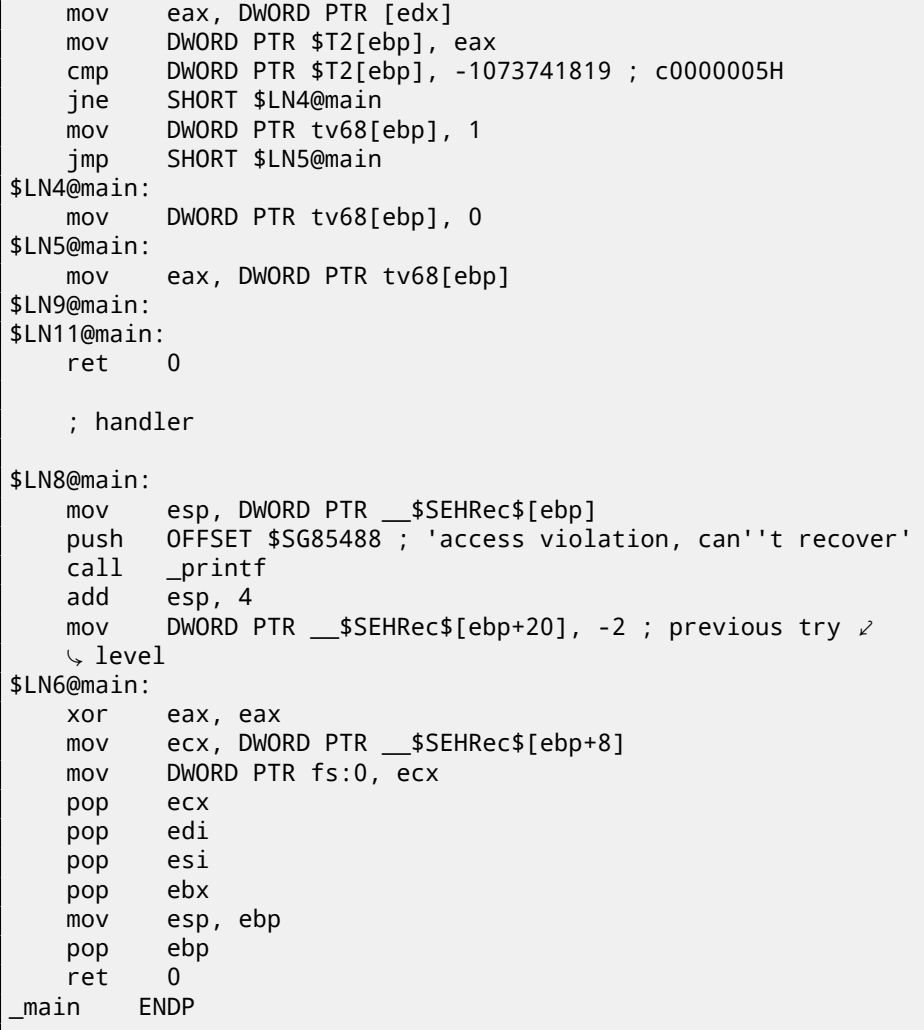

Listing 53.11: MSVC 2012: two try blocks example

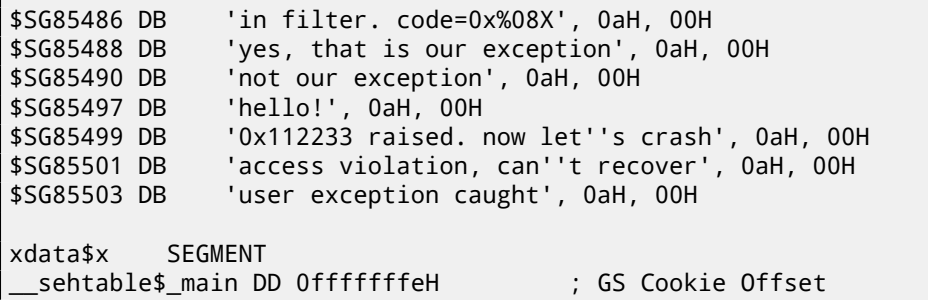

*CHAPTER 53. WINDOWS NT 53.3. WINDOWS SEH*

```
DD 00H ; GS Cookie XOR Offset<br>DD 0ffffffc8H : FH Cookie Offset
                     Offffffc8H : EH Cookie Offset
                DD 00H ; EH Cookie Offset
                DD 0ffffffffeH ; previous try level for \ellouter block →<br>חח
                     DD FLAT:$LN19@main ; outer block filter
                DD FLAT:$LN9@main ; outer block handler
                DD 00H ; previous try level for \angleÇ inner block
                DD FLAT:$LN18@main ; inner block filter
                     FLAT: $LN13@main : inner block handler
xdata$x ENDS
$T2 = -40 ; size = 4
$T3 = -36 ; size = 4
-p$ = -32 ; size = 4
tv72 = -28 ; size = 4
$SEHRec$ = -24 : size = 24_main PROC
   push ebp
   mov ebp, esp
   push -2 ; initial previous try level
   push OFFSET __sehtable$_main
   push OFFSET except handler4
   mov eax, DWORD PTR fs:0
   push eax ; prev
   add esp, -24
   push ebx
   push esi
   push edi
   .<br>mov eax, DWORD PTR security cookie
   xor DWORD PTR $SEHRec$[ebp+16], eax ; xored \ellÇ pointer to scope table
          eax, ebp \qquad \qquad ; ebp \wedge \varphi⊊ security_cookie<br>push eax
   push
   lea eax, DWORD PTR __$SEHRec$[ebp+8] ; pointer toz
   Ç VC_EXCEPTION_REGISTRATION_RECORD
          DWORD PTR fs:0, eax
   mov DWORD PTR __$SEHRec$[ebp], esp
   mov DWORD PTR _p$[ebp], 0
   mov DWORD PTR $SEHRec$[ebp+20], 0 ; entering outer try\chiÇ block, setting previous try level=0
          DWORD PTR _{\text{SSEHRec}}$ [ebp+20], 1 ; entering inner try\varphiÇ block, setting previous try level=1
          OFFSET $SG85497 ; 'hello!'
   call _printf
```

```
add esp, 4
   push 0
   push 0
   push 0
   push 1122867 ; 00112233H
   call DWORD PTR __imp__RaiseException@16
   push  OFFSET $SG85499 ; '0x112233 raised. now let''s crash.
   \frac{1}{2} call
         _printf
    add esp, 4
   mov eax, DWORD PTR _p$[ebp]
   mov DWORD PTR [eax], 13
    mov DWORD PTR $SEHRec$[ebp+20], 0 ; exiting inner try \ell\frac{1}{2} block, set previous try level back to 0 imp SHORT $LN2@main
          SHORT $LN2@main
    ; inner block filter
$LN12@main:
$LN18@main:
    mov ecx, DWORD PTR $SEHRec$[ebp+4]
   mov edx, DWORD PTR [ecx]
   mov eax, DWORD PTR [edx]
   mov DWORD PTR $T3[ebp], eax
   cmp DWORD PTR $T3[ebp], -1073741819 ; c0000005H
    jne SHORT $LN5@main
   mov DWORD PTR tv72[ebp], 1
   jmp SHORT $LN6@main
$LN5@main:
   mov DWORD PTR tv72[ebp], 0
$LN6@main:
   mov eax, DWORD PTR tv72[ebp]
$LN14@main:
$LN16@main:
   ret 0
    ; inner block handler
$LN13@main:
   mov esp, DWORD PTR __$SEHRec$[ebp]
   push OFFSET $SG85501 ; 'access violation, can''t recover'
   call _printf
   add esp, 4
   mov DWORD PTR __$SEHRec$[ebp+20], 0 ; exiting inner try ∠
   \backslash block, setting previous try level back to 0
$LN2@main:
```

```
mov DWORD PTR $SEHRec$[ebp+201, -2 ; exiting both \angle\downarrow blocks, setting previous try level back to -2<br>imp SHORT $LN7@main
           SHORT $LN7@main
    ; outer block filter
$LN8@main:
$LN19@main:
   mov ecx, DWORD PTR __$SEHRec$[ebp+4]
   mov edx, DWORD PTR [ecx]<br>mov eax, DWORD PTR [edx]
         eax, DWORD PTR [edx]
   mov DWORD PTR $T2[ebp], eax
   mov ecx, DWORD PTR $SEHRec$[ebp+4]
   push ecx
   mov edx, DWORD PTR $T2[ebp]
   push edx
   call _filter_user_exceptions
    add esp, 8
$LN10@main:
$LN17@main:
    ret 0
    ; outer block handler
$LN9@main:
   mov esp, DWORD PTR __$SEHRec$[ebp]
   push OFFSET $SG85503 ; 'user exception caught'
   call printf
    add esp, 4
    mov DWORD PTR $SEHRec$[ebp+20], -2 ; exiting both \angle\sqrt{2} blocks, setting previous try level back to -2
$LN7@main:
   xor eax, eax
   mov ecx, DWORD PTR __$SEHRec$[ebp+8]
   mov DWORD PTR fs:0, ecx
   pop ecx
   pop edi
   pop esi
   pop ebx
   mov esp, ebp
   pop ebp
   ret 0
_main ENDP
code$ = 8 : size = 4ep$ = 12 ; size = 4
_filter_user_exceptions PROC
```
*CHAPTER 53. WINDOWS NT 53.3. WINDOWS SEH*

```
push ebp
   mov ebp, esp
   mov eax, DWORD PTR _code$[ebp]
   push eax
   push OFFSET $SG85486 ; 'in filter. code=0x%08X'
   call _printf
   add esp, 8
   cmp DWORD PTR _code$[ebp], 1122867 ; 00112233H
   jne SHORT $LN2@filter_use
   push OFFSET $SG85488 ; 'yes, that is our exception'
   call _printf
   add esp, 4
   mov eax, 1
   jmp SHORT $LN3@filter_use
   jmp SHORT $LN3@filter_use
$LN2@filter_use:
   push OFFSET $SG85490 ; 'not our exception'
   call _printf
   add esp, 4
   xor eax, eax
$LN3@filter_use:
   pop ebp
   ret 0
_filter_user_exceptions ENDP
```
Here is a meaning of *cookies*: Cookie Offset is a difference between address of saved EBP value in stack and the *EBP* ⊕ *security*\_*cookie* value in the stack. Cookie XOR Offset is additional difference between *EBP* ⊕ *security*\_*cookie* value and what is stored in the stack. If this equation is not true, a process will be stopped due to stack corruption:

 $security\_cookie \oplus (CookieXOROffset + address_of\_saved\_EBP)$  == *stack*[*address*\_*of*\_*saved*\_*EBP* + *CookieOffset*]

If Cookie Offset is −2, it is not present.

*Cookies* checking is also implemented in my tracer, see https://github. com/dennis714/tracer/blob/master/SEH.c for details.

It is still possible to fall back to SEH3 in the compilers after (and including) MSVC 2005 by setting / GS- option, however, CRT code will use SEH4 anyway.

#### **53.3.3 Windows x64**

As you might think, it is not very fast thing to set up SEH frame at each function prologue. Another performance problem is to change *previous try level* value many times while function execution. So things are changed completely in x64: now all pointers to try blocks, filter and handler functions are stored in another PEsegment .pdata, that is where OS exception handler takes all the information. These are two examples from the previous section compiled for x64:

```
Listing 53.12: MSVC 2012
```

```
$SG86276 DB 'hello #1!', 0aH, 00H
$SG86277 DB 'hello #2!', 0aH, 00H
              'access violation, can''t recover', 0aH, 00H
pdata SEGMENT
$pdata$main DD imagerel $LN9
       DD imagerel $LN9+61
       DD imagerel $unwind$main
pdata ENDS
pdata SEGMENT
$pdata$main$filt$0 DD imagerel main$filt$0
       DD imagerel main$filt$0+32
       DD imagerel $unwind$main$filt$0
pdata ENDS
xdata SEGMENT
$unwind$main DD 020609H
       DD 030023206H
       DD imagerel C specific handler
       DD 01H
       DD imagerel $LN9+8
       DD imagerel $LN9+40
       DD imagerel main$filt$0
       DD imagerel $LN9+40
$unwind$main$filt$0 DD 020601H
       DD 050023206H
xdata ENDS
_TEXT SEGMENT
main PROC
$LN9:
       push rbx
       sub rsp, 32
       xor ebx, ebx
       lea rcx, OFFSET FLAT:$SG86276 ; 'hello #1!'
       call printf
       mov DWORD PTR [rbx], 13
       lea rcx, OFFSET FLAT:$SG86277 ; 'hello #2!'
       call printf
       jmp SHORT $LN8@main
$LN6@main:
       lea rcx, OFFSET FLAT:$SG86279 ; 'access violation,
   Ç can''t recover'
```

```
CHAPTER 53. WINDOWS NT 53.3. WINDOWS SEH
```

```
call printf
       npad 1 ; align next label
$LN8@main:
       xor eax, eax
       add rsp, 32
       pop rbx<br>ret 0
       ret
main ENDP
_TEXT ENDS
text$x SEGMENT
main$filt$0 PROC
       push rbp
       sub rsp, 32
       mov rbp, rdx
$LN5@main$filt$:
       mov rax, QWORD PTR [rcx]
       xor ecx, ecx<br>cmp DWORD PT
              DWORD PTR [rax], -1073741819; c0000005H
       sete cl
       mov eax, ecx
$LN7@main$filt$:
       add rsp, 32
       pop rbp
       ret 0
       int 3
main$filt$0 ENDP
text$x ENDS
```
Listing 53.13: MSVC 2012

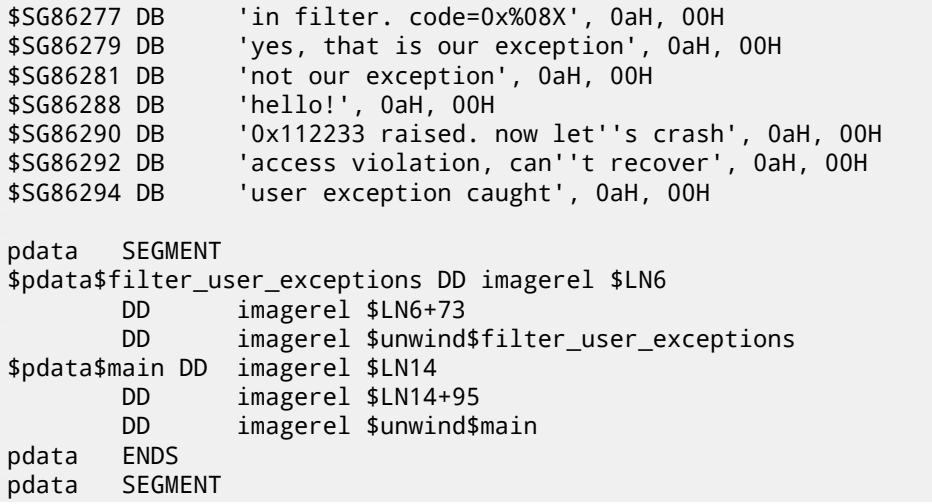

*CHAPTER 53. WINDOWS NT 53.3. WINDOWS SEH*

```
$pdata$main$filt$0 DD imagerel main$filt$0
       DD imagerel main$filt$0+32
       DD imagerel $unwind$main$filt$0
$pdata$main$filt$1 DD imagerel main$filt$1
       DD imagerel main$filt$1+30
       DD imagerel $unwind$main$filt$1
pdata ENDS
xdata SEGMENT
$unwind$filter_user_exceptions DD 020601H
       DD 030023206H
$unwind$main DD 020609H
       DD 030023206H
       DD imagerel C specific handler
       DD 02H
       DD imagerel $LN14+8
       DD imagerel $LN14+59
       DD imagerel main$filt$0
       DD imagerel $LN14+59
       DD imagerel $LN14+8
       DD imagerel $LN14+74
       DD imagerel main$filt$1
       DD imagerel $LN14+74
$unwind$main$filt$0 DD 020601H
       DD 050023206H
$unwind$main$filt$1 DD 020601H
       DD 050023206H
xdata ENDS
TEXT SEGMENT
main PROC
$LN14:
       push rbx
       sub rsp, 32
       xor ebx, ebx
       lea rcx, OFFSET FLAT:$SG86288 ; 'hello!'
       call printf
       xor r9d, r9d
       xor r8d, r8d
       xor edx, edx
       mov ecx, 1122867 ; 00112233H
       call QWORD PTR imp RaiseException
       lea rcx, OFFSET FLAT:$SG86290 ; '0x112233 raised. \varphiÇ now let''s crash'
              printf
       mov DWORD PTR [rbx], 13
       jmp SHORT $LN13@main
```

```
lea rcx, OFFSET FLAT:$SG86292 ; 'access violation, \angleÇ can''t recover'
              printf
       npad 1 ; align next label
$LN13@main:
       jmp SHORT $LN9@main
$LN7@main:
       lea rcx, OFFSET FLAT: $SG86294 ; 'user exception \varphi\sqrt{2} caught'
              printf
       npad 1 ; align next label
$LN9@main:
       xor eax, eax
       add rsp, 32
       pop rbx
       ret 0
main ENDP
text$x SEGMENT
main$filt$0 PROC
       push rbp
       sub rsp, 32
       mov rbp, rdx
$LN10@main$filt$:
       mov rax, QWORD PTR [rcx]
       xor ecx, ecx
       cmp DWORD PTR [rax], -1073741819; c0000005H
       sete cl
       mov eax, ecx
$LN12@main$filt$:
       add rsp, 32
       pop rbp
       ret 0
       int 3
main$filt$0 ENDP
main$filt$1 PROC
       push rbp
       sub rsp, 32
       mov rbp, rdx
$LN6@main$filt$:
       mov rax, QWORD PTR [rcx]
       mov rdx, rcx
       mov ecx, DWORD PTR [rax]
       call filter_user_exceptions
       npad 1 ; align next label
```
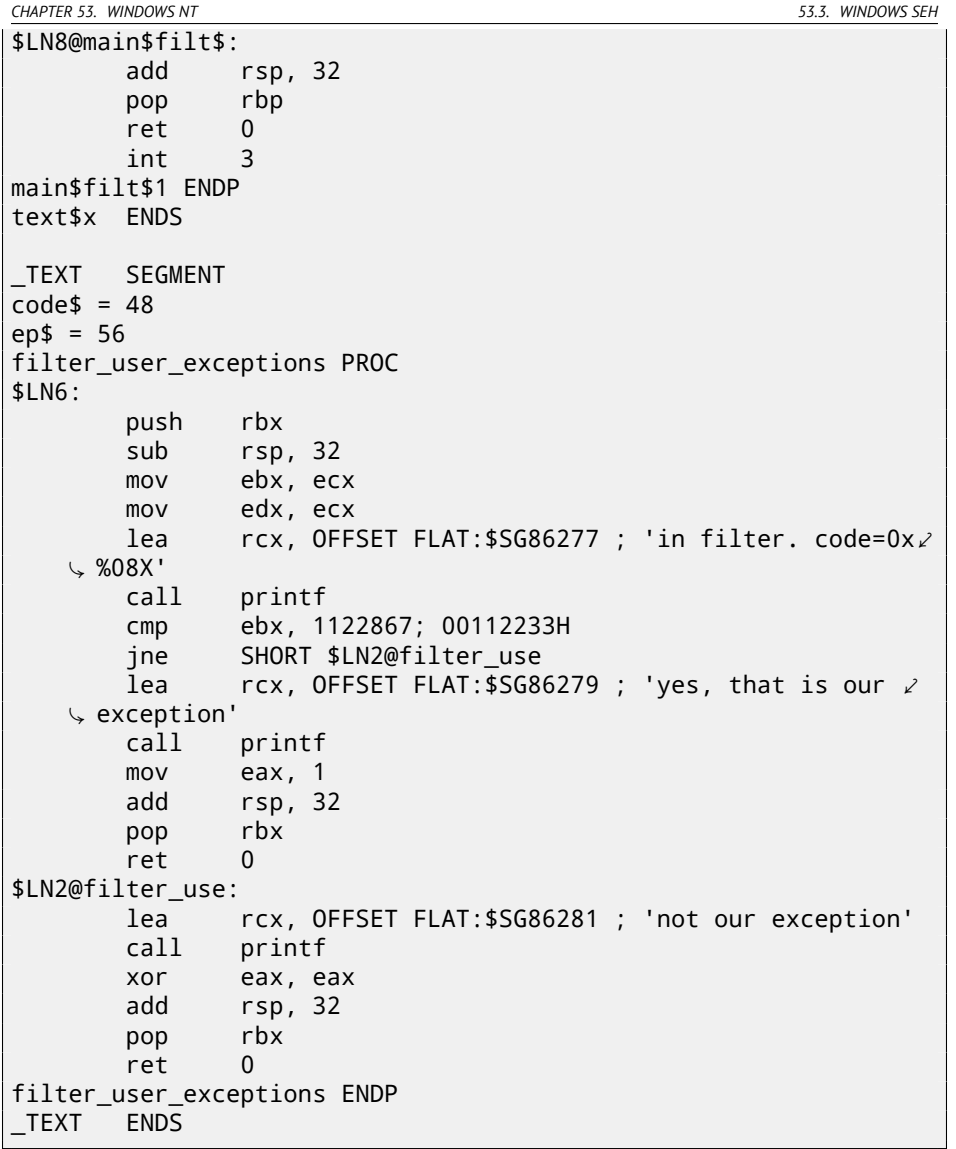

Read [Sko12] for more detailed information about this.

Aside from exception information, .pdata is a section containing addresses of almost all function starts and ends, hence it may be useful for a tools targetting automated analysis.

#### **53.3.4 Read more about SEH**

[Pie], [Sko12].

#### *CHAPTER 53. WINDOWS NT 53.4. WINDOWS NT: CRITICAL SECTION* **53.4 Windows NT: Critical section**

Critical sections in any OS are very important in multithreaded environment, mostly used for issuing a guarantee that only one thread will access some data, while blocking other threads and interrupts.

That is how CRITICAL\_SECTION structure is declared in Windows NT line OS:

Listing 53.14: (Windows Research Kernel v1.2) public/sdk/inc/nturtl.h

```
typedef struct _RTL_CRITICAL_SECTION {
    PRTL_CRITICAL_SECTION_DEBUG DebugInfo;
    //
    // The following three fields control entering and exiting\angle\downarrow the critical
    // section for the resource
    //
    LONG LockCount;
    LONG RecursionCount;
    HANDLE OwningThread; \frac{1}{2} from the thread's ClientId->\frac{1}{2}Ç UniqueThread
    HANDLE LockSemaphore;
    ULONG_PTR SpinCount; \frac{1}{2} force size on 64-bit systems\lambda\downarrow when packed
} RTL_CRITICAL_SECTION, *PRTL_CRITICAL_SECTION;
```
That's is how EnterCriticalSection() function works:

Listing 53.15: Windows 2008/ntdll.dll/x86 (begin)

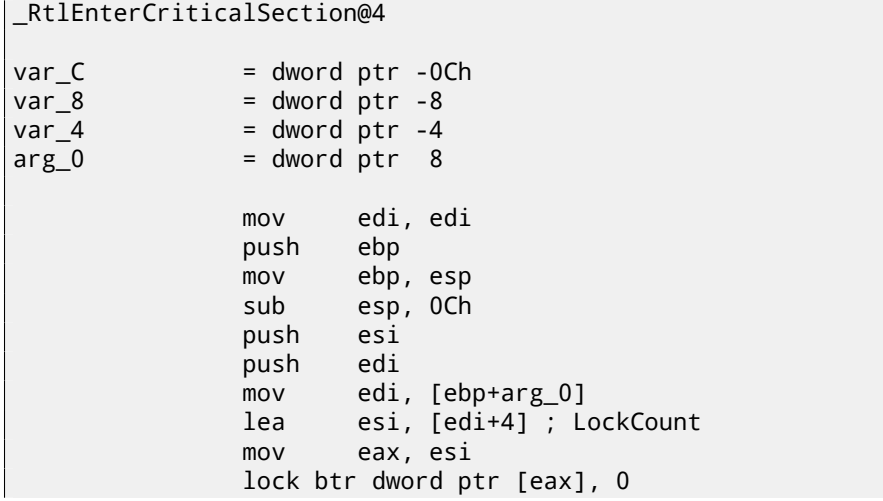

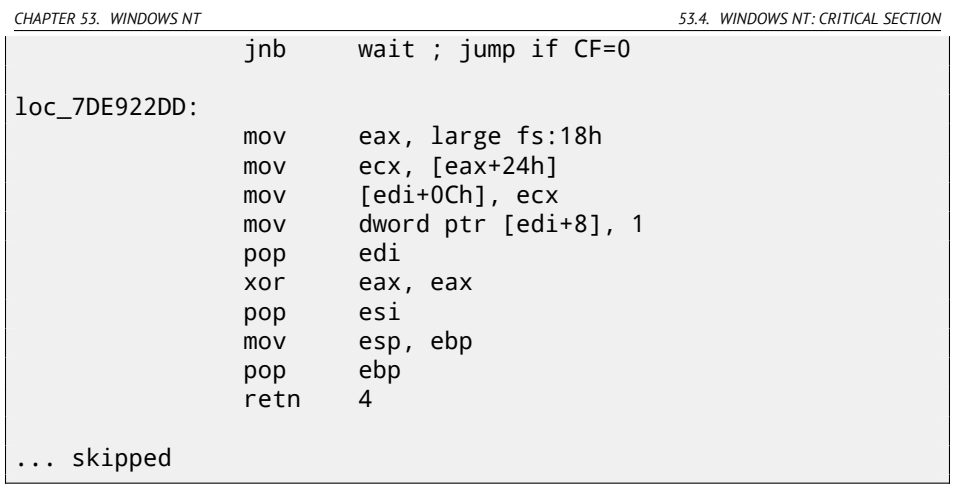

The most important instruction in this code fragment is BTR (prefixed with LOCK): the zeroth bit is stored in CF flag and cleared in memory. This is atomic operation, blocking all other CPUs to access this piece of memory (take a notice of LOCK prefix before BTR instruction). If the bit at LockCount was 1, fine, reset it and return from the function: we are in critical section. If not —critical section is already occupied by other thread, then wait. Wait is done there using WaitForSingleObject().

And here is how LeaveCriticalSection() function works:

Listing 53.16: Windows 2008/ntdll.dll/x86 (begin)

| _RtlLeaveCriticalSection@4 proc near |                                                                                                    |                                                                                                    |
|--------------------------------------|----------------------------------------------------------------------------------------------------|----------------------------------------------------------------------------------------------------|
| $arg_0$                              | $=$ dword ptr $8$                                                                                                    |                                                                                                    |
| $\sqrt{ }$ RecursionCount            | mov edi, edi<br>push ebp<br>mov ebp, esp<br>push esi<br>add<br>push ebx<br>push edi<br>$mov$ ebx, 1<br>mov eax, edi<br>inc ebx | mov esi, [ebp+arg_0]<br>dword ptr [esi+8], OFFFFFFFFh ; $\angle$<br>inz short loc 7DE922B2<br>lea edi, [esi+4] ; LockCount<br>mov dword ptr [esi+0Ch], 0<br>lock xadd [eax], ebx |

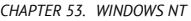

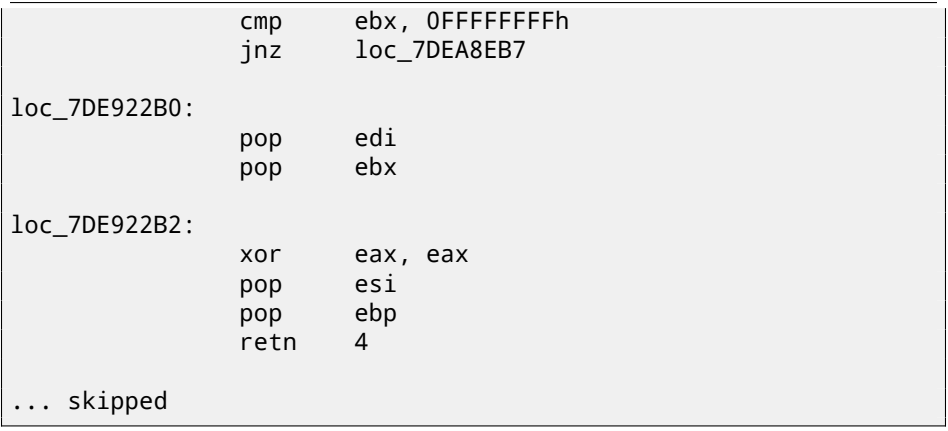

XADD is "exchange and add". In this case, it summing LockCount value and 1 and stores result in EBX register, and at the same time 1 goes to LockCount. This operation is atomic since it is prefixed by LOCK as well, meaning that all other CPUs or CPU cores in system are blocked from accessing this point of memory.

LOCK prefix is very important: two threads, each of which working on separate CPUs or CPU cores may try to enter critical section and to modify the value in memory simultaneously, this will result in unpredictable behaviour.

# **Part V Tools**

### **Chapter 54**

# **Disassembler**

#### **54.1 IDA**

Older freeware version is available for downloading  $^1$ . Short hot-keys cheatsheet: E.1

<sup>1</sup>http://www.hex-rays.com/idapro/idadownfreeware.htm

#### **Chapter 55**

## **Debugger**

#### **[55.1 tracer](http://www.ollydbg.de/)**

I use *tracer*<sup>1</sup> instead of debugg[er.](#page-1070-0)

I stopped to use debugger eventually, since all I need from it is to spot a function's arguments while execution, or registers' state at some point. To load debugger each time is too much, so I wrote a small utility *tracer*. It has console-interface, working from command-line, enable us to intercept function execution, set breakpoints at arbitrary places, [spot](#page-1071-0) registers' state, modify it, etc.

However, as for learning purposes, it is highly advisable to trace code in debugger manually, watch how register's state changing (e.g. classic SoftICE, OllyDbg, WinDbg highlighting changed registers), flags, data, change them manually, watch rea[ction, etc.](http://yurichev.com/tracer-en.html)

#### **55.2 OllyDbg**

Very popular user-mode win32 debugger: http://www.ollydbg.de/. Short hot-keys cheatsheet: E.2

#### **55.3 GDB**

Not very popular debugger among reverse engineers, but very comfortable nevertheless. Some commands: E.5.

<sup>1</sup>http://yurichev.com/tracer-en.html

*CHAPTER 56. SYSTEM CALLS TRACING*

### **Chapter 56**

## **System calls tracing**

#### **56.0.1 strace / dtruss**

Will show which system calls (syscalls(51)) are called by process right now. For example:

```
# strace df -h
...
access("/etc/ld-so.nohwcap", F_OK) = -1 ENOENT (No such <math>\angle</math>\sqrt{ } file or directory)
open("/lib/i386-linux-gnu/libc.so.6", O_RDONLY|O_CLOEXEC) = 3
read(3, "\177ELF⤦
    \downarrow \1\1\1\0\0\0\0\0\0\0\0\0\0\3\0\3\0\1\0\0\0\220\232\1\0004\0\0\0"...,\swarrow\binom{1}{2} = 512
fstat64(3, {st_mode=S_IFREG|0755, st_size=1770984, ...}) = 0
mmap2(NULL, 1780508, PROT_READ|PROT_EXEC, MAP_PRIVATE|∠
    \downarrow MAP_DENYWRITE, 3, 0) = 0xb75b3000
```
Mac OS X has dtruss for the same aim.

The Cygwin also has strace, but if I understood correctly, it works only for .exefiles compiled for cygwin environment itself.

### **Chapter 57**

# **Decompilers**

There are only one known, publically available, high-quality decompiler to C code: Hex-Rays: https://www.hex-rays.com/products/decompiler/

### **Chapter 58**

## **Other tools**

- Microsoft Visual Studio Express<sup>1</sup>: Stripped-down free Visual Studio version, convenient for simple experiments. Some useful options: E.3.
- $\bullet$  Hiew<sup>2</sup> for small modifications of code in binary files.
- binary grep: the small utility for constants searching (or just any byte sequence) in a big pile of files, including non-executable: https://github. com/yurichev/bgrep.

<sup>1</sup>http://www.microsoft.com/express/Downloads/ <sup>2</sup>http://www.hiew.ru/

# **Part VI More examples**

*CHAPTER 59. TASK MANAGER PRACTICAL JOKE (WINDOWS VISTA)*

### **Chapter 59**

# **Task manager practical joke (Windows Vista)**

I have only 4 CPU cores on my computer, so the Windows Task Manager shows only 4 CPU load graphs.

Let's see if it's possible to hack Task Manager slightly so it would detect more CPU cores on a computer.

Let us first think, how Task Manager would know number of cores? There are GetSystemInfo() win32 function present in win32 userspace which can tell us this. But it's not imported in taskmgr.exe. There are, however, another one in NTAPI, NtQuerySystemInformation(), which is used in taskmgr.exe in several places. [To get number of cores, one should call this function with](http://msdn.microsoft.com/en-us/library/windows/desktop/ms724509(v=vs.85).aspx) <code>[SystemBasicInforma](http://msdn.microsoft.com/en-us/library/windows/desktop/ms724509(v=vs.85).aspx)tion</code> constant in first argument (which is zero  $^1$ ).

Second argument should point to the buffer, which will receive all the information.

So we need to find all calls to the NtQuerySystemInformation(0, ?, ?, ?) function. Let's open taskmgr.exe in IDA. What is always good about Microsoft executables is that IDA can download corresponding PDB file for exactly this executable and add all function names. It seems, Task Manager written in C++ and some of function names and classes are really speaking for themselves. There are classes CAdapter, CNetPage, CPerfPage, CProcInfo, CProcPage, CSvcPage, CTaskPage, CUserPage. Apparently, each class corresponding each tab in Task Manager.

I visited each call and I add comment with a value which is passed as the first function argument. There are "not zero" I wrote at some places, because, the value there was not clearly zero, but something really different (more about this in the second part of this chapter). And we are looking for zero passed as argument after

<sup>1</sup>MSDN: http://msdn.microsoft.com/en-us/library/windows/desktop/ ms724509(v=vs.85).aspx

#### all.

| xrefs to      |   | imp_NtQuerySystemInformation          |      |                                               |
|---------------|---|---------------------------------------|------|-----------------------------------------------|
| Dire          |   | Address                               | Text |                                               |
| <b>ULLUP</b>  | D | wWinMain+50E                          | call | cs: imp NtQuerySystemInformation; 0           |
| <b>LLL</b> Up | D | wWinMain+542                          | call | cs: imp NtQuerySystemInformation; 2           |
| <b>Let</b> Up | D | CPerfPage::TimerEvent(void)+200       | call | imp NtQuerySystemInformation; not zero<br>es: |
| Ш             | D | InitPerfInfo(void)+2C                 | call | cs: imp NtQuervSystemInformation; 0           |
| UJD           | D | InitPerfinfolvoidl+F0                 | call | cs: imp_NtQuerySystemInformation; 8           |
| <b>ULD</b>    | D | CalcCpuTime(int)+5F                   | call | cs: imp NtQuerySystemInformation; 8           |
| ul D          | D | CalcCpuTime(int)+248                  | call | cs: imp NtQuerySystemInformation; 2           |
| D ليا         | p | CPerfPage::CalcPhysicalMem(unsigned   | call | cs: imp NtQuerySystemInformation; not zero    |
| ul D.         | o | CPerfPage::CalcPhysicalMemfunsigned   | call | cs: _imp_NtQuerySystemInformation; not zero   |
| UJD           | D | CProcPage::GetProcessInfo(void)+2B    | call | cs: imp NtQuerySystemInformation; 5           |
| <b>ULD</b>    | D | CProcPage::UpdateProcInfoArray[void]+ | call | cs: imp NtQuerySystemInformation; 0           |
| <b>LLLD</b>   | D | CProcPage::UpdateProcInfoArray[void]+ | call | cs: imp NtQuerySystemInformation; 2           |
| ul D.,        | D | CProcPage::Initialize(HWND *)+201     | call | cs: imp NtQuervSystemInformation; 0           |
| (基D.          | D | CProcPage::GetTaskListEx(void)+3C     | call | cs: imp NtQuervSystemInformation; 5           |

Figure 59.1: IDA: cross references to NtQuerySystemInformation()

Yes, the names are really speaking for themselves.

When I closely investigating each place where NtQuerySystemInformation(0, ?, ?, ?) is called, I quickly found what I need in the InitPerfInfo() function:

Listing 59.1: taskmgr.exe (Windows Vista)

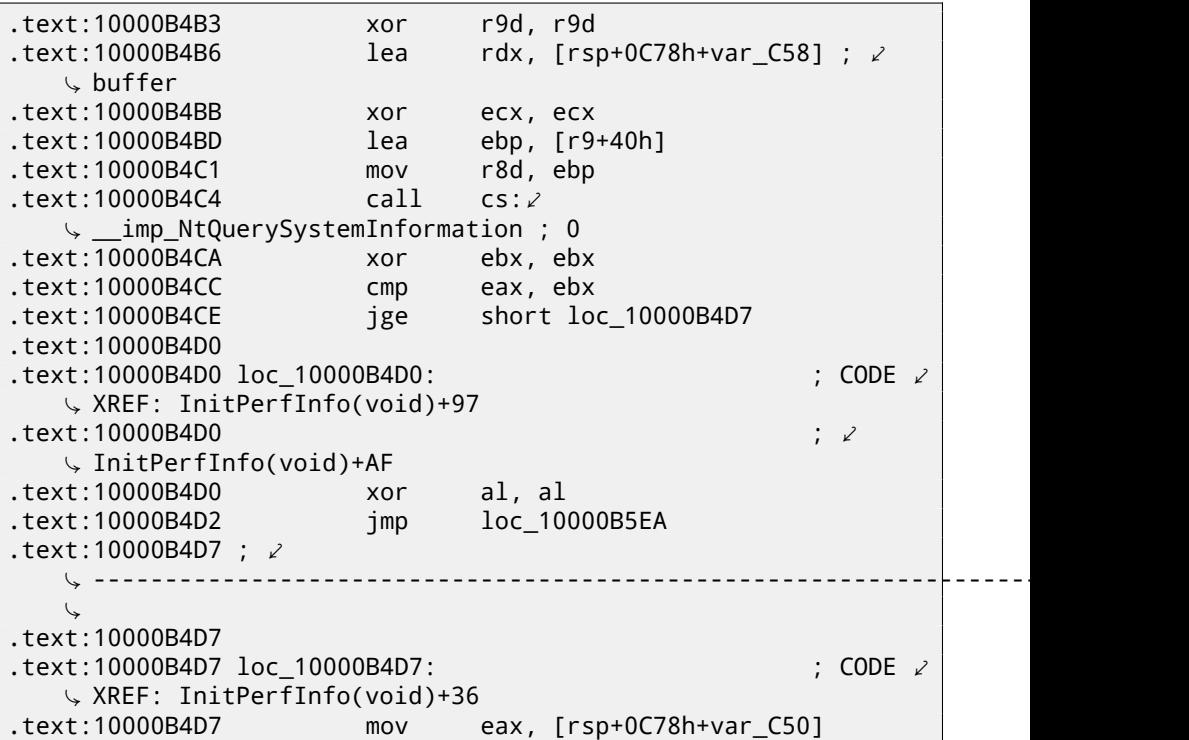

```
CHAPTER 59. TASK MANAGER PRACTICAL JOKE (WINDOWS VISTA)
.text:10000B4DB mov esi, ebx
.text:10000B4DD mov r12d, 3E80h
.text:10000B4E3 mov cs:?g_PageSize@@3KA, eax ; ∠
   \backslash ulong g_PageSize
.text:10000B4E9 shr eax, 0Ah
.text:10000B4EC lea r13, __ImageBase
.text:10000B4F3 imul eax, [rsp+0C78h+var_C4C]
.text:10000B4F8 cmp [rsp+0C78h+var_C20], bpl
.text:10000B4FD mov cs:?g_MEMMax@@3_JA, rax ; ∠
\downarrow __int64 g_MEMMax<br>.text:10000B504
                      movzx eax, [rsp+0C78h+var_C20] ; \varphiÇ number of CPUs
.text:10000B509 cmova eax, ebp
.text:10000B50C cmp al, bl
.text:10000B50E mov cs:?g_cProcessors@@3EA, al ; ∠
   Ç uchar g_cProcessors
```
g\_cProcessors is a global variable, and this name was assigned by IDA according to PDB loaded from the Microsoft symbol server.

The byte is taken from var\_C20. And var\_C58 is passed to NtQuerySystemInformation() as a pointer to the receiving buffer. The difference between 0xC20 and 0xC58 is 0x38 (56). Let's take a look at returning structure format, which we can find in MSDN:

```
typedef struct _SYSTEM_BASIC_INFORMATION {
    BYTE Reserved1[24];
    PVOID Reserved2[4];
    CCHAR NumberOfProcessors;
} SYSTEM_BASIC_INFORMATION;
```
This is x64 system, so each PVOID takes 8 byte here. So all *reserved* fields in the structure takes  $24 + 4 * 8 = 56$ . Oh yes, this means, var\_C20 is the local stack is exactly NumberOfProcessors field of the SYSTEM\_BASIC\_INFORMATION structure.

Let's check if I'm right. Copy taskmgr.exe from C: \Windows\System32 to some other folder (so the *Windows Resource Protection* will not try to restore patched taskmgr.exe).

Let's open it in Hiew and find the place:

| 00`0000A8F8: 40386C2458<br>00'0000A904: 66B84000<br>00`0000A908: 90<br>00`0000A909: 0F47C5<br>00`0000A90C: 3AC3<br>00`0000A914: 7645<br>00`0000A916: 488BFB<br>00`0000A919: 498BD4<br>00`0000A91C: 8BCD | 00`0000A8FD: 48890544A00100<br>00`0000A90E: 880574950100 | Cmp<br>mov<br>mov<br>nop<br>cmova<br>CMD<br>mov<br>jbe<br>mov<br>mov | $\lceil rsp \rceil \lceil 058 \rceil$ , bp 1<br>$[000024948]$ , rax<br>$ax,00040$ : $a'$<br>eax, ebp<br>a1,b1<br>$[000023E88]$ , al<br>00000A95B<br>rdi, rbx<br>rdx, r12 |
|----------------------------------------------------------------------------------------------------|----------------------------------------------------------|----------------------------------------------------------------------|----------------------------------------------------------------------------------------------------|
|                                                                                                    |                                                          | mov                                                                  | ecx.ebp                                                                                                    |

Figure 59.2: Hiew: find the place to be patched

*CHAPTER 59. TASK MANAGER PRACTICAL JOKE (WINDOWS VISTA) 59.1. USING LEA TO LOAD VALUES*

Let's replace MOVZX instruction by our. Let's pretend we've got 64 CPU cores. Add one additional NOP (because our instruction is shorter than original one):

| 00`0000A8F8: 40386C2458 |                             | CMD             | [rsp][058],bp]      |
|-------------------------|-----------------------------|-----------------|---------------------|
|                         | 00`0000A8FD: 48890544A00100 | mov             | $[000024948]$ , rax |
| 00`0000A904: 66B84000   |                             | mov             | $ax,00040$ : $a$    |
| 00`0000A908: 90         |                             | nop             |                     |
| 00`0000A909: 0F47C5     |                             | cmova           | eax, ebp            |
| 00`0000A90C: 3AC3       |                             | $_{\text{cmp}}$ | al,bl               |
|                         | 00`0000A90E: 880574950100   | mov             | $[000023E88]$ , al  |
| 00`0000A914: 7645       |                             | jbe.            | 00000A95B           |
| 00 0000A916: 488BFB     |                             | mov             | rdi.rbx             |
| 00`0000A919: 498BD4     |                             | mov             | rdx.r12             |
| $0000A91C$ : 8BCD       |                             | mov             | ecx.ebp             |

Figure 59.3: Hiew: patch it

And it works! Of course, data in graphs is not correct. At times, Task Manager even shows overall CPU load more than 100%.

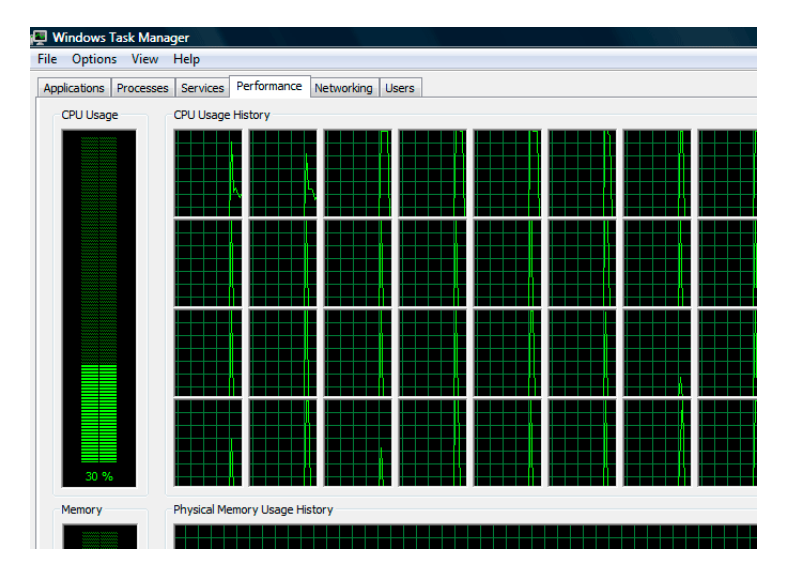

Figure 59.4: Fooled Windows Task Manager

I picked number of 64, because Task Manager is crashing if you try to set larger value. Apparently, Task Manager in Windows Vista was not tested on computer with larger count of cores. So there are probably some static data structures inside it limited to 64 cores.

#### **59.1 Using LEA to load values**

Sometimes, LEA is used in taskmgr.exe instead of MOV to set first argument of NtQuerySystemInformation():

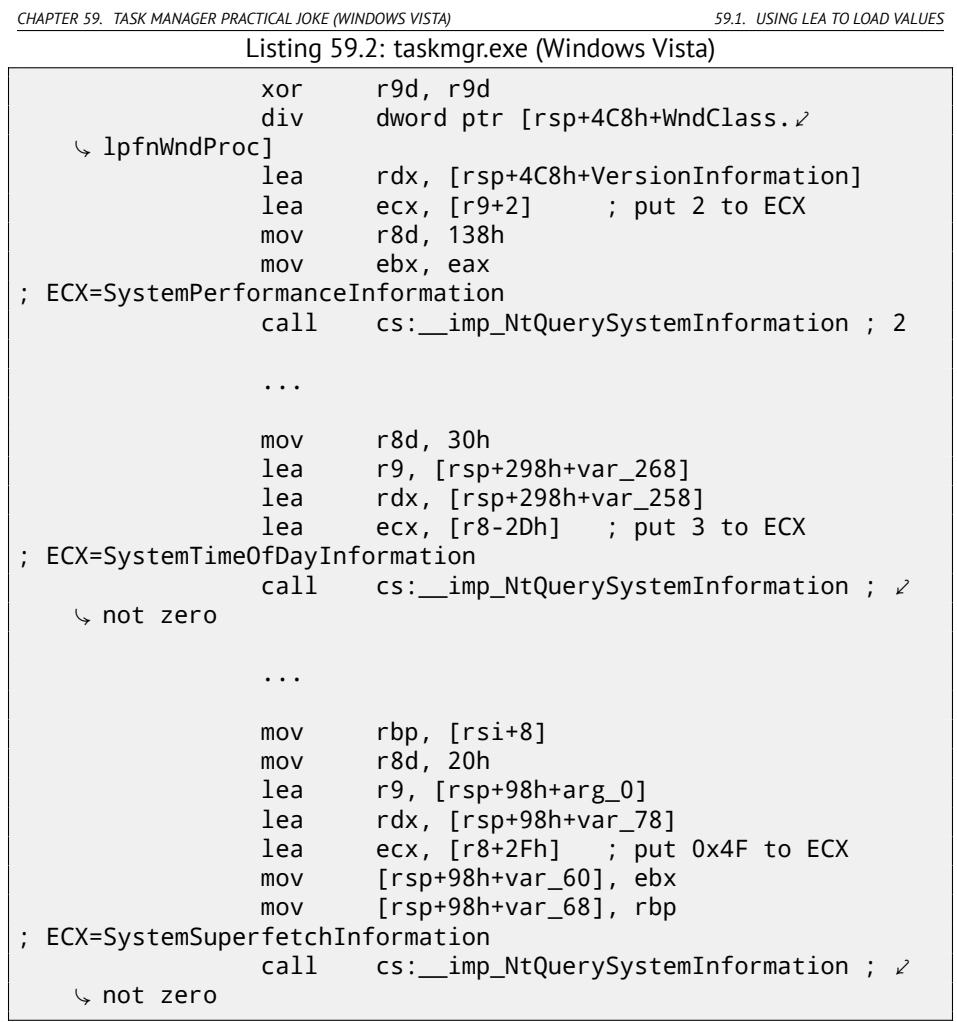

I honestly, don't know why, but that is what MSVC often does. Maybe this some kind of optiization and LEA works faster or better than load value using MOV? Another example of such thing is: 49.5.1.

*CHAPTER 60. COLOR LINES GAME PRACTICAL JOKE*

#### **Chapter 60**

# **Color Lines game practical joke**

This is a very popular game with several implementations exist. I took one of them, called BallTriX, from 1997, available freely at http://www.download-central. ws/Win32/Games/B/BallTriX/. Here is how it looks: fig.60.1.

So let's see, will it be possible find random generator and do some trick with it. IDA quickly recognize standard \_rand function in balltrix.exe at 0x00403DA0. IDA also shows that it is called only from one place:

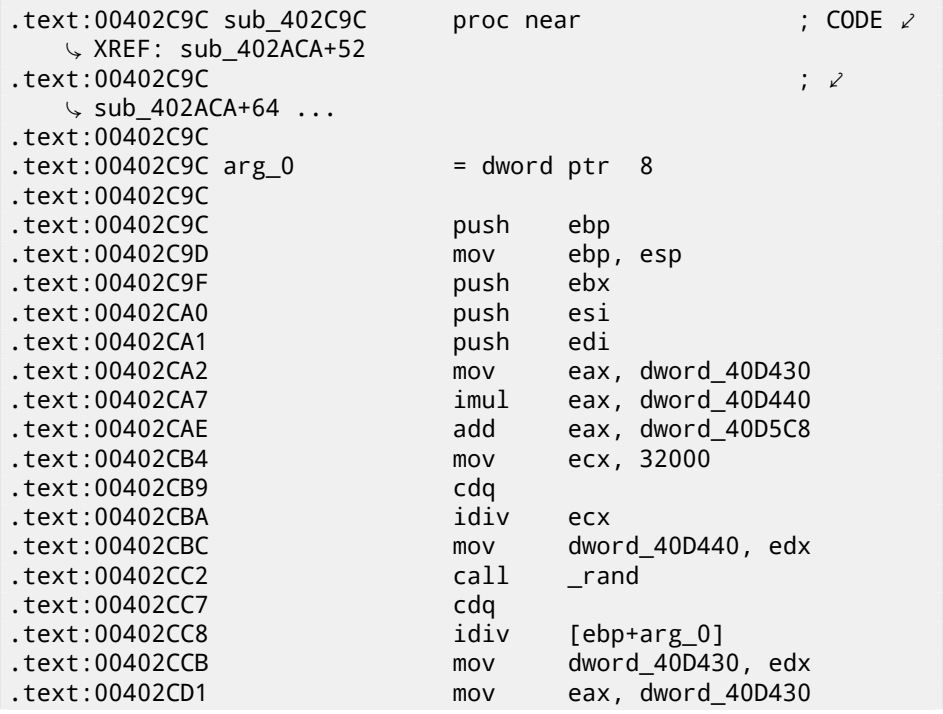

*CHAPTER 60. COLOR LINES GAME PRACTICAL JOKE*

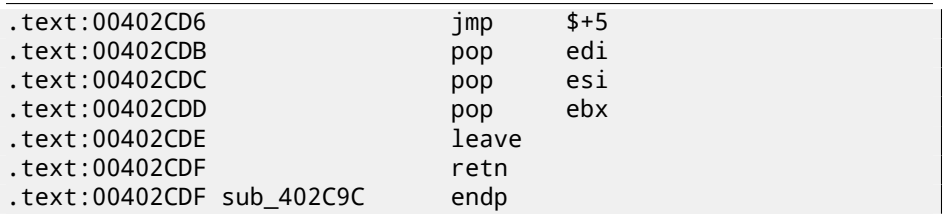

I'll call it "random". Let's not to dive into this function's code yet. This function is reffered from 3 places. Here is first two:

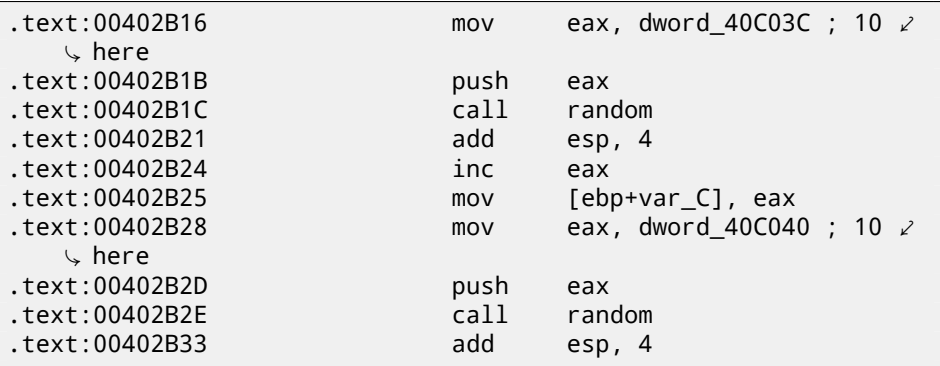

[Here](#page-1089-0) is the third:

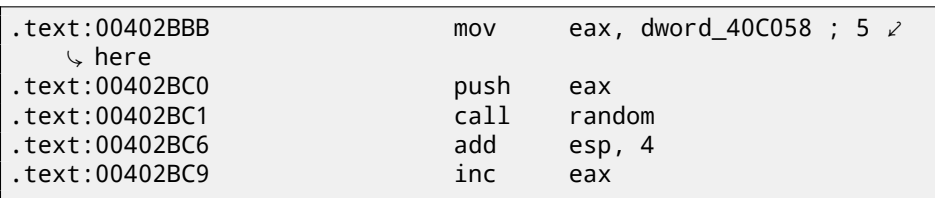

So the function have only one argument. 10 is passed in first two cases and 5 in third. We may also notice that the board has size 10\*10 and there are 5 possible colors. This is it! The standard rand() function returns a number in 0..0x7FFF range and this is often inconvenient, so many programmers implement their own random functions which returns a random number in specified range. In our case, range is 0*..n* − 1 and *n* is passed as the sole argument to the function. We can quickly check this in any debugger.

So let's fix third function return at zero. I first replaced three instructions (PUSH/CALL/ADD) by NOPs. Then I add XOR EAX, EAX instruction, to clear EAX register.

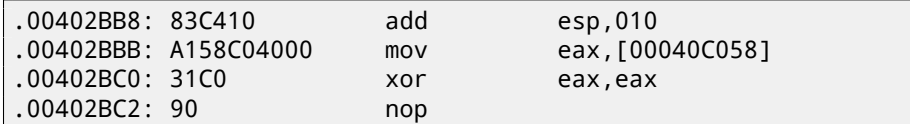

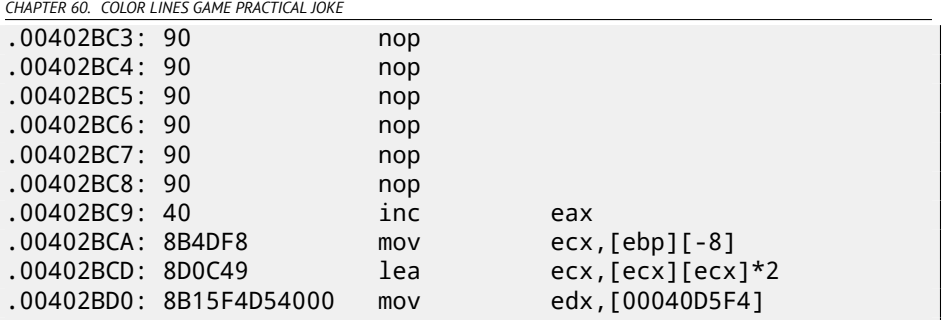

So what I did is replaced call to random() function by a code which always returns zero.

Let's run it now: fig.60.2. Oh yes, it works $^1$ .

But why arguments to the random() functions are global variables? That's just because it's possible to change board size in game settings, so these values are not hardcoded. 10 and 5 values are just defaults.

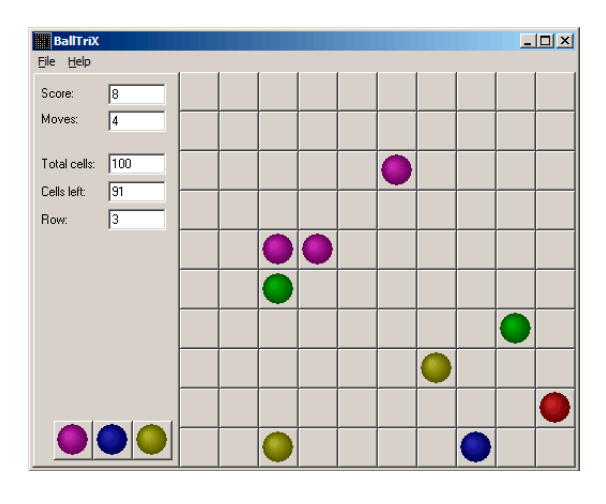

Figure 60.1: How this game looks usually

 $^{\rm 1}$ I once did this as a joke for my coworkers with a hope they stop playing. They didn't.

#### *CHAPTER 60. COLOR LINES GAME PRACTICAL JOKE*

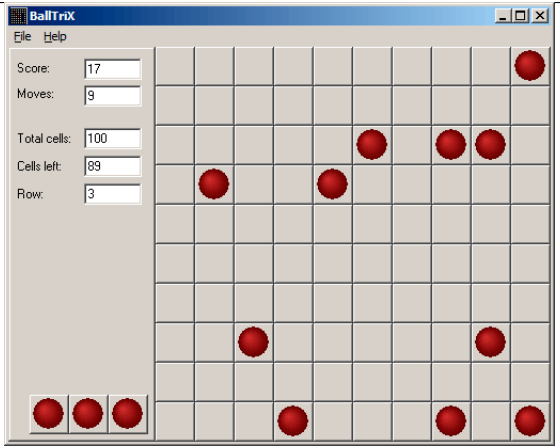

Figure 60.2: Practical joke works

### **Chapter 61**

# **Minesweeper (Windows XP)**

I'm not very good at playing Minesweeper, so I will try to reveal hidden mines in debugger.

As we know, Minesweeper places mines randomly, so there should be some kind of random numbers generator or call to the standard rand() C-function. What is really cool about reversing Microsoft products is that there are PDB file exist with symbols (function names, etc). When I load winmine.exe into IDA, it downloads PDB [file](#page-1087-0) exactly for this executable and adds all names.

So here it is, the only call to rand() is this function:

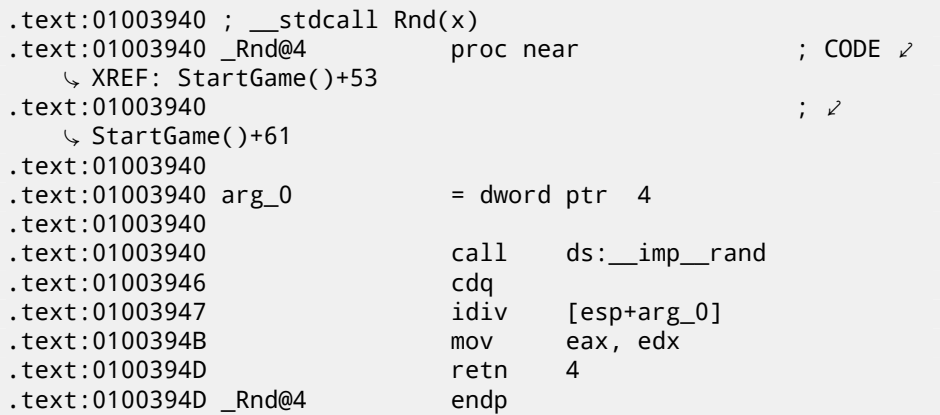

IDA named it so, and it was the name given to it by Minesweeper developers. The function is very simple:

```
int Rnd(int limit)
{
    return rand() % limit;
};
```
(There are was no "limit" name in PDB-file; I named this argument so.) So it returns a random value in range from 0 to specified limit. Rnd() is called only from one place, this is function called StartGame(), and as it seems, this is exactly the code which place mines:

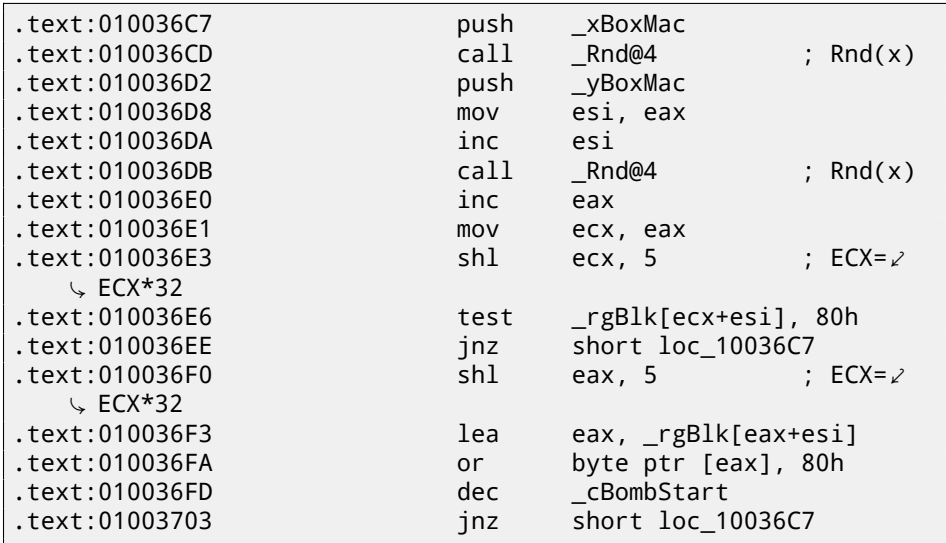

Minesweeper allows to set board size, so the X (xBoxMac) and Y (yBoxMac) of board are global variables. They are passed to Rnd() and random coordinates are generated. Mine is placed by OR at 0x010036FA. And if it was placed before (it's possible if Rnd() pair will generate coordinates pair which already was generated), then TEST and JNZ at 0x010036E6 will jump to generation routine again.

cBombStart is the global variable containing total number of mines. So this is loop.

The width of array is 32 (we can conclude this by looking at SHL instruction, which multiplies one of the coordinates by 32).

The size of rgBlk global array can be easily determined by difference between rgBlk label in data segment and next known one. It is 0x360 (864):

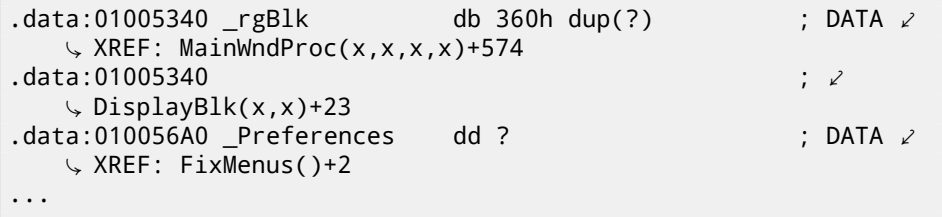

 $864/32 = 27.$ 

So the array size is 27 ∗ 32? It is close to what we know: when I try to set board size to  $100 * 100$  in Minesweeper settings, it fallbacks to the board of size  $24 * 30$ .

So this is maximal board size here. And the array has fixed size for any board size. So let's see all this in OllyDbg. I run Minesweeper, I attaching OllyDbg to it and I see memory dump at the address of <code>rgBlk</code> array(0x01005340)  $^{\rm 1}.$ 

So I got this memory dump of array:

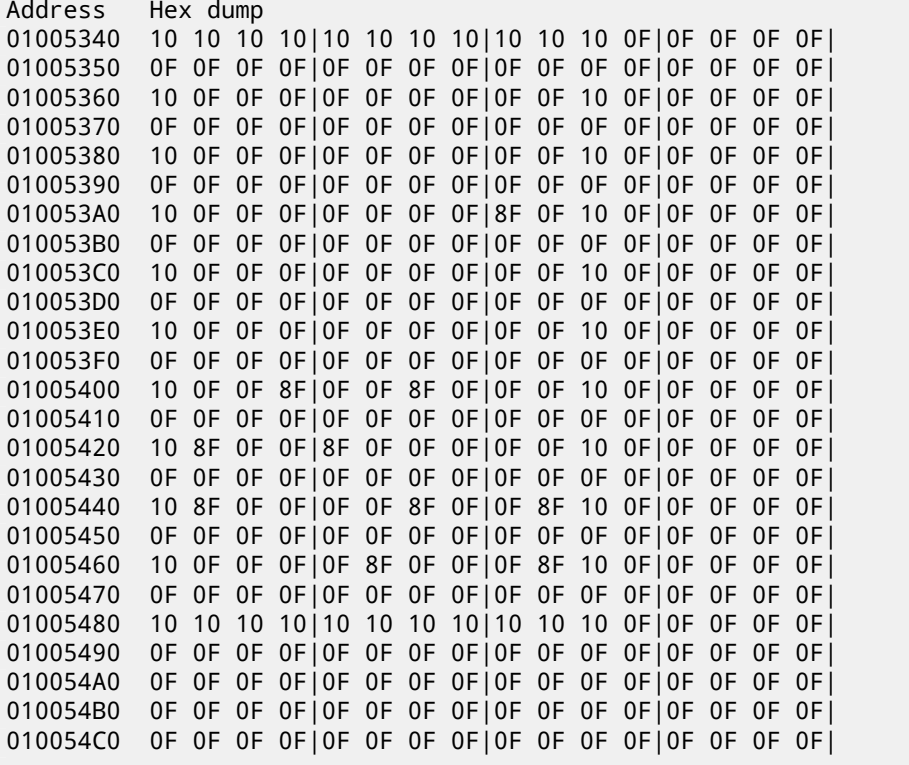

OllyDbg, like any other hexadecimal editor, shows 16 bytes per line. So each 32-byte array row occupies here exactly 2 lines.

This is beginner level (9\*9 board).

There are some square structure can be seen visually (0x10 bytes).

I click "Run" in OllyDbg to unfreeze Minesweeper process, then I clicked randomly at Minesweeper window and trapped into mine, but now I see all mines: fig.61.1.

By comparing mine places and dump, we can conclude that 0x10 mean border, 0x0F—empty block, 0x8F—mine.

Now I added commentaries and also enclosed all 0x8F bytes into square brackets:

border:

<sup>&</sup>lt;sup>1</sup>All addresses here are for Minesweeper for Windows XP SP3 english. They may differ for other service packs.

01005340 10 10 10 10 10 10 10 10 10 10 10 0F 0F 0F 0F 0F 01005350 0F 0F 0F 0F 0F 0F 0F 0F 0F 0F 0F 0F 0F 0F 0F 0F line #1:<br>01005360 01005360 10 0F 0F 0F 0F 0F 0F 0F 0F 0F 10 0F 0F 0F 0F 0F 01005370 0F 0F 0F 0F 0F 0F 0F 0F 0F 0F 0F 0F 0F 0F 0F 0F line #2:<br>01005380 01005380 10 0F 0F 0F 0F 0F 0F 0F 0F 0F 10 0F 0F 0F 0F 0F 01005390 0F 0F 0F 0F 0F 0F 0F 0F 0F 0F 0F 0F 0F 0F 0F 0F line #3: 010053A0 10 0F 0F 0F 0F 0F 0F 0F[8F]0F 10 0F 0F 0F 0F 0F 010053B0 0F 0F 0F 0F 0F 0F 0F 0F 0F 0F 0F 0F 0F 0F 0F 0F line #4: 010053C0 10 0F 0F 0F 0F 0F 0F 0F 0F 0F 10 0F 0F 0F 0F 0F 010053D0 0F 0F 0F 0F 0F 0F 0F 0F 0F 0F 0F 0F 0F 0F 0F 0F line #5: 010053E0 10 0F 0F 0F 0F 0F 0F 0F 0F 0F 10 0F 0F 0F 0F 0F 010053F0 0F 0F 0F 0F 0F 0F 0F 0F 0F 0F 0F 0F 0F 0F 0F 0F line #6: 01005400 10 0F 0F[8F]0F 0F[8F]0F 0F 0F 10 0F 0F 0F 0F 0F 01005410 0F 0F 0F 0F 0F 0F 0F 0F 0F 0F 0F 0F 0F 0F 0F 0F line #7: 01005420 10[8F]0F 0F[8F]0F 0F 0F 0F 0F 10 0F 0F 0F 0F 0F 01005430 0F 0F 0F 0F 0F 0F 0F 0F 0F 0F 0F 0F 0F 0F 0F 0F line #8: 01005440 10[8F]0F 0F 0F 0F[8F]0F 0F[8F]10 0F 0F 0F 0F 0F 01005450 0F 0F 0F 0F 0F 0F 0F 0F 0F 0F 0F 0F 0F 0F 0F 0F line #9: 01005460 10 0F 0F 0F 0F[8F]0F 0F 0F[8F]10 0F 0F 0F 0F 0F 01005470 0F 0F 0F 0F 0F 0F 0F 0F 0F 0F 0F 0F 0F 0F 0F 0F border: 01005480 10 10 10 10 10 10 10 10 10 10 10 0F 0F 0F 0F 0F 01005490 0F 0F 0F 0F 0F 0F 0F 0F 0F 0F 0F 0F 0F 0F 0F 0F

*CHAPTER 61. MINESWEEPER (WINDOWS XP)*

Now I removed all border bytes (0x10) and what's beyond those:

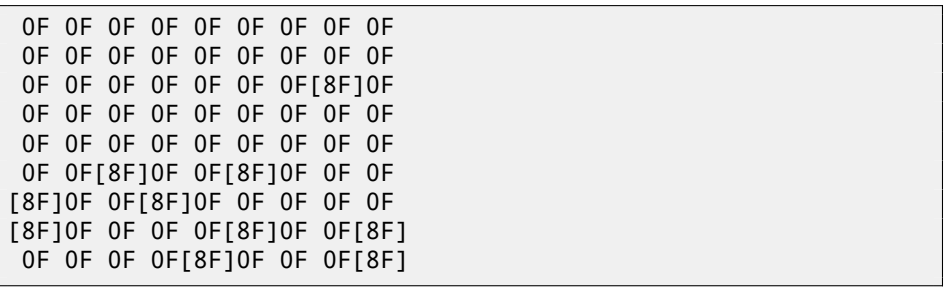

Yes, these are mines, now it can be clearly seen and compared with screenshot. What is interetsting is that I can modify array right in OllyDbg. I removed all mines by changing all 0x8F bytes by 0x0F, and then what I got in Minesweeper:

#### fig.61.2.

I also removed all them and add them at the first line: fig.61.3.

Well, debugger is not very convenient for eavesdropping (which was my goal anyway), so I wrote small utility to dump board contents:

```
// Windows XP MineSweeper cheater
// written by dennis(a)yurichev.com for http://beginners.re/ \angle\downarrow book
#include <windows.h>
#include <assert.h>
#include <stdio.h>
int main (int argc, char * argv[])
{
        int i, j;
        HANDLE h;
        DWORD PID, address, rd;
        BYTE board[27][32];
        if (argc!=3)
        {
                 printf ("Usage: %s <PID> <address>\n", argv[0])\angle\backslash ;
                 return 0;
        };
        assert (argv[1]!=NULL);
        assert (argv[2]!=NULL);
        assert (sscanf (argv[1], "%d", &PID)==1);
        assert (sscanf (argv[2], "%x", &address)==1);
        h=OpenProcess (PROCESS_VM_OPERATION | PROCESS_VM_READ | 2
    Ç PROCESS_VM_WRITE, FALSE, PID);
        if (h==NULL)
        {
                 DWORD e=GetLastError();
                 printf ("OpenProcess error: %08X\n", e);
                 return 0;
        };
        if (ReadProcessMemory (h, (LPVOID)address, board, \angle\backslash sizeof(board), &rd)!=TRUE)
        {
                 printf ("ReadProcessMemory() failed\n");
                 return 0;
        };
```

```
for (i=1; i<26; i++){
                if (board[i][0]==0x10 && board[i][1]==0x10)
                        break; // end of board
                for (j=1; j<31; j++)
                {
                        if (board[i][j]=0x10)break; // board border
                        if (board[i][j]==0x8F)
                                printf ("*");
                        else
                                printf (" ");
                };
                printf ("\n");
        };
        CloseHandle (h);
};
```
Just set <mark>PID<sup>23</sup> and address of array (0x01005340 [for Windows XP SP3 english\)](http://beginners.re/examples/minesweeper_WinXP/minesweeper_cheater.exe)</mark> [and it will dump it](http://beginners.re/examples/minesweeper_WinXP/minesweeper_cheater.exe)  $<sup>4</sup>$ .</sup>

It attaches to win32 process by PID and just read process memory by address.

<span id="page-790-0"></span>

|  | Minesweeper |  |   | $\Box$ |  |
|--|-------------|--|---|--------|--|
|  | Game Help   |  |   |        |  |
|  |             |  |   |        |  |
|  |             |  |   |        |  |
|  |             |  |   |        |  |
|  |             |  |   |        |  |
|  |             |  |   |        |  |
|  |             |  |   |        |  |
|  |             |  |   |        |  |
|  |             |  |   |        |  |
|  |             |  |   |        |  |
|  |             |  | c |        |  |
|  |             |  |   |        |  |

Figure 61.1: Mines

<sup>2</sup>Program/process ID

 $3$ PID can be shown in Task Manager (enable it in "View  $\rightarrow$  Select Columns")

<sup>4</sup>Compiled executable is here: http://beginners.re/examples/minesweeper\_WinXP/ minesweeper\_cheater.exe

*CHAPTER 61. MINESWEEPER (WINDOWS XP) 61.1. EXERCISES*

| Game Help |  |  |  |
|-----------|--|--|--|
|           |  |  |  |
|           |  |  |  |
|           |  |  |  |
|           |  |  |  |
|           |  |  |  |

Figure 61.2: I removed all mines in debugger

| Minesweeper |                 |    |  | $ \Box$ $\times$ $\Box$ |
|-------------|-----------------|----|--|-------------------------|
| Game Help   |                 |    |  |                         |
|             |                 | కి |  |                         |
|             | <b>********</b> |    |  |                         |
|             | 733333337       |    |  |                         |
|             |                 |    |  |                         |
|             |                 |    |  |                         |
|             |                 |    |  |                         |
|             |                 |    |  |                         |

Figure 61.3: Mines I set in debugger

#### **61.1 Exercises**

- Why border bytes (0x10) are exist in array? What they are for if they are not visible in Minesweeper interface? How to do without them?
- As it turns out, there are more values possible (for open blocks, for flagged by user, etc). Try to find meaning of each.
- Modify my utility so it will remove all mines or set them by fixed pattern you want in the Minesweeper process currently running.
- Modify my utility so it can work without array address specified and without PDB file. Yes, it's possible to find board information in data segment of Minesweeper running process automatically. Hint: F.5.1.
## **Chapter 62**

# **Hand decompiling + Z3 SMT solver**

Amateur cryptography is usually (unintentionally) very weak and can be breaked easily—for cryptographers, of course.

But let's pretend we are not among these crypto-professionals.

I once found this one-way hash function, converting 64-bit value to another one and we need to try to reverse its flow back.

But what is hash-function? Simplest example is CRC32, an algorithm providing "stronger" checksum for integrity checking purposes. it is impossible to restore original text from the hash value, it just has much less information: there can be long text, but CRC32 result is always limited to 32 bits. But CRC32 is not cryptographically secure: it is known how to alter a text in that way so the resulting CRC32 hash value will be one we need. Cryptographical hash functions are protected from this. They are widely used to hash user passwords in order to store them in the database, like MD5, SHA1, etc. Indeed: an internet forum database may not contain user passwords (stolen database will compromise all user's passwords) but only hashes (a cracker will not be able to reveal passwords). Besides, an internet forum engine is not aware of your password, it should only check if its hash is the same as in the database, then it will give you access in this case. One of the simplest passwords cracking methods is just to brute-force all passwords in order to wait when resulting value will be the same as we need. Other methods are much more complex.

#### *CHAPTER 62. HAND DECOMPILING + Z3 SMT SOLVER 62.1. HAND DECOMPILING* **62.1 Hand decompiling**

### Here its assembly language listing in IDA:

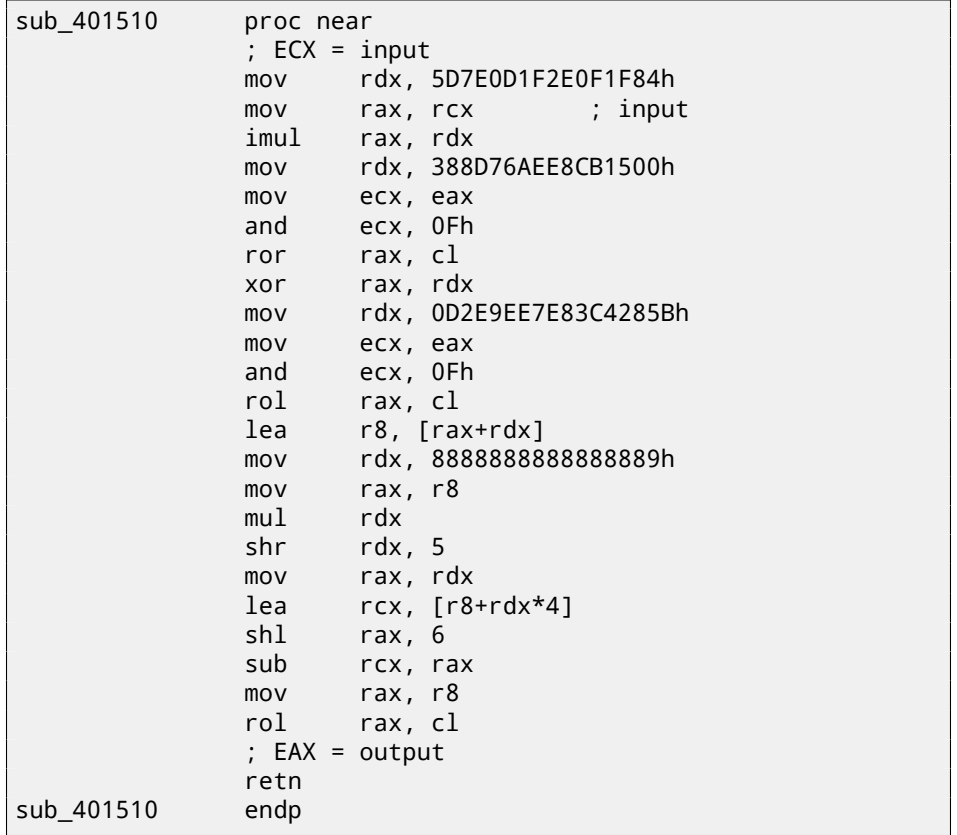

The example was compiled by GCC, so the first argument is passed in ECX. If Hex-Rays is not in list of our possessions, or we distrust to it, we may try to reverse this code manually. One method is to represent CPU registers as local C variables and replace each instruction by one-line equivalent expression, like:

```
uint64_t f(uint64_t input)
{
        uint64_t rax, rbx, rcx, rdx, r8;
        ecx=input;
        rdx=0x5D7E0D1F2E0F1F84;
        rax=rcx;
        rax*=rdx;
        rdx=0x388D76AEE8CB1500;
```

```
rax=_lrotr(rax, rax&0xF); // rotate right
        rax^=rdx;
        rdx=0xD2E9EE7E83C4285B;
        rax= lrotl(rax, rax&0xF); // rotate left
        r8=rax+rdx;
        rdx=0x8888888888888889;
        rax=r8;
        rax*=rdx;
        rdx=rdx>>5;
        rax=rdx;
        rcx=r8+rdx*4;
        rax=rax<<6;
        rcx=rcx-rax;
        rax=r8
        rax=_lrotl (rax, rcx&0xFF); // rotate left
        return rax;
};
```
If to be careful enough, this code can be compiled and will even work in the same way as original one.

Then, we will rewrite it gradually, keeping in mind all registers usage. Attention and focusing is very important here—any tiny typo may ruin all your work! Here is a first step:

```
uint64 t f(uint64 t input)
{
        uint64_t rax, rbx, rcx, rdx, r8;
        ecx=input;
        rdx=0x5D7E0D1F2E0F1F84;
        rax=rcx;
        rax*=rdx;
        rdx=0x388D76AEE8CB1500;
        rax= lrotr(rax, rax&0xF); // rotate right
        rax^=rdx;
        rdx=0xD2E9EE7E83C4285B;
        rax= lrotl(rax, rax&0xF); // rotate left
        r8=rax+rdx;
        rdx=0x8888888888888889;
        rax=r8;
        rax*=rdx;
        // RDX here is a high part of multiplication result
        rdx=rdx>>5;
        // RDX here is division result!
        rax=rdx;
```
*CHAPTER 62. HAND DECOMPILING + Z3 SMT SOLVER 62.1. HAND DECOMPILING*

```
rcx=r8+rdx*4;
        rax=rax<<6;
        rcx=rcx-rax;
        rax=r8
        rax=_lrotl (rax, rcx&0xFF); // rotate left
        return rax;
};
```
Next step:

```
uint64_t f(uint64_t input)
{
        uint64_t rax, rbx, rcx, rdx, r8;
        ecx=input;
        rdx=0x5D7E0D1F2E0F1F84;
        rax=rcx;
        rax*=rdx;
        rdx=0x388D76AEE8CB1500;
        rax=_lrotr(rax, rax&0xF); // rotate right
        rax^=rdx;
        rdx=0xD2E9EE7E83C4285B;
        rax=_lrotl(rax, rax&0xF); // rotate left
        r8=rax+rdx;
        rdx=0x8888888888888889;
        rax=r8;
        rax*=rdx;
        // RDX here is a high part of multiplication result
        rdx=rdx>>5;
        // RDX here is division result!
        rax=rdx;
        rcx = (r8 + rdx * 4) - (rax << 6);rax=r8
        rax=_lrotl (rax, rcx&0xFF); // rotate left
        return rax;
};
```
We may spot division using multiplication (15.3). Indeed, let's calculate divider in Wolfram Mathematica:

Listing 62.1: Wolfram Mathematica

|               | $In [1]:=N[2 \cdot (64 + 5)/16 \cdot 888888888888889]$ |
|---------------|--------------------------------------------------------|
| $Out[1]:=60.$ |                                                        |

We get this:

*CHAPTER 62. HAND DECOMPILING + Z3 SMT SOLVER 62.1. HAND DECOMPILING*

```
uint64_t f(uint64_t input)
{
        uint64_t rax, rbx, rcx, rdx, r8;
        ecx=input;
        rdx=0x5D7E0D1F2E0F1F84;
        rax=rcx;
        rax*=rdx;
        rdx=0x388D76AEE8CB1500;
        rax=_lrotr(rax, rax&0xF); // rotate right
        rax^=rdx;
        rdx=0xD2E9EE7E83C4285B;
        rax=_lrotl(rax, rax&0xF); // rotate left
        r8=rax+rdx;
        rax=rdx=r8/60;
        rcx=(r8+rax*4)-(rax*64);
        rax=r8
        rax=_lrotl (rax, rcx&0xFF); // rotate left
        return rax;
};
```
Another step:

```
uint64_t f(uint64_t input)
{
        uint64_t rax, rbx, rcx, rdx, r8;
        rax=input;
        rax*=0x5D7E0D1F2E0F1F84;
        rax=_lrotr(rax, rax&0xF); // rotate right
        rax^=0x388D76AEE8CB1500;
        rax=_lrotl(rax, rax&0xF); // rotate left
        r8=rax+0xD2E9EE7E83C4285B;
        rcx=r8-(r8/60)*60;
        rax=r8
        rax=_lrotl (rax, rcx&0xFF); // rotate left
        return rax;
};
```
By simple reducing, we finally see that it's not quotient calculated, but division remainder:

```
uint64_t f(uint64_t input)
{
```

```
uint64_t rax, rbx, rcx, rdx, r8;
        rax=input;
        rax*=0x5D7E0D1F2E0F1F84;
        rax= lrotr(rax, rax&0xF); // rotate right
        rax^=0x388D76AEE8CB1500;
        rax= lrotl(rax, rax&0xF); // rotate left
        r8=rax+0xD2E9EE7E83C4285B;
        return _lrotl (r8, r8 % 60); // rotate left
};
```
We end up on something fancy formatted source-code:

```
#include <stdio.h>
#include <stdint.h>
#include <stdbool.h>
#include <string.h>
#include <intrin.h>
#define C1 0x5D7E0D1F2E0F1F84
#define C2 0x388D76AEE8CB1500
#define C3 0xD2E9EE7E83C4285B
uint64 t hash(uint64 t v)
{
        v^* = C1:
        v=_lrotr(v, v&0xF); // rotate right
        v^{\wedge}=C2:
        v=_lrotl(v, v&0xF); // rotate left
        v+=C3:
        v= lrotl(v, v % 60); // rotate left
        return v;
};
int main()
{
        print f ("%1lu\n", hash(...));
};
```
Since we are not cryptoanalysts we can't find an easy way to generate input value for some specific output value. Rotate instruction coefficients are look frightening—it's a warranty that the function is not bijective, it has collisions, or, speaking more simply, many inputs may be possible for one output.

Brute-force is not solution because values are 64-bit ones, that's beyond reality.

*CHAPTER 62. HAND DECOMPILING + Z3 SMT SOLVER 62.2. NOW LET'S USE Z3 SMT SOLVER*

### **62.2 Now let's use Z3 SMT solver**

Still, without any special cryptographical knowledge, we may try to break this algorithm using excellent SMT solver from Microsoft Research named Z3 $^{\rm 1}$ . It is in fact theorem prover, but we will use it as SMT solver. In terms of simplicity, we may think about it as a system capable of solving huge equation systems.

Here is a Python source code:

```
1 | from z3 import *
2
3 C1=0x5D7E0D1F2E0F1F84
4 C2=0x388D76AEE8CB1500
5 C3=0xD2E9EE7E83C4285B
6
7 | inp, i1, i2, i3, i4, i5, i6, outp = BitVecs('inp i1 i2 i3 i4 i5\angle\downarrow i6 outp', 64)
8
9 \mid s = Solver()
10 s.add(i1 == inp * C1)11 |s.add(i2=RobertRotateRight(i1, i1 & 0xF))|12 |s.add(i3 == i2 \land C2)|13 |s.add(i4=</mark>RotateLeft(i3, i3 & 0xF))14 |s.add(i5 == i4 + C3)15 s.add(out=RotateLeft (i5, URem(i5, 60)))16
17 816636949158156260)18
19 print s.check()
20 | m=s.model()
21 print m22 \text{print} (" inp=0x%X" % m[inp].as_long())
23 \vert print ("outp=0x%X" % m[outp].as_long())
```
This will be our first solver.

We see variable definitions on line 7. These are just 64-bit variables. i1..i6 are intermediate variables, representing values in registers between instruction executions.

Then we add so called constraints on lines 10..15. The very last constraint at 17 is most important: we will try to find input value for which our algorithm will produce 10816636949158156260.

Essentially, SMT-solver searches for (any) values that satisfy all constraints.

RotateRight, RotateLeft, URem- are functions from Z3 Python API, they are not related to Python PL.

Then we run it:

<sup>1</sup>http://z3.codeplex.com/

```
...>python.exe 1.py
sat
[i1 = 3959740824832824396]i3 = 8957124831728646493i5 = 10816636949158156260,
inp = 1364123924608584563,outp = 10816636949158156260,
i4 = 14065440378185297801,
i2 = 4954926323707358301]
inp=0x12EE577B63E80B73
outp=0x961C69FF0AEFD7E4
```
"sat" mean "satisfiable", i.e., solver was able to found at least one solution. The solution is printed inside square brackets. Two last lines are input/output pair in hexadecimal form. Yes, indeed, if we run our function with 0x12EE577B63E80B73 on input, the algorithm will produce the value we were looking for.

But, as we are noticed before, the function we work with is not bijective, so there are may be other correct input values. Z3 SMT solver is not capable of producing more than one result, but let's hack our example slightly, by adding line 19, meaning, look for any other results than this:

```
1 from z3 import *
 \frac{2}{3}3 C1=0x5D7E0D1F2E0F1F84<br>4 C2=0x388D76AFF8CB1500
 4 C2=0x388D76AEE8CB1500<br>5 C3=0xD2E9EE7E83C4285B
    5 C3=0xD2E9EE7E83C4285B
 \frac{6}{7}inp, i1, i2, i3, i4, i5, i6, outp = BitVecs('inp i1 i2 i3 i4 i5\angle\downarrow i6 outp', 64)
 8
 9 \mid s = Solver()
10 |s.add(i1==inp*C1)
11 |s.add(i2=RobertRotateRight(i1, i1 & 0xF))|12 |s.add(i3 == i2 \land C2)|13 |s.add(i4=</mark>RotateLeft(i3, i3 & 0xF))|14 |s.add(i5 == i4 + C3)15 |s.add(out)=RotateLeft (i5, URem(i5, 60)))
16
17 \mid s.add(out=10816636949158156260)18
19 s.add(inp!=0x12EE577B63E80B73)
2021 print s. check()22 \mid m=s.model()23 print m
24 print (" inp=0x%X" % m[inp].as long())
25 |print ("outp=0x%X" % m[outp].as long())
```
Indeed, it found other correct result:

```
...>python.exe 2.py
sat
[i1 = 3959740824832824396]i3 = 8957124831728646493i5 = 10816636949158156260,
inp = 10587495961463360371,
outp = 10816636949158156260,
i4 = 14065440378185297801,
i2 = 4954926323707358301]
inp=0x92EE577B63E80B73
outp=0x961C69FF0AEFD7E4
```
This can be automated. Each found result may be added as constraint and the next result will be searched for. Here is slightly sophisticated example:

```
1 from z3 import *
\frac{2}{3}C1 = 0x5D7F0D1F2F0F1F844 C2=0x388D76AEE8CB1500
5 C3=0xD2E9EE7E83C4285B
6
7 \text{ } | inp, i1, i2, i3, i4, i5, i6, outp = BitVecs('inp i1 i2 i3 i4 i5\swarrow\leftarrow i6 outp', 64)
8
9 \mid s = Solver()
10 \mid s.add(i1 == inp * C1)11 s.add(i2=RotationRight (i1, i1 & 0xF))12 |s.add(i3 == i2 \land C2)|13 \vert s.add(i4==RotateLeft(i3, i3 & 0xF))
14 |s.add(i5 == i4 + C3)15 |s.add(out)=RotateLeft (i5, URem(i5, 60)))
16
17 \mid s.add(out=10816636949158156260)18
19 \# copypasted from http://stackoverflow.com/questions/11867611/\angleÇ z3py-checking-all-solutions-for-equation
20 result=[]
21 while True:
22 if s.check() == sat:
23 m = s.model()
24 print m[inp]
25 result.append(m)
26 # Create a new constraint the blocks the current model
27 block = 1128 for d in m:
```
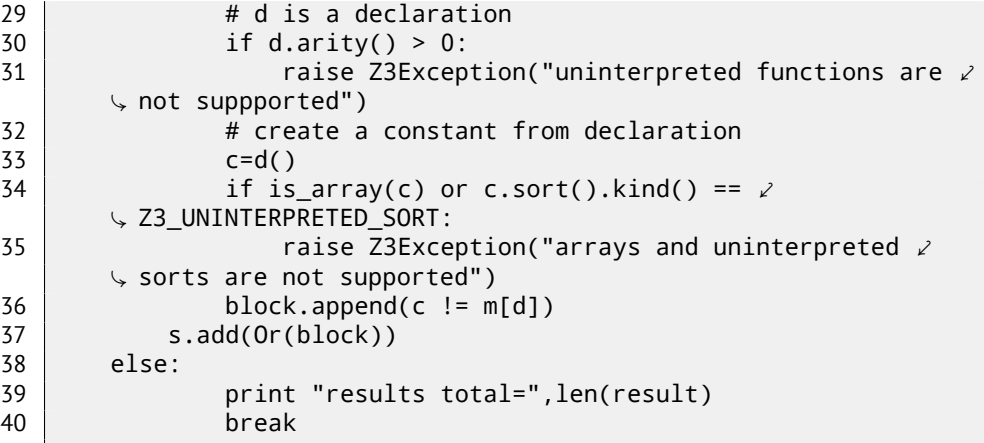

We got:

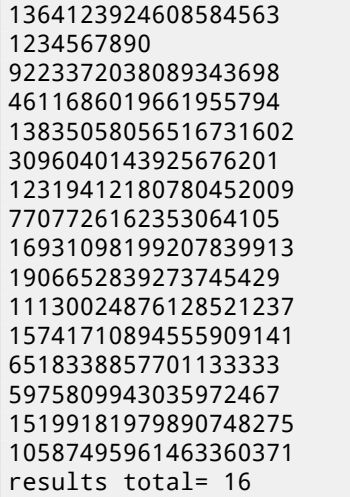

So there are 16 correct input values are possible for 0x92EE577B63E80B73 as a result.

The second is 1234567890— it is indeed a value I used originally while preparing this example.

Let's also try to research our algorithm more. By some sadistic purposes, let's find, are there any possible input/output pair in which lower 32-bit parts are equal to each other?

Let's remove *outp* constraint and add another, at line 17:

```
1 | from z3 import *
```
 $\frac{2}{3}$ 

```
4 C2=0x388D76AEE8CB1500<br>5 C3=0xD2E9EE7E83C4285B
    5 C3=0xD2E9EE7E83C4285B
 6<br>7
    inp, i1, i2, i3, i4, i5, i6, outp = BitVecs('inp i1 i2 i3 i4 i5\angle\leftarrow i6 outp', 64)
 8
 9 \mid s = Solver()
10 s.add(i1 == inp*C1)11 s.add(i2==RotateRight (i1, i1 & 0xF))
12 \vert s.add(i3==i2 \land C2)<br>13 \vert s.add(i4==Rotatele)
    s.add(i4=</mark>RotateLeft(i3, i3 & QxF))14 |s.add(i5 == i4 + C3)15 |s.add(out)=RotateLeft (i5, URem(i5, 60)))
16
17 s.add(outp & 0xFFFFFFFF == inp & 0xFFFFFFFF)
18
19 print s.check()
20 \mid m=s \text{.model}()21 print m
22 \lvert print (" inp=0x%X" % m[inp].as_long())
23 \vert print ("outp=0x%X" % m\vertoutp].as long())
```
It is indeed so:

```
sat
[i1 = 14869545517796235860]i3 = 8388171335828825253,
i5 = 6918262285561543945inp = 1370377541658871093,
outp = 14543180351754208565,
i4 = 10167065714588685486,
i2 = 5541032613289652645]
inp=0x13048F1D12C00535
outp=0xC9D3C17A12C00535
```
Let's be more sadistic and add another constraint: last 16-bit should be 0x1234:

```
1 from z3 import *
2
3 C1=0x5D7F0D1F2F0F1F844 C2=0x388D76AEE8CB1500
5 C3=0xD2E9EE7E83C4285B
6
7 \text{ } | inp, i1, i2, i3, i4, i5, i6, outp = BitVecs('inp i1 i2 i3 i4 i5\angle\downarrow i6 outp', 64)
8
9 \mid s = Solver()
10 s.add(i1 == inp * C1)11 |s.add(i2 == RotateRight(i1, i1 & 0xF))|
```

```
CHAPTER 62. HAND DECOMPILING + Z3 SMT SOLVER 62.2. NOW LET'S USE Z3 SMT SOLVER
12 |s.add(i3 == i2 \land C2)|13 |s.add(i4=</mark>RotateLeft(i3, i3 & 0xF))14 |s.add(i5 == i4 + C3)15 | s.add(outp==RotateLeft (i5, URem(i5, 60)))
16
17 s.add(out & 0xFFFFFF & = inp & 0xFFFFFFF)18 s.add(out & 0xFFF = 0x1234)19
20 print s.check()
21 | m=s.model()
22 print m
23 \vert print (" inp=0x%X" % m[inp].as_long())
24 print ("outp=0x%X" % m[outp].as_long())
```
Oh yes, this possible as well:

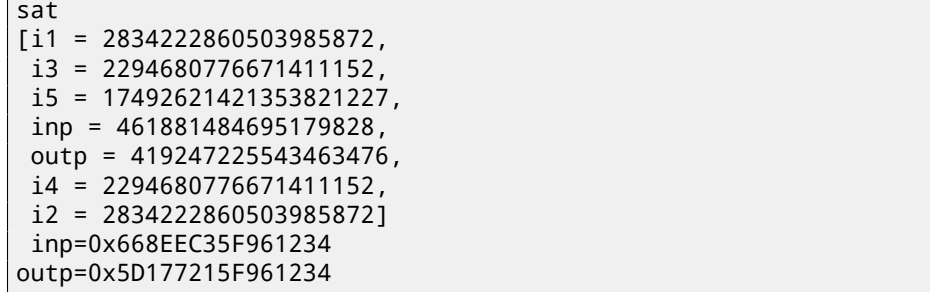

Z3 works very fast and it means that algorithm is weak, it is not cryptographical at all (like the most of amateur cryptography).

Will it be possible to tackle real cryptography by these methods? Real algorithms like AES, RSA, etc, can also be represented as huge system of equations, but these are that huge that are impossible to work with on computers, now or in near future. Of course, cryptographers are aware of this.

Another article I wrote about Z3 is [Yur12].

## **Chapter 63**

# **Dongles**

Occasionally I do software copy-protection dongle replacements, or "dongle emulators" and here are couple examples of my work  $^1$ .

About one of not described cases you may also read here: [Yur12].

## **63.1 Example #1: MacOS Classic and PowerPC**

I've got a program for MacOS Classic <sup>2</sup>, for PowerPC. The company who developed the software product was disappeared long time ago, so the (legal) customer was afraid of physical dongle damage.

While running [without dongle connected, a messag](http://yurichev.com/dongles.html)e box with a text "Invalid Security Device" appeared. Luckily, this text string can be found easily in the executable binary file.

I was not very familiar both with Mac OS Classic and PowerPC, but I tried anyway.

IDA opens the executable file smoothly, reported its type as "PEF (Mac OS or Be OS executable)" ( indeed, it is a standard Mac OS Classic file format).

By searching for the text string with error message, I've got into this code fragment:

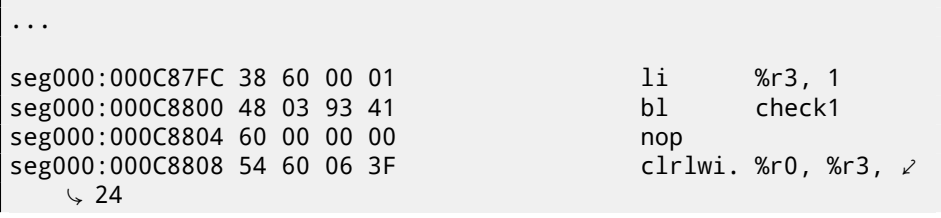

<sup>1</sup>Read more about it: http://yurichev.com/dongles.html <sup>2</sup>pre-UNIX MacOS

CHAPTER 63. DONGLES 63.1. EXAMPLE #1: MACOS CLASSIC AND POWERPC seg000:000C880C 40 82 00 40 bne 0K seg000:000C8810 80 62 9F D8  $1wz$ %r3,  $\angle$  $\sqrt{C_1}$  TC\_aInvalidSecurityDevice . . .

Yes, this is PowerPC code. The CPU is very typical 32-bit RISC of 1990s era. Each instruction occupies 4 bytes (just as in MIPS and ARM) and its names are somewhat resembling MIPS instruction names.

check1() is a function name I gave to it lately. BL is Branch Link instruction, e.g., intended for subroutines calling. The crucial point is BNE instruction jumping if dongle protection check is passed or not jumping if error is occurred: then the address of the text string being loaded into r3 register for the subsequent passage into message box routine.

From the [SK95] I've got to know the r3 register is used for values returning (and r4, in case of 64-bit values).

Another yet unknown instruction is CLRLWI. From [IBM00] I've got to know that this instruction do both clearing and loading. In our case, it clears 24 high bits from the value in r3 and put it to r0, so it is analogical to MOVZX in x86 (14.1.1), but it also sets the flags, so the BNE can check them after.

Let's take a look into check1() function:

<span id="page-805-0"></span>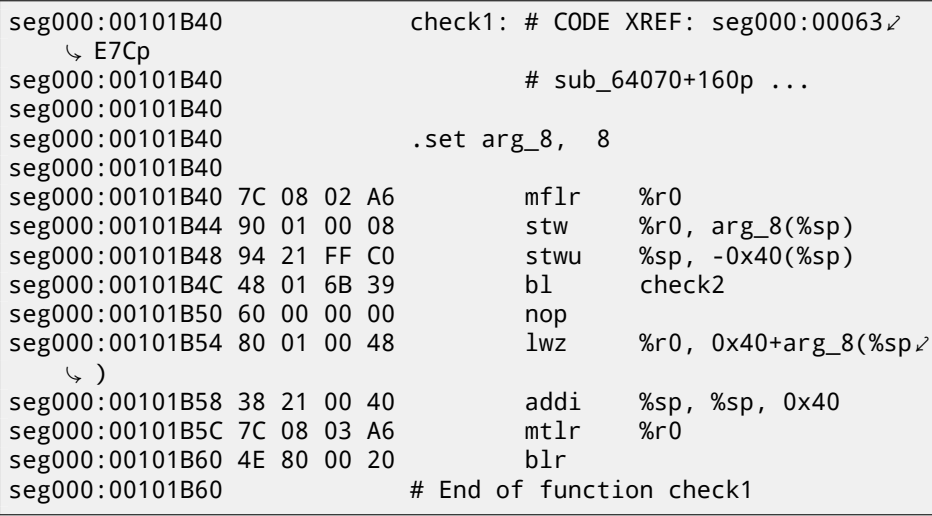

As I can see in IDA, that function is called from many places in program, but only r3 register value is checked right after each call. All this function does is calling other function, so it is thunk function: there is function prologue and epilogue, but r3 register is not touched, so check1() returns what check2() returns.

 $BLR<sup>3</sup>$  is seems return from function, but since IDA does functions layout, we

<sup>&</sup>lt;sup>3</sup>(PowerPC) Branch to Link Register

### *CHAPTER 63. DONGLES 63.1. EXAMPLE #1: MACOS CLASSIC AND POWERPC*

probably do not need to be interesting in this. It seems, since it is a typical RISC, subroutines are called using link register, just like in ARM.

check2() function is more complex:

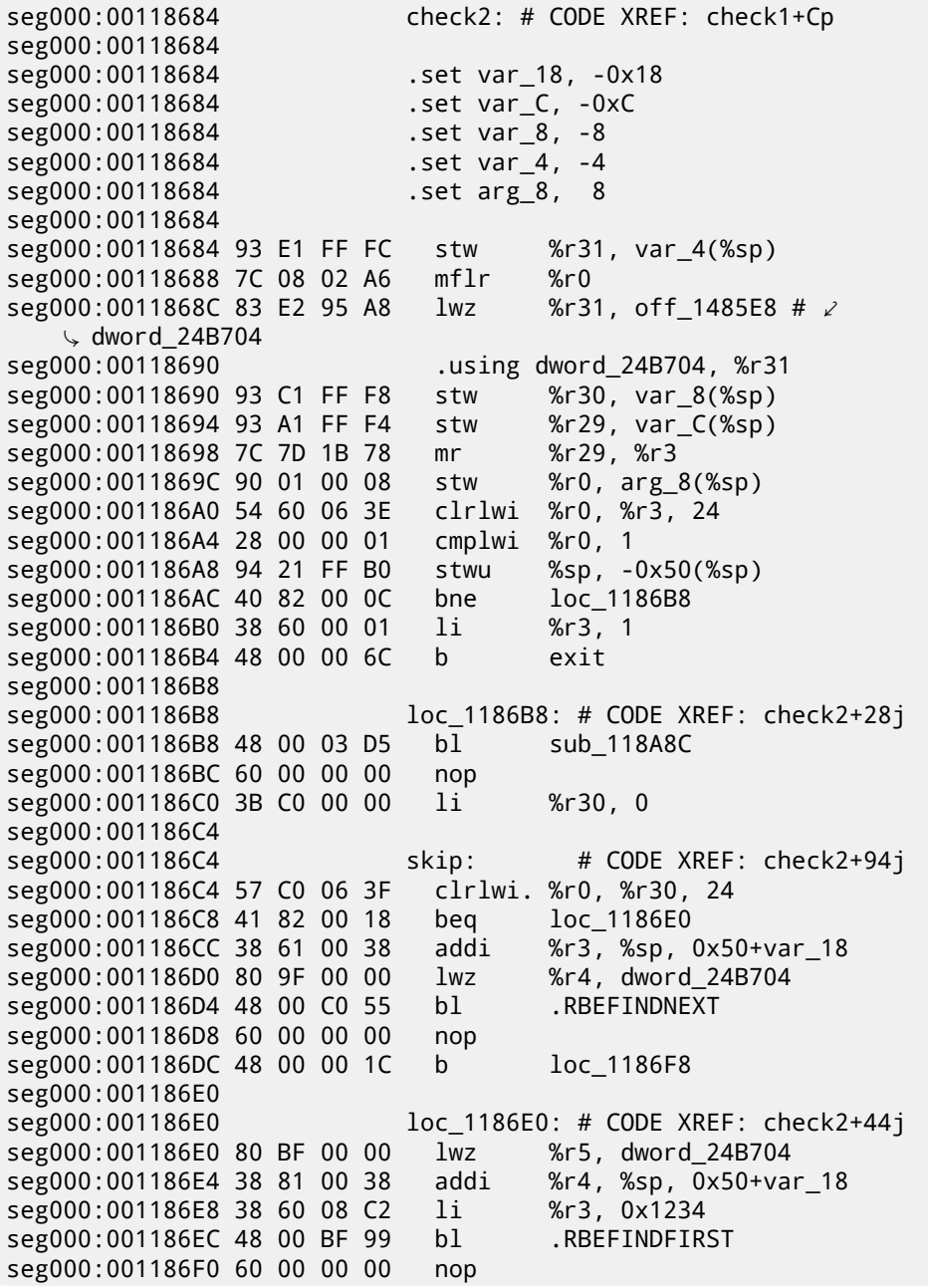

*CHAPTER 63. DONGLES 63.1. EXAMPLE #1: MACOS CLASSIC AND POWERPC* seg000:001186F4 3B C0 00 01 li %r30, 1 seg000:001186F8 seg000:001186F8 loc\_1186F8: # CODE XREF: check2+58j seg000:001186F8 54 60 04 3F clrlwi. %r0, %r3, 16 seg000:001186FC 41 82 00 0C beq must\_jump seg000:00118700 38 60 00 00 li %r3, 0 # error seg000:00118704 48 00 00 1C b exit seg000:00118708 seg000:00118708 must\_jump: # CODE XREF: check2+78j seg000:00118708 7F A3 EB 78 mr %r3, %r29 seg000:0011870C 48 00 00 31 bl check3 seg000:00118710 60 0[0 00 0](#page-727-0)0 nop seg000:00118714 54 60 06 3F clrlwi. %r0, %r3, 24 seg000:00118718 41 82 FF AC beq skip seg000:0011871C 38 60 00 01 li %r3, 1 seg000:00118720 seg000:00118720 exit: # CODE XREF: check2+30j seg000:00118720 # check2+80j seg000:00118720 80 01 00 58 lwz %r0, 0x50+arg\_8(%sp) seg000:00118724 38 21 00 50 addi %sp, %sp, 0x50 seg000:00118728 83 E1 FF FC lwz %r31, var\_4(%sp) seg000:0011872C 7C 08 03 A6 mtlr %r0 seg000:00118730 83 C1 FF F8 lwz %r30, var\_8(%sp) seg000:00118734 83 A1 FF F4 lwz %r29, var\_C(%sp) seg000:00118738 4E 80 00 20 blr seg000:00118738 # End of function check2

I'm lucky again: some function names are left in the executable (debug symbols section? I'm not sure, since I'm not very familiar with the file format, maybe it is some kind of PE exports? (53.2.7)), like .RBEFINDNEXT() and .RBEFINDFIRST(). Eventually these functions are calling other functions with names like . GetNextDeviceViaUSB(), .USBSendPKT(), so these are clearly dealing with USB device.

There are even a function named .GetNextEve3Device()—sounds familiar, there was Sentinel Eve3 dongle for ADB port (present on Macs) in 1990s.

Let's first take a look on how r3 register is set before return simultaneously ignoring all we see. We know that "good" r3 value should be non-zero, zero r3 will lead execution flow to the message box with an error message.

There are two instructions  $1i$  %r3, 1 present in the function and one  $1i$ %r3, 0 (*Load Immediate*, i.e., loading value into register). The very first instruction at 0x001186B0— frankly speaking, I don't know what it mean, I need some more time to learn PowerPC assembly language.

What we see next is, however, easier to understand: .RBEFINDFIRST() is called: in case of its failure, 0 is written into r3 and we jump to *exit*, otherwise another function is called (check3())  $-$  if it is failing too, the . RBEFINDNEXT() is called, probably, in order to look for another USB device.

N.B.: clrlwi. %r0, %r3, 16 it is analogical to what we already saw, but

B (meaning *branch*) is unconditional jump.

*CHAPTER 63. DONGLES 63.1. EXAMPLE #1: MACOS CLASSIC AND POWERPC* it clears 16 bits, i.e., .RBEFINDFIRST() probably returns 16-bit value.

BEQ is inverse instruction of BNE. Let's see check3(): seg000:0011873C check3: # CODE XREF: check2+88p seg000:0011873C seg000:0011873C .set var\_18, -0x18 seg000:0011873C .set var\_C, -0xC seg000:0011873C .set var\_8, -8 seg000:0011873C .set var\_4, -4 seg000:0011873C .set arg\_8, 8 seg000:0011873C seg000:0011873C 93 E1 FF FC stw %r31, var\_4(%sp) seg000:00118740 7C 08 02 A6 mflr %r0 seg000:00118744 38 A0 00 00 li %r5, 0 seg000:00118748 93 C1 FF F8 stw %r30, var\_8(%sp) seg000:0011874C 83 C2 95 A8 lwz %r30, off\_1485E8 # ¿ √ dword\_24B704<br>seg000:00118750 .using dword\_24B704, %r30 seg000:00118750 93 A1 FF F4 stw %r29, var\_C(%sp) seg000:00118754 3B A3 00 00 addi %r29, %r3, 0 seg000:00118758 38 60 00 00 li %r3, 0 seg000:0011875C 90 01 00 08 stw %r0, arg\_8(%sp) seg000:00118760 94 21 FF B0 stwu %sp, -0x50(%sp) seg000:00118764 80 DE 00 00 lwz %r6, dword\_24B704 seg000:00118768 38 81 00 38 addi %r4, %sp, 0x50+var\_18 seg000:0011876C 48 00 C0 5D bl .RBEREAD seg000:00118770 60 00 00 00 nop seg000:00118774 54 60 04 3F clrlwi. %r0, %r3, 16 seg000:00118778 41 82 00 0C beq loc\_118784 seg000:0011877C 38 60 00 00 li %r3, 0 seg000:00118780 48 00 02 F0 b exit seg000:00118784 seg000:00118784 loc\_118784: # CODE XREF: check3+3Cj seg000:00118784 A0 01 00 38 lhz %r0, 0x50+var\_18(%sp) seg000:00118788 28 00 04 B2 cmplwi %r0, 0x1100 seg000:0011878C 41 82 00 0C beq loc\_118798 seg000:00118790 38 60 00 00 li %r3, 0 seg000:00118794 48 00 02 DC b exit seg000:00118798 seg000:00118798 loc\_118798: # CODE XREF: check3+50j seg000:00118798 80 DE 00 00 lwz %r6, dword\_24B704 seg000:0011879C 38 81 00 38 addi %r4, %sp, 0x50+var\_18 seg000:001187A0 38 60 00 01 li %r3, 1 seg000:001187A4 38 A0 00 00 li %r5, 0 seg000:001187A8 48 00 C0 21 bl .RBEREAD seg000:001187AC 60 00 00 00 nop

seg000:001187B0 54 60 04 3F clrlwi. %r0, %r3, 16 seg000:001187B4 41 82 00 0C beg seg000:001187B8 38 60 00 00 li %r3, 0 seg000:001187BC 48 00 02 B4 b exit seg000:001187C0 seg000:001187C0 loc\_1187C0: # CODE XREF: check3+78j seg000:001187C0 A0 01 00 38 lhz %r0, 0x50+var\_18(%sp) seg000:001187C4 28 00 06 4B cmplwi %r0, 0x09AB seg000:001187C8 41 82 00 0C beg seg000:001187CC 38 60 00 00 li %r3, 0 seg000:001187D0 48 00 02 A0 b exit seg000:001187D4 seg000:001187D4 loc\_1187D4: # CODE XREF: check3+8Cj seg000:001187D4 4B F9 F3 D9 bl sub B7BAC seg000:001187D8 60 00 00 00 nop seg000:001187DC 54 60 06 3E clrlwi %r0, %r3, 24 seg000:001187E0 2C 00 00 05 cmpwi %r0, 5 seg000:001187E4 41 82 01 00 beg loc 1188E4 seg000:001187E8 40 80 00 10 bge loc\_1187F8 seg000:001187EC 2C 00 00 04 cmpwi %r0, 4 seg000:001187F0 40 80 00 58 bge loc\_118848 seg000:001187F4 48 00 01 8C b loc\_118980 seg000:001187F8 seg000:001187F8 loc\_1187F8: # CODE XREF: check3+ACj seg000:001187F8 2C 00 00 0B cmpwi %r0, 0xB seg000:001187FC 41 82 00 08 beq loc 118804 seg000:00118800 48 00 01 80 b loc\_118980 seg000:00118804 seg000:00118804 loc\_118804: # CODE XREF: check3+C0j seg000:00118804 80 DE 00 00 lwz %r6, dword\_24B704 seg000:00118808 38 81 00 38 addi %r4, %sp, 0x50+var\_18 seg000:0011880C 38 60 00 08 li %r3, 8 seg000:00118810 38 A0 00 00 li %r5, 0 seg000:00118814 48 00 BF B5 bl .RBEREAD seg000:00118818 60 00 00 00 nop seg000:0011881C 54 60 04 3F clrlwi. %r0, %r3, 16 seg000:00118820 41 82 00 0C beq loc\_11882C seg000:00118824 38 60 00 00 li %r3, 0 seg000:00118828 48 00 02 48 b exit seg000:0011882C seg000:0011882C loc\_11882C: # CODE XREF: check3+E4j seg000:0011882C A0 01 00 38 lhz %r0, 0x50+var\_18(%sp) seg000:00118830 28 00 11 30 cmplwi %r0, 0xFEA0 seg000:00118834 41 82 00 0C beq loc\_118840 seg000:00118838 38 60 00 00 li %r3, 0 seg000:0011883C 48 00 02 34 b exit seg000:00118840

seg000:00118840 <br>seg000:00118840 38 60 00 01 li %r3. 1 seg000:00118840 38 60 00 01 li %r3, 1 seg000:00118844 48 00 02 2C b exit seg000:00118848 seg000:00118848 loc\_118848: # CODE XREF: check3+B4j seg000:00118848 80 DE 00 00 lwz %r6, dword\_24B704 seg000:0011884C 38 81 00 38 seg000:00118850 38 60 00 0A li %r3, 0xA seg000:00118854 38 A0 00 00 seg000:00118858 48 00 BF 71 bl .RBEREAD seg000:0011885C 60 00 00 00 nop seg000:00118860 54 60 04 3F clrlwi. %r0, %r3, 16 seg000:00118864 41 82 00 0C beq loc\_118870 seg000:00118868 38 60 00 00 li %r3, 0 seg000:0011886C 48 00 02 04 b exit seg000:00118870 seg000:00118870 loc\_118870: # CODE XREF: check3+128  $\rightarrow$  1 seg000:00118870 A0 01 00 38 lhz %r0, 0x50+var\_18(%sp) seg000:00118874 28 00 03 F3 cmplwi %r0, 0xA6E1 seg000:00118878 41 82 00 0C beq loc 118884 seg000:0011887C 38 60 00 00 li %r3, 0 seg000:00118880 48 00 01 F0 b exit seg000:00118884 seg000:00118884 loc 118884: # CODE XREF: check3+13∠  $\downarrow$  Ci seg000:00118884 57 BF 06 3E clrlwi %r31, %r29, 24 seg000:00118888 28 1F 00 02 cmplwi %r31, 2 seg000:0011888C 40 82 00 0C bne loc\_118898 seg000:00118890 38 60 00 01 li %r3, 1 seg000:00118894 48 00 01 DC b exit seg000:00118898 seg000:00118898 loc 118898: # CODE XREF: check3+150∠ Ç j seg000:00118898 80 DE 00 00 lwz %r6, dword\_24B704 seg000:0011889C 38 81 00 38 addi seg000:001188A0 38 60 00 0B li %r3, 0xB seg000:001188A4 38 A0 00 00 li %r5, 0 seg000:001188A8 48 00 BF 21 bl .RBEREAD seg000:001188AC 60 00 00 00 nop seg000:001188B0 54 60 04 3F clrlwi. %r0, %r3, 16 seg000:001188B4 41 82 00 0C beq loc 1188C0 seg000:001188B8 38 60 00 00 li %r3, 0 seg000:001188BC 48 00 01 B4 b exit seg000:001188C0 seg000:001188C0  $loc_1188C0$ : # CODE XREF: check3+178 $\angle$ Ç j

CHAPTER 63. DONGLES

seg000:001188C0 A0 01 00 38  $1<sub>hz</sub>$  $%r0.$  0x50+var 18 $(%r50)$ seg000:001188C4 28 00 23 1C cmplwi %r0, 0x1C20 seg000:001188C8 41 82 00 OC loc 1188D4 bea seg000:001188CC 38 60 00 00  $1i$  $%r3,0$ seg000:001188D0 48 00 01 A0  $h$ exit seg000:001188D4 loc 1188D4: # CODE XREF: check3+18, seg000:001188D4  $\downarrow$  Ci seg000:001188D4 28 1F 00 03 cmplwi  $%r31,3$ seg000:001188D8 40 82 01 94 bne error seg000:001188DC 38 60 00 01  $1i$  $%r3.1$ seg000:001188E0 48 00 01 90  $h$ exit seg000:001188E4 seg000:001188E4 loc 1188E4: # CODE XREF: check3+A8i seg000:001188E4 80 DE 00 00  $1wz$ %r6, dword 24B704 seg000:001188E8 38 81 00 38 addi %r4, %sp, 0x50+var 18 seg000:001188EC 38 60 00 0C  $1i$ %r3, 0xC seg000:001188F0 38 A0 00 00  $1i$  $%r5.0$ seg000:001188F4 48 00 BE D5  $b1$ .RBFRFAD seg000:001188F8 60 00 00 00 nop seg000:001188FC 54 60 04 3F clrlwi. %r0, %r3, 16 seg000:00118900 41 82 00 0C beg loc 11890C seg000:00118904 38 60 00 00  $1i$  $%r3,0$ seg000:00118908 48 00 01 68  $\mathbf b$ exit seg000:0011890C loc 11890C: # CODE XREF: check3+1 $\angle$ seg000:0011890C  $\sqrt{C41}$ seg000:0011890C A0 01 00 38  $1<sub>hz</sub>$  $%r0, 0x50+var$  18( $%sp$ ) seg000:00118910 28 00 1F 40 cmplwi %r0, 0x40FF seg000:00118914 41 82 00 OC loc 118920 bea seg000:00118918 38 60 00 00  $1i$  $\frac{9}{6}$ r3. 0 seg000:0011891C 48 00 01 54  $\mathbf b$ exit seg000:00118920  $loc_118920$ : # CODE XREF: check3+1 $\angle$ seg000:00118920 ∖ D8i seg000:00118920 57 BF 06 3E clrlwi %r31, %r29, 24 seg000:00118924 28 1F 00 02 cmplwi  $%r31.2$ seg000:00118928 40 82 00 0C loc\_118934 bne seg000:0011892C 38 60 00 01  $1i$  $%r3.1$ seg000:00118930 48 00 01 40  $h$ exit seg000:00118934 loc 118934: # CODE XREF: check3+1 $\angle$ seg000:00118934 ↓ ECi seg000:00118934 80 DE 00 00 %r6, dword 24B704  $1wz$ seg000:00118938 38 81 00 38 %r4, %sp, 0x50+var 18 addi seg000:0011893C 38 60 00 0D  $1i$ %r3, 0xD  $%r5,0$ seg000:00118940 38 A0 00 00 1i

CHAPTER 63. DONGLES

seg000:00118944 48 00 BE 85  $h1$ .RBFRFAD seg000:00118948 60 00 00 00 nop seg000:0011894C 54 60 04 3F clrlwi. %r0. %r3. 16 seg000:00118950 41 82 00 OC loc 11895C bea seg000:00118954 38 60 00 00  $1i$  $%r3,0$ seg000:00118958 48 00 01 18  $h$  $xyit$ seg000:0011895C loc 11895C: # CODE XREF: check3+214, seg000:0011895C ∖ i seg000:0011895C A0 01 00 38  $1<sub>hz</sub>$ %r0, 0x50+var 18(%sp) seg000:00118960 28 00 07 CF  $cmplwi$ %r0, 0xFC7 seg000:00118964 41 82 00 0C bea loc 118970 seg000:00118968 38 60 00 00  $11$  $%r3,0$ seg000:0011896C 48 00 01 04  $h$  $xyit$ seg000:00118970 loc 118970: # CODE XREF: check3+228, seg000:00118970 ∖j seg000:00118970 28 1F 00 03 cmplwi  $%r31.3$ seg000:00118974 40 82 00 F8 <sub>bne</sub> error seg000:00118978 38 60 00 01  $1i$  $%r3, 1$ seg000:0011897C 48 00 00 F4  $b$ exit seg000:00118980 seg000:00118980 loc 118980: # CODE XREF: check3+B8i seg000:00118980 # check3+C4i seg000:00118980 80 DE 00 00  $1wz$ %r6, dword\_24B704 seg000:00118984 38 81 00 38 %r4, %sp, 0x50+var 18 addi seg000:00118988 3B E0 00 00  $1i$  $%r31,0$ seg000:0011898C 38 60 00 04  $%r3, 4$  $1i$ seg000:00118990 38 A0 00 00  $1i$  $%r5.0$ seg000:00118994 48 00 BE 35  $b1$ .RBEREAD seg000:00118998 60 00 00 00 nop seg000:0011899C 54 60 04 3F clrlwi. %r0. %r3. 16 seg000:001189A0 41 82 00 OC bea loc 1189AC seg000:001189A4 38 60 00 00  $1i$  $%r3,0$ seg000:001189A8 48 00 00 C8  $h$  $exit$ seg000:001189AC seg000:001189AC loc 1189AC: # CODE XREF: check3+264 $\angle$  $\downarrow$  j seg000:001189AC A0 01 00 38  $1<sub>hz</sub>$  $%r0, 0x50+var_18(%s)$ seg000:001189B0 28 00 1D 6A  $cmn$ lwi %r0, 0xAED0 seg000:001189B4 40 82 00 0C bne loc 1189C0 seg000:001189B8 3B E0 00 01  $1i$  $%r31, 1$ seg000:001189BC 48 00 00 14 loc\_1189D0  $b$ seg000:001189C0 loc 1189C0: # CODE XREF: check3+278 2 seg000:001189C0 4İ seg000:001189C0 28 00 18 28 cmplwi %r0, 0x2818

CHAPTER 63. DONGLES

seg000:001189C4 41 82 00 OC bea loc 1189D0 seg000:001189C8 38 60 00 00  $1i$  $%r3,0$ seg000:001189CC 48 00 00 A4  $h$ exit seg000:001189D0 loc\_1189D0: # CODE XREF: check3+2802 seg000:001189D0  $\downarrow i$ seg000:001189D0 # check3+288i seg000:001189D0 57 A0 06 3E  $clr1wi$ %r0, %r29, 24 seg000:001189D4 28 00 00 02 cmplwi  $%r0, 2$ seg000:001189D8 40 82 00 20 bne loc 1189F8 seg000:001189DC 57 E0 06 3F clrlwi. %r0, %r31, 24 seg000:001189E0 41 82 00 10 bea good2 seg000:001189E4 48 00 4C 69 b<sub>1</sub> sub 11D64C seg000:001189E8 60 00 00 00 nop seg000:001189EC 48 00 00 84 b. exit seg000:001189F0 # CODE XREF: check3+22  $good2$ : seg000:001189F0  $\sim$  A4 $i$ seg000:001189F0 38 60 00 01  $11$  $%r3.1$ seg000:001189F4 48 00 00 7C  $b$ exit seg000:001189F8 seg000:001189F8 loc 1189F8: # CODE XREF: check3+29,  $\downarrow$  Ci seg000:001189F8 80 DE 00 00  $1wz$ %r6, dword 24B704 seg000:001189FC 38 81 00 38 %r4, %sp, 0x50+var\_18 addi  $1i$ seg000:00118A00 38 60 00 05  $%r3, 5$ seg000:00118A04 38 A0 00 00  $1i$  $%r5.0$ seg000:00118A08 48 00 BD C1  $h1$ .RBEREAD seg000:00118A0C 60 00 00 00 nop seg000:00118A10 54 60 04 3F clrlwi. %r0, %r3, 16 seg000:00118A14 41 82 00 OC loc 118A20 bea seg000:00118A18 38 60 00 00  $1i$  $%r3.0$ seg000:00118A1C 48 00 00 54  $h$ exit seg000:00118A20 seg000:00118A20  $loc 118A20$ : # CODE XREF: check3+2 $\angle$  $\downarrow$  D81 seg000:00118A20 A0 01 00 38 1<sub>hz</sub>  $%r0, 0x50+var_18(%s)$ seg000:00118A24 28 00 11 D3 %r0, 0xD300 cmplwi loc 118A34 seg000:00118A28 40 82 00 OC bne seg000:00118A2C 3B E0 00 01  $1i$  $%r31.1$ seg000:00118A30 48 00 00 14  $h$ good1 seg000:00118A34 loc 118A34: # CODE XREF: check3+2 $\angle$ seg000:00118A34  $\downarrow$  EC<sub>1</sub> seg000:00118A34 28 00 1A EB cmplwi %r0, 0xEBA1 seg000:00118A38 41 82 00 OC bea good1 seg000:00118A3C 38 60 00 00 li.  $%r3,0$ 

CHAPTER 63. DONGLES 63.1. EXAMPLE #1: MACOS CLASSIC AND POWERPC seg000:00118A40 48 00 00 30  $h$  $xyit$ seg000:00118A44 # CODE XREF: check3+22 seg000:00118A44 good1:  $\sqrt{541}$ seg000:00118A44 # check3+2FCi seg000:00118A44 57 A0 06 3E  $clr1wi$ %r0, %r29, 24 seg000:00118A48 28 00 00 03 cmplwi %r0, 3 seg000:00118A4C 40 82 00 20 bne error clrlwi. %r0, %r31, 24 seg000:00118A50 57 E0 06 3F seg000:00118A54 41 82 00 10 bea good seg000:00118A58 48 00 4B F5  $h1$ sub\_11D64C seg000:00118A5C 60 00 00 00 nop seg000:00118A60 48 00 00 10  $h$ exit seg000:00118A64 # CODE XREE: check3+318 $\overline{z}$ seg000:00118A64 good: Υİ seg000:00118A64 38 60 00 01 li  $%r3.1$ seg000:00118A68 48 00 00 08  $b$ exit seg000:00118A6C seg000:00118A6C # CODE XREF: check3+192 error:  $\sqrt{C}$ seg000:00118A6C # check3+238i ... seg000:00118A6C 38 60 00 00 li  $%r3.0$ seg000:00118A70  $exist:$ # CODE XREF: check3+44j seg000:00118A70 seg000:00118A70 # check3+58j ... seg000:00118A70 80 01 00 58  $1wz$  $%r0, 0x50+arg 8(%s)$ seg000:00118A74 38 21 00 50 addi %sp, %sp, 0x50 seg000:00118A78 83 E1 FF FC  $1wz$  $%r31$ , var  $4(%p)$ seg000:00118A7C 7C 08 03 A6 mtlr  $%r0$ seg000:00118A80 83 C1 FF F8 lwz %r30, var 8(%sp) seg000:00118A84 83 A1 FF F4  $1wz$  $%r29$ , var  $C(%s)$ seg000:00118A88 4E 80 00 20  $h1r$ # End of function check3 seg000:00118A88

There are a lot of calls to . RBEREAD(). The function is probably return some values from the dongle, so they are compared here with hard-coded variables using CMPLWI.

We also see that r3 register is also filled before each call to . RBEREAD() by one of these values: 0, 1, 8, 0xA, 0xB, 0xC, 0xD, 4, 5, Probably memory address or something like that?

Yes, indeed, by googling these function names it is easy to find Sentinel Eve3 dongle manual!

I probably even do not need to learn other PowerPC instructions: all this function does is just calls. RBEREAD(), compare its results with constants and returns 1 if comparisons are fine or 0 otherwise.

OK, all we've got is that check1() should return always 1 or any other non-

*CHAPTER 63. DONGLES 63.2. EXAMPLE #2: SCO OPENSERVER*

zero value. But since I'm not very confident in PowerPC instructions, I will be careful: I will patch jumps in check2() at 0x001186FC and 0x00118718.

At 0x001186FC I wrote bytes 0x48 and 0 thus converting BEQ instruction into B (unconditional jump): I spot its opcode in the code without even referring to [IBM00].

At 0x00118718 I wrote 0x60 and 3 zero bytes thus converting it to NOP instruction: I spot its opcode in the code too.

And all it works now without dongle connected.

Summarizing, such small modifications can be done with IDA and minimal assembly language knowledge.

### **63.2 Example #2: SCO OpenServer**

An ancient software for SCO OpenServer from 1997 developed by a company disappeared long time ago.

There is a special dongle driver to be installed in the system, containing text strings: "Copyright 1989, Rainbow Technologies, Inc., Irvine, CA" and "Sentinel Integrated Driver Ver. 3.0 ".

After driver installation in SCO OpenServer, these device files are appeared in /dev filesystem:

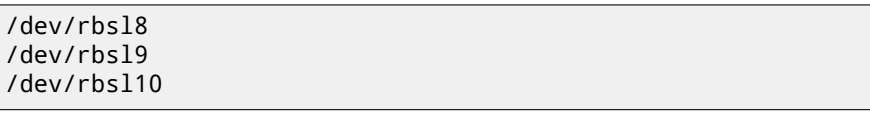

The program without dongle connected reports error, but the error string cannot be found in the executables.

Thanks to IDA, it does its job perfectly working out COFF executable used in SCO OpenServer.

I've tried to find "rbsl" and indeed, found it in this code fragment:

```
.text:00022AB8   public SSQC<br>.text:00022AB8 SSQC   proc near   ;
                    proc near ; CODE XREF: SSQ+7p
.text:00022AB8
.text:00022AB8 var_44 = byte ptr -44h
.text:00022AB8 var_29 = byte ptr -29h
.text:00022AB8 arg_0 = dword ptr 8.text:00022AB8
.text:00022AB8 push ebp
.text:00022AB9 mov ebp, esp
.text:00022ABB sub esp, 44h
.text:00022ABE push edi
.text:00022ABF mov edi, offset unk_4035D0
.text:00022AC4 push esi
.text:00022AC5 mov esi, [ebp+arg_0]
```
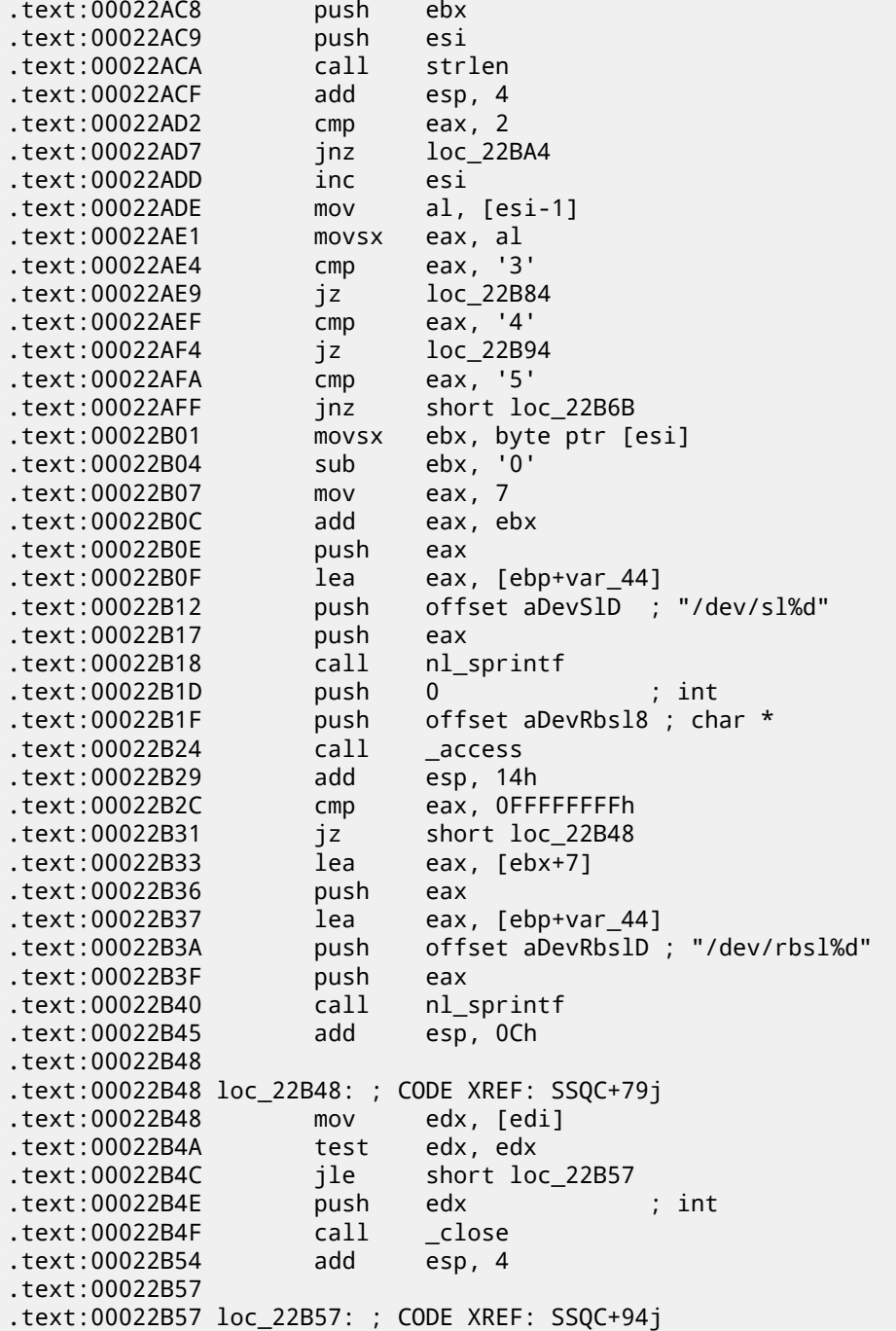

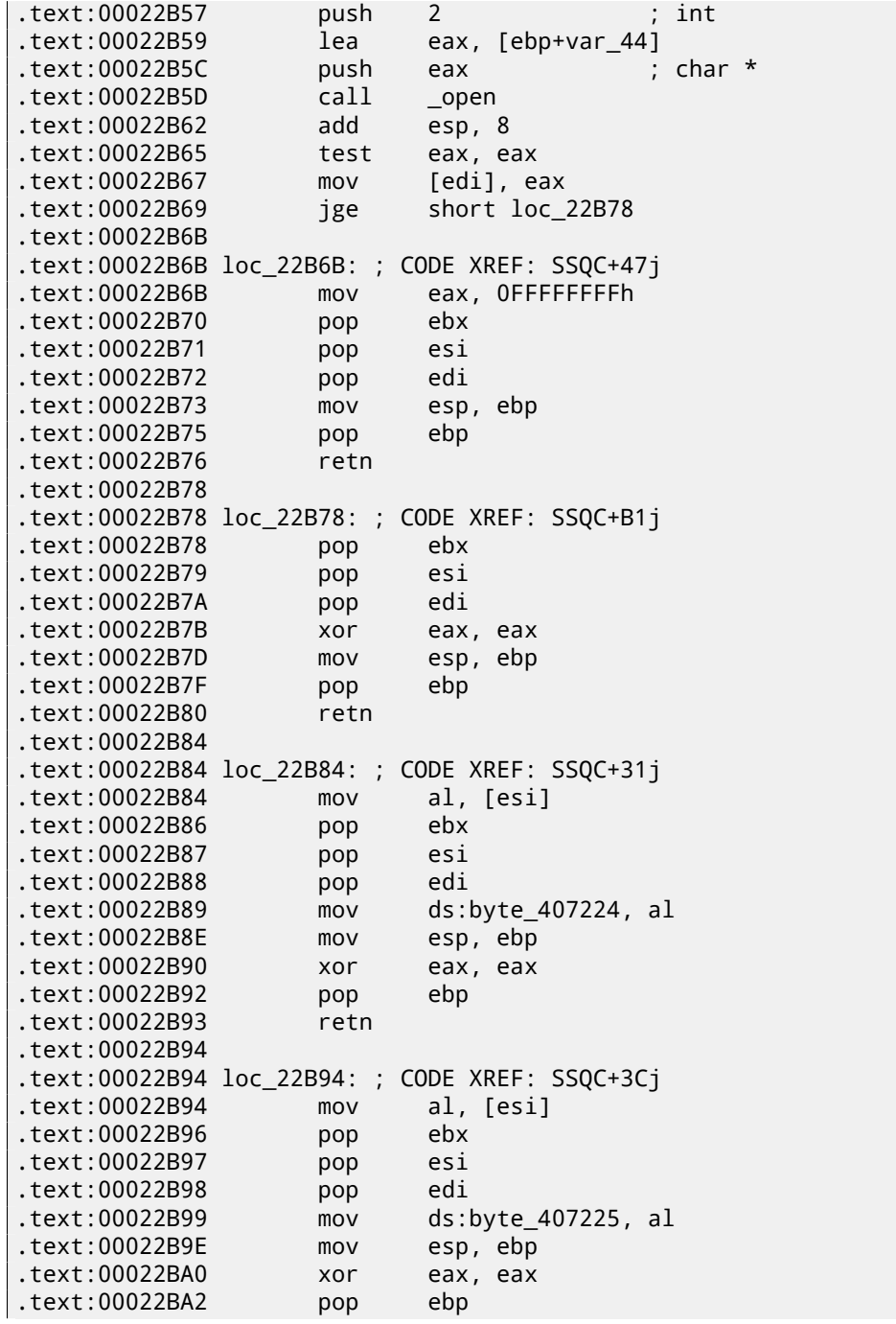

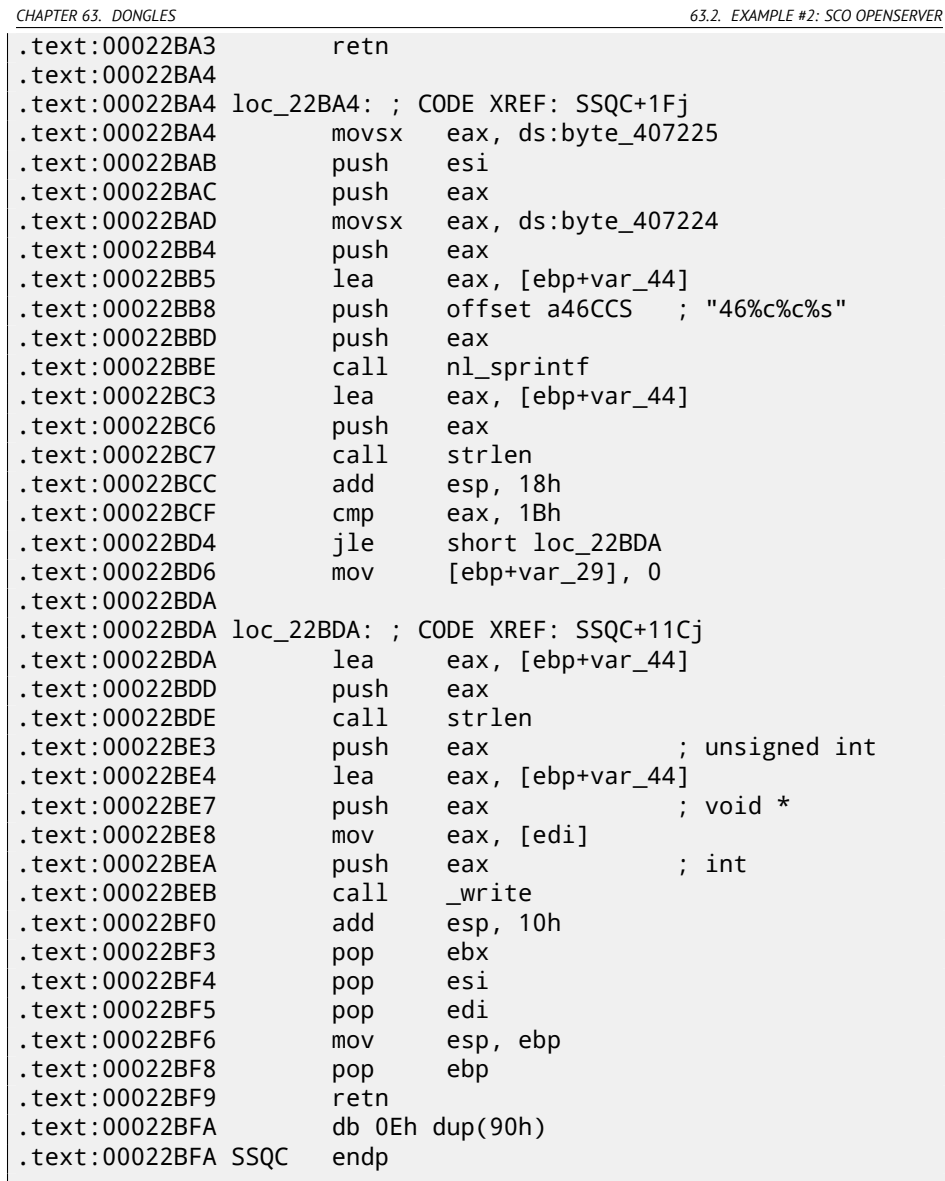

Yes, indeed, the program should communicate with driver somehow and that is how it is.

The only place SSQC() function called is the thunk function:

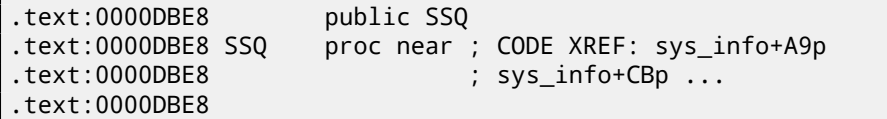

 $\overline{\phantom{a}}$ 

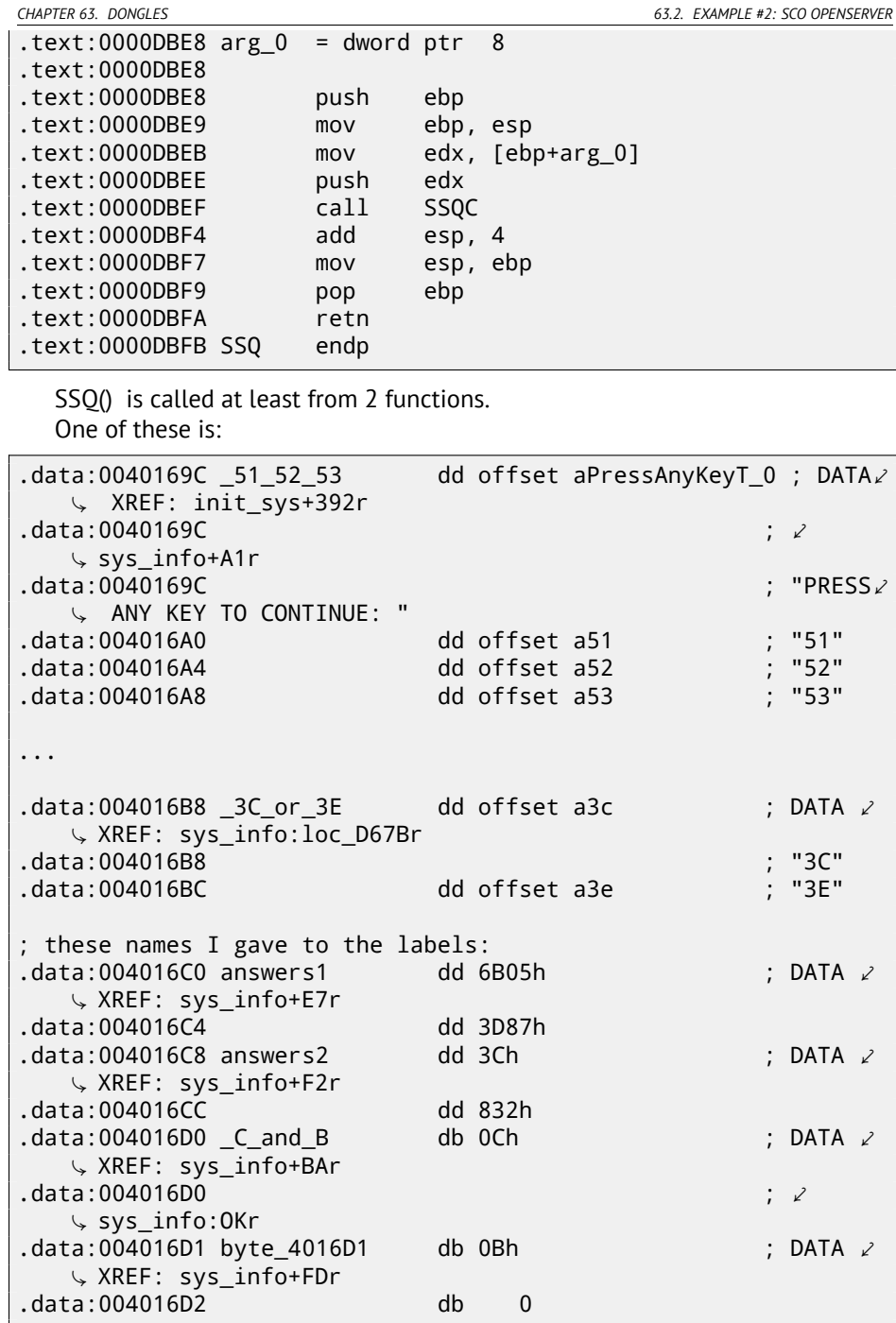

...

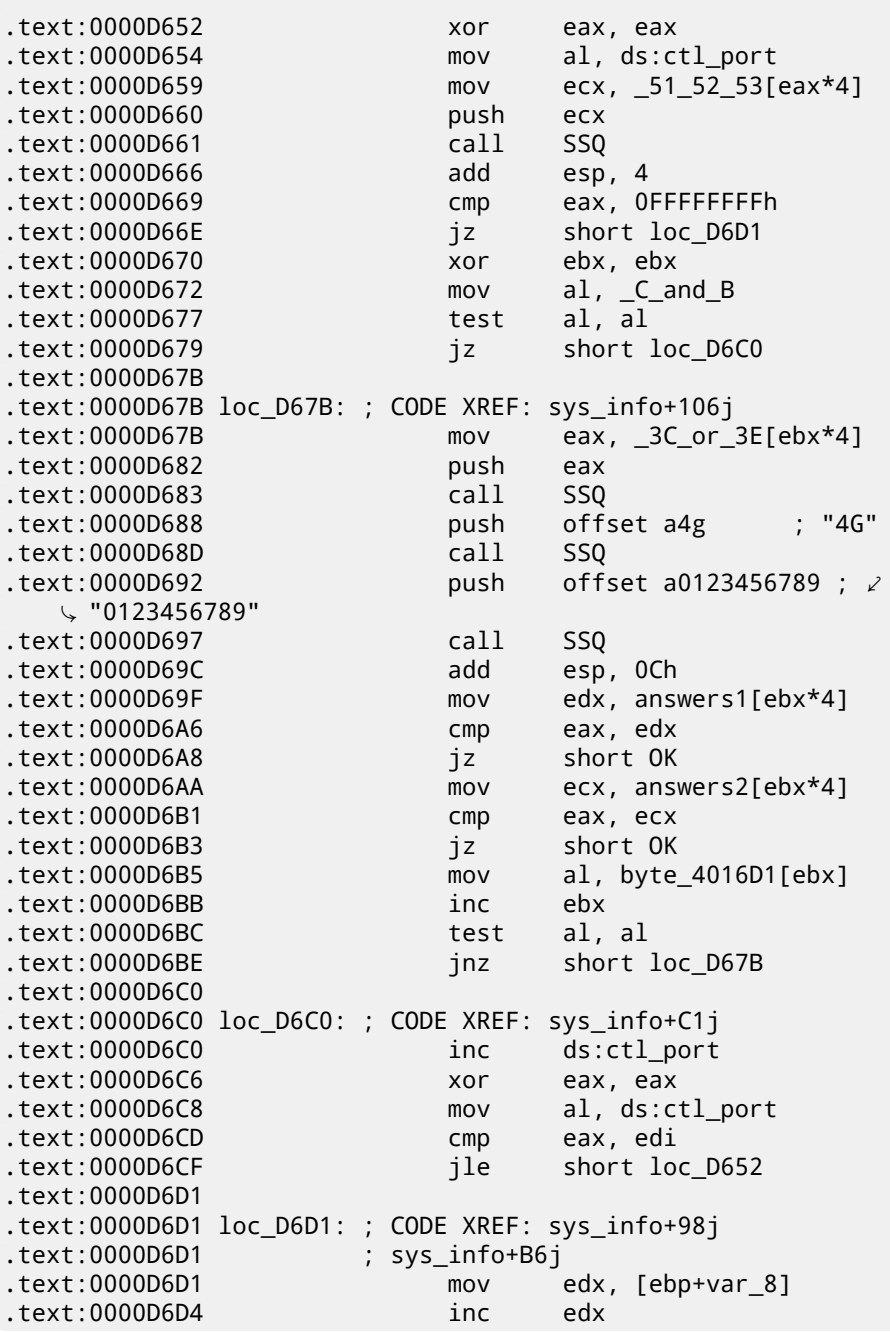

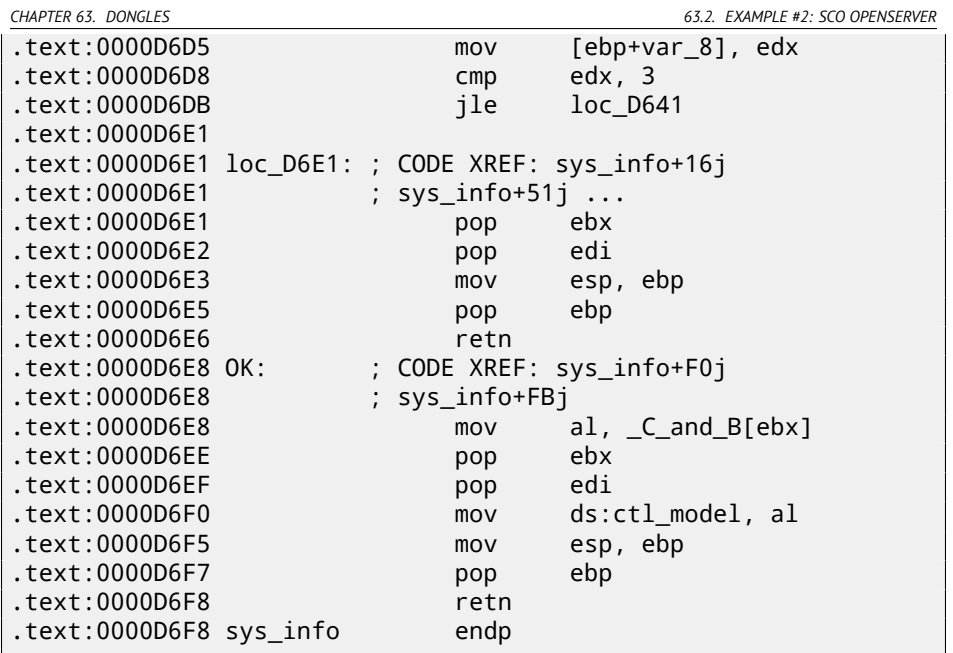

"3C" and "3E" are sounds familiar: there was a Sentinel Pro dongle by Rainbow with no memory, providing only one crypto-hashing secret function.

A short description about what hash function is, read here: 62.

<span id="page-821-0"></span>But let's back to the program. So the program can only check the presence or absence dongle connected. No other information can be w[ri](#page-821-0)tten to such dongle with no memory. Two-character codes are commands (we can see how commands are handled in SSQC() function) and all other strings are hashed inside the dongle transforming into 16-bit number. The algorithm was secret, so it was not possible to write driver replacement or to remake dongle hardware emulating it perfectly. However, it was always possible to intercept all accesses to it and to find what constants the hash function results compared to. Needless to say it is possible to build a robust software copy protection scheme based on secret cryptographical hash-function: let it to encrypt/decrypt data files your software dealing with.

But let's back to the code.

Codes 51/52/53 are used for LPT printer port selection. 3x/4x is for "family" selection (that's how Sentinel Pro dongles are differentiated from each other: more than one dongle can be connected to LPT port).

The only non-2-character string passed to the hashing function is "0123456789". Then, the result is compared against the set of valid results. If it is correct, 0xC or 0xB is to be written into global variable ctl model.

Another text string to be passed is "PRESS ANY KEY TO CONTINUE: ", but the result is not checked. I don't know why, probably by mistake  $^4$ .

<sup>4</sup>What a strange feeling: to reveal bugs in such ancient software.

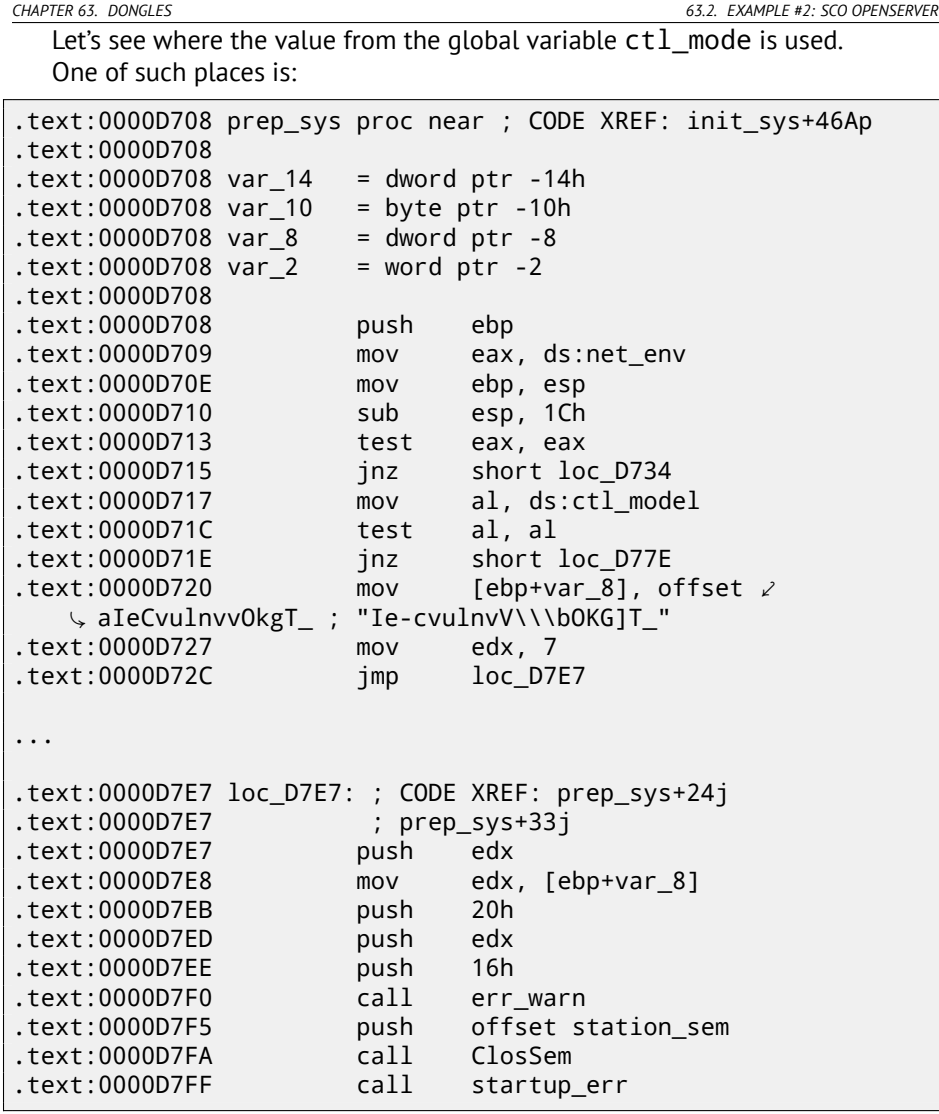

If it is 0, an encrypted error message is passed into decryption routine and printed.

Error strings decryption routine is seems simple xoring:

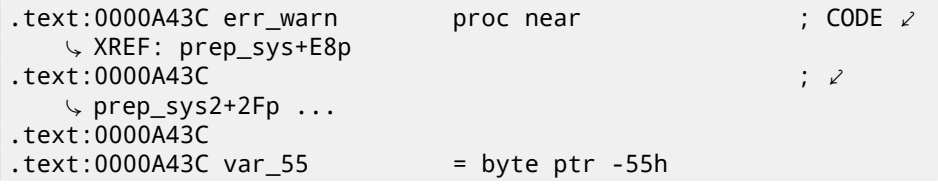

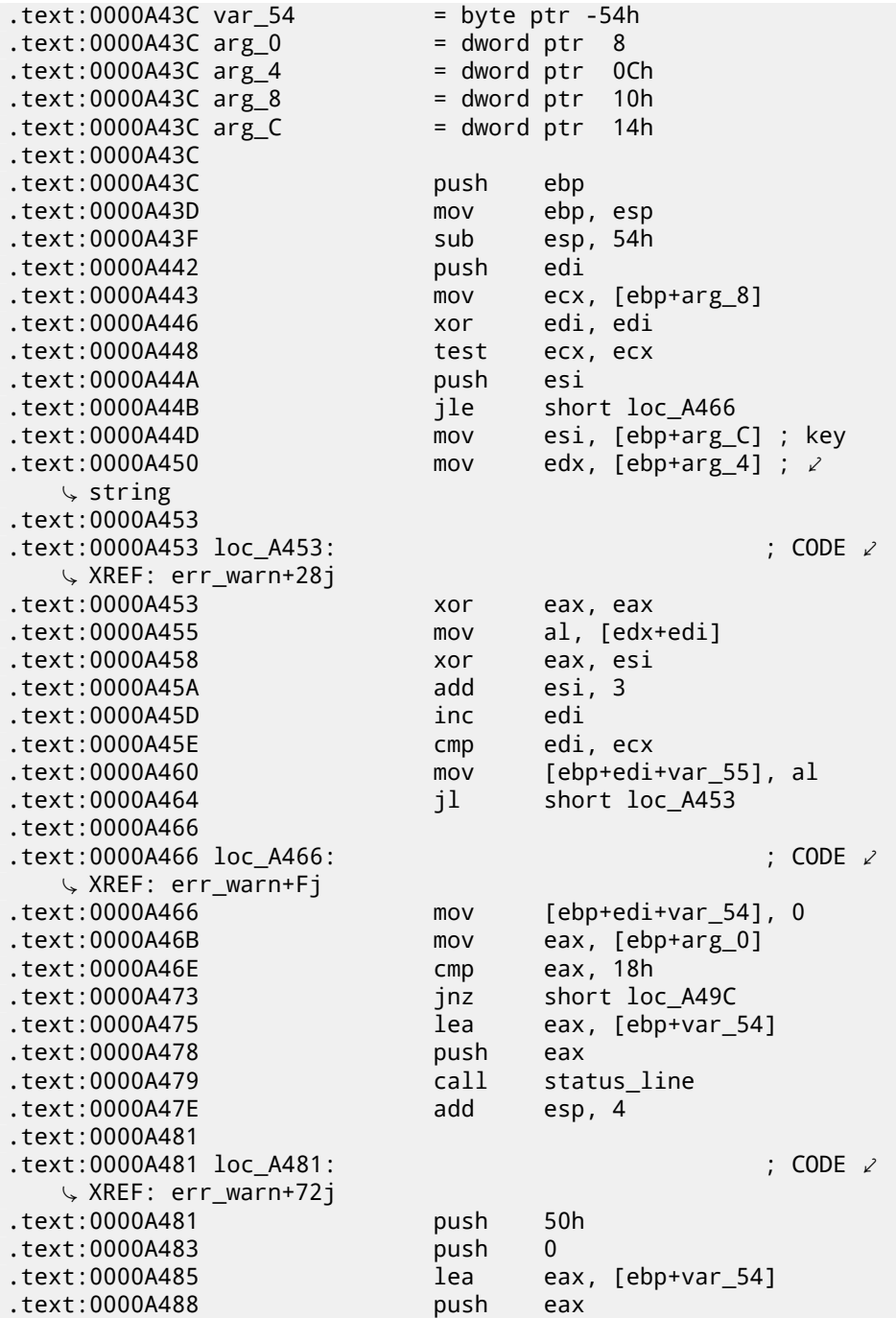

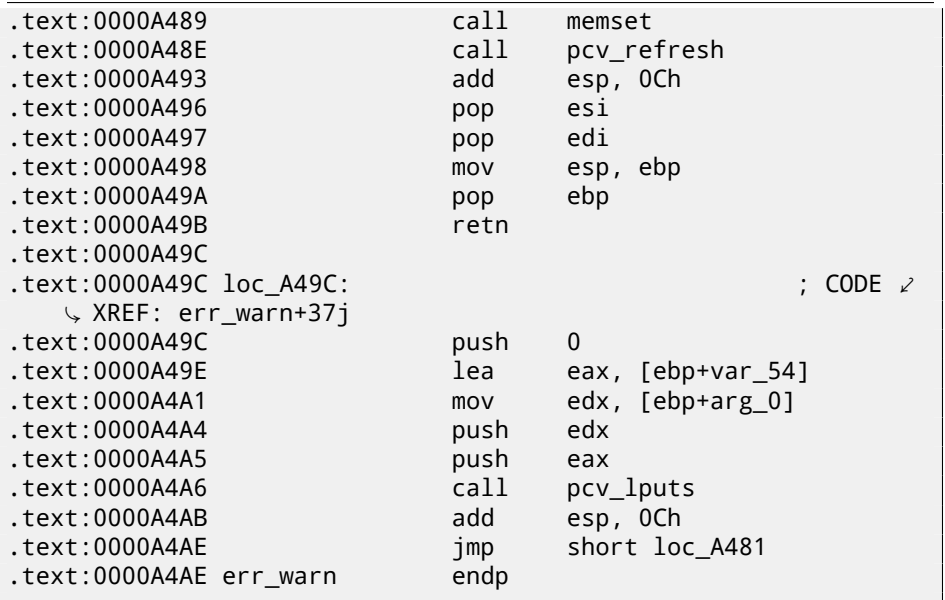

That's why I was unable to find error messages in the executable files, because they are encrypted, this is popular practice.

Another call to SSQ() hashing function passes "offln" string to it and comparing result with 0xFE81 and 0x12A9. If it not so, it deals with some timer() function (maybe waiting for poorly connected dongle to be reconnected and check again?) and then decrypt another error message to dump.

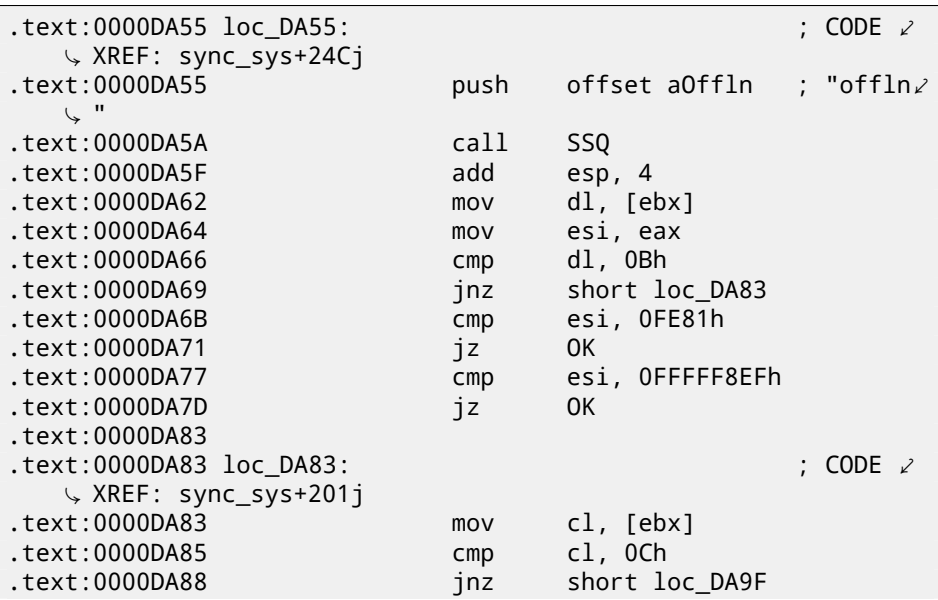

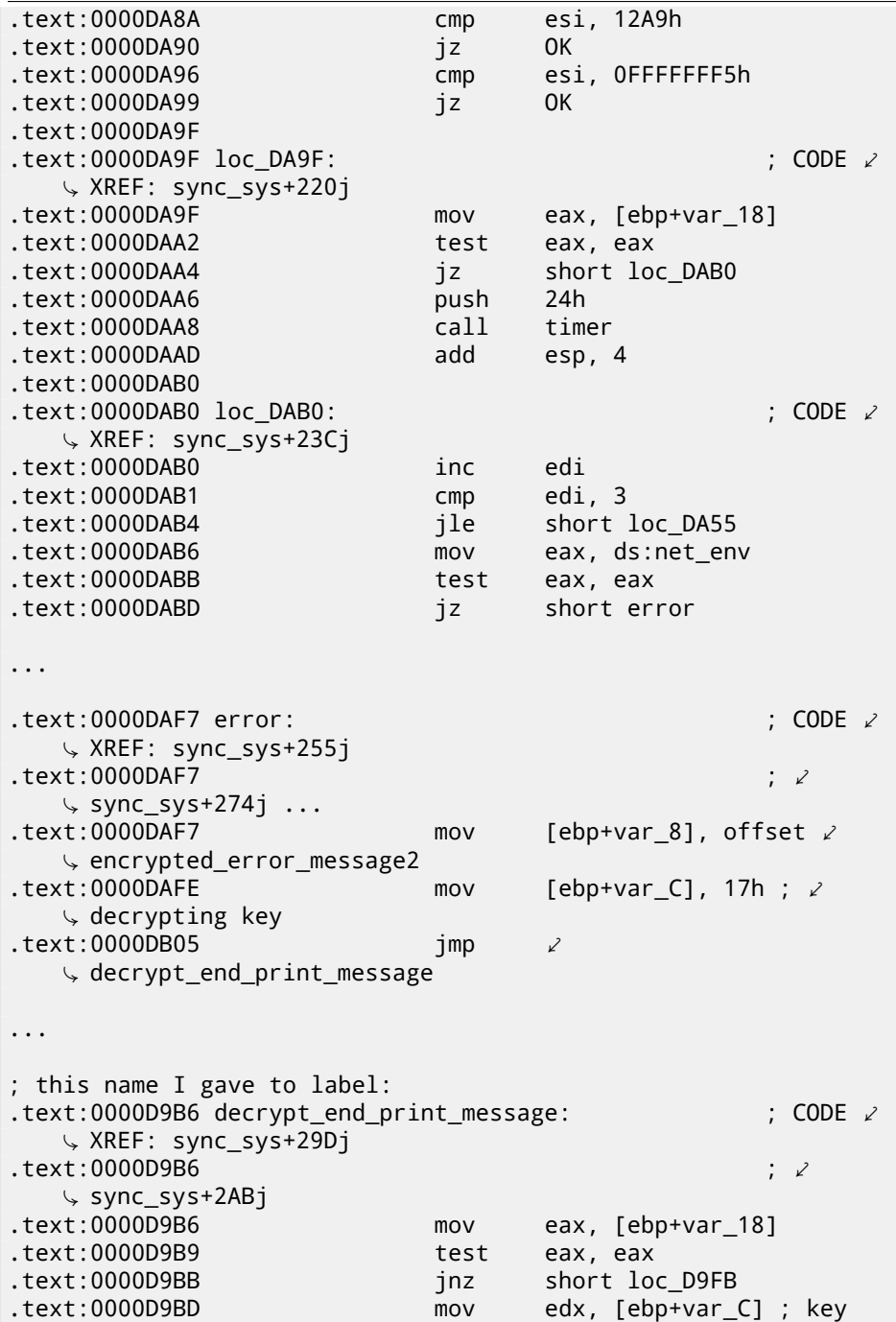

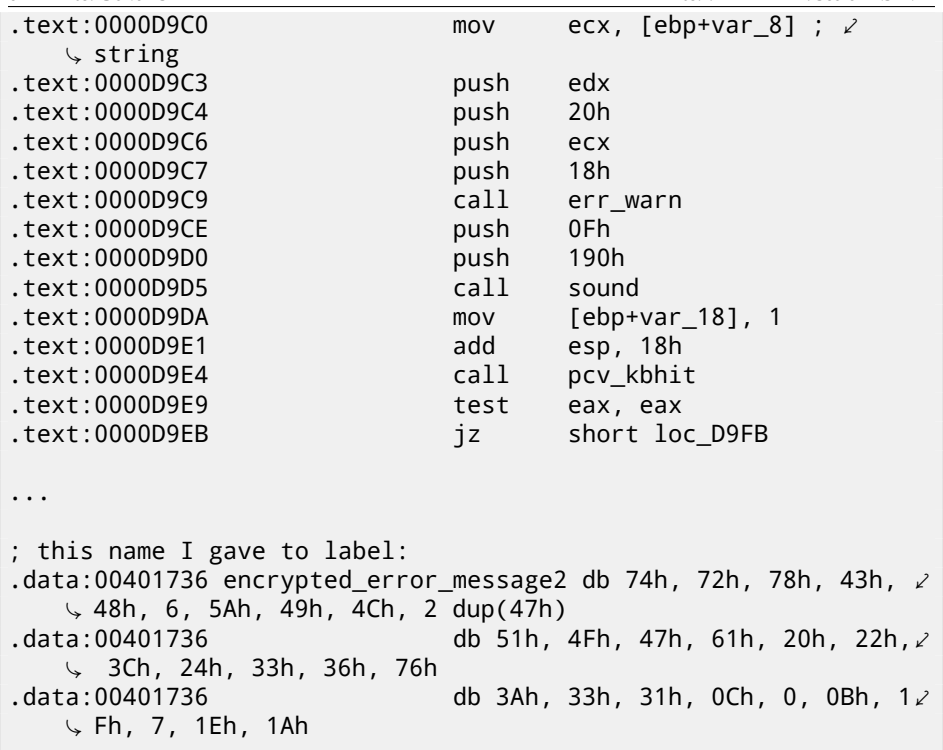

Dongle bypassing is pretty straightforward: just patch all jumps after CMP the relevant instructions.

Another option is to write our own SCO OpenServer driver.

### **63.2.1 Decrypting error messages**

By the way, we can also try to decrypt all error messages. The algorithm, locating in err\_warn() function is very simple, indeed:

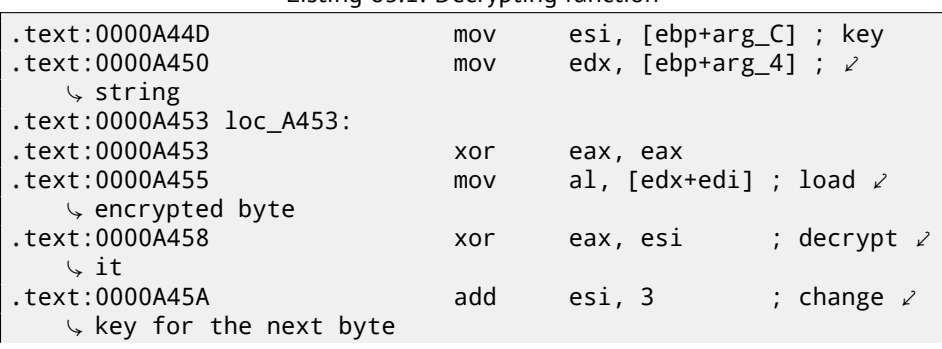

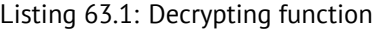

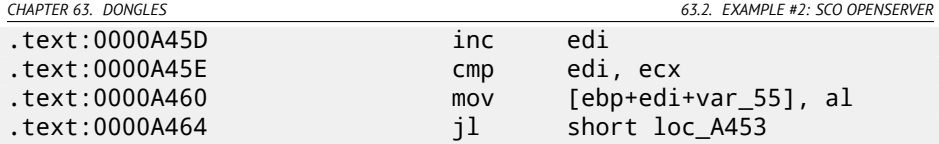

As we can see, not just string supplied to the decrypting function, but also the key:

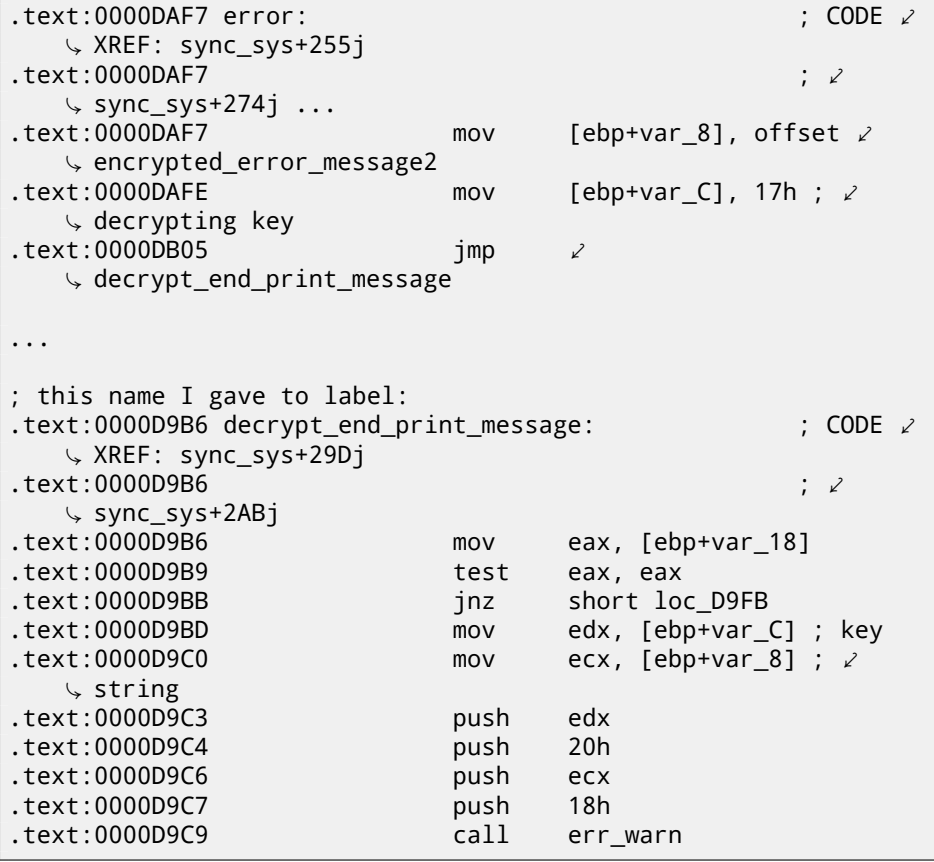

The algorithm is simple xoring: each byte is xored with a key, but key is increased by 3 after processing of each byte.

I wrote a simple Python script to check my insights:

Listing 63.2: Python 3.x

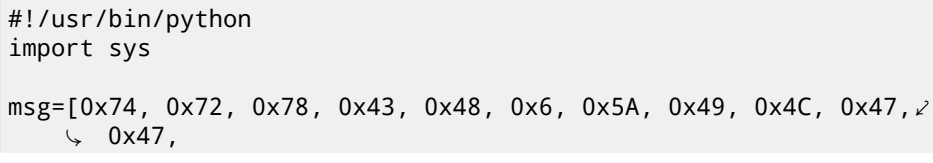
```
0x51. 0x4F. 0x47. 0x61. 0x20. 0x22. 0x3C. 0x24. 0x33. 0x36. 0 \swarrow\sqrt{x}76.
0x3A, 0x33, 0x31, 0x0C, 0x0, 0x0B, 0x1F, 0x7, 0x1E, 0x1A]
key=0x17
tmp=key
for i in msg:
        sys.stdout.write ("%c" % (i^tmp))
        tmp=tmp+3
sys.stdout.flush()
```
And it prints: "check security device connection". So yes, this is decrypted message.

There are also other encrypted messages with corresponding keys. But needless to say that it is possible to decrypt them without keys. First, we may observe that key is byte in fact. It is because core decrypting instruction (XOR) works on byte level. Key is located in ESI register, but only byte part of ESI is used. Hence, key may be greater than 255, but its value will always be rounded.

As a consequence, we can just try brute-force, trying all possible keys in 0..255 range. We will also skip messages containing unprintable characters.

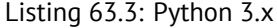

```
#!/usr/bin/python
import sys, curses.ascii
msgs =[
[0x74, 0x72, 0x78, 0x43, 0x48, 0x6, 0x5A, 0x49, 0x4C, 0x47, 0 \times\sqrt{2} x47.
0x51, 0x4F, 0x47, 0x61, 0x20, 0x22, 0x3C, 0x24, 0x33, 0x36, 02
    \sqrt{276},
0x3A, 0x33, 0x31, 0x0C, 0x0, 0x0B, 0x1F, 0x7, 0x1E, 0x1A],
[0x49, 0x65, 0x2D, 0x63, 0x76, 0x75, 0x6C, 0x6E, 0x76, 0x56, 0\sqrt{10}\downarrow x5C,
8, 0x4F, 0x4B, 0x47, 0x5D, 0x54, 0x5F, 0x1D, 0x26, 0x2C, 0x33,
0x27, 0x28, 0x6F, 0x72, 0x75, 0x78, 0x7B, 0x7E, 0x41, 0x44],
[0x45, 0x61, 0x31, 0x67, 0x72, 0x79, 0x68, 0x52, 0x4A, 0x52, 0 \times\sqrt{2} x50,
0x0C, 0x4B, 0x57, 0x43, 0x51, 0x58, 0x5B, 0x61, 0x37, 0x33, 0⤦
    \sqrt{2B}.
0x39, 0x39, 0x3C, 0x38, 0x79, 0x3A, 0x30, 0x17, 0x0B, 0x0C],
[0x40, 0x64, 0x79, 0x75, 0x7F, 0x6F, 0x0, 0x4C, 0x40, 0x9, 0x4D∠
    \backslash, 0x5A,
0 \times 46, 0 \times 5D, 0 \times 57, 0 \times 49, 0 \times 57, 0 \times 3B, 0 \times 21, 0 \times 23, 0 \times 6A, 0 \times 38, 0 \times 25\sqrt{23},
```
 $0x36, 0x24, 0x2A, 0x7C, 0x3A, 0x1A, 0x6, 0x0D, 0x0E, 0x0A, 0x14$  $\backslash$ 0x101. [0x72, 0x7C, 0x72, 0x79, 0x76, 0x0, 0x50, 0x43, 0x4A, 0x59, 0x5D, 0x5B, 0x41, 0x41, 0x1B, 0x5A, 0x24, 0x32, 0x2E, 0x29, 0x28, 0x70, 0x20, 0x22, 0x38, 0x28, 0⤦  $\sqrt{2}$  x36. 0x0D, 0x0B, 0x48, 0x4B, 0x4E]] def is string printable $(s)$ : return all(list(map(lambda x: curses.ascii.isprint(x), s)))  $cnt = 1$ for msg in msgs: print ("message #%d" % cnt) for key in range(0,256): result=[] tmp=key for i in msg: result.append (i^tmp) tmp=tmp+3 if is string printable (result): print ("key=", key, "value=", "".join( $\varphi$  $\setminus$  list(map(chr, result))))  $cnt = cn + 1$ 

And we got:

Listing 63.4: Results

```
message #1
key= 20 value= `eb^h%|``hudw|_af{n~f%ljmSbnwlpk
key= 21 value= ajc]i"}cawtgv{^bgto}g"millcmvkqh
key= 22 value= bkd\j#rbbvsfuz!cduh|d#bhomdlujni
key= 23 value= check security device connection
key= 24 value= lifbl!pd|tqhsx#ejwjbb!`nQofbshlo
message #2
key= 7 value= No security device found
key= 8 value= An#rbbvsVuz!cduhld#ghtme?!#!'!#!
message #3
key= 7 value= Bk<waoqNUpu$`yreoa\wpmpusj,bkIjh
key= 8 value= Mj?vfnrOjqv%gxqd``_vwlstlk/clHii
key= 9 value= Lm>ugasLkvw&fgpgag^uvcrwml.`mwhj
key= 10 value= Ol!td`tMhwx'efwfbf!tubuvnm!anvok
key= 11 value= No security device station found
key= 12 value= In#rjbvsnuz!{duhdd#r{`whho#gPtme
message #4
```

```
CHAPTER 63. DONGLES 63.3. EXAMPLE #3: MS-DOS
key= 14 value= Number of authorized users exceeded
key= 15 value= Ovlmdq!hg#`juknuhydk!vrbsp!Zy`dbefe
message #5
key= 17 value= check security device station
key= 18 value= `ijbh!td`tmhwx'efwfbf!tubuVnm!'!
```
[There a](#page-1095-0)re some garbage, but we can quickly find English-language messages!

By the way, since algorithm is simple xoring encryption, the very same function can be used for encrypting messages. If we need, we can encrypt our own messages, and patch the program by inserting them.

## **63.3 Example #3: MS-DOS**

Another very old software for MS-DOS from 1995 also developed by a company disappeared long time ago.

In the pre-DOS extenders era, all the software for MS-DOS were mostly rely on 16-bit 8086 or 80286 CPUs, so en masse code was 16-bit. 16-bit code is mostly same as you already saw in this book, but all registers are 16-bit and there are less number of instructions available.

MS-DOS environment has no any system drivers, any program may deal with bare hardware via ports, so here you may see OUT/IN instructions, which are mostly present in drivers in our times (it is impossible to access ports directly in user mode in all modern OS).

Given that, the MS-DOS program working with a dongle should access LPT printer port directly. So we can just search for such instructions. And yes, here it is:

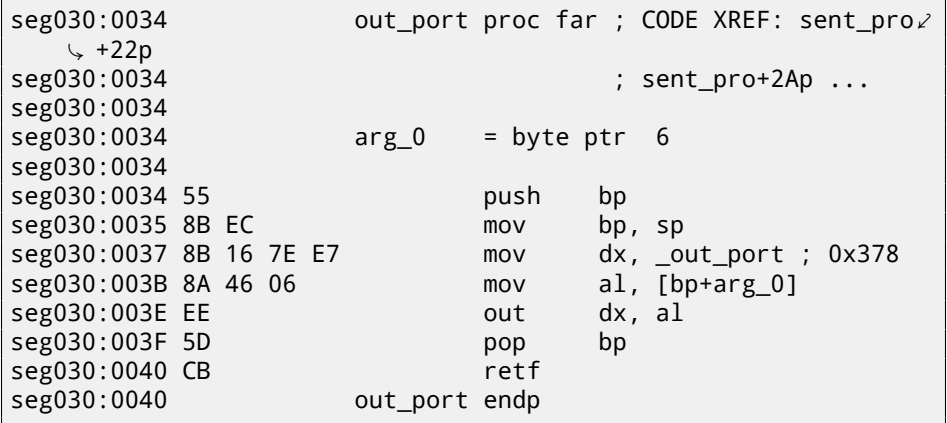

(All label names in this example were given by me). out\_port() is referenced only in one function:

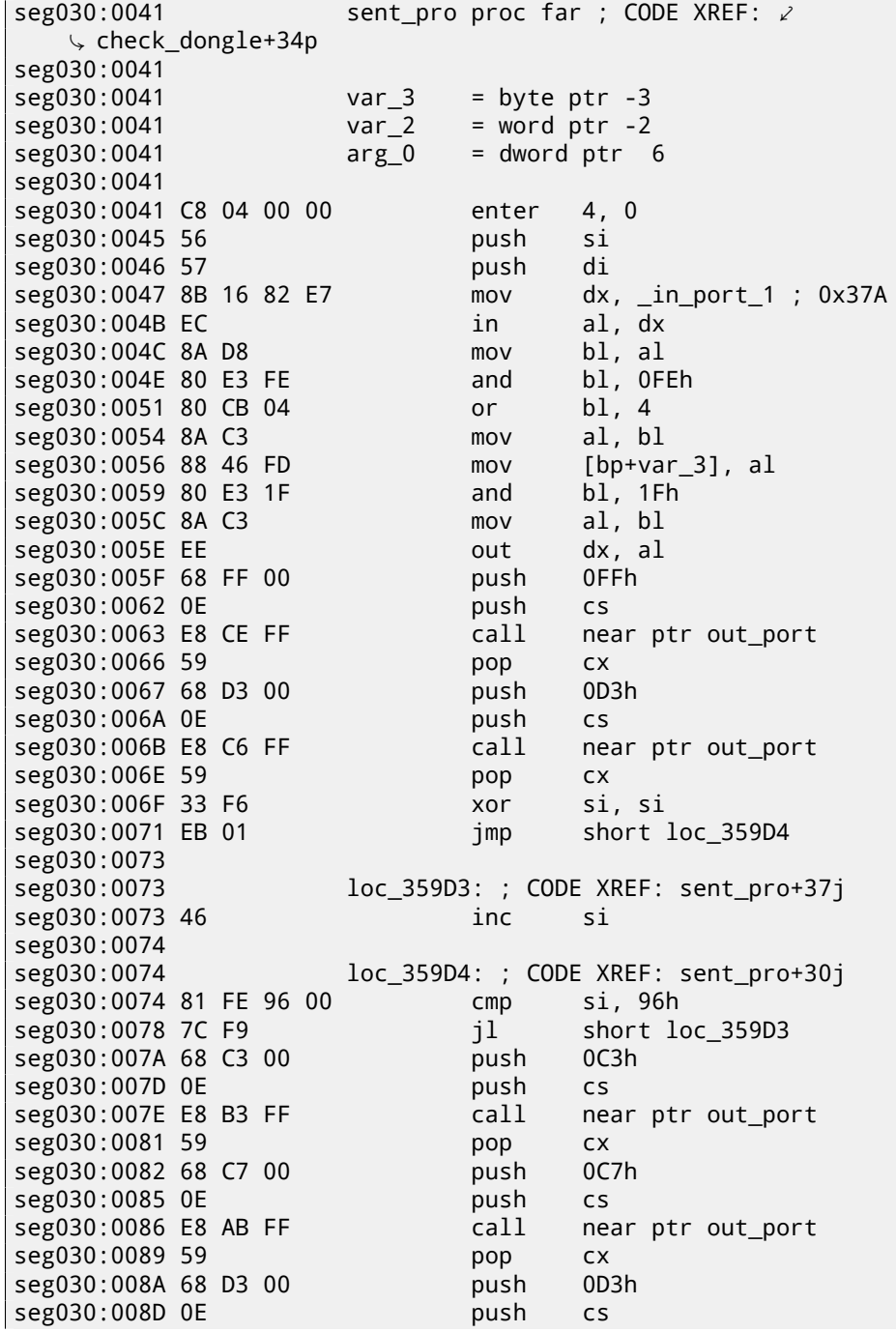

CHAPTER 63. DONGLES

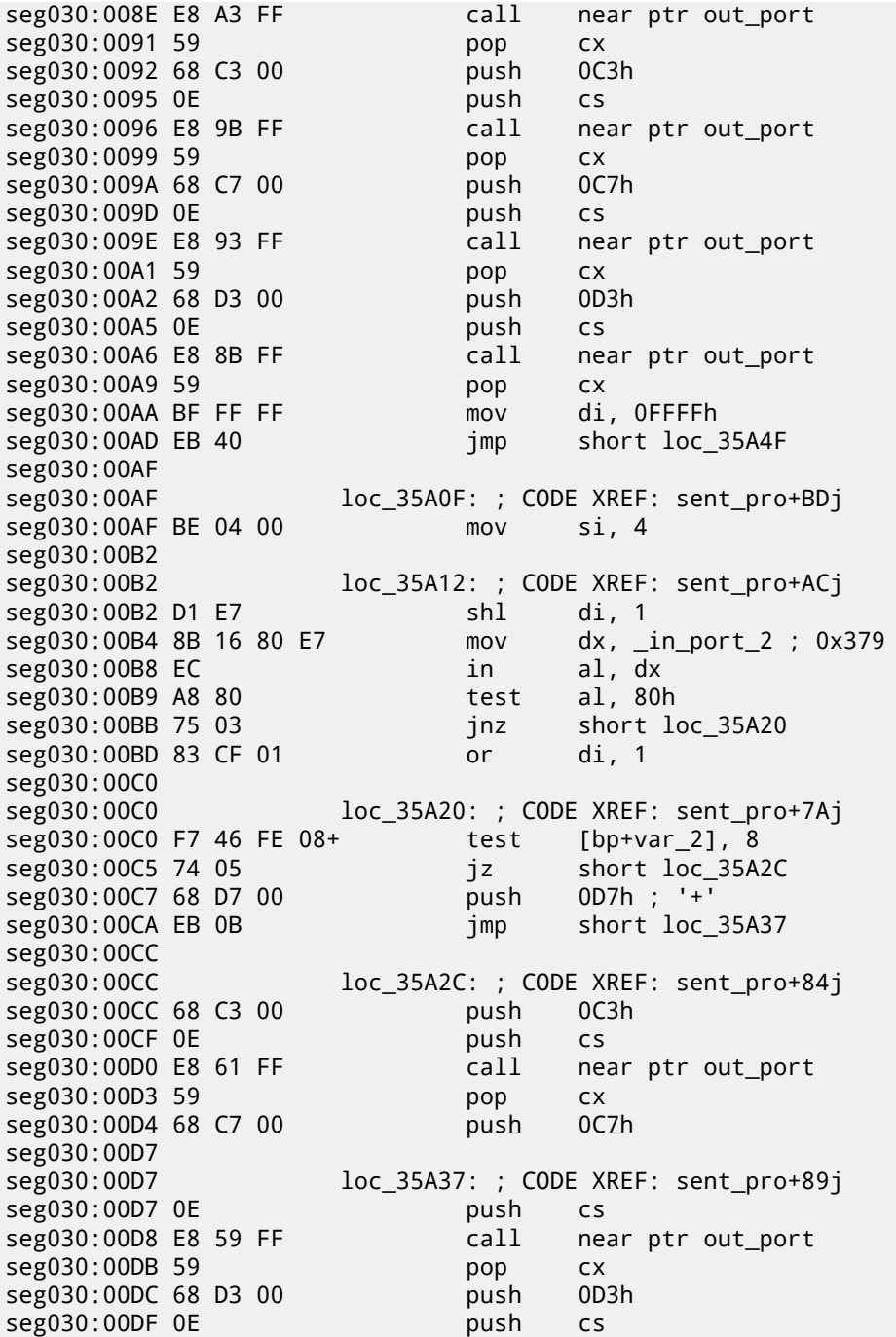

CHAPTER 63. DONGLES 63.3. EXAMPLE #3: MS-DOS seg030:00E0 E8 51 FF  $call$ near ptr out port seg030:00E3 59 pop **CX** Seg030:00E4 8B 46 FE  $mov$  $ax,$  [bp+var 2] seg030:00E7 D1 E0  $sh1$  $ax, 1$ seg030:00E9 89 46 FE  $mov$  $[bp+var_2]$ , ax seg030:00EC 4E dec. si seg030:00ED 75 C3  $inz$ short loc 35A12 seg030:00EF seg030:00EF loc 35A4F: ; CODE XREF: sent pro+6Cj seg030:00EF C4 5E 06 les  $bx$ , [bp+arg 0] seg030:00F2 FF 46 06  $inc$ word ptr [bp+arg\_0] seg030:00F5 26 8A 07  $mov$ al, es:[bx] seg030:00F8 98  $cbw$ seg030:00F9 89 46 FE  $mov$  $[by+var 2]$ . ax seg030:00FC 0B C0  $or$  $ax, ax$ seg030:00FE 75 AF short loc 35A0F inz seg030:0100 68 FF 00 push 0FFh seg030:0103 OE push **CS** seg030:0104 E8 2D FF call near ptr out port seg030:0107 59 **CX** pop seg030:0108 8B 16 82 E7  $dx$ , in port 1 ;  $0x37A$ mov seg030:010C EC in al, dx seg030:010D 8A C8  $mov$ cl, al seg030:010F 80 E1 5F and  $cl.$  5Fh seg030:0112 8A C1  $mov$ al, cl seg030:0114 EE out dx, al seg030:0115 EC in al, dx seg030:0116 8A C8  $mov$  $cl.$  al seg030:0118 F6 C1 20 test  $cl. 20h$ seg030:011B 74 08 short loc 35A85 iz Seg030:011D 8A 5E FD  $bl$ , [ $bp+var$  3]  $mov$ seg030:0120 80 E3 DF bl. ODFh and seg030:0123 EB 03 imp short loc 35A88 seg030:0125 seg030:0125 loc 35A85: : CODE XREF: sent pro+DAi seg030:0125 8A 5E FD  $bl$ , [ $bp+var$  3]  $mov$ seg030:0128 seg030:0128 loc\_35A88: ; CODE XREF: sent\_pro+E2j seg030:0128 F6 C1 80 test  $c1.80h$ seg030:012B 74 03 short  $loc$  35A90  $iz$ seg030:012D 80 E3 7F and bl, 7Fh seg030:0130 seg030:0130 loc 35A90: ; CODE XREF: sent pro+EAj seg030:0130 8B 16 82 E7  $dx$ , \_in\_port\_1 ;  $0x37A$  $mov$ al, bl seg030:0134 8A C3  $mov$ seg030:0136 EE  $dx$ , al out

mov

ax, di

seg030:0137 8B C7

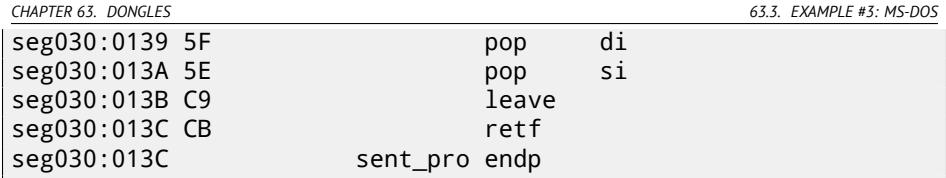

It is also Sentinel Pro "hashing" dongle as in the previous example. I figured out its type by noticing that a text strings are also passed here and 16 bit values are also returned and compared with others.

So that is how Sentinel Pro is accessed via ports. Output port address is usually 0x378, i.e., printer port, the data to the old printers in pre-USB era were passed to it. The port is one-directional, because when it was developed, no one can imagined someone will need to transfer information from the printer <sup>5</sup>. The only way to get information from the printer, is a status register on port 0x379, it contain such bits as "paper out", "ack", "busy" —thus printer may signal to the host computer that it is ready or not and if a paper present in it. So the dongle return information from one of these bits, by one bit at each iteration.

\_in\_port\_2 has address of status word (0x379) and \_in\_port\_1 has control register address (0x37A).

It seems, the dongle return information via "busy" flag at seg030:00B9: each bit is stored in the DI register, later returned at the function end.

What all these bytes sent to output port mean? I don't know. Probably commands to the dongle. But generally speaking, it is not necessary to know: it is easy to solve our task without that knowledge.

Here is a dongle checking routine:

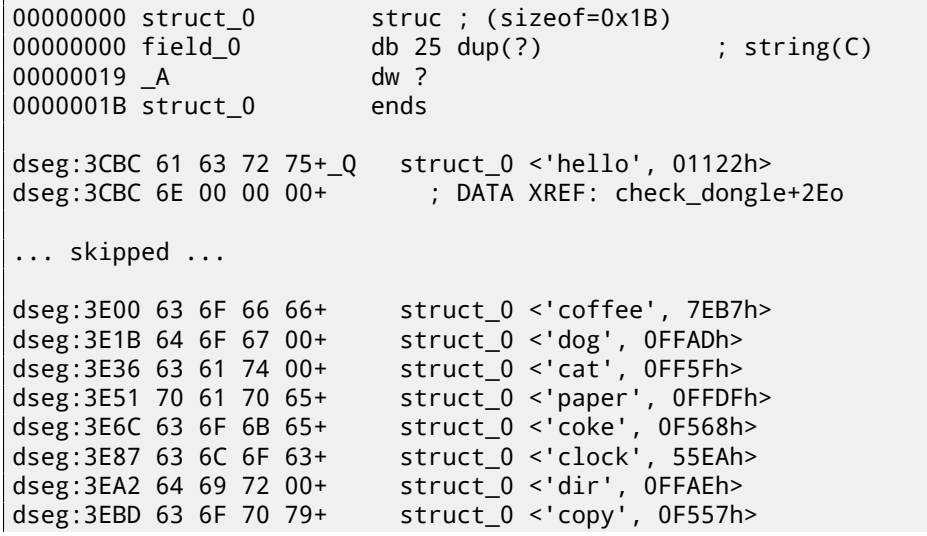

<sup>5</sup> If to consider Centronics only. Following IEEE 1284 standard allows to transfer information from the printer.

: newtime

 $cmd$ 

seg030:0145 check\_dongle proc far ; CODE XREF:  $\angle$ ↓ sub 3771D+3EP seg030:0145 var  $6 =$  dword ptr  $-6$ seg030:0145 seg030:0145 var  $2 = word ptr - 2$ seg030:0145 seg030:0145 C8 06 00 00  $6, 0$ enter seg030:0149 56 si push seg030:014A 66 6A 00 push large 0 seg030:014D 6A 00 push  $\Omega$ seg030:014F 9A C1 18 00+ call biostime seg030:0154 52  $dx$ push seg030:0155 50 push  $ax$ seg030:0156 66 58 pop eax seg030:0158 83 C4 06 add  $sp, 6$ Seg030:015B 66 89 46 FA  $[bp+var 6]$ , eax mov seg030:015F 66 3B 06 D8+  $CMD$ eax, expiration seg030:0164 7E 44 short loc 35B0A ile seg030:0166 6A 14 push 14h seg030:0168 90 nop seg030:0169 OE push  $CS$ seg030:016A E8 52 00 call near ptr get\_rand seg030:016D 59 pop **CX** si, ax seg030:016E 8B F0 mov seg030:0170 6B C0 1B imul  $ax, 1Bh$ seg030:0173 05 BC 3C hha ax, offset 0 seg030:0176 1E ds push seg030:0177 50 push  $ax$ seg030:0178 OE push  $CS$ seg030:0179 E8 C5 FE  $cal1$ near ptr sent pro seg030:017C 83 C4 04 hha  $sp, 4$ seg030:017F 89 46 FE  $mov$  $[bp+var_2]$ , ax seg030:0182 8B C6 ax. si  $mov$ seg030:0184 6B C0 12 imul ax, 18 seg030:0187 66 OF BF C0 movsx eax, ax seg030:018B 66 8B 56 FA mov edx,  $[bp+var_6]$ seg030:018F 66 03 D0 add edx, eax seg030:0192 66 89 16 D8+  $mov$ \_expiration, edx seg030:0197 8B DE bx, si  $mov$ seg030:0199 6B DB 1B  $bx, 27$ imul seg030:019C 8B 87 D5 3C  $ax, Q. A [bx]$  $mov$ seg030:01A0 3B 46 FE  $ax, [bp+var_2]$  $CMD$ seg030:01A3 74 05 iz short loc 35B0A seg030:01A5 B8 01 00 mov  $ax, 1$ seg030:01A8 EB 02 short loc\_35B0C jmp

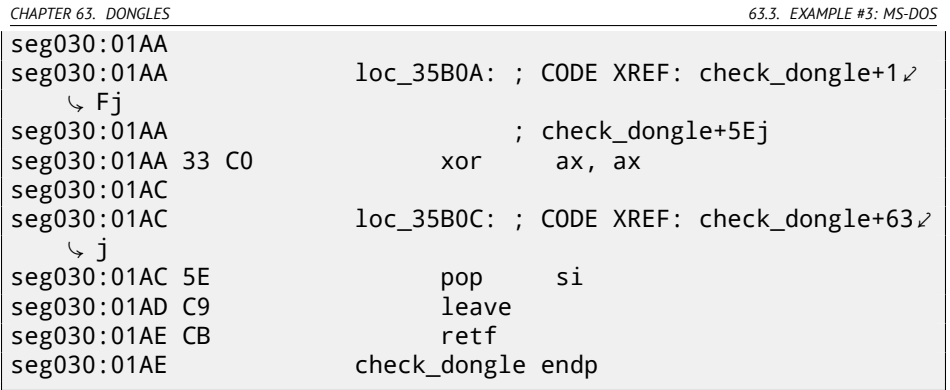

Since the routine may be called too frequently, e.g., before each important software feature executing, and the dongle accessing process is generally slow (because of slow printer port and also slow MCU<sup>6</sup> in the dongle), so they probably added a way to skip dongle checking too often, using checking current time in biostime() function.

get\_rand() function uses standard C function:

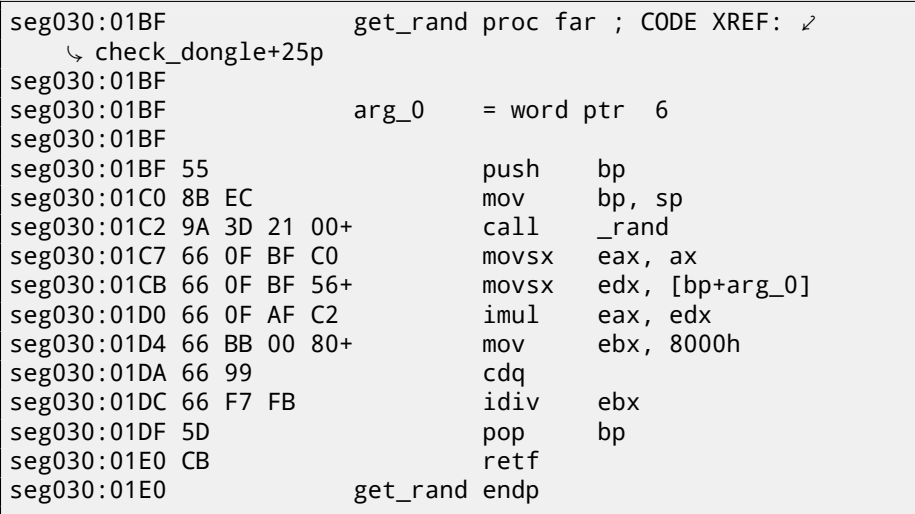

So the text string is selected randomly, passed into dongle, and then the result of hashing is compared with correct value.

Text strings are seems to be chosen randomly as well. And that is how the main dongle checking function is called:

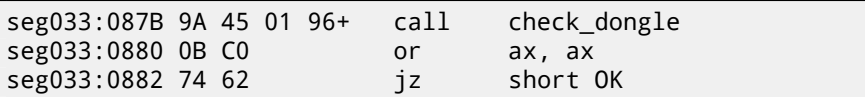

 $6$ Microcontroller unit

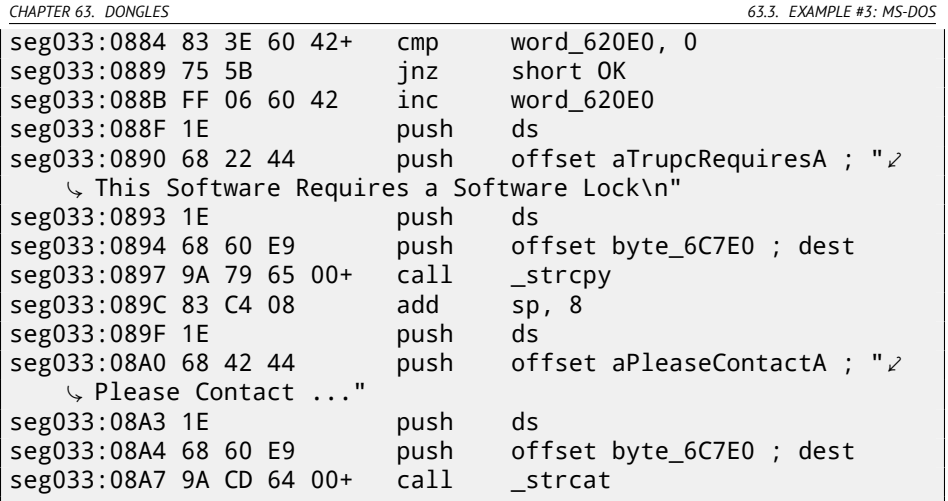

Dongle bypassing is easy, just force the check\_dongle() function to always return 0.

For example, by inserting this code at its beginning:

mov  $ax, 0$ retf

Observant reader might recall that strcpy() C function usually requires two pointers in arguments, but we saw how 4 values are passed:

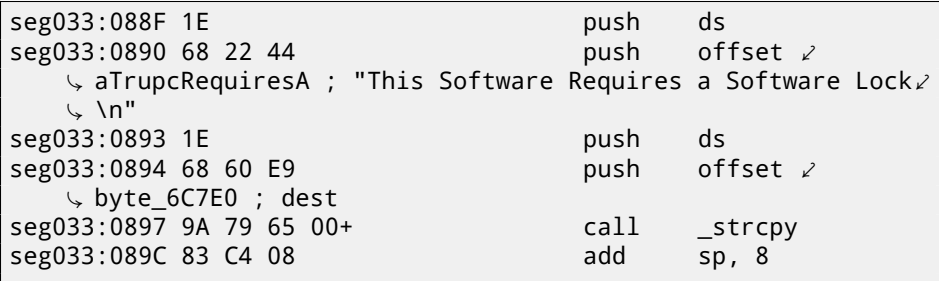

This is related to MS-DOS memory model. Read more about it here: 78.

So as you may see, strcpy() and any other function taking pointer(s) in arguments, works with 16-bit pairs.

Let's back to our example. DS is currently set to data segment located in the executable, that is where the text string is stored.

In the sent\_pro() function, each byte of string is loaded at seg030:00EF: the LES instruction loads ES:BX pair simultaneously from the passed argument. The MOV at seg030:00F5 loads the byte from the memory to which ES:BX pair points.

*CHAPTER 63. DONGLES 63.3. EXAMPLE #3: MS-DOS*

At seg030:00F2 only 16-bit word is incremented, not segment value. This means, the string passed to the function cannot be located on two data segments boundaries.

## **Chapter 64**

## **"QR9": Rubik's cube inspired amateur crypto-algorithm**

Sometimes amateur cryptosystems appear to be pretty bizarre.

I was asked to reverse engineer an amateur cryptoalgorithm of some data crypting utility, source code of which was lost $^1\!.$ 

Here is also IDA exported listing from original crypting utility:

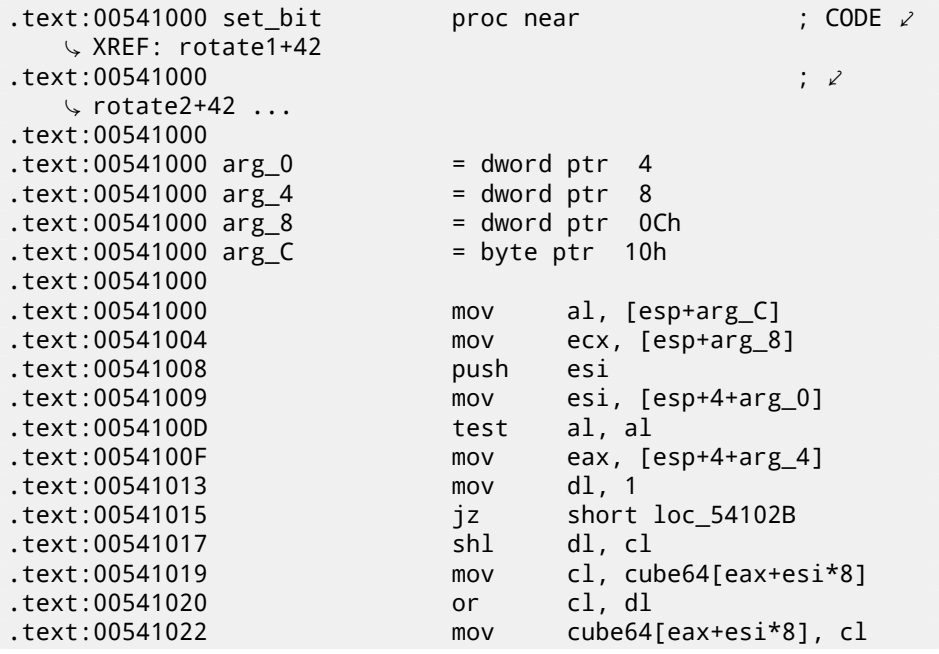

 $^1$ I also got permit from customer to publish the algorithm details

*CHAPTER 64. "QR9": RUBIK'S CUBE INSPIRED AMATEUR CRYPTO-ALGORITHM* .text:00541029 pop esi .text:0054102A retn .text:0054102B  $\texttt{.text:} 0054102B$  loc 54102B:  $\qquad \qquad : \text{CODE} \neq \text{.}$ Ç XREF: set\_bit+15 .text:0054102B shl dl, cl .text:0054102D mov cl, cube64[eax+esi\*8] .text:00541034 not dl .text:00541036 and .text:00541038 mov cube64[eax+esi\*8], cl .text:0054103F pop esi .text:00541040 retn .text:00541040 set\_bit endp .text:00541040 .text:00541041 align 10h .text:00541050 .text:00541050 ; ============== S U B R O U T I N E  $\angle$ Ç ======================================= .text:00541050 .text:00541050 .text:00541050 get bit proc near ; CODE  $\ell$ Ç XREF: rotate1+16 .text:00541050  $\cdot$   $\cdot$  $\backslash$  rotate2+16 ... .text:00541050  $.text:00541050 arg 0$  = dword ptr 4  $.text:00541050 \text{ arg } 4$  = dword ptr 8 .text:00541050 arg 8  $=$  byte ptr 0Ch .text:00541050 .text:00541050 mov eax, [esp+arg\_4] .text:00541054 mov ecx, [esp+arg\_0] .text:00541058 mov al, cube64[eax+ecx\*8] .text:0054105F mov cl, [esp+arg\_8] .text:00541063 shr al, cl .text:00541065 and al, 1 .text:00541067 retn .text:00541067 get\_bit endp .text:00541067 .text:00541068 align 10h .text:00541070 .text:00541070 ; ============== S U B R O U T I N E  $\angle$ Ç ======================================= .text:00541070 .text:00541070  $.$ text:00541070 rotate1 proc near  $.$  CODE  $\ell$  $\sqrt{ }$  XREF: rotate all with password+8E .text:00541070

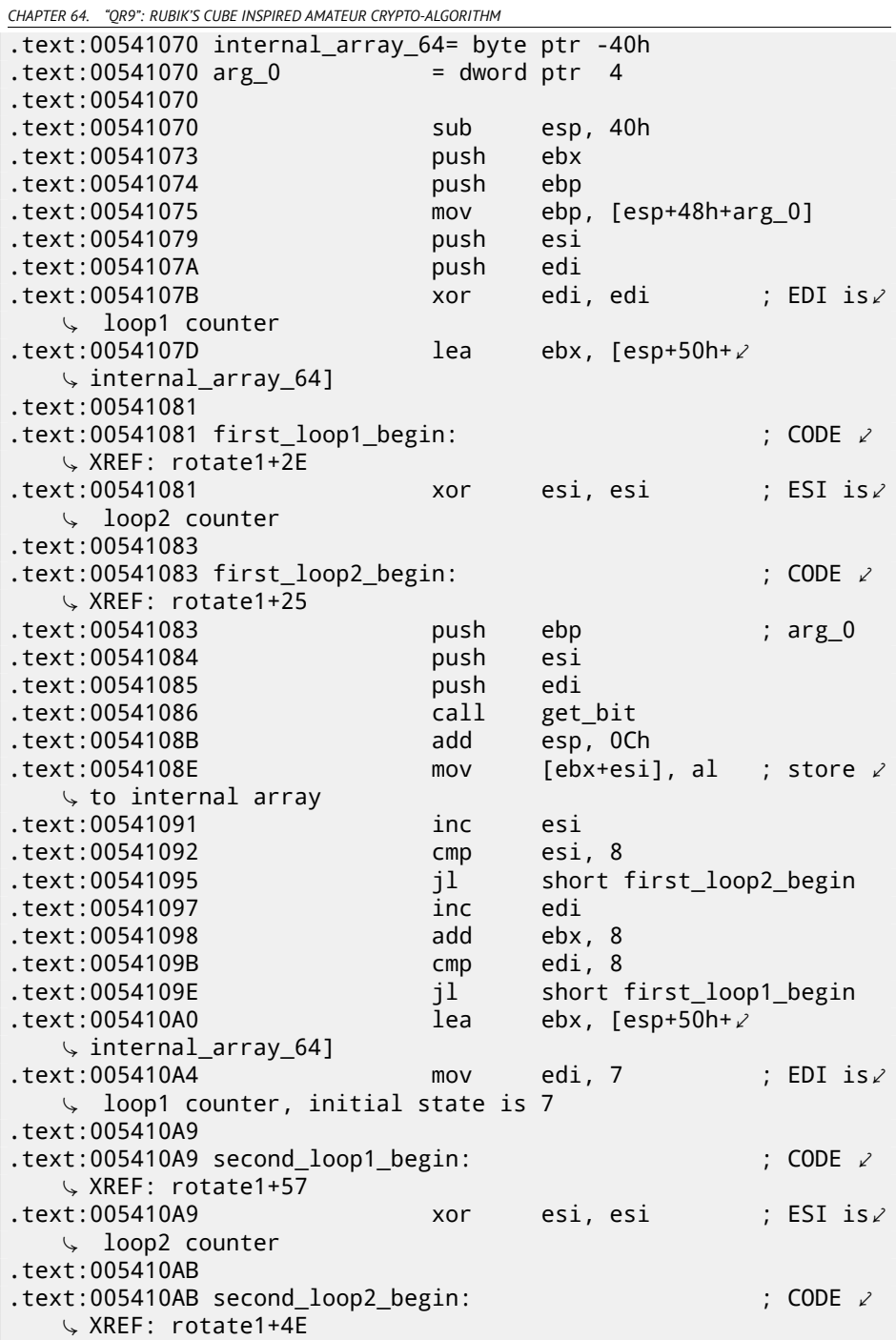

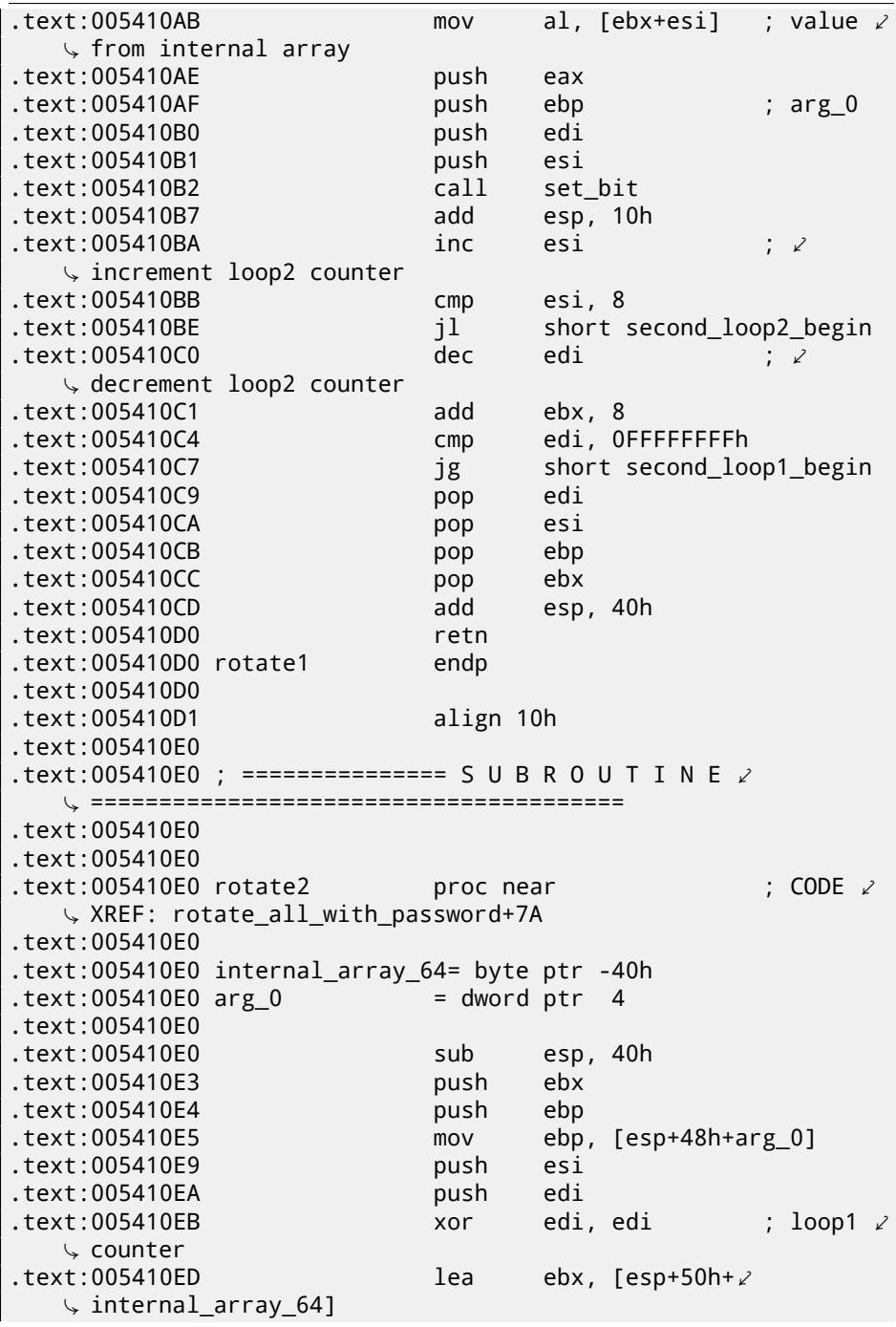

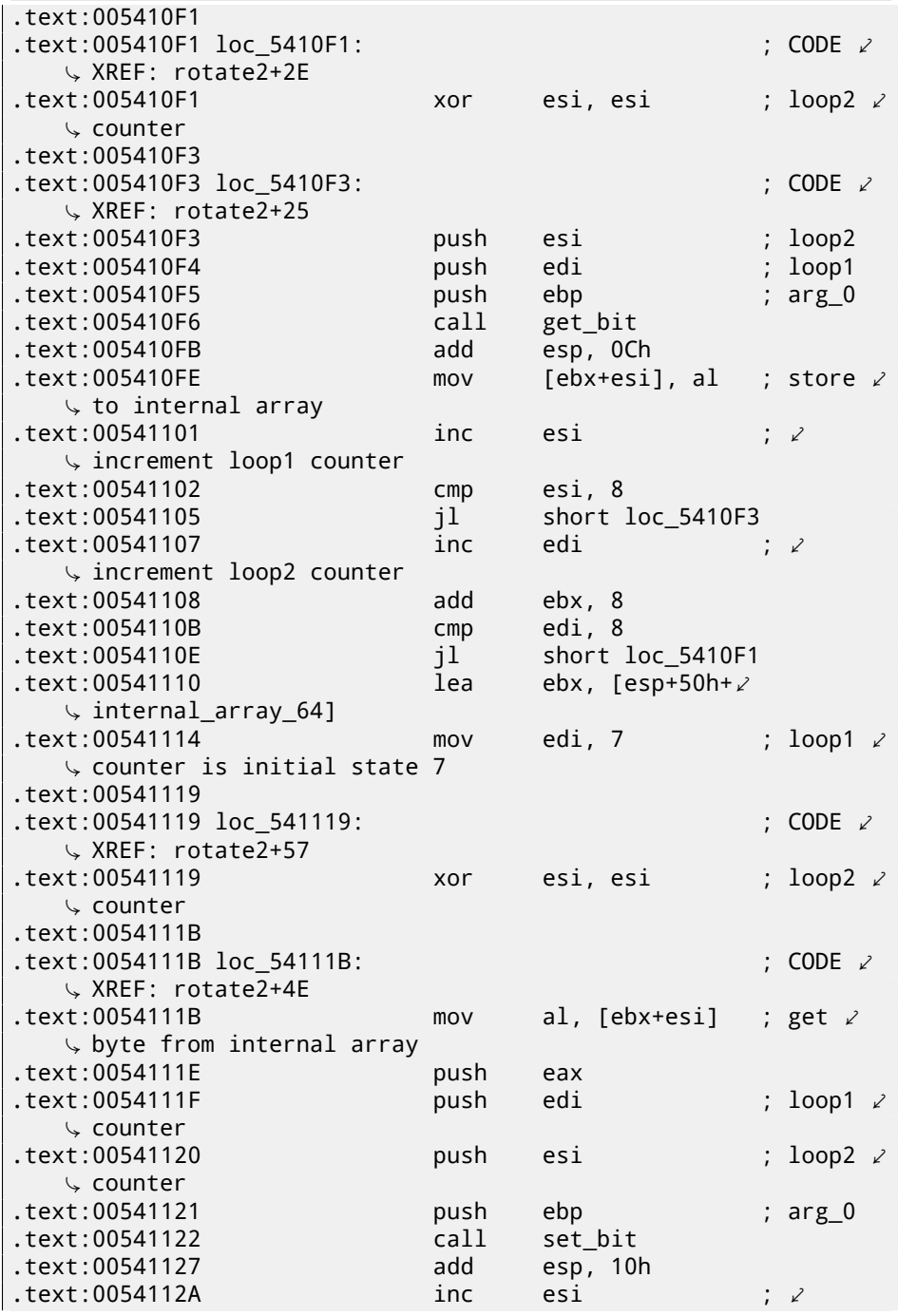

 $\zeta$  increment loop2 counter .text:0054112B cmp esi, 8 .text:0054112E jl short loc\_54111B  $.text:00541130$   $.0000000$   $.00000000$   $.00000000$   $.00000000$   $.00000000$ Ç decrement loop2 counter .text:00541131 add ebx, 8 .text:00541134 cmp edi, 0FFFFFFFFh .text:00541137 jg short loc\_541119 .text:00541139 pop edi .text:0054113A pop esi .text:0054113B pop ebp .text:0054113C pop ebx .text:0054113D add esp, 40h .text:00541140 retn .text:00541140 rotate2 endp .text:00541140 .text:00541141 align 10h .text:00541150 .text:00541150 ; ============== S U B R O U T I N E  $\angle$ Ç ======================================= .text:00541150 .text:00541150  $.text:00541150$  rotate3 proc near ; CODE  $\ell$ Ç XREF: rotate\_all\_with\_password+66 .text:00541150  $.text:00541150$  var 40 = byte ptr -40h  $.text:00541150 \text{ arg } 0$  = dword ptr 4 .text:00541150 .text:00541150 sub esp, 40h .text:00541153 push ebx .text:00541154 push ebp .text:00541155 mov ebp, [esp+48h+arg\_0] .text:00541159 push esi .text:0054115A push edi .text:0054115B xor edi, edi .text:0054115D lea ebx, [esp+50h+var\_40] .text:00541161 .text:00541161 loc 541161:  $\qquad \qquad$  ; CODE  $\swarrow$ Ç XREF: rotate3+2E .text:00541161 xor esi, esi .text:00541163 .text:00541163 loc 541163:  $\qquad \qquad ;$  CODE  $\swarrow$ Ç XREF: rotate3+25 .text:00541163 push esi .text:00541164 push ebp .text:00541165 push edi .text:00541166 call get\_bit

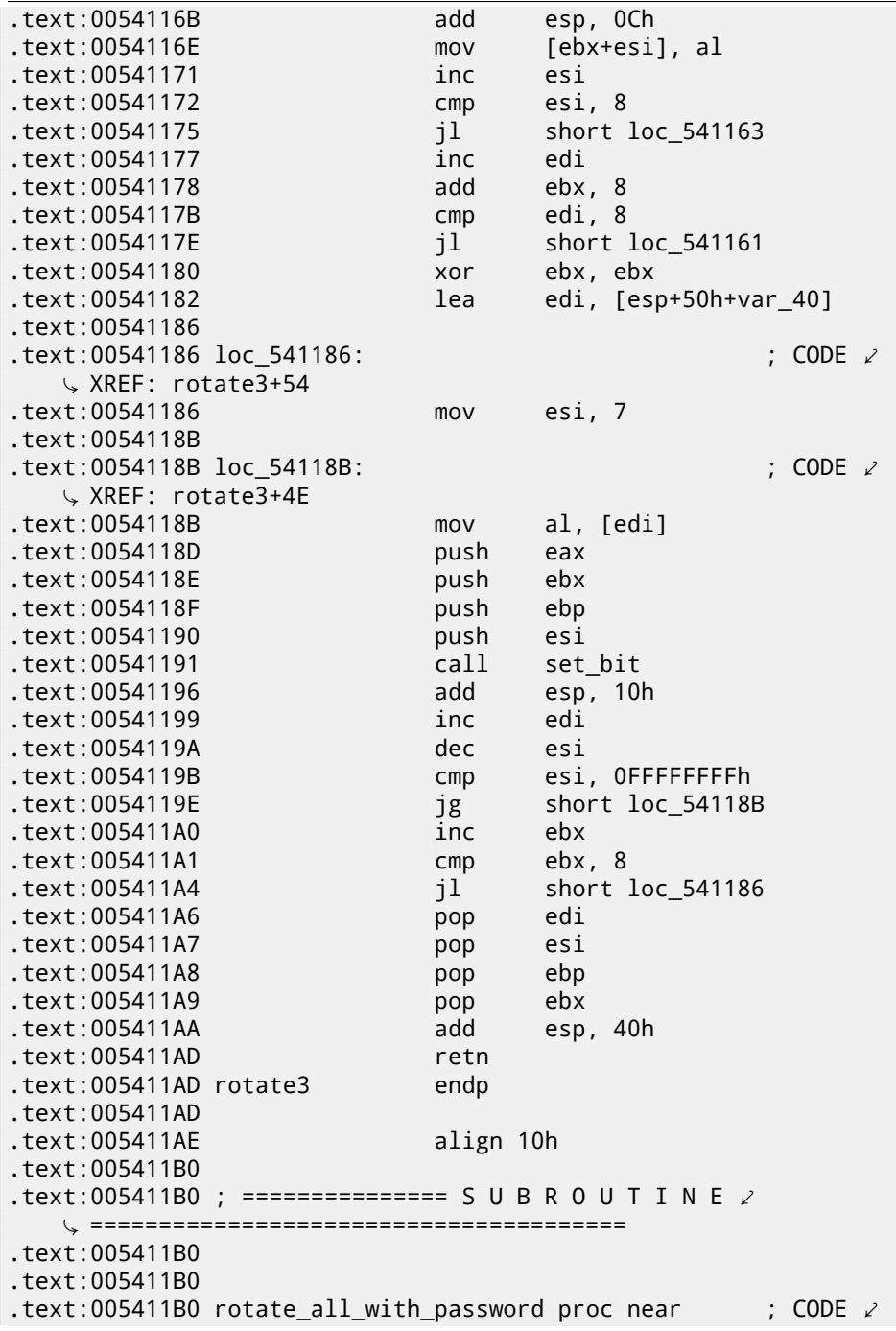

Ç XREF: crypt+1F  $\texttt{.text:005411B0}$  ;  $\ell$  $\sqrt{$  decrypt+36 .text:005411B0  $.text:005411B0$  arg  $0 =$  dword ptr 4  $.text:005411B0$  arg 4  $=$  dword ptr 8 .text:005411B0 .text:005411B0 mov eax, [esp+arg\_0] .text:005411B4 push ebp .text:005411B5 mov ebp, eax .text:005411B7 cmp byte ptr [eax], 0 .text:005411BA jz exit .text:005411C0 push ebx .text:005411C1 mov ebx, [esp+8+arg\_4] .text:005411C5 push esi .text:005411C6 push edi .text:005411C7 .text:005411C7 loop begin:  $\qquad \qquad ;$  CODE  $\swarrow$ Ç XREF: rotate\_all\_with\_password+9F eax, byte ptr [ebp+0] .text:005411CB push eax ; C .text:005411CC call \_tolower .text:005411D1 add esp, 4  $.$ text:005411D4 cmp  $.$ text:005411D6  $il$  short  $\ell$ Ç next\_character\_in\_password .text:005411D8 cmp al, 'z'  $\texttt{.text:005411DA}$  ig short  $\ell$ Ç next\_character\_in\_password .text:005411DC movsx ecx, al .text:005411DF sub ecx, 'a' .text:005411E2 cmp ecx, 24 text:005411E5 ile short skip subtracting .text:005411E7 sub ecx, 24 .text:005411EA .text:005411EA skip subtracting:  $\angle$  ; CODE  $\angle$  $\downarrow$  XREF: rotate\_all\_with\_password+35<br>text:005411EA mov eax, 55555556h .text:005411EF imul ecx .text:005411F1 mov eax, edx .text:005411F3 shr eax, 1Fh .text:005411F6 add edx, eax .text:005411F8 mov eax, ecx .text:005411FA mov esi, edx .text:005411FC mov ecx, 3 .text:00541201 cdq .text:00541202 idiv ecx

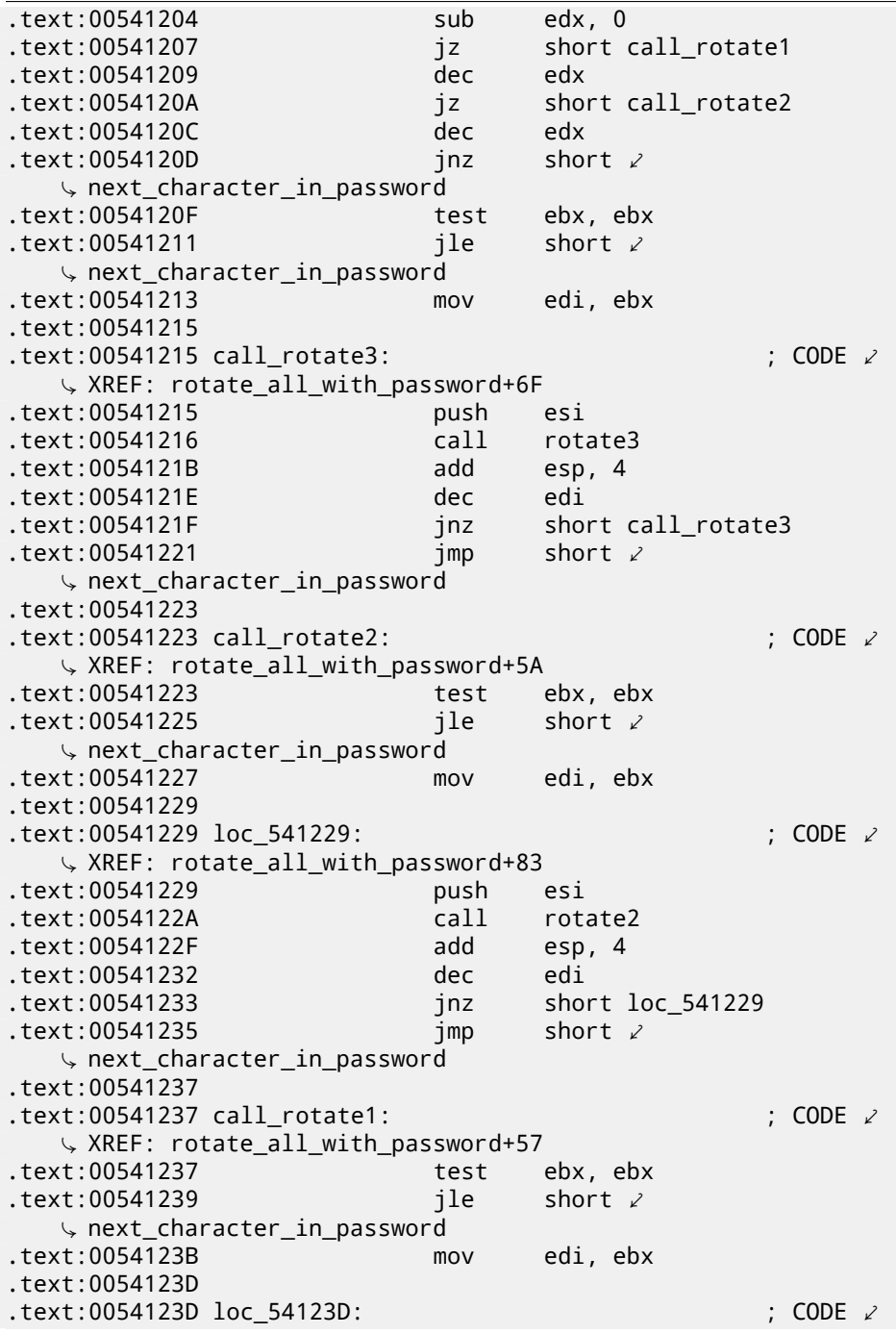

Ç XREF: rotate\_all\_with\_password+97  $text:0054123D$ .text:0054123E call rotate1 .text:00541243 add esp, 4 .text:00541246 dec edi .text:00541247 jnz short loc\_54123D .text:00541249 .text:00541249 next character in password:  $\qquad$  ; CODE  $\ell$  $\sqrt{XREF: rotate\_all\_with\_password+26}$ .text:00541249  $.$ text:00541249 ;  $\angle$ Ç rotate\_all\_with\_password+2A ... .text:00541249 mov al, [ebp+1] .text:0054124C inc ebp .text:0054124D test .text:0054124F inz loop begin .text:00541255 pop edi .text:00541256 pop esi .text:00541257 pop ebx .text:00541258 .text:00541258 exit:  $\qquad \qquad$  : CODE  $\swarrow$ Ç XREF: rotate\_all\_with\_password+A .text:00541258 pop ebp .text:00541259 retn .text:00541259 rotate\_all\_with\_password endp .text:00541259 .text:0054125A align 10h .text:00541260 .text:00541260 ; ============== S U B R O U T I N E  $\angle$ Ç ======================================= .text:00541260 .text:00541260  $\texttt{.text:} 00541260$  crypt proc near ; CODE  $\ell$ Ç XREF: crypt\_file+8A .text:00541260  $.text:00541260$  arg 0 = dword ptr 4  $.text:00541260 \text{ arg } 4$  = dword ptr 8  $.text:00541260$  arg 8  $=$  dword ptr 0Ch .text:00541260 .text:00541260 push ebx .text:00541261 mov ebx, [esp+4+arg\_0] .text:00541265 push ebp .text:00541266 push esi .text:00541267 push edi .text:00541268 xor ebp, ebp .text:0054126A .text:0054126A loc\_54126A:  $\qquad \qquad : \text{CODE} \quad \mathcal{L}$  $\downarrow$  XREF: crypt+41

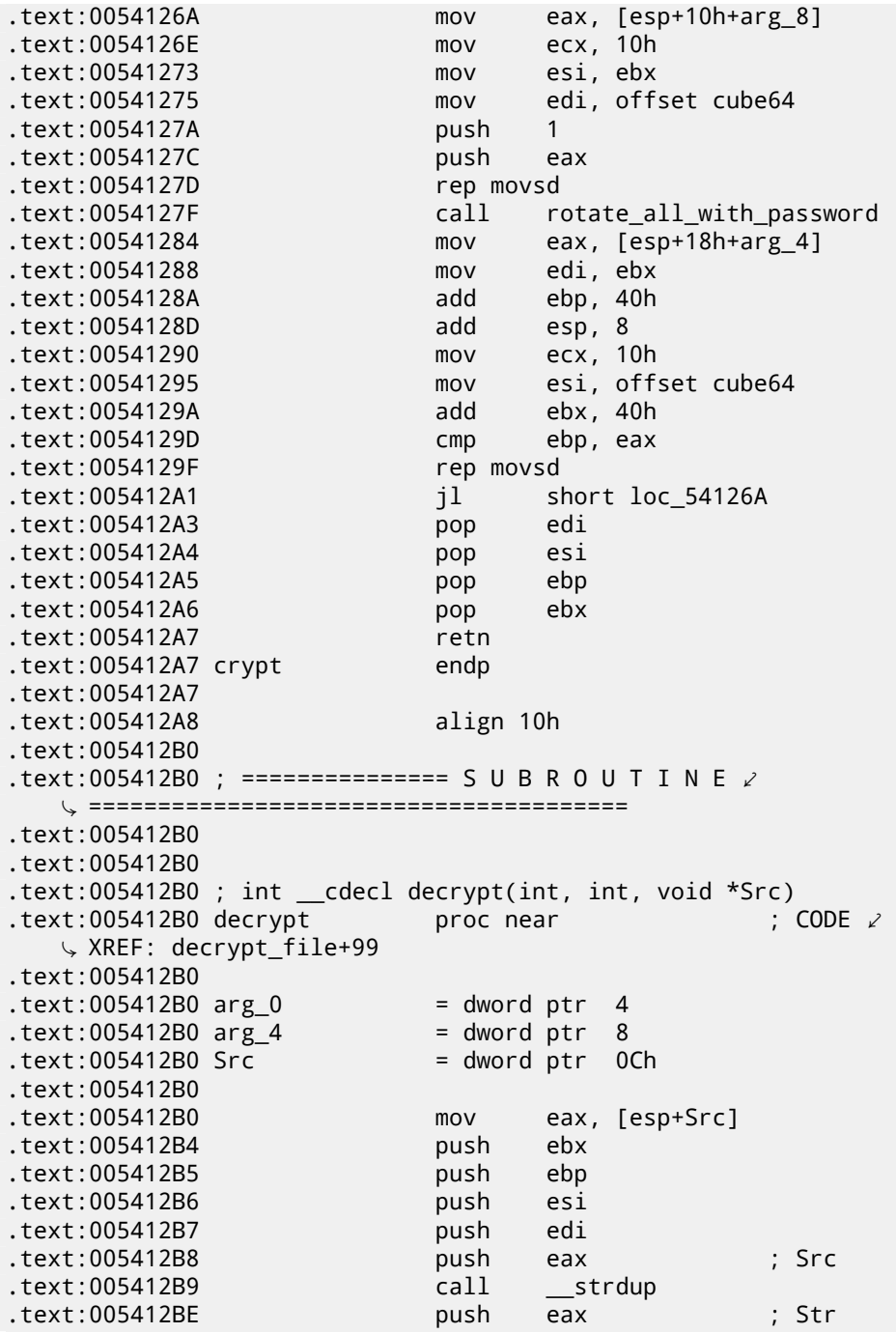

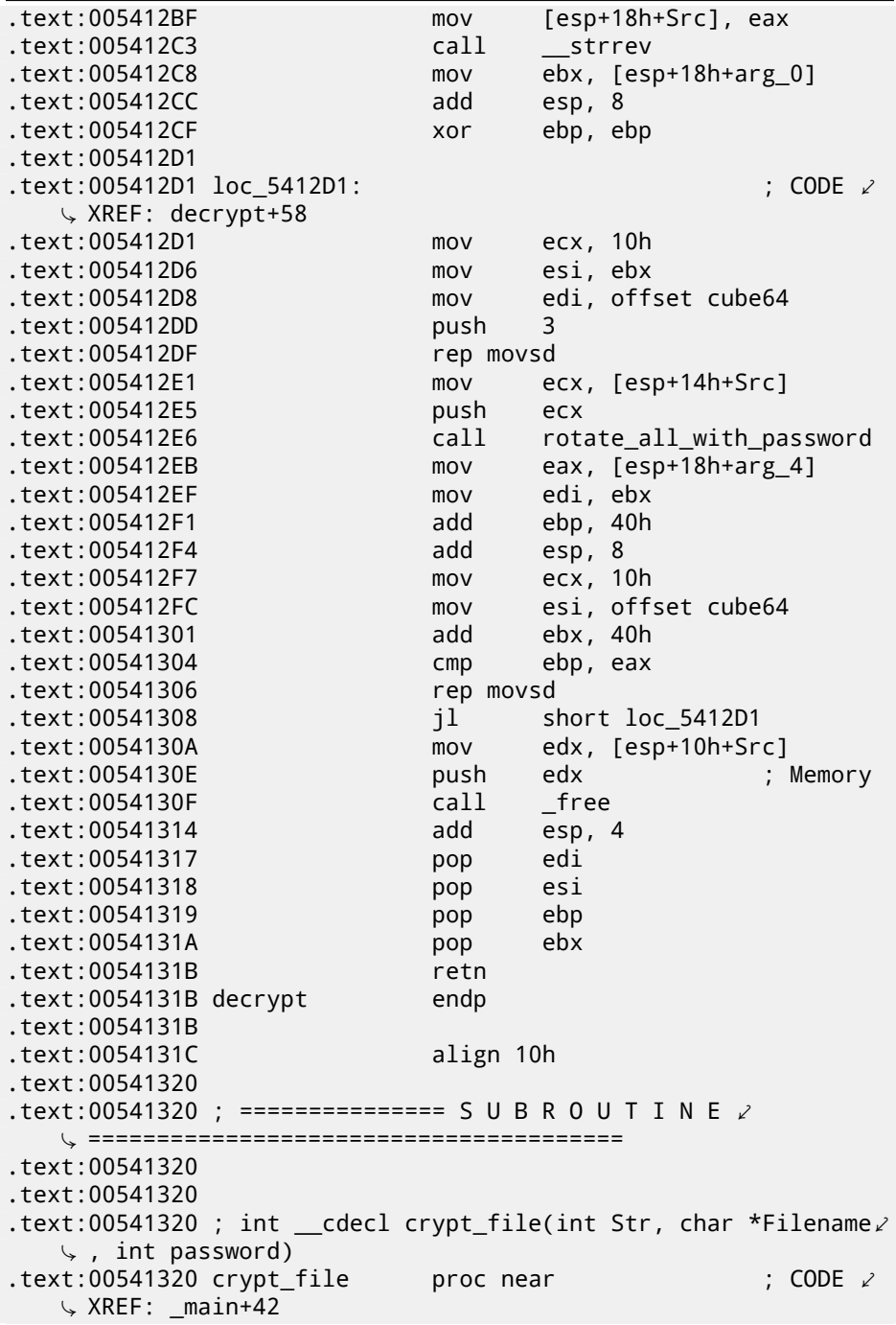

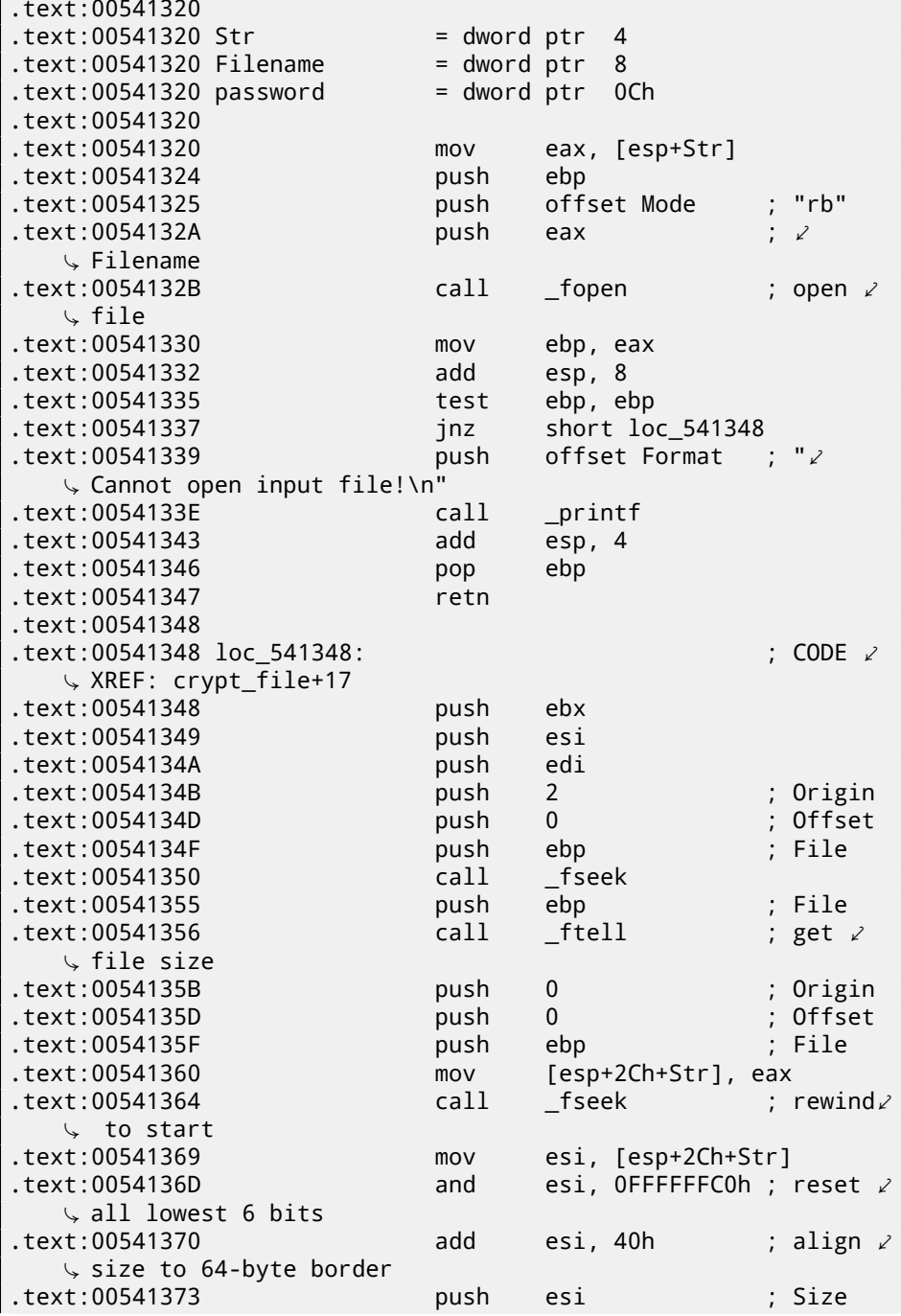

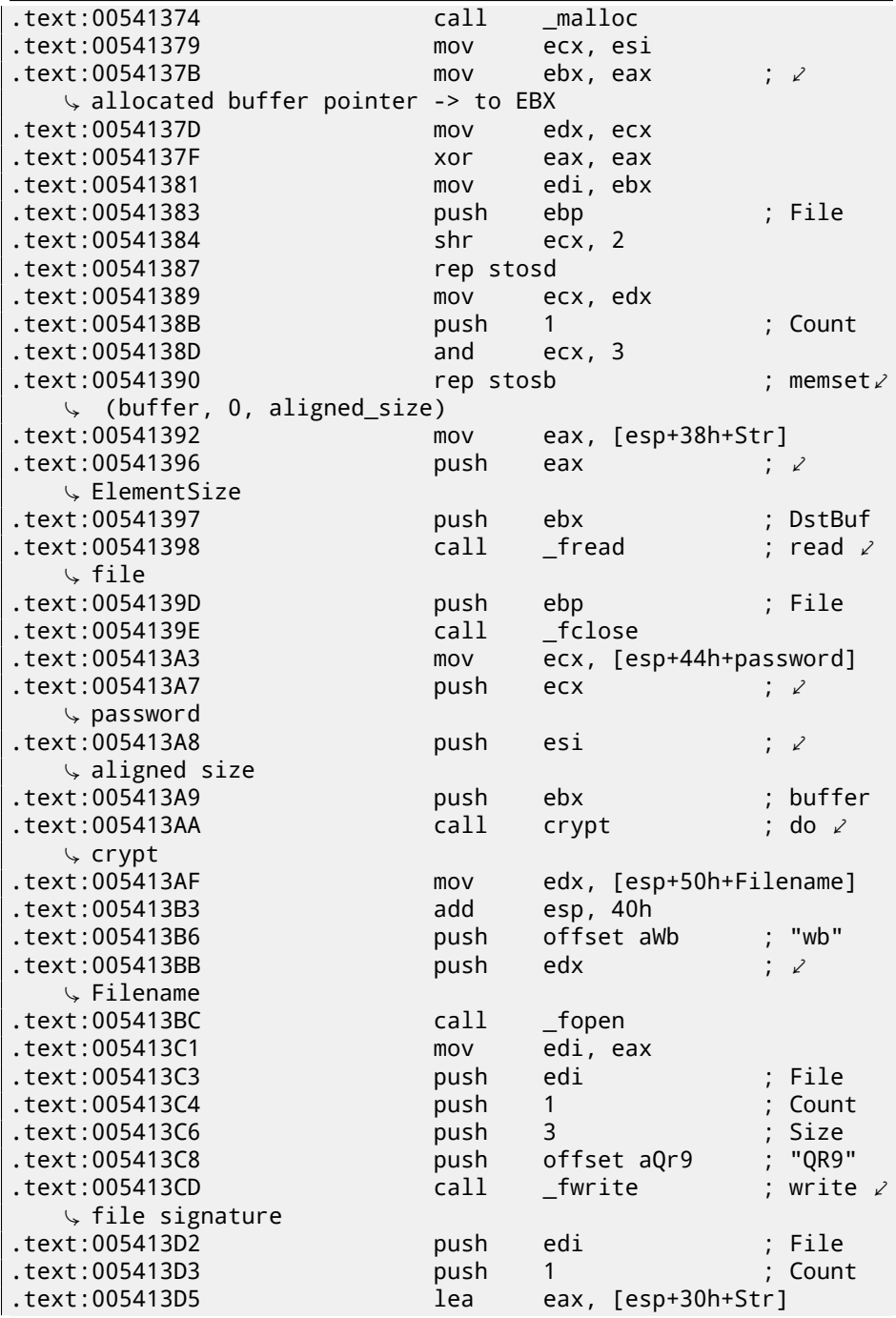

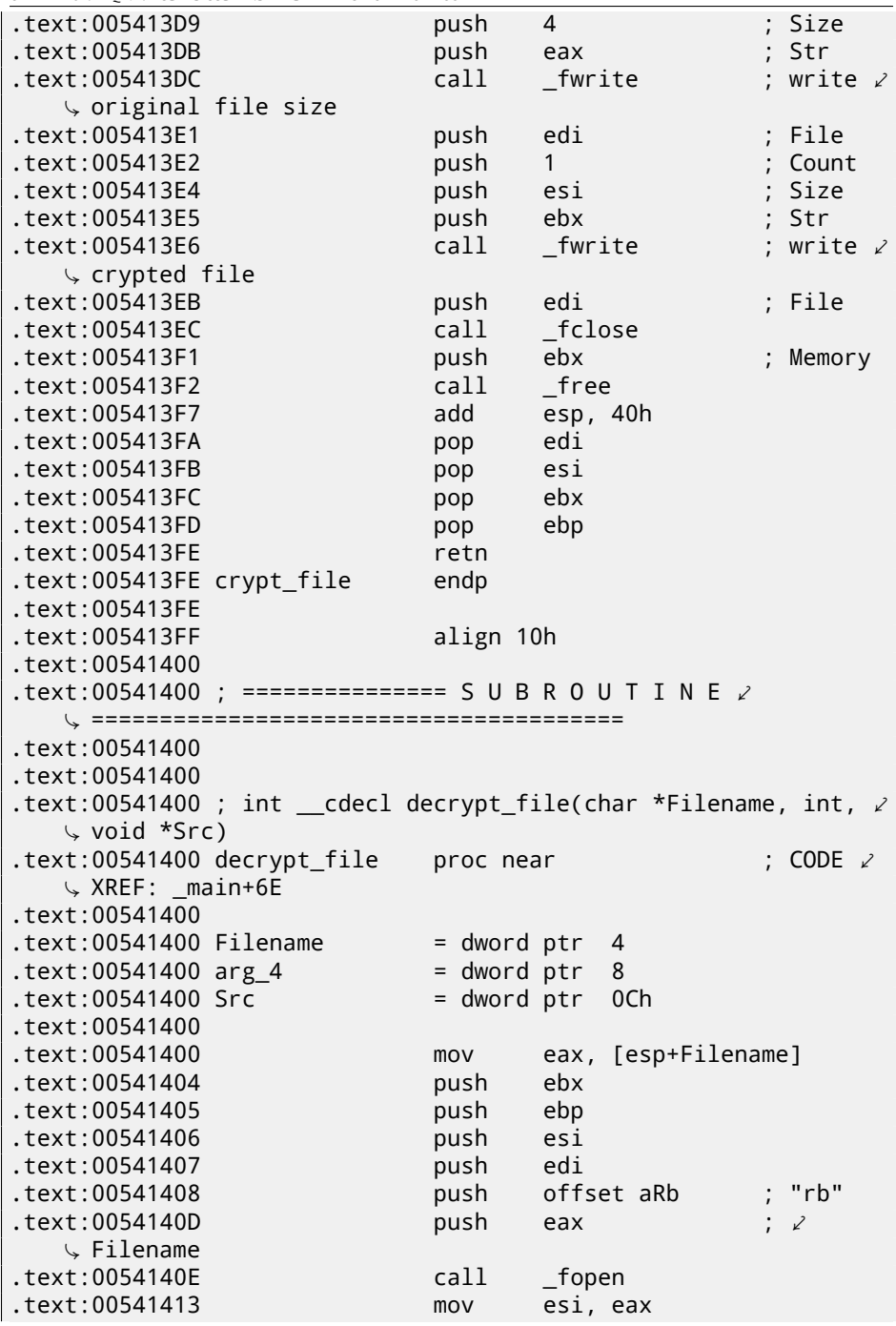

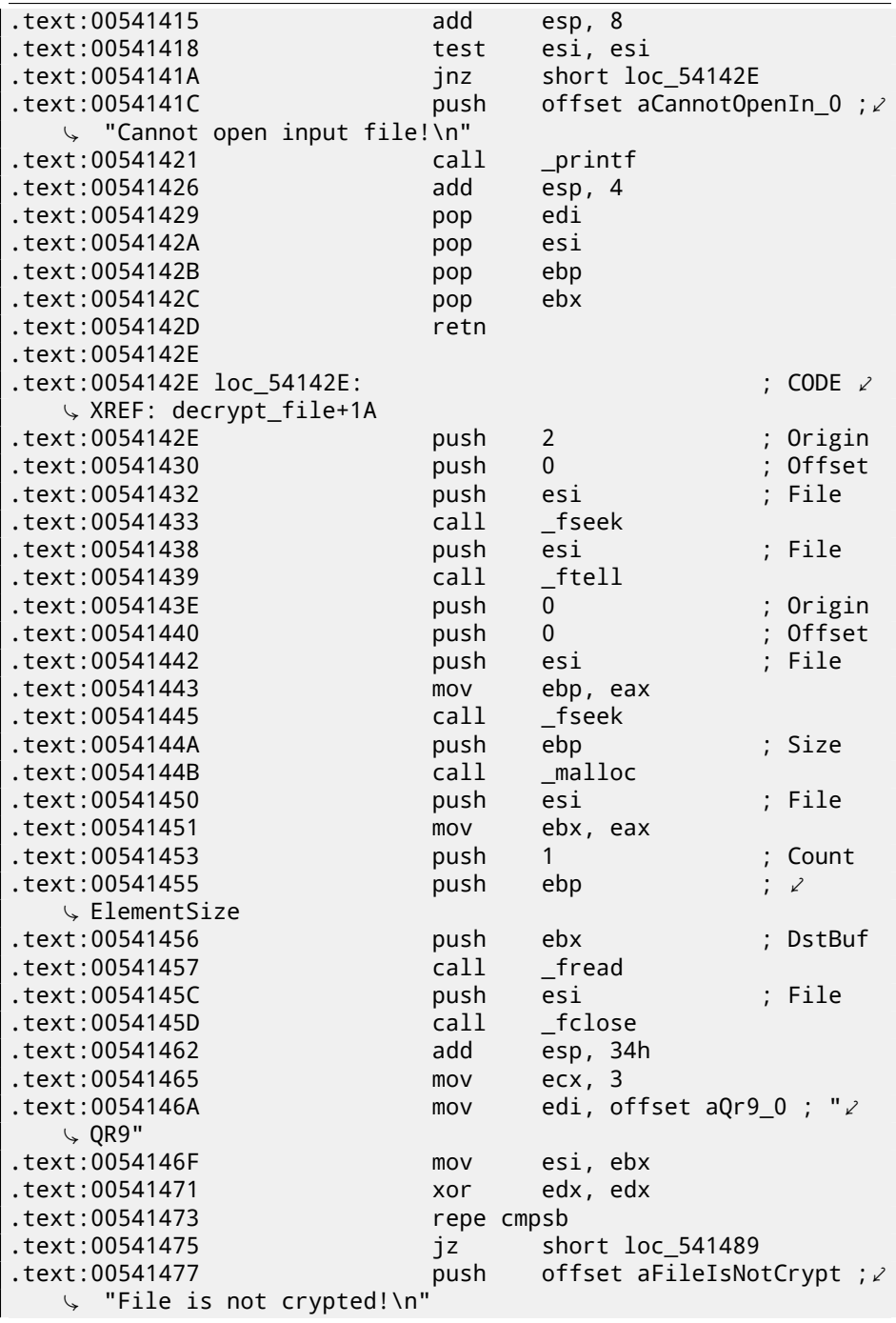

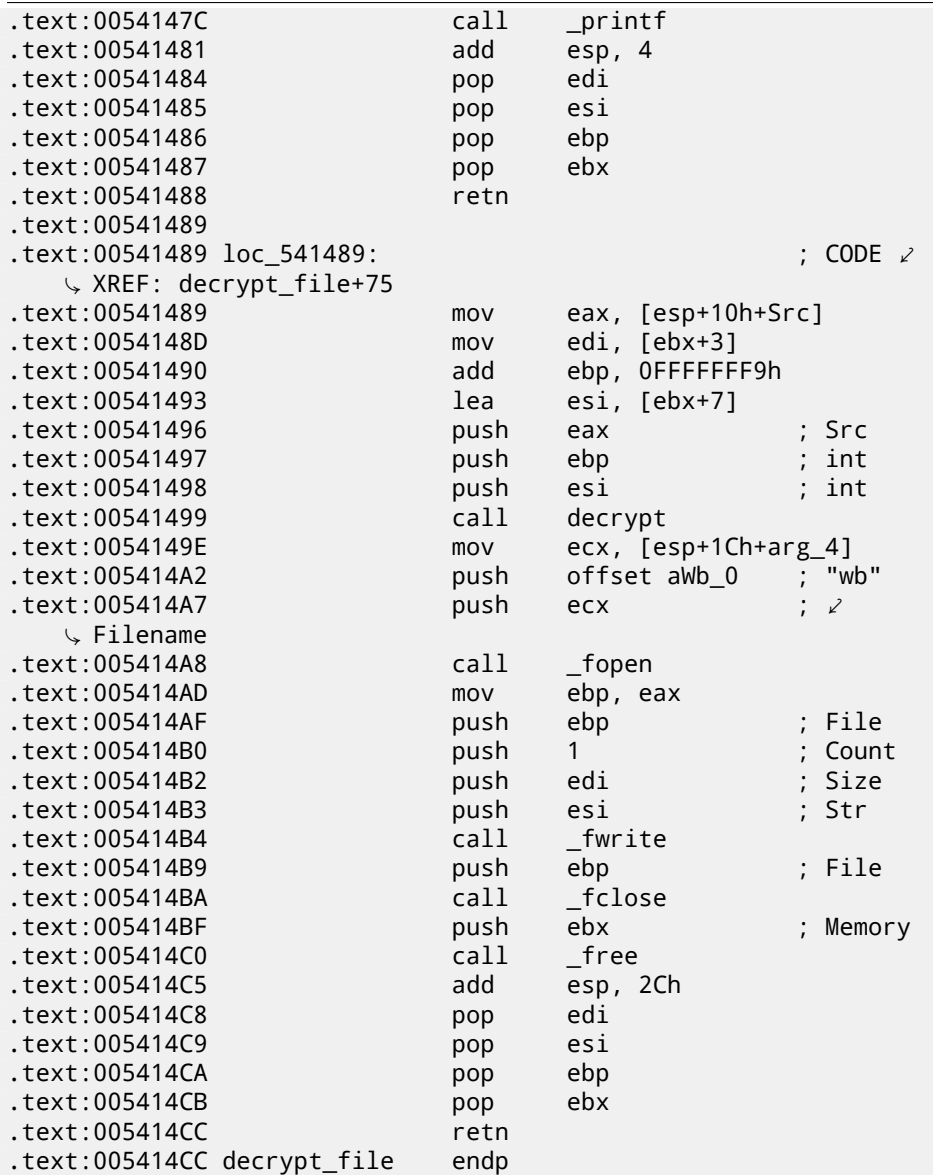

All function and label names are given by me while analysis. I started from top. Here is a function taking two file names and password.

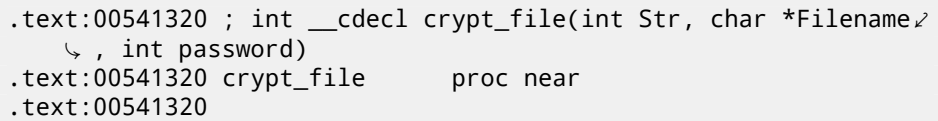

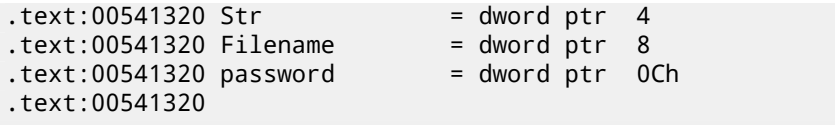

Open file and report error in case of error:

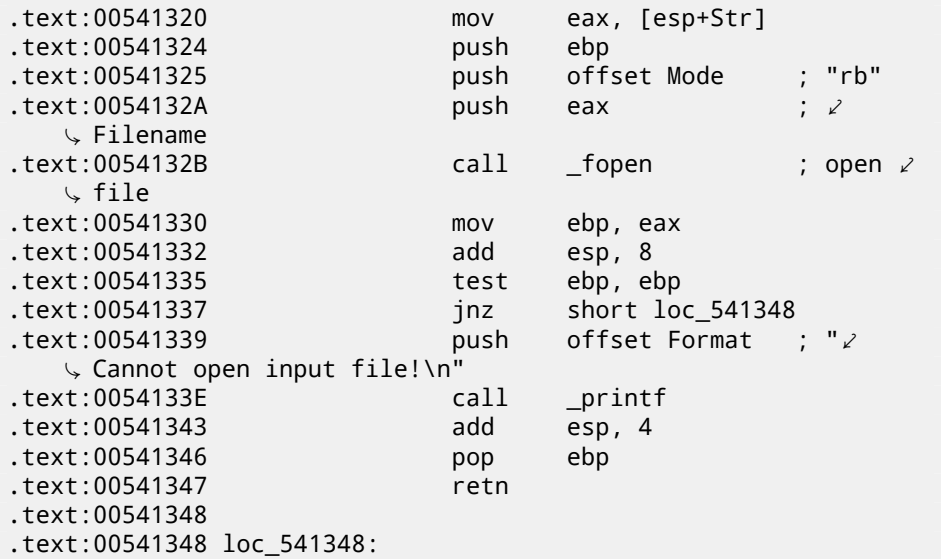

Get file size via fseek()/ftell():

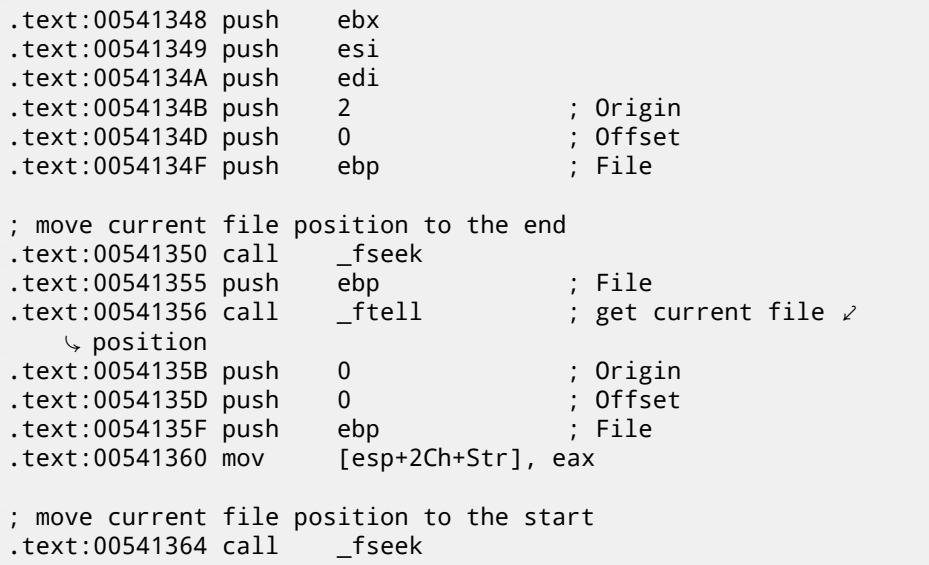

This fragment of code calculates file size aligned on a 64-byte boundary. This is because this cryptoalgorithm works with only 64-byte blocks. Its operation is pretty straightforward: divide file size by 64, forget about remainder and add 1, then multiple by 64. The following code removes remainder as if value was already divided by 64 and adds 64. It is almost the same.

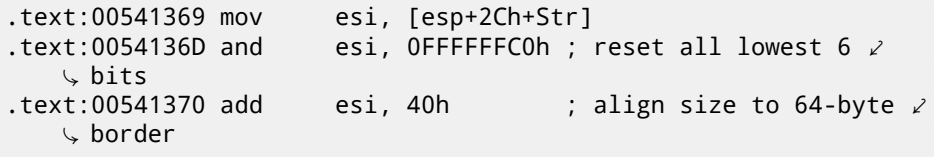

Allocate buffer with aligned size:

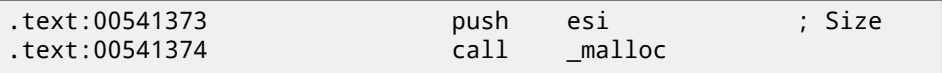

Call memset(), e.g., clears allocated buffer $^2$ .

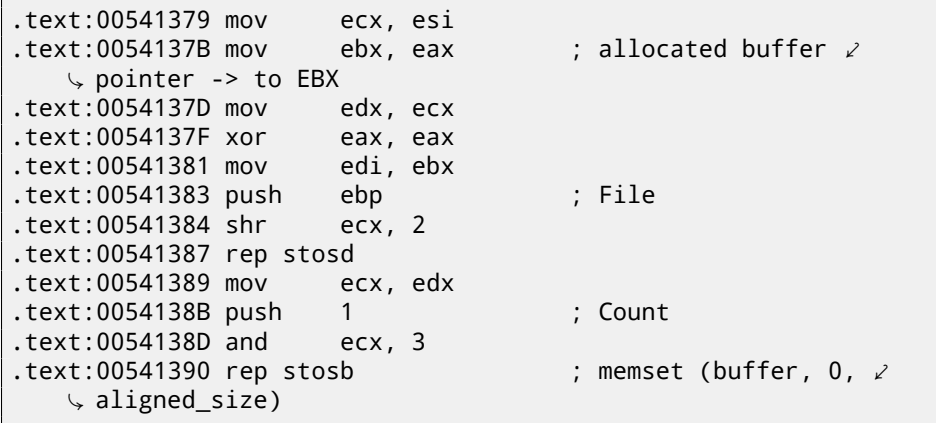

<span id="page-857-0"></span>Read file via standard C function fread().

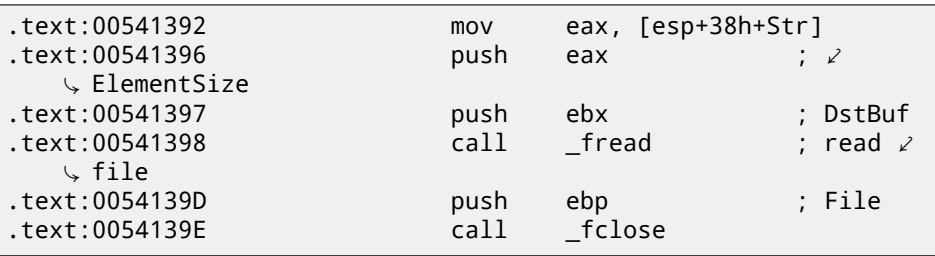

Call crypt(). This function takes buffer, buffer size (aligned) and password string.

 $2$ malloc() + memset() could be replaced by calloc()

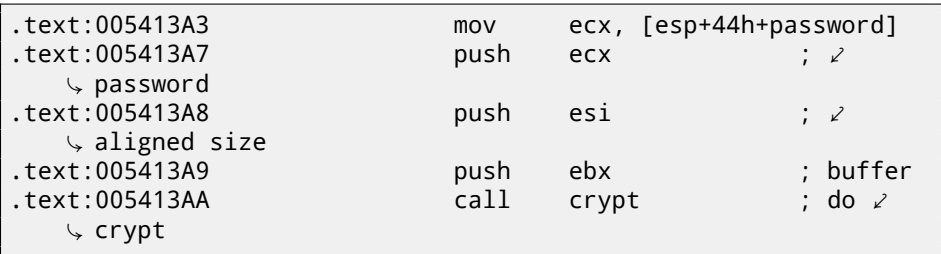

Create output file. By the way, developer forgot to check if it is was created correctly! File opening result is being checked though.

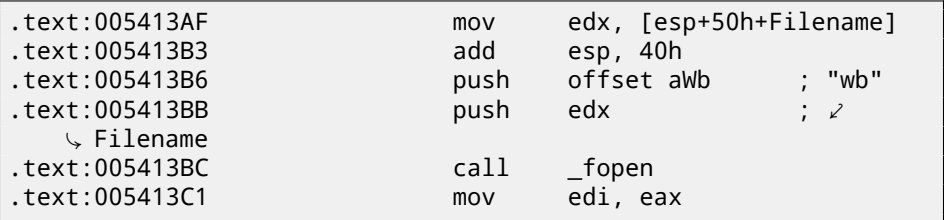

Newly created file handle is in the EDI register now. Write signature "QR9".

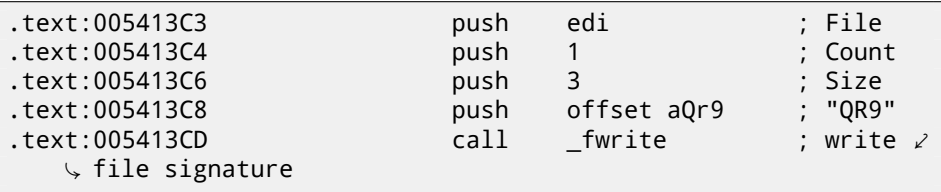

Write actual file size (not aligned):

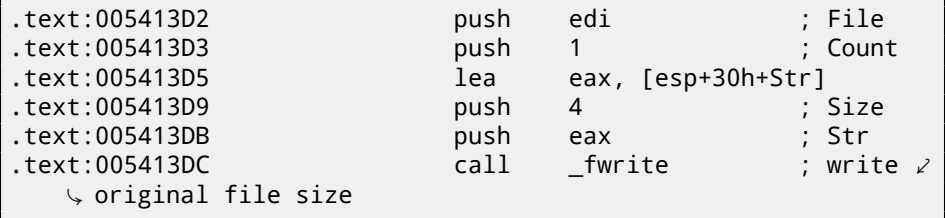

Write crypted buffer:

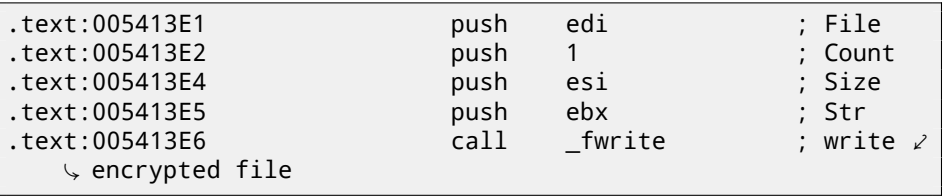

Close file and free allocated buffer:

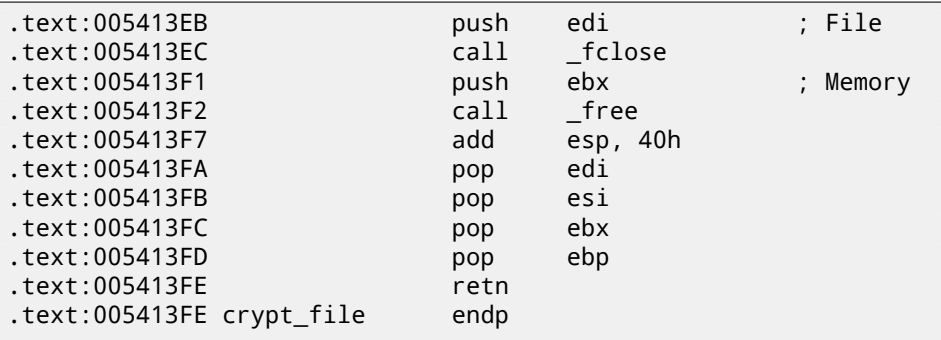

```
Here is reconstructed C-code:
```

```
void crypt_file(char *fin, char* fout, char *pw)
{
        FILE *f;
        int flen, flen_aligned;
        BYTE *buf;
        f=fopen(fin, "rb");
        if (f==NULL)
        {
                printf ("Cannot open input file!\n");
                return;
        };
        fseek (f, 0, SEEK_END);
        flen=ftell (f);
        fseek (f, 0, SEEK_SET);
        flen_aligned=(flen&0xFFFFFFC0)+0x40;
        buf=(BYTE*)malloc (flen_aligned);
        memset (buf, 0, flen aligned);
        fread (buf, flen, 1, f);
        fclose (f);
        crypt (buf, flen_aligned, pw);
        f=fopen(fout, "wb");
        fwrite ("QR9", 3, 1, f);
        fwrite (&flen, 4, 1, f);
```

```
fwrite (buf, flen_aligned, 1, f);
fclose (f);
free (buf);
```
Decrypting procedure is almost the same:

};

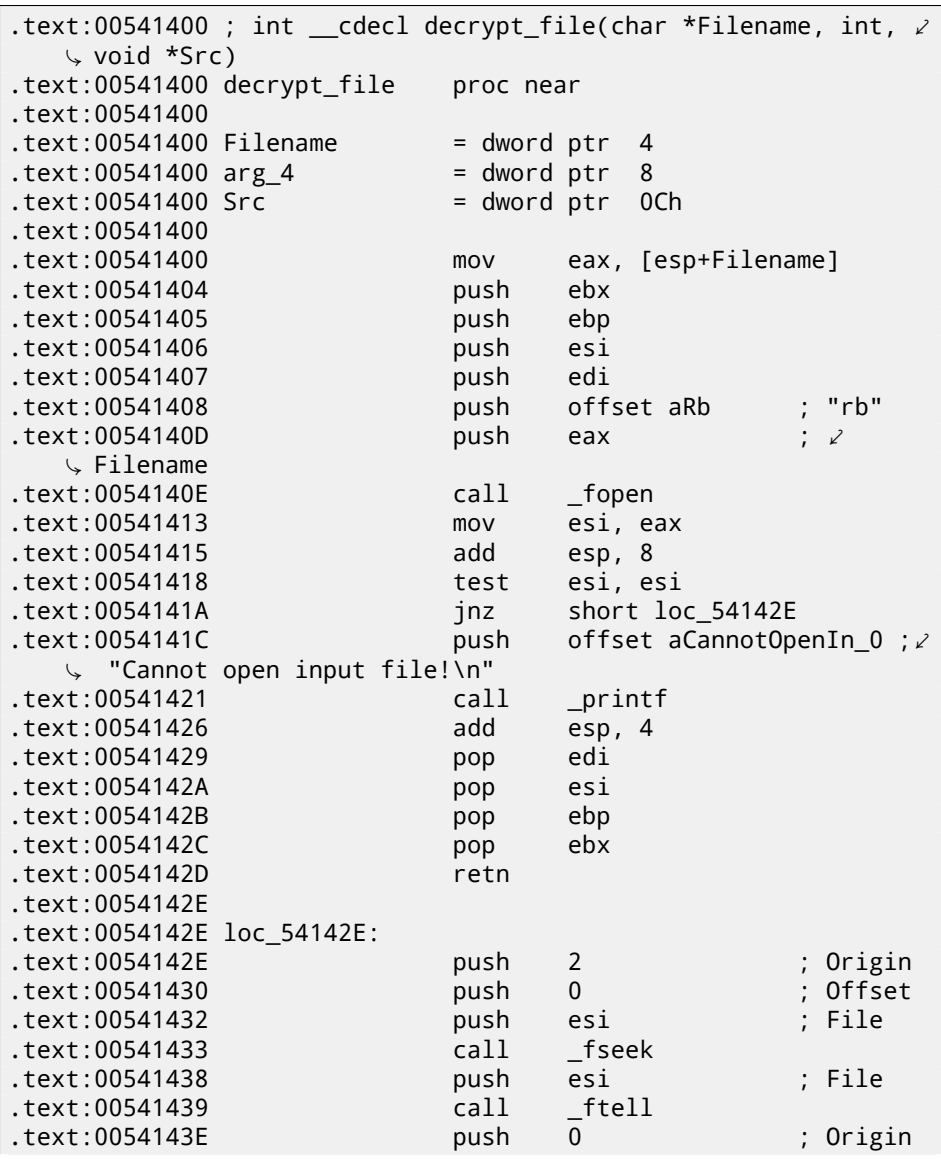

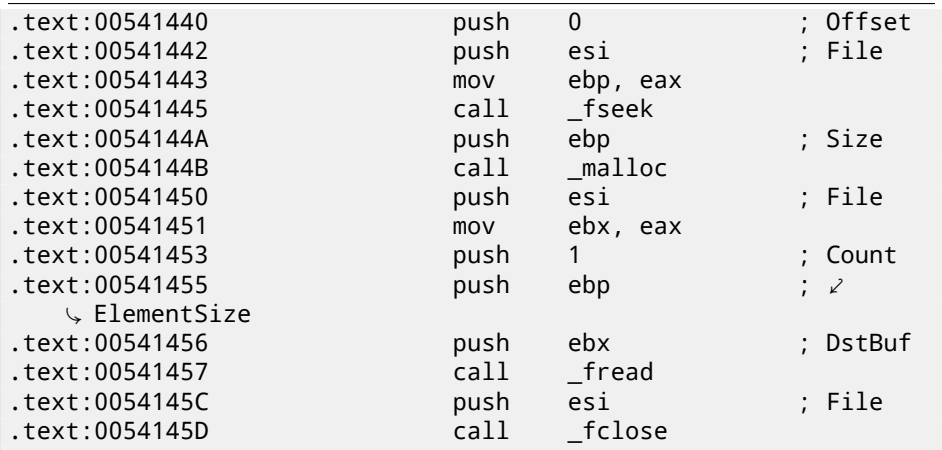

Check signature (first 3 bytes):

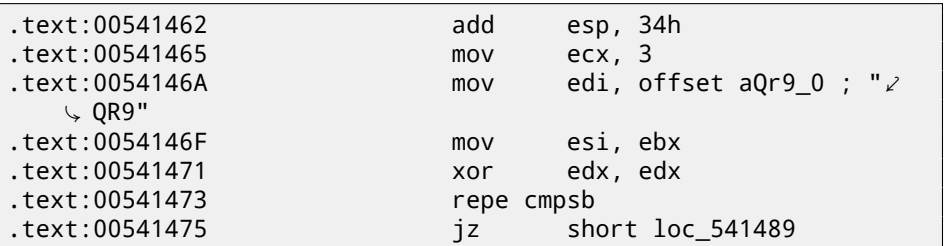

Report an error if signature is absent:

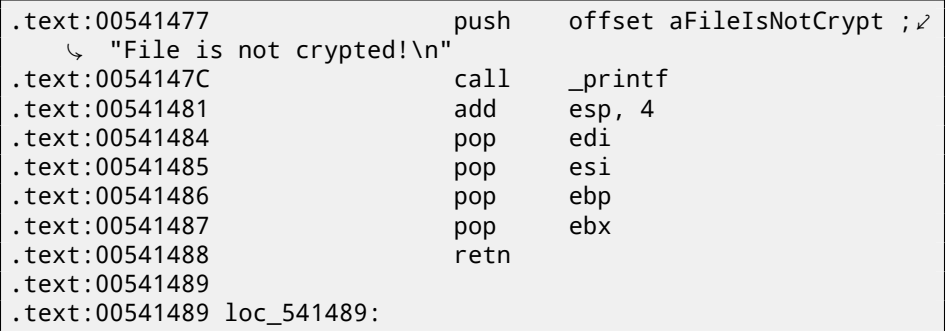

Call decrypt().

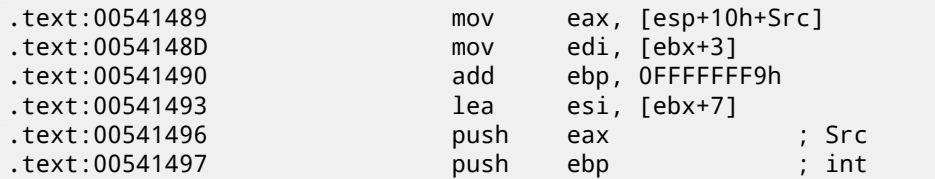

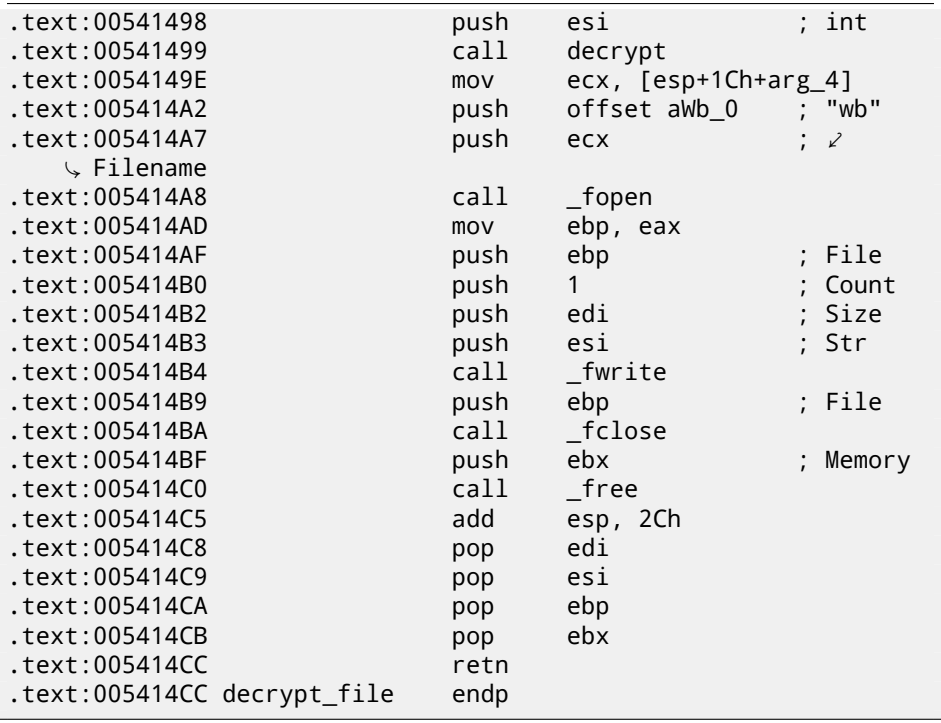

Here is reconstructed C-code:

```
void decrypt_file(char *fin, char* fout, char *pw)
{
        FILE *f;
        int real_flen, flen;
        BYTE *buf;
        f=fopen(fin, "rb");
        if (f==NULL)
        {
                printf ("Cannot open input file!\n");
                return;
        };
        fseek (f, 0, SEEK END);
        flen=ftell (f);
        fseek (f, 0, SEEK_SET);
        buf=(BYTE*)malloc (flen);
        fread (buf, flen, 1, f);
```

```
fclose (f);
if (memcmp (buf, "QR9", 3)!=0)
{
        printf ("File is not crypted!\n");
        return;
};
memcpy (&real_flen, buf+3, 4);
decrypt (buf+(3+4), flen-(3+4), pw);
f=fopen(fout, "wb");
fwrite (buf+(3+4), real_flen, 1, f);
fclose (f);
free (buf);
```
OK, now let's go deeper. Function crypt():

};

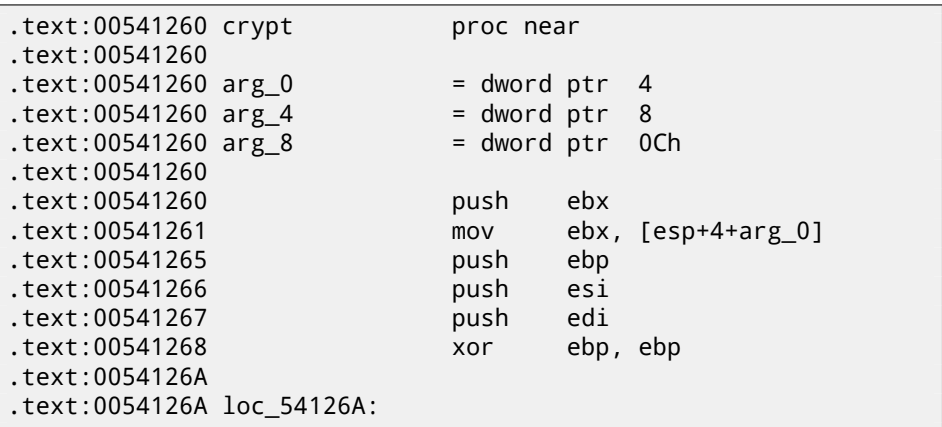

This fragment of code copies part of input buffer to internal array I named later "cube64". The size is in the ECX register. MOVSD means *move 32-bit dword*, so, 16 of 32-bit dwords are exactly 64 bytes.

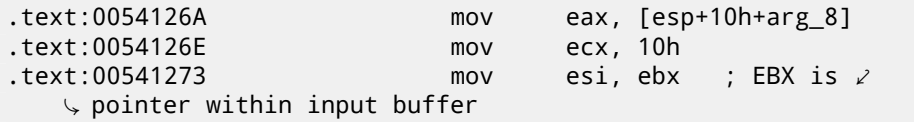
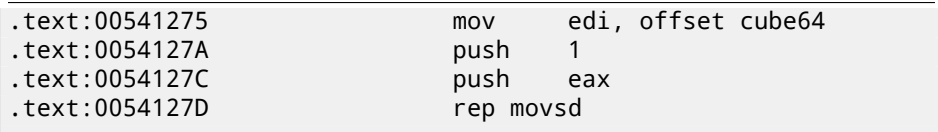

#### Call rotate all with password():

.text:0054127F call rotate\_all\_with\_password

Copy crypted contents back from "cube64" to buffer:

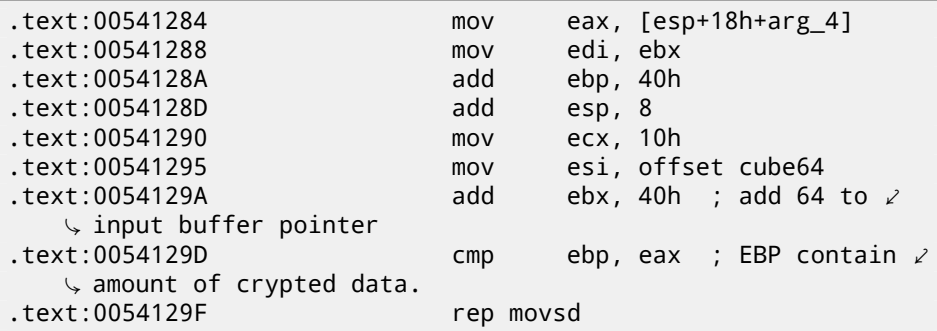

If EBP is not bigger that input argument size, then continue to next block.

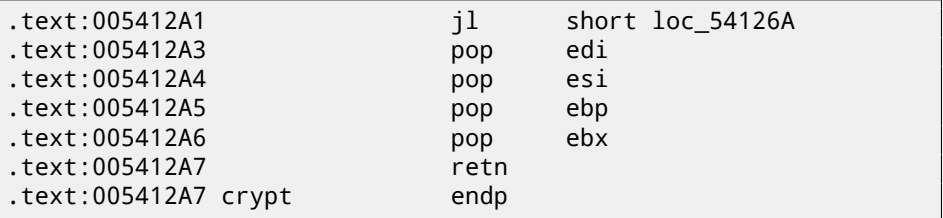

Reconstructed crypt() function:

```
void crypt (BYTE *buf, int sz, char *pw)
{
        int i=0;
        do
        {
                memcpy (cube, buf+i, 8*8);
                rotate_all (pw, 1);
                memcpy (buf+i, cube, 8*8);
                i+=64;
        }
        while (i<sz);
};
```
OK, now let's go deeper into function rotate all with password(). It takes two arguments: password string and number. In  $cr$ ypt(), number 1 is used, and in the decrypt() function (where rotate\_all\_with\_password() function is called too), number is 3.

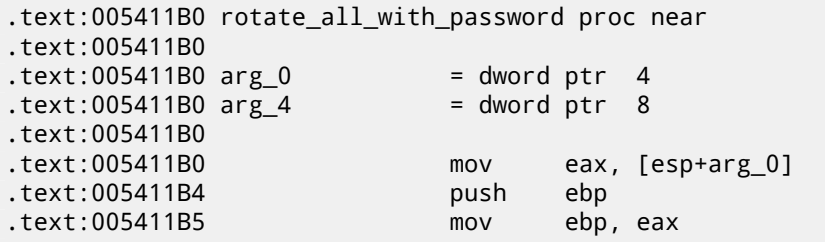

Check for character in password. If it is zero, exit:

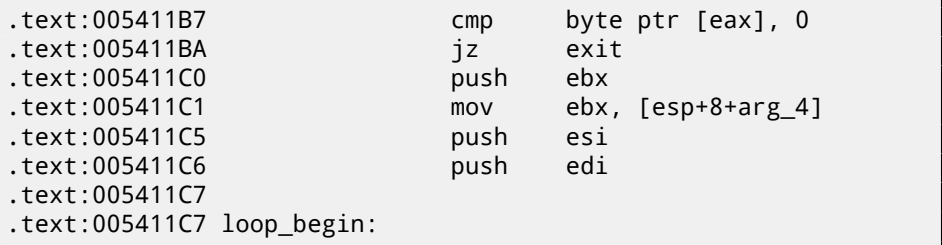

Call tolower(), standard C function.

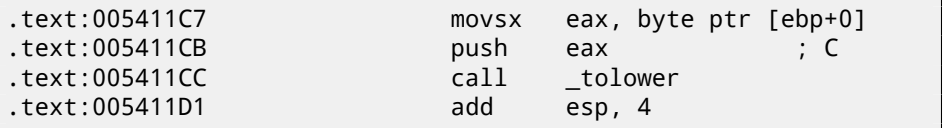

Hmm, if password contains non-alphabetical latin character, it is skipped! Indeed, if we run crypting utility and try non-alphabetical latin characters in password, they seem to be ignored.

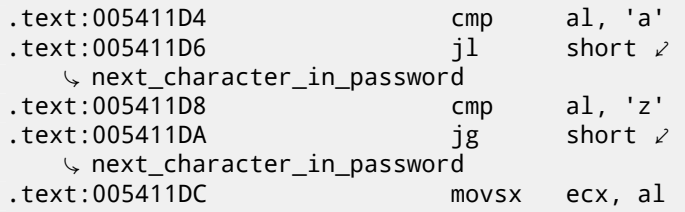

Subtract "a" value (97) from character.

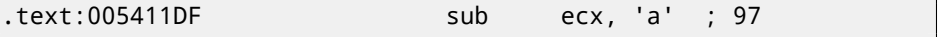

After subtracting, we'll get 0 for "a" here, 1 for "b", etc. And 25 for "z".

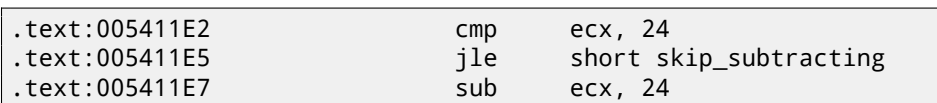

It seems, "y" and "z" are exceptional characters too. After that fragment of code, "y" becomes 0 and " $z$ "  $-1$ . This means, 26 Latin alphabet symbols will become values in range 0..23, (24 in total).

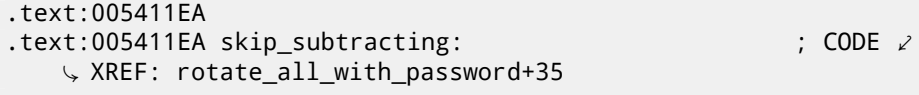

This is actually division via multiplication. Read more about it in the "Division by 9" section (15.3).

The code actually divides password character value by 3.

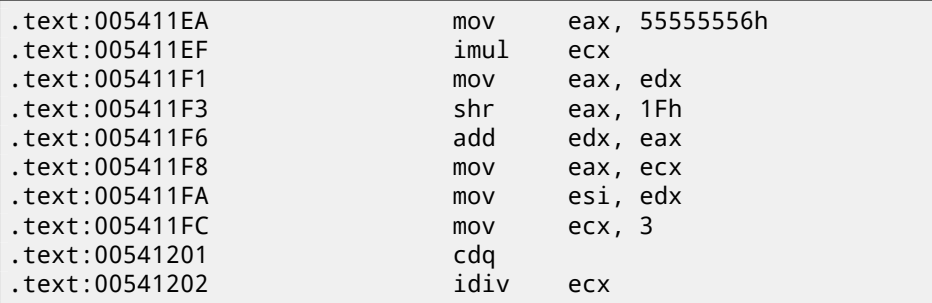

EDX is the remainder of division.

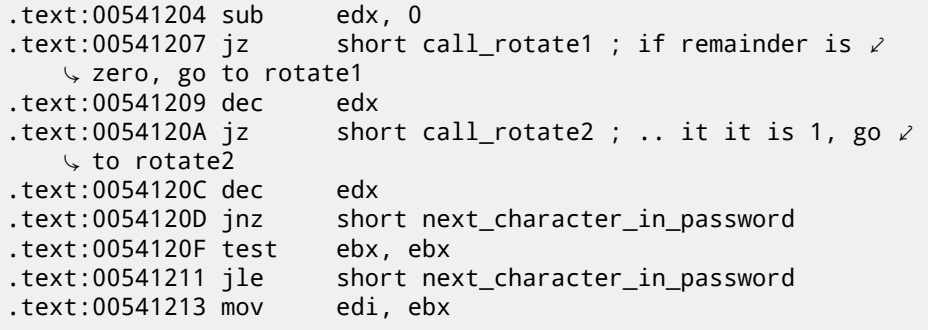

If remainder is 2, call rotate3(). The EDI is a second argument of the rotate\_all\_with\_password() function. As I already wrote, 1 is for crypting operations and 3 is for decrypting. So, here is a loop. When crypting, rotate1/2/3 will be called the same number of times as given in the first argument.

.text:00541215 call\_rotate3: .text:00541215 push esi

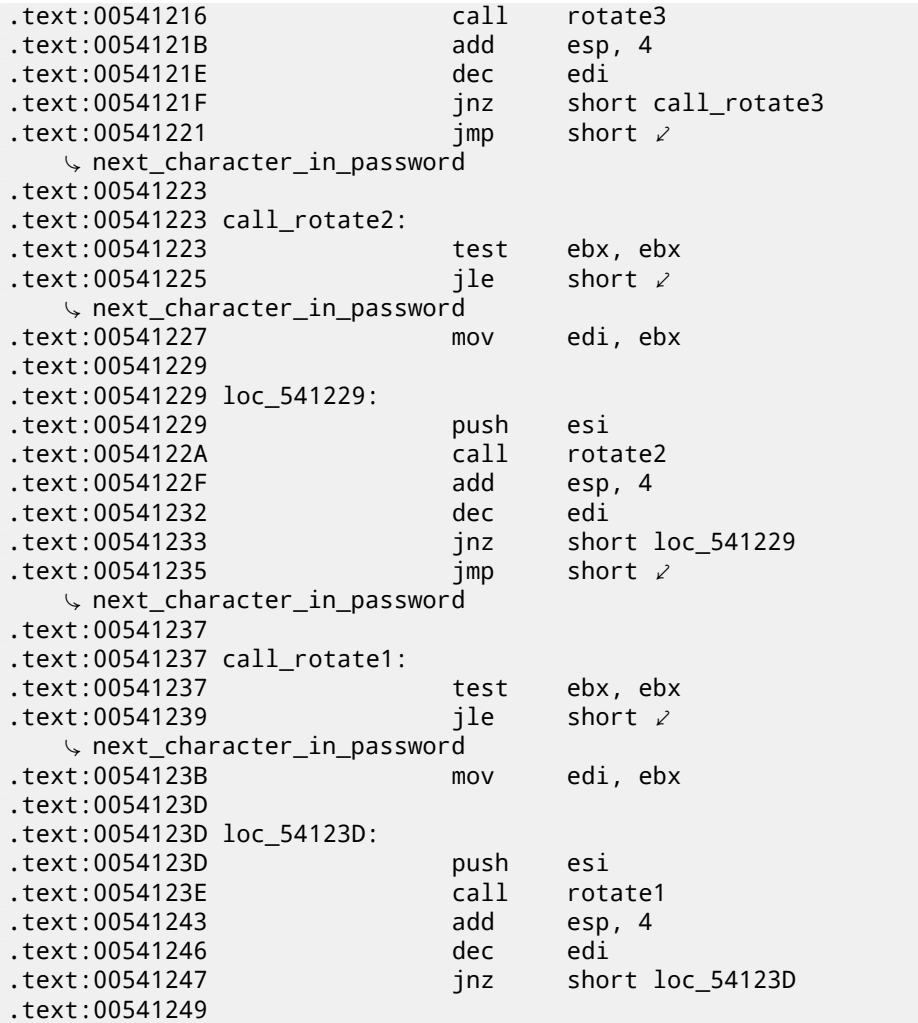

Fetch next character from password string.

*CHAPTER 64. "QR9": RUBIK'S CUBE INSPIRED AMATEUR CRYPTO-ALGORITHM*

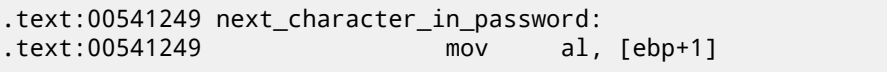

Increment character pointer within password string:

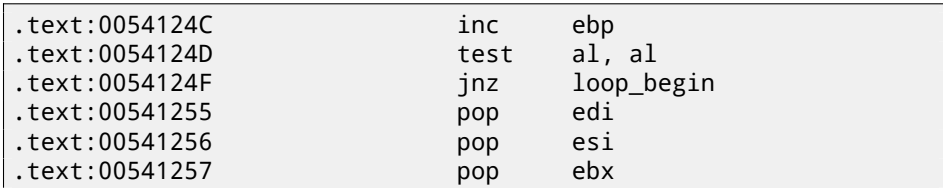

.text:00541258 .text:00541258 exit: .text:00541258 pop ebp .text:00541259 retn .text:00541259 rotate\_all\_with\_password endp

```
Here is reconstructed C code:
```

```
void rotate_all (char *pwd, int v)
{
        char *p=pwd;
        while (*p)
        {
                 char c=*p;
                 int q;
                 c=tolower (c);
                 if (c>='a' && c<='z')
                 {
                          q=c-'a';
                          if (q>24)
                                   q - 24;
                          int quotient=q/3;
                          int remainder=q % 3;
                          switch (remainder)
                          {
                          case 0: for (int i=0; i<v; i++) rotate1\angle\zeta (quotient); break;
                          case 1: for (int i=0; i<v; i++) rotate2\angle\zeta (quotient); break;
                          case 2: for (int i=0; i<v; i++) rotate3\angleÇ (quotient); break;
                          };
                 };
                 p++;};
};
```
Now let's go deeper and investigate rotate1/2/3 functions. Each function calls two another functions. I eventually gave them names set  $bit()$  and get  $bit()$ . Let's start with get\_bit():

.text:00541050 get\_bit proc near

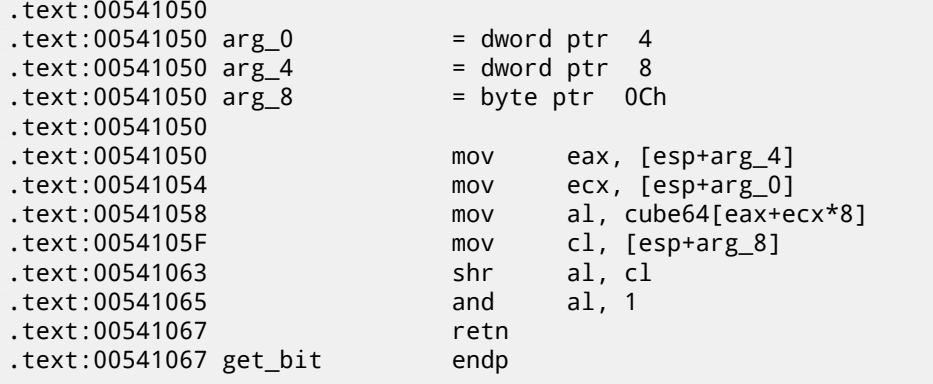

…in other words: calculate an index in the array cube64: *arg\_4 + arg\_0 \* 8*. Then shift a byte from an array by arg 8 bits right. Isolate lowest bit and return it. Let's see another function, set\_bit():

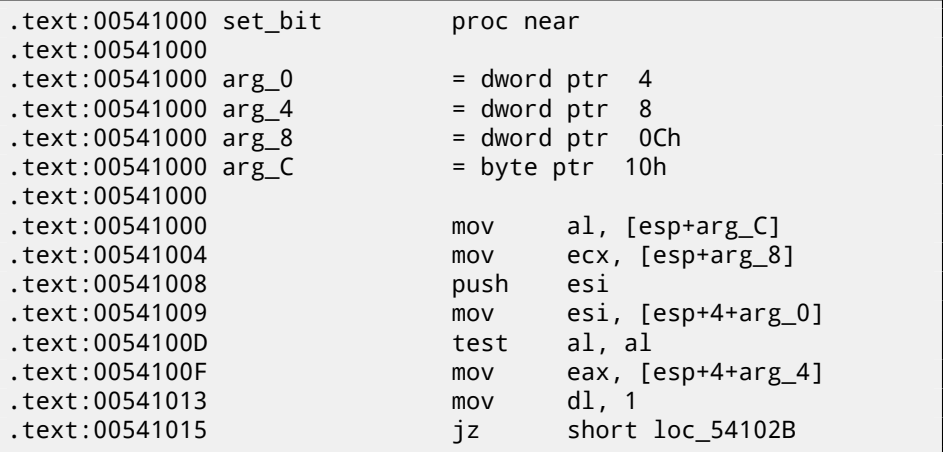

Value in the DL is 1 here. Shift left it by arg\_8. For example, if arg\_8 is 4, value in the DL register became 0x10 or 1000b in binary form.

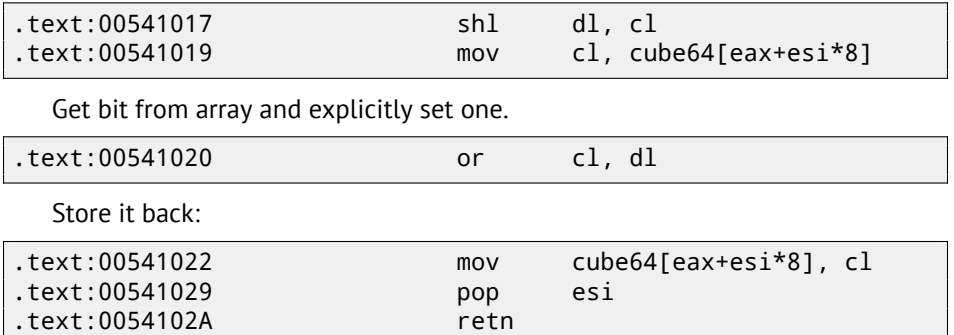

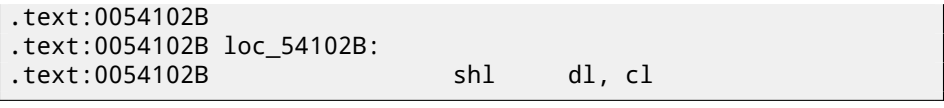

If arg\_C is not zero…

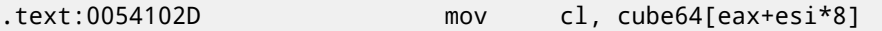

…invert DL. For example, if DL state after shift was 0x10 or 1000b in binary form, there will be 0xEF after NOT instruction or 11101111b in binary form.

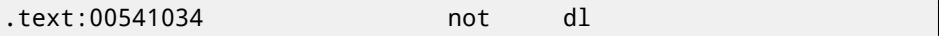

This instruction clears bit, in other words, it saves all bits in CL which are also set in DL except those in DL which are cleared. This means that if DL is e.g. 11101111b in binary form, all bits will be saved except 5th (counting from lowest bit).

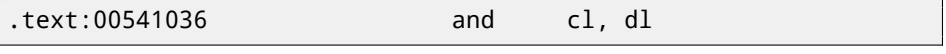

Store it back:

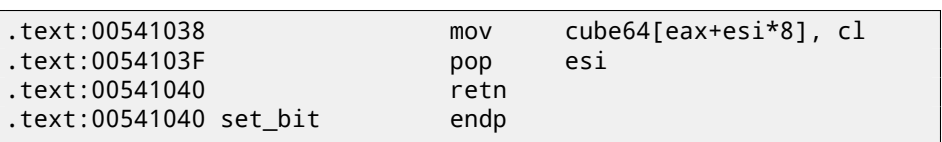

It is almost the same as  $get\_bit()$ , except, if arg C is zero, the function clears specific bit in array, or sets it otherwise.

We also know the array size is 64. First two arguments both in the set  $bit()$ and get  $bit()$  functions could be seen as 2D coordinates. Then array will be  $8*8$ matrix.

Here is C representation of what we already know:

```
#define IS_SET(flag, bit) ((flag) & (bit))
#define SET_BIT(var, bit) ((var) |= (bit))
#define REMOVE BIT(var, bit) ((var) &= ~(bit))
char cube[8][8];
void set_bit (int x, int y, int shift, int bit)
{
       if (bit)
               SET BIT (cube[x][y], 1<<shift);
       else
               REMOVE BIT (cube[x][y], 1<<shift);
};
int get_bit (int x, int y, int shift)
```

```
if ((cube[x][y]>>shift)&1==1)
        return 1;
return 0;
```
};

{

Now let's get back to rotate1/2/3 functions.

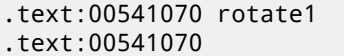

proc near

.text:00541070

Internal array allocation in local stack, its size 64 bytes:

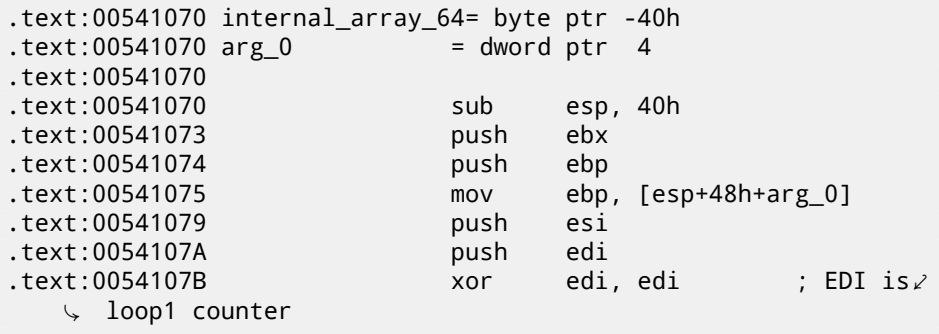

EBX is a pointer to internal array:

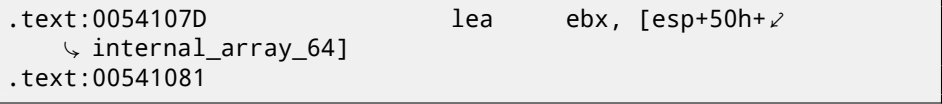

Two nested loops are here:

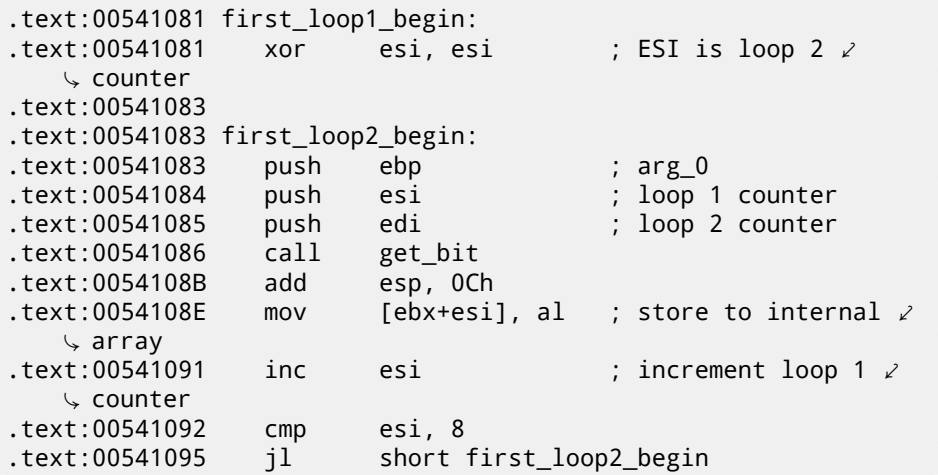

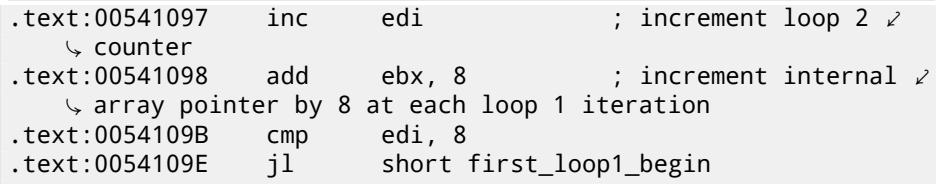

…we see that both loop counters are in range 0..7. Also they are used as the first and the second arguments of the get  $bit()$  function. Third argument of the get  $bit()$  is the only argument of rotate1(). What get  $bit()$  returns, is being placed into internal array.

Prepare pointer to internal array again:

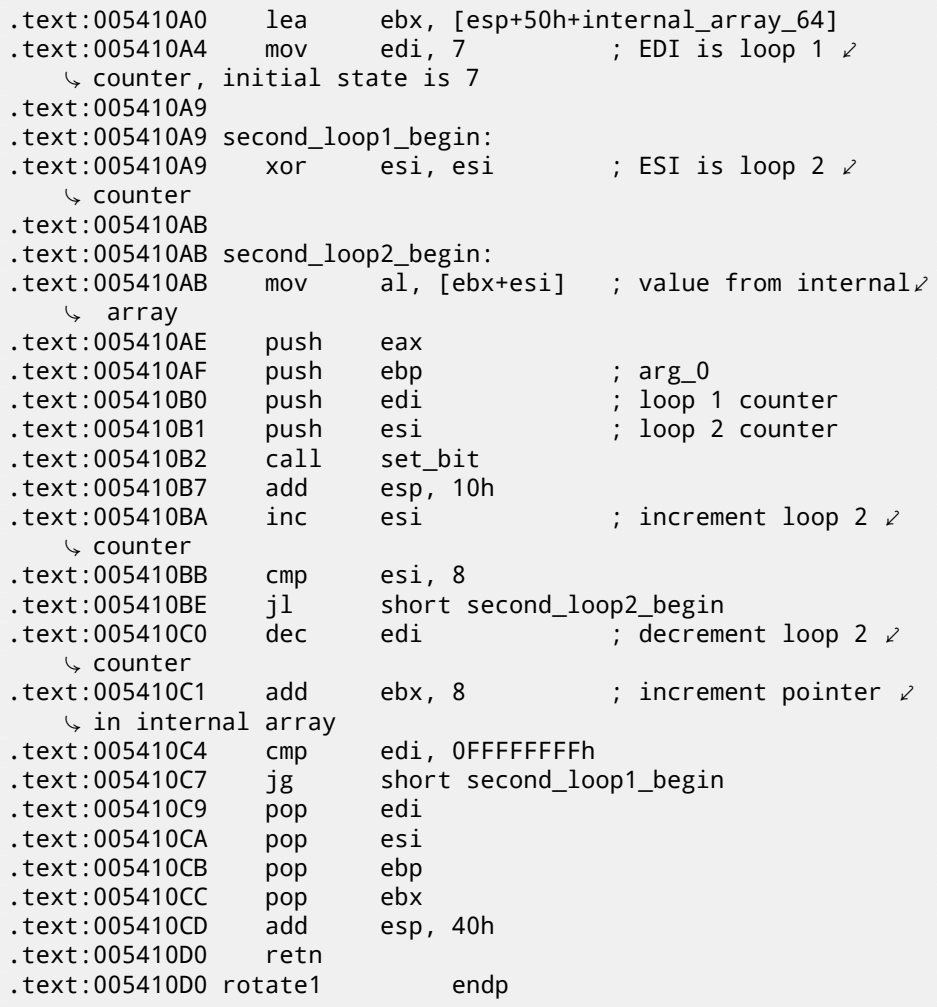

…this code is placing contents from internal array to cube global array via set\_bit() function, *but*, in different order! Now loop 1 counter is in range 7 to 0, decrementing at each iteration!

C code representation looks like:

```
void rotate1 (int v)
{
        bool tmp[8][8]; // internal array
        int i, j;
        for (i=0; i<8; i++)
                for (j=0; j<8; j++)
                         tmp[i][j]=get_bit (i, j, v);
        for (i=0; i<8; i++)for (j=0; j<8; j++)
                         set_bit (j, 7-i, v, tmp[x][y]);
};
```
Not very understandable, but if we will take a look at rotate2() function:

```
.text:005410E0 rotate2 proc near
.text:005410E0
.text:005410E0 internal_array_64 = byte ptr -40h
.text:005410E0 arg_0 = dword ptr 4
.text:005410E0
.text:005410E0 sub esp, 40h
.text:005410E3 push ebx
.text:005410E4 push ebp
.text:005410E5 mov ebp, [esp+48h+arg_0]
.text:005410E9 push esi
.text:005410EA push edi
.text:005410EB xor edi, edi ; loop 1 counter
.text:005410ED lea ebx, [esp+50h+internal_array_64]
.text:005410F1
.text:005410F1 loc_5410F1:
                 xor esi, esi ; loop 2 counter
.text:005410F3
.text:005410F3 loc_5410F3:
.text:005410F3 push esi ; loop 2 counter
.text:005410F4 push edi ; loop 1 counter<br>.text:005410F5 push ebp  ; arg_0
.text:005410F5 push ebp
.text:005410F6 call get_bit
.text:005410FB add esp, 0Ch
                 mov [ebx+esi], al ; store to internal \anglearray 、<br>text:00541101.
                 inc esi ; increment loop 1 \ell\zeta counter
```

```
.text:00541102 cmp esi, 8
.text:00541105 jl short loc_5410F3
.text:00541107 inc edi ; increment loop 2 \varphi\zeta counter
.text:00541108 add ebx, 8
.text:0054110B cmp edi, 8
.text:0054110E jl short loc_5410F1
.text:00541110 lea ebx, [esp+50h+internal_array_64]
.text:00541114 mov edi, 7 ; loop 1 counter is \angle\backslash initial state 7
.text:00541119
.text:00541119 loc_541119:
.text:00541119 xor esi, esi ; loop 2 counter
.text:0054111B
.text:0054111B loc_54111B:
.text:0054111B mov al, [ebx+esi] ; get byte from \varphiÇ internal array
.text:0054111E push eax
.text:0054111F push edi ; loop 1 counter
.text:00541120 push esi ; loop 2 counter
.text:00541121 push ebp ; arg_0
.text:00541122 call set_bit
.text:00541127 add esp, 10h
.text:0054112A inc esi ; increment loop 2 \varphi\zeta counter
.text:0054112B cmp esi, 8
.text:0054112E jl short loc_54111B
.text:00541130 \qquad dec edi ; decrement loop 2 \swarrow\zeta counter
.text:00541131 add ebx, 8
.text:00541134 cmp edi, 0FFFFFFFFh
.text:00541137 jg short loc_541119
.text:00541139 pop edi
.text:0054113A pop esi
.text:0054113B pop ebp
.text:0054113C pop ebx
.text:0054113D add esp, 40h
.text:00541140 retn
.text:00541140 rotate2 endp
```
It is *almost* the same, except of different order of arguments of the get\_bit() and set bit(). Let's rewrite it in C-like code:

```
void rotate2 (int v)
{
        bool tmp[8][8]; // internal array
        int i, j;
```

```
for (i=0; i<8; i++)for (j=0; j<8; j++)tmp[i][j]=get_bit (v, i, j);
        for (i=0; i<8; i++)for (j=0; j<8; j++)
                        set_bit (v, j, 7-i, tmp[i][j]);
};
```
Let's also rewrite rotate3() function:

```
void rotate3 (int v)
{
        bool tmp[8][8];
        int i, j;
        for (i=0; i<8; i++)for (j=0; j<8; j++)tmp[i][j]=get_bit (i, v, j);
        for (i=0; i<8; i++)
                for (j=0; j<8; j++)
                        set_bit (7-j, v, i, tmp[i][j]);
};
```
Well, now things are simpler. If we consider cube64 as 3D cube 8\*8\*8, where each element is bit, get\_bit() and set\_bit() take just coordinates of bit on input.

rotate1/2/3 functions are in fact rotating all bits in specific plane. Three functio[ns are each for each cube side and](http://en.wikipedia.org/wiki/Rubik) v argument is setting plane in range 0..7. Maybe, algorithm's author was thinking of  $8*8*8$  Rubik's cube  $3$ ?!

Yes, indeed.

Let's get closer into decrypt() function, I rewrote it here:

```
void decrypt (BYTE *buf, int sz, char *pw)
{
        char *p=strdup (pw);
        strrev (p);
        int i=0;
        do
        {
                memcpy (cube, buf+i, 8*8);
                rotate_all (p, 3);
                memcpy (buf+i, cube, 8*8);
                i+=64;
```
<sup>3</sup>http://en.wikipedia.org/wiki/Rubik's\_Cube

```
}
        while (i<sz);
         free (p);
};
```
It is almost the same except of crypt(), *but* password string is reversed by strrev()  $^4$  standard C function and  $\textsf{rotate\_all}$  ( ) is called with argument 3.

This means, in case of decryption, each corresponding rotate1/2/3 call will be performed thrice.

This is almost as in Rubik'c cube! If you want to get back, do the same in reverse order and direction! If you need to undo effect of rotating one place in clockwise direction, rotate it thrice in counter-clockwise direction.

rotate1() is apparently for rotating "front" plane. rotate2() is apparently for rotating "top" plane. rotate3() is apparently for rotating "left" plane.

Let's get back to the core of rotate\_all() function:

```
q=c-'a';
if (q>24)
         q - 24;int quotient=q/3; // in range 0..7
int remainder=q % 3;
switch (remainder)
{
    case 0: for (int i=0; i<v; i++) rotate1 (quotient); break; \angle\sqrt{2} // front
    case 1: for (int i=0; i<v; i++) rotate2 (quotient); break; \angle\sqrt{2} // top
    case 2: for (int i=0; i<v; i++) rotate3 (quotient); break; \angle\sqrt{7/1}eft
};
```
Now it is much simpler to understand: each password character defines side (one of three) and plane (one of 8).  $3*8 = 24$ , that is why two last characters of Latin alphabet are remapped to fit an alphabet of exactly 24 elements.

The algorithm is clearly weak: in case of short passwords, one can see, that in crypted file there are an original bytes of the original file in binary files editor. Here is reconstructed whole source code:

#include <windows.h>

```
#include <stdio.h>
#include <assert.h>
```
<sup>4</sup>http://msdn.microsoft.com/en-us/library/9hby7w40(VS.80).aspx

```
#define IS_SET(flag, bit) ((flag) & (bit))
#define SET_BIT(var, bit) ((var) |= (bit))
#define REMOVE_BIT(var, bit) ((var) &= ~(bit))
static BYTE cube[8][8];
void set_bit (int x, int y, int z, bool bit)
{
        if (bit)
                SET\_BIT (cube[x][y], 1<<z);
        else
                REMOVE BIT (cube[x][y], 1 \le z);
};
bool get bit (int x, int y, int z)
{
        if ((cube[x][y]>>z)&1==1)
                return true;
        return false;
};
void rotate_f (int row)
{
        bool tmp[8][8];
        int x, y;
        for (x=0; x<8; x++)for (y=0; y<8; y++)tmp[x][y]=get_bit (x, y, row);
        for (x=0; x<8; x++)for (y=0; y<8; y++)set bit (y, 7-x, row, tmp[x][y]);
};
void rotate_t (int row)
{
        bool tmp[8][8];
        int y, z;
        for (y=0; y<8; y++)for (z=0; z<8; z++)tmp[y][z]=get\_bit (row, y, z);for (y=0; y<8; y++)for (z=0; z<8; z++)set_bit (row, z, 7-y, tmp[y][z]);
```

```
};
void rotate_l (int row)
{
        bool tmp[8][8];
        int x, z;
        for (x=0; x<8; x++)for (z=0; z<8; z++)tmp[x][z]=get\_bit (x, row, z);for (x=0; x<8; x++)for (z=0; z<8; z++)set bit (7-z, row, x, tmp[x][z]);
};
void rotate_all (char *pwd, int v)
{
        char *p=pwd;
        while (*p)
        {
                 char c=*p;
                 int q;
                 c=tolower (c);
                 if (c>='a' && c<='z')
                 {
                         q=c-'a';
                         if (q>24)
                                  q - 24:
                         int quotient=q/3;
                         int remainder=q % 3;
                         switch (remainder)
                          {
                         case 0: for (int i=0; i<v; i++) rotate1\ell\zeta (quotient); break;
                         case 1: for (int i=0; i<v; i++) rotate2\angle\zeta (quotient); break;
                         case 2: for (int i=0; i<v; i++) rotate3\varphi\zeta (quotient); break;
                         };
                 };
```

```
p++;
        };
};
void crypt (BYTE *buf, int sz, char *pw)
{
        int i=0;
        do
        {
                memcpy (cube, buf+i, 8*8);
                rotate_all (pw, 1);
                memcpy (buf+i, cube, 8*8);
                i+=64:
        }
        while (i<sz);
};
void decrypt (BYTE *buf, int sz, char *pw)
{
        char *p=strdup (pw);
        strrev (p);
        int i=0;
        do
        {
                memcpy (cube, buf+i, 8*8);
                rotate_all (p, 3);
                memcpy (buf+i, cube, 8*8);
                i+=64;
        }
        while (i<sz);
        free (p);
};
void crypt_file(char *fin, char* fout, char *pw)
{
        FILE *f;
        int flen, flen_aligned;
        BYTE *buf;
        f=fopen(fin, "rb");
        if (f==NULL)
        {
                printf ("Cannot open input file!\n");
```

```
return;
        };
        fseek (f, 0, SEEK_END);
        flen=ftell (f);
        fseek (f, 0, SEEK_SET);
        flen_aligned=(flen&0xFFFFFFC0)+0x40;
        buf=(BYTE*)malloc (flen_aligned);
        memset (buf, 0, flen_aligned);
        fread (buf, flen, 1, f);
        fclose (f);
        crypt (buf, flen_aligned, pw);
        f=fopen(fout, "wb");
        fwrite ("QR9", 3, 1, f);
        fwrite (&flen, 4, 1, f);
        fwrite (buf, flen_aligned, 1, f);
        fclose (f);
        free (buf);
};
void decrypt_file(char *fin, char* fout, char *pw)
        FILE *f;
        int real_flen, flen;
        BYTE *buf;
        f=fopen(fin, "rb");
        if (f==NULL)
        {
                printf ("Cannot open input file!\n");
                return;
        };
        fseek (f, 0, SEEK END);
        flen=ftell (f);
        fseek (f, 0, SEEK_SET);
```
{

```
buf=(BYTE*)malloc (flen);
        fread (buf, flen, 1, f);
        fclose (f);
        if (memcmp (buf, "QR9", 3)!=0)
        {
                printf ("File is not crypted!\n");
                return;
        };
        memcpy (&real flen, buf+3, 4);
        decrypt (buf+(3+4), fh=-(3+4), pw);f=fopen(fout, "wb");
        fwrite (buf+(3+4), real flen, 1, f);
        fclose (f);
        free (buf);
};
// run: input output 0/1 password
// 0 for encrypt, 1 for decrypt
int main(int argc, char *argv[])
{
        if (argc!=5)
        {
                printf ("Incorrect parameters!\n");
                return 1;
        };
        if (strcmp (argv[3], "0")==0)
                crypt_file (argv[1], argv[2], argv[4]);
        else
                if (strcmp (argv[3], "1")==0)
                         decrypt_file (argv[1], argv[2], argv\varphi\binom{41}{7}else
                         printf ("Wrong param %s\n", argv[3]);
        return 0;
```
854

## **Chapter 65**

# **SAP**

### **65.1 About SAP client network traffic compression**

(Tracing connection between  $TDW\_NOCOMPRESS$  SAPGUI $^1$  environment variable to the pesky nagging pop-up window and actual data compression routine.)

It is known that network traffic between SAPGUI and SAP is not crypted by default, it is rather compressed (read here $^2$  and here $^3$ ).

It is also known that by setting environment variable *TDW\_NOCOMPRESS* to 1, it is possible to turn network packets compression off.

But you will see a nagging pop-up window cannot be closed:

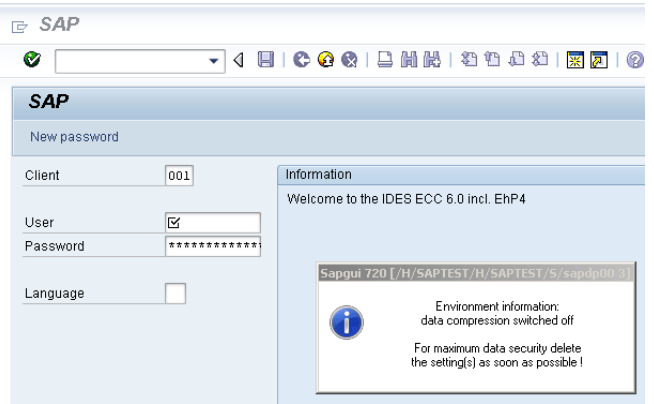

Figure 65.1: Screenshot

```
1SAP GUI client
2http://blog.yurichev.com/node/44
3http://blog.yurichev.com/node/47
```
Let's see, if we can remove the window somehow.

But before this, let's see what we already know. First: we know the environment variable *TDW\_NOCOMPRESS* is checked somewhere inside of SAPGUI client. Second: string like "data compression switched off" must be present somewhere too. With the help of FAR file manager I found that both of these strings are stored in the SAPguilib.dll file.

So let's open SAPguilib.dll in IDA and search for *"TDW\_NOCOMPRESS"* string. Yes, it is present and there is only one reference to it.

We see the following fragment of code (all file offsets are valid for SAPGUI 720 win32, SAPguilib.dll file version 7200,1,0,9009):

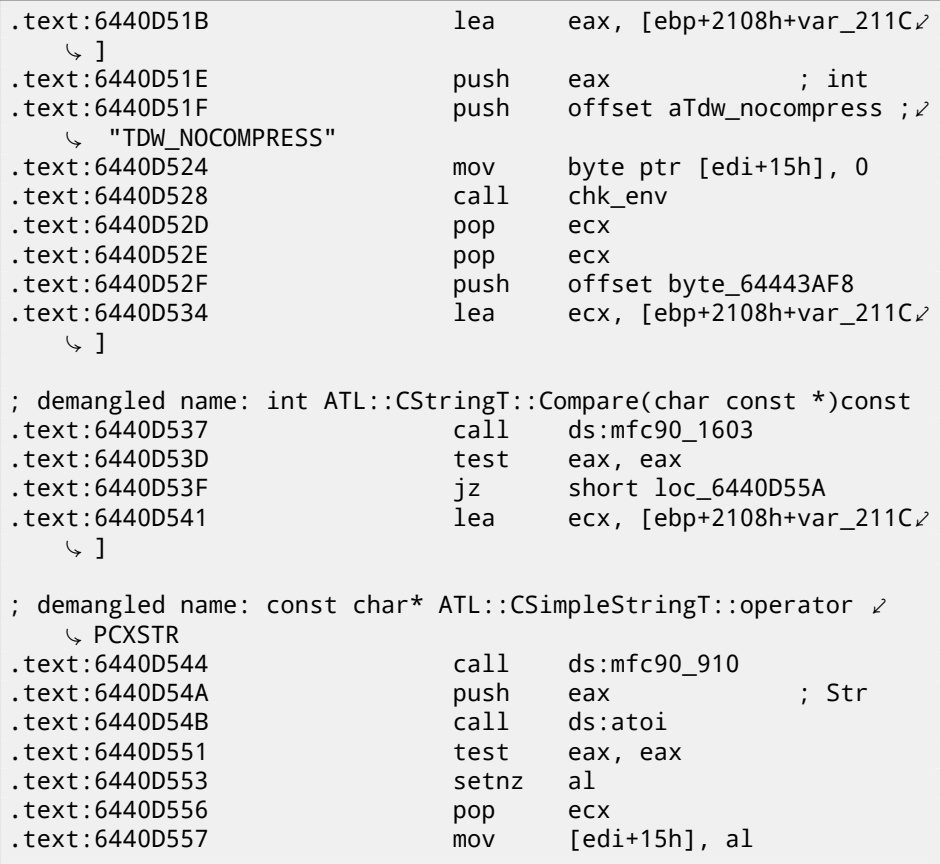

<span id="page-884-0"></span>String returned by chk\_env() via second argument is then handled by MFC string functions and then  $\texttt{atoi}()^4$  is called. After that, numerical value is stored to edi+15h.

Also take a look onto chk\_env() function (I gave a name to it):

<sup>4</sup> standard C library function, coverting number in string into number

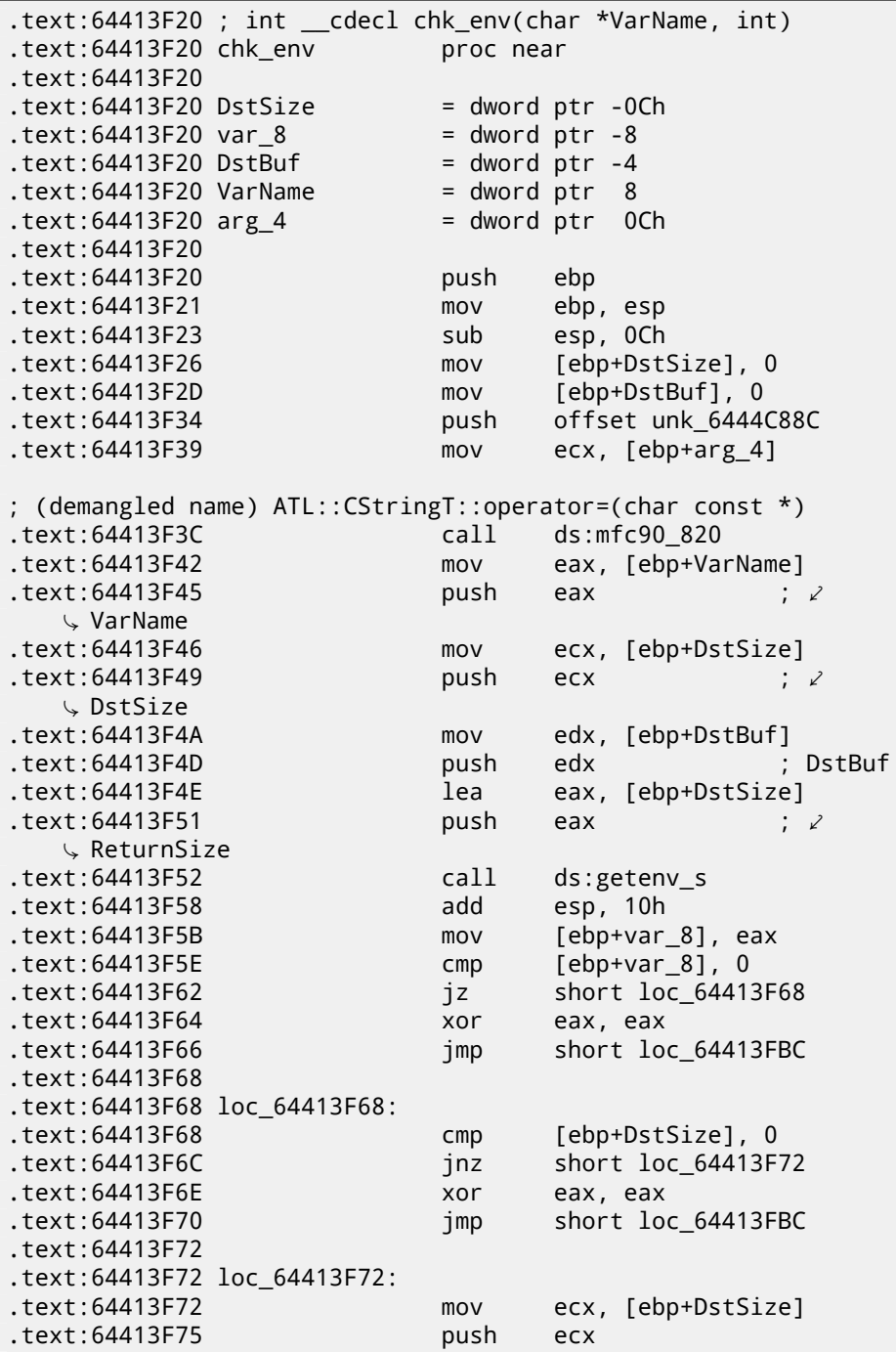

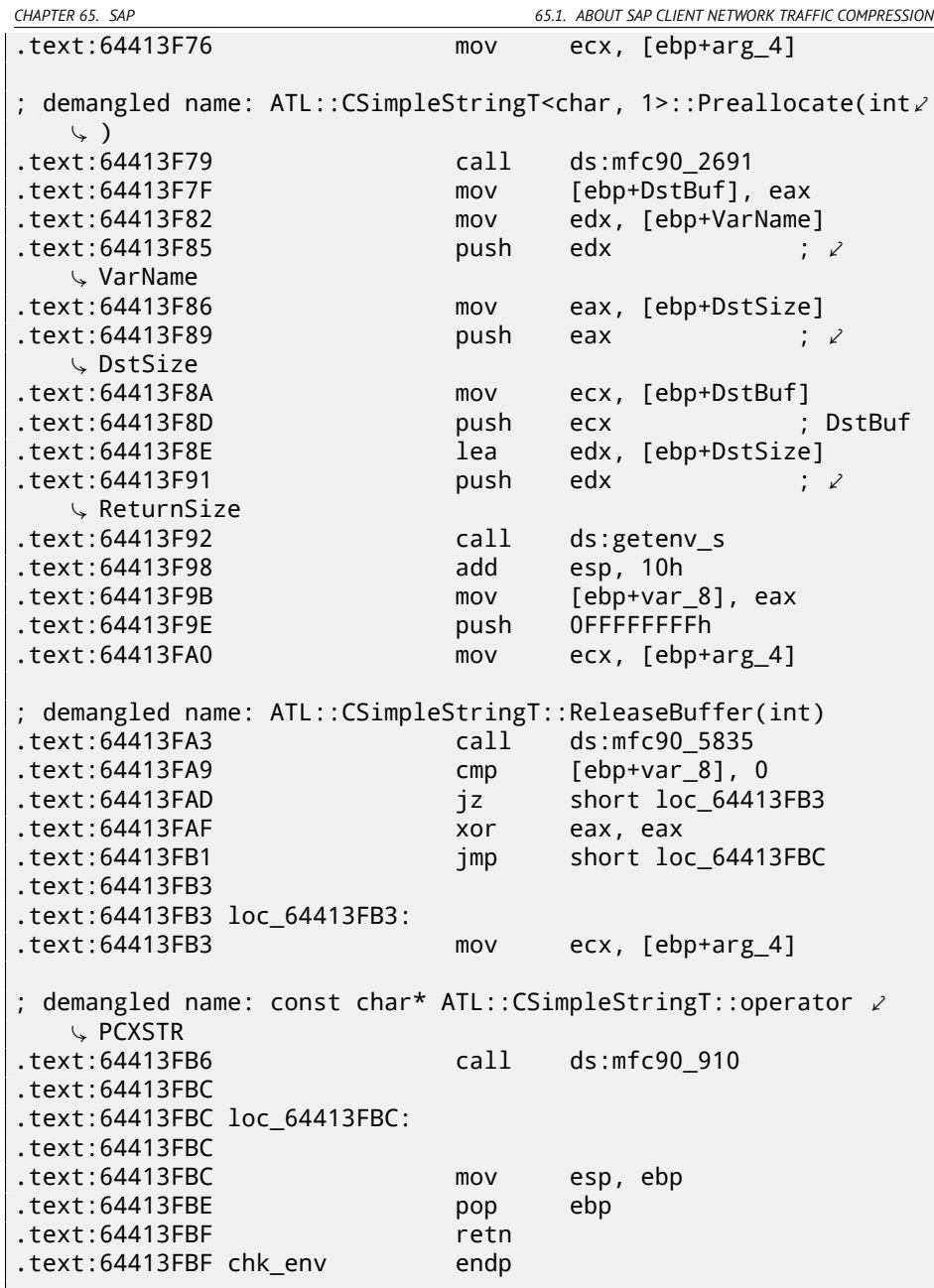

Yes. getenv\_s()<sup>5</sup> function is Microsoft security-enhanced version of getenv()<sup>6</sup>.

<sup>5</sup>http://msdn.microsoft.com/en-us/library/tb2sfw2z(VS.80).aspx  $6$ Standard C library returning environment variable

There is also a MFC string manipulations.

Lots of other environment variables are checked as well. Here is a list of all variables being checked and what SAPGUI could write to trace log when logging is turned on:

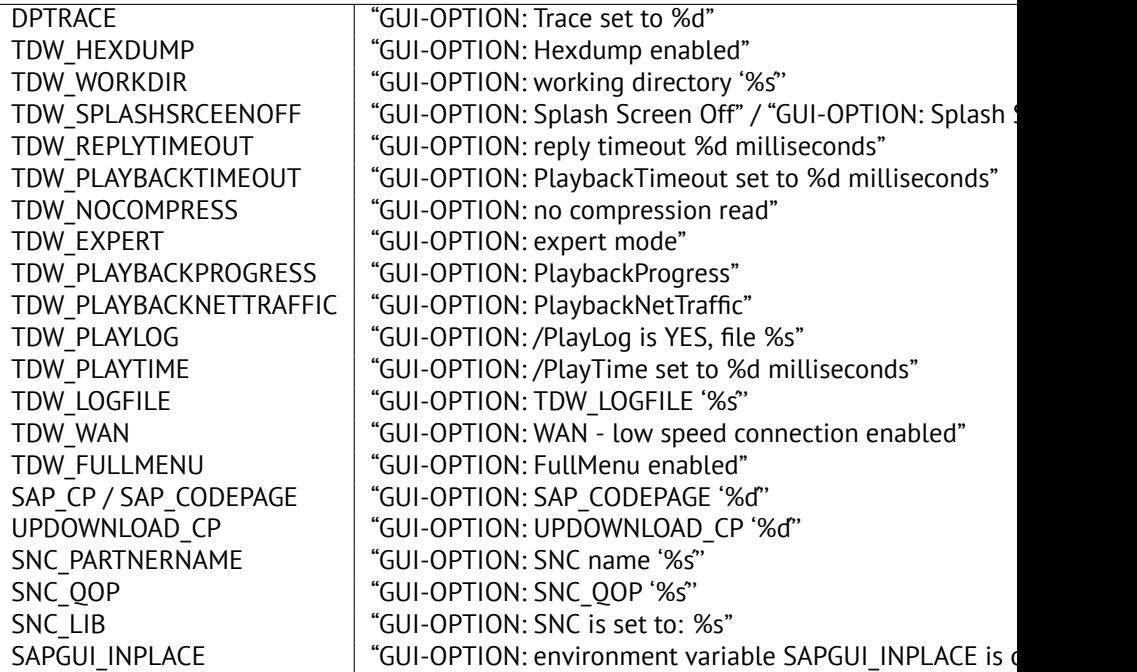

Settings for each variable are written to the array via pointer in the EDI register. EDI is being set before the function call:

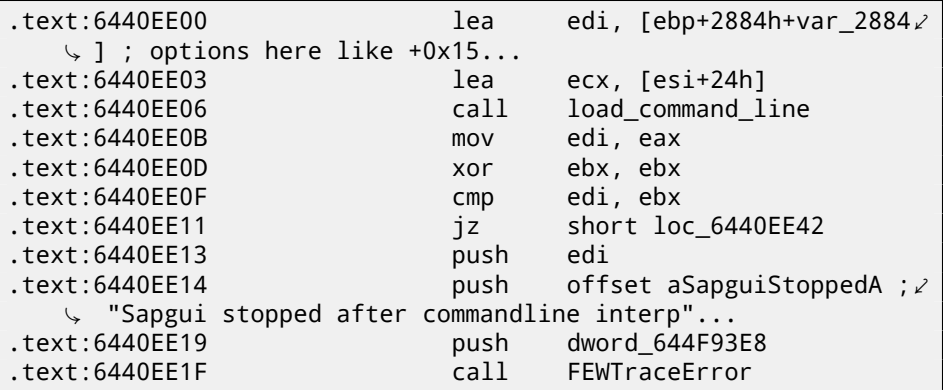

Now, can we find *"data record mode switched on"* string? Yes, and here is the only reference in function

CDwsGui::PrepareInfoWindow(). How do I know class/method names? There is a lot of special debugging calls writing to log-files like:

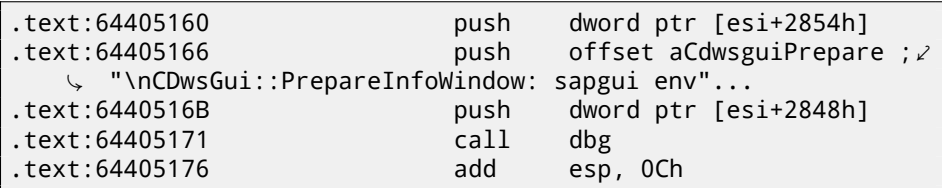

…or:

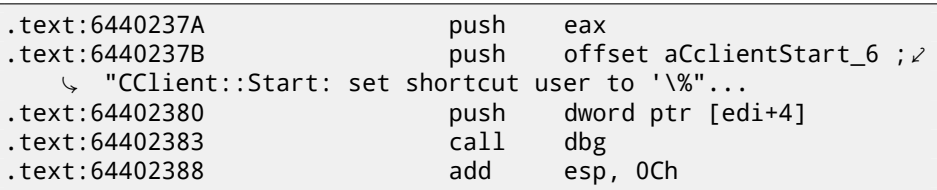

It is *very* useful.

So let's see contents of the pesky nagging pop-up window function:

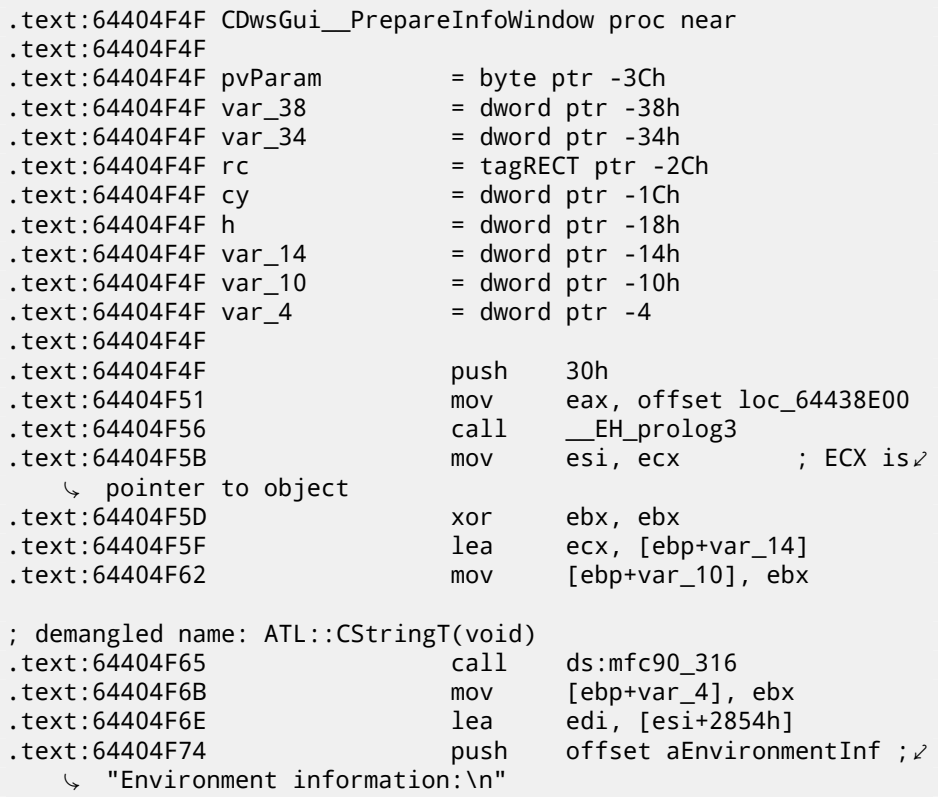

.text:64404F79 mov ecx, edi ; demangled name: ATL::CStringT::operator=(char const \*) .text:64404F7B call ds:mfc90\_820 .text:64404F81 cmp [esi+38h], ebx .text:64404F84 mov ebx, ds:mfc90\_2539 .text:64404F8A jbe short loc\_64404FA9 .text:64404F8C push dword ptr [esi+34h] .text:64404F8F lea eax, [ebp+var\_14] .text:64404F92 push offset aWorkingDirecto ;  $\angle$ Ç "working directory: '\%s'\n" .text:64404F97 push eax ; demangled name: ATL::CStringT::Format(char const \*,...) .text:64404F98 call ebx ; mfc90\_2539 .text:64404F9A add esp, 0Ch .text:64404F9D lea eax, [ebp+var\_14] .text:64404FA0 push eax .text:64404FA1 mov ecx, edi ; demangled name: ATL::CStringT::operator+=(class ATL::⤦ Ç CSimpleStringT<char, 1> const &) ds:mfc90\_941 .text:64404FA9 .text:64404FA9 loc\_64404FA9: .text:64404FA9 mov eax, [esi+38h] .text:64404FAC test .text:64404FAE ibe short loc 64404FD3 .text:64404FB0 push eax .text:64404FB1 lea eax, [ebp+var\_14] .text:64404FB4 push offset aTraceLevelDAct : $\ell$ Ç "trace level \%d activated\n" .text:64404FB9 push eax ; demangled name: ATL::CStringT::Format(char const \*,...) .text:64404FBA call ebx ; mfc90\_2539 .text:64404FBC add esp, 0Ch .text:64404FBF lea eax, [ebp+var\_14] .text:64404FC2 push eax .text:64404FC3 mov ecx, edi ; demangled name: ATL::CStringT::operator+=(class ATL::⤦ Ç CSimpleStringT<char, 1> const &) .text:64404FC5 call ds:mfc90\_941 .text:64404FCB xor ebx, ebx .text:64404FCD inc ebx .text:64404FCE mov [ebp+var\_10], ebx

.text:64404FD1 jmp short loc\_64404FD6 .text:64404FD3 .text:64404FD3 loc\_64404FD3: .text:64404FD3 xor ebx, ebx .text:64404FD5 inc ebx .text:64404FD6 .text:64404FD6 loc\_64404FD6: .text:64404FD6 cmp [esi+38h], ebx .text:64404FD9 ibe short loc 64404FF1 .text:64404FDB cmp dword ptr [esi+2978h], 0 text:64404FE2 iz short loc 64404FF1. .text:64404FE4 push offset aHexdumpInTrace ;∠ Ç "hexdump in trace activated\n" .text:64404FE9 mov ecx, edi ; demangled name: ATL::CStringT::operator+=(char const \*) .text:64404FEB call ds:mfc90\_945 .text:64404FF1 .text:64404FF1 loc\_64404FF1: text:64404FF1.<br>text:64404FF1.  $cmp$  byte ptr  $[esi+78h]$ , 0 .text:64404FF5 jz short loc\_64405007 .text:64404FF7 **push** offset aLoggingActivat ;  $\ell$  $\sqrt{ }$  "logging activated\n" .text:64404FFC mov ecx, edi ; demangled name: ATL::CStringT::operator+=(char const \*) .text:64404FFE call ds:mfc90\_945 mov [ebp+var\_10], ebx .text:64405007 .text:64405007 loc\_64405007: .text:64405007 cmp byte ptr [esi+3Dh], 0 .text:6440500B jz short bypass .text:6440500D push offset aDataCompressio ;∠ Ç "data compression switched off\n"  $.$ text:64405012 ; demangled name: ATL::CStringT::operator+=(char const \*) .text:64405014 call ds:mfc90\_945 .text:6440501A mov [ebp+var\_101, ebx .text:6440501D .text:6440501D bypass: .text:6440501D mov eax, [esi+20h] .text:64405020 test eax, eax .text:64405022 jz short loc\_6440503A .text:64405024 cmp dword ptr [eax+28h], 0 .text:64405028 jz short loc\_6440503A

.text:6440502A push offset aDataRecordMode : $\angle$ Ç "data record mode switched on\n" .text:6440502F ; demangled name: ATL::CStringT::operator+=(char const \*) .text:64405031 call ds:mfc90\_945 .text:64405037 mov [ebp+var\_10], ebx .text:6440503A .text:6440503A loc\_6440503A: .text:6440503A .text:6440503A mov ecx, edi cmp [ebp+var\_10], ebx .text:6440503F jnz loc\_64405142 .text:64405045 push offset aForMaximumData :∠  $\sqrt{2}$  "\nFor maximum data security delete\nthe s"... ; demangled name: ATL::CStringT::operator+=(char const \*) .text:6440504A call ds:mfc90\_945 .text:64405050 xor edi, edi  $\texttt{.text:64405052}$  . text:64405052 push edi ;  $\varphi$ fWinIni پ<br>text:64405053. lea eax, [ebp+pvParam]  $\texttt{.text}:64405056$  push eax ;  $\ell$ Ç pvParam  $\texttt{.text:64405057}$  . text:64405057 push edi ;  $\varphi$ Ç uiParam  $\texttt{.text:64405058}$  . text:64405058 push 30h ;  $\ell$ uiAction 、<br>text:6440505A. call ds:SystemParametersInfoA .text:64405060 mov eax, [ebp+var 34] .text:64405063 cmp eax, 1600 .text:64405068 jle short loc\_64405072 .text:6440506A cdq .text:6440506B sub eax, edx .text:6440506D sar eax, 1 .text:6440506F mov [ebp+var\_34], eax .text:64405072 .text:64405072 loc\_64405072: .text:64405072 push edi ; hWnd .text:64405073 mov [ebp+cy], 0A0h .text:6440507A call ds:GetDC .text:64405080 mov [ebp+var\_10], eax .text:64405083 mov ebx, 12Ch .text:64405088 cmp eax, edi .text:6440508A jz loc\_64405113 .text:64405090 push 11h ; i .text:64405092 call ds:GetStockObject

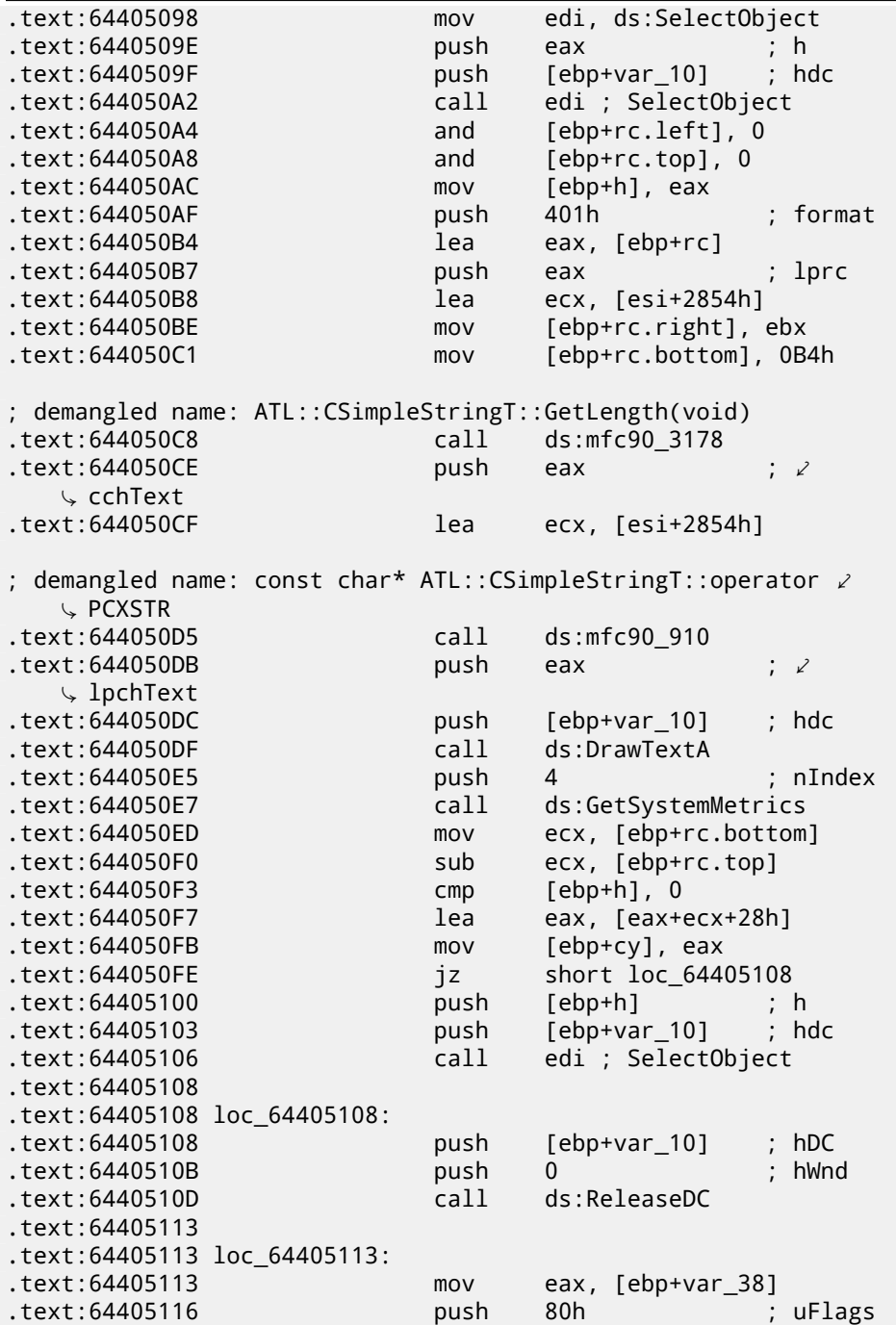

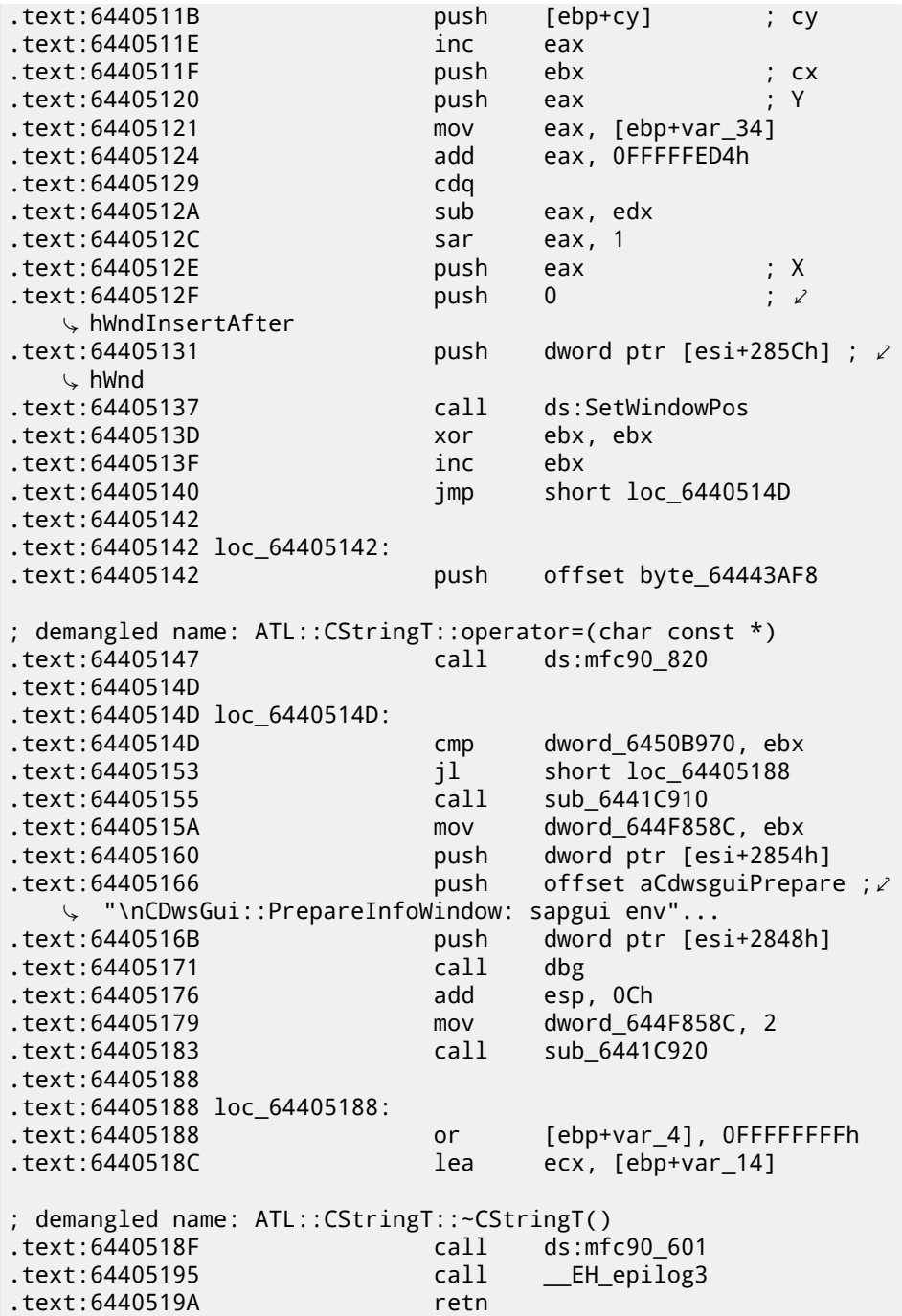

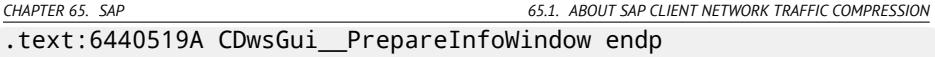

ECX at function start gets pointer to object (since it is thiscall (31.1.1)-type of function). In our case, the object obviously has class type *CDwsGui*. Depends of option turned on in the object, specific message part will be concatenated to resulting message.

If value at this+0x3D address is not zero, compression is off:

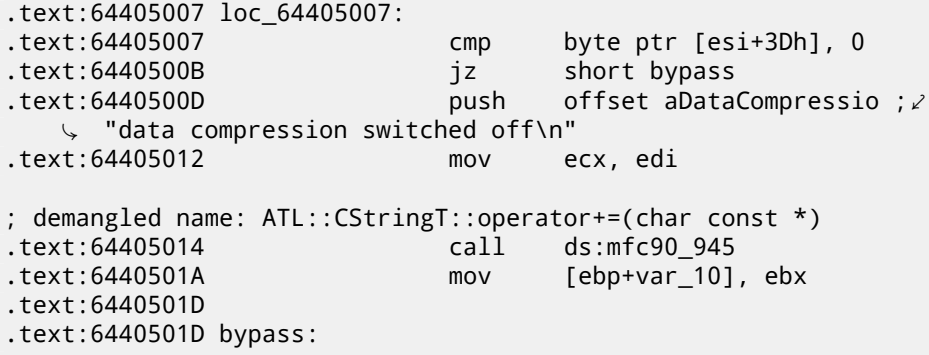

It is interesting, that finally, *var\_10* variable state defines whether the message is to be shown at all:

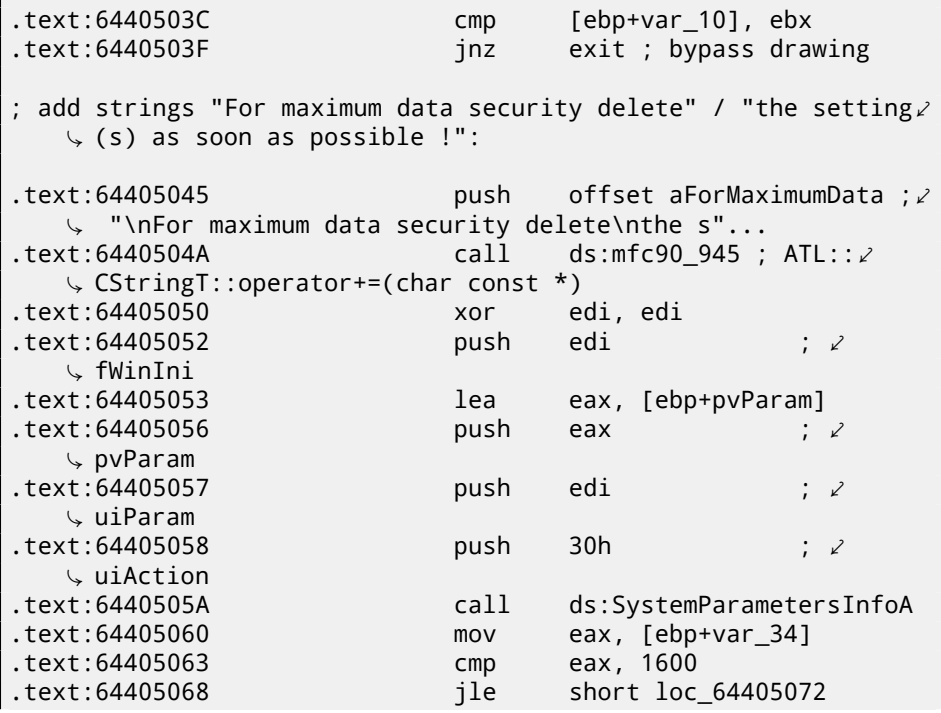

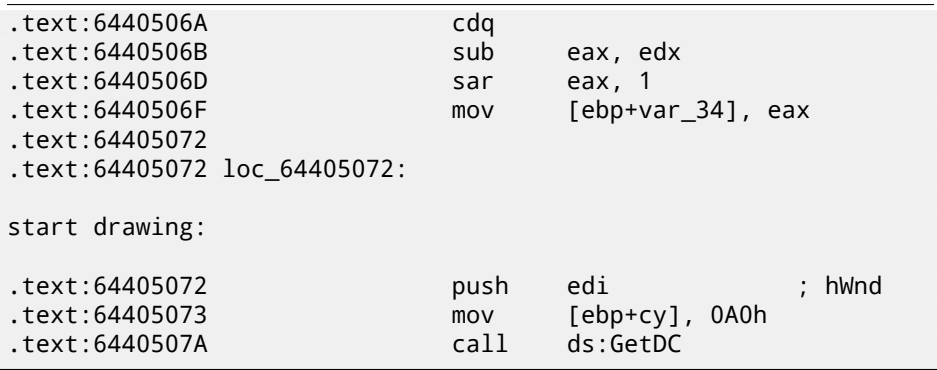

Let's check our theory on practice.

JNZ at this line …

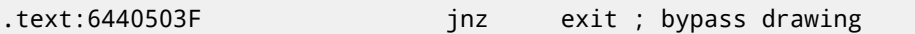

… replace it with just JMP, and get SAPGUI working without the pesky nagging pop-up window appearing!

Now let's dig deeper and find connection between 0x15 offset in the  $load\_command\_l$ (I gave the name to the function) function and this+0x3D variable in the *CDws-Gui::PrepareInfoWindow*. Are we sure the value is the same?

I'm starting to search for all occurrences of 0x15 value in code. For a small programs like SAPGUI, it sometimes works. Here is the first occurrence I got:

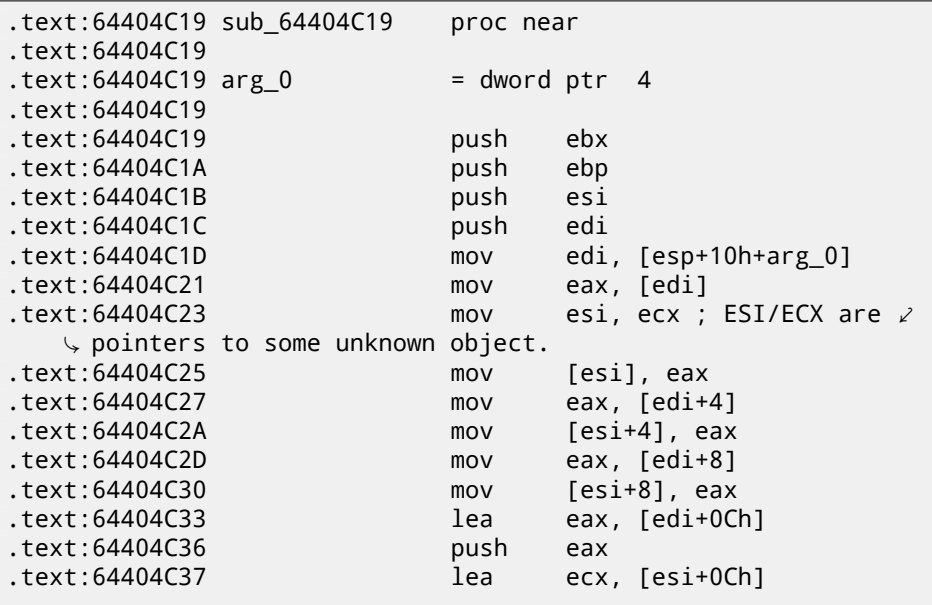

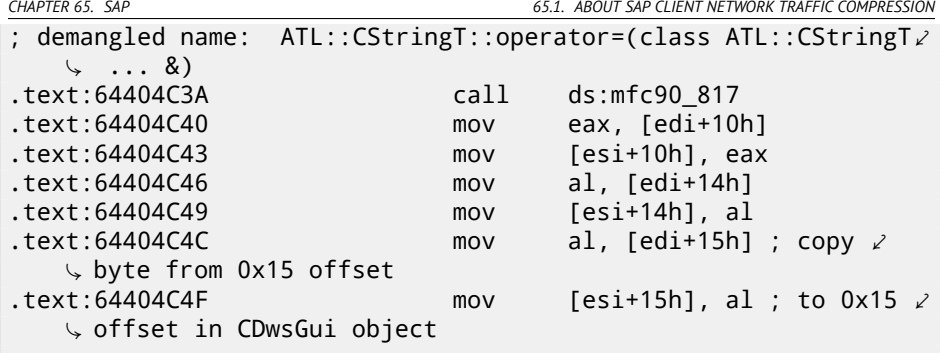

The function was called from the function named *CDwsGui::CopyOptions*! And thanks again for debugging information.

But the real answer in the function *CDwsGui::Init()*:

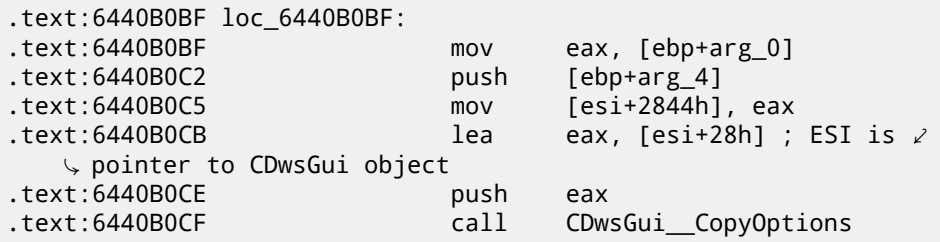

Finally, we understand: array filled in the load command line() function is actually placed in the *CDwsGui* class but on this+0x28 address. 0x15 + 0x28 is exactly 0x3D. OK, we found the point where the value is copied to.

Let's also find other places where 0x3D offset is used. Here is one of them in the *CDwsGui::SapguiRun* function (again, thanks to debugging calls):

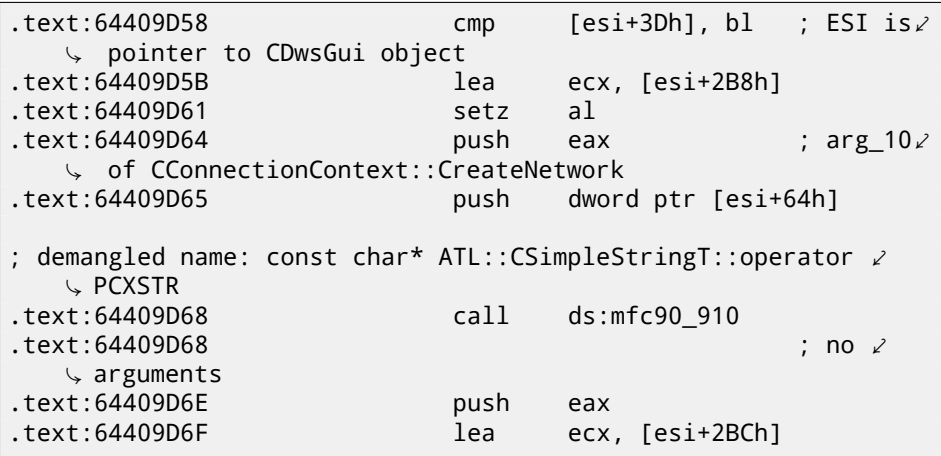

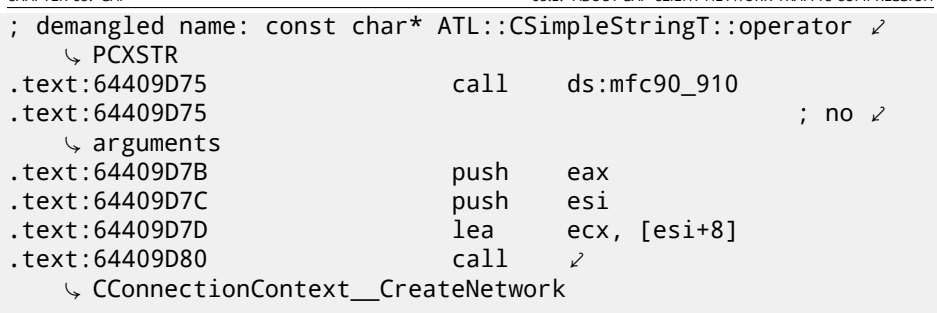

Let's check our findings. Replace the setz al here to the xor eax, eax / nop instructions, clear TDW\_NOCOMPRESS environment variable and run SAPGUI. Wow! There is no more pesky nagging window (just as expected, because variable is not set) but in Wireshark we can see the network packets are not compressed anymore! Obviously, this is the point where compression flag is to be set in the *CConnectionContext* object.

So, compression flag is passed in the 5th argument of function *CConnectionContext::CreateNetwork*. Inside the function, another one is called:

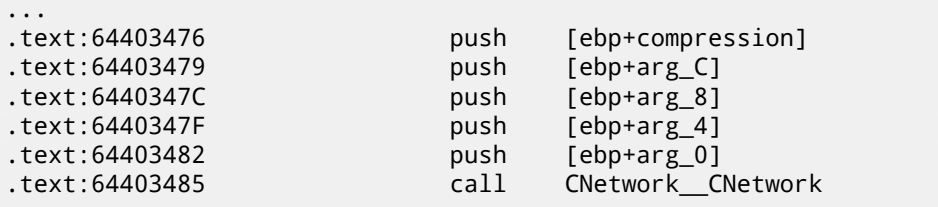

Compression flag is passing here in the 5th argument to the *CNetwork::CNetwork* constructor.

And here is how *CNetwork* constructor sets a flag in the *CNetwork* object according to the 5th argument *and* an another variable which probably could affect network packets compression too.

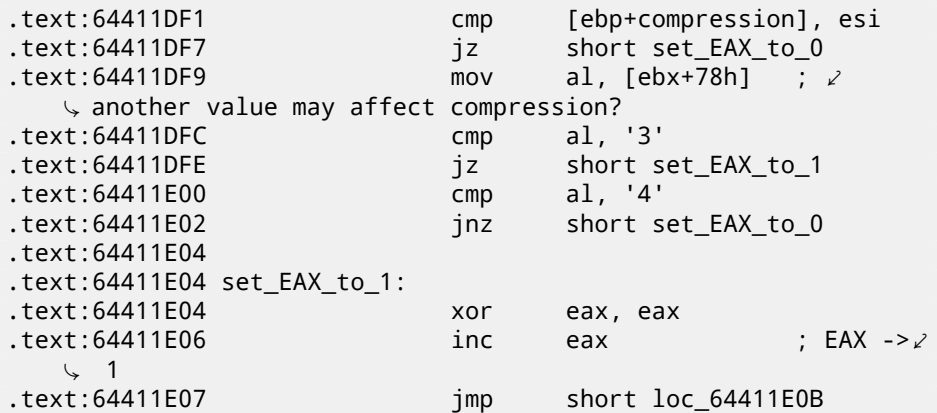

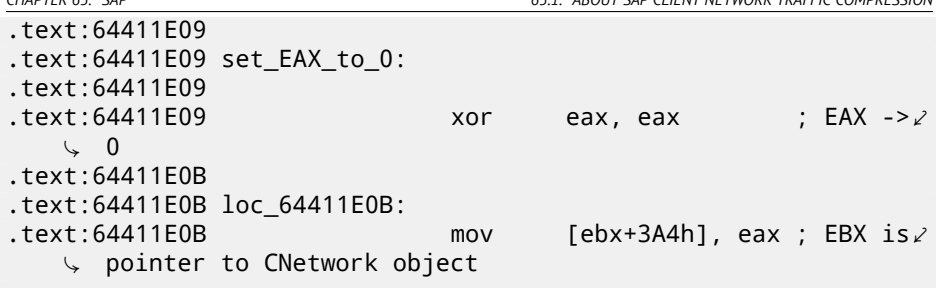

At this point we know the compression flag is stored in the *CNetwork* class at *this+0x3A4* address.

Now let's dig across SAPguilib.dll for 0x3A4 value. And here is the second occurrence in the *CDwsGui::OnClientMessageWrite* (endless thanks for debugging information):

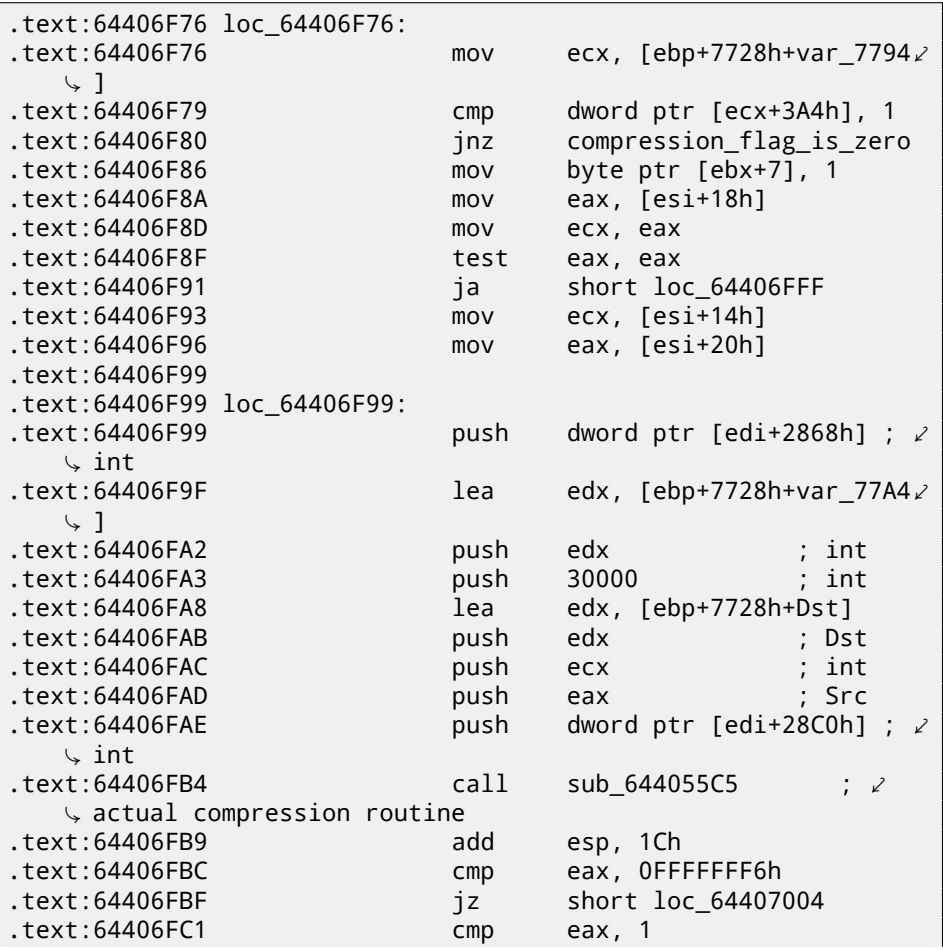

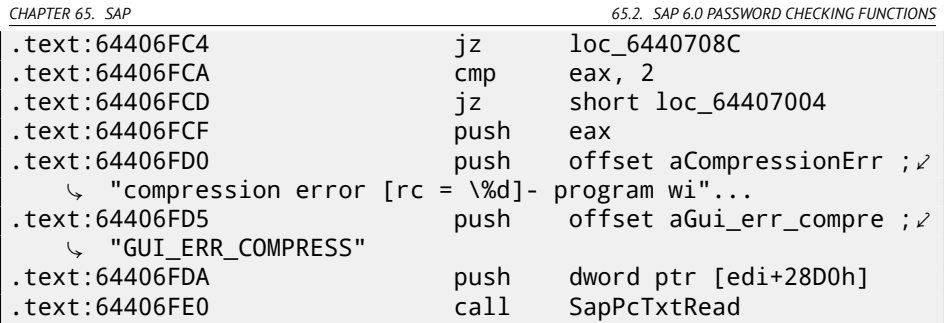

Let's take a look into *sub 644055C5*. In it we can only see call to memcpy() and an other function named (by IDA) *sub\_64417440*.

And, let's take a look inside *sub\_64417440*. What we see is:

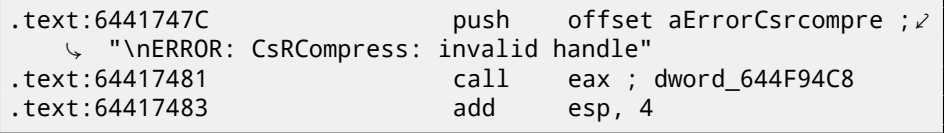

Voilà! We've found the function which actually compresses data. As I revealed in past  $^7$ , this function is used in SAP and also open-source MaxDB project. So it is available in sources.

Doing last check here:

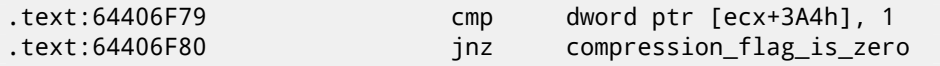

<span id="page-899-0"></span>Replace JNZ [here for unconditional](http://conus.info/utils/SAP_pkt_decompr.txt) JMP. Remove environment variable TDW\_NOCOMPRESS. Voilà! In Wireshark we see the client messages are not compressed. Server responses, however, are compressed.

So we found exact connection between environment variable and the point where data compression routine may be called or may be bypassed.

### **65.2 SAP 6.0 password checking functions**

While returning again to my SAP 6.0 IDES installed in VMware box, I figured out I forgot the password for SAP\* account, then it back to my memory, but now I got error message *«Password logon no longer possible - too many failed attempts»*, since I've spent all these attempts in trying to recall it.

First extremely good news is the full *disp+work.pdb* PDB-file is supplied with SAP, it contain almost everything: function names, structures, types, local variable and argument names, etc. What a lavish gift!

<sup>7</sup>http://conus.info/utils/SAP\_pkt\_decompr.txt
CHAPTER 65. SAP

65.2. SAP 6.0 PASSWORD CHECKING FUNCTIONS

I got TYPEINFODUMP<sup>8</sup> utility for converting PDB files into something readable and grepable.

Here is an example of function information + its arguments + its local variables:

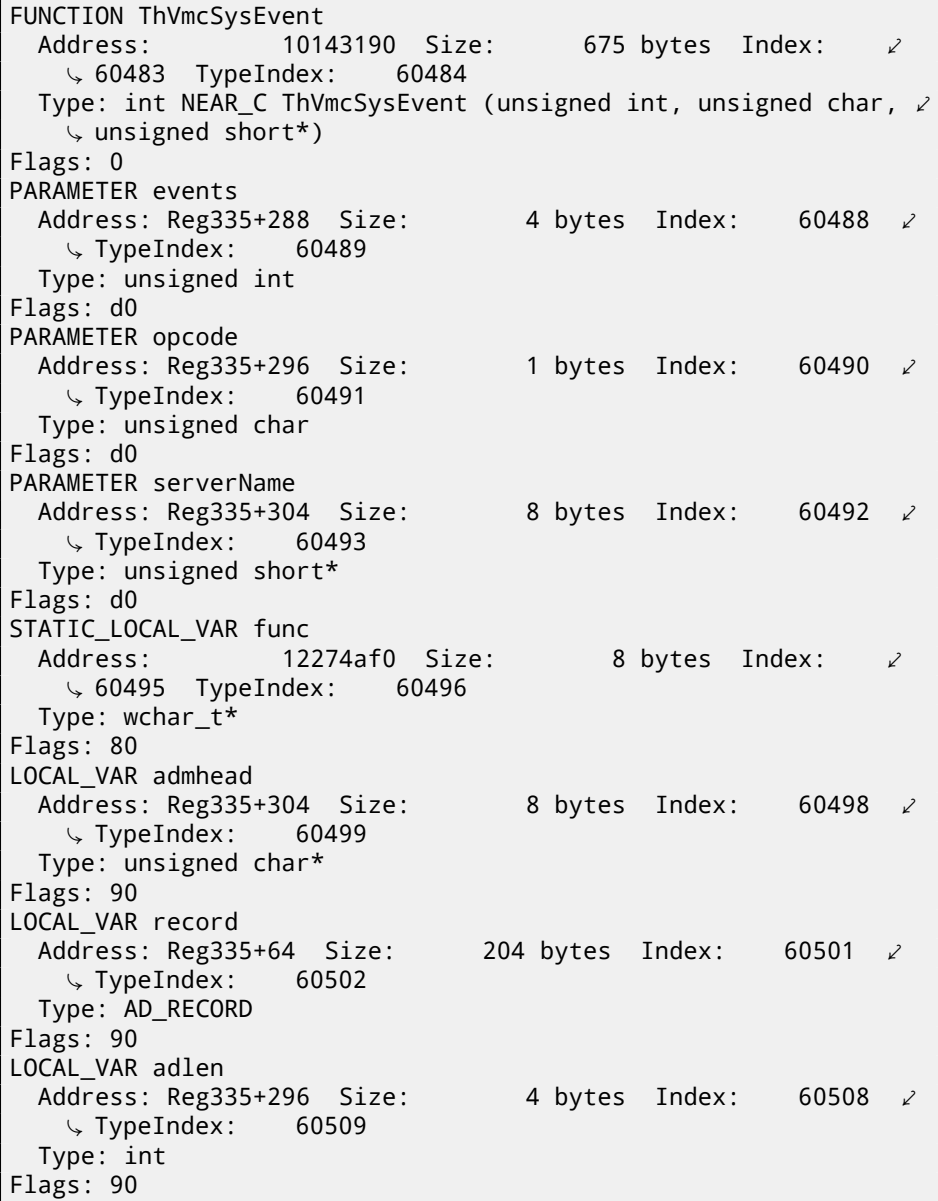

<sup>8</sup>http://www.debuginfo.com/tools/typeinfodump.html

*CHAPTER 65. SAP 65.2. SAP 6.0 PASSWORD CHECKING FUNCTIONS*

And here is an example of some structure:

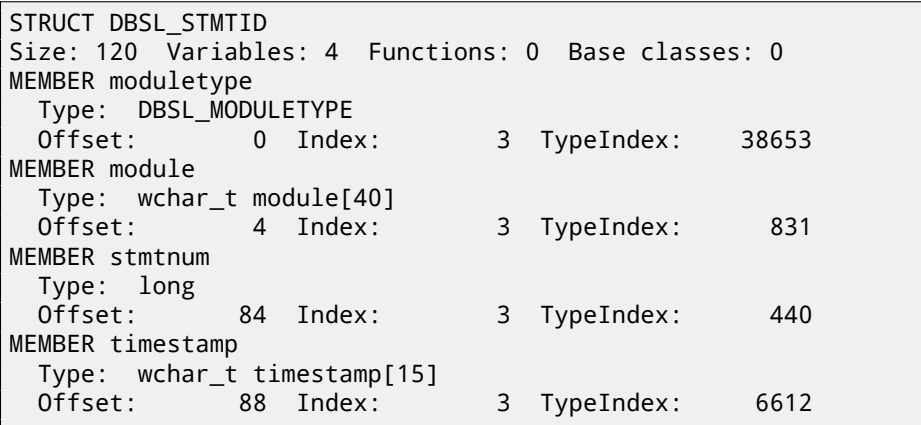

Wow!

Another good news is: *debugging* calls (there are plenty of them) are very useful. Here you can also notice *ct\_level* global variable<sup>9</sup>, reflecting current trace level. There is a lot of such debugging inclusions in the *disp+work.exe* file:

```
cmp cs:ct_level, 1
jl short loc_1400375DA
call DpLock
lea rcx, aDpxxtool4_c ; "dpxxtool4.c"
mov edx, 4Eh ; line
call CTrcSaveLocation
mov r8, cs:func_48
mov rcx, cs:hdl ; hdl
lea rdx, aSDpreadmemvalu ; "%s: DpReadMemValue (%d)"
mov r9d, ebx
call DpTrcErr
call DpUnlock
```
If current trace level is bigger or equal to threshold defined in the code here, debugging message will be written to log files like *dev\_w0*, *dev\_disp*, and other *dev\** files.

Let's do grepping on file I got with the help of TYPEINFODUMP utility:

```
cat "disp+work.pdb.d" | grep FUNCTION | grep -i password
```
I got:

FUNCTION rcui::AgiPassword::DiagISelection FUNCTION ssf\_password\_encrypt

<sup>9</sup>More about trace level: http://help.sap.com/saphelp\_nwpi71/helpdata/en/46/ 962416a5a613e8e10000000a155369/content.htm

FUNCTION ssf password decrypt FUNCTION password logon disabled FUNCTION dySignSkipUserPassword FUNCTION migrate password history FUNCTION password is initial FUNCTION rcui::AgiPassword::IsVisible FUNCTION password distance ok FUNCTION get password downwards compatibility FUNCTION dySignUnSkipUserPassword FUNCTION rcui::AgiPassword::GetTypeName FUNCTION `rcui::AgiPassword::AgiPassword'::`1'::dtor\$2 FUNCTION `rcui::AgiPassword::AgiPassword'::`1'::dtor\$0 FUNCTION `rcui::AgiPassword::AgiPassword'::`1'::dtor\$1 FUNCTION usm\_set\_password FUNCTION rcui::AgiPassword::TraceTo FUNCTION days since last password change FUNCTION rsecgrp\_generate\_random\_password FUNCTION rcui::AgiPassword::`scalar deleting destructor' FUNCTION password attempt limit exceeded FUNCTION handle incorrect password FUNCTION `rcui::AgiPassword::`scalar deleting destructor. Ç ''::`1'::dtor\$1 FUNCTION calculate new password hash FUNCTION shift password to history FUNCTION rcui::AgiPassword::GetType FUNCTION found password in history FUNCTION `rcui::AgiPassword::`scalar deleting destructor/ Ç ''::`1'::dtor\$0 FUNCTION rcui::AgiObj::IsaPassword FUNCTION password idle check FUNCTION SlicHwPasswordForDay FUNCTION rcui::AgiPassword::IsaPassword FUNCTION rcui::AgiPassword::AgiPassword FUNCTION delete\_user\_password FUNCTION usm\_set\_user\_password FUNCTION Password\_API FUNCTION get\_password\_change\_for\_SSO FUNCTION password in USR40 FUNCTION rsec agrp abap generate random password

Let's also try to search for debug messages which contain words *«password»* and *«locked»*. One of them is the string *«user was locked by subsequently failed password logon attempts»* referenced in

function *password\_attempt\_limit\_exceeded()*.

Other string this function I found may write to log file are: *«password logon attempt will be rejected immediately (preventing dictionary attacks)»*, *«failed-logon lock: expired (but not removed due to 'read-only' operation)»*, *«failed-logon lock: expired =>*

*CHAPTER 65. SAP 65.2. SAP 6.0 PASSWORD CHECKING FUNCTIONS*

*removed»*. After playing for a little with this function, I quickly noticed the problem is exactly in it. It is called from *chckpass()* function —one of the password checking functions.

First, I would like to be sure I'm at the correct point: Run my tracer:

tracer64.exe -a:disp+work.exe bpf=disp+work.exe!chckpass,args2  $\backslash$  :3, unicode

```
PID=2236|TID=2248|(0) disp+work.exe!chckpass (0x202c770, L'' \sim \sqrt{2} Brewered1
                                                     ", 0x41) (called \angleÇ from 0x1402f1060 (disp+work.exe!usrexist+0x3c0))
PID=2236|TID=2248|(0) disp+work.exe!chckpass -> 0x35
```
Call path is: *syssigni()* -> *DyISigni()* -> *dychkusr()* -> *usrexist()* -> *chckpass()*. Number 0x35 is an error returning in *chckpass()* at that point:

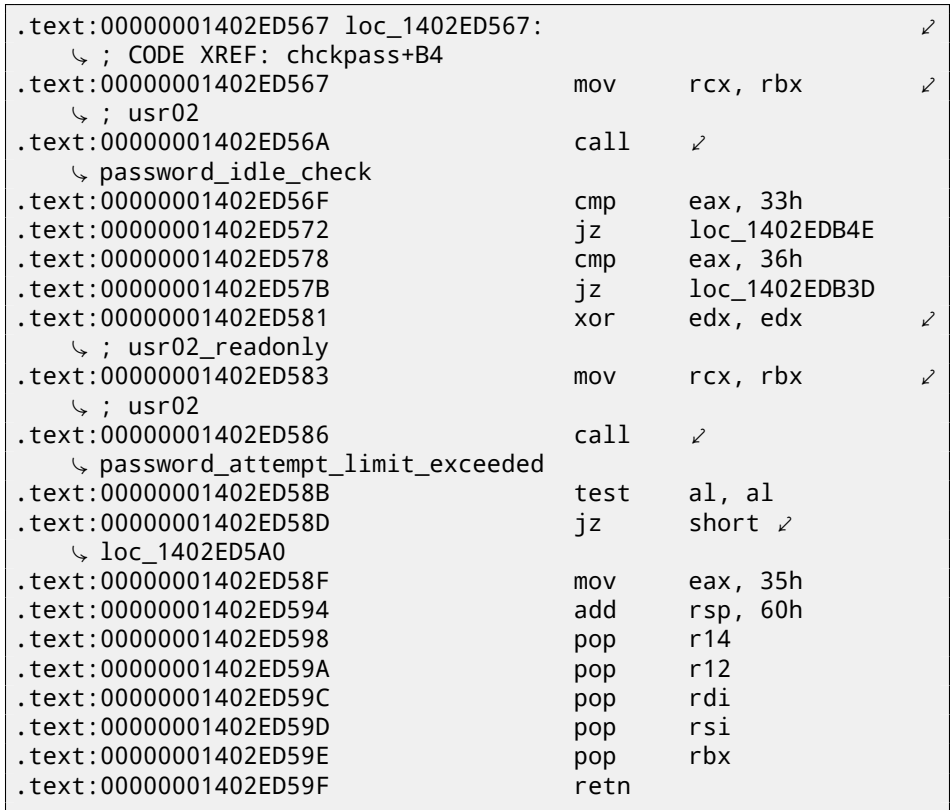

Fine, let's check:

tracer64.exe -a:disp+work.exe bpf=disp+work.exe! $\angle$ Ç password\_attempt\_limit\_exceeded,args:4,unicode,rt:0

```
PID=2744|TID=360|(0) disp+work.exe!\angle\downarrow password attempt limit exceeded (0x202c770, 0, 0x257758, \swarrow\searrow 0) (called from 0x1402ed58b (disp+work.exe!chckpass+0xeb)\angle\cupPID=2744|TID=360|(0) disp+work.exe!\angleÇ password_attempt_limit_exceeded -> 1
PID=2744|TID=360|We modify return value (EAX/RAX) of this \angle\zeta function to 0
PID=2744|TID=360|(0) disp+work.exe!/\sqrt{2} password attempt limit exceeded (0x202c770, 0, 0, 0) (\sqrt{2}Ç called from 0x1402e9794 (disp+work.exe!chngpass+0xe4))
PID=2744|TID=360|(0) disp+work.exe!\angle\sqrt{2} password attempt limit exceeded -> 1
PID=2744|TID=360|We modify return value (EAX/RAX) of this \angle\epsilon function to 0
```
Excellent! I can successfully login now.

By the way, if I try to pretend I forgot the password, fixing *chckpass()* function return value at 0 is enough to bypass check:

```
tracer64.exe -a:disp+work.exe bpf=disp+work.exe!chckpass,args,
    \sqrt{3}, unicode, rt: 0
```

```
PID=2744|TID=360|(0) disp+work.exe!chckpass (0x202c770, L"bogus⤦
                                          ", 0x41) (called from \ellÇ 0x1402f1060 (disp+work.exe!usrexist+0x3c0))
PID=2744|TID=360|(0) disp+work.exe!chckpass -> 0x35
PID=2744|TID=360|We modify return value (EAX/RAX) of this \angle\zeta function to 0
```
What also can be said while analyzing *password\_attempt\_limit\_exceeded()* function is that at the very beginning of it, this call might be seen:

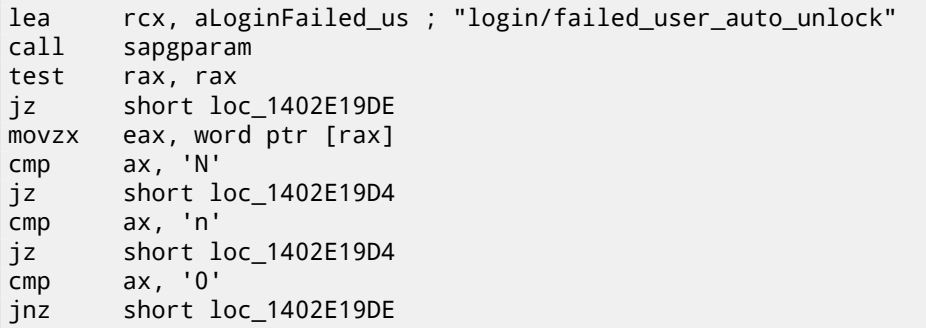

Obviously, function *sapgparam()* used to query value of some configuration parameter. This function can be called from 1768 different places. It seems, with the help of this information, we can easily find places in code, control flow of which can be affected by specific configuration parameters.

It is really sweet. Function names are very clear, much clearer than in the Oracle RDBMS. It seems, *disp+work* process written in C++. It was apparently rewritten some time ago?

## **Chapter 66**

# **Oracle RDBMS**

#### V\$VERSTON table in the Oracle RDBMS 661

Oracle RDBMS 11.2 is a huge program, main module or acle. exe contain approx. 124,000 functions. For comparison, Windows 7 x86 kernel (ntoskrnl.exe) -approx. 11,000 functions and Linux 3.9.8 kernel (with default drivers compiled)  $-31,000$ functions.

Let's start with an easy question. Where Oracle RDBMS get all this information. when we execute such simple statement in SOL\*Plus:

```
SQL> select * from V$VERSION;
```
And we've got:

```
BANNER
Oracle Database 11g Enterprise Edition Release 11.2.0.1.0 - \angle↓ Production
PL/SOL Release 11.2.0.1.0 - Production
CORF
        11.2.0.1.0Production
TNS for 32-bit Windows: Version 11.2.0.1.0 - Production
NLSRTL Version 11.2.0.1.0 - Production
```
Let's start. Where in the Oracle RDBMS we may find a string V\$VERSION?

As of win32-version, or acle.exe file contain the string, which can be investigated easily. But we can also use object (.o) files from Linux version of Oracle RDBMS since, unlike win32 version or acle.exe, function names (and global variables as well) are preserved there.

So, kgf.o file contain V\$VERSION string. The object file is in the main Oraclelibrary libserver11.a.

A reference to this text string we may find in the kqfviw table stored in the same file, kqf.o:

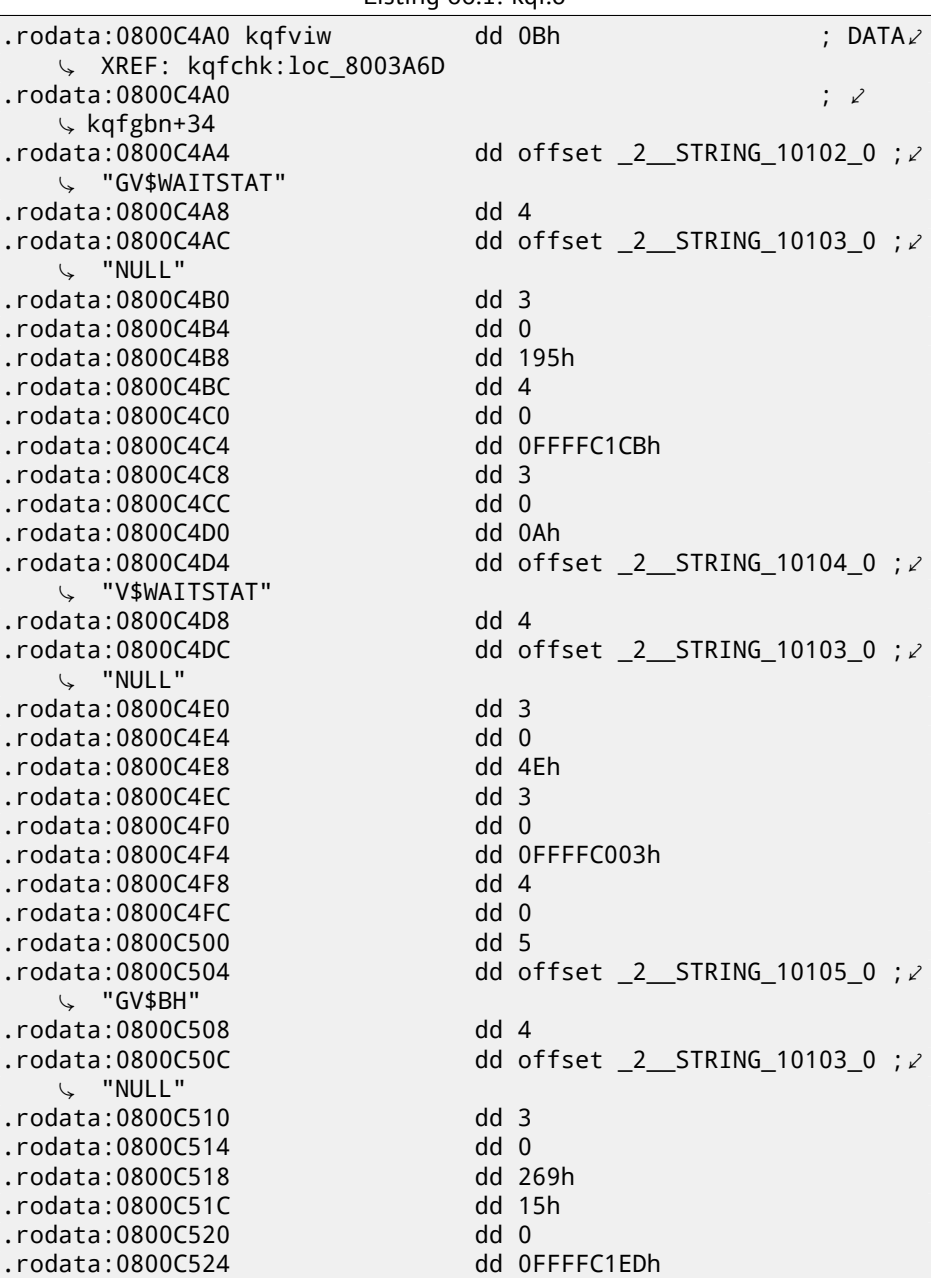

### Listing  $66.1$ : kgf.o

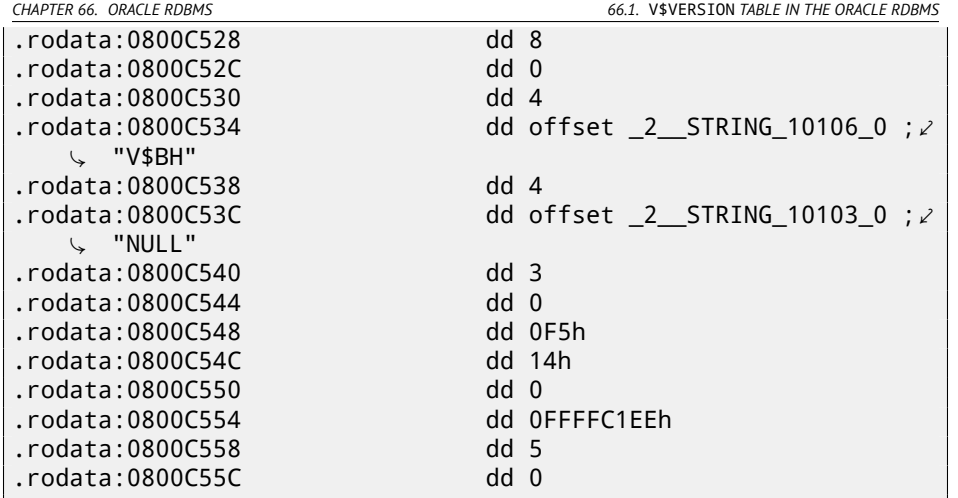

By the way, often, while analysing Oracle RDBMS internals, you may ask yourself, why functions and global variable names are so weird. Supposedly, since Oracle RDBMS is very old product and was developed in C in 1980-s. And that was a time when C standard guaranteed function names/variables support only up to 6 characters inclusive: «6 significant initial characters in an external identifier»<sup>1</sup>

Probably, the table kqfviw contain most (maybe even all) views prefixed with V\$, these are *fixed views*, present all the time. Superficially, by noticing cyclic recurrence of data, we can easily see that each kqfviw table element has 12 32-bit fields. It is very simple to create a 12-elements structure in IDA and apply it to all table elements. As of Oracle RDBMS version 11.2, there are 1023 table elements, i.e., there are described 1023 of all possible *fixed views*. We will return to thi[s number later.](http://yurichev.com/ref/Draft%20ANSI%20C%20Standard%20(ANSI%20X3J11-88-090)%20(May%2013,%201988).txt)

<span id="page-908-0"></span>As we can see, there is not much information in these numbers in fields. The very first number is always equals to name of view (without terminating zero. This is correct for each element. But this information is not very useful.

We also know that information about all fixed views can be retrieved from *fixed view* named V\$FIXED\_VIEW\_DEFINITION (by the way, the information for this view is also taken from kqfviw and kqfvip tables.) By the way, there are 1023 elements too.

```
SQL> select * from V$FIXED VIEW DEFINITION where view name='\angleÇ V$VERSION';
VIEW_NAME
------------------------------
VIEW_DEFINITION
--------------------------------------------------------------------------------⤦
    \downarrow
```
<sup>1</sup>Draft ANSI C Standard (ANSI X3J11/88-090) (May 13, 1988)

**V\$VFRSTON** 

```
select BANNER from GV$VERSION where inst_id = USERENV('∠
   \cup Instance')
```
So, V\$VERSION is some kind of thunk view for another view, named GV\$VERSION, which is, in turn:

SQL> select \* from V\$FIXED\_VIEW\_DEFINITION where view\_name=' 2 ↓ GV\$VERSION'; VIEW NAME . <u>. . . . . . . . . . . .</u> VIEW DEFINITION --------------------------------- $\sqrt{ }$ GV\$VERSION select inst id, banner from x\$version

Tables prefixed as X\$ in the Oracle RDBMS- is service tables too, undocumented, cannot be changed by user and they are refreshed dynamically.

Let's also try to search the text select BANNER from GV\$VERSION where inst\_id = USERENV('Instance') in the kqf.o file and we find it in the kgfvip table:

Listing 66.2: kgf.o

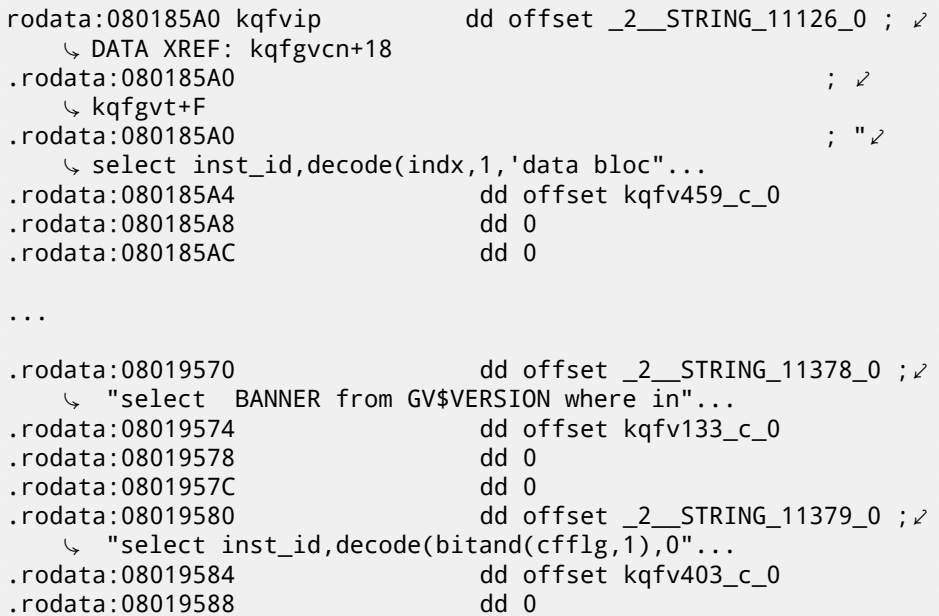

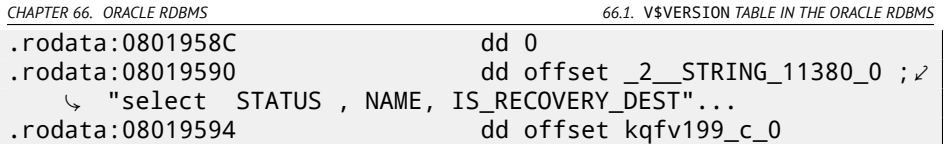

The table appear to have 4 fields in each element. By the way, there are 1023 elements too. The second field pointing to another table, containing table fields for this *fixed view*. As of V\$VERSION, this table contain only two elements, first is 6 and second is BANNER string (the number (6) is this string length) and after, *terminating* element contain 0 and *null* C-string:

Listing 66.3: kqf.o

| .rodata:080BBAC4 kqfv133_c_0<br>$\vee$ XREF: .rodata:08019574 | dd 6<br>: $DATA \angle$              |
|---------------------------------------------------------------|--------------------------------------|
| .rodata:080BBAC8                                              | dd offset 2 STRING 5017 0 ; $\angle$ |
| ∪ "BANNER"<br>.rodata:080BBACC                                | $0$ bb                               |
| .rodata:080BBAD0                                              | dd offset 2 STRING 0 0               |

By joining data from both kqfviw and kqfvip tables, we may get SQL-statements which are executed when user wants to query information from specific *fixed view*. So I wrote an oracle tables<sup>2</sup> program, so to gather all this information from

Oracle RDBMS for Linux object files. For V\$VERSION, we may find this:

Listing 66.4: Result of oracle tables

| kqfviw_element.viewname: [V\$VERSION] ?: 0x3 0x43 0x1 0xffffc0852 |
|-------------------------------------------------------------------|
| $\cup$ 0x4                                                        |
| kqfvip_element.statement: [select BANNER from GV\$VERSION where∠  |
| $\sqrt{ }$ inst id = USERENV('Instance')]                         |
| kqfvip_element.params:                                            |
| [BANNER]                                                          |

and:

Listing 66.5: Result of oracle tables

```
kqfviw element.viewname: [GV$VERSION] ?: 0x3 0x26 0x2 0∠
    \downarrow xffffc192 0x1
kqfvip_element.statement: [select inst_id, banner from \varphi\backslash x$version]
kqfvip_element.params:
[INST_ID] [BANNER]
```
GV\$VERSION *fixed view* is distinct from V\$VERSION in only that way that it contains one more field with *instance* identifier. Anyway, we stuck at the table X\$VERSION. Just like any other X\$-tables, it is undocumented, however, we can query it:

<sup>2</sup>http://yurichev.com/oracle\_tables.html

CHAPTER 66. ORACLE RDBMS

66.1. V\$VERSION TABLE IN THE ORACLE RDBMS

SQL> select \* from x\$version; ADDR INDX INST\_ID -------- ---------- ----------**BANNER** <u>-------------</u> ----------------------------- $\downarrow$  $\overline{\mathbf{0}}$  $\sim$  1 0DBAF574 Oracle Database 11g Enterprise Edition Release 11.2.0.1.0 -  $\varphi$  $\backslash$  Production  $\cdots$ 

This table has additional fields like ADDR and INDX. While scrolling kqf.o in IDA we may spot another table containing pointer to the X\$VERSION string, this is kqftab:

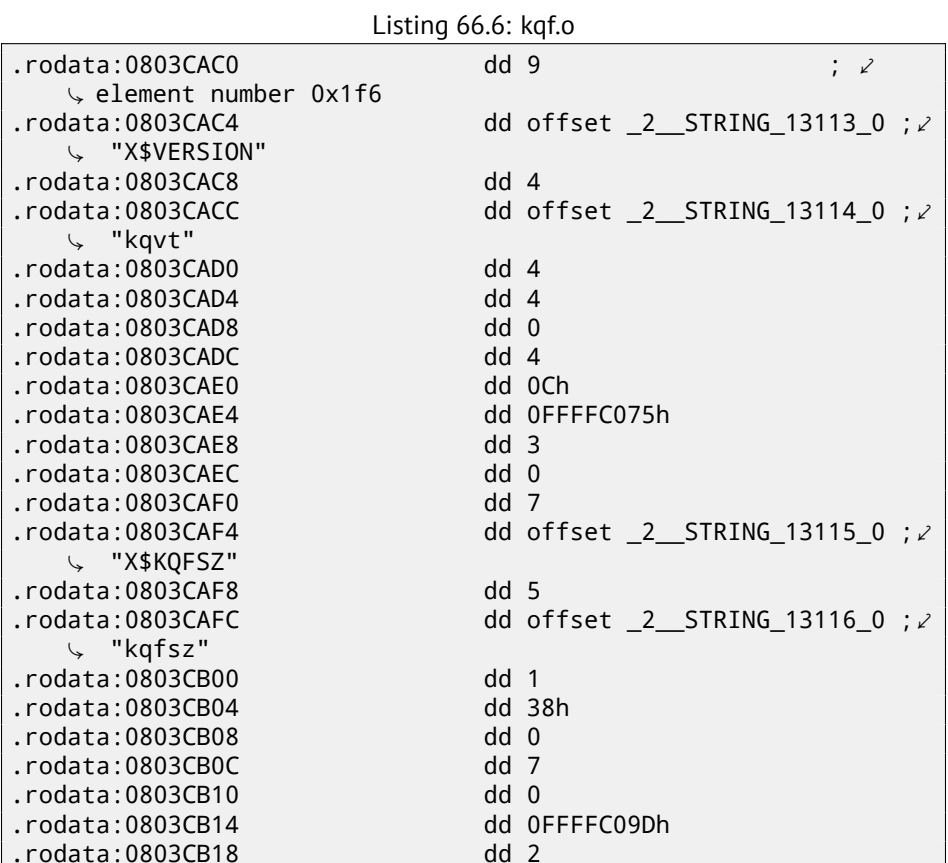

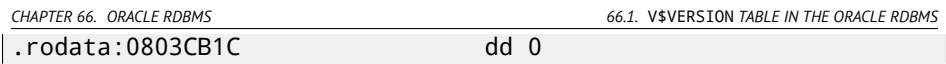

There are a lot of references to X\$-table names, apparently, to all Oracle RDBMS 11.2 X\$-tables. But again, we have not enough information. I have no idea, what kqvt string means. kq prefix may means *kernel* and *query*. v, apparently, means *version* and t —*type*? Frankly speaking, I do not know.

The table named similarly can be found in kqf.o:

Listing 66.7: kqf.o

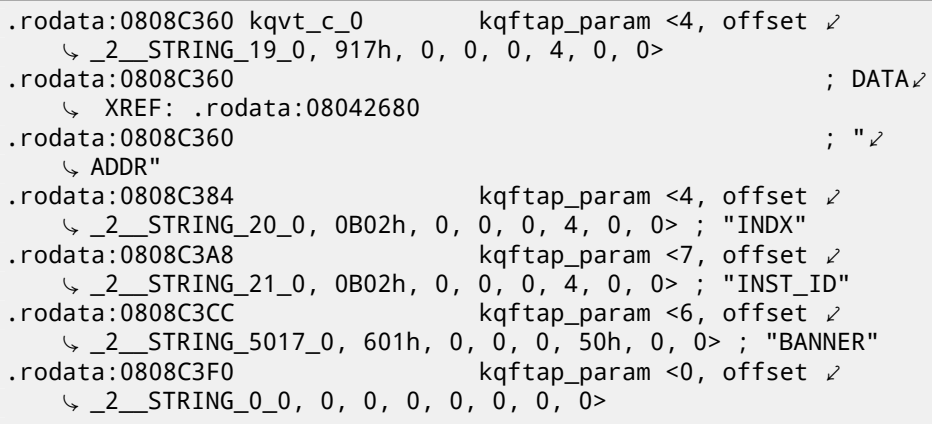

It contain information about all fields in the X\$VERSION table. The only reference to this table present in the kqftap table:

Listing 66.8: kqf.o

<span id="page-912-0"></span>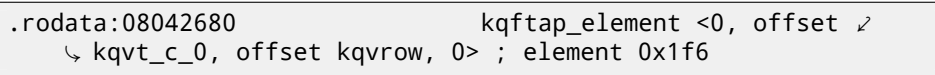

It is interesting that this element here is 0x1f6th (502nd), just as a pointer to the X\$VERSION string in the kqftab table. Probably, kqftap and kqftab tables are complement each other, just like kqfvip and kqfviw. We also see a pointer to the kqvrow() function. Finally, we got something useful!

So I added these tables to my oracle tables<sup>3</sup> utility too. For  $X$VERSION$  I've got:

Listing 66.9: Result of oracle tables

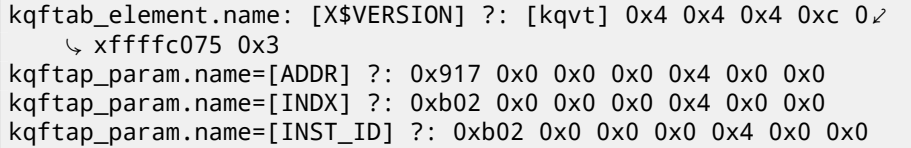

<sup>3</sup>http://yurichev.com/oracle\_tables.html

*CHAPTER 66. ORACLE RDBMS 66.1.* V\$VERSION *TABLE IN THE ORACLE RDBMS* kqftap\_param.name=[BANNER] ?: 0x601 0x0 0x0 0x0 0x50 0x0 0x0 kqftap\_element.fn1=kqvrow kqftap\_element.fn2=NULL

With the help of tracer, it is easy to check that this function called 6 times in row (from the qerfxFetch() function) while querying X\$VERSION table. Let's run tracer in the cc mode (it will comment each executed instruction):

tracer -a:oracle.exe bpf=oracle.exe!\_kqvrow,trace:cc

```
_kqvrow_ proc near
var_7C = byte ptr -7Ch
var_18 = dword ptr -18h
var_14 = dword ptr -14h
Dest = dword ptr -10h
var_C = dword ptr -0Ch
var_8 = dword ptr -8
var_4 = dword ptr -4
arg_8 = dword ptr 10h
arg_C = dword ptr 14h
arg_14 = dword ptr 1Ch
arg_18 = dword ptr 20h
; FUNCTION CHUNK AT .text1:056C11A0 SIZE 00000049 BYTES
        push ebp
        mov ebp, esp
        sub esp, 7Ch
        mov eax, [ebp+arg_14] ; [EBP+1Ch]=1
        mov ecx, TlsIndex ; [69AEB08h]=0
        mov edx, large fs:2Ch
        mov edx, [edx+ecx*4] ; [EDX+ECX*4]=0xc98c938
        cmp eax, 2 ; EAX=1
        mov eax, [ebp+arg_8] ; [EBP+10h]=0xcdfe554
        jz loc_2CE1288
        mov ecx, [eax] ; [EAX]=0..5
        mov [ebp+var_4], edi ; EDI=0xc98c938
loc_2CE10F6: ; CODE XREF: _kqvrow_+10A
            ; _kqvrow_+1A9
        cmp ecx, 5 ; ECX=0..5
        ja loc_56C11C7
        mov edi, [ebp+arg_18] ; [EBP+20h]=0
        mov [ebp+var_14], edx ; EDX=0xc98c938
        mov [ebp+var_8], ebx ; EBX=0
        mov ebx, eax ; EAX=0xcdfe554
        mov [ebp+var_C], esi ; ESI=0xcdfe248
```
loc\_2CE110D: ; CODE XREF: \_kqvrow\_+29E00E6 edx, ds:off 628B09C[ecx\*4] ; [ECX\*4+628B09Ch2  $mov$  $\sqrt{2}$  =0x2ce1116, 0x2ce11ac, 0x2ce11db, 0x2ce11f6, 0x2ce1236,  $\sqrt{2}$  $\cup$  0x2ce127a xhe : EDX=0x2ce1116.  $0x2ce11ac$ .  $0x$ imn  $\sqrt{2}$  x2ce11db, 0x2ce11f6, 0x2ce1236, 0x2ce127a loc 2CE1116: ; DATA XREF: .rdata:off 628B09C push offset aXKqvvsnBuffer : "x\$kqvvsn buffer" ecx, [ebp+arg\_C] ; [EBP+14h]=0x8a172b4  $mov$ xor edx. edx  $mov$ esi, [ebp+var 14] ; [EBP-14h]=0xc98c938  $:$  EDX=0 push edx edx  $: FDX=0$ push 50h push  $: ECX=0\times 8a172b4$ push ecx dword ptr [esi+10494h] ; [ESI+10494h]=0∠ push  $\sim$  xc98cd58 call kghalf : tracing nested maximum  $\varphi$  $\downarrow$  level (1) reached, skipping this CALL  $mov$ esi, ds: imp vsnnum ; [59771A8h]=0x61bc49e0 [ebp+Dest], eax ; EAX=0xce2ffb0 mov [ebx+8], eax ; EAX=0xce2ffb0 mov : EAX=0xce2ffb0  $mov$ [ebx+4], eax ; [ESI]=0xb200100 mov edi, [esi] esi, ds: imp vsnstr ;  $[597D6D4h] = 0 \times 65852148$  $mov$ "- Production" push ; ESI=0x65852148, "-  $\angle$ esi ↓ Production" ebx, edi  $m<sub>O</sub>$  $:$  EDI=0xb200100 ; EBX=0xb200100 shr ebx. 18h  $m<sub>O</sub>$ ecx. edi  $:$  EDI=0xb200100 ecx, 14h ; ECX=0xb200100 shr and ecx. OFh  $\div$  ECX=0xh2 edx. edi  $:$  EDI=0xb200100 mov shr edx, OCh ; EDX=0xb200100  $\overline{D}L=0$ edx, dl movzx eax, edi ; EDI=0xb200100  $mov$ shr  $e$ ax.  $8$  $FAX=0x b200100$ and eax, OFh  $:$  EAX=0xb2001 edi, OFFh  $:$  EDI=0xb200100 and push edi  $EDI=0$ edi,  $[ebp+arg_18]$  ;  $[EBP+20h]=0$  $mov$  $:$  FAX=1 push eax eax, ds: \_imp\_\_vsnban ; [597D6D8h]=0x65852100 $\angle$ mov "Oracle Database 11g Enterprise Edition Release %d.%d.%/

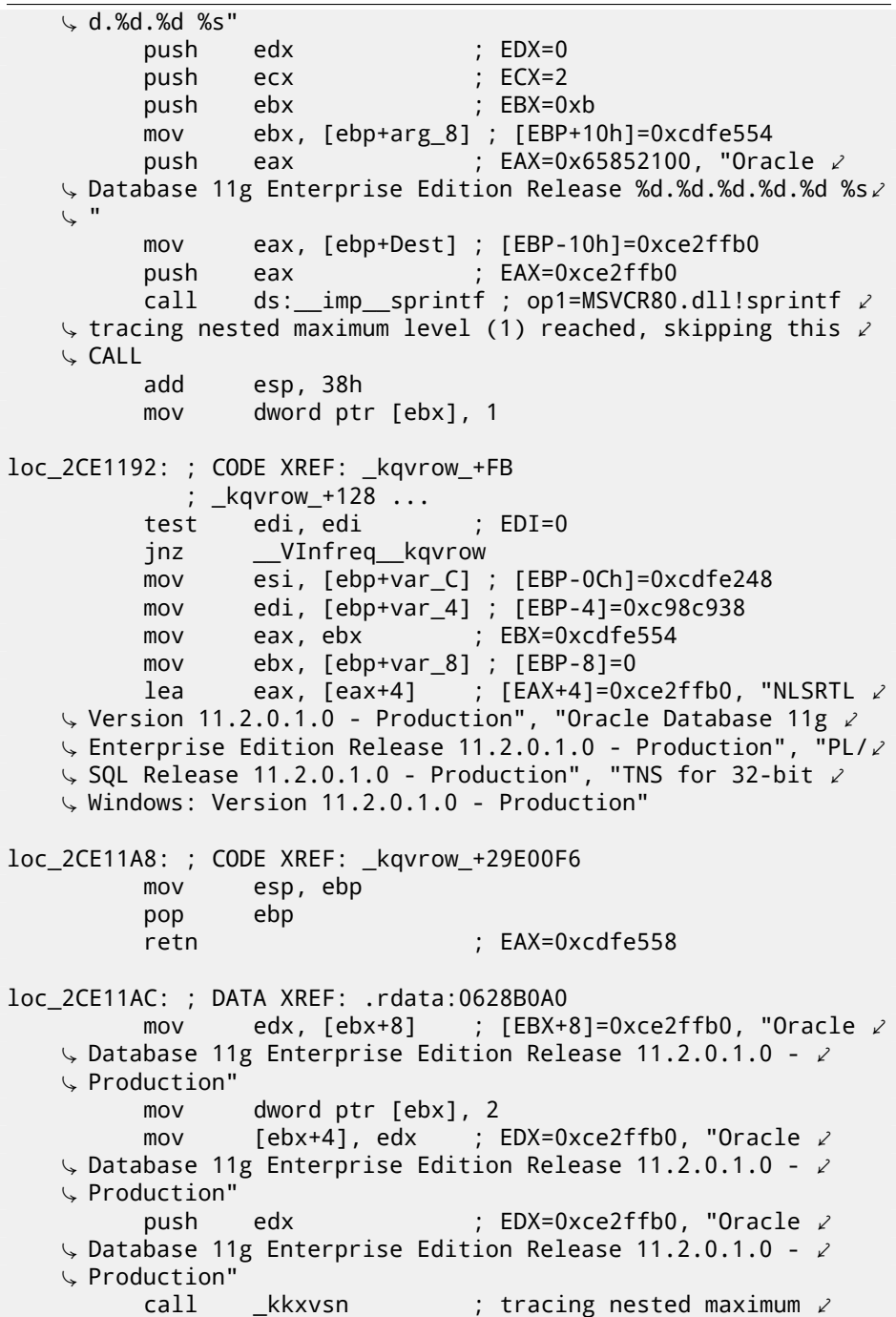

 $\downarrow$  level (1) reached, skipping this CALL<br>nop ecx pop mov edx,  $[ebx+4]$  ;  $[EBX+4] = 0$ xce2ffb0, "PL/SQL  $\angle$ Ç Release 11.2.0.1.0 - Production" movzx ecx, byte ptr [edx] ; [EDX]=0x50 test ecx, ecx jnz short loc\_2CE1192 mov edx, [ebp+var\_14] mov esi, [ebp+var\_C] mov eax, ebx mov ebx, [ebp+var\_8] mov ecx, [eax] jmp loc\_2CE10F6 loc\_2CE11DB: ; DATA XREF: .rdata:0628B0A4 push 0<br>push 50h push mov edx,  $[ebx+8]$  ;  $[EBX+8] = 0xce2ffb0$ , "PL/SQL  $\angle$ Ç Release 11.2.0.1.0 - Production"  $[ebx+4]$ , edx ; EDX=0xce2ffb0, "PL/SQL  $\angle$  $\downarrow$  Release 11.2.0.1.0 - Production"<br>pushedx : ED  $p:$  EDX=0xce2ffb0, "PL/SQL  $\ell$ Ç Release 11.2.0.1.0 - Production" ; tracing nested maximum  $\varphi$  $\downarrow$  level (1) reached, skipping this CALL<br>add esp. OCh esp, OCh mov dword ptr [ebx], 3 jmp short loc\_2CE1192 loc\_2CE11F6: ; DATA XREF: .rdata:0628B0A8 mov edx, [ebx+8] ; [EBX+8]=0xce2ffb0 mov [ebp+var 18], 50h mov [ebx+4], edx ; EDX=0xce2ffb0 push 0 call  $\qquad$  npinli  $\qquad$  ; tracing nested maximum  $\ell$  $\downarrow$  level (1) reached, skipping this CALL<br>pop ecx  $pop$ test eax, eax ; EAX=0 jnz loc\_56C11DA mov ecx, [ebp+var\_14] ; [EBP-14h]=0xc98c938 lea edx, [ebp+var\_18] ; [EBP-18h]=0x50 push edx ; EDX=0xd76c93c push dword ptr [ebx+8] ; [EBX+8]=0xce2ffb0 push dword ptr  $[ecx+13278h]$  ;  $[ECX+13278h]=0$  $\sim$  xacce190 call  $n$ rtnsvrs ; tracing nested maximum  $\varphi$  $\downarrow$  level (1) reached, skipping this CALL

add esp, 0Ch loc\_2CE122B: ; CODE XREF: \_kqvrow\_+29E0118 mov dword ptr [ebx], 4 jmp loc\_2CE1192 loc\_2CE1236: ; DATA XREF: .rdata:0628B0AC lea edx, [ebp+var\_7C] ; [EBP-7Ch]=1 push edx ; EDX=0xd76c8d8 push 0 mov esi,  $[ebx+8]$  ;  $[EBX+8] = 0$ xce2ffb0, "TNS for  $\ell$ Ç 32-bit Windows: Version 11.2.0.1.0 - Production" [ebx+4], esi ; ESI=0xce2ffb0, "TNS for  $32-\sqrt{2}$  $\frac{1}{2}$  bit Windows: Version 11.2.0.1.0 - Production"<br>move ecx. 50h ecx, 50h mov  $[ebp+var 18]$ , ecx ;  $ECX=0x50$ push ecx ; ECX=0x50 push esi  $\qquad$ : ESI=0xce2ffb0. "TNS for 32- $\angle$ Ç bit Windows: Version 11.2.0.1.0 - Production" ; tracing nested maximum  $\angle$  $\downarrow$  level (1) reached, skipping this CALL<br>add esp. 10h esp, 10h mov edx, [ebp+var\_18] ; [EBP-18h]=0x50 mov dword ptr [ebx], 5 test edx, edx ; EDX=0x50 jnz loc\_2CE1192 mov edx, [ebp+var\_14] mov esi, [ebp+var\_C] mov eax, ebx mov ebx, [ebp+var\_8] mov ecx, 5 jmp loc\_2CE10F6 loc\_2CE127A: ; DATA XREF: .rdata:0628B0B0 mov edx, [ebp+var\_14] ; [EBP-14h]=0xc98c938 mov esi, [ebp+var\_C] ; [EBP-0Ch]=0xcdfe248 mov edi, [ebp+var\_4] ; [EBP-4]=0xc98c938 mov eax, ebx ; EBX=0xcdfe554 mov ebx, [ebp+var\_8] ; [EBP-8]=0 loc 2CE1288: ; CODE XREF: \_kqvrow\_+1F mov eax,  $[e$ ax+8] ;  $[EAX+8] = 0$ xce2ffb0, "NLSRTL  $\angle$  $\begin{array}{cc} \downarrow \text{Version 11.2.0.1.0 - Production'} \\ \text{test} \end{array}$ ; EAX=0xce2ffb0, "NLSRTL  $\angle$  $\sqrt{2}$  Version 11.2.0.1.0 - Production"<br>iz short loc 2CE12A7 short loc 2CE12A7 push offset aXKqvvsnBuffer ; "x\$kqvvsn buffer"

```
push eax : EAX=0 \times c e 2ffb0. "NLSRTL \swarrowÇ Version 11.2.0.1.0 - Production"
                 eax, [ebp+arg_C] ; [EBP+14h]=0x8a172b4
         push eax ; EAX=0x8a172b4
         push dword ptr [edx+10494h] ; [EDX+10494h]=0\angleÇ xc98cd58
                 \anglekghfrf ; tracing nested maximum \angle\downarrow level (1) reached, skipping this CALL<br>add esp. 10h
                 esp, 10hloc_2CE12A7: ; CODE XREF: _kqvrow_+1C1
         xor eax, eax
         mov esp, ebp
         pop ebp
         retn ; EAX=0
_kqvrow_ endp
```
Now it is easy to see that row number is passed from outside of function. The function returns the string constructing it as follows:

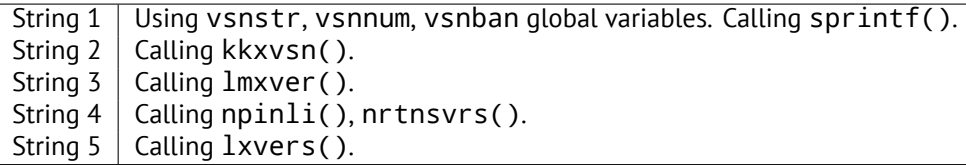

That's how corresponding functions are called for determining each module's version.

## **66.2** X\$KSMLRU **table in Oracle RDBMS**

There is a mention of a special table in the *Diagnosing and Resolving Error ORA-04031 on the Shared Pool or Other Memory Pools [Video] [ID 146599.1]* note:

There is a fixed table called X\$KSMLRU that tracks allocations in the shared pool that cause other objects in the shared pool to be aged out. This fixed table can be used to identify what is causing the large allocation.

If many objects are being periodically flushed from the shared pool then this will cause response time problems and will likely cause library cache latch contention problems when the objects are reloaded into the shared pool.

*CHAPTER 66. ORACLE RDBMS 66.2.* X\$KSMLRU *TABLE IN ORACLE RDBMS*

One unusual thing about the X\$KSMLRU fixed table is that the contents of the fixed table are erased whenever someone selects from the fixed table. This is done since the fixed table stores only the largest allocations that have occurred. The values are reset after being selected so that subsequent large allocations can be noted even if they were not quite as large as others that occurred previously. Because of this resetting, the output of selecting from this table should be carefully kept since it cannot be retrieved back after the query is issued.

However, as it can be easily checked, this table's contents is cleared each time table querying. Are we able to find why? Let's back to tables we already know: kgftab and kgftap which were generated with oracle tables<sup>4</sup> help, containing all information about X\$-tables, now we can see here, the ksmlrs() function is called to prepare this table's elements:

#### Listing 66.10: Result of oracle tables

```
kqftab_element.name: [X$KSMLRU] ?: [ksmlr] 0x4 0x64 0x11 0xc 02
   \zeta xffffc0bb 0x5
kqftap_param.name=[ADDR] ?: 0x917 0x0 0x0 0x0 0x4 0x0 0x0
kqftap_param.name=[INDX] ?: 0xb02 0x0 0x0 0x0 0x4 0x0 0x0
kqftap_param.name=[INST_ID] ?: 0xb02 0x0 0x0 0x0 0x4 0x0 0x0
kqftap_param.name=[KSMLRIDX] ?: 0xb02 0x0 0x0 0x0 0x4 0x0 0x0
kqftap_param.name=[KSMLRDUR] ?: 0xb02 0x0 0x0 0x0 0x4 0x4 0x0
kqftap_param.name=[KSMLRSHRPOOL] ?: 0xb02 0x0 0x0 0x0 0x4 0x8 0⤦
    \sim x0
kqftap_param.name=[KSMLRCOM] ?: 0x501 0x0 0x0 0x0 0x14 0xc 0x0
kqftap_param.name=[KSMLRSIZ] ?: 0x2 0x0 0x0 0x0 0x4 0x20 0x0
kqftap_param.name=[KSMLRNUM] ?: 0x2 0x0 0x0 0x0 0x4 0x24 0x0
kqftap_param.name=[KSMLRHON] ?: 0x501 0x0 0x0 0x0 0x20 0x28 0x0
kqftap_param.name=[KSMLROHV] ?: 0xb02 0x0 0x0 0x0 0x4 0x48 0x0
kqftap_param.name=[KSMLRSES] ?: 0x17 0x0 0x0 0x0 0x4 0x4c 0x0
kqftap_param.name=[KSMLRADU] ?: 0x2 0x0 0x0 0x0 0x4 0x50 0x0
kqftap_param.name=[KSMLRNID] ?: 0x2 0x0 0x0 0x0 0x4 0x54 0x0
kqftap_param.name=[KSMLRNSD] ?: 0x2 0x0 0x0 0x0 0x4 0x58 0x0
kqftap_param.name=[KSMLRNCD] ?: 0x2 0x0 0x0 0x0 0x4 0x5c 0x0
kqftap_param.name=[KSMLRNED] ?: 0x2 0x0 0x0 0x0 0x4 0x60 0x0
kqftap_element.fn1=ksmlrs
kqftap_element.fn2=NULL
```
Indeed, with the tracer help it is easy to see this function is called each time we query the X\$KSMLRU table.

<sup>4</sup>http://yurichev.com/oracle\_tables.html

CHAPTER 66. ORACLE RDBMS

66.2. X\$KSMLRU TABLE IN ORACLE RDBMS

Here we see a references to the  $ksmsplu_sp()$  and  $ksmsplu_jp()$  functions, each of them call the ksmsplu() finally. At the end of the ksmsplu() function we see a call to the memset( $)$ :

Listing  $66.11$  ksm o

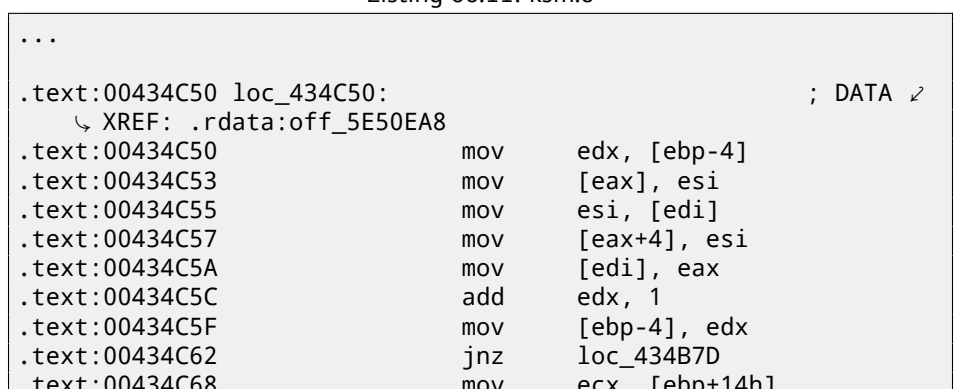

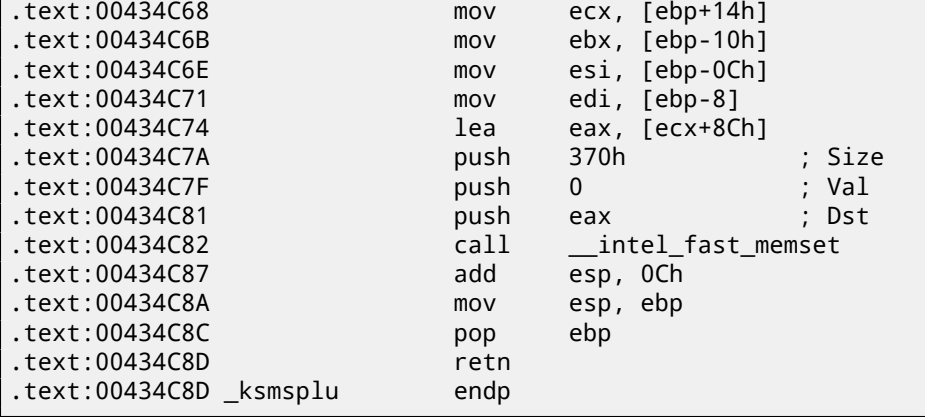

Constructions like memset (block, 0, size) are often used just to zero memory block. What if we would take a risk, block memset () call and see what will happen?

Let's run tracer with the following options: set breakpoint at 0x434C7A (the point where memset () arguments are to be passed), thus, that tracer set program counter EIP at this point to the point where passed to the memset () arguments are to be cleared (at 0x434C8A) It can be said, we just simulate an unconditional jump from the address 0x434C7A to 0x434C8A.

tracer -a:oracle.exe bpx=oracle.exe!0x00434C7A,set(eip,02  $\sqrt{2}$  x00434C8A)

(Important: all these addresses are valid only for win32-version of Oracle RDBMS  $11.2)$ 

CHAPTER 66. ORACLE RDBMS

66.3. V\$TIMER TABLE IN ORACLE RDBMS

Indeed, now we can query X\$KSMLRU table as many times as we want and it is not clearing anymore!

Do not try this at home ("MythBusters") Do not try this on your production servers.

It is probably not a very useful or desired system behaviour, but as an experiment of locating piece of code we need, that is perfectly suit our needs!

#### 66.3 **V\$TIMER table in Oracle RDBMS**

V\$TIMER is another fixed view, reflecting a rapidly changing value:

V\$TIMER displays the elapsed time in hundredths of a second. Time is measured since the beginning of the epoch, which is operating system specific, and wraps around to 0 again whenever the value overflows four bytes (roughly 497 days).

(From Oracle RDBMS documentation <sup>5</sup>)

It is interesting the periods are different for Oracle for win32 and for Linux. Will we able to find a function generating this value?

As we can see, this information is finally taken from X\$KSUTM table.

```
SQL> select * from V$FIXED_VIEW_DEFINITION where view_name='2
   \setminus V$TIMER';
VIEW NAME
--------------------------------
VIEW_DEFINITION
             -------------- 2
   \downarrowV$TIMER
select HSECS from GV$TIMER where inst_id = USERENV('Instance')
SQL> select * from V$FIXED VIEW DEFINITION where view name='\angle↓ GV$TIMER';
VIEW NAME
VIEW DEFINITION
```
<sup>5</sup>http://docs.oracle.com/cd/B28359\_01/server.111/b28320/dynviews\_3104. htm

--------------------------------------------------------------------------------⤦  $\downarrow$ 

### GV\$TIMER

select inst id, ksutmtim from x\$ksutm

Now we stuck in a small problem, there are no references to value generating function(s) in the tables kqftab/kqftap:

### Listing 66.12: Result of oracle tables

```
kqftab element.name: [X$KSUTM] ?: [ksutm] 0x1 0x4 0x4 0x0 0\varphi\sqrt{} xffffc09b 0x3
kqftap_param.name=[ADDR] ?: 0x10917 0x0 0x0 0x0 0x4 0x0 0x0
kqftap_param.name=[INDX] ?: 0x20b02 0x0 0x0 0x0 0x4 0x0 0x0
kqftap_param.name=[INST_ID] ?: 0xb02 0x0 0x0 0x0 0x4 0x0 0x0
kqftap_param.name=[KSUTMTIM] ?: 0x1302 0x0 0x0 0x0 0x4 0x0 0x1e
kqftap_element.fn1=NULL
kqftap_element.fn2=NULL
```
Let's try to find a string KSUTMTIM, and we find it in this function:

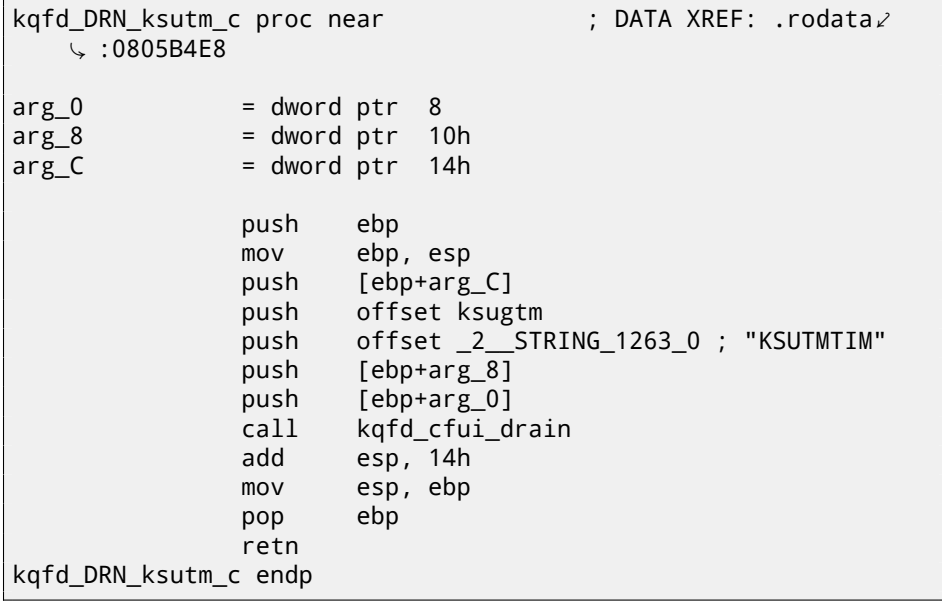

The function kqfd\_DRN\_ksutm\_c() is mentioned in kqfd\_tab\_registry\_0 table:

```
dd offset _2__STRING_62_0 ; "X$KSUTM"
dd offset kqfd_OPN_ksutm_c
dd offset kqfd_tabl_fetch
```
dd 0

dd 0

dd offset kqfd\_DRN\_ksutm\_c

There are is a function ksugtm() referenced here. Let's see what's in it (Linux x86):

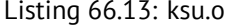

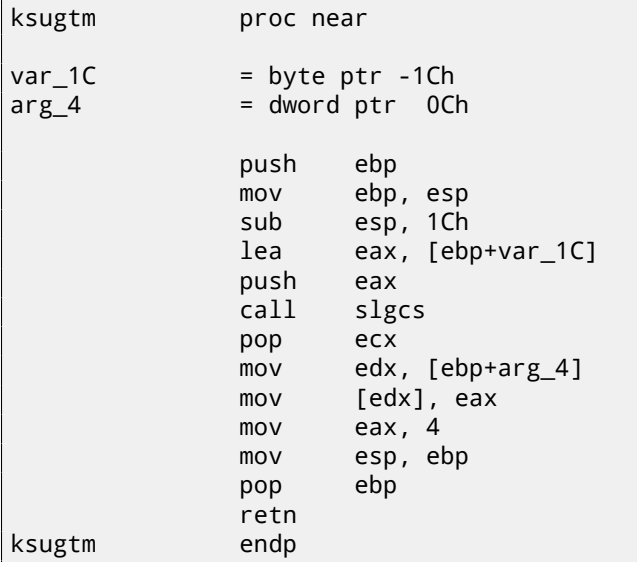

Almost the same code in win32-version. Is this the function we are looking for? Let's see:

```
tracer -a:oracle.exe bpf=oracle.exe!_ksugtm,args:2,dump_args:0∠
    \sqrt{2} x4
```
Let's try again:

```
SQL> select * from V$TIMER;
     HSECS
----------
  27294929
SQL> select * from V$TIMER;
     HSECS
----------
  27295006
```
*CHAPTER 66. ORACLE RDBMS 66.3.* V\$TIMER *TABLE IN ORACLE RDBMS*

SQL> select \* from V\$TIMER;

**HSECS** ----------

27295167

Listing 66.14: tracer output

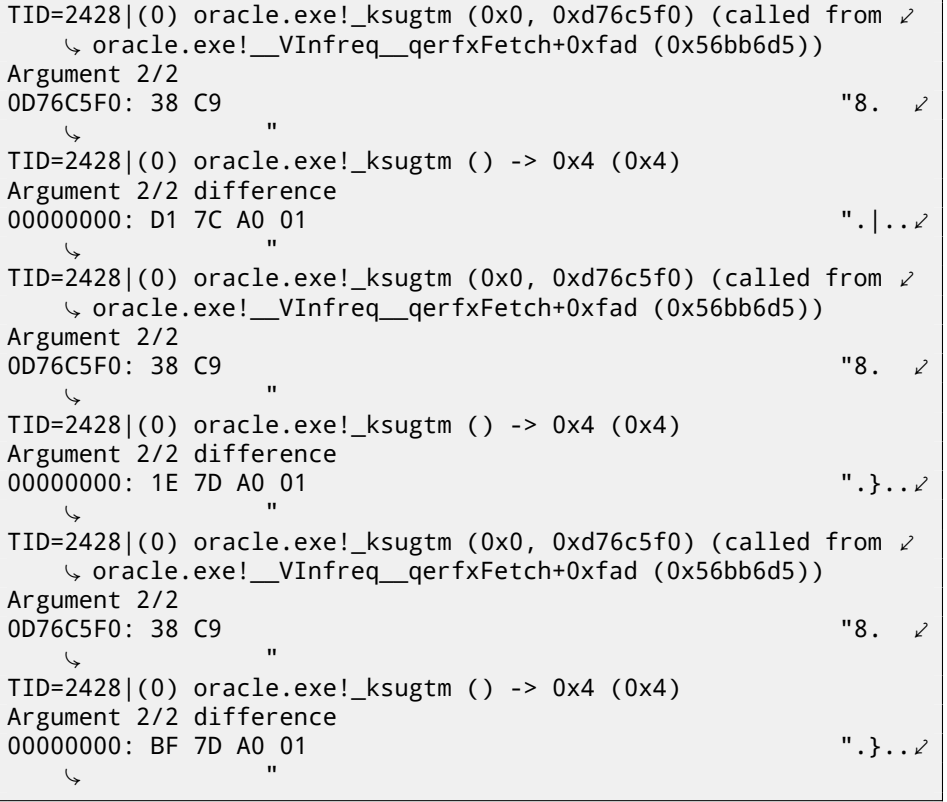

Indeed —the value is the same we see in SQL\*Plus and it is returning via second argument.

Let's see what is in slgcs() (Linux x86):

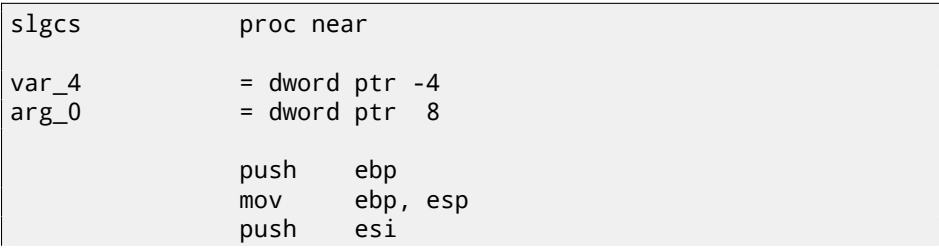

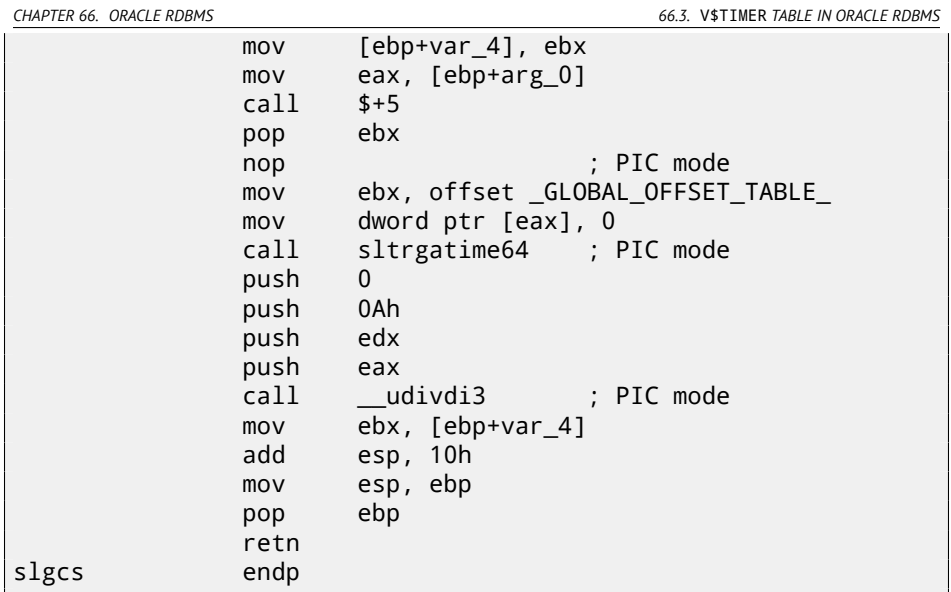

(it is just a call to sltrgatime  $64()$  and division of its result by 10 (15.3)) And win32-version:

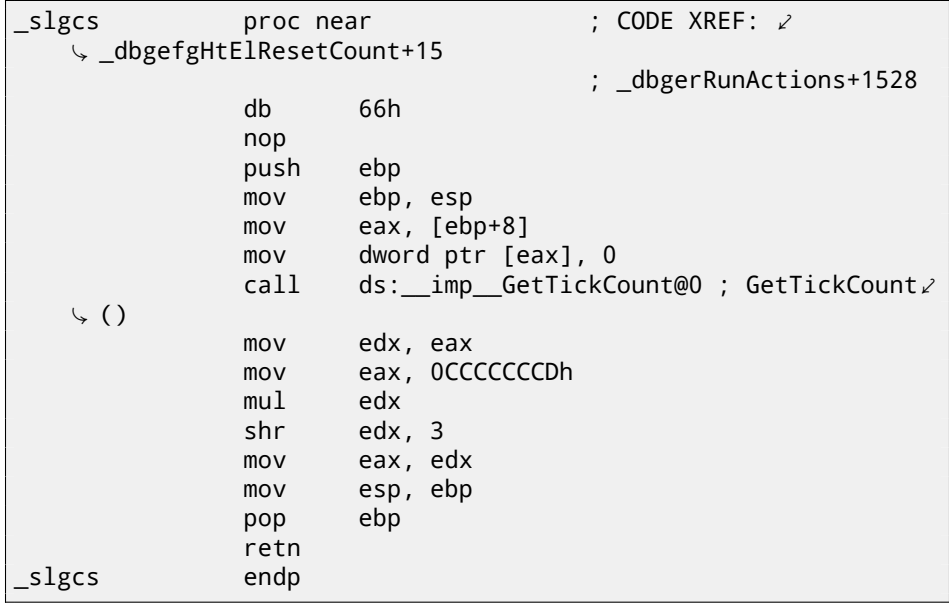

It is just result of  $GetTickCount()$ <sup>6</sup> divided by 10 (15.3).

<sup>6</sup>http://msdn.microsoft.com/en-us/library/windows/desktop/ms724408(v= vs.85).aspx

CHAPTER 66. ORACLE RDBMS

66.3. V\$TIMER TABLE IN ORACLE RDBMS

Voilà! That's why win32-version and Linux x86 version show different results, just because they are generated by different OS functions.

Drain apparently means connecting specific table column to specific function. I added the table kqfd\_tab\_registry\_0 to oracle tables<sup>7</sup>, now we can see, how table column's variables are *connected* to specific functions:

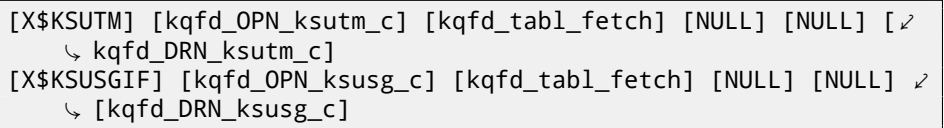

OPN, apparently, open, and DRN, apparently, meaning drain.

<sup>7</sup>http://yurichev.com/oracle\_tables.html

CHAPTER 67. HANDWRITTEN ASSEMBLY CODE

# **Chapter 67**

# **Handwritten assembly code**

#### 67.1 **EICAR test file**

This .COM-file is intended for antivirus testing, it is possible to run in in MS-DOS and it will print string: "EICAR-STANDARD-ANTIVIRUS-TEST-FILE!" 1.

Its important property is that it's entirely consisting of printable ASCII-symbols, which, in turn, makes possible to create it in any text editor:

```
X50!P%@AP[4\PZX54(P^)7CC)7}$EICAR-STANDARD-ANTIVIRUS-TEST-FILE!2
    \downarrow $H+H*
```
Let's decompile it:

```
initial conditions: SP=OFFFEh, SS:[SP]=0
0100 58
                   pop
                           ax
; AX=0, SP=00101 35 4F 21
                   xor
                           ax, 214Fh
; AX = 214Fh and SP = 00104 50
                   push
                           ax
; AX = 214Fh, SP = FFFEh and SS: [FFFE] = 214Fh
0105 25 40 41
                           ax, 4140h
                  and
; AX = 140h, SP = FFFEh and SS: [FFFE] = 214Fh
0108 50
                   push
                           ax
; AX = 140h, SP = FFFCh, SS: [FFFC] = 140h and SS: [FFFE] = 214Fh
0109 5B
                   pop
                           bx
; AX = 140h, BX = 140h, SP = FFFEh and SS: [FFFE] = 214Fh
010A 34 5C
                   xor
                           al, 5Ch
; AX = 11Ch, BX = 140h, SP = FFFEh and SS: [FFFE] = 214Fh
010C 50
                   push
                           ax010D 5A
                            dxpop
```
<sup>1</sup>https://en.wikipedia.org/wiki/EICAR test file

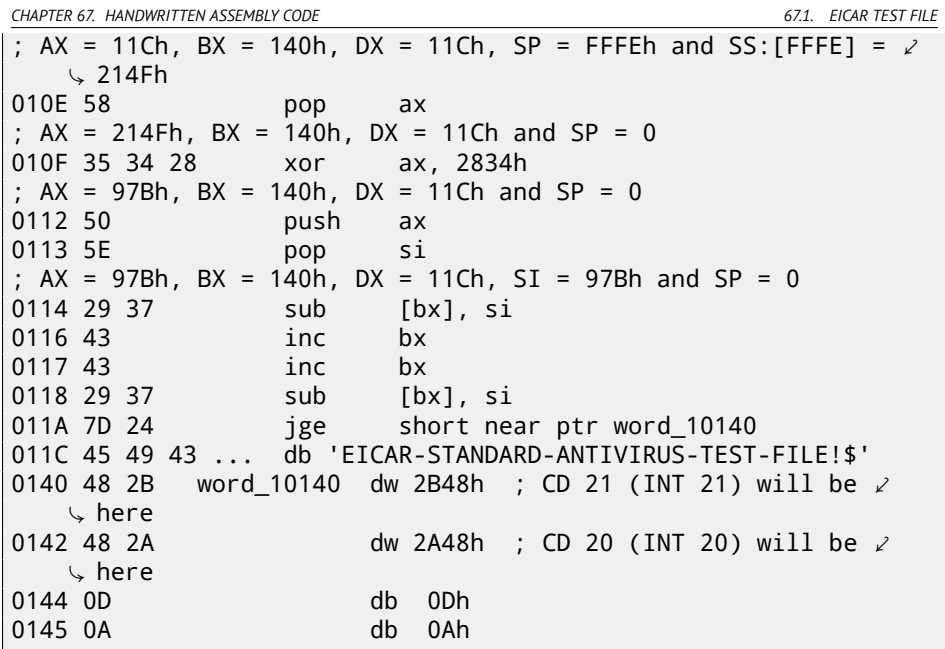

I added comments about registers and stack after each instruction. Essentially, all these instructions are here only to execute this code:

B4 09 MOV AH, 9 BA 1C 01 MOV DX, 11Ch  $CD<sub>21</sub>$ **INT 21h** CD 20 **INT 20h** 

INT 21h with 9th function (passed in AH) just prints a string, address of which is passed in DS: DX. By the way, the string should be terminated with '\$' sign. Apparently, it's inherited from CP/M and this function was left in DOS for compatibility. INT 20h exits to DOS.

But as we can see, these instruction's opcodes are not strictly printable. So the main part of EICAR-file is:

- preparing register (AH and DX) values we need;
- preparing INT 21 and INT 20 opcodes in memory;
- executing INT 21 and INT 20.

By the way, this technique is widely used in shellcode constructing, when one need to pass x86-code in the string form.

Here is also a list of all x86 instructions which has printable opcodes: A.6.6.

*CHAPTER 68. DEMOS*

## **Ch[apt](#page-1104-0)er 68**

# **Demos**

Demos (or demomaking) was an excellent exercise in mathematics, computer graphics programming and very tight x86 hand coding.

## **68.1 10 PRINT CHR\$(205.5+RND(1)); : GOTO 10**

All examples here are MS-DOS .COM files.

In  $[a112]$  we can read about one of the most simplest possible random maze generators. It just prints slash or backslash character randomly and endlessly, resulting something like:

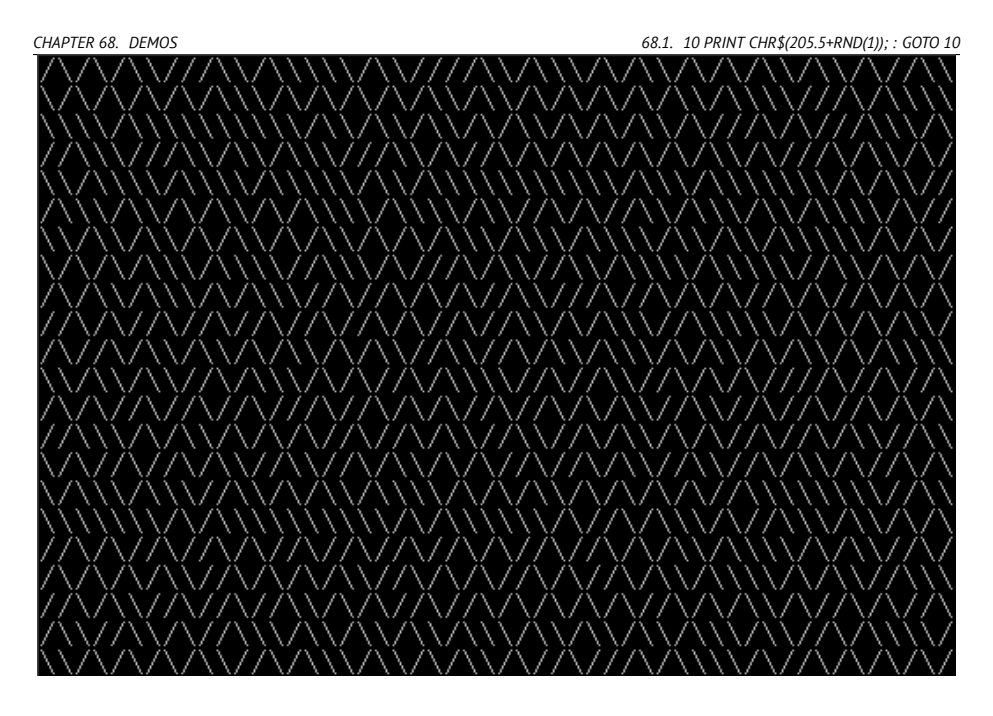

There are some known implementations for 16-bit x86.

### **68.1.1 Trixter's 42 byte version**

The listing taken from his website $^1$ , but comments are mine.

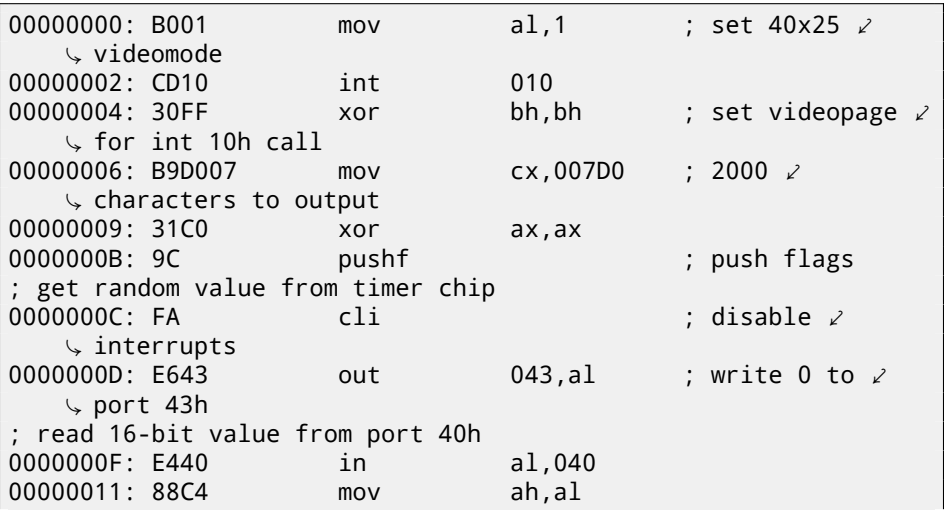

<sup>1</sup>http://trixter.oldskool.org/2012/12/17/maze-generation-in-thirteen-bytes/

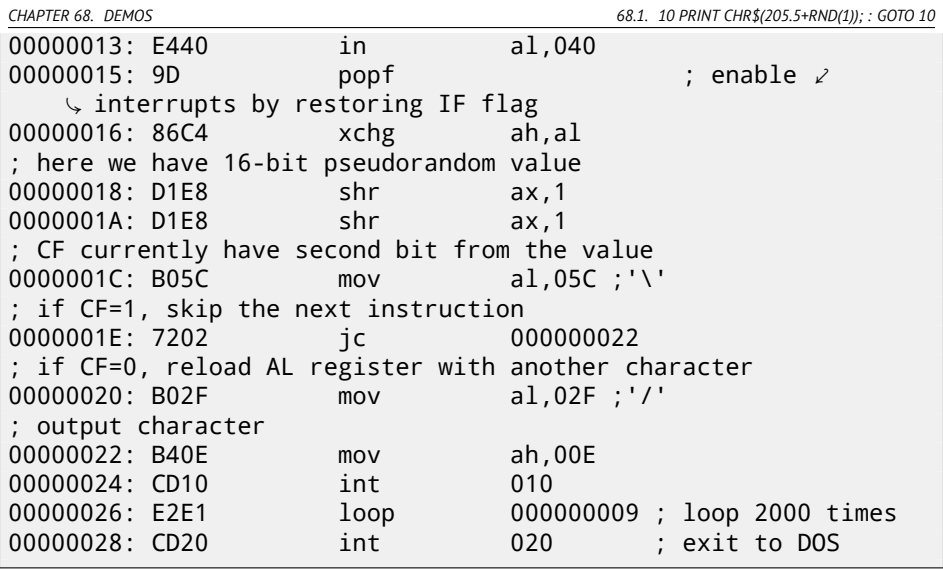

Pseudo-random value here is in fact the time passed from the system boot, taken from 8253 time chip, the value increases by one 18.2 times per second.

By writing zero to port 43h, we mean the command is "select counter 0", "counter latch", "binary counter" (not BCD<sup>2</sup> value).

Interrupts enabled back with POPF instruction, which restores IF flag as well. It is not possible to use IN instruction with other registers instead of AL, hence that shuffling.

### <span id="page-931-0"></span>**68.1.2 My attempt to reduce Trixter's version: 27 bytes**

We can say that since we use timer not to get precise time value, but pseudorandom one, so we may not spent time (and code) to disable interrupts. Another thing we might say that we need only bit from a low 8-bit part, so let's read only it.

I reduced the code slightly and I've got 27 bytes:

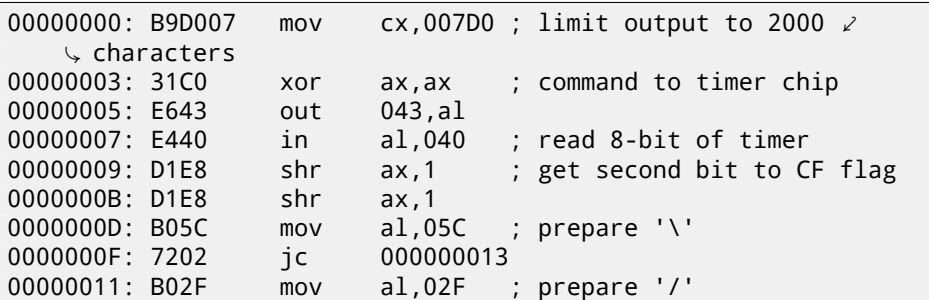

<sup>2</sup>Binary-coded decimal

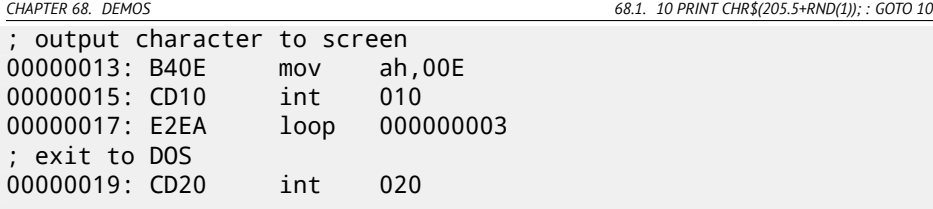

### **68.1.3 Take a random memory garbage as a source of randomness**

Since it is MS-DOS, there are no memory protection at all, we can read from whatever address. Even more than that: simple LODSB instruction will read byte from DS:SI address, but it's not a problem if register values are not setted up, let it read 1) random bytes; 2) from random memory place!

So it is suggested in Trixter webpage<sup>3</sup>to use LODSB without any setup.

It is also suggested that SCASB instruction can be used instead, because it sets flag according to the byte it read.

Another idea to minimize code is to use INT 29h DOS syscall, which just prints character stored in AL register.

That is what Peter Ferrie and Andrey "herm1t" Baranovich did (11 and 10 bytes) 4 :

Listing 68.1: Andrey "herm1t" Baranovich: 11 byt[es](#page-1088-1)

<span id="page-932-0"></span>

| 00000000: B05C                                                 |                       | mov   | $al, 05C$ ; '\'                            |                              |
|----------------------------------------------------------------|-----------------------|-------|--------------------------------------------|------------------------------|
|                                                                |                       |       | ; read AL byte from random place of memory |                              |
| 00000002: AE                                                   |                       | scasb |                                            |                              |
| ; PF = parity(AL - random_memory_byte) = parity(5Ch - $\angle$ |                       |       |                                            |                              |
|                                                                | ↓ random_memory_byte) |       |                                            |                              |
| 00000003: 7A02                                                 |                       | 1p    | 000000007                                  |                              |
| 00000005: B02F                                                 |                       | mov   | al,02F ;'/'                                |                              |
| 00000007: CD29                                                 |                       | int   | 029                                        | ; output AL to $\angle$      |
| $\setminus$ screen                                             |                       |       |                                            |                              |
| 00000009: EBF5                                                 |                       | 1mp   |                                            | $000000000$ ; loop endlessly |
|                                                                |                       |       |                                            |                              |

SCASB also use value in AL register, it subtract random memory byte value from 5Ch value in AL. JP is rare instruction, here it used for checking parity flag (PF), which is generated by the formulae in the listing. As a consequence, the output character is determined not by some bit in random memory byte, but by sum of bits, this (hoperfully) makes result more distributed.

It is possible to make this even shorter by using undocumented x86 instruction SALC (AKA SETALC) ("Set AL CF"). It was introduced in NEC V20 CPU and sets AL to 0xFF if CF is 1 or to 0 if otherwise. So this code will not run on 8086/8088.

<sup>3</sup>http://trixter.oldskool.org/2012/12/17/maze-generation-in-thirteen-bytes/ <sup>4</sup>http://pferrie.host22.com/misc/10print.htm

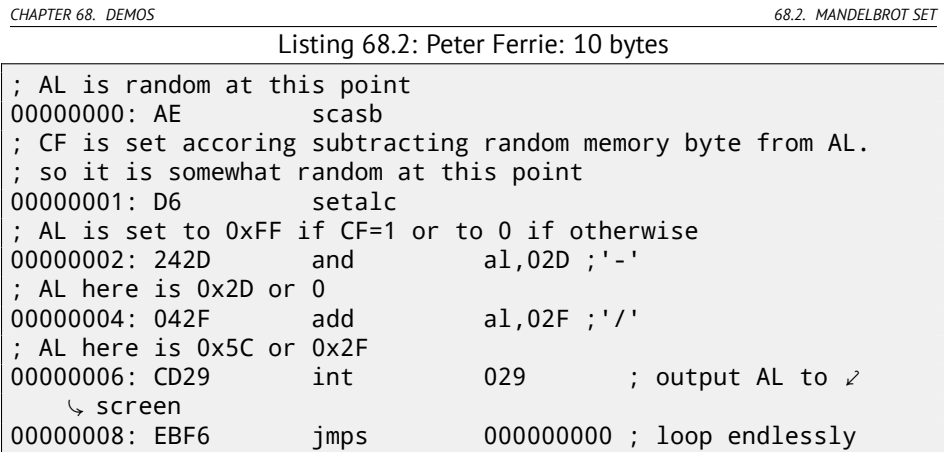

So it is possib[le](#page-933-0) to get rid of conditional jumps at all. The ASCII<sup>5</sup> code of backslash ("\") is 0x5C and 0x2F for slash ("/"). So we need to convert one (pseudorandom) bit in CF flag to 0x5C or 0x2F value.

<span id="page-933-0"></span>This is done easily: by AND-ing all bits in AL (where all 8 bits are set or cleared) with 0x2D we have just 0 or 0x2D. By adding 0x2F to this value, we get 0x5C or 0x2F. Thenj[ust o](http://www.pouet.net/prod.php?which=53287)uptut it to screen.

### **68.1.4 Conclusion**

It is also worth adding that result may be different in DOSBox, Windows NT and even MS-DOS, due to different conditions: timer chip may be emulated differently, initial register contents may be different as well.

## **68.2 Mandelbrot set**

Just found a demo<sup>6</sup> written by "Sir\_Lagsalot" in 2009, drawing Mandelbrot set which is just a x86 program with executable file size only 64 bytes. There are only 30 16 bit x86 instructions.

Here it is what it draws:

<sup>5</sup>American Standard Code for Information Interchange <sup>6</sup>Download it here.

**PE DOSBox 0.74 Cm** 

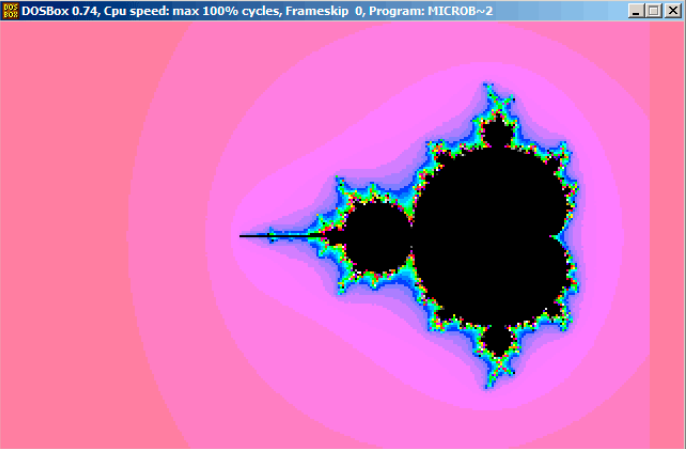

Let's try to understand, how it works.

### **68.2.1 Theory**

### **A word about complex numbers**

Complex number is a number consisting of two (real (Re) and imaginary (Im) parts). Complex plane is a two-dimensional plane where any complex number can be

placed: real part is one coordinate and imaginary part is another.

Some basic rules we need to know:

• Addition:  $(a + bi) + (c + di) = (a + c) + (b + d)i$ In other words:

$$
Re(sum) = Re(a) + Re(b)
$$

 $Im(sum) = Im(a) + Im(b)$ 

• Multiplication:  $(a + bi)(c + di) = (ac - bd) + (bc + ad)i$ In other words:

 $Re(preduct) = Re(a) \cdot Re(c) - Re(b) \cdot Re(d)$  $Im(preduct) = Im(b) \cdot Im(c) + Im(a) \cdot Im(d)$ 

• Square:  $(a + bi)^2 = (a + bi)(a + bi) = (a^2 - b^2) + (2ab)i$ In other words:

 $Re(square) = Re(a)^{2} - Im(a)^{2}$  $Im(square) = 2 \cdot Re(a) \cdot Im(a)$ 

#### **How to draw Mandelbrot set**

Mandelbrot set is a set of points for which  $z_{n+1} = z_n^2 + c$  (where  $z$  and  $c$  are complex numbers and *c* is starting value) recursive sequence is not approach infinity.

In plain English language:

- Enumerate all points on screen.
- Check, if specific point is in Mandelbrot set.
- Here is how to check it:
	- **–** Represent point as complex number.
	- **–** Get square of it.
	- **–** Add starting value of point to it.
	- **–** Goes off limits? Break, if yes.
	- **–** Move point to the new place at coordinates we just calculated.
	- **–** Repeat all this for some reasonable number of iterations.
- Moving point was still in limits? Draw point then.
- Moving point eventually gone off limits?
	- **–** (For black-white image) do not draw anything.
	- **–** (For colored image) transform iterations number to some color. So the color will shows the speed at which point gone off limits.

Here is Pythonesque algorithms I wrote for both complex and integer number representations:

Listing 68.3: For complex numbers

```
def check_if_is_in_set(P):
   P_start=P
    iterations=0
   while True:
        if (P>bounds):
            break
        P=P^2+P_start
        if iterations > max_iterations:
            break
        iterations++
    return iterations
```
```
# black-white
for each point on screen P:
    if check if is in set (P) < max iterations:
        draw point
# colored
for each point on screen P:
    iterations = if check if is in set (P)map iterations to color
    draw color point
```
Integer version is where operations on complex numbers are replaced to integer operations according to rules I described above.

```
Listing 68.4: For integer numbers
```

```
def check_if_is_in_set(X, Y):
    X_start=X
    Y_start=Y
    iterations=0
    while True:
        if (X^2 + Y^2 > \text{bounds}):
            break
        new_X=X^2 - Y^2 + X_start
        new_Y=2*X*Y + Y_start
        if iterations > max_iterations:
            break
        iterations++
    return iterations
# black-white
for X = min X to max X:
    for Y = min Y to max Y:
        if check if is in set (X,Y) < max iterations:
            draw point at X, Y
# colored
for X = min X to max X:
    for Y = min_Y to max_Y:
        iterations = if check_if_is_in_set (X,Y)
        map iterations to color
        draw color point at X,Y
```
*CHAPTER 68. DEMOS 68.2. MANDELBROT SET*

Here is also C# source I get from Wikipedia article<sup>7</sup>, but I modified it so it prints iteration numbers instead of some symbol  $^8$ :

```
using System;
using System.Collections.Generic;
using System.Linq;
using System.Text;
namespace Mnoj
{
    class Program
    {
        static void Main(string[] args)
         {
             double realCoord, imagCoord;
             double realTemp, imagTemp, realTemp2, arg;
             int iterations;
             for (imagCoord = 1.2; imagCoord >= -1.2; imagCoord \angle\sqrt{ } = 0.05)
             {
                 for (realCoord = -0.6; realCoord <= 1.77; \angle\sqrt{} realCoord += 0.03)
                 {
                      iterations = 0;
                      realTemp = realCoord;
                      imagTemp = imagCoord;
                      arg = (realCoord * realCoord) + (imagCoord \varphi\zeta* imagCoord);
                      while ((arg < 2*2) && (iterations < 40)){
                          realTemp2 = (realTemp * realTemp) - (\angleÇ imagTemp * imagTemp) - realCoord;
                          \frac{1}{2} imagTemp = (2 * realTemp * imagTemp) - \ell\downarrow imagCoord;
                          realTemp = realTemp2;
                          arg = (realTemp * realTemp) + (imagTemp)Ç * imagTemp);
                          iterations += 1;
                      }
                      Console.Write("{0,2:D} ", iterations);
                 }
                 Console.Write("\n");
             }
             Console.ReadKey();
```
<sup>7</sup>http://goo.gl/KJ9g

<sup>8</sup>Here is also executable file: http://beginners.re/examples/mandelbrot/dump\_ iterations.exe

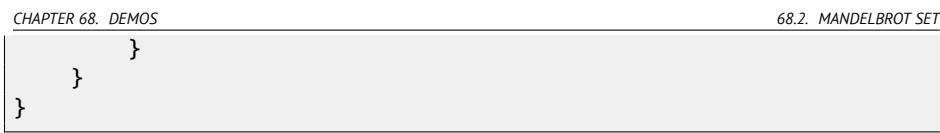

Here is resulting file, which is too wide to include it here: http://beginners.re/examples/mandelbrot/result.txt.

Maximal iteration number is 40, so when you see 40 in this dump, this mean this point was wandering 40 iterations but never gone off limits. Number *n* less then 40 mean that point remaining inside bounds only for *n* iterations, then it gone outside it.

There is a cool demo available at http://demonstrations.wolfram.com/ MandelbrotSetDoodle/, it shows visually how the point is moving on plane on each iteration at some specific point. I made two screenshots.

First, I clicked inside yellow area and we see that trajectory (green lines) is eventually swirled at some point inside: fig.68.1. This mean, the point I clicked belongs to Mandelbrot set.

Then I clicked outside yellow area and we see much more chaotic point movement, which is quickly goes off bounds: fig.68.2. This mean the point not belongs to Mandelbrot set.

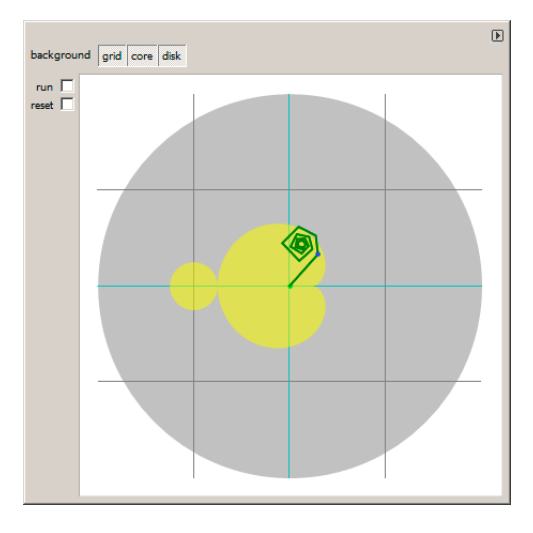

Figure 68.1: I clicked inside yellow area

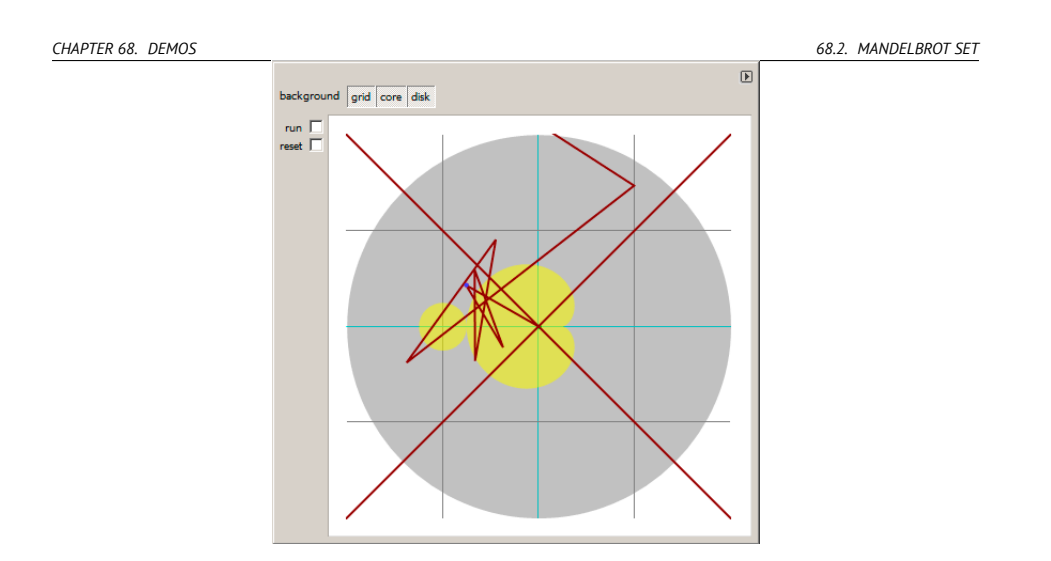

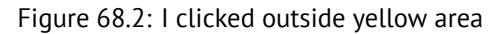

Another good demo there is: http://demonstrations.wolfram.com/ IteratesForTheMandelbrotSet/.

#### **68.2.2 Let's back to the demo**

The demo, altough very tiny (just 64 bytes or 30 instructions), implements the common algorithm I described here, but using some coding tricks.

Source code is easily downloadable, so I got it, but I also added my comments:

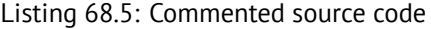

```
\begin{array}{c} 1 \ 2 \end{array} ; X is column on screen<br>2 ; Y is row on screen
     ; Y is row on screen
 3
 \frac{4}{5}5 ; X=0, Y=0 X=319, Y=0
        6 ; +------------------------------->
 7 \mid\begin{array}{c|c} 8 & ; \\ 9 & ; \end{array}\cdot10 ;
\begin{array}{c} 11 \\ 12 \end{array} ;
     \vert \cdot \vert13 ; v
14 ; X=0, Y=199 X=319, Y=199
15
16
17 ; switch to VGA 320*200*256 graphics mode
```
*CHAPTER 68. DEMOS 68.2. MANDELBROT SET*

18 mov al,13h 19 int 10h  $20$  ; initial BX is 0 21 ; initial DI is 0xFFFE 22 ; DS:BX (or DS:0) is pointing to Program Segment Prefix at this  $\varphi$ Ç moment  $23$  ; first 4 bytes of which are CD 20 FF 9F  $24$   $\vert$  les ax,[bx]<br>25  $\vert$ : ES:AX=9FF 25 ; ES:AX=9FFF:20CD 26<br>27 FillLoop: 28 ; set DX to 0. CWD works as: DX:AX = sign extend(AX). 29 ; AX here 0x20CD (at startup) or less then 320 (when getting  $\angle$  $\backslash$  back after loop).  $30$  ; so DX will always be 0.  $\begin{array}{c|c} 31 & \text{cwd} \\ 32 & \text{mov} \end{array}$ mov ax,di  $33$   $\pm$  AX is current pointer within VGA buffer 34 ; divide current pointer by 320 35 mov cx,320 36 div cx 37 : DX (start X) - remainder (column:  $0..319$ ); AX - result (row:  $\angle$  $\downarrow 0$ ..199)  $38$  sub ax, 100 39 ; AX=AX-100, so AX (start\_Y) now is in rage -100..99 40 ; DX is in range 0..319 or 0x0000..0x013F 41 dec dh 42  $\vert$ : DX now is in range 0xFF00..0x003F (-256..63) 43 44 xor bx,bx 45 xor si,si 46 ; BX (temp  $X)=0$ ; SI (temp  $Y)=0$ 47 48 ; get number of iterations 49 ; CX is still 320 here, so this is also maximal number of  $\varphi$  $\backslash$  iteration 50 MandelLoop: 51 | mov  $bp$ , si ; BP = temp\_Y  $52$  |imul si,bx ; SI = temp\_X\*temp\_Y 53 add si,si ; SI = SI\*2 = (temp  $X*$ temp Y)\*2 54 | imul bx, bx  $\therefore$  BX = BX^2 = temp X^2 55 jo MandelBreak ; overflow? 56  $\vert$ imul bp,bp ; BP = BP^2 = temp\_Y^2<br>57 io MandelBreak : overflow? | jo MandelBreak ; overflow? 58 add bx, bp  $\therefore$  BX = BX+BP = temp  $X^2 +$  temp  $Y^2$ 59 | jo MandelBreak ; overflow? 60  $\text{sub bx, bp}$  ; BX = BX-BP = temp\_X^2 + temp\_Y^2 - temp\_Y^2 =  $\sqrt{2}$ 

```
CHAPTER 68. DEMOS 68.2. MANDELBROT SET
   \downarrow temp_X^2<br>sub bx,bp
61 | sub bx, bp \therefore BX = BX-BP = temp X^2 - temp Y^262
63 : correct scale:
64 sar bx,6 ; BX=BX/64
65 | add bx,dx ; BX=BX+start_X
66 ; now temp_X = temp_X^2 - temp_Y^2 + start_X
67 sar si,6 ; SI=SI/64
68 add si,ax ; SI=SI+start Y
69 ; now temp_Y = (temp_X*temp_Y)*2 + start_Y
70
71 loop MandelLoop
72
73 MandelBreak:
74 ; CX=iterations
75 xchg ax, cx76 ; AX=iterations. store AL to VGA buffer at ES: [DI]77 stosb
78 ; stosb also increments DI, so DI now points to the next point \varphi\backslash in VGA buffer
79 ; jump always, so this is eternal loop here
80 jmp FillLoop
```
#### Algorithm:

• Switch to 320\*200 VGA video mode, 256 colors.  $320 * 200 = 64000$  (0xFA00). Each pixel encoded by one byte, so the buffer size is 0xFA00 bytes. It is addressed as ES:DI registers pairs.

ES should be 0xA000 here, because this is segment address of VGA video buffer, but storing 0xA000 to ES requires at least 4 bytes (PUSH 0A000h / POP ES). Read more about 16-bit MS-DOS memory model: 78.

Assuming, BX is zero here, and Program Segment Prefix is at zeroth address, 2-byte LES AX,[BX] instruction will store 0x20CD to AX and 0x9FFF to ES. So, the program will start to draw 16 pixels or bytes before actual video buffer. But this is MS-DOS, there are no memory protection, so nothing will crash. That's why you see red strip of 16 pixels width at right. Whole picture is shifted left by 16 pixels. This is the price of 2 bytes saving.

• Eternal loop processing each pixel. Probably, most common way to enumerate all pixels on screen is two loops: one for X-coordinate, another for Y-coordinate. But then you'll need to multiplicate coordinates to find a byte in VGA video buffer. Author of this demo decide to do it otherwise: enumerate all bytes in video buffer by one single loop instead of two, and get coordinates of current point using division. Resulting coordinates are: X in range of −100*..*99 and Y in range of −256*..*63. You may see on screenshot that picture is somewhat shifted to the right part of screen. That's because the

biggest heart-shaped black hole is usually drawed on coordinates 0,0 and these are shifted here to right. Could author just subtract 160 from value to get X in range of −160*..*159? Yes, but instruction SUB DX, 160 takes 4 bytes, while DEC DH—2 bytes (which subtracts 0x100 (256) from DX). So the whole picture shifted is the cost of another 2 bytes of saved space.

- **–** Check, if the current point is inside Mandelbrot set. The algorithm is the same I descibed.
- **–** The loop is organized used LOOP instructions which use CX register as counter. Author could set iteration number to some specific number, but he didn't: 320 is already in CX (was set at line 35), and this is good maxmimal iteration number anyway. We save here some space by not reloading CX register with other value.
- **–** IMUL is used here instead of MUL, because we work with signed values: remember that 0,0 coordinates should be somewhere near screen center. The same thing about SAR (arithmetic shift for signed values): it's used instead of SHR.
- **–** Another idea is to simplify bounds check. We would need to check coordinate pair, i.e., two variables. What author does is just checks thrice for overflow: two square operations and one addition. Indeed, we use 16-bit registers, which holds signed values in range of −32768*..*32767, so if any of coordinate is greater than 32767 during signed multiplication, this point is definitely out of bounds: we jump to MandelBreak label.
- **–** There are also division by 64 (SAR instruction). 64 sets scale. Try to increase value and you will get closer look, or to dicrease to more distant look.
- We are at MandelBreak label, there are two ways of getting here: loop ended with CX=0 ( point is inside Mandelbrot set); or because overflow was happened (CX still holds some value). Now we write low 8-bit part of CX (CL) to the video buffer. Default palette is rough, nevertheless, 0 is black: hence we see black holes in places where points are in Mandelbrot set. Palette can be initialized at program start, but remember, that's only 64 bytes program!
- Program is running in eternal loop, because additional check where to stop, or user interface is additional instructions.

Some other optimization tricks:

- 1-byte CWD is used here for clearing DX instead of 2-byte XOR DX, DX or even 3-byte MOV DX, 0.
- 1-byte XCHG AX, CX is used instead of 2-byte MOV AX,CX. Current AX value is not needed here anyway.

*CHAPTER 68. DEMOS 68.2. MANDELBROT SET*

 $\bullet~$  DI (position in video buffer) is not initialized, and it is 0xFFFE at start  $^9$ . That's OK, because the program works for all DI in range of 0..0xFFFF eternally, and user will not notice it was started off the screen (last pixel of 320\*200 video buffer is at the address 0xF9FF). So some work is actually done off the limits of screen. Otherwise, you'll need additional instructions to set DI to 0; check for video buffer end.

### **68.2.3 My "fixed" version**

|                | Listing 68.6: My fixed version |
|----------------|--------------------------------|
| 1              | org 100h                       |
| 2              | mov al, 13h                    |
| 3              | int 10h                        |
| $\overline{4}$ |                                |
| 5              | ; set palette                  |
| 6              | mov dx, 3c8h                   |
| $\overline{7}$ | mov al, 0                      |
| 8              | out dx, al                     |
| 9              | mov cx, 100h                   |
| 10             | inc dx                         |
| 11             | 100:                           |
| 12             | mov al, cl                     |
| 13             | shl $ax, 2$                    |
| 14             | out dx, al ; red               |
| 15             | out dx, al ; green             |
| 16             | out dx, al ; blue              |
| 17             | $loop$ $100$                   |
| 18             |                                |
| 19             | push 0a000h                    |
| 20             | pop es                         |
| 21             |                                |
| 22             | xor di, di                     |
| 23             |                                |
| 24             | FillLoop:                      |
| 25             | cwd                            |
| 26             | mov ax, di                     |
| 27             | mov cx, 320                    |
| 28             | div cx                         |
| 29             | sub ax, 100                    |
| 30<br>31       | sub dx, 160                    |
| 32             | xor bx, bx                     |
| 33             | xor si, si                     |

Listing 68.6: My "fixed" version

9More information about initial register values: https://code.google.com/p/corkami/ wiki/InitialValues#DOS

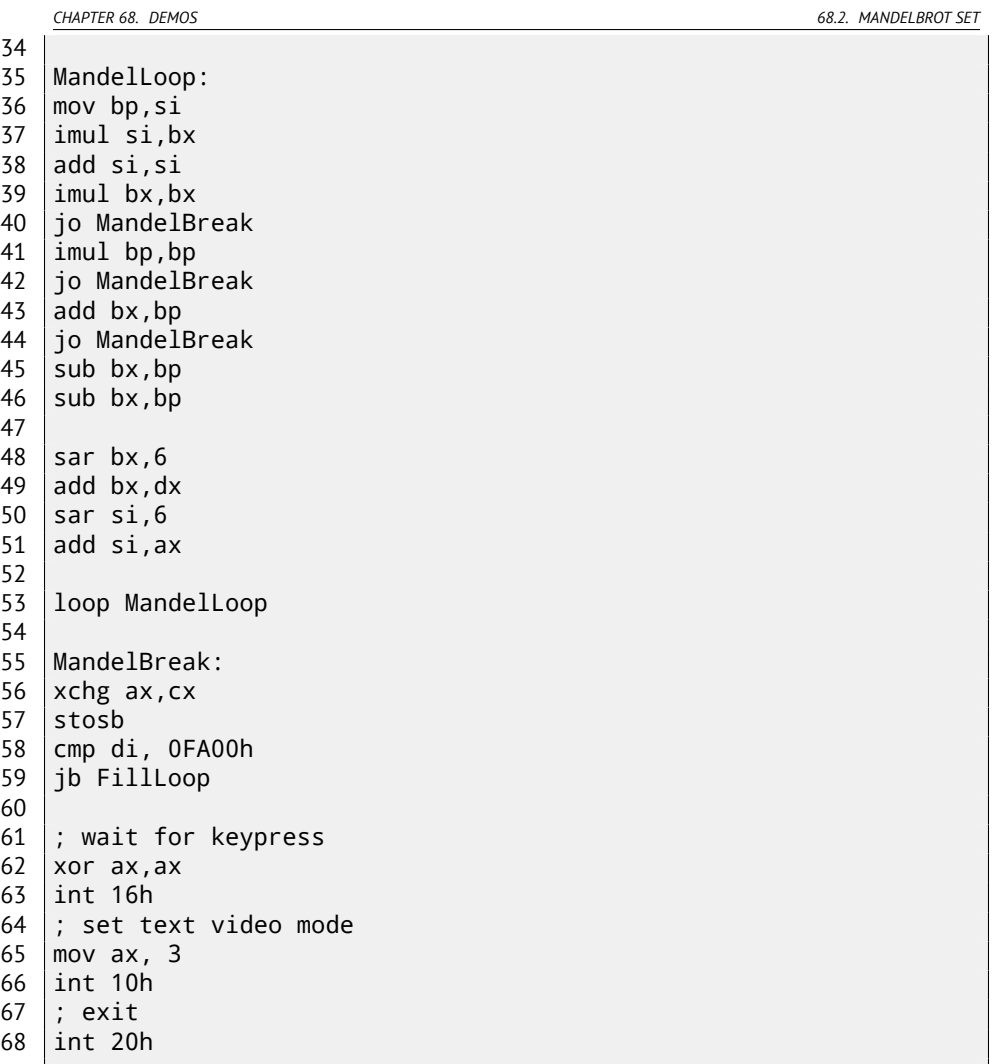

I made attempt to fix all these oddities: now palette is smooth grayscale, video buffer is at correct place (lines 19..20), picture is drawing on center of screen (line 30), program eventually ends and waiting for user keypress (lines 58..68). But now it's much bigger: 105 bytes (or 54 instructions)  $^{\rm 10}.$ 

<sup>10</sup>You can experiment by yourself: get DosBox and NASM and compile it as: nasm fiole.asm -fbin -o file.com

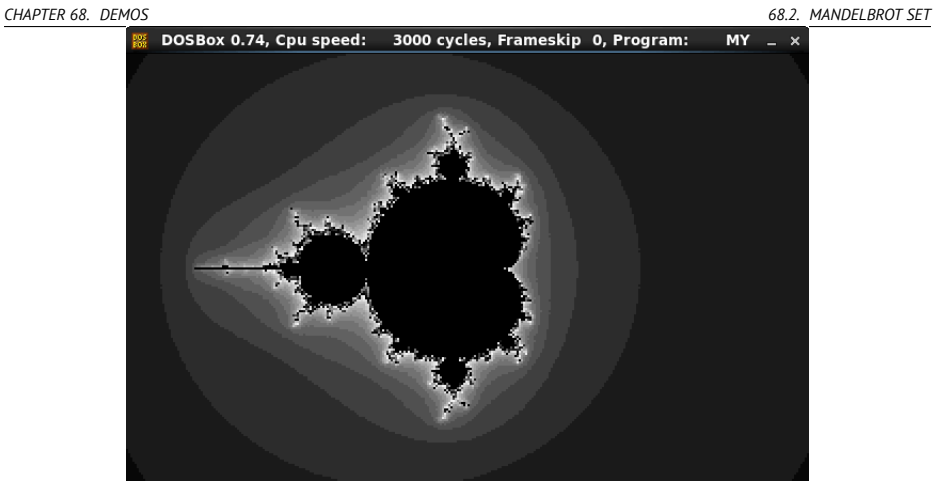

Figure 68.3: My "fixed" version

### **Part VII**

# **Examples of reversing proprietary file formats**

*CHAPTER 69. MILLENIUM GAME SAVE FILE*

## **Chapter 69**

# **Millenium game save file**

The "Millenium Return to Earth" is an ancient DOS game (1991), allowing to mine resources, build ships, equip them to other planets, and so on $^1\!\!$  .

Like many other games, it allows to save all game state into file.

Let's see, if we can find something in it.

So there is a mine in the game. Mines at some planets work faster, or slower on another. Resource set is also different.

Here I see what resources are mined at the time: fig.69.1. I save a game state. This is a file of size 9538 bytes.

I wait some "days" here in game, and now we've got more resources at the mine: fig.69.2. I saved game state again.

Now let's try just to do binary comparison of the save files using simple DOS/Windows FC utility:

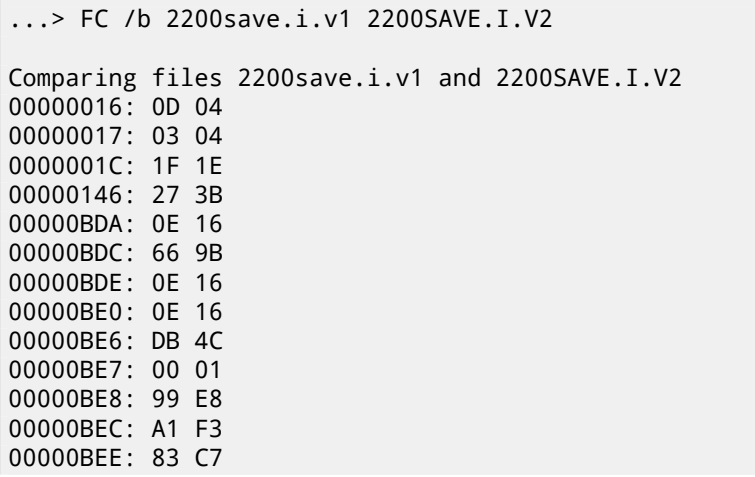

<sup>1</sup>It can be downloaded for free here

*CHAPTER 69. MILLENIUM GAME SAVE FILE*

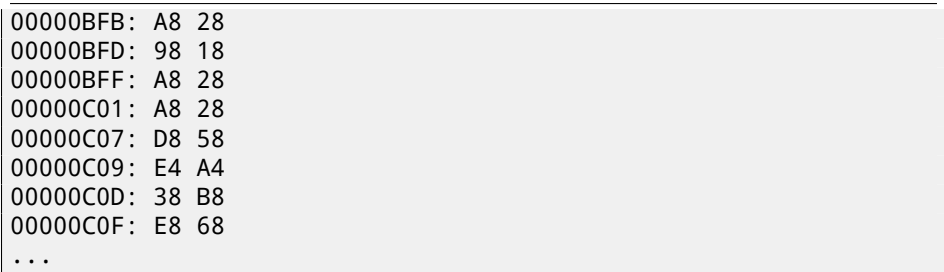

The output is unfull here, there are more differences, but I cut result to the most int[erest](#page-950-0)ing.

At first state, I have 14 "units" of hydrogen and 102 "units" of oxygen. I have 22 and 15[5 "un](#page-950-1)its" respectively at the second state. If these values are saved into save-file, we should see this in difference. And indeed so. The[re are](#page-951-0) 0x0E (14) at 0xBDE posit[ion a](#page-951-1)nd this value is 0x16 (22) in new version of file. This could be for hydrogen. There is 0x66 (102) at position 0xBDC in old version and 0x9B (155) in new version of file. This could be for oxygen.

There both of files I put on my website for those who wants to inspect them (or experiment) more: http://beginners.re/examples/millenium\_DOS\_game/.

Here is a new version of file opened in Hiew, I marked values related to resources mined in the game: fig.69.3. I checked each, and these are. These are clearly 16-bit values: not a strange thing for DOS 16-bit software where *int* has 16-bit width.

Let's check our assumptions. I'm writing 1234 (0x4D2) value at first position (this should be hydrogen): fig.69.4.

Then I loaded changed file into game and taking a look on mine statistics: fig. $69.5$ . So yes, this is it.

Now let's try to finish the game as soon as possible, set maximal values everywhere: fig.69.6.

0xFFFF is 65535, so yes, we now have a lot of resources: fig.69.7.

I skipped some "days" in game and oops! I have lower amount of some resources: fig.69.8. That's just overflow. Game developer probably didn't thought about such high amounts of resources, so there are probably no overflow check, but mine is "working" in the games, resources are added, hence overflow. I shouldn't be that greedy, I suppose.

There are probably a lot of more values saved in this file.

So this is very simple method of cheating in games. High score files are often can be easily patched like that.

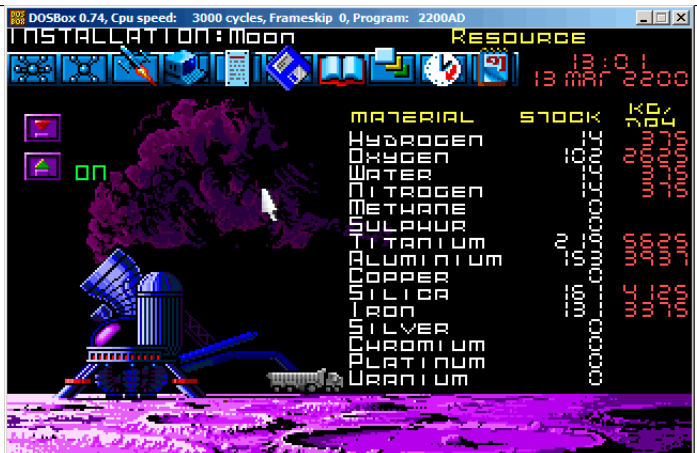

Figure 69.1: Mine: state 1

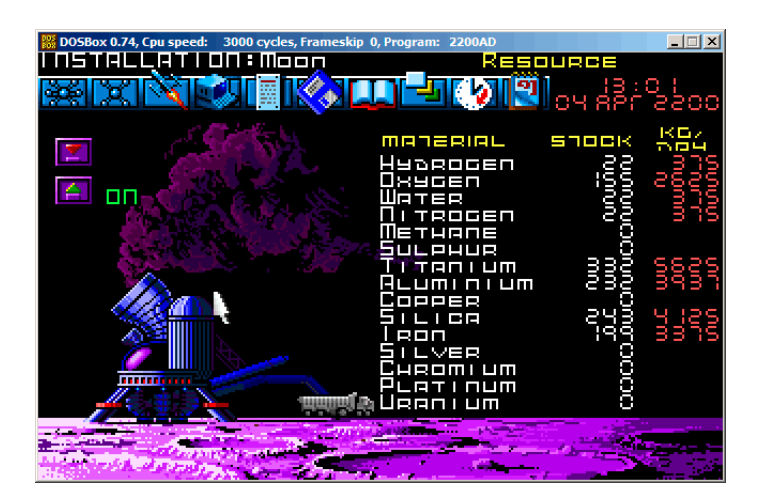

Figure 69.2: Mine: state 2

| Hiew: 2200save.i                                                                                 |  |  |  |  |                      |  |  |       |                 |
|--------------------------------------------------------------------------------------------------|--|--|--|--|----------------------|--|--|-------|-----------------|
| C:\DOS\millenium\2200save.i                                                                      |  |  |  |  | <b>REWO</b> -------- |  |  |       | <b>00000BDA</b> |
| 00000BDA: 16 00 9B 00-16 00 16 00-00 00 00 00-4C 01 E8 00 8 b 8 8                                |  |  |  |  |                      |  |  |       | L <sub>E</sub>  |
| 00000BEA: 00 00 F3 00-C7 00 00 00-00 00 00 00-00 00 00 00                                        |  |  |  |  |                      |  |  | - ∈ ⊩ |                 |
| 00000BFA: 10 28 70 18-10 28 10 28-00 00 00 00-F0 58 A8 A4 $\mathbb{B}(p\mathbb{B})\mathbb{C}(p)$ |  |  |  |  |                      |  |  |       | ЁХид            |
| 00000C0A: 00 00 B0 B8-90 68 00 00-00 00 00 00-00 00 00 00                                        |  |  |  |  |                      |  |  | 新Ph   |                 |
|                                                                                                  |  |  |  |  |                      |  |  |       |                 |

Figure 69.3: Hiew: state 1

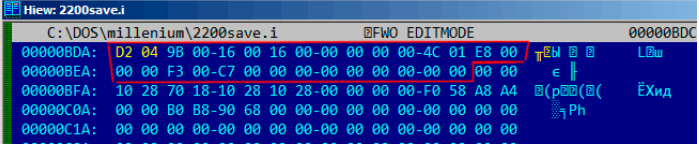

Figure 69.4: Hiew: let's write 1234 (0x4D2) there

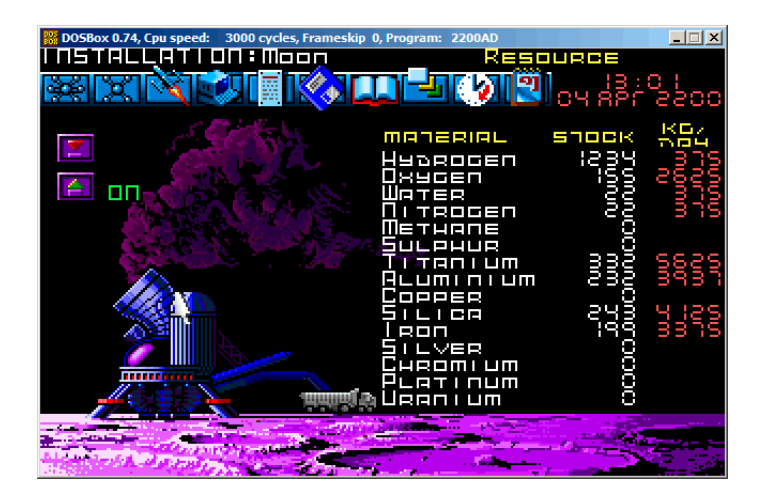

Figure 69.5: Let's check for hydrogen value

<span id="page-950-0"></span>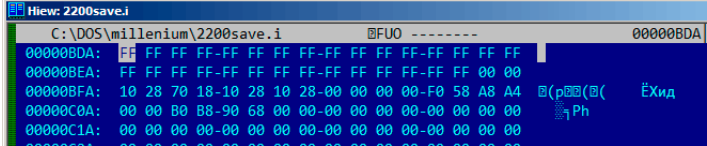

<span id="page-950-1"></span>Figure 69.6: Hiew: let's set maximal values

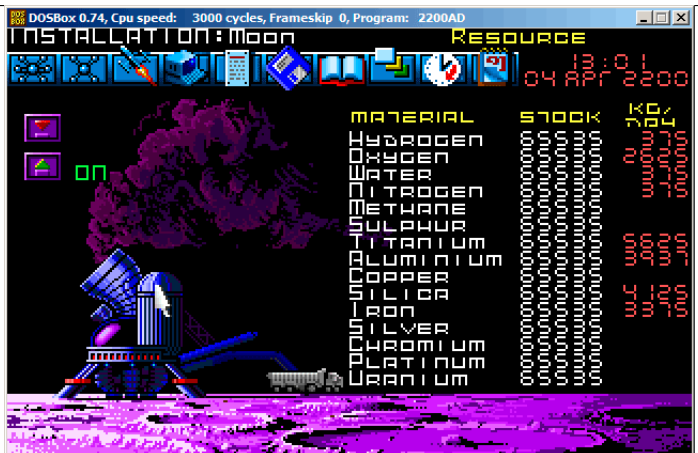

Figure 69.7: All resources are 65535 (0xFFFF) indeed

<span id="page-951-1"></span><span id="page-951-0"></span>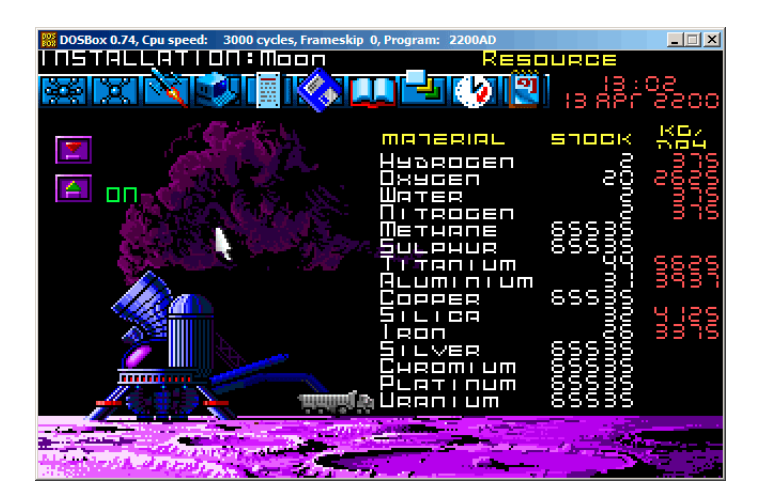

Figure 69.8: Resource variables overflow

### **Chapter 70**

# **Oracle RDBMS: .SYM-files**

When Oracle RDBMS process experiencing some kind of crash, it writes a lot of information into log files, including stack trace, like:

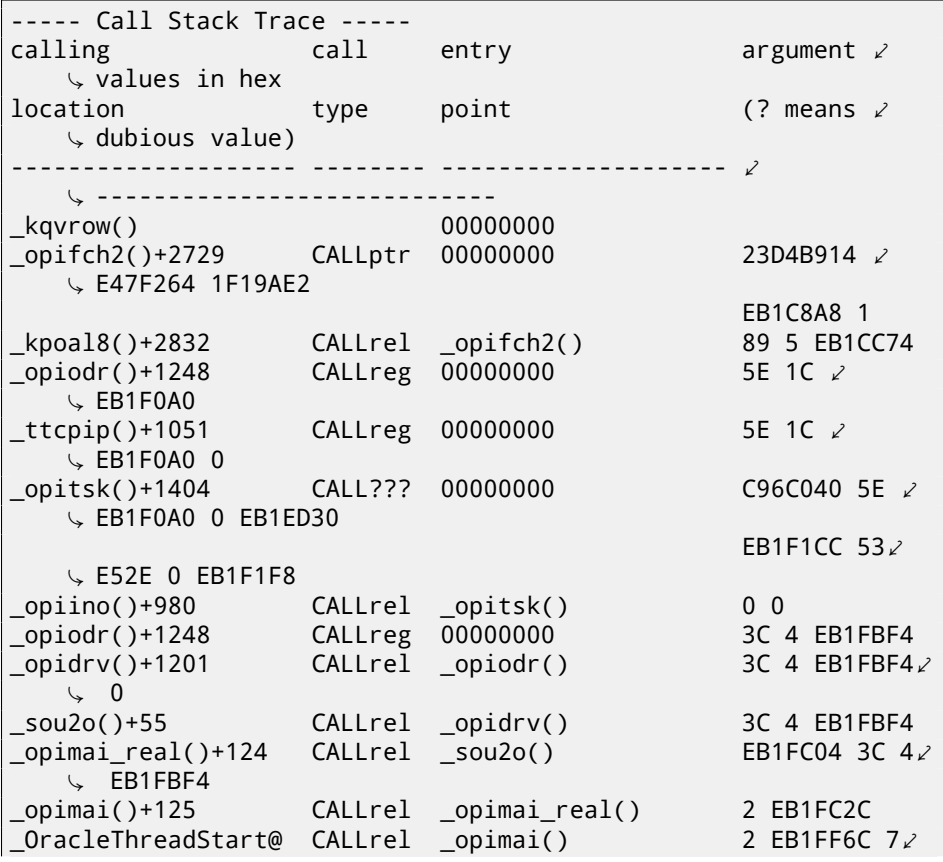

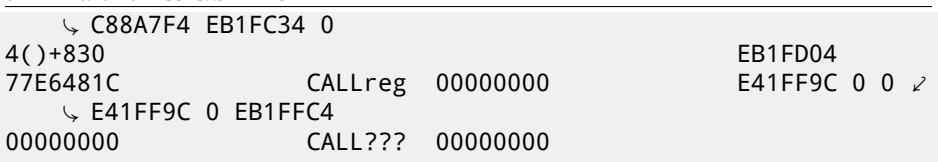

But of course, Oracle RDBMS executables must have some kind of debug information or map files with symbol information included or something like that.

Windows NT Oracle RDBMS have symbol information in files with .SYM extension, but the format is proprietary. (Plain text files are good, but needs additional parsing, hence offer slower access.)

Let's see if we can understand its format. I chose shortest or awtc8.sym file, coming with <code>orawtc8.dll</code> file in Oracle 8.1.7  $^{\rm 1}.$ 

Here is the file opened in Hiew: fig.70.1.

*CHAPTER 70. ORACLE RDBMS: .SYM-FILES*

By comparing the file with other .SYM files, we can quickly see that OSYM is always header (and footer), so this is maybe file signature.

We also see that basically, file format is: OSYM + some binary data + zero delimited text strings + OSYM. Strings are, obviously, function and global variable names. I marked OSYM signatures and strings here: fig.70.2.

Well, let's see. In Hiew, I marked the whole strings block (except trailing OSYM signatures) and put it into separate file. Then I run UNIX *strings* and *wc* utilities to count strings in there:

strings strings\_block | wc -l 66

So there are 66 text strings. Please note that number.

We can say, in general, as a rule, number of *anything* is often stored separately in binary files. It's indeed so, we can find 66 value (0x42) at the file begin, right after OSYM signature:

```
$ hexdump -C orawtc8.sym
00000000 4f 53 59 4d 42 00 00 00 00 10 00 10 80 10 00 10 |⤦
    \setminus OSYMB.........|
00000010 f0 10 00 10 50 11 00 10 60 11 00 10 c0 11 00 10 \swarrowÇ |....P...`.......|
00000020 d0 11 00 10 70 13 00 10 40 15 00 10 50 15 00 10
    \setminus |\ldots...p...@...P...00000030 60 15 00 10 80 15 00 10 a0 15 00 10 a6 15 00 10
    Ç |`...............|
....
```
Of course, 0x42 here is not a byte, but most likely a 32-bit value, packed as little-endian, hence we see 0x42 and then at least 3 zero bytes.

 $^{\rm 1}$ I chose ancient Oracle RDBMS version intentionally due to smaller size of its modules

*CHAPTER 70. ORACLE RDBMS: .SYM-FILES*

Why I think it's 32-bit? Because, Oracle RDBMS symbol files may be pretty big. The oracle.sym for the main oracle.exe (version 10.2.0.4) executable contain 0x3A38E (238478) symbols. 16-bit value isn't enough here.

I checked other .SYM files like this and it proves my guess: the value after 32-bit OSYM signature is always reflects number of text strings in the file.

It's a general feature of almost all binary files: header with signature plus some other information about file.

Now let's investigate closer what this binary block is. Using Hiew again, I put the block starting at address 8 (i.e., after 32-bit *count* value) till strings block into separate binary file.

Let's see the binary block in Hiew: fig. 70.3.

There is some clear pattern in it. I added red lines to divide the block: fig.70.4. Hiew, like almost any other hexadecimal editor, shows 16 bytes per line. So the pattern is clearly visible: there are 4 32-bit values per line.

The pattern is visually visible because some values here (till address 0x104) are always in 0x1000xxxx form, so started by 0x10 and 0 bytes. Other values (starting at 0x108) are in 0x0000xxxx form, so always started by two zero bytes.

Let's dump the block as 32-bit values array:

Listing 70.1: first column is address

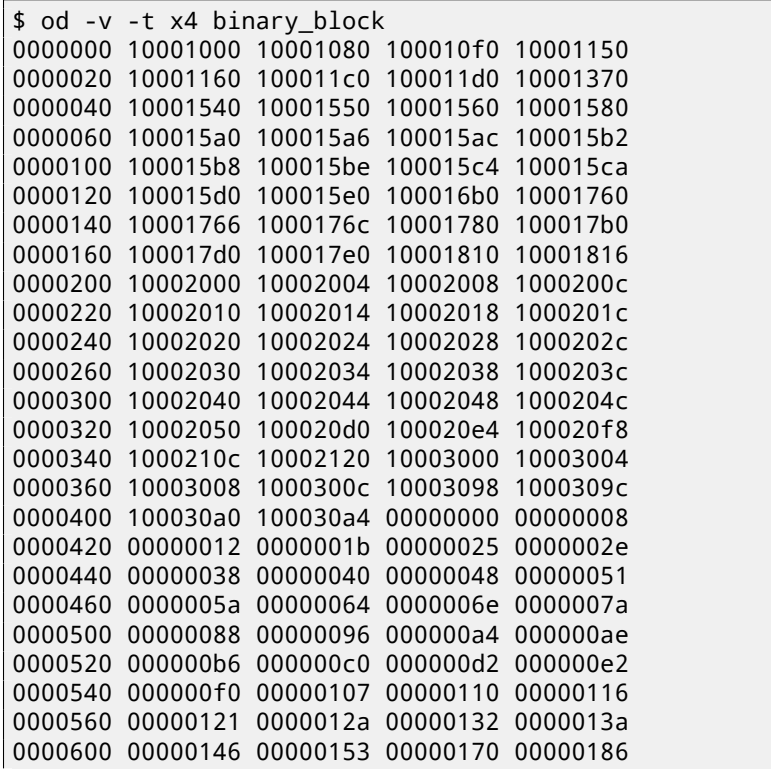

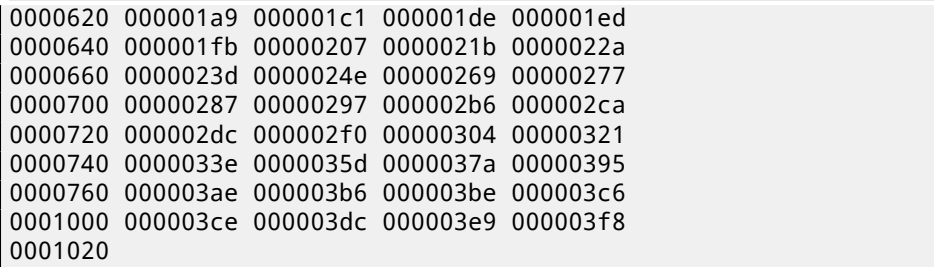

There are 132 values, that's 66\*2. Probably, there are two 32-bit values for each symbol, but maybe there are two arrays? Let's see.

Values started with 0x1000 may be addresses. This is .SYM file for DLL after all, and, default base address of win32 DLLs is 0x10000000, and the code is usually started at 0x10001000.

When I open orawtc8.dll file in IDA, base address is different, but nevertheless, the first function is:

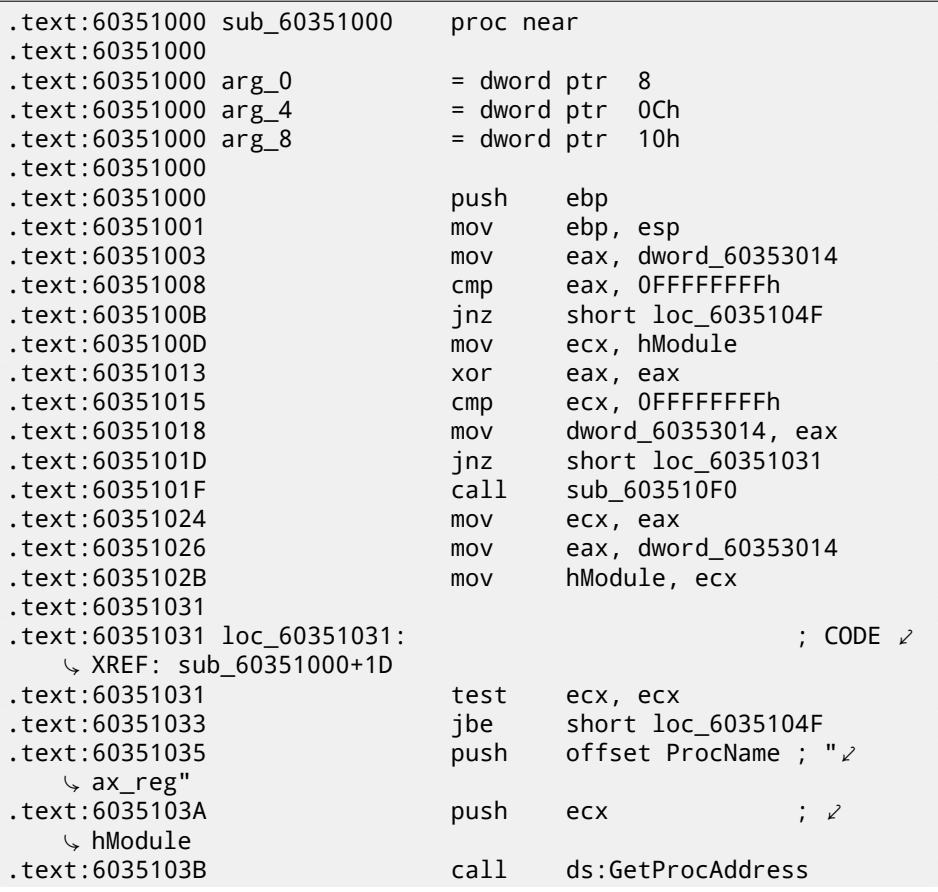

...

Wow, "ax reg" string sounds familiar. It's indeed the first string in the strings block! So the name of this function it seems "ax\_reg". The second function is:

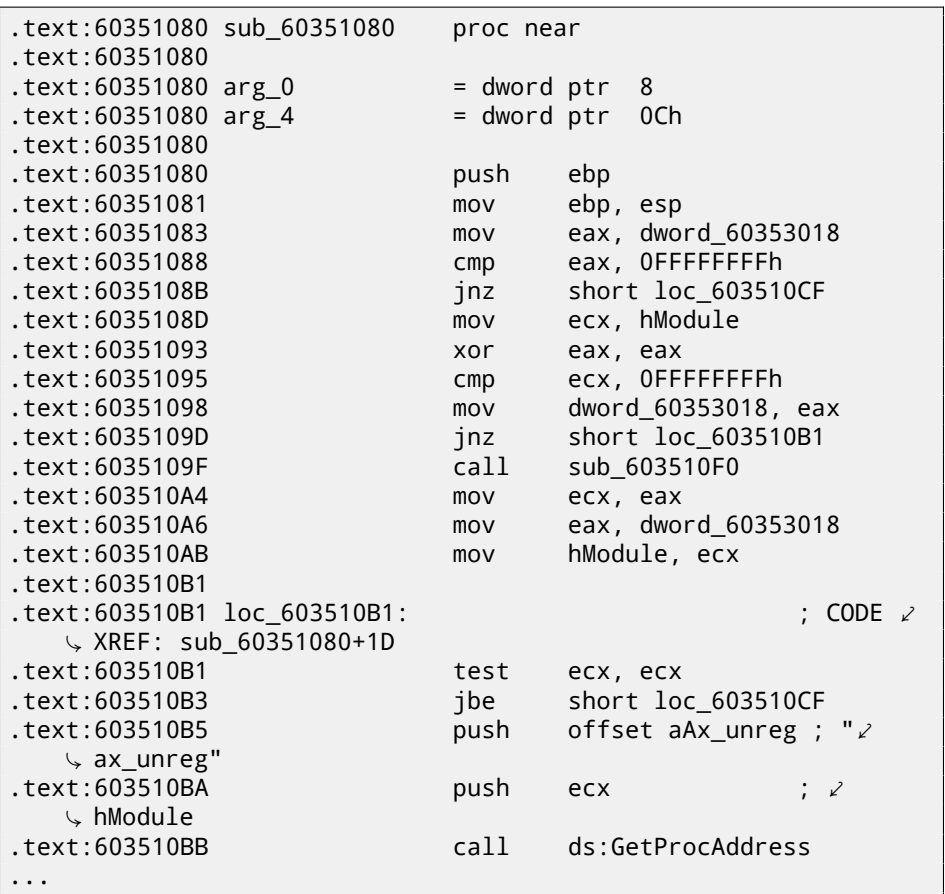

"ax\_unreg" string is also the second string in strings block! Starting address of the second function is 0x60351080, and the second value in the binary block is 10001080. So this is address, but for the DLL with default base address.

I can quickly check and be sure that first 66 values in array (i.e., first half of array) are just function addresses in DLL, including some labels, etc. Well, what's then other part of array? Other 66 values starting at 0x0000? These are seems to be in range [0...0x3F8]. And they are not looks like bitfields: sequence of numbers is growing. The last hexadecimal digit is seems to be random, so, it's unlikely an address of something (it would be divisible by 4 or maybe 8 or 0x10 otherwise).

*CHAPTER 70. ORACLE RDBMS: .SYM-FILES*

Let's ask ourselves: what else Oracle RDBMS developers would save here, in this file? Quick wild guess: it could be an address of the text string (function name). It can be quickly checked, and yes, each number is just position of the first character in the strings block.

This is it! All done.

I wrote an utility to convert these .SYM files into IDA script, so I can load .idc script and it will set function names:

```
#include <stdio.h>
#include <stdint.h>
#include <io.h>
#include <assert.h>
#include <malloc.h>
#include <fcntl.h>
#include <string.h>
int main (int argc, char *argv[])
{
        uint32_t sig, cnt, offset;
        uint32_t *d1, *d2;
        int h, i, remain, file_len;
        char *d3;
        uint32_t array_size_in_bytes;
        assert (argv[1]); // file name
        assert (argv[2]); // additional offset (if needed)
        // additional offset
        assert (sscanf (argv[2], "%X", &offset)==1);
        // get file length
        assert ((h=open (argv[1], _0_RDONLY | _0_BINARY, 0))\angle\leftarrow !=-1);
        assert ((file_len=lseek (h, 0, SEEK_END))!=-1);
        assert (lseek (h, 0, SEEK_SET)!=-1);
        // read signature
        assert (read (h, &sig, 4)==4);
        // read count
        assert (read (h, &cnt, 4)==4);
        assert (sig==0x4D59534F); // OSYM
        // skip timedatestamp (for 11g)
        //_lseek (h, 4, 1);
        array_size_in_bytes=cnt*sizeof(uint32_t);
```

```
// load symbol addresses array
    d1=(uint32_t*)malloc (array_size_in_bytes);
    assert (d1);
    assert (read (h, d1, array_size_in_bytes) == \angle\backslash array size in bytes):
    // load string offsets array
    d2=(uint32_t*)malloc (array_size_in_bytes);
    assert (d2);
    assert (read (h, d2, array_size_in_bytes)==\varphi\sqrt{ } array size in bytes);
    // calculate strings block size
    remain=file len-(8+4)-(cnt*8);
    // load strings block
    assert (d3=(char*)malloc (remain));
    assert (read (h, d3, remain)==remain);
    printf ("#include <idc.idc>\n\n");
    printf ("static main() {\n");
    for (i=0; i<cnt; i^{++})
            printf ("\tMakeName(0x%08X, \"%s\");\n", offset\angle\downarrow + d1[i], &d3[d2[i]]);
    printf ("}\n");
    close (h);
    free (d1); free (d2); free (d3);
```
Here is an example of its work:

};

#include <idc.idc> static main() { MakeName(0x60351000, " ax reg"); MakeName(0x60351080, "\_ax\_unreg"); MakeName(0x603510F0, "\_loaddll"); MakeName(0x60351150, " wtcsrin0"); MakeName(0x60351160, "\_wtcsrin"); MakeName(0x603511C0, "\_wtcsrfre"); MakeName(0x603511D0, "\_wtclkm"); MakeName(0x60351370, "\_wtcstu"); ... }

*CHAPTER 70. ORACLE RDBMS: .SYM-FILES*

The files I used for example are here: http://beginners.re/examples/ oracle/SYM/.

Oh, let's also try Oracle RDBMS for win64. There should be 64-bit addresses instead, right?

The 8-byte pattern is visible even easier here: fig.70.5.

So yes, all tables now has 64-bit elements, even string offsets! The signature is now OSYMAM64, to distinguish target platform, I suppose.

This is it! Here is also my library in which I have function to access Oracle RDBMS.SYMfiles: https://github.com/dennis714/porg/blob/master/oracle\_sym. c.

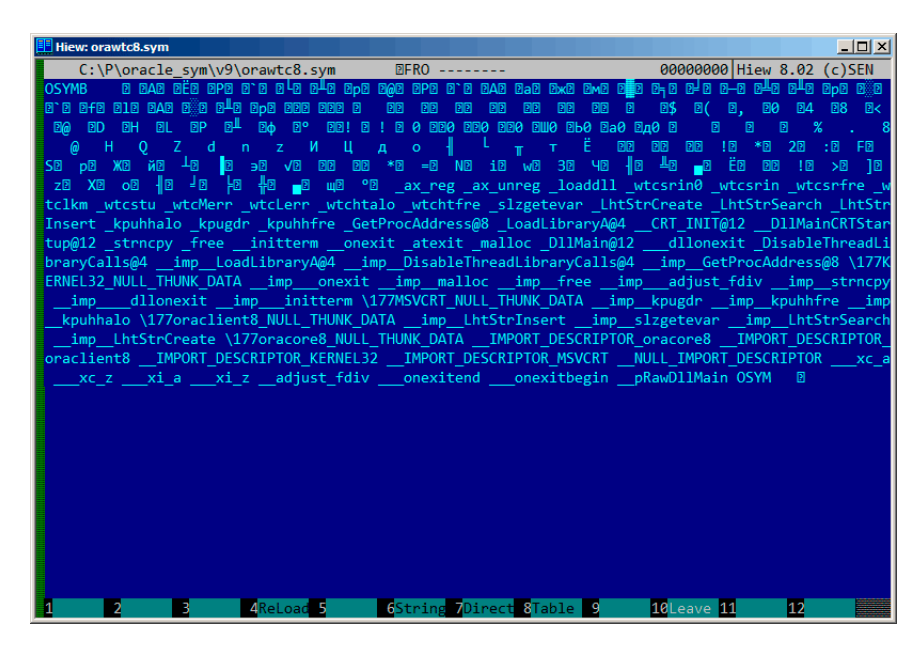

Figure 70.1: The whole file in Hiew

*CHAPTER 70. ORACLE RDBMS: .SYM-FILES*

| Hiew: orawtc8.sym                                                                                                    | $   -$                                                                 |
|----------------------------------------------------------------------------------------------------|------------------------------------------------------------------------|
| <b>DFRO</b> --------<br>C:\P\oracle sym\v9\orawtc8.sym                                                                                                    | 00000000 Hiew 8.02 (c) SEN                                             |
| e dae dëd dpe e d e 42 che dae dae dpe e dae dae dae eme dhe e-8 che che dhe dhe dus e<br><b>OSYMB</b>                                                                               |                                                                        |
| 0.0 0+0 010 070 0%0 0π0 000 000 000 0 000 000 000<br><b>PIPI</b><br><b>PP</b>                                                                                                    | <b>BB BB B B\$ B( B, B0 B4 B8 B&lt;</b>                                |
| $\overline{100}$ 2D 2H 2L 2P 2 <sup>H</sup> 2o 2° 22!2 ! 20 230 230 230 230 240 250 240 2                                                                                            | 同<br>同<br>圓<br>-%                                                      |
| π τË.<br>HOZ dn z ИЦ до -{ <br><b>BB</b><br>$\omega$                                                                                                    | 2 <sup>5</sup><br>$: \mathbb{R}$ FR<br><b>PR</b><br><b>BB !B</b><br>∗⊓ |
| SE DE XE ÀB 48 9 98 ve 88 88 *8 =8 NB 10 we 38 48 48 98                                                                                                    | <b>BED 88</b><br>- 10<br>->01 101                                      |
|                                                                                                    |                                                                        |
| tclkm wtcstu wtcMerr wtcLerr wtchtalo wtchtfre slzgetevar LhtStrCreate LhtStrSearch LhtStr                                                                                           |                                                                        |
| Insert kpuhhalo kpugdr kpuhhfre GetProcAddress@8 LoadLibraryA@4 CRT INIT@12 DllMainCRTStar                                                                                           |                                                                        |
| tup@12 strncpy free initterm onexit atexit malloc DllMain@12 dllonexit DisableThreadLi<br>braryCalls@4 imp LoadLibraryA@4 imp DisableThreadLibraryCalls@4 imp GetProcAddress@8 \177K |                                                                        |
| ERNEL32 NULL THUNK DATA imp onexit imp malloc imp free imp adjust fdiv imp strncpy                                                                                                   |                                                                        |
| imp dllonexit imp initterm \177MSVCRT_NULL_THUNK_DATA imp kpugdr imp kpuhhfre imp                                                                                                    |                                                                        |
| kpuhhalo \177oraclient8 NULL THUNK DATA imp LhtStrInsert imp slzgetevar imp LhtStrSearch                                                                                             |                                                                        |
| imp LhtStrCreate \177oracore8 NULL THUNK DATA IMPORT DESCRIPTOR oracore8 IMPORT DESCRIPTOR                                                                                           |                                                                        |
| oraclient8 IMPORT DESCRIPTOR KERNEL32 IMPORT DESCRIPTOR MSVCRT NULL IMPORT DESCRIPTOR xc a                                                                                           |                                                                        |
| xc z xi a xi z adjust fdiv onexitend onexitbegin pRawDllMain OSYM                                                                                                    | 同                                                                      |
|                                                                                                    |                                                                        |
|                                                                                                    |                                                                        |
|                                                                                                    |                                                                        |
|                                                                                                    |                                                                        |
|                                                                                                    |                                                                        |
|                                                                                                    |                                                                        |
|                                                                                                    |                                                                        |
|                                                                                                    |                                                                        |
|                                                                                                    |                                                                        |
|                                                                                                    |                                                                        |
| 6String 7Direct 8Table 9<br>4ReLoad 5<br>В<br>D                                                                                                    | 10Leave 11<br>12                                                       |

Figure 70.2: OSYM signature and text strings

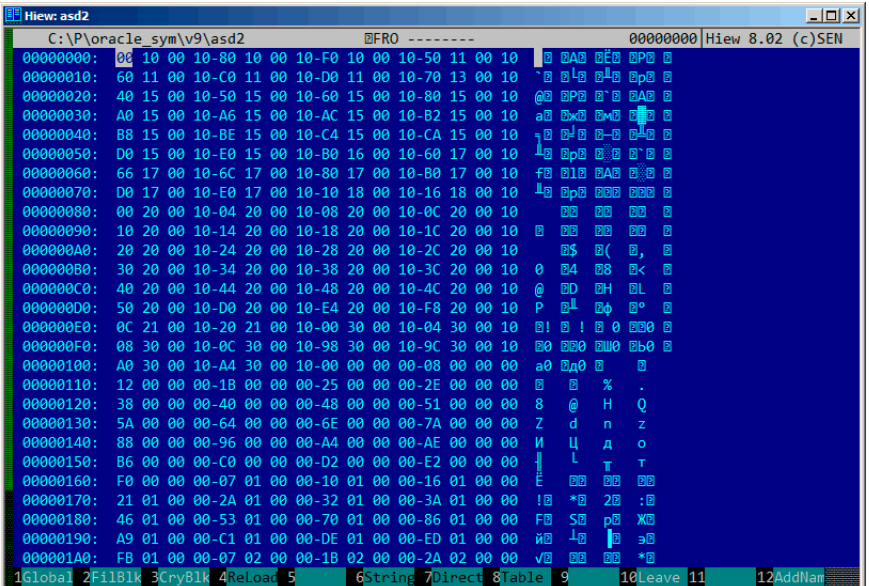

Figure 70.3: Binary block

*CHAPTER 70. ORACLE RDBMS: .SYM-FILES*

| <b>Hiew: asd2</b>         |                          |                                                             | $-10x$                                                           |
|---------------------------|--------------------------|-------------------------------------------------------------|------------------------------------------------------------------|
| C:\P\oracle sym\v9\asd2   |                          | $BFRO - -$                                                  | 00000000 Hiew 8.02 (c) SEN                                       |
| 00000000:                 |                          | 00 10 00 10 80 10 00 10 F0 10 00 10 50 11 00 10             | <b>RAR RËR RPR R</b><br>I RI                                     |
| 00000010:                 |                          | 60 11 00 10 C0 11 00 10 D0 11 00 10 70 13 00 10             | 100'0'0'0'0'0'0                                                  |
| 00000020:                 |                          | 40 15 00 10 50 15 00 10 60 15 00 10 80 15 00 10             | 60 BPB B'B BAB B                                                 |
| 00000030:                 |                          | A0 15 00 10-A6 15 00 10-AC 15 00 10-B2 15 00 10             | <b>AR RWA RMB REB R</b>                                          |
| 00000040:                 |                          | B8 15 00 10 BE 15 00 10 C4 15 00 10 CA 15 00 10             | - 2 2 2 2 2 - 2 2 4 2 2                                          |
| 00000050:                 |                          | D0 15 00 10-E0 15 00 10-B0 16 00 10-60 17 00 10             | 40 0p0 0\$0 0`0 0                                                |
| 80000060:                 |                          | 66 17 00 10-60 17 00 10-80 17 00 10-B0 17 00 10             | <b>FB B1B BAB B第B B</b>                                          |
| 00000070:                 |                          | D0 17 00 10 E0 17 00 10 10 18 00 10 16 18 00 10             | <b>La d</b> ou deu deu d                                         |
| 00000080:                 |                          | 00 20 00 10 04 20 00 10 08 20 00 10 0C 20 00 10             | 团团<br>团团<br>图图<br>同                                              |
| 00000090:                 |                          | 10 20 00 10 14 20 00 10 18 20 00 10 10 20 00 10<br>图        | 团团<br>回图<br>图图<br>图                                              |
| 000000A0:                 |                          | 20 20 00 10 24 20 00 10 28 20 00 10 20 20 00 10             | 回<br>▣.<br><b>B\$</b><br>E(                                      |
| 000000В0:                 |                          | 30 20 00 10 34 20 00 10 38 20 00 10 30 20 00 10             | B4<br>回8<br>回<br>$\theta$<br>国く                                  |
| 00000000:<br>40 20        |                          | 00 10 44 20 00 10 48 20 00 10 40 20 00 10                   | a)<br><b>BD</b><br>ΠEH<br>同<br>凮                                 |
| 000000D0:                 |                          | 50 20 00 10-D0 20 00 10-E4 20 00 10-F8 20 00 10<br>P        | пL<br>回。<br>回击<br>圓                                              |
| 000000E0:                 |                          | 00 21 00 10 20 21 00 10 00 30 00 10 04 30 00 10             | <b>BBO B</b><br>图!<br>同<br>同<br>$\alpha$                         |
| 000000F0:                 |                          | 08 30 00 10 00 30 00 10 98 30 00 10 90 30 00 10             | <b>BO BBO BUO BbO B</b>                                          |
| 00000100:                 |                          | 40 30 00 10 44 30 00 10 00 00 00 00 00 08 00 00 00          | $a0$ $0a0$ $0$<br>n                                              |
| 00000110:                 |                          | 12 00 00 00 1B 00 00 00 25 00 00 00 2F 00 00 00             | E<br>凮                                                           |
| 00000120:                 |                          | 38 00 00 00 40 00 00 00 48 00 00 00 51 00 00 00             | e<br>d<br>H<br>Q<br>8                                            |
| 00000130:<br>5A 00        |                          | $\overline{7}$<br>00 00-64 00 00 00-6E 00 00 00-7A 00 00 00 | 'n                                                               |
| 00000140:                 |                          | 88 00 00 00 00 96 00 00 00 A4 00 00 00 AE 00 00 00<br>И     | ų<br>Д<br>ō                                                      |
| 00000150:<br><b>B6 00</b> |                          | 00 00.00 00 00 00.02 00 00 00.E2 00 00 00                   |                                                                  |
| 00000160:                 |                          | F0 00 00 00 07 01 00 00 10 01 00 00 16 01 00 00             | Ë<br>图<br><b>PIP</b><br>38                                       |
| 00000170:                 |                          | 21 01 00 00 2A 01 00 00 32 01 00 00 3A 01 00 00             | $\cdot$ 0<br>*回<br>2回<br>1回                                      |
| 00000180:                 |                          | 46 01 00 00 53 01 00 00 70 01 00 00 86 01 00 00             | <b>S<sub>E</sub></b><br>F <sub>R</sub><br><b>DD</b><br><b>KB</b> |
| 00000190:<br>A9 01        |                          | 00 00 C1 01 00 00 DE 01 00 00 ED 01 00 00                   | Þ<br>$L_{\text{B}}$<br>йΩ<br><b>Be</b>                           |
| 00000100:                 |                          | EB 01 00 00-07 02 00 00-1B 02 00 00-2A 02 00 00             | VR<br>料团<br><b>PP</b><br><b>PP</b>                               |
| 1Global 2FilBlk           | <b>BCryBlk 4ReLoad</b> 5 | 6String 7Direct 8Table                                      | 12AddNam<br>-9<br>10Leave 11                                     |

Figure 70.4: Binary block patterns

| <b>Hiew: oracle.sym</b>           |                  |              |                |              |           |                                                  |  |            |                   |           |           |                                      |                       |            |  | $\Box$ D $\Box$            |
|-----------------------------------|------------------|--------------|----------------|--------------|-----------|--------------------------------------------------|--|------------|-------------------|-----------|-----------|--------------------------------------|-----------------------|------------|--|----------------------------|
| oracle.sym                        |                  |              |                |              |           |                                                  |  | $BFRO - -$ |                   |           |           |                                      |                       |            |  | 00000000 Hiew 8.02 (c) SEN |
| $00000000$ :<br>4F                |                  |              |                |              |           | 53 59 4D-41 4D 36 34-BD 6D 05 00-00 00 00 00     |  |            |                   |           |           | CSYMAM64 <sup>J</sup> m <sub>®</sub> |                       |            |  |                            |
| 00000010:                         | CD <sub>21</sub> |              |                |              |           | 2A 47-00 00 00 00-00 00 00 00-00 00 00 00        |  |            |                   |           |           | $=1*G$                               |                       |            |  |                            |
| 00000020:                         | 00 00            |              |                |              |           | 00 00 -00 00 00 00 -00 00 40 00 -00 00 00 00     |  |            |                   |           |           |                                      | $\boldsymbol{\theta}$ |            |  |                            |
| 00000030:                         | <b>00 10</b>     | $40^{\circ}$ | 80-80          | $90^{\circ}$ | <b>PU</b> | 00-60 10 40 00-00 00                             |  |            |                   | 99.99     |           | DQ                                   | 10@                   |            |  |                            |
| 00000040:                         | 04 11            |              |                |              |           | 40 00-00 00 00 00-80 13 40 00-00 00 00           |  |            |                   |           | <b>PO</b> | <b>EIE</b>                           | A <sub>E</sub>        |            |  |                            |
| 00000050:                         | F3 13            |              |                |              |           | 40 00 00 00 00 00 01 14 40 00 00 00 00 00        |  |            |                   |           |           | y <sub>E</sub> @                     | DEQ                   |            |  |                            |
| 00000060:                         |                  |              |                |              |           | 1F 14 40 00-00 00 00 00-3E 14 40 00-00 00 00 00  |  |            |                   |           |           | <b>EE</b>                            | > E                   |            |  |                            |
| 00000070:                         |                  |              |                |              |           | 54 14 40 00-00 00 00 00-1E 18 40 00-00 00 00 00  |  |            |                   |           |           | <b>TE@</b>                           | <b>EE@</b>            |            |  |                            |
| 00000080:                         | 97 1B            |              |                |              |           | 40 00-00 00 00 00-01 1B 40 00-00 00              |  |            |                   | <b>ee</b> | <b>ee</b> | <b>4D@</b>                           | ⊥⊠@                   |            |  |                            |
| 00000090:                         |                  |              |                |              |           | 04 10 40 00 00 00 00 00 -40 10 40 00 00 00 00    |  |            |                   |           | <b>PO</b> | <b>EE</b>                            | LE@                   |            |  |                            |
| 000000A0:                         |                  |              | 7A 1C 40 00-00 | 99.99        |           | 00-98 10 40 00-00 00 00                          |  |            |                   |           | <b>P</b>  | zE@                                  | <b>LIE@</b>           |            |  |                            |
| 000000В0:                         |                  |              |                |              |           | E7 25 40 00-00 00 00 00-11 26 40 00-00 00 00 00  |  |            |                   |           |           | <b>ч%@</b>                           | <b>E&amp;@</b>        |            |  |                            |
| 00000000:                         |                  |              |                |              |           | 80 26 40 00-00 00 00 00-04 26 40 00-00 00 00 00  |  |            |                   |           |           | A8@                                  | $-80$                 |            |  |                            |
| 000000D0:                         | F4 26            |              |                |              |           | 40 00-00 00 00 00-24 27 40 00-00 00 00 00        |  |            |                   |           |           | Ï&@                                  | \$°@                  |            |  |                            |
| 000000E0:                         | 50 27            |              |                |              |           | 40 00-00 00 00 00-78 27 40 00-00 00 00 00        |  |            |                   |           |           | $P'$ @                               | $x'$ @                |            |  |                            |
| 000000F0:                         | A0 27            |              | 40 00 - 00     |              |           | 00 00 00-4E 28 40 00-00 00 00                    |  |            |                   |           | -00       | $a^{\dagger}$ @                      | $N(\omega)$           |            |  |                            |
| 00000100:                         |                  |              |                |              |           | 26 29 40 00-00 00 00 00-B4 2C 40 00-00 00 00     |  |            |                   |           | <b>00</b> | &)@                                  | ⊦.⊚                   |            |  |                            |
| 00000110:                         | 66 2D            |              |                |              |           | 40 00-00 00 00 00-46 2D 40 00-00 00 00           |  |            |                   |           |           | $f - \omega$                         | ж-@                   |            |  |                            |
| 00000120:                         |                  |              |                |              |           | 30 2E 40 00-00 00 00 00-BA 2E 40 00-00 00 00     |  |            |                   |           | <b>PO</b> | 0.0                                  | I.@                   |            |  |                            |
| 00000130:                         | F2 30            |              |                |              |           | 40 00-00 00 00 00-84 31 40 00-00 00 00 00        |  |            |                   |           |           | 600                                  | Д1@                   |            |  |                            |
| 00000140:                         | F0 31            |              |                |              |           | 40 00-00 00 00 00-5E 32 40 00-00 00 00 00        |  |            |                   |           |           | Ë1@                                  | $^{\wedge}2@$         |            |  |                            |
| 00000150:                         | CC <sub>32</sub> |              |                |              |           | 40 00-00 00 00 00-3A 33 40 00-00 00 00 00        |  |            |                   |           |           | 12@                                  | :3@                   |            |  |                            |
| 00000160:                         | A8 33            | 40           | $00 - 00$      | 99.99        |           | 00-16 34 40 00-00 00                             |  |            |                   | <b>PO</b> | <b>PO</b> | и3@                                  | <b>E4@</b>            |            |  |                            |
| 00000170:                         | 84 34            | 40           | $00 - 00$      | 90           | 00        | 00-F2 34 40 00-00 00                             |  |            |                   | 00        | -00       | Д4@                                  | <b>E4@</b>            |            |  |                            |
| 00000180:                         | 60 35            | $40^{\circ}$ | $00 - 00$      | <b>PD</b>    | <b>AA</b> | $00-CC$                                          |  |            | 35 40 00-00 00 00 |           | <b>00</b> | $50^\circ$                           | ∦5@                   |            |  |                            |
| 00000190:                         | 3A 36            | $40^{\circ}$ |                |              |           | 00-00 00 00 00-48 36 40 00-00 00 00              |  |            |                   |           | -00       | :6@                                  | и6@                   |            |  |                            |
| 000001A0:                         |                  |              |                |              |           | 16 37 40 00 00 00 00 00 -84 37 40 00 00 00 00 00 |  |            |                   |           |           | <b>E7@</b>                           | Д7@                   |            |  |                            |
| 1Global 2FilBlk 3CryBlk 4ReLoad 5 |                  |              |                |              |           |                                                  |  |            |                   |           |           | 6String 7Direct 8Table 9             |                       | 10Leave 11 |  | 12AddNam                   |

Figure 70.5: .SYM-file example from Oracle RDBMS for win64

*CHAPTER 71. ORACLE RDBMS: .MSB-FILES*

### **Chapter 71**

# **Oracle RDBMS: .MSB-files**

When working toward the solution of a problem, it always helps if you know the answer.

Murphy's Laws, Rule of Accuracy

This is a binary file containing error messages with corresponding numbers. Let's try to understand its format and find a way to unpack it.

There are Oracle RDBMS error message files in text form, so we can compare text and packed binary files  $^1$ .

This is the beginning of ORAUS.MSG text files with irrelevant comments stripped:

Listing 71.1: Beginning of ORAUS.MSG file without comments

```
00000, 00000, "normal, successful completion"
00001, 00000, "unique constraint (%s.%s) violated"
00017, 00000, "session requested to set trace event"
00018, 00000, "maximum number of sessions exceeded"
00019, 00000, "maximum number of session licenses exceeded"
00020, 00000, "maximum number of processes (%s) exceeded"
00021, 00000, "session attached to some other process; cannot \angle\backslash switch session"
00022, 00000, "invalid session ID; access denied"
00023, 00000, "session references process private memory; \varphiÇ cannot detach session"
00024, 00000, "logins from more than one process not allowed in\angle\sqrt{ } single-process mode"
00025, 00000, "failed to allocate %s"
00026, 00000, "missing or invalid session ID"
```
<sup>&</sup>lt;sup>1</sup> Text files are exist in Oracle RDBMS not for every .MSB file, so that's why I worked on its file format

```
CHAPTER 71. ORACLE RDBMS: .MSB-FILES
00027, 00000, "cannot kill current session"
00028, 00000, "your session has been killed"
00029, 00000, "session is not a user session"
00030, 00000, "User session ID does not exist."
00031, 00000, "session marked for kill"
...
```
The first number is error code. The second is maybe some additional flags, but I'm not sure. Now let's open ORAUS.MSB binary file and find these text strings. And there are: fig.71.1.

We see the text strings (including those with which ORAUS.MSG file started) interleaved with some binary values. By quick investigation, we can see that main part of binary file is divided by blocks of size 0x200 (512) bytes.

Let's see contents of the first block: fig. 71.2.

Here we see texts of first messages errors. What we also see is that there are no zero bytes between error messages. This mean, these are not zero-terminated Cstrings. As a consequence, a length of each error message must be coded somehow. Let's also try to find error numbers. The ORAUS.MSG files started with these: 0, 1, 17 (0x11), 18 (0x12), 19 (0x13), 20 (0x14), 21 (0x15), 22 (0x16), 23 (0x17), 24 (0x18)... I found these numbers in the beginning of block and marked them with red lines. The period between error codes is 6 bytes. This mean, there are probably 6 bytes of information allocated for each error message.

The first 16-bit value (0xA here or 10), mean number of messages in each block: I checked this by investigating other blocks. Indeed: error messages has arbitrary size. Some are longer, some are shorter. But block size is always fixed, hence, you never know how many text messages can be packed in each block.

As I already noted, since this is not zero-terminating C-strings, a string size should be encoded somewhere. The size of the first string "normal, successful completion" is 29 (0x1D) bytes. The size of the second string "unique constraint (%s.%s) violated" is 34 (0x22) bytes. We can't find these values (0x1D or/and 0x22) in the block.

There is also another thing. Oracle RDBMS should somehow determine position in block of the string it needs to load, right? The first string "normal, successful completion" is started at the position of 0x1444 (if to count starting at the binary file) or at 0x44 (starting at the block begin). The second string "unique constraint (%s.%s) violated" is started at the position of 0x1461 (from the file start) or at 0x61 (starting at the block begin). These (0x44 and 0x61) are familiar numbers! We can clearly see them at the block start.

So, each 6-byte block is:

- 16-bit error number;
- 16-bit zero (may be additional flags);
- 16-bit starting position of the text string within the current block.

#### *CHAPTER 71. ORACLE RDBMS: .MSB-FILES*

I can quickly check other values and be sure I'm right. And there are also the last "dummy" 6-byte block with zero error number and starting position beyond the last error message last character. Probably that's how text message length is determined? We just enumerate 6-byte blocks to find error number we need, then we get text string position, then we get position of the text string by looking onto next 6-byte block! Thus we determine string boundaries! This method allows to save a space by not saving text string size in the file! I cannot say it saves a lot, but it's a clever trick.

Let's back to the header of .MSB-file: fig.71.3. I quickly found number of blocks in file (marked by red). I checked other .MSB-files and that's true for any. There are a lot of other values, but I didn't investigate them, since by job (unpacking utility) was done. If I would write .MSB-file packer, I would probably need to understand other value meanings.

There is also a table came after header which probably contain 16-bit values: fig.71.4. Their size can be determined visually (I draw red lines). When I'm dumping these values, I found that each 16-bit number is a last [error code for each block.](http://beginners.re/examples/oracle/MSB/oracle_msb.c)

[So that's how Oracle RDBMS quickly finds error m](http://beginners.re/examples/oracle/MSB/oracle_msb.c)essage:

- [load a table I called last\\_errnos \(contain](http://beginners.re/examples/oracle/MSB/oraus.msg)[ing last error num](http://beginners.re/examples/oracle/MSB/oraus.msb)[ber for each block\);](http://beginners.re/examples/oracle/MSB/oraus.msg)
- find a block containing error code we need, assuming all error codes increasing across each block and the file as well;
- load specific block;
- enumerate 6-byte structures until specific error number is found;
- get a position of the first character from current 6-byte block;
- get a position of the last character from the next 6-byte block;
- load all characters from message in this range.

This is C-program I wrote which unpacks .MSB-files: http://beginners. re/examples/oracle/MSB/oracle\_msb.c.

There are also two files I used in the example (Oracle RDBMS 11.1.0.6): http: //beginners.re/examples/oracle/MSB/oraus.msb, http://beginners. re/examples/oracle/MSB/oraus.msg.

| <b>Hiew: oraus.msb</b>                                                                                                    |                                                                                                |                                                                                                    |
|----------------------------------------------------------------------------------------------------|------------------------------------------------------------------------------------------------|----------------------------------------------------------------------------------------------------|
| C:\P\oracle msb\oraus.msb                                                                                                    |                                                                                                | 000013B9 Hiew 8.02 (c)SEN                                                                           |
|                                                                                                    |                                                                                                | D 团<br>a <sub>B</sub><br>凮<br>「图<br>B                                                               |
| 「图图<br>100<br>▲ 图<br>i B<br><b>BBB</b>                                                                                                    | 山図<br>$\mathcal{L}(\mathcal{L})$ and $\mathcal{L}(\mathcal{L})$ and $\mathcal{L}(\mathcal{L})$ | Enormal, successful completionunique constraint (%s.%s) viol                                        |
|                                                                                                    |                                                                                                | atedsession requested to set trace eventmaximum number of sessions exceededmaximum number of sessio |
|                                                                                                    |                                                                                                | n licenses exceededmaximum number of processes (%s) exceededsession attached to some other process; |
|                                                                                                    |                                                                                                | cannot switch sessioninvalid session ID; access deniedsession references process private memory; c  |
|                                                                                                    |                                                                                                | annot detach sessionlogins from more than one process not allowed in single-process mode@ @ P @     |
| e BB 3 B 4 B r B 1                                                                                                    | <b>BB! .B" ZE# }B\$ B</b>                                                                      | <b>w</b> @failed to allocate %smissing o                                                            |
|                                                                                                    |                                                                                                | r invalid session IDcannot kill current sessionyour session has been killedsession is not a user se |
|                                                                                                    |                                                                                                | ssionUser session ID does not exist.session marked for killinvalid session migration passwordcurren |
|                                                                                                    |                                                                                                | t session has empty migration passwordcannot %s in current PL/SQL sessionLICENSE MAX USERS cannot b |
|                                                                                                    | e less than current number of usersmaximum number of recursive SQL levels (%s) exceeded        |                                                                                                    |
| $D$ & $\qquad \qquad$ $I$ $\qquad$ $\qquad$<br>图 % | $\blacksquare$<br>$DB^*$<br>30+ J02 a03 bl04                                                   | Ŀв<br>. Bcannot switch to a sessio                                                                  |
|                                                                                                    |                                                                                                | n belonging to a different server groupCannot create session: server group belongs to another usere |
|                                                                                                    |                                                                                                | rror during periodic actionactive time limit exceeded - call abortedactive time limit exceeded - se |
|                                                                                                    |                                                                                                | ssion terminatedUnknown Service name %sremote operation failedoperating system error occurred while |
|                                                                                                    |                                                                                                | obtaining an enqueuetimeout occurred while waiting for a resourcemaximum number of enqueue resourc  |
| es (%s) exceeded                                                                                                    | 28.5 > 6 a 7 r 8 ∦ 9 202: 928; q28<                                                            | 012⊨ - 428<br>EDmaximum number                                                                      |
|                                                                                                    |                                                                                                | of enqueues exceededresource busy and acquire with NOWAII specified or timeout expiredmaximum numb  |
|                                                                                                    |                                                                                                | er of DML locks exceededDDL lock on object '%s.%s' is already held in an incompatible modemaximum n |
|                                                                                                    |                                                                                                | umber of temporary table locks exceededDB BLOCK SIZE must be %s to mount this database (not %s)maxi |
|                                                                                                    |                                                                                                | mum number of DB FILES exceededdeadlock detected while waiting for resourceanother instance has a d |
| ifferent DML LOCKS setting                                                                                                    | $\mathbb{B}$ > D ? z @ 6 A $\parallel$ C $\cdot$ D 0 $\mathbb{B}$ E                            | $HO\boxtimes G$ $\Rightarrow$ $H\boxtimes H$<br>10F                                                 |
| $\blacksquare$                                                                                                    |                                                                                                | Ў⊠DML full-table lock cannot be acquired; DML LOCKS is 0maximum number of log files exceeded        |
|                                                                                                    |                                                                                                | %sobject is too large to allocate on this O/S (%s,%s,%s)initialization of FIXED DATE failedinvalid  |
|                                                                                                    |                                                                                                | value %s for parameter %s; must be at least %sinvalid value %s for parameter %s, must be between %  |
|                                                                                                    |                                                                                                | s and %scannot acquire lock -- table locks disabled for %scommand %s is not validprocess number mus |
| t be between 1 and %sprocess "%s" is not active                                                                                                    |                                                                                                | $BI$ P $J \sim K$ bl $+M$ LN<br>$-40$                                                               |
| 2<br>1<br>з                                                                                                    | 6String 7Direct 8Table 9<br>4ReLoad 5 Page 20                                                  | 10Leave 11<br>12 <sup>7</sup>                                                                       |

Figure 71.1: Hiew: first block

| <b>Hiew: oraus.msb</b>                                       |                                                                  | $\Box$ d $\times$                 |
|--------------------------------------------------------------|------------------------------------------------------------------|-----------------------------------|
| C:\P\oracle msb\oraus.msb                                    | <b>EFRO</b> --------                                             | 00001400 Hiew 8.02 (c) SEN        |
| 00001400:                                                    | 04 00 00 00 00 00 44 00 01 00 00 00 61 00 11 00 0                | $a \nvert R$<br>D <sub>D</sub>    |
| 00001410: 00 00 83 00-12 00 00 00-A7 00 13 00-00 00 CA 00 FB |                                                                  | T<br>B                            |
| 00001420:                                                    | 14 00 00 00-F5 00 15 00-00 00 1E 01-16 00 00 00                  | $\Box$<br>ă.<br>同<br><b>PIPIR</b> |
| 00001430:                                                    | 5B 01 17 00-00 00 7C 01-18 00 00 00-BC 01 00 00                  | IJя<br>$F$ <sub>DD</sub><br>100   |
| 00001440:                                                    | 00 00 00 02-6E 6F 72 6D-61 6C 2C 20-73 75 63 63                  | <b><i>Enormal</i></b> , succ      |
| 00001450: 65 73 73 66-75 6C 20 63-6F 6D 70 6C-65 74 69 6F    |                                                                  | essful completio                  |
| 00001460:                                                    | 6E 75 6E 69-71 75 65 20-63 6F 6E 73-74 72 61 69 nunique constrai |                                   |
| 00001470:                                                    | 6E 74 20 28-25 73 2E 25-73 29 20 76-69 6F 6C 61                  | nt (%s.%s) viola                  |
| 00001480: 74 65 64 73-65 73 73 69-6F 6E 20 72-65 71 75 65    |                                                                  | tedsession reque                  |
| 00001490:                                                    | 73 74 65 64-20 74 6F 20-73 65 74 20-74 72 61 63                  | sted to set trac                  |
| 000014A0:                                                    | 65 20 65 76-65 6E 74 6D-61 78 69 6D-75 6D 20 6E                  | e eventmaximum n                  |
| 000014B0:                                                    | 75 6D 62 65-72 20 6F 66-20 73 65 73-73 69 6F 6E                  | umber of session                  |
| 000014C0: 73 20 65 78-63 65 65 64-65 64 6D 61-78 69 6D 75    |                                                                  | s exceeded maximu                 |
| 000014D0:                                                    | 6D 20 6E 75-6D 62 65 72-20 6F 66 20-73 65 73 73                  | m number of sess                  |
| 000014E0: 69 6F 6E 20-6C 69 63 65-6E 73 65 73-20 65 78 63    |                                                                  | ion licenses exc                  |
| 000014F0:                                                    | 65 65 64 65-64 6D 61 78-69 6D 75 6D-20 6E 75 6D                  | eededmaximum num                  |
| 00001500:                                                    | 62 65 72 20-6F 66 20 70-72 6F 63 65-73 73 65 73                  | ber of processes                  |
| 00001510:                                                    | 20 28 25 73-29 20 65 78-63 65 65 64-65 64 73 65                  | (%s) exceededse                   |
| 00001520: 73 73 69 6F-6E 20 61 74-74 61 63 68-65 64 20 74    |                                                                  | ssion attached t                  |
| 00001530:                                                    | 6F 20 73 6F-6D 65 20 6F-74 68 65 72-20 70 72 6F                  | o some other pro                  |
| 00001540:                                                    | 63 65 73 73-3B 20 63 61-6E 6E 6F 74-20 73 77 69                  | cess; cannot swi                  |
| 00001550: 74 63 68 20-73 65 73 73-69 6F 6E 69-6E 76 61 6C    |                                                                  | tch sessioninval                  |
| 00001560:                                                    | 69 64 20 73-65 73 73 69-6F 6E 20 49-44 3B 20 61                  | id session ID; a                  |
| 00001570:                                                    | 63 63 65 73-73 20 64 65-6E 69 65 64-73 65 73 73                  | ccess deniedsess                  |
| 00001580:                                                    | 69 6F 6E 20-72 65 66 65-72 65 6E 63-65 73 20 70                  | ion references p                  |
| 00001590: 72 6F 63 65-73 73 20 70-72 69 76 61-74 65 20 6D    |                                                                  | rocess private m                  |
| 000015A0:                                                    | 65 6D 6F 72-79 3B 20 63-61 6E 6E 6F-74 20 64 65                  | emory; cannot de                  |
| 1Global 2FilBlk 3CryBlk 4ReLoad 5                            | 6String 7Direct 8Table 9                                         | 12AddNam<br>10Leave 11            |

Figure 71.2: Hiew: first block

*CHAPTER 71. ORACLE RDBMS: .MSB-FILES*

| <b>Hiew: oraus.msb</b>                                                                                           |                                                                                                    | $   \times$                   |
|----------------------------------------------------------------------------------------------------|----------------------------------------------------------------------------------------------------|-------------------------------|
| C:\P\oracle msb\oraus.msb                                                                                        | <b>EFRO</b>                                                                                                    | 00000000 Hiew 8.02 (c) SEN    |
| 00000000:<br>15 13 22 01-13 03 09 09-00 00 00 00-00 00 00 00                                                     |                                                                                                    | <b>BR"BBBBB</b>               |
| 00000010:                                                                                                    |                                                                                                    |                               |
| 00000020:<br>aa.<br><b>PD</b>                                                                                    |                                                                                                    |                               |
| 00000030:<br>90<br><b>AA</b>                                                                                     | 00 00 -02 00 00 00 -01 00 00 00 -01 00 00 00                                                                               | 团<br>₪<br>团                   |
| 00000040:<br>08 00                                                                                               | 00 00-84 07 00 00-00 00 00 00-9C EA 00 00                                                                                  | 皿<br>同<br>Ьъ                  |
| 00 00-14 4D 0C 00-12 04 02 0D-13 00 00<br>00000050:<br>60 40                                                     | <b>a</b>                                                                                                    | <b>EMB BEBB</b><br>ം ര        |
| 00000060:<br>90<br>aa                                                                                            | <b>PO</b>                                                                                                    |                               |
| 00000070:<br>00-00 00<br><b>AA</b><br><b>PD</b><br><b>PD</b><br><b>AA</b>                                        | 00-00 00 00<br>$99 - 99$<br>88.88<br><b>PO</b>                                                                             |                               |
| 00000080:<br>00 00-00 00 00 00-00 00 0F 12-01 00 00<br>AA.<br><b>AA</b>                                          | -00                                                                                                    | <b>RRB</b>                    |
| 00000090:<br>00 00                                                                                               |                                                                                                    |                               |
| 000000A0:                                                                                                    |                                                                                                    |                               |
| 000000В0:<br>aa aa                                                                                               | 00 00 00 00 00 00 00 00 00 00 00 15 13 00 00                                                                               | 团团                            |
| 000000C0:<br>00 <sup>1</sup>                                                                                     |                                                                                                    |                               |
| 000000D0:<br>00 00                                                                                               |                                                                                                    |                               |
| 000000E0:<br>00 00                                                                                               |                                                                                                    |                               |
| 000000F0:<br>00 00-01 00 00 00-01 00 00<br>03 <sub>1</sub><br>00                                                 | 00-01 00 00<br>00                                                                                                    | 圓<br>凮<br>同<br>图              |
| 00000100:<br>00<br><b>PD</b><br><b>AA</b><br><b>AA</b><br>00-00 00                                               | 00-00 00 00<br>$00 - 00$<br>$AA$ $AA$<br><b>PD</b>                                                                         |                               |
| 00000110:<br>00 00-00 00 00 00-00 00 00 00-00 00 00<br><b>PD</b><br><b>AA</b>                                    | <b>P</b>                                                                                                    |                               |
| 00000120:<br>99.99                                                                                               | -99                                                                                                    |                               |
| 00000130:                                                                                                    |                                                                                                    |                               |
| 00000140:<br>AA.<br><b>PD</b>                                                                                    |                                                                                                    |                               |
| 00000150:                                                                                                    |                                                                                                    |                               |
| 00000160:<br>00 00                                                                                               |                                                                                                    |                               |
| 00000170:<br>00 00<br>00 00-00 00<br><b>AA</b>                                                                   | <u>ଉପ ଉପ-ଉପ ଉପ ଉପ ଉପ-ଉପ ଉପ ଉପ ଉପ</u>                                                                                       |                               |
| 00000180:<br>00-00 00<br>90<br>00<br>00<br>00000190:<br>$00 - 0000$<br>AA<br>$00 - 00$<br><b>PU</b><br><b>AA</b> | $00 - 00$<br>00-00 00 00<br>00 00<br><b>00</b><br><b>a</b><br><b>a</b><br>$00 - 00$<br><b>PO</b><br><b>PO</b><br><b>PO</b> |                               |
| 000001A0:<br><b>a</b><br>AA.                                                                                     |                                                                                                    |                               |
| 1Global 2FilBlk 3CryBlk 4ReLoad 5                                                                                | 6String 7Direct 8Table                                                                                                    | 12AddNam<br>- 9<br>10Leave 11 |
|                                                                                                    |                                                                                                    |                               |

Figure 71.3: Hiew: file header

| <b>Hiew: oraus.msb</b>            |                                                 |                        | $\Box$ D $\Box$                                                         |
|-----------------------------------|-------------------------------------------------|------------------------|-------------------------------------------------------------------------|
| C:\P\oracle msb\oraus.msb         |                                                 | <b>EFRO</b> ---        | 00000800 Hiew 8.02 (c) SEN                                              |
| 00000800:                         | 88 34 8F 34-9B 34 AA 34-BE 34 C7 34-D1 34 DA 34 |                        | $\sqrt{4144464444+47464}$                                               |
| 00000810:                         | E3 34 EB 34-24 35 2C 35-32 35 39 35-41 35 47 35 |                        | y4ы4\$5,52595A5G5                                                       |
| 00000820:                         | 4E 35 56 35-50 35 84 35-8A 35 8F 35-95 35 BA 35 |                        | N5V5 15Д5К5П5Х5 5                                                       |
| 00000830:                         | C6 35 CE 35-D8 35 E4 35-04 36 OF 36-1B 36 24 36 |                        | <b>-5+5+5+5060606\$6</b>                                                |
| 00000840:                         | 2C 36 52 36-58 36 94 36-A2 36 B4 36-BF 36 C6 36 |                        | ,6R6[6Ф6в6- 6¬6 ⊧6                                                      |
| 00000850:                         | CE 36 D7 36-DF 36 E7 36-ED 36 F5 36-FC 36 04 37 |                        | +6+6 6463616Nº6D7                                                       |
| 00000860:                         | 0C 37 13 37 1A 37 21 37 29 37 31 37 39 37 46 37 |                        | <b>図7図7図7!7)71797F7</b>                                                 |
| 00000870:                         | 4E 37 55 37-5E 37 68 37-6E 37 75 37-7D 37 84 37 |                        | N7U7^7h7n7u7}7Д7                                                        |
| 00000880:                         | A2 37 AF 37-B7 37 BD 37-C5 37 CC 37-D2 37 D8 37 |                        | <b>B7n7</b> 17-7+7-7π7+7                                                |
| 00000890:                         | E0 37 E8 37-F2 37 F9 37-45 38 73 38-7A 38 A8 38 |                        | р7ш7Є7·7E8s8z8и8                                                        |
| 000008A0:                         | B1 38 B7 38-BC 38 C6 38-0A 39 0F 39-14 39 1B 39 |                        | $818 + 809090909$                                                       |
| 000008B0:                         | 23 39 29 39 2F 39 35 39 3E 39 46 39 70 39 A6 39 |                        | #9)9/959>9F9p9x9                                                        |
| 000008C0:                         | AE 39 9A 3A A5 3A B1 3A BC 3A C7 3A D2 3A DC 3A |                        |                                                                         |
| 000008D0:                         | E5 3A F4 3A 00 3B 0B 3B 15 3B 2E 3B 39 3B 47 3B |                        | $x:\ddot{I}:$ ; $\mathbb{B}$ ; $\mathbb{B}$ ; .; 9; 6;                  |
| 000008E0:                         | 51 3B 5E 3B 68 3B 74 3B 84 3B 8E 3B B4 3B 5B 3C |                        | $0;$ $\land$ ; h; t; $\land$ ; 0; $\mid$ ; [ <                          |
| 000008F0:                         | 65 3C 6E 3C 77 3C 8F 3C 96 3C C0 3C C6 3C CC 3C |                        | e <n<w<∏<ц<└<├<├<< td=""></n<w<∏<ц<└<├<├<<>                             |
| 00000900:                         | F5 3C 53 3D 88 3E 90 3E 96 3E 9E 3E A7 3E B0 3E |                        | X <s=m>P&gt;4&gt;H&gt;a&gt;</s=m>                                       |
| 00000910:                         | BA 3E C4 3E CF 3E D9 3E E1 3E EA 3E F5 3E FE 3E |                        | ( <b>×</b> 1×4×2×2×2×1×2×2×                                             |
| 00000920:                         | 07 3F 12 3F-1B 3F 23 3F-2B 3F 34 3F-3B 3F 44 3F |                        | @?@?@?#?+?4?:?D?                                                        |
| 00000930:                         | 4D 3F 56 3F 61 3F 6C 3F 78 3F 80 3F 88 3F 91 3F |                        | M?V?a?1?x?A?И?C?                                                        |
| 00000940:                         | 99 3F 16 40-1F 40 26 40-2F 40 80 40-8D 40 9C 40 |                        | Щ?Е@Е@&@/@А@Н@Ь@                                                        |
| 00000950:                         | AA 40 B6 40 C0 40 CA 40 D4 40 DC 40 E8 40 F2 40 |                        | <b>ĸ@</b> <i>\@<sup>L</sup>@<sup>L</sup>@_@@@@@@@</i>                   |
| 00000960:                         | FA 40 02 41-08 41 15 41-10 41 44 41-4E 41 57 41 |                        | · @DADADADADANAWA                                                       |
| 00000970:                         | 5F 41 66 41-6E 41 7B 41-86 41 8D 41-96 41 9F 41 |                        | AfAnA{AXAHALLARA                                                        |
| 00000980:                         | A7 41 AF 41-B7 41 BD 41-3B 42 60 44-CB 44 D3 44 |                        | зАпА <sub>1</sub> А <sup>ј</sup> А; В` D <sub>T</sub> D <sup>IL</sup> D |
| 00000990:                         | DD 44 55 46-5E 46 42 4A-4E 4A 56 4A-5F 4A 9F 4A |                        | DUF^FBJNJVJ JAJ                                                         |
| 000009A0:                         | AA 4A B3 4A B7 4A BB 4A BD 4A BF 4A C1 4A C3 4A |                        | $kJ J_1J_2J_3J_4J_5\rangle$                                             |
| 1Global 2FilBlk 3CryBlk 4ReLoad 5 |                                                 | 6String 7Direct 8Table | 12AddNam<br>10Leave 11<br>-9                                            |

Figure 71.4: Hiew: last\_errnos table

#### *CHAPTER 71. ORACLE RDBMS: .MSB-FILES 71.1. SUMMARY* **71.1 Summary**

The method is probably too old-school for modern computers. Supposedly, this file format was developed in the mid-80's by someone who also coded for *big iron* with memory/disk space economy in mind. Nevertheless, it was an interesting and yet easy task to understand proprietary file format without looking into Oracle RDBMS code.

# **Part VIII Other things**

### **Chapter 72**

# **npad**

It is an assembly language macro for label aligning by a specific border.

That's often need for the busy labels to where control flow is often passed, e.g., loop body begin. So the CPU will effectively load data or code from the memory, through memory bus, cache lines, etc.

Taken from listing.inc (MSVC):

By the way, it is curious example of different NOP variations. All these instructions has no effects whatsoever, but has different size.

The goal to have single idle instruction instead of couple of NOP-s, it is accepted that is better for CPU performance.

```
;; LISTING.INC
;;
  This file contains assembler macros and is included by the \angle\cup files created
  with the -FA compiler switch to be assembled by MASM (\varphiÇ Microsoft Macro
  Assembler).
;;
:: Copyright (c) 1993-2003, Microsoft Corporation, All rights \varphi\backslash reserved.
;; non destructive nops
npad macro size
if size eq 1
  nop
else
 if size eq 2
  mov edi, edi
else
  if size eq 3
    ; lea ecx, [ecx+00]
```

```
CHAPTER 72. NPAD
    DB 8DH, 49H, 00H
 else
  if size eq 4
     ; lea esp, [esp+00]
     DB 8DH, 64H, 24H, 00H
  else
    if size eq 5
      add eax, DWORD PTR 0
    else
     if size eq 6
       ; lea ebx, [ebx+00000000]
       DB 8DH, 9BH, 00H, 00H, 00H, 00H
     else
      if size eq 7
        ; lea esp, [esp+00000000]
        DB 8DH, 0A4H, 24H, 00H, 00H, 00H, 00H
      else
       if size eq 8
        ; jmp .+8; .npad 6
        DB 0EBH, 06H, 8DH, 9BH, 00H, 00H, 00H, 00H
       else
        if size eq 9
         ; jmp .+9; .npad 7
         DB 0EBH, 07H, 8DH, 0A4H, 24H, 00H, 00H, 00H, 00H
        else
         if size eq 10
          ; jmp .+A; .npad 7; .npad 1
          DB 0EBH, 08H, 8DH, 0A4H, 24H, 00H, 00H, 00H, 00H, 90H
         else
          if size eq 11
           ; jmp .+B; .npad 7; .npad 2
           DB OEBH, 09H, 8DH, 0A4H, 24H, 00H, 00H, 00H, 00H, 8\angle\downarrow BH, OFFH
          else
           if size eq 12
            ; jmp .+C; .npad 7; .npad 3
            DB OEBH, OAH, 8DH, OA4H, 24H, OOH, OOH, OOH, OOH, 8\angle\downarrow DH, 49H, 00H
           else
            if size eq 13
             ; jmp .+D; .npad 7; .npad 4
             DB OEBH, OBH, 8DH, OA4H, 24H, OOH, OOH, OOH, OOH, \angleÇ 8DH, 64H, 24H, 00H
            else
             if size eq 14
              ; jmp .+E; .npad 7; .npad 5
              DB OEBH, OCH, 8DH, OA4H, 24H, OOH, OOH, OOH, OOH, \angle
```

```
CHAPTER 72. NPAD
    Ç 05H, 00H, 00H, 00H, 00H
             else
              if size eq 15
                ; jmp .+F; .npad 7; .npad 6
               DB OEBH, ODH, 8DH, OA4H, 24H, OOH, OOH, OOH, OOH\angleÇ , 8DH, 9BH, 00H, 00H, 00H, 00H
              else
               %out error: unsupported npad size
                .err
              endif
             endif
            endif
           endif
          endif
         endif
        endif
       endif
      endif
     endif
    endif
  endif
 endif
endif
endif
endm
```
*CHAPTER 73. EXECUTABLE FILES PATCHING*

### **Chapter 73**

## **Executable files patching**

#### **73.1 Text strings**

C strings are most easily patched (unless they are encrypted) in any hex editor. This tech[nique](#page-1089-0) available even for those who are not aware of machine code and executabe file formats. New string should not be bigger than old, because it's a risk to overwrite some other value or code there. Using this method, a lot of software was *localized* in MS-DOS era, at least in ex-USSR countries in 80's and 90's. It was a reason why so weird abbreviations was present in *localized* software: it was no room for longer strings.

As of Delphi strings, a string size should also be correcte[d, if n](#page-697-0)eeded.

#### **73.2 x86 code**

Frequent patching tasks are:

- One of the most frequently job is to disable some instruction. It is often done by filling it by byte 0x90 (NOP).
- Conditional jumps, which have opcode like 74 xx (JZ), may also be filled by two NOPs. It is also possible to disable conditional jump by writing 0 at the second byte (*jump offset*).
- Another frequent job is to make conditional jump to trigger always: this can be done by writing 0xEB instead of opcode, it mean JMP.
- A function execution can be disabled by writing RETN (0xC3) at its beginning. This is true for all functions excluding  $stdcall$  (49.2). While patching

#### *CHAPTER 73. EXECUT[ABLE FIL](#page-112-0)ES PATCHING 73.2. X86 CODE*

stdcall functions, one should determine number of arguments (for example, by finding RETN in this function), and use RETN with 16-bit argument (0xC2).

• Sometimes, a disabled functions should return 0 or 1. This can be done by MOV EAX, 0 or MOV EAX, 1, but it's slightly verbose. Better way is XOR EAX, EAX (2 bytes 0x31 0xC0) or XOR EAX, EAX / INC EAX (3 bytes 0x31 0xC0 0x40).

A software may be protected against modifications. This protection is often done by reading executable code and doing some checksumming. Therefore, the code should be read before protection will be triggered. This can be determined by setting breakpoint on reading memory.

tracer has BPM option for this.

PE executable file relocs (53.2.6) should not be touched while patching, because Windows loader will overwrite a new code. (They are grayed in Hiew, for example: fig. 6.12). As a last resort, it is possible to write jumps circumventing relocs, or one will need to edit relocs table.

*CHAPTER 74. COMPILER INTRINSIC*

### **Chapter 74**

# **[Compile](http://msdn.microsoft.com/en-us/library/26td21ds.aspx)r in[trinsic](http://msdn.microsoft.com/en-us/library/26td21ds.aspx)**

A function specific to a compiler which is not usual library function. Compiler generate a specific machine code instead of call to it. It is often a pseudofunction for specific CPU instruction.

For example, there are no cyclic shift operations in C/C++ languages, but present in most CPUs. For programmer's convenience, at least MSVC has pseudofunctions *\_rotl()* and *\_rotr()*<sup>1</sup> which are translated by compiler directly to the ROL/ROR x86 instructions.

Another example are functions enabling to generate SSE-instructions right in the code.

Full list of MSVC intrinsics: http://msdn.microsoft.com/en-us/library/ 26[td21ds.aspx](http://msdn.microsoft.com/en-us/library/5cc576c4.aspx).

<sup>1</sup>http://msdn.microsoft.com/en-us/library/5cc576c4.aspx

# **Compiler's anomalies**

Intel C++ 10.1, which was used for Oracle RDBMS 11.2 Linux86 compilation, may emit two JZ in row, and there are no references to the second JZ. Second JZ is thus senseless.

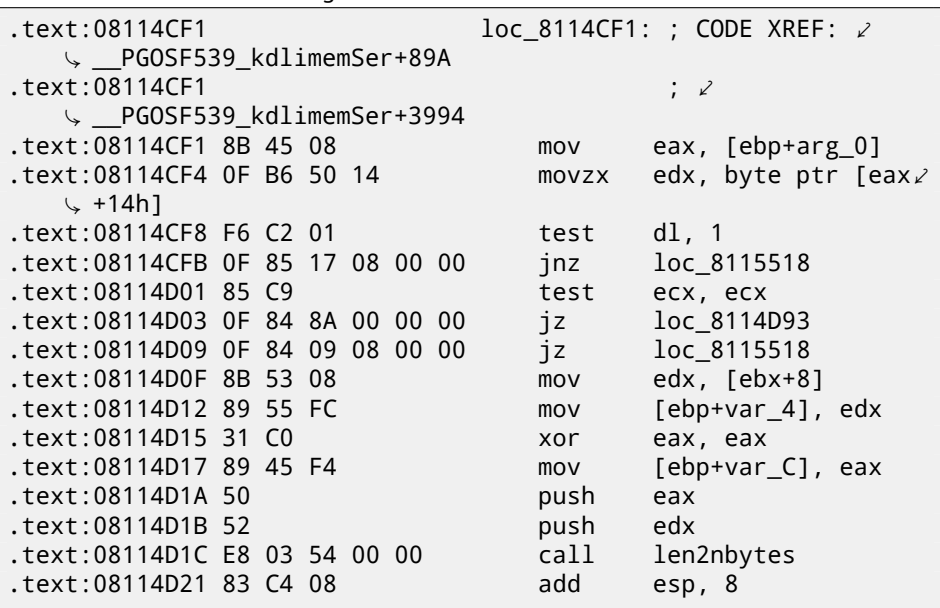

Listing 75.1: kdli.o from libserver11.a

Listing 75.2: from the same code

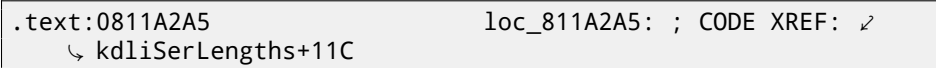

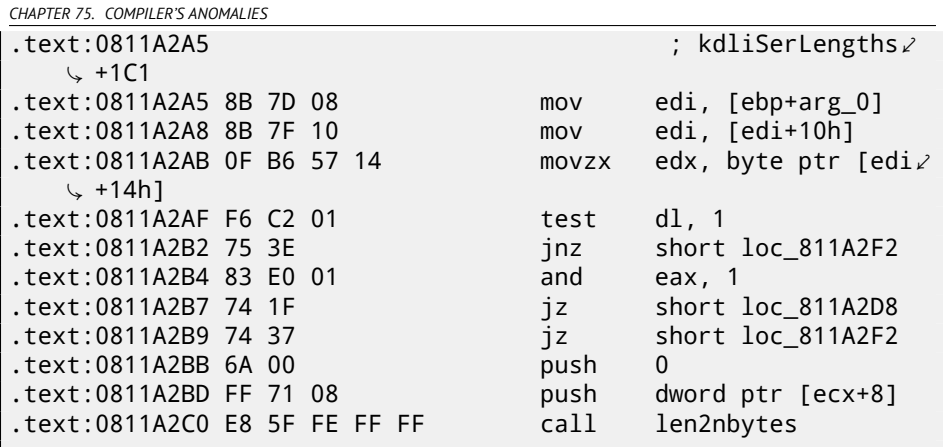

It is probably code generator bug was not found by tests, because, resulting code is working correctly anyway.

Another compiler anomalies here in this book: 18.2.4, 13.0.3, 14.2.7, 17.7, 18.4.2.

I demonstrate such cases here, so to understand that such compilers errors are possible and sometimes one should not to rack one's brain and think why compiler generated such strange code.

# **OpenMP**

OpenMP is one of the simplest ways to parallelize simple algorithm.

As an example, let's try to build a program to compute cryptographic *nonce*. In my simplistic example, *nonce* is a number added to the plain unencrypted text in order to produce hash with some specific feature. For example, at some step, Bitcoin protocol require to find a such *nonce* so resulting hash will contain specific number of running zeroes. This is also called "proof of work"  $^1$  ( i.e., system prove it did some intensive calculations and spent some time for it).

My example is not related to Bitcoin in any way, it will try to add a numbers to the "hello, world!\_" string in order to find such number when "hello, world!\_<number>" will contain at least 3 zero bytes after hashing this string by SHA512 algorithm.

Let's limit our brute-force to the interval in 0..INT32\_MAX-1 (i.e., 0x7FFFFFFE or 2147483646).

[The algorithm is pretty straightforward:](https://en.wikipedia.org/wiki/Proof-of-work_system)

```
#include <stdio.h>
#include <string.h>
#include <stdlib.h>
#include <time.h>
#include "sha512.h"
int found=0;
int32_t checked=0;
int32_t* _min;
int32_t* __max;
time_t start;
#ifdef __GNUC__
```
<sup>1</sup>https://en.wikipedia.org/wiki/Proof-of-work\_system

*CHAPTER 76. OPENMP*

```
#define min(X,Y) ((X) < (Y) ? (X) : (Y))
#define max(X,Y) ((X) > (Y) ? (X) : (Y))
#endif
void check_nonce (int32_t nonce)
{
        uint8 t buf[32];
        struct sha512_ctx ctx;
        uint8 t res[64];
        // update statistics
        int t=omp get thread num();
        if (min[t]=-1)__min[t]=nonce;
        if ( max[t]==-1)
                __max[t]=nonce;
        min[t]=min( min[t], nonce);
        max[t]=max( max[t], nonce);
        // idle if valid nonce found
        if (found)
                return;
        memset (buf, 0, sizeof(buf));
        sprintf (buf, "hello, world! %d", nonce);
        sha512 init ctx (&ctx);
        sha512 process bytes (buf, strlen(buf), &ctx);
        sha512 finish ctx (&ctx, &res);
        if (res[0]==0 && res[1]==0 && res[2]==0)
        {
                printf ("found (thread %d): [%s]. seconds spent\varphi\zeta = %d\n", t, buf, time(NULL)-start);
                found=1;
        };
        #pragma omp atomic
        checked++;
        #pragma omp critical
        if ((checked % 100000)==0)
                printf ("checked=%d\n", checked);
};
int main()
{
```
*CHAPTER 76. OPENMP*

```
int32_t i;
        int threads=omp_get_max_threads();
        printf ("threads=%d\n", threads);
        __min=(int32_t*)malloc(threads*sizeof(int32_t));
          __max=(int32_t*)malloc(threads*sizeof(int32_t));
        for (i=0; i<threads; i++)
                 __min[i]=__max[i]=-1;
        start=time(NULL);
        #pragma omp parallel for
        for (i=0; i<INT32_MAX; i++)
                check_nonce (i);
        for =0; i<threads; ++)min[%d]=0x%08x _max[%d]=0x%08x\n", \angle\backslash i, \text{min}[i], i, \text{max}[i]);
        free(__min); free(__max);
};
```
check nonce() function is just add a number to the string, hashes it by SHA512 algorithm and checks for 3 zero bytes in the result.

<span id="page-979-0"></span>Very important part of the code is:

```
#pragma omp parallel for
for (i=0; i<INT32_MAX; i++)
        check_nonce (i);
```
Yes, that simple, without #pragma we just call check\_nonce() for each number from 0 to INT32\_MAX (0x7fffffff or 2147483647). With #pragma, a compiler adds a special code which will slice the loop interval to smaller intervals, to run them by all CPU cores available  $^2$ .

The example may be compiled  $3$  in MSVC 2012:

```
cl openmp_example.c sha512.obj /openmp /01 /Zi /\angleÇ Faopenmp_example.asm
```
Or in GCC:

gcc -fopenmp 2.c sha512.c -S -masm=intel

 $2$ N.B.: I intentionally demonstrate here simplest possible example, but in practice, usage of OpenMP may be harder and more complex

 $3$ sha512.(c|h) and u64.h files can be taken from the OpenSSL library:  $http://www.openssl.$ org/source/

*CHAPTER 76. OPENMP 76.1. MSVC* **76.1** 

Now that's how MSVC 2012 generates main loop:

```
Listing 76.1: MSVC 2012
```
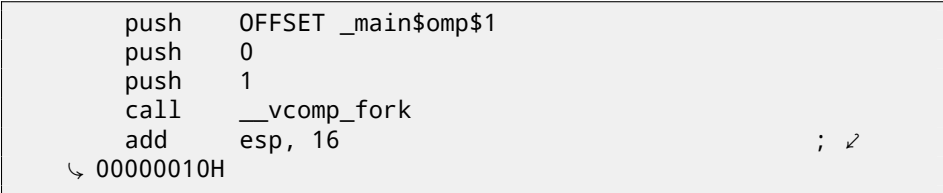

All functions prefixed by vcomp are OpenMP-related and stored in the vcomp\*.dll file. So here is a group of threads are started.

Let's take a look on \_main\$omp\$1:

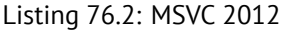

```
$T1 = -8 ; size \ell\sqrt{ } = 4<br>$T2 = -4
$T2 = -4 ; size \ell\le = 4
\text{main}\Somp$1 PROC \qquad \qquad ; \qquad \angleÇ COMDAT
      push ebp
      mov ebp, esp
      push ecx
      push ecx
      push esi
      lea eax, DWORD PTR $T2[ebp]
      push eax
      lea eax, DWORD PTR $T1[ebp]
      push eax
      push 1
      push 1
      push 2147483646 ; 7\sqrt{ }\downarrow ffffffeH
      push 0
      call vcomp for static simple init
      mov esi, DWORD PTR $T1[ebp]
      add esp, 24 ; ⤦
   \begin{array}{r} \downarrow 00000018H \\ \text{imp} \end{array}SHORT $LN6@main$omp$1
$LL2@main$omp$1:
      push esi
      call check nonce
      pop ecx
      inc esi
```

```
CHAPTER 76. OPENMP 76.1. MSVC
```

```
$LN6@main$omp$1:
       cmp esi, DWORD PTR $T2[ebp]
       jle SHORT $LL2@main$omp$1
       call __vcomp_for_static_end
       pop esi
       leave
       ret 0
_main$omp$1 ENDP
```
This function will be started *n* times in parallel, where *n* is number of CPU cores. vcomp\_for\_static\_simple\_init() is calculating interval for the for() construct for the current thread, depending on the current thread number. Loop begin and end values are stored in \$T1 and \$T2 local variables. You may also notice 7ffffffeh (or 2147483646) as an argument to the vcomp\_for\_static\_simple\_init() function—this is a number of iterations of the whole loop to by divided evenly.

Then we see a new loop with a call to check\_nonce() function which do all work.

I also added some code in the beginning of check\_nonce() function to gather statistics, with which arguments the function was called.

This is what we see while run it:

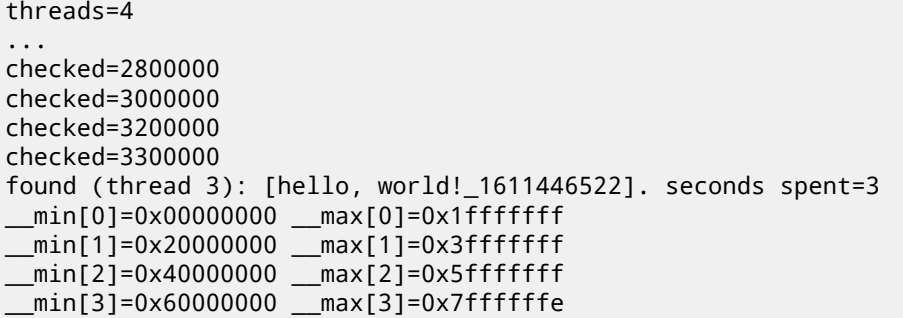

Yes, result is correct, first 3 bytes are zeroes:

```
C:\...\sha512sum test
000000 z
    \backslash f4a8fac5a4ed38794da4c1e39f54279ad5d9bb3c5465cdf57adaf60403\mathcal{L}df6e3fe6019f5764fc9975e505a7395fed780fee50eb38dd4c0279cb114672e2
    \sqrt{\star}test
```
Running time is <sup>≈</sup> <sup>2</sup>*..*<sup>3</sup> seconds on my 4-core Intel Xeon E3-1220 3.10 GHz. In the task manager I see 5 threads: 1 main thread + 4 more started. I did not any further optimizations to keep my example as small and clear as possible. But probably it can be done much faster. My CPU has 4 cores, that is why OpenMP started exactly 4 threads.

*CHAPTER 76. OPENMP 76.1. MSVC*

By looking at the statistics table we can clearly see how loop was finely sliced by 4 even parts. Oh well, almost even, if not to consider the last bit. There are also pragmas for atomic operations.

Let's see how this code is compiled:

#pragma omp atomic checked++;

#pragma omp critical if ((checked % 100000)==0) printf ("checked=%d\n", checked);

Listing 76.3: MSVC 2012

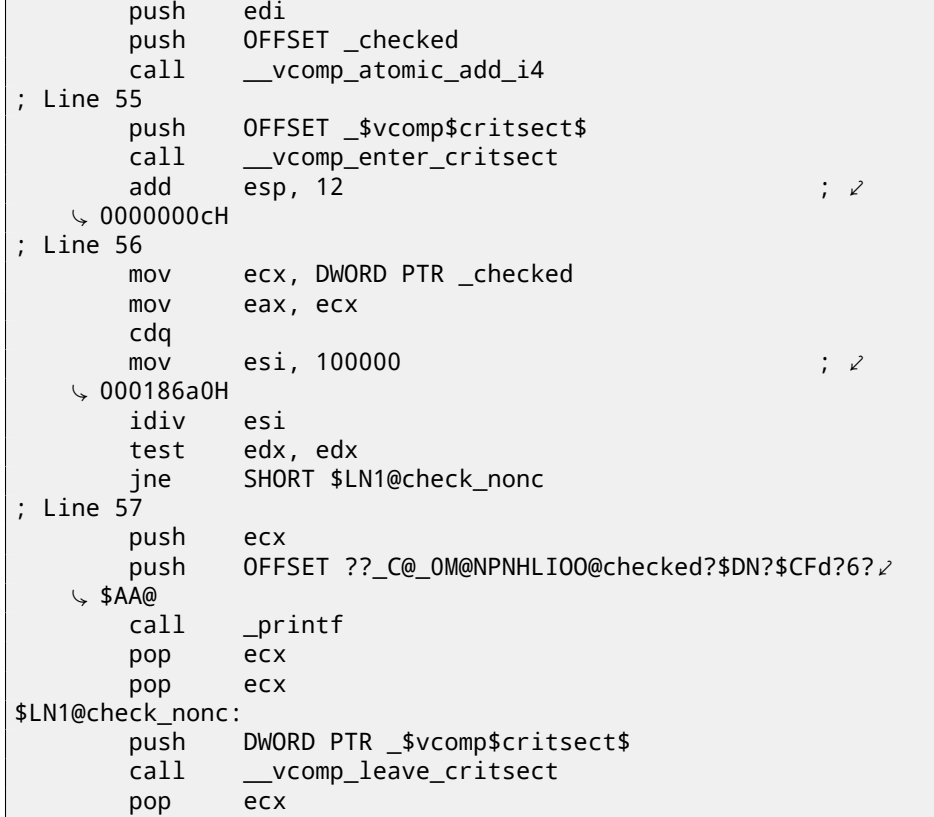

As it turns out, vcomp\_atomic\_add\_i4() function in the vcomp\*.dll is just a a tiny function having LOCK XADD instruction<sup>4</sup>.

<sup>4</sup>Read more about LOCK prefix: A.6.1

*CHAPTER 76. OPENMP 76.2. GCC*

vcomp\_enter\_critsect() eventually calling win32 API function EnterCriticalSection() 5 .

### **76.2 GCC**

GCC 4.8.1 produces the program which shows exactly the same statistics table, so, GCC implementation divides the loop by parts in the same fashion.

Listing 76.4: GCC 4.8.1

| mov  | edi, OFFSET FLAT:main._omp_fn.0 |
|------|---------------------------------|
| call | GOMP_parallel_start             |
| mov  | edi. O                          |
| call | main._omp_fn.0                  |
| call | GOMP_parallel_end               |
|      |                                 |

Unlike MSVC implementation, what GCC code is doing is starting 3 threads, but also runs fourth in the current thread. So there will be 4 threads instead of 5 as in MSVC.

Here is a main.\_omp\_fn.0 function:

Listing 76.5: GCC 4.8.1

| $main._{omp_fn.0:}$ |                                                     |  |  |
|---------------------|-----------------------------------------------------|--|--|
| push rbp            |                                                     |  |  |
|                     | mov rbp, rsp                                        |  |  |
| push rbx            |                                                     |  |  |
|                     | sub rsp, 40                                         |  |  |
| mov                 | QWORD PTR [rbp-40], rdi<br>call omp_get_num_threads |  |  |
|                     |                                                     |  |  |
|                     | mov ebx, eax                                        |  |  |
|                     | call omp_get_thread_num                             |  |  |
|                     | mov esi, eax                                        |  |  |
| mov                 | eax, 2147483647 ; 0x7FFFFFFFF                       |  |  |
| c dq                |                                                     |  |  |
| idiv ebx            |                                                     |  |  |
|                     | mov ecx, eax                                        |  |  |
| mov                 | eax, 2147483647 ; 0x7FFFFFFFF                       |  |  |
| cdq                 |                                                     |  |  |
| idiv ebx            |                                                     |  |  |
|                     | mov eax, edx                                        |  |  |
|                     | cmp esi, eax                                        |  |  |
| $jl$ . L15          |                                                     |  |  |
| .L18:               |                                                     |  |  |
|                     | imul esi, ecx                                       |  |  |
| mov                 | edx, esi                                            |  |  |

 $5$ Read more about critical sections here:  $53.4$ 

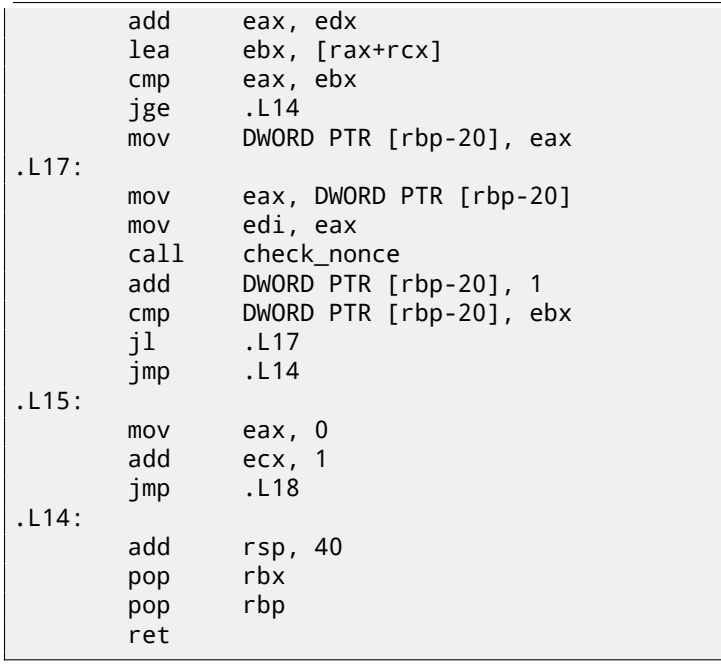

Here we see that division clearly: by calling to omp\_get\_num\_threads() and omp\_get\_thread\_num() we got number of threads running, and also current thread number, and then determine loop interval. Then run check nonce().

GCC also inserted LOCK ADD instruction right in the code, where MSVC generated call to separate DLL function:

Listing 76.6: GCC 4.8.1

|      | lock add     | DWORD PTR checked[rip], 1   |
|------|--------------|-----------------------------|
|      |              | call GOMP critical start    |
| mov  |              | ecx, DWORD PTR checked[rip] |
| mov  |              | edx, 351843721              |
|      | mov eax, ecx |                             |
| imul | edx          |                             |
| sar  | edx, 13      |                             |
| mov  | eax, ecx     |                             |
| sar  | eax, 31      |                             |
| sub  | edx, eax     |                             |
| mov  | eax, edx     |                             |
| imul |              | eax, eax, 100000            |
| sub  | ecx, eax     |                             |
| mov  | eax, ecx     |                             |
| test | eax, eax     |                             |
| jne  | .L7          |                             |
| mov  |              | eax, DWORD PTR checked[rip] |

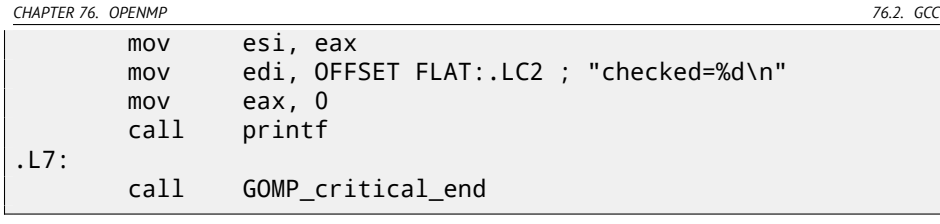

Functions prefixed with GOMP are from GNU OpenMP library. Unlike vcomp\*.dll, its sources are freely available: https://github.com/mirrors/gcc/tree/ master/libgomp.

# **Itanium**

Although almost failed, another very interesting architecture is Intel Itanium (IA64). While OOE CPUs decides how to rearrange instructions and execute them in parallel,  $EPIC<sup>1</sup>$  was an attempt to shift these decisions to the compiler: to let it group instructions at the compile stage.

This result in notoriously complex compilers.

Here is one sample of IA64 code: simple cryptoalgorithm from Linux kernel:

Listing 77.1: Linux kernel 3.2.0.4

|   | #define TEA ROUNDS<br>#define TEA DELTA                                                                                                    | 32<br>0x9e3779b9 |  |  |  |  |  |  |
|---|----------------------------------------------------------------------------------------------------|------------------|--|--|--|--|--|--|
|   | static void tea_encrypt(struct crypto_tfm *tfm, u8 *dst, const $\varphi$<br>$\sqrt{2}$ u8 *src)                                                                                         |                  |  |  |  |  |  |  |
| ₹ | $u32$ y, z, n, sum = 0;<br>u32 k0, k1, k2, k3;<br>struct tea_ctx *ctx = crypto_tfm_ctx(tfm);<br>const le32 *in = $\frac{1}{2}$ (const le32 *)src;<br>le32 *out = $(\_\_\_\$ le32 *)dst; |                  |  |  |  |  |  |  |
|   | $y =$ le32_to_cpu(in[0]);<br>$z =$ le32_to_cpu(in[1]);                                                                                                    |                  |  |  |  |  |  |  |
|   | $k0 = ctx$ ->KEY[0];<br>$k1 = ctx->KEY[1];$<br>$k2 = ctx->KEY[2]:$<br>$k3 = ctx->KFY[3]:$                                                                                               |                  |  |  |  |  |  |  |
|   | $n = TEA$ ROUNDS;                                                                                                    |                  |  |  |  |  |  |  |

 $1$ Explicitly parallel instruction computing

```
while (n-- > 0) {
                   sum += TEA_DELTA;
                   y += ((z << 4) + k0) ^ (z + sum) ^ ((z >> 5) + \varphi\varsigma k1);
                   z += ((y \ll 4) + k2) ^ (y + sum) ^ ((y \gg 5) + \sqrt{2})\sqrt{k3};
          }
         out[0] = cpu to le32(y);
         out[1] = \text{cpu} to \text{le}32(z);
}
```
Here is how it was compiled:

Listing 77.2: Linux Kernel 3.2.0.4 for Itanium 2 (McKinley)

```
0090| tea_encrypt:
0090|08 80 80 41 00 21 adds r16 = 96, r32 ⤦
                  // ptr to ctx->KEY[2]
0096|80 C0 82 00 42 00 adds r8 = 88, r32 ⤦
                  // ptr to ctx->KEY[0]
009C|00 00 04 00 nop.i 0
00A0|09 18 70 41 00 21 adds r3 = 92, r32 \angle\begin{array}{c} \downarrow \\ \downarrow \\ 00\text{AG} \text{[F0 20 88 20 28 00} \end{array}1d4 r15 = [r34], 4 \t2\begin{array}{c} \downarrow \\ \sqrt{244060184} \end{array} // load z
                                            adds r32 = 100, r32\angle\frac{1}{2} ptr to ctx->KEY[3]
00B0|08 98 00 20 10 10 10^{10} and 10^{10} and 10^{10} and 10^{10} and 10^{10} and 10^{10} and 10^{10} and 10^{10} and 10^{10} and 10^{10} and 10^{10} and 10^{10} and 10^{10} and 10^{10} and 10^{10} and 1011 r19=k2
00B6|00\;01\;00\;00\;42\;40 mov r16 = r0 \swarrow\begin{array}{c} \downarrow \\ \downarrow \\ 00BC|00 \; 08 \; CA \; 00 \end{array} // r0 always contain zero
                                            mov.i r2 = ar.lc \angle// save lc register
00C0|05 70 00 44 10 10 9E FF FF FF 7F 20 1d4 r14 = [r34] \angle\frac{1}{2} load y
00CC|92 F3 CE 6B movl r17 = 0\angleÇ xFFFFFFFF9E3779B9;; // TEA_DELTA
00D0|08 00 00 00 01 00 nop.m 0
00D6|50 01 20 20 20 00 1 d4 r21 = [r8]// r21=k0
00DC|F0 09 2A 00 mov.i ar.lc = 31 \swarrow// TEA ROUNDS is 32
00E0|0A A0 00 06 10 10 ld4 r20 = [r3];; \angle1/ r20= k100E6|20 01 80 20 20 00 1 d4 r18 = [r32]11 r18=k3
00EC|00 00 04 00 nop.i 0
```
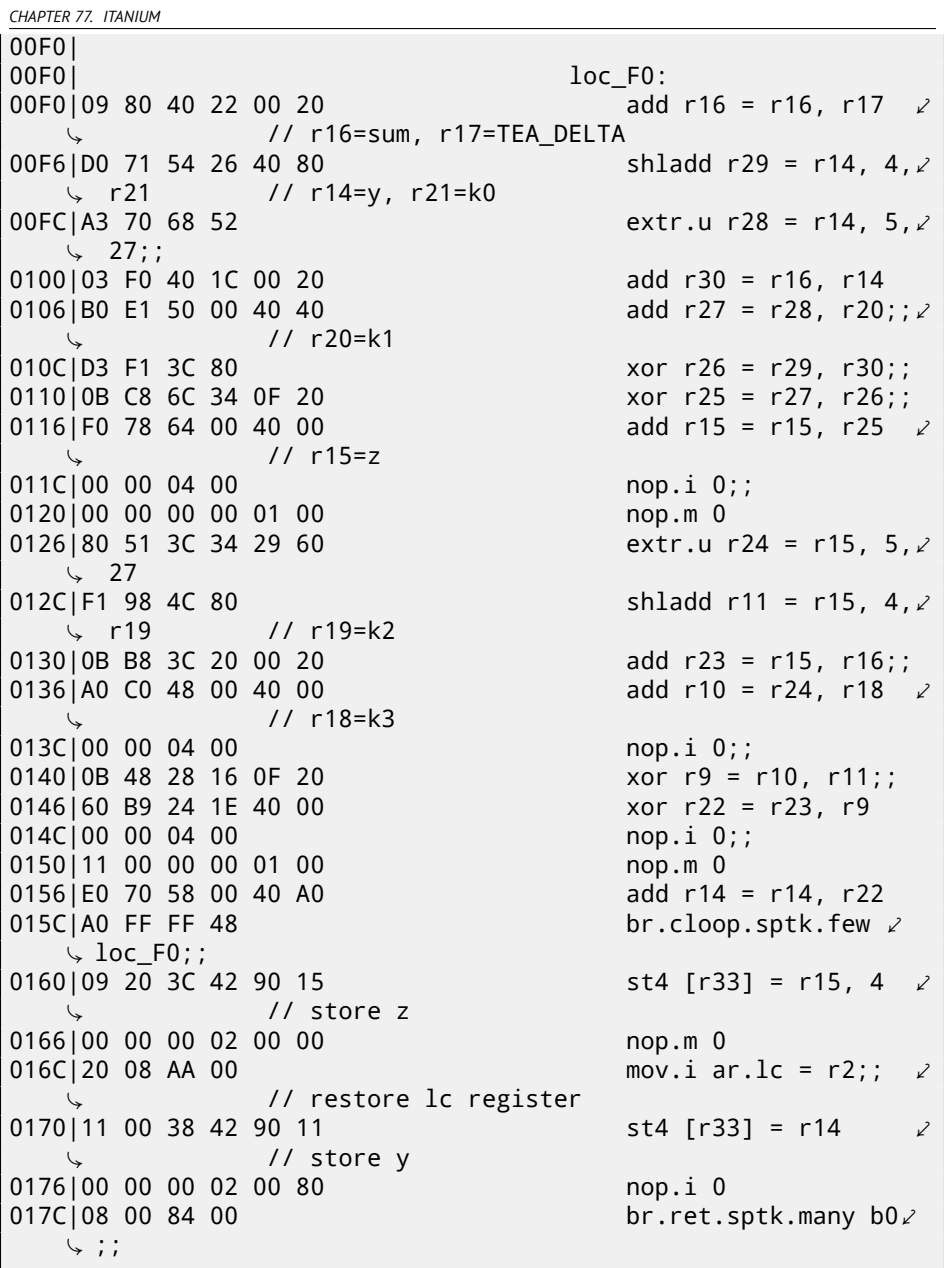

First of all, all IA64 instructions are grouped into 3-instruction bundles. Each bundle has size of 16 bytes and consists of template code + 3 instructions. IDA shows bundles into 6+6+4 bytes —you may easily spot the pattern.

All 3 instructions from each bundle usually executes simultaneously, unless one

*CHAPTER 77. ITANIUM*

of instructions have "stop bit".

Supposedly, Intel and HP engineers gathered statistics of most occurred instruction patterns and decided to bring bundle types (AKA "templates"): a bundle code defines instruction types in the bundle. There are 12 of them. For example, zeroth bundle type is MII, meaning: first instruction is Memory (load or store), second and third are I (integer instructions). Another example is bundle type 0x1d: MFB: first instruction is Memory (load or store), second is Float (FPU instru[ction\)](#page-1088-1), third is Branch (branch instruction).

If compiler cannot pick suitable instruction to relevant bundle sl[ot, it](#page-1088-0) may insert NOP: you may see here  $nop.i$  instru[ction](#page-1089-0)s (NOP at the place where integer instructrion might be) or nop. m (a memory instruction might be at this slot). NOPs are inserted automatically when one use assembly language manually.

And that is not all. Bundles are also grouped. Each bundle may have "stop bit", so all the consecutive bundles with terminating bundle which have "stop bit" may be executed simultaneously.I[n pra](#page-1090-1)ctice, Itanium 2 may execute 2 bundles at once, resulting execution of 6 instructions at once.

[So all instructions inside bundle and bundle group cannot interfere with](http://lxr.free-electrons.com/source/arch/ia64/lib/) each other (i.e., should not have data hazards). If they d[o, re](#page-1104-0)sults will be undefined.

Each stop bit is marked in assembly language as two semicolons  $($ ; ;  $)$  after [instruction. So, instructions at \[18](http://blogs.msdn.com/b/oldnewthing/archive/2004/01/19/60162.aspx)[0-1](#page-1094-0)[9c\] may be executed simultaneously: they](http://blogs.msdn.com/b/oldnewthing/archive/2004/01/19/60162.aspx) [do no](http://blogs.msdn.com/b/oldnewthing/archive/2004/01/19/60162.aspx)t interfere. Next group is [1a0-1bc].

We also see a stop bit at 22c. The next instruction at 230 have stop bit too. This mean, this instruction is to be executed as isolated from all others (as in CISC). Indeed: the next instructrion at 236 use result from it (value in register r10), so they cannot be executed at the same time. Apparently, compiler was not able to find a better way to parallelize instructions, which is, in other words, to load CPU as much as possible, hence too much stop bits and NOPs. Manual assembly programming is tedious job as well: programmer should group instructions manually.

Programmer is still able to add stop-bits to each instructions, but this will degrade all the performance Itanium was made for.

Interesting examples of manual IA64 assembly code can be found in Linux kernel sources:

http://lxr.free-electrons.com/source/arch/ia64/lib/.

Another introductory Itanium assembly paper: [Bur].

Another very interesting Itanium feature is *speculative execution* and NaT ("not a thing") bit, somewhat resembling NaN numbers:

http://blogs.msdn.com/b/oldnewthing/archive/2004/01/19/60162. aspx.

*CHAPTER 78. 8086 MEMORY MODEL*

### **Chapter 78**

### **8086 memory model**

Dealing with 16-bit progr[ams](#page-1089-1)[f](#page-1089-1)[o](#page-990-0)[r MS](#page-1090-2)[-D](#page-990-1)OS or [Win1](#page-1089-2)6 (63.3 or 34.5), we can see that pointer consisting of two 16-bit values. What it means? Oh yes, that is another MS-DOS and 8086 weird artefact.

8086/8088 was a 16-bit CPU, but was able to address 20-bit address RAM [\(thus](#page-1089-2) resulting 1MB external memory). External memory address space was divided between RAM (640KB max), ROM, windows for video memory, EMSc[ard](#page-1087-0)s, etc.

<span id="page-990-1"></span><span id="page-990-0"></span>Let's also recall that 8086/8088 was in fact inheritor of 8-bit 8080 CPU. The 8080 has 16-bit memory spaces, i.e., it was able to address only 64KB. And probably of old software porting reason $^1$ , 8086 can support 64KB windows, many of them placed simultaneously within 1MB address space. This is some kind of toylevel virtualization. All 8086 registers are 16-bit, so to address more, a special segment registers (CS, DS, ES, SS) were introduced. Each 20-bit pointer is calculated using values from a segment register and an address register pair (e.g. DS:BX) as follows:

#### $real\_address = (segment\_register \ll 4) + address\_register$

For example, graphics (EGA<sup>2</sup>, VGA<sup>3</sup>) video RAM window on old IBM PC-compatibles has size of 64KB. For accessing it, a 0xA000 value should be stored in one of segment registers, e.g. into DS. Then DS:0 will address the very first byte of video RAM and DS:0xFFFF is the very last byte of RAM. The real address on 20-bit address bus, however, will range from 0xA0000 to 0xAFFFF.

The program may contain hardcoded addresses like 0x1234, but OS may need to load program on arbitrary addresses, so it recalculates segment register values in such a way, so the program will not care about where in the RAM it is placed.

<sup>&</sup>lt;sup>1</sup>I'm not 100% sure here

<sup>2</sup>Enhanced Graphics Adapter

<sup>&</sup>lt;sup>3</sup>Video Graphics Array

*CHAPTER 78. 8086 MEMORY MODEL*

So, any pointer it old MS-DOS environment was in fact consisted of segment address and the address inside segment, i.e., two 16-bit values. 20-bit was enough for that, though, but one will need to recalculate the addresses very often: passing more information on stack is seems better space/convenience balance.

By the way, because of all this, it was not possible to allocate the memory block larger than 64KB.

Segment registers were reused at 80286 as selectors, serving different function. When 80386 CPU and computers with bigger RAM were introduced, MS-DOS was still popular, so the DOS extenders are emerged: these were in fact a step toward "serious" OS, switching CPU into protected mode and providing much better memory APIs for the programs which still needs to be runned from MS-DOS. Widely popular examples include DOS/4GW (DOOM video game was compiled for it), Phar Lap, PMODE.

By the way, the same was of addressing memory was in 16-bit line of Windows 3.x, before Win32.

*CHAPTER 79. BASIC BLOCKS REORDERING*

### **Chapter 79**

## **Basic blocks reordering**

#### **79.1 Profile-guided optimization**

This optimization method may move some basic blocks to another section of the executable binary file.

Obviously, there are parts in function which are executed most often (e.g., loop bodies) and less often (e.g., error reporting code, exception handlers).

The compiler adding instrumentation code into the executable, then developer run it with a lot of tests for statistics collecting. Then the compiler, with the help of statistics gathered, prepares final executable file with all infrequently executed code moved into another section.

As a result, all frequently executed function code is compacted, and that is very important for execution speed and cache memory.

Example from Oracle RDBMS code, which was compiled by Intel C++:

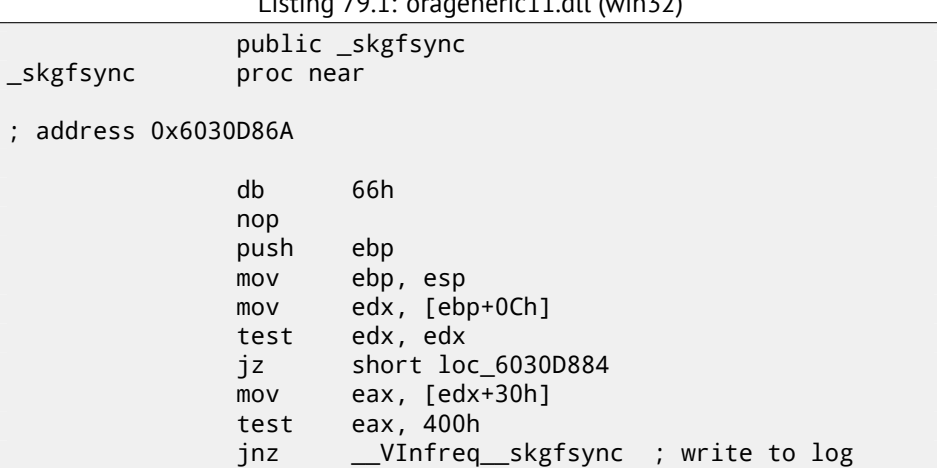

Listing  $70.1:$  organizate dll (win $72$ )

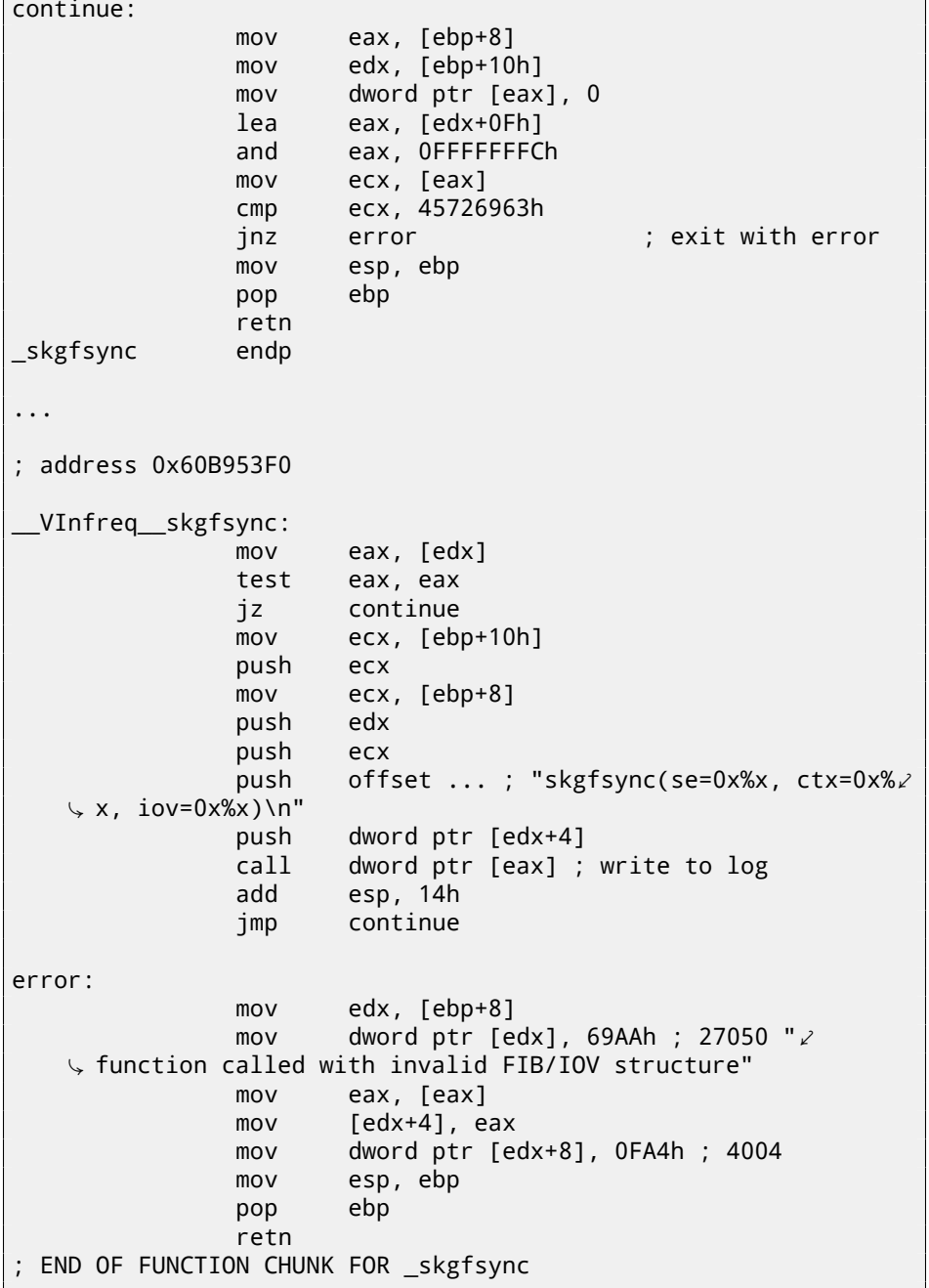

The distance of addresses of these two code fragments is almost 9 MB.

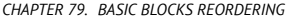

*CHAPTER 79. BASIC BLOCKS REORDERING 79.1. PROFILE-GUIDED OPTIMIZATION*

All infrequently executed code was placed at the end of the code section of DLL file, among all function parts. This part of function was marked by Intel C++ compiler with VInfreq prefix. Here we see that a part of function which writes to log-file (presumably in case of error or warning or something like that) which was probably not executed very often when Oracle developers gathered statistics (if was executed at all). The writing to log basic block is eventually return control flow into the "hot" part of the function.

Another "infrequent" part is a basic block returning error code 27050.

In Linux ELF files, all infrequently executed code is moved by Intel C++ into separate text.unlikely section, leaving all "hot" code in the text.hot section.

From a reverse engineer's perspective, this information may help to split the function to its core and error handling parts.

### **Part IX**

# **Books/blogs worth reading**

### **[Bo](#page-1105-1)[oks](#page-1104-1)**

#### **80.1 Win[dows](http://infocenter.arm.com/help/index.jsp?topic=/com.arm.doc.subset.architecture.reference/index.html)**

[\[RA09\].](http://infocenter.arm.com/help/index.jsp?topic=/com.arm.doc.subset.architecture.reference/index.html)

#### **80.2 C/C++**

[ISO13].

#### **80.3 x86 / x86-64**

[Int13], [AMD13a]

#### **80.4 ARM**

ARM manuals: http://infocenter.arm.com/help/index.jsp?topic= /com.arm.doc.subset.architecture.reference/index.html

# **Blogs**

#### **81.1 Windows**

- Microsoft: Raymond Chen
- http://www.nynaeve.net/

# **Other**

There are two excellent  $\mathsf{RE}^1$ -related subreddits on reddit.com:  $\mathsf{ReverseEngineering}$ and REMath ( for the topics on the intersection of RE and mathematics). There are also RE part of Stack Exchange website: http://reverseengineering.stackexchange.com/. On IRC there are  $#$ #re channel on FreeNode<sup>2</sup>.

 $1$ Reverse Engineering <sup>2</sup>https://freenode.net/

# **Part X Exercises**

There are two questions almost for every exercise, if otherwise is not specified:

1) What this function does? Answer in one-sentence form.

2) Rewrite this function into C/C++.

It is allowed to use Google to search for any leads. However, if you like to make your task harder, you may try to solve it without Google.

Hints and solutions are in the appendix of this book.

### **Le[vel 1](http://beginners.re/exercises/1/4/password1_Linux_x86.tar)**

Level 1 exercises are ones you may try to solve in mind.

#### **83.1 Exercise 1.4**

This program requires password. Find it.

As an additional exercise, try to change the password by patching executable

file. It may also has a different length. What shortest password is possible here?

Try also to crash the program using only string input.

- win32: http://beginners.re/exercises/1/4/password1.exe
- Linux x86: http://beginners.re/exercises/1/4/password1\_Linux\_ x86.tar
- Mac OS X: http://beginners.re/exercises/1/4/password1\_MacOSX64. tar

# **Level 2**

For solving exercises of level 2, you probably will need text editor or paper and pencil.

#### **84.1 Exercise 2.4**

This is standard C library function. Source code taken from MSVC 2010.

#### **84.1.1 Optimizing MSVC 2010**

```
PUBLIC f
TEXT SEGMENT
arg1\frac{1}{2} = 8 ; size = 4
\text{arg2$ = 12} ; size = 4
_f PROC
   push esi
   mov esi, DWORD PTR _arg1$[esp]
   push edi
   mov edi, DWORD PTR _arg2$[esp+4]
   cmp BYTE PTR [edi], 0
   mov eax, esi
   je SHORT $LN7@f
   mov dl, BYTE PTR [esi]
   push ebx
   test dl, dl
   je SHORT $LN4@f
   sub esi, edi
   npad 6 ; align next label
$LL5@f:
   mov ecx, edi
```
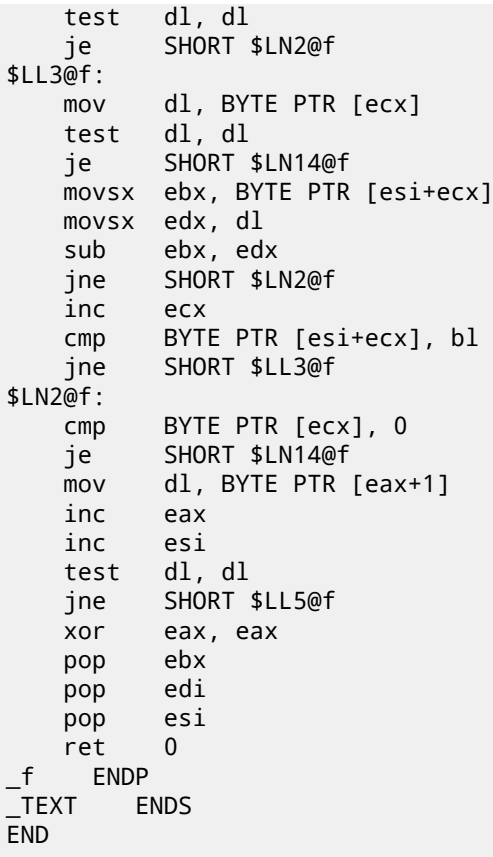

#### **84.1.2 GCC 4.4.1**

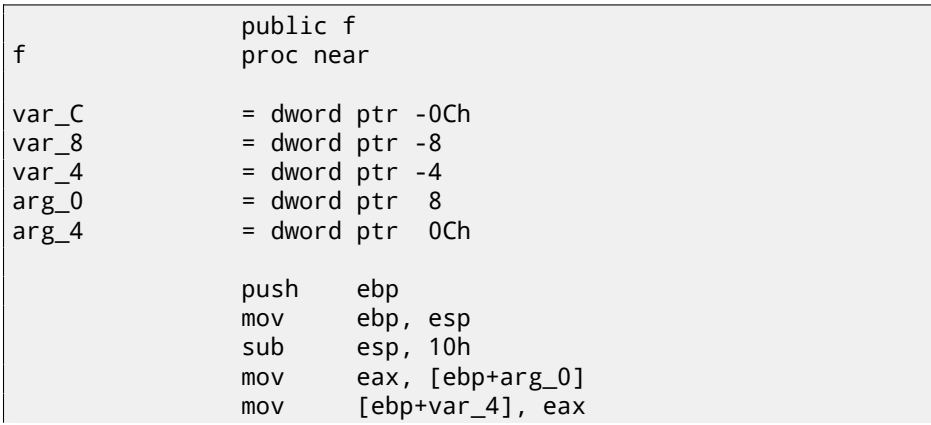

*CHAPTER 84. LEVEL 2 84.1. EXERCISE 2.4*

l.

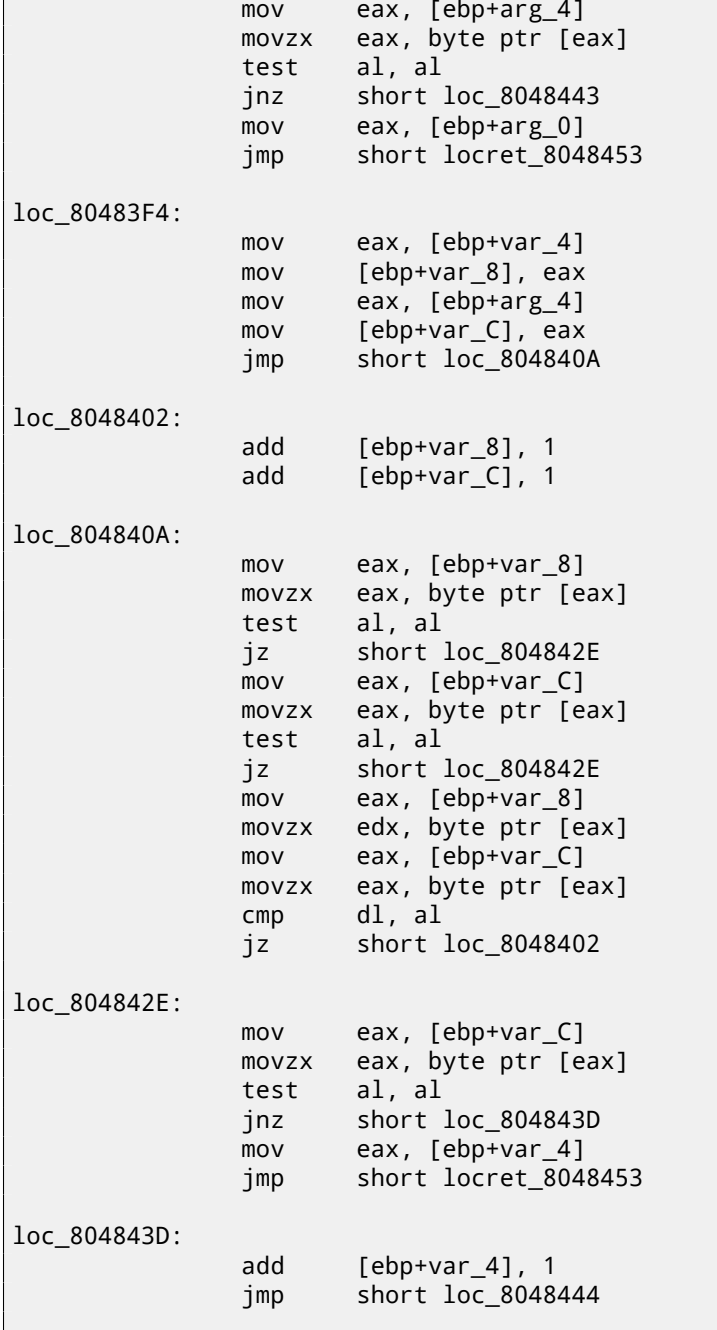

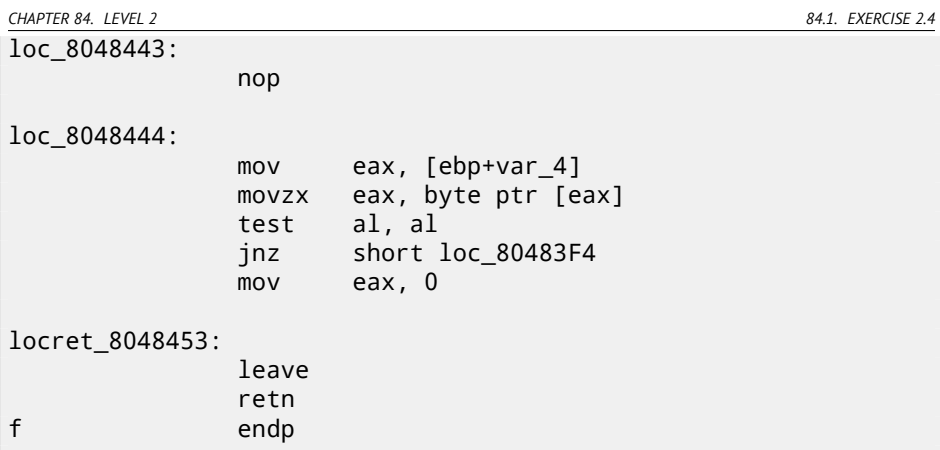

### **84.1.3 Optimizing Keil (ARM mode)**

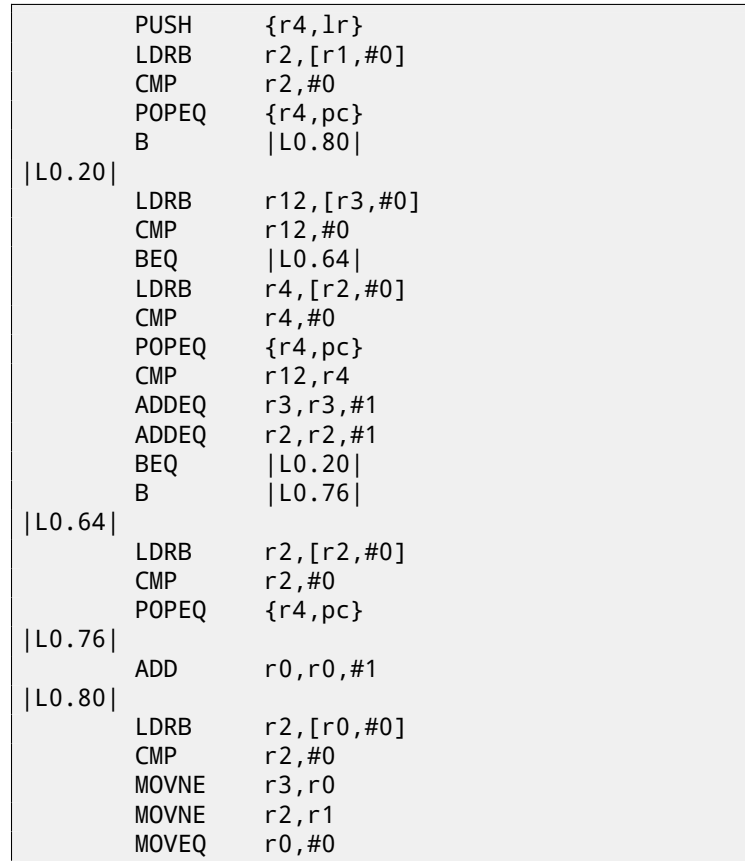

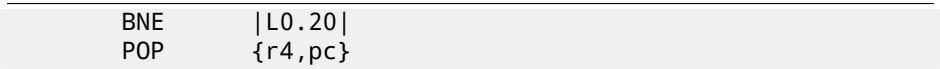

#### **84.1.4 Optimizing Keil (thumb mode)**

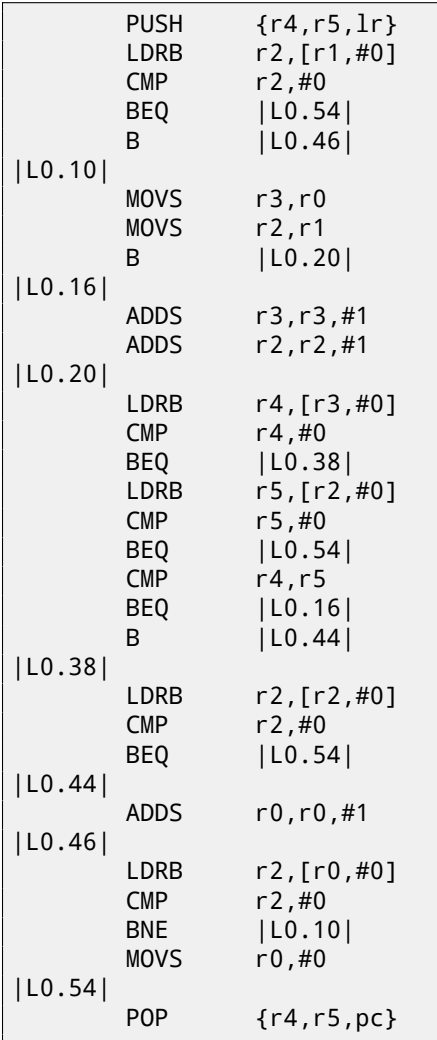

#### **84.2 Exercise 2.5**

This exercise is rather on knowledge than on reading code.

The function is taken from OpenWatcom.

#### **84.2.1 Optimizing MSVC 2010**

```
_DATA SEGMENT
       __v:DWORD<br>ENDS
_DATA ENDS
PUBLIC __real@3e45798ee2308c3a
PUBLIC __real@4147ffff80000000
PUBLIC __real@4150017ec0000000<br>PUBLIC f
PUBLIC
EXTRN __fltused:DWORD<br>CONST SEGMENT
CONST
__real@3e45798ee2308c3a DQ 03e45798ee2308c3ar ; 1e-008
__real@4147ffff80000000 DQ 04147ffff80000000r ; 3.14573e+006
__real@4150017ec0000000 DQ 04150017ec0000000r ; 4.19584e+006
CONST ENDS
TEXT SEGMENT
-v1$ = -16 ; size = 8<br>v2$ = -8 ; size = 8
-v2$ = -8 ; size = 8<br>f PROC
    _f PROC
   sub esp, 16 ; 00000010H
   fld QWORD PTR __real@4150017ec0000000
   fstp QWORD PTR _v1$[esp+16]
   fld    QWORD PTR    real@4147ffff80000000
    fstp QWORD PTR _v2$[esp+16]
    fld QWORD PTR _v1$[esp+16]
    fld QWORD PTR _v1$[esp+16]
    fdiv QWORD PTR _v2$[esp+16]
   fmul QWORD PTR _v2$[esp+16]
   fsubp ST(1), ST(0)fcomp QWORD PTR __real@3e45798ee2308c3a
   fnstsw ax
   test ah, 65 ; 00000041H
   jne SHORT $LN1@f
   or DWORD PTR v, 1
$LN1@f:
   add esp, 16 ; 00000010H
   ret 0
_f ENDP
TEXT ENDS
```
### **84.3 Exercise 2.6**

#### **84.3.1 Optimizing MSVC 2010**

```
PUBLIC f
; Function compile flags: /Ogtpy
TEXT SEGMENT
-k0$ = -12 ; size = 4<br>k3$ = -8 ; size = 4
                          ; size = 4-k2$ = -4 ; size = 4
\begin{array}{r} \text{--} \, \text{--} \, \text{; size = 4k$ = 12 ; size = 4
_f PROC
     sub esp, 12 ; 0000000cH
    mov ecx, DWORD PTR v$[esp+8]
    mov eax, DWORD PTR [ecx]
    mov ecx, DWORD PTR [ecx+4]
    push ebx
    push esi
    mov esi, DWORD PTR _k$[esp+16]
    push edi
    mov edi, DWORD PTR [esi]
    mov DWORD PTR _k0$[esp+24], edi
    mov edi, DWORD PTR [esi+4]
    mov DWORD PTR _k1$[esp+20], edi
    mov edi, DWORD PTR [esi+8]
    mov esi, DWORD PTR [esi+12]
     xor edx, edx
    mov DWORD PTR _k2$[esp+24], edi
    mov DWORD PTR _k3$[esp+24], esi
    lea edi, DWORD PTR [edx+32]
$LL8@f:
    mov esi, ecx
     shr esi, 5
     add esi, DWORD PTR _k1$[esp+20]
     mov ebx, ecx
     shl ebx, 4
     add ebx, DWORD PTR k0$[esp+24]
     sub edx, 1640531527 ; 61c88647H
    xor esi, ebx
    lea ebx, DWORD PTR [edx+ecx]
    xor esi, ebx
     add eax, esi
     mov esi, eax
     shr esi, 5
     add esi, DWORD PTR _k3$[esp+24]
```
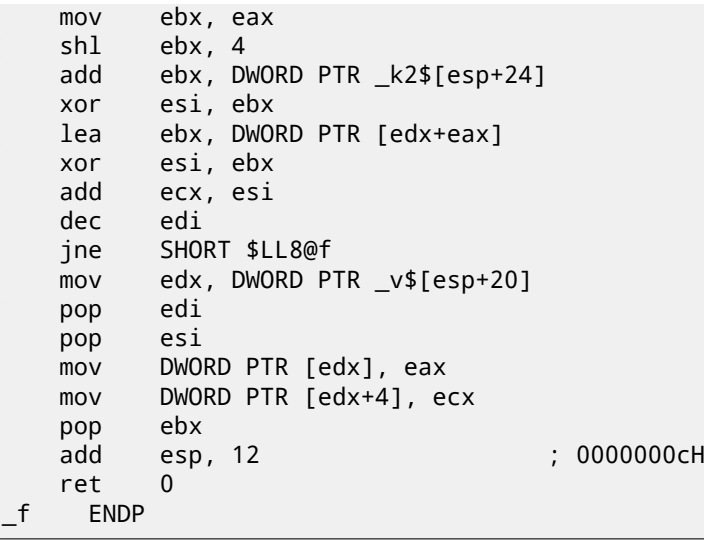

# **84.3.2 Optimizing Keil (ARM mode)**

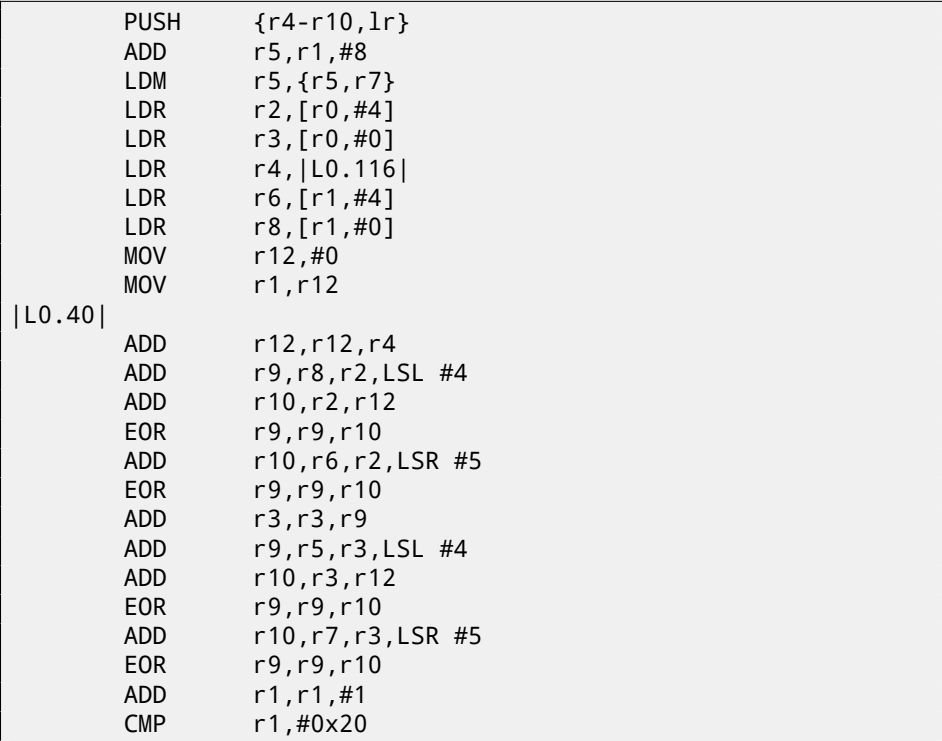

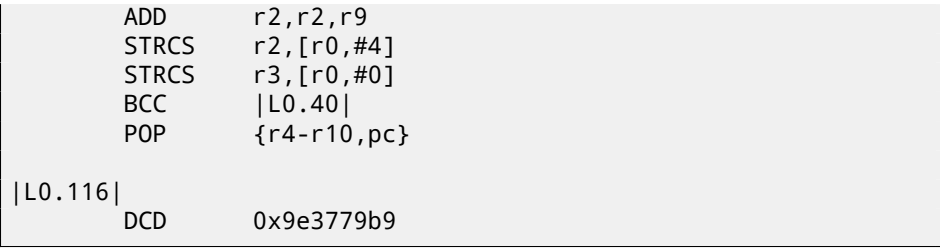

### **84.3.3 Optimizing Keil (thumb mode)**

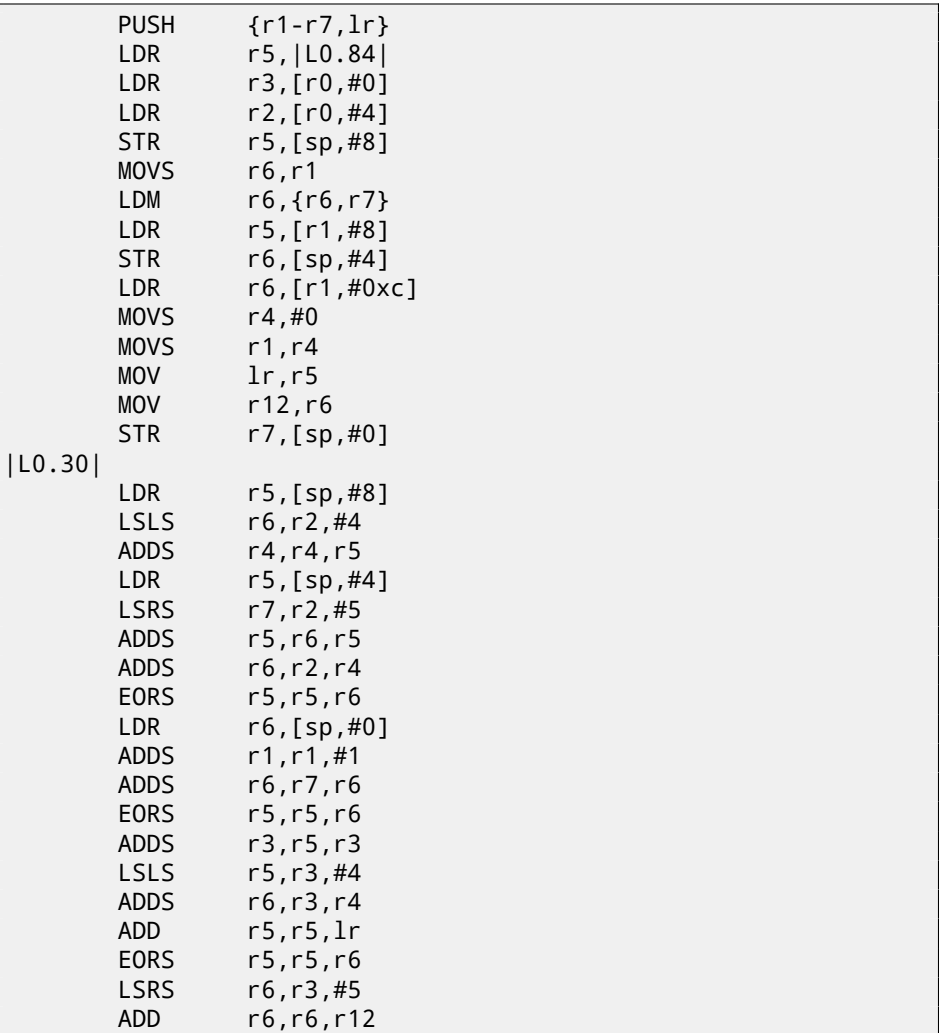

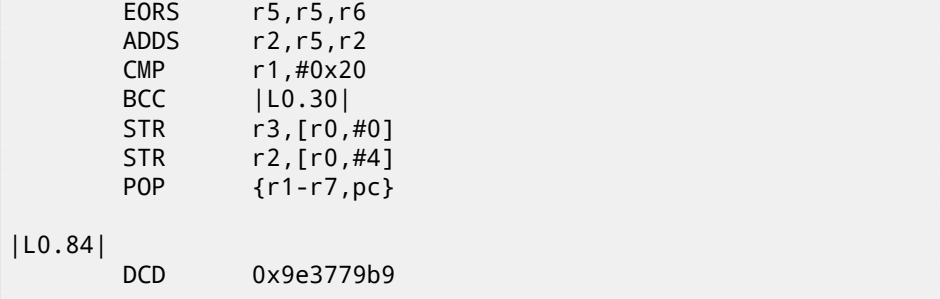

# **84.4 Exercise 2.13**

This is a well-known cryptoalgorithm of the past. How it's called?

### **84.4.1 Optimizing MSVC 2012**

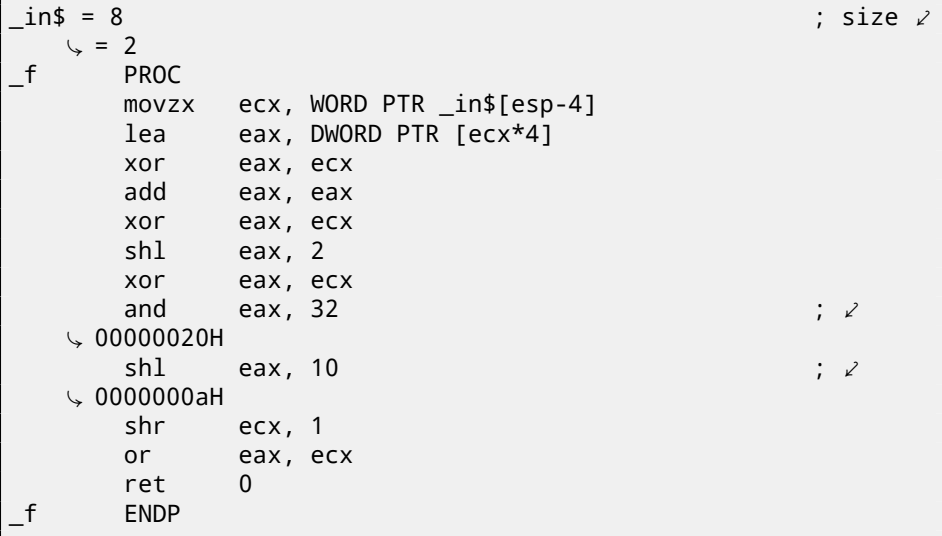

#### **84.4.2 Keil (ARM mode)**

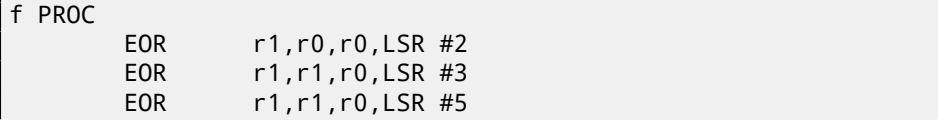

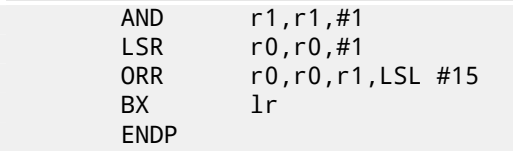

### **84.4.3 Keil (thumb mode)**

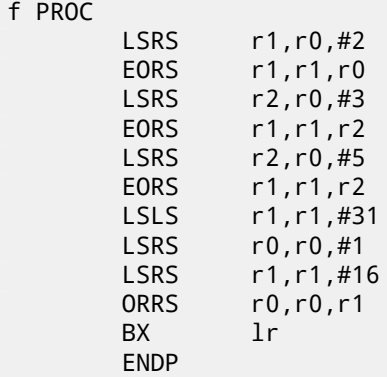

# **84.5 Exercise 2.14**

Another well-known algorithm. The function takes two variables and returning one.

#### **84.5.1 MSVC 2012**

```
\texttt{rt\$1 = -4} ; size \ell\downarrow = 4<br>_rt$2 = 8
-rt$2 = 8 ; size \angle\downarrow = 4<br>\downarrow = 8
-x$ = 8 ; size \sqrt{2}\sqrt{5} = 4<br>\sqrt{5} = 12y$ = 12 ; size \sqrt{ }\zeta = 4?f@@YAIII@Z PROC ; f
     push ecx
     push esi
     mov esi, DWORD PTR x$[esp+4]
     test esi, esi
```
i,

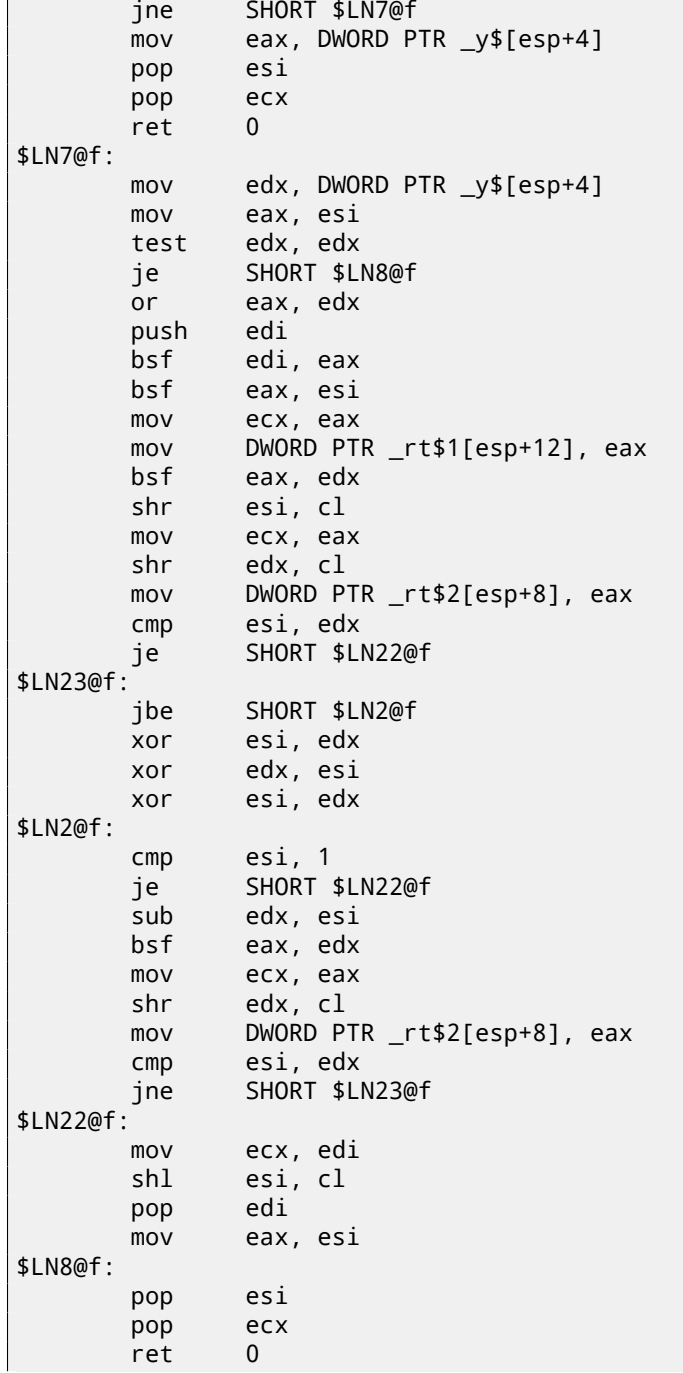

?f@@YAIII@Z ENDP

### **84.5.2 Keil (ARM mode)**

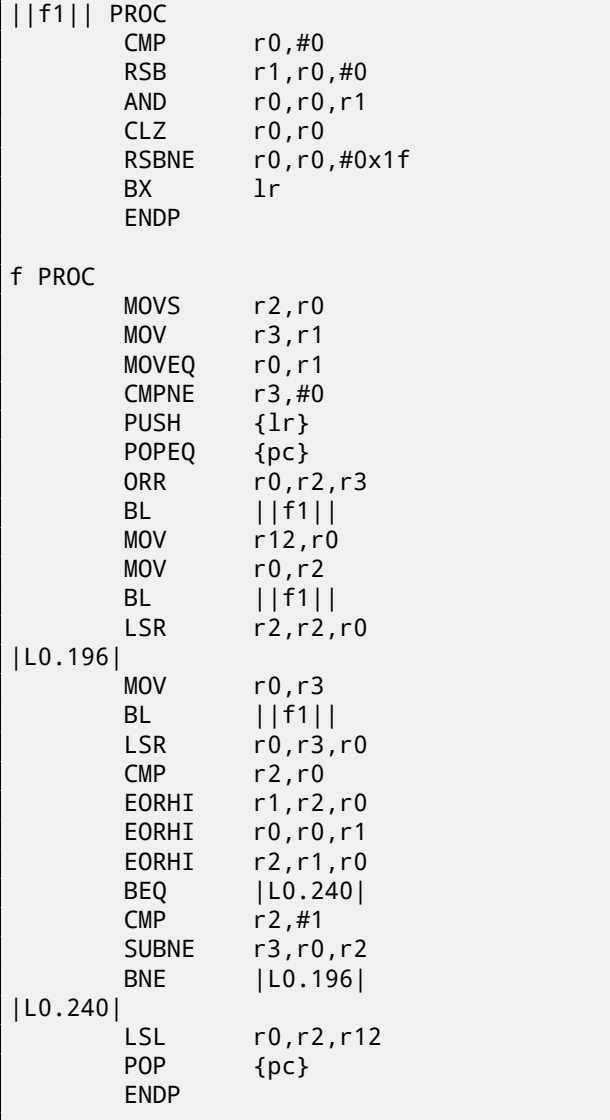

### **84.5.3 GCC 4.6.3 for Raspberry Pi (ARM mode)**

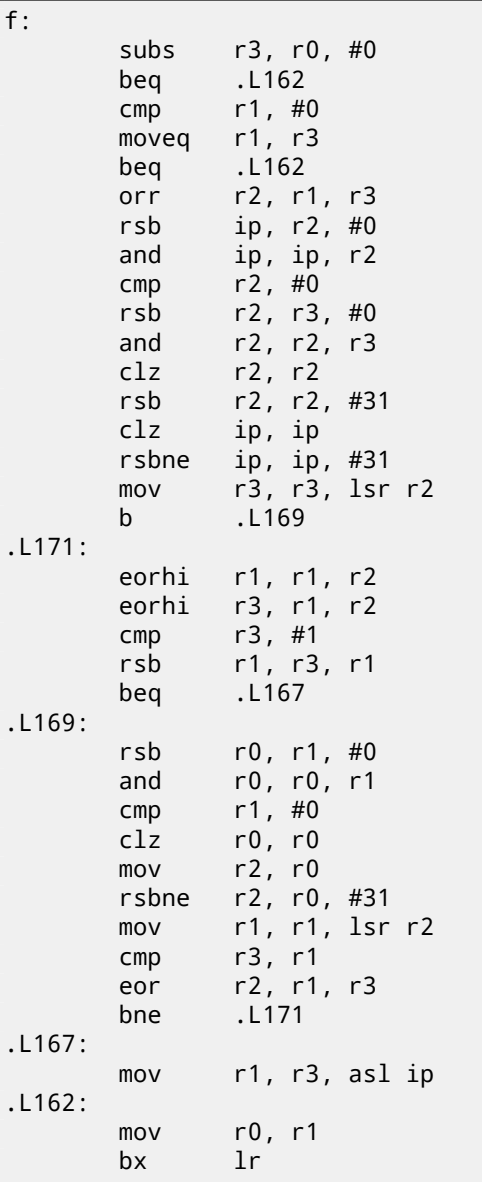

# **84.6 Exercise 2.15**

Well-known algorithm again. What it does?

*CHAPTER 84. LEVEL 2 84.6. EXERCISE 2.15*

Take also notice that the code for x86 uses FPU, but SIMD-instructions are used instead in x64 code. That's OK: 25.

### **84.6.1 Optimizing MSVC 2012 x64**

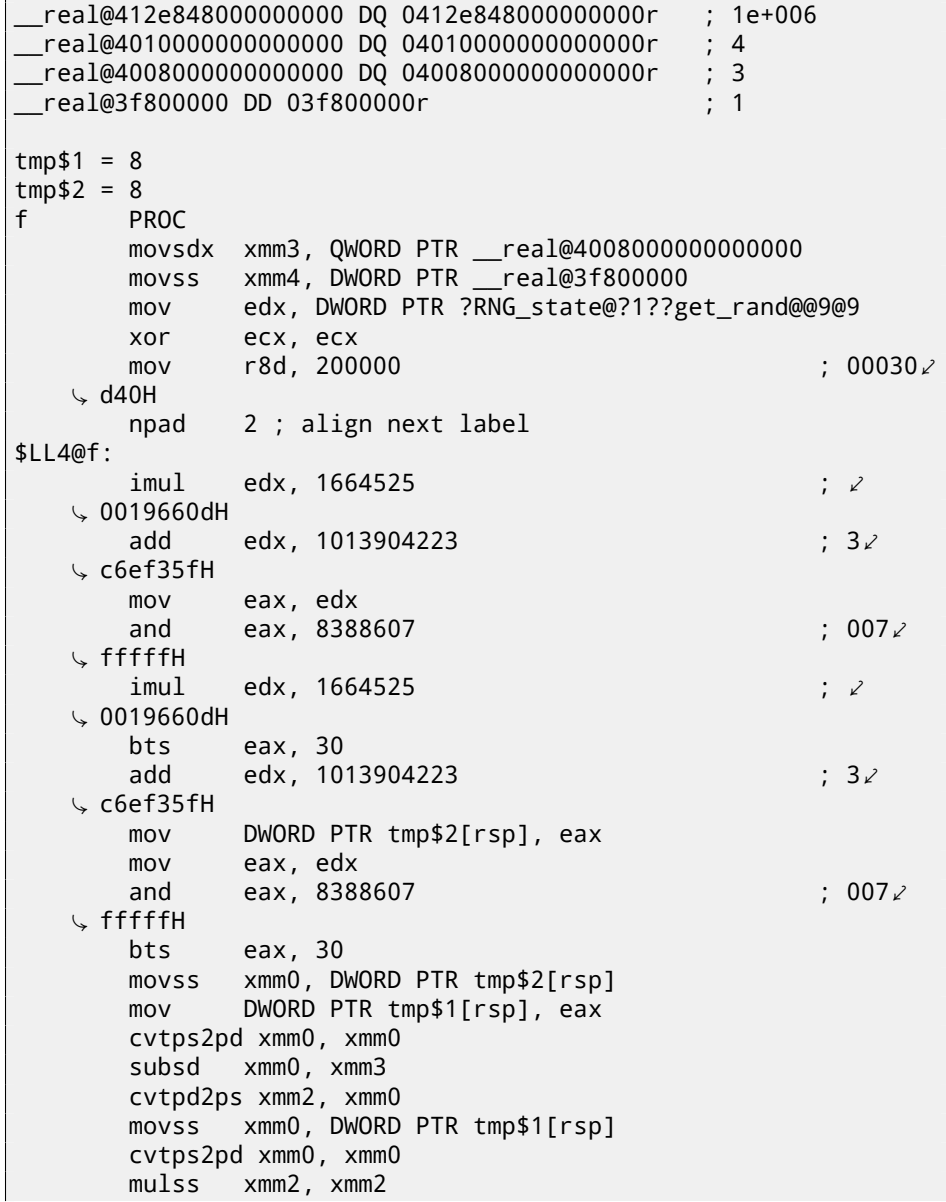

```
subsd xmm0, xmm3
       cvtpd2ps xmm1, xmm0
       mulss xmm1, xmm1<br>addss xmm1. xmm2
               xmm1, xmm2comiss xmm4, xmm1
       jbe SHORT $LN3@f
       inc ecx
$LN3@f:
       imul edx, 1664525 ; \times\sqrt{0019660}dd add
              adx, 1013904223 \, ; 3\,\sqrt{} c6ef35fH
               eax, edx
       and eax, 8388607 \qquad \qquad ; \qquad 007\ellÇ fffffH
               edx, 1664525 ; \angle\begin{array}{c} \backslash \quad 0019660 \text{dH} \\ \text{bts} \end{array}bts eax, 30<br>add edx. 10
               edx, 1013904223 ; 3 \swarrow\sqrt{} c6ef35fH
               DWORD PTR tmp$2[rsp], eax
       mov eax, edx
       and eax, 8388607 \, ; 007\,\downarrow fffffH<br>hts
               eax, 30
       movss xmm0, DWORD PTR tmp$2[rsp]
       mov DWORD PTR tmp$1[rsp], eax
       cvtps2pd xmm0, xmm0
       subsd xmm0, xmm3
       cvtpd2ps xmm2, xmm0
       movss xmm0, DWORD PTR tmp$1[rsp]
       cvtps2pd xmm0, xmm0
       mulss xmm2, xmm2
       subsd xmm0, xmm3
       cvtpd2ps xmm1, xmm0
       mulss xmm1, xmm1
       addss xmm1, xmm2
       comiss xmm4, xmm1
       jbe SHORT $LN15@f
       inc ecx
$LN15@f:
       imul edx, 1664525 ; \angle\sqrt{0019660}dH<br>add
              adx, 1013904223 \, ; 3\,\sqrt{} c6ef35fH
             eax, edx
```
*CHAPTER 84. LEVEL 2 84.6. EXERCISE 2.15* and eax, 8388607  $\,$  ; 007 $\,$ Ç fffffH imul edx, 1664525 ; ⤦  $\frac{1}{2}$  0019660dH<br>hts eax, 30 add edx, 1013904223  $; 3 \swarrow$  $\sqrt{}$  c6ef35fH DWORD PTR tmp\$2[rsp], eax mov eax, edx and eax, 8388607  $\,$  ; 007 $\,$  $\sqrt{\frac{f}{f}}$  fffffH eax, 30 movss xmm0, DWORD PTR tmp\$2[rsp] mov DWORD PTR tmp\$1[rsp], eax cvtps2pd xmm0, xmm0 subsd xmm0, xmm3 cvtpd2ps xmm2, xmm0 movss xmm0, DWORD PTR tmp\$1[rsp] cvtps2pd xmm0, xmm0 mulss xmm2, xmm2 subsd xmm0, xmm3 cvtpd2ps xmm1, xmm0 mulss xmm1, xmm1 addss xmm1, xmm2 comiss xmm4, xmm1 jbe SHORT \$LN16@f inc ecx \$LN16@f:  $imul$  edx, 1664525 ;  $\angle$  $\sqrt{0019660}$ dH<br>add adx, 1013904223  $; 3 \swarrow$  $\sqrt{}$  c6ef35fH eax, edx and eax, 8388607  $\,$  ; 007 $\,$ Ç fffffH  $edx$ , 1664525 ;  $\angle$  $\begin{array}{c} \backslash \quad 0019660 \text{dH} \\ \text{bts} \end{array}$ eax,  $30$ add edx, 1013904223 ;  $3\sqrt{ }$  $\sqrt{C6ef35fH}$ DWORD PTR tmp\$2[rsp], eax mov eax, edx and eax,  $8388607$  ;  $007\angle$  $\downarrow$  fffffH<br>bts eax,  $30$ movss xmm0, DWORD PTR tmp\$2[rsp] mov DWORD PTR tmp\$1[rsp], eax

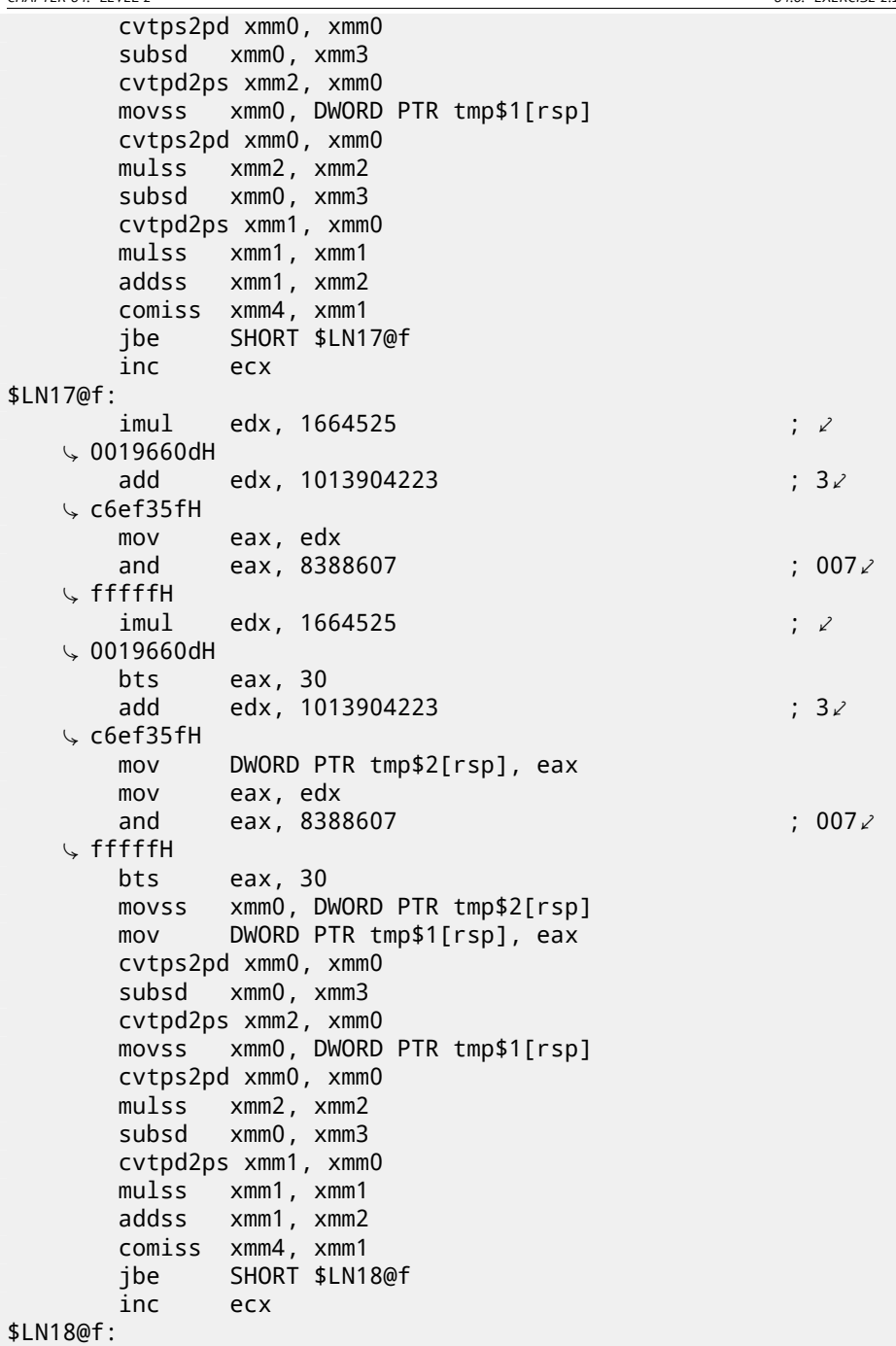

dec r8 jne \$LL4@f movd xmm0, ecx DWORD PTR ?RNG\_state@?1??get\_rand@@9@9, edx cvtdq2ps xmm0, xmm0 cvtps2pd xmm1, xmm0<br>mulsd xmm1, OWORD xmm1, QWORD PTR \_\_real@4010000000000000 divsd xmm1, QWORD PTR \_\_real@412e848000000000 cvtpd2ps xmm0, xmm1 ret 0 f ENDP

#### **84.6.2 Optimizing GCC 4.4.6 x64**

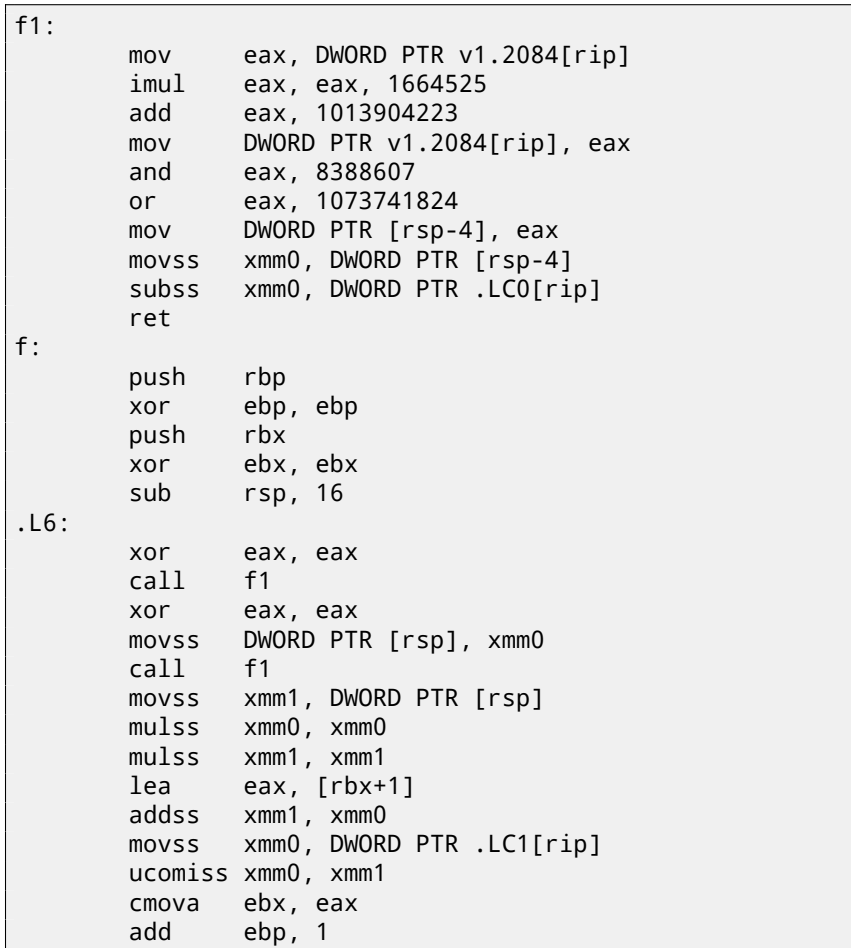

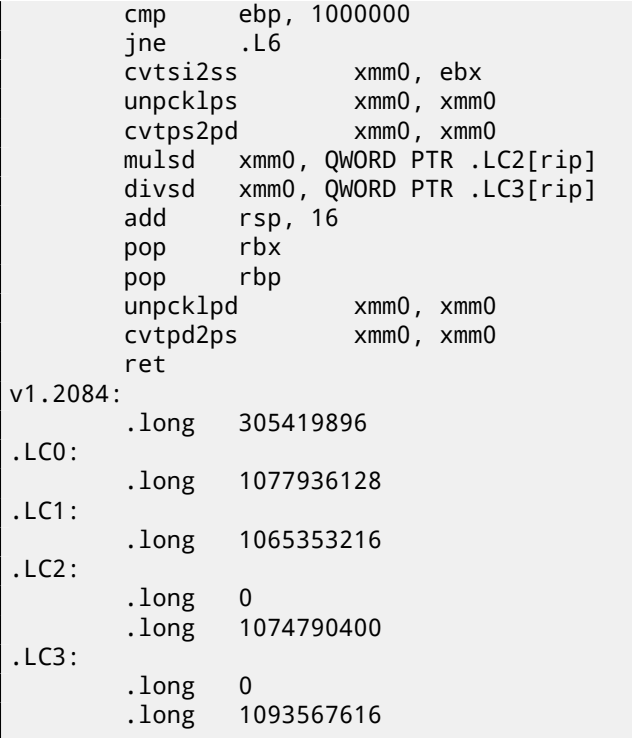

# **84.6.3 Optimizing GCC 4.8.1 x86**

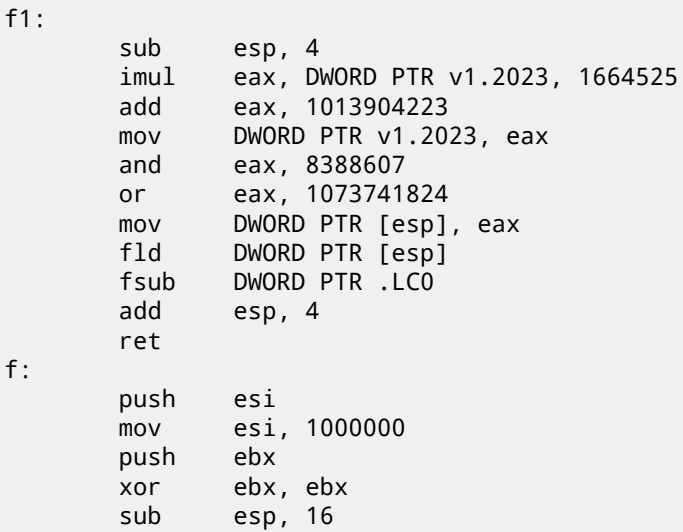

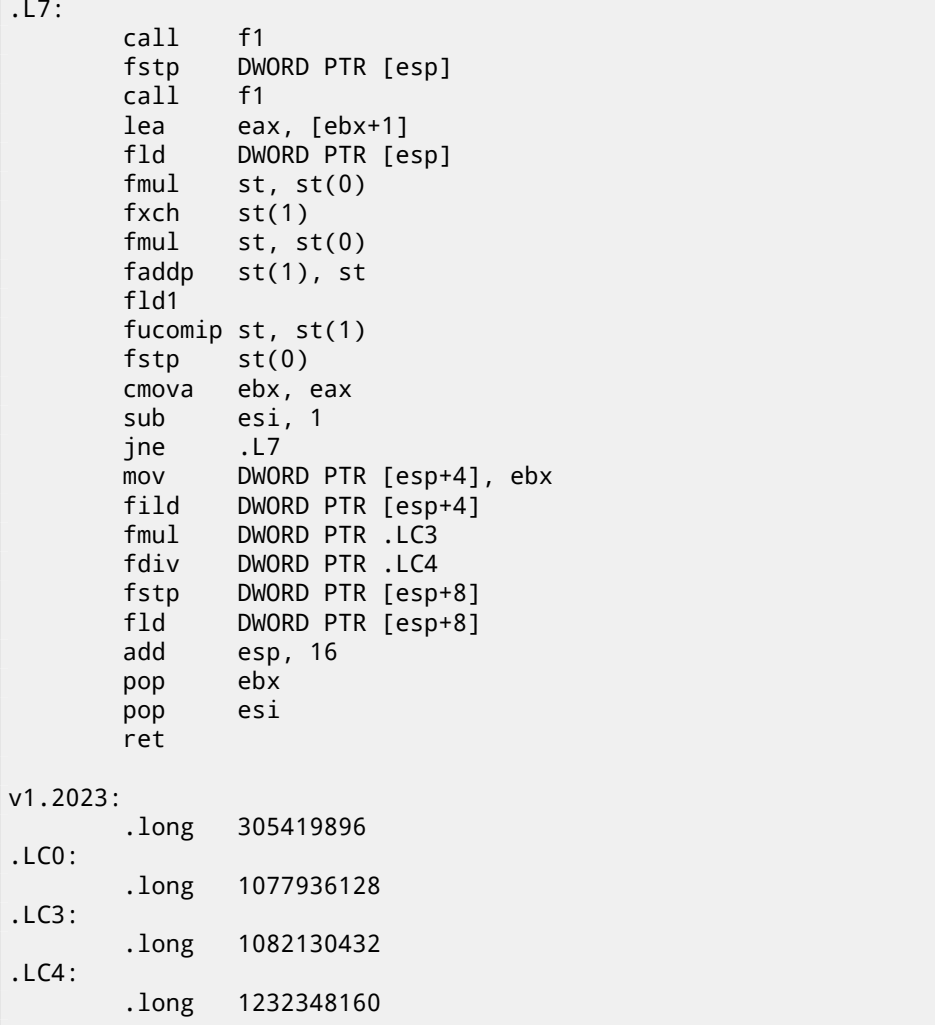

# **84.6.4 Keil (ARM mode): Cortex-R4F CPU as target**

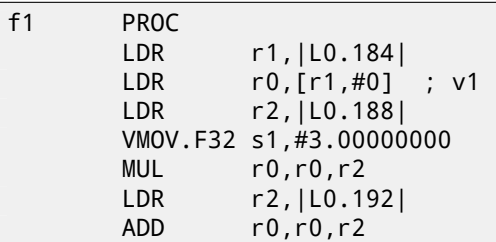

*CHAPTER 84. LEVEL 2 84.6. EXERCISE 2.15*

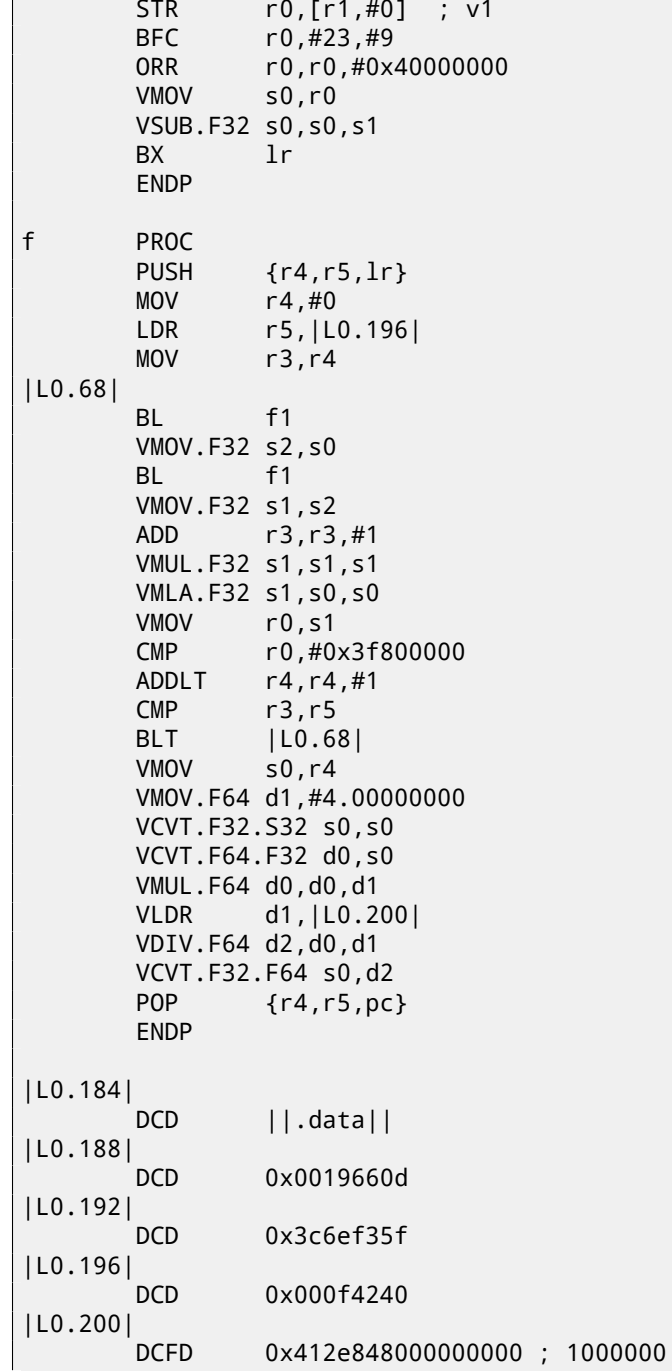

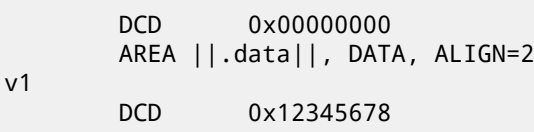

## **84.7 Exercise 2.16**

Well-known function. What it computes? Why stack overflows if 4 and 2 are supplied at input? Are there any error?

### **84.7.1 Optimizing MSVC 2012 x64**

```
m$ = 48n$ = 56
f PROC
$LN14:
      push rbx
      sub rsp, 32
      mov eax, edx
      mov ebx, ecx
      test ecx, ecx
      je SHORT $LN11@f
$LL5@f:
      test eax, eax
      jne SHORT $LN1@f
      mov eax, 1
      jmp SHORT $LN12@f
$LN1@f:
      lea edx, DWORD PTR [rax-1]
      mov ecx, ebx
      call f
$LN12@f:
      dec ebx
      test ebx, ebx
      jne SHORT $LL5@f
$LN11@f:
      inc eax
      add rsp, 32
      pop rbx
      ret 0
f ENDP
```
# *CHAPTER 84. LEVEL 2 84.7. EXERCISE 2.16* **84.7.2 Optimizing Keil (ARM mode)**

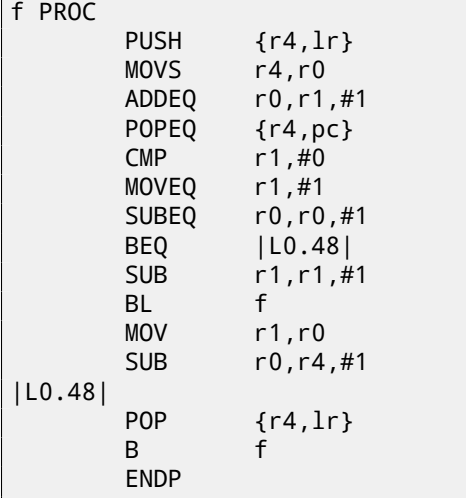

### **84.7.3 Optimizing Keil (thumb mode)**

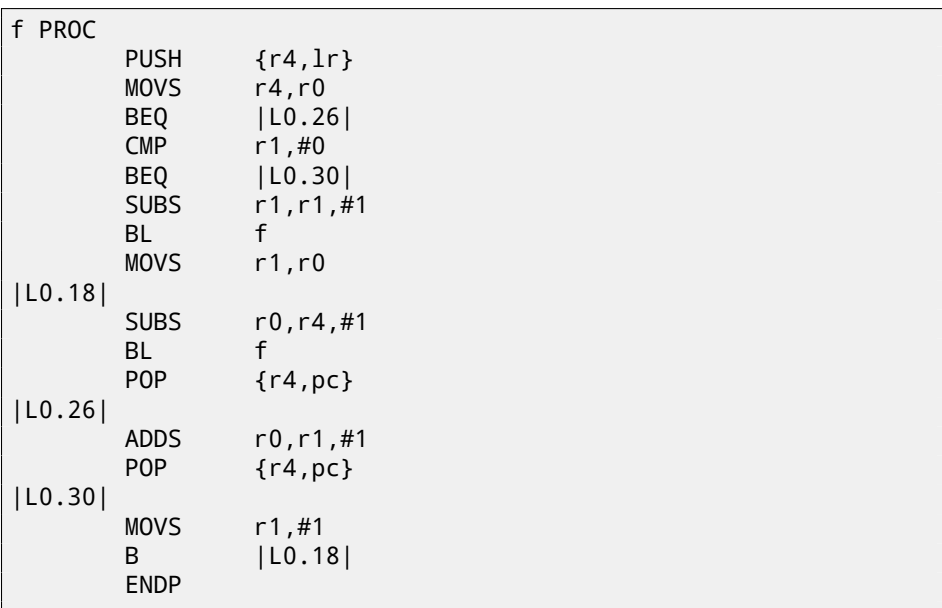

#### *CHAPTER 84. LEVEL 2 84.8. EXERCISE 2.17* **84.8 Exercise 2.17**

- This program prints some information to stdout, each time different. What is it? Compiled binaries:
	- Linux x64: http://beginners.re/exercises/2/17/17\_Linux\_x64. tar
	- Mac OS X: [http://beginners.re/exercises/2/17/17\\_MacOSX\\_x6](http://beginners.re/exercises/2/18/password2.exe)4. tar
	- [Win32:](http://beginners.re/exercises/2/18/password2_Linux_x86.tar) http://beginners.re/exercises/2/17/17\_win32.exe
	- [Win6](http://beginners.re/exercises/2/18/password2_MacOSX64.tar)4: h[ttp://beginners.re/exercises/2/17/17\\_win64.exe](http://beginners.re/exercises/2/18/password2_MacOSX64.tar)

As of Windows versions, you may need to install MSVC 2012 redist.

# **84.9 Exercise 2.18**

This program requires password. Find it.

By the wa[y, multiple passwords may work. Try to find more.](http://beginners.re/exercises/2/19/password3.exe)

As an additio[nal exercise, try to change the password by patching executable](http://beginners.re/exercises/2/19/password3_Linux_x86.tar) file.

- Win32: h[ttp://beginners.re/exercises/2/18/password2.exe](http://beginners.re/exercises/2/19/password3_MacOSX64.tar)
- [Linu](http://beginners.re/exercises/2/19/password3_MacOSX64.tar)x x86: http://beginners.re/exercises/2/18/password2\_Linux\_ x86.tar
- Mac OS X: http://beginners.re/exercises/2/18/password2\_MacOSX64. tar

# **84.10 Exercise 2.19**

The same as in exercise 2.18.

- Win32: http://beginners.re/exercises/2/19/password3.exe
- Linux x86: http://beginners.re/exercises/2/19/password3\_Linux\_ x86.tar
- Mac OS X: http://beginners.re/exercises/2/19/password3\_MacOSX64. tar

# **Chapter [85](http://beginners.re/exercises/3/2/unknown_cryptosystem.exe)**

# **Le[vel 3](http://beginners.re/exercises/3/2/unknown_encryption_linux86.tar)**

For solving level 3 tasks, you'll probably need considerable amount of time, maybe up to one day.

# **85.1 Exercise 3.2**

There is a small ex[ecutable file with a well-known cryptosystem inside. Try to](http://beginners.re/exercises/3/3/unknown_utility_2_3.exe) identi[fy it.](http://beginners.re/exercises/3/3/unknown_utility_2_3.exe)

- [Windows x86:](http://beginners.re/exercises/3/3/unknown_utility_2_3_Linux86.tar) [http://beginners.re/exercises/3/2/unknown\\_crypto](http://beginners.re/exercises/3/3/unknown_utility_2_3_Linux86.tar)system. exe
- Linux x86: http[://beginners.re/exercises/3/2/unknown\\_encry](http://beginners.re/exercises/3/3/unknown_utility_2_3_MacOSX.tar)ption\_ [linux86.tar](http://beginners.re/exercises/3/3/unknown_utility_2_3_MacOSX.tar)
- Mac OS X (x64): http://beginners.re/exercises/3/2/unknown\_ encryption\_MacOSX.tar

# **85.2 Exercise 3.3**

There is a small executable file, some utility. It opens another file, reads it, calculate something and prints a float number. Try to understand what it do.

- Windows x86: http://beginners.re/exercises/3/3/unknown\_utility\_ 2\_3.exe
- Linux x86: http://beginners.re/exercises/3/3/unknown\_utility\_ 2\_3\_Linux86.tar
- Mac OS X (x64): http://beginners.re/exercises/3/3/unknown\_ utility\_2\_3\_MacOSX.tar

#### *CHAPTER 85. LEVEL 3 85.3. EXERCISE 3.4* **85.3 Exercise 3.4**

There is an utility which encrypts/decrypts files, by password. There is an encrypted text file, password is unknown. Encrypted file is a text in English language. The utility uses relatively strongc[ryptos](#page-1095-0)ystem, nevertheless, it was implemented with a serious blunder. Since the mistake present, it is possible to decrypt the file with a little effort.

Try to find the mistake and decrypt the file.

- Windows x86: [http://beginners.re/exercises/3/4/amateur\\_cry](http://beginners.re/exercises/3/5/super_mega_protection.exe)ptor. [exe](http://beginners.re/exercises/3/5/super_mega_protection.exe)
- Text file: h[ttp://beginners.re/exercises/3/4/text\\_encrypted](http://beginners.re/exercises/3/5/super_mega_protection.tar)

## **85.4 Exercis[e 3.5](http://beginners.re/exercises/3/5/super_mega_protection_MacOSX.tar)**

Thisi[s software copy protection imit](http://beginners.re/exercises/3/5/super_mega_protection_MacOSX.tar)ation, which uses key file. The key file contain user (or custo[mer\) name and serial number.](http://beginners.re/exercises/3/5/sample.key)

There are two tasks:

- (Easy) with the help of tracer or any other debugger, force the program to accept changed key file.
- (Medium) your goal is to modify user name to another, however, iti[s no](#page-1089-0)t allowed to patch the program.
- Windows x86: http://beginners.re/exercises/3/5/super\_mega\_ protection.exe
- Linux x86: http://beginners.re/exercises/3/5/super\_mega\_protection. tar
- Mac OS X (x64) http://beginners.re/exercises/3/5/super\_mega\_ protection\_MacOSX.tar
- Key file: http://beginners.re/exercises/3/5/sample.key

## **85.5 Exercise 3.6**

Here is a very primitive toy web-server, supporting only static files, without  $\mathsf{CGI^1},$ etc. At least 4 vulnerabilities are left here intentionally. Try to find them all and exploit them in order for breaking into a remote host.

<sup>1</sup>Common Gateway Interface

*CHAPTER 85. LEVEL 3 [85.6. EXERCISE 3.8](http://beginners.re/exercises/3/8/test.compressed)*

- [Windows x86:](http://beginners.re/exercises/3/8/test.compressed) http://beginn[ers.re/exercises/3/6/webserv\\_wi](http://beginners.re/exercises/3/8/test.uncompressed_incorrectly)n32. [rar](http://beginners.re/exercises/3/8/test.uncompressed_incorrectly)
- Linux x86: http://beginners.re/exercises/3/6/webserv\_Linux\_ x86.tar
- Mac OS X (x64): [http://beginners.re/exercises/3/6/webserv\\_](http://beginners.re/exercises/3/8/compressor_win32.exe) [MacOSX\\_x64](http://beginners.re/exercises/3/8/compressor_win32.exe).tar

# **85.[6 E](http://beginners.re/exercises/3/8/compressor_linux86.tar)xer[cise 3.8](http://beginners.re/exercises/3/8/compressor_linux86.tar)**

It's a well known dat[a compression algorithm. However, due to mistake \(or typo\),](http://beginners.re/exercises/3/8/compressor_MacOSX64.tar) it dec[ompress incorrect](http://beginners.re/exercises/3/8/compressor_MacOSX64.tar)ly. Here we can see this bug in these examples. This is a text used as a source: http://beginners.re/exercises/3/8/ test.txt This is a text compressed correctly: http://beginners.re/exercises/3/ 8/test.compressed This is incorrectly uncompressed text: http://beginners.re/exercises/

3/8/test.uncompressed\_incorrectly.

Try to find and fix bug. With some effort, it can be done even by patching.

- Windows x86: http://beginners.re/exercises/3/8/compressor\_ win32.exe
- Linux x86: http://beginners.re/exercises/3/8/compressor\_linux86. tar
- Mac OS X (x64): http://beginners.re/exercises/3/8/compressor\_ MacOSX64.tar

*CHAP[TER 86. CRACKME / KEYGENME](http://crackmes.de/users/yonkie/)*

# **Chapter 86**

# **crackme / keygenme**

Couple of my keygenmes: http://crackmes.de/users/yonkie/

# **Afterword**

# **Chapter 87**

# **Questions?**

Do not hesitate to mail any questions to the author: <dennis(a)yurichev.com> There is also supporting forum, you may ask any questions there :

### http://forum.yurichev.com/

Please, also do not hesitate to send me any corrections (including grammar ones (you see how horrible my English is?)), etc.

# **Appendix**

# **Appendix A**

# **x86**

### **A.1 Terminology**

Common for 16-bit (8086/80286), 32-bit (80386, etc), 64-bit.

- **byte** [8-bi](#page-1090-0)t. DB assembly directive is used for defining variables and array of bytes. Bytes are passed in 8-bit part of registers: AL/BL/CL/DL/AH/BH/CH/DH/SIL/DIL/R\*L.
- **word** 16-bit. DW assembly directive —"—. Words are passed in 16-bit part of registers: AX/BX/CX/DX/SI/DI/R\*W.
- **double word** ("dword") 32-bit. DD assembly directive  $-\overline{\ }$ -. Double words are passed in registers (x86) or in 32-bit part of registers (x64). In 16-bit code, double words are passed in 16-bit register pairs.
- **quad word** ("qword") 64-bit. DQ assembly directive  $-\overline{\phantom{a}}$ . In 32-bit environment, quad words are passed in 32-bit register pairs.
- **tbyte** (10 bytes) 80-bit or 10 bytes (used for IEEE 754 FPU registers).
- **paragraph** (16 bytes)— term was popular in MS-DOS environment.

Data types of the same width (BYTE, WORD, DWORD) are also the same in Windows API.

### **A.2 General purpose registers**

It is possible to access many registers by byte or 16-bit word parts. It is all inheritance from older Intel CPUs (up to 8-bit 8080) still supported for backward compatibility. Older 8-bit CPUs (8080) had 16-bit registers divided by two. Programs written for 8080 could access low byte part of 16-bit register, high byte part

*APPE[NDIX A.](#page-1088-0) X86 A.2. GENERAL PURPOSE REGISTERS*

or a 16-bit register as a whole. Probably, this feature was left in 8086 as a helper for easier porting. This feature is usually not present in RISC CPUs.

Registers prefixed with R- appeared in x86-84, and those prefixed with E- —in 80386. Thus, R-registers are 64-bit, and E-registers —32-bit.

8 more GPR's were added in x86-86: R8-R15.

N.B.: In the Intel manuals byte parts of these registers are prefixed by *L*, e.g.: *R8L*, but IDA names these registers by adding *B* suffix, e.g.: *R8B*.

### **A.2.1 RAX/EAX/AX/AL**

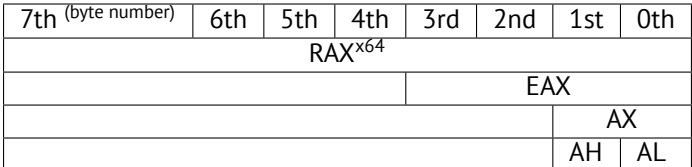

AKA accumulator. The result of function if usually returned via this register.

### **A.[2.2](#page-1088-0) RBX/EBX/BX/BL**

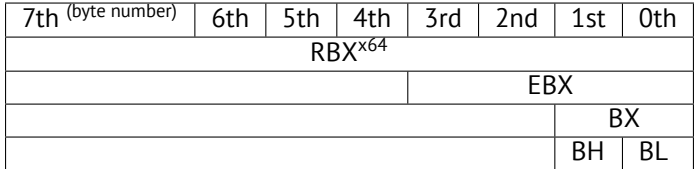

### **A.2.3 RCX/ECX/CX/CL**

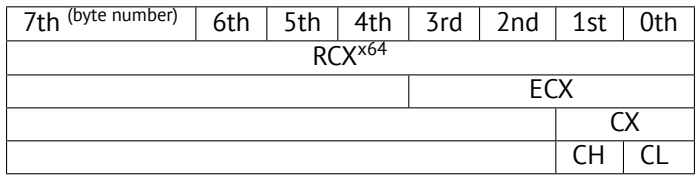

AKA counter: in this role it is used in REP prefixed instructions and also in shift instructions (SHL/SHR/RxL/RxR).

### **A.2.4 RDX/EDX/DX/DL**

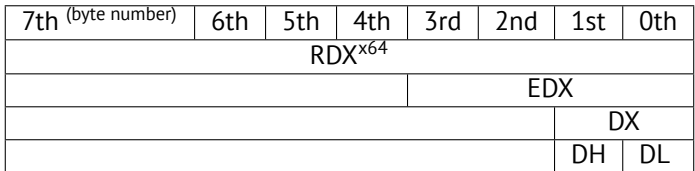

*APPENDIX A. X86 A.2. GENERAL PURPOSE REGISTERS*

# **A.[2.5](#page-1088-0) RSI/ESI/SI/SIL**

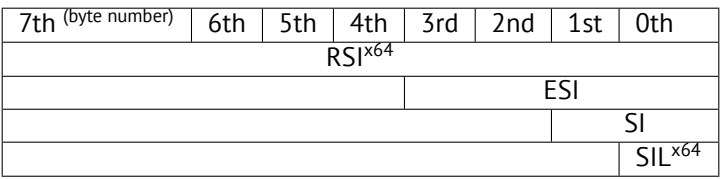

AKA "source". Used as source in the instructions REP MOVSx, REP CMPSx.

### **A.2.6 RDI/EDI/DI/DIL**

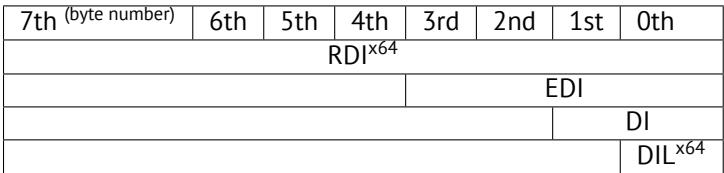

AKA "destination". Used as a pointer to destination place in the instructions REP MOVSx, REP STOSx.

### **A.2.7 R8/R8D/R8W/R8L**

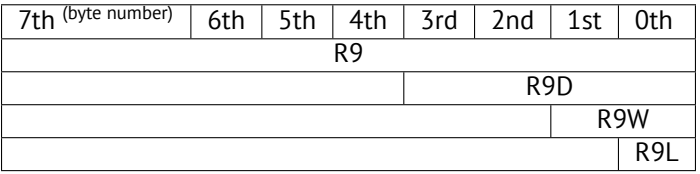

### **A.2.8 R9/R9D/R9W/R9L**

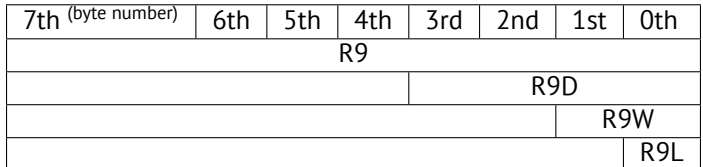

### **A.2.9 R10/R10D/R10W/R10L**

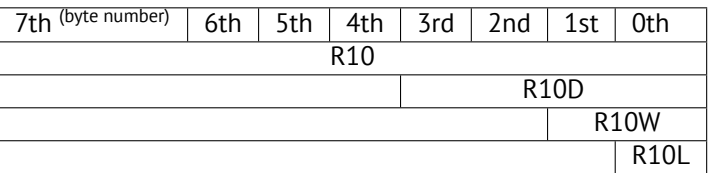

### **A.2.10 R11/R11D/R11W/R11L**

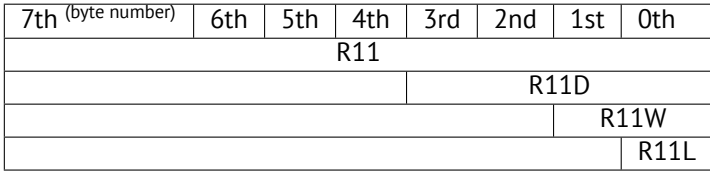

### **A.2.11 R12/R12D/R12W/R12L**

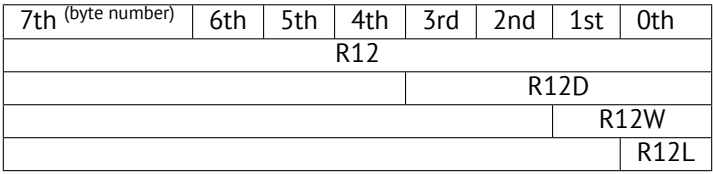

### **A.2.12 R13/R13D/R13W/R13L**

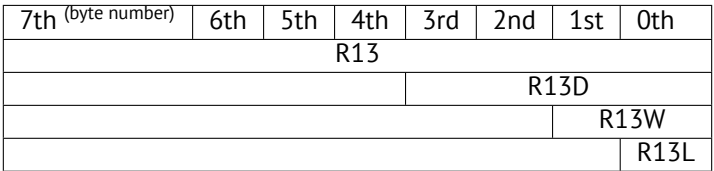

### **A.2.13 R14/R14D/R14W/R14L**

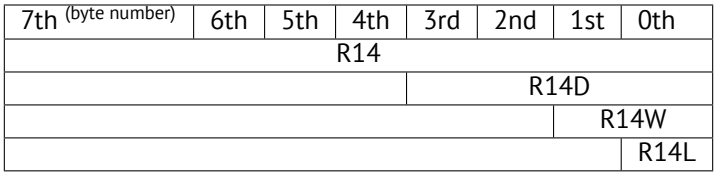

### **A.2.14 R15/R15D/R15W/R15L**

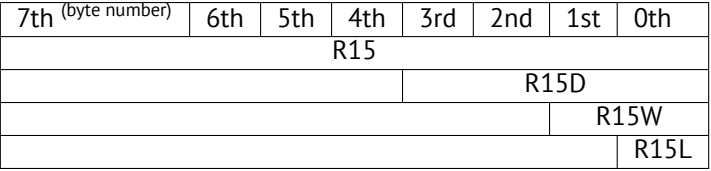

*APPENDIX A. X86 A.2. GENERAL PURPOSE REGISTERS*

## **A.2.15 RSP/ESP/SP/SPL**

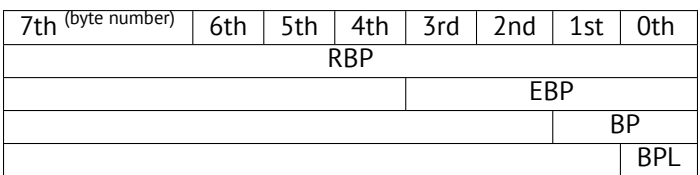

AKA stack pointer. Usually points to the current stack except those cases when it is not yet initialized.

### **A.2.16 RBP/EBP/BP/BPL**

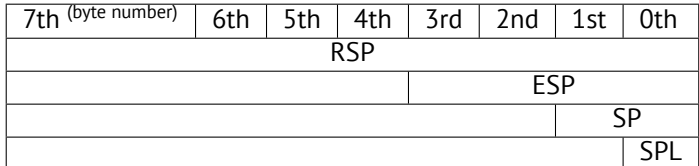

AKA frame pointer. Usually used for local variables and arguments of function accessing. More about it: (6.2.1).

### <span id="page-1038-0"></span>**A.2.17 RIP/EIP/IP**

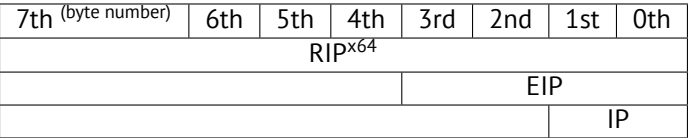

AKA "instruction pointer" <sup>1</sup>. Usually always points to the current instruction. Cannot be modified, however, it is possible to do (which is equivalent to):

MOV EAX, ... JMP EAX

Or:

PUSH value RET

<sup>&</sup>lt;sup>1</sup>Sometimes also called "program counter"

# **A.2.18 CS/DS/ES/SS/FS/GS**

*APPENDIX A. X86 A.2. GENERAL PURPOSE REGISTERS*

16-bit registers containing code selector (CS), data selector (DS), stack selector (SS).

FS in win32 points to TLS, GS took this role in Linux. It is done for faster access to the TLS and other structures like TIB. In the past, these registers were used as segment registers (78).

### **A.2.19 Flags register**

AKA EFLAGS.

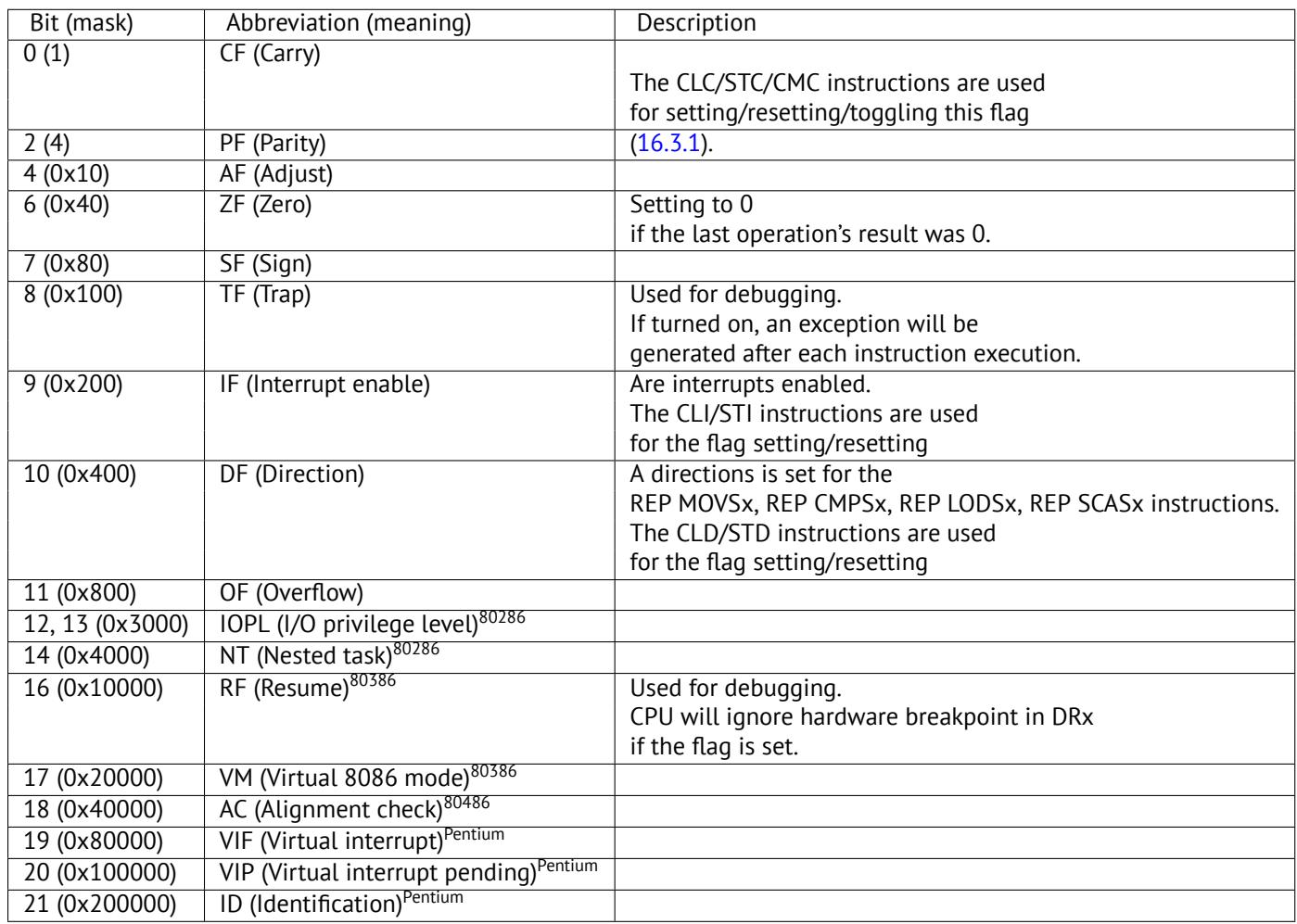

*APPENDIX A. X86 A.3. FPU-REGISTERS*

All the rest flags are reserved.

# **A.3 FPU-registers**

8 80-bit registers working as a stack: ST(0)-ST(7). N.B.: IDA calls ST(0) as just ST. Numbers are stored in the IEEE 754 format.

*long double* value format:

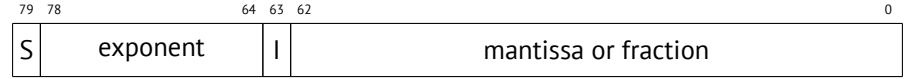

( S—sign, I—integer part )

### **A.3.1 Control Word**

Register controlling behaviour of the FPU.

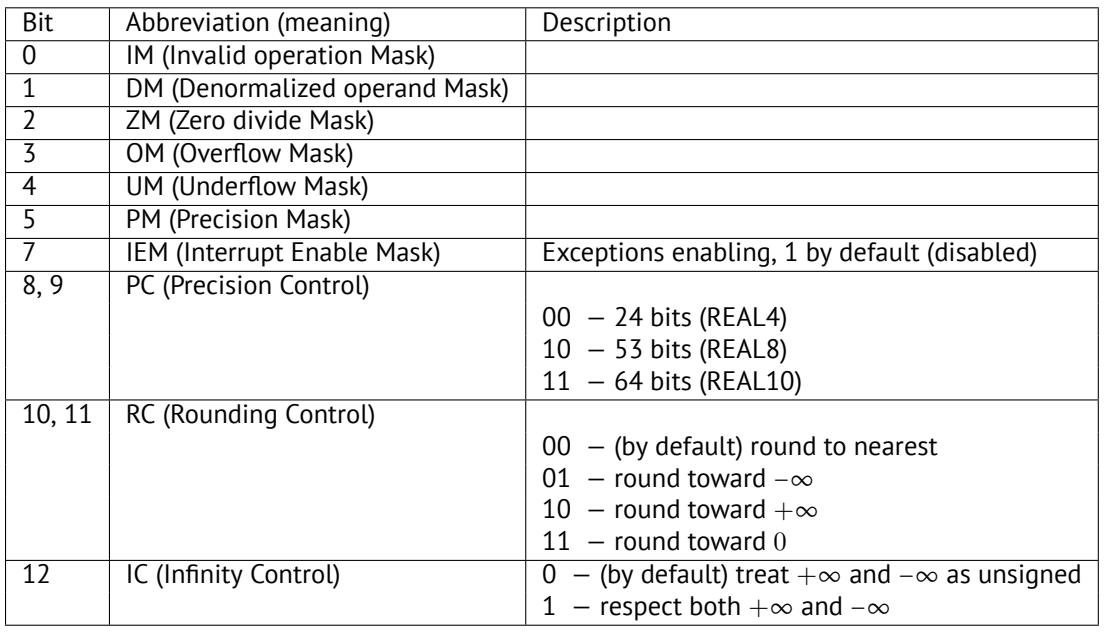

The PM, UM, OM, ZM, DM, IM flags are defining if to generate exception in case of corresponding errors.

*APPENDIX A. X86 A.3. FPU-REGISTERS*

### **A.3.2 Status Word**

Read-only register.

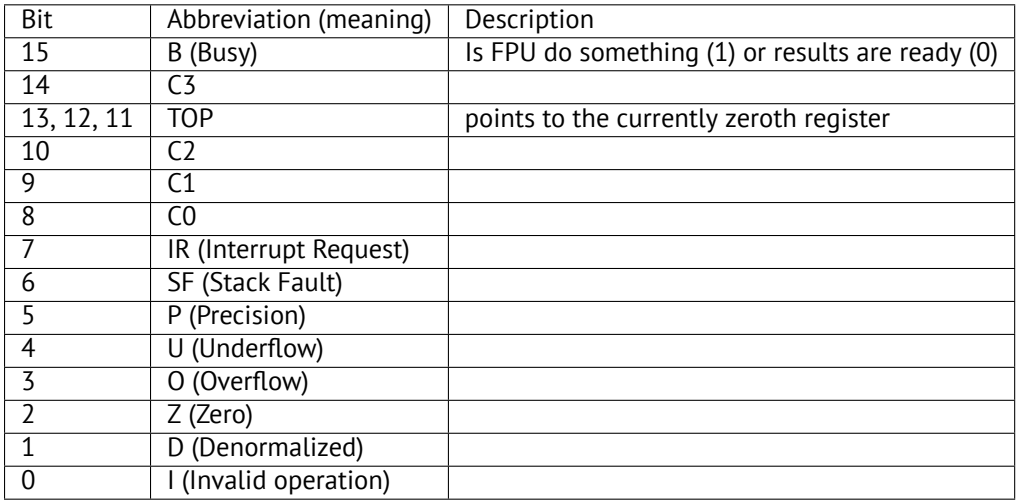

The SF, P, U, O, Z, D, I bits are signaling about exceptions.

About the C3, C2, C1, C0 read more: (16.3.1).

N.B.: When ST(x) is used, FPU adds *x* to TOP (by modulo 8) and that is how it gets internal register's number.

### **A.3.3 Tag Word**

The register has current information about number's registers usage.

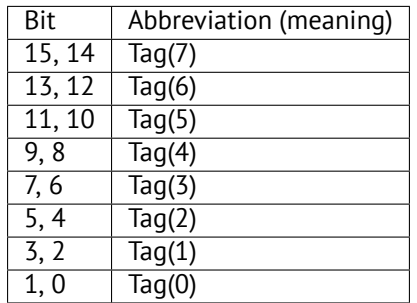

For each tag:

- 00 The register contains a non-zero value
- $\cdot$  01 The register contains 0

*APPENDIX A. X86 A.4. SIMD-REGISTERS*

- 10 The register contains a special value ( $\textsf{NAN}^2$ ,  $\infty$ , or denormal)
- $\cdot$  11 The register is empty

# **A.4 SIMD-registers**

### **A.4.1 MMX-registers**

8 64-bit registers: MM0..MM7.

### **A.4.2 SSE and AVX-registers**

SSE: 8 128-bit registers: XMM0..XMM7. In the x86-64 8 more registers were added: XMM8..XMM15.

AVX is the extension of all these registers to 256 bits.

# **A.5 Debugging registers**

Used for hardware breakpoints control.

- DR0  $-$  address of breakpoint  $#1$
- DR1  $-$  address of breakpoint  $#2$
- DR2 address of breakpoint #3
- DR3  $-$  address of breakpoint #4
- DR6 a cause of break is reflected here
- DR7 breakpoint types are set here

#### **A.5.1 DR6**

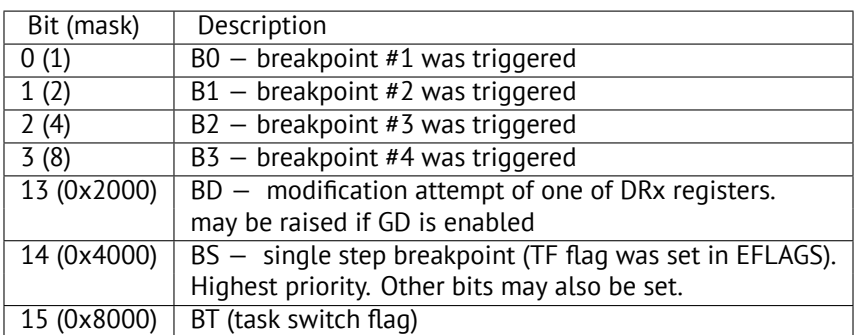

<sup>2</sup>Not a Number

*APPENDIX A. X86 A.5. DEBUGGING REGISTERS*

N.B. Single step breakpoint is a breakpoint occurring after each instruction. It can be enabled by setting TF in EFLAGS (A.2.19).

### **A.5.2 DR7**

Breakpoint types are set here.

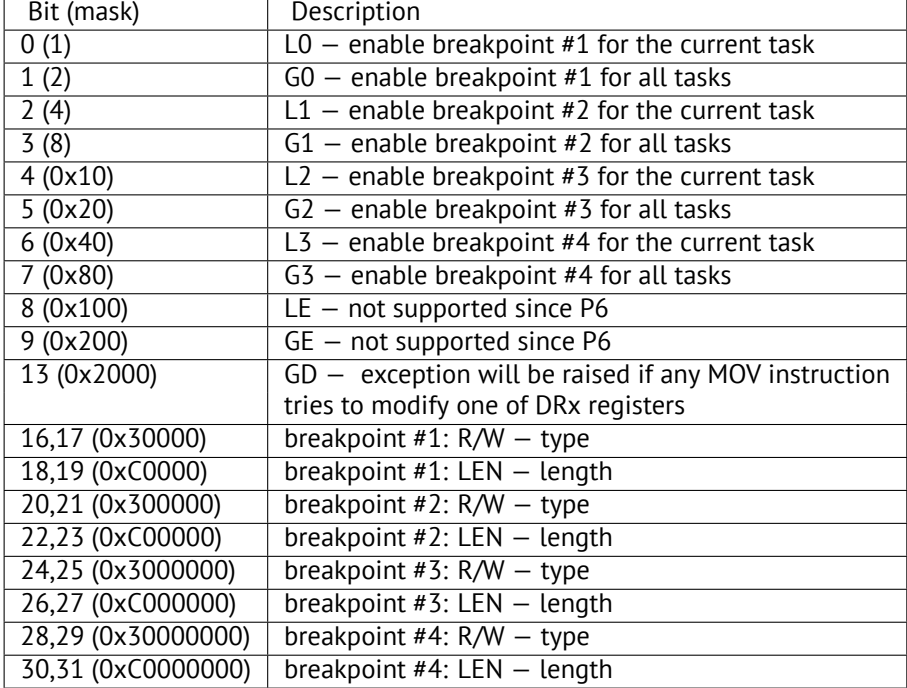

Breakpoint type is to be set as follows (R/W):

- 00 instruction execution
- $\cdot$  01 data writes
- 10 I/O reads or writes (not available in user-mode)
- $\cdot$  11 on data reads or writes
- N.B.: breakpoint type for data reads is absent, indeed.

Breakpoint length is to be set as follows (LEN):

- $\cdot$  00 one-byte
- $\bullet$  01 two-byte
- 10 undefined for 32-bit mode, eight-byte in 64-bit mode
- $\cdot$  11 four-byte

#### **A.6 Instructio[ns](#page-766-0)**

Instructions marked as (M) are not usually generated by compiler: if you see it, it is probably hand-wri[tten p](#page-1047-0)iece of asse[mbly c](#page-1050-0)ode, or this is compiler intrinsic (74).

Only most frequently used instructions are listed here. Read [Int13] or [AMD13a] for a full documentation.

Should one memorize instruction opcodes? No, only those which are used for code patching [\(73.2](#page-1088-0)). All the rest opcodes are not needed to be memorized.

#### **A.6.1 Prefixes**

- **LOCK** force CPU to make exclusive access to the RAM in [mult](#page-1051-0)iprocessor en[viron](#page-1049-0)ment. For the sake of simplification, it can be said that when instruction with this prefix is executed, all other CPUs in multiprocessor system is stopped. Most often it is used for critical sections, semaphores, mutexes. Commonly used with ADD, AND, BTR, BTS, CMPXCHG, OR, XADD, XOR. Read more about critical sections (53.4).
- **REP** used with MOVSx and STOSx: execute the instruction in loop, counter is located in the CX/ECX/RCX register. For detailed description, read more about MOVSx  $(A.6.2)$  and STOSx  $(A.6.2)$  instructions.

Instructions prefixed by REP are sensitive to DF flag, which is used to set direction.

**REPE/REPNE** (AKA REPZ/REPNZ) used with CMPSx and SCASx: execute the last instruction in loop, count is set in the CX/ECX/RCX register. It will terminate prematurely if ZF is 0 (REPE) or if ZF is 1 (REPNE).

For detailed description, read more about CMPSx (A.6.3) and SCASx (A.6.2) instructions.

Instructions prefixed by REPE/REPNE are sensitive to DF flag, which is used to set direction.

#### **A.6.2 Most frequently used instructions**

These can be memorized in the first place.

**ADC** (*add with carry*) add values, increment result if CF flag is set. often used for addition of large values, for example, to add two 64-bit values in 32-bit environment using two ADD and ADC instructions, for example:

```
; work with 64-bit values: add val1 to val2.
; .lo mean lowest 32 bits, .hi means highest.
ADD val1.lo, val2.lo
ADC val1.hi, val2.hi ; use CF set or cleared at the \varphi\zeta previous instruction
```
One more example: 22.

- **ADD** add two values
- **AND** logical "and"
- **CALL** call another [function:](#page-1094-0) PUSH address\_after\_CALL\_instruction; JMP lab[el](#page-1088-0)
- **CMP** co[mpare](#page-1088-0) values and set flags, the same as SUB but no results writing
- **DEC** decrement. CF flag is not touched.
- **IMUL** si[gned](#page-1088-0) multiply
- **INC** incr[emen](#page-1088-0)t. CF flag is not touched.
- **JCXZ, JECXZ, JRCXZ** (M) jump if CX/ECX/RCX=0
- JMP jump to another address. Opcode has jump offset.
- **Jcc** (where cc—condition code)

A lot of instructions has synonyms (denoted with AKA), this was done for convenie[nce.](#page-1088-0) Synonymous instructions are translating into the same opcode. Opcode has jump offset.

**JAE** AKA JNC: jump if above or equal (unsigned): CF=0 **JA** AKA JNBE: jump if greater (unsigned): CF=0 and ZF=0 **JBE** jump if lesser or equal (unsigned): CF=1 or ZF=1 **JB** AKA JC: jump if below (unsigned): CF=1 **JC** AKA JB: jump if CF=1 **JE** AKA JZ: jump if equal or zero: ZF=1 **JGE** jump if greater or equal (signed): SF=OF **JG** jump if greater (signed): ZF=0 and SF=OF **JLE** jump if lesser or equal (signed): ZF=1 or SF≠OF **JL** jump if lesser (signed): SF≠OF **JNAE** AKA JC: jump if not above or equal (unsigned) CF=1

**JNA** jump if not above (unsigned) CF=1 and ZF=1 **JNBE** jump if not below or equal (unsigned): CF=0 and ZF=0 **[JN](#page-1091-0)B** [AK](#page-1088-0)A JNC: jump if not below (unsigned): CF=0 **JNC** AKA JAE: jump CF=0 synonymous to JNB. **JNE** [AK](#page-1088-0)A JNZ: jump if not equal or not zero: ZF=0 **JNGE** jump if not greater or equal (signed): SF≠OF **JNG** jump if not greater (signed): ZF=1 or SF≠OF **JNLE** jump if not lesser (signed): ZF=0 and SF=OF **JNL** jump if not lesser (signed): SF=OF **JNO** jump if not overflow: OF=0 **JNS** jump if SF flag is cleared **JNZ** AKA JNE: jump if not equa[l or not zero:](#page-1093-2) ZF=0 **JO** jump if overflow: OF=1 **JPO** jump if PF flag is cleared (Jump Parity Odd) **JP** AKA JPE: jump if PF flag is set **JS** jump if SF flag is set **JZ** AKA JE: jump if equal or zero: ZF=1

**LAHF** copy some flag bits to AH:

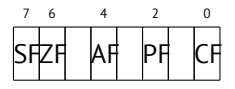

**LEAVE** equivalent of the MOV ESP, EBP and POP EBP instruction pair—in other words, this instruction sets the stack pointer (ESP) back and restores the EBP register to its initial state.

**LEA** (*Load Effective Address*) form address

This instruction was intended not for values summing and multiplication but for address forming, e.g., for forming address of array element by adding array address, element index, with multiplication of element size $^3$ .

So, the difference between MOV and LEA is that MOV forms memory address and loads value from memory or stores it there, but LEA just forms an address.

<sup>3</sup>See also: http://en.wikipedia.org/wiki/Addressing\_mode

But nevertheless, it is can be used for any other calculations.

LEA is convenient because the computations performing by it is not alter CPU flags. This may be very important for OOE processors (to make less count of data dependencies).

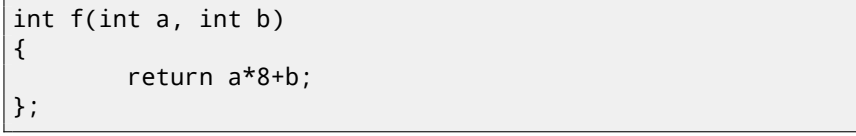

Listing A.1: Optimizing MSVC 2010

```
a$ = 8 ; \angle\frac{1}{2} size = 4<br>_b$ = 12
-b$ = 12 ; \angle\sqrt{s} size = 4
_f PROC
     mov eax, DWORD PTR _b$[esp-4]
     mov ecx, DWORD PTR _a$[esp-4]
     lea eax, DWORD PTR [eax+ecx*8]
     ret 0
_f ENDP
```
<span id="page-1047-0"></span>Intel C++ uses LEA even more:

```
int f1(int a)
{
        return a*13;
};
```
Listing A.2: Intel C++ 2011

```
_f1 PROC NEAR
      mov ecx, DWORD PTR [4+esp] ; ecx = a
      lea edx, DWORD PTR [ecx+ecx*8] ; edx = a*9
      lea eax, DWORD PTR [edx+ecx*4] ; eax = a*9 \swarrow+ a*4 = a*13ret
```
These two instructions instead of one IMUL will perform faster.

**MOVSB/MOVSW/MOVSD/MOVSQ** copy byte/ 16-bit word/ 32-bit word/ 64-bit word address of which is in the SI/ESI/RSI into the place address of which is in the DI/EDI/RDI.

Together with REP prefix, it will repeated in loop, count is stored in the CX/ECX/RCX register: it works like memcpy() in C. If block size is known

to compiler on compile stage, memcpy() is often inlined into short code fragment using REP MOVSx, sometimes even as several instructions.

memcpy(EDI, ESI, 15) equivalent is:

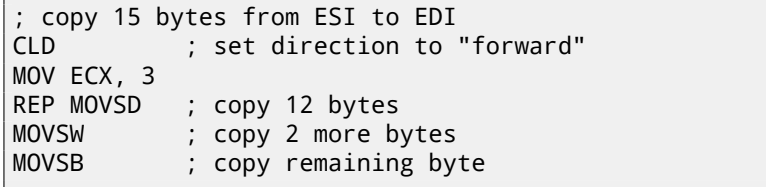

( Supposedly, it will work faster then copying 15 bytes using just one REP [MOV](#page-1089-0)SB).

**MOVSX** load with sign extension see also[: \(1](#page-969-0)4[.1.1\)](#page-1089-0)

**MOVZX** [lo](#page-1089-0)ad and clear all the rest bits see also: (14.1.1)

**MOV** load value. this instruction was [named](#page-1089-0) awry resulting confusion (data are not moved but rather copied), in other architectures the same instructions is usually named "LOAD" or something like that.

One important thing: if to set low 16-bit part of 32-bit register in 32-bit mode, high 16 bits will remain as they were. But if to modify low 32-bit of register in 64-bit mode, high 32 bits of registers will be cleared.

Supposedly, it was done for x86-64 code porting simplification.

- **MUL** unsigned multiply
- **NEG** negation: *op* = −*op*
- **NOP** NOP. Opcode is 0x90, so it is in fact mean XCHG EAX, EAX idle instruction. This means, x86 do not have dedicated NOP instruction (as in many RISC). More examples of such operations: (72).

NOP may be generated by compiler for aligning labels on 16-byte boundary. Another very popular usage of NOP is to replace manually (patch) some instruction like conditional jump to NOP in order to disable its execution.

**NOT** op1:  $op1 = \neg op1$ . logical inversion

**OR** logical "or"

**POP** get value from the stack: value=SS:[ESP]; ESP=ESP+4 (or 8)

**PUSH** push value to stack: ESP=ESP-4 (or 8); SS:[ESP]=value

**RET** return from subroutine: POP tmp; JMP tmp.

In fact, RET is a assembly language macro, in Windows and \*NIX environment is translating into RETN ("return near") or, in MS-DOS times, where memory was addressed differently (78), into RETF ("return far").

<span id="page-1049-0"></span>RET may have operand. Its algorithm then will be: POP tmp; ADD ESP op1; JMP tmp. RET with operand usually end functions with *stdcall* calling convention, see also: 49.2.

**SAHF** copy bits from AH t[o C](#page-466-0)PU flags:

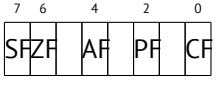

**SBB** (*subtraction with borrow*) subtract values, decrement result if CF flag is set. often used for subtraction of large values, for example, to subtract two 64 bit values in 32-bit environment using two SUB and SBB in[structio](#page-1090-0)ns, for example:

```
; work with 64-bit values: subtract val2 from val1.
 ; .lo mean lowest 32 bits, .hi means highest.
SUB val1.lo, val2.lo
SBB val1.hi, val2.hi ; use CF set or cleared at the \angle\backslash previous instruction
```
One more example: 22.

**SCASB/SCASW/SCASD/SCASQ** (M) compare byte/ 16-bit word/ 32-bit word/ 64-bit word stored in the AX/EAX/RAX with a variable address of which is in the DI/EDI/RDI. Set flags as CMP does.

This instruction is often used with REPNE prefix: continue to scan a buffer until a special value stored in AX/EAX/RAX is found. Hence "NE" in REPNE: continue to scan if compared values are not equal and stop when equal.

It is often used as strlen() C standard function, to determine ASCIIZ string length:

Example:

```
lea edi, string
mov ecx, OFFFFFFFFh ; scan 2^32-1 bytes, i.e., almost \angle\downarrow "infinitely"<br>eax, eax
xor eax, eax ; 0 is the terminator
repne scasb
add edi, 0FFFFFFFFh ; correct it
```

```
APPENDIX A. X86 A.6. INSTRUCTIONS
    ; now EDI points to the last character of the ASCIIZ \varphi\zeta string.
    ; let's determine string length
    ; current ECX = -1-strlen
   not ecx
    dec ecx
    ; now ECX contain string length
```
If to use different AX/EAX/RAX value, the function will act as memchr() standard C function, i.e., it will find specific byte.

#### **SHL** shift value left

**SHR** shift value right:

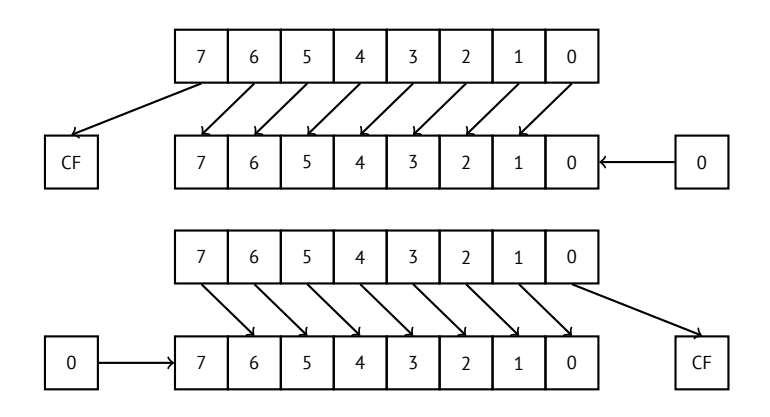

This instruction is frequently used for multiplication and division by  $2^n$ . Another very frequent application is bit fields processing: 18.

**SHRD** op1, op2, op3: shift value in op2 right by op3 bits, taking bits from op1. Example: 22.

**STOSB/STOSW/STOSD/STOSQ** store byte/ 16-bit word/ 32-bit word/ 64-bit word from AX/EAX/RAX into the place address of which is in the DI/EDI/RDI.

Together with REP prefix, it will repeated in loop, count is stored in the CX/ECX/RCX register: it works like memset() in C. If block size is known to compiler on compile stage, memset() is often inlined into short code fragment using REP MOVSx, sometimes even as several instructions.

memset(EDI, 0xAA, 15) equivalent is:

```
; store 15 0xAA bytes to EDI
CLD ; set direction to "forward"
MOV EAX, 0AAAAAAAAh
MOV ECX, 3
REP STOSD ; write 12 bytes<br>STOSW ; write 2 more b
; write 2 more bytes<br>STOSB : write remaining by
                     ; write remaining byte
```
( Supposedly, it will work f[aster then s](#page-1094-1)toring 15 bytes using just one REP STOSB).

- **SUB** subtract values. frequently occurred pattern SUB reg, reg meaning write 0 to reg.
- **TEST** same as AND but without results saving, see also: 18
- **XCHG** exchange values in operands
- **XOR** op1, op2:  $XOR<sup>4</sup>$  values.  $op1 = op1 \oplus op2$ . Frequently occurred pattern XOR reg, reg meaning write 0 to register.

#### **A.6.3 Less frequently used instructions**

**BSF** *bit scan forward*, see also: 23.2

- **BSR** *bit scan reverse*
- <span id="page-1051-1"></span>**BSWAP** *(byte swap)*, change value endianness.
- **BTC** bit test and complement
- **BTR** bit test and reset
- **BTS** bit test and set
- **BT** bit test

**CBW/CWD/CWDE/CDQ/CDQE** Sign-extend value:

**CBW** convert byte in AL to word in AX

**CWD** convert word in AX to doubleword in DX:AX

**CWDE** convert word in AX to doubleword in EAX

**CDQ** convert doubleword in EAX to quadword in EDX:EAX

**CDQE** (x64) convert doubleword in EAX to quadword in RAX

<sup>4</sup>eXclusive OR

These instructions consider value's sign, extending it to high part of newly constructed value. See also: 22.4.

**CLD** clear DF flag.

**CLI** (M) clear IF flag

**CMC** (M) toggle CF flag

**CMOVcc** conditional MOV: load if condition is true The condition codes are the same as in Jcc instructions (A.6.2).

**CMPSB/CMPSW/CMPSD/CMPSQ** (M) compare byte/ 16-bit word/ 32-bit word/ 64 bit word from the place address of which is in the SI/ESI/RSI with a variable address of which is in the DI/EDI/RDI. Set flags as CMP does.

Together with REP prefix, it will repeated in loop, count is stored in the CX/ECX/RCX register, the process will be running util ZF flag is zero (e.g., until compared values are equal to each other, hence "E" in REPE).

It works like memcmp() in C.

Example from Windows NT kernel (WRK v1.2):

Listing A.3: base\ntos\rtl\i386\movemem.asm

```
; ULONG
  RtlCompareMemory (
     IN PVOID Source1,
     IN PVOID Source2,
     IN ULONG Length
     \lambda;
 Routine Description:
;
     This function compares two blocks of memory and \angle\sqrt{ } returns the number
     of bytes that compared equal.
;
; Arguments:
;
     Source1 (esp+4) - Supplies a pointer to the first \angleÇ block of memory to
        ; compare.
;
; Source2 (esp+8) - Supplies a pointer to the second \varphi\backslash block of memory to
        ; compare.
;
; Length (esp+12) - Supplies the Length, in bytes, of \angleÇ the memory to be
```
; compared. ; ; Return Value: ; The number of bytes that compared equal is returned  $\varphi$  $\&$  as the function value. If all bytes compared equal, then the length  $\varphi$  $\zeta$  of the original block of memory is returned. ; ;-- RcmSource1 equ [esp+12] RcmSource2 equ [esp+16] RcmLength equ [esp+20] CODE\_ALIGNMENT cPublicProc \_RtlCompareMemory,3 cPublicFpo 3,0 push esi ; save registers push edi cld ; clear direction mov esi, RcmSource1 ; (esi) -> first  $\angle$  $\begin{array}{r} \backslash \text{block to compare} \\ \text{mov} \text{edi}, \text{RemSource2} \end{array}$ ; (edi) -> second  $\angle$  $\zeta$  block to compare ; ; Compare dwords, if any. ; rcm10: mov ecx, RcmLength ; (ecx) = length  $\angle$  $\frac{1}{2}$  in bytes<br>shr  $\text{ecx.2}$  ; (ecx) = length  $\angle$  $\frac{1}{2}$  in dwords  $rcm20$  ; no dwords, try  $\ell$  $\begin{array}{c} \backslash \text{ bytes} \\ \text{tree} \end{array}$ cmpsd ; compare dwords  $j$ nz rcm40 ; mismatch, go  $\ell$  $\sqrt{\ }$  find byte ; Compare residual bytes, if any. ; rcm20: mov ecx, RcmLength ; (ecx) = length  $\varphi$ 

```
\frac{1}{2} in bytes<br>and
                  ex,3 ; (ecx) = length \angle\frac{1}{2} mod 4
                  rcm30 ; 0 odd bytes, go \angle\begin{array}{c} \backslash \text{do} \text{dwords} \\ \text{repe} \end{array}r = 2 ; compare odd \elly bytes<br>inz
                  rcm50 ; mismatch, go \angleÇ report how far we got
;
    All bytes in the block match.
;
rcm30: mov eax, RcmLength ; set number of \ell\begin{array}{cc} \backslash & \text{matching bytes} \\ \text{pop} & \text{edi} \end{array}: restore \angle\frac{1}{2} registers<br>pop
         pop esi ;
         stdRET _RtlCompareMemory
;
    When we come to rcm40, esi (and edi) points to the \varphi\backslash dword after the
    one which caused the mismatch. Back up 1 dword and \varphi\zeta find the byte.
    Since we know the dword didn't match, we can assume \varphi\sqrt{ } one byte won't.
;
rcm40: sub esi,4 ; back up
         sub edi,4 ; back up
         mov ecx.5 ; ensure that ecx \ell\begin{array}{r} \backslash \ \text{doesn't count out} \\ \text{tree} \end{array}: find mismatch \angle\backslash byte
;
    When we come to rcm50, esi points to the byte after \varphi\mathcal{L} the one that
    did not match, which is TWO after the last byte that \angle\backslash did match.
;
rcm50: dec esi ; back up
         sub esi,RcmSource1 ; compute bytes \angle\zeta that matched
```

```
APPENDIX A. X86 A.6. INSTRUCTIONS
        mov eax,esi ;
        pop edi ; restore \angleregisters ,<br>pop
        pop esi ;
        stdRET _RtlCompareMemory
   stdENDP _RtlCompareMemory
```
N.[B.:](#page-1090-1) this functi[on u](#page-1104-0)ses 32-bit words comparison (CMPSD) if block size is multiple of 4, or per-byte comparison (CMPSB) otherwise.

**CPUID** get informat[ion](#page-708-0) about CPU features. see also: (19.6.1).

- **DIV** unsigned division
- **IDIV** signed division
- **INT** (M): INT x is analogous to PUSHF; CALL dword ptr [x\*4] in 16-bit environment. It was widely used in MS-DOS, functioning as syscalls. Registers AX/BX/CX/DX/SI/DI were filled by arguments and jump to the address in th[e Interrupt Ve](#page-1095-0)ctor Table (located at the address space beginning) will be oc[curre](#page-1088-1)d. It was popular because INT has short opcode (2 bytes) and the program which needs some MS-DOS services is not bothering by determinin[g](#page-1055-0) service's entry point address. Interrupt handler return control flow to [called](#page-1088-2) using IRET instruction.

Most busy MS-DO[S interrupt number w](#page-1095-1)as 0x21, serving a huge amount of its API. Se[e also: \[Bro\] for th](#page-1093-3)e most comprehensive interrupt lists a[n](#page-1055-1)d other [MS-DO](#page-1088-3)S information.

<span id="page-1055-1"></span><span id="page-1055-0"></span>In post-MS-DOS era, this instruction was still used as syscall both in Linux [and Windows \(51\), but later replaced by SYSENTER or SYS](http://msdn.microsoft.com/en-us/library/f408b4et.aspx)CALL instruction.

**INT 3** (M): this instruction is somewhat standing aside of INT, it has its own 1 byte opcode (0xCC), and actively used while debugging. Often, debuggers just write 0xCC byte at the address of breakpoint to be set, and when exception is raised, original byte will be restored and original instruction at this address will be re-executed.

As of Windows NT, an EXCEPTION\_BREAKPOINT exception will be raised when CPU executes this instruction. This debugging event may be intercepted and handled by a host debugger, if loaded. If it is not loaded, Windows will offer to run one of the registered in the system debuggers. If  $MSVS<sup>5</sup>$ is installed, its debugger may be loaded and connected to the process. In order to protect from reverse engineering, a lot of anti-debugging methods are checking integrity of the code loaded.

MSVC has compiler intrinsic for the instruction:  $\_\_\_\_\_\_\_\_\_\_\_\_\_\_\_\_\_\_\_\_\_\_$ .

<sup>5</sup>Microsoft Visual Studio <sup>6</sup>http://msdn.microsoft.com/en-us/library/f408b4et.aspx

There are also a win32 function in kernel32.dll named De[bugB](#page-1088-0) $\mathsf{reak}(\mathcal{C})^7$ , which al[so ex](#page-1088-0)ecutes INT 3.

- **IN** (M) input data from port. The instruction is usually can be seen in OS drivers or in old MS-DOS code, for example (63.3).
- **IRET** : was used in MS-DOS environment for returning from interrupt handler after it was called by INT instruction. Equivalent to POP tmp; POPF; JMP tmp.
- **LOOP** (M) decrement CX/ECX/RCX, jump if it is still not zero.
- **OUT** (M) output data to port. The instruction is usually can be seen in OS drivers or in old MS-DOS code, for example (63.3).
- **POPA** (M) restores values of (R|E)DI, (R|E)SI, (R|E)BP, (R|E)BX, (R|E)DX, (R|E)CX, (R|E)AX registers from stack.
- **POPCNT** [pop](#page-1107-0)ulation count. counts number of 1 bits in value. AKA "hamming weight". AKA "NSA instru[ction](#page-1088-0)" due of rumors:

This branch of cryptography is fast-paced and very politically charged. Most designs are secret; a majority of military e[ncryp](#page-1088-0)tions systems in use today are based on LFSRs. In fact, most Cray computers (Cray 1, Cray X-MP, Cray Y-MP) have a rather curious instruction generally known as "population [count." It counts the 1 bits in a register and can be used both](http://msdn.microsoft.com/en-us/library/windows/desktop/ms679297(v=vs.85).aspx) to efficiently calculate the Hamming distance between two binary words and to implement a vectorized version of a LFSR. I've heard this called the canonical NSA instruction, demanded by almost all computer contracts.

[Sch94]

**POPF** restore flags from stack (AKA EFLAGS register)

**PUSHA** (M) pushes values of (R|E)AX, (R|E)CX, (R|E)DX, (R|E)BX, (R|E)BP, (R|E)SI, (R|E)DI registers to the stack.

**PUSHF** push flags (AKA EFLAGS register)

**RCL** (M) rotate left via CF flag:

<sup>7</sup>http://msdn.microsoft.com/en-us/library/windows/desktop/ms679297(v= vs.85).aspx

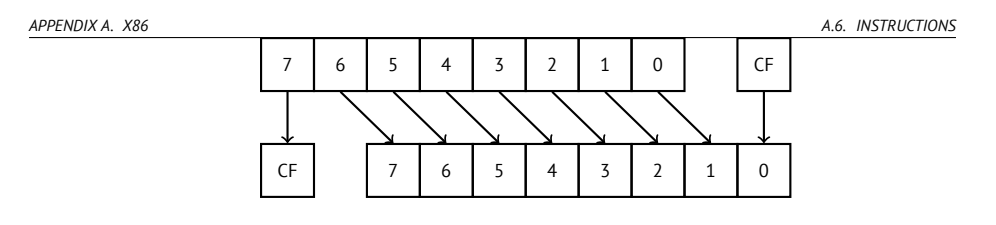

**RCR** (M) rotate right via CF flag:

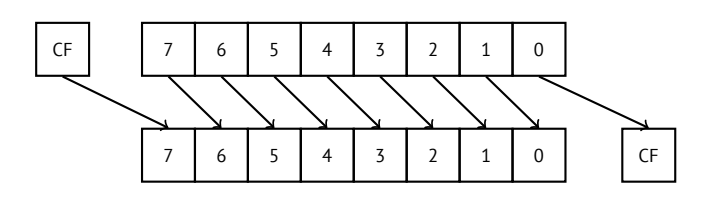

**ROL/ROR** (M) cyclic shift

ROL: rotate left:

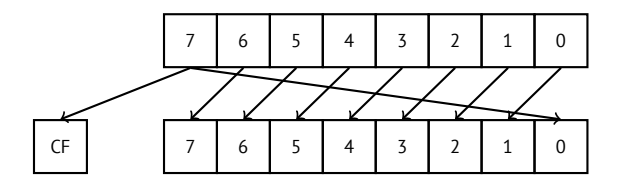

[ROR: rotate right:](http://msdn.microsoft.com/en-us/library/5cc576c4.aspx)

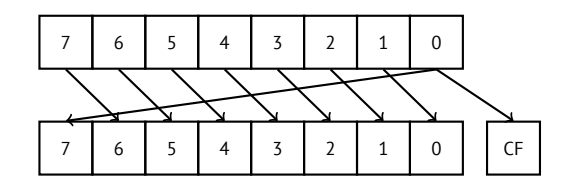

Despite the fact that almost all CPUs has these instructions, there are no corresponding operations in the C/C++, so the compilers of these PLs are usually not generating these instructions.

For programmer's convenience, at least MSVC has pseudofunctions (compiler intrinsics) *\_rotl()* and *\_rotr()*<sup>8</sup> , which are translated by compiler directly to these instructions.

**SAL** Arithmetic shift left, synonymous to SHL

<sup>8</sup>http://msdn.microsoft.com/en-us/library/5cc576c4.aspx

**SAR** Arithmetic shift right

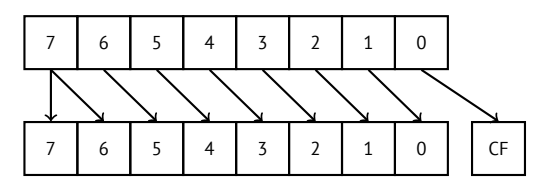

Hence, sign bit is always stayed at the place of MSB.

- **SETcc** op: load 1 to op (byte only) if condition is true or zero otherwise. The condition codes are the same as in Jcc instructions (A.6.2).
- **STC** (M) set CF flag
- **STD** (M) set DF flag This instruction is not generated by compilers and generally rare. For example, it can be found in ntoskrnl.exe Windows kernel file only in hand-written memory copy routines.

**STI** (M) set IF flag

**SYSCALL** (AMD) call syscall (51)

**SYSENTER** (Intel) call syscall (51)

**UD2** (M) undefined instruction, raises exception. used for testing.

#### **A.6.4 FPU instructions**

-R in mnemonic usually means that operands are reversed, -P means that one element is popped from the stack after instruction execution, -PP means that two elements are popped.

-P instructions are often useful when we do not need a value in the FPU stack to be present anymore after the operation.

**FABS** replace value in ST(0) by absolute value in ST(0)

**FADD** op: ST(0)=op+ST(0)

**FADD** ST(0), ST(i): ST(0)=ST(0)+ST(i)

**FADDP** ST(1)=ST(0)+ST(1); pop one element from the stack, i.e., summed values in the stack are replaced by sum

**FCHS** ST(0)=-ST(0)

```
FCOM compare ST(0) with ST(1)
```
**FCOMP** compare ST(0) with ST(1); pop one element from the stack **FCOMPP** compare ST(0) with ST(1); pop two elements from the stack

**FDIVR** op: ST(0)=op/ST(0)

**FDIVR** ST(i), ST(j): ST(i)=ST(j)/ST(i)

**FCOM** op: compare ST(0) with op

**FDIVRP** op: ST(0)=op/ST(0); pop on[e el](#page-1040-0)ement from the stack

**FDIVRP** ST(i), ST(j): ST(i)=ST(j)/ST(i); pop one element from the stack

**FDIV** op: ST(0)=ST(0)/op

**FDIV** ST(i), ST(j): ST(i)=ST(i)/ST(j)

**FDIVP** ST(1)=ST(0)/ST(1); pop one element from the stack, i.e., dividend and divisor values in the stack are replaced by quotient

**FILD** op: convert integer and push it to the stack.

**FIST** op: convert ST(0) to integer op

**FISTP** op: convert ST(0) to integer op; pop one element from the stack

**FLD1** push 1 to stack

**FLDCW** op: load FPU control word (A.3) from 16-bit op.

**FLDZ** push zero to stack

**FLD** op: push op to the stack.

**FMUL** op: ST(0)=ST(0)\*op

**FMUL** ST(i), ST(j): ST(i)=ST(i)\*ST(j)

**FMULP** op: ST(0)=ST(0)\*op; pop one element from the stack

**FMULP** ST(i), ST(j): ST(i)=ST(i)\*ST(j); pop one element from the stack

**FSINCOS** : tmp=ST(0);  $ST(1)$ =sin(tmp);  $ST(0)$ =cos(tmp)

**FSQRT** :  $ST(0) = \sqrt{ST(0)}$ 

**FSTCW** op: store FPU control word (A.3) into 16-bit op after checking for pending exceptions.

**FNSTCW** op: store FPU control word (A.3) into 16-bit op.

- **FSTSW** op: store FPU status word (A.3.2) into 16-bit op after checking for pending exceptions.
- **FNSTSW** op: store FPU status word (A.3.2) into 16-bit op.
- **FST** op: copy ST(0) to op
- **FSTP** op: copy ST(0) to op; pop one element from the stack
- **FSUBR** op: ST(0)=op-ST(0)
- **FSUBR** ST(0), ST(i): ST(0)=ST(i)-ST(0)
- **FSUBRP** ST(1)=ST(0)-ST(1); pop one element from the stack, i.e., summed values in the stack are replaced by difference
- **FSUB** op: ST(0)=ST(0)-op
- **FSUB** ST(0), ST(i): ST(0)=ST(0)-ST(i)
- **FSUBP** ST(1)=ST(1)-ST(0); pop one element from the stack, i.e., summed values in the stack are replaced by difference
- **FUCOM** ST(i): compare ST(0) and ST(i)
- **FUCOM** compare ST(0) and ST(1)
- **FUCOMP** compare ST(0) and ST(1); pop one element from stack.

**FUCOMPP** compare ST(0) and ST(1); pop two elements from stack.

The instructions performs just like FCOM, but exception is raised only if one of operands is SNaN, while QNaN numbers are processed smoothly.

**FXCH** ST(i) exchange values in ST(0) and ST(i)

**FXCH** exchange values in ST(0) and ST(1)

#### **A.6.5 SIMD instructions**

#### **A.6.6 Instructions having printable ASCII opcode**

(In 32-bit mode).

It can be suitable for shellcode constructing. See also: 67.1.

ASCII character  $\parallel$  hexadecimal code  $\parallel$  x86 instruction

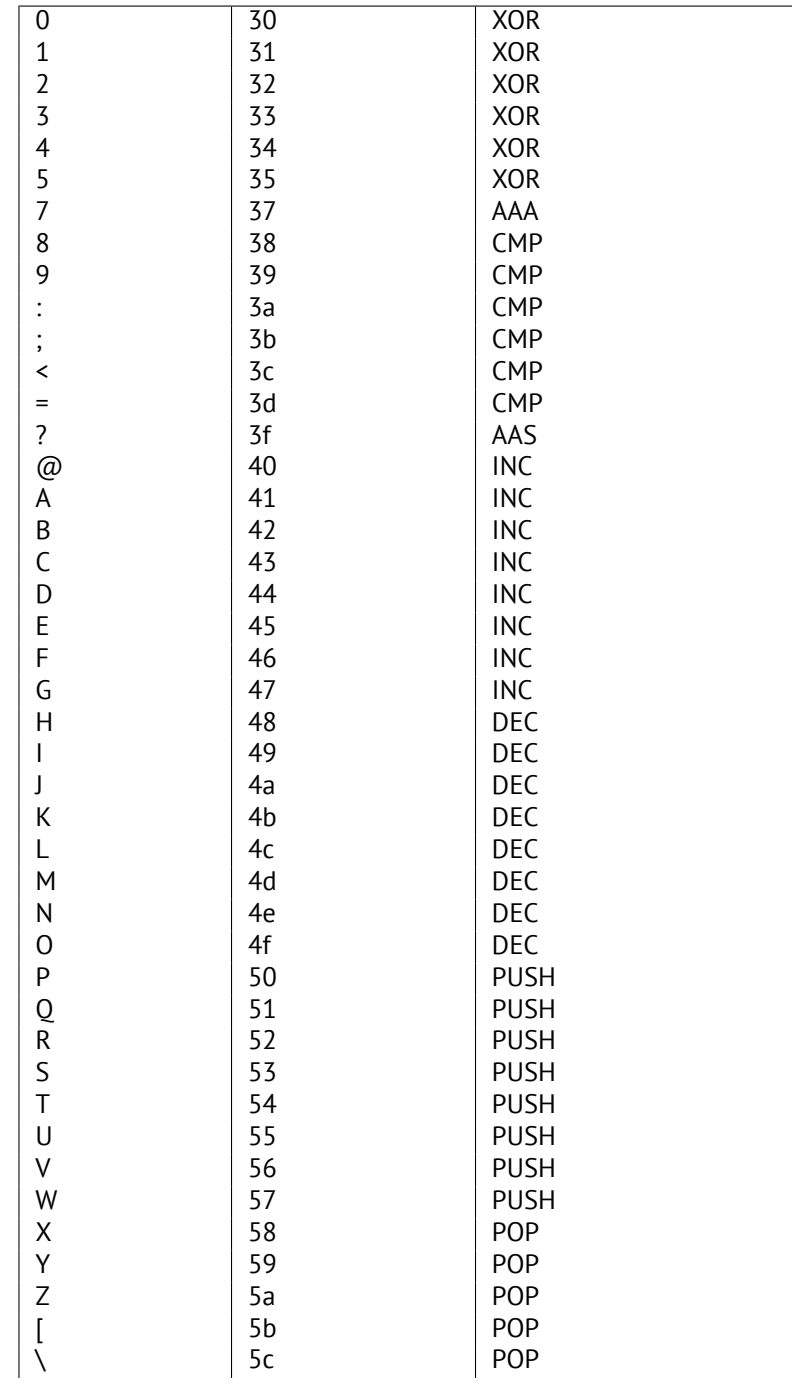

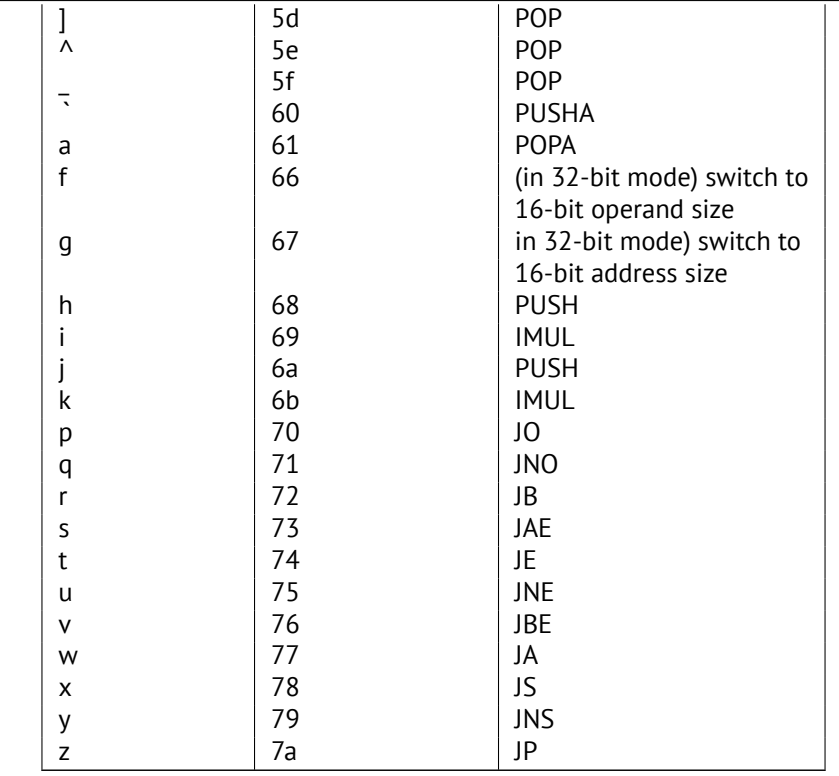

Summarizing: AAA, AAS, CMP, DEC, IMUL, INC, JA, JAE, JB, JBE, JE, JNE, JNO, JNS, JO, JP, JS, POP, POPA, PUSH, PUSHA, XOR.

## **Appendix B**

## **ARM**

#### **B.1 Terminology**

ARM was initially developed as 32-bit CPU, so that's why *word* here, unlike x86, is 32-bit.

**byte** 8-bit. DB assembly directive is used for defining variables and array of bytes.

**halfword** 16-bit. DCW assembly directive —"—.

**word** 32-bit. DCD assembly directive  $-\overline{ }$ .

**doubleword** 64-bit.

**quadword** 128-bit.

#### **B.2 Versions**

- ARMv4: thumb mode appeared.
- ARMv6: used in iPhone 1st gen., iPhone 3G (Samsung 32-bit RISC ARM 1176JZ(F)- S supporting thumb-2)
- ARMv7: thumb-2 was addded (2003). was used in iPhone 3GS, iPhone 4, iPad 1st gen. (ARM Cortex-A8), iPad 2 (Cortex-A9), iPad 3rd gen.
- ARMv7s: New instructions added. Was used in iPhone 5, iPhone 5c, iPad 4th gen. (Apple A6).
- ARMv8: 64-bit CPU, AKA ARM64 AKA AArch64. Was used in iPhone 5S, iPad Air (Apple A7). There are no thumb mode in 64-bit mode, only ARM (4-byte instructions).

#### *APPENDIX B. ARM B.3. 32-BIT ARM (AARCH32)* **B.3 32-bit ARM (AArch32)**

#### **B.3.1 General purpose registers**

- R0 function result is usually returned using R0
- R1...R12—GPRs
- R13 AKA SP (stack pointer)
- R14 AKA LR (link register)
- R15 AKA PC (program counter)

R0-R3 are also called "scratch registers": function arguments are usually passed in them, and values in them are not necessary to restore upon function exit.

#### **B.3.2 Current Program Status Register (CPSR)**

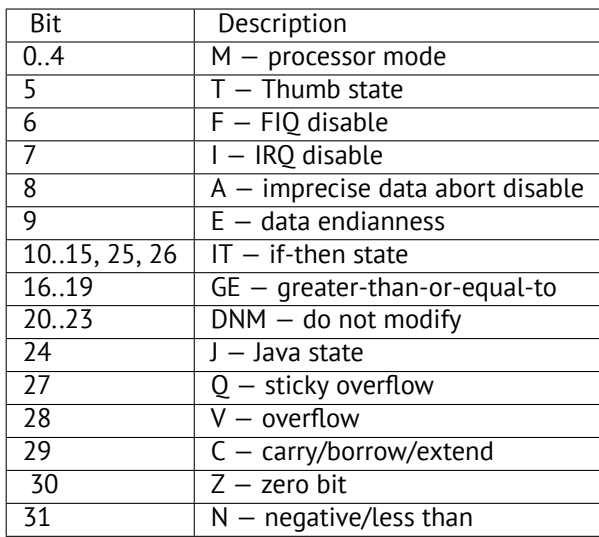

#### **B.3.3 VFP (floating point) and NEON registers**

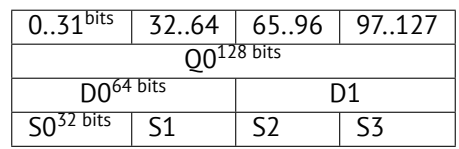

S-registers are 32-bit ones, used for single precision numbers storage. D-registers are 64-bit ones, used for double precision numbers storage.

*APPENDIX B. ARM B.4. 64-BIT ARM (AARCH64)*

D- and S-registers share the same physical space in CPU—it is possible to access D-register via S-registers (it is senseless though).

Likewise, NEON Q-registers are 128-bit ones and share the same physical space in CPU with other floating point registers.

In VFP 32 S-registers are present: S0..S31.

In VFPv2 there are 16 D-registers added, which are, in fact, occupy the same space as S0..S31.

In VFPv3 (NEON or "Advanced SIMD") there are 16 more D-registers added, resulting D0..D31, but D16..D31 registers are not sharing a space with other Sregisters.

In NEON or "Advanced SIMD" there are also 16 128-bit Q-registers added, which share the same space as D0..D31.

#### **B.4 64-bit ARM (AArch64)**

#### **B.4.1 General [pur](#page-1091-1)pose regist[ers](#page-1088-0)**

Register count was doubled since AArch32.

- X0— function result is usually returned using X0
- [X0](#page-1087-0)...X7—Function arguments are passed here.
- X8
- X9...X15—are temporary registers, callee function may use it and not restore.
- X16
- X17
- X18
- X19...X29—callee function may use, but should restore them upon exit.
- $X29$  used as  $FP$  (at least GCC)
- X30—"Procedure Link Register" AKA LR (link register).
- X31-register always containing zero AKA XZR or "Zero Register". It's 32-bit part called WZR.
- SP, not general register anymore.

See also: [ARM13c].

32-bit part of each X-register is also accessible via W-registers (W0, W1, etc).

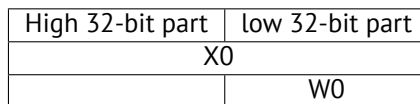

#### *APPENDIX B. ARM B.5. INSTRUCTIONS* **B.5 Instructions**

There is *-S* suffix for some instructions in ARM, indicating the instruction will set the flags according to the result, and without it —the flags will not be touched. For example ADD unlike ADDS will add two numbers, but flags will not be touched. Such instructions are convenient to use between CMP where flags are set and, e.g. conditional jumps, where flags are used.

## **Appendix C**

## **Some GCC library functions**

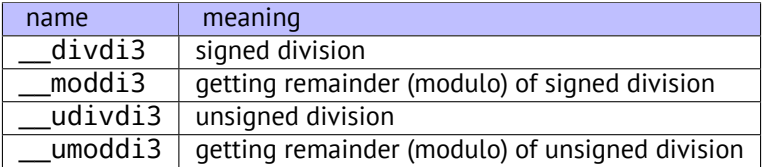

*APPENDIX D. SOME MSVC LIBRARY FUNCTIONS*

## **Appendix D**

## **Some MSVC library functions**

ll in function name mean "long long", e.g., 64-bit data type.

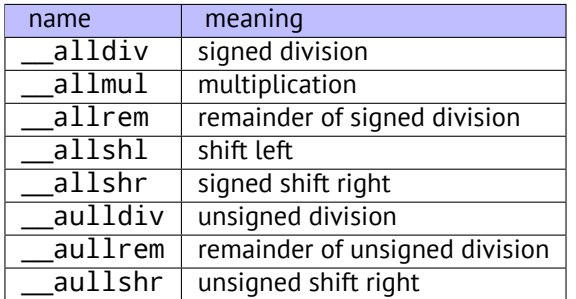

Multiplication and shift left procedures are the same for both signed and unsigned numbers, hence only one function for each operation here.

The source code of these function can be founded in the installed MSVS, in VC/crt/src/intel/\*.asm.

# **Appendix E Cheatsheets**

#### **E.1 IDA**

Short hot-keys cheatsheet:

*APPENDIX E. CHEATSHEETS E.2. OLLYDBG*

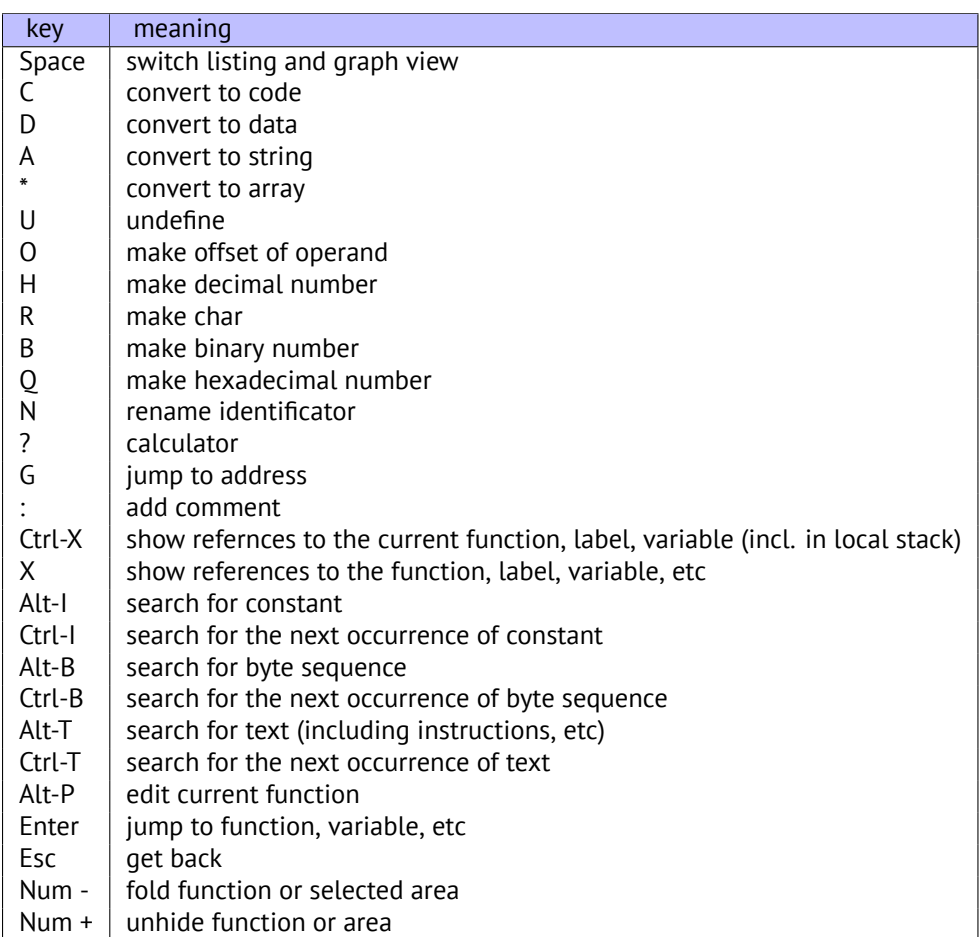

Function/area folding may be useful for hiding function parts when you realize what they do. this is used in my  $\,$  script $^{1}$  for hiding some often used patterns of inline code.

#### **E.2 OllyDbg**

Short hot-keys cheatsheet:

<sup>1</sup>https://github.com/yurichev/IDA\_scripts

*APPENDIX E. CHEATSHEETS E.3. MSVC*

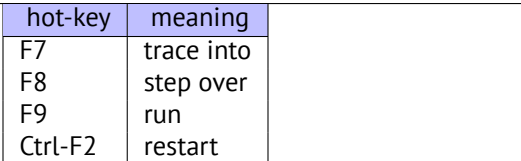

#### **E.3 MSVC**

Some useful options I used through this book.

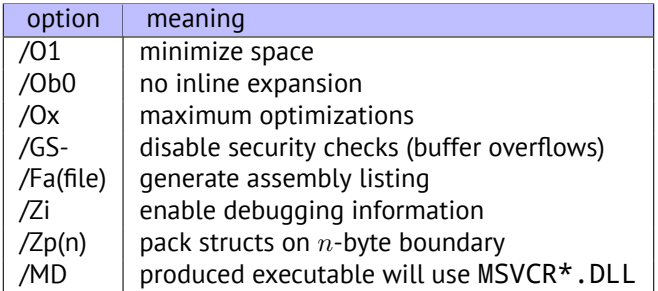

Some information about MSVC versions: 39.1.

### **E.4 GCC**

Some useful options I used through this book.

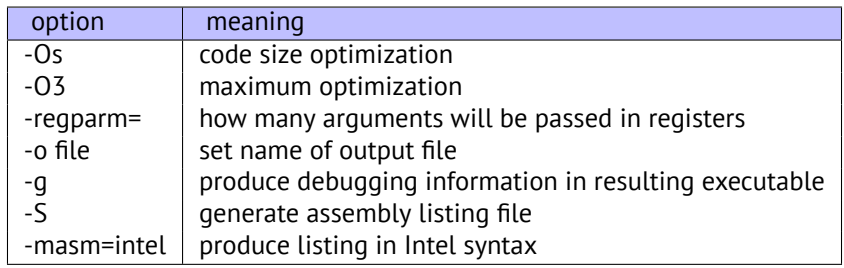

#### **E.5 GDB**

Some of commands I used in this book:

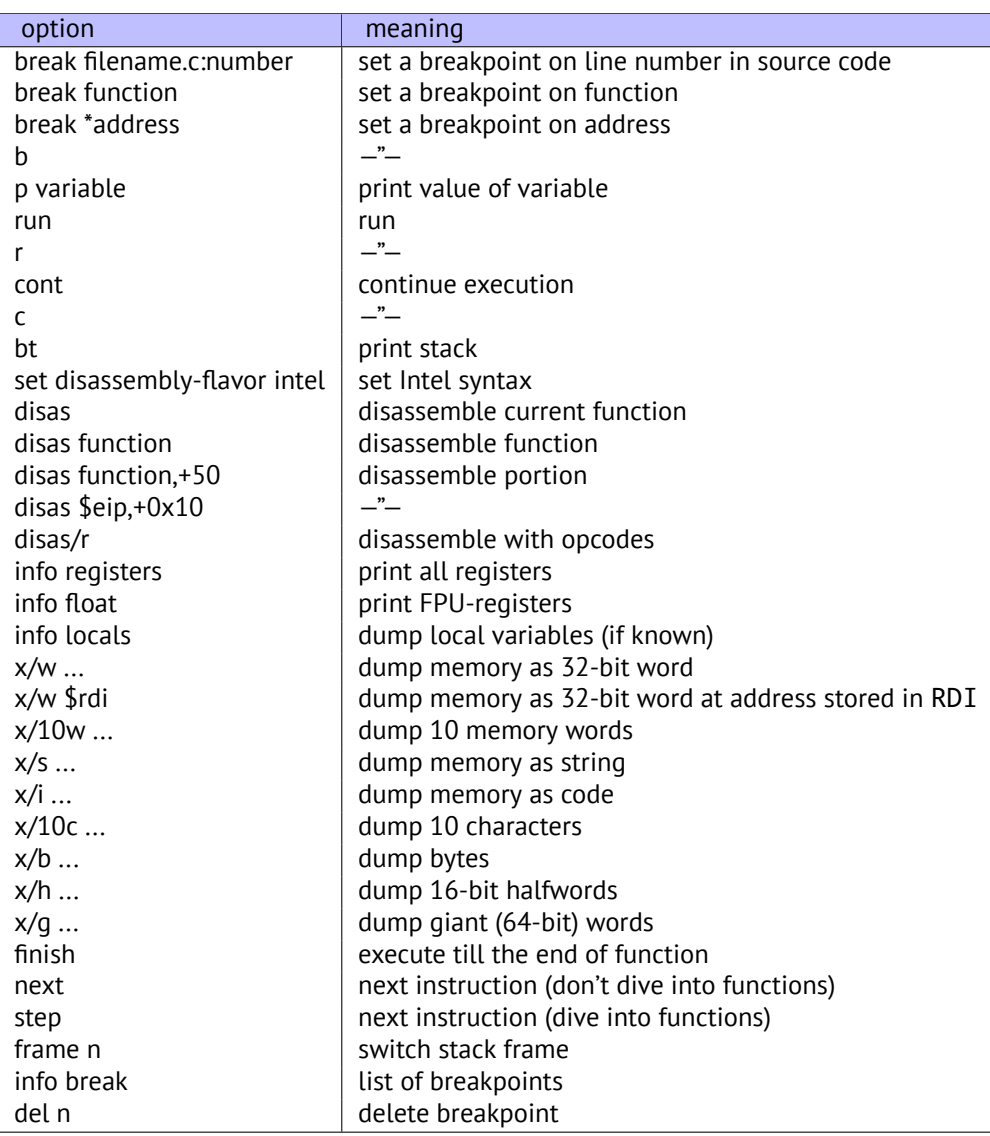

*APPENDIX F. EXERCISE SOLUTIONS*

## **Appendix F**

## **Exercise solutions**

#### **F.1 [Per c](#page-65-0)hapter**

#### **F.1.1 "Stack" chapter**

#### **Exercise #1**

Exercise: 4.5.1.

Non-optimizing MSVC, these numbers are: saved EBP value, RA and argc. It's easy to be assured in that by running the example with different number of arguments in command-line.

Optimizing MSVC, these numbers are:  $RA$ , argc and a pointer to argv[] array. GCC 4.8.x allocates 16-byte space in main() function prologue, hence different output numbers.

#### **Exercise #2**

Exercise: 4.5.2. This code prints UNIX time.

```
#include <stdio.h>
#include <time.h>
int main()
{
        printf ("%d\n", time(NULL));
};
```
#### **F.1.2 "switch()/case/default" chapter**

#### **F.1.3 Exercise #1**

Exercise: 12.5.1.

Hint:  $print()$  may be called only from the one single place.

#### **F.1.4 ["Loop](#page-211-0)s" chapter**

#### **F.1.5 Exercise #3**

Exercise: 13.2.3.

```
#include <stdio.h>
int main()
{
        int i;
        for (i=100; i>0; i--)
                printf ("%d\n", i);
};
```
#### **F.1.6 [Exerci](#page-236-0)se #4**

Exercise: 13.2.4.

```
#include <stdio.h>
int main()
{
        int i;
        for (i=1; i<100; i=i+3)
                printf ("%d\n", i);
};
```
#### **F.1.7 "Simple C-strings processings" chapter**

#### **Exercise #1**

Exercise: 14.3.1.

This is a function counting spaces in the input C-string.

int f(char \*s) { int rt=0; for (;\*s;s++)

```
{
                if (*s==' '')rt++;
        };
        return rt;
};
```
#### **F.1.8 "Replacing arithmetic instructions to other ones" chapter**

#### **Exercise #1**

Exercise: 15.4.1.

```
int f(int a)
{
        return a/661;
};
```
#### **Exercise #2**

Exercise: 15.4.2.

int f(int a) { return a\*7; };

#### **F.1.9 "Floating-point unit" chapter**

#### **Exercise #1**

Exercise: 16.5.2.

Calculating arithmetic mean for 5 *double* values.

```
double f(double a1, double a2, double a3, double a4, double a5)
{
        return (a1+a2+a3+a4+a5) / 5;
};
```
#### **F.1.10 "Arrays" chapter**

#### **Exercise #1**

Exercise: 17.10.1.

```
Solution: two 100*200 matrices of double type addition.
C/C++ source code:
```

```
#define M 100
#define Nvoid s(double *a, double *b, double *c)
{
  for(int i=0;i< N;i++)
    for(int j=0;j < M;j++)*(c+i*M+j)=*(a+i*M+j) + *(b+i*M+j);
};
```
#### **Exercise #2**

#### Exercise: 17.10.2.

Solution: two matrices (one is 100\*200, second is 100\*300) of *double* type multiplication, result: 100\*300 matrix.

C/C++ source code:

```
#define M 100
#define N 200
#define P
void m(double *a, double *b, double *c)
{
  for(int i=0;i< M; i++)for(int j=0;j < P;j++){
      *(c+i*M+j)=0;for (int k=0;k<N;k++) *(c+i*M+j)+=*(a+i*M+j) * *(b+i*M+j)\angle\backslash ;
    }
};
```
#### **Exercise #3**

Exercise: 17.10.3.

```
double f(double array[50][120], int x, int y)
{
        return array[x][y];
};
```
**Exercise #4**

Exercise: 17.10.4.

```
int f(int array[50][60][80], int x, int y, int z)
{
        return array[x][y][z];
};
```
#### **Exercise #5**

Exercise: [17.10.5](#page-399-0). This code just calculates multiplication table.

```
int tbl[10][10];
int main()
{
        int x, y;
        for (x=0; x<10; x++)
                for (y=0; y<10; y++)
                        tbl[x][y]=x*y;};
```
#### **F.1.11 "Working with specific bits" chapter**

#### **Exercise #1**

Exercise: 18.8.1. This is a function which changes endianness in 32-bit value.

```
unsigned int f(unsigned int a)
{
        return ((a>>24)&0xff) | ((a<<8)&0xff0000) | ((a>>8)&0⤦
    \sqrt{x} xff00) | ((a < < 24)&0xff000000);
};
```
Additional question: x86 instruction can do this. Which one?

#### **Exercise #2**

Exercise: 18.8.2.

This function converts BCD-packed 32-bit value into usual one.

```
#include <stdio.h>
```
unsigned int f(unsigned int a)

```
APPENDIX F. EXERCISE SOLUTIONS F.1. PER CHAPTER
```

```
{
        int i=0;
        int j=1;
        unsigned int rt=0;
        for (;i<=28; i+=4, j*=10)
                rt+=((a>>i)&0xF) * j;
        return rt;
};
int main()
{
        // test
        printf ("%d\n", f(0x12345678));
        printf ("%d\n", f(0x1234567));
        printf ("%d\n", f(0x123456));
        printf ("%d\n", f(0x12345));
        printf ("%d\n", f(0x1234));
        printf ("%d\n", f(0x123));
        printf ("%d\n", f(0x12));
        printf ("%d\n", f(0x1));
};
```
#### **Exercise #3**

```
Exercise: 18.8.3.
```

```
#include <windows.h>
int main()
{
        MessageBox(NULL, "hello, world!", "caption",
                 MB_TOPMOST | MB_ICONINFORMATION | MB_HELP | \angleÇ MB_YESNOCANCEL);
};
```
#### **Exercise #4**

Exercise: 18.8.4.

This function just multiplies two 32-bit numbers, returning 64-bit product. Well, this is a case when simple observing input/outputs may solve problem faster.

```
#include <stdio.h>
#include <stdint.h>
```

```
// source code taken from
```

```
APPENDIX F. EXERCISE SOLUTIONS F.1. PER CHAPTER
// http://www4.wittenberg.edu/academics/mathcomp/shelburne/2
    \sqrt{255}/notes/binarymultiplication.pdf
uint64_t mult (uint32_t m, uint32_t n)
{
    uint64_t p = 0; // initialize product p to 0
    while (n != 0) // while multiplier n is not 0
    {
        if (n & 1) // test LSB of multiplier
           p = p + m; // if 1 then add multiplicand m
       m = m << 1; // left shift multiplicand
       n = n >> 1; // right shift multiplier
    }
    return p;
}
int main()
{
    printf ("%d\n", mult (2, 7));
    printf ("%d\n", mult (3, 11));
    printf ("%d\n", mult (4, 111));
};
```
#### **F.1.12 "Structures" chapter**

#### **Exercise #1**

Exercise: 19.7.1. This program shows user ID of file owner.

```
#include <sys/types.h>
#include <sys/stat.h>
#include <time.h>
#include <stdio.h>
#include <stdlib.h>
int main(int argc, char *argv[])
{
    struct stat sb;
    if (argc != 2)
    {
        fprintf(stderr, "Usage: %s <pathname>\n", argv[0]);
        return 0;
    }
    if (stat(argv[1], &sb) == -1)
```
*APPENDIX F. EXERCISE SOLUTIONS F.1. PER CHAPTER*

```
{
        // error
        return 0;
    }
    printf("%ld\n",(long) sb.st_uid);
}
```
#### **Exercise #1**

```
Exercise: 19.7.2.
```
Hint: you may get some information on how values are treated with Jcc, MOVSX and MOVZX instructions.

```
#include <stdio.h>
struct some_struct
{
        int a;
        unsigned int b;
        float f;
        double d;
        char c;
        unsigned char uc;
};
void f(struct some_struct *s)
{
        if (s->a > 1000)
        {
                 if (s->b > 10){
                         printf ("%f\n", s->f * 444 + s->d * \ell\binom{123}{7}printf ("%c, %d\n", s->c, s->uc);
                 }
                else
                 {
                         printf ("error #2\n");
                 };
        }
        else
        {
                 printf ("error #1\n");
        };
};
```
<span id="page-1081-0"></span>*APPENDIX F. EXERCISE SOLUTIONS F.2. LEVEL 1*

#### **[F](http://beginners.re/exercise-solutions/1/4/password1.c).1.13 "[Obfuscation" chapter](http://beginners.re/exercise-solutions/1/4/password1.c)**

#### **Exercise #1**

```
Exercise: 32.5.1.
```

```
Source code: http://beginners.re/exercise-solutions/per_chapter/
obfuscation.c.
```
# **F.2 Level 1**

### **F.2.1 Exercise 1.1**

That was a function returning maximal value from two.

### **F.2.2 Exercise 1.4**

```
Source code: http://beginners.re/exercise-solutions/1/4/password1.
c
```
# **F.3 Level 2**

### **F.3.1 Exercise 2.4**

Solution: strstr(). C source code:

```
char * strstr (
        const char * str1,
        const char * str2
        \mathcal{L}{
        char *cp = (char * ) str1;char *s1, *s2;
        if ( !*str2 )
            return((char *)str1);
        while (*cp)
        {
                 s1 = cp;s2 = (char * ) str2;while ( *s1 && *s2 && !(*s1-*s2) )
                         s1++, s2++;
```
*APPENDIX F. EXERCISE SOLUTIONS F.3. LEVEL 2*

```
if (!*s2)
                                     return(cp);
                        \mathsf{c}\mathsf{p}++;
            }
            return(NULL);
}
```
### **F.3.2 Exercise 2.5**

Hint #1: Keep in mind that \_\_v-global variable. Hint  $#2$ : The function is called in CRT startup code, before main() execution. Solution: early Pentium CPU FDIV bug checking $^1$ . C source code:

```
unsigned _v; // _v
enum e {
    PROB_P5_DIV = 0x0001
};
void f( void ) // __verify_pentium_fdiv_bug
{
    /*
        Verify we have got the Pentium FDIV problem.
        The volatiles are to scare the optimizer away.
    */
    volatile double v1 = 4195835;
    volatile double v2 = 3145727;
    if( (v1 - (v1/v2)*v2) > 1.0e-8 ) {
        \vert v \vert = PROB_P5_DIV;
    }
}
```
### <span id="page-1082-0"></span>**F.3.3 Exercise 2.6**

Hint: it might be helpful to google a constant used here. Solution: TEA<sup>2</sup> encryption algorithm. C source code (taken from http://en.wikipedia.org/wiki/Tiny\_Encryption\_ Algorithm):

<sup>1</sup>http://en.wikipedia.org/wiki/Pentium\_FDIV\_bug <sup>2</sup>Tiny Encryption Algorithm

*APPENDIX F. EXERCISE SOLUTIONS F.3. LEVEL 2*

```
void f (unsigned int* v, unsigned int* k) {
   unsigned int v0=v[0], v1=v[1], sum=0, i; \frac{1}{2} /* set \frac{1}{2}\sqrt{u} up \sqrt{k} int delta=0x9e3779b9; \frac{1}{2} /* a key\ellÇ schedule constant */
   unsigned int k0=k[0], k1=k[1], k2=k[2], k3=k[3]; /* cache\angle\frac{1}{2} key */
   for (i=0; i < 32; i++) { / /* basic \ell\backslash cycle start */
       sum += delta;
       v0 += ((v1<<4) + k0) ^ (v1 + sum) ^ ((v1>>5) + k1);
       v1 == ((v0<<4) + k2) \land (v0 + sum) \land ((v0>>5) + k3);} /* end cycle\sqrt{2}\star/
   v[0]=v0; v[1]=v1;
}
```
#### **[F](http://beginners.re/exercise-solutions/2/15/monte.c).3.4 Exercise 2.13**

```
The cryptoalgorithm is linear feedback shift register ^3.
  Source code: http://beginners.re/exercise-solutions/2/13/LFSR.
c
```
#### **F.3.5 Exercise 2.14**

Thi[s is algorithm of finding greater common divisor \(GCD\).](https://en.wikipedia.org/wiki/Linear_feedback_shift_register)

```
Source code: http://beginners.re/exercise-solutions/2/14/GCD.
c
```
#### **F.3.6 Exercise 2.15**

```
Pi value calculation using Monte-Carlo method.
  Source code: http://beginners.re/exercise-solutions/2/15/monte.
c
```
#### **F.3.7 Exercise 2.16**

It is Ackermann function <sup>4</sup>.

int ack (int m, int n)  $\vert$  {

<sup>3</sup>https://en.wikipedia.org/wiki/Linear\_feedback\_shift\_register <sup>4</sup>https://en.wikipedia.org/wiki/Ackermann\_function

*APPENDIX F. EXERCISE SOLUTIONS F.4. LEVEL 3*

};

```
if (m==0)
        return n+1;
if (n==0)
        return ack (m-1, 1);
return ack(m-1, ack (m, n-1));
```
# **F.3.8 Exercise 2.17**

```
This is 1D cellular automation working by Rule 110:
https://en.wikipedia.org/wiki/Rule_110.
   Source code: http://beginners.re/exercise-solutions/2/17/CA.
c
```
### **F.3.9 Exercise 2.18**

Source code: http://beginners.re/exercise-solutions/2/18/

### **[F.3.10 Exercise 2.19](http://beginners.re/exercise-solutions/3/3/entropy.c)**

Source code: http://beginners.re/exercise-solutions/2/19/

# **[F.4 Level 3](http://beginners.re/exercise-solutions/3/4/)**

# **F.4.1 Exercise 3.2**

Hint: easiest way is to find by values in the tables. Commented C source code: http://beginners.re/exercise-solutions/3/2/gost.c

# **F.4.2 Exercise 3.3**

Commented C source code: http://beginners.re/exercise-solutions/3/3/entropy.c

# **F.4.3 Exercise 3.4**

Commented C source code, and also decrypted file: http://beginners.re/ exercise-solutions/3/4/

*APPENDIX F. EXERCISE SOLUTIONS F.5. OTHER*

#### **F.4.4 Exercise 3.5**

[Hint: as we can see, the string with user name occupies not t](http://beginners.re/exercise-solutions/3/8/)he whole file.

Bytes after terminated zero till offset 0x7F are ignored by program. Commented C source code:

http://beginners.re/exercise-solutions/3/5/crc16\_keyfile\_check.

#### c

# **F.4.5 [Exe](#page-785-0)rcise 3.6**

Commented C source code: http://beginners.re/exercise-solutions/3/6/ As another exercise, now you may try to fix all vulnerabilities you found in this web-server.

# **F.4.6 Exercise 3.8**

Commented C source code: http://beginners.re/exercise-solutions/3/8/

# **F.5 Other**

# **F.5.1 "Minesweeper (Windows XP)" example**

Example: 61.

Hint: think about border bytes (0x10) pattern.

# **Acronyms used**

<span id="page-1087-0"></span>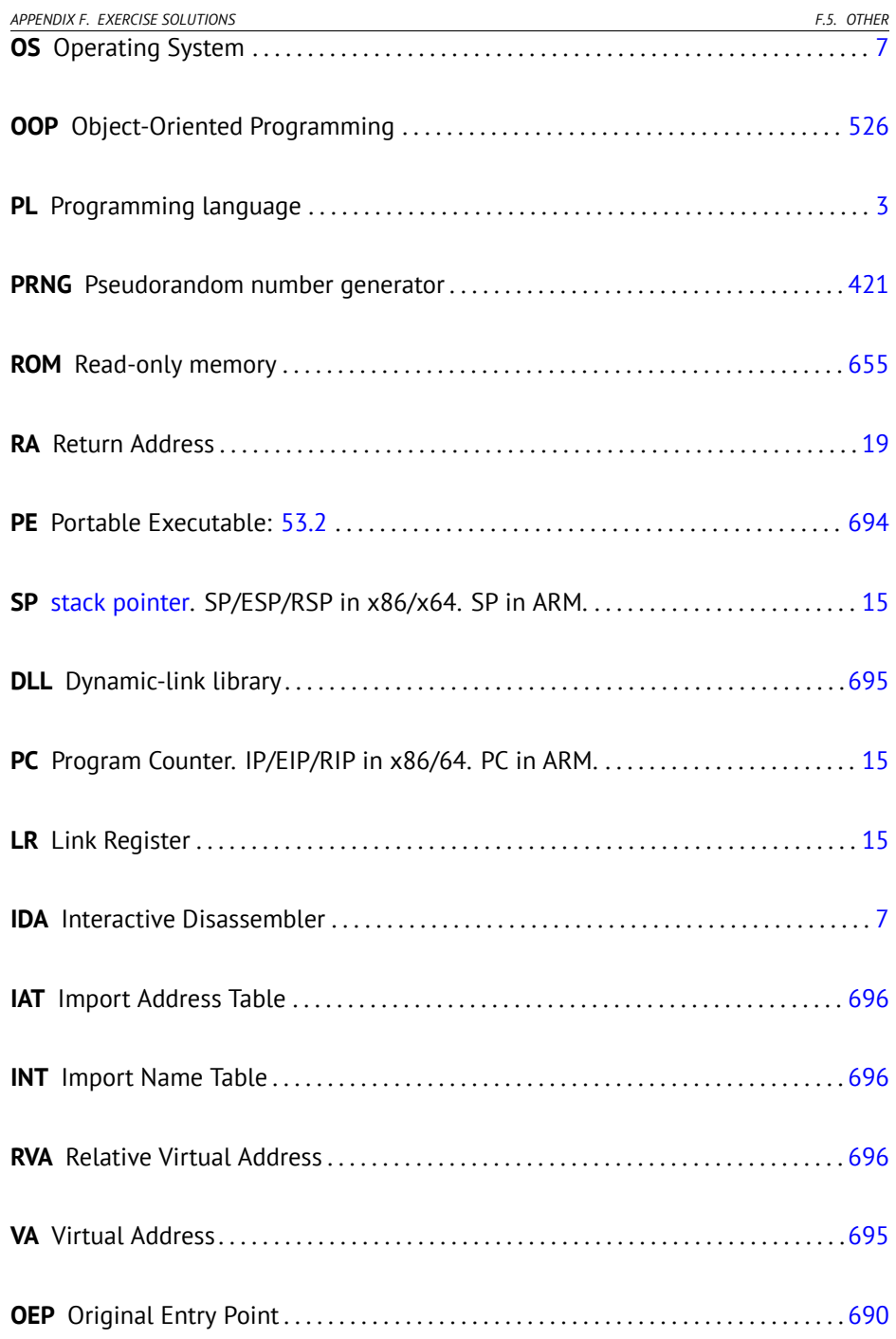

<span id="page-1088-2"></span><span id="page-1088-1"></span><span id="page-1088-0"></span>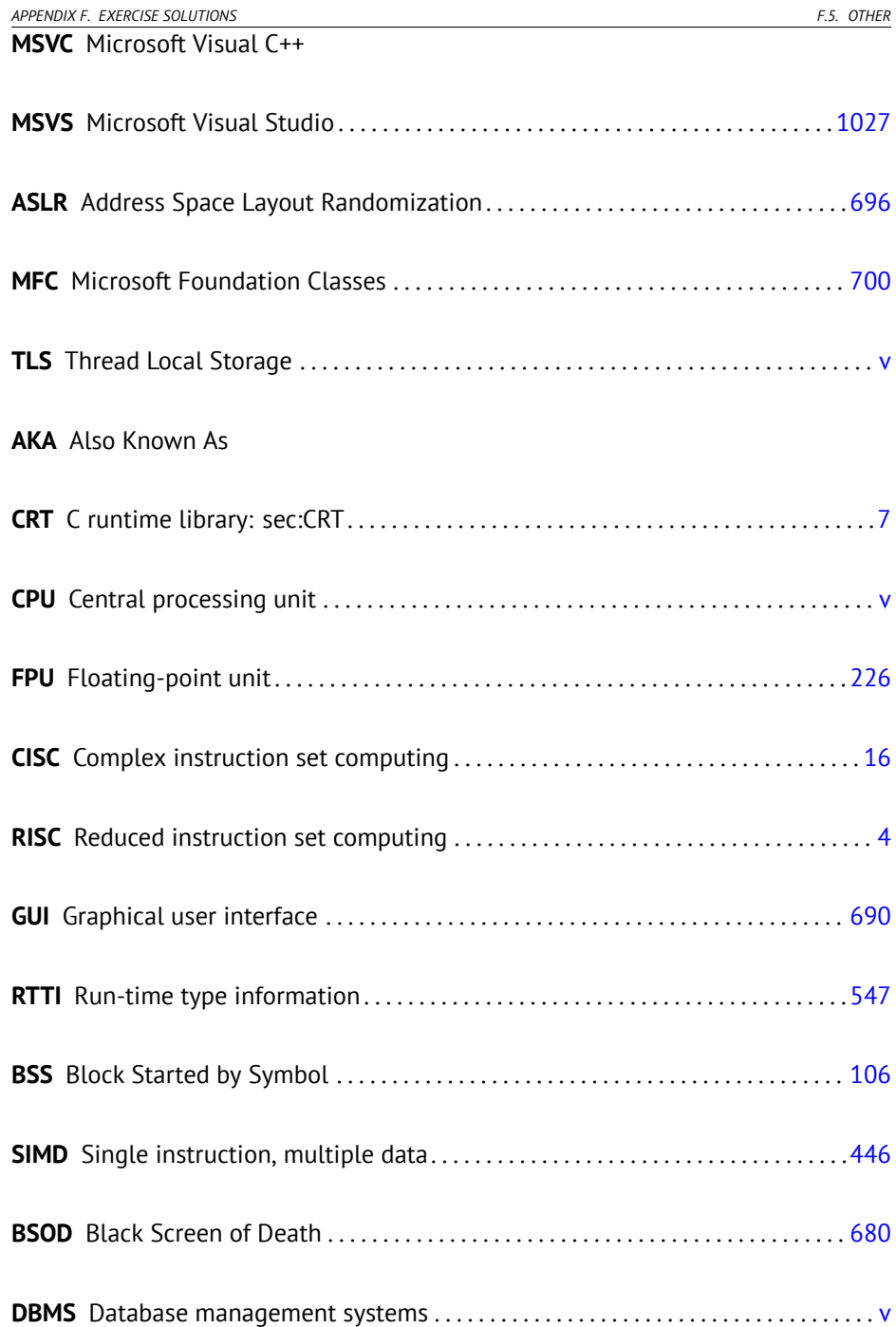

<span id="page-1089-0"></span>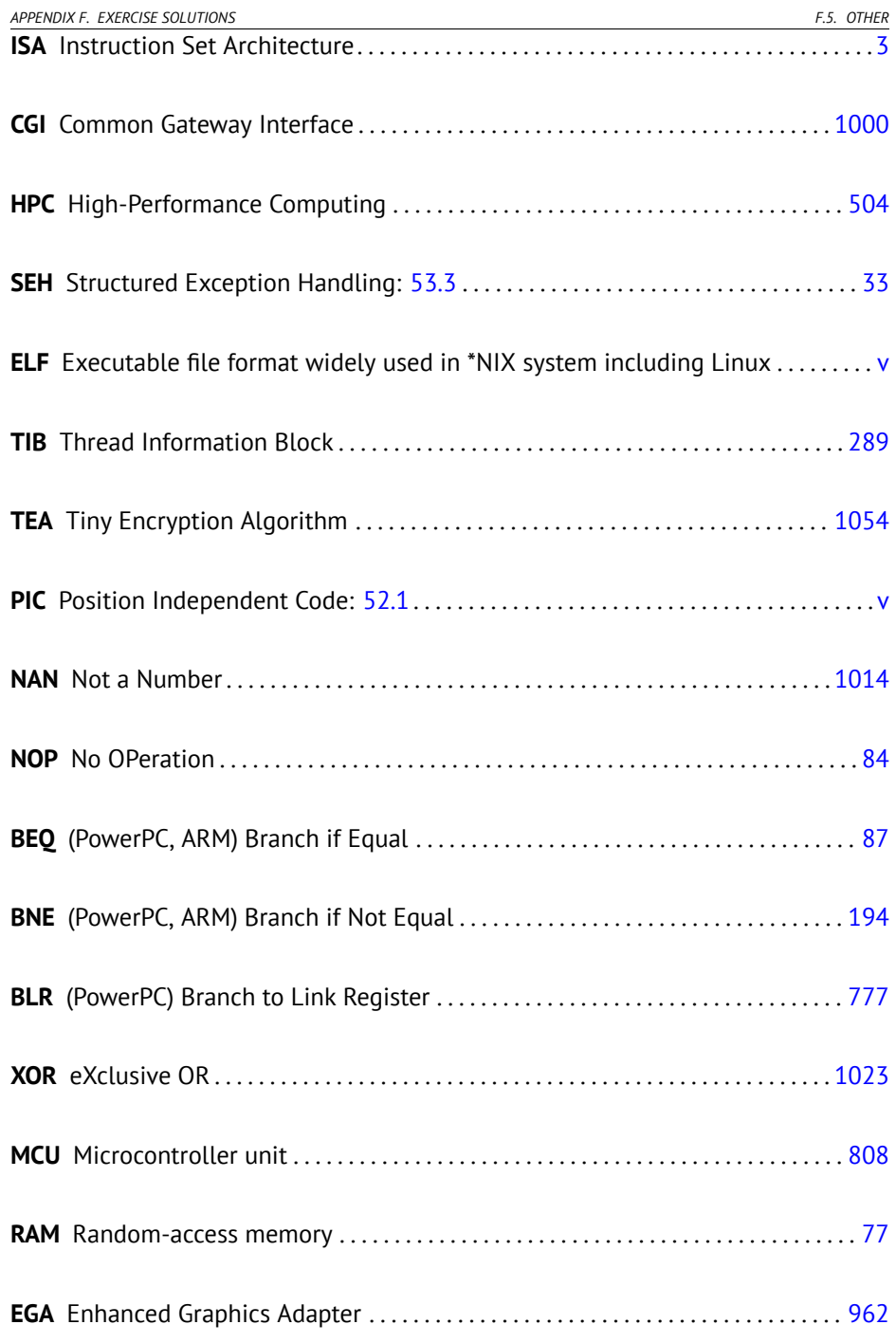

<span id="page-1090-0"></span>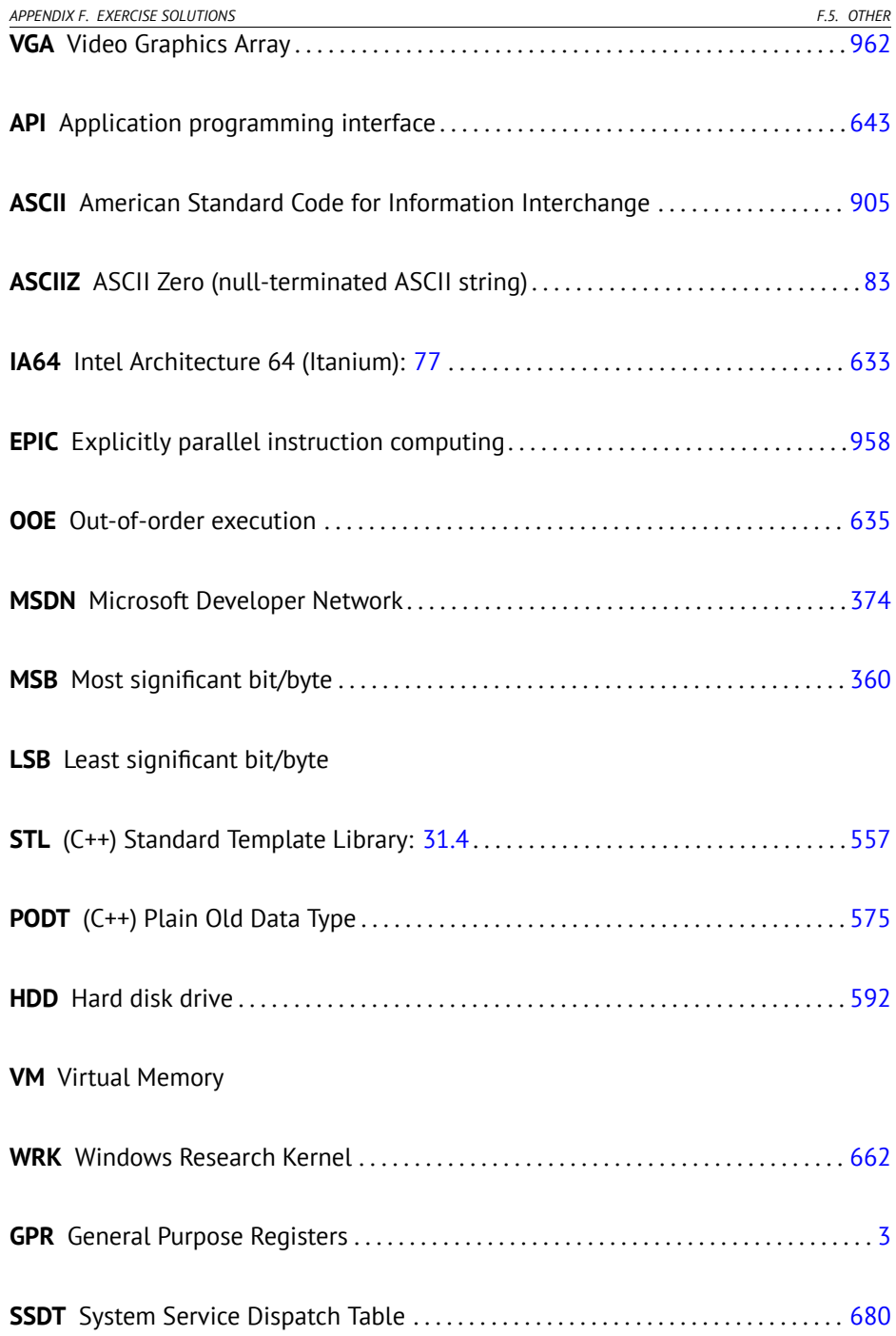

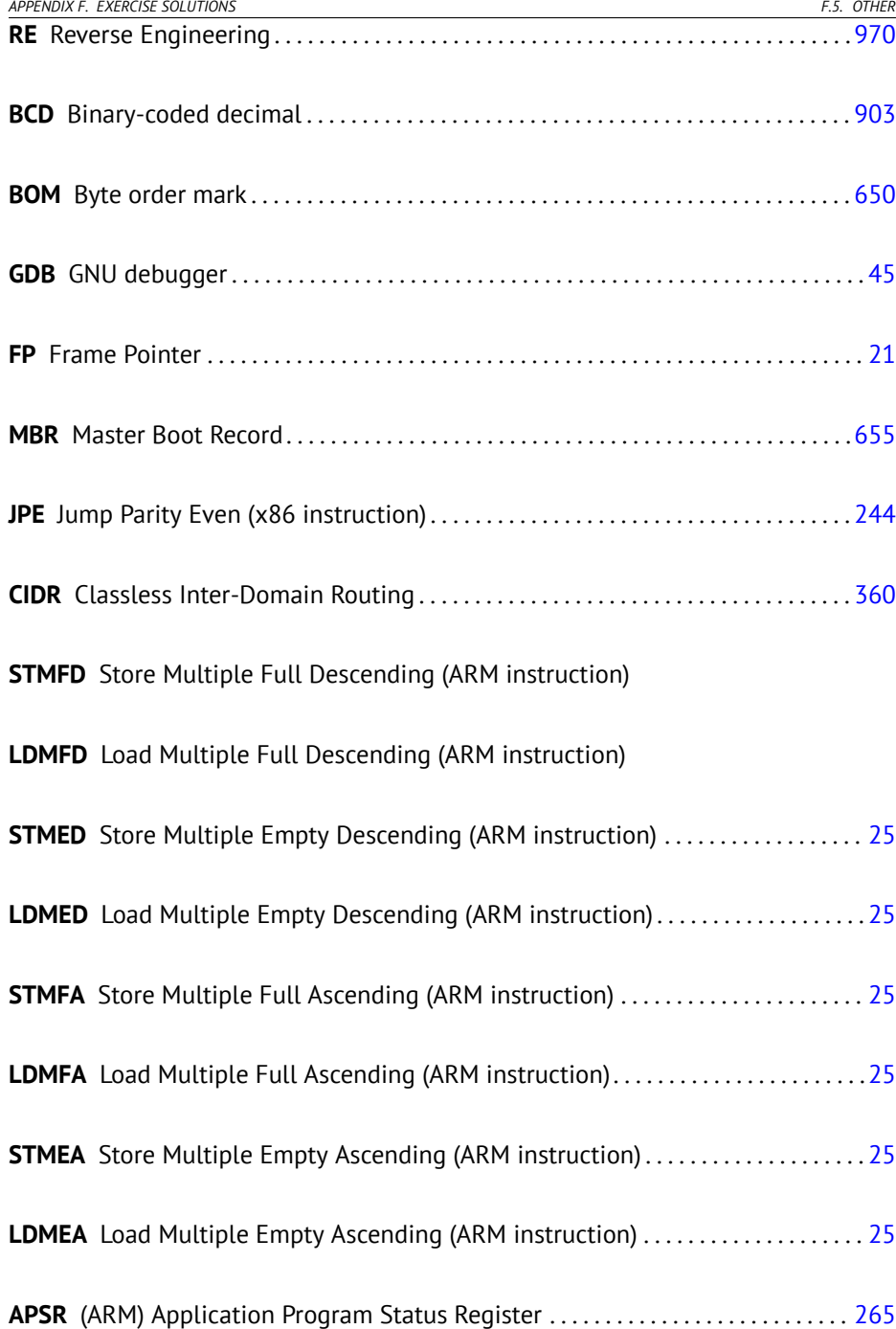

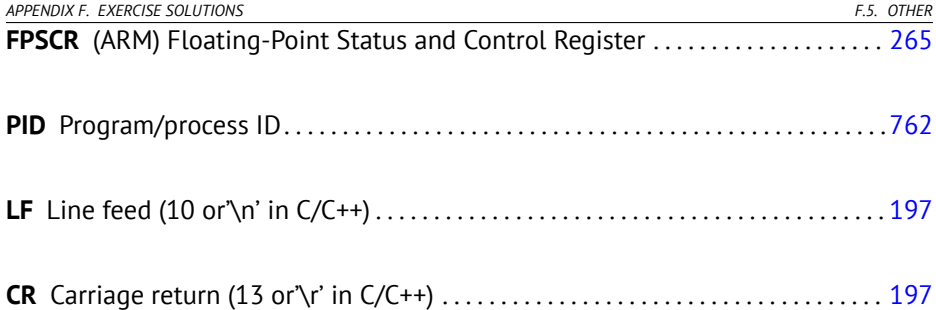

# <span id="page-1093-0"></span>**Gl[ossary](http://en.wikipedia.org/wiki/Tail_call)**

- **decrement** Decrease by 1. 15, 163, 189, 607, 666, 845, 1017, 1021, 1028
- **increment** Increase by 1. 16, 163, 167, 189, 193, 345, 607, 810, 839, 10[16,](#page-767-0) 1[017](#page-982-0)
- **integral data type** usual numbers, but not floating point ones. 240
- **product** Multiplication result. 89, 221, 229, 234, 447, 4[77,](#page-992-0) 1[050](#page-994-0)
- **stack pointer** A register pointing to the place in the stack. 6, 8, 16, 25, 29, 40, 54, 56, 70, 91, 528, 614, 669, 671–673, [101](#page-51-0)0, [1](#page-56-0)[018](#page-57-0), [10](#page-70-0)[36,](#page-91-0) [105](#page-106-0)[9](#page-116-0)
- **tail c[all](#page-490-0)** It [is w](#page-556-0)[hen c](#page-642-0)[omp](#page-697-0)i[ler \(o](#page-699-0)[r inte](#page-701-0)[rpre](#page-704-0)t[er\) t](#page-705-0)ransforms recursion (with which it is possible: *tail recursion*) into it[er](#page-35-2)[atio](#page-70-0)[n fo](#page-106-0)r [effi](#page-116-0)[cien](#page-117-0)[cy:](#page-121-0) [http](#page-130-0)[://e](#page-166-0)[n.w](#page-490-0)[ikip](#page-513-0)[edi](#page-556-0)a. [org](#page-697-0)[/wik](#page-698-0)[i/T](#page-700-0)[ail\\_](#page-701-0)call. 24
- **quotient** Division result. 217, 218, 228, 229, 234, 476, 768
- **anti-pattern** Generally considered as ba[d pra](#page-1088-0)ctice. 28, 71, 634
- **atomic operation** "*ατoµoς*" mean "indivisible" in Greek, so atomic operation is what guaranteed not to be broke up during operation by other threads. 739, 954
- **basic block** a group of instructions not having jump/branch instructions, and also not having jumps inside block from the outside. In IDA it looks just like as a list of instructions without breaking empty lines . 964, 966
- **callee** A function being called by another. 23, 28, 29, 42, 63, 78, 88, 91, 94, 138, 462, 528, 614, 669, 671–673, 676, 677
- **caller** A function calling another. 7, 42, 78, 88, 89, 93, 102, 138, 462, 485, 528, 669, 670, 672, 673
- **compiler intrinsic** A function specific to a compiler which is not usual library function. Compiler generate a specific machine code instead of call to it. It is often a pseudofunction for specific CPU instruction. Read more: (74). 1027

<span id="page-1094-1"></span>*Glossary Glossary*

- 
- **CP/M** Control Program for Microcomputers: a very basic [dis](#page-1087-0)k OS used before MS-DOS. 900
- <span id="page-1094-0"></span>**dongle** Dongle is a small piece of hardware connected to LPT printer port (in past) or to USB. [Its function](#page-1095-0) [was a](#page-1095-1)kin to security token, it has some memory and, sometimes, secret (crypto-)hashing algorithm. 776

**endianness** Byte order: 36. 19, 73, 379, 1023, [1049](#page-1030-0)

- **GiB** Gibibyte:  $2^{30}$  or 1024 mebibytes or 1073741824 bytes. 12
- **heap** usually, a big chunk of memory provided by OS so that [app](#page-56-0)[licati](#page-806-0)[ons ca](#page-1064-0)[n divid](#page-1065-0)e it by themselves as they wish. malloc()/free() works with heap. 26, 29, 382, 552, 555, 556, 575, 577, 694, 695
- **jump offset** a part of JMP or Jcc [inst](#page-194-0)ruction opcode, it just to be added to the address of the next instruction, and thus is how new  $PC$  is calculated. May be negative as well. 84, 121, 1017
- **kernel mode** A restrictions-free CPU mode [in whi](#page-553-0)[ch it](#page-554-0) [exec](#page-666-0)[utes](#page-667-0) OS kernel and drivers. cf. user mode. 1067
- **keygenme** A [prog](#page-271-0)[ram](#page-285-0) [which](#page-989-0) imitates fictional software protection, for which one [needs](#page-1088-1) to make a keys/li[censes](#page-1088-2) generator. [1002](#page-1065-0)
- **leaf function** A function which is not [calli](#page-694-0)ng any other function. 28
- **link register** (RISC) A register where return address is usually stored. This makes calling leaf functions without stack usage, i.e., faster. 28, 778, 1036, 1037
- **loop unwinding** It is when a compiler instead of generation loop code of *n* iteration, generates just *n* copies of the loop body, in order to get rid of loop maintenance instructions. 166
- **name mangling** used at least in C++, where compiler need to encode name of class, method and argument types in the one string, which will become internal name of the function. read more here: 31.1.1. 526, 638, 639
- **NaN** not a number: special cases of floating point numbers, usually signaling about errors . 243, 257, 961
- **NEON** AKA "Advanced SIMD"—SIMD from ARM. 1037
- **NOP** "no operation", idle instruction. 666

<span id="page-1095-1"></span>*Glossary Glossary*

- **NTAPI** [AP](#page-314-0)I [avai](#page-753-0)lable only in Windows NT line. Largely, not documented by Microsoft. 748
- **PDB** (Win32) Debugging information file, usually just function names, but sometimes also functio[n a](#page-46-0)r[gu](#page-58-0)[ments](#page-166-0) [and](#page-1026-0) local variables names. 637, 698, 748, 750, 757, 758, 763, 871, 872
- **POKE** [BAS](#page-805-1)[IC la](#page-818-0)nguage instruction writing byte on specific address. 666
- **regist[er al](#page-686-0)[locat](#page-691-0)or** C[ompil](#page-747-0)[er's f](#page-760-0)[unct](#page-903-0)i[on a](#page-913-0)[ssign](#page-919-0)i[ng l](#page-920-0)[ocal](#page-924-0) [varia](#page-973-0)[bles to](#page-1028-0) [CPU](#page-196-0) [regi](#page-198-0)[sters](#page-673-0). 188, 331, [462](#page-692-0)
- <span id="page-1095-0"></span>**reverse engineering** act of understanding, how the thing works, sometimes, in orde[r to clone it.](#page-1094-0) v, [102](#page-830-0)[7](#page-1094-1)
- **security cookie** A random value, different at ea[ch e](#page-328-0)[xecut](#page-485-0)[ion.](#page-640-0) [Read](#page-678-0) [mor](#page-708-2)[e abo](#page-724-3)[ut it](#page-766-0): [17.3](#page-933-0). [725](#page-1055-0)
- **stack frame** Part of stack [cont](#page-1090-0)aining information specific to the current functions: local variables, function arguments, RA, etc. 65, [89,](#page-588-0) 90, 495, 496, 725

**stdout** standard output. 18, 30, 138, 998

- **thunk [fun](#page-822-0)c[tion](#page-827-0)** Tiny function with a single role: call another function. 20, 432, 777, 790
- **tracer** My own simple debugging tool. Read more about it: 55.1. 168–170, 645, 658, 663, 664, 719, 732, 875, 885, 891, 892, 896, 945, 1000
- **user mode** A restricted CPU mode in which it executes all applied software code. cf. kernel mode. 802, 1066
- **Windows NT** Windows NT, 2000, XP, Vista, 7, 8. 300, 457, 612, 650, 680, 696, 738, 905, 1027
- **word** data type fitting in GPR. In the computers older than personal, memory size was often measured in words rather then bytes. 560
- **xoring** often used in English language, meaning applying XOR operation. 725, 794, 799

# **Index**

.NET, 703 AT&T syntax, 10, 32 Buffer Overflow, 278, 725 C language elements Pointers, 63, 70, 105, 424, 461 Post-decrement, 607 Post-increment, 607 Pre-decrement, 607 Pre-increment, 607 C99, 103 bool, 328 restrict, 501 variable length arrays, 292 const, 6, 77 for, 163, 358 if, 116, 137 return, 7, 79, 102 switch, 135, 137, 142 while, 186 C standard library alloca(), 30, 292, 634, 712 assert(), 298, 653 atexit $($ ), 559 atoi $($ ), 856 calloc(), 829 close(), 686 exit(), 485 free $($ ), 634 fseek(), 828 ftell(), 828  $qetenv()$ , 858 localtime(), 626 localtime  $r()$ ,  $389$ 

longjmp $($ ), 138 malloc(), 383, 634 memchr(), 1021 memcmp(), 514, 656, 1024 memcpy(), 10, 64, 510, 1019 memset(), 891, 1022 open(), 686 pow(), 237 puts(), 18 qsort(), 424 rand(), 643, 753, 757, 808 read(), 686 realloc(), 634 scanf $($ ),  $63$ strcmp(), 506, 686 strcpy(), 10, 510, 809 strlen(), 186, 199, 455, 509, 1021 strstr(), 1053 time(), 626 tolower $($ ), 837 Compiler's anomalies, 176, 207, 312, 339, 352, 947  $C++, 877$ exceptions, 712 C++11, 575, 679 ostream, 548 References, 549 **RTTI, 547** STL, 637 std::forward\_list, 574 std::list, 560 std: map, 585 std::set, 585

 $INDEX$ 

std::string, 550 std::vector, 575 grep usage, 170, 267, 637, 658, 663, 873 Intel syntax, 10, 14 Mac OS X, 744 position-independent code, 15, 682 **RAM, 76** ROM, 76, 77 Base address, 695 Global variables, 71 Binary tree, 585 Dynamically loaded libraries, 19 Linker, 77, 526 RISC pipeline, 126 Non-a-numbers (NaNs), 257 00P Polymorphism, 526 Buffer overflow, 283 Hash functions, 764 Recursion, 23, 27, 500 Tail recursion, 23 Stack, 25, 88, 138 Stack overflow, 27 Stack frame, 65 Syntactic Sugar, 137, 391 thumb-2 mode, 19 iPod/iPhone/iPad, 14 OllyDbg, 40, 66, 73, 89, 106, 119, 148, 167, 189, 229, 243, 251, 274, 279, 282, 301, 302, 345, 379, 401, 402, 406, 410, 428, 699, 743, 1042 Oracle RDBMS, 7, 447, 652, 708, 878, 890, 893, 924, 934, 947, 964 Angry Birds, 266, 267 ARM, 193, 520, 777, 1035 ARM mode, 4 Instructions ADD, 18, 99, 125, 171, 220, 353, 1038 ADDAL, 125 **ADDCC, 153** ADDS, 97, 1038

**INDEX** ADR, 15, 125 ADRcc, 125, 126, 142, 635 ADRP/ADD pair, 21, 55, 297, 313, 610 **ASR, 368** ASRS, 220, 339 B, 54, 125, 127 BCS, 127, 268 BEQ, 87, 142 **BGE, 127** BIC, 339, 340, 371 BL, 15, 17, 19 - 21, 125 BLcc, 125, 126 **BLE, 127 BLS, 127 BLT, 171 BLX, 19 BNE, 127** BX, 96, 155 CLZ, 984, 986 CMP, 87, 125, 142, 153, 171, 353, 1038 CSEL, 132, 354 **FCMPE, 269 FCSEL, 269 FMOV, 609 IDIV, 218** IT, 134, 265, 291 LDMccFD, 126 LDMEA, 25 LDMED, 25 LDMFA, 25 LDMFD, 16, 25, 126 **LDP, 22** LDR, 57, 70, 77, 277, 295, 607 LDR.W, 309 **LDRB, 403 LDRB.W, 194 LDRSB, 193** LSL, 353, 368 **LSL.W, 353 LSLS, 278** LSR, 368

 $\ensuremath{\textit{INDEX}}$ 

MADD, 97 MLA, 96, 97 MOV, 16, 18, 220, 353 **MOVK, 609** MOVT, 18, 220 **MOVT.W, 19 MOVW, 19 MUL, 99** MULS, 97 **MVNS, 194** ORR, 339 POP, 15-17, 25, 28 PUSH, 17, 25, 28 **RET, 22** RSB, 309, 353 SMMUL, 220 STMEA, 25 STMED, 25 **STMFA, 25, 59 STMFD, 15, 25** STMIA, 57 STMIB, 59 STP, 20, 55 STR, 56, 277 SUB, 56, 309, 353 **SUBEQ, 195 SXTB, 404 SXTW, 313 TEST, 188** TST, 333, 353 **VADD, 234 VDIV, 234 VLDR, 234** VMOV, 234, 265 VMOVGT, 265 **VMRS, 265 VMUL, 234** Pipeline, 153 Mode switching, 96, 155 Adressing modes, 607 mode switching, 19 Registers **APSR, 265** 

**INDEX FPSCR, 265** Link Register, 15, 16, 28, 54, 155, 1036 R0, 100, 1036 scratch registers, 194, 1036 X0, 1037 Z, 87, 1036 thumb mode, 4, 127, 155 thumb-2 mode, 4, 155, 265, 267 armel, 235 armhf, 235 Condition codes, 125 D-registers, 234, 1036 Data processing instructions, 220 **DCB, 16** hard float, 235 if-then block, 265 Leaf function, 28 Optional operators ASR, 220, 353 LSL, 277, 309, 353, 609 LSR, 220, 353 **ROR, 353 RRX, 353** S-registers, 234, 1036 soft float, 235 **ASLR, 696 AWK, 661** bash, 101 **BASIC POKE, 666** binary grep, 657, 746 BIND.EXE, 702 Bitcoin, 949 Borland C++Builder, 639 Borland Delphi, 639, 648, 944 **BSoD, 680** BSS, 697  $C11, 679$ Callbacks, 424 Canary, 286 cdecl, 40, 669

**INDEX** 

**COFF, 787** column-major order, 301 Compiler intrinsic, 31, 946 CRC32, 355, 764 CRT, 690, 719 Cygwin, 639, 645, 704, 744

DES, 446, 462 dlopen(), 686 dlsym(), 686 DOSBox, 905 DosBox, 664 double, 227, 677 dtruss, 744

EICAR, 899 **ELF, 74** Error messages, 652

fastcall, 11, 62, 330, 671 float, 227, 677 FORTRAN, 301, 313, 501, 639 Function epilogue, 23, 54, 57, 126, 403, 661 Function prologue, 8, 23, 28, 56, 286, 661 Fused multiply-add, 96, 97

GCC, 638, 1039, 1043 GDB, 45, 50, 285, 433, 434, 743, 1043 Glibc, 433

Hex-Rays, 765 Hiew, 83, 121, 647, 698, 699, 704, 945

IDA, 79, 515, 651, 929, 1041 var ?, 57, 70 IEEE 754, 226, 421, 472, 1006 Inline code, 172, 339, 505, 534, 580 Intel 8080, 193 8086, 193, 338, 802 Memory model, 623, 962 8253, 903 80286, 802, 963

80386, 338, 963 80486, 226 **FPU, 226** Intel C++, 7, 447, 947, 964, 1019 Itanium, 958 jumptable, 147, 155 Keil, 14 kernel panic, 680 kernel space, 680 LD PRELOAD, 686 Linux, 332, 682, 878 libc.so.6, 330, 432 LLVM, 14 long double, 227 Loop unwinding, 166 Mac OS Classic, 776 MD5, 655, 764 MFC, 700, 858 **MIDI, 656** MinGW, 639 MIPS, 522, 697, 777 MS-DOS, 288, 619, 656, 664, 666, 695, 802, 899, 901, 919, 944, 962, 1006, 1020, 1027, 1028 DOS extenders, 963 MSVC, 1040, 1043 Name mangling, 526 **NEC V20, 904** objdump, 685, 704 OEP, 695, 703 opaque predicate, 604 OpenMP, 642, 949 OpenWatcom, 639, 673, 978 Page (memory), 457 Pascal, 648 PDP-11, 607 PowerPC, 776

puts() instead of printf(), 18, 68, 101, 123

**INDEX** 

 $INDEX$ 

Raspberry Pi, 14 ReactOS, 716 Register allocation, 462 Relocation, 19 row-major order, 301 **RVA, 696** 

#### SAP, 637, 871

SCO OpenServer, 787 Scratch space, 675 Security cookie, 286, 725 SHA1, 764 SHA512, 949 Shadow space, 93, 94, 474 Shellcode, 603, 680, 696, 900, 1032 Signed numbers, 118, 630 SIMD, 472, 514 SSE, 472 SSE2, 472 stdcall, 669, 944 strace, 686, 744 syscall, 330, 680, 744

#### **TCP/IP, 633**

thiscall, 525, 528, 673 thunk-functions, 20, 702, 777, 790 TLS, 289, 679, 697, 703, 1011 Callbacks, 703 tracer, 168, 429, 430, 645, 658, 663, 719, 732, 743, 875, 885, 891, 892, 895, 945, 1000

Unicode, 648 Unrolled loop, 172, 291, 511 uptime, 686 **USB, 779** user space, 680 UTF-16LE, 648, 650 **UTF-8, 648** 

#### VA, 695

Watcom, 639 Windows, 738 API, 1006

IAT, 696 **INT, 696** KERNEL32.DLL, 329 MSVCR80.DLL, 427 **NTAPI, 748** ntoskrnl.exe, 878 PDB, 637, 698, 748, 757, 871 Structured Exception Handling, 33, 704 TIB, 289, 704, 1011 Win32, 328, 650, 685, 695, 963 GetProcAddress, 703 LoadLibrary, 703 Ordinal, 700 RaiseException(), 704 SetUnhandledExceptionFilter(), 708 Windows 2000, 697 Windows 3.x, 612, 963 Windows NT4, 697 Windows Vista, 695, 748 Windows XP, 697, 703, 757 **Wine, 716** Wolfram Mathematica, 223, 224, 767

**INDEX** 

#### x86

Flags CF, 1016, 1017, 1021, 1024, 1028, 1030 DF, 1024, 1030 IF, 1024, 1030 Instructions AAA, 1034 AAS, 1034 ADC, 439, 619, 1016 ADD, 6, 40, 89, 619, 1017 ADDSD, 473 ADDSS, 483 **ADRcc, 131** AND, 8, 329, 335, 344, 369, 410, 1017, 1023 BSF, 459, 986, 1023 BSR, 1023 BSWAP, 633, 1023 BT, 1023

BTC, 102[3](#page-509-0) BTR, 739, [10](#page-511-0)[23](#page-1055-0) BTS, [10](#page-647-0)[23](#page-435-0) CALL, 6, 26, [51](#page-659-0)7, [70](#page-942-0)1, [101](#page-1051-1)7 CBW, 6[31,](#page-659-0) 1[023](#page-1051-1) CDQ, [444](#page-217-0), [631,](#page-1045-0) [1023](#page-1062-0) CDQE, [631,](#page-501-0) [1023](#page-688-0) CLD, [1024](#page-1058-0) CLI, 1024 CMC, [10](#page-1058-0)[24](#page-257-0) CMOVcc, [126](#page-378-0), [131](#page-261-0), [133,](#page-1058-0) 635, 1024 CMP, 78, 79, [1017](#page-379-0), 1034 CMPSB, [656](#page-1058-0), 1024 CMPSD, 1[024](#page-288-0) CMPSQ, [1](#page-278-0)[02](#page-270-0)[4](#page-285-0) CMPSW, [1024](#page-1058-0) COMISD, 4[81](#page-686-0) COMI[SS,](#page-256-0) 483 CPUID, [40](#page-256-0)[7](#page-261-0), [1027](#page-1059-0) CWD, 619, 631, 914, 1023 CWDE, [631,](#page-1059-0) 1023 DEC, [189,](#page-1059-0) 1017, 1034 DIV, 631, 1027 DIVSD, [473,](#page-1059-0) 66[0](#page-1059-0) FABS, [10](#page-266-0)[30](#page-270-0) FADD, [1030](#page-1059-0) FADDP, [229,](#page-1059-0) 233, 1030 FATRET, 350, 351 FCHS, 1030 FCMOVcc, 260 FCOM, 250, 257, 1030 FCOMP, 242, 1030 FCOMPP, 1030 FDIV, 228, 658, 659, 1031, 1054 FDIVP, 228, 1031 FDIVR, 233, 1031 FDIVRP, 1031 FILD, 1031 FIST, 1031 FISTP, 1031 FLD, 238, 242, 1031 FLD1, 1031 FLDCW, 1031

*INDEX INDEX* FLDZ, 10[31](#page-288-0) FMUL, 229, [1031](#page-1060-0) FMULP, [103](#page-254-1)1 FNSTCW, 1031 FNSTS[W,](#page-1060-0) 242, 258, 1031 FSIN[COS,](#page-659-0) [1031](#page-1055-0) FS[QRT,](#page-545-0) [1031](#page-830-0) FST, [1032](#page-217-0) FST[CW,](#page-928-0) 1[031](#page-973-0) FSTP, [238](#page-673-0), [103](#page-1055-0)2 FSTSW, 103[1](#page-1056-0) FSUB, [1032](#page-1055-0) FS[UBP,](#page-146-0) [1032](#page-287-0) FSU[BR,](#page-146-0) [10](#page-658-0)[32](#page-1045-0) FS[UBRP,](#page-146-0) [1032](#page-1045-0) FUCOM, 257, 1[032](#page-1062-0) FU[COMI,](#page-1045-0) 260 FUCO[MP,](#page-1045-0) [103](#page-1045-0)2 FU[COM](#page-165-0)PP, 257, [103](#page-1062-0)2 FW[AIT,](#page-146-0) [226](#page-1045-0) FXCH, 1[032](#page-658-0) IDIV, [631](#page-145-0), [1027](#page-1045-0) IM[UL,](#page-146-0) 89, [3](#page-658-0)[11,](#page-1045-0) [631](#page-1045-0), 1017, 1034 IN, [517,](#page-145-0) [80](#page-82-0)2, 903, 1028 INC, [18](#page-54-0)9, 9[45,](#page-730-0) 1[017,](#page-972-0) [1034](#page-1045-0) INT, [900,](#page-1045-0) 1027 INT3, [645](#page-1045-0) IRET, 1027, 1028 JA, 118, 259, 630, 1017, 1034 JAE, 118, 1017, 1034 JB, 118, 630, 1017, 1034 JBE, 118, 1017, 1034 JC, 1017 JCXZ, 1017 JE, 137, 1017, 1034 JECXZ, 1017 JG, 118, 630, 1017 JGE, 117, 1017 JL, 118, 630, 1017 JLE, 117, 1017 JMP, 26, 54, 702, 944, 1017 JNA, 1017 JNAE, 1017

JN[B,](#page-115-1) 1[017](#page-165-0) JNBE, [258,](#page-1046-0) 1[017](#page-388-2) JNC, [101](#page-93-0)7 JN[E,](#page-780-0) 78, [79,](#page-1046-0) [117](#page-1046-0), 1017, 1034 JNG, [10](#page-837-0)[17](#page-36-0) JNGE, [101](#page-766-0)[7](#page-941-0) JNL, 1017 JNLE, [101](#page-191-0)[7](#page-932-0) JNO, 1017, [1034](#page-209-0) JNS, [101](#page-1056-0)[7,](#page-510-0) 1034 JNZ, [10](#page-35-2)17 JO, 1017, [10](#page-38-0)[34](#page-538-0) JP, [243,](#page-1048-0) 9[04,](#page-479-0) 1017, 1034 JPO, 1017 JRCXZ, 10[17](#page-479-0) JS, 1017, [1034](#page-1047-0) JZ, 87, 137, [94](#page-508-0)[7,](#page-540-0) 1[017](#page-863-0) LAHF, 1018 LEA, 65, [92,](#page-1047-0) 360, 386, 487, 676, 752, [1018](#page-511-0) LEAVE, 8, [101](#page-1047-0)[8](#page-221-0) LES, 809, [91](#page-215-0)3 L[OCK,](#page-1048-0) 738 LODSB, [90](#page-216-0)[4](#page-321-0) LOOP, [163](#page-659-0), [1](#page-1048-0)[81,](#page-411-0) [182,](#page-805-1) [661,](#page-1048-0) 914, 1028 MAXSD, [482](#page-501-0) MOV, 7, 10, 510, 517, 699, 945, 1020 MOVDQA, 451 MOVDQU, 451 MOVSB, 1019 MOVSD, 480, 512, 835, 1019 MOVSDX, 480 MOVSQ, 1019 MOVSS, 483 MOVSW, 1019 MOVSX, 187, 193, 402–404, 631, 1020 MOVSXD, 293 MOVZX, 188, 383, 777, 1020 MUL, 631, 1020 MULSD, 473

*INDEX INDEX* NEG, 10[20](#page-1056-0) NOP, 360, [941](#page-1056-0), 944, 1020 NOT, 1[92,](#page-486-0) 194, 842, 1020 OR, [199,](#page-689-0) [335,](#page-1056-0) 1020 OUT, [517,](#page-1056-0) 8[02,](#page-314-1) 1[028](#page-556-0) PAD[DD](#page-35-2), [45](#page-55-0)1 P[CMPEQ](#page-1048-0)B, [458](#page-974-0) PLM[U](#page-379-0)[LHW](#page-974-0), [447](#page-1057-0) PLMU[LLD,](#page-285-0) 447 PMO[VMSK](#page-1057-0)B, [459](#page-1049-0) POP, 7, 25, 27, 1020, 1034 POPA, [102](#page-932-0)8, 1[034](#page-942-0) POP[C](#page-467-0)[NT,](#page-396-0) [102](#page-659-0)[8](#page-1049-0) POPF, [903,](#page-932-0) [1028](#page-1049-0) PUSH, 6, [8,](#page-1049-0) 25, 26, 65, 517, 1020, 1034 PUSHA, [1028](#page-1049-0), 1034 PUSHF, [1028](#page-1049-0) PXOR, [458](#page-217-0) RCL, 661, [10](#page-302-0)[28](#page-286-0) RCR, [102](#page-239-0)[8](#page-244-0) RET, 7, [27,](#page-471-0) [2](#page-396-0)[86,](#page-1050-0) [52](#page-438-0)8, [614](#page-1050-0), 944, 1020 ROL, [351,](#page-1058-0) 946, 1029 ROR, [946,](#page-1058-0) 1029 SAHF, 2[57,](#page-1050-0) 1021 SAL, 1029 SALC, 904 SAR, 368, 631, 914, 1029 SBB, 439, 1021 SCASB, 904, 1021 SCASD, 1021 SCASQ, 1021 SCASW, 1021 SETALC, 904 SETcc, 189, 258, 1030 SHL, 211, 274, 368, 1022 SHR, 216, 368, 410, 1022 SHRD, 443, 1022 STC, 1030 STD, 1030 STI, 1030 STOSB, 1022

 $\ensuremath{\textit{INDEX}}$ 

STOSD, 1022 STOSQ, 1022 **STOSW, 1022** SUB, 7, 8, 79, 137, 1017, 1023 SYSCALL, 1027, 1030 SYSENTER, 681, 1027, 1030 TEST, 187, 329, 333, 369, 1023 UD2, 1030 **XADD, 740** XCHG, 1020, 1023 XOR, 7, 79, 192, 661, 794, 945, 1023, 1034 Prefixes LOCK, 739, 1016 REP, 1016, 1019, 1022 REPE/REPNE, 1016 **REPNE, 1021** Registers Flags, 79, 119, 1011 AH, 1018, 1021 CS, 962 DR6, 1014 DR7, 1015 DS, 962 EAX, 78, 100 EBP, 65, 89 ECX, 525 ES, 913, 962 ESP, 40, 65 JMP, 151 **RIP, 685** SS, 962 ZF, 79, 329 **AVX, 446** FPU, 1012 MMX, 446 **SSE, 446** SSE2, 446 x86-64, 11, 48, 63, 68, 85, 91, 461, 472, 519, 673, 685, 1007, 1014 Xcode, 14

Z3, 764, 770

**INDEX** 

*BIBLIOGRAPHY*

# **Bibli[ography](http://developer.apple.com/library/ios/documentation/Xcode/Conceptual/iPhoneOSABIReference/iPhoneOSABIReference.pdf)**

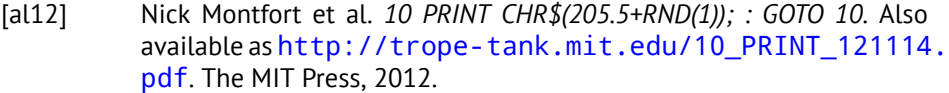

- [AMD13a] AMD. *[AMD64 Architecture Programmer's Ma](http://infocenter.arm.com/help/topic/com.arm.doc.ihi0056b/IHI0056B_aaelf64.pdf)nual*. Also available as http: //developer.amd.com/resources/documentation-articles/ developer-gu[ides-manuals/](http://infocenter.arm.com/help/topic/com.arm.doc.ihi0055b/IHI0055B_aapcs64.pdf). 2013.
- [AMD13b] AMD. *[Software Optimization Guide for AMD Family 16h Proc](http://infocenter.arm.com/help/topic/com.arm.doc.ihi0055b/IHI0055B_aapcs64.pdf)essors*. Also available as http://yurichev.com/mirrors/AMD/SOG\_16h\_ [52128\\_PUB\\_Rev1\\_1.pdf](http://yurichev.com/mirrors/phrack/p60-0x0a.txt). 2013.
- [App10] Apple. *iOS ABI Function Call Guide*. Also available as http://developer. apple.com/library/ios/documentation/X[code/Conceptu](http://www.cs.cmu.edu/~ralf/files.html)al/ [iPhoneOSABIReference/iPhoneO](http://www.cs.cmu.edu/~ralf/files.html)SABIReference.pdf. 2010.
- [ARM12] ARM. *ARM® [Architecture Reference Manual, ARMv7-A and ARMv7-R edi](http://yurichev.com/mirrors/RE/itanium.pdf)[tion](http://yurichev.com/mirrors/RE/itanium.pdf)*. 2012.
- [ARM13a] ARM. *ARM Architecture Reference Manual, ARMv8, for ARMv8-A architecture profile*. 2013.
- [ARM13b] ARM. *ELF for the ARM 64-bit Architecture (AArch64)*. Also available as http://infocenter.arm.com/help/topic/com.arm.doc. ihi0056b/IHI0056B\_aaelf64.pdf. 2013.
- [ARM13c] ARM. *Procedure Call Standard for the ARM 64-bit Architecture (AArch64)*. Also available as http://infocenter.arm.com/help/topic/ com.arm.doc.ihi0055b/IHI0055B\_aapcs64.pdf. 2013.
- [ble02] blexim. "Basic Integer Overflows". In: *Phrack* (2002). Also available as http://yurichev.com/mirrors/phrack/p60-0x0a.txt.
- [Bro] Ralf Brown. *The x86 Interrupt List*. Also available as http://www. cs.cmu.edu/~ralf/files.html.
- [Bur] Mike Burrell. "Writing Effcient Itanium 2 Assembly Code". In: (). Also available as http://yurichev.com/mirrors/RE/itanium. pdf.

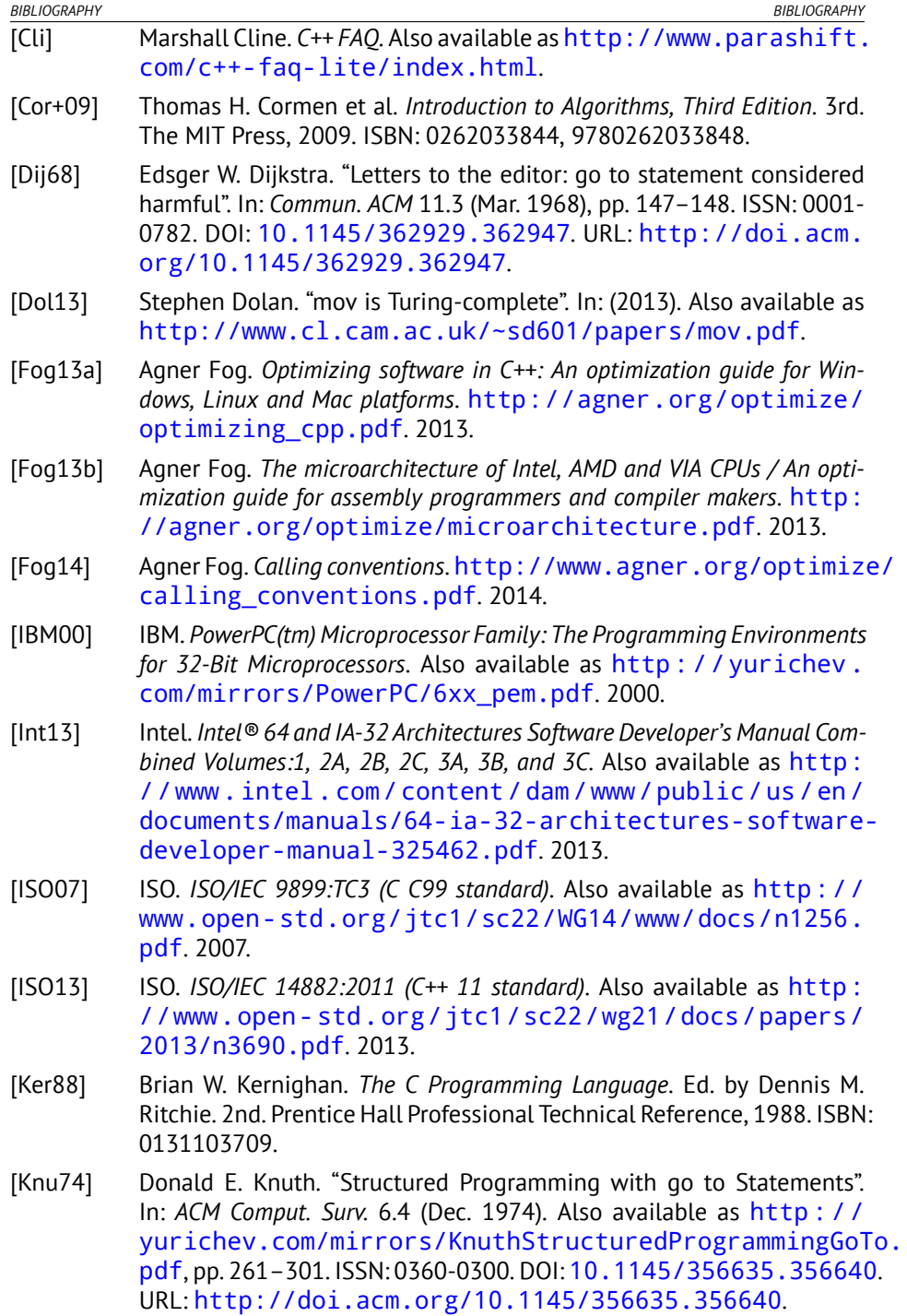

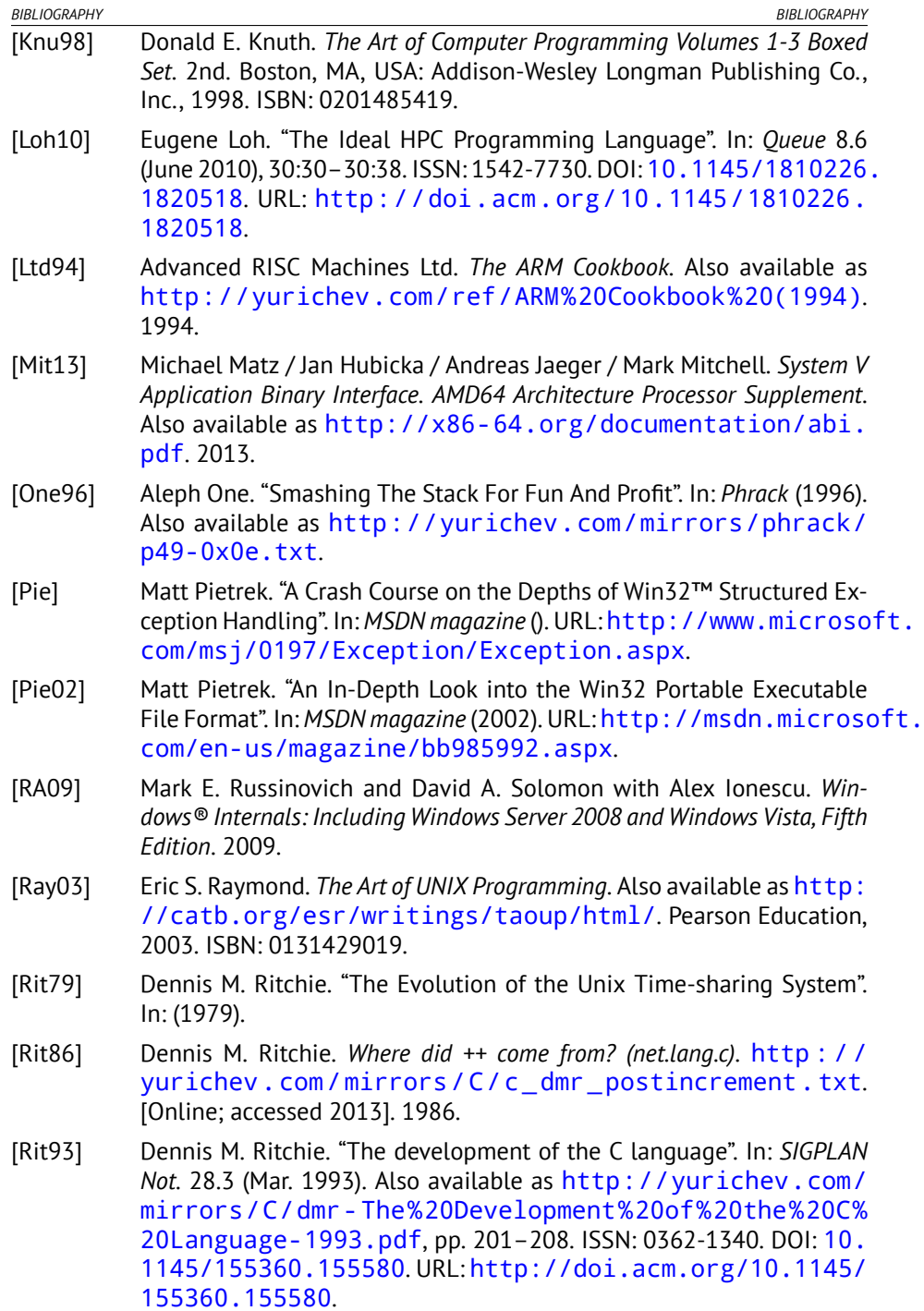

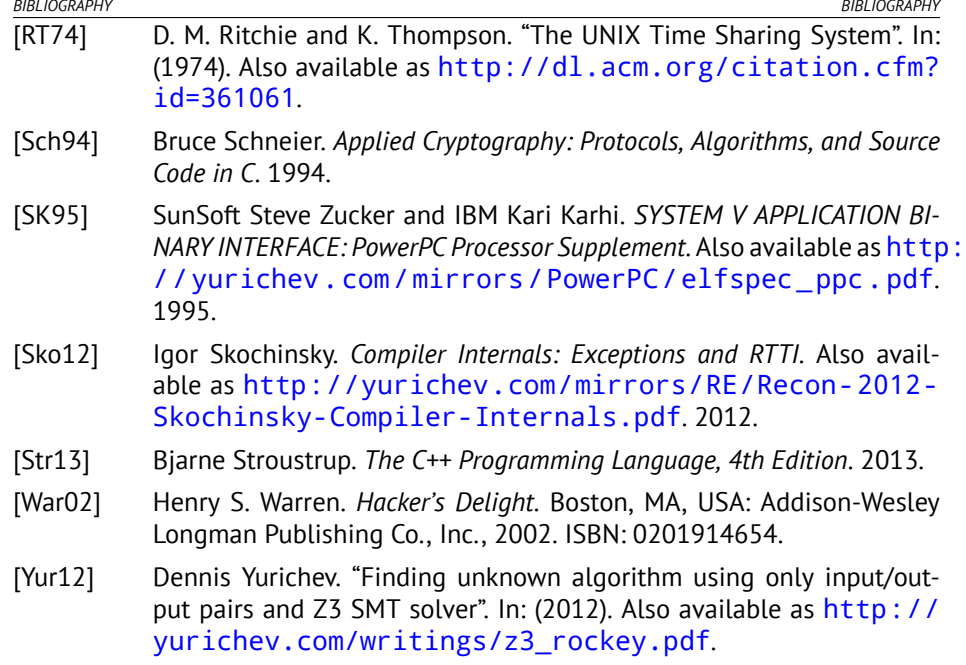

[Yur13] Dennis Yurichev. *C/C++ programming language notes*. Also available as http://yurichev.com/writings/C-notes-en.pdf. 2013.